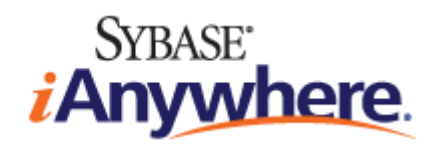

# エラー・メッセージ

**2009** 年 **2** 月

バージョン **11.0.1**

#### 版権と商標

Copyright © 2009 iAnywhere Solutions, Inc. Portions copyright © 2009 Sybase, Inc. All rights reserved.

iAnywhere との間に書面による合意がないかぎり、このマニュアルは現状のまま提供されるものであり、その使用または記載内 容の誤りに対して一切の責任を負いません。

次の条件に従うかぎり、このマニュアルの全部または一部を使用、印刷、再生、配布することができます。1) マニュアルの全 部または一部にかかわらず、すべてのコピーにこの情報またはマニュアル内のその他の版権と商標の表示を含めること。2) マ ニュアルに変更を加えないこと。3) iAnywhere 以外の人間がマニュアルの著者または情報源であるかのように示す行為をしな いこと。

iAnywhere®、Sybase®、および <http://www.sybase.com/detail?id=1011207> に記載されているマークは、Sybase, Inc. または子会社の 商標です。® は米国での登録商標を示します。

このマニュアルに記載されているその他の会社名と製品名は各社の商標である場合があります。

# 目次

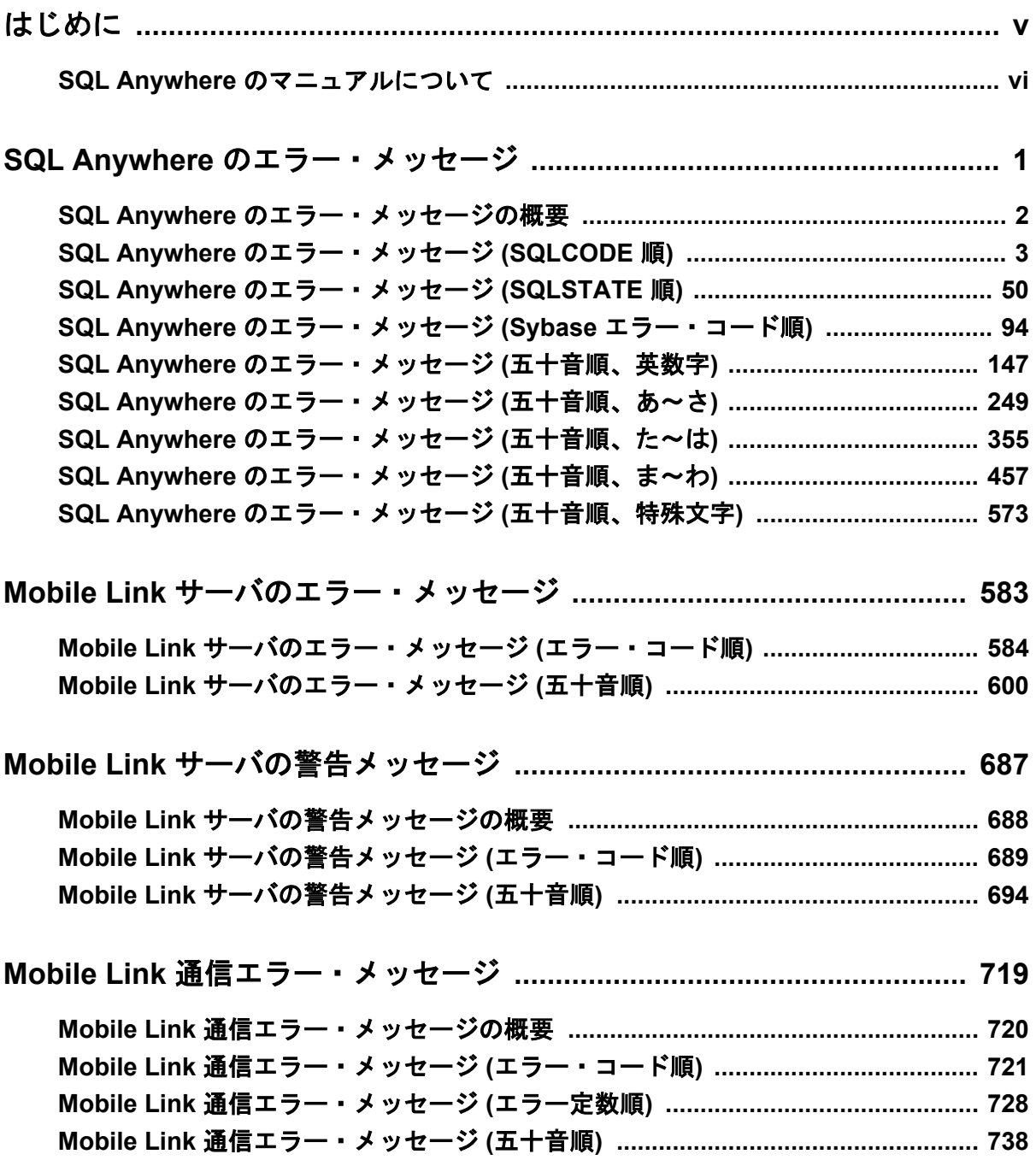

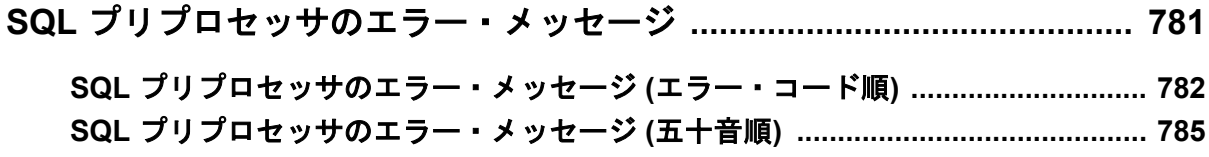

# <span id="page-4-0"></span>はじめに

#### このマニュアルの内容

このマニュアルでは、SQL Anywhere エラー・メッセージの完全なリストを示し、その診断情報 を説明します。

#### 対象読者

このマニュアルは、SQL Anywhere のすべてのユーザを対象としています。このマニュアルは、 他のマニュアルと一緒に使用するように構成されています。

### <span id="page-5-0"></span>**SQL Anywhere** のマニュアルについて

SQL Anywhere の完全なマニュアルは 4 つの形式で提供されており、いずれも同じ情報が含まれ ています。

● HTML ヘルプ オンライン・ヘルプには、SQL Anywhere の完全なマニュアルがあり、SQL Anywhere ツールに関する印刷マニュアルとコンテキスト別のヘルプの両方が含まれていま す。

Microsoft Windows オペレーティング・システムを使用している場合は、オンライン・ヘルプ は HTML ヘルプ (CHM) 形式で提供されます。マニュアルにアクセスするには、**[**スタート**]** - **[**プログラム**]** - **[SQL Anywhere 11]** - **[**マニュアル**]** - **[**オンライン・マニュアル**]** を選択します。 管理ツールのヘルプ機能でも、同じオンライン・マニュアルが使用されます。

● **Eclipse** UNIX プラットフォームでは、完全なオンライン・ヘルプは Eclipse 形式で提供さ れます。マニュアルにアクセスするには、SQL Anywhere 11 インストール環境の *bin32* また は *bin64* ディレクトリから *sadoc* を実行します。

● **DocCommentXchange** DocCommentXchange は、SQL Anywhere マニュアルにアクセスし、 マニュアルについて議論するためのコミュニティです。

DocCommentXchange は次の目的に使用できます (現在のところ、日本語はサポートされてお りません)。

- マニュアルを表示する
- マニュアルの項目について明確化するために、ユーザによって追加された内容を確認する
- すべてのユーザのために、今後のリリースでマニュアルを改善するための提案や修正を行 う

[http://dcx.sybase.com](http://dcx.sybase.com/) を参照してください。

● **PDF** SQL Anywhere の完全なマニュアル・セットは、Portable Document Format (PDF) 形式の ファイルとして提供されます。内容を表示するには、PDF リーダが必要です。Adobe Reader をダウンロードするには、<http://get.adobe.com/reader/> にアクセスしてください。

Microsoft Windows オペレーティング・システムで PDF マニュアルにアクセスするには、**[**ス タート**]** - **[**プログラム**]** - **[SQL Anywhere 11]** - **[**マニュアル**]** - **[**オンライン・マニュアル **- PDF]** を選択します。

UNIX オペレーティング・システムで PDF マニュアルにアクセスするには、Web ブラウザを 使用して *install-dir/documentation/ja/pdf/index.html* を開きます。

### マニュアル・セットに含まれる各マニュアルについて

SQL Anywhere のマニュアルは次の構成になっています。

**●『SQL Anywhere 11 - 紹介』** このマニュアルでは、データの管理および交換機能を提供する 包括的なパッケージである SQL Anywhere 11 について説明します。SQL Anywhere を使用す

ると、サーバ環境、デスクトップ環境、モバイル環境、リモート・オフィス環境に適したデー タベース・ベースのアプリケーションを迅速に開発できるようになります。

- **●『SQL Anywhere 11 変更点とアップグレード』** このマニュアルでは、SQL Anywhere 11 と それ以前のバージョンに含まれる新機能について説明します。
- **●『SQL Anvwhere サーバ データベース管理』 このマニュアルでは、SOL Anvwhere データ** ベースを実行、管理、構成する方法について説明します。データベース接続、データベース・ サーバ、データベース・ファイル、バックアップ・プロシージャ、セキュリティ、高可用性、 Replication Server を使用したレプリケーション、管理ユーティリティとオプションについて 説明します。
- ●『**SQL Anywhere** サーバプログラミング』 このマニュアルでは、C、C++、Java、PHP、 Perl、Python、および Visual Basic や Visual C# などの .NET プログラミング言語を使用して データベース・アプリケーションを構築、配備する方法について説明します。ADO.NET や ODBC などのさまざまなプログラミング・インタフェースについても説明します。
- ●『**SQL Anywhere** サーバ **SQL** リファレンス』 このマニュアルでは、システム・プロシー ジャとカタログ (システム・テーブルとビュー) に関する情報について説明します。また、 SQL Anywhere での SQL 言語の実装 (探索条件、構文、データ型、関数) についても説明しま す。
- **●『SQL Anywhere サーバ SQL の使用法』** このマニュアルでは、データベースの設計と作成 の方法、データのインポート・エクスポート・変更の方法、データの検索方法、ストアド・ プロシージャとトリガの構築方法について説明します。
- ●『**Mobile Link** クイック・スタート』 このマニュアルでは、セッションベースのリレーショ ナル・データベース同期システムである Mobile Link について説明します。Mobile Link テク ノロジは、双方向レプリケーションを可能にし、モバイル・コンピューティング環境に非常 に適しています。
- **●『Mobile Link クライアント管理』** このマニュアルでは、Mobile Link クライアントを設定、 構成、同期する方法について説明します。Mobile Link クライアントには、SQL Anywhere ま たは Ultra Light のいずれかのデータベースを使用できます。また、dbmlsync API についても 説明します。dbmlsync API を使用すると、同期を C++ または .NET のクライアント・アプリ ケーションにシームレスに統合できます。
- **●『Mobile Link サーバ管理』 このマニュアルでは、Mobile Link アプリケーションを設定し** て管理する方法について説明します。
- ●『**Mobile Link** サーバ起動同期』 このマニュアルでは、Mobile Link サーバ起動同期につい て説明します。この機能により、Mobile Link サーバは同期を開始したり、リモート・デバイ ス上でアクションを実行することができます。
- ●『**QAnywhere**』 このマニュアルでは、モバイル・クライアント、ワイヤレス・クライアン ト、デスクトップ・クライアント、およびラップトップ・クライアント用のメッセージング・ プラットフォームである、QAnywhere について説明します。
- **●『SQL Remote』** このマニュアルでは、モバイル・コンピューティング用の SOL Remote デー タ・レプリケーション・システムについて説明します。このシステムによって、SQL Anywhere の統合データベースと複数の SQL Anywhere リモート・データベースの間で、電子 メールやファイル転送などの間接的リンクを使用したデータ共有が可能になります。
- **●『Ultra Light データベース管理とリファレンス』** このマニュアルでは、小型デバイス用 Ultra Light データベース・システムの概要を説明します。
- ●『**Ultra Light C/C++** プログラミング』 このマニュアルでは、Ultra Light C および Ultra Light C++ のプログラミング・インタフェースについて説明します。Ultra Light を使用する と、ハンドヘルド・デバイス、モバイル・デバイス、埋め込みデバイスのデータベース・ア プリケーションを開発し、これらのデバイスに配備できます。
- ●『**Ultra Light M-Business Anywhere** プログラミング』 このマニュアルは、Ultra Light for M-Business Anywhere について説明します。Ultra Light for M-Business Anywhere を使用すると、 Palm OS、Windows Mobile、または Windows を搭載しているハンドヘルド・デバイス、モバ イル・デバイス、または埋め込みデバイスの Web ベースのデータベース・アプリケーション を開発し、これらのデバイスに配備できます。
- **●『Ultra Light .NET プログラミング』** このマニュアルでは、Ultra Light.NET について説明し ます。Ultra Light.NET を使用すると、PC、ハンドヘルド・デバイス、モバイル・デバイス、 または埋め込みデバイスのデータベース・アプリケーションを開発し、これらのデバイスに 配備できます。
- **『Ultra Light J』** このマニュアルでは、Ultra Light J について説明します。Ultra Light J を使 用すると、Java をサポートしている環境用のデータベース・アプリケーションを開発し、配 備することができます。Ultra Light J は、BlackBerry スマートフォンと Java SE 環境をサポー トしており、iAnywhere Ultra Light データベース製品がベースになっています。
- ●『エラー・メッセージ』 このマニュアルでは、SQL Anywhere エラー・メッセージの完全な リストを示し、その診断情報を説明します。

### 表記の規則

この項では、このマニュアルで使用されている表記規則について説明します。

#### オペレーティング・システム

SQL Anywhere はさまざまなプラットフォームで稼働します。ほとんどの場合、すべてのプラッ トフォームで同じように動作しますが、いくつかの相違点や制限事項があります。このような相 違点や制限事項は、一般に、基盤となっているオペレーティング・システム (Windows、UNIX など) に由来しており、使用しているプラットフォームの種類 (AIX、Windows Mobile など) ま たはバージョンに依存していることはほとんどありません。

オペレーティング・システムへの言及を簡素化するために、このマニュアルではサポートされて いるオペレーティング・システムを次のようにグループ分けして表記します。

**● Windows** Microsoft Windows ファミリを指しています。これには、主にサーバ、デスクトッ プ・コンピュータ、ラップトップ・コンピュータで使用される Windows Vista や Windows XP、およびモバイル・デバイスで使用される Windows Mobile が含まれます。

特に記述がないかぎり、マニュアル中に Windows という記述がある場合は、Windows Mobile を含むすべての Windows ベース・プラットフォームを指しています。

**● UNIX** 特に記述がないかぎり、マニュアル中に UNIX という記述がある場合は、Linux およ び Mac OS X を含むすべての UNIX ベース・プラットフォームを指しています。

#### ディレクトリとファイル名

ほとんどの場合、ディレクトリ名およびファイル名の参照形式はサポートされているすべてのプ ラットフォームで似通っており、それぞれの違いはごくわずかです。このような場合は、Windows の表記規則が使用されています。詳細がより複雑な場合は、マニュアルにすべての関連形式が記 載されています。

ディレクトリ名とファイル名の表記を簡素化するために使用されている表記規則は次のとおりで す。

● 大文字と小文字のディレクトリ名 Windows と UNIX では、ディレクトリ名およびファイル 名には大文字と小文字が含まれている場合があります。ディレクトリやファイルが作成され ると、ファイル・システムでは大文字と小文字の区別が維持されます。

Windows では、ディレクトリおよびファイルを参照するとき、大文字と小文字は区別されま せん。大文字と小文字を混ぜたディレクトリ名およびファイル名は一般的に使用されますが、 参照するときはすべて小文字を使用するのが通常です。SQL Anywhere では、*Bin32* や *Documentation* などのディレクトリがインストールされます。

UNIX では、ディレクトリおよびファイルを参照するとき、大文字と小文字は区別されます。 大文字と小文字を混ぜたディレクトリ名およびファイル名は一般的に使用されません。ほと んどの場合は、すべて小文字の名前が使用されます。SQL Anywhere では、*bin32* や *documentation* などのディレクトリがインストールされます。

このマニュアルでは、ディレクトリ名に Windows の形式を使用しています。ほとんどの場 合、大文字と小文字が混ざったディレクトリ名をすべて小文字に変換すると、対応する UNIX 用のディレクトリ名になります。

● 各ディレクトリおよびファイル名を区切るスラッシュ マニュアルでは、ディレクトリの区切 り文字に円記号を使用しています。たとえば、PDF 形式のマニュアルは *install-dir ¥Documentation¥ja¥pdf* にあります。これは Windows の形式です。

UNIX では、円記号をスラッシュに置き換えます。PDF マニュアルは *install-dir/documentation/ ja/pdf* にあります。

● 実行ファイル マニュアルでは、実行ファイルの名前は、Windows の表記規則が使用さ れ、*.exe* や *.bat* などの拡張子が付きます。UNIX では、実行ファイルの名前に拡張子は付き ません。

たとえば、Windows でのネットワーク・データベース・サーバは *dbsrv11.exe* です。UNIX で は *dbsrv11* です。

**●** *install-dir* インストール・プロセス中に、SOL Anywhere をインストールするロケーション を選択します。このロケーションを参照する環境変数 SQLANY11 が作成されます。このマ ニュアルでは、そのロケーションを *install-dir* と表します。

たとえば、マニュアルではファイルを install-dir¥readme.txt のように参照します。これは、 Windows では、%SQLANY11%¥readme.txt に対応します。UNIX では、\$SQLANY11/ readme.txt または \${SQLANY11}/readme.txt に対応します。

*install-dir* のデフォルト・ロケーションの詳細については、「SQLANY11 環境変数」 『SQL Anywhere サーバ - データベース管理』を参照してください。

**● samples-dir** インストール・プロセス中に、SOL Anywhere に含まれるサンプルをインス トールするロケーションを選択します。このロケーションを参照する環境変数 SQLANYSAMP11 が作成されます。このマニュアルではそのロケーションを *samples-dir* と表 します。

Windows エクスプローラ・ウィンドウで *samples-dir* を開くには、**[**スタート**]** - **[**プログラム**]** - **[SQL Anywhere 11]** - **[**サンプル・アプリケーションとプロジェクト**]** を選択します。

*samples-dir* のデフォルト・ロケーションの詳細については、「SQLANYSAMP11 環境変数」 『SQL Anywhere サーバ - データベース管理』を参照してください。

#### コマンド・プロンプトとコマンド・シェル構文

ほとんどのオペレーティング・システムには、コマンド・シェルまたはコマンド・プロンプトを 使用してコマンドおよびパラメータを入力する方法が、1 つ以上あります。Windows のコマン ド・プロンプトには、コマンド・プロンプト (DOS プロンプト) および 4NT があります。UNIX のコマンド・シェルには、Korn シェルおよび bash があります。各シェルには、単純コマンドか らの拡張機能が含まれています。拡張機能は、特殊文字を指定することで起動されます。特殊文 字および機能は、シェルによって異なります。これらの特殊文字を誤って使用すると、多くの場 合、構文エラーや予期しない動作が発生します。

このマニュアルでは、一般的な形式のコマンド・ラインの例を示します。これらの例に、シェル にとって特別な意味を持つ文字が含まれている場合、その特定のシェル用にコマンドを変更する ことが必要な場合があります。このマニュアルではコマンドの変更について説明しませんが、通 常、その文字を含むパラメータを引用符で囲むか、特殊文字の前にエスケープ文字を記述しま す。

次に、プラットフォームによって異なるコマンド・ライン構文の例を示します。

● カッコと中カッコ 一部のコマンド・ライン・オプションは、詳細な値を含むリストを指定 できるパラメータを要求します。リストは通常、カッコまたは中カッコで囲まれています。 このマニュアルでは、カッコを使用します。次に例を示します。

-x tcpip(host=127.0.0.1)

カッコによって構文エラーになる場合は、代わりに中カッコを使用します。

-x tcpip{host=127.0.0.1}

どちらの形式でも構文エラーになる場合は、シェルの要求に従ってパラメータ全体を引用符 で囲む必要があります。

-x "tcpip(host=127.0.0.1)"

● 引用符 パラメータの値として引用符を指定する必要がある場合、その引用符はパラメータ を囲むために使用される通常の引用符と競合する可能性があります。たとえば、値に二重引 用符を含む暗号化キーを指定するには、キーを引用符で囲み、パラメータ内の引用符をエス ケープします。

-ek "my ¥"secret¥" key"

多くのシェルでは、キーの値は my "secret" key のようになります。

● 環境変数 マニュアルでは、環境変数設定が引用されます。Windows のシェルでは、環境変 数は構文 *%ENVVAR%* を使用して指定されます。UNIX のシェルでは、環境変数は構文 *\$ENVVAR* または *\${ENVVAR}* を使用して指定されます。

### グラフィック・アイコン

このマニュアルでは、次のアイコンを使用します。

● クライアント・アプリケーション。

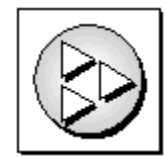

● SQL Anywhere などのデータベース・サーバ。

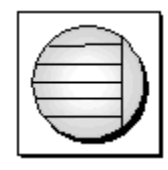

● データベース。ハイレベルの図では、データベースとデータベースを管理するデータ・サー バの両方をこのアイコンで表します。

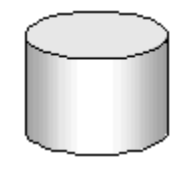

● レプリケーションまたは同期のミドルウェア。ソフトウェアのこれらの部分は、データベー ス間のデータ共有を支援します。たとえば、Mobile Link サーバ、SQL Remote Message Agent などが挙げられます。

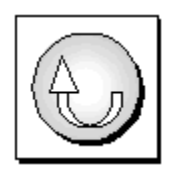

● プログラミング・インタフェース。

インタフェース

### ドキュメンテーション・チームへのお問い合わせ

このヘルプに関するご意見、ご提案、フィードバックをお寄せください。

SQL Anywhere ドキュメンテーション・チームへのご意見やご提案は、弊社までご連絡ください。 頂戴したご意見はマニュアルの向上に役立たせていただきます。ぜひとも、ご意見をお寄せくだ さい。

#### **DocCommentXchange**

DocCommentXchange を使用して、ヘルプ・トピックに関するご意見を直接お寄せいただくこと もできます。DocCommentXchange (DCX) は、SQL Anywhere マニュアルにアクセスしたり、マ ニュアルについて議論するためのコミュニティです。DocCommentXchange は次の目的に使用で きます (現在のところ、日本語はサポートされておりません)。

- マニュアルを表示する
- マニュアルの項目について明確化するために、ユーザによって追加された内容を確認する
- すべてのユーザのために、今後のリリースでマニュアルを改善するための提案や修正を行う

[http://dcx.sybase.com](http://dcx.sybase.com/) を参照してください。

### 詳細情報の検索/テクニカル・サポートの依頼

詳しい情報やリソースについては、iAnywhere デベロッパー・コミュニティ ([http://](http://www.iAnywhere.jp/developers/index.html) [www.iAnywhere.jp/developers/index.html\)](http://www.iAnywhere.jp/developers/index.html) を参照してください。

ご質問がある場合や支援が必要な場合は、次に示す Sybase iAnywhere ニュースグループのいずれ かにメッセージをお寄せください。

ニュースグループにメッセージをお送りいただく際には、ご使用の SQL Anywhere バージョンの ビルド番号を明記し、現在発生している問題について詳しくお知らせくださいますようお願いい たします。バージョンおよびビルド番号を調べるには、コマンド **dbeng11 -v** を実行します。

ニュースグループは、ニュース・サーバ *forums.sybase.com* にあります。

以下のニュースグループがあります。

● [ianywhere.public.japanese.general](news://forums.sybase.com/ianywhere.public.japanese.general)

Web 開発に関する問題については、<http://groups.google.com/group/sql-anywhere-web-development> を参照してください。

#### ニュースグループに関するお断り

iAnywhere Solutions は、ニュースグループ上に解決策、情報、または意見を提供する義務を負う ものではありません。また、システム・オペレータ以外のスタッフにこのサービスを監視させ て、操作状況や可用性を保証する義務もありません。

iAnywhere のテクニカル・アドバイザとその他のスタッフは、時間のある場合にかぎりニュース グループでの支援を行います。こうした支援は基本的にボランティアで行われるため、解決策や 情報を定期的に提供できるとはかぎりません。支援できるかどうかは、スタッフの仕事量に左右 されます。

# <span id="page-14-0"></span>**SQL Anywhere** のエラー・メッセージ

## 目次

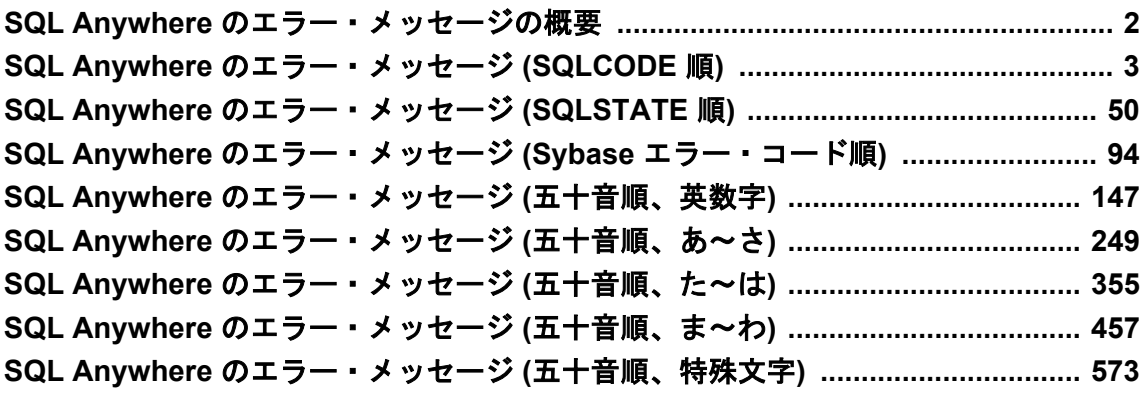

### <span id="page-15-0"></span>**SQL Anywhere** のエラー・メッセージの概要

多くのエラー・メッセージには、%1、%2 などの文字が含まれています。これらは、パラメータ に置き換えられてエラー・メッセージに表示されます。

各エラーには SQLCODE という数値エラー・コードがあります。負数のコードはエラー、正数 のコードは警告を示します。SQLCODE が 0 の場合、操作が成功したことを示します。

- ●「SOL Anywhere のエラー・メッセージの概要」2ページ
- ●「SQL Anywhere [のエラー・メッセージ](#page-16-0) (SQLCODE 順)」 3 ページ
- ●「SQL Anywhere [のエラー・メッセージ](#page-63-0) (SQLSTATE 順)」 50 ページ
- ●「SQL Anywhere [のエラー・メッセージ](#page-107-0) (Sybase エラー・コード順)」 94 ページ
- ●「SQL Anywhere [のエラー・メッセージ](#page-160-0) (五十音順、英数字)」 147 ページ
- 「SQL Anywhere [のエラー・メッセージ](#page-262-0) (五十音順、あ〜さ)」 249 ページ
- 「SQL Anywhere [のエラー・メッセージ](#page-368-0) (五十音順、た~は)」 355 ページ
- 「SOL Anywhere [のエラー・メッセージ](#page-470-0) (五十音順、ま~わ)」 457 ページ
- ●「SQL Anywhere [のエラー・メッセージ](#page-586-0) (五十音順、特殊文字)」 573 ページ

## <span id="page-16-0"></span>**SQL Anywhere** のエラー・メッセージ **(SQLCODE** 順**)**

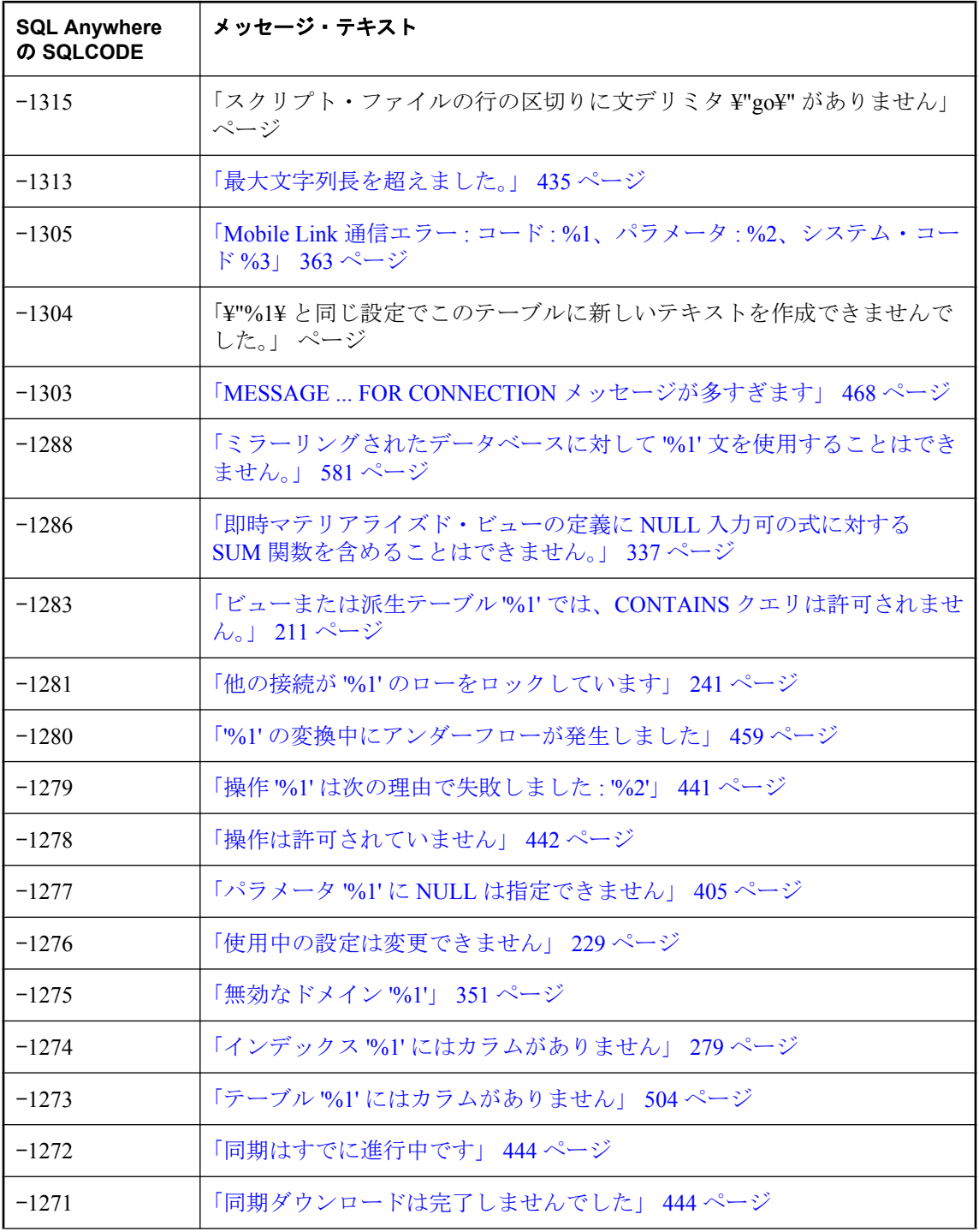

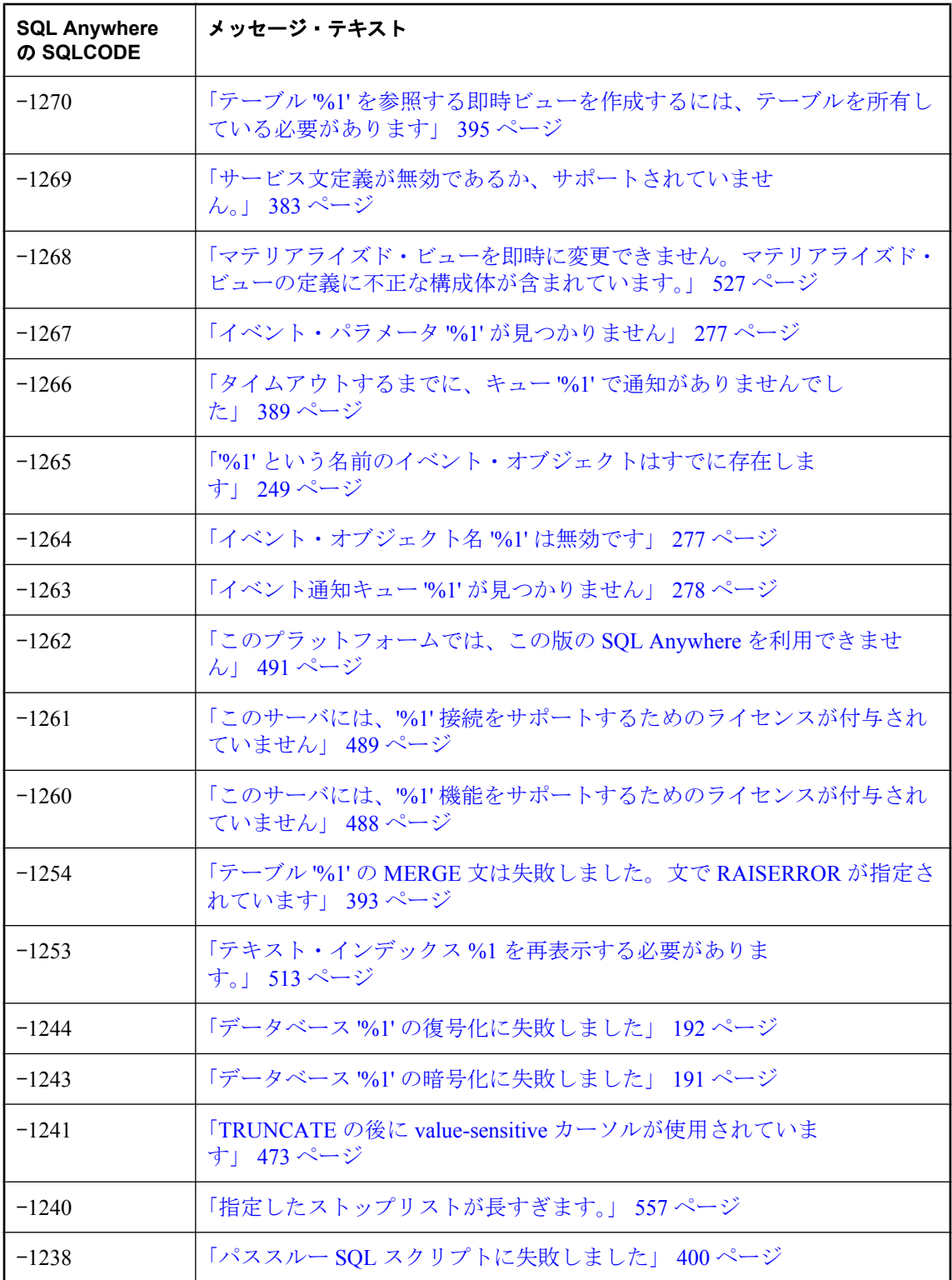

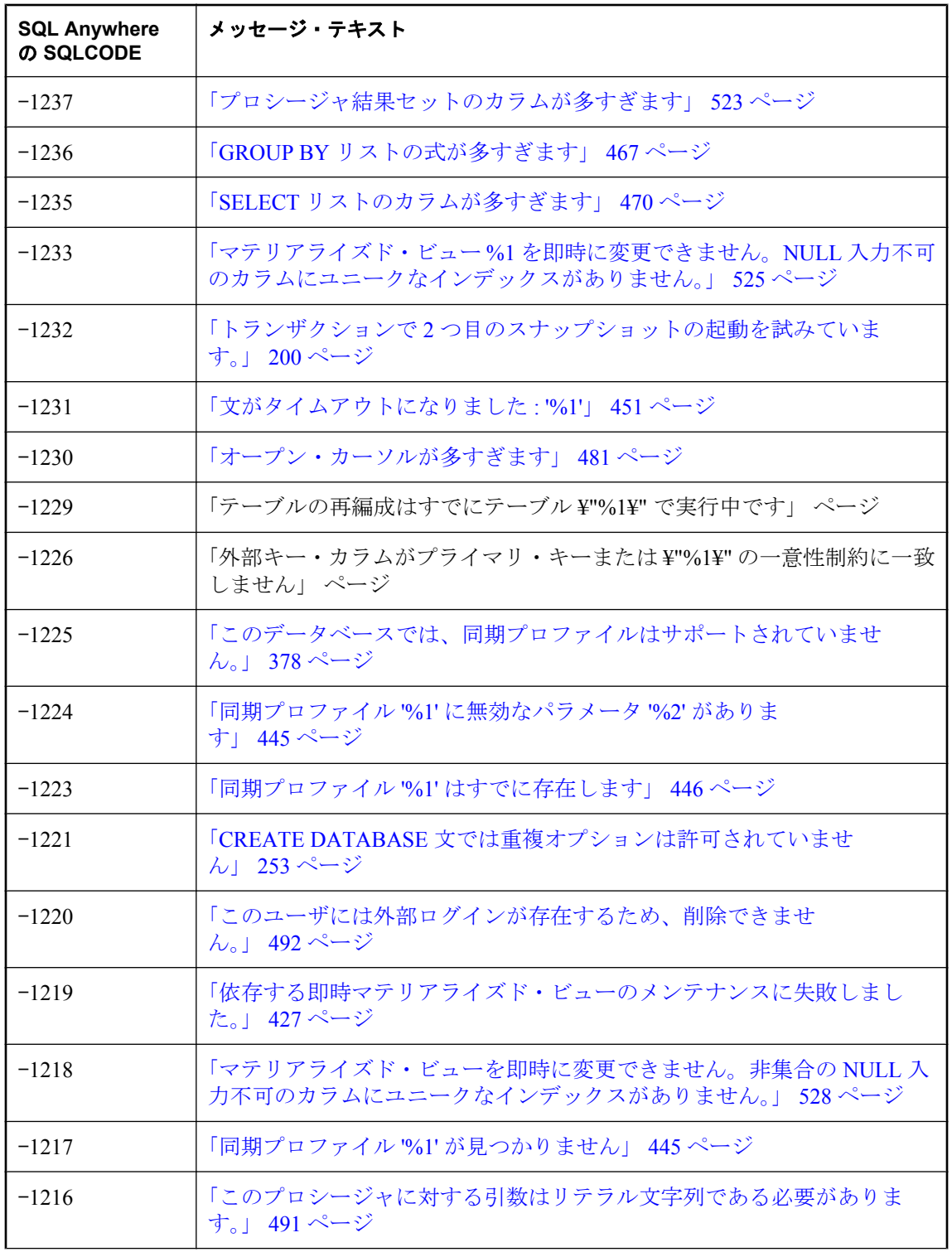

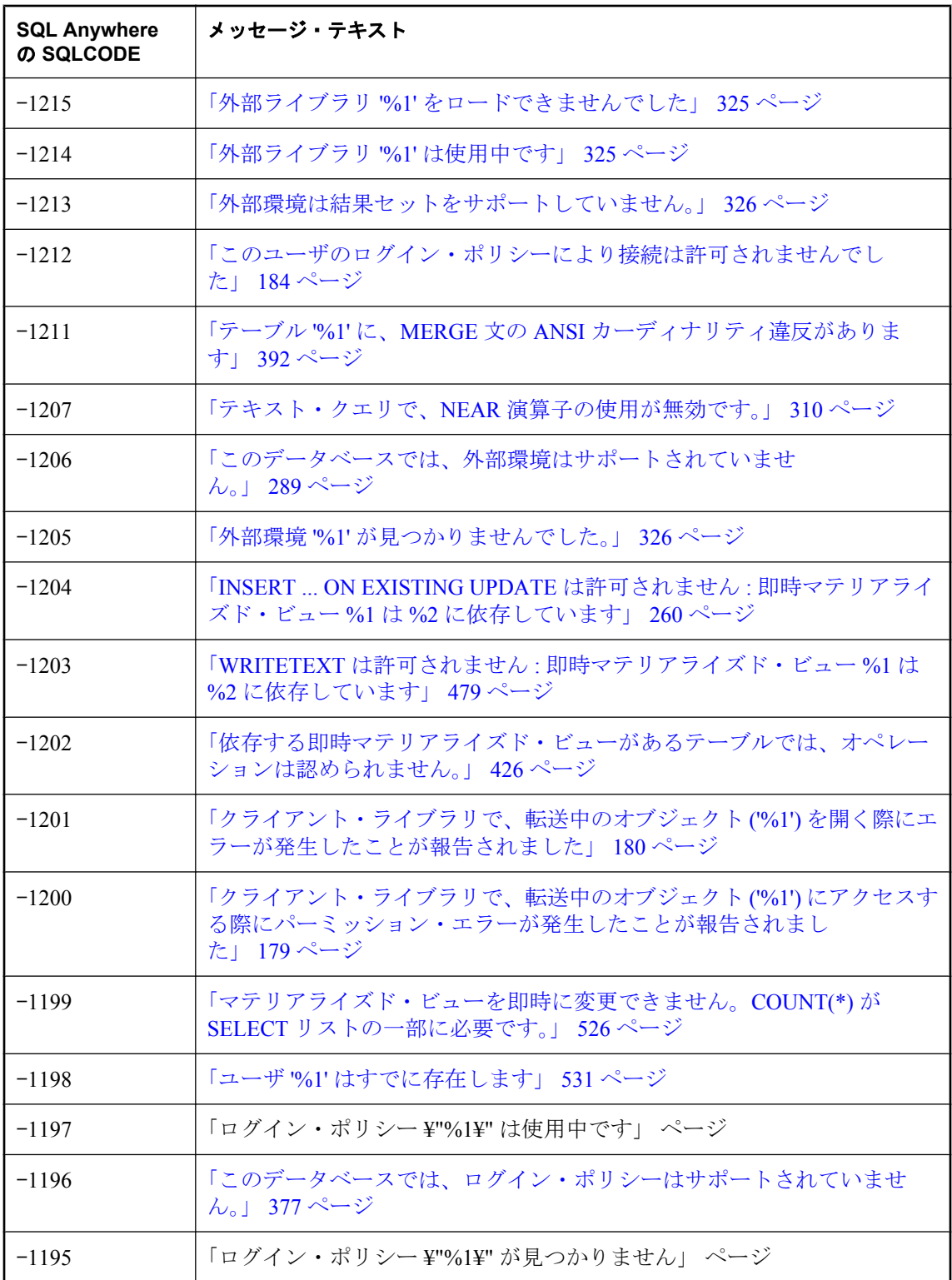

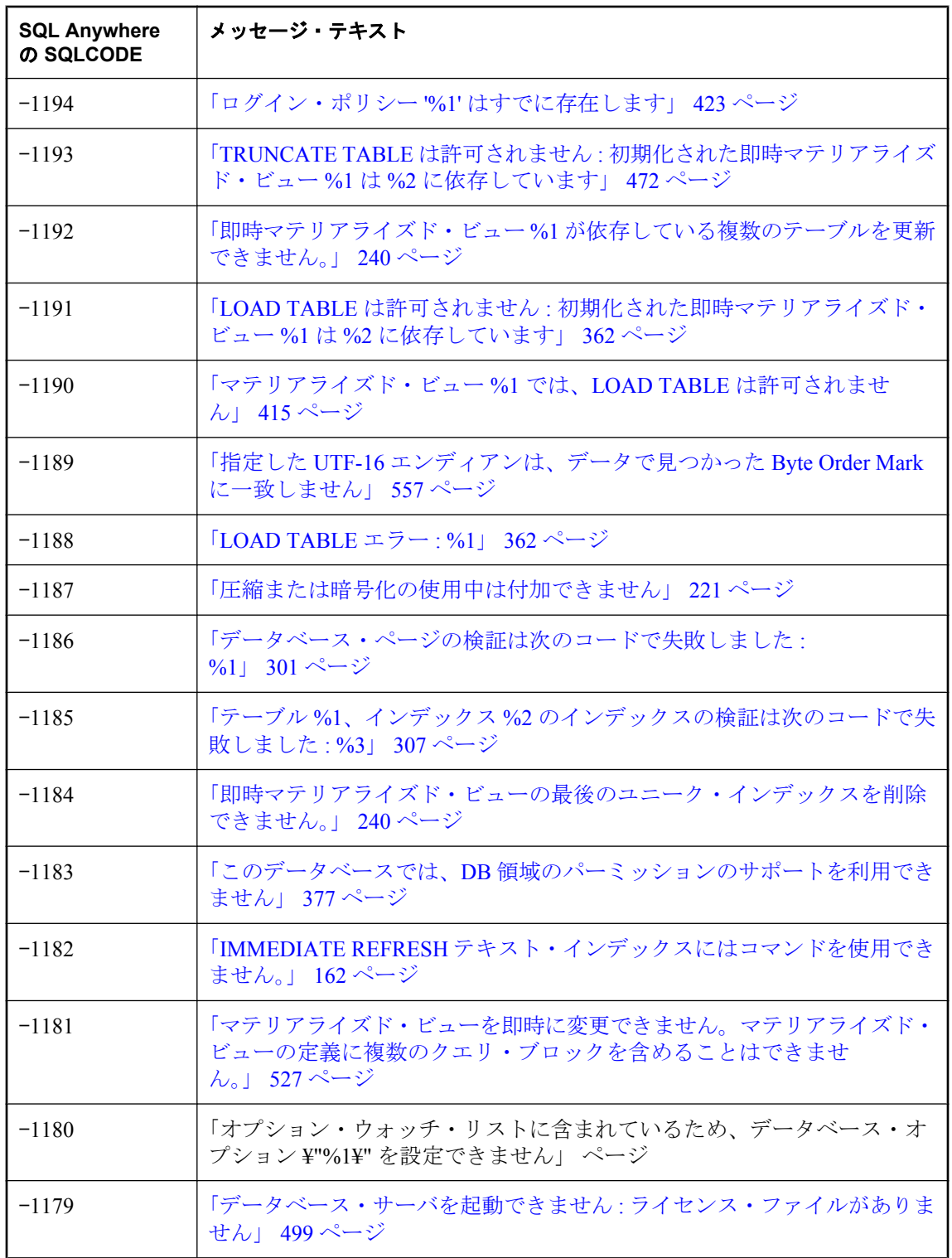

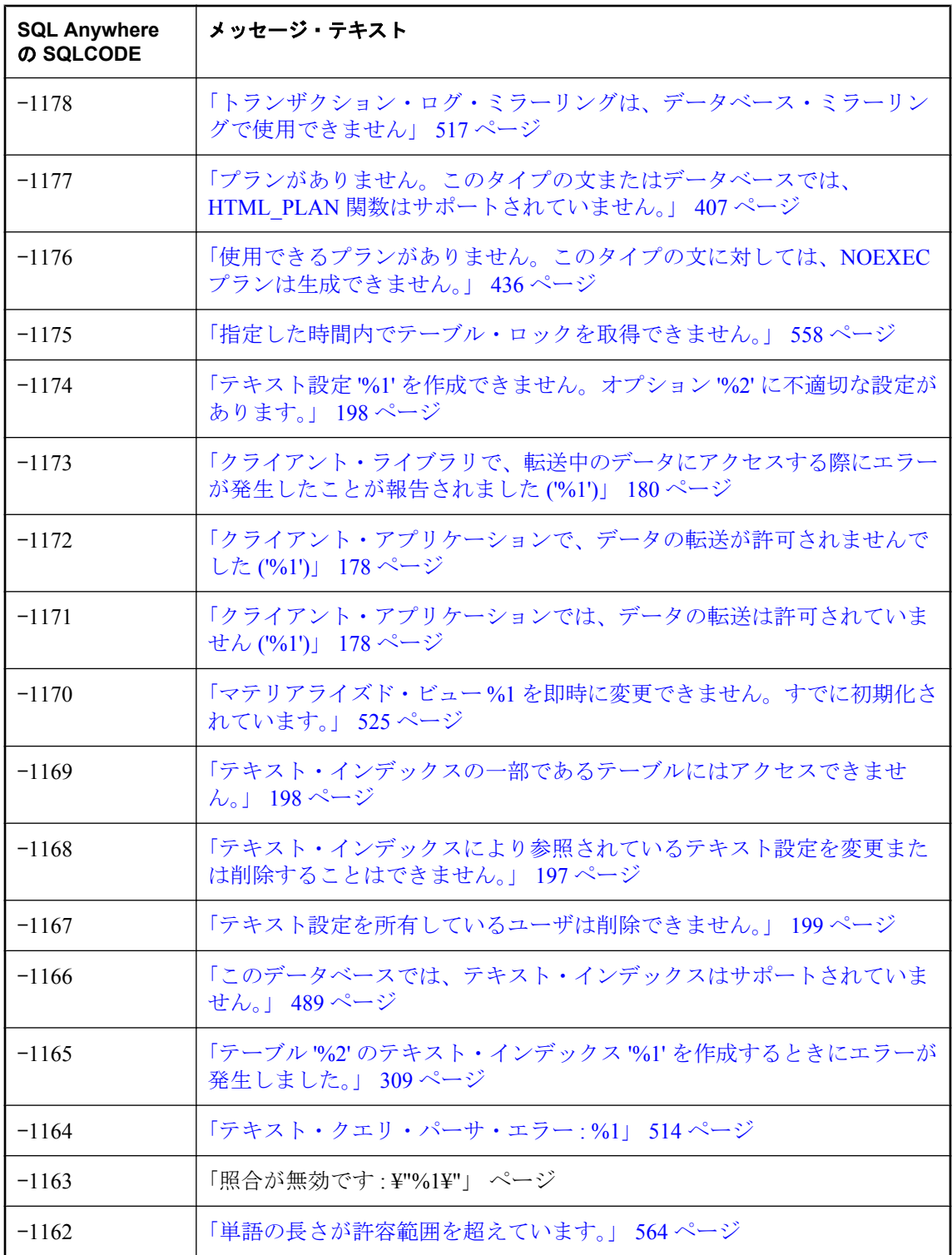

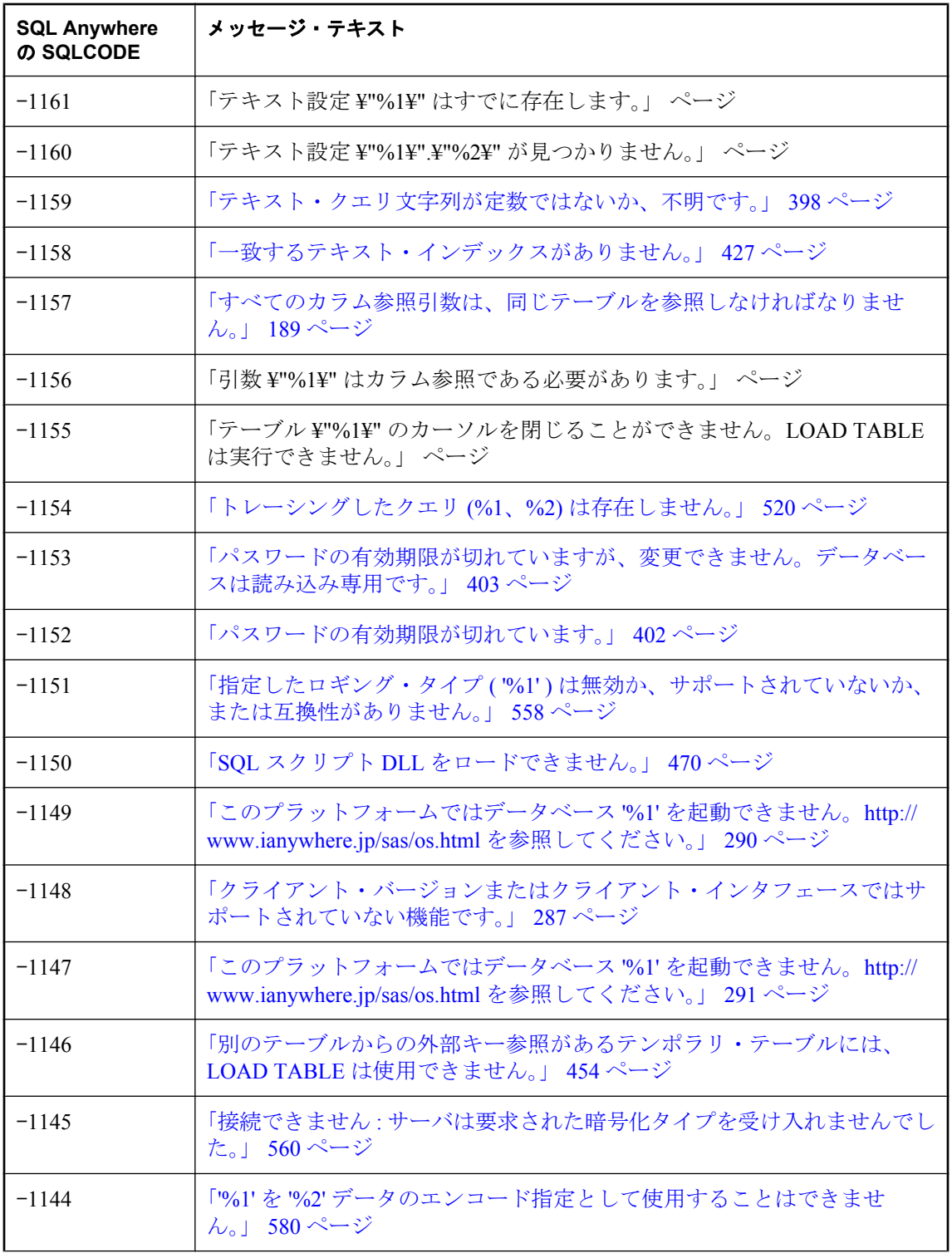

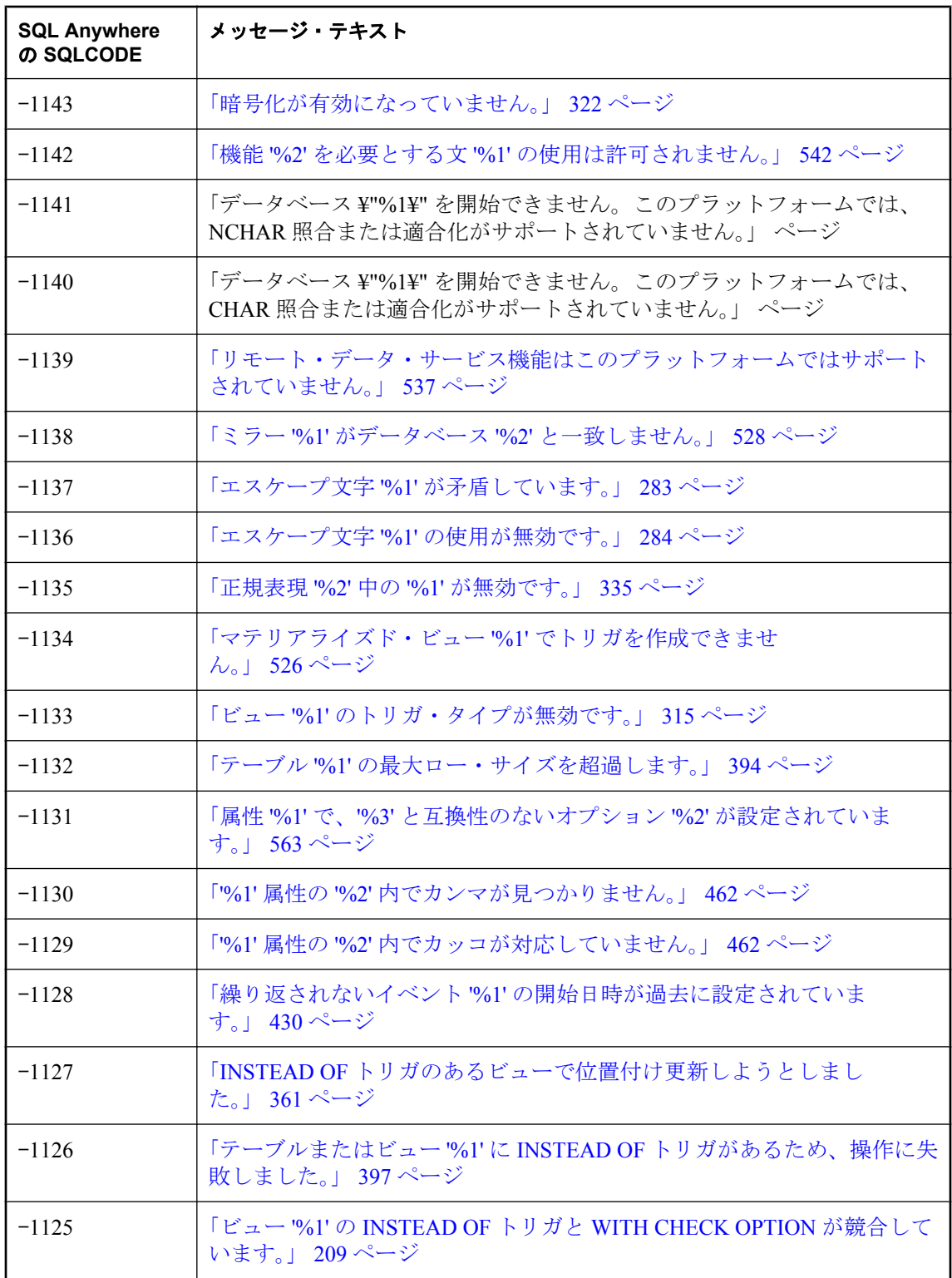

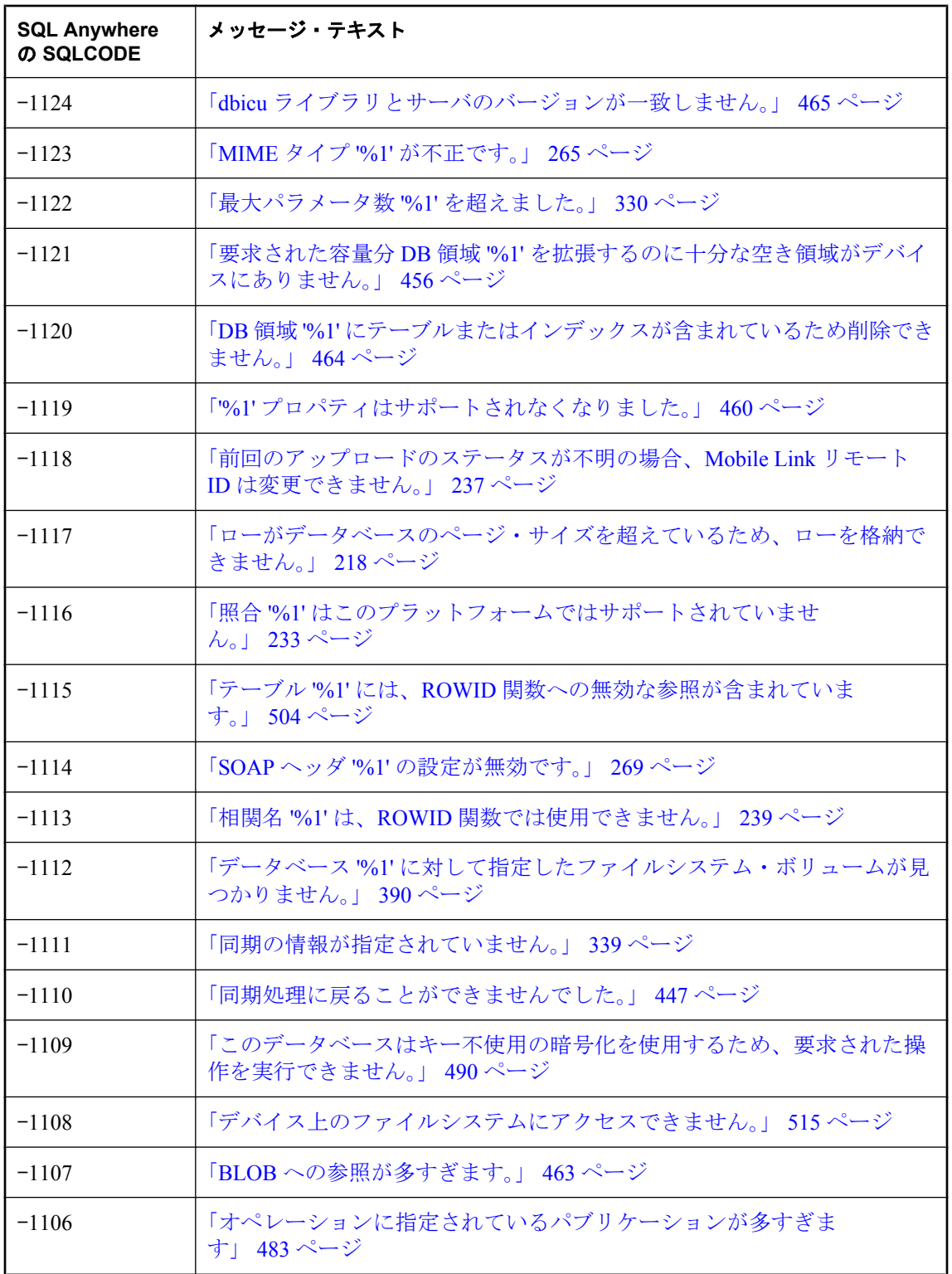

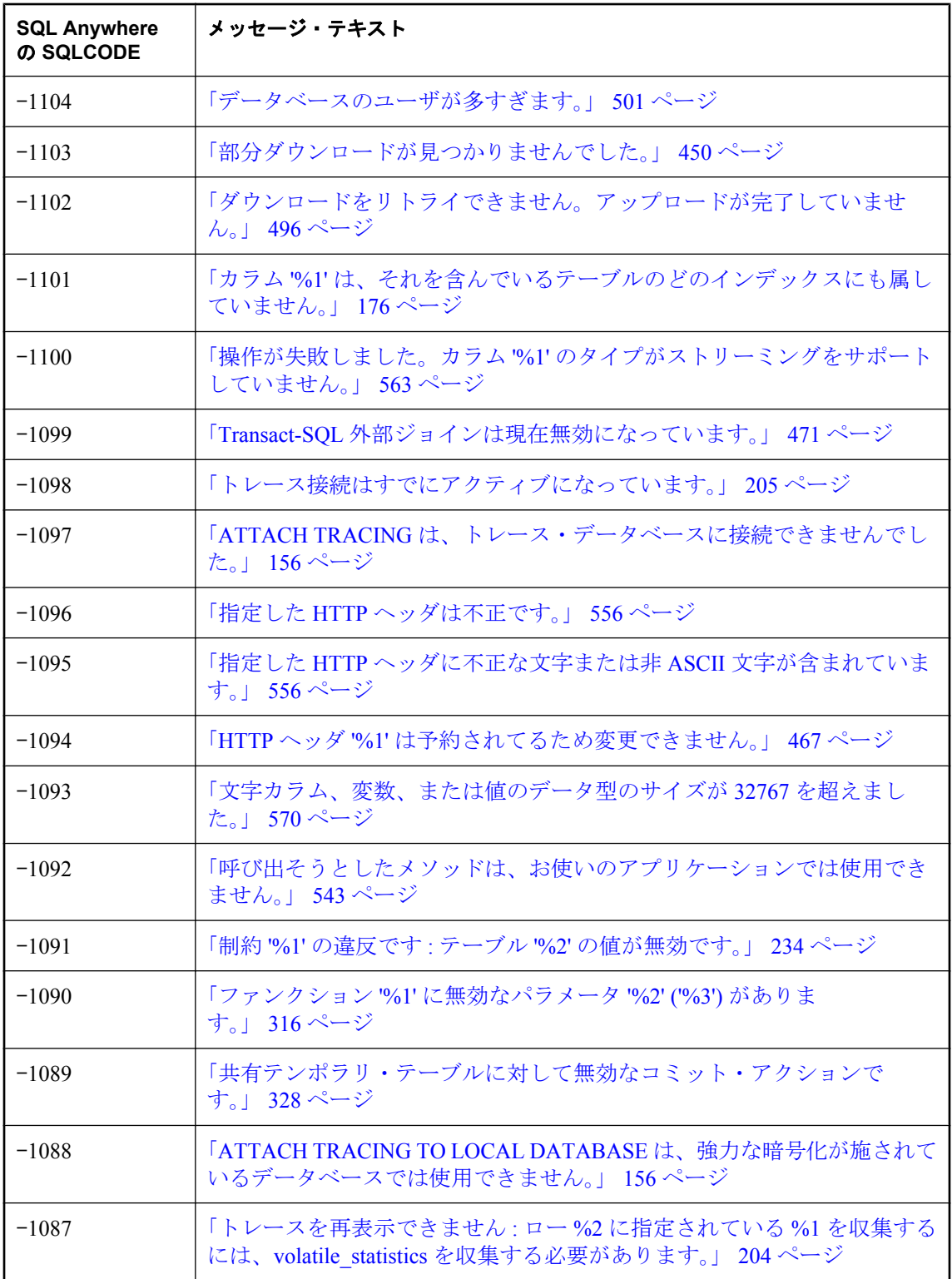

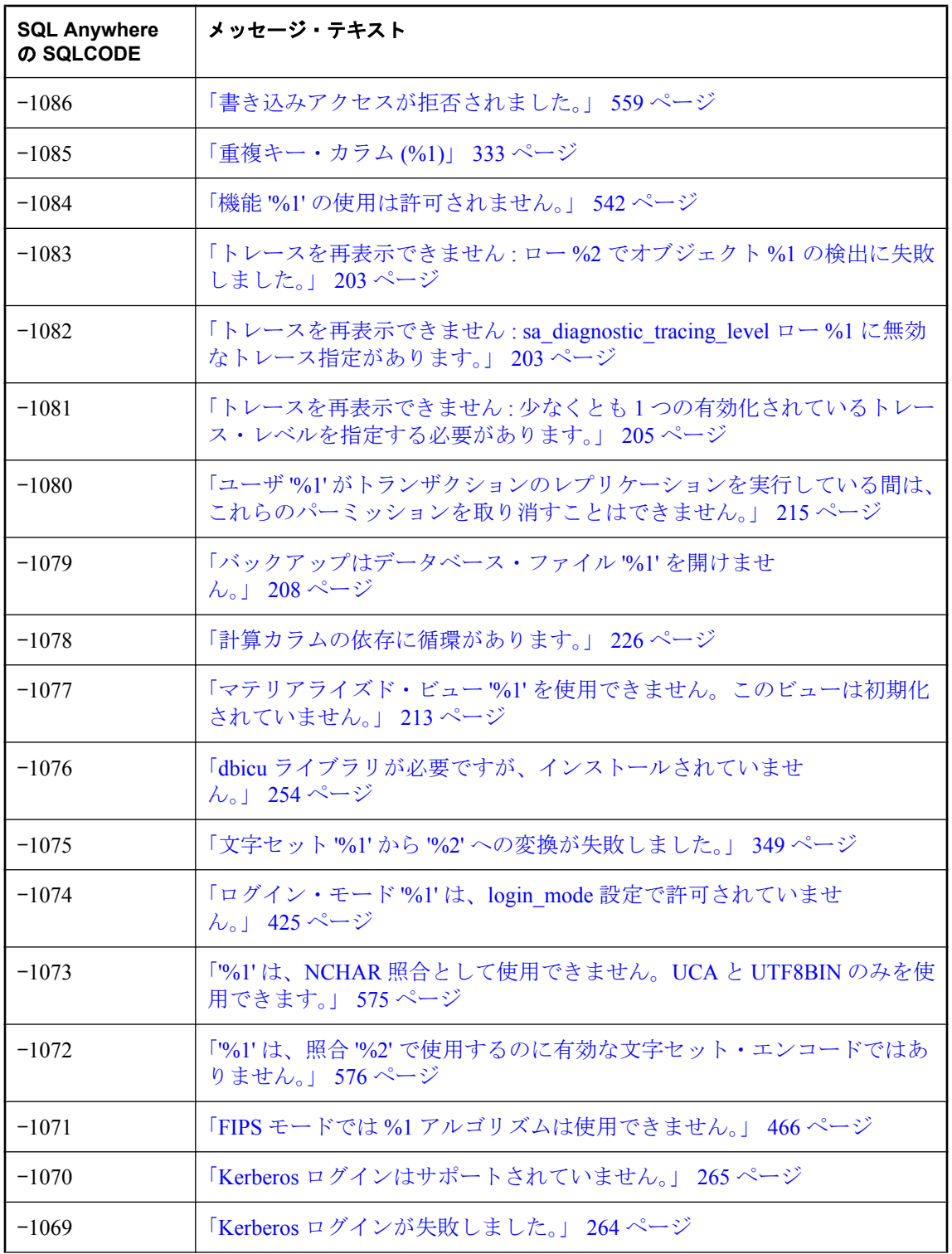

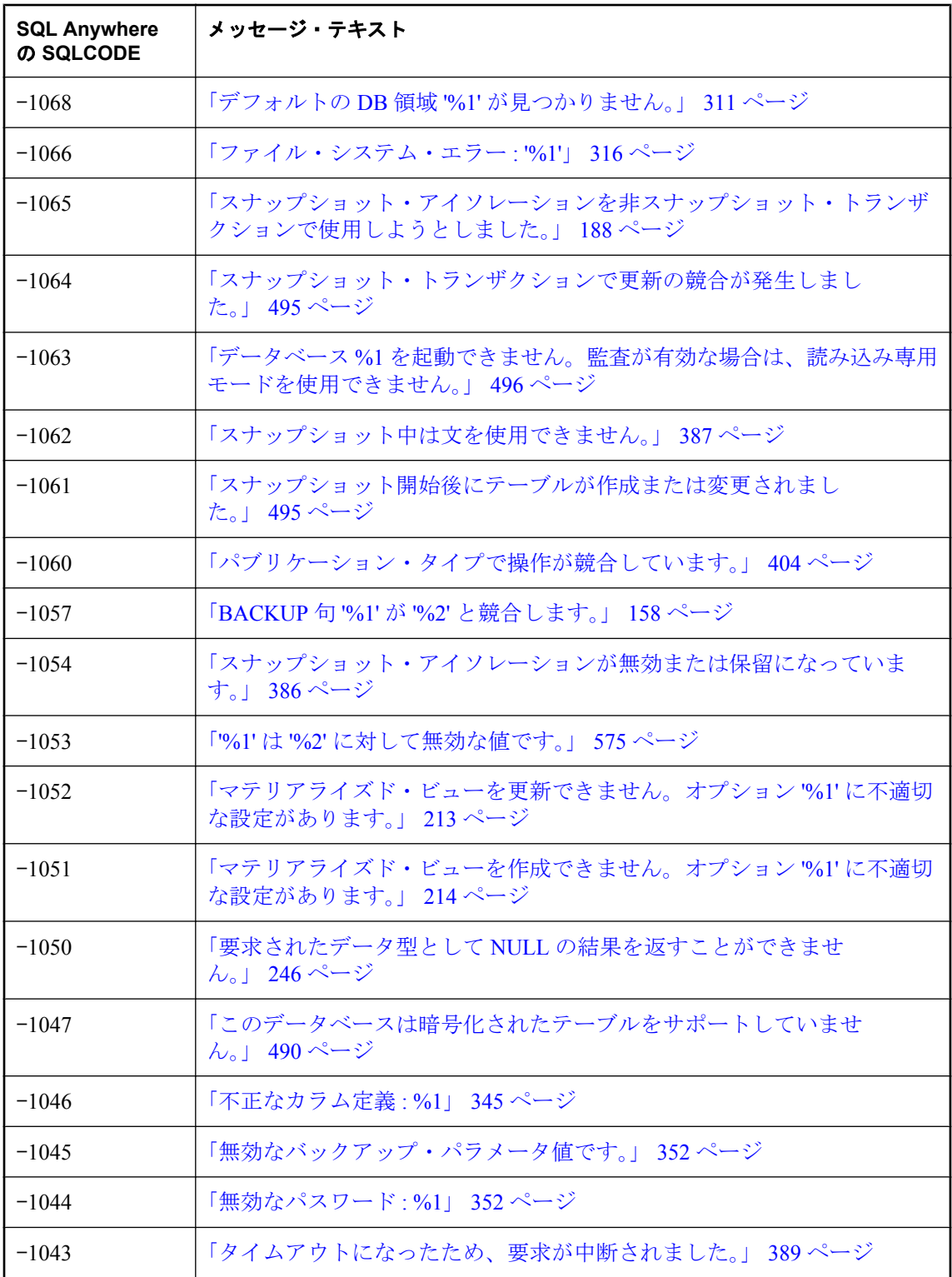

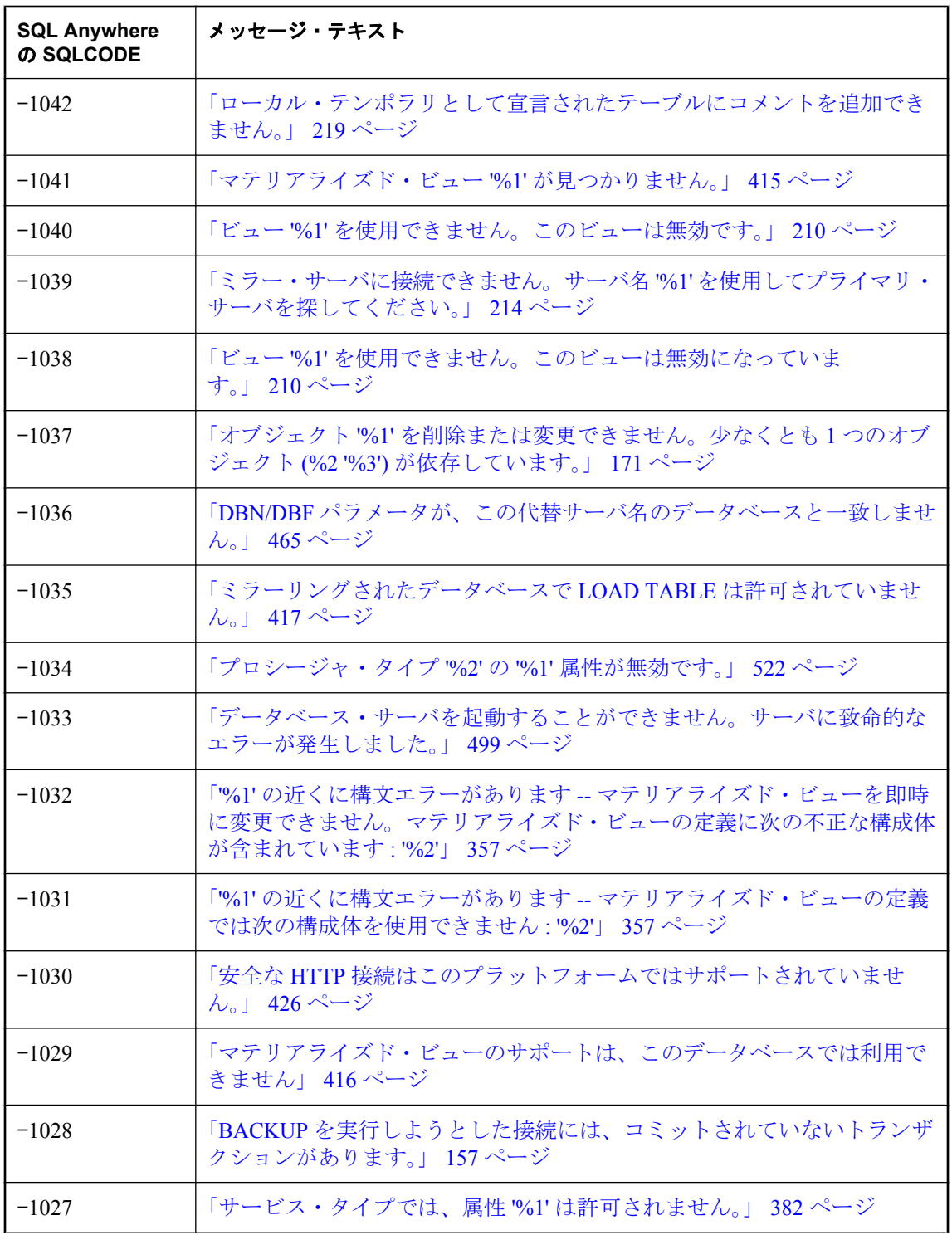

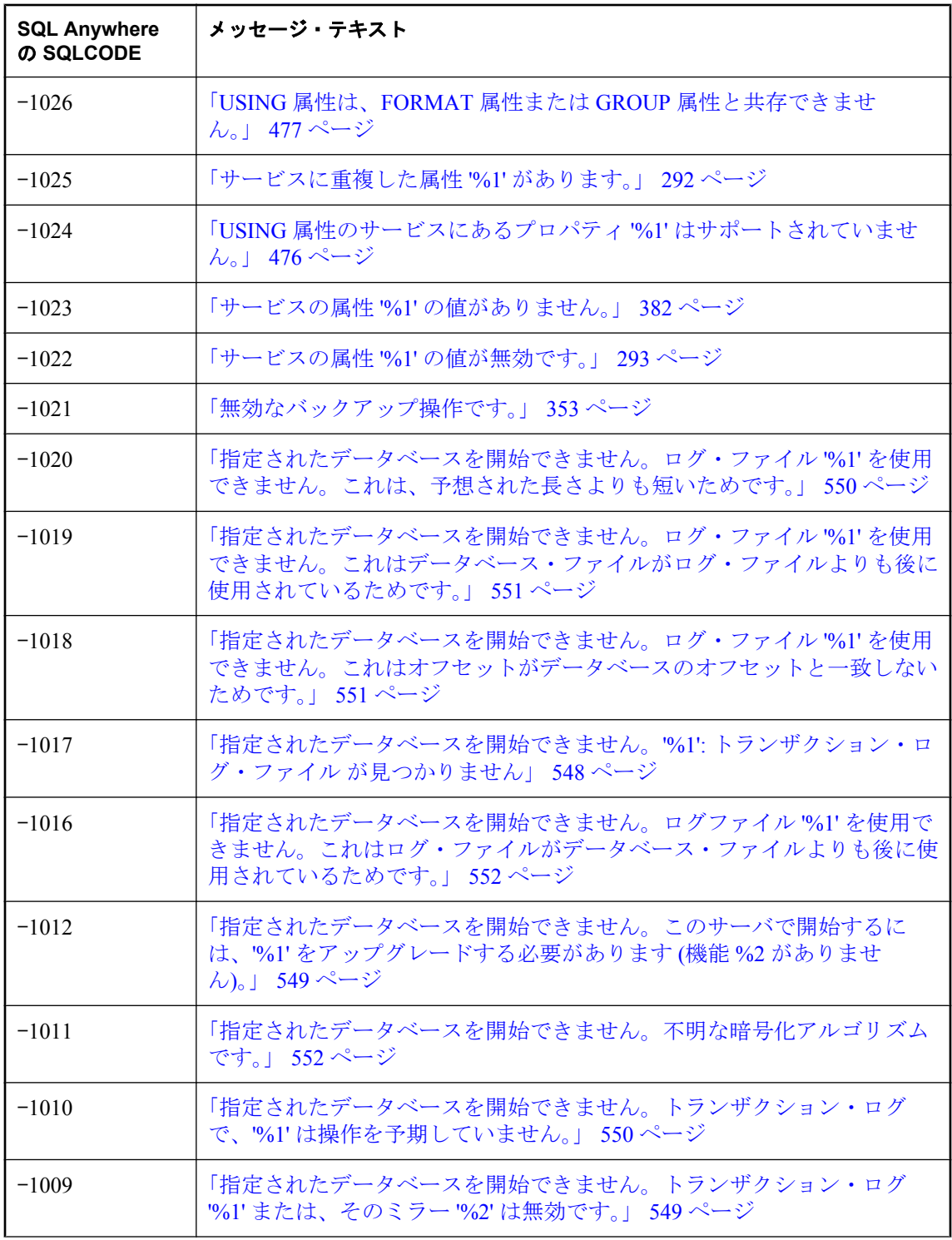

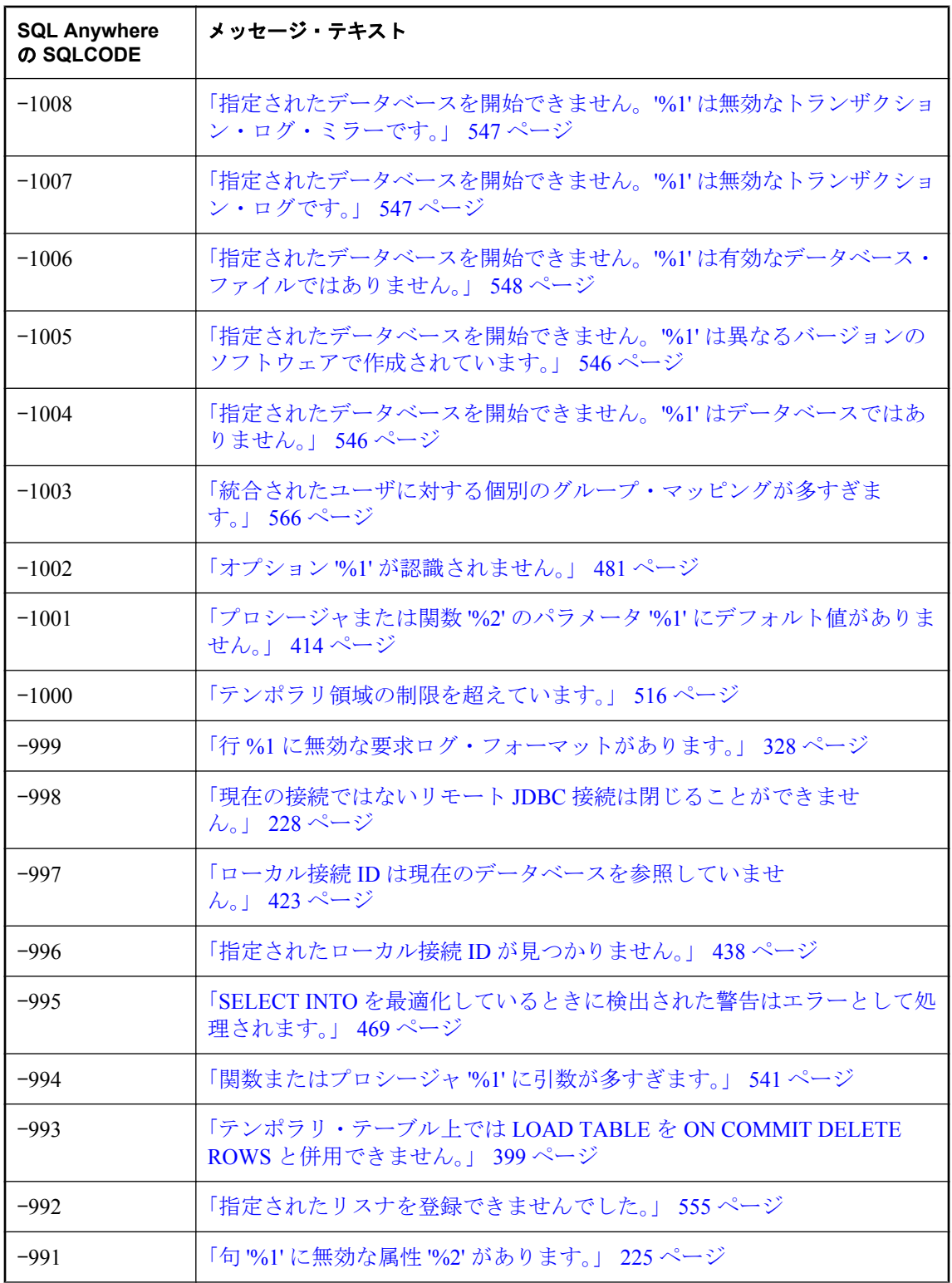

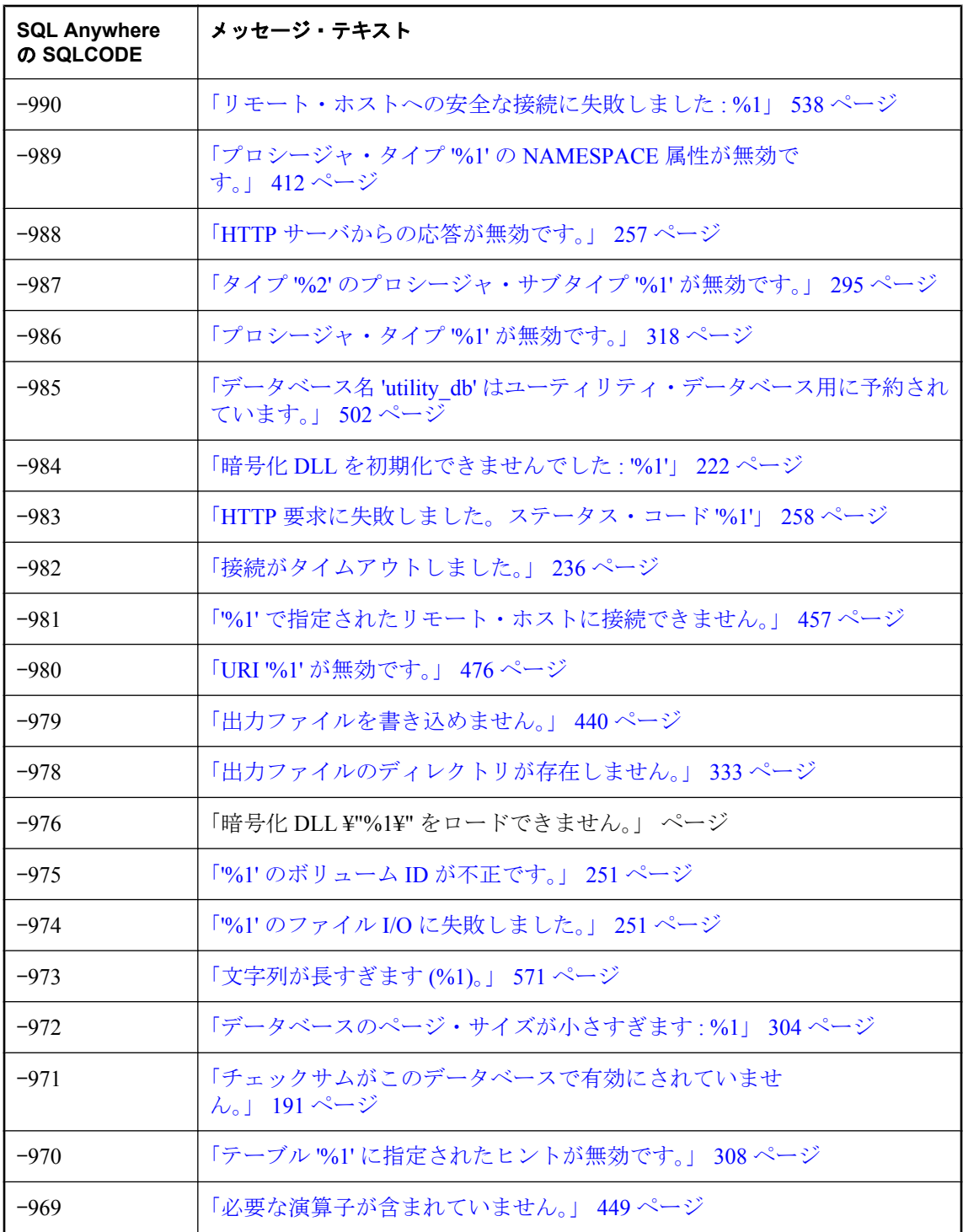

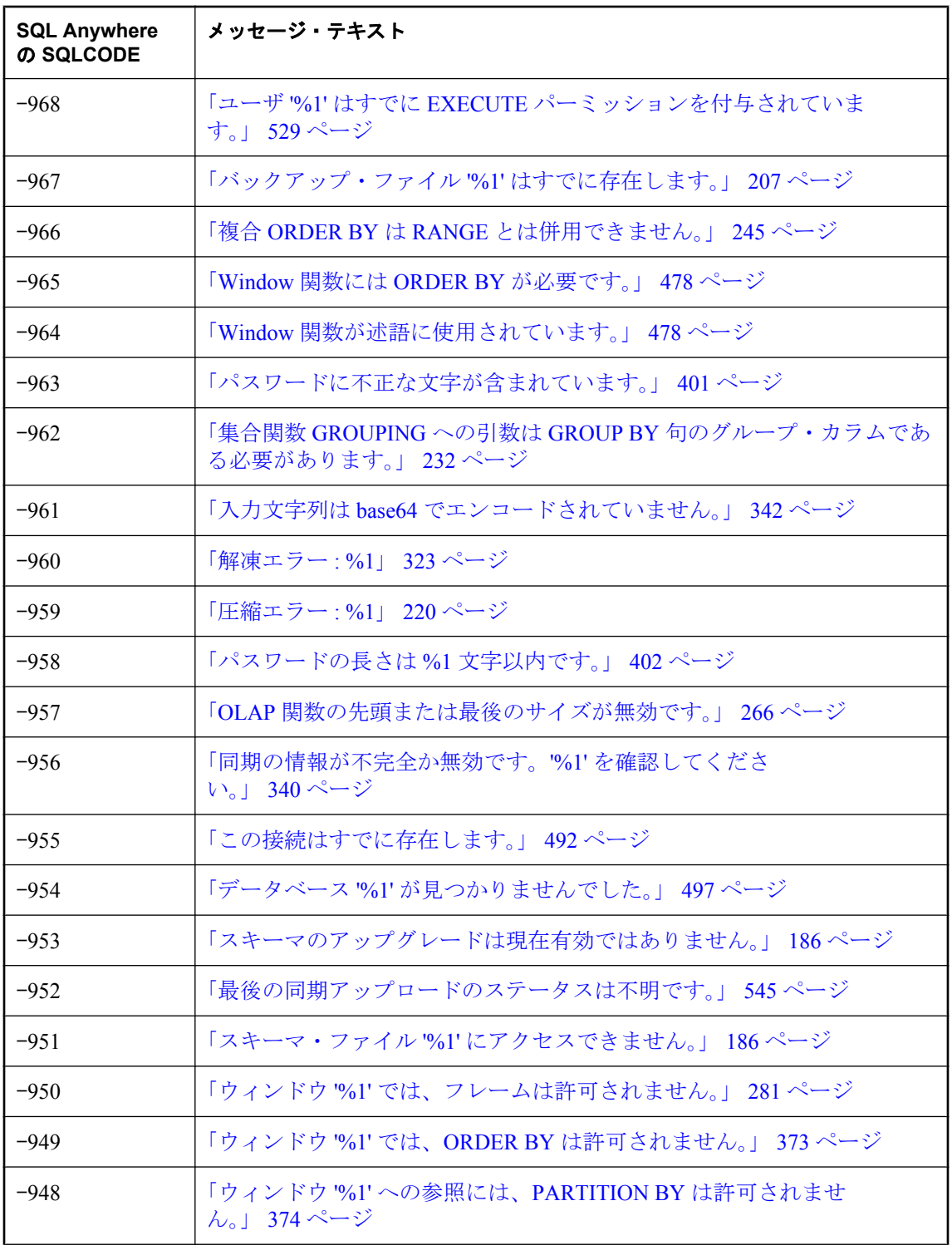

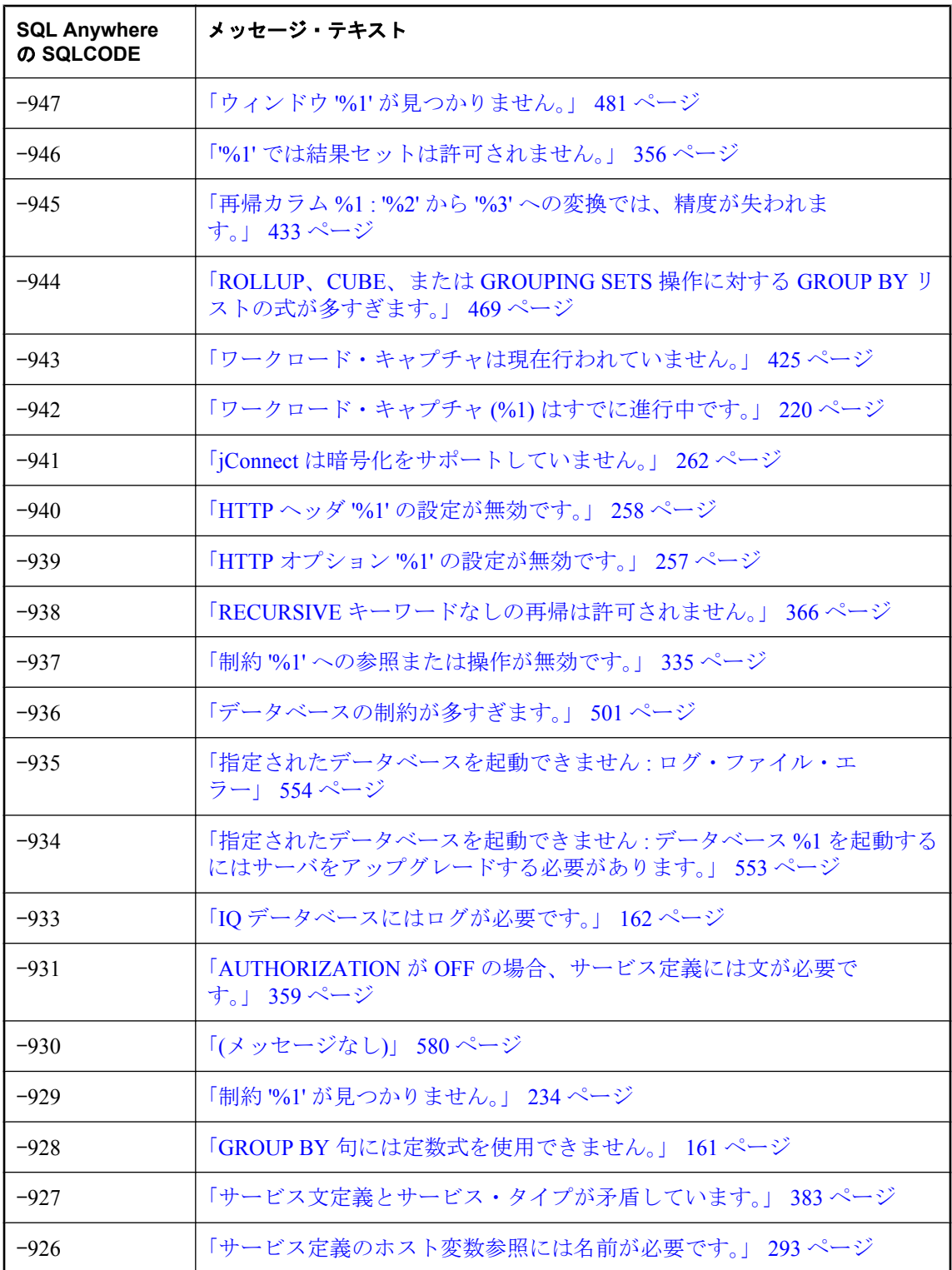

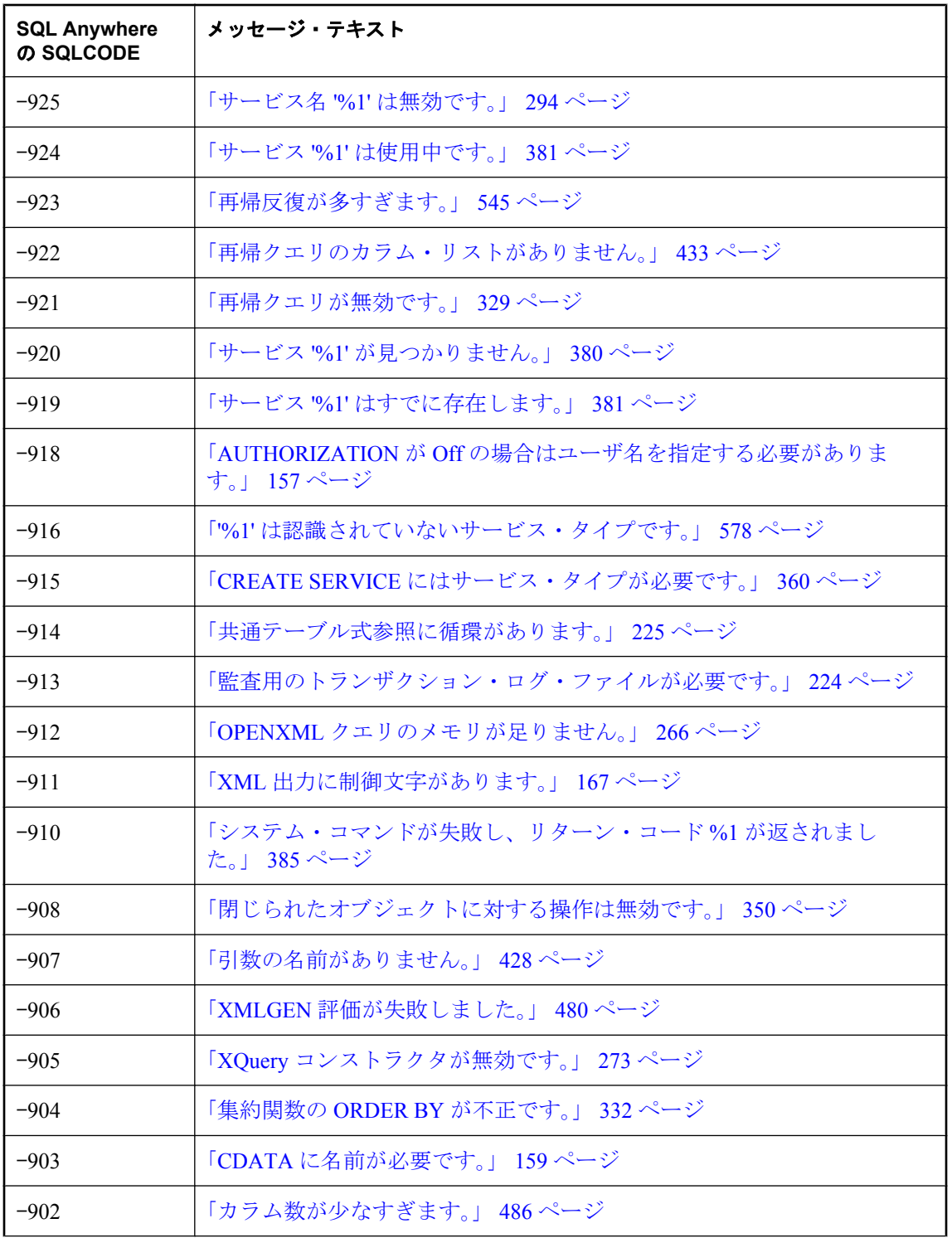

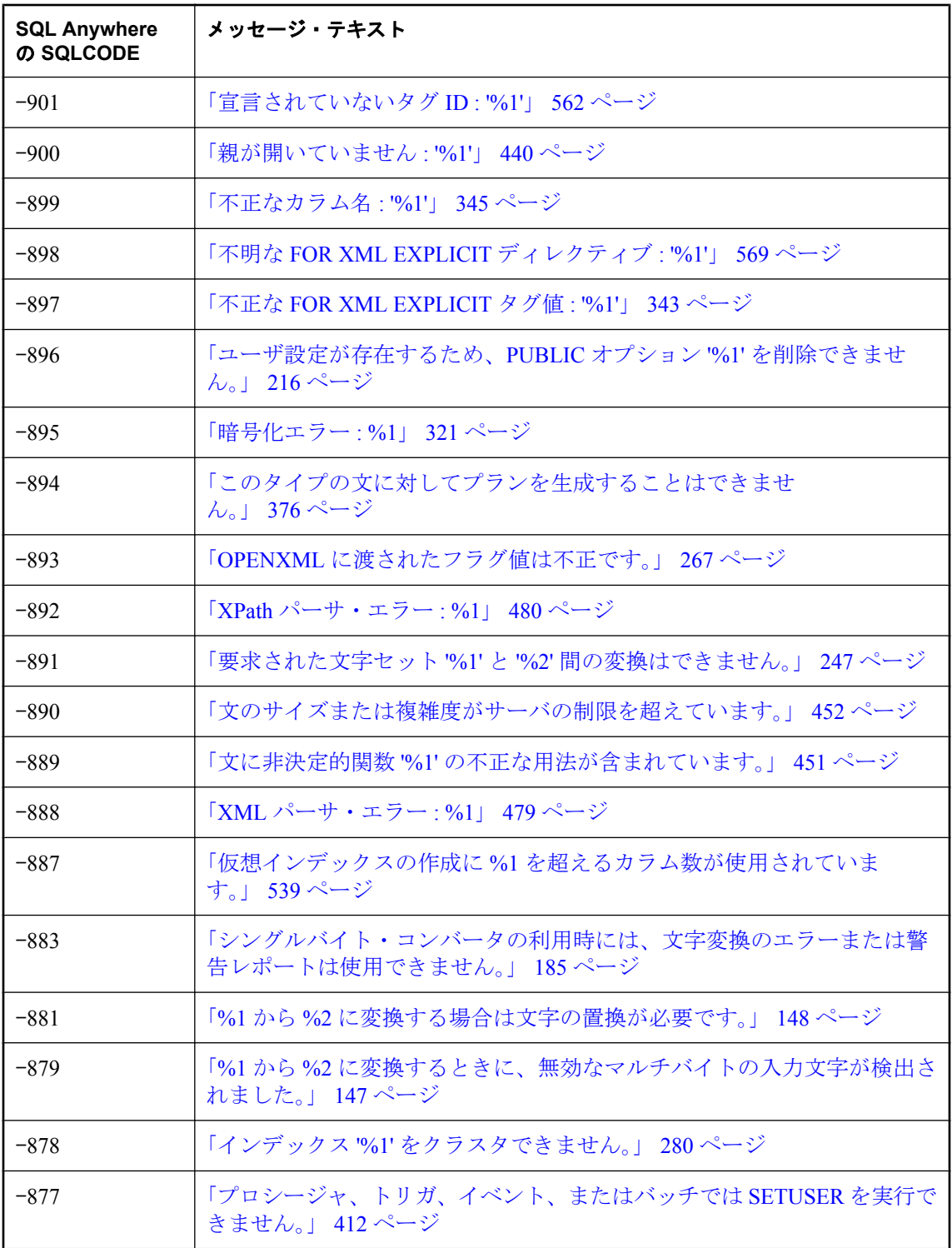
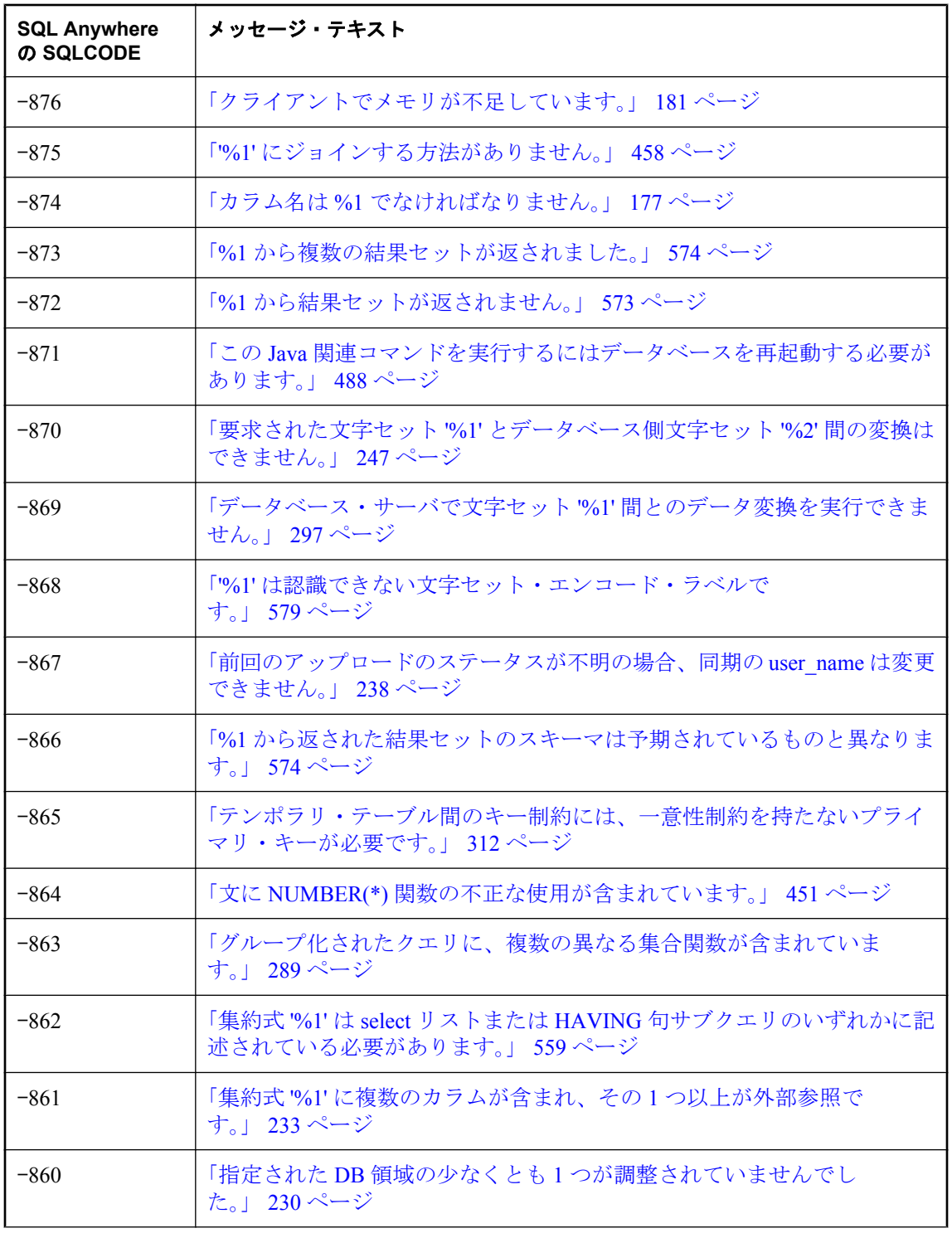

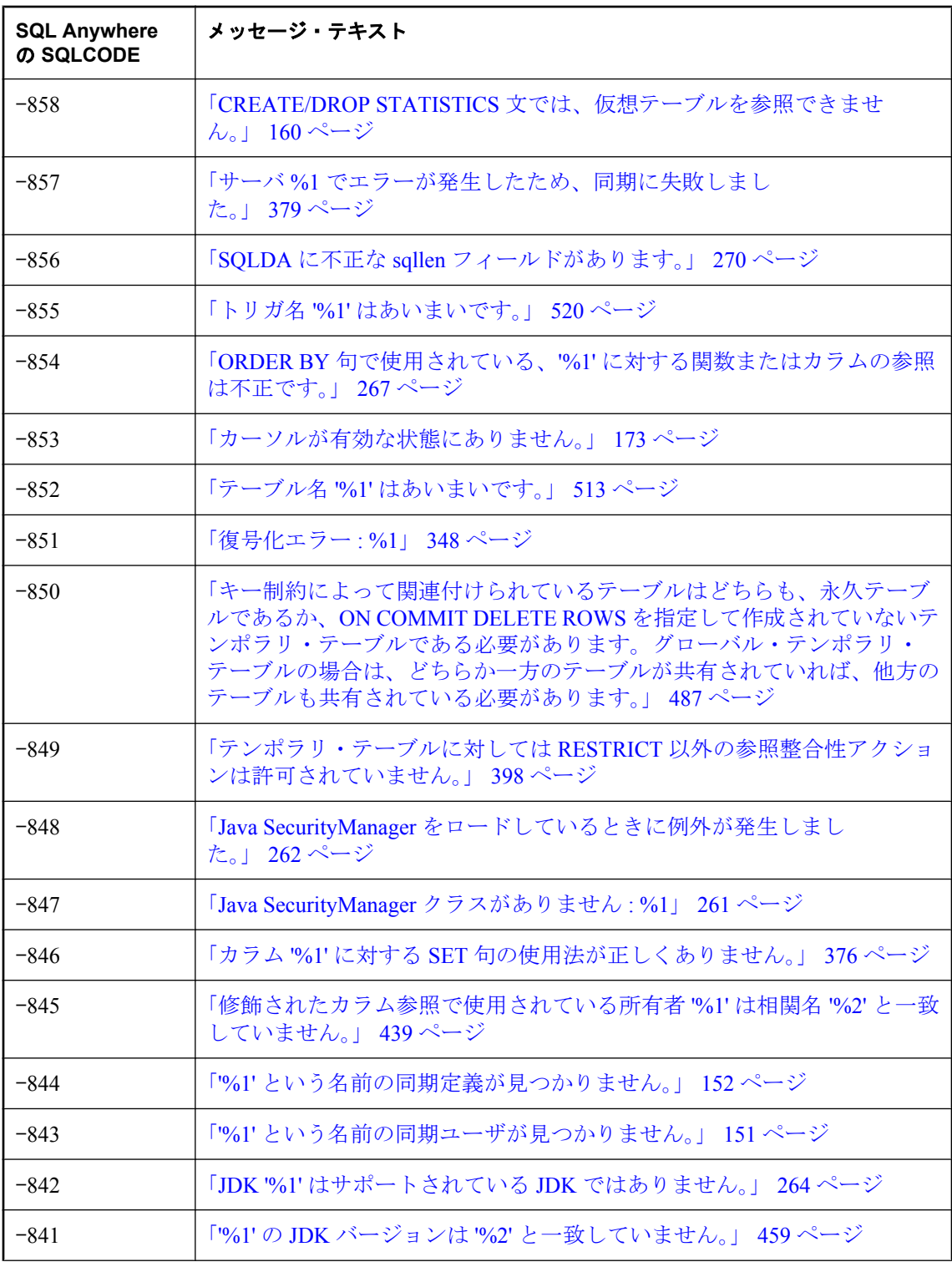

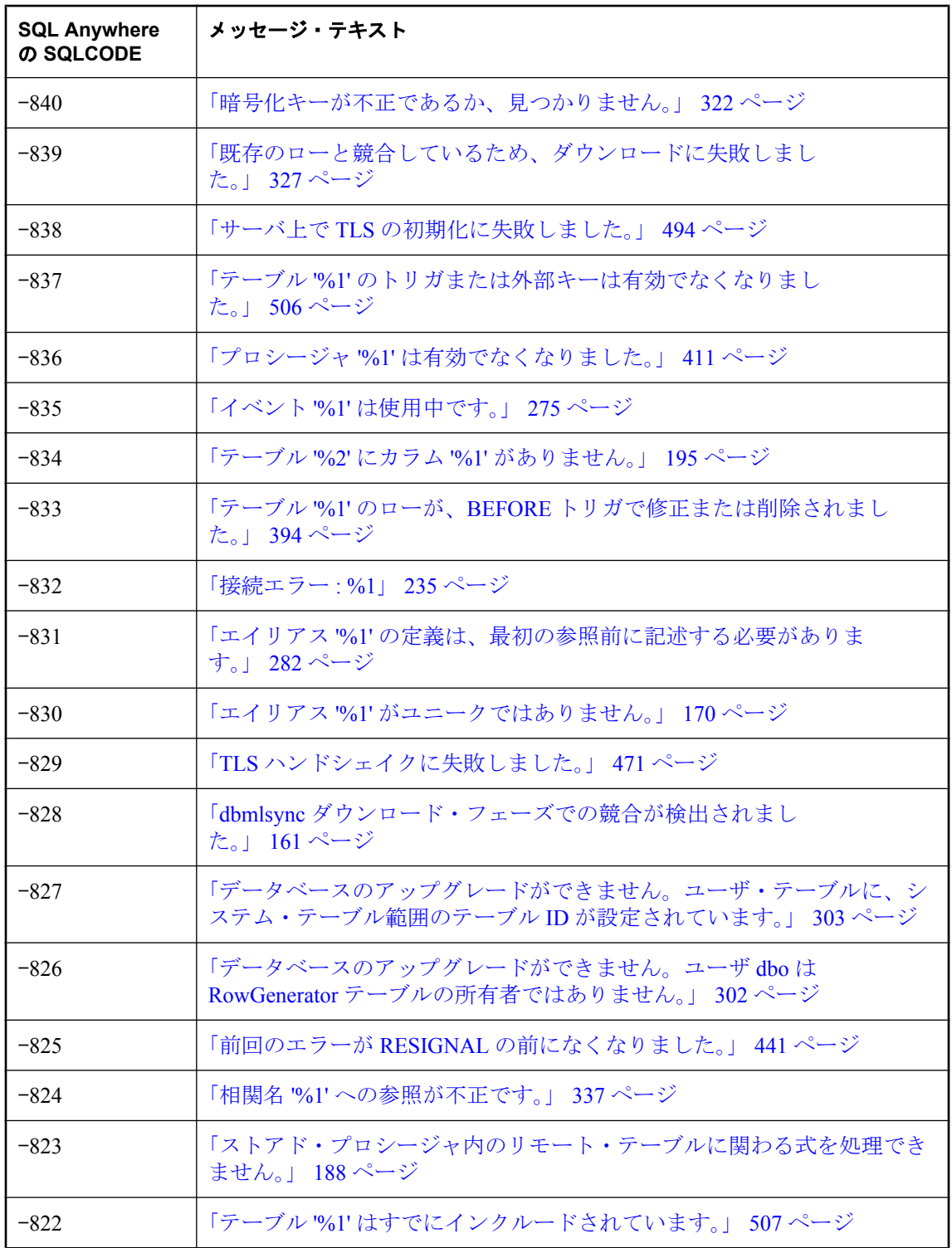

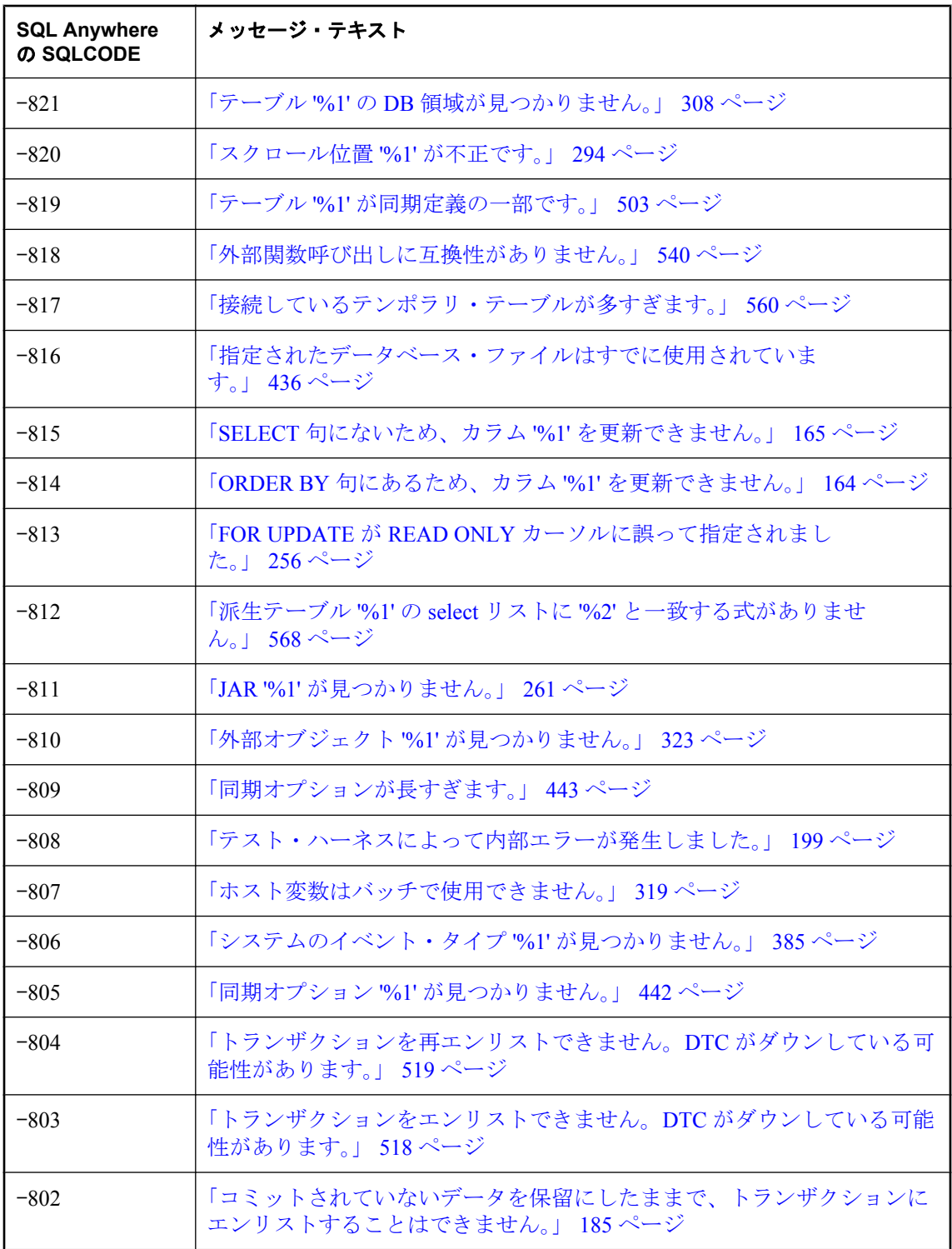

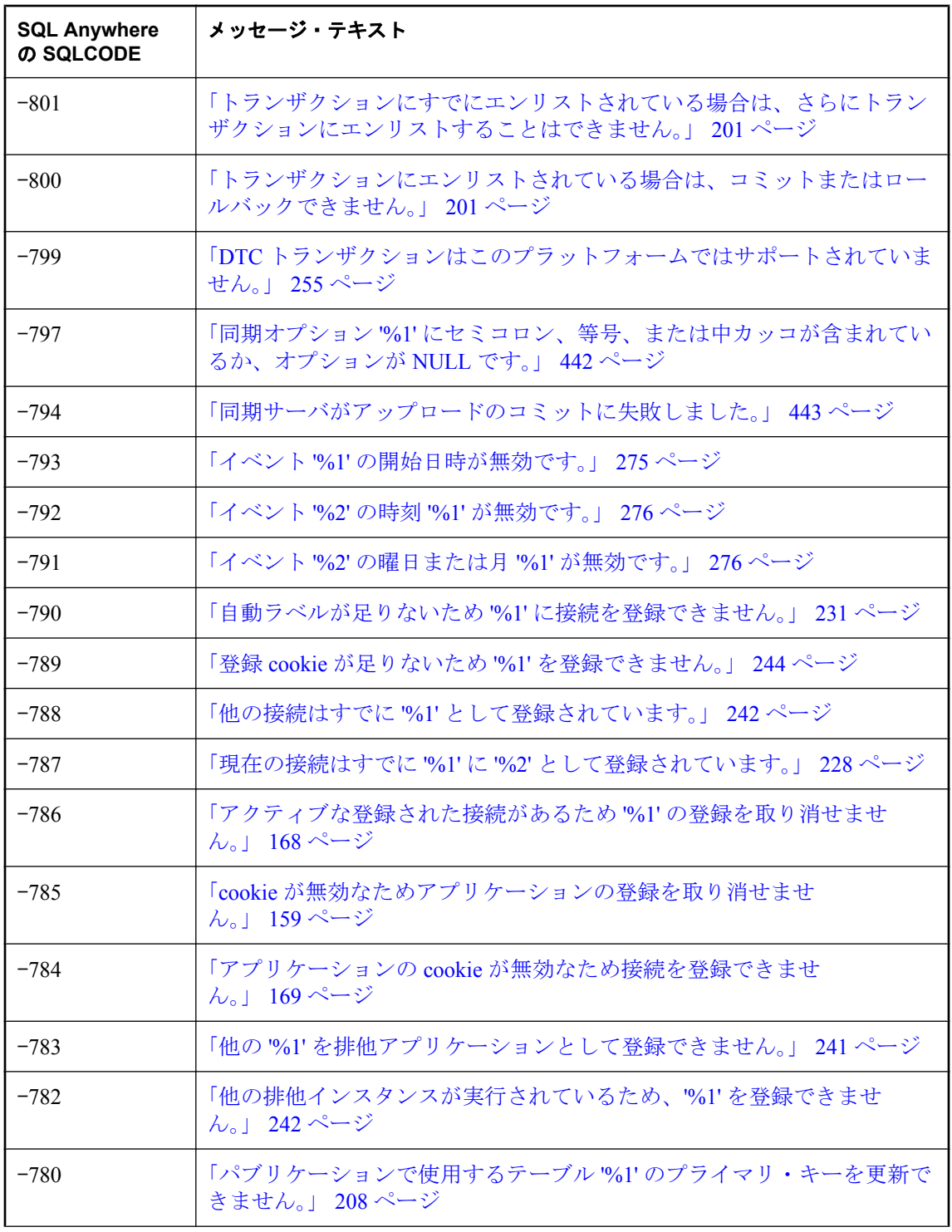

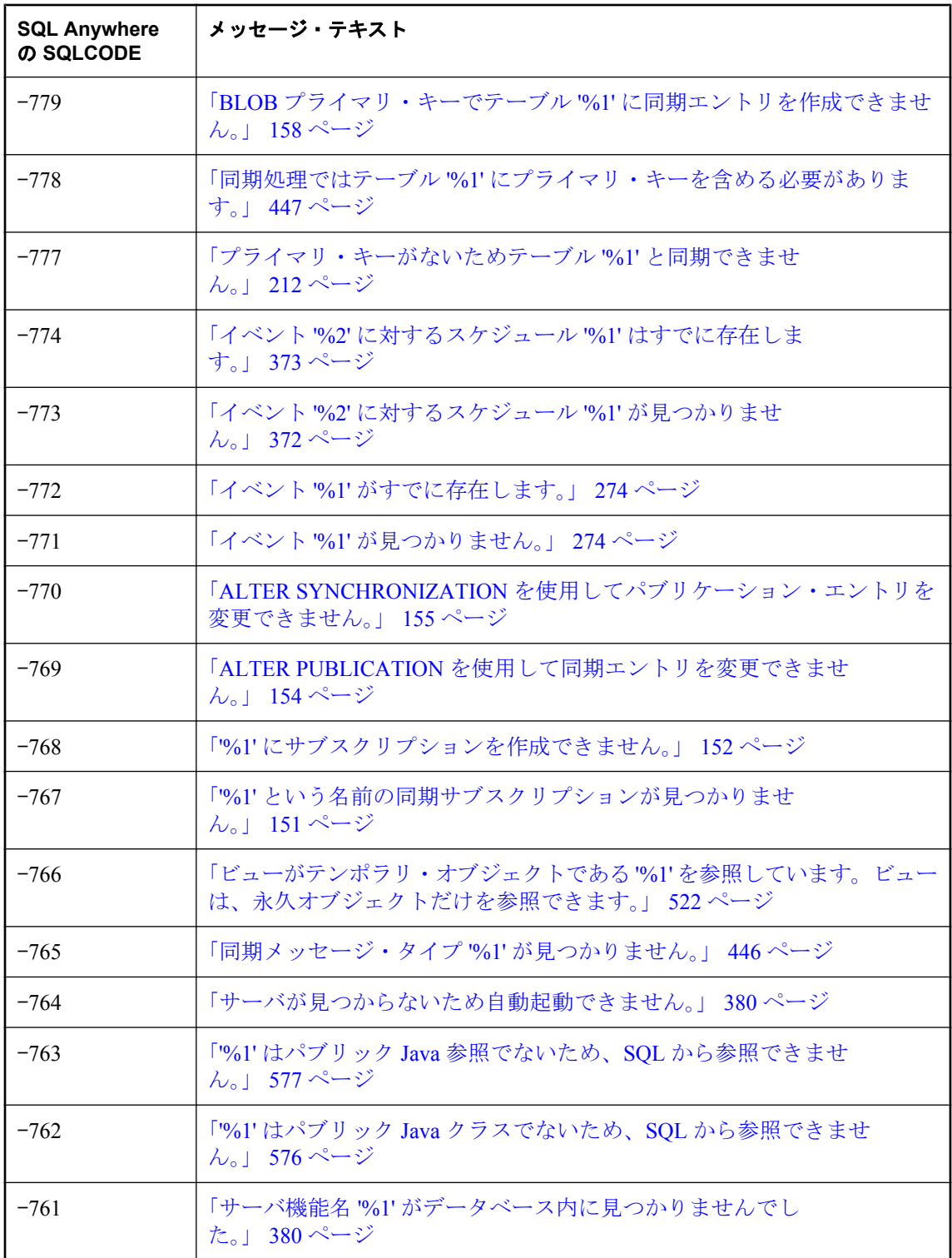

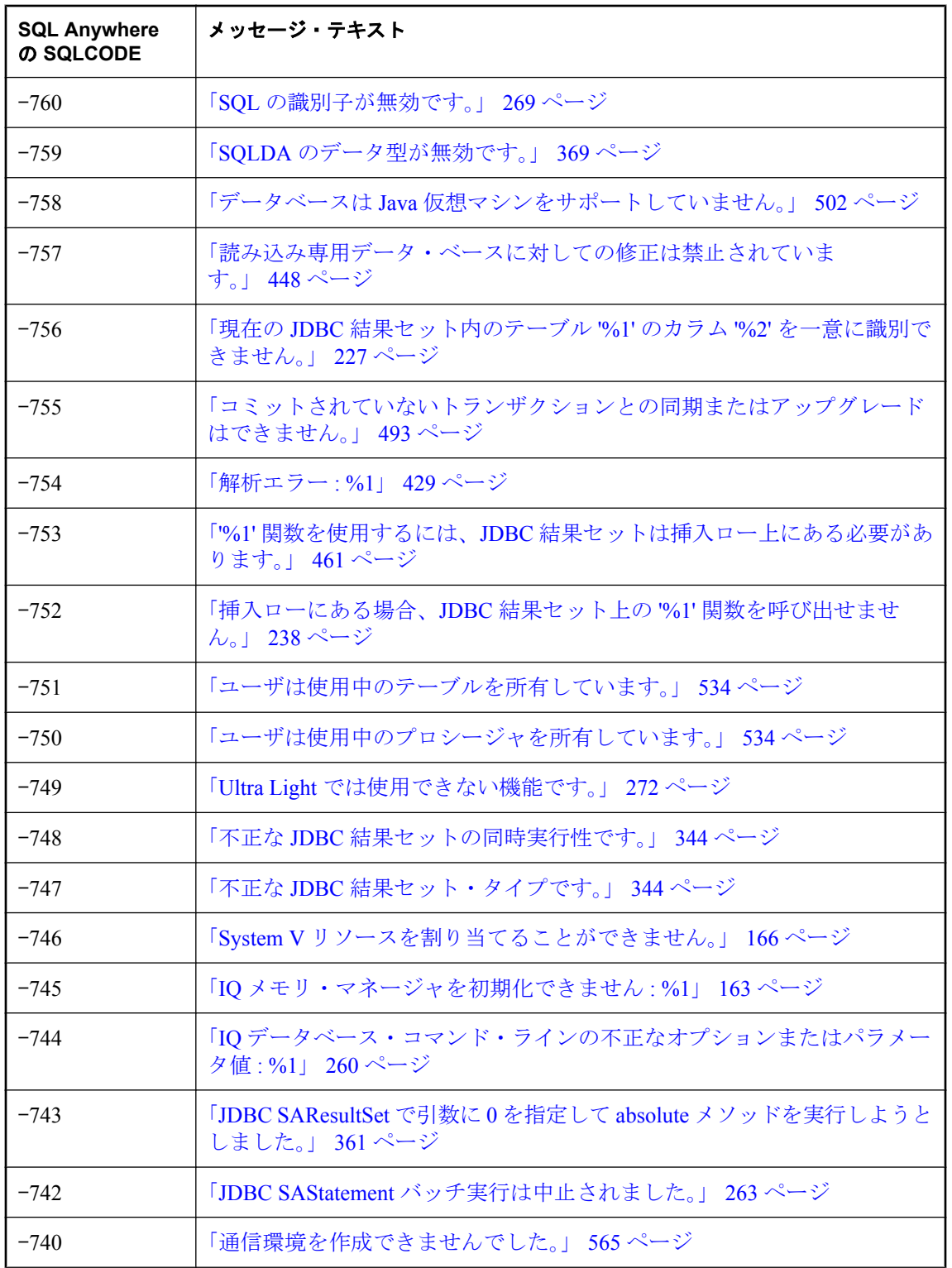

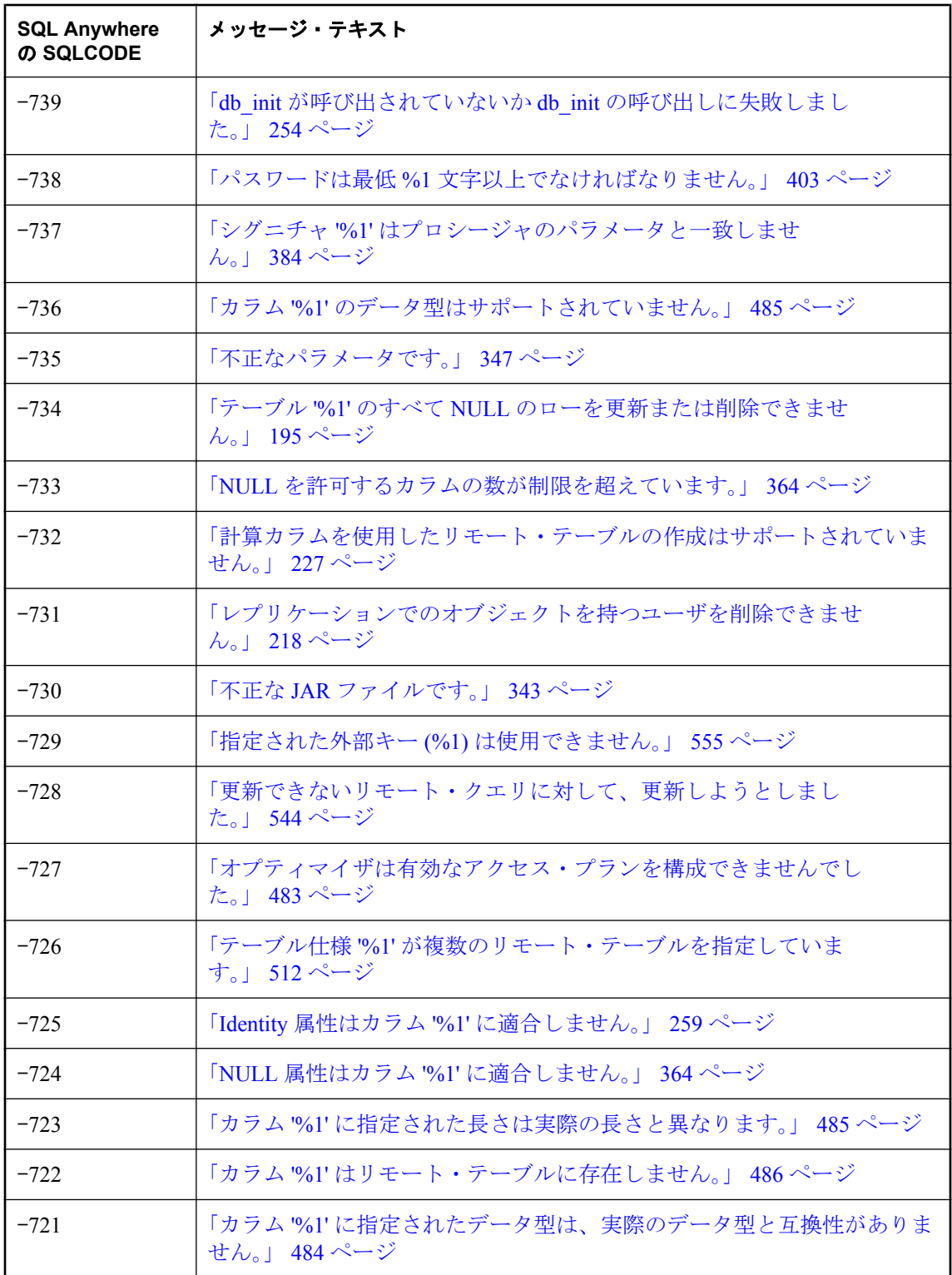

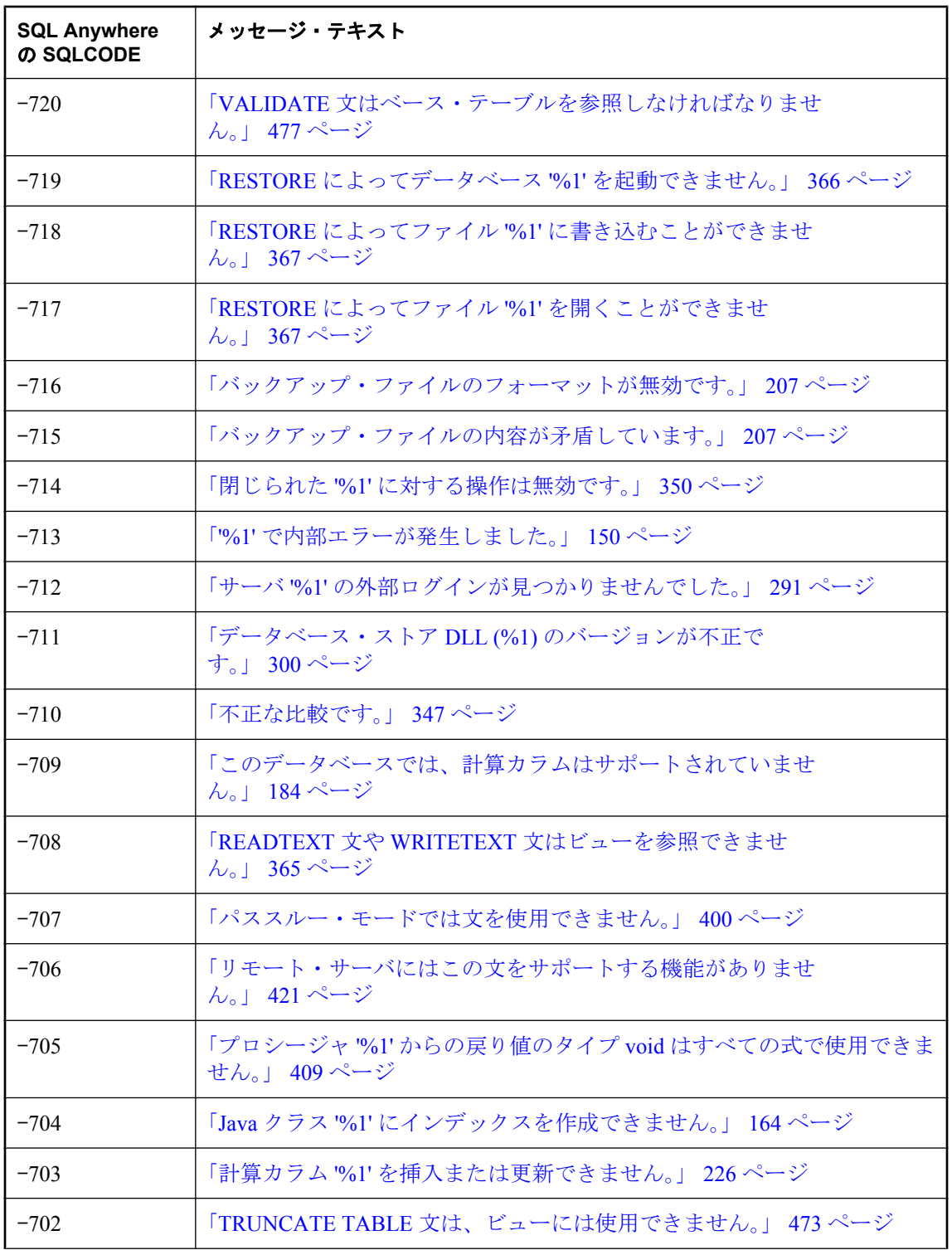

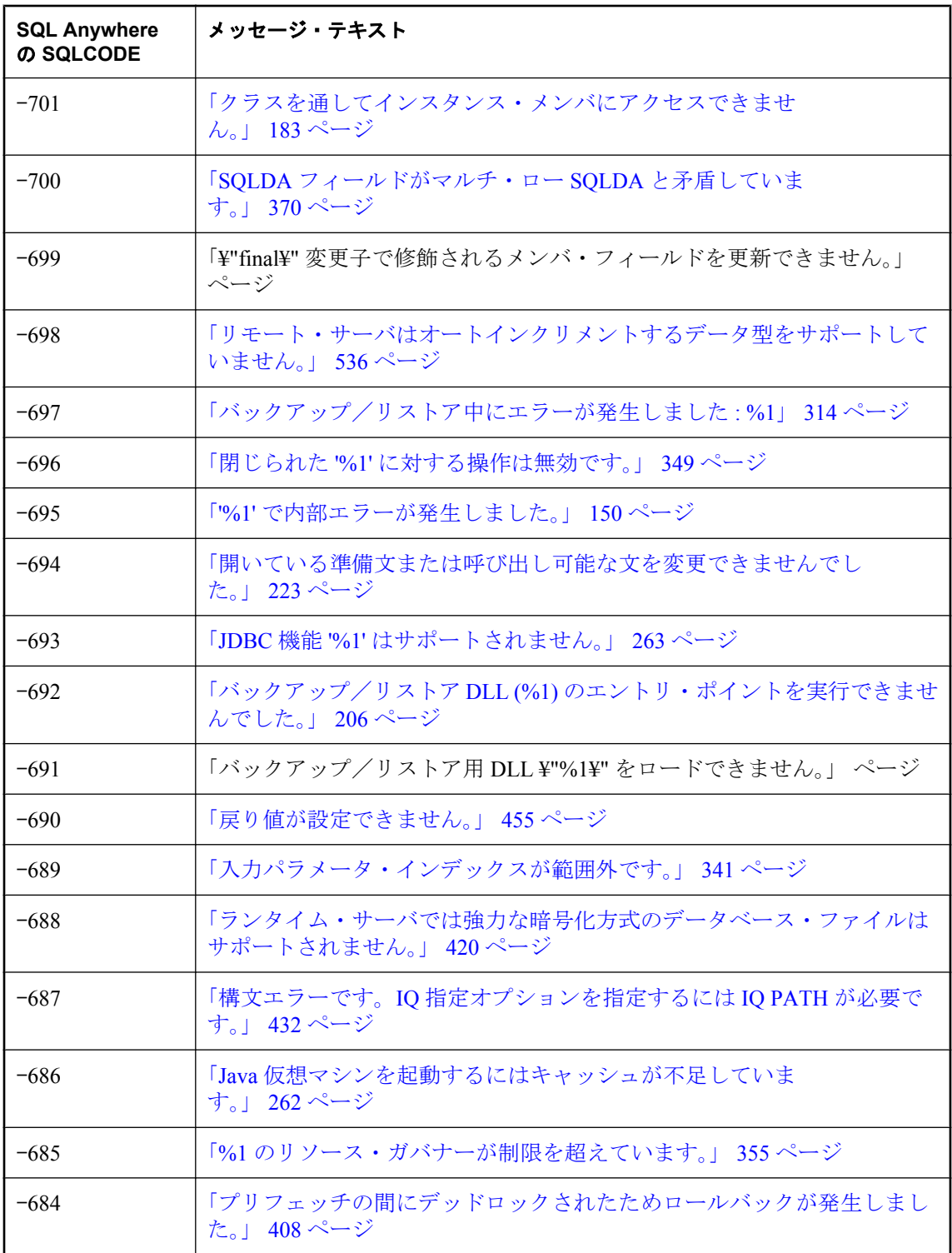

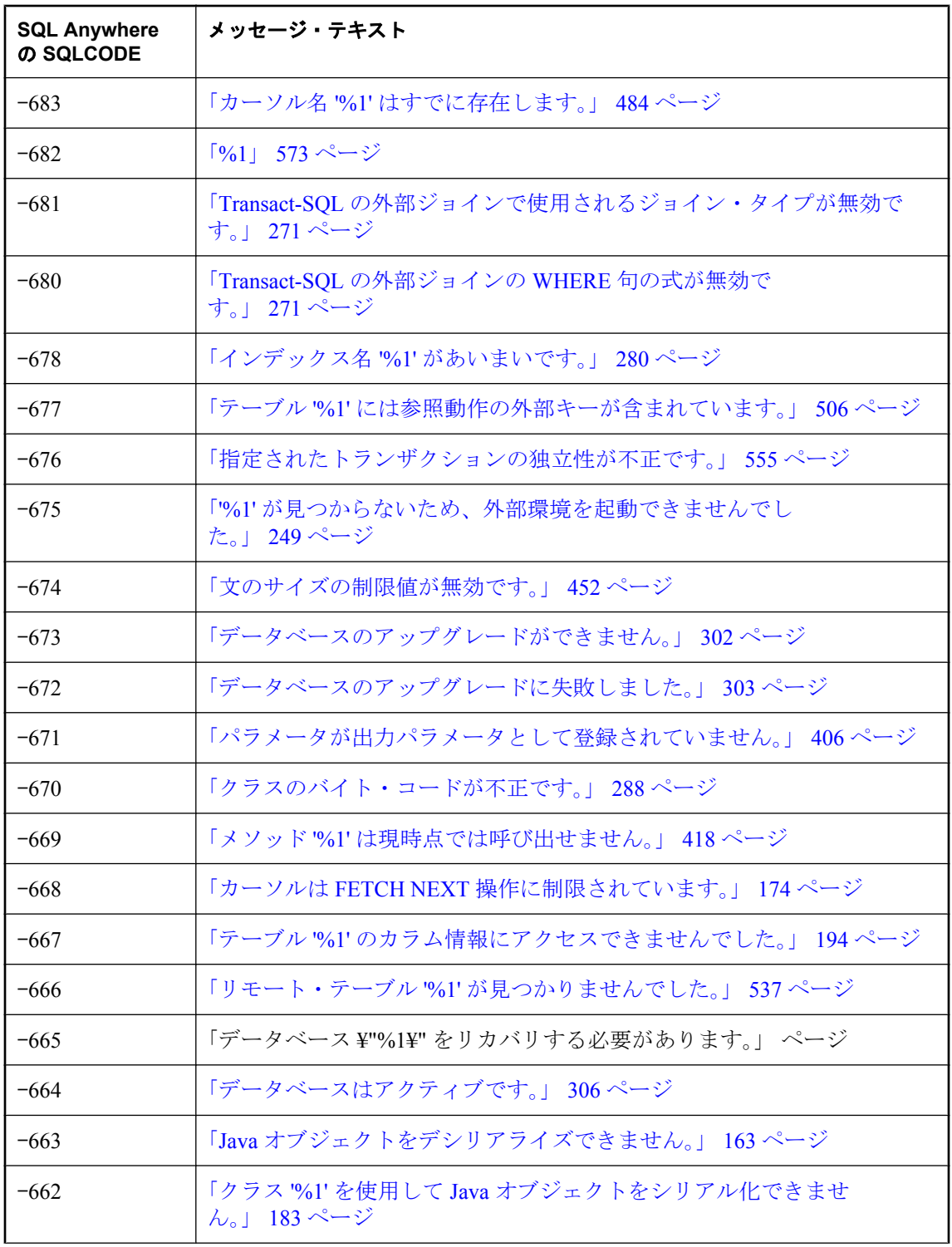

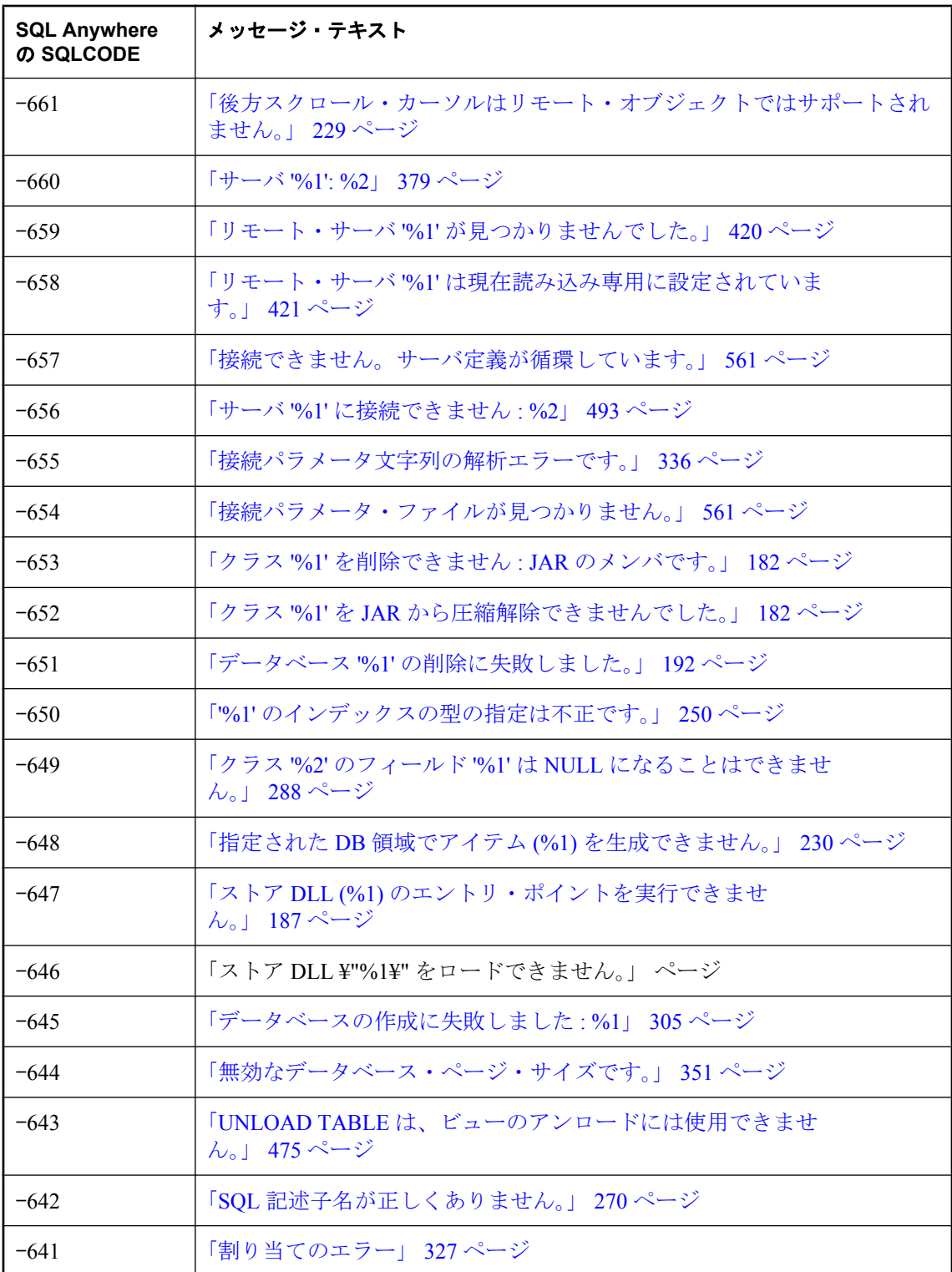

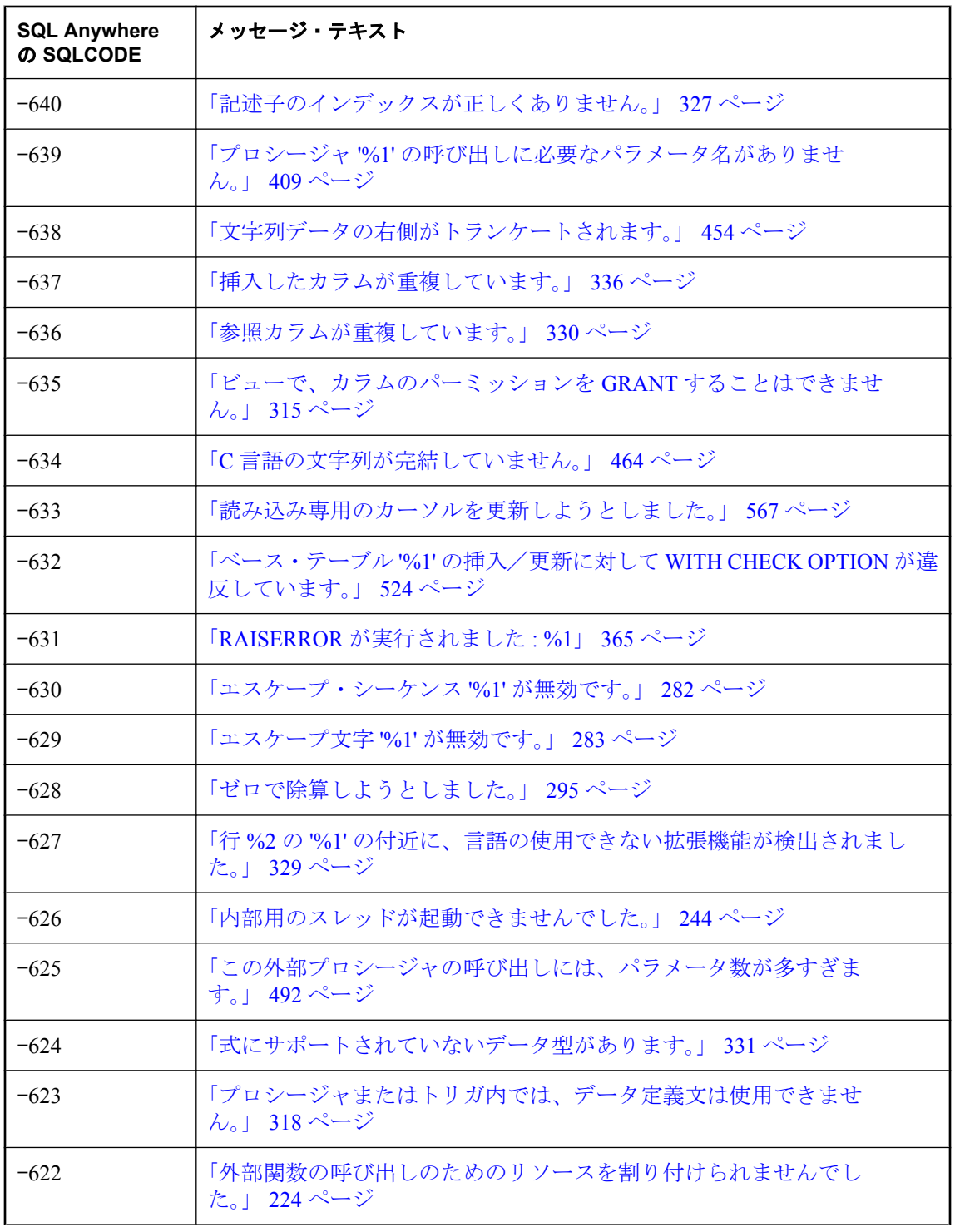

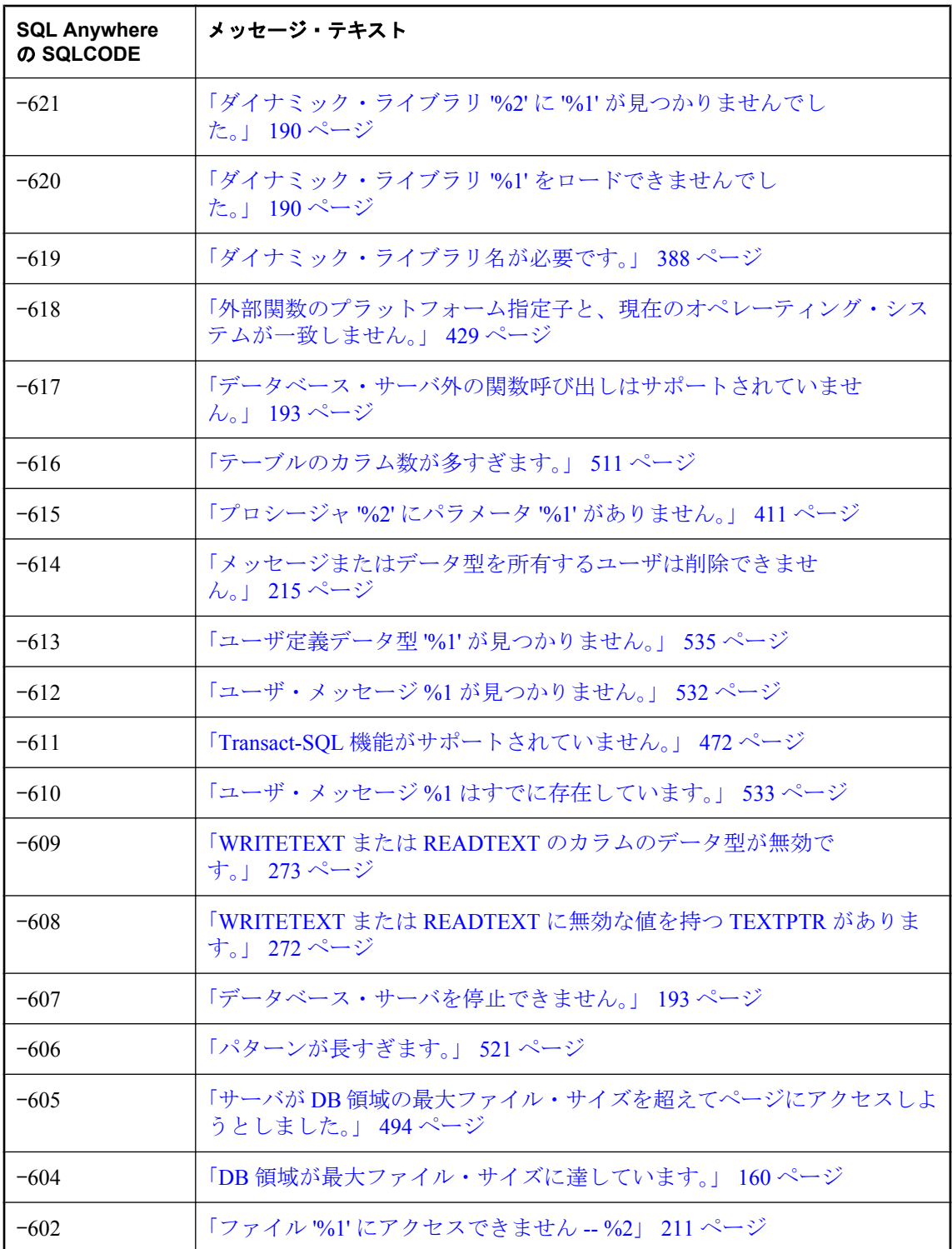

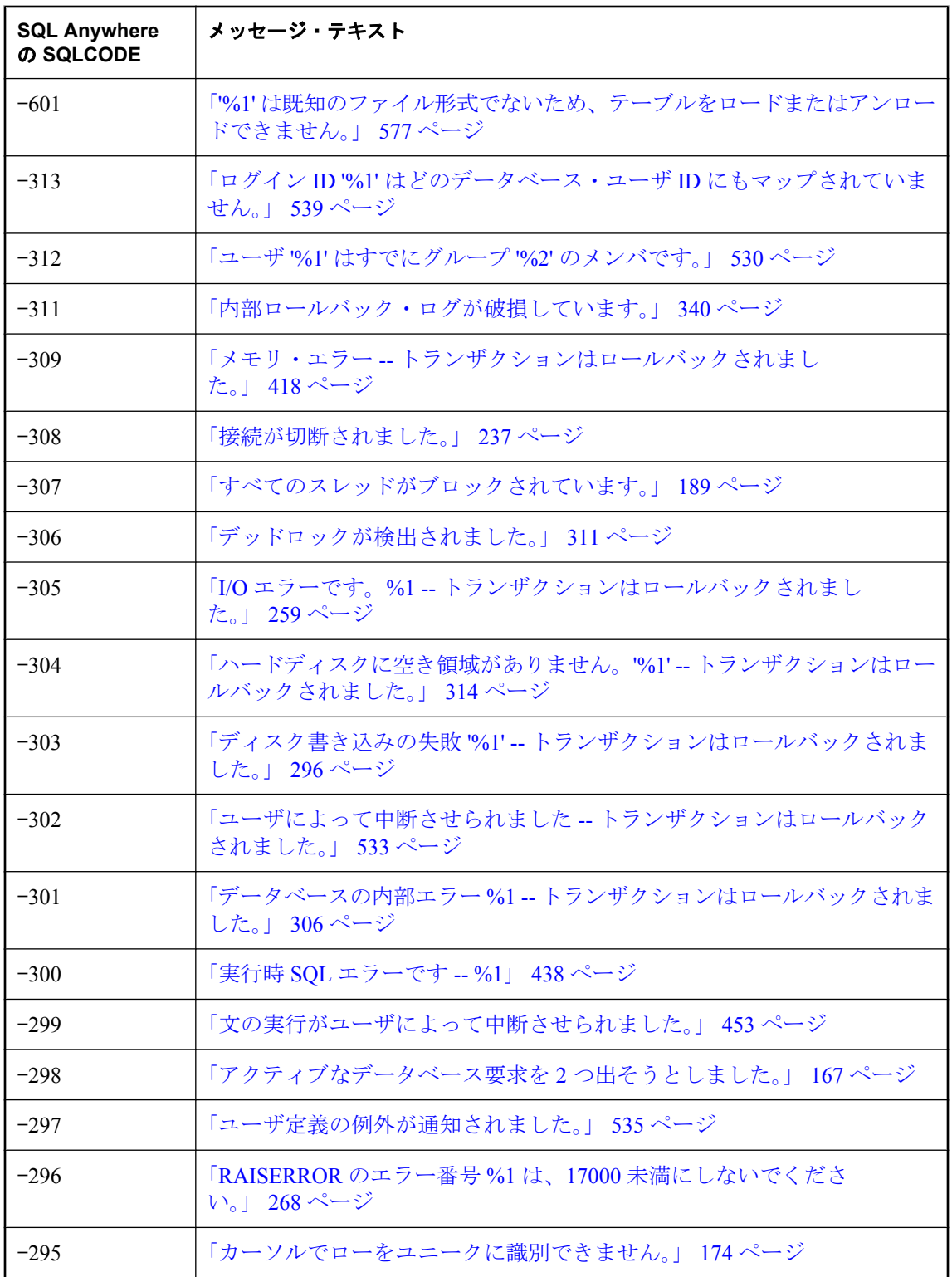

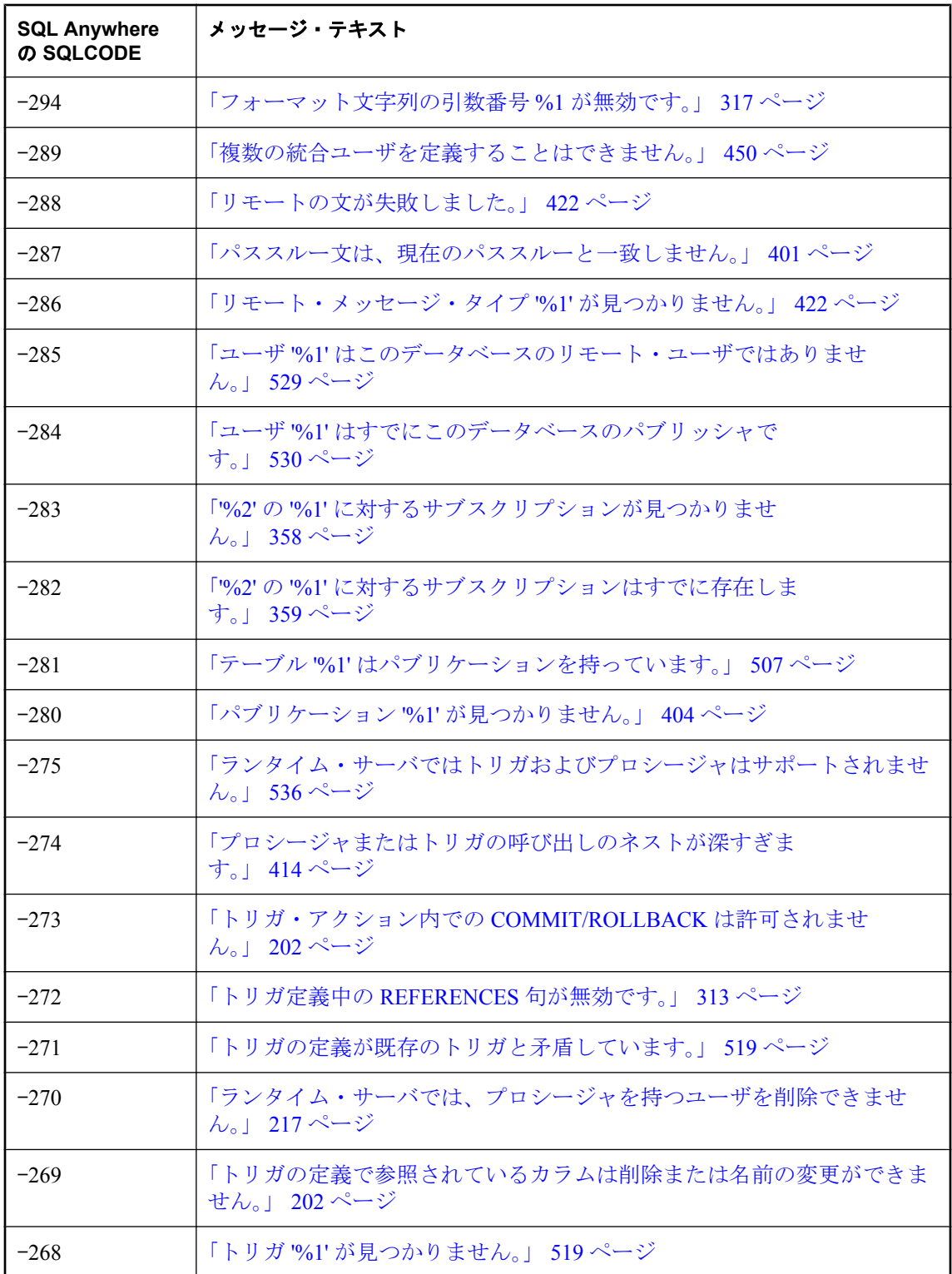

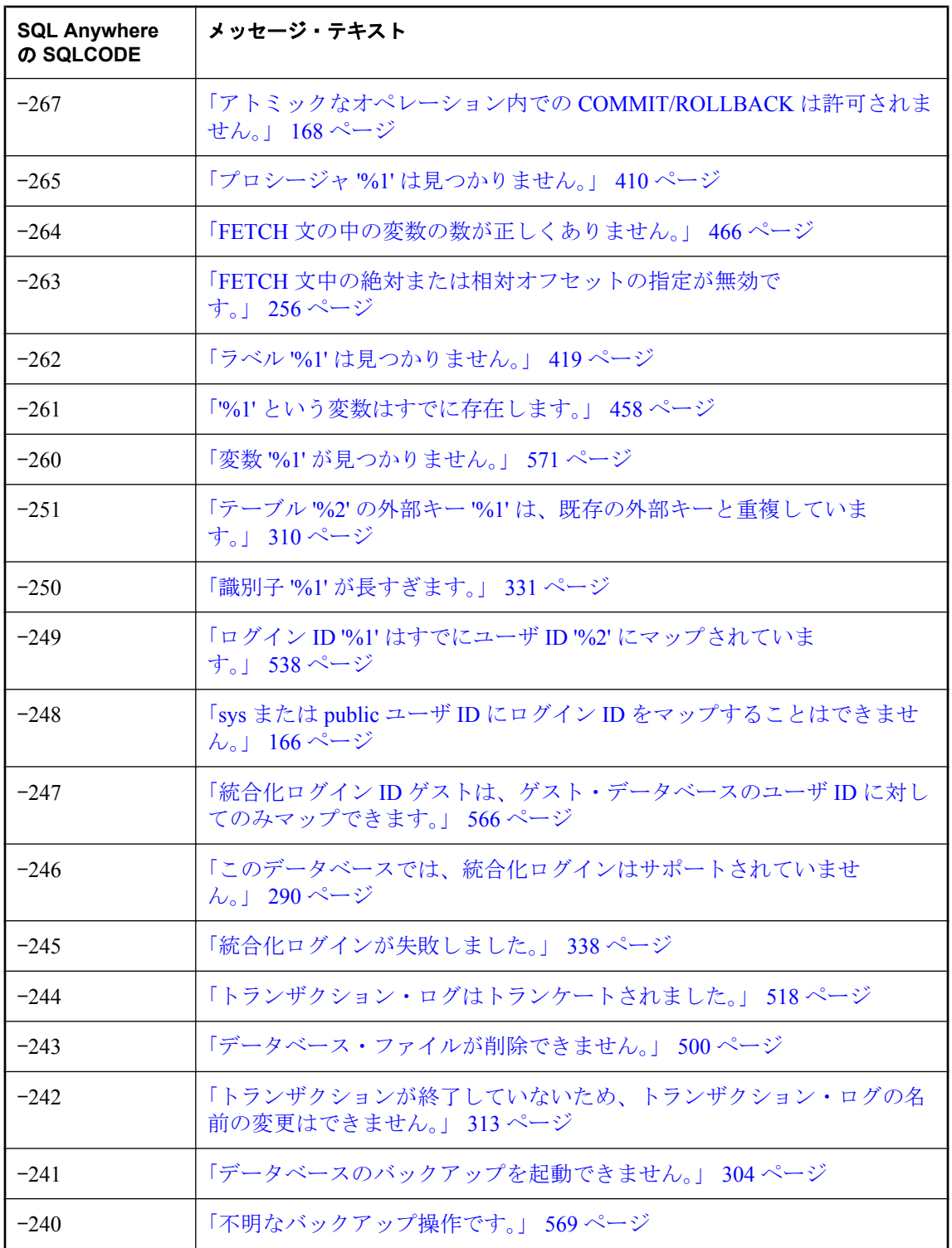

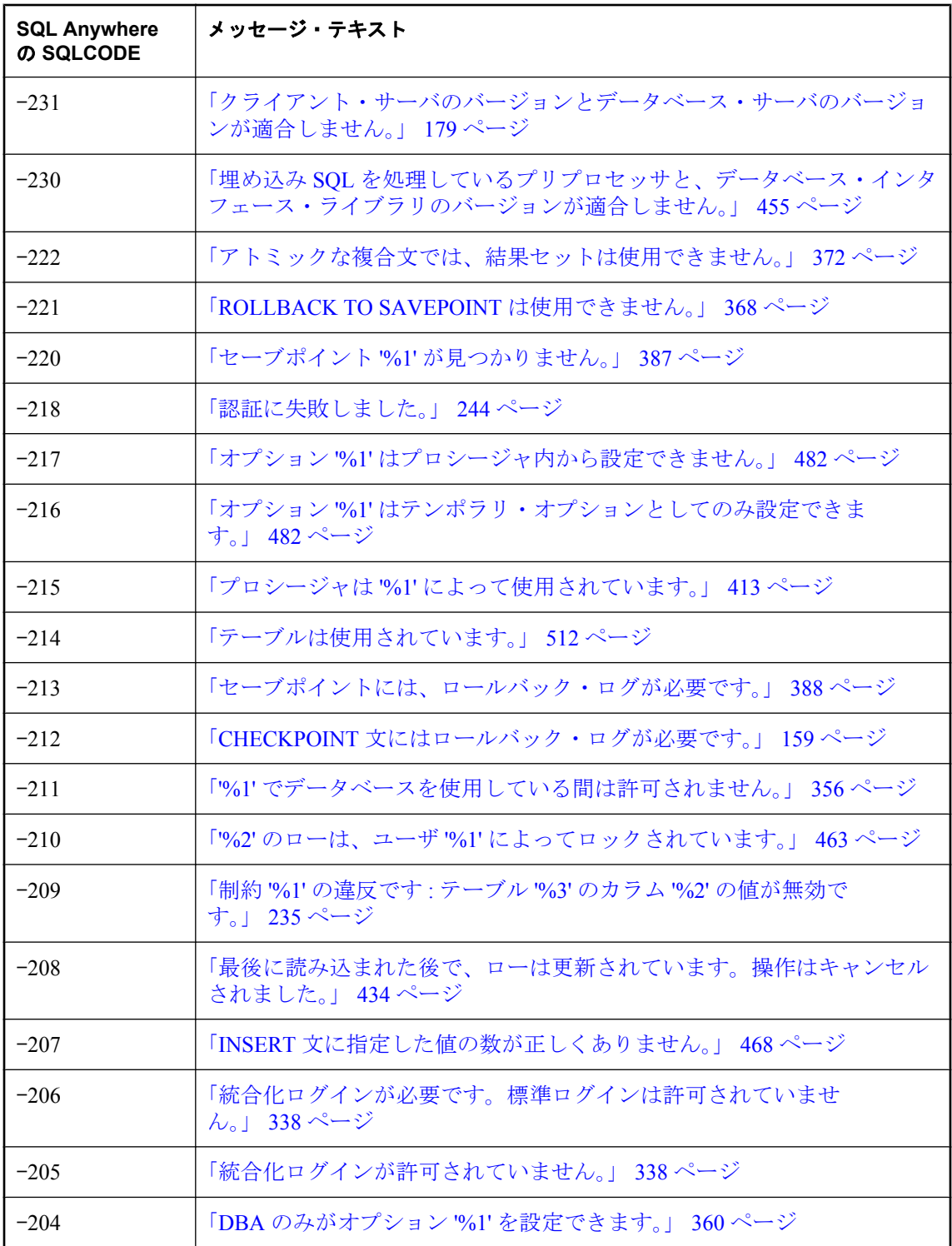

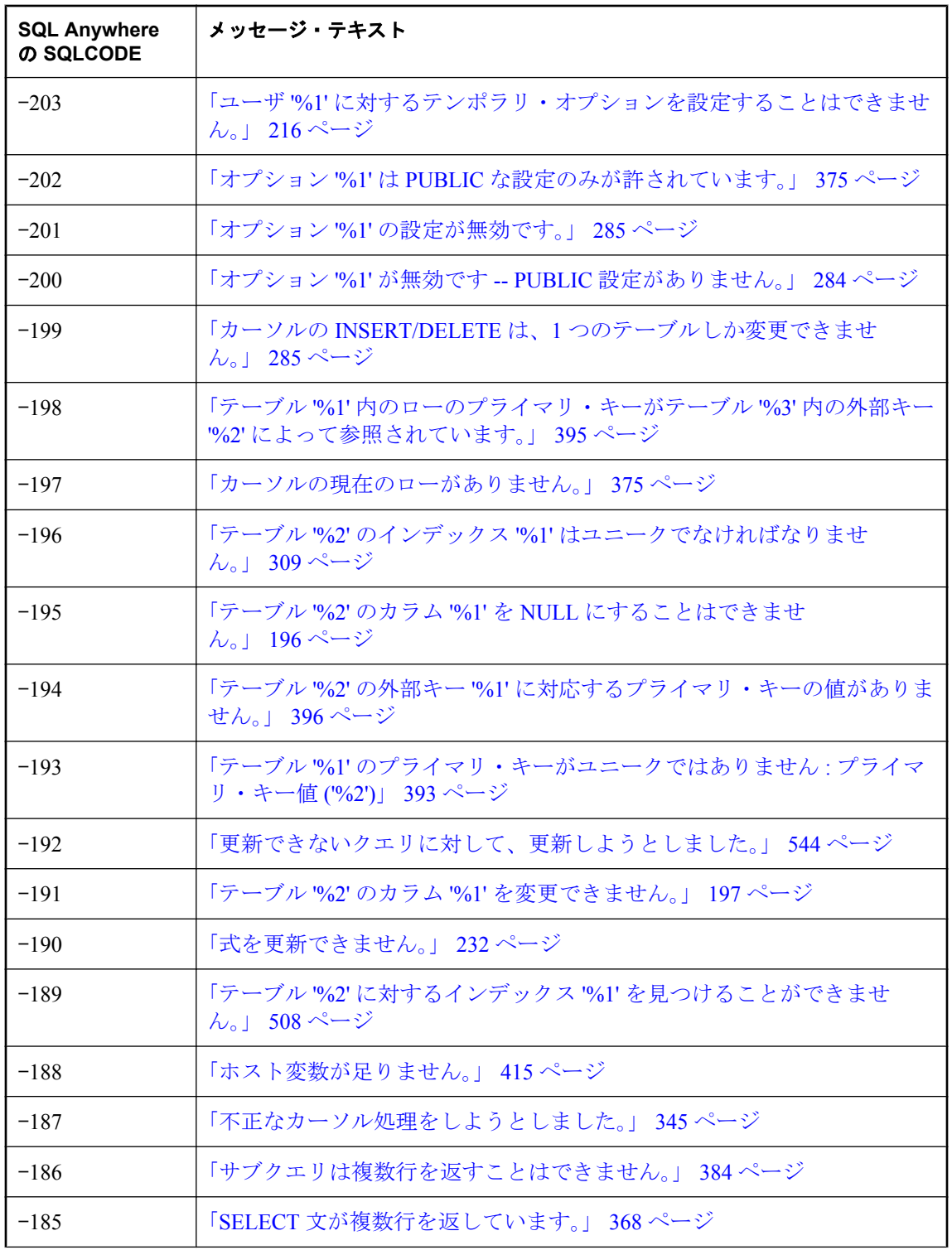

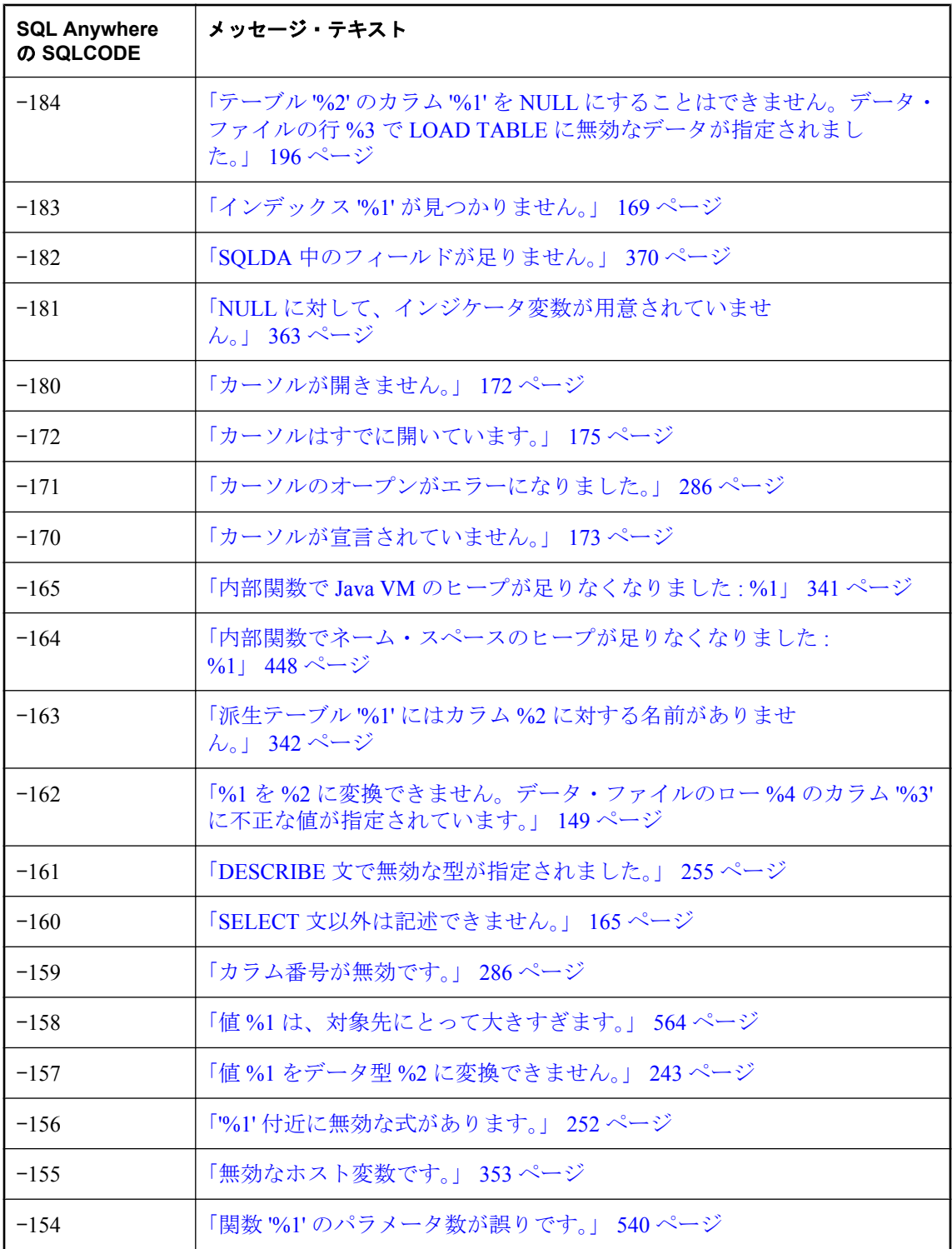

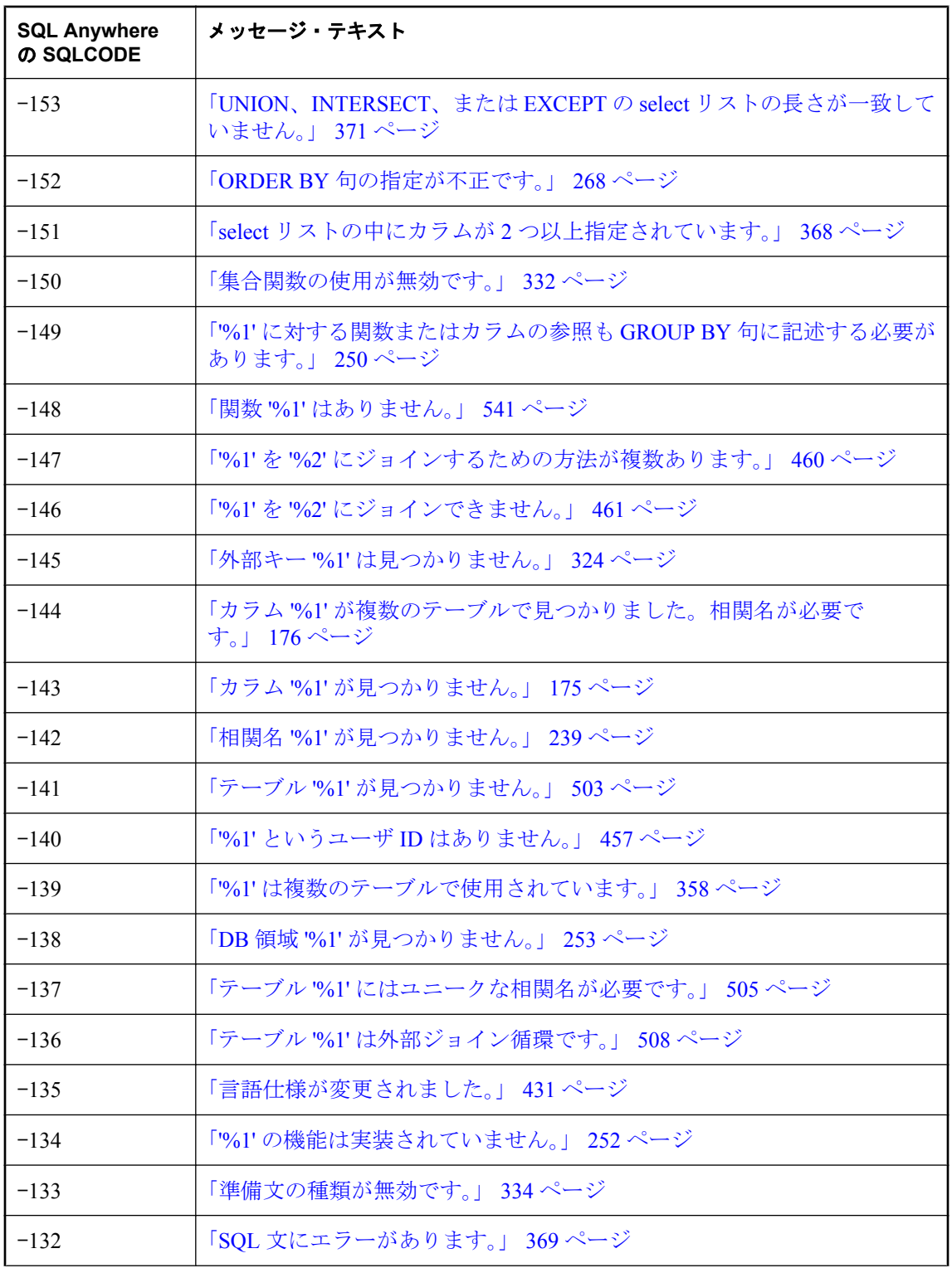

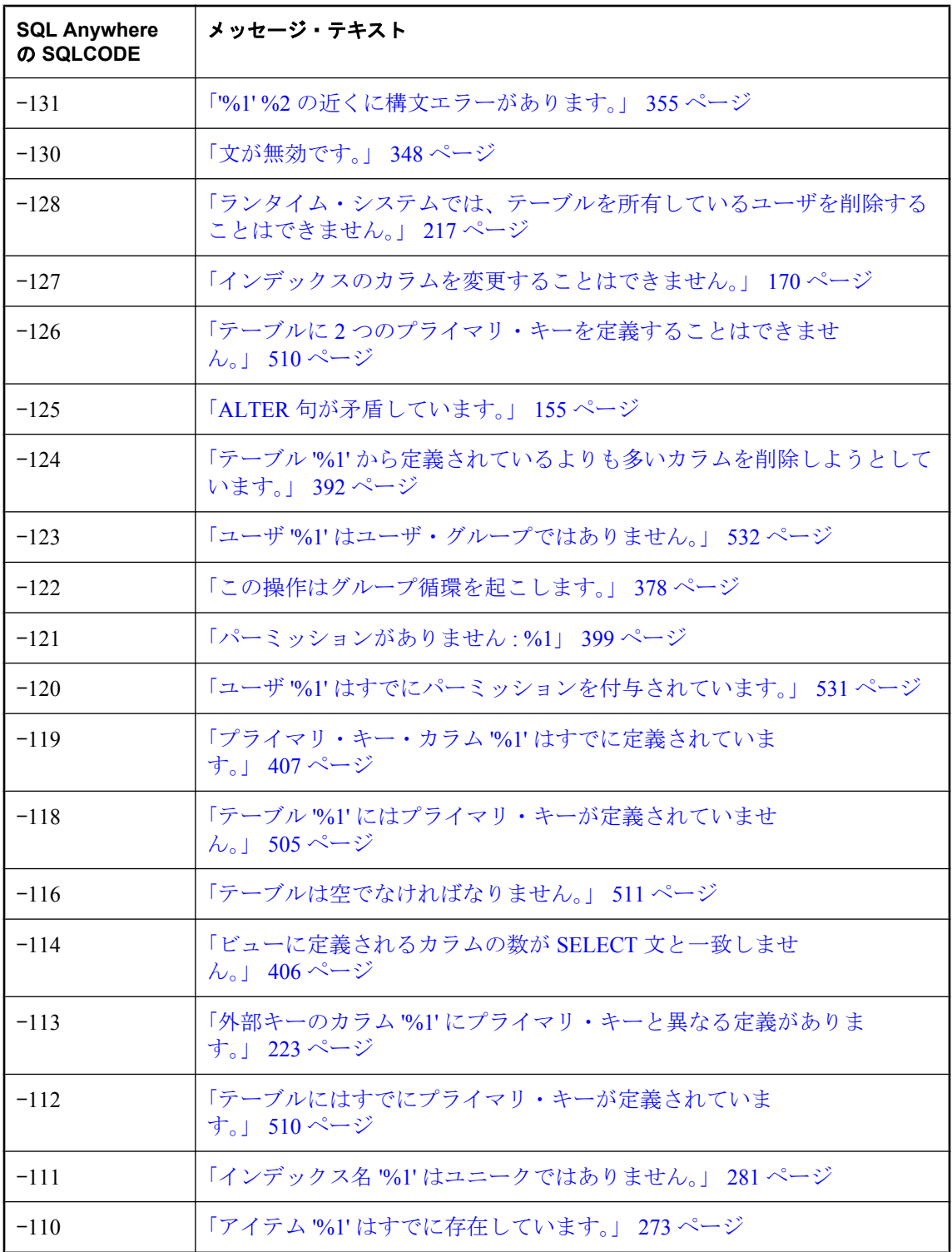

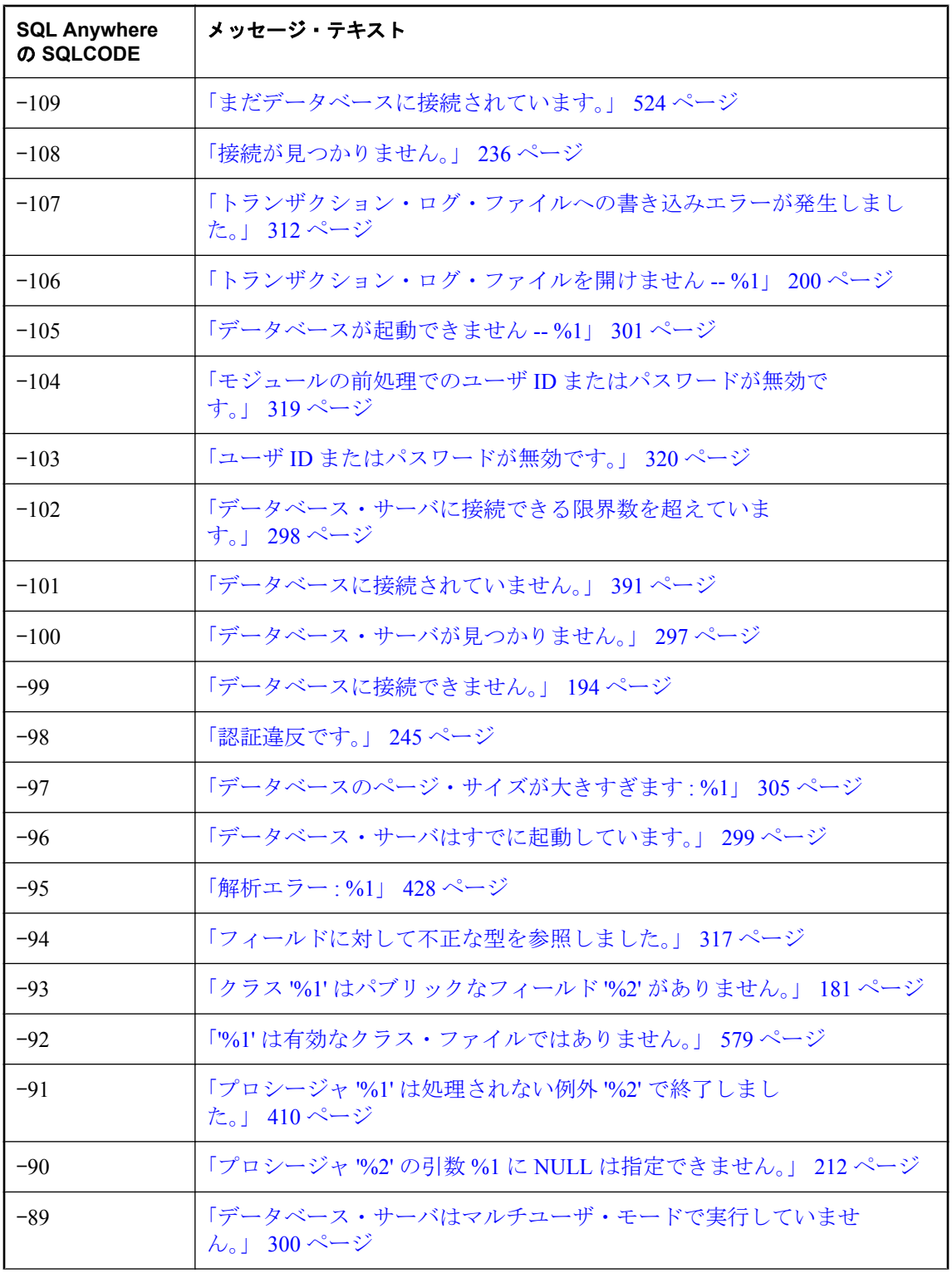

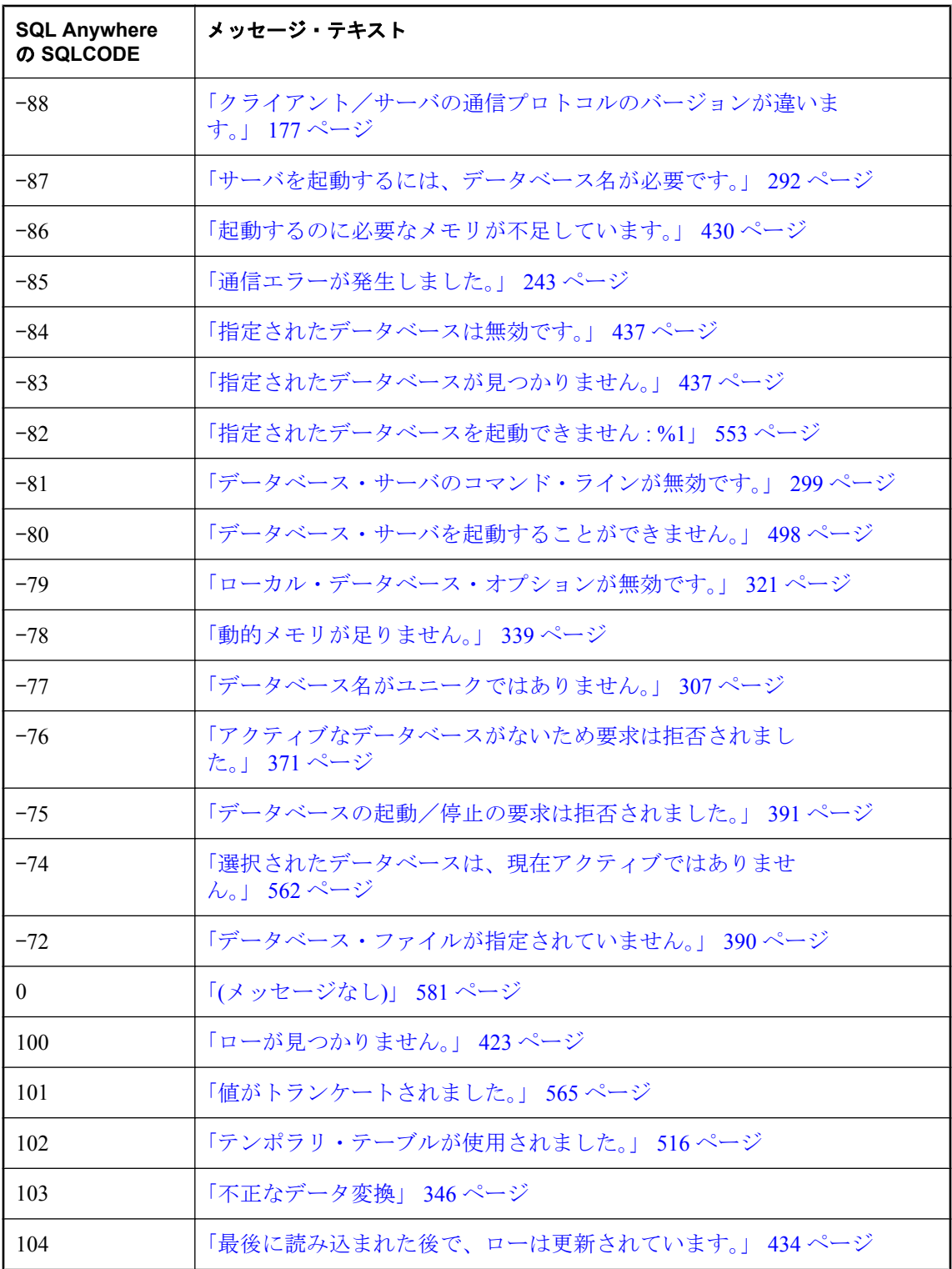

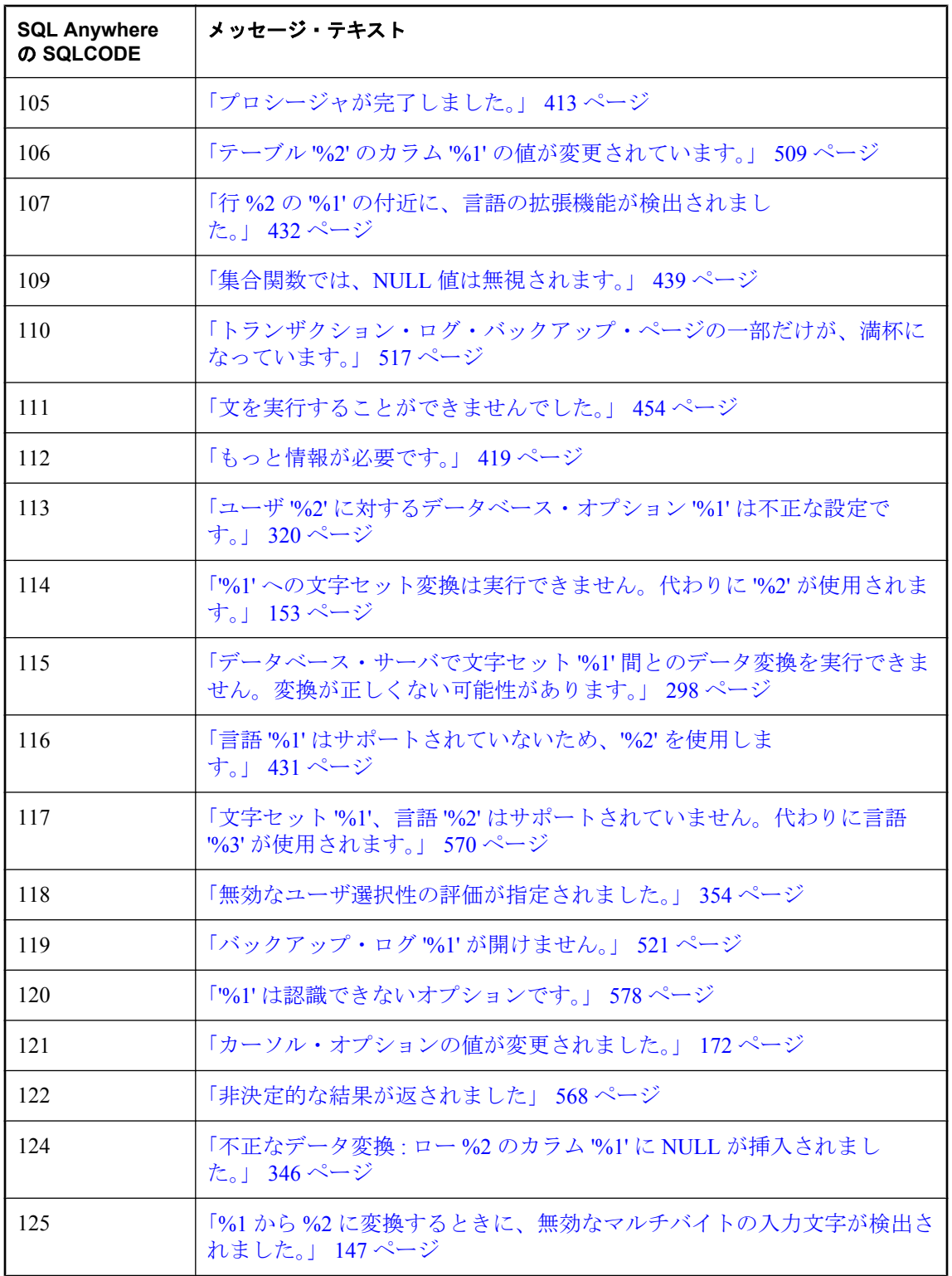

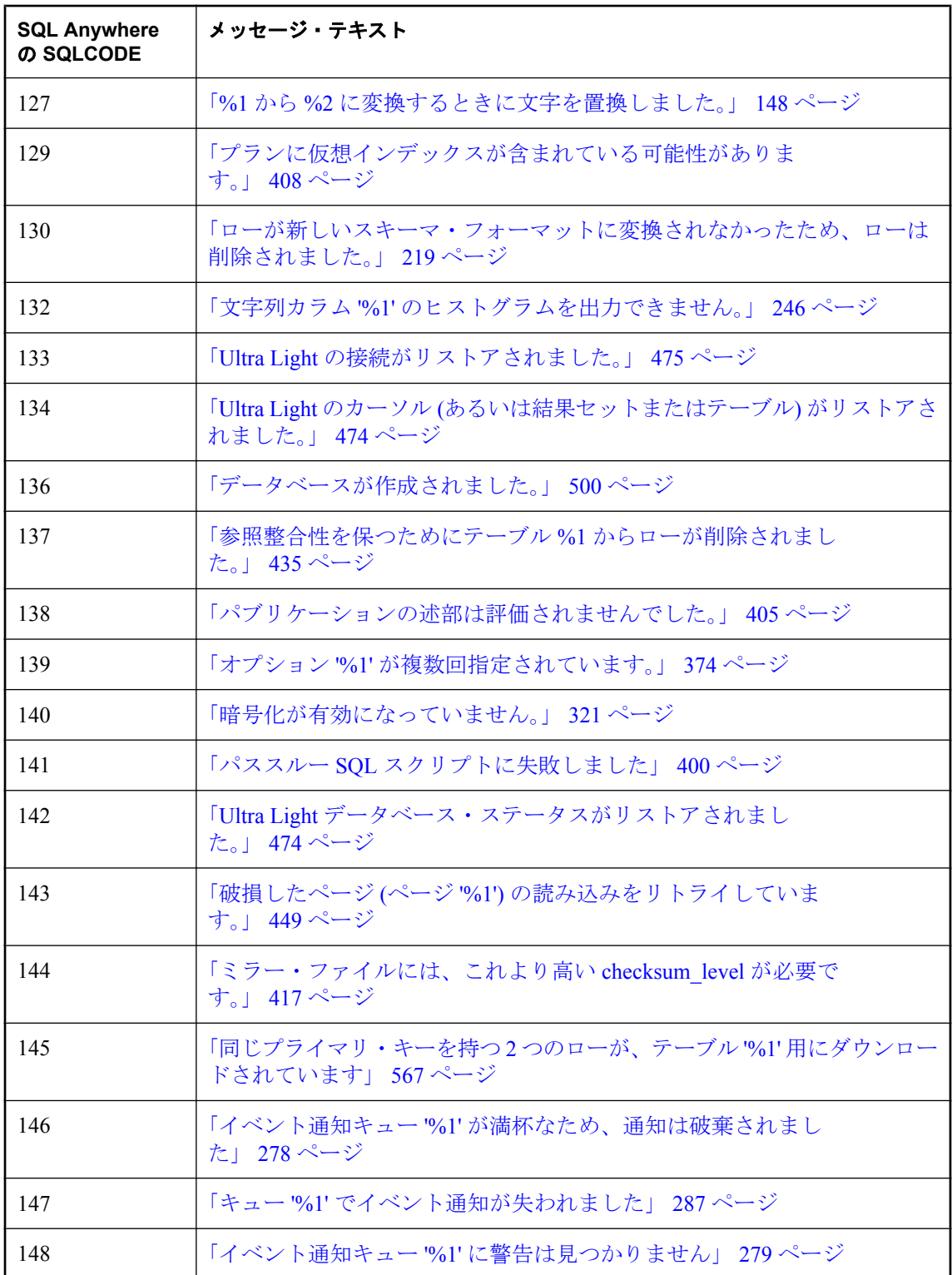

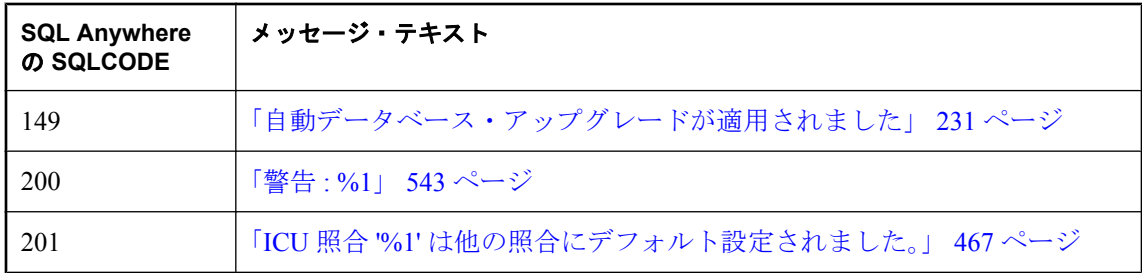

## **SQL Anywhere** のエラー・メッセージ **(SQLSTATE** 順**)**

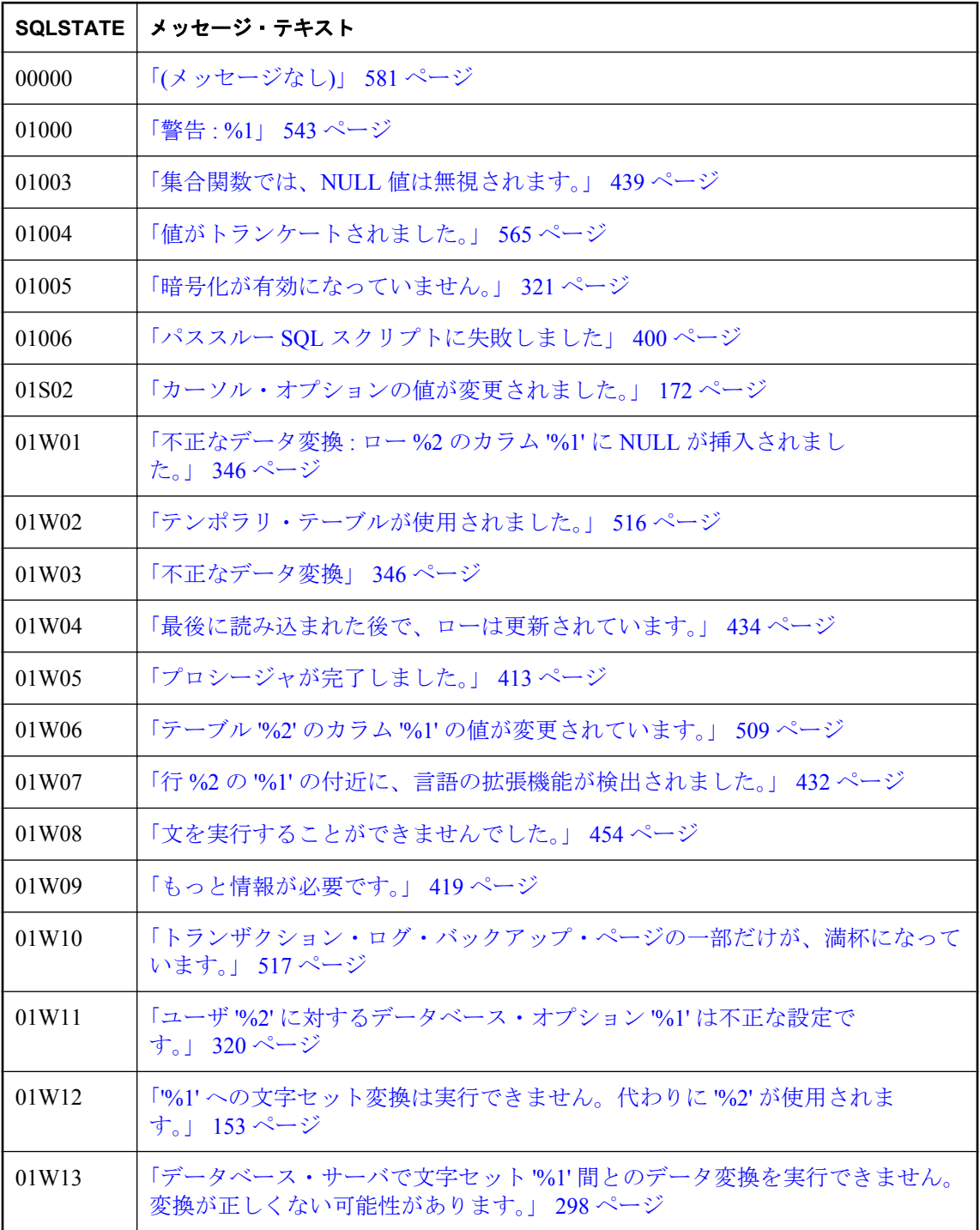

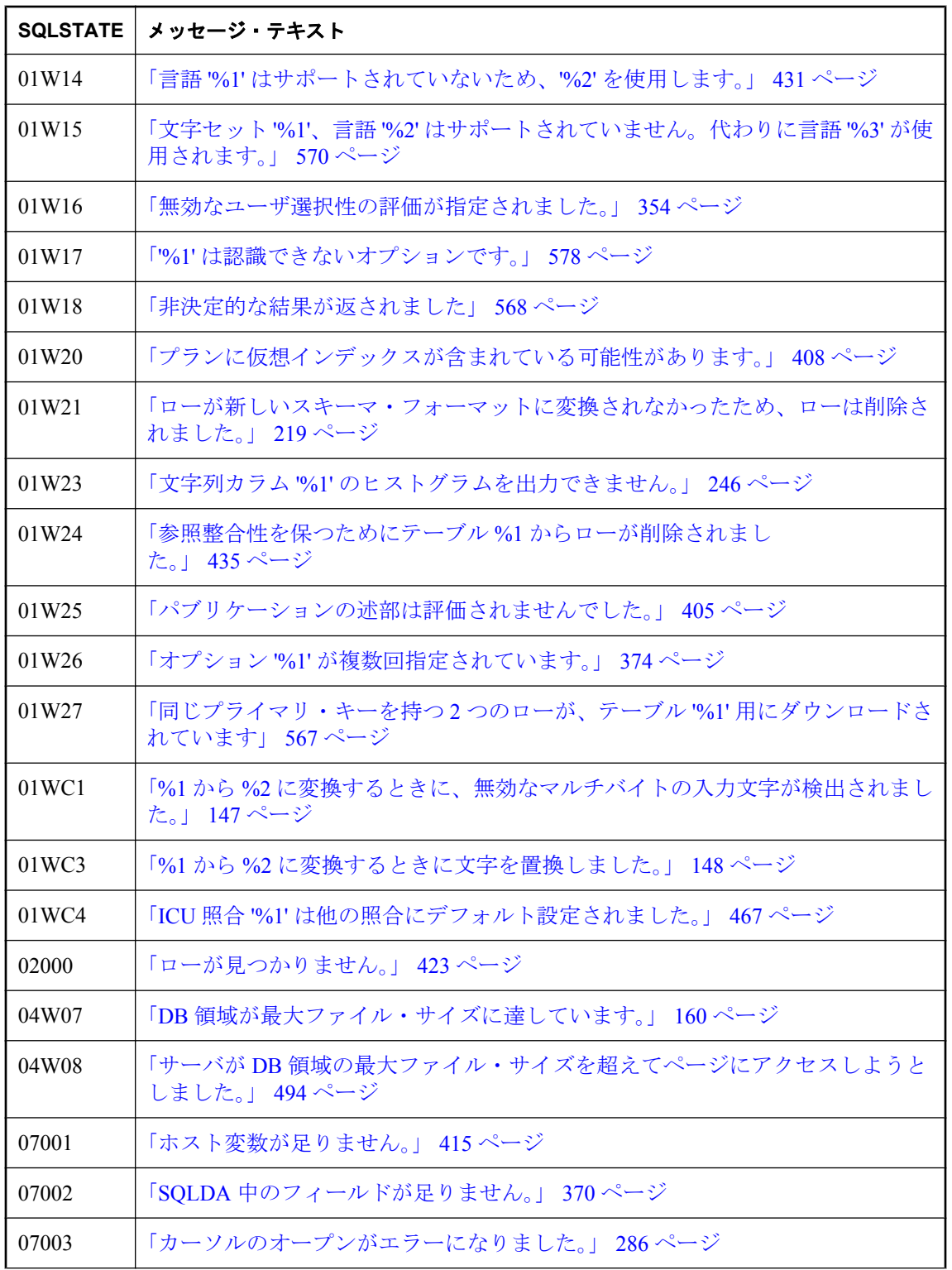

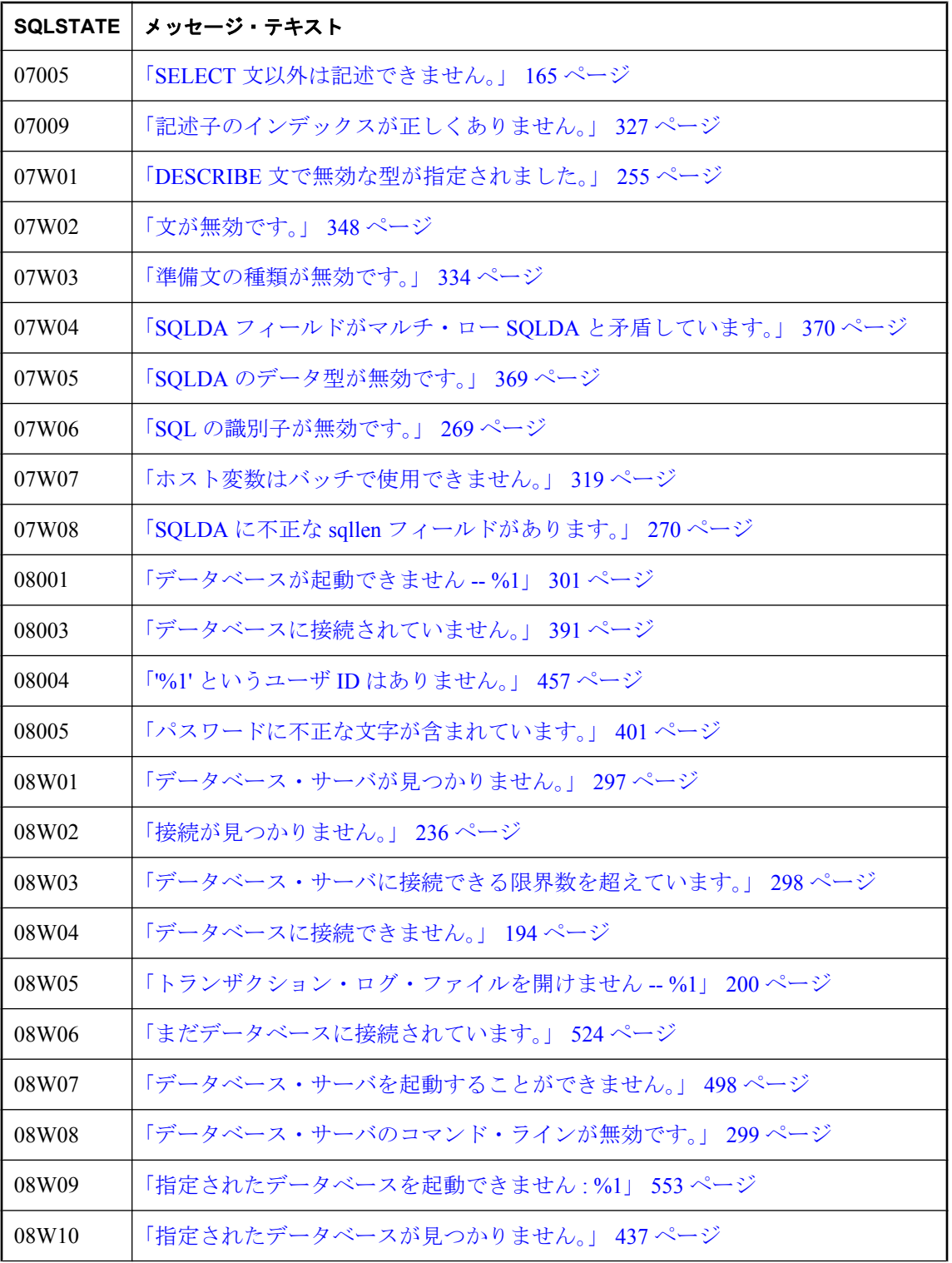

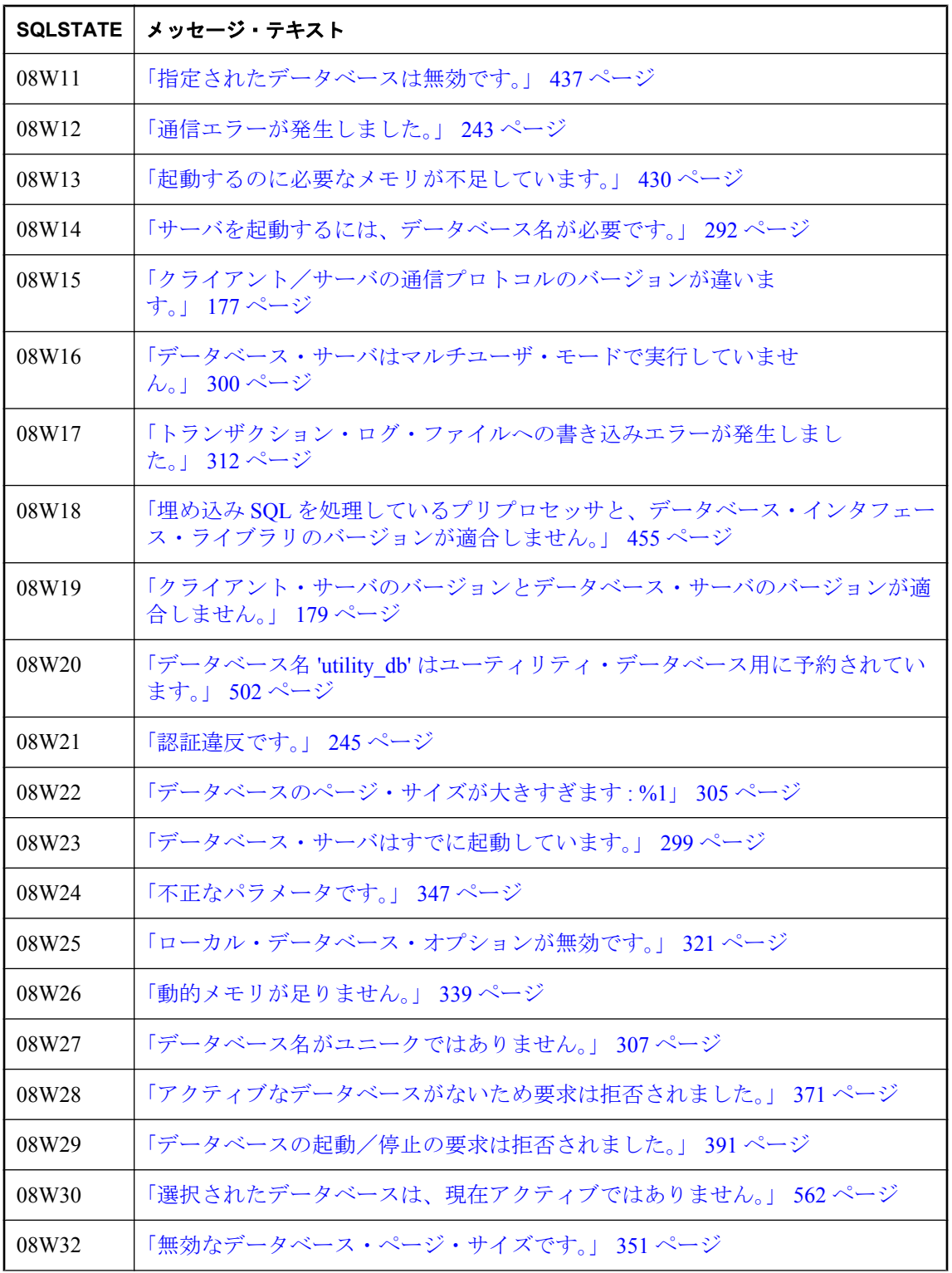

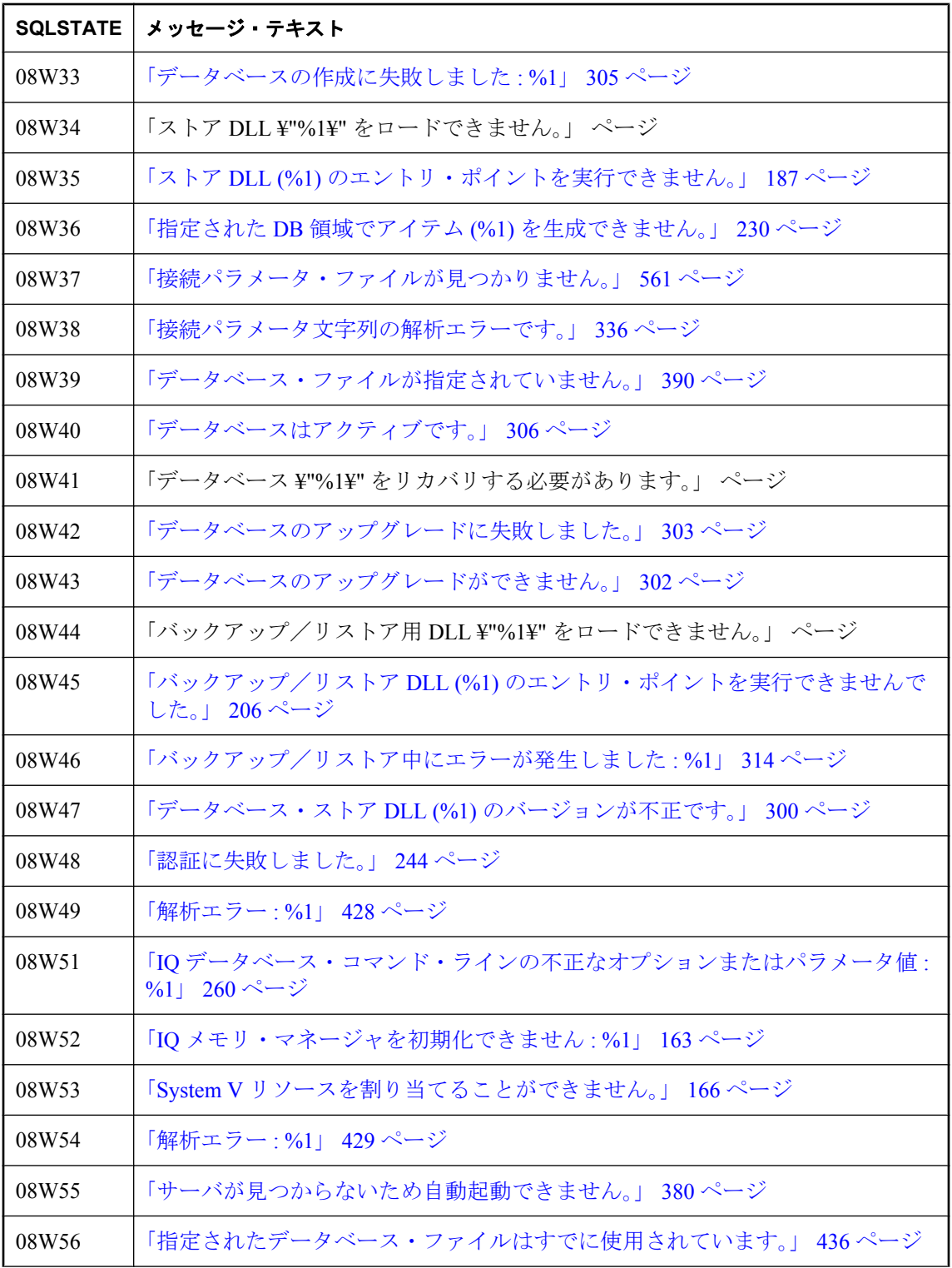

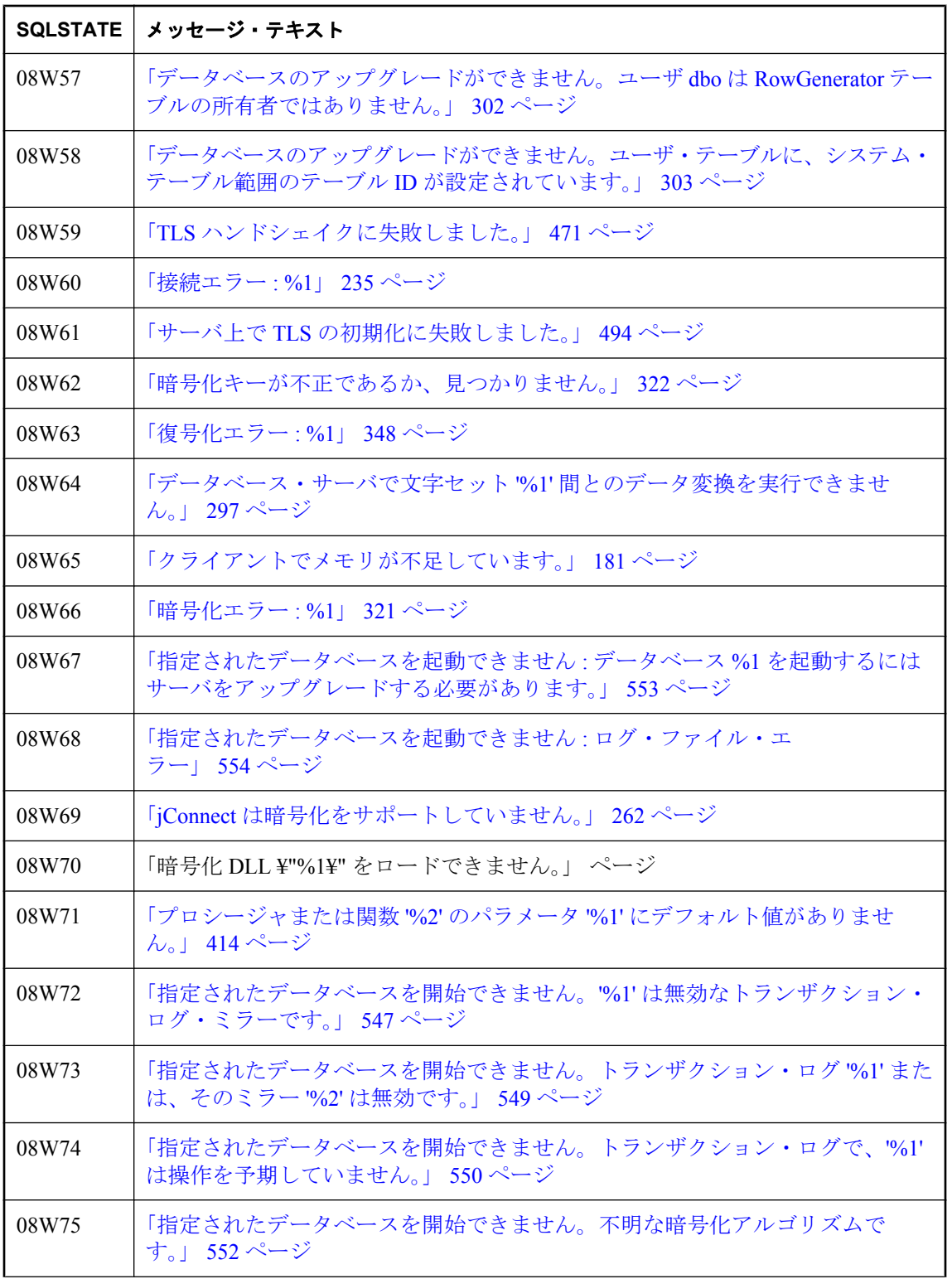

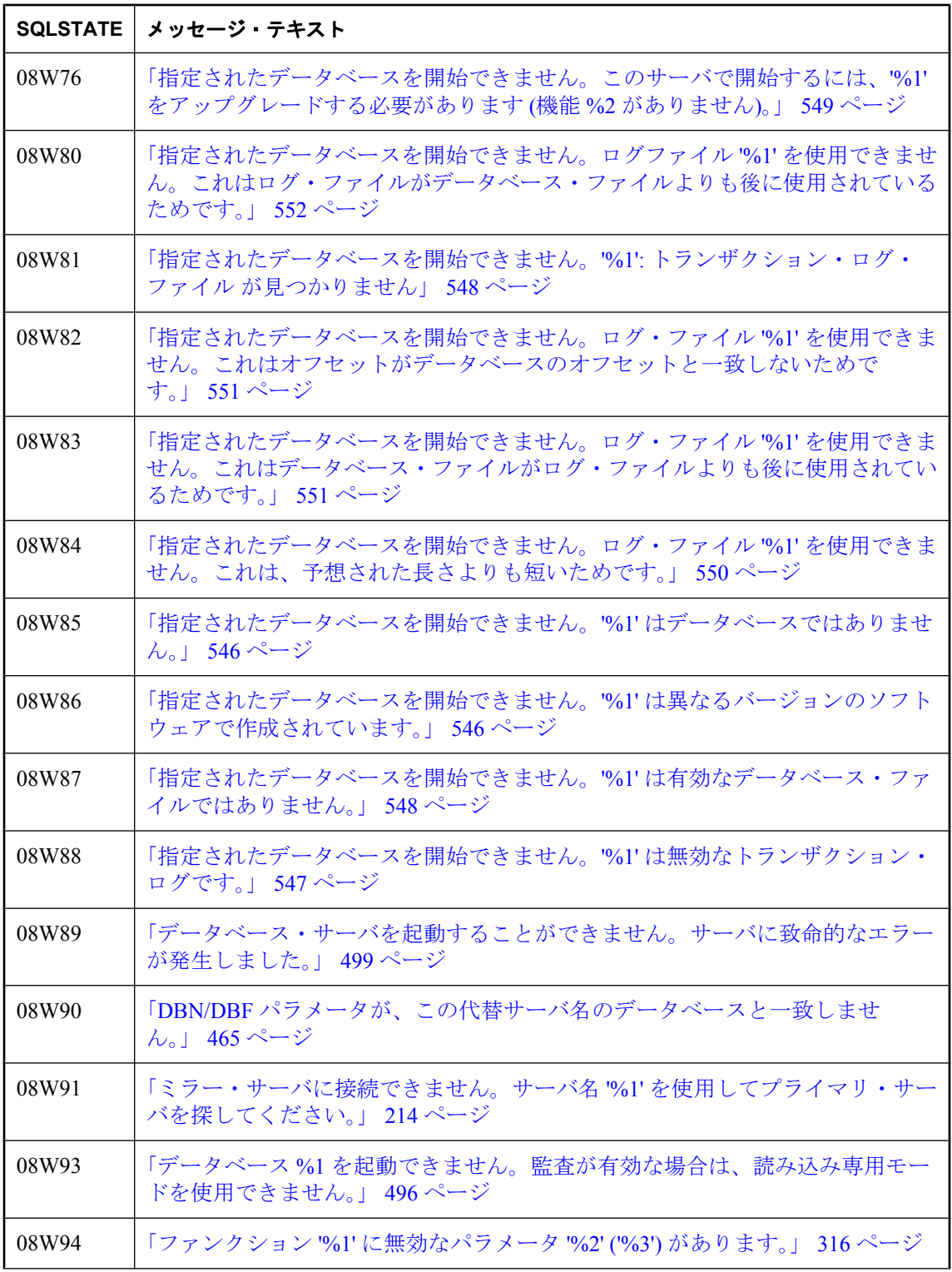

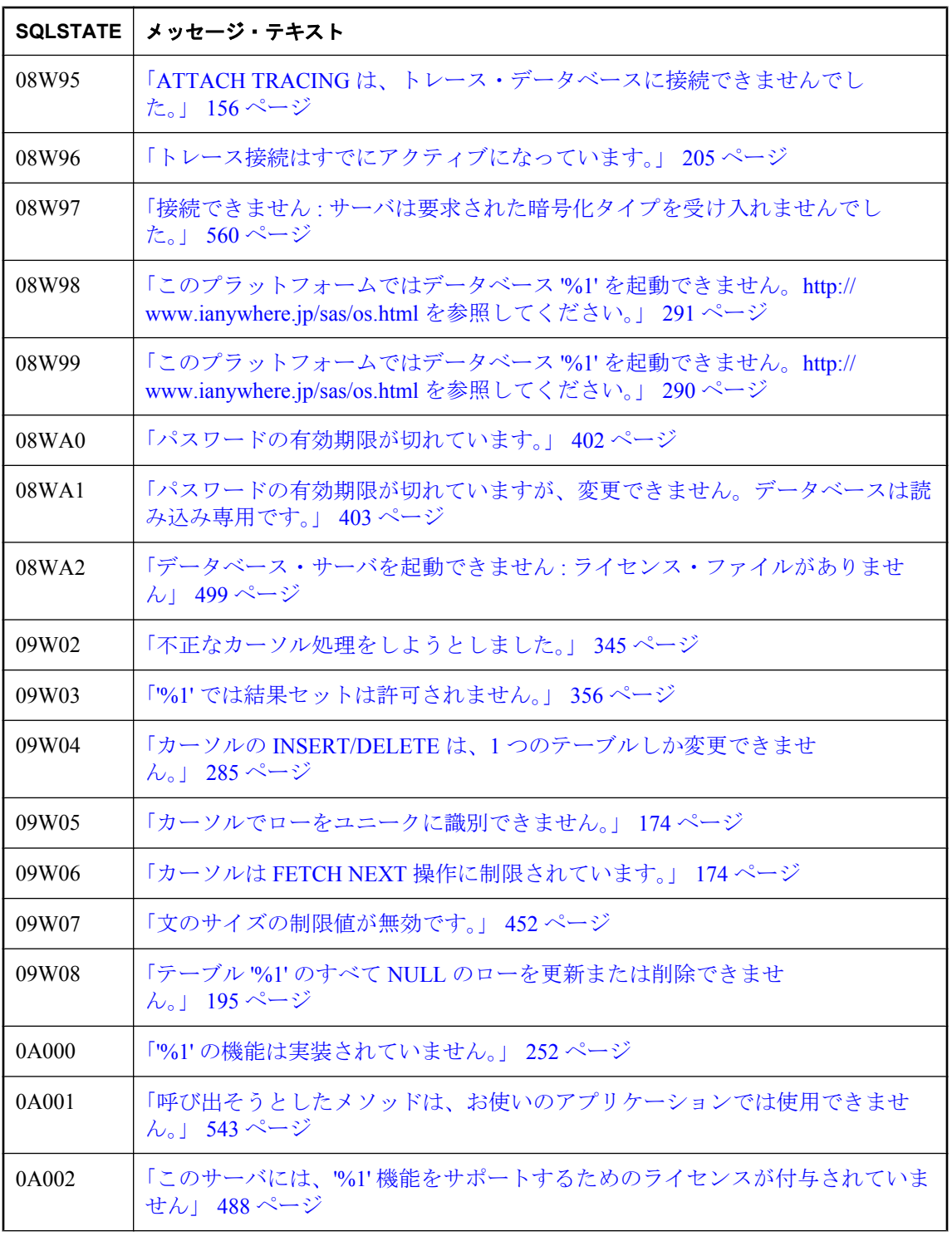

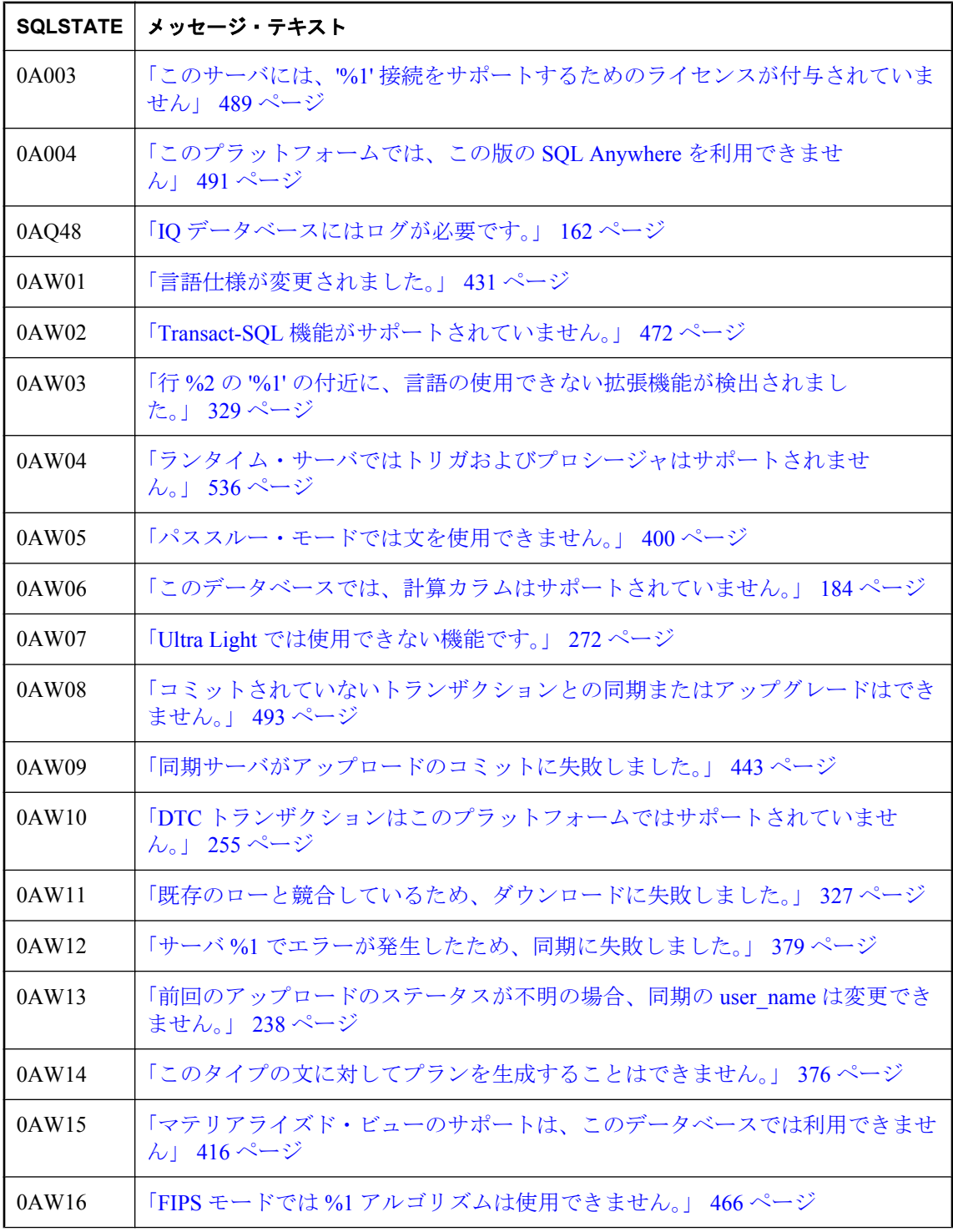
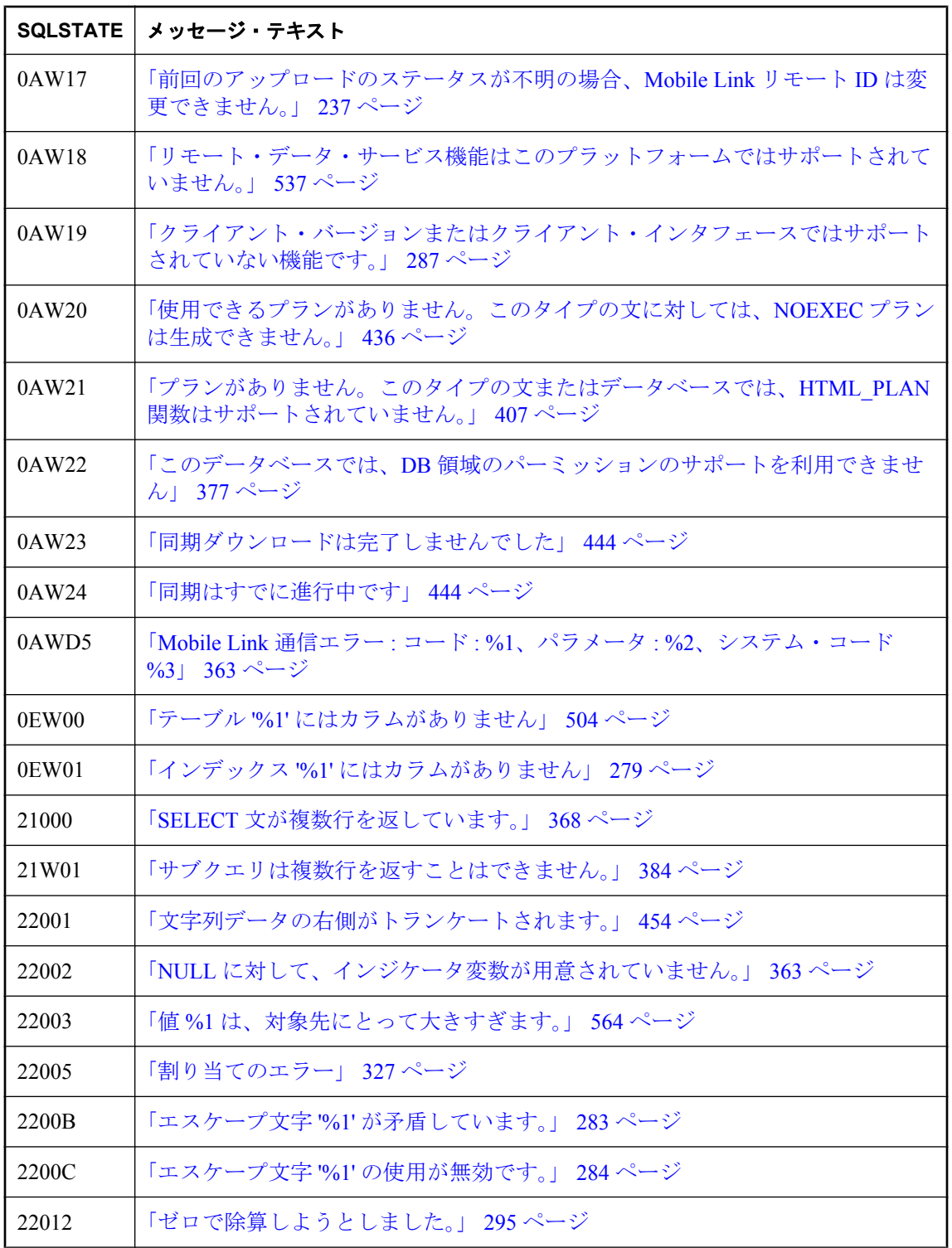

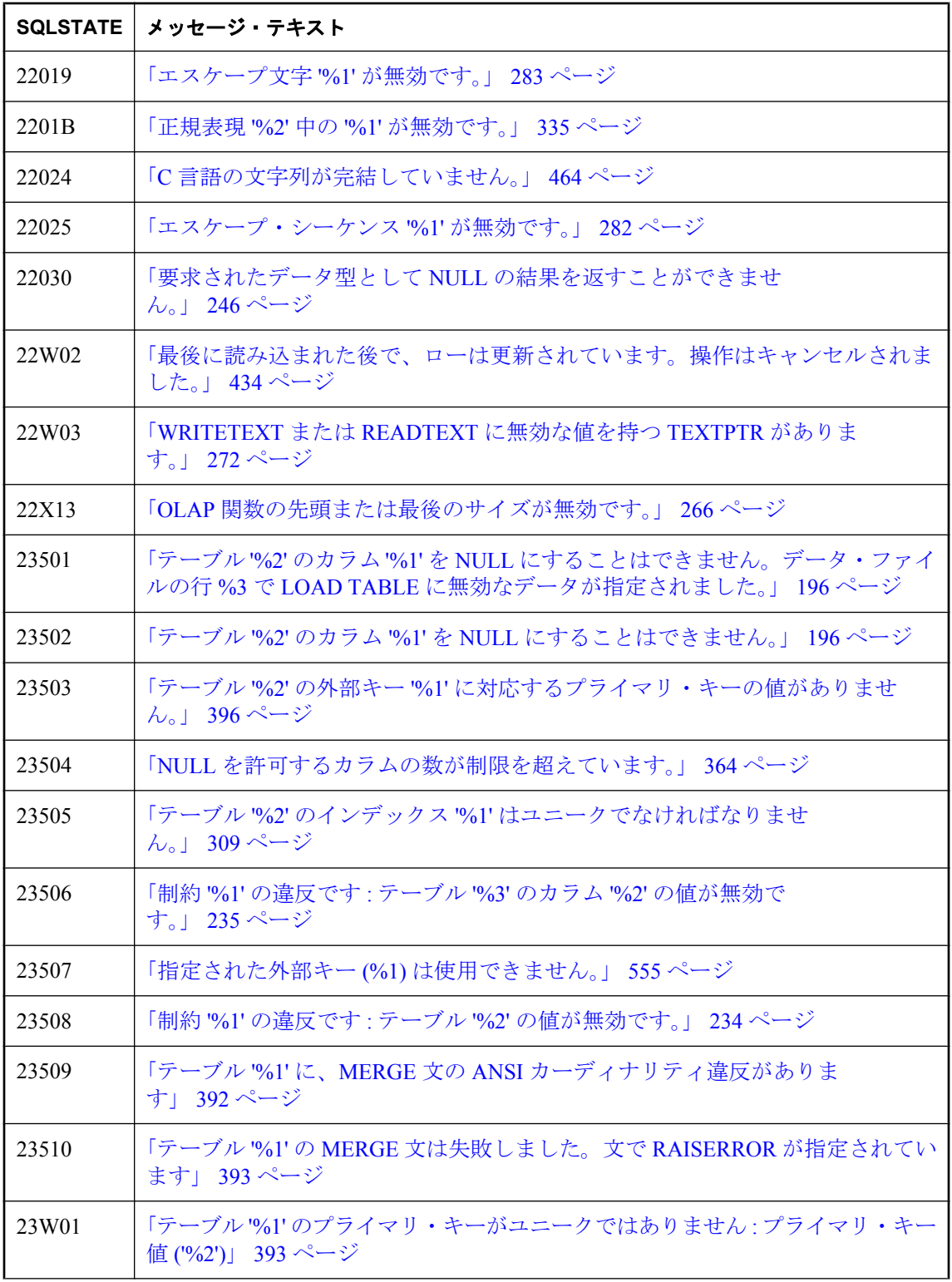

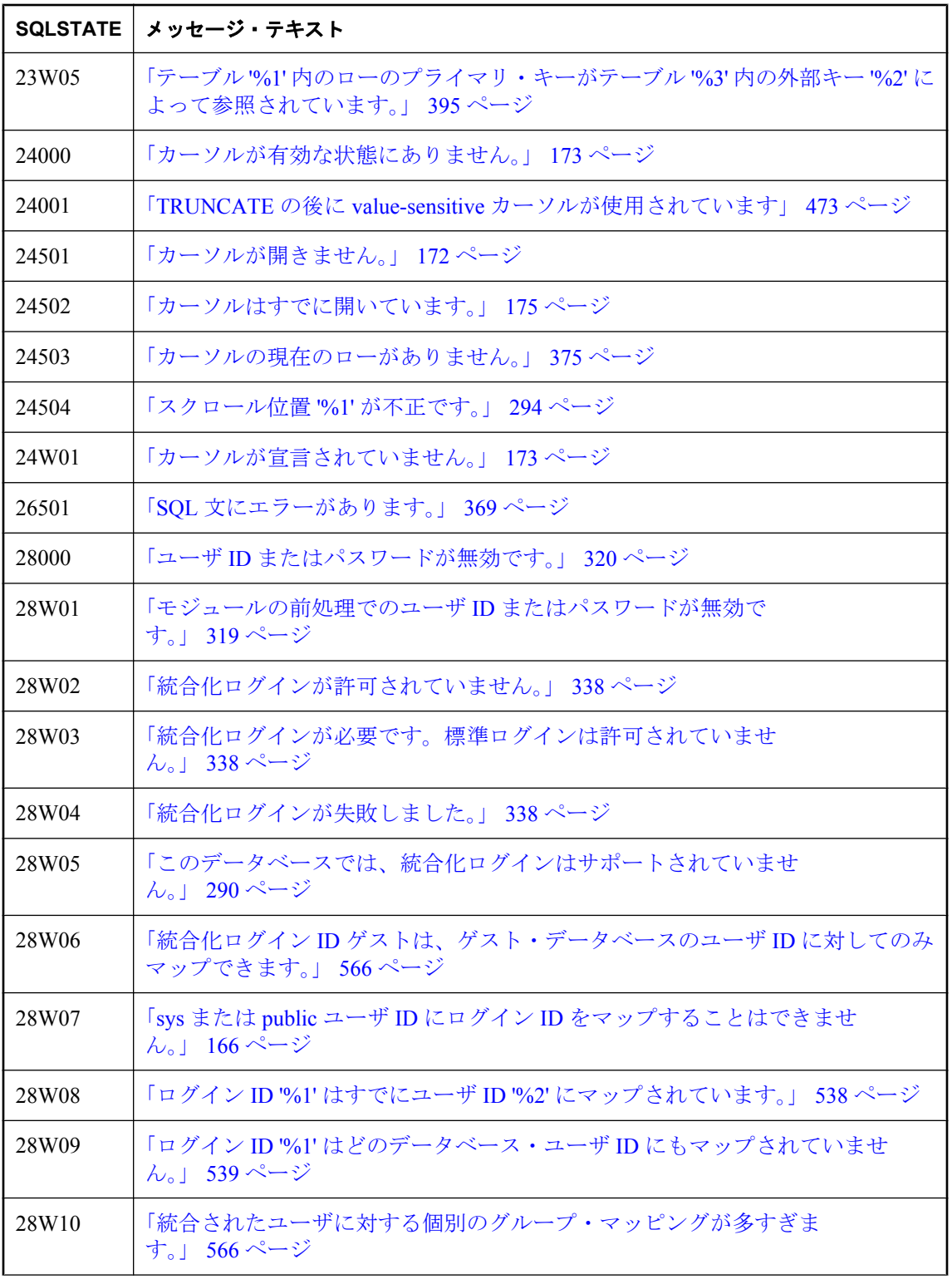

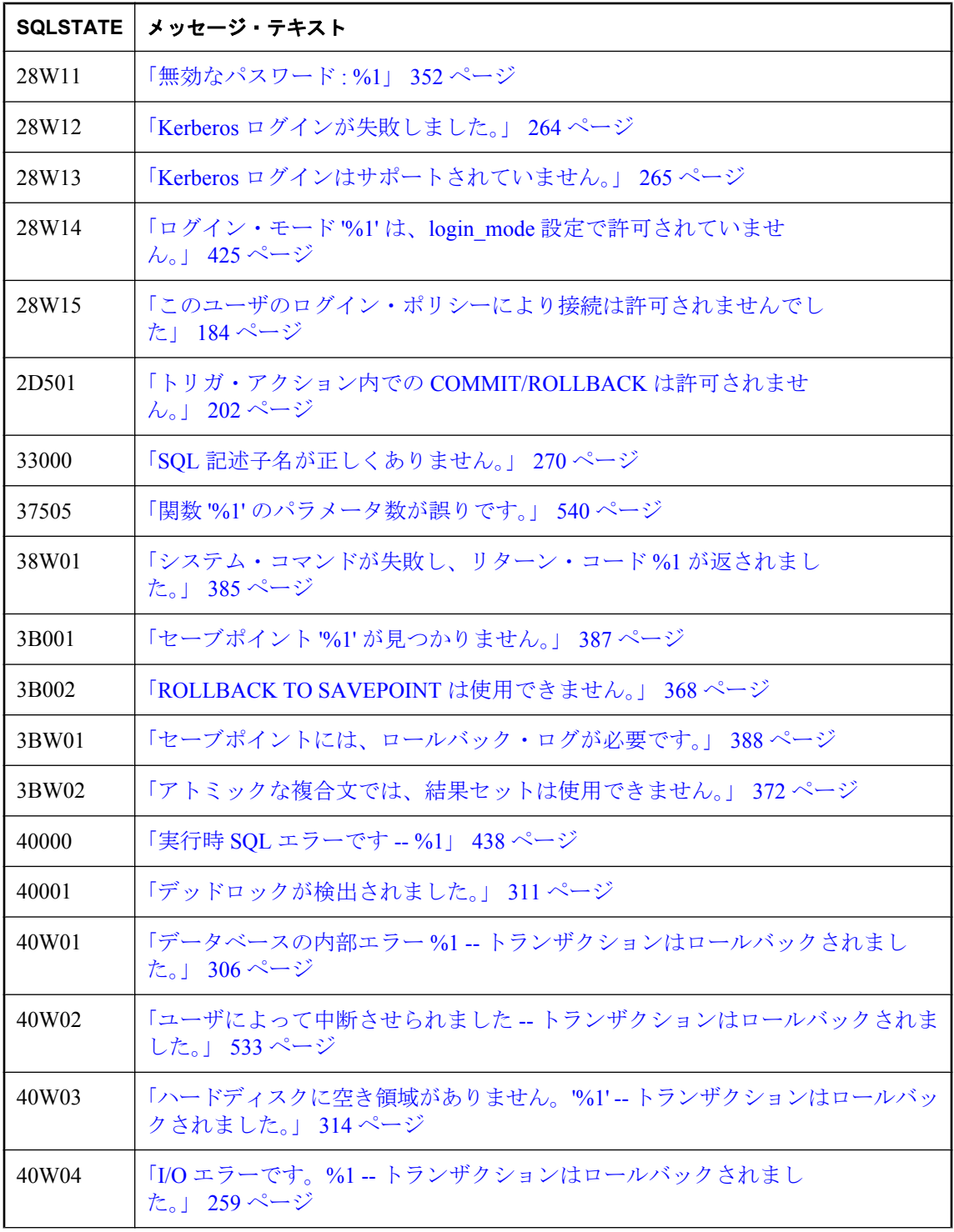

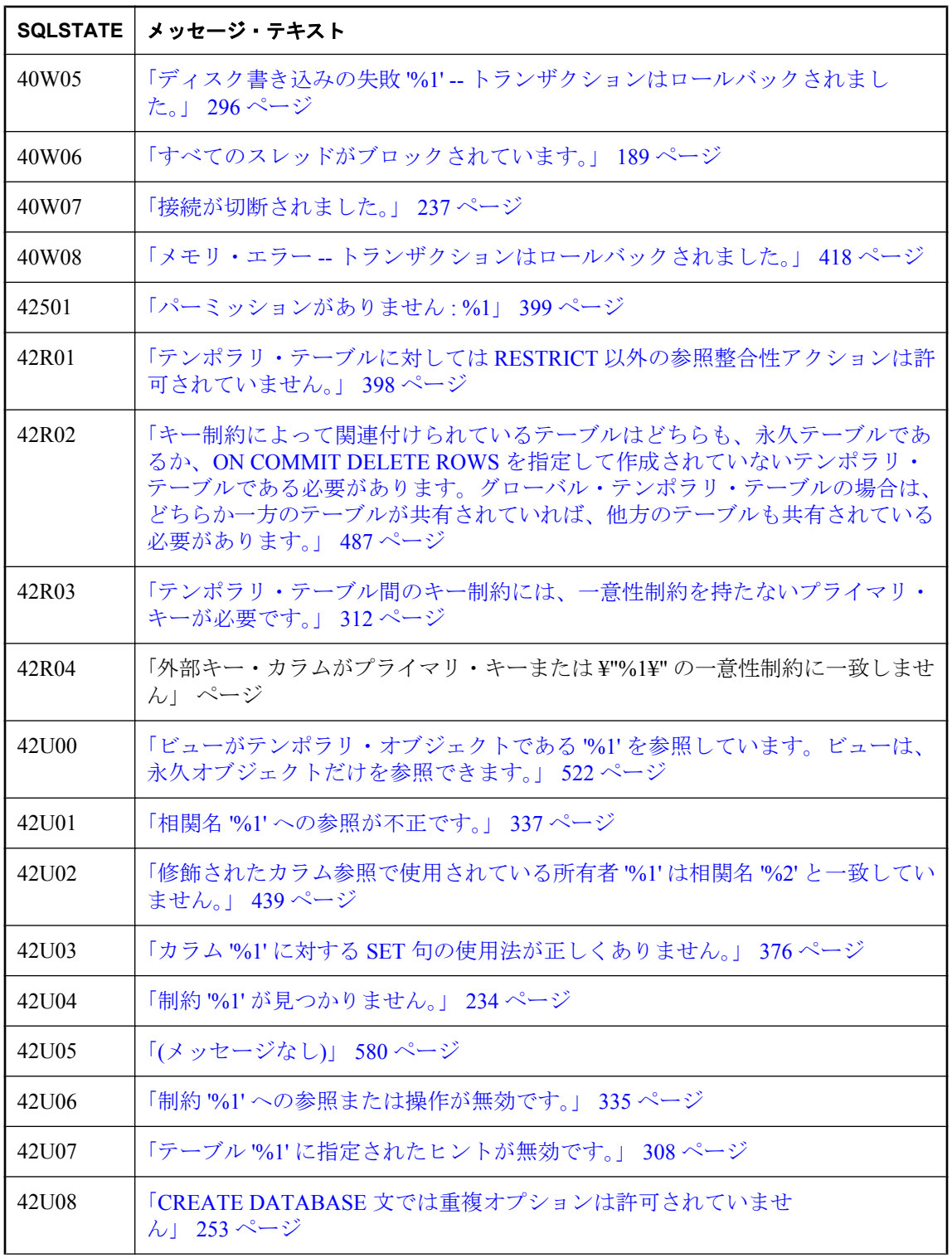

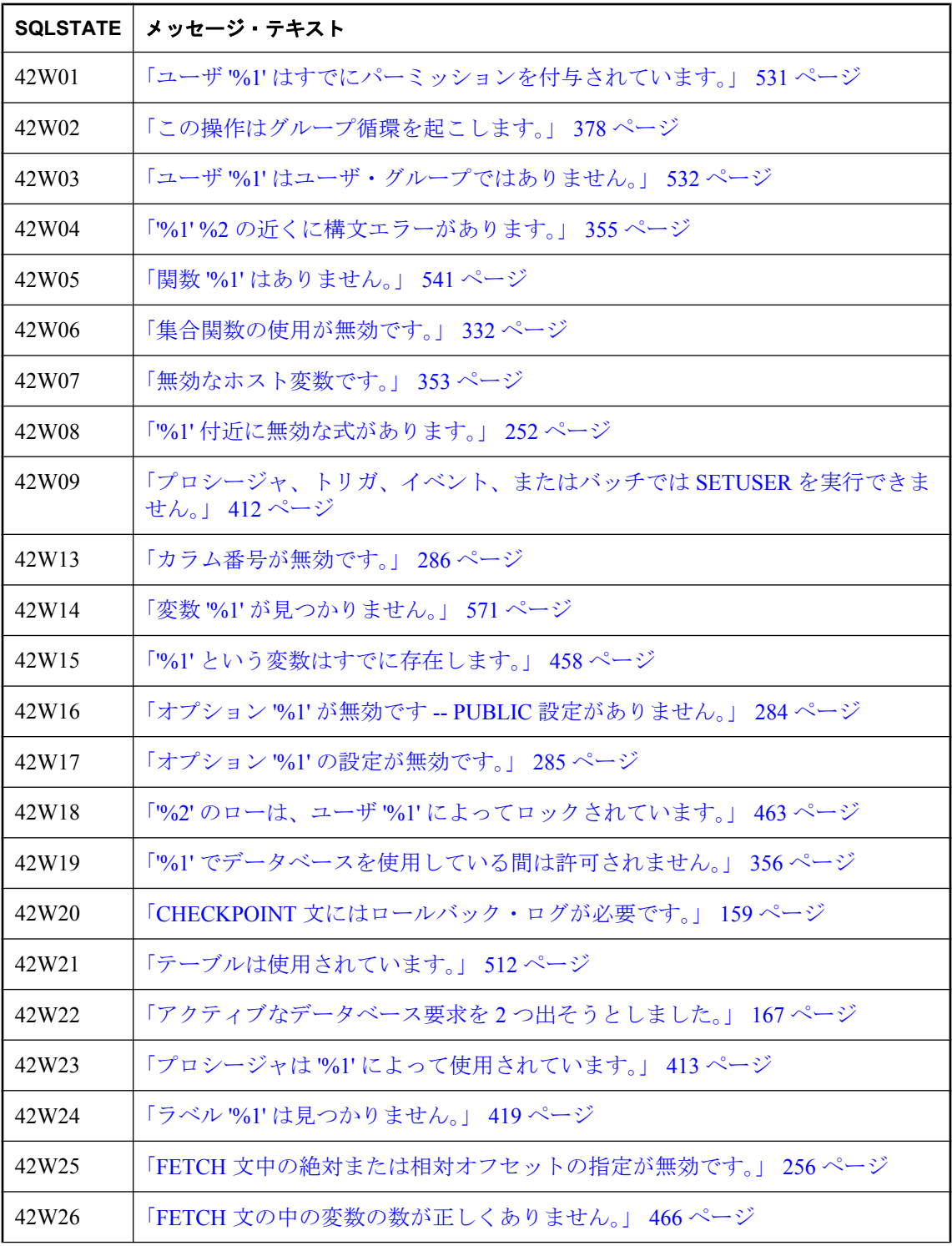

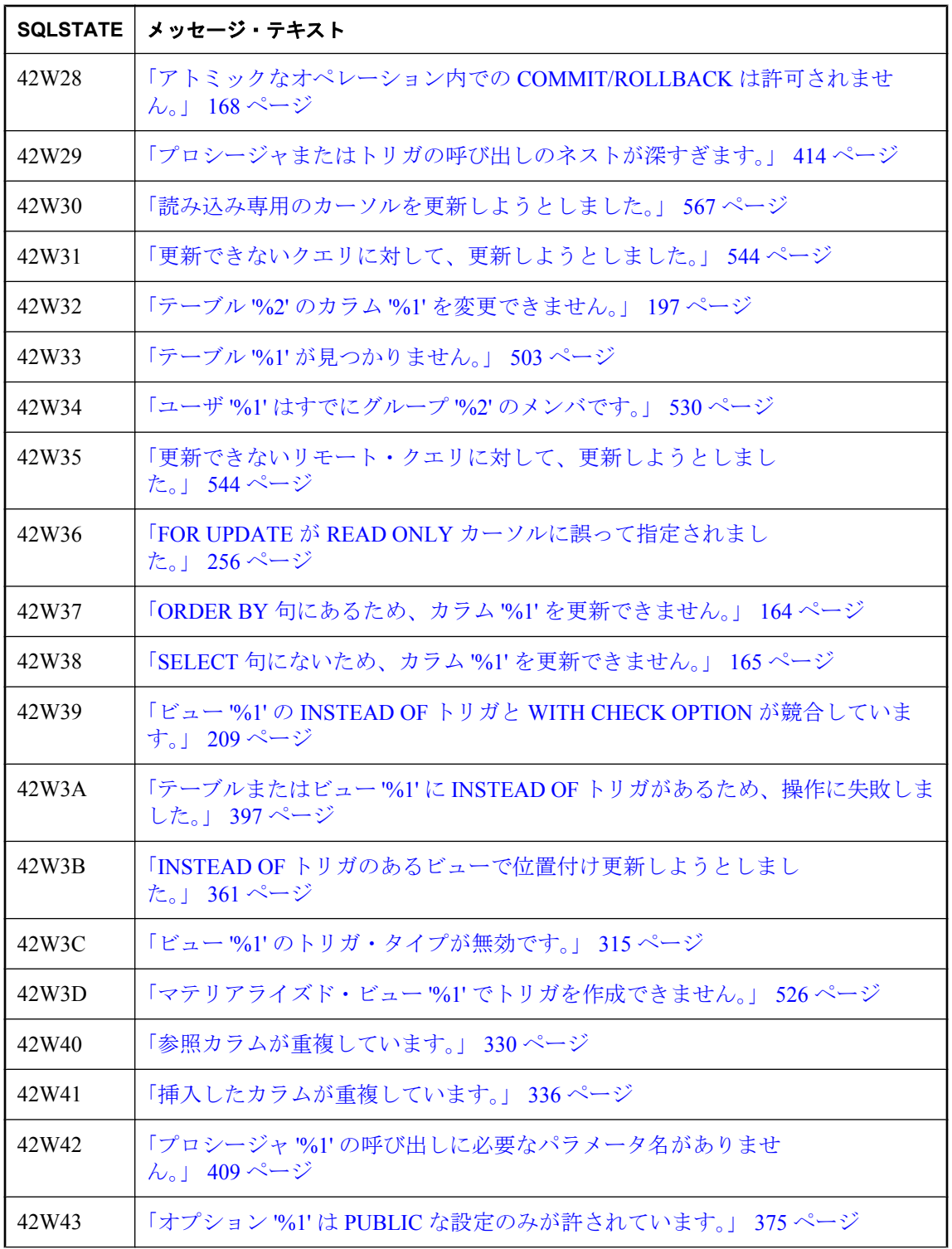

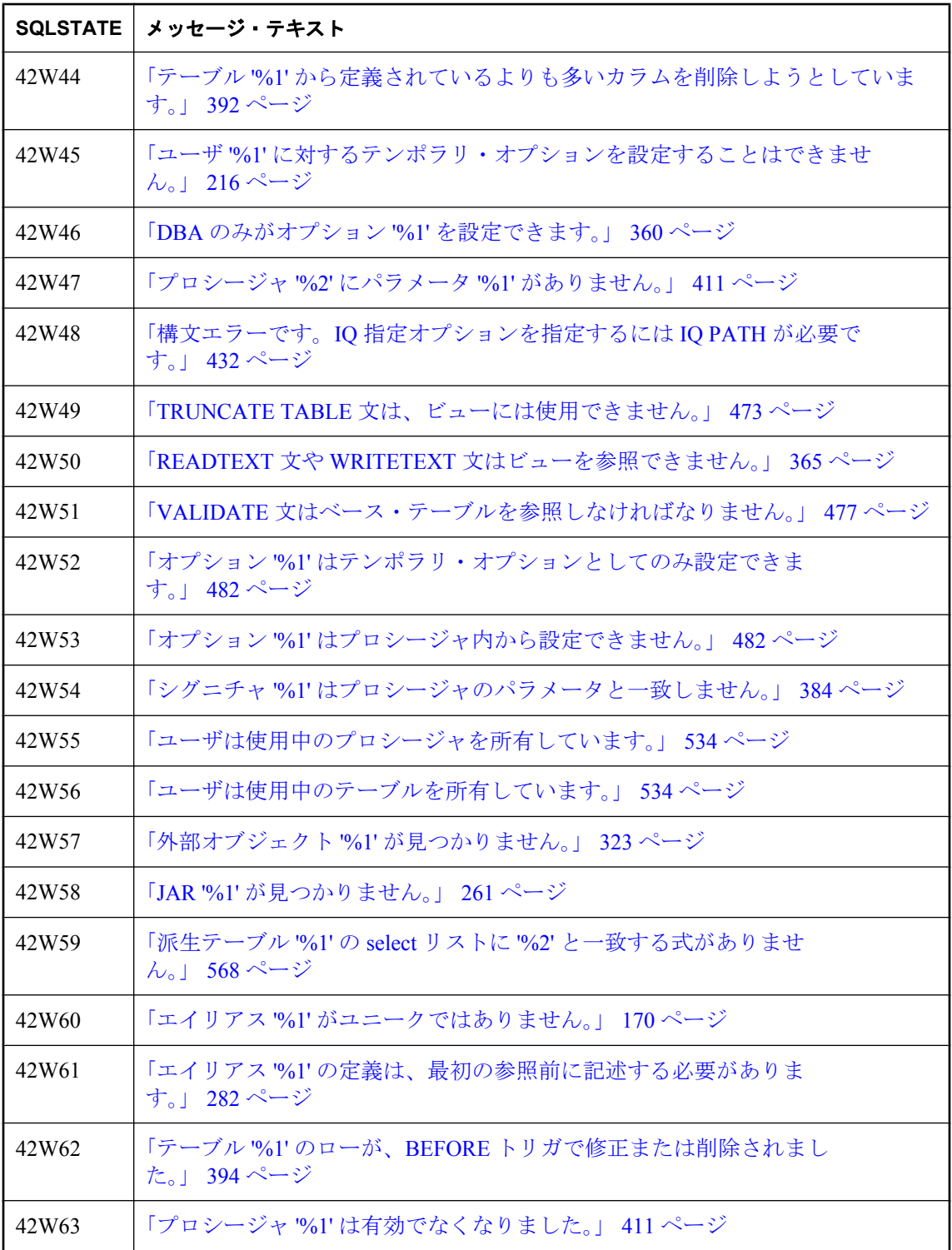

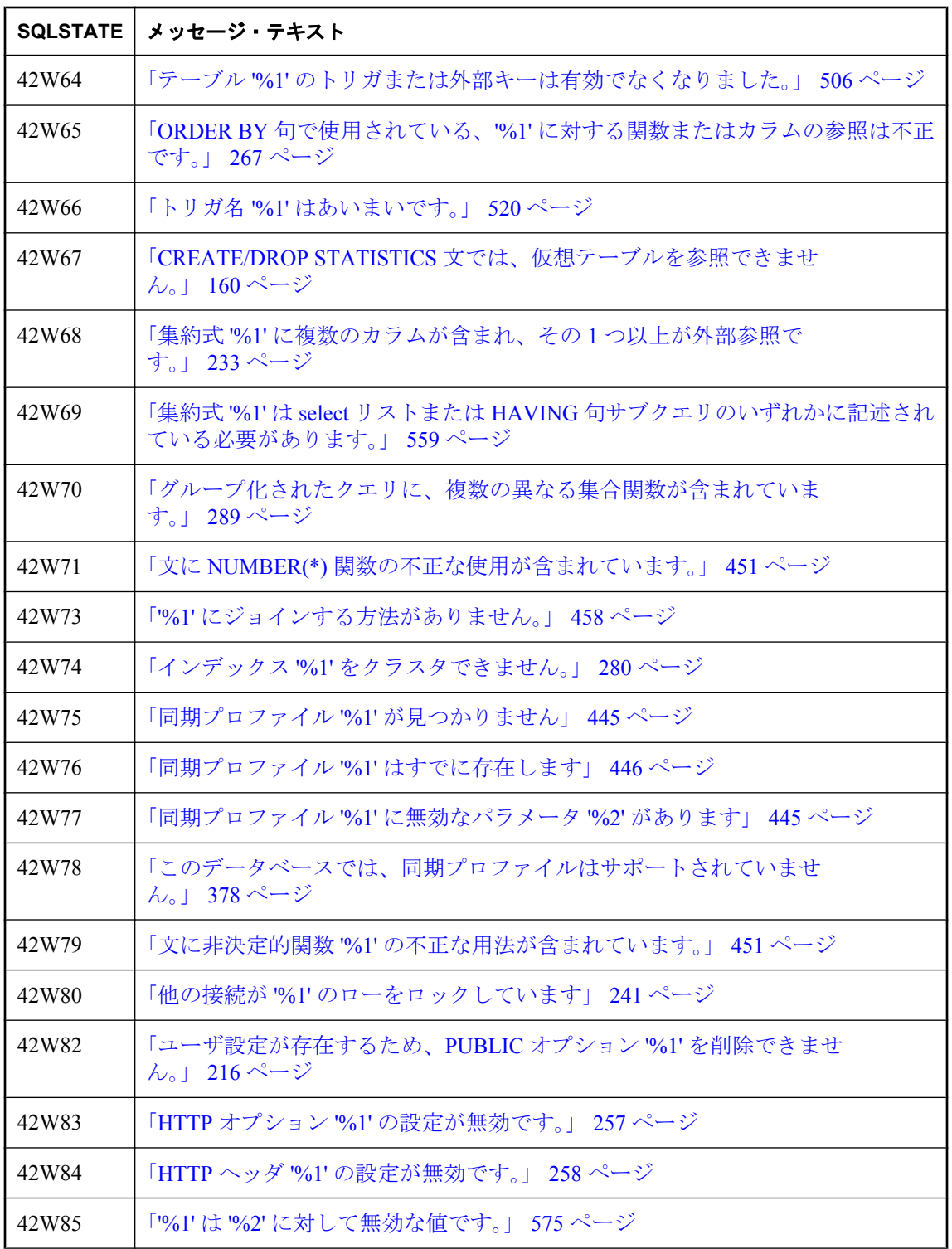

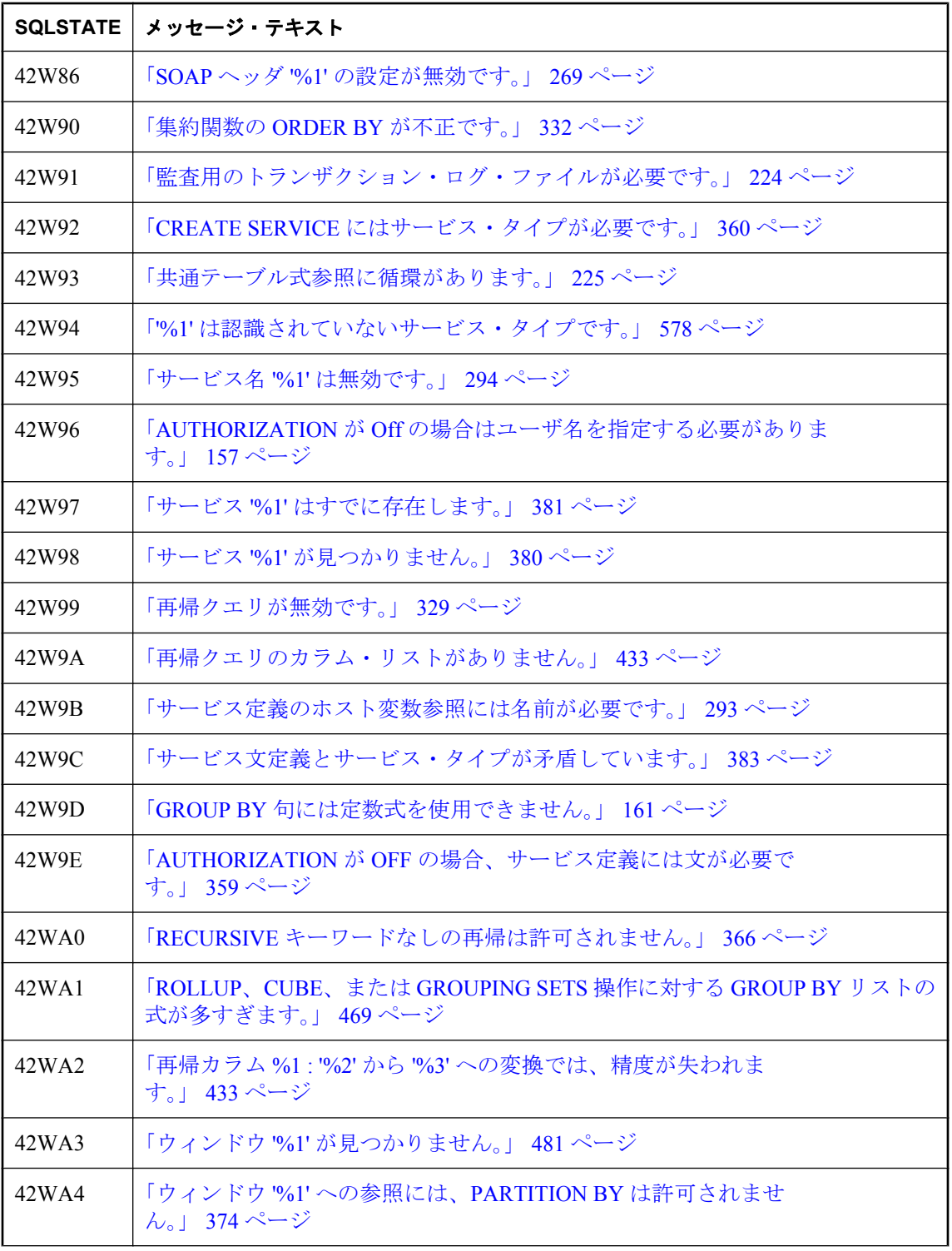

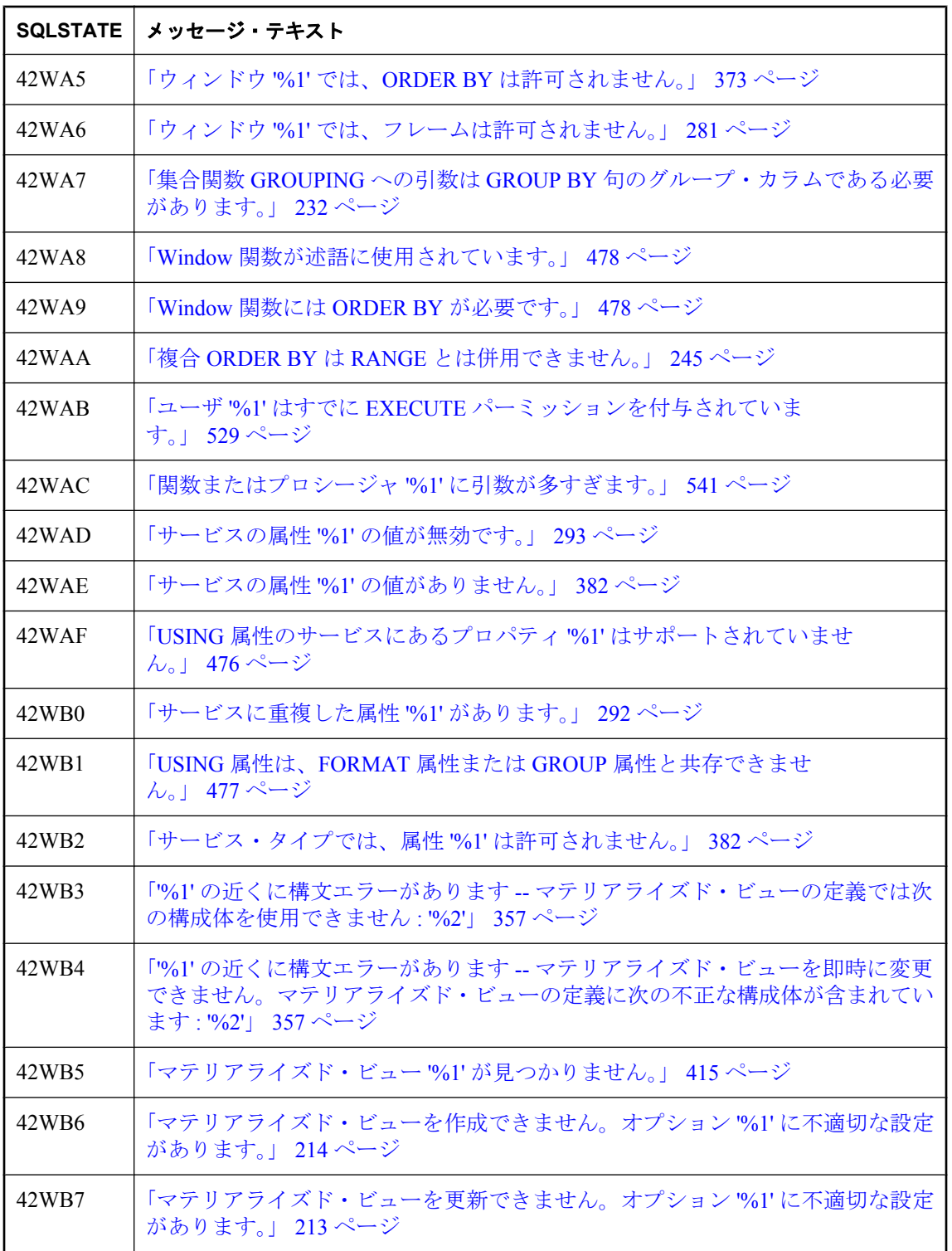

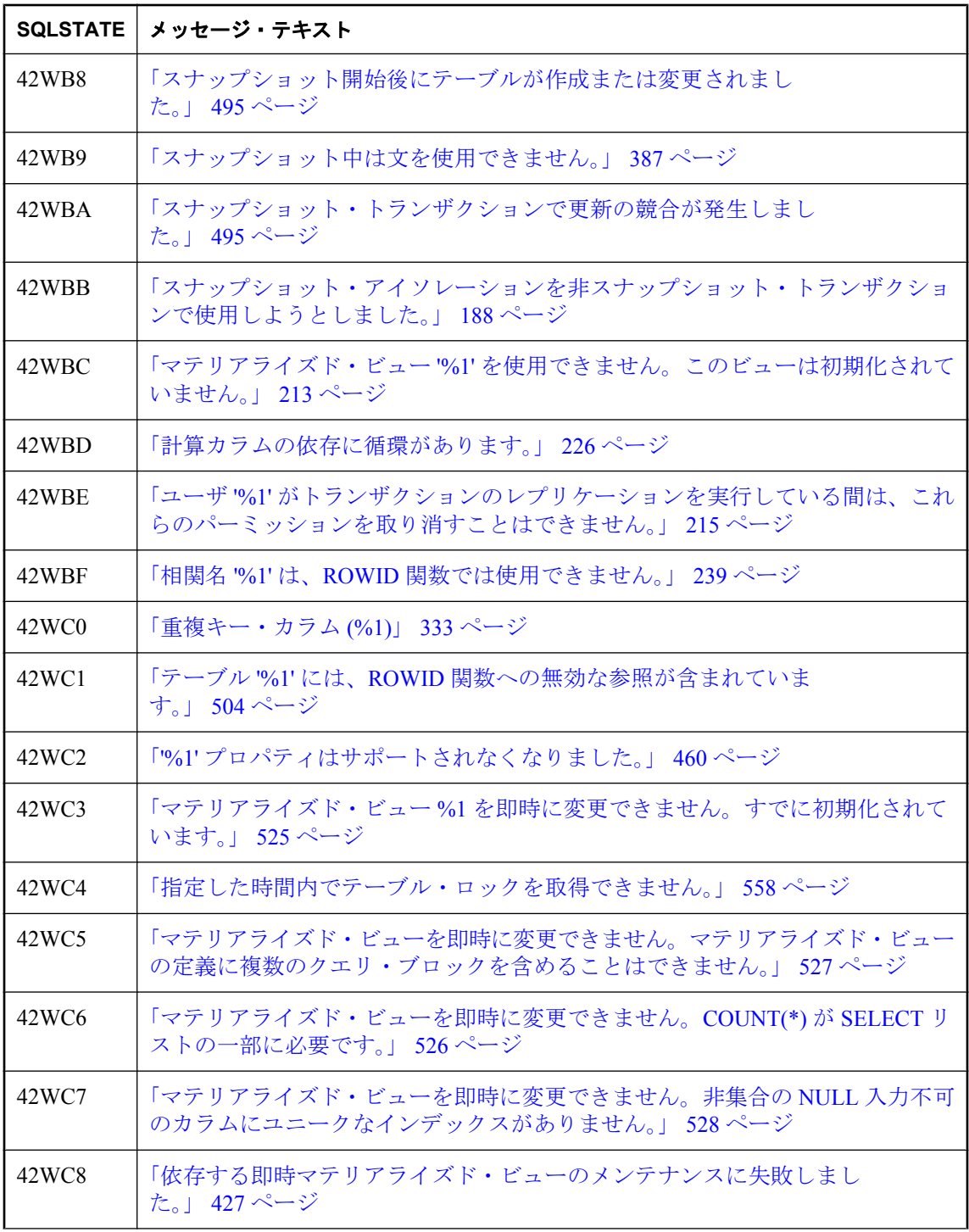

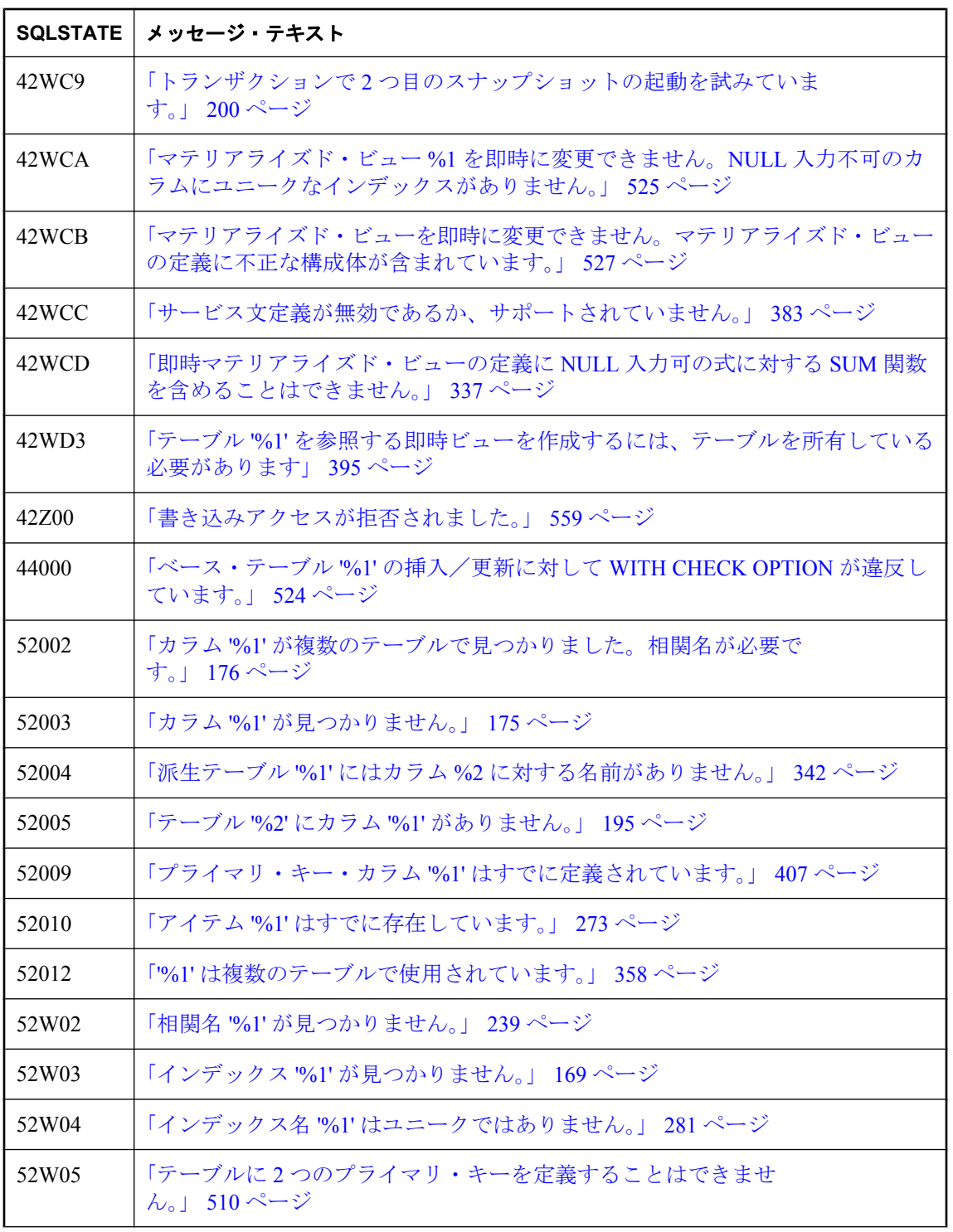

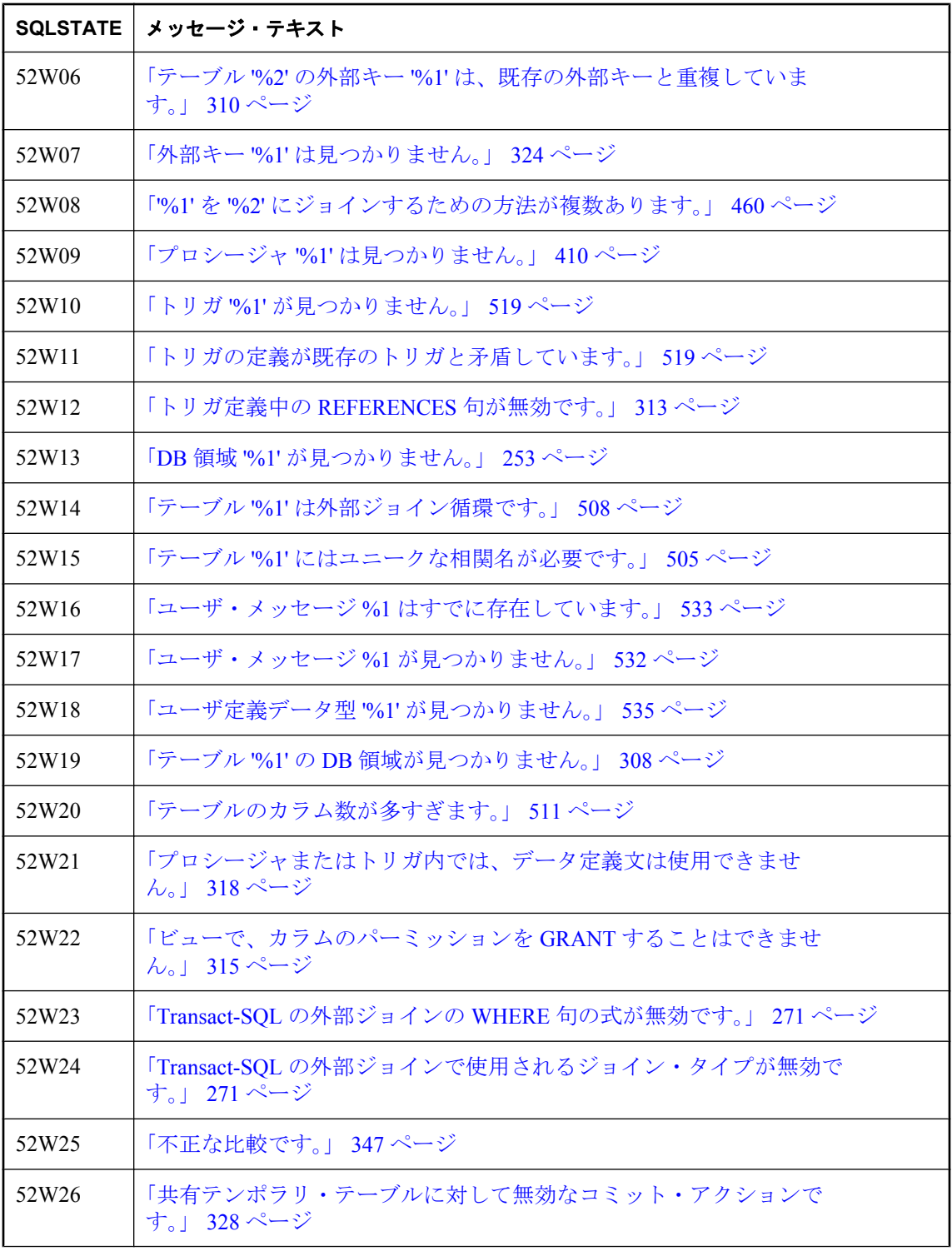

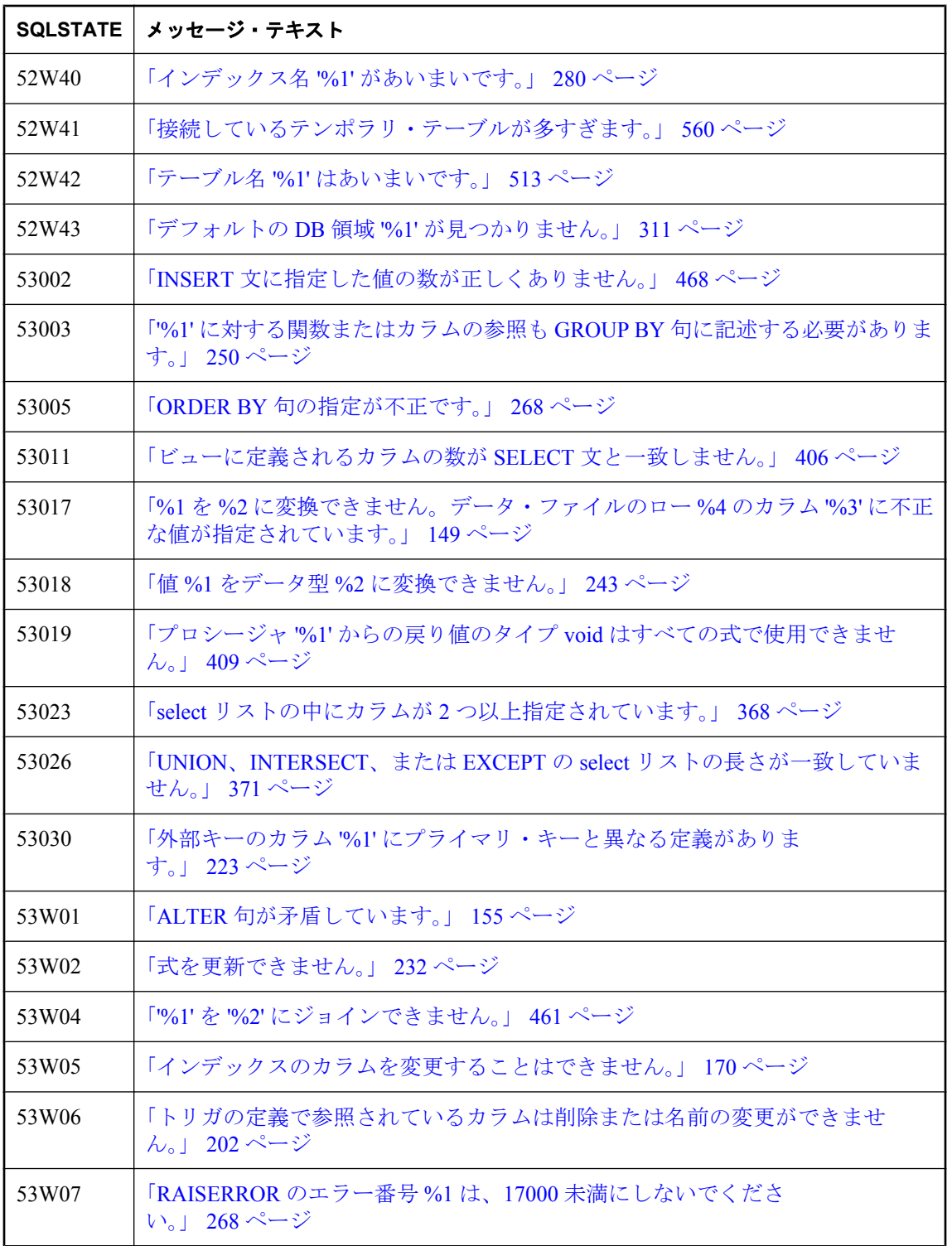

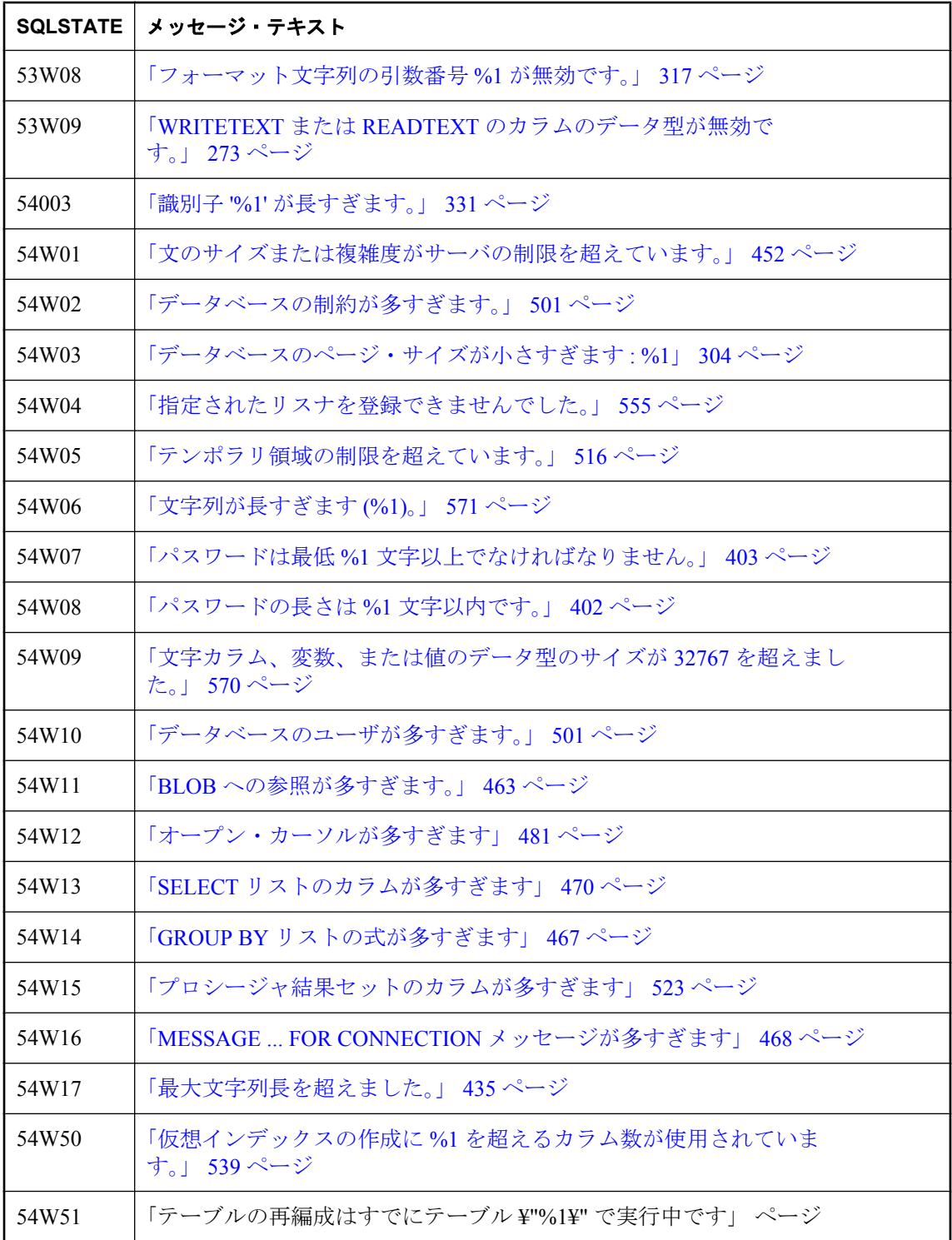

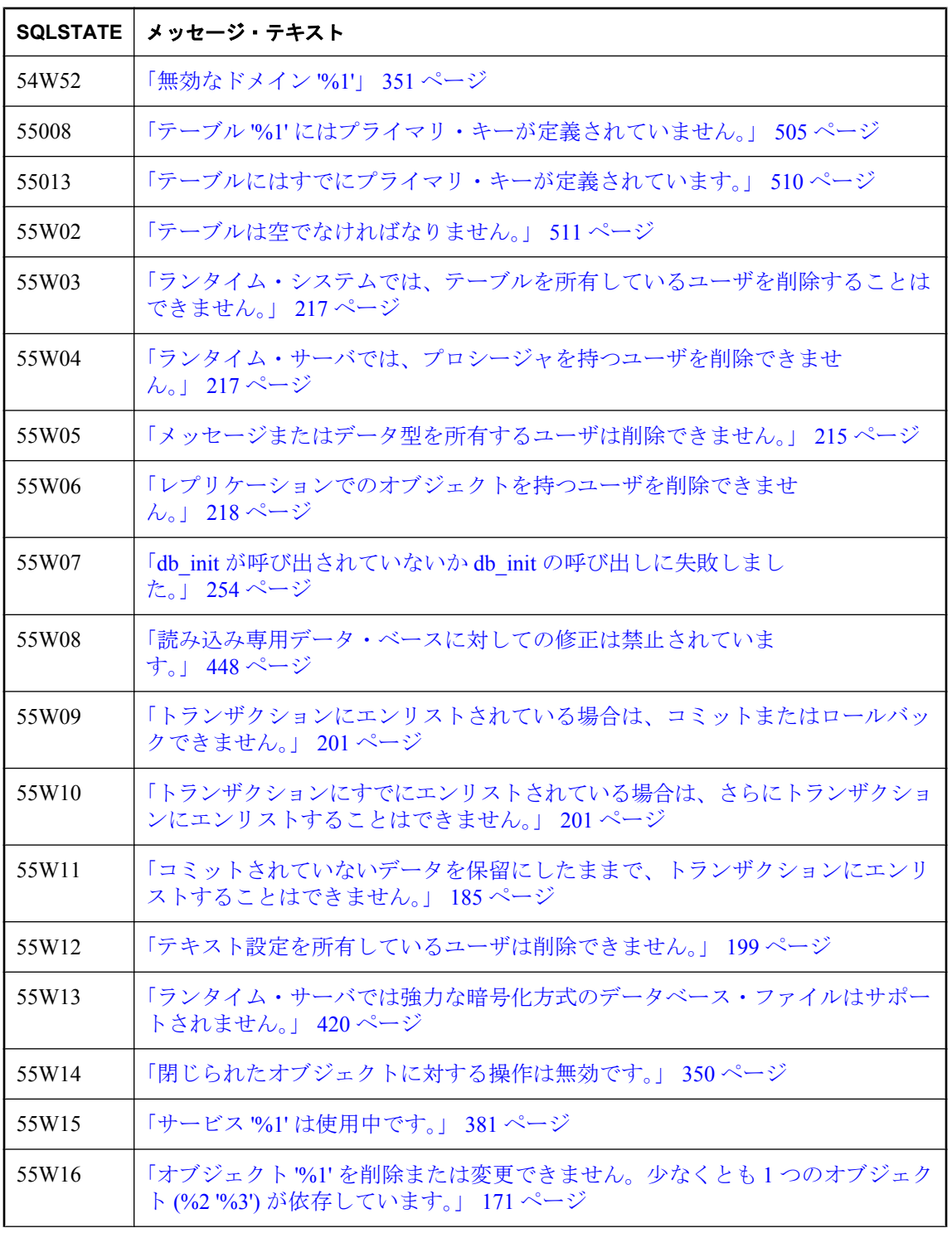

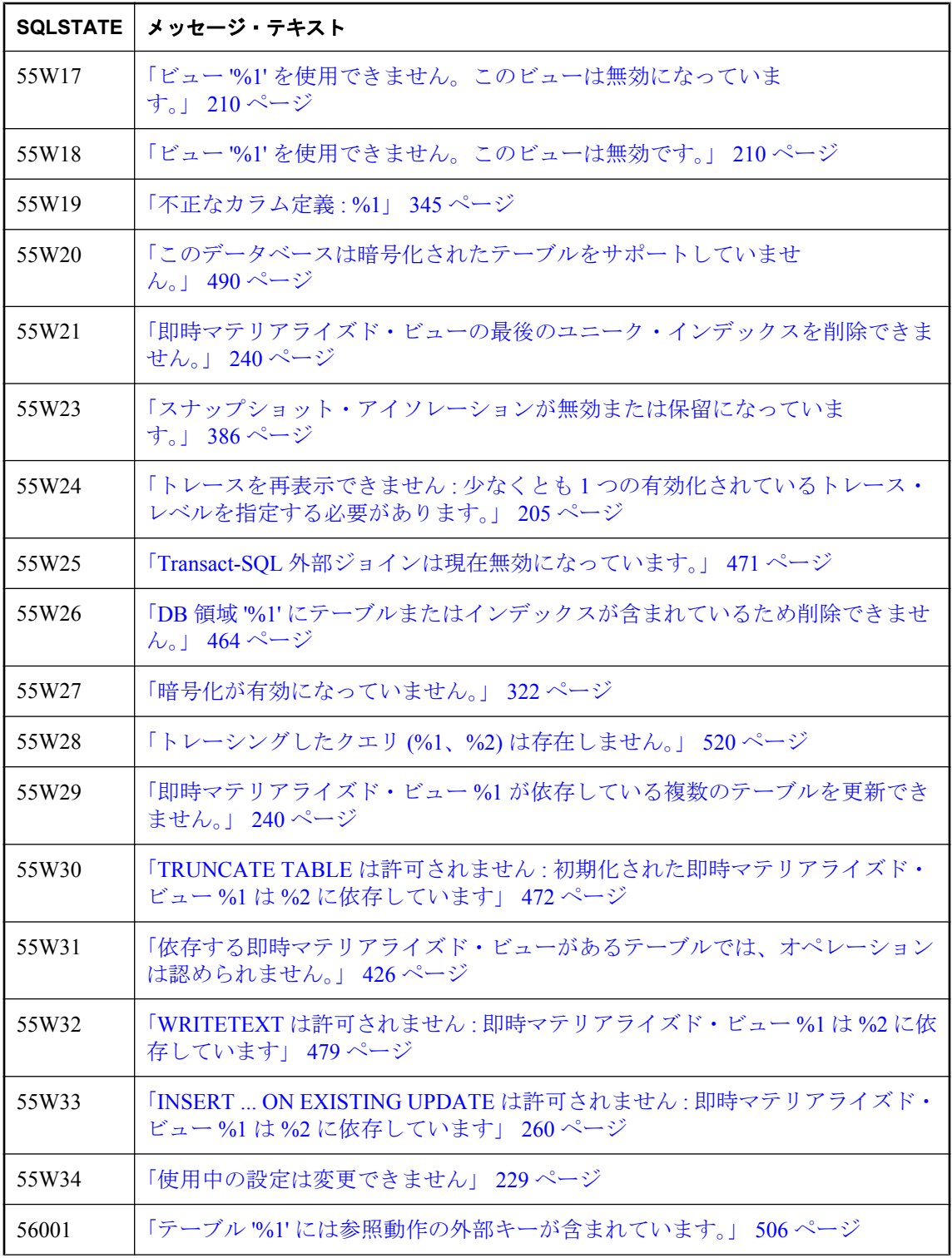

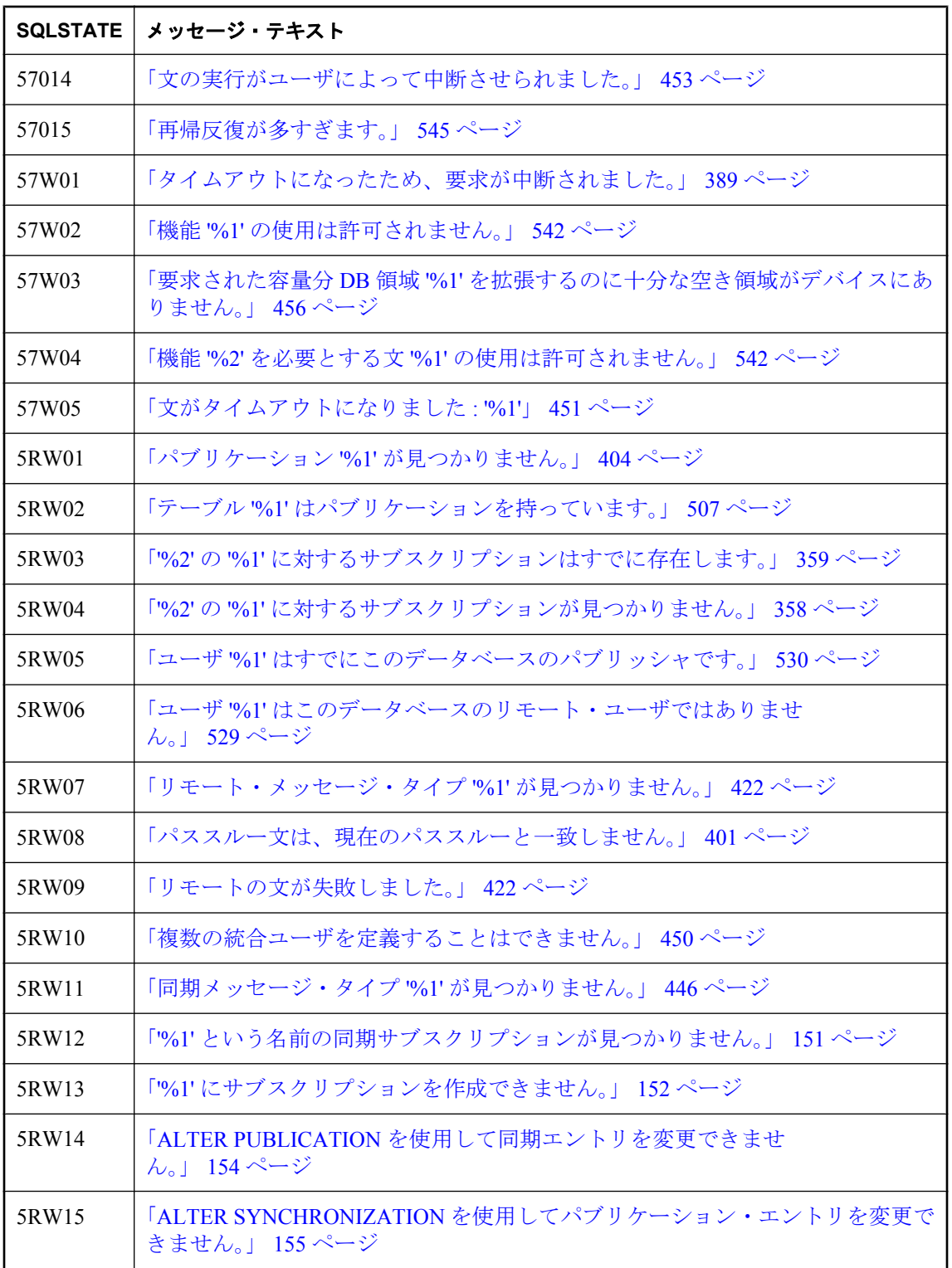

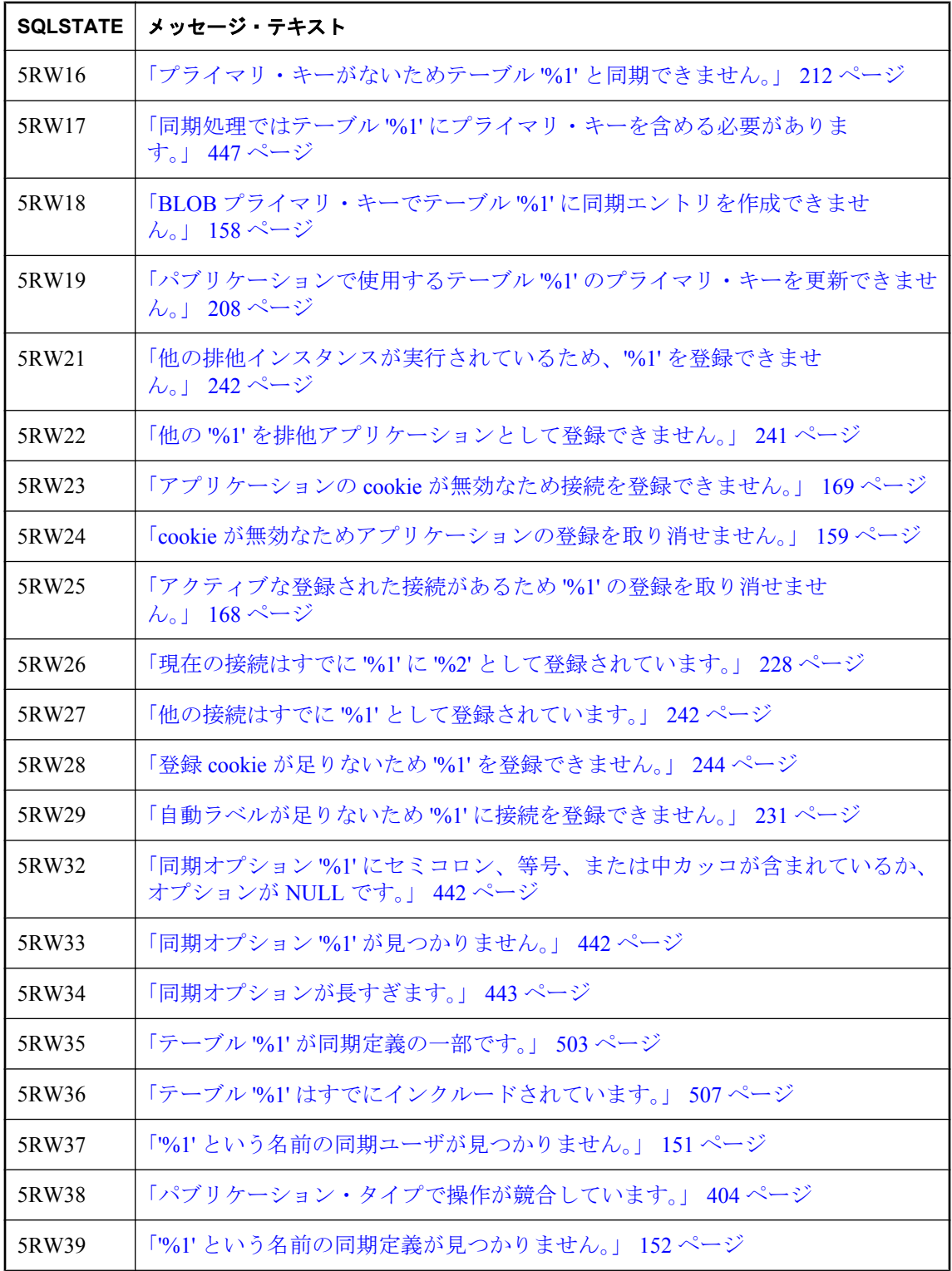

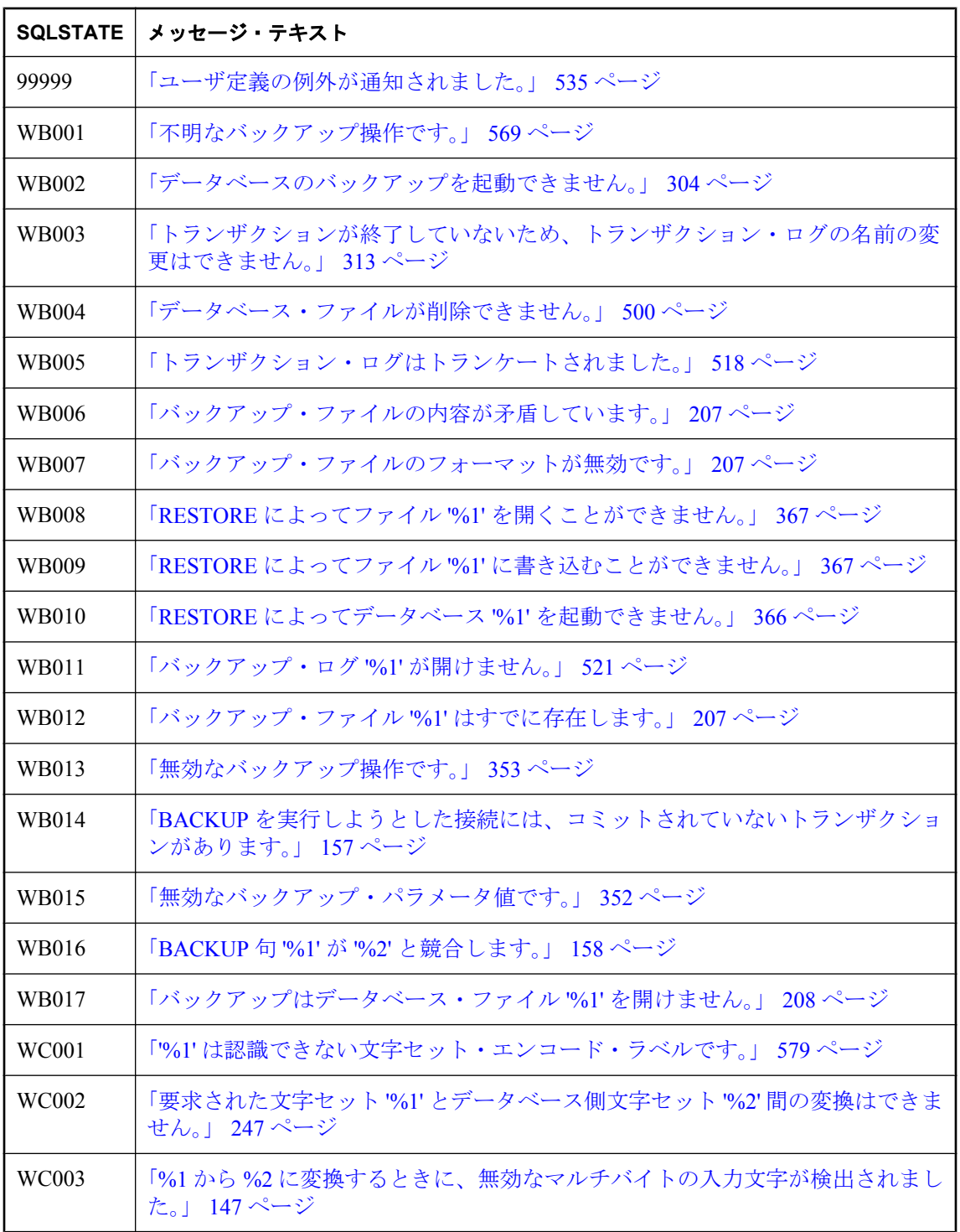

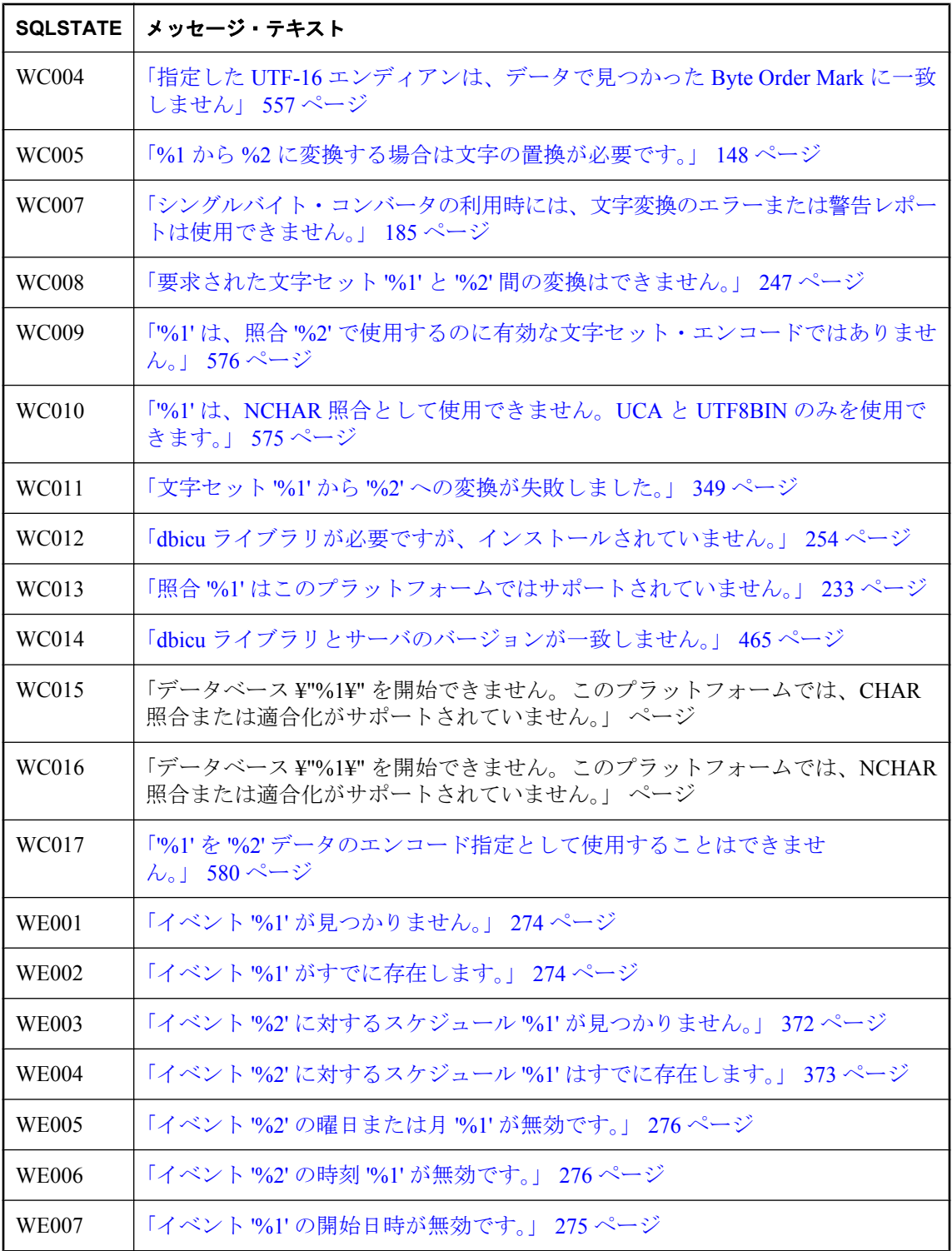

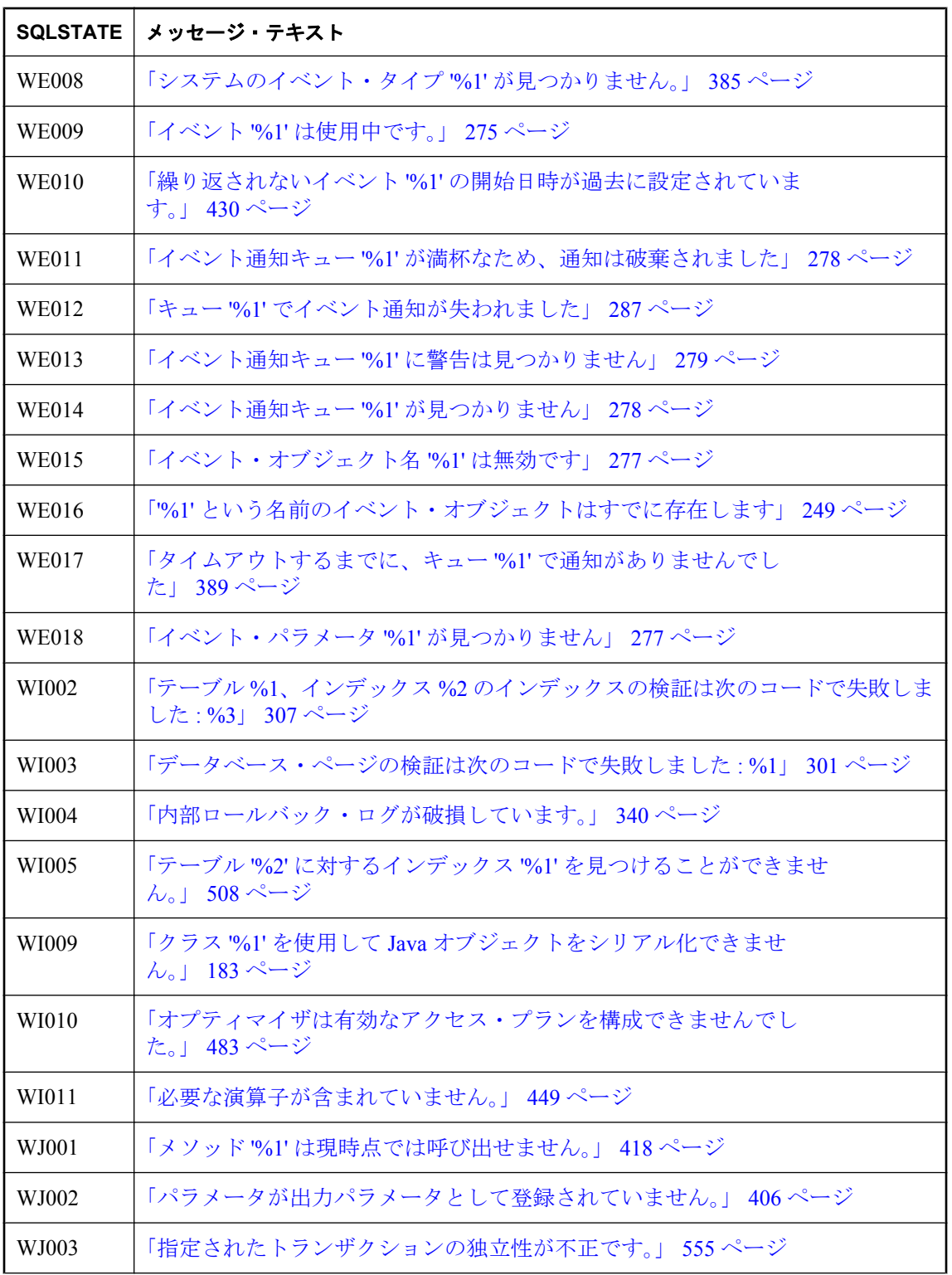

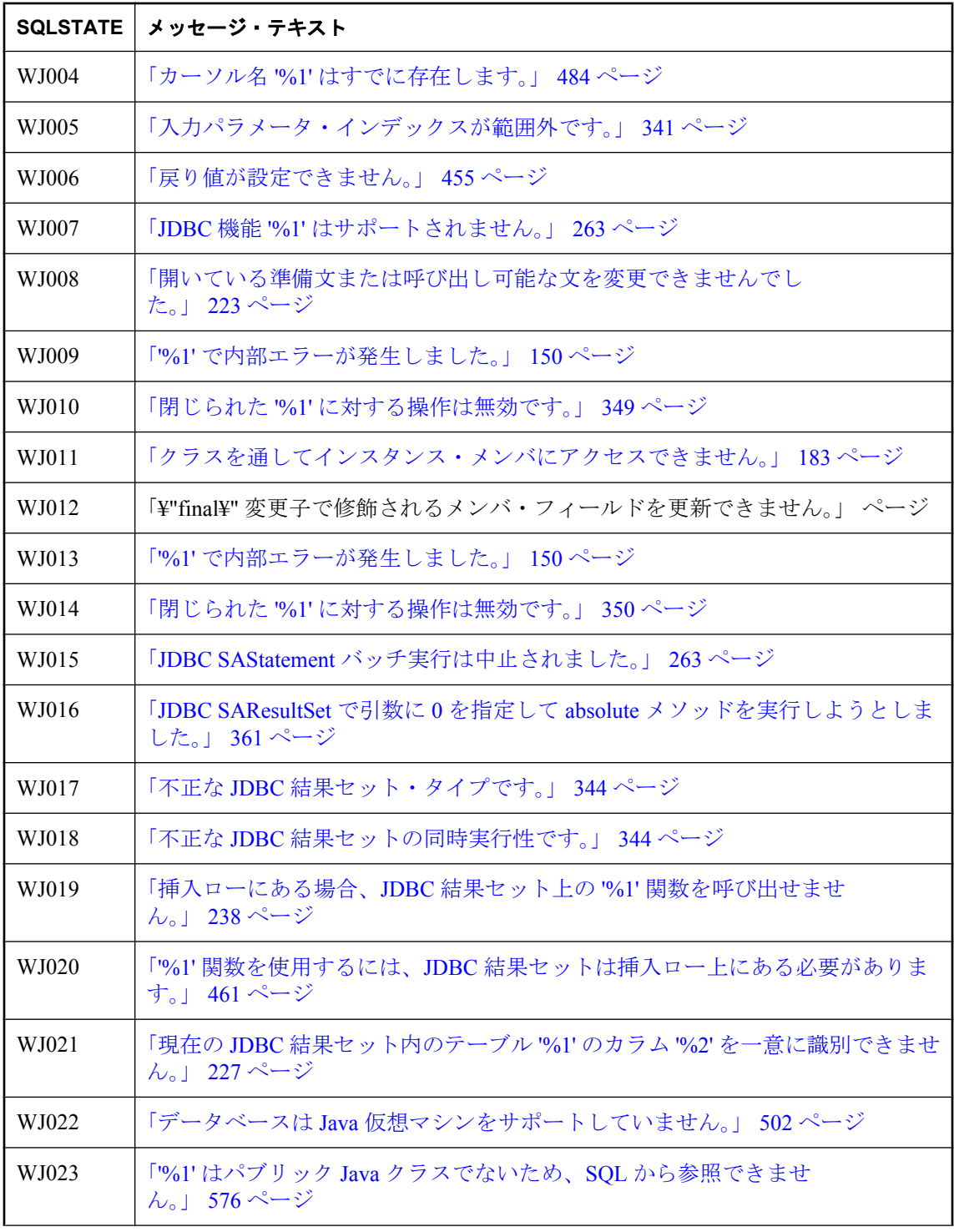

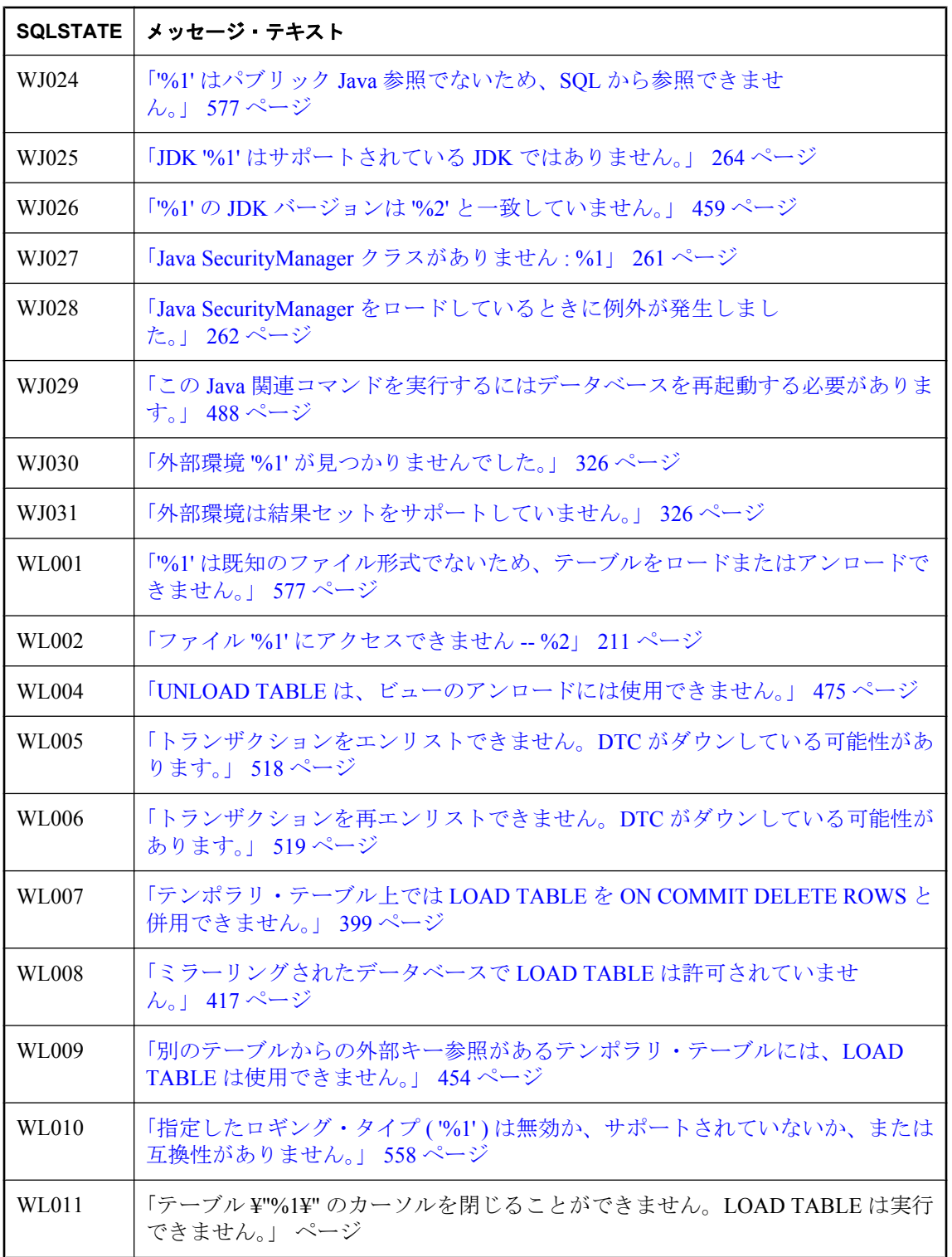

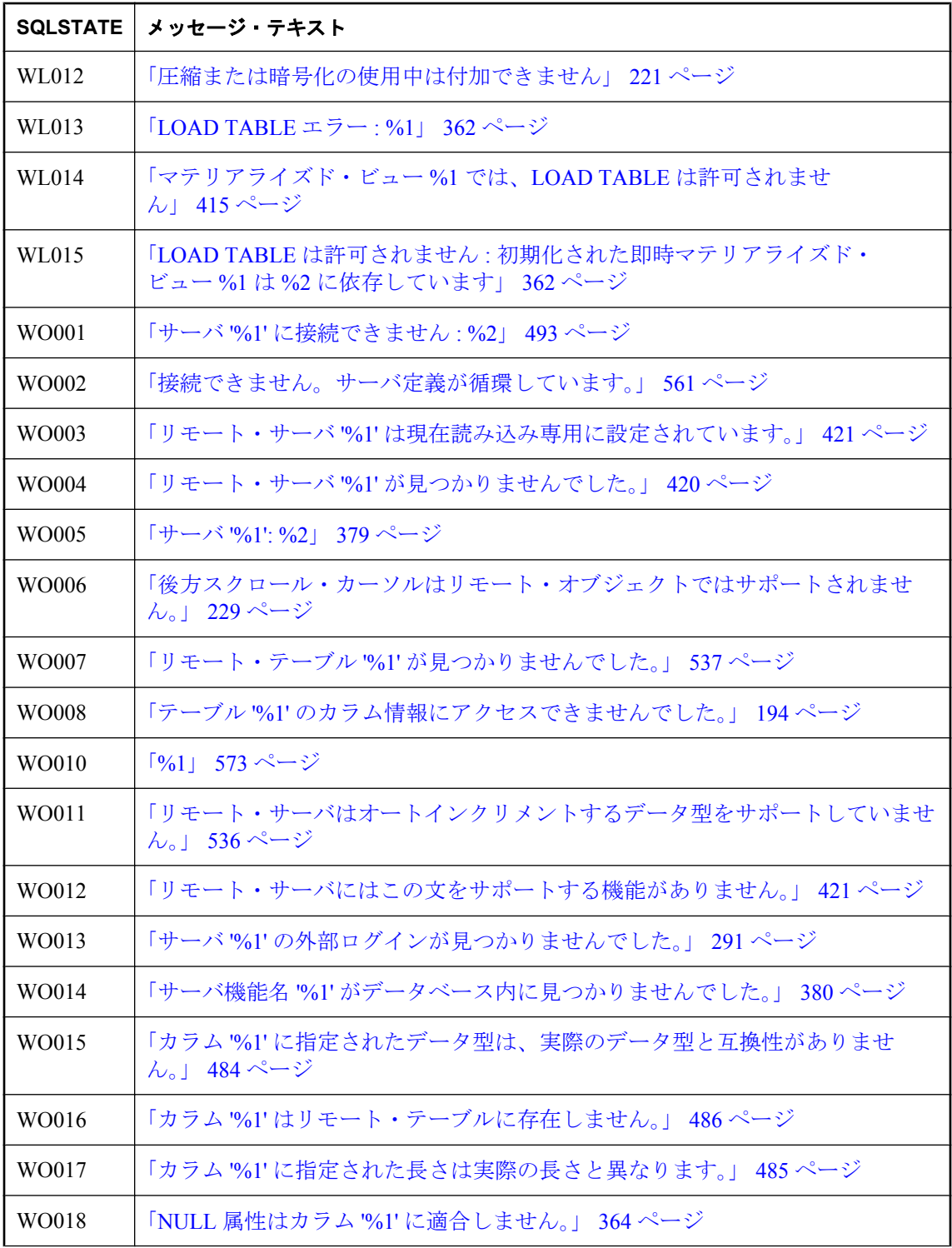

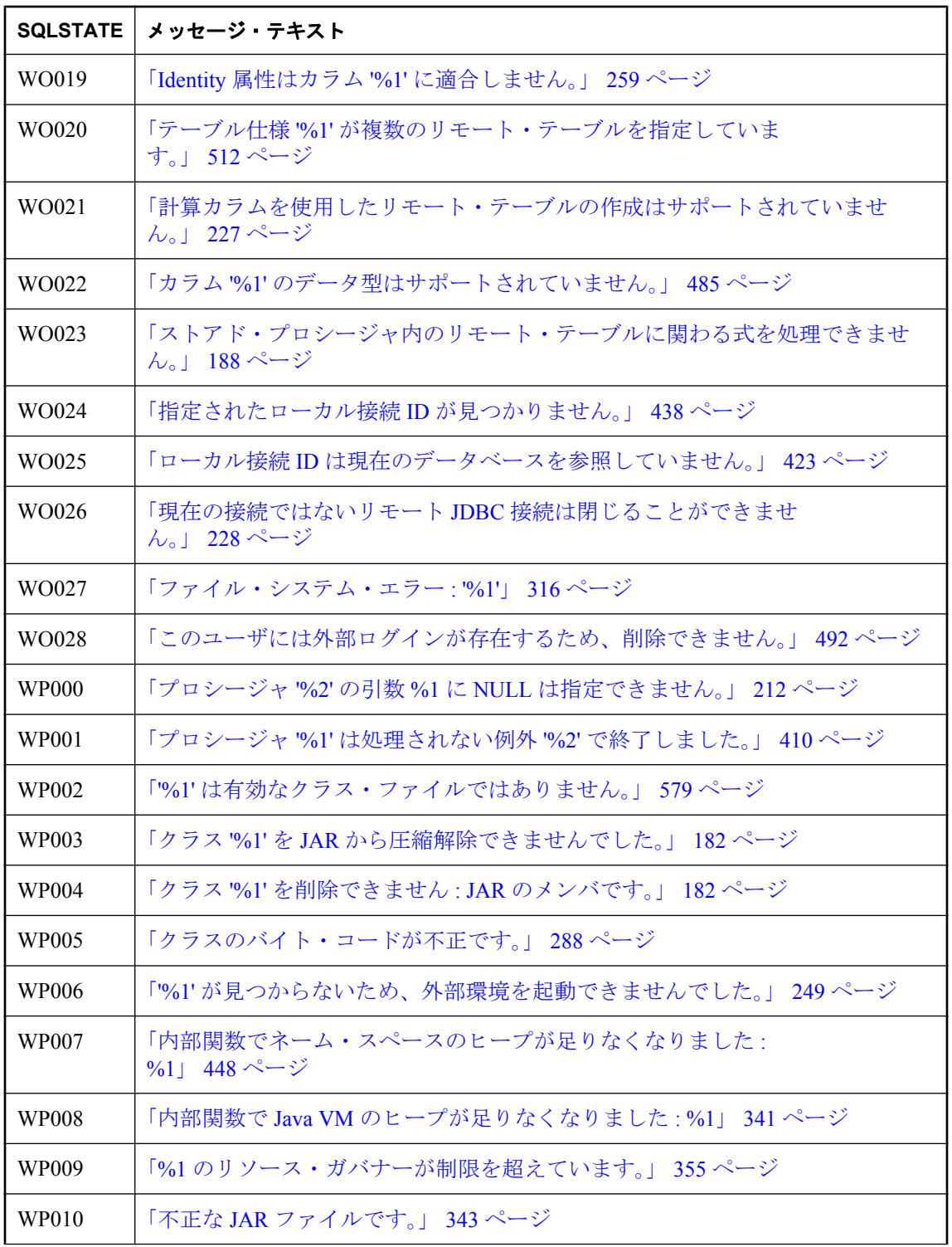

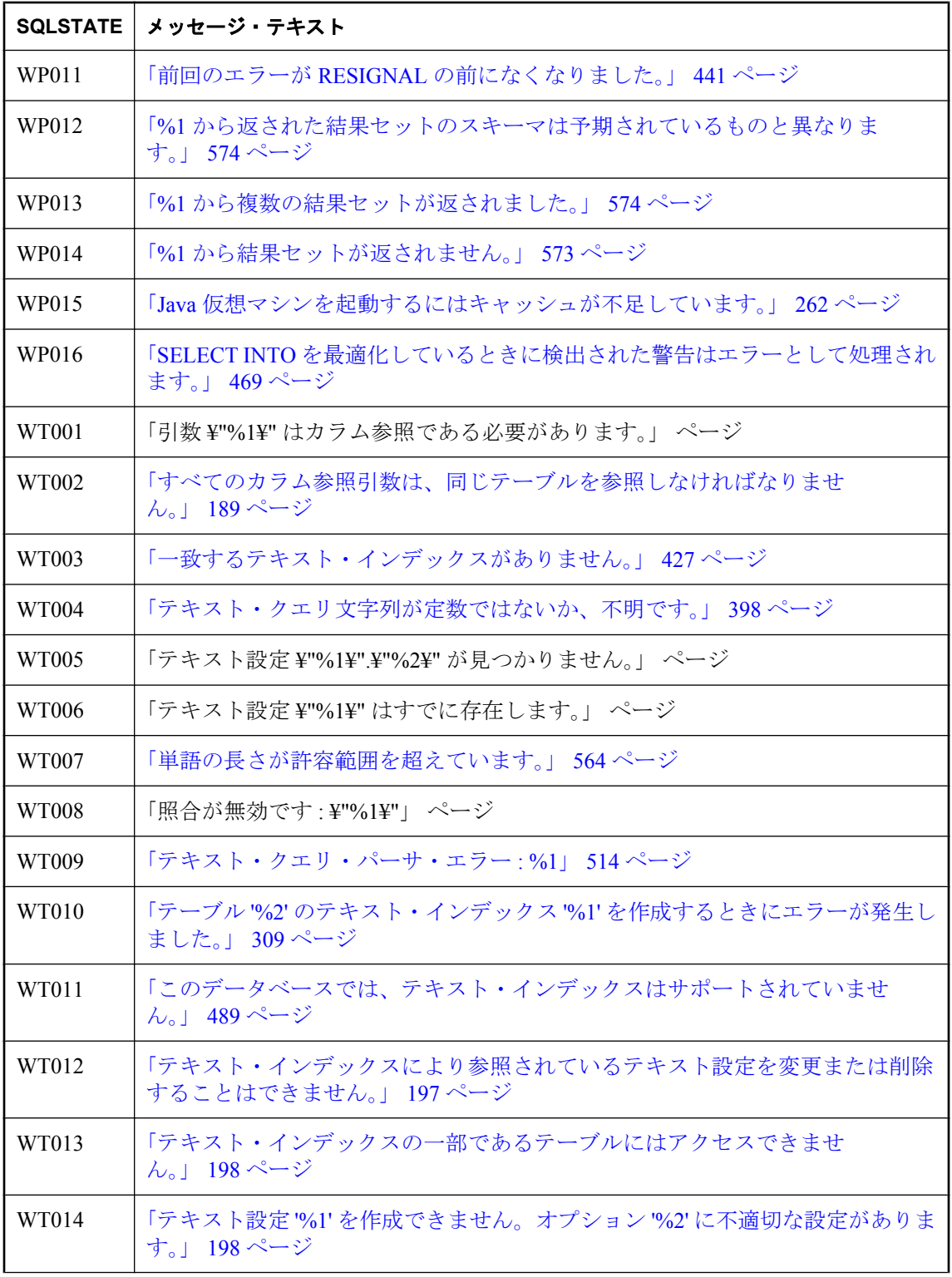

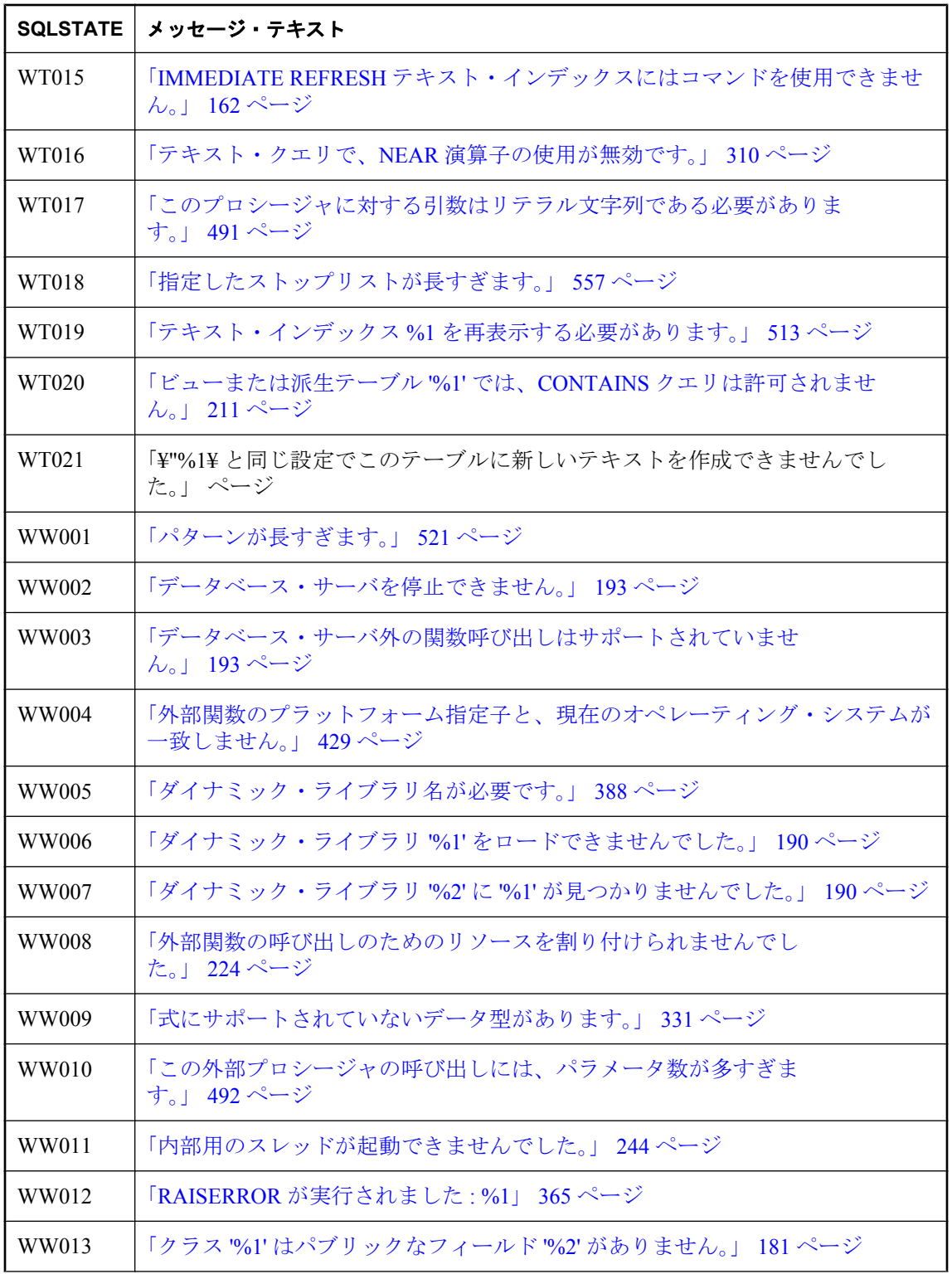

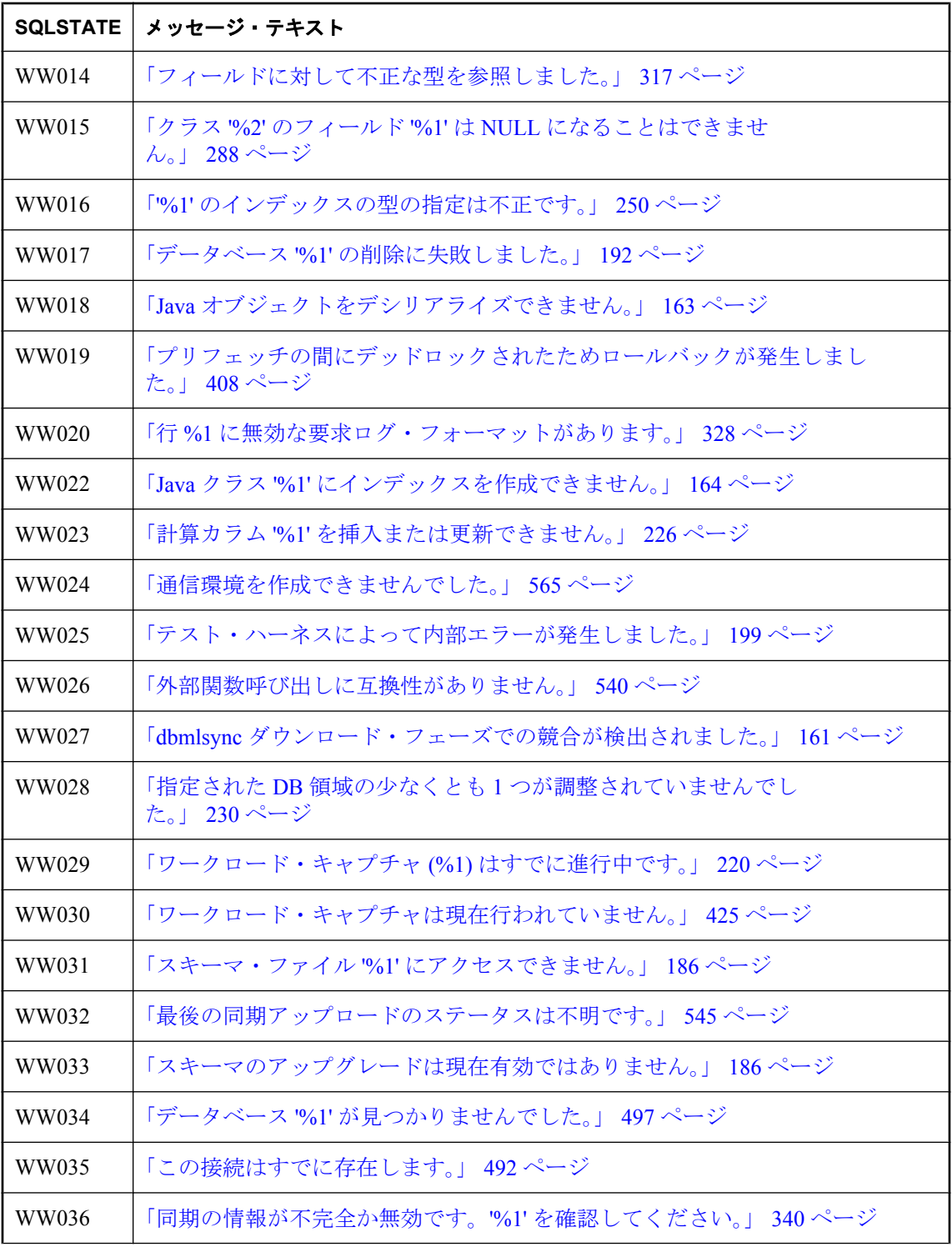

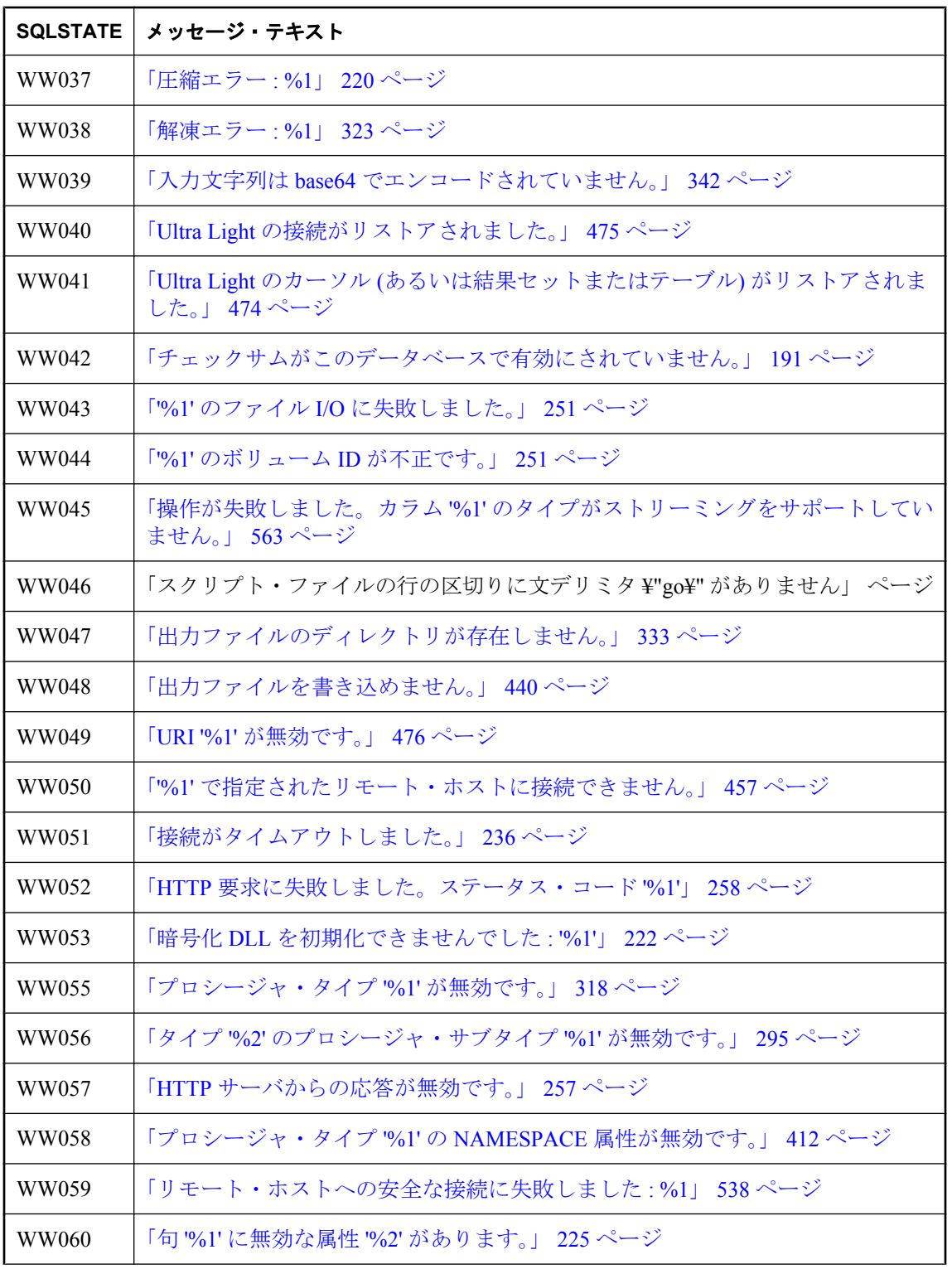

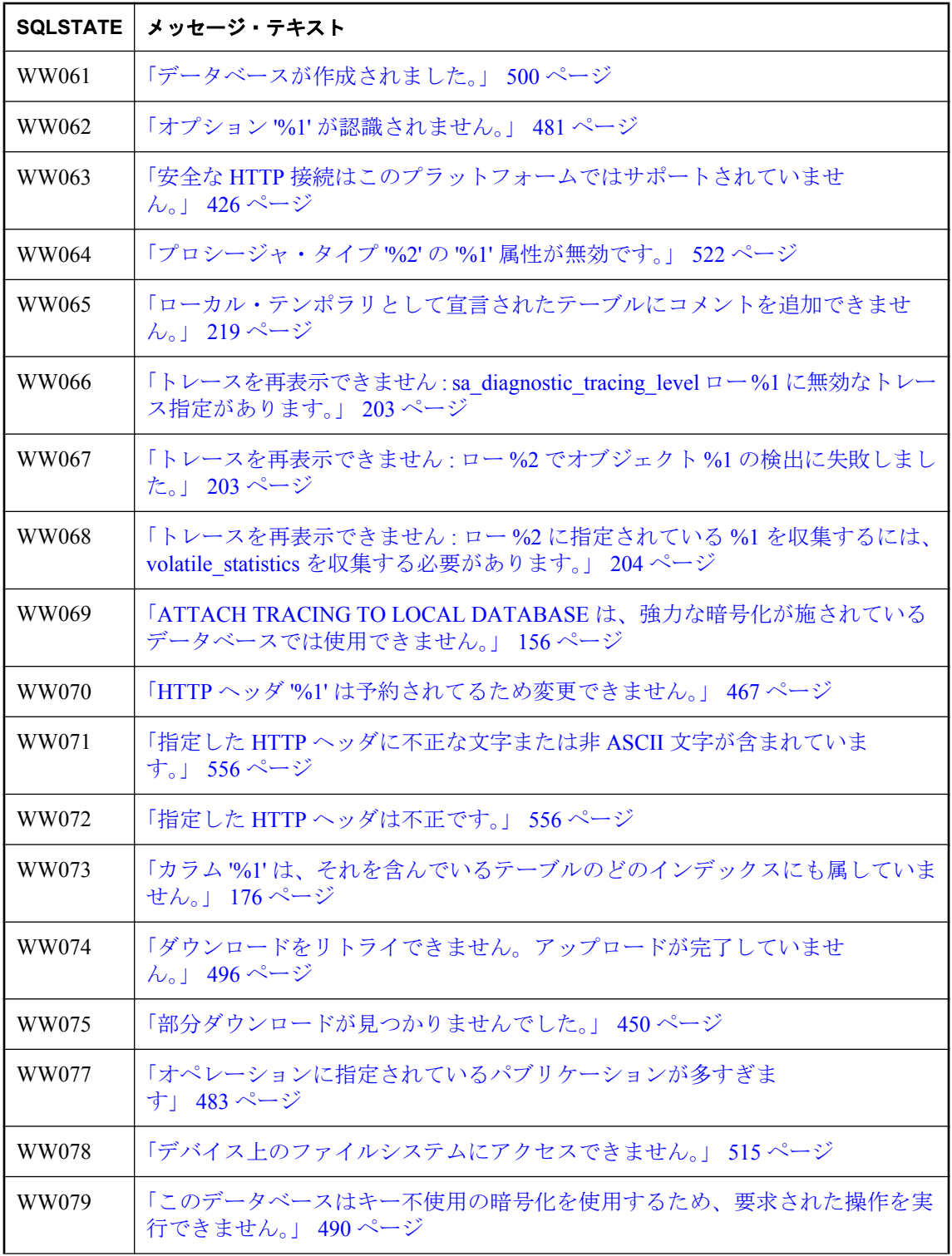

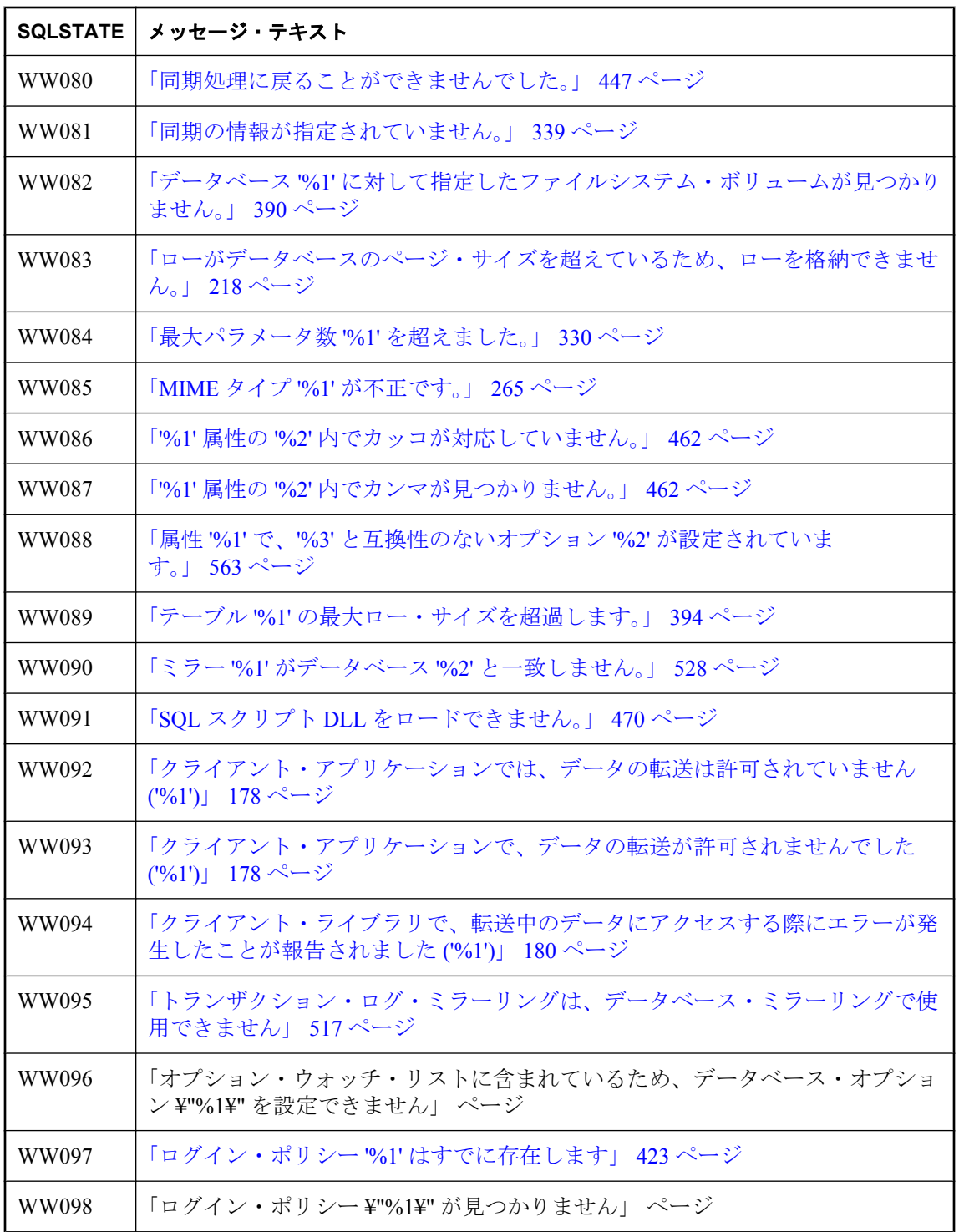

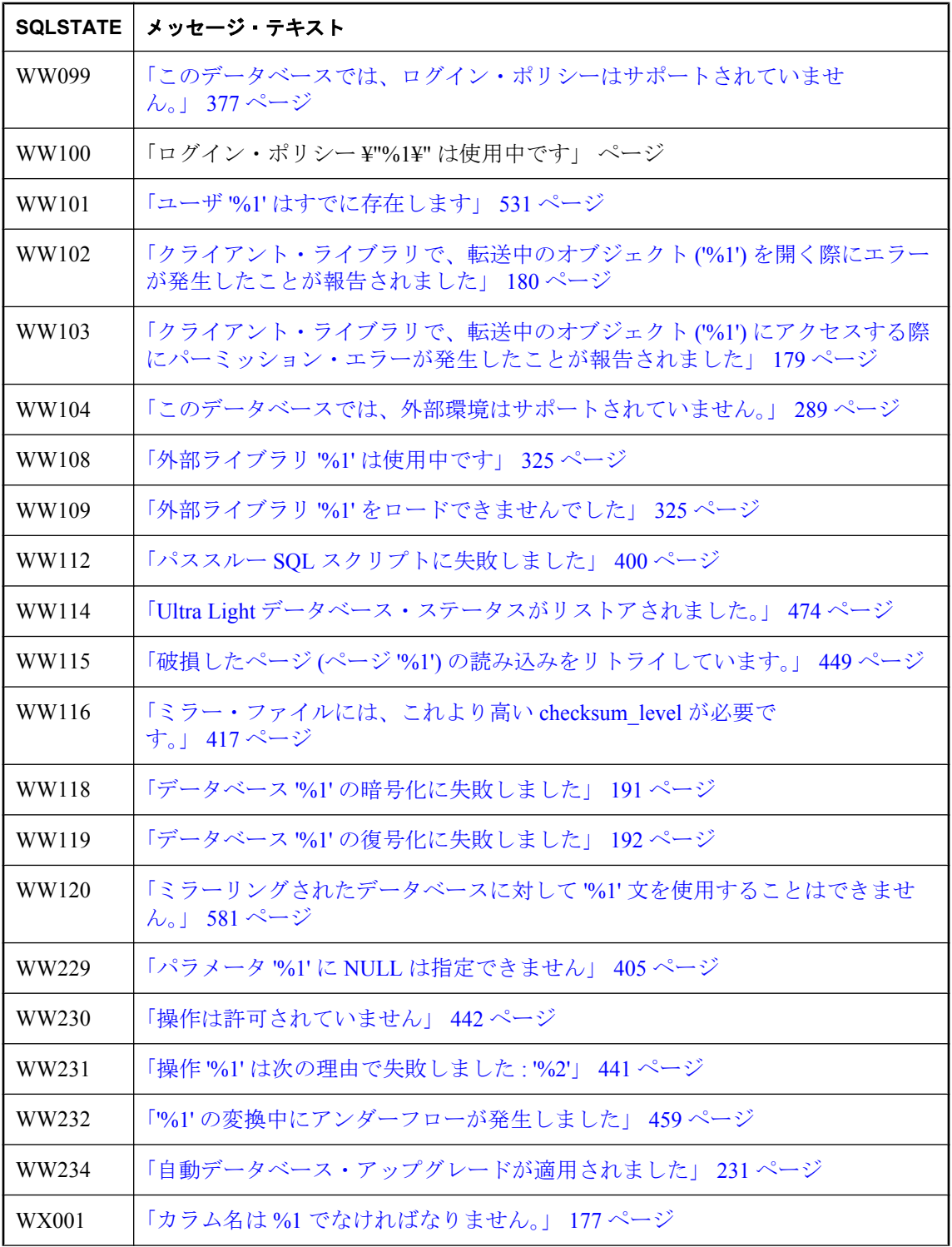

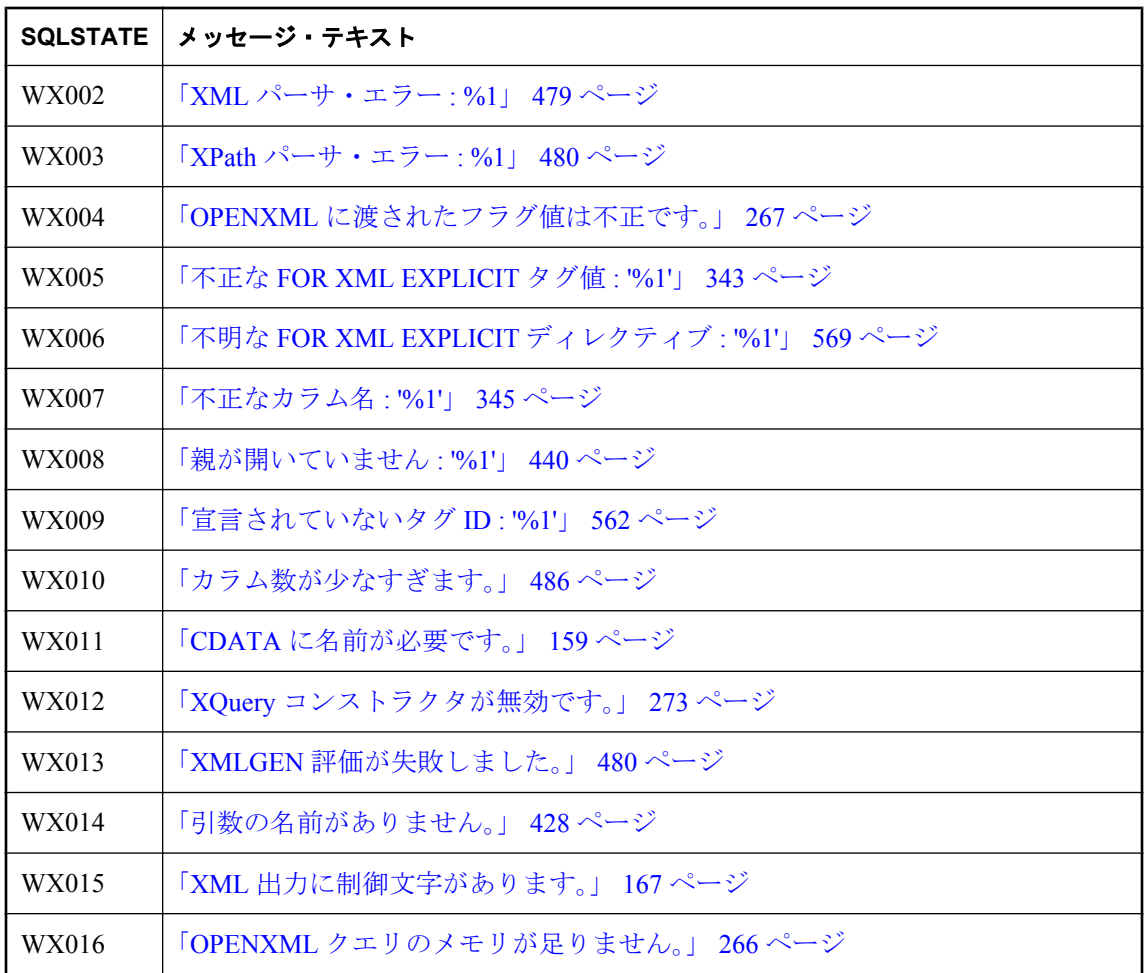

## **SQL Anywhere** のエラー・メッセージ **(Sybase** エラー・ コード順**)**

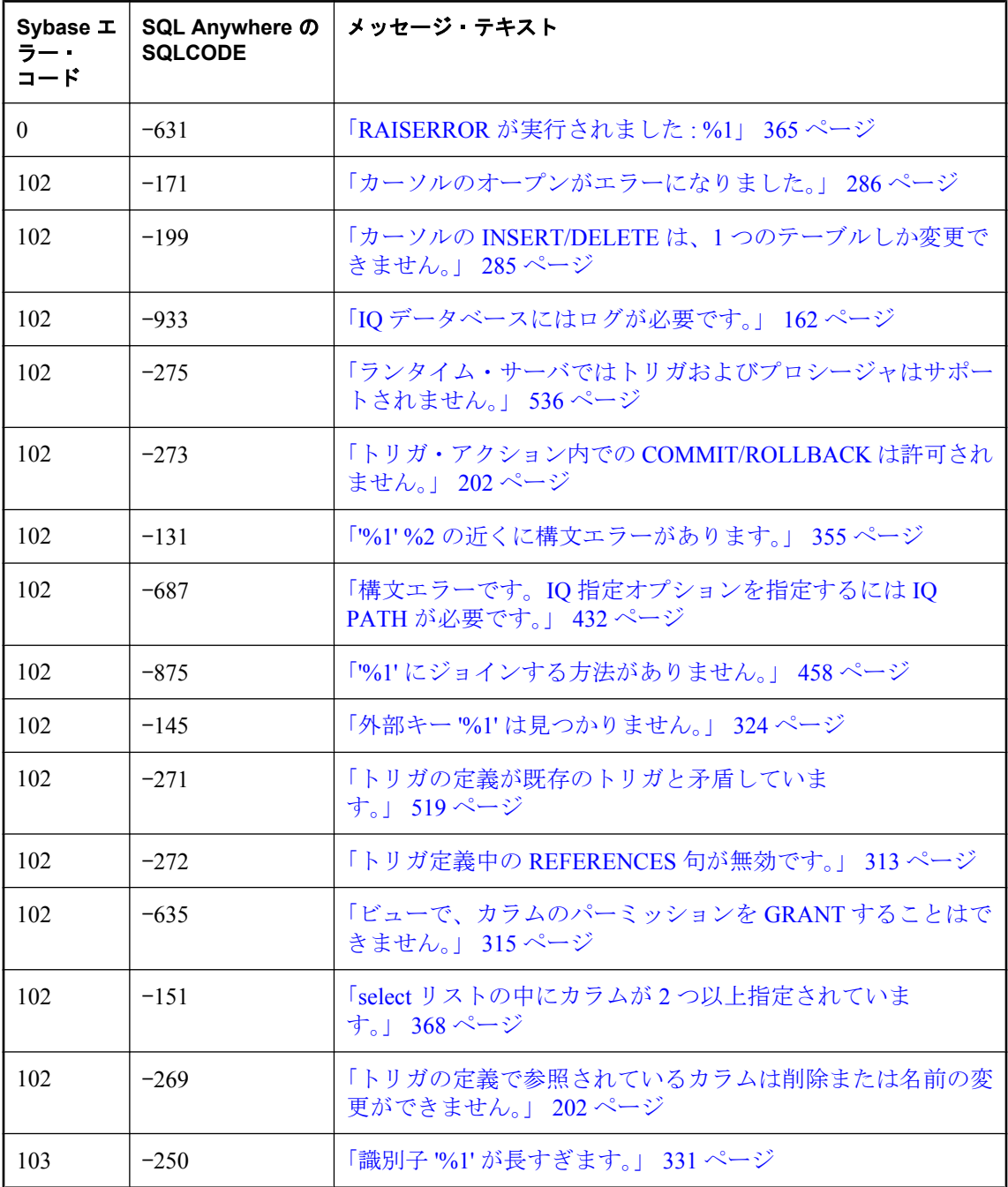
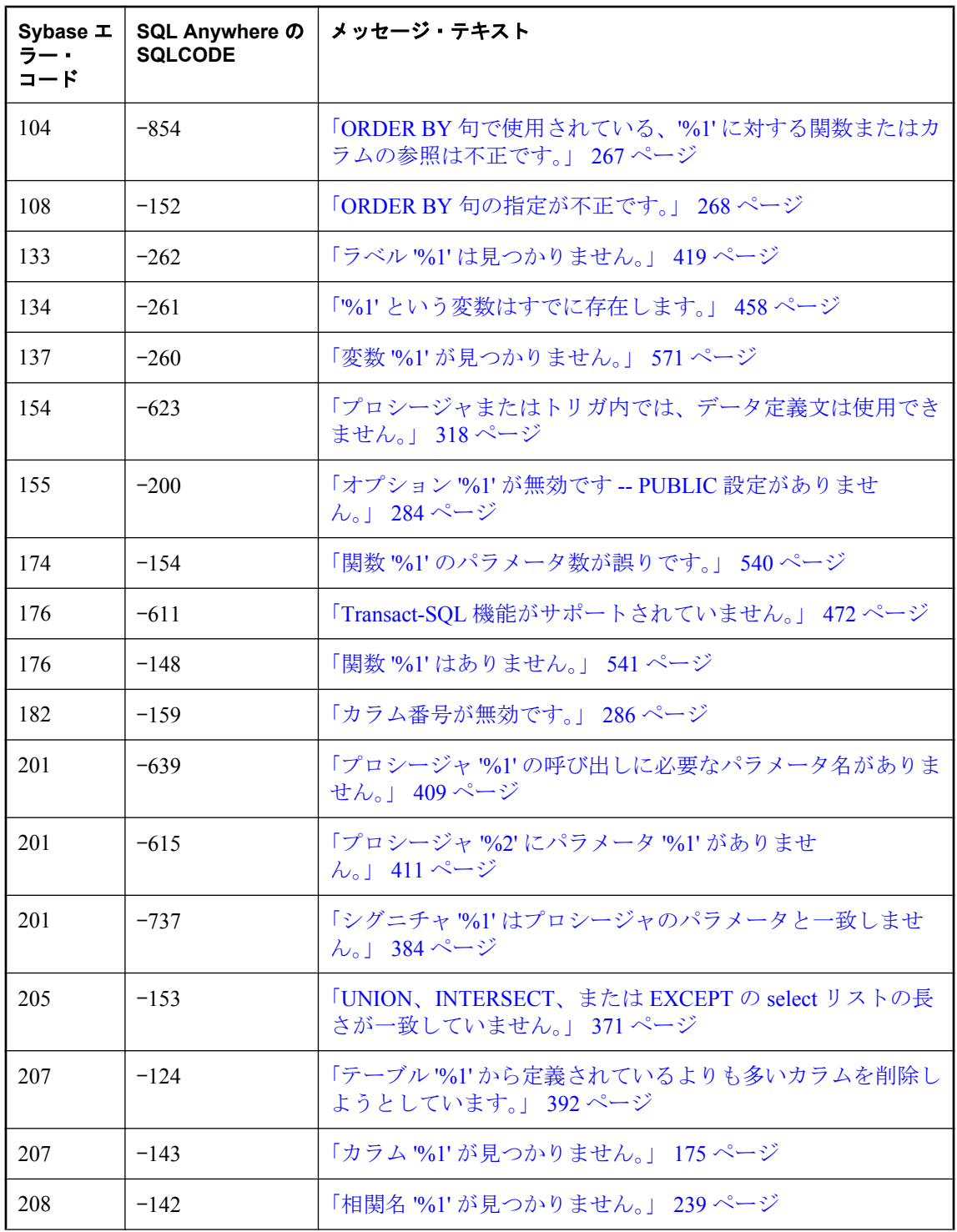

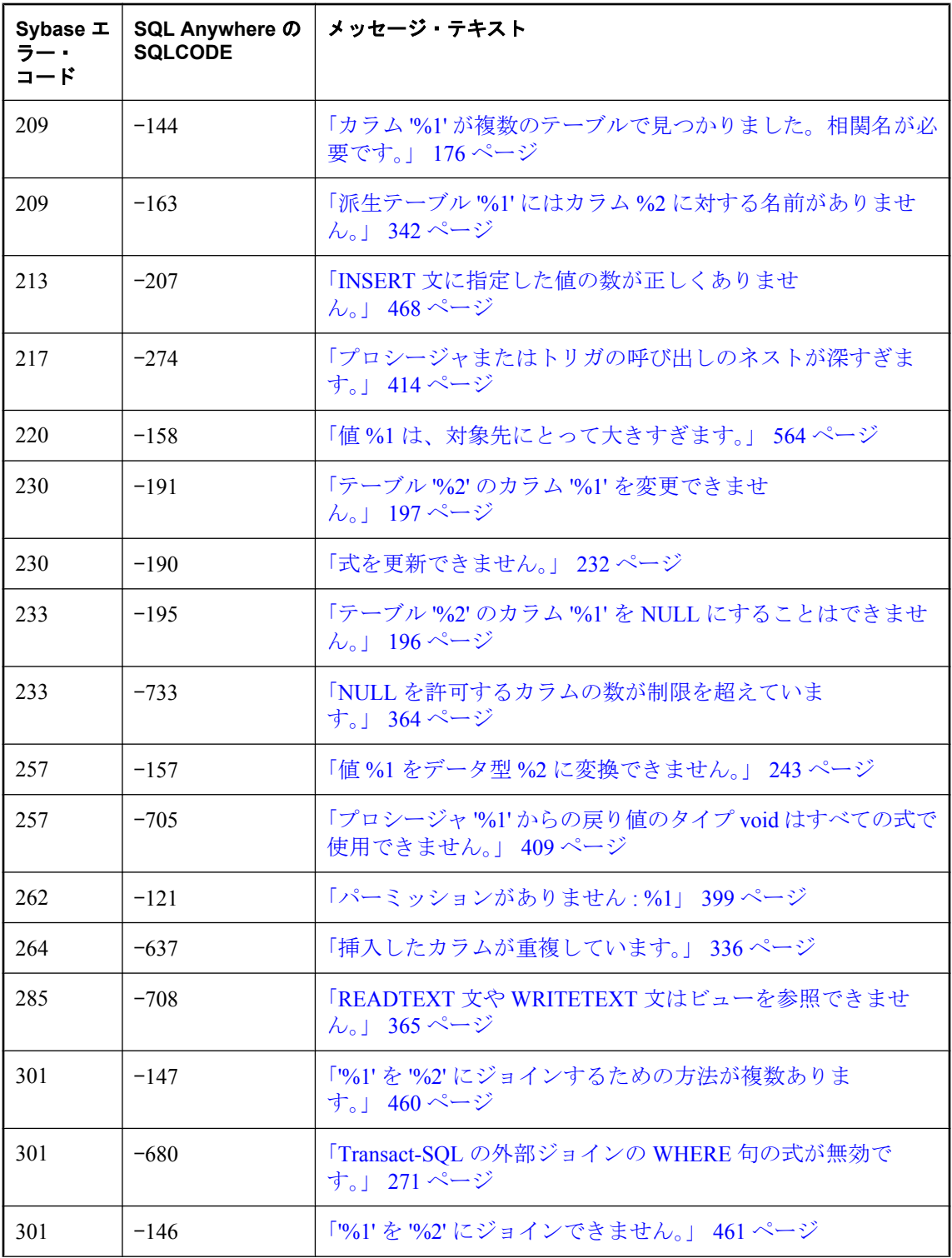

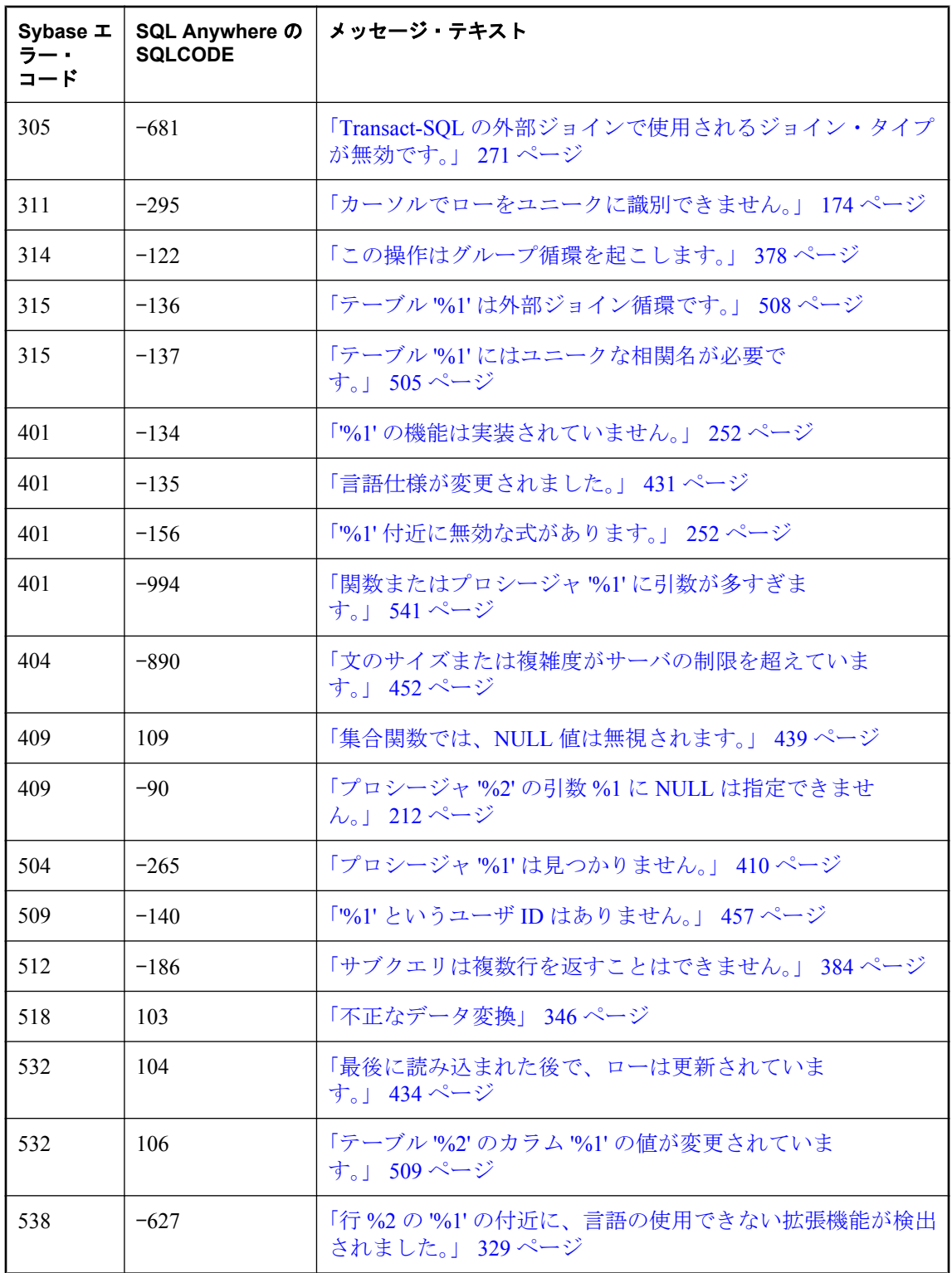

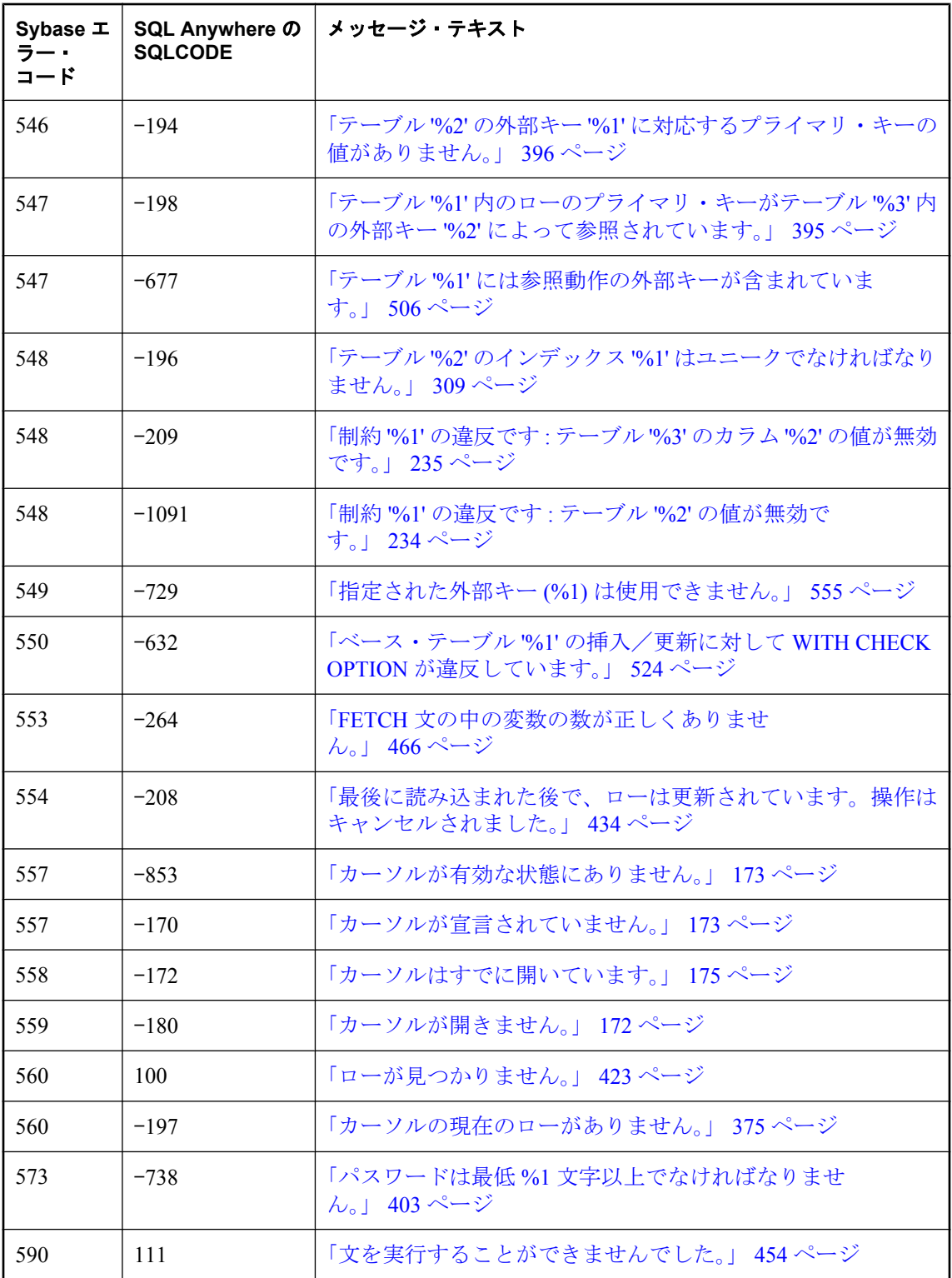

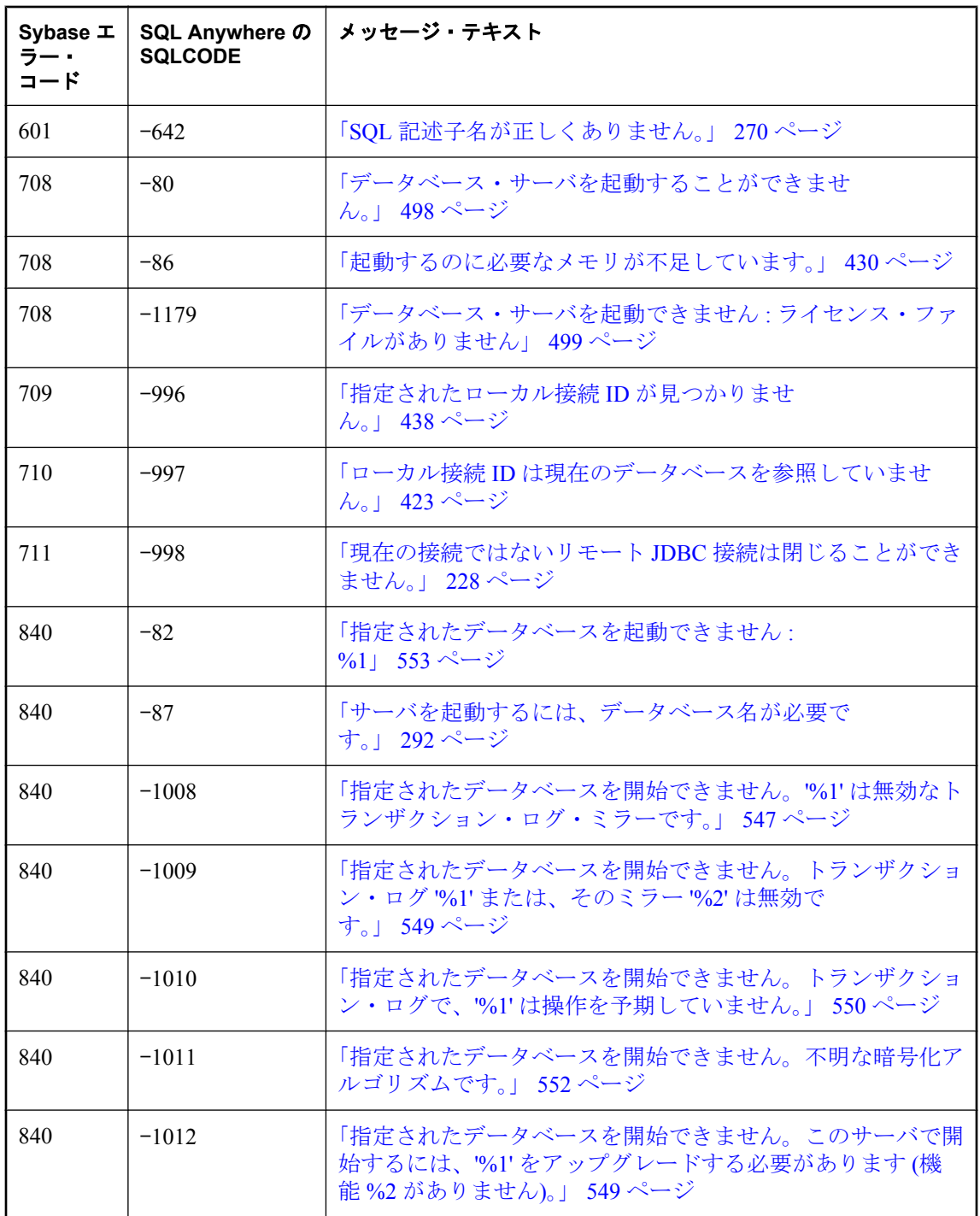

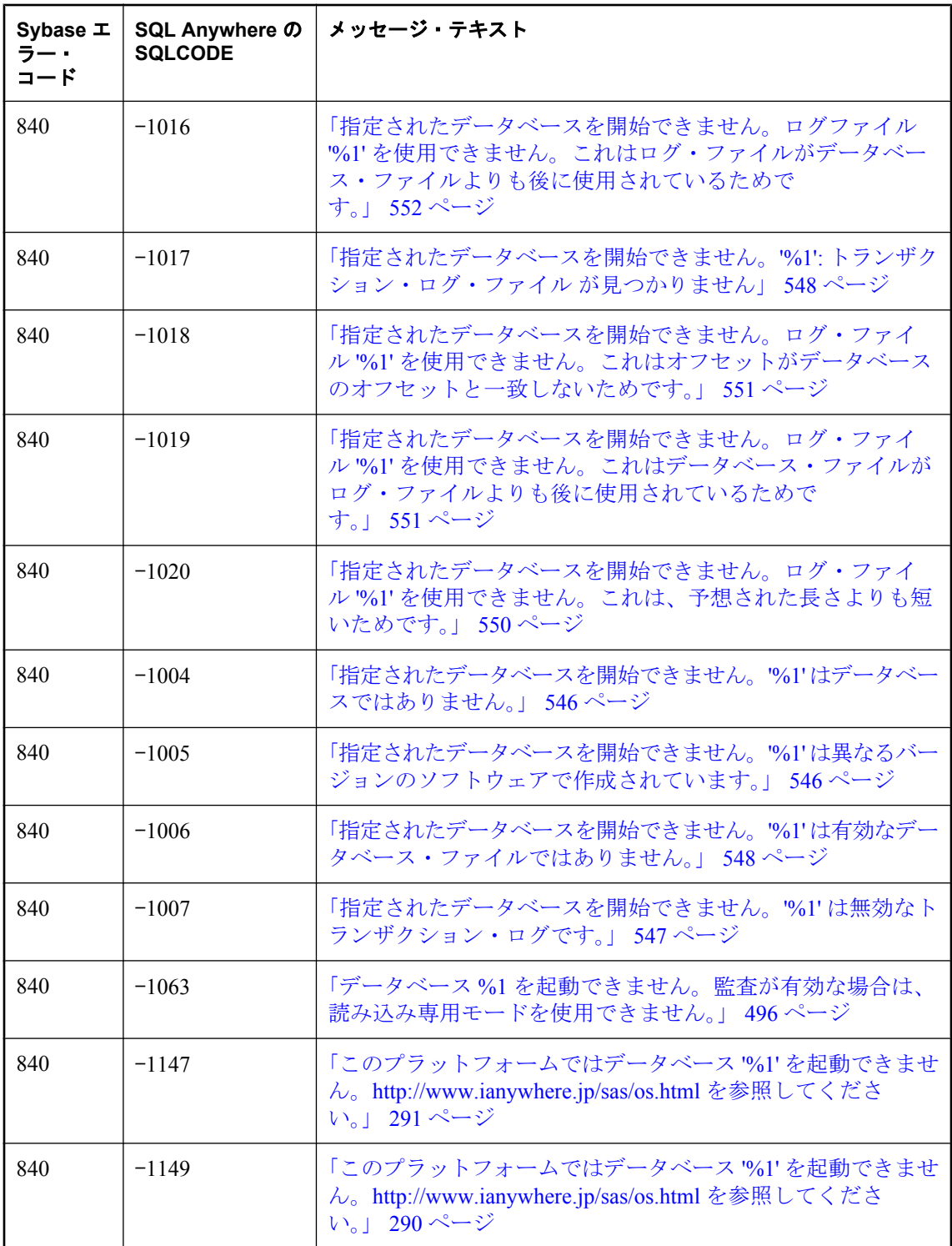

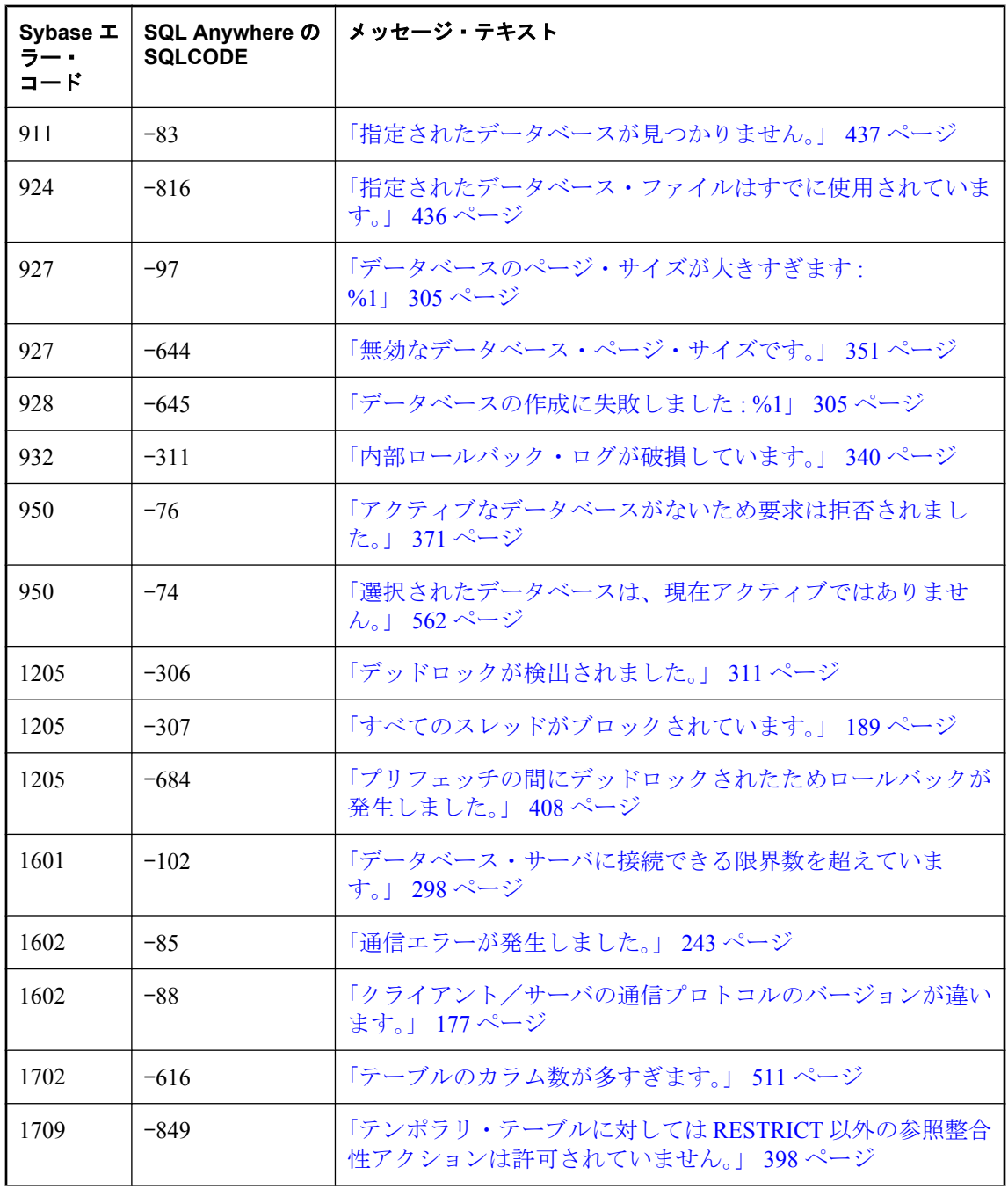

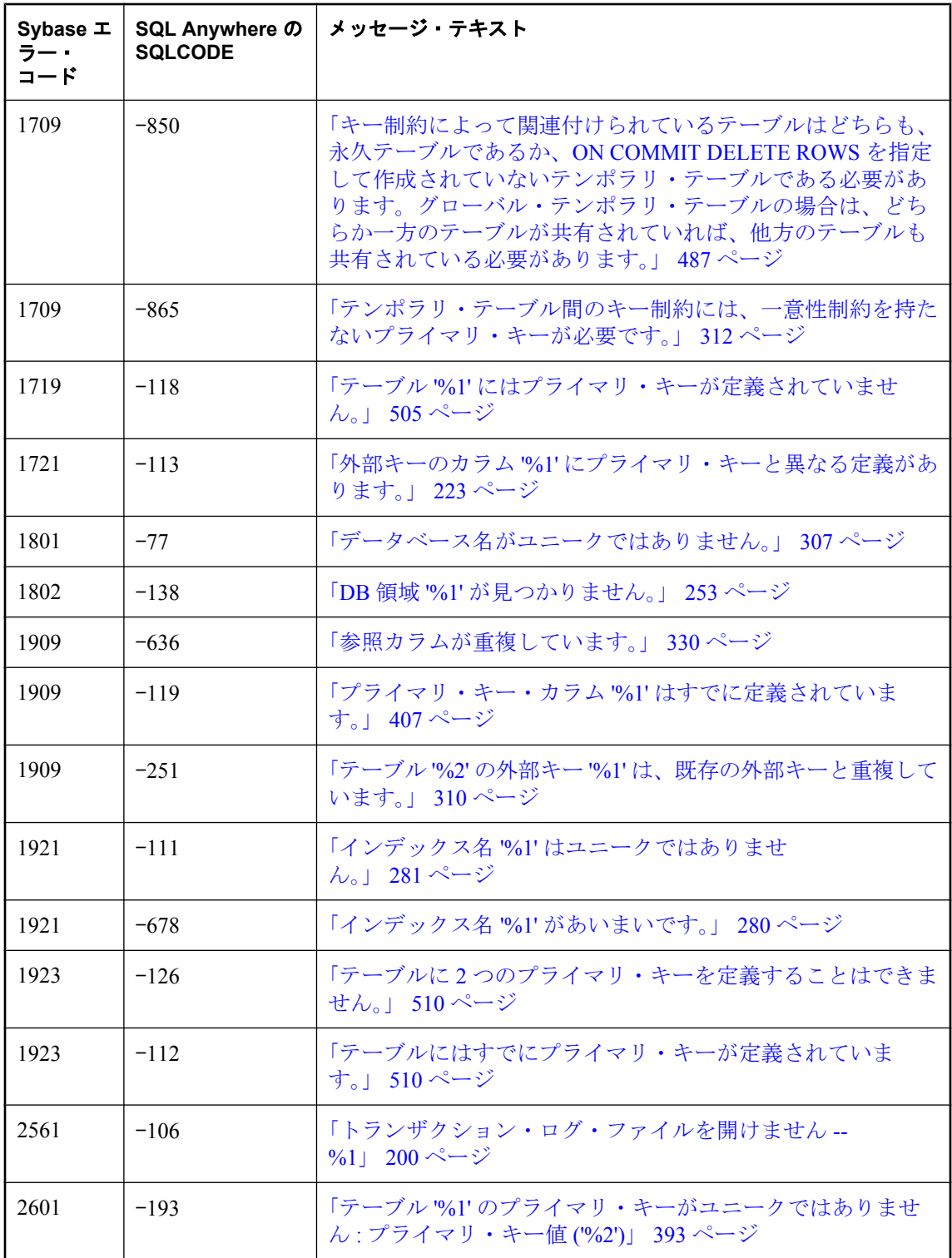

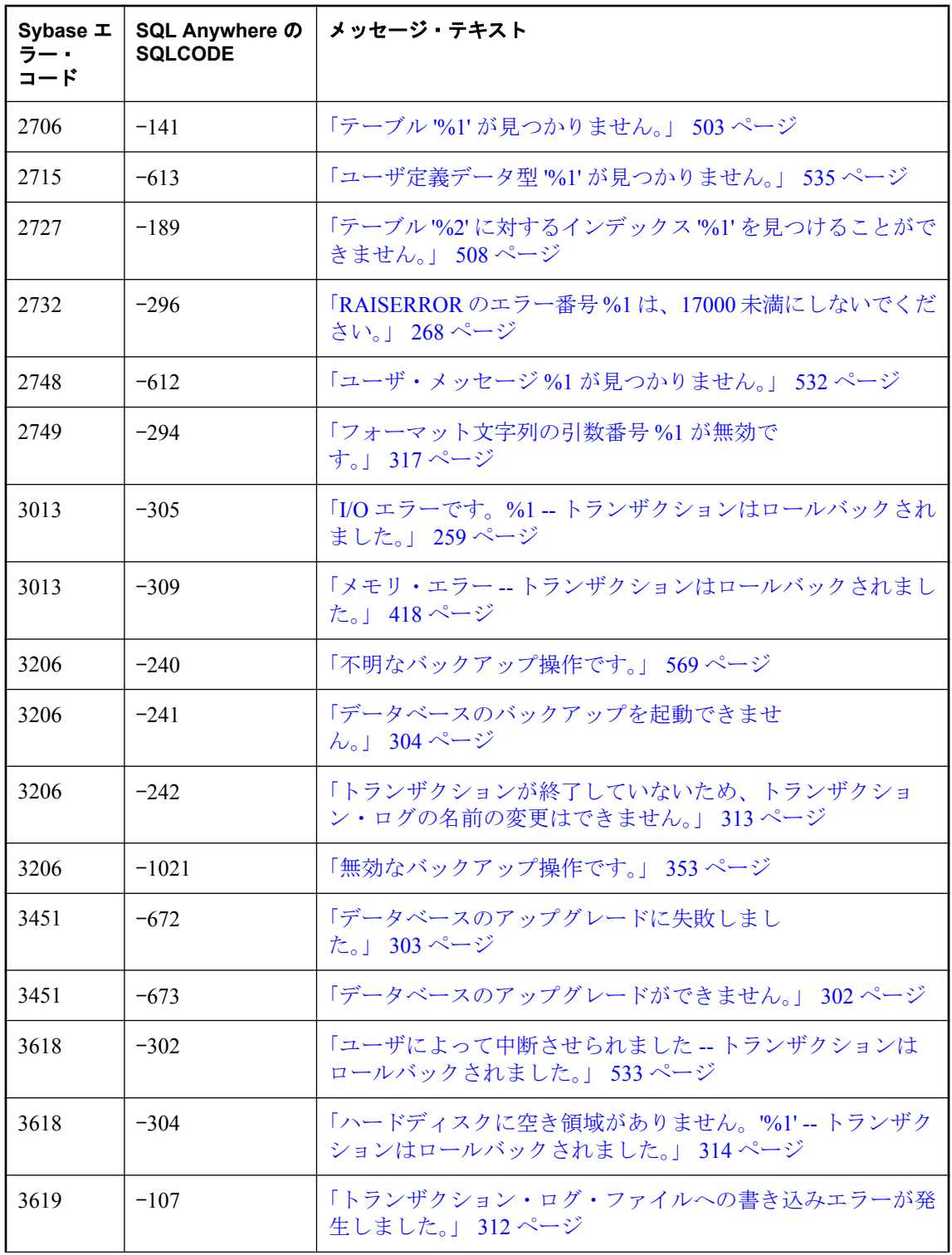

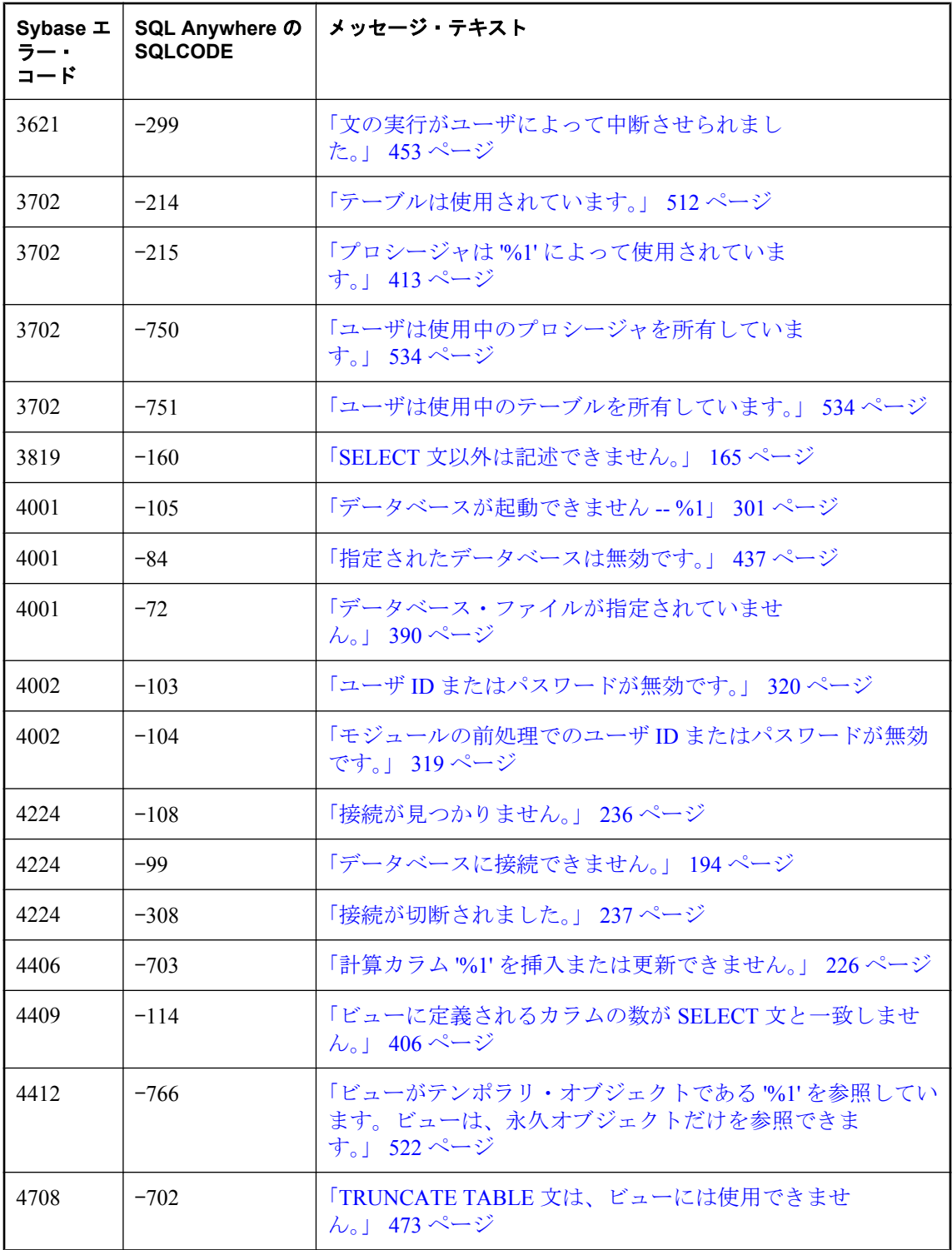

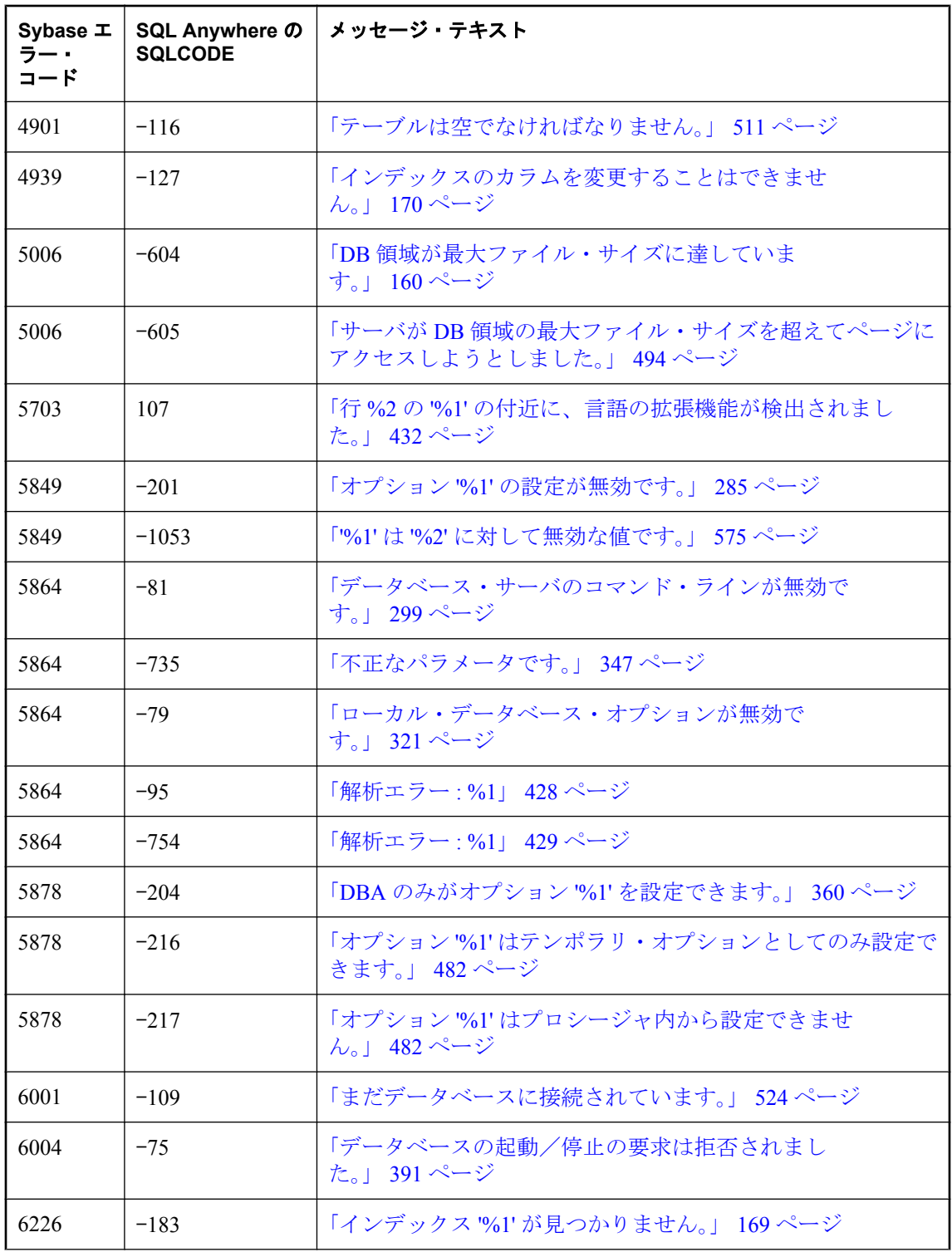

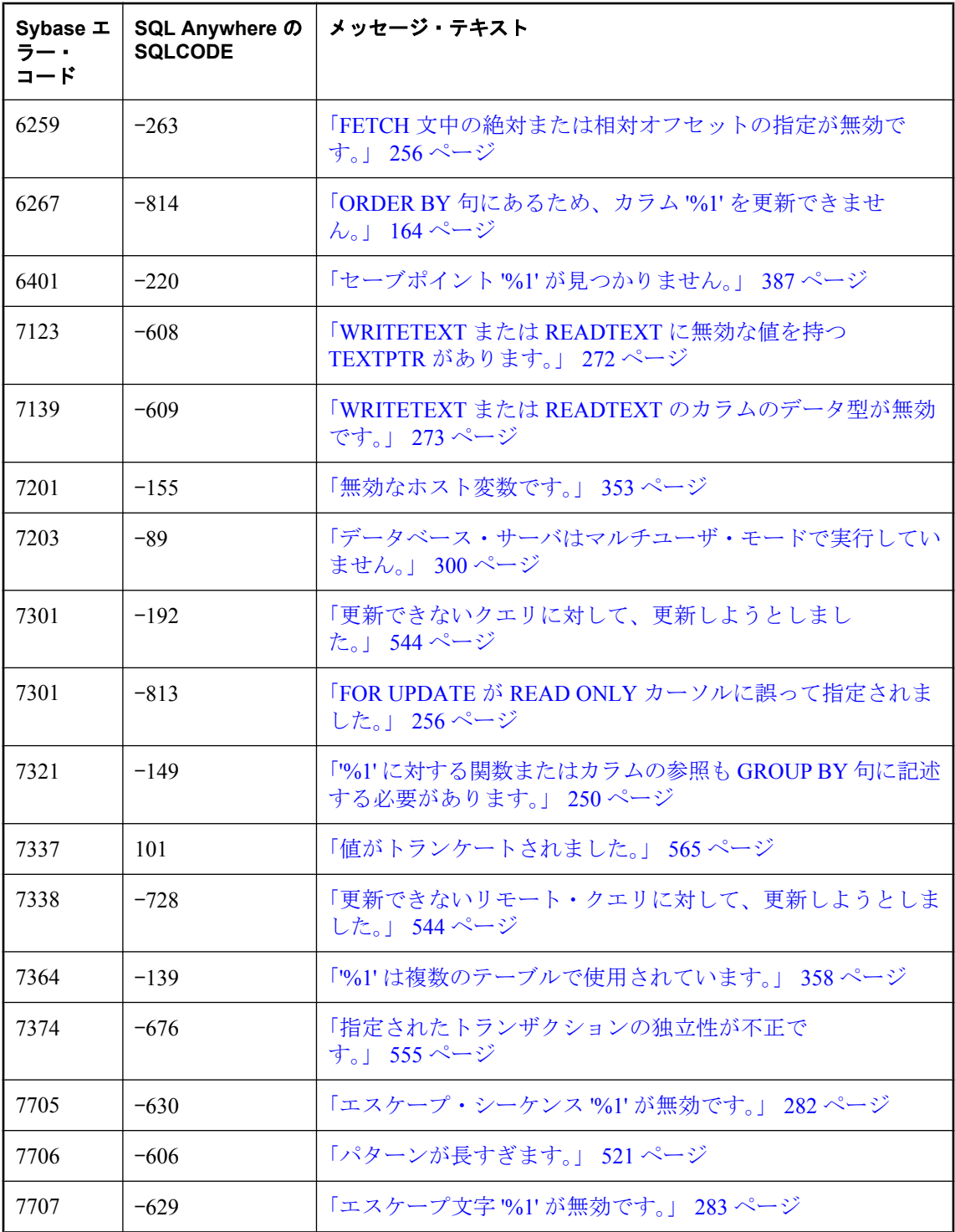

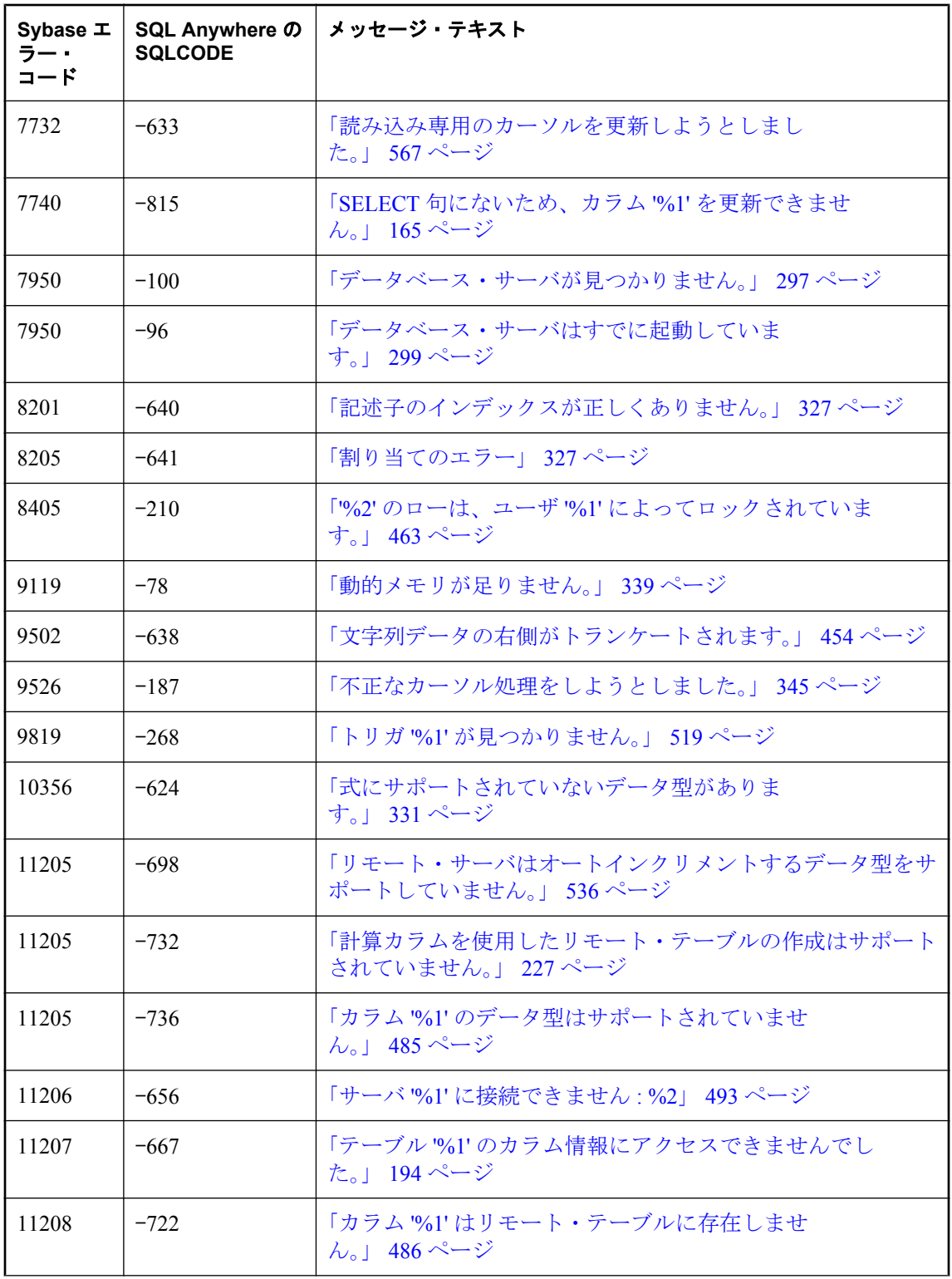

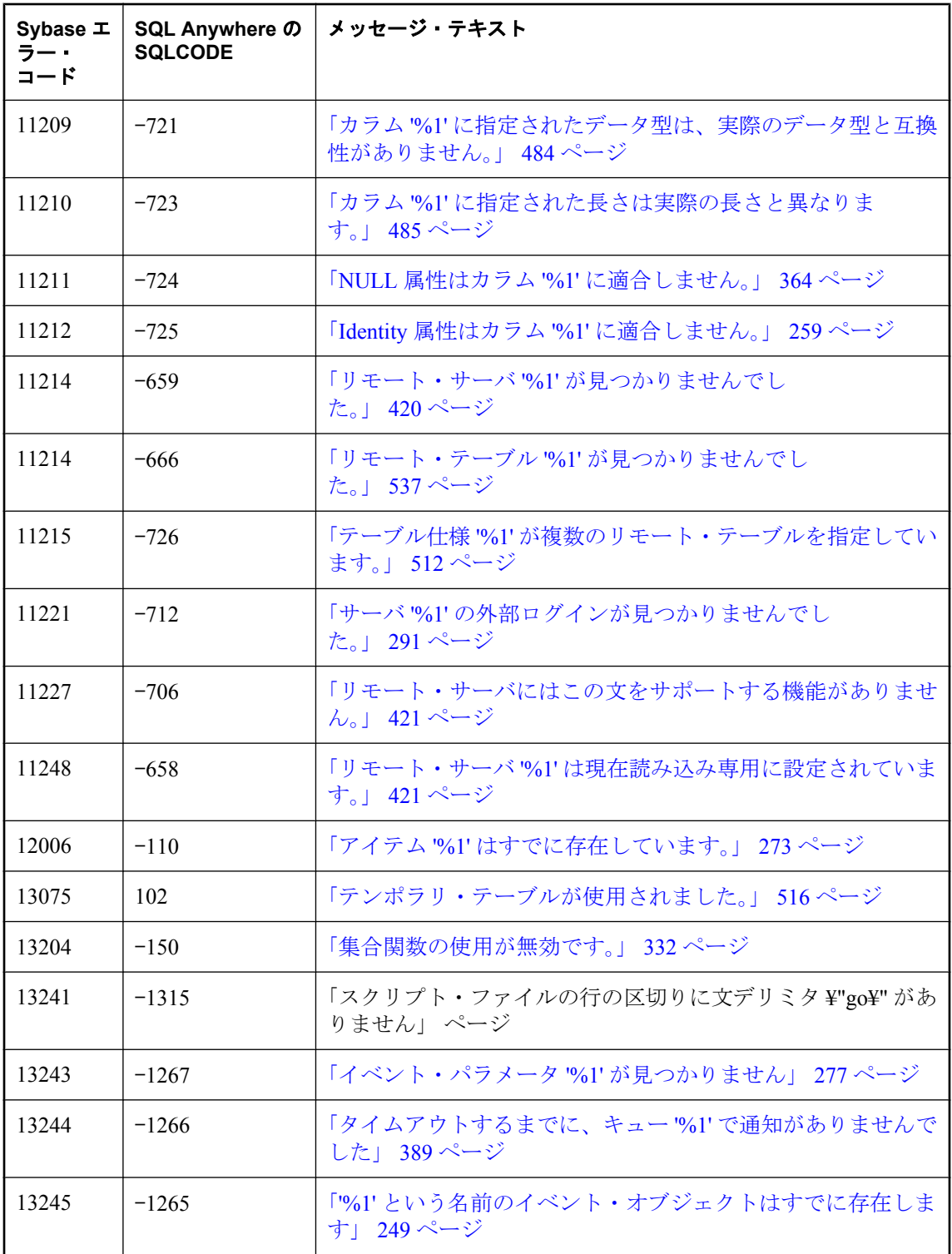

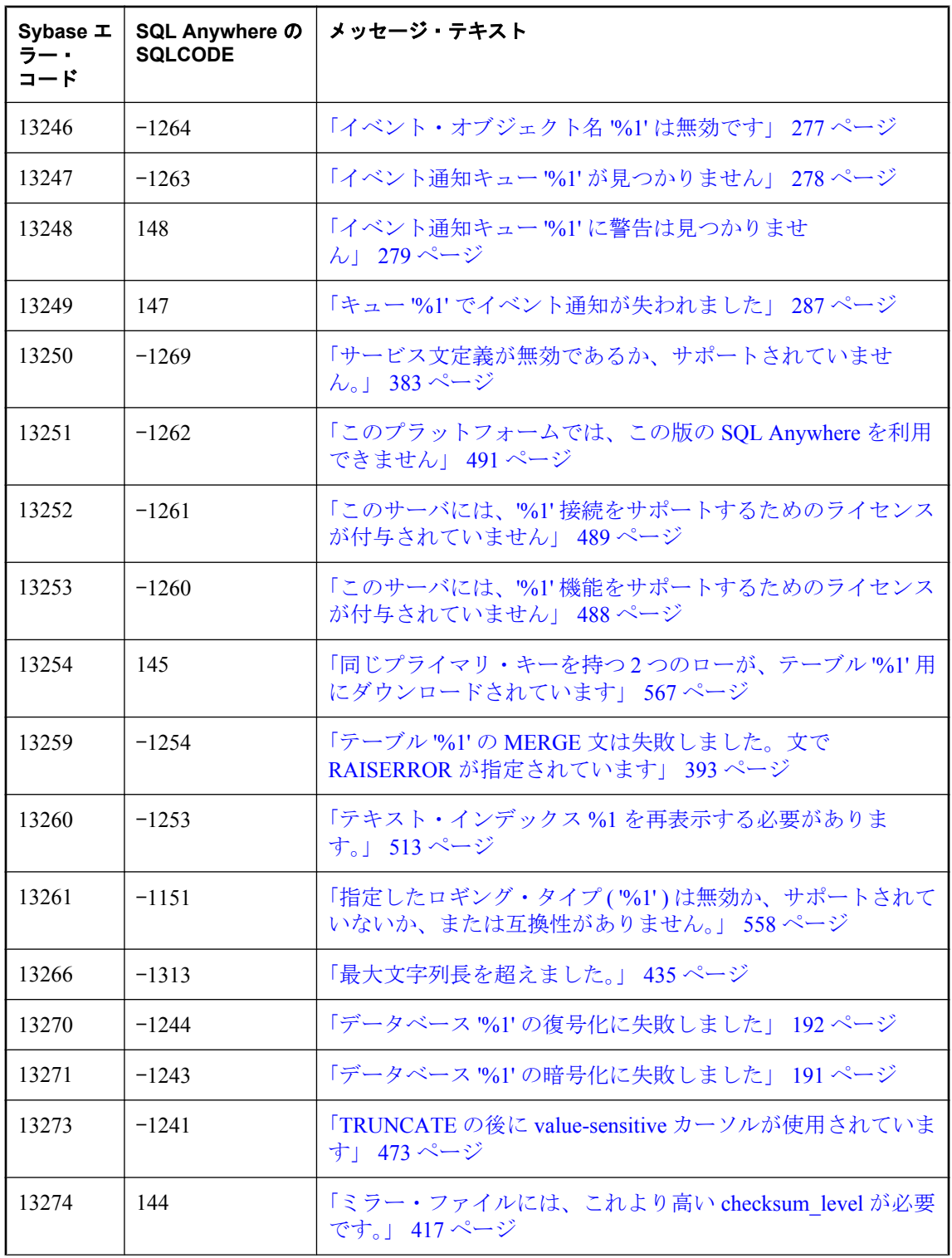

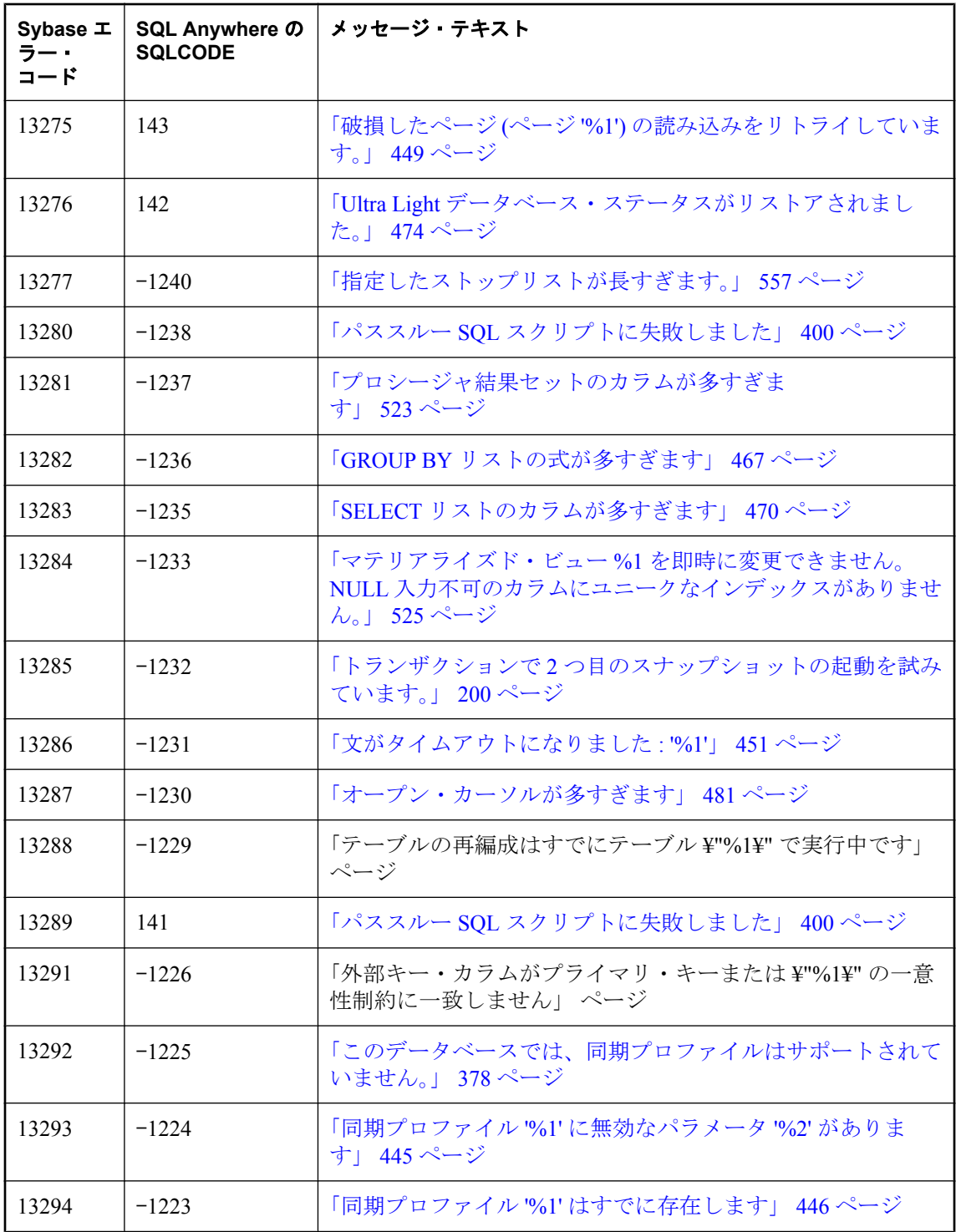

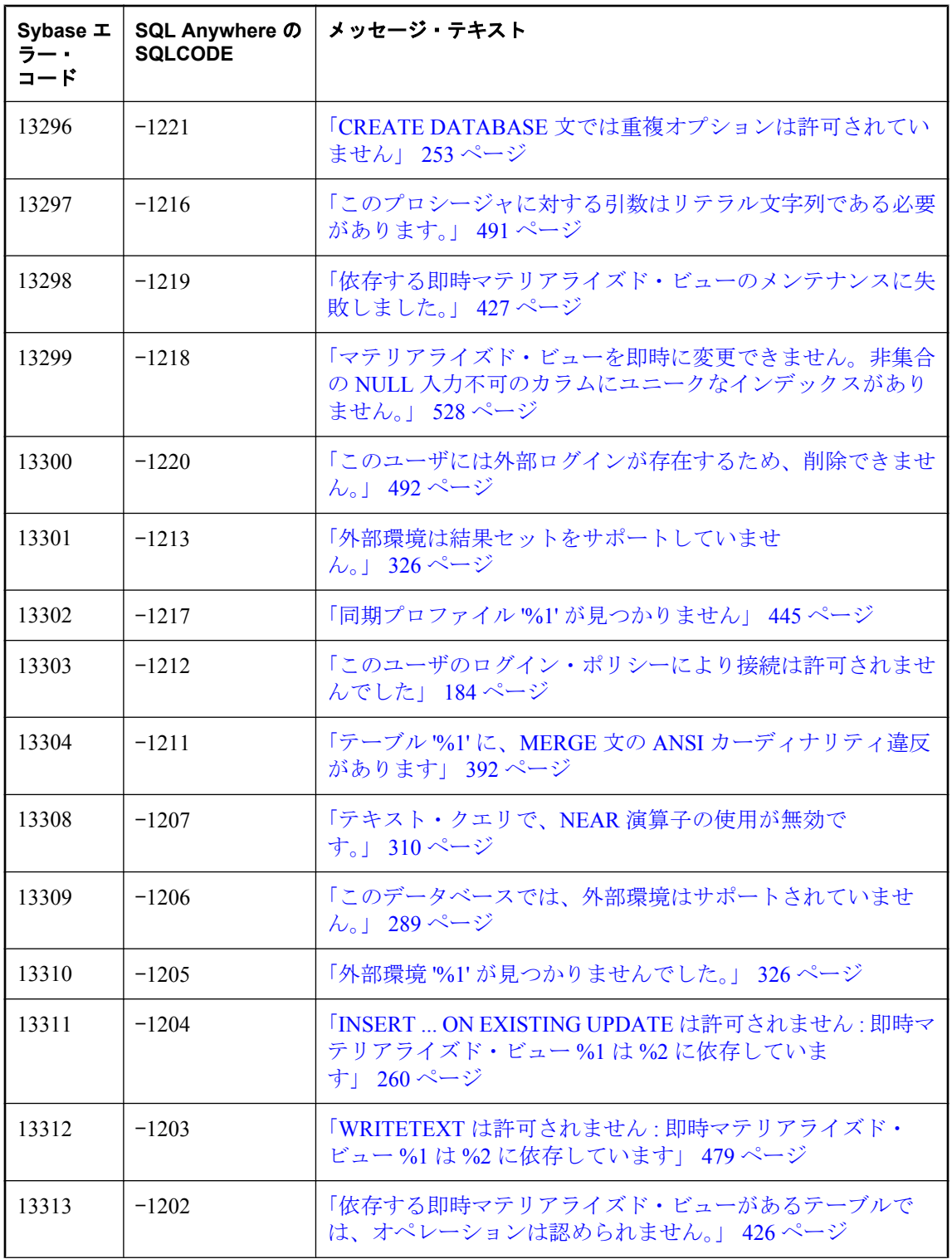

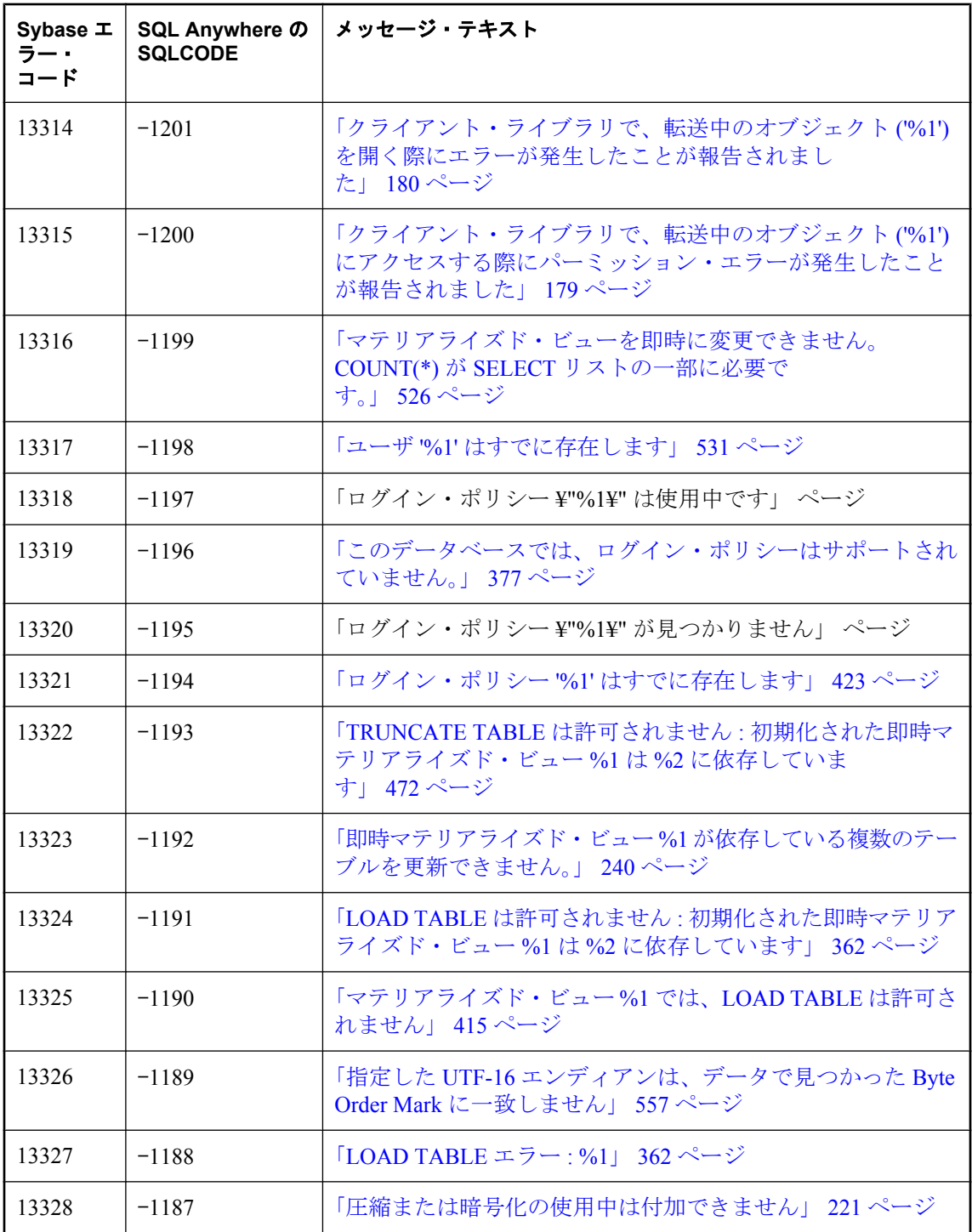

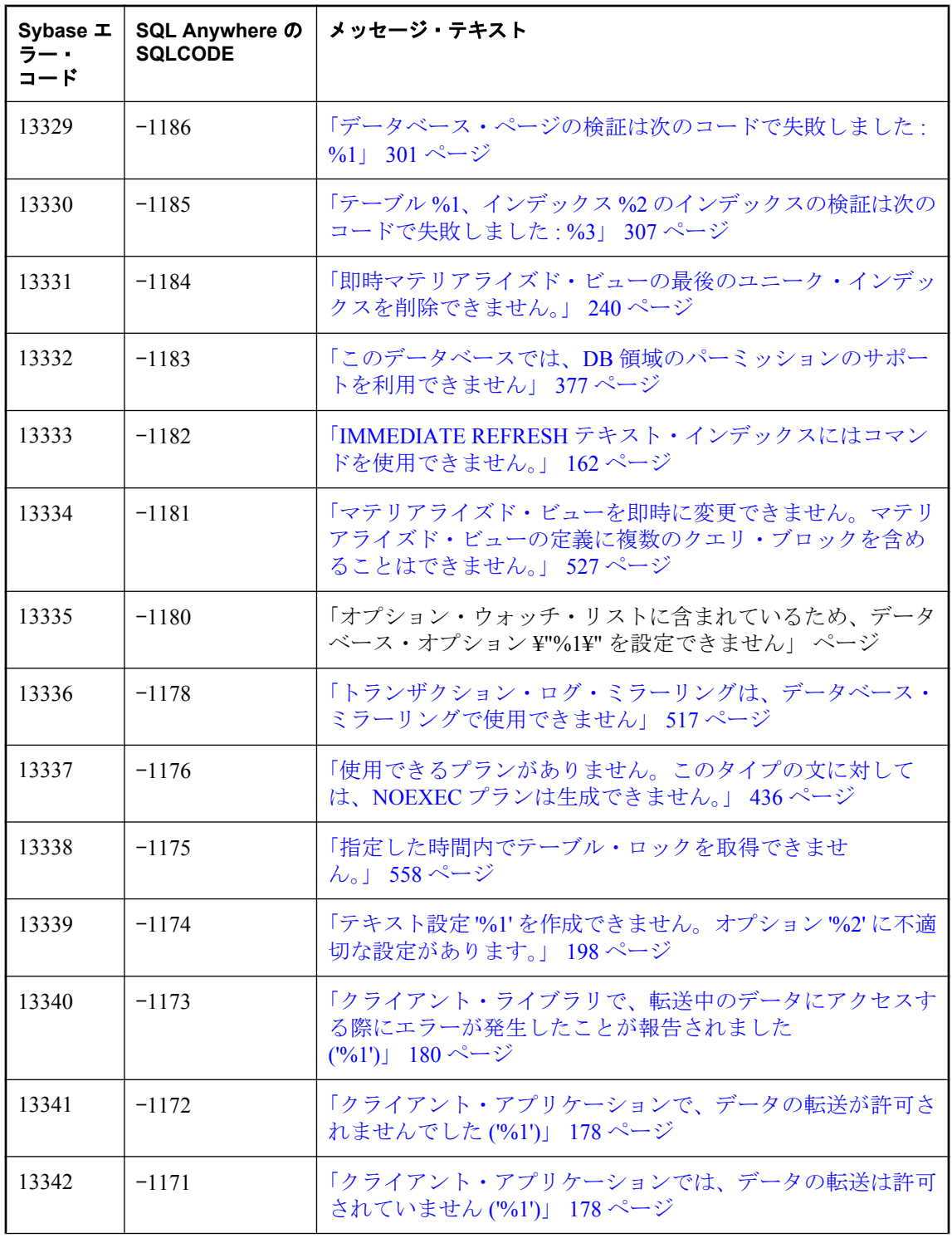

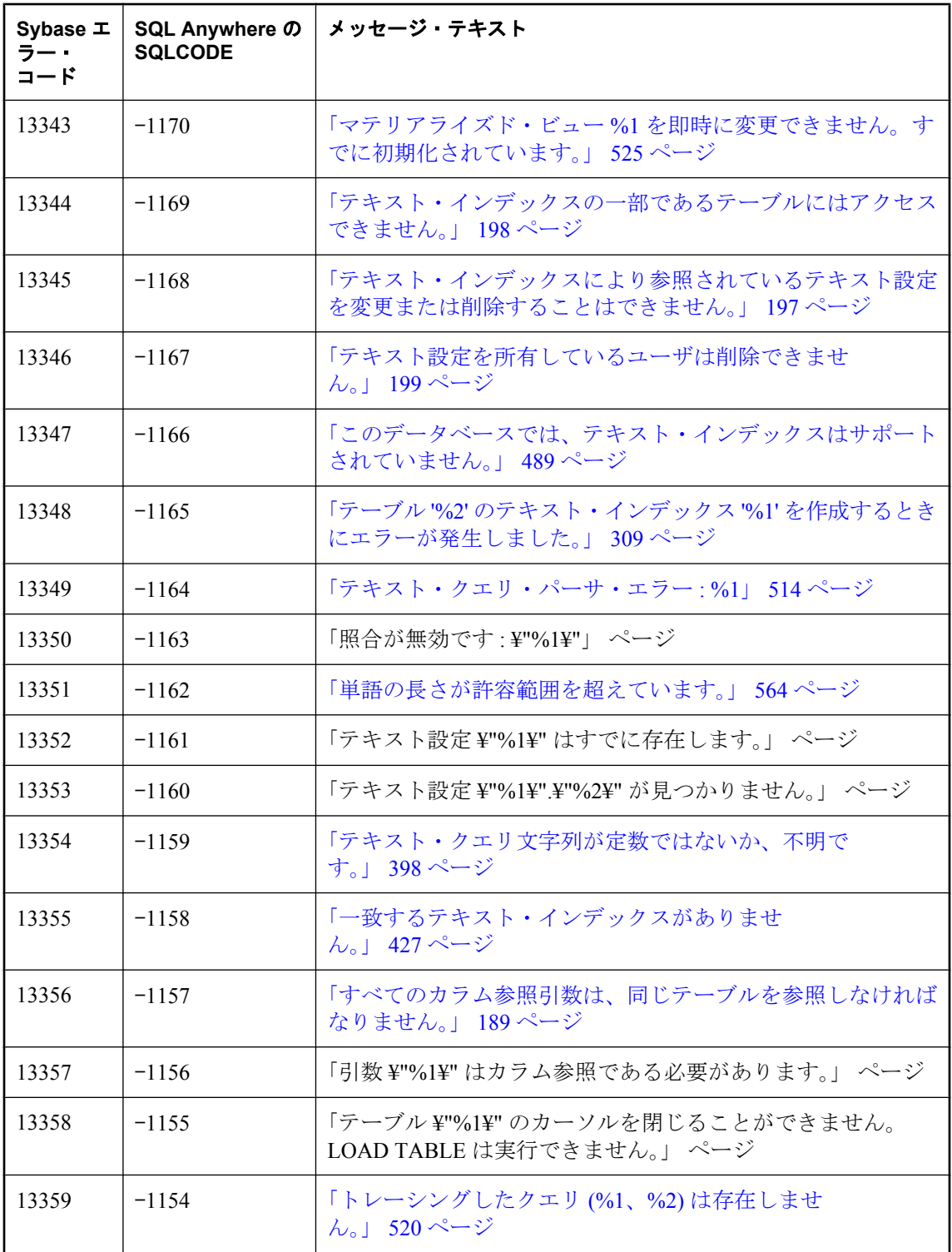

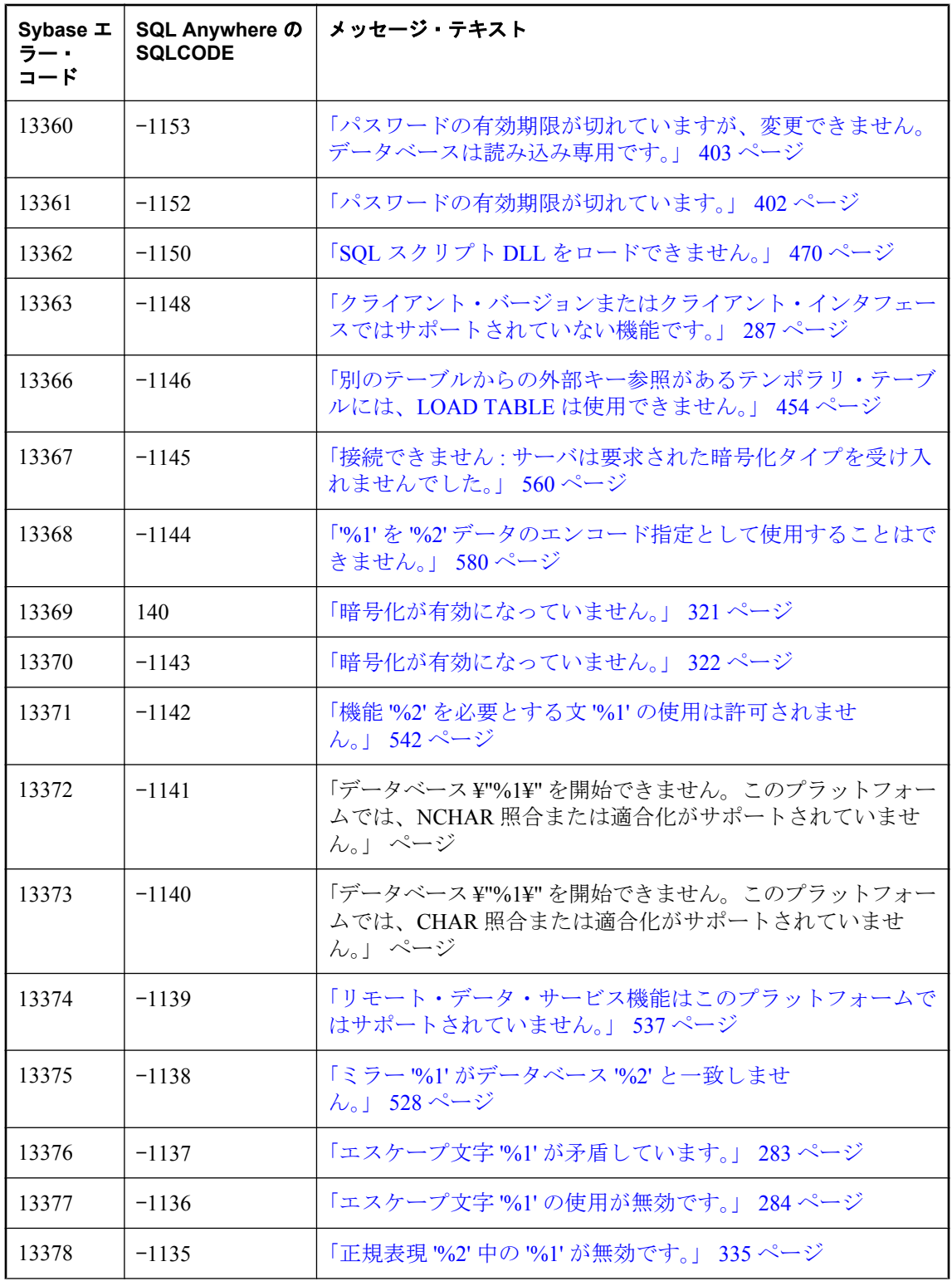

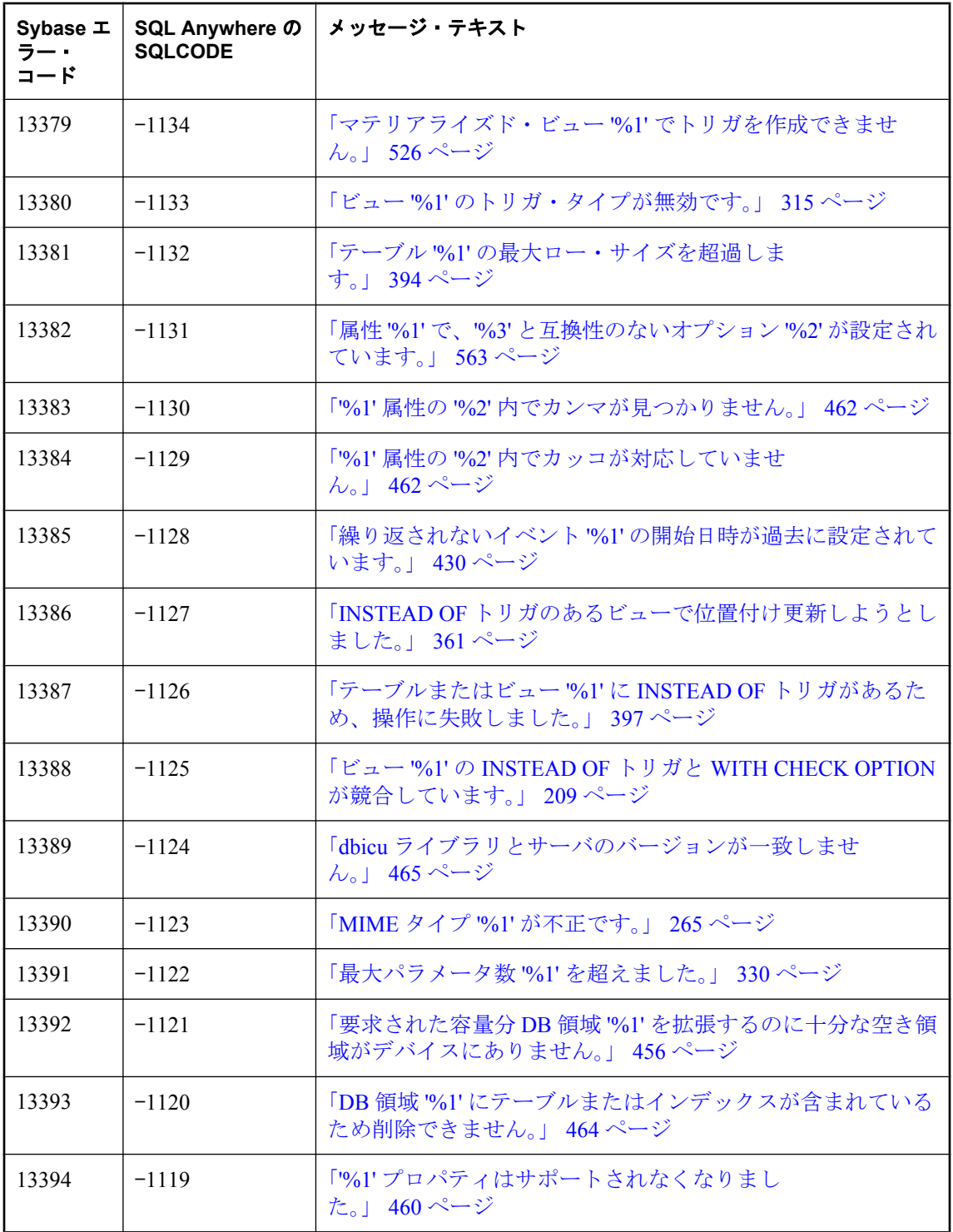

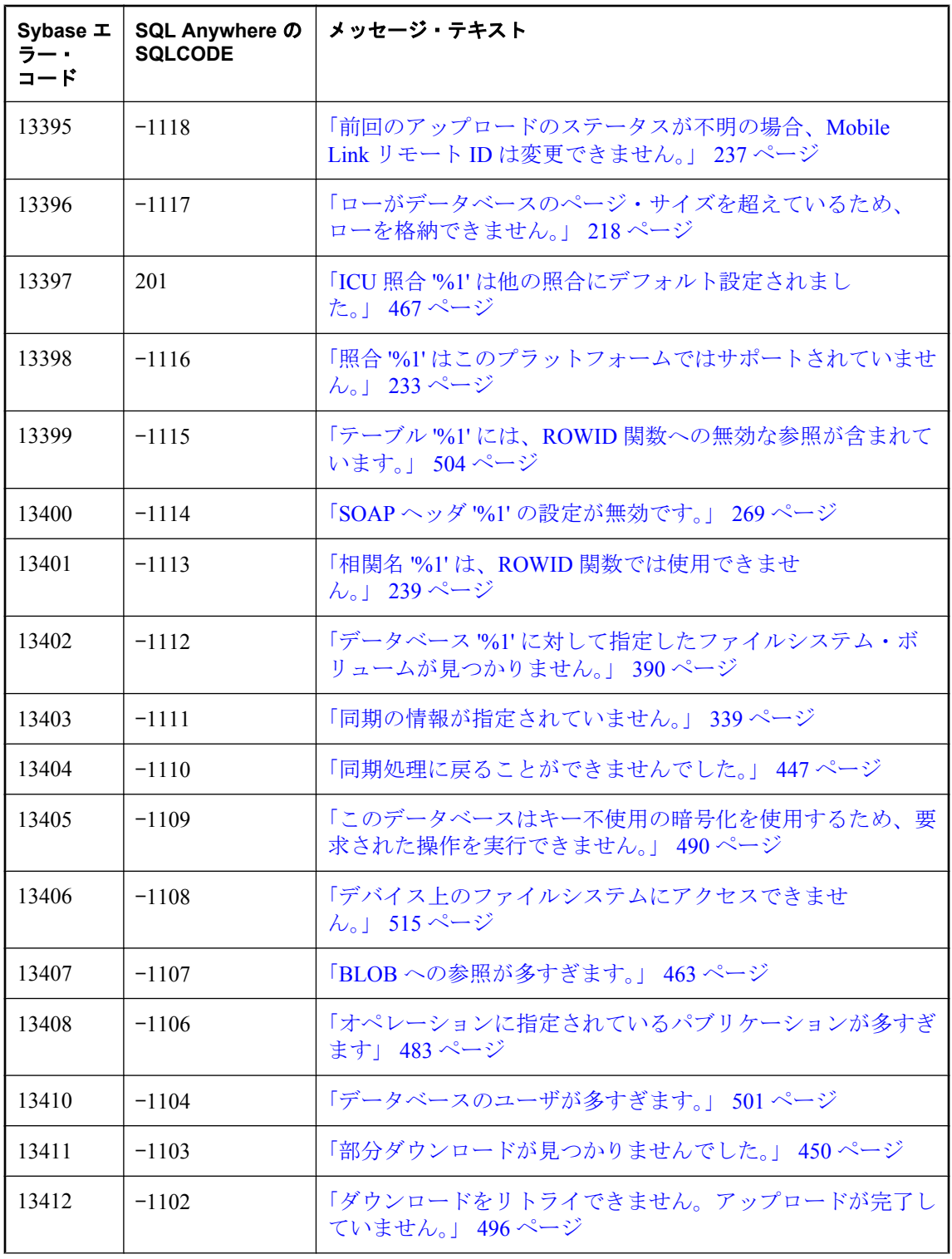

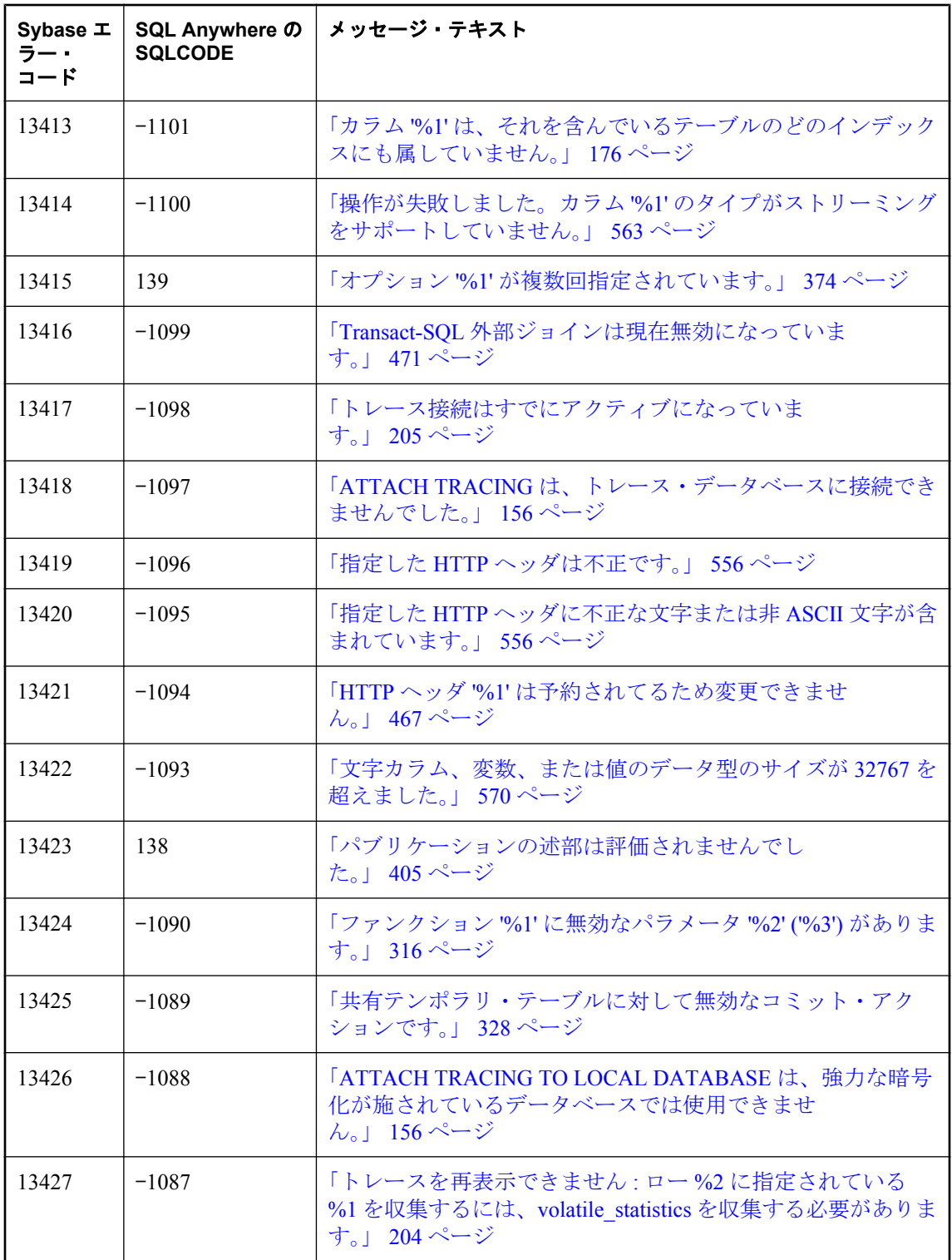

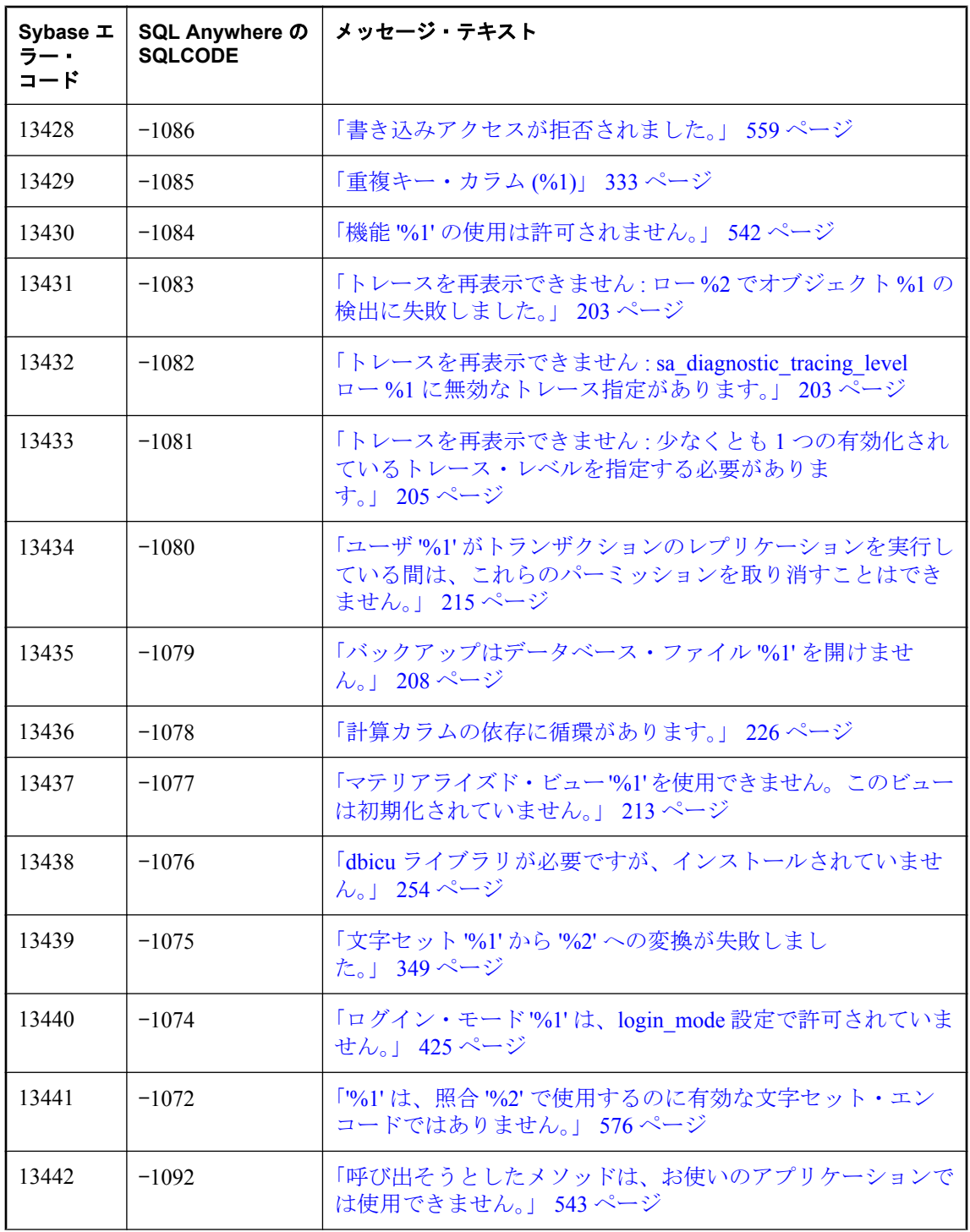

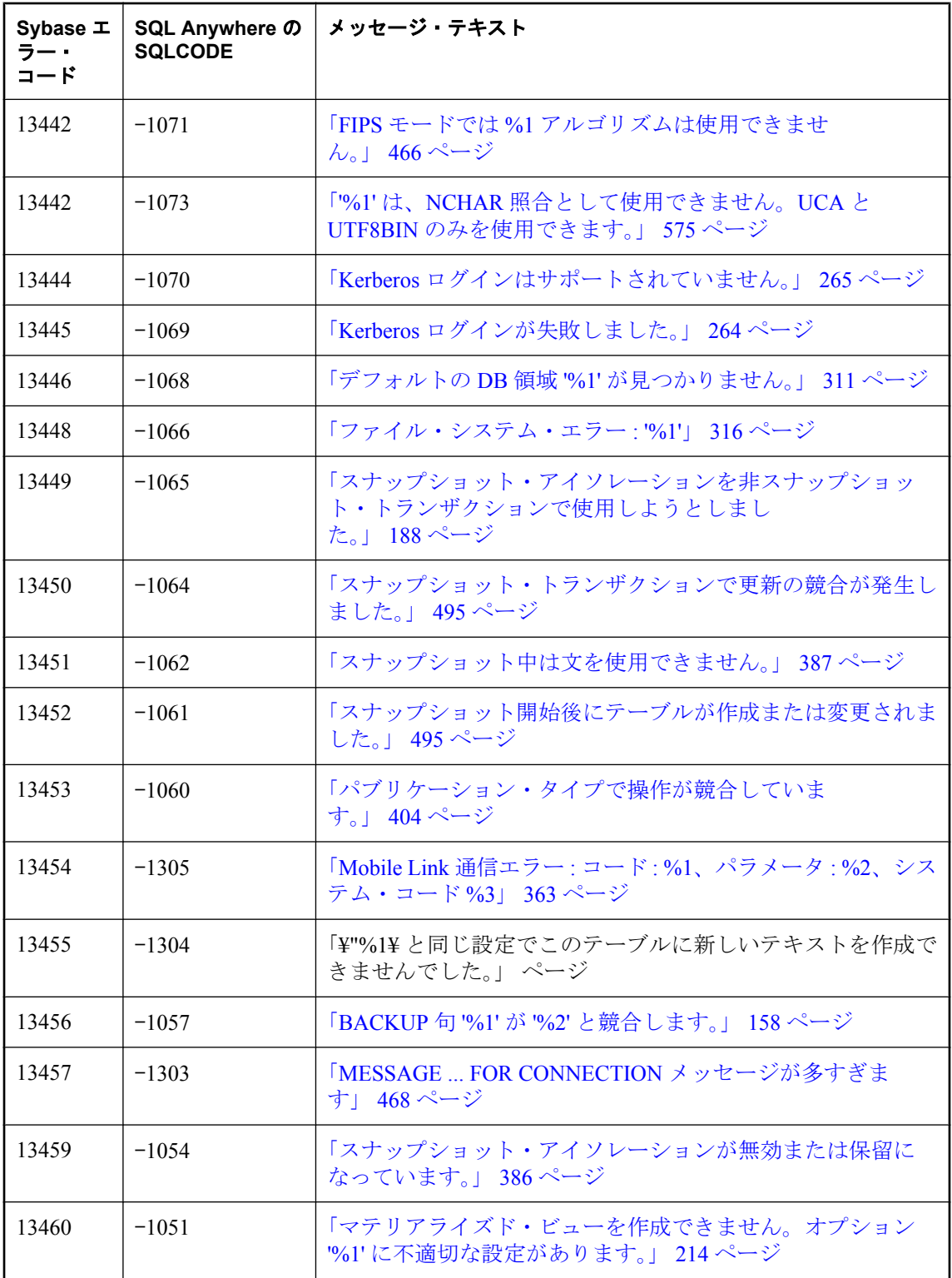

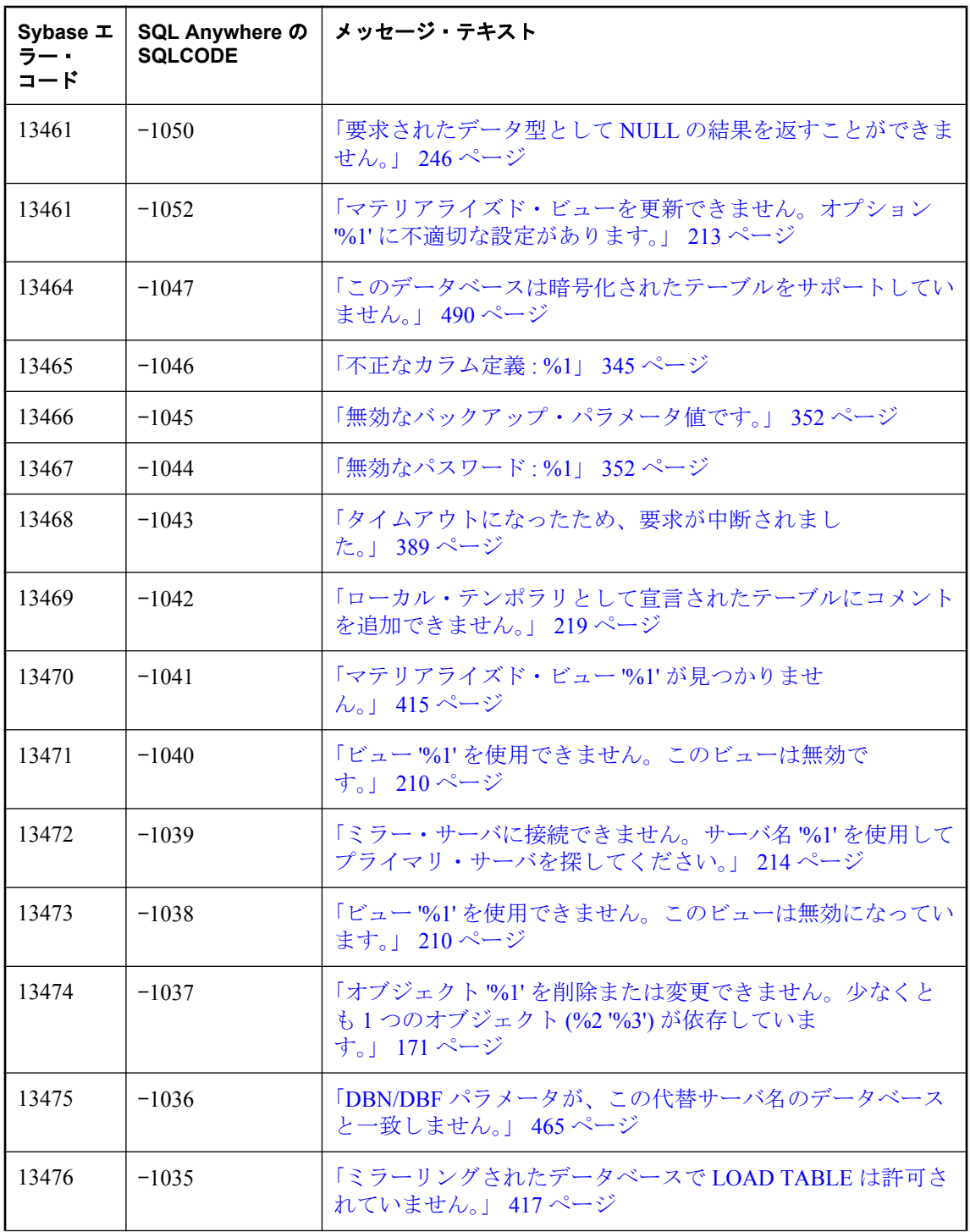

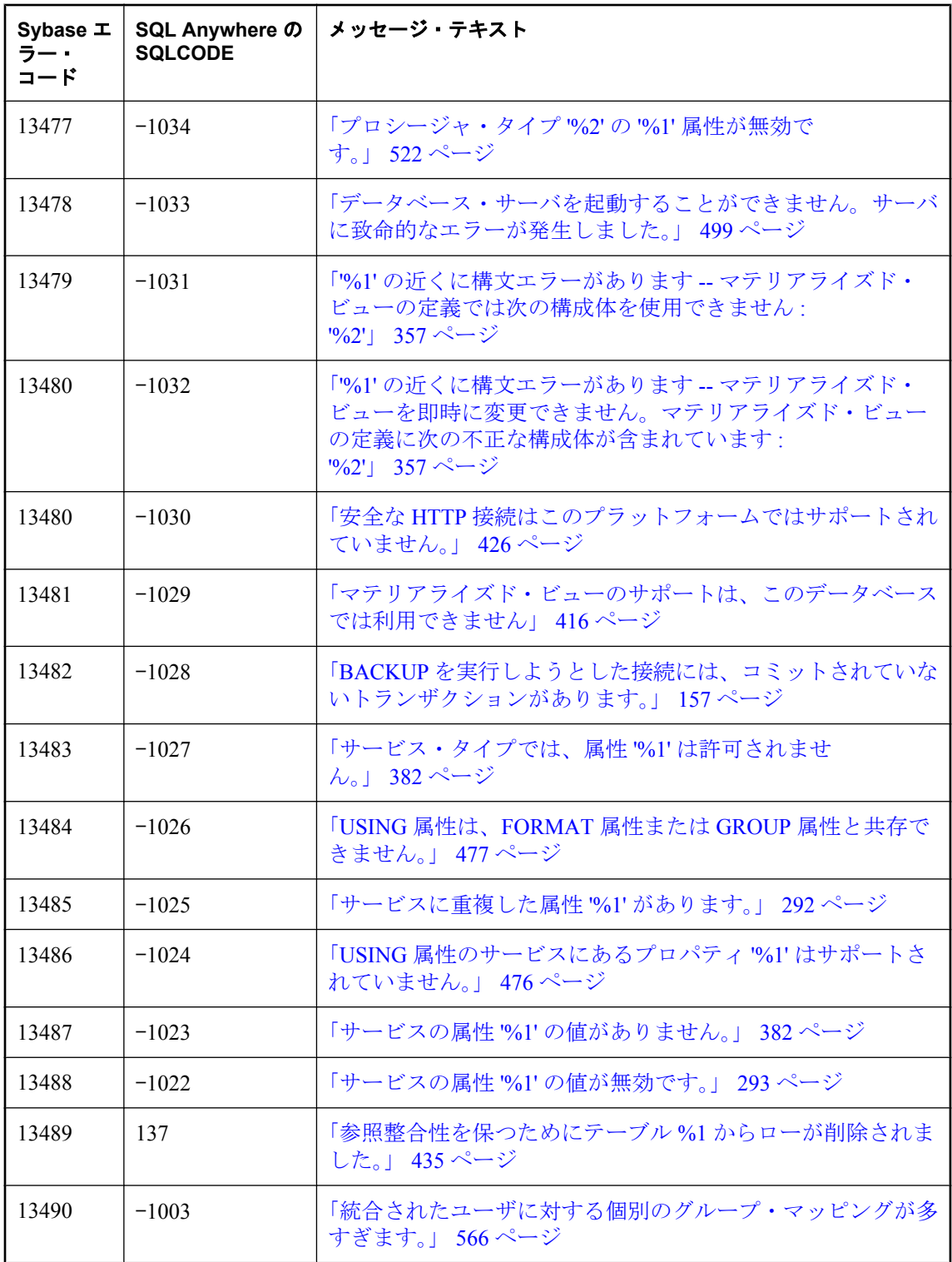

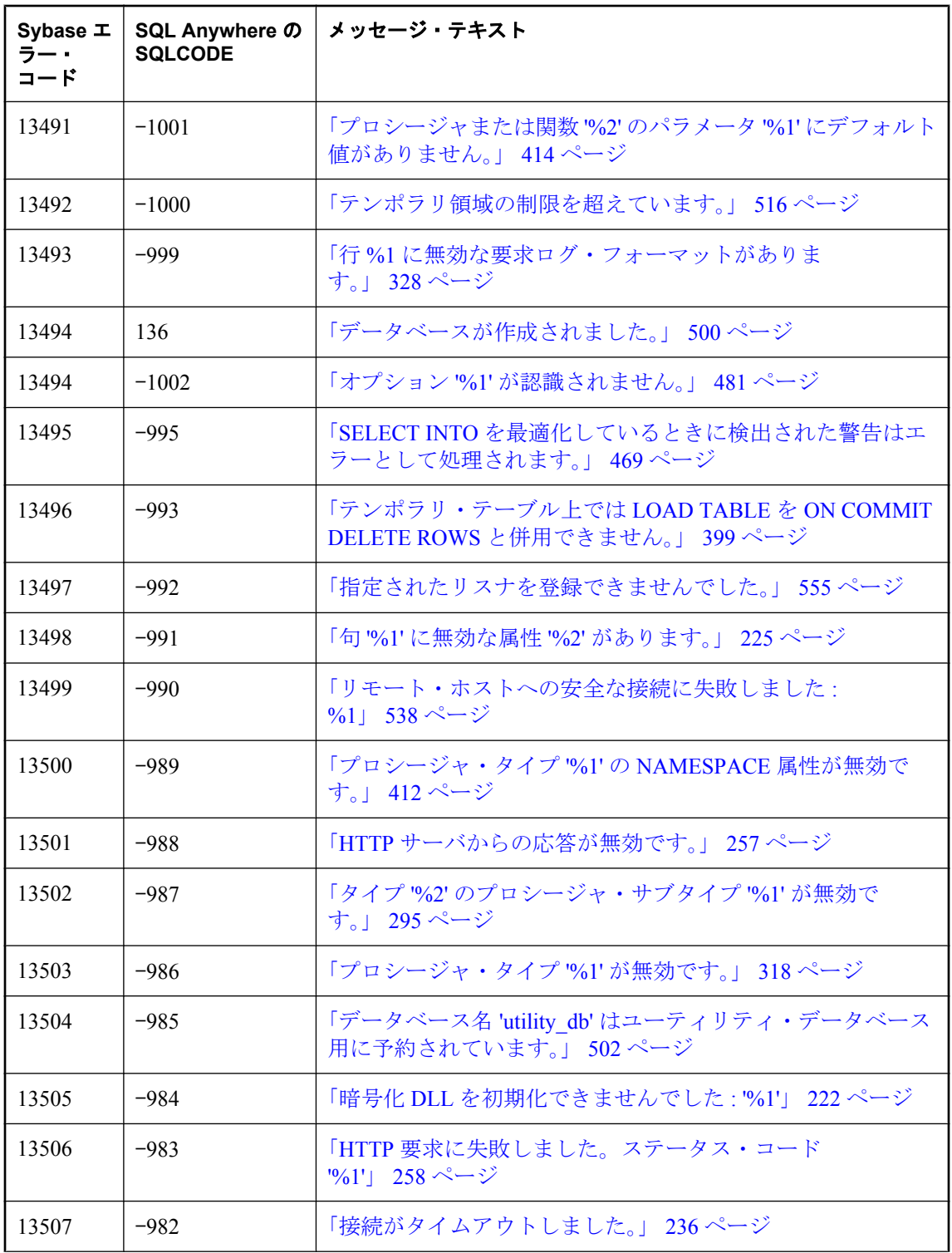

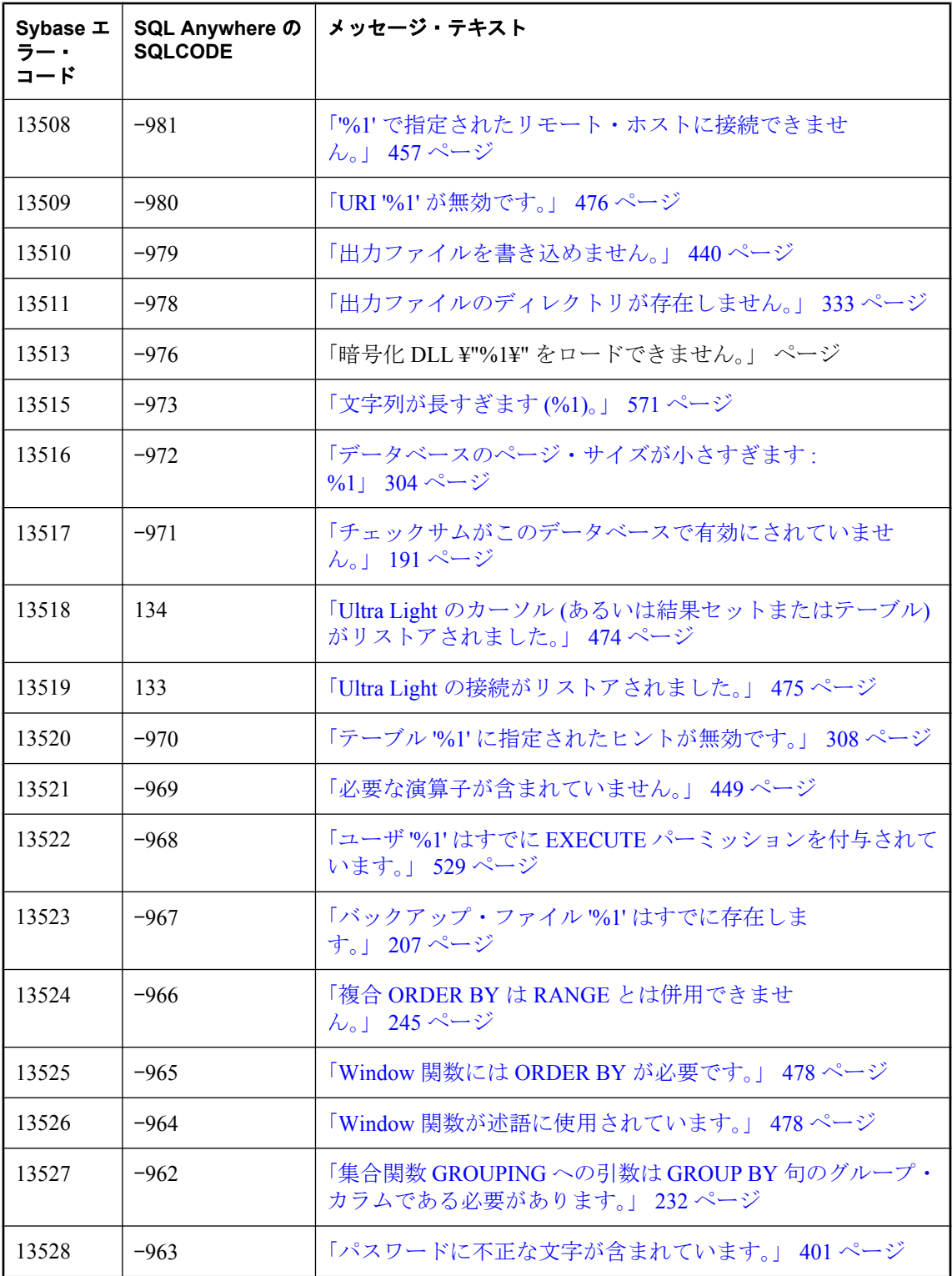

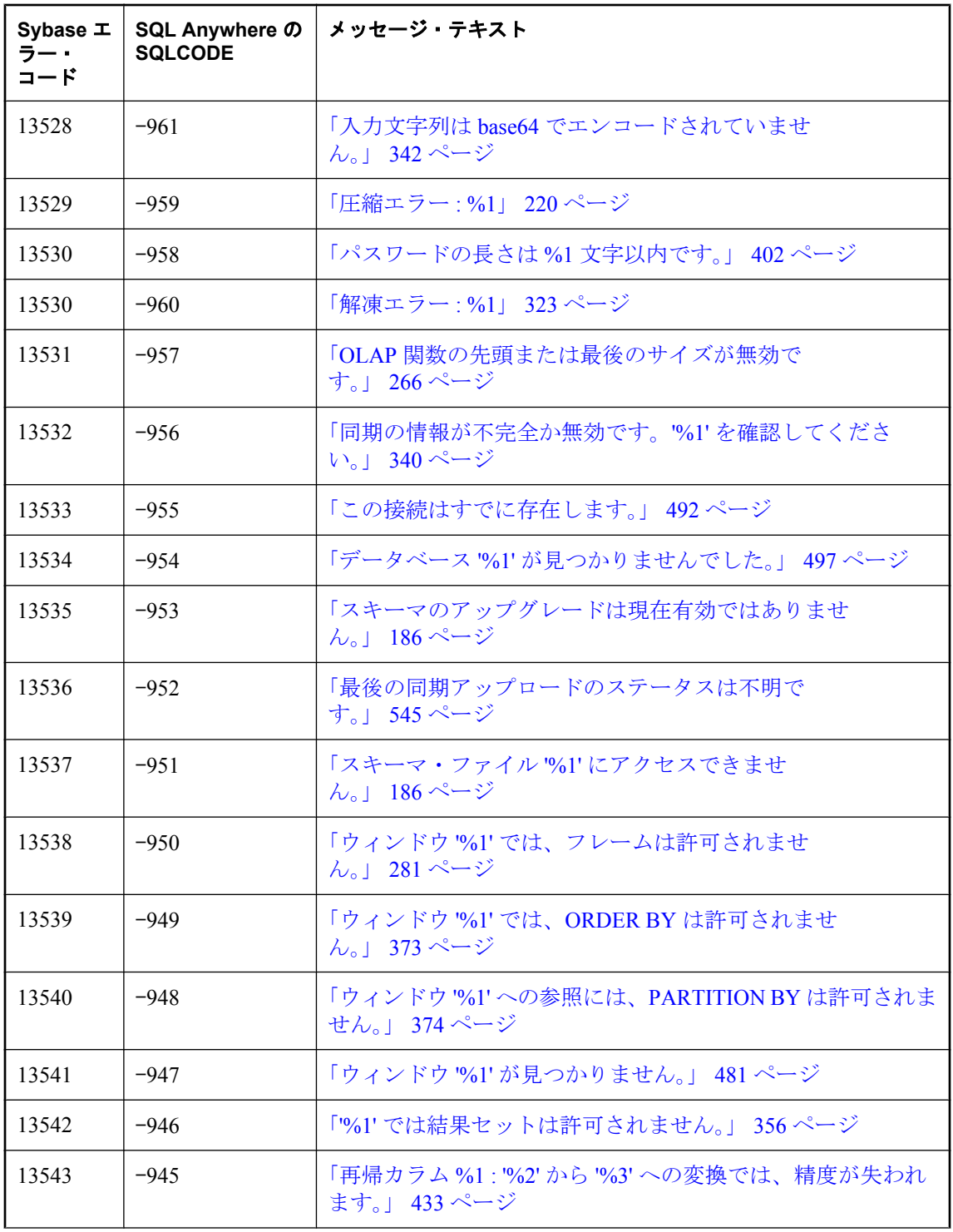

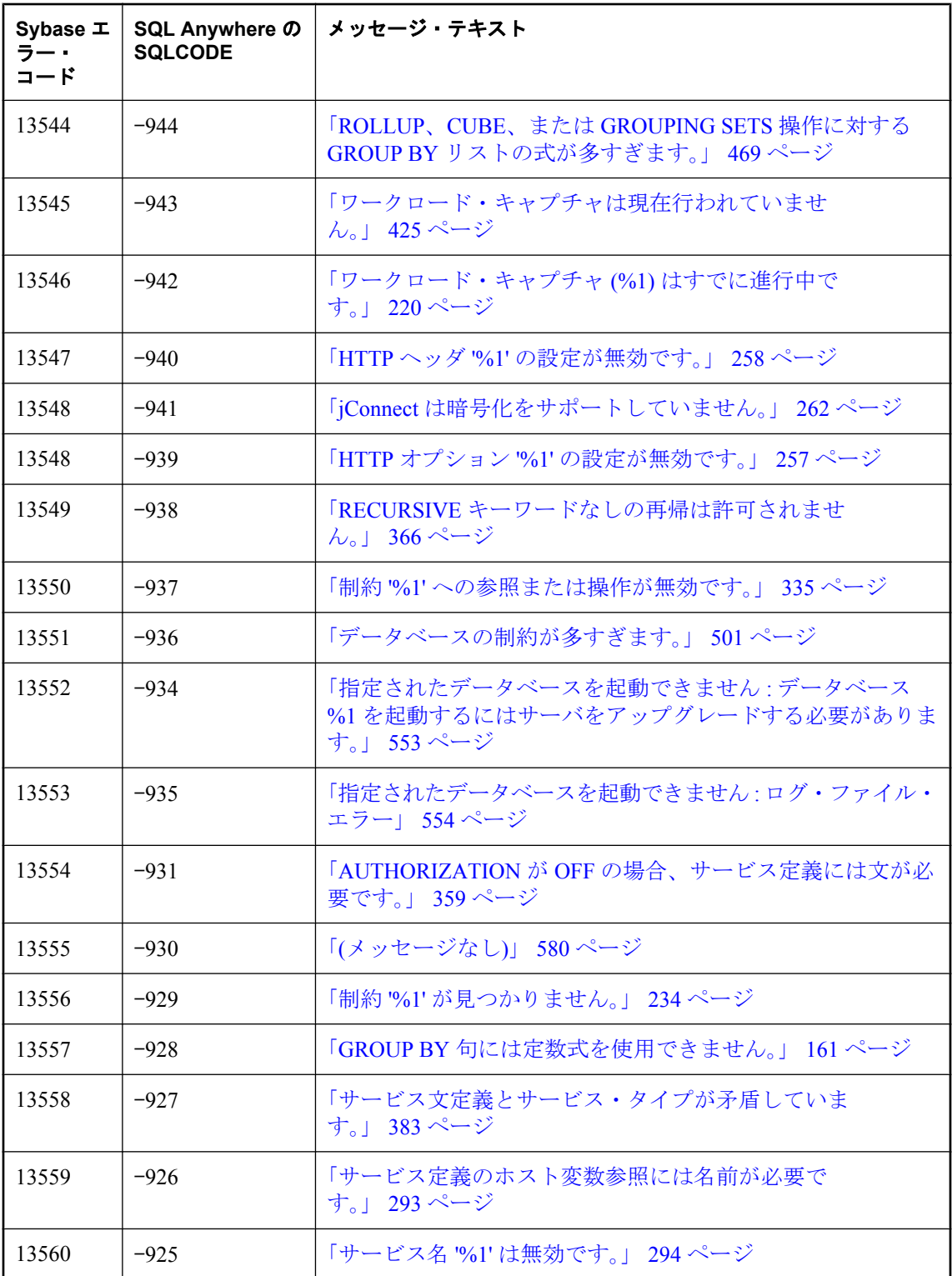

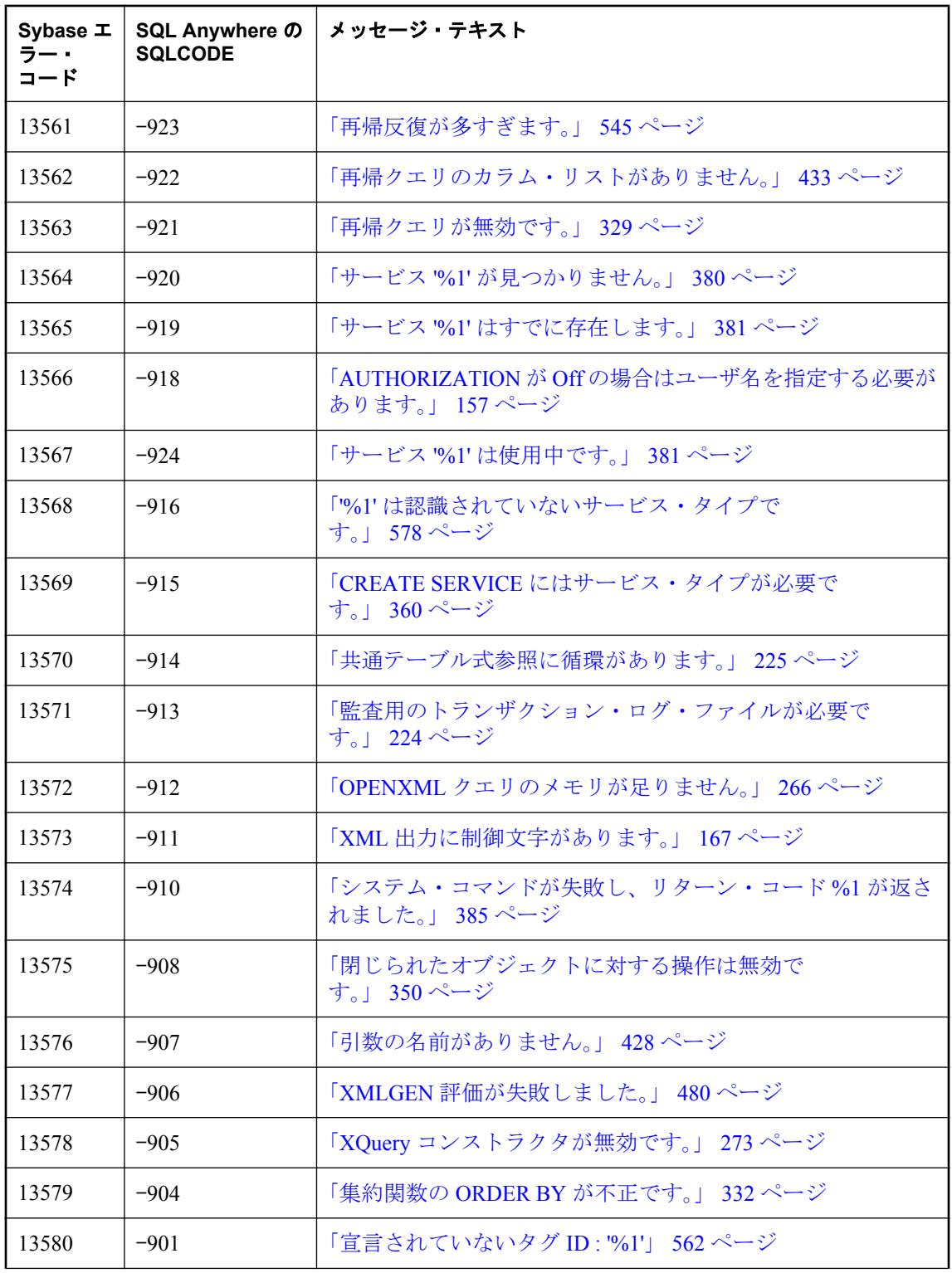

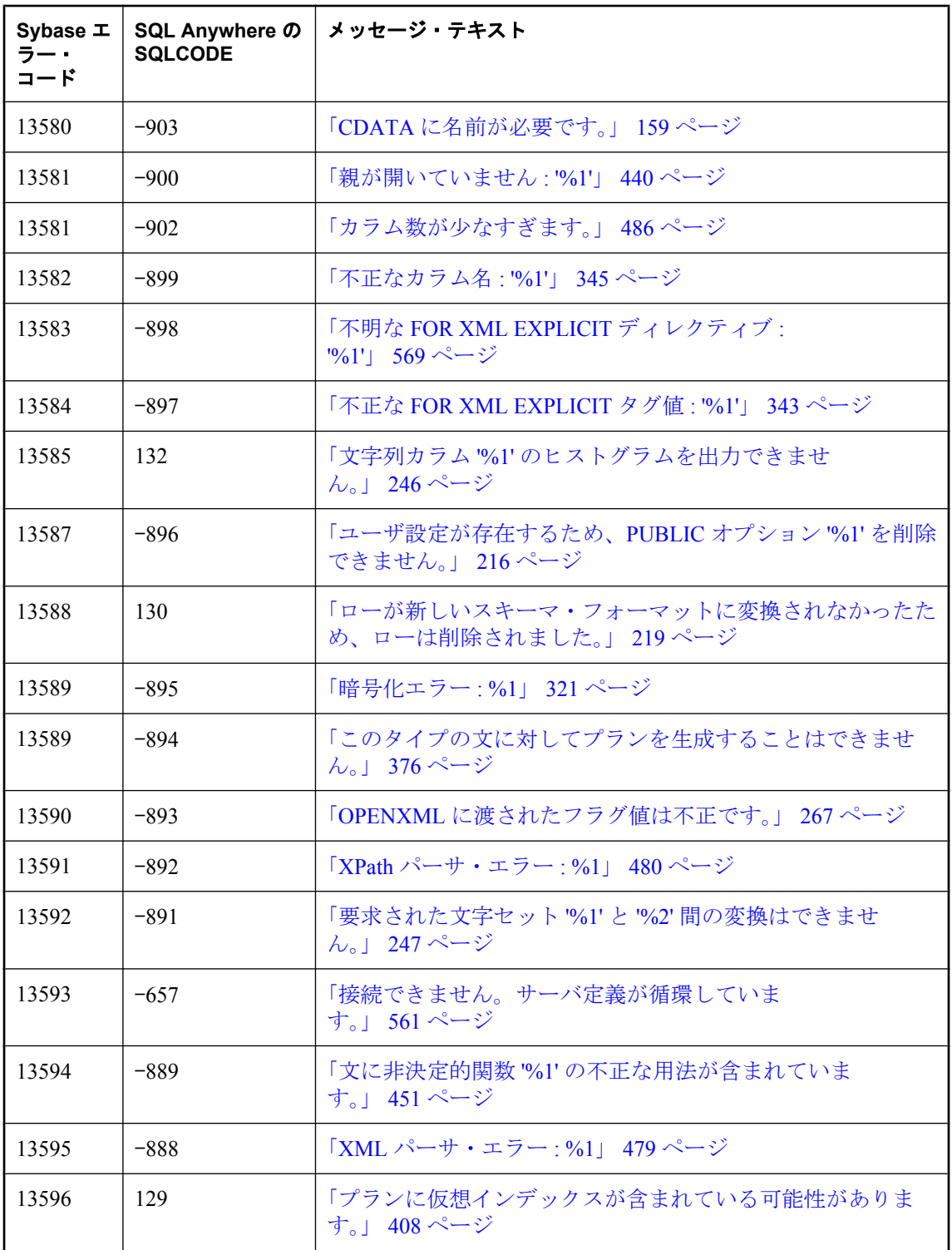

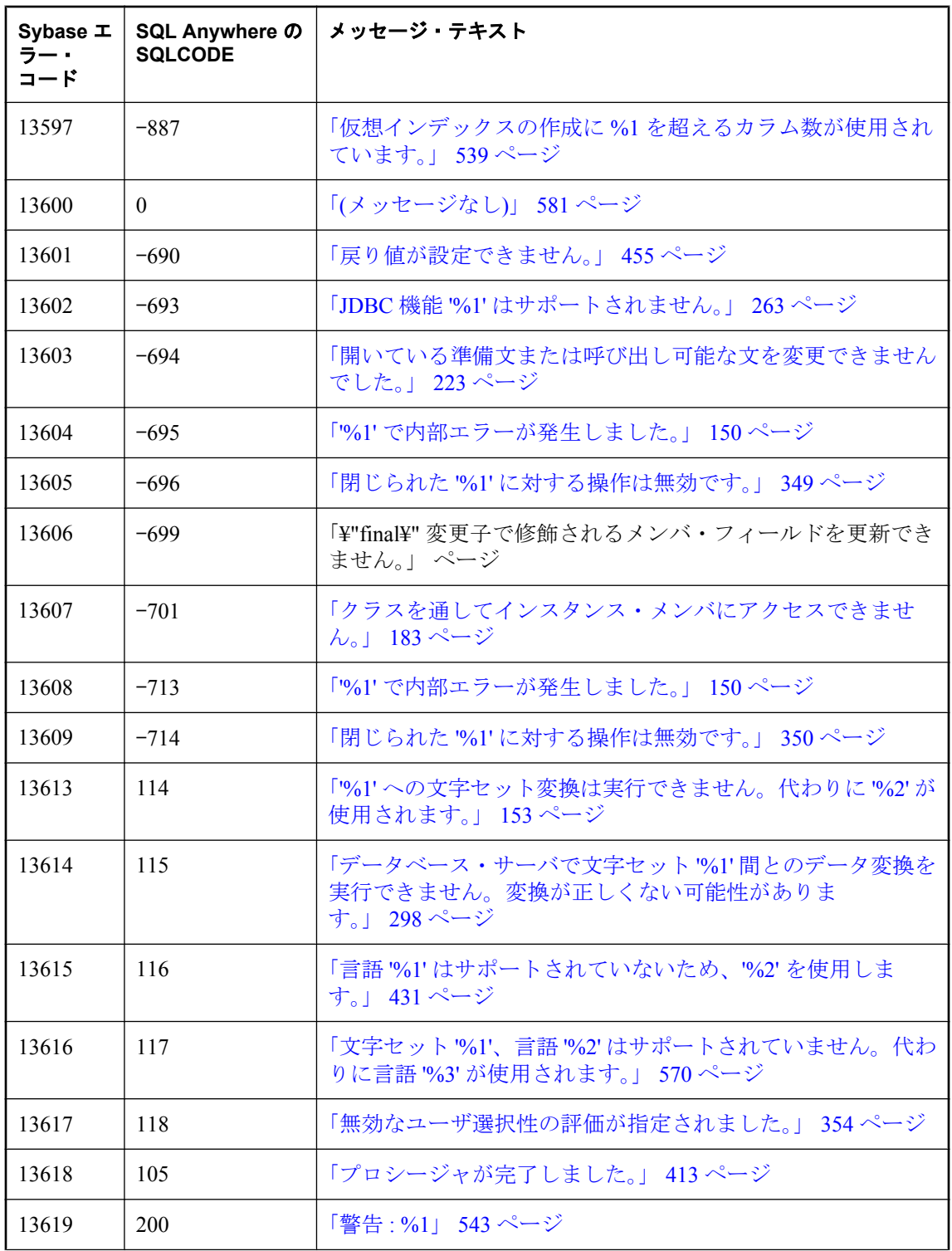

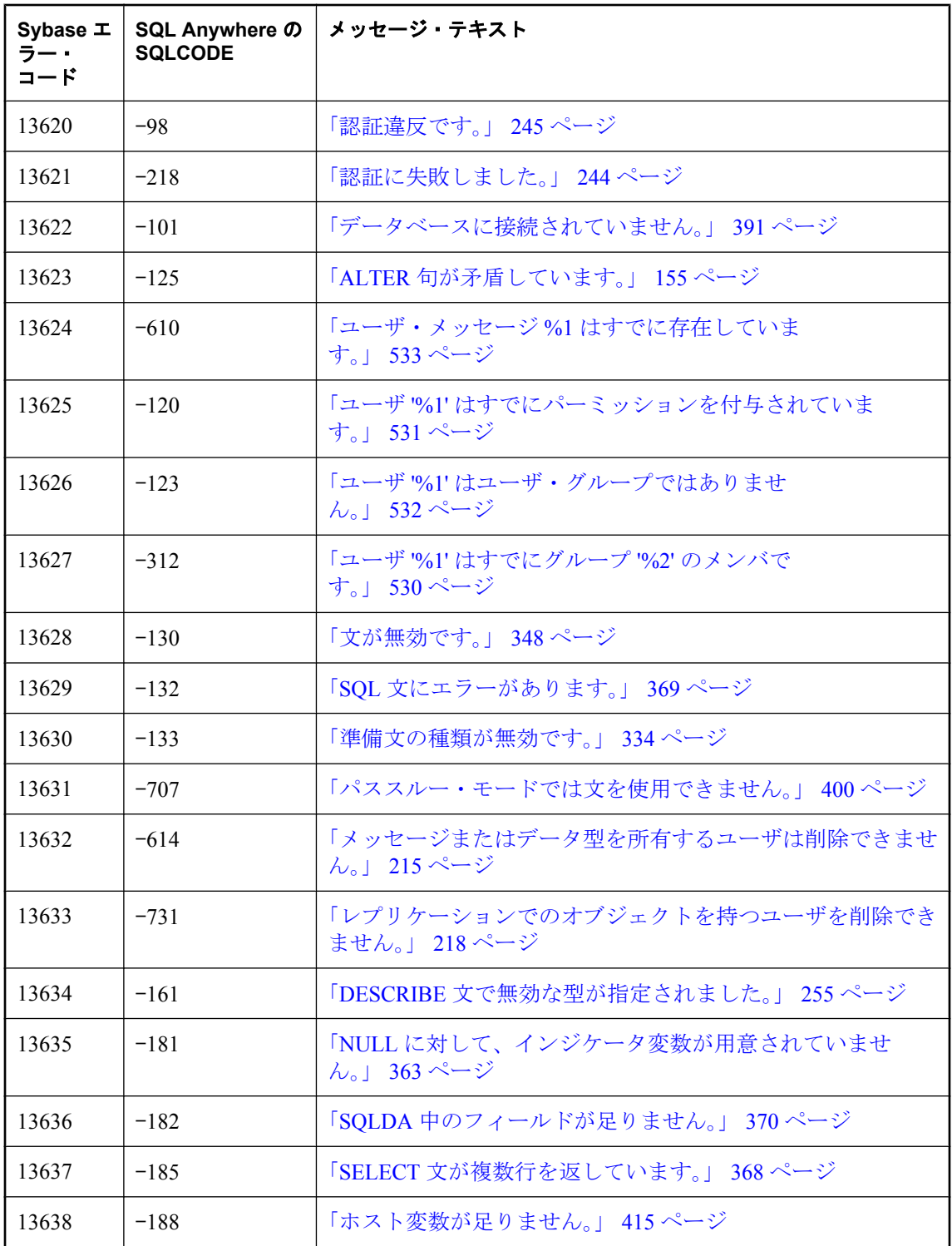
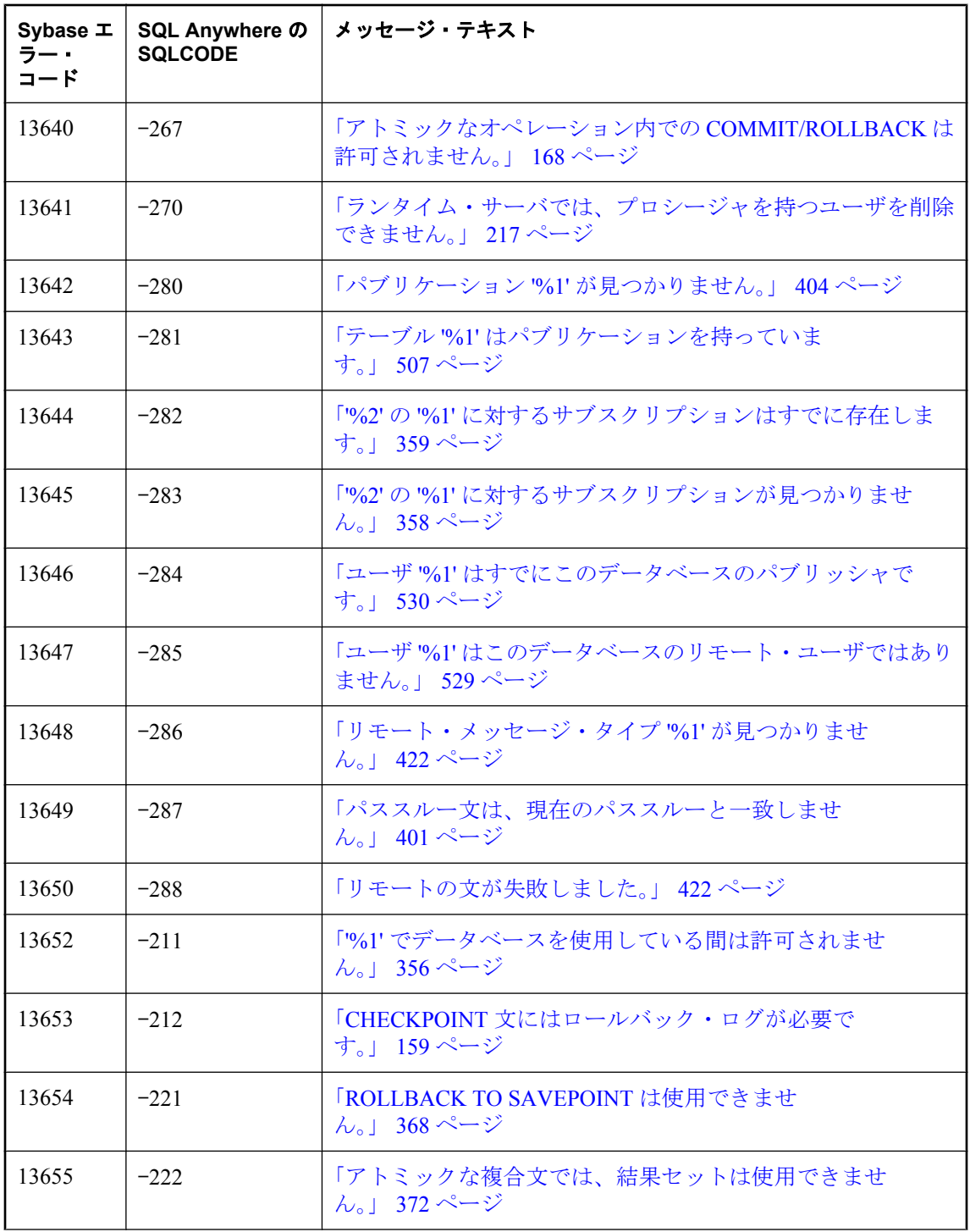

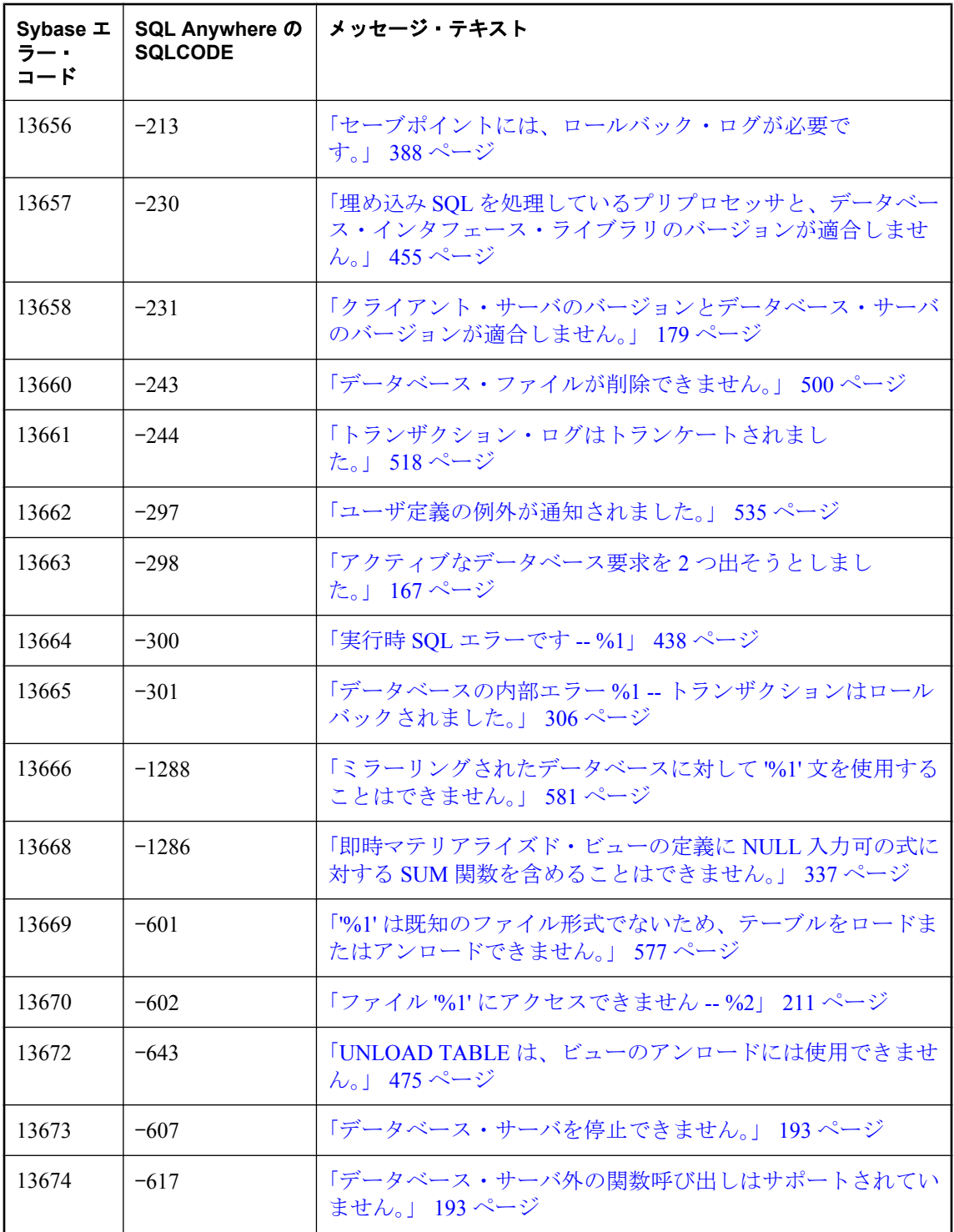

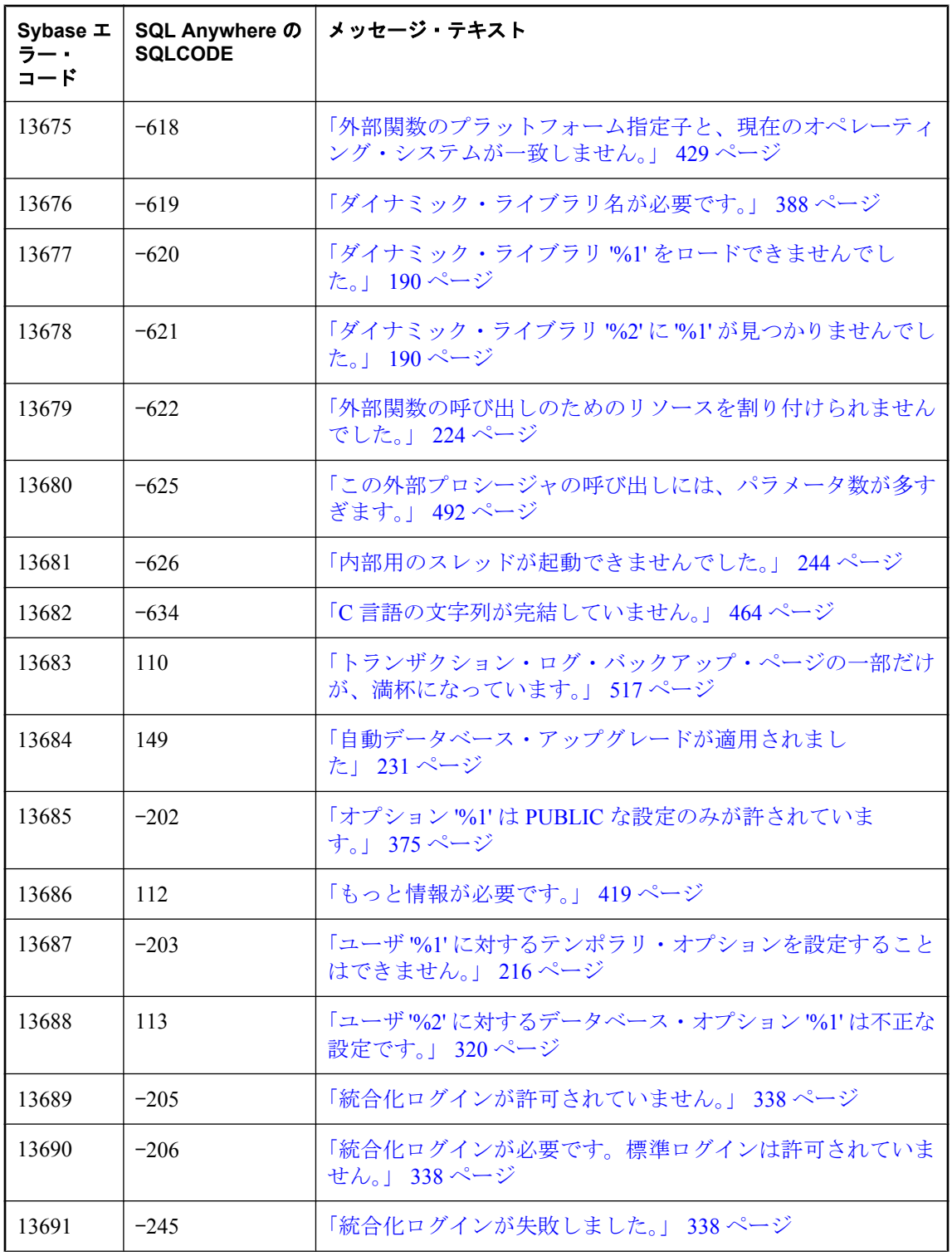

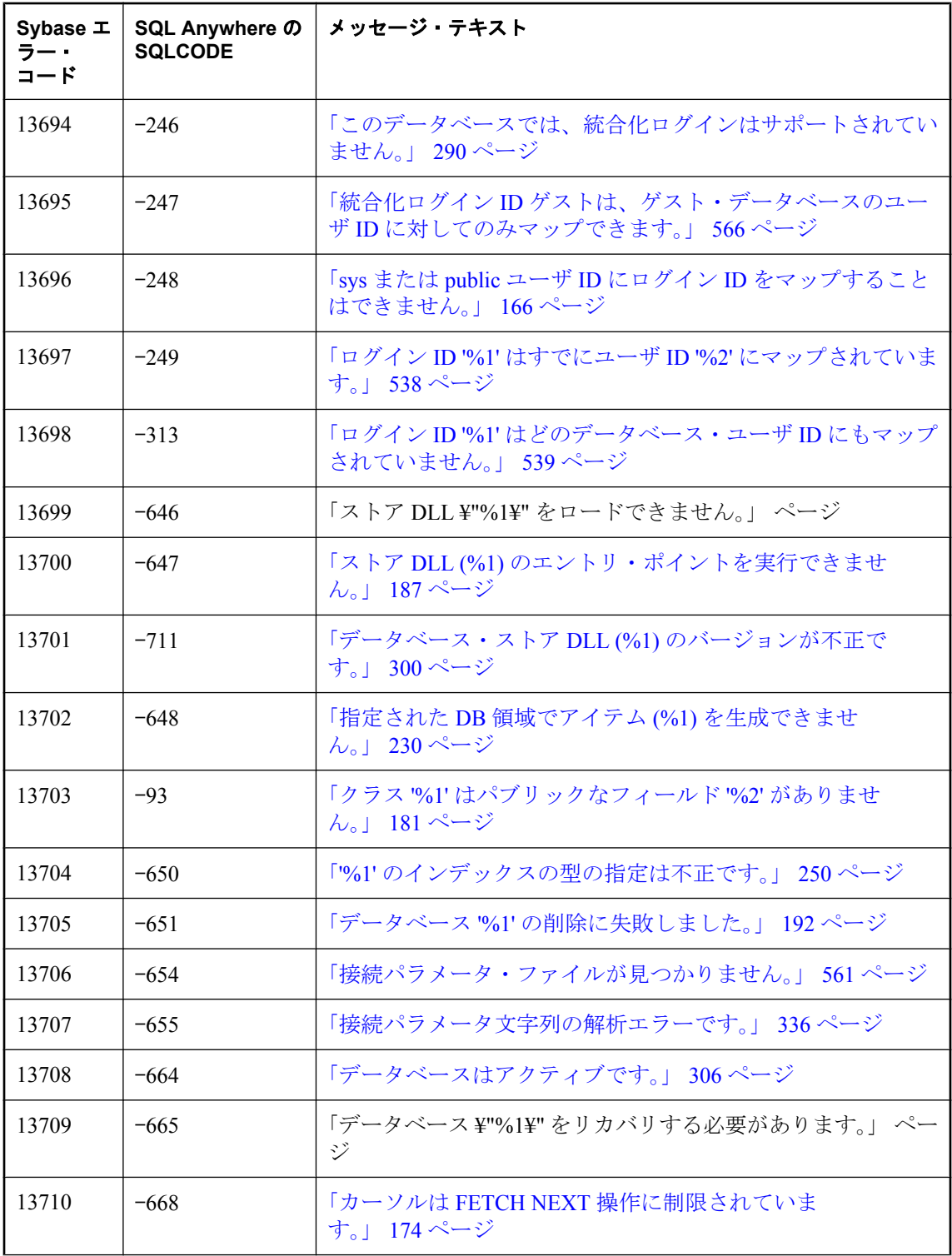

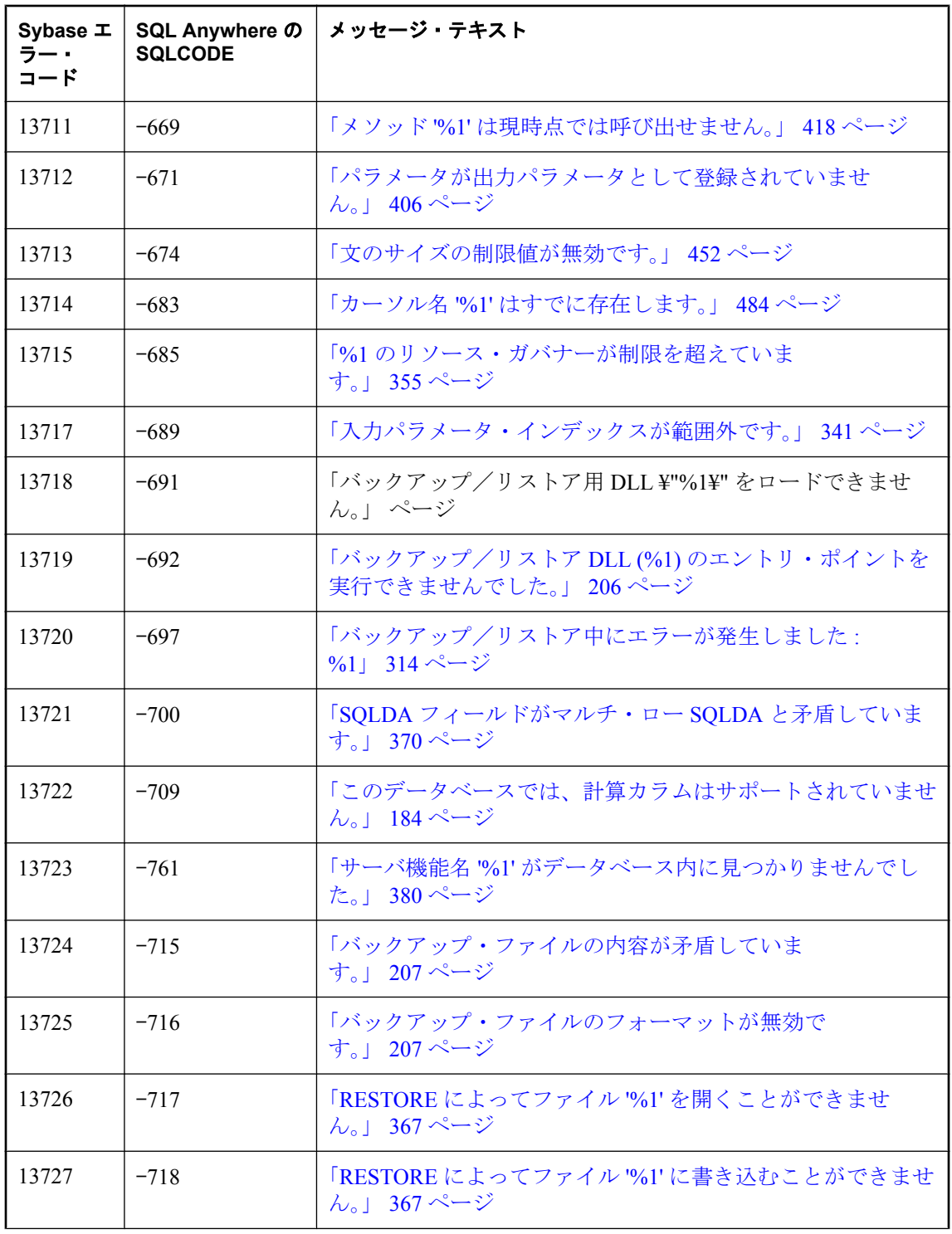

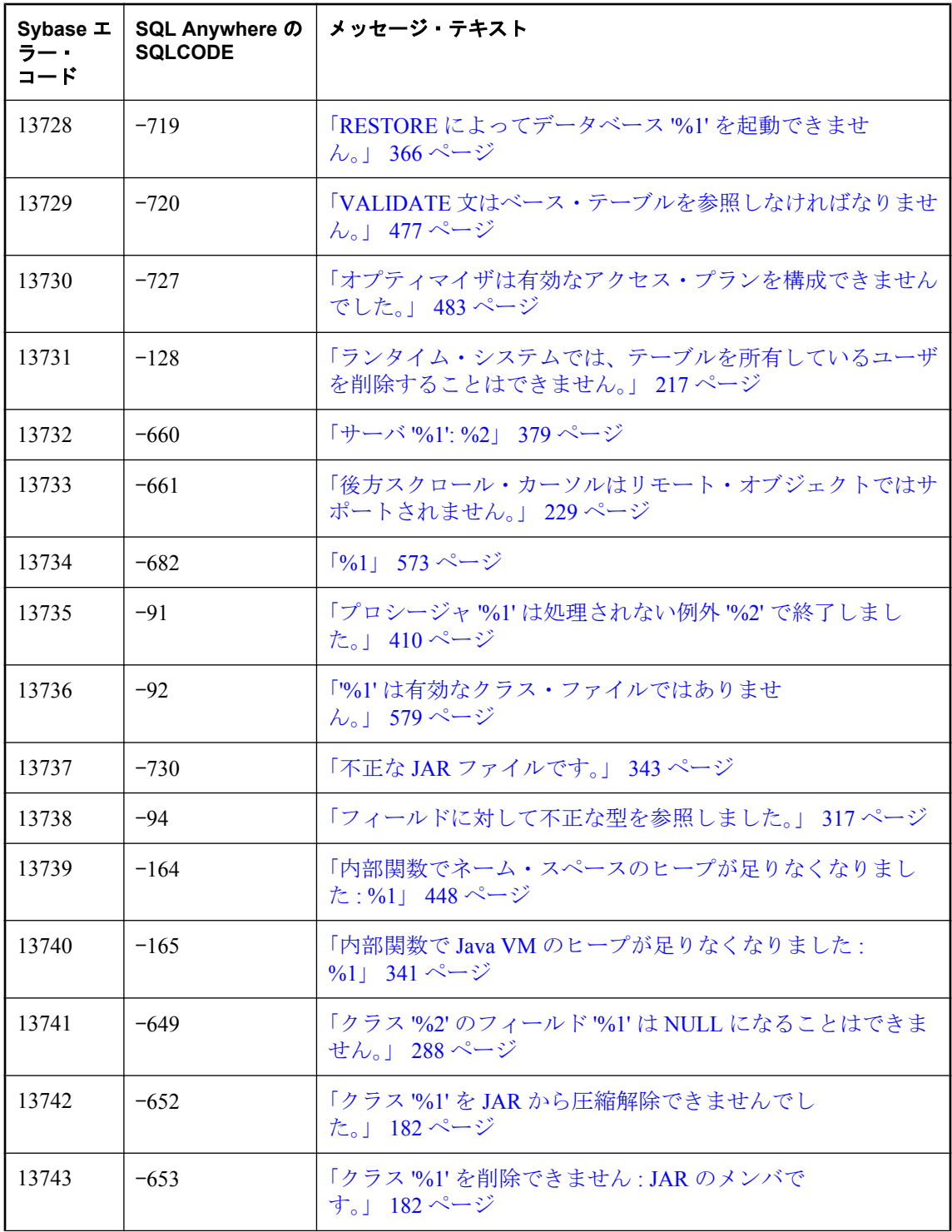

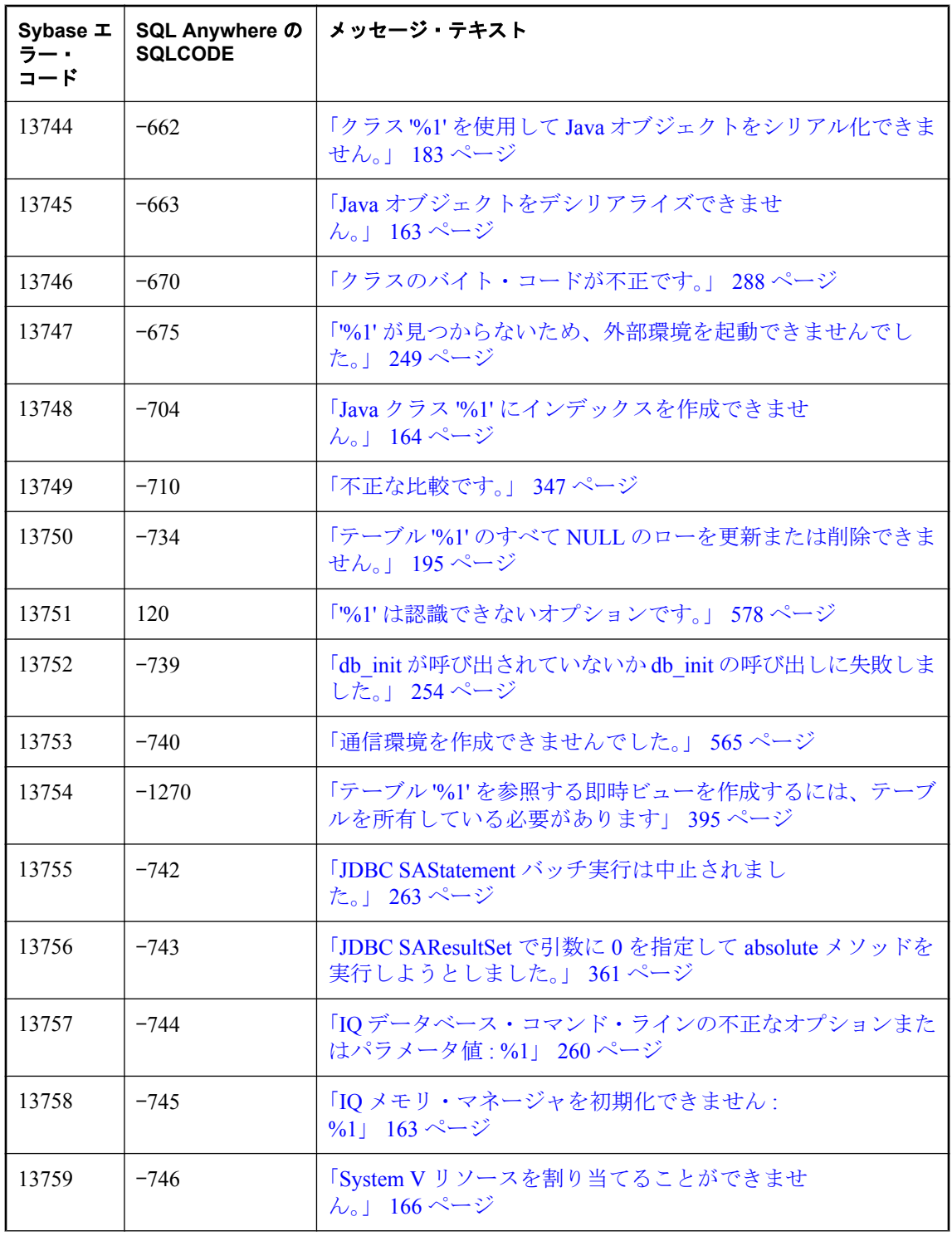

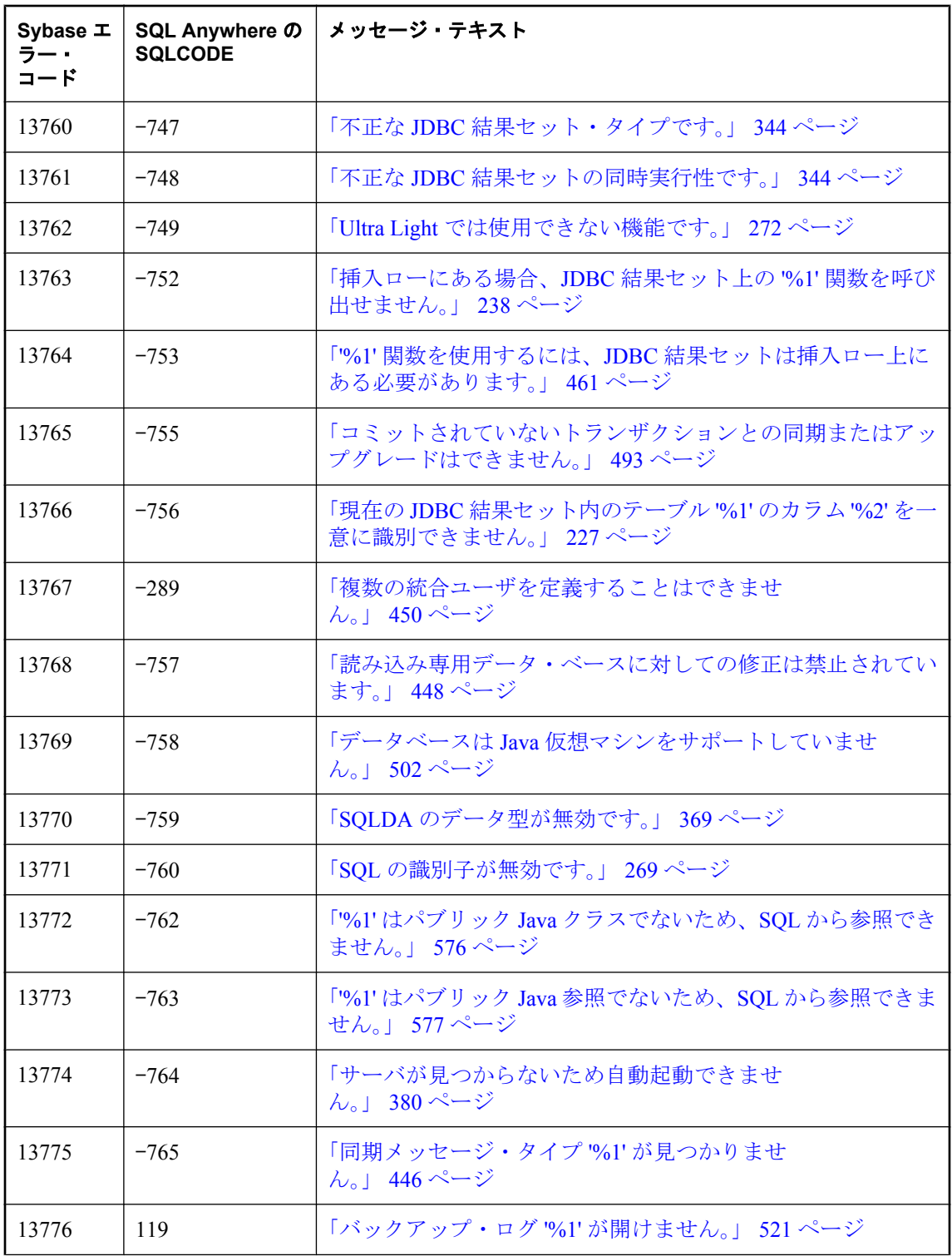

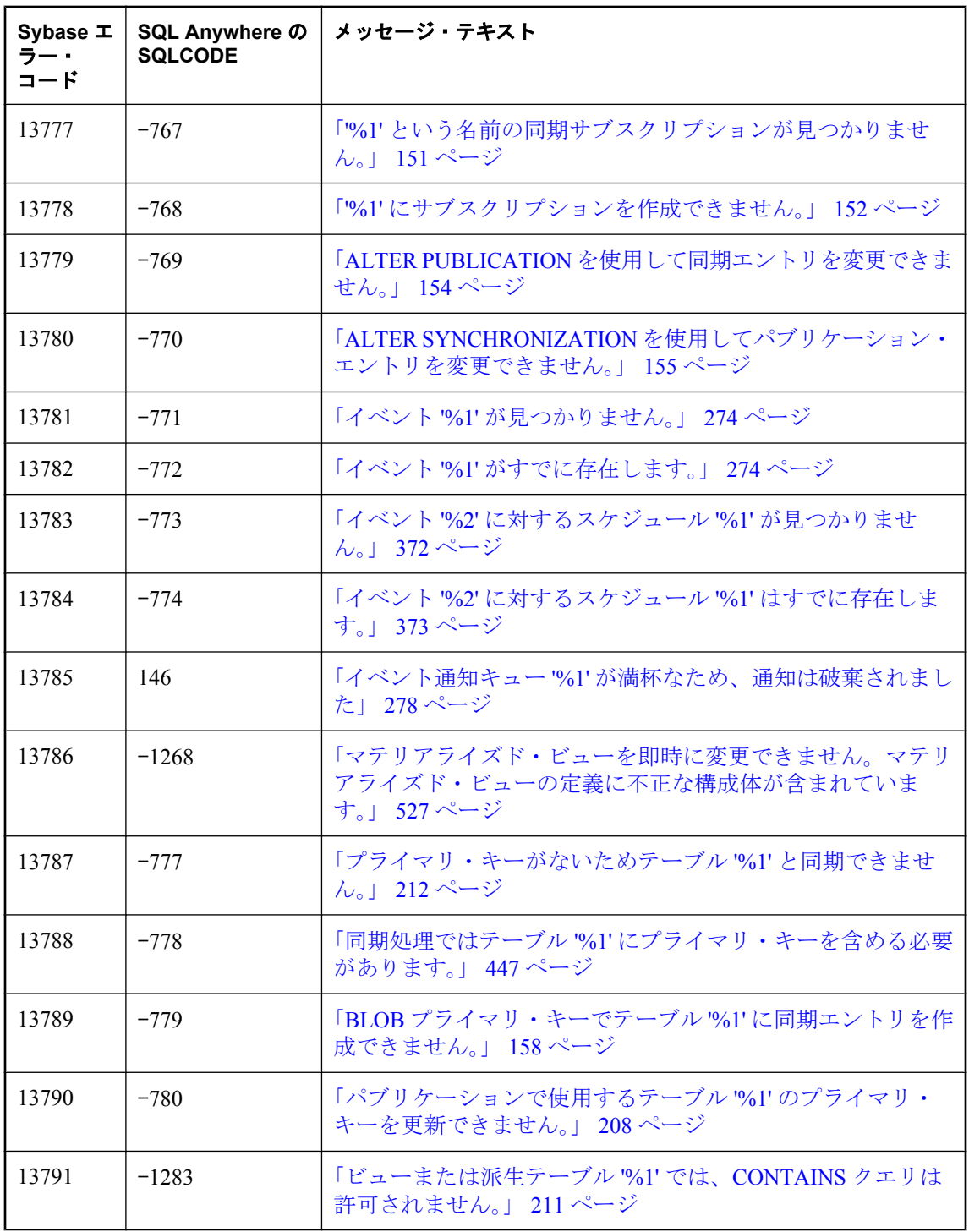

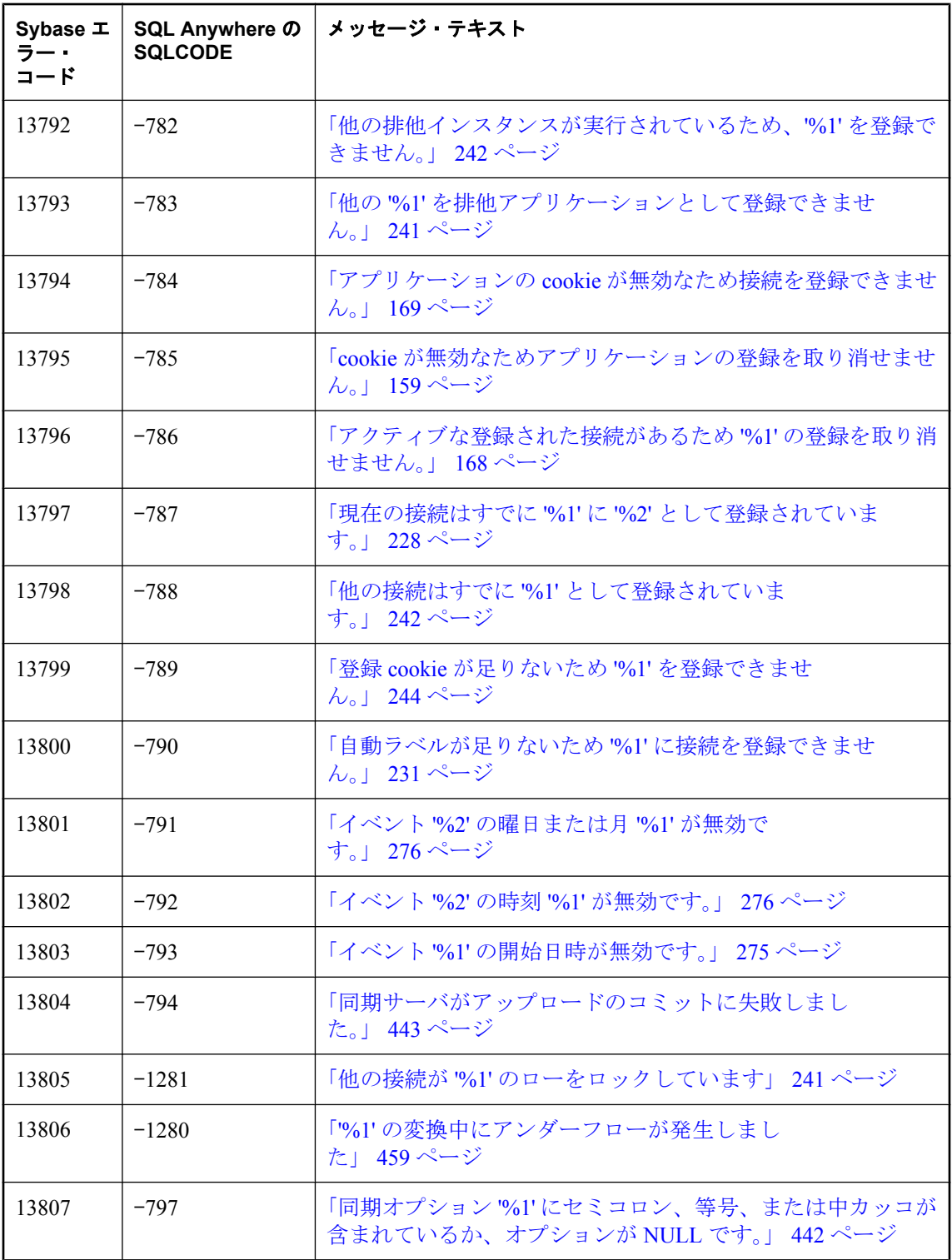

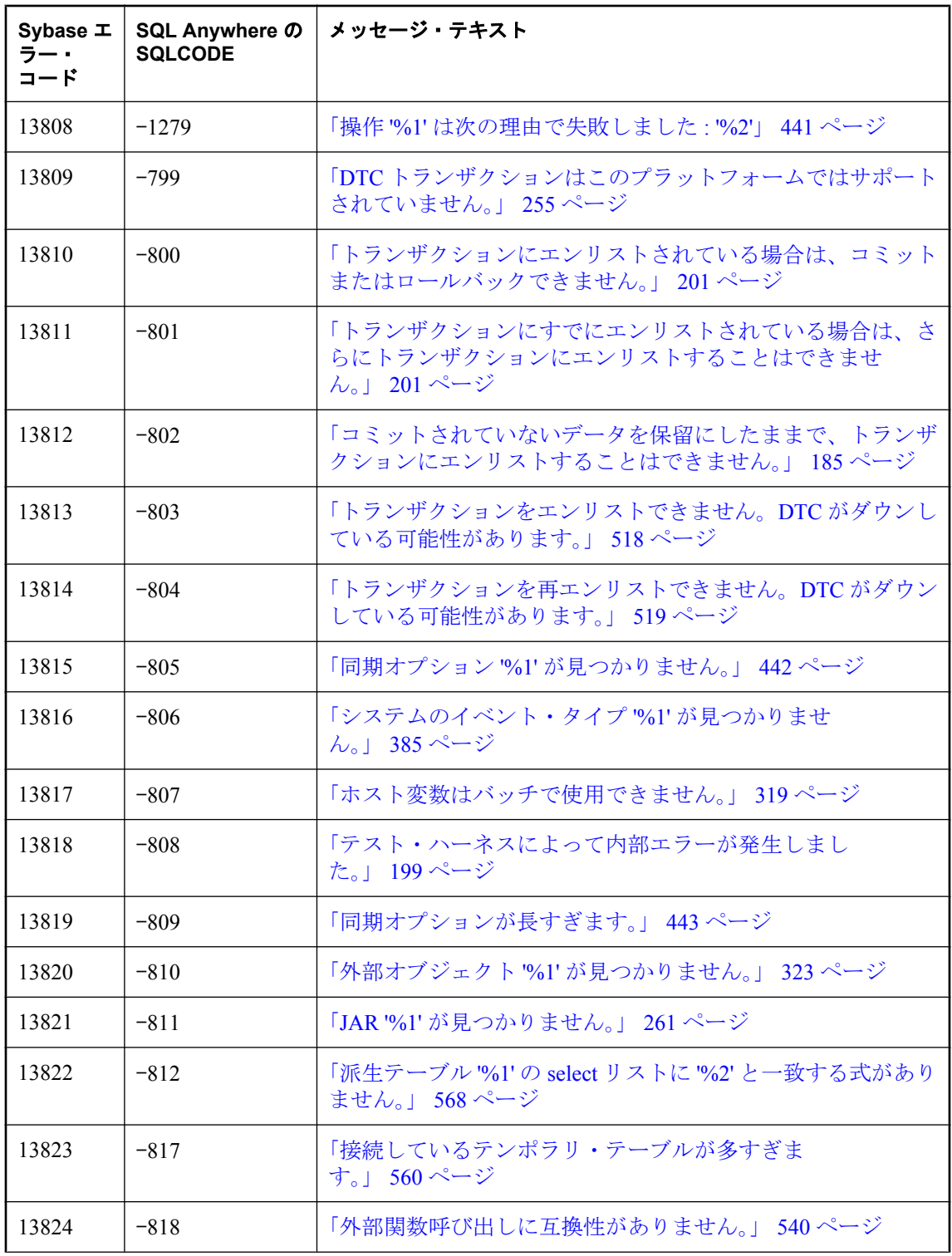

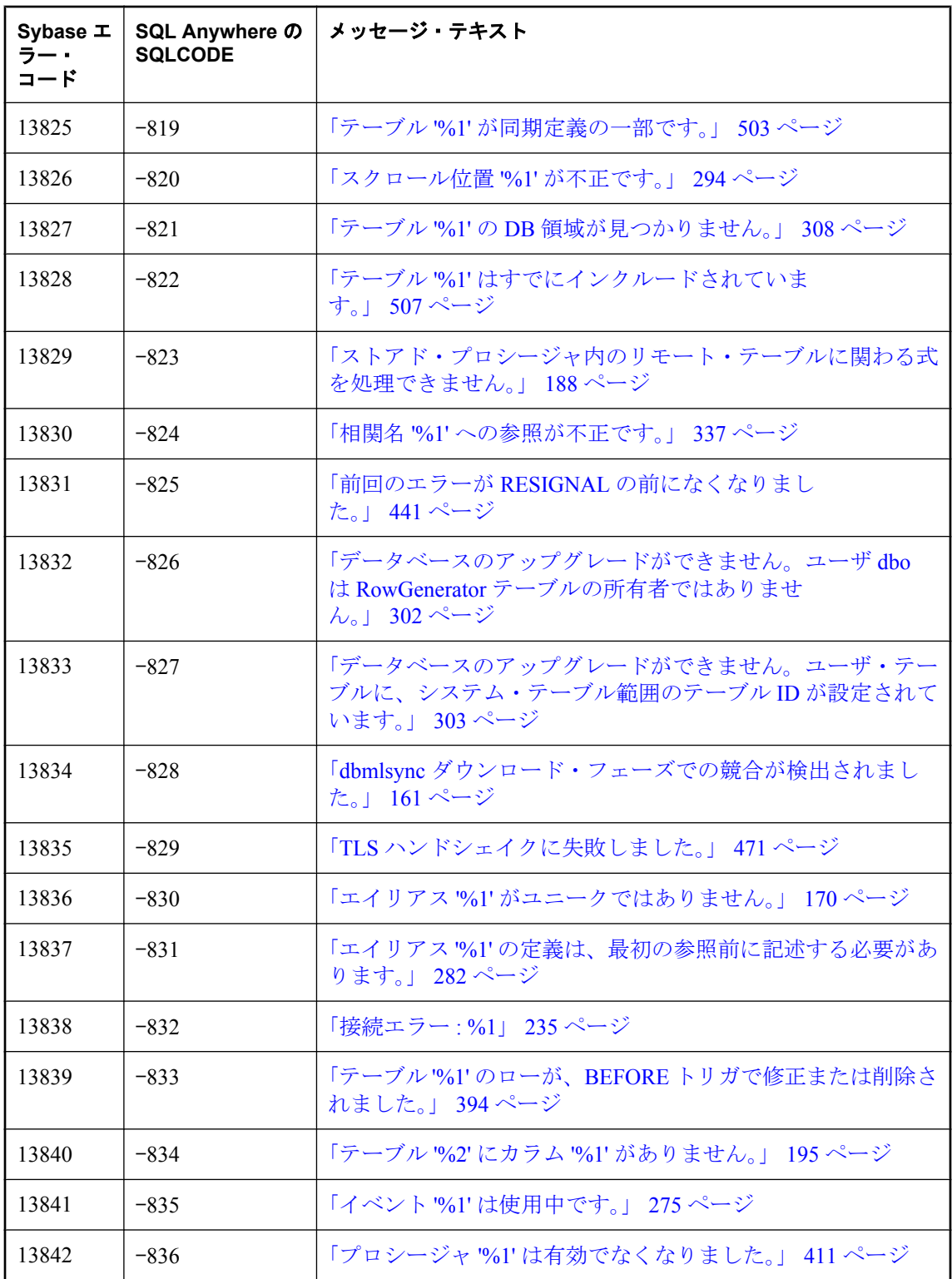

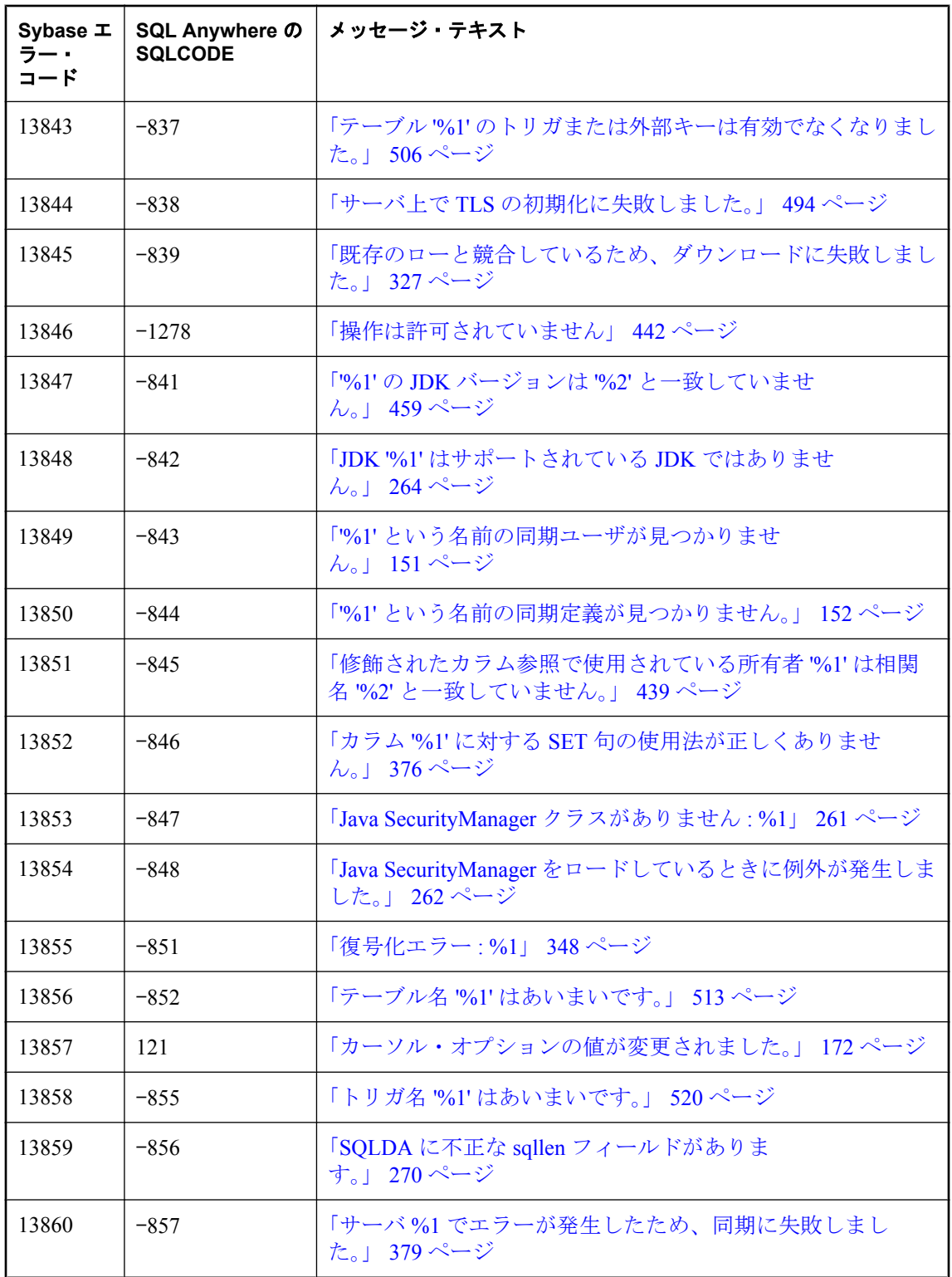

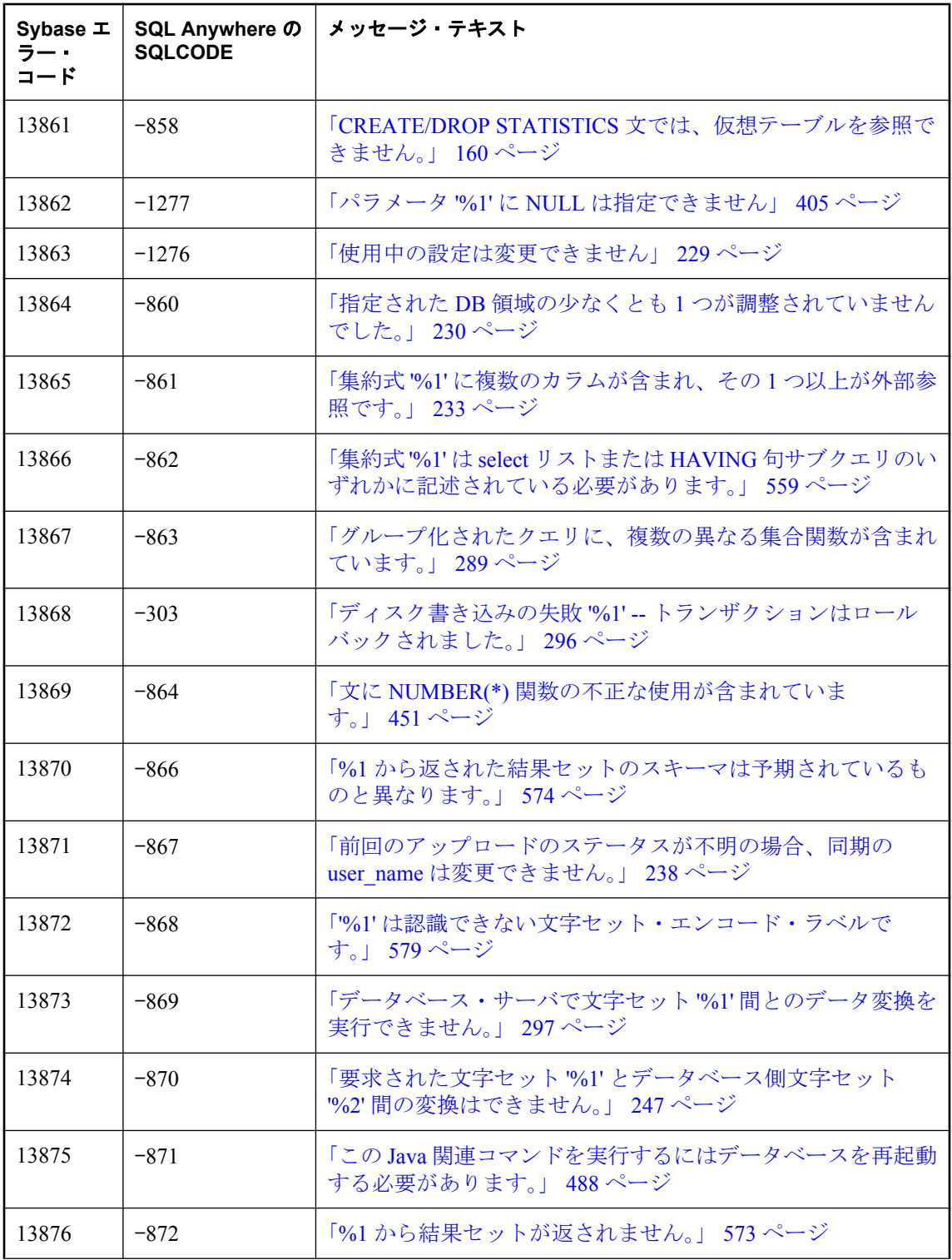

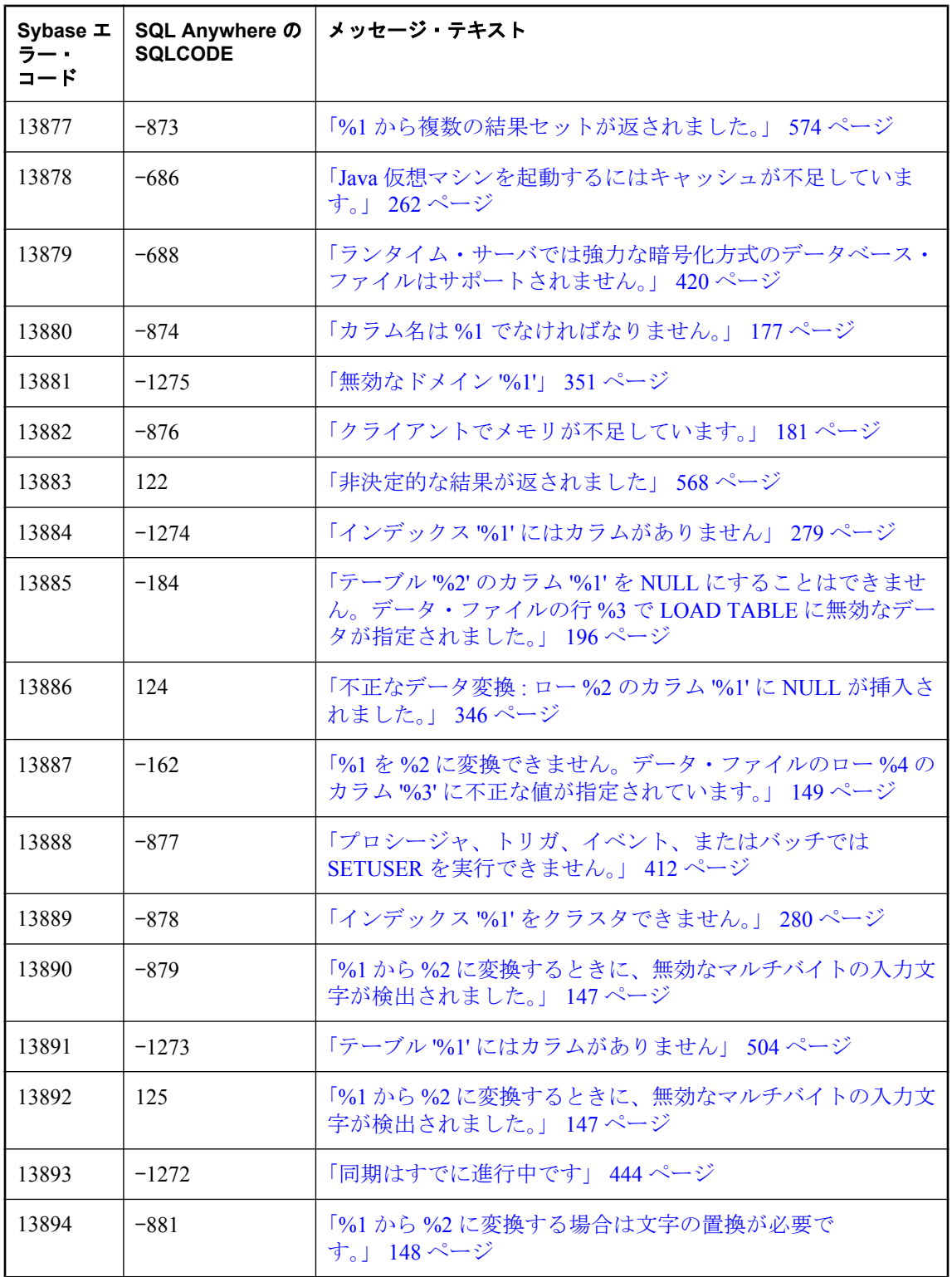

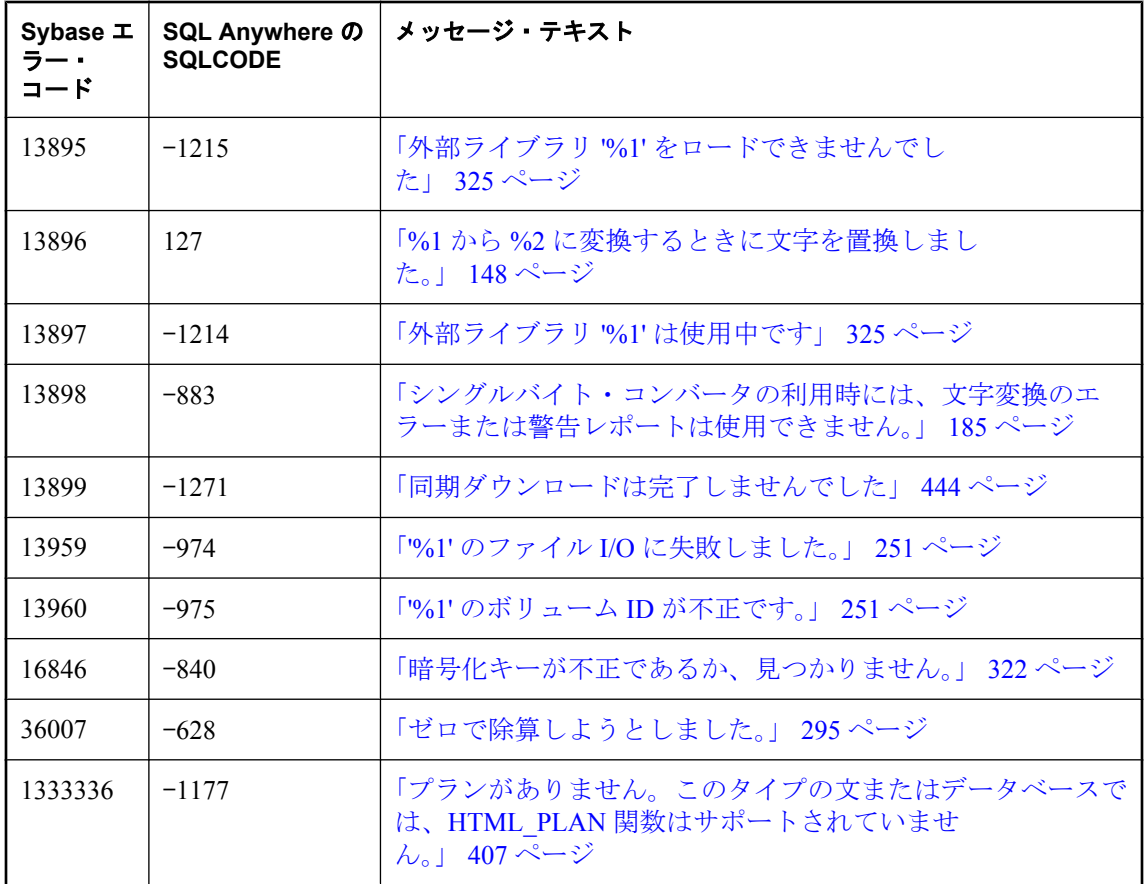

# <span id="page-160-0"></span>**SQL Anywhere** のエラー・メッセージ **(**五十音順、英数 字**)**

## **%1** から **%2** に変換するときに、無効なマルチバイトの入力文 字が検出されました。

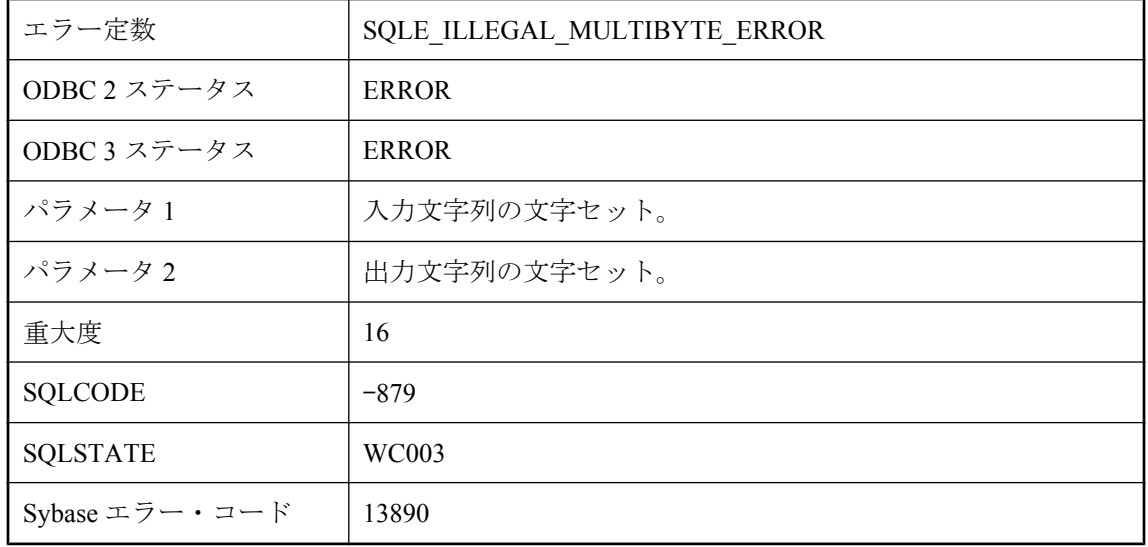

### 考えられる原因

サーバで入力文字列に対して文字セット変換を実行しているときに、無効なマルチバイト文字が 検出されました。処理がアボートされました。

## **%1** から **%2** に変換するときに、無効なマルチバイトの入力文 字が検出されました。

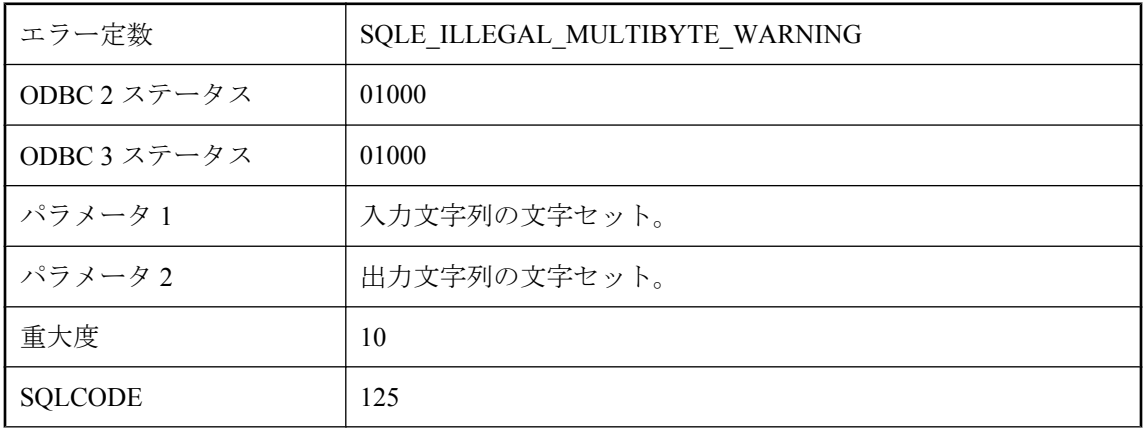

<span id="page-161-0"></span>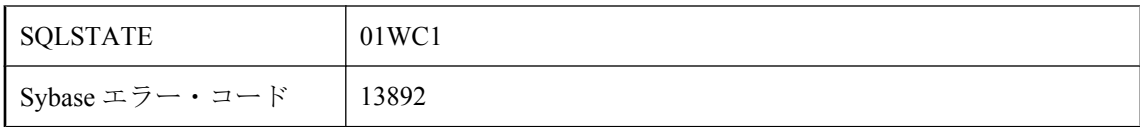

サーバで入力文字列に対して文字セット変換を実行しているときに、無効なマルチバイト文字が 検出されました。不正な文字は変換されないまま直接コピーされました。不正な文字の後のデー タは正しく解釈されていない可能性があります。on\_charset\_conversion\_failure オプションを参照 してください。

# **%1** から **%2** に変換するときに文字を置換しました。

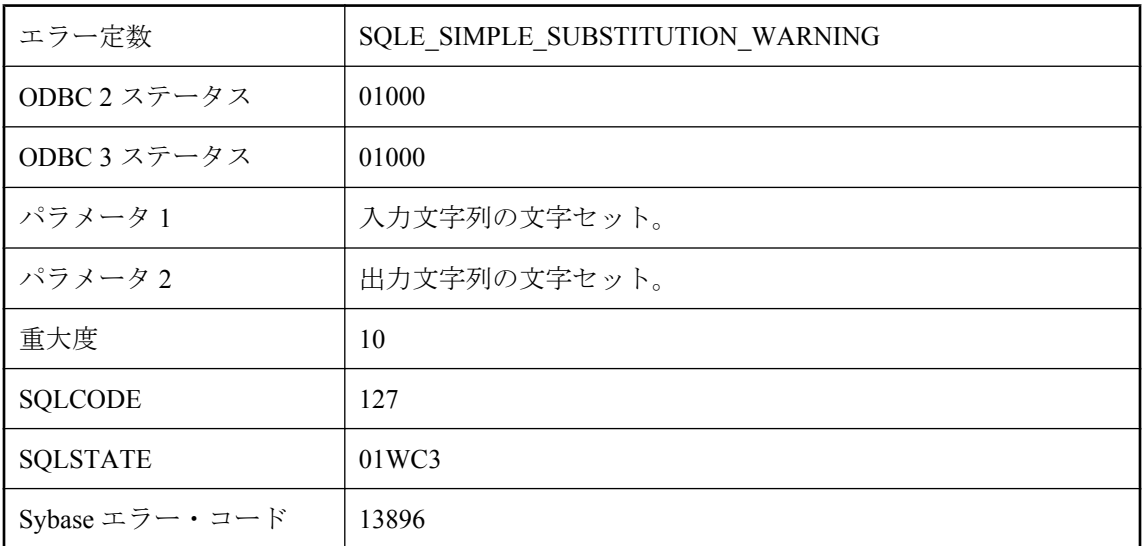

### 考えられる原因

サーバで入力文字列に対して文字セット変換を実行しているときに、データベース文字セットで 表現できない文字がありました。そのような文字は置換されました。on charset conversion failure オプションを参照してください。

### **%1** から **%2** に変換する場合は文字の置換が必要です。

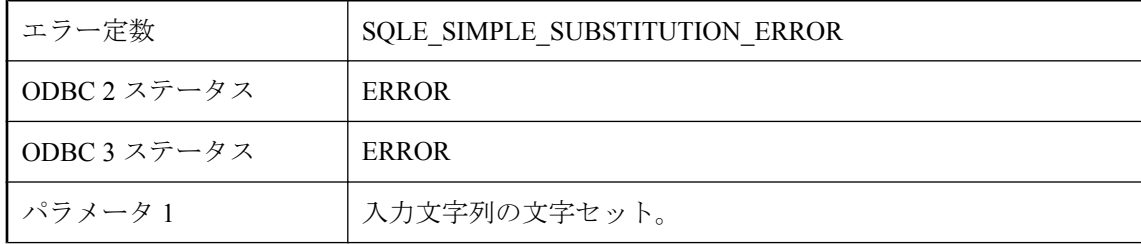

<span id="page-162-0"></span>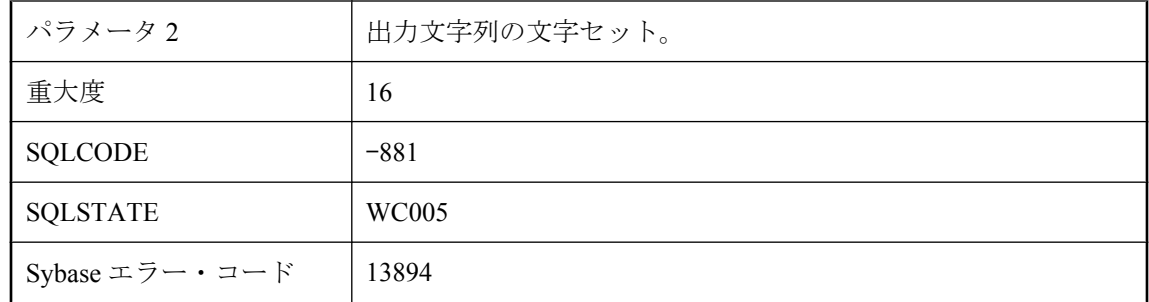

サーバで入力文字列に対して文字セット変換を実行しているときに、データベース文字セットで 表現できない文字がありました。処理がアボートされました。on\_charset\_conversion\_failure オプ ションを参照してください。

### **%1** を **%2** に変換できません。データ・ファイルのロー **%4** の カラム **'%3'** に不正な値が指定されています。

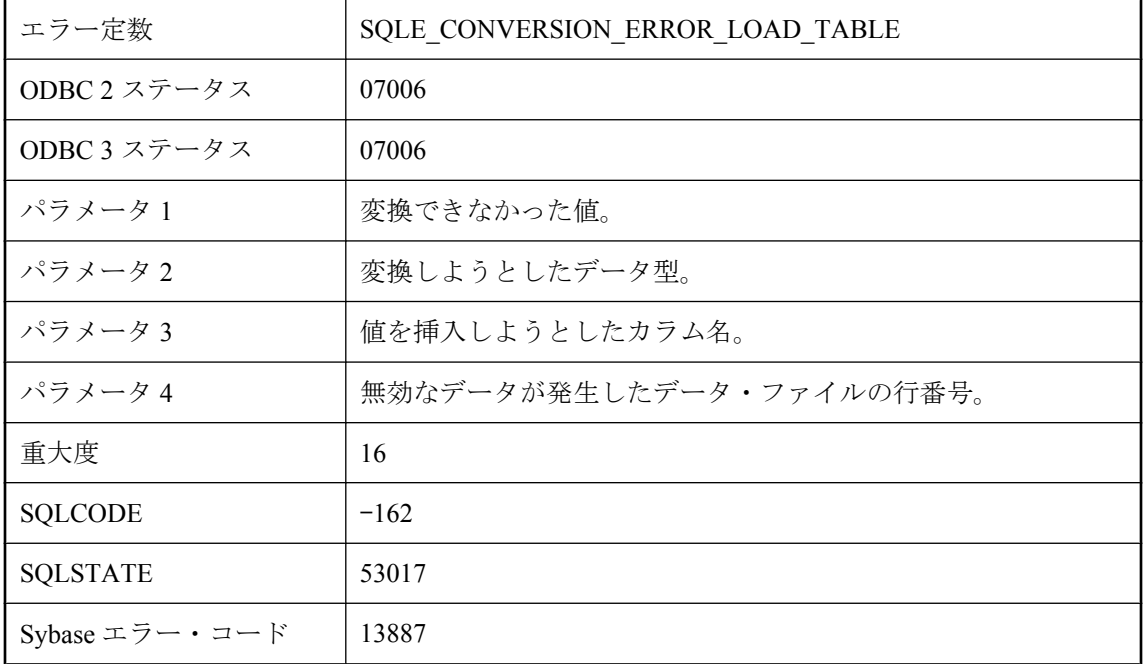

### 考えられる原因

LOAD TABLE に指定したデータ・ファイルに、必要なデータ型に変換できない値があります。

## **'%1'** で内部エラーが発生しました。

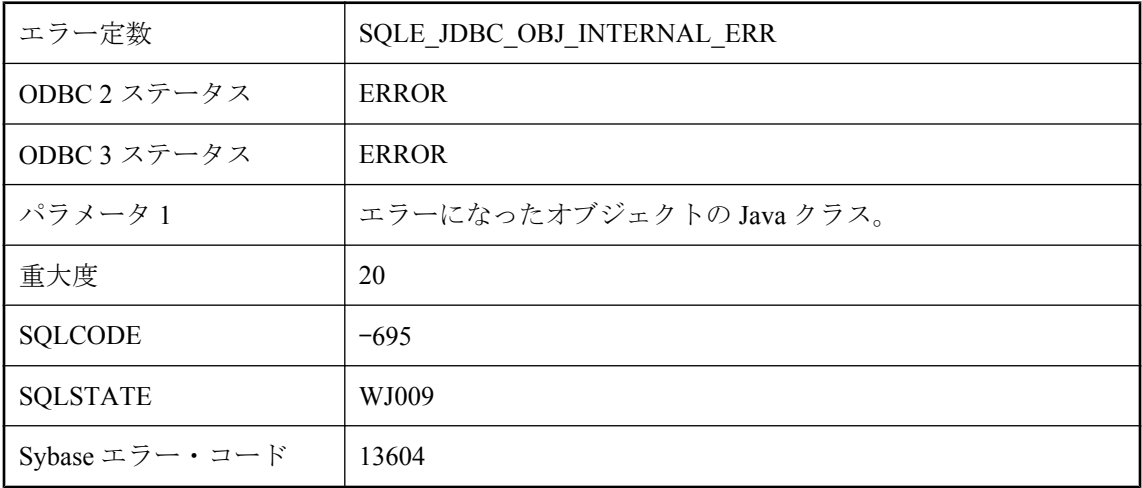

#### 考えられる原因

このエラーは、内部 JDBC オブジェクト・エラーです。このエラーを再現できた場合は、Sybase に連絡してください。

### **'%1'** で内部エラーが発生しました。

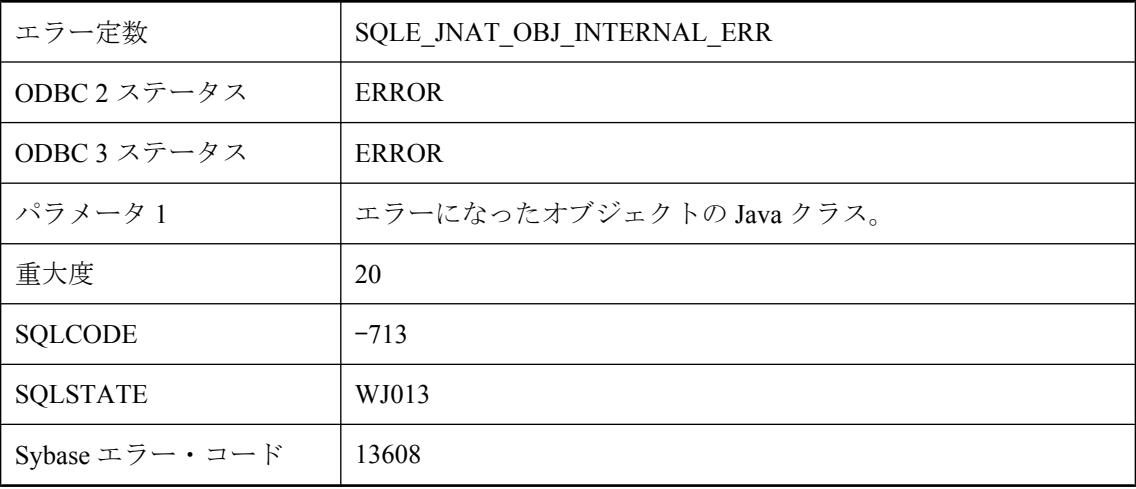

### 考えられる原因

このエラーは、内部ネイティブ Java オブジェクト・エラーです。このエラーを再現できた場合 は、Sybase に連絡してください。

# <span id="page-164-0"></span>**'%1'** という名前の同期サブスクリプションが見つかりません。

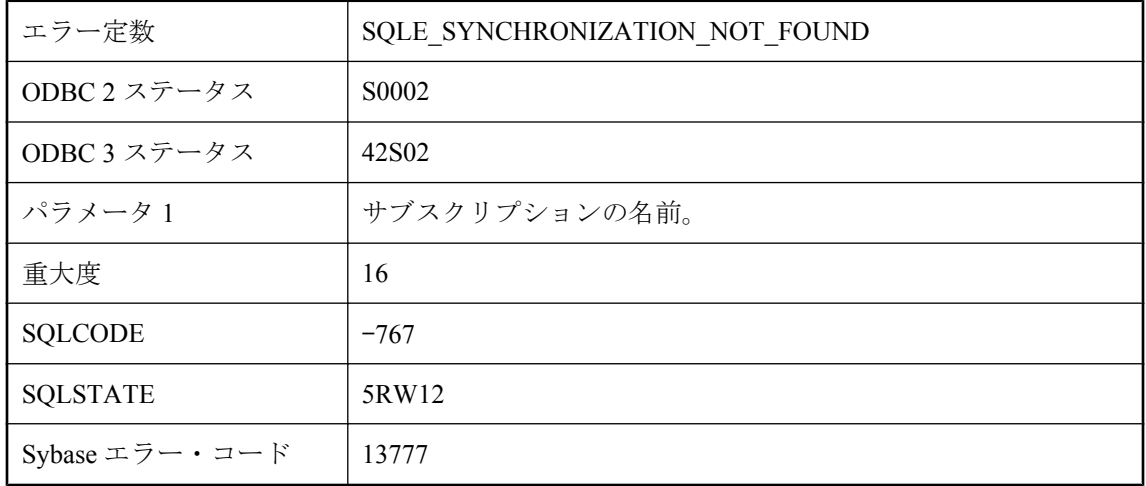

#### 考えられる原因

同期サブスクリプションの名前のスペルを間違えたか、同期サブスクリプション名をユーザ名で 正しく修飾しませんでした。

### **'%1'** という名前の同期ユーザが見つかりません。

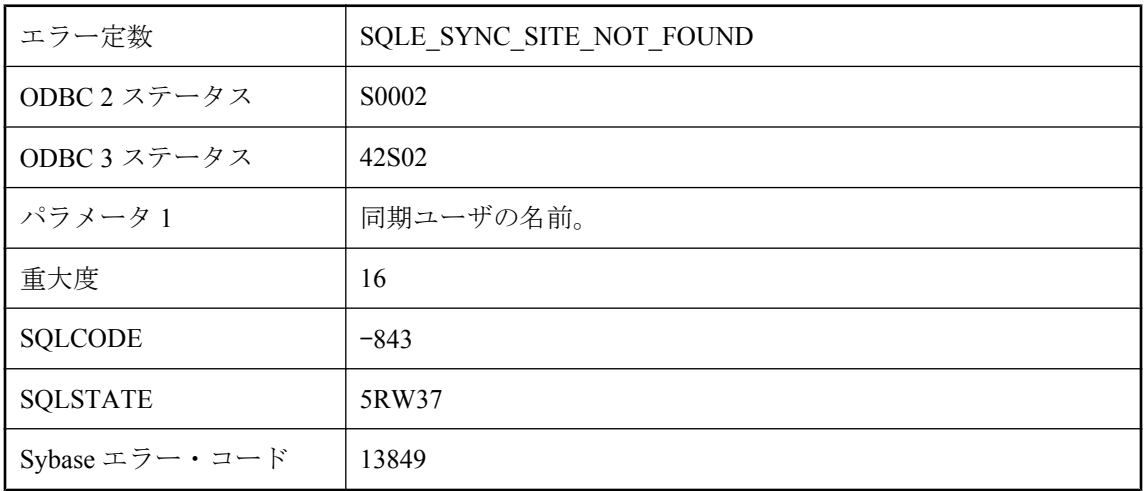

### 考えられる原因

同期サイトの名前のスペルを間違えたか、同期サイト名をユーザ名で正しく修飾しませんでし た。

# <span id="page-165-0"></span>**'%1'** という名前の同期定義が見つかりません。

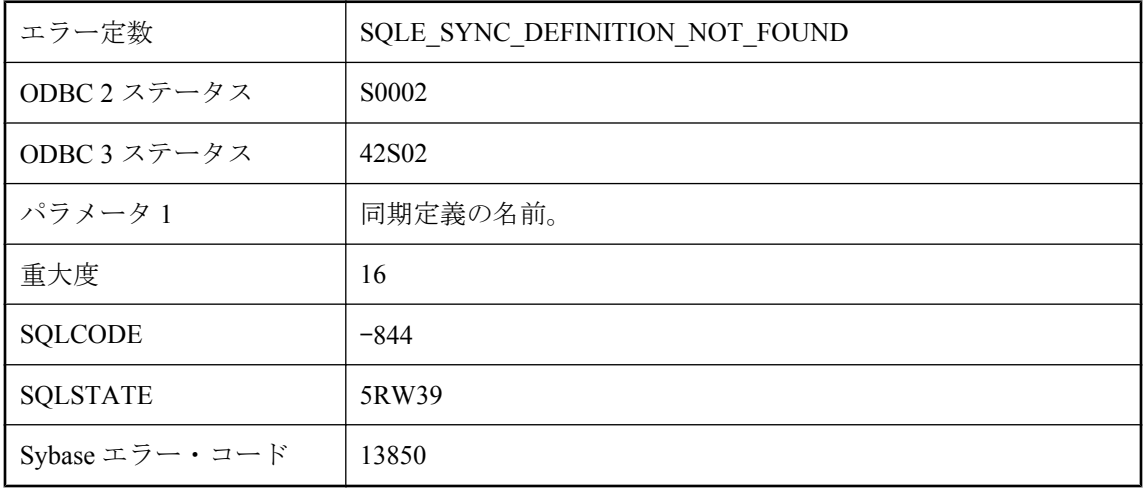

### 考えられる原因

同期定義の名前のスペルを間違えたか、同期定義名をユーザ名で正しく修飾しませんでした。

# **'%1'** にサブスクリプションを作成できません。

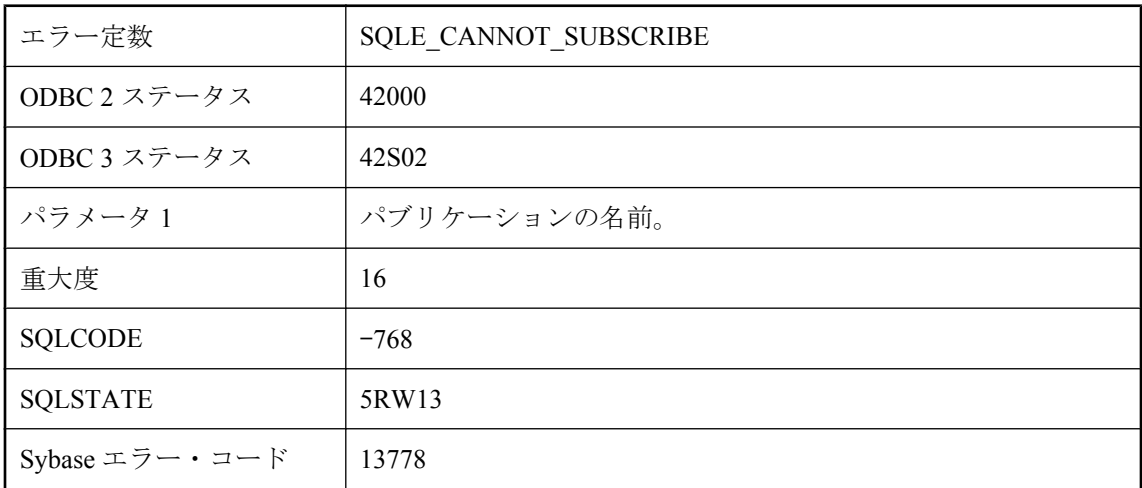

### 考えられる原因

同期パブリケーションなど、一部のパブリケーションはサブスクリプションを作成できません。

## **'%1'** への文字セット変換は実行できません。代わりに **'%2'** が 使用されます。

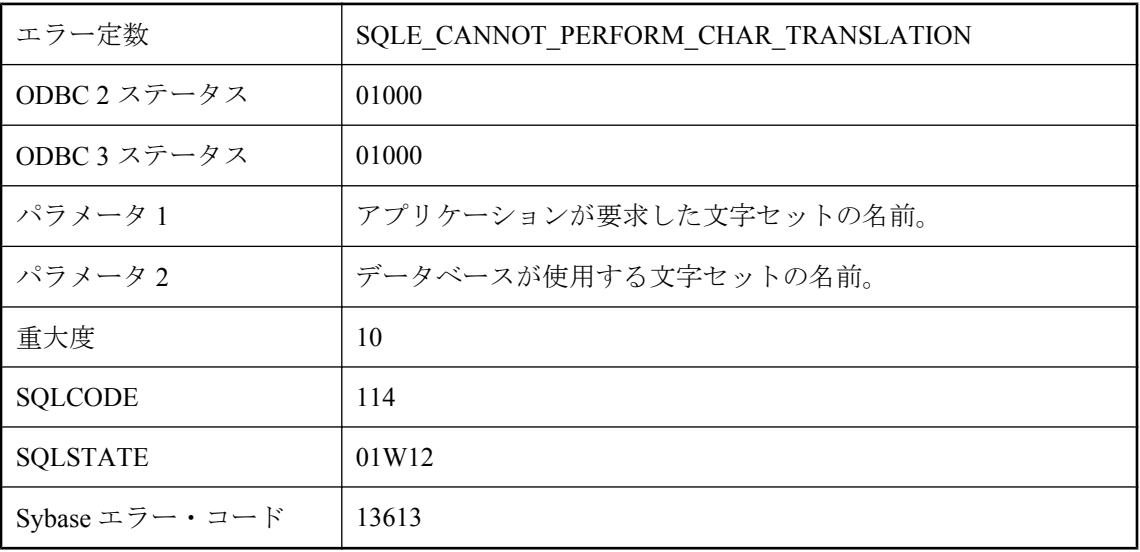

### 考えられる原因

サーバは、データベースが使用する文字セットからアプリケーションが要求した文字セットに文 字変換を実行できません。

## **\"%1\** と同じ設定でこのテーブルに新しいテキストを作成でき ませんでした。

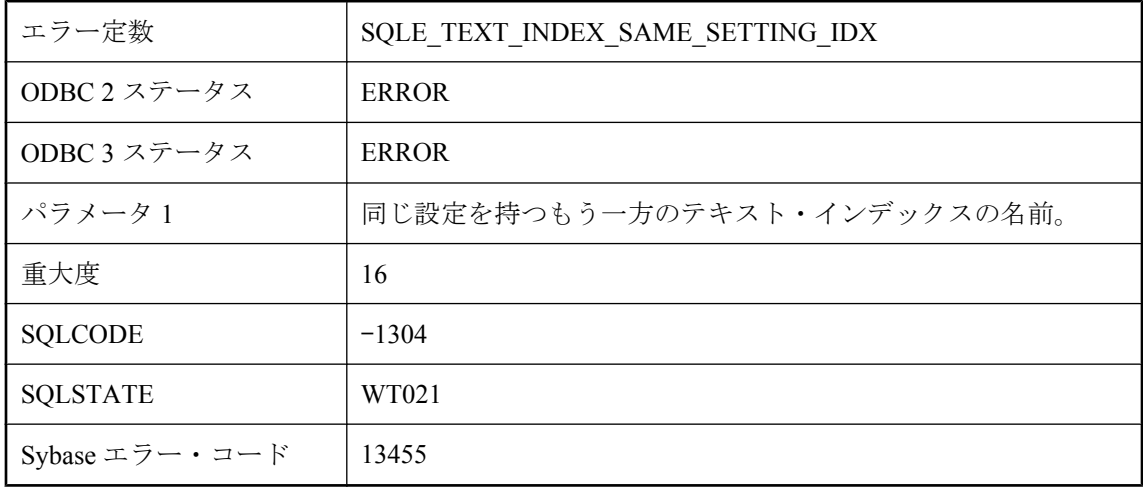

<span id="page-167-0"></span>1 つのテーブルに対して、同じカラム・リストおよび設定を持つ 2 つのテキスト・インデックス は作成できません。

### **\"final\"** 変更子で修飾されるメンバ・フィールドを更新できま せん。

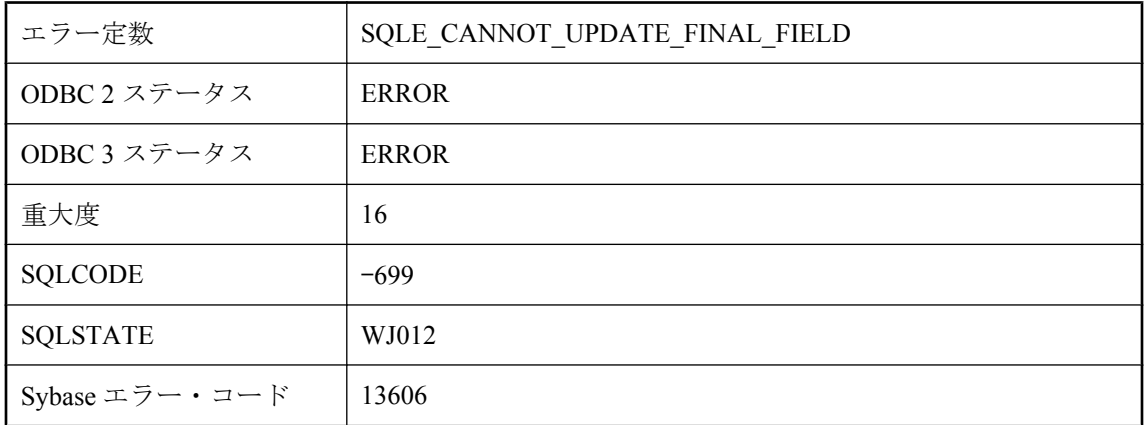

### 考えられる原因

"final" 変更子で修飾される Java メンバを修正しようとしました。これらのメンバは定数で、修 正できません。

## **ALTER PUBLICATION** を使用して同期エントリを変更できま せん。

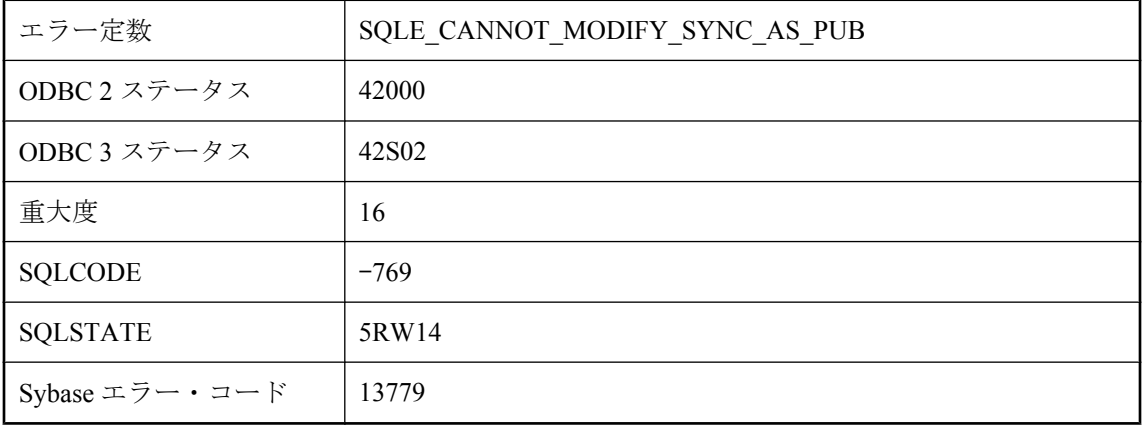

<span id="page-168-0"></span>ALTER PUBLICATION 文を使用して、同期エントリを修正しようとしました。

# **ALTER SYNCHRONIZATION** を使用してパブリケーション・エ ントリを変更できません。

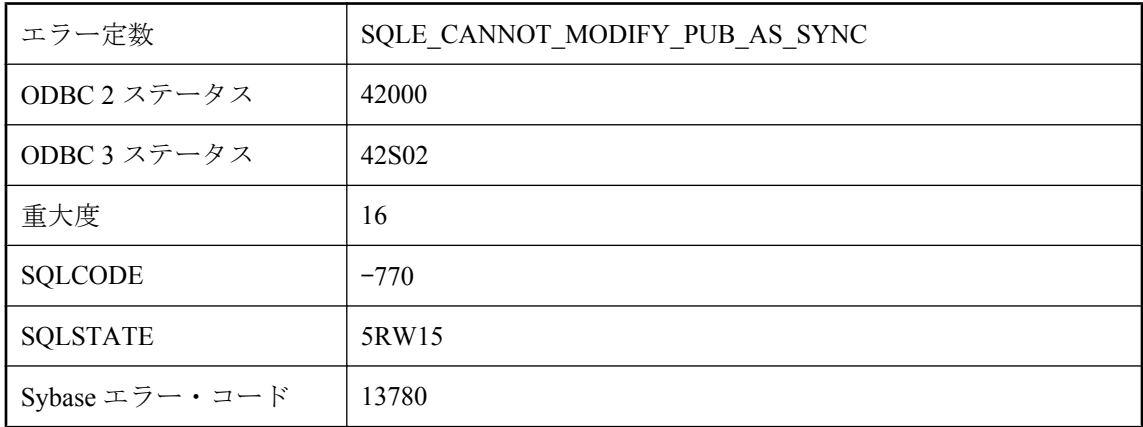

### 考えられる原因

ALTER SYNCHRONIZATION 文を使用して、パブリケーション・エントリを修正しようとしま した。

## **ALTER** 句が矛盾しています。

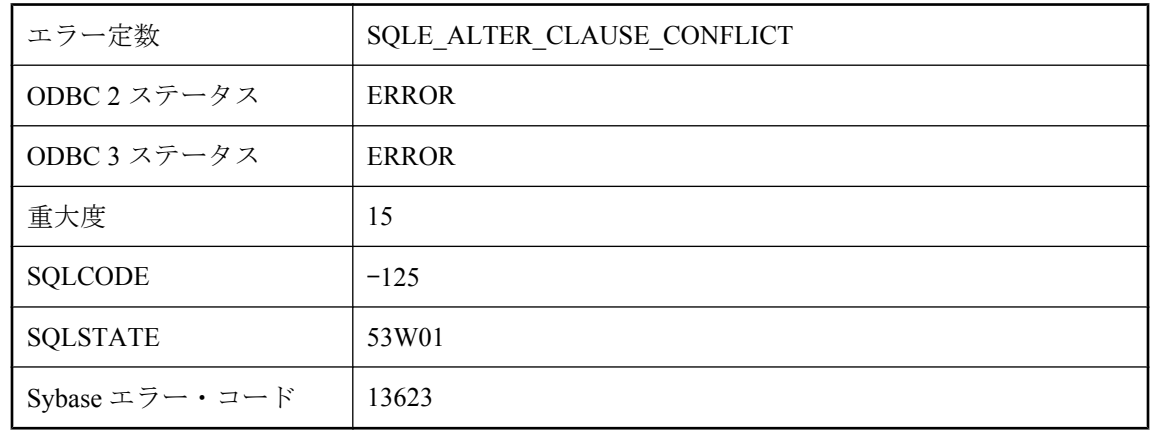

### 考えられる原因

PRIMARY KEY 句、FOREIGN KEY 句、または UNIQUE 句は、ALTER TABLE 文のただ 1 つの 句である必要があります。

## **ATTACH TRACING TO LOCAL DATABASE** は、強力な暗号化 が施されているデータベースでは使用できません。

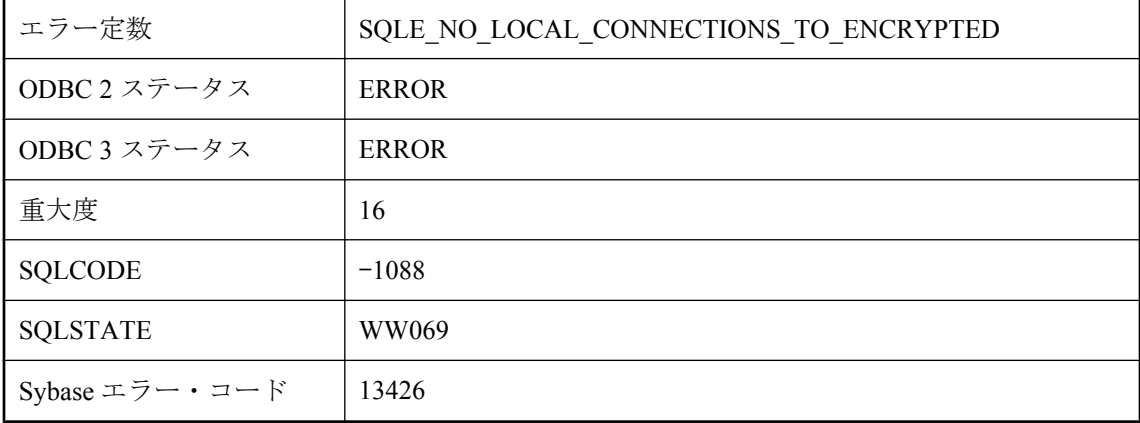

### 考えられる原因

ローカル・データベースは強力に暗号化されているので、ATTACH TRACING 文の LOCAL DATABASE 句を使用できません。接続文字列でデータベースの暗号化キーを指定する必要があ ります。

## **ATTACH TRACING** は、トレース・データベースに接続できま せんでした。

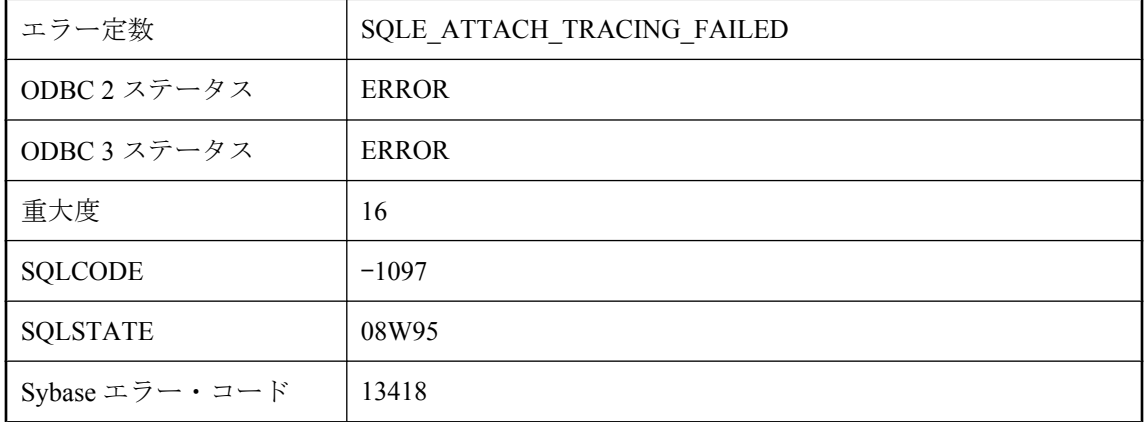

### 考えられる原因

トレーシング・データベースへの接続を確立できませんでした。接続文字列を確認し、他のクラ イアントが接続できることを確認してください。別のサーバにトレーシングを追加しようとして いる場合は、接続がファイアウォールでブロックされている可能性があります。

## **AUTHORIZATION** が **Off** の場合はユーザ名を指定する必要があ ります。

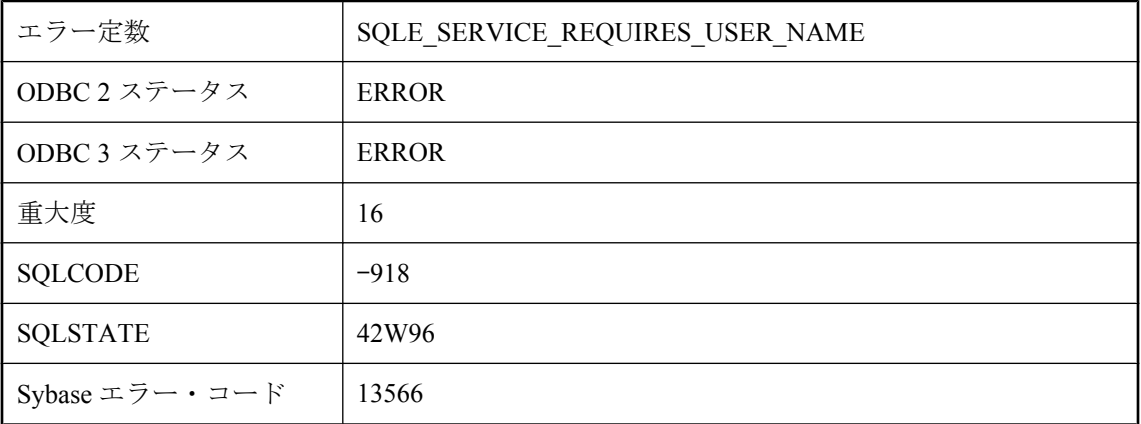

### 考えられる原因

AUTHORIZATION が Off の場合は、有効なユーザ名を指定する必要があります。

## **BACKUP** を実行しようとした接続には、コミットされていない トランザクションがあります。

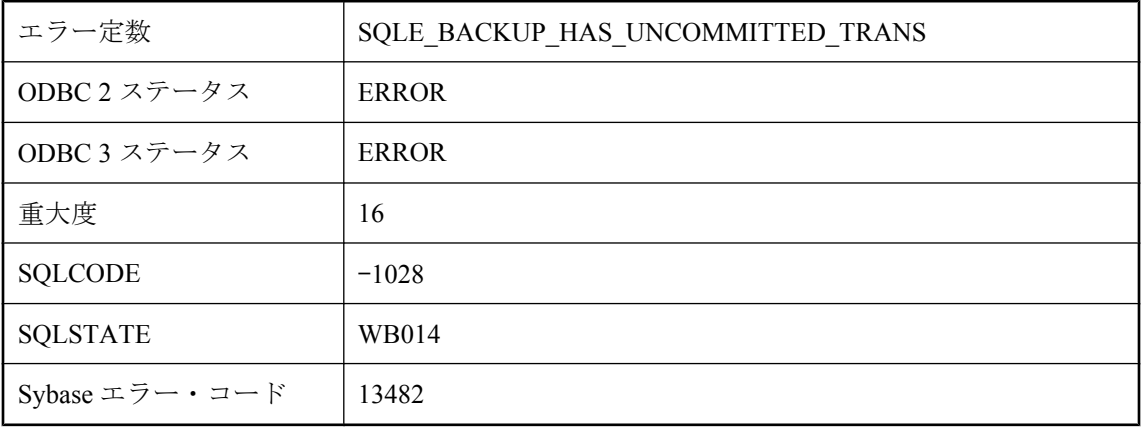

### 考えられる原因

BACKUP ... WAIT BEFORE START または BACKUP ... WAIT AFTER END を実行しようとした接 続には、コミットされていないトランザクションがあります。COMMIT または ROLLBACK を 実行してからバックアップを実行する必要があります。

# <span id="page-171-0"></span>**BACKUP** 句 **'%1'** が **'%2'** と競合します。

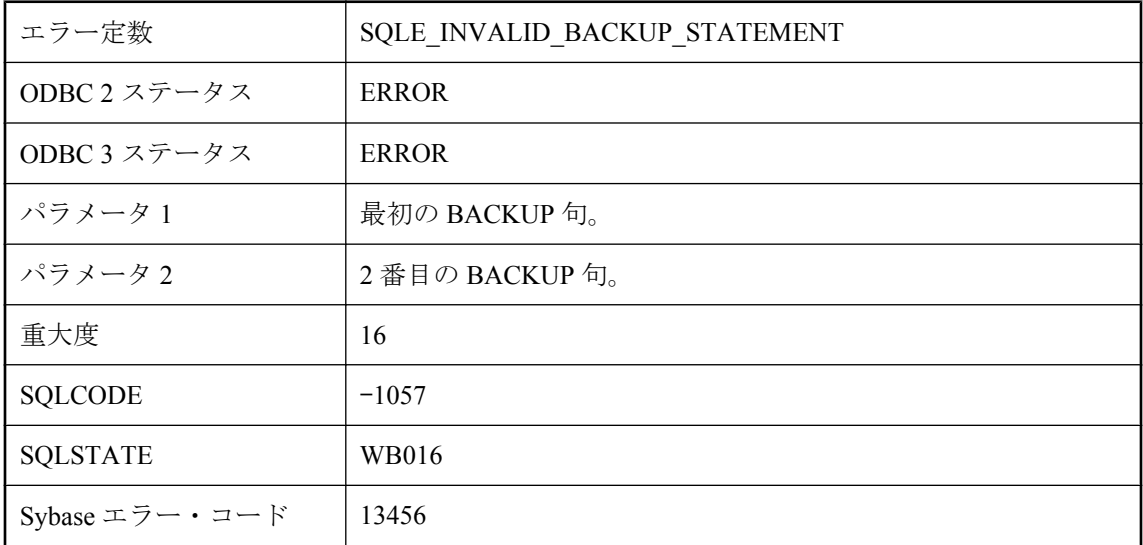

### 考えられる原因

BACKUP 文で指定した句が相互に排他的です。

# **BLOB** プライマリ・キーでテーブル **'%1'** に同期エントリを作成 できません。

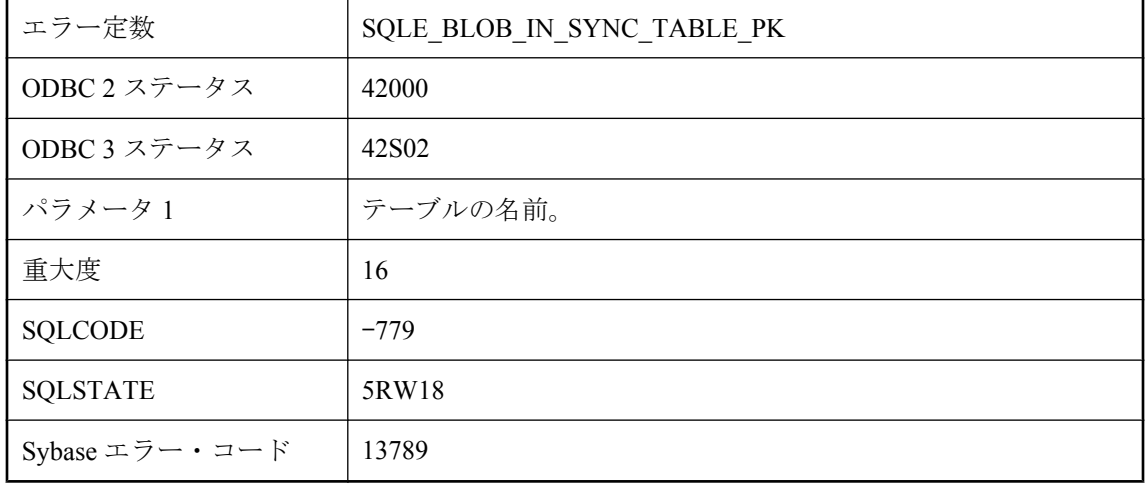

### 考えられる原因

BLOB プライマリ・キーでテーブルの同期エントリを作成しようとしました。

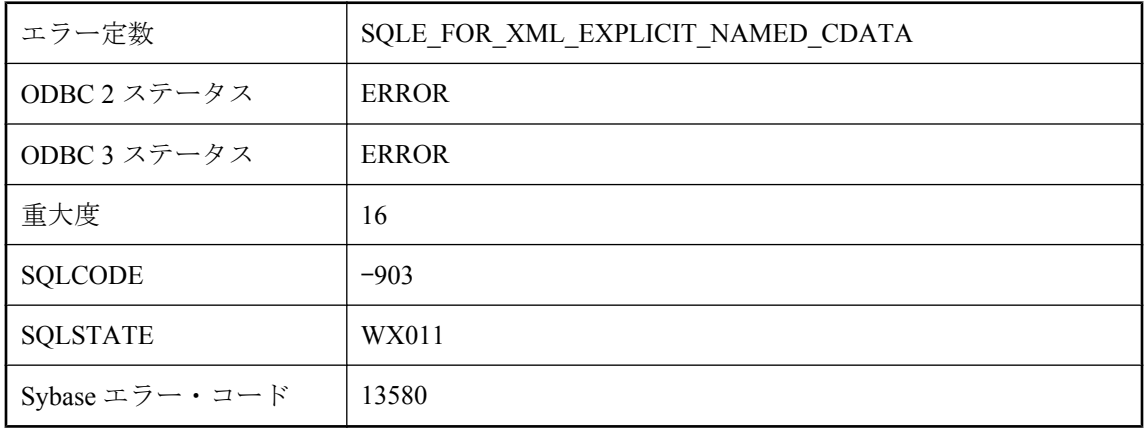

# <span id="page-172-0"></span>**CDATA** に名前が必要です。

### 考えられる原因

FOR XML EXPLICIT クエリの CDATA ディレクティブに、名前が指定されていません。

# **CHECKPOINT** 文にはロールバック・ログが必要です。

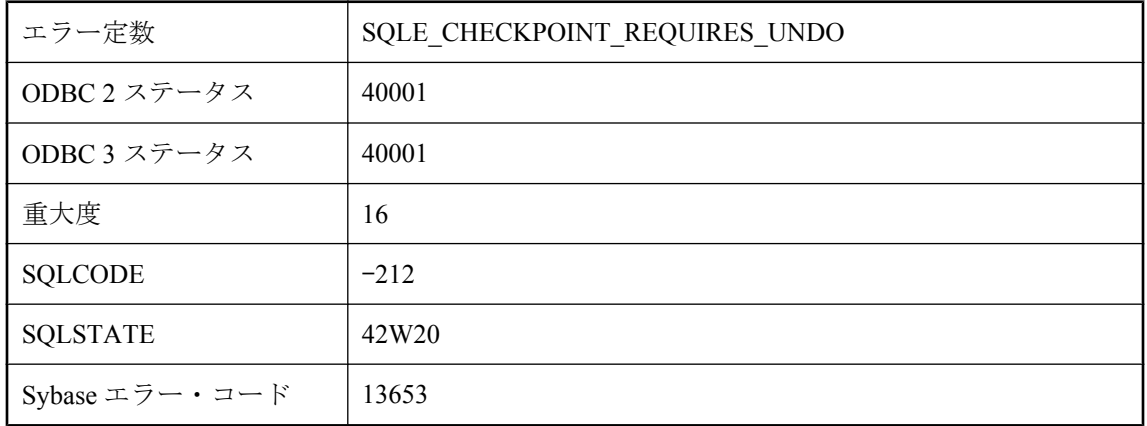

### 考えられる原因

データベース・サーバがロールバック・ログなしのバルク・モードで実行されているときは、 CHECKPOINT 文は使用できません。

# **cookie** が無効なためアプリケーションの登録を取り消せませ ん。

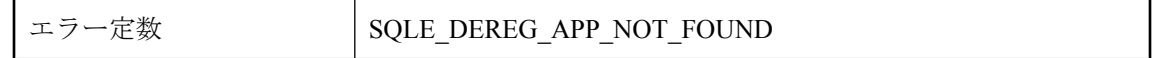

<span id="page-173-0"></span>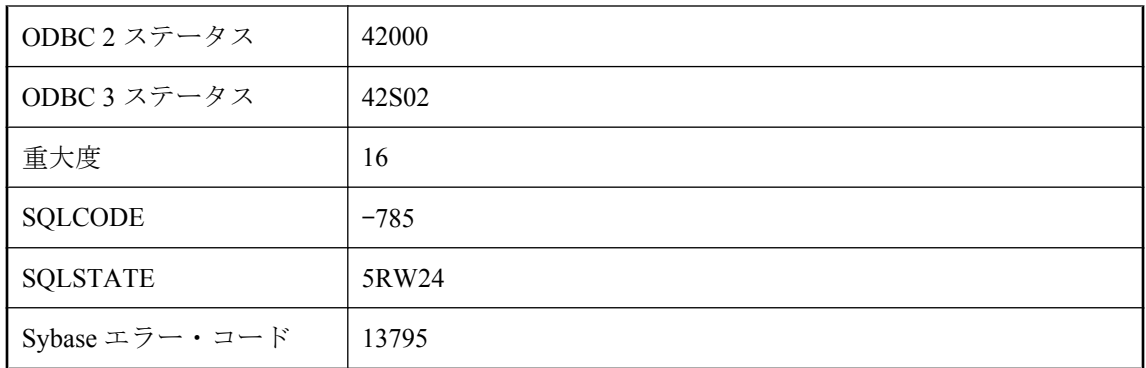

アプリケーションが正常に登録されていないか、すでに登録が解除されています。

## **CREATE/DROP STATISTICS** 文では、仮想テーブルを参照で きません。

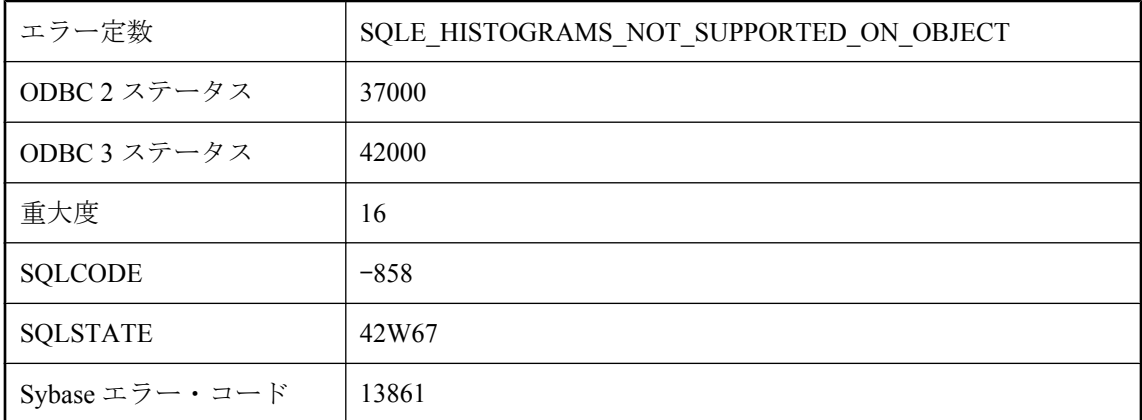

### 考えられる原因

CREATE/DROP STATISTICS を使用して、ビューまたはリモート・テーブルなど、仮想データ ベース・オブジェクトの 1 つ以上のヒストグラムを作成/削除しようとしました。CREATE STATISTICS 文および DROP STATISTICS 文が参照できるのは、接続している SQL Anywhere デー タベースにあるベース・テーブル、ローカル・テンポラリ・テーブル、またはグローバル・テン ポラリ・テーブルのみです。

# **DB** 領域が最大ファイル・サイズに達しています。

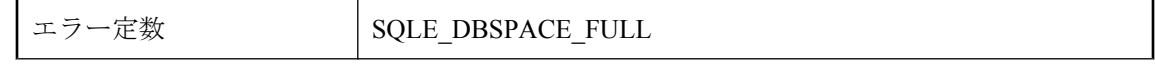

<span id="page-174-0"></span>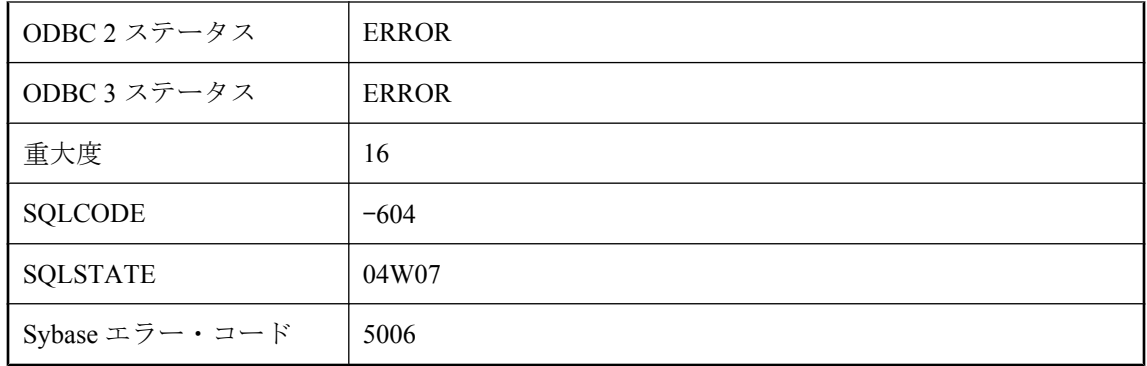

DB 領域がディスク・ページの最大数に達しました。DB 領域は通常、オペレーティング・シス テムの最大ファイル・サイズに制限されています。これは致命的なエラーです。

# **dbmlsync** ダウンロード・フェーズでの競合が検出されました。

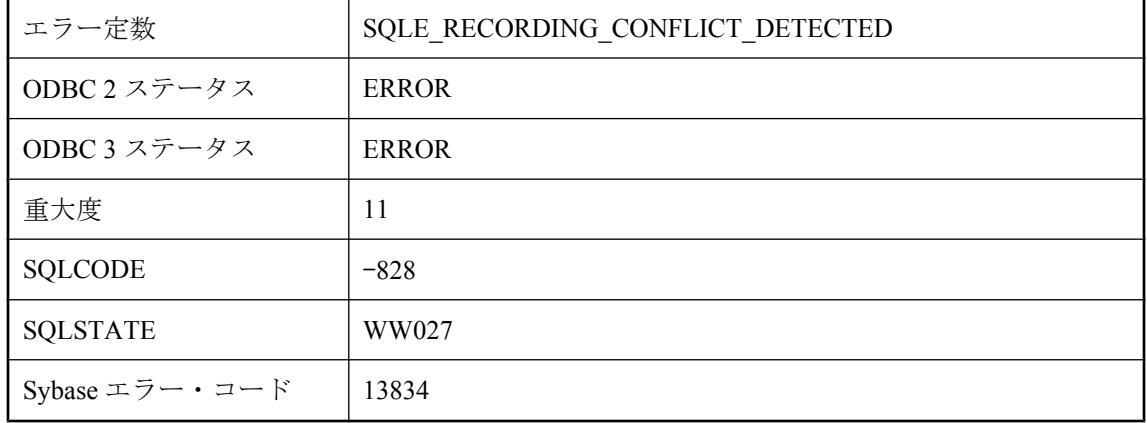

### 考えられる原因

Dbmlsync はこのエラーを使用して、他の接続によって修正されたローとのダウンロード・フェー ズ競合を検出します。

### **GROUP BY** 句には定数式を使用できません。

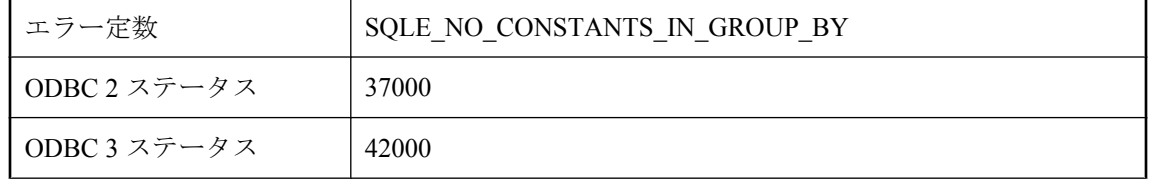

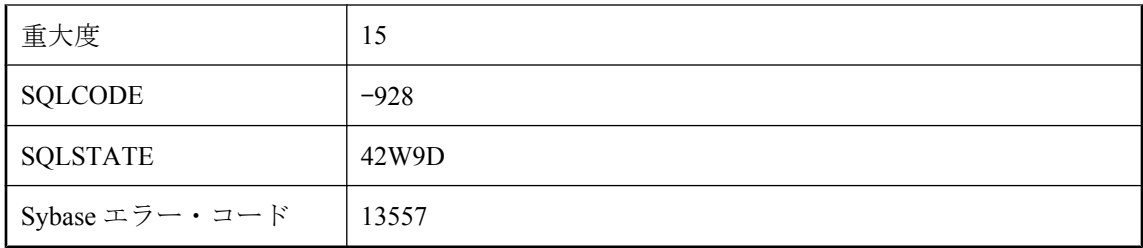

GROUP BY 句で定数を使用しました。定数は、クエリの GROUP BY 句に使用しないでくださ い。GROUP BY 句では、定数であるビュー内のカラムを参照することができます。また、定数 であるビューのカラムを使用する式を使用できます。

## **IMMEDIATE REFRESH** テキスト・インデックスにはコマンド を使用できません。

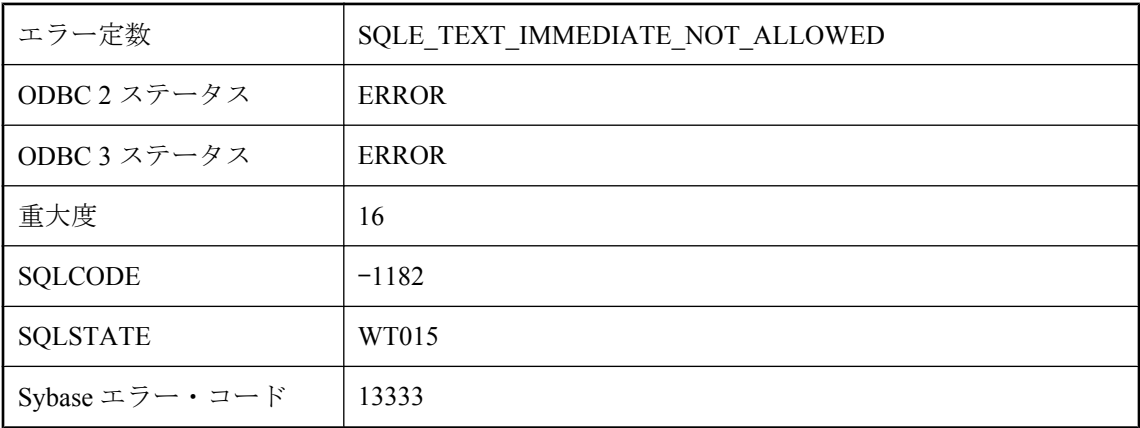

### 考えられる原因

immediate refresh を指定して作成されたインデックスには、REFRESH TEXT INDEX および TRUNCATE TEXT INDEX を使用できません。テキスト・インデックスを、immediate refresh を 使用するように変更することや、immediate refresh の使用を停止するように変更することはでき ません。

# **IQ** データベースにはログが必要です。

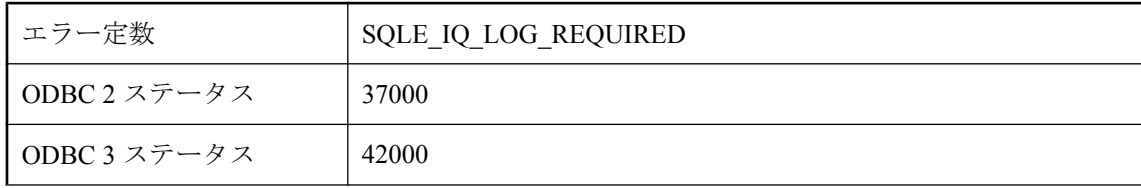

<span id="page-176-0"></span>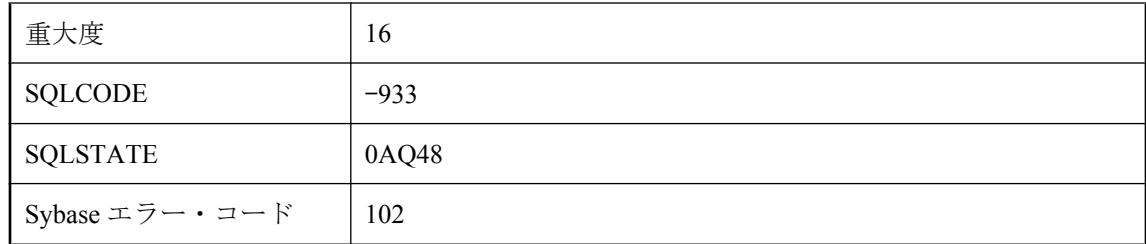

IQ データベースには、トランザクション・ログ・ファイルを使用する必要があります。

# **IQ** メモリ・マネージャを初期化できません **: %1**

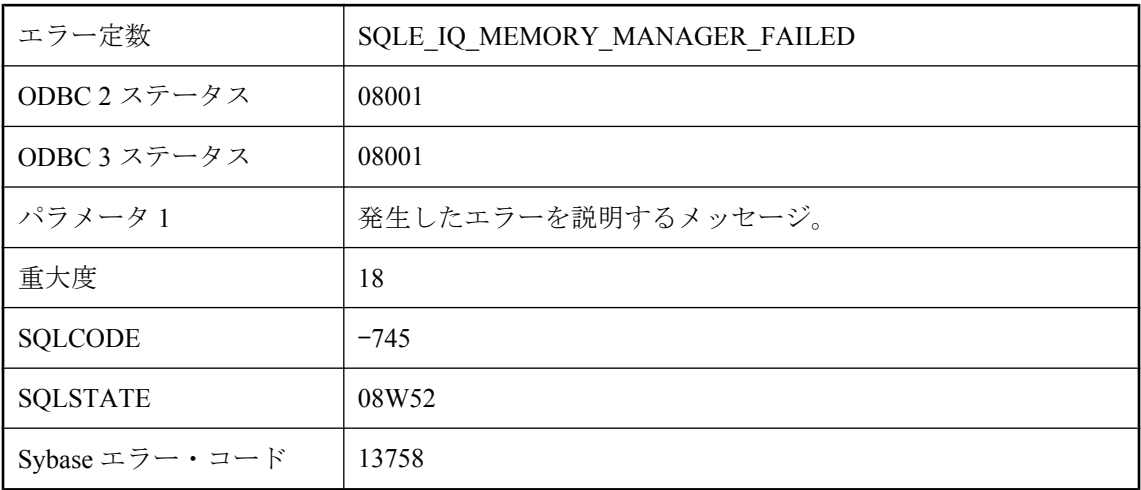

#### 考えられる原因

System V 共有メモリが要求されましたが、割り当てることができませんでした。

# **Java** オブジェクトをデシリアライズできません。

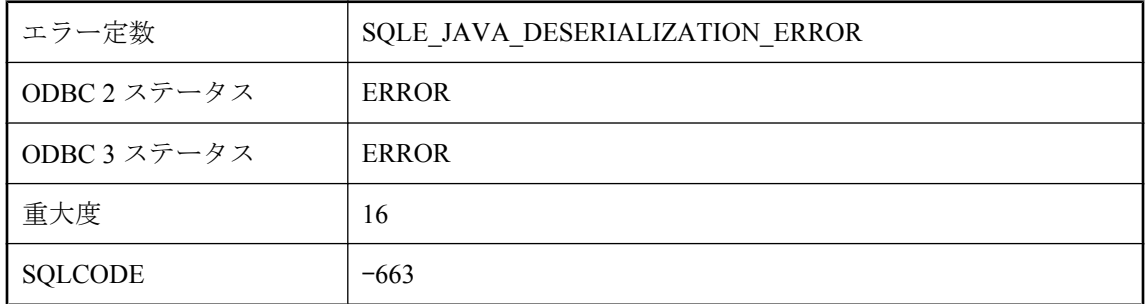

<span id="page-177-0"></span>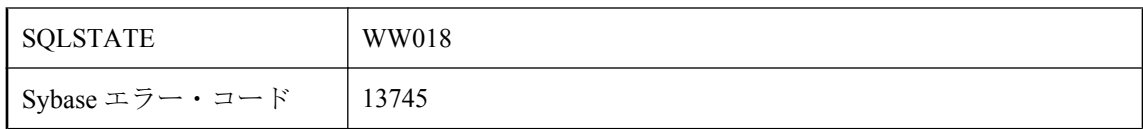

永続的な Java オブジェクトをデータベース・カラムから読み込むことはできません。オブジェ クトのクラスが削除されたか、修正された可能性があります。

# **Java** クラス **'%1'** にインデックスを作成できません。

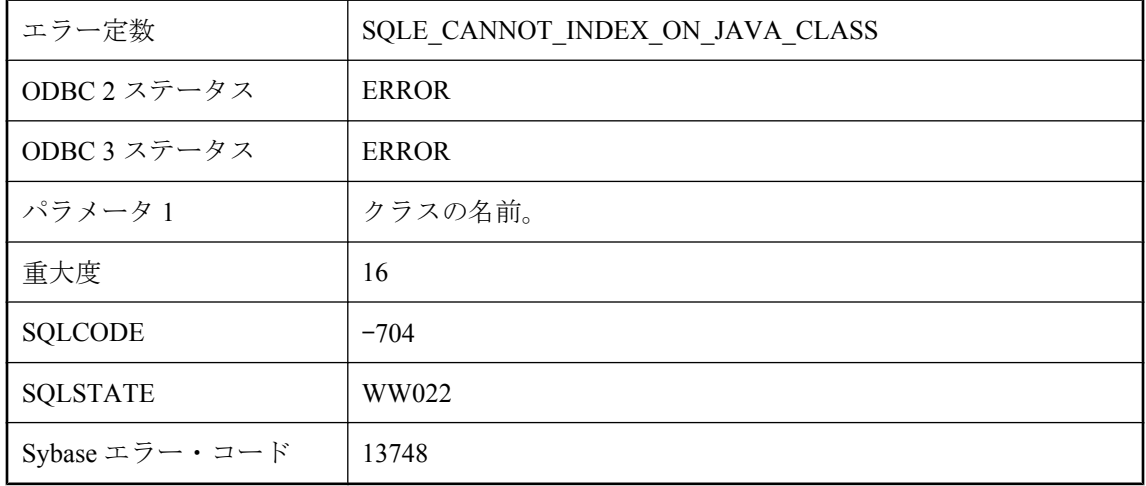

### 考えられる原因

Java クラスの型でインデックスを作成しようとしました。このようなインデックスを必要とする 操作を行おうとしました。

## **ORDER BY** 句にあるため、カラム **'%1'** を更新できません。

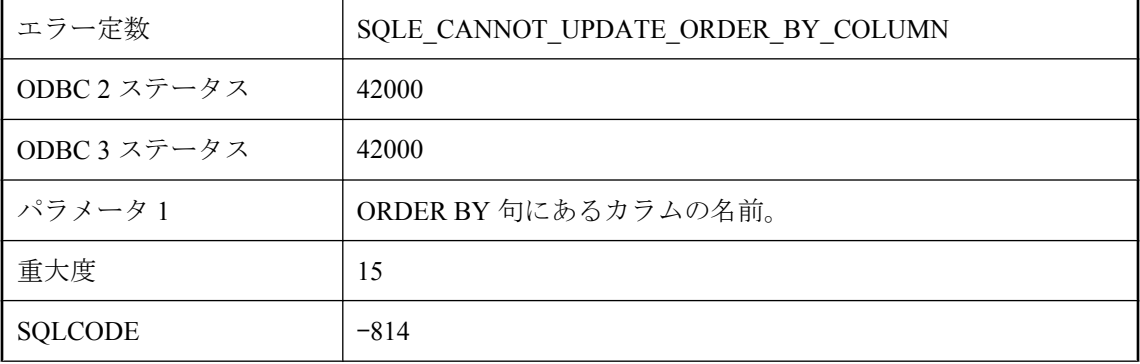

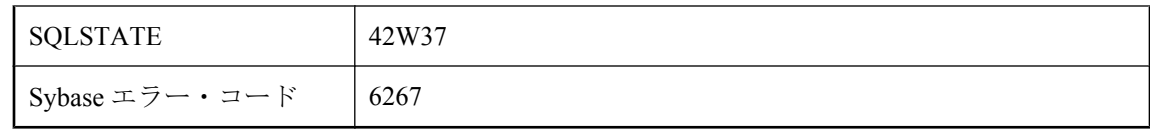

ORDER BY 句にあるカラムを更新しようとしました。ansi\_update\_constraints オプションは、こ の更新が許可されるかどうかを制御します。

# **SELECT** 句にないため、カラム **'%1'** を更新できません。

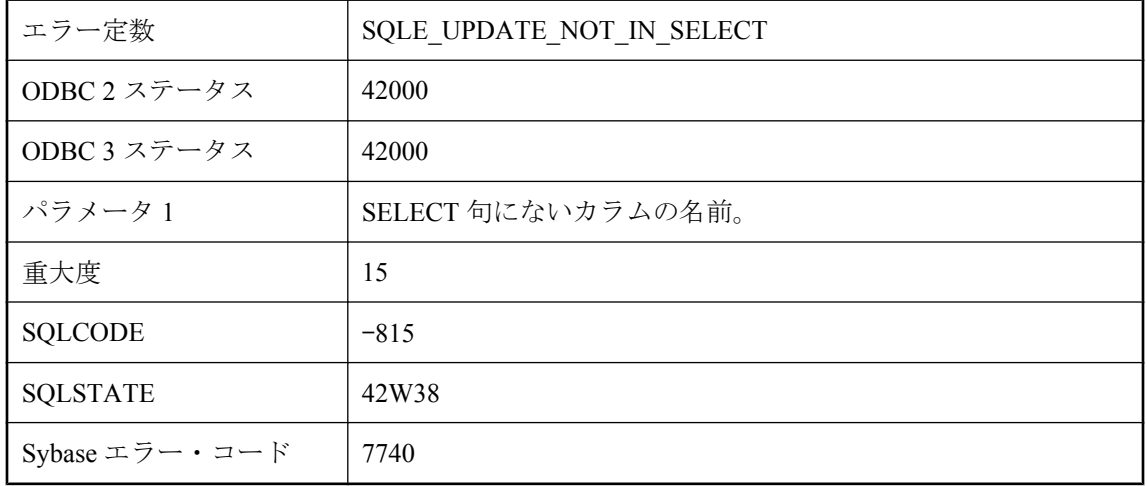

### 考えられる原因

select リストに明示的にないカラムを更新しようとしました。ansi\_update\_constraints オプション は、この更新が許可されるかどうかを制御します。

### **SELECT** 文以外は記述できません。

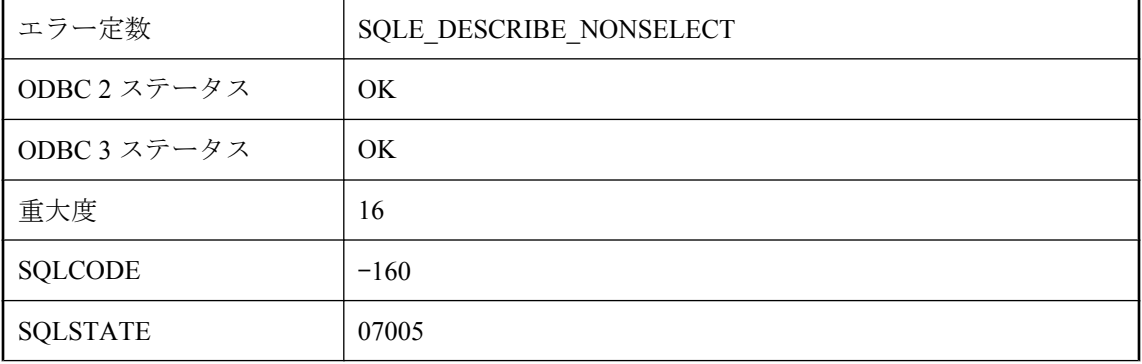

<span id="page-179-0"></span>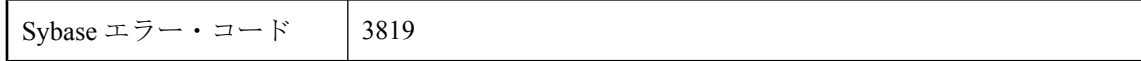

C 言語インタフェースで、SELECT 文以外の文の select リストを記述しようとしました。Ultra Light では、SELECT 以外の文のスキーマを取り出そうとするとこのエラーが発生する可能性が あります。

## **sys** または **public** ユーザ **ID** にログイン **ID** をマップすることは できません。

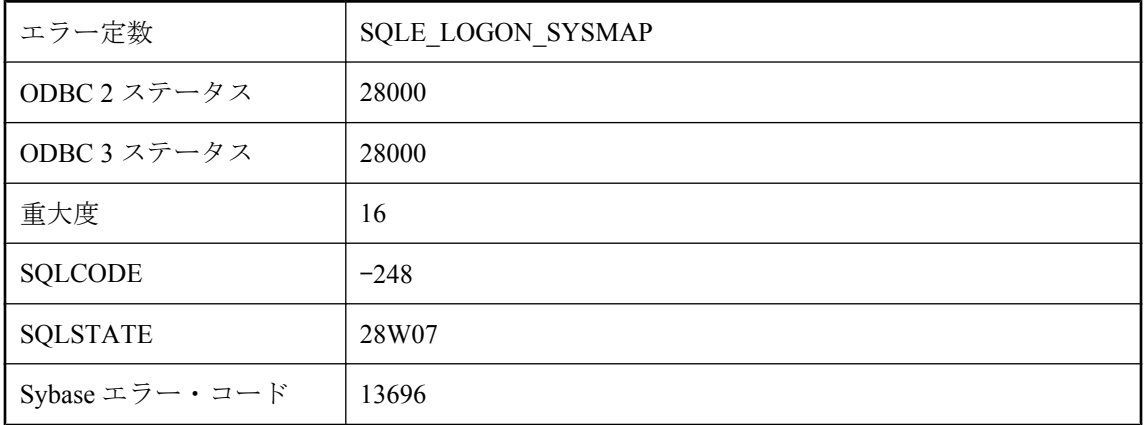

### 考えられる原因

ログイン ID に SYS または PUBLIC を割り当てようとしました。

# **System V** リソースを割り当てることができません。

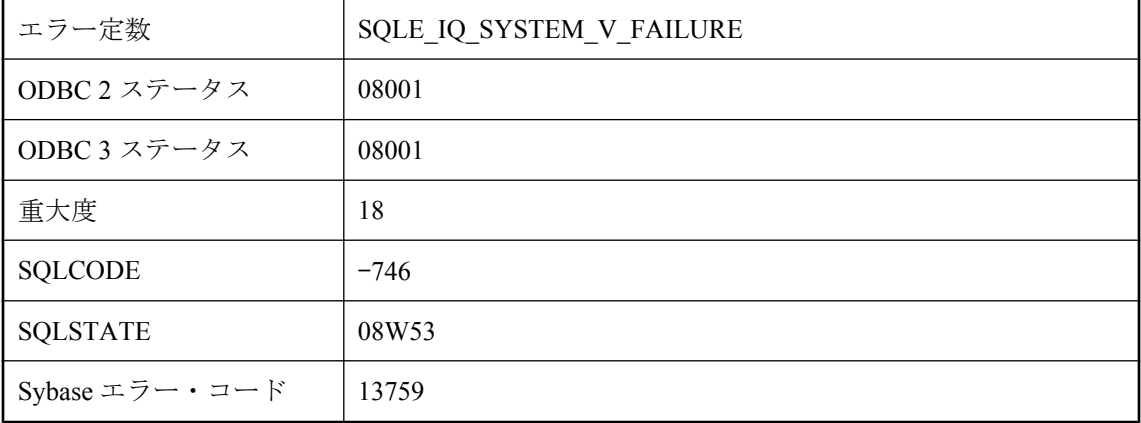
IQ が System V リソースを割り当てることができませんでした。使用していない System V セマ フォと共有メモリのセグメントを削除するか、これらのリソースのオペレーティング・システム 設定値を大きくしてください。

### **XML** 出力に制御文字があります。

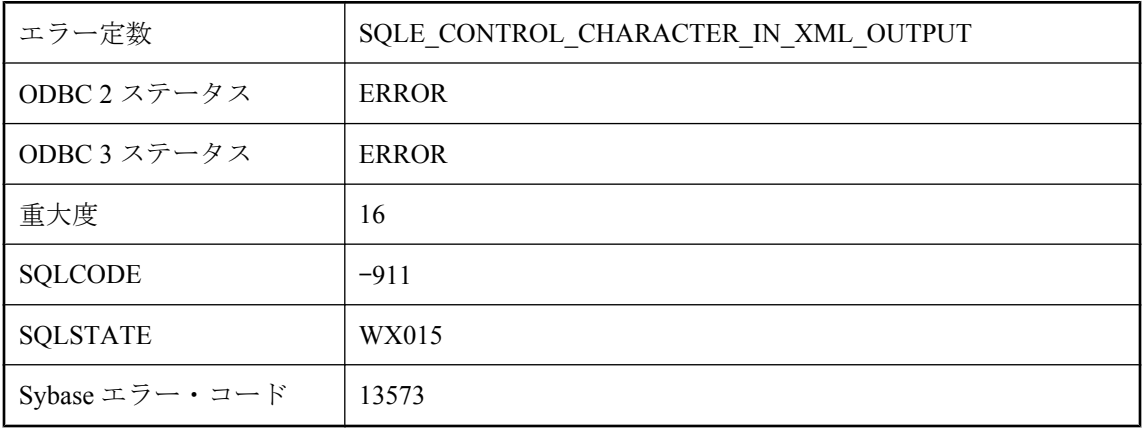

### 考えられる原因

XML コンテンツを生成するときに、16 進数の 20 未満のスペース以外の文字が検出されました。 XML コンテンツとして使用する前に、制御文字を含む文字列を Base64 でエンコードすることを 検討してください。そのためには、FOR XML クエリまたは SQLX 関数で、LONG BINARY など の型に文字列をキャストします。

# アクティブなデータベース要求を **2** つ出そうとしました。

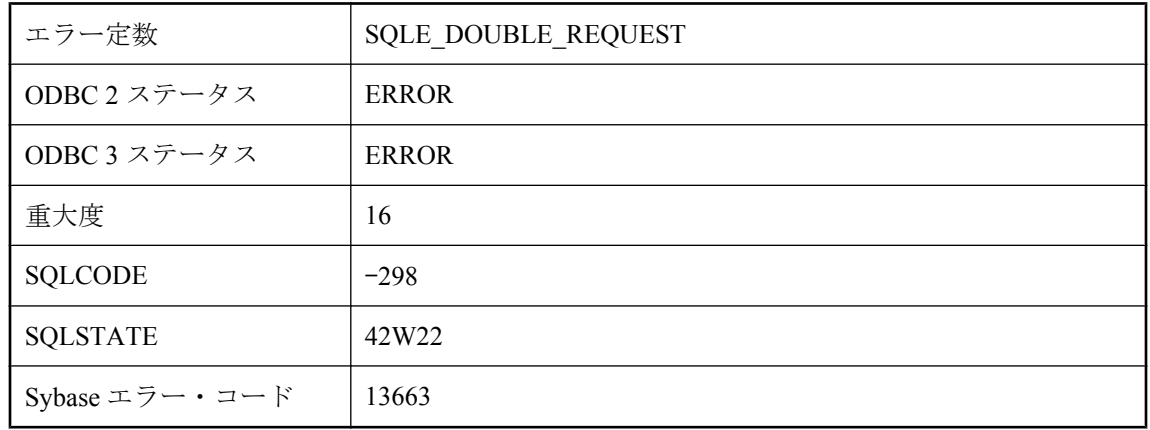

Embedded SQL で、処理中の要求があるのにデータベースに要求を送信しようとしました。デー タベースにアクセスしている各スレッドに対して個別の SQLCA および接続を使用するか、ス レッド同期呼び出しを使用して SQLCA が一度に 1 つのスレッドのみによってアクセスされるよ うにしてください。

## アクティブな登録された接続があるため **'%1'** の登録を取り消せ ません。

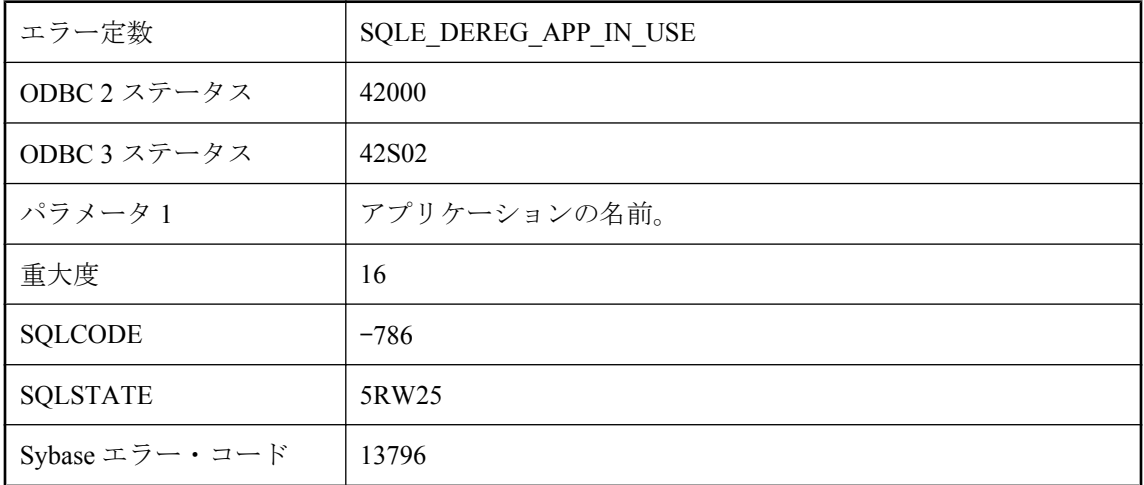

#### 考えられる原因

アプリケーションに登録されているアクティブな接続があるにもかかわらず、アプリケーション の登録を取り消そうとしました。

## アトミックなオペレーション内での **COMMIT/ROLLBACK** は許 可されません。

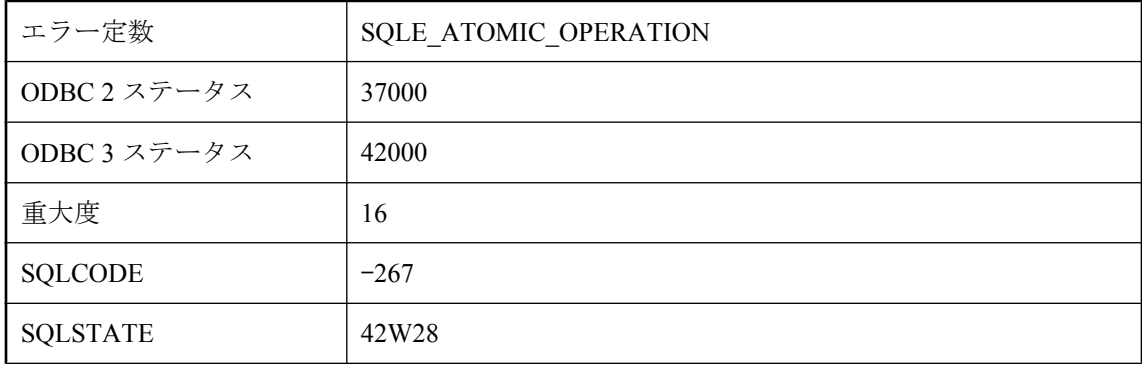

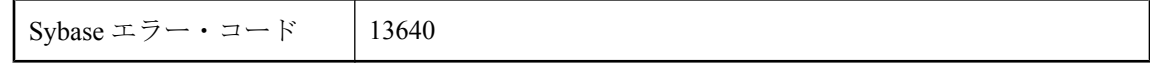

アトミック操作中に、COMMIT または ROLLBACK 文を実行しようとしました。

## アプリケーションの **cookie** が無効なため接続を登録できませ ん。

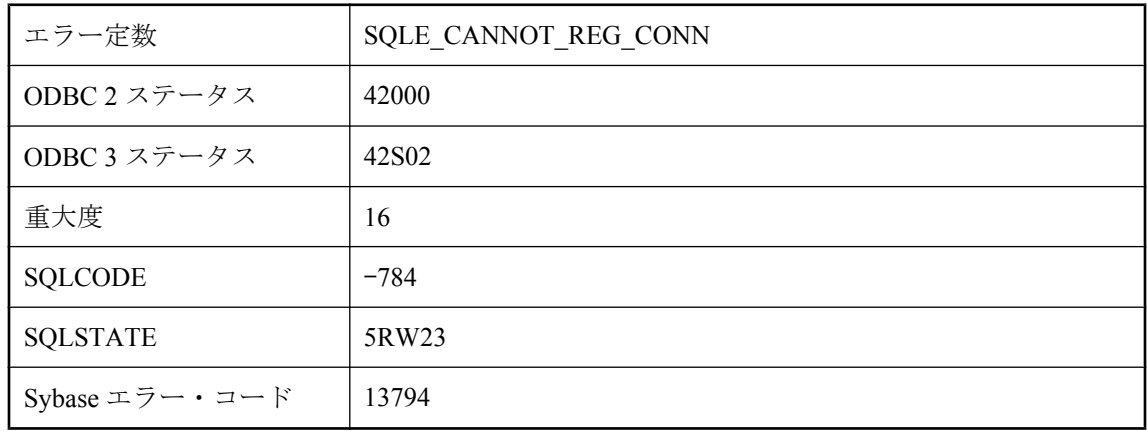

### 考えられる原因

指定した cookie に対してアプリケーション登録が見つかりませんでした。

# インデックス **'%1'** が見つかりません。

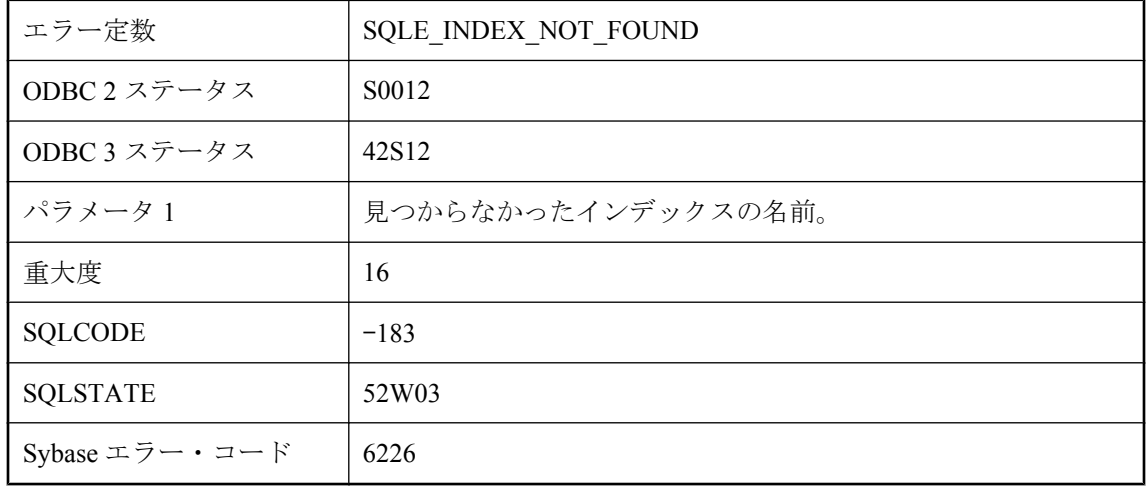

存在しないインデックスを使用して、操作を実行しようとしました。スペルが間違っていないか チェックしてください。インデックス名をユーザ ID で修飾する必要があるかどうかをチェック してください。

## インデックスのカラムを変更することはできません。

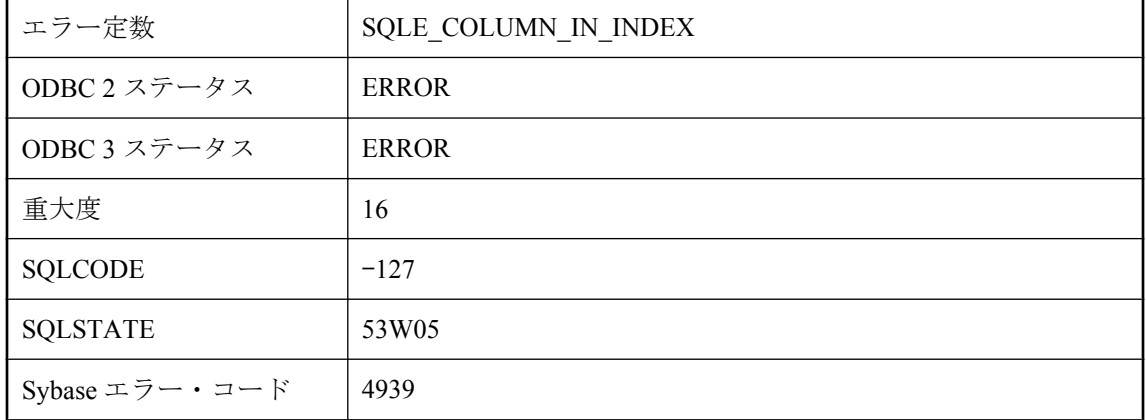

#### 考えられる原因

プライマリ・キーまたは外部キーの一部であるカラムの定義を、削除または修正しようとしまし た。インデックスのあるカラムを削除しようとしました。この場合は、インデックスまたはキー を削除し、ALTER 文を実行して、インデックスまたはキーを元に戻してください。

## エイリアス **'%1'** がユニークではありません。

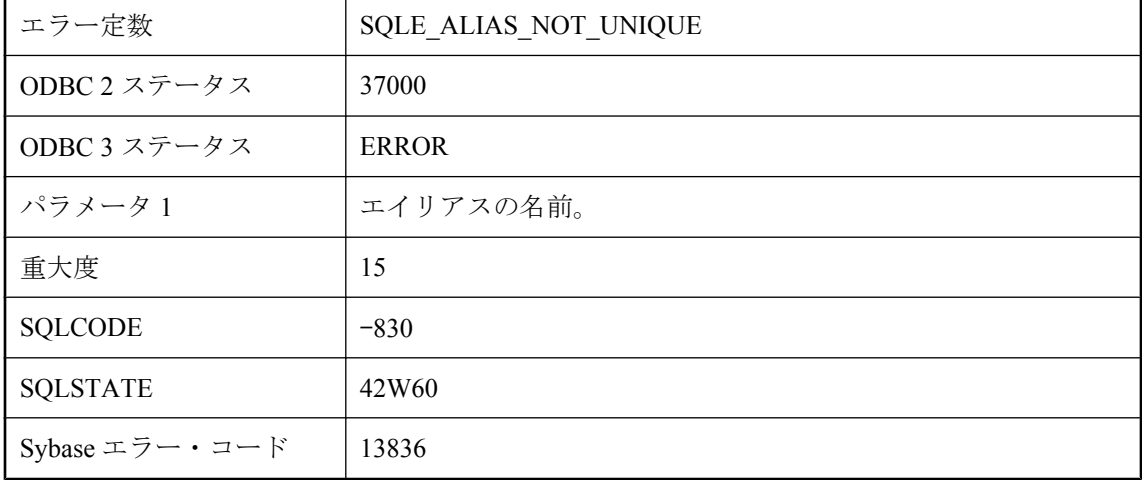

同じエイリアスが select リストで 2 回以上使用されています。

## オブジェクト **'%1'** を削除または変更できません。少なくとも **1** つのオブジェクト **(%2 '%3')** が依存しています。

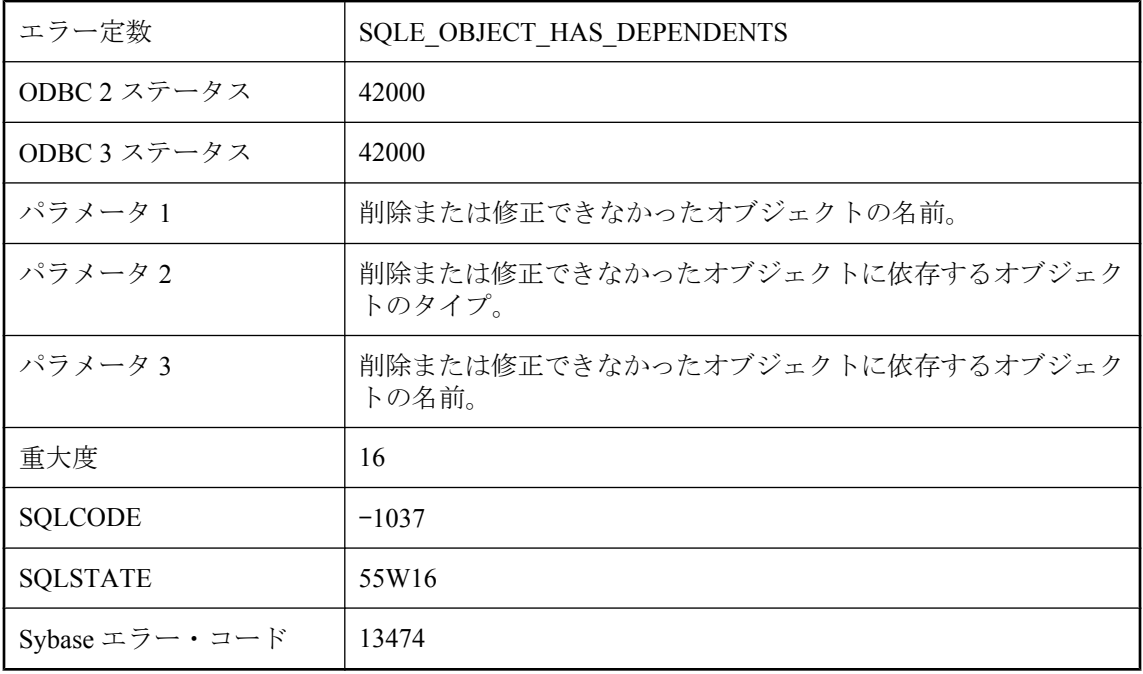

#### 考えられる原因

削除または修正しようとしたテーブルまたはカラムなどのオブジェクトは、マテリアライズド・ ビューなど別のオブジェクトで使用されているので、自動的に無効にできません。このオブジェ クトに依存しているオブジェクトを無効にするか、削除すると、このオブジェクトを削除または 修正できます。

## オプション・ウォッチ・リストに含まれているため、データベー ス・オプション **\"%1\"** を設定できません

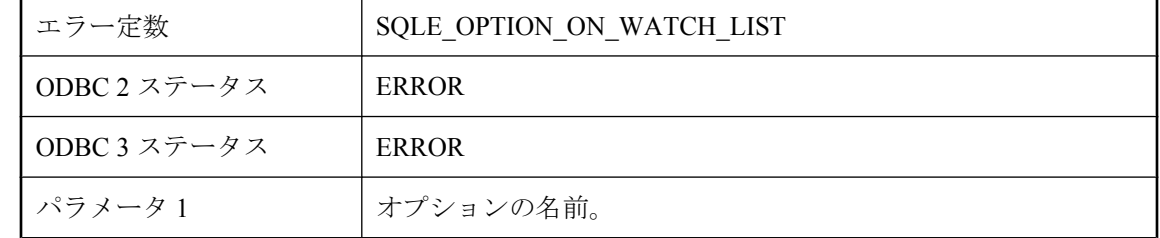

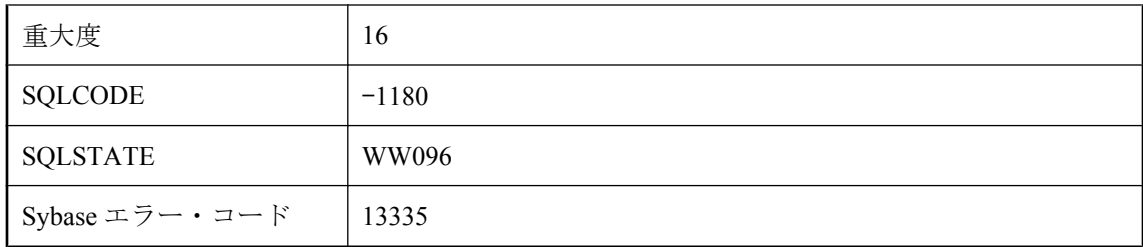

オプション・ウォッチ・リストに含まれているデータベース・オプションを設定しようとしまし た。オプション・ウォッチ・リストは、削除されているか旧式になっているオプションの参照を 検出しやすくするために使用されます。

# カーソル・オプションの値が変更されました。

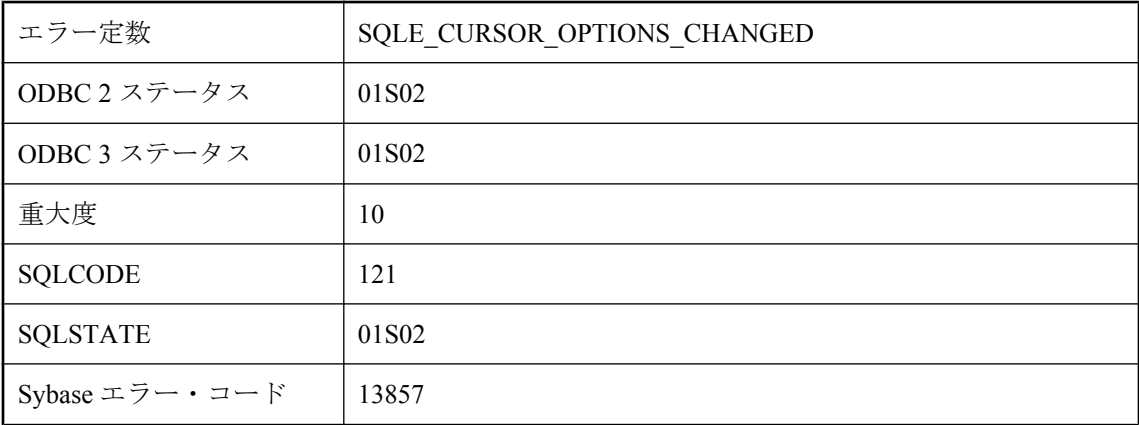

### 考えられる原因

関連するクエリに対して要求されたカーソル・オプションの値が、データベース・サーバでサ ポートされていませんでした。類似したオプション設定で置き換えられました。

# カーソルが開きません。

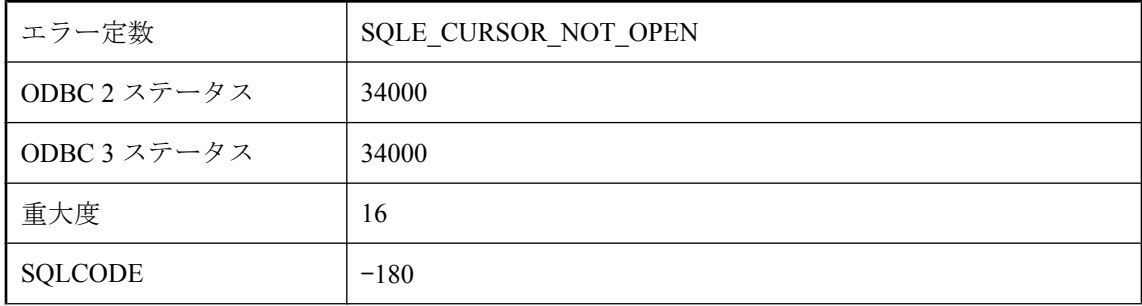

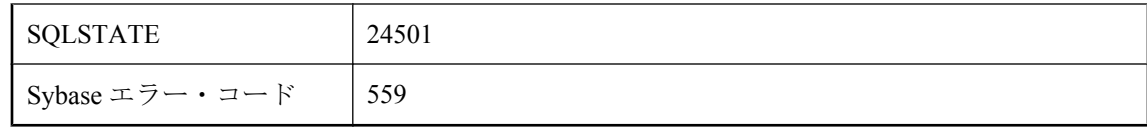

開いていないカーソルを使用しようとしました。

# カーソルが宣言されていません。

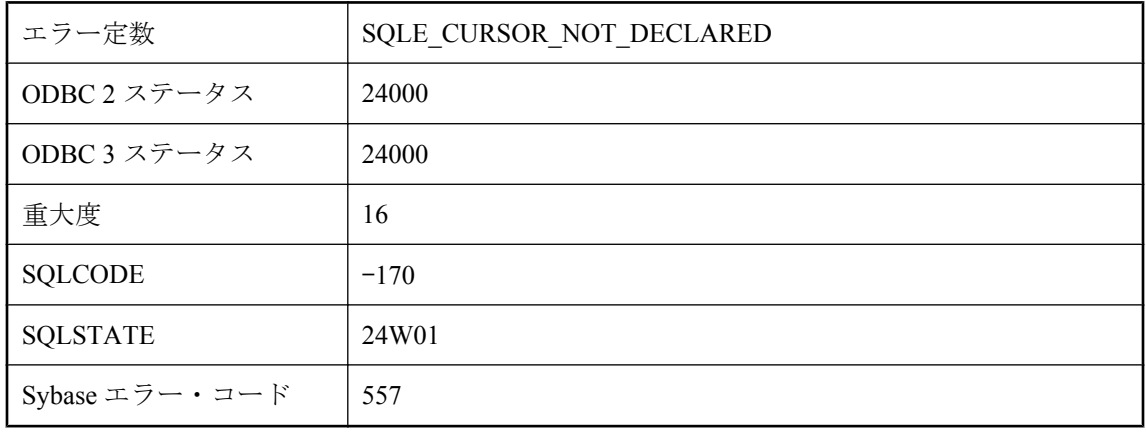

### 考えられる原因

宣言されていないカーソルを OPEN しようとしました。

## カーソルが有効な状態にありません。

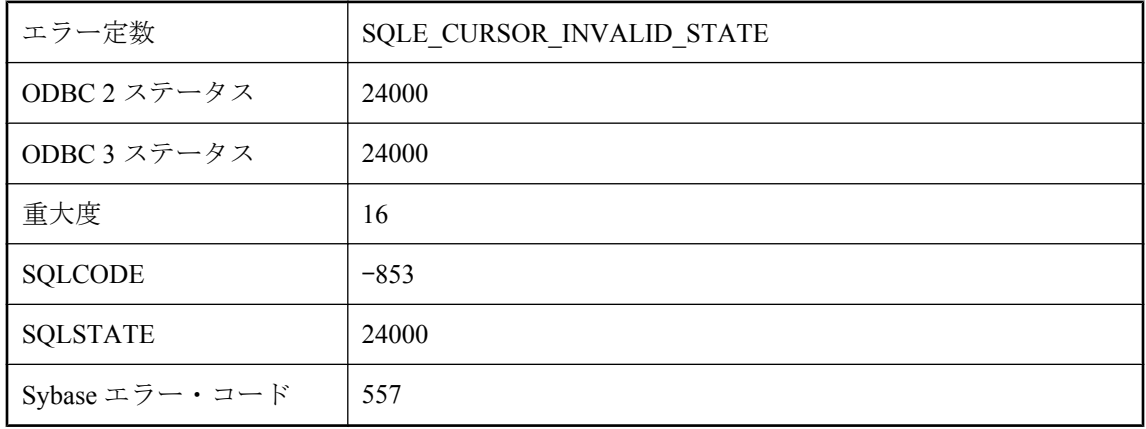

操作に対して有効な状態でないカーソルを使用しようとしました。たとえば、カーソルにエラー が発生している可能性があります。

## カーソルでローをユニークに識別できません。

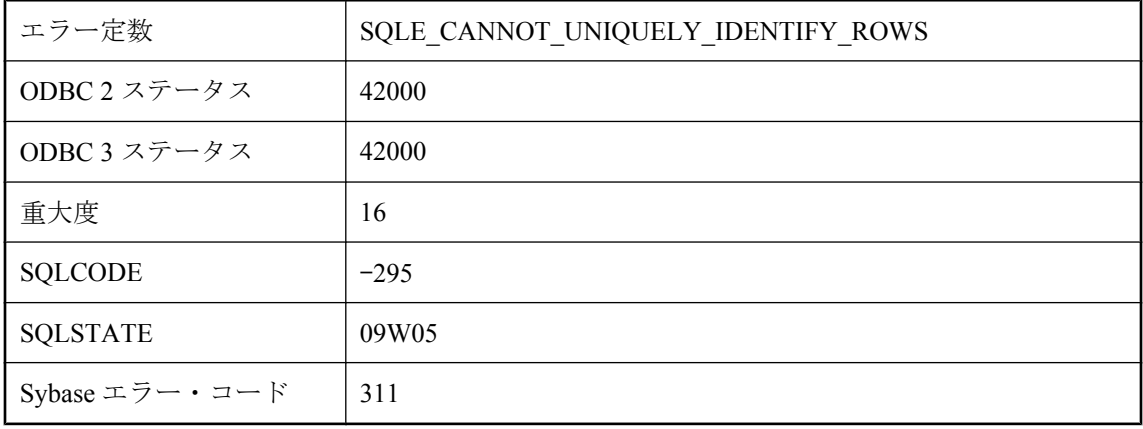

#### 考えられる原因

ローをユニークに識別するカラム・セットが作成できない SELECT 文で、UNIQUE カーソルを 開きました。テーブルの 1 つがプライマリ・キーまたは一意性制約で定義できません。あるい は SELECT 文に UNION、INTERSECT、EXCEPT、または GROUP BY が含まれています。

## カーソルは **FETCH NEXT** 操作に制限されています。

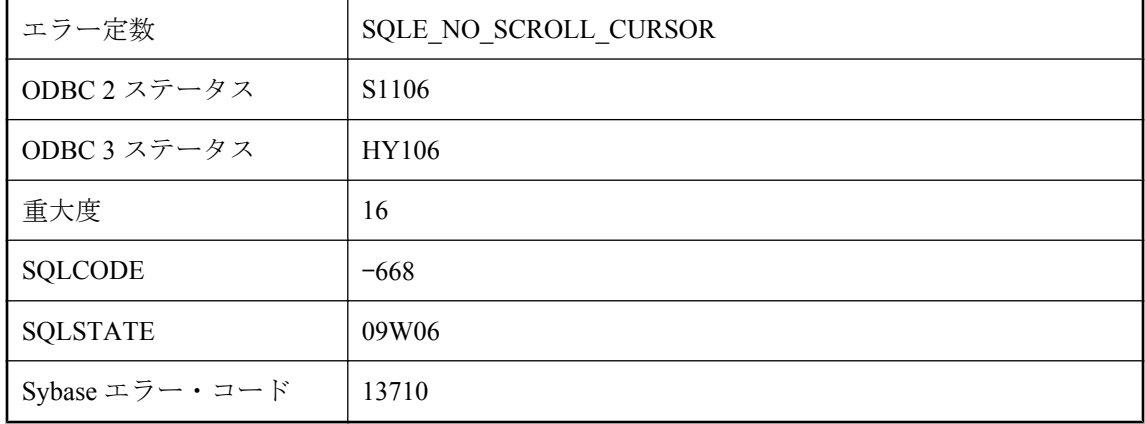

NO SCROLL カーソルで無効な FETCH 操作が検出されました。前方専用カーソルの場合、許可 されている FETCH 操作は FETCH RELATIVE 0 と FETCH NEXT (FETCH RELATIVE 1) だけで す。

## カーソルはすでに開いています。

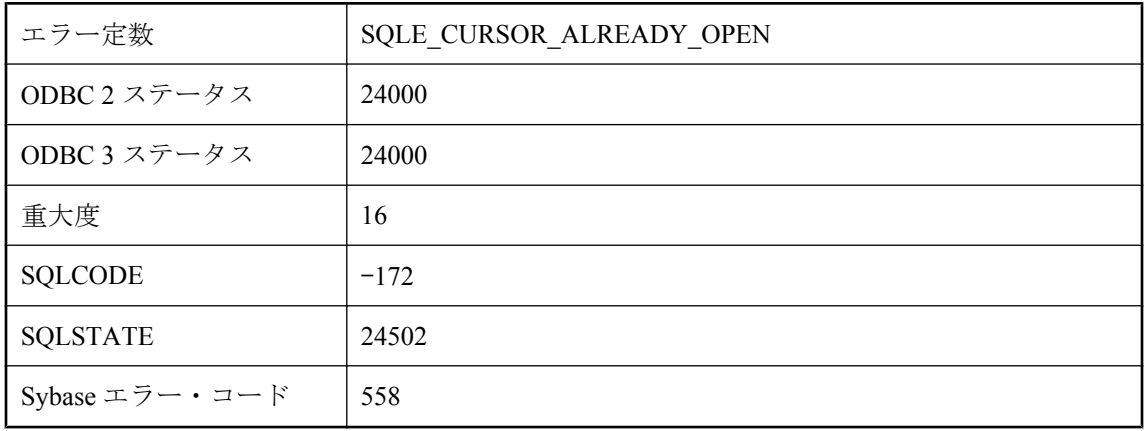

### 考えられる原因

すでに開いているカーソルを OPEN しようとしました。

## カラム **'%1'** が見つかりません。

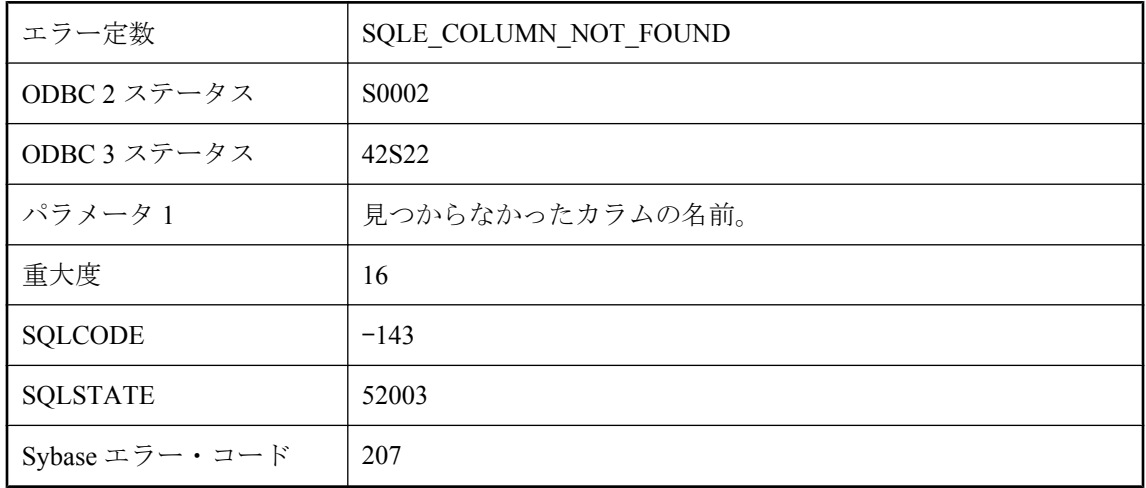

### 考えられる原因

カラム名のスペルを間違えたか、探しているカラムは別のテーブルにあります。

## カラム **'%1'** が複数のテーブルで見つかりました。相関名が必要 です。

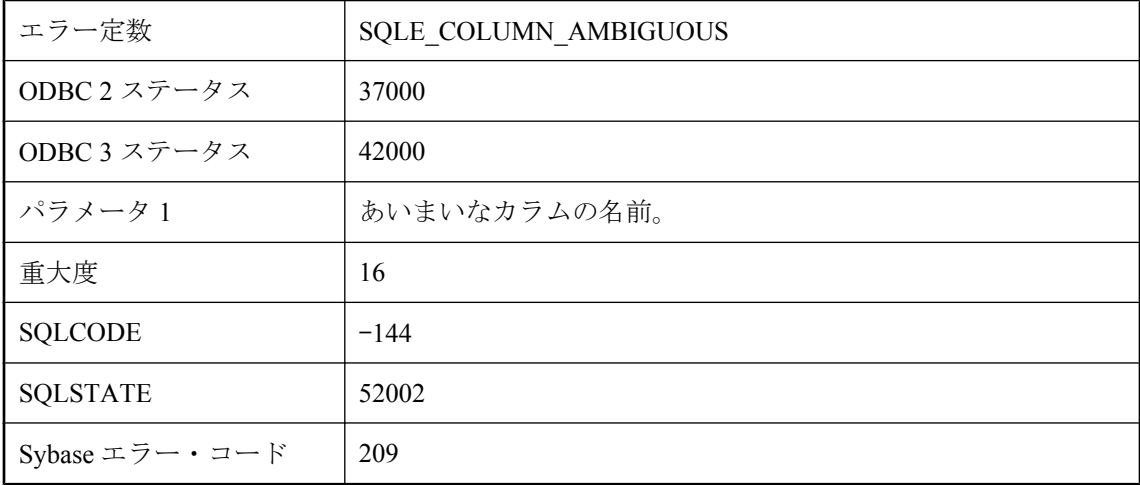

### 考えられる原因

カラムがクエリの対象になっている複数のテーブルに存在し、かつカラムに相関名を使用してい ません。参照に相関名を追加する必要があります。

# カラム **'%1'** は、それを含んでいるテーブルのどのインデックス にも属していません。

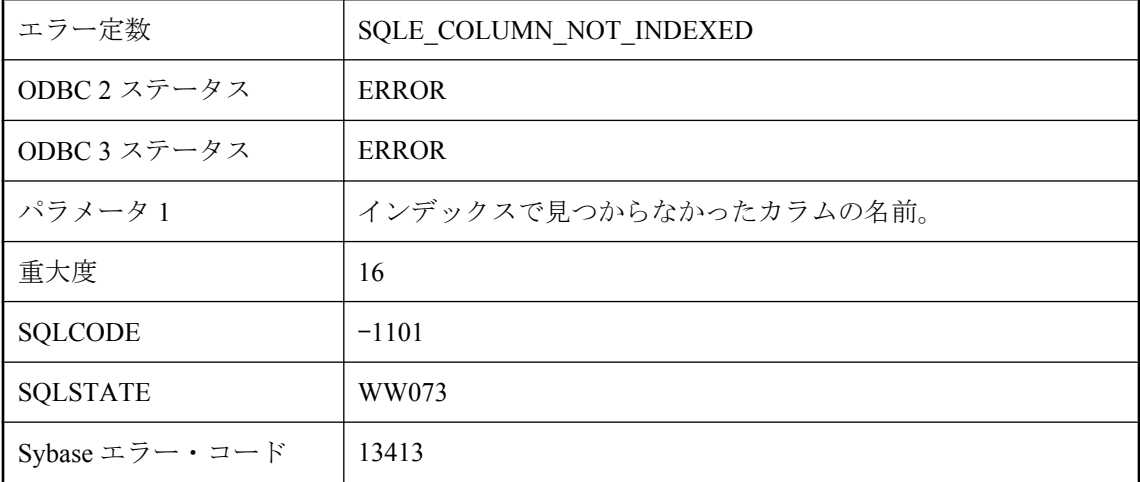

### 考えられる原因

指定したカラムは、それを含んでいるテーブルのどのインデックスにも属していません。

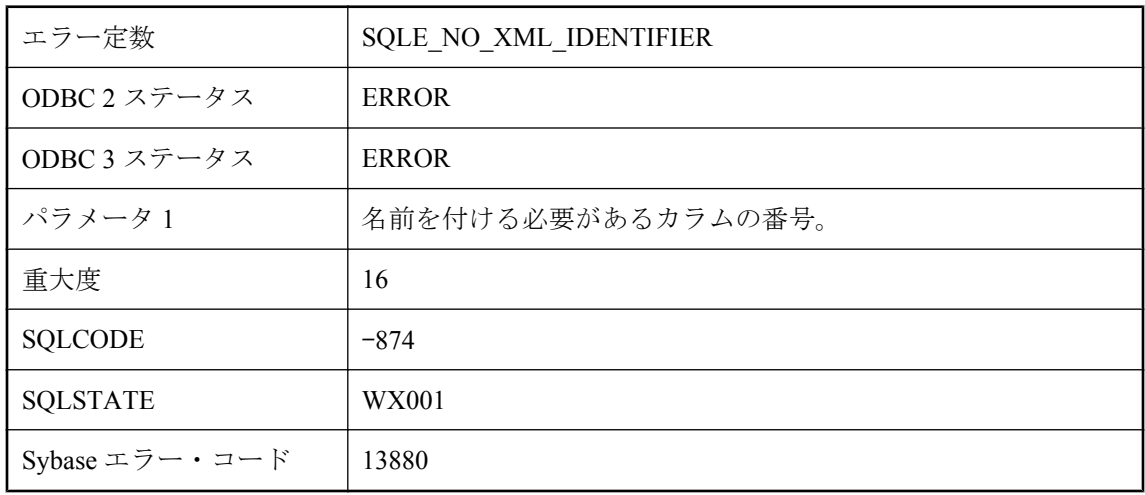

# カラム名は **%1** でなければなりません。

### 考えられる原因

名前のないカラムは、XML 要素名または属性名として使用できません。AS を使用して、select リストの名前のないカラムに名前を付けてください。

# クライアント/サーバの通信プロトコルのバージョンが違いま す。

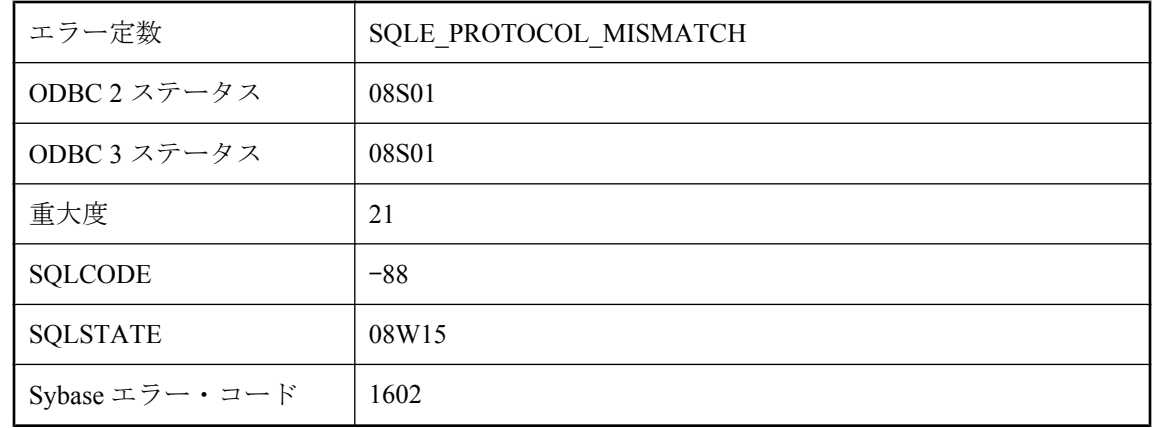

### 考えられる原因

クライアントとサーバのプロトコル・バージョンが異なるため、接続に失敗しました。クライア ントとサーバのソフトウェア・バージョンは必ず同一にしてください。

# クライアント・アプリケーションで、データの転送が許可され ませんでした **('%1')**

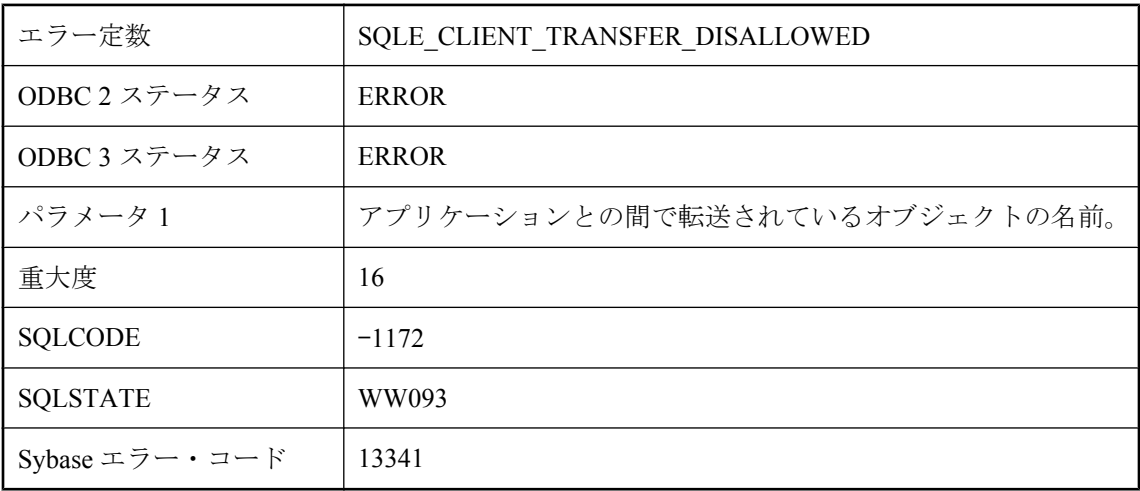

### 考えられる原因

クライアント・アプリケーションで、サーバによって開始されたデータの転送が拒否されまし た。サーバによって開始されたデータの転送を許可するために、アプリケーションで、要求され たデータの転送を拒否する検証コールバックが登録されました。

# クライアント・アプリケーションでは、データの転送は許可さ れていません **('%1')**

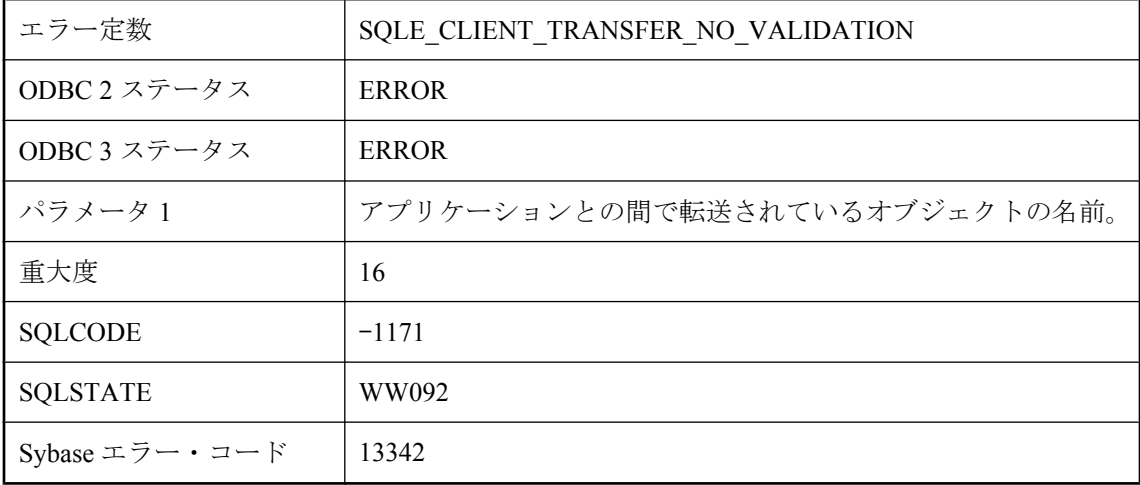

クライアント・アプリケーションでは、サーバによって開始されたデータの転送は許可されてい ません。サーバによって開始されたデータの転送を許可するために、アプリケーションで、クラ イアント・ライブラリを使用して検証コールバック・メカニズムを登録する必要があります。

## クライアント・サーバのバージョンとデータベース・サーバの バージョンが適合しません。

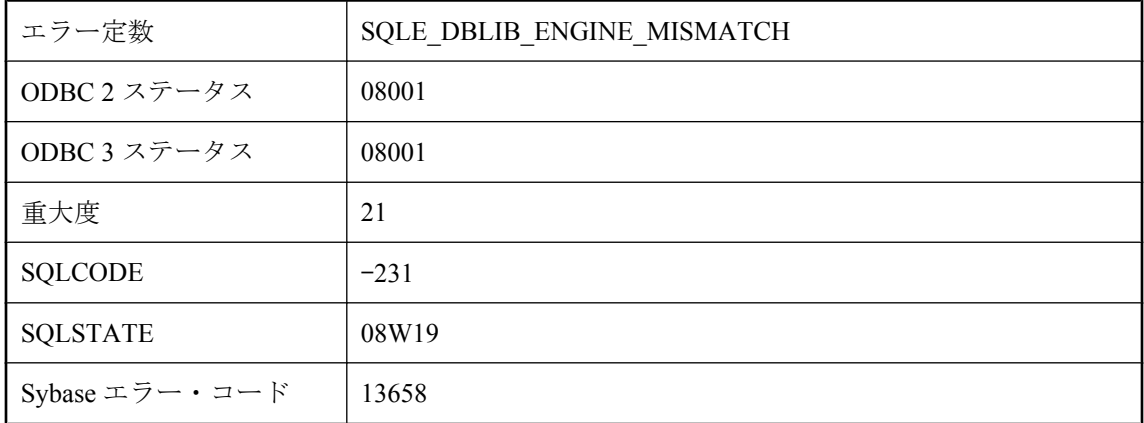

#### 考えられる原因

実行ファイルで、データベース・サーバのバージョン番号に一致しないデータベース・インタ フェース・ライブラリが使用されました。

## クライアント・ライブラリで、転送中のオブジェクト **('%1')** に アクセスする際にパーミッション・エラーが発生したことが報 告されました

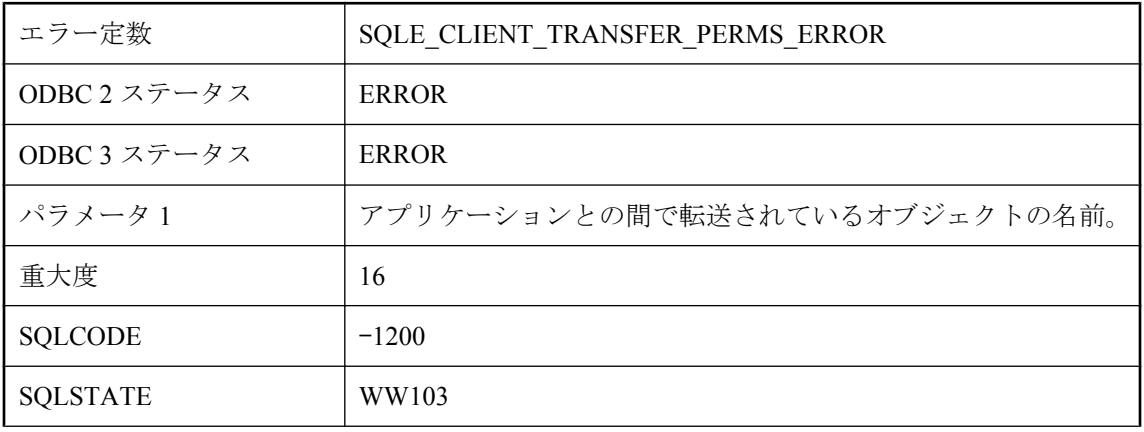

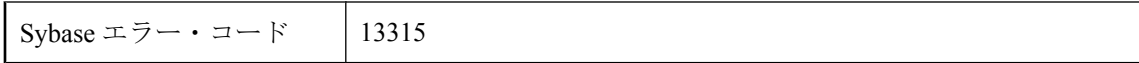

クライアント・アプリケーションで、サーバからのデータ転送要求に対してオブジェクトにアク セスしようとしたときにパーミッション・エラーが発生したことが報告されました。オブジェク トにアクセスするために必要なオペレーティング・システム認証がクライアント・アプリケー ションにない可能性があります。

# クライアント・ライブラリで、転送中のオブジェクト **('%1')** を 開く際にエラーが発生したことが報告されました

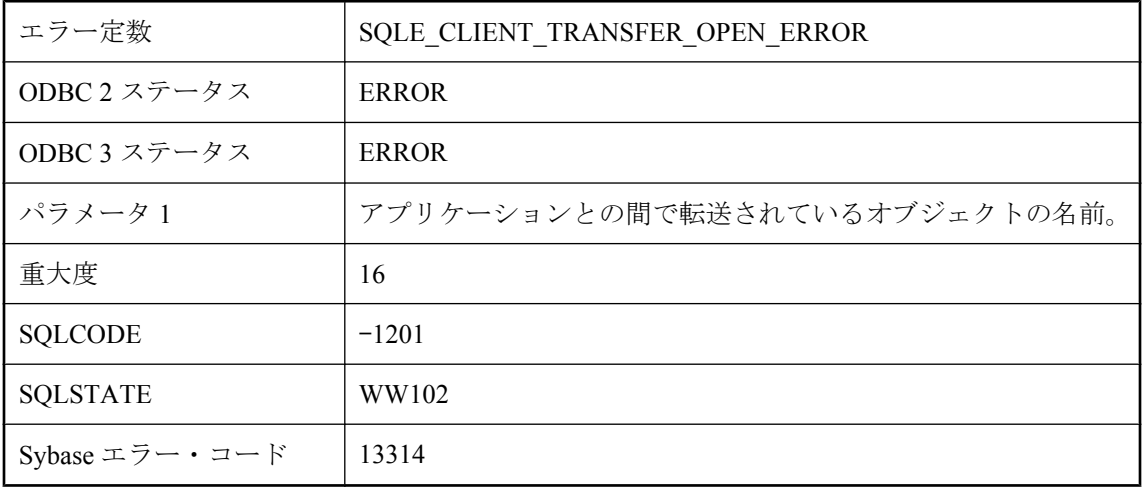

#### 考えられる原因

クライアント・アプリケーションで、サーバからのデータ転送要求に対してオブジェクトを開こ うとしたときにエラーが発生したことが報告されました。オブジェクトの名前が無効であること や、オブジェクトがないことなどの理由が考えられます。

# クライアント・ライブラリで、転送中のデータにアクセスする 際にエラーが発生したことが報告されました **('%1')**

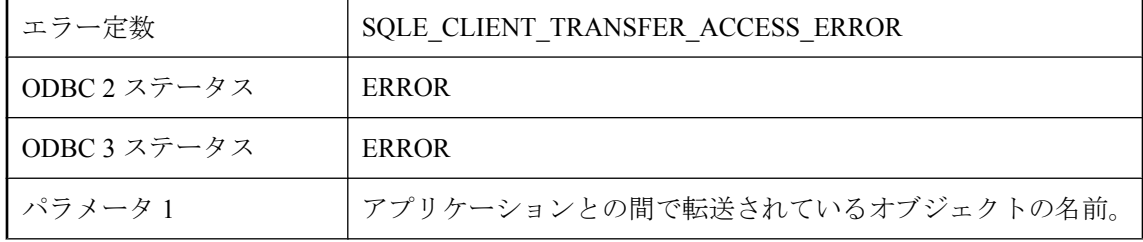

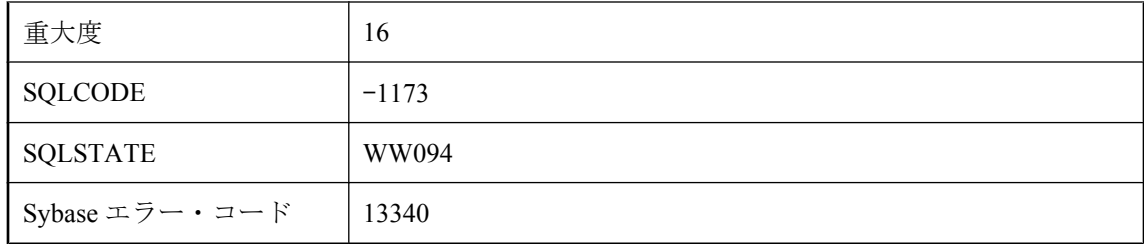

クライアント・アプリケーションで、サーバからの転送要求に対してデータにアクセスしようと したときにエラーが発生したことが報告されました。クライアント・アプリケーションでデー タ・オブジェクトに対するパーミッションが不足していることや、オペレーティング・システム で報告された他のエラーなどの理由が考えられます。

## クライアントでメモリが不足しています。

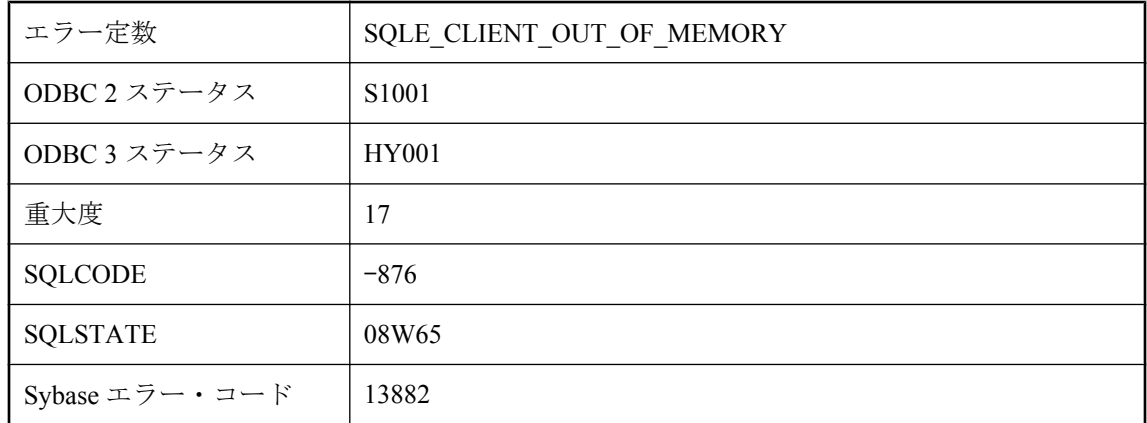

### 考えられる原因

データベース・クライアントがメモリを割り当てようとしたときに、エラーが発生しました。

# クラス **'%1'** はパブリックなフィールド **'%2'** がありません。

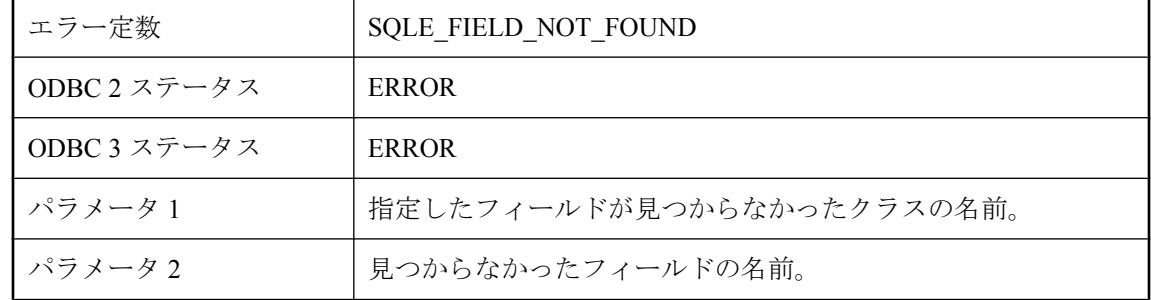

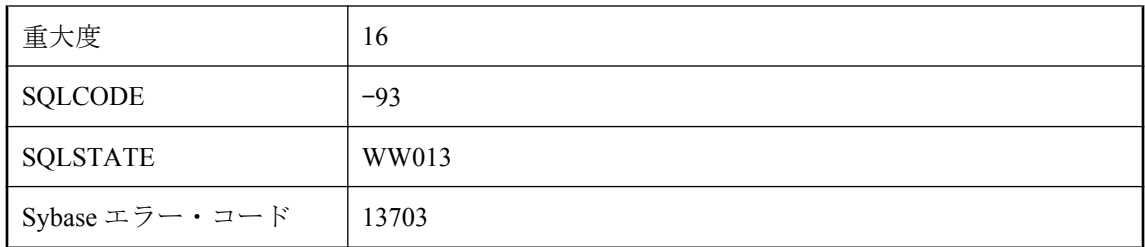

式が参照したフィールドは、存在しないか、パブリックではありません。

# クラス **'%1'** を **JAR** から圧縮解除できませんでした。

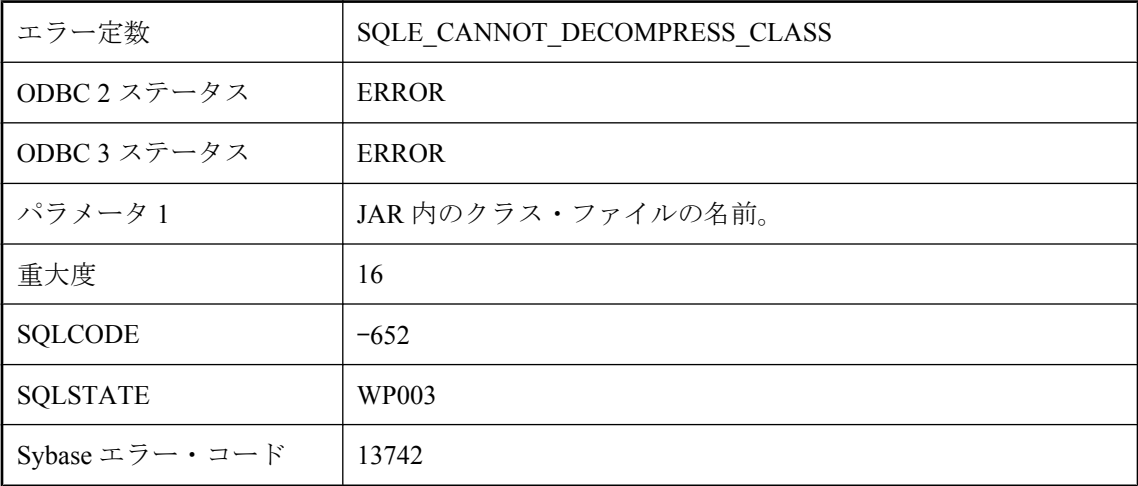

### 考えられる原因

ZIP ファイルまたは JAR ファイルからクラス・ファイルが抽出されるには、Java ランタイム・ラ イブラリをインストールする必要があります。

# クラス **'%1'** を削除できません **: JAR** のメンバです。

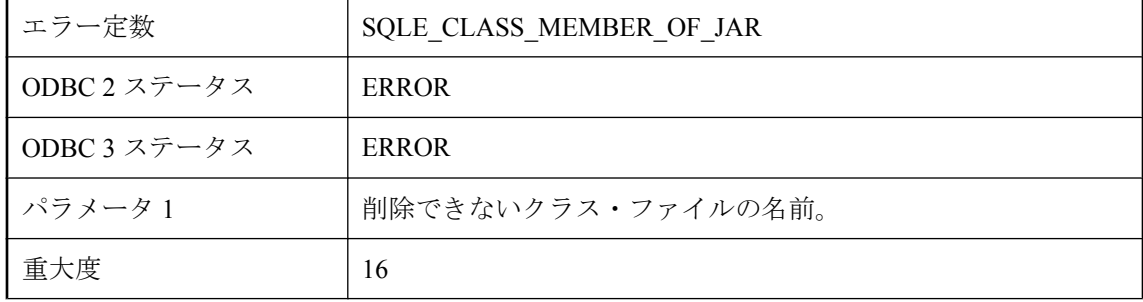

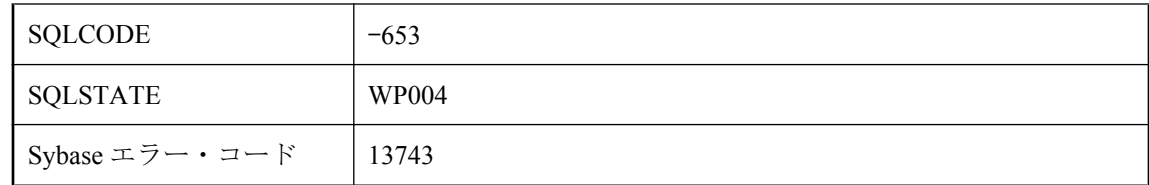

まだ JAR の一部であるクラス・ファイルを削除しようとしました (クラス・ファイルは JAR と ともに削除する必要があります)。

# クラス **'%1'** を使用して **Java** オブジェクトをシリアル化できま せん。

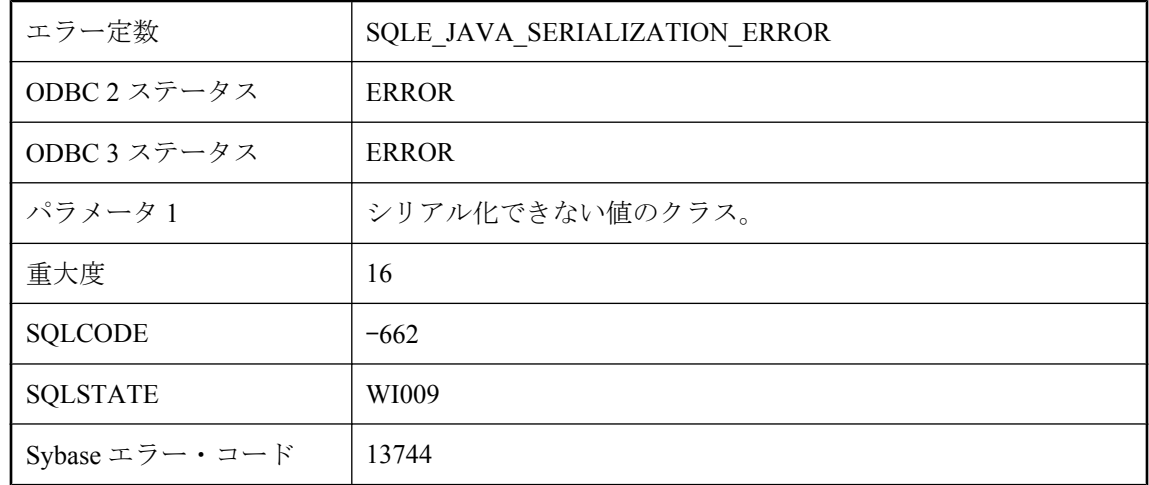

### 考えられる原因

Java オブジェクトは、永続的なデータベース・カラムとしてシリアル化できません。

# クラスを通してインスタンス・メンバにアクセスできません。

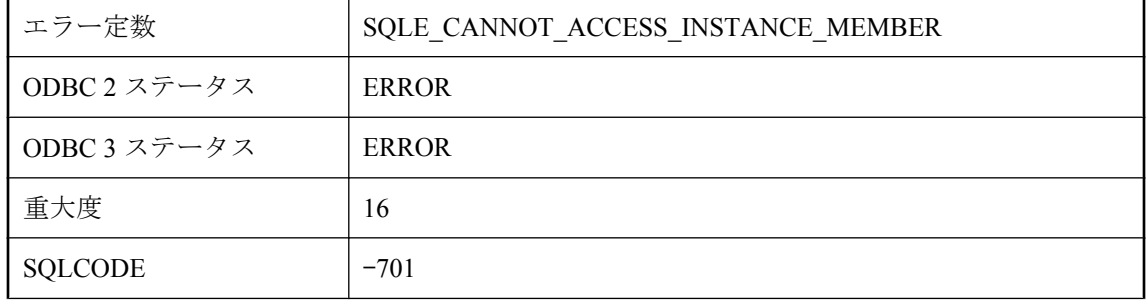

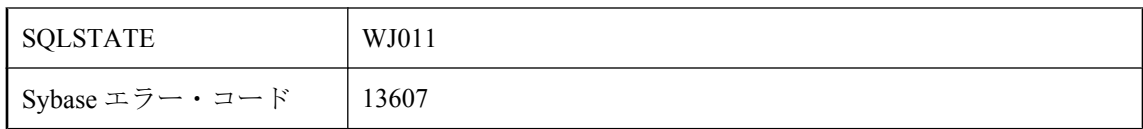

非静的なフィールドまたはメソッドには、オブジェクト・インスタンスを介してアクセスする必 要があります。

# このデータベースでは、計算カラムはサポートされていません。

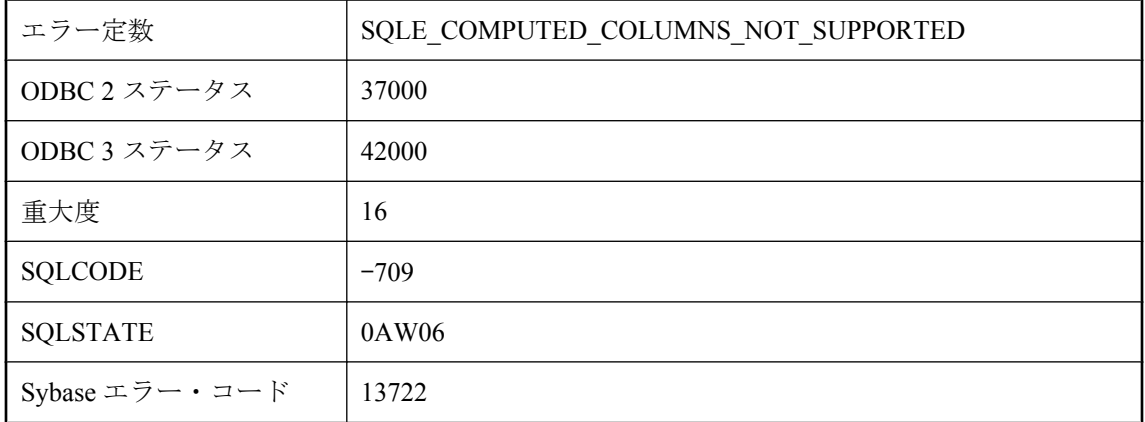

### 考えられる原因

現在のデータベースが古いデータベースで、計算 (マテリアライズされた) カラム用のカタログ・ サポートを持っていません。この機能を使用するには、データベースを最新版にアップグレード してください。

## このユーザのログイン・ポリシーにより接続は許可されません でした

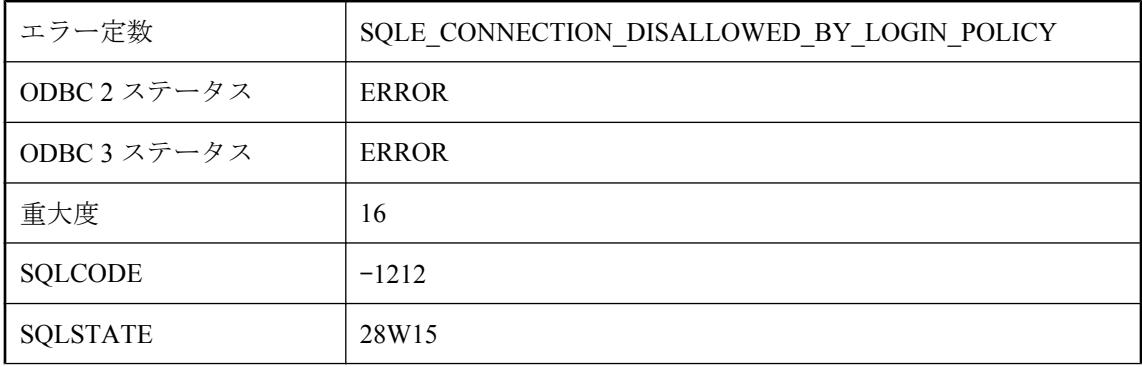

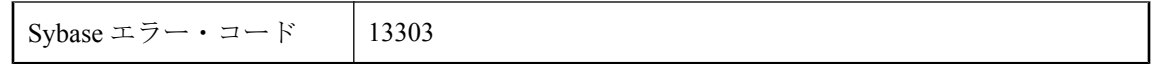

ユーザのログイン・ポリシーに従って、接続試行は許可されませんでした。DBA 権限を持つユー ザが ALTER USER 文を使用してこのユーザをリセットすることが必要な場合があります。

# コミットされていないデータを保留にしたままで、トランザク ションにエンリストすることはできません。

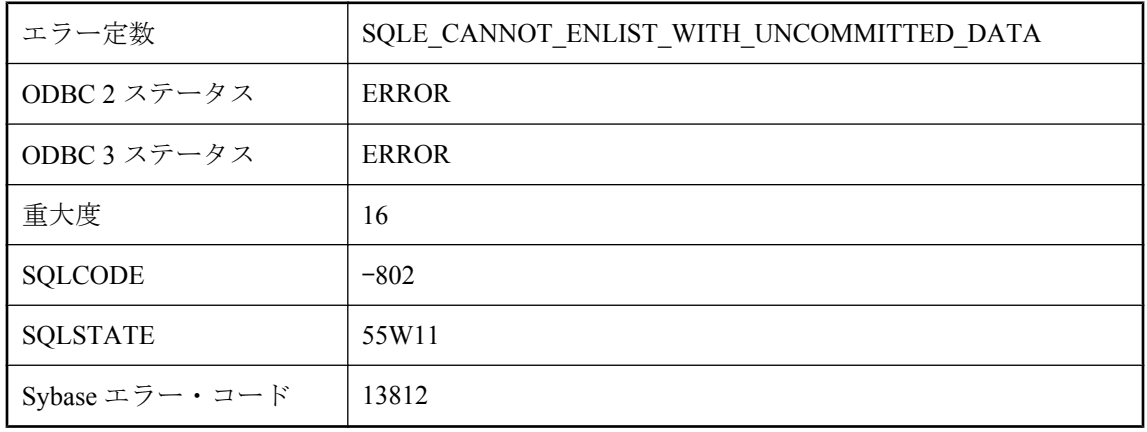

### 考えられる原因

コミットされていない保留中のデータがある状態では、接続をトランザクションにエンリストす ることはできません。

## シングルバイト・コンバータの利用時には、文字変換のエラー または警告レポートは使用できません。

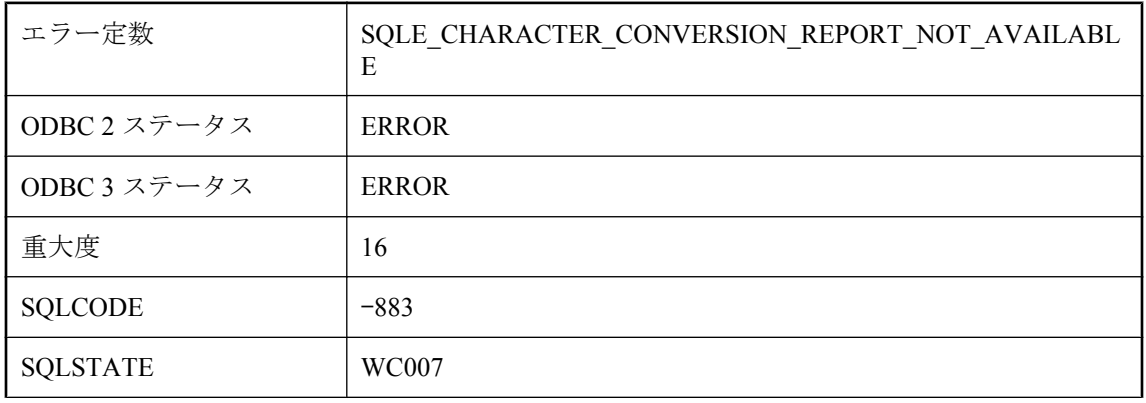

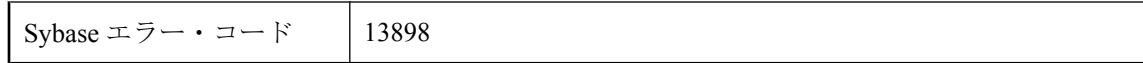

on charset conversion failure オプションを設定し、警告またはエラーをレポートしようとしまし た。シングルバイトからシングルバイトへのコンバータを使用する場合、この設定は使用できま せん。

# スキーマ・ファイル **'%1'** にアクセスできません。

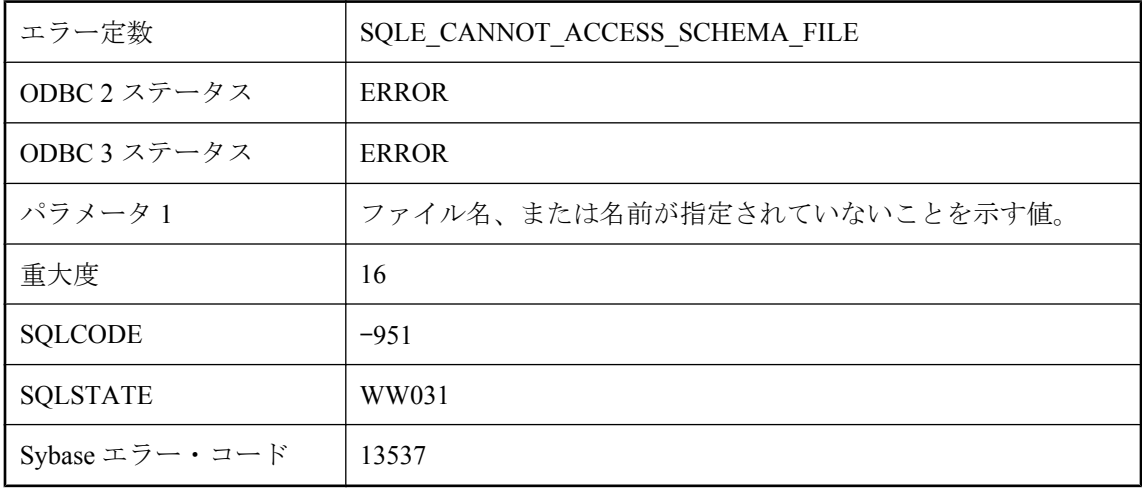

### 考えられる原因

現在の操作を実行するには、Ultra Light にスキーマ・ファイルが必要です。スキーマ・ファイル が指定されていない、指定したファイルにアクセスできない、または指定したファイルが破損し ています。

# スキーマのアップグレードは現在有効ではありません。

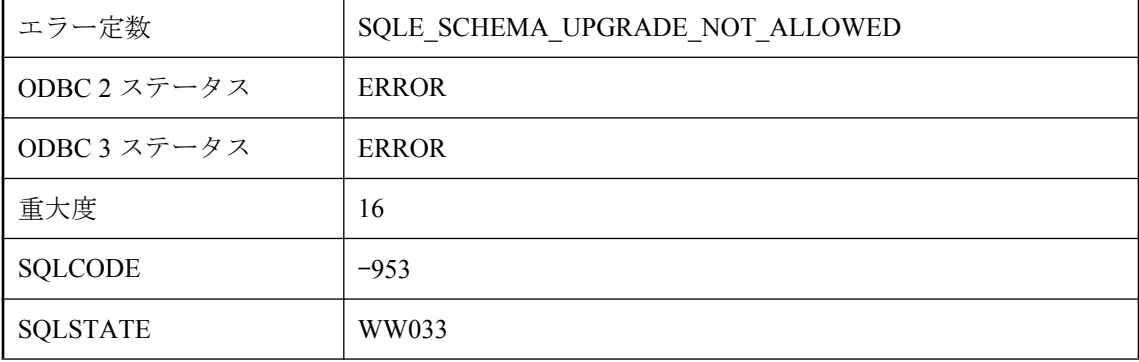

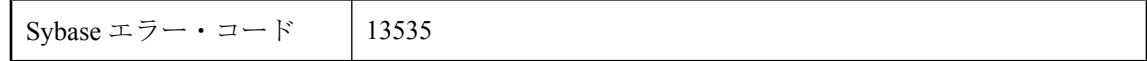

データベースが同時に使用中であるため、スキーマをアップグレードできません。たとえば、す べてのカーソルを閉じないと、スキーマをアップグレードできません。

## ストア **DLL (%1)** のエントリ・ポイントを実行できません。

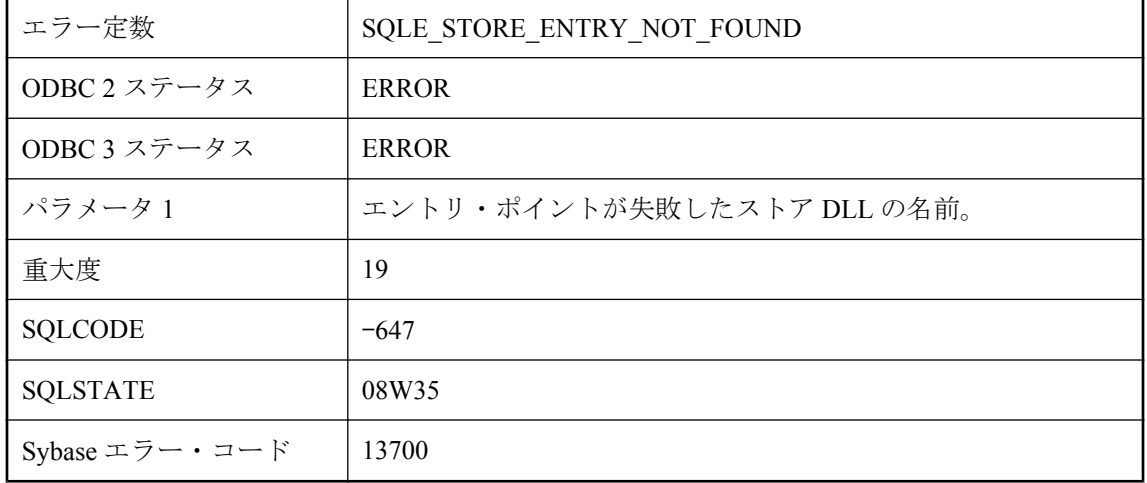

#### 考えられる原因

ストア DLL エントリ・ポイントを検索または実行しようとしましたが、失敗しました。

## ストア **DLL \"%1\"** をロードできません。

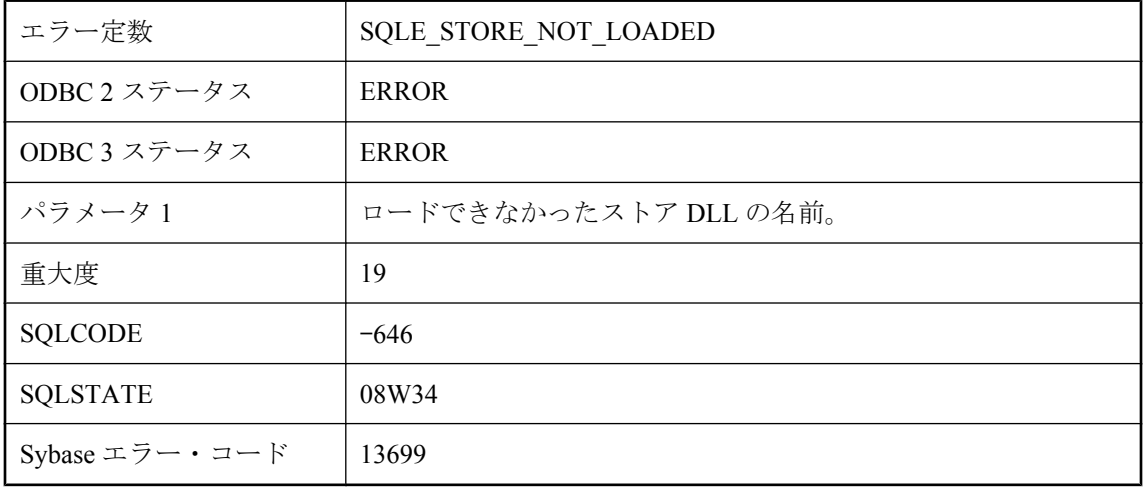

ストア DLL をロードしようとしましたが、失敗しました。

## ストアド・プロシージャ内のリモート・テーブルに関わる式を 処理できません。

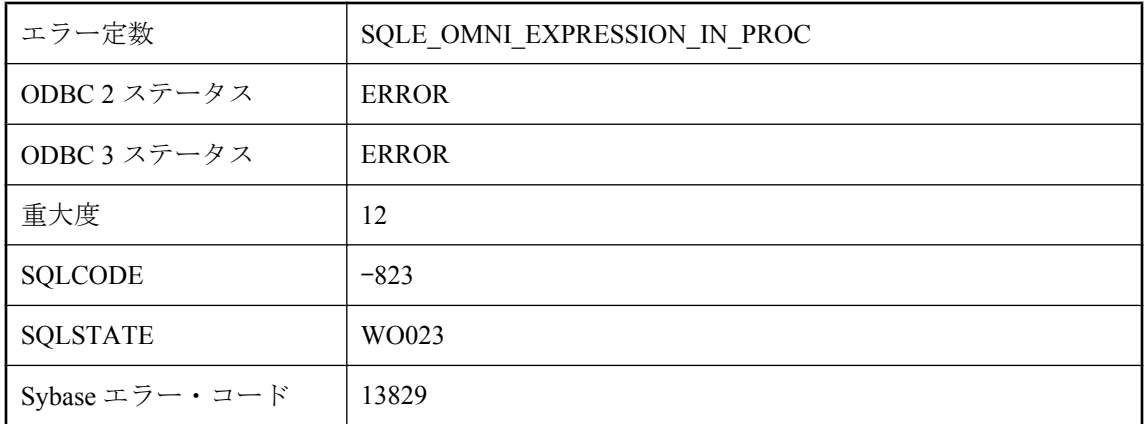

#### 考えられる原因

ストアド・プロシージャ内にリモート・テーブルを含む式がサーバで発生しました。式が複雑す ぎて処理できませんでした。

# スナップショット・アイソレーションを非スナップショット・ トランザクションで使用しようとしました。

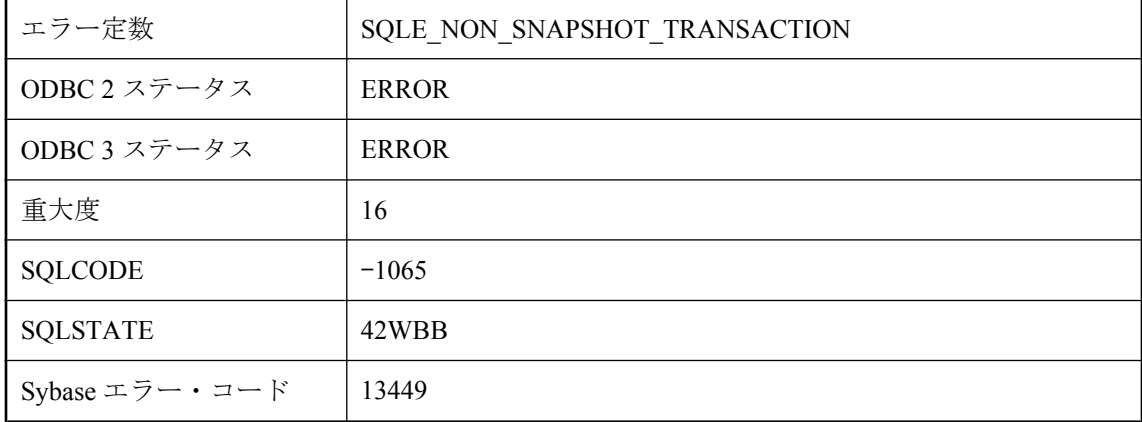

トランザクションでスナップショット・アイソレーションを使用しようとしましたが、このトラ ンザクションはスナップショット・アイソレーションを指定して開始されていません。

### すべてのカラム参照引数は、同じテーブルを参照しなければな りません。

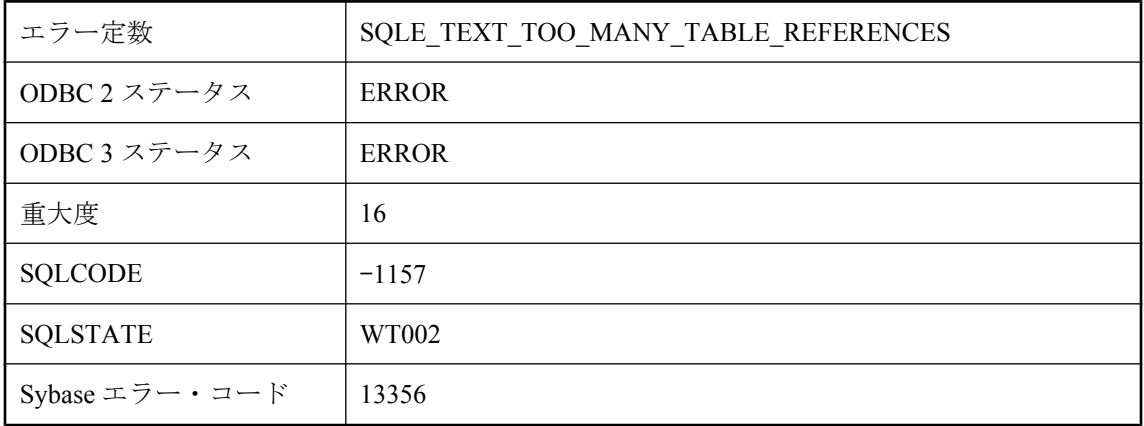

#### 考えられる原因

CONTAINS クエリ内のすべてのカラム参照は、同じテーブルを参照しなければなりません。

# すべてのスレッドがブロックされています。

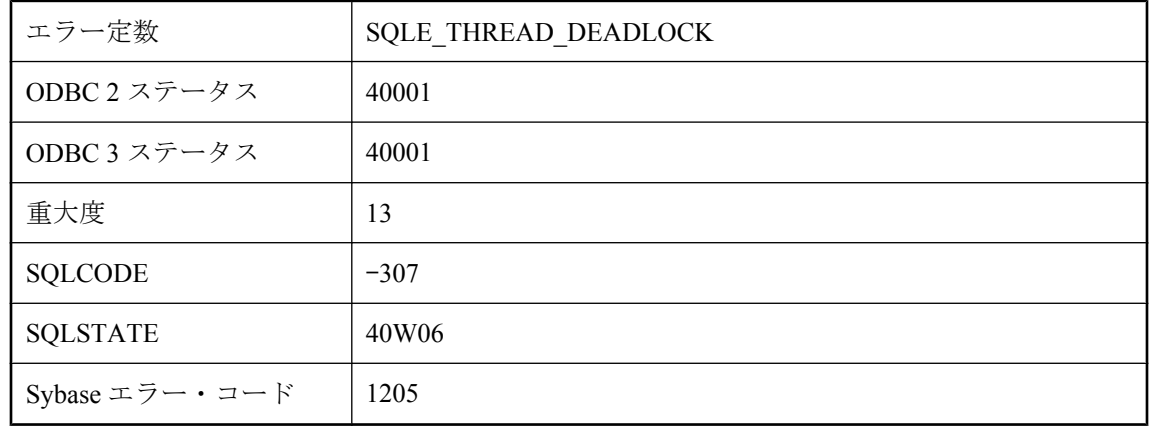

#### 考えられる原因

ローの読み込み/書き込みを行おうとしましたが、他のユーザがそのローをロックしています。 また、他のすべてのスレッド (-gn サーバ・オプションを参照してください) は、ロックが解除さ れるのを待ってブロックされています。これはデッドロック状態であり、トランザクションが ロールバックされるよう選択されました。

# ダイナミック・ライブラリ **'%1'** をロードできませんでした。

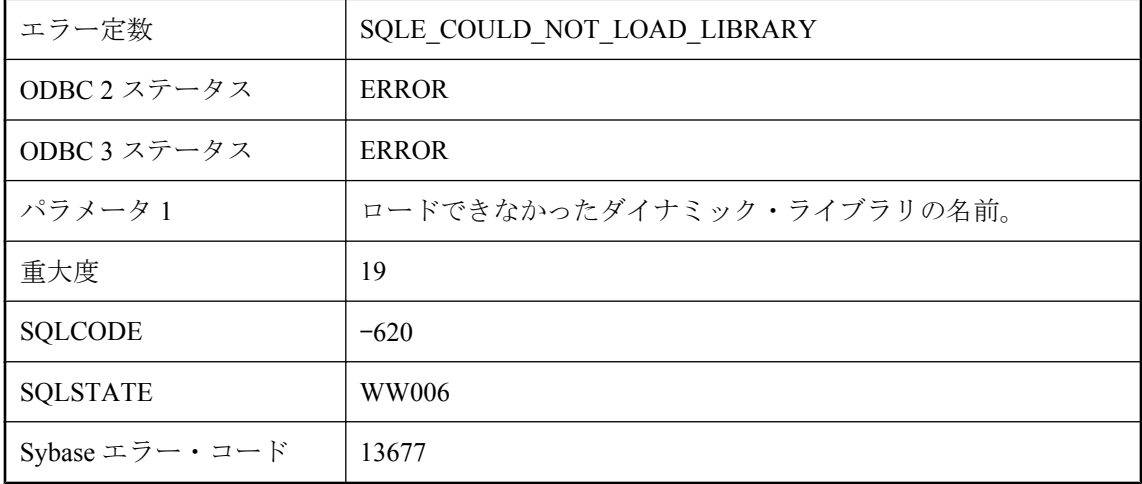

#### 考えられる原因

このエラーは、通常、外部関数呼び出しで名前が指定されたダイナミック・ライブラリのロード に失敗した場合に発生します。

# ダイナミック・ライブラリ **'%2'** に **'%1'** が見つかりませんでし た。

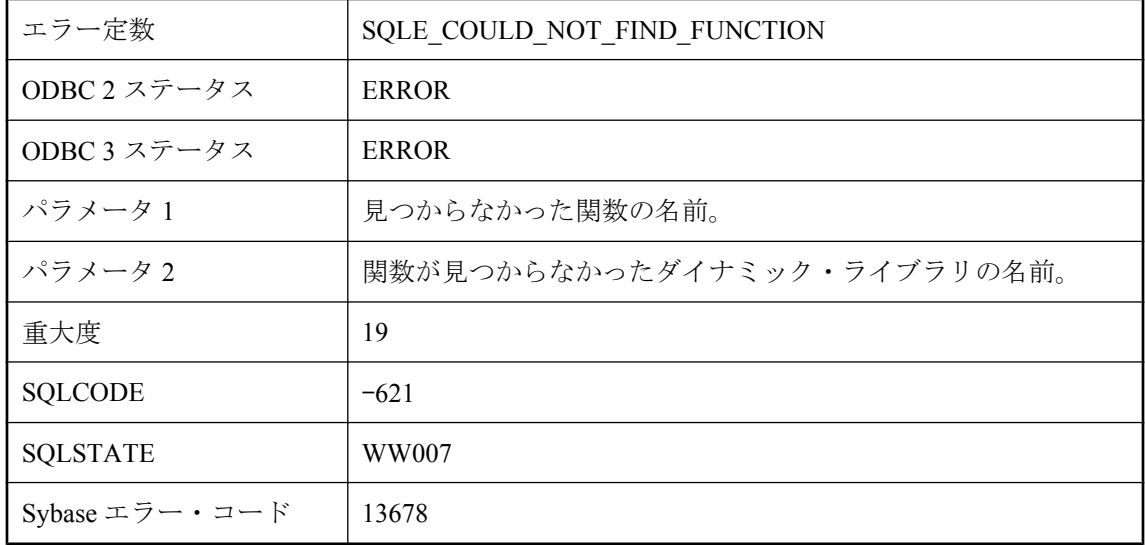

ダイナミック・ライブラリ内に外部関数を見つけることができませんでした。

# チェックサムがこのデータベースで有効にされていません。

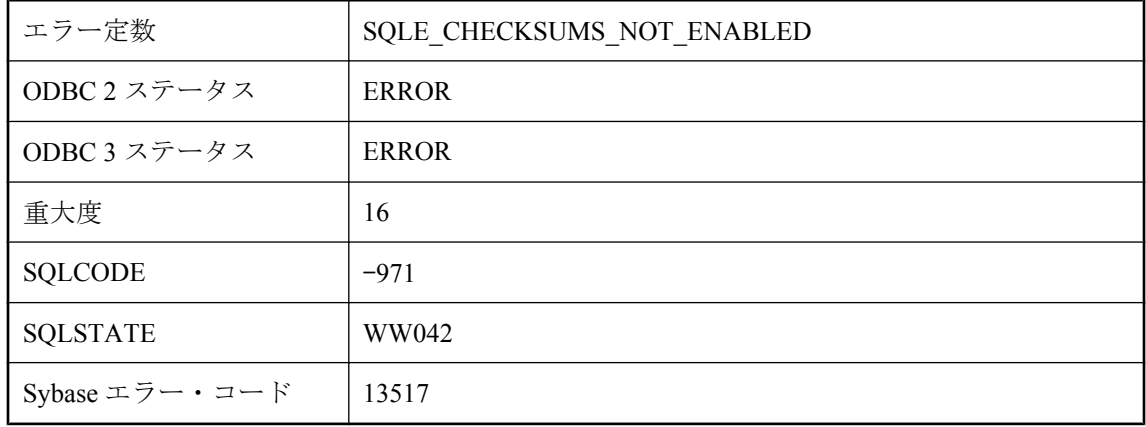

#### 考えられる原因

チェックサムが有効でないデータベースで、チェックサム検証を実行しようとしました。

## データベース **'%1'** の暗号化に失敗しました

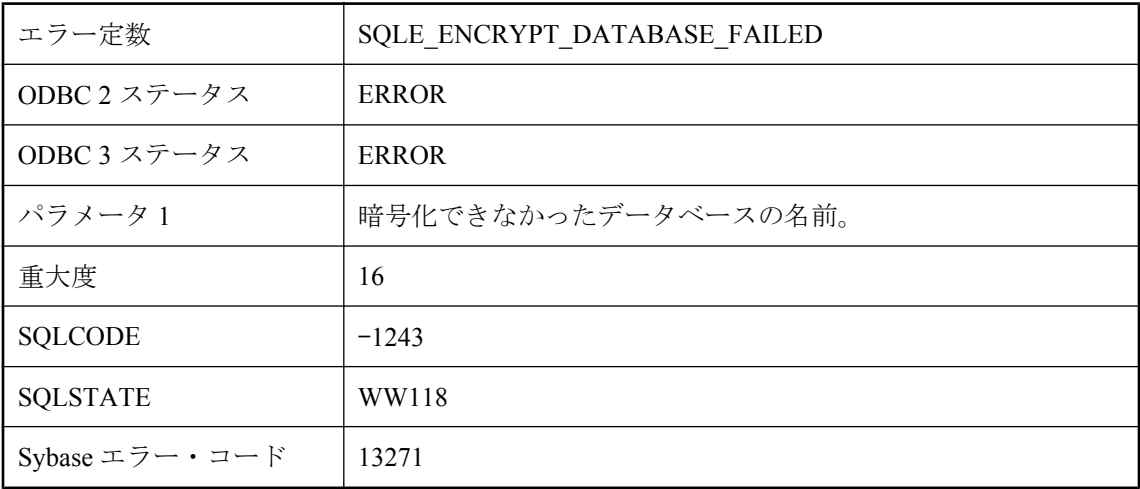

#### 考えられる原因

データベース・ファイルの暗号化に失敗しました。

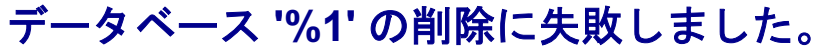

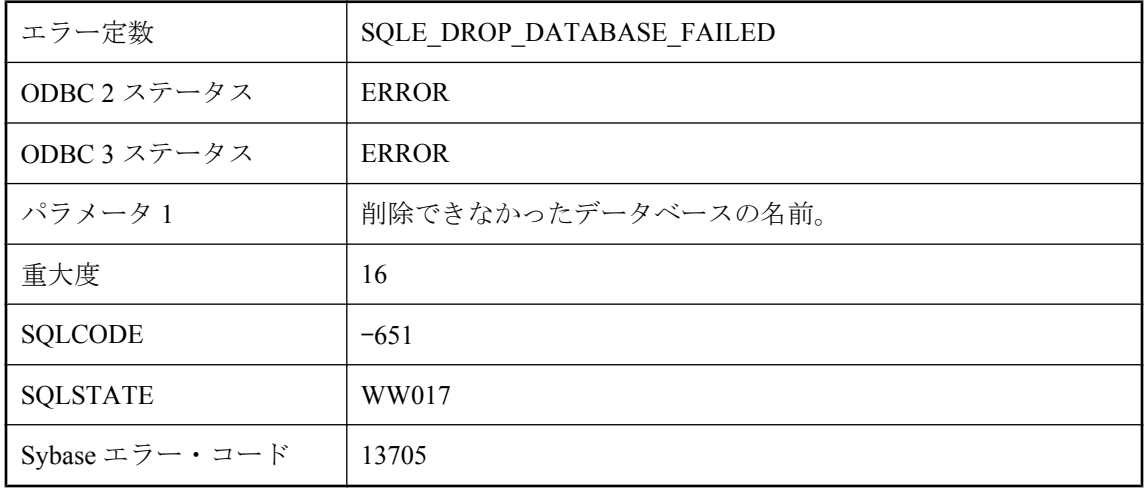

データベース・ファイルの削除に失敗しました。実行中のデータベースを削除しようとしまし た。エラーが発生する前に、データベースの一部が削除されました。

# データベース **'%1'** の復号化に失敗しました

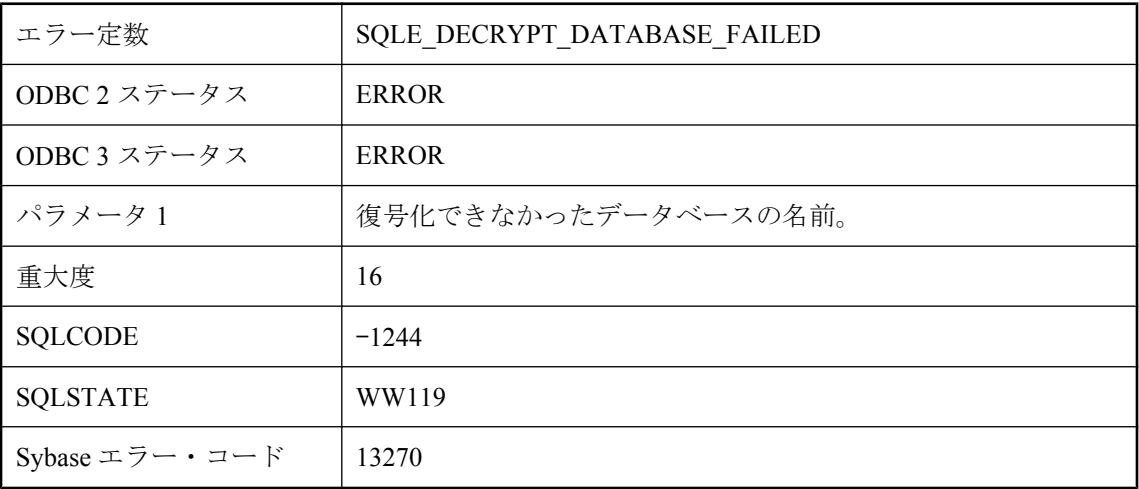

### 考えられる原因

データベース・ファイルの復号化に失敗しました。

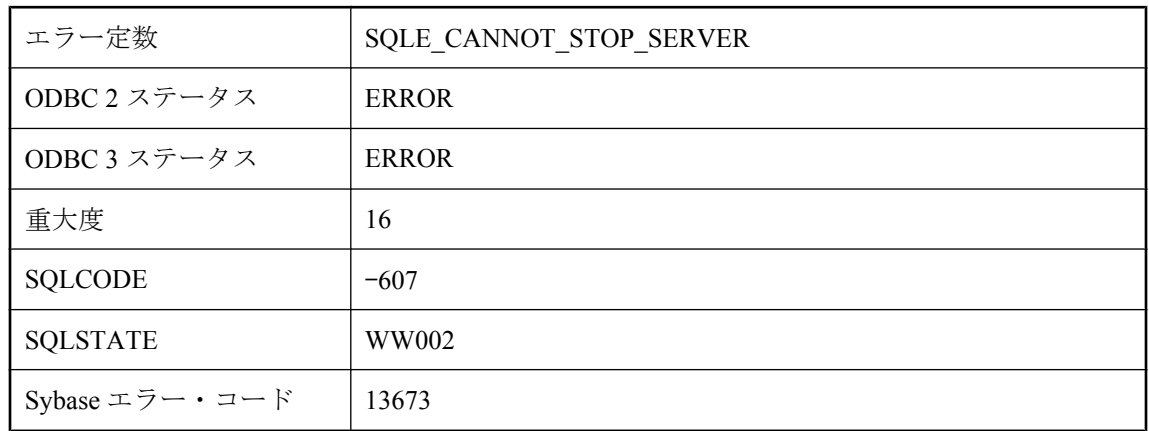

# データベース・サーバを停止できません。

### 考えられる原因

サーバが、現時点ではサーバ自身を停止できないと決定しました。通常は、このエラーは発生し ません。

# データベース・サーバ外の関数呼び出しはサポートされていま せん。

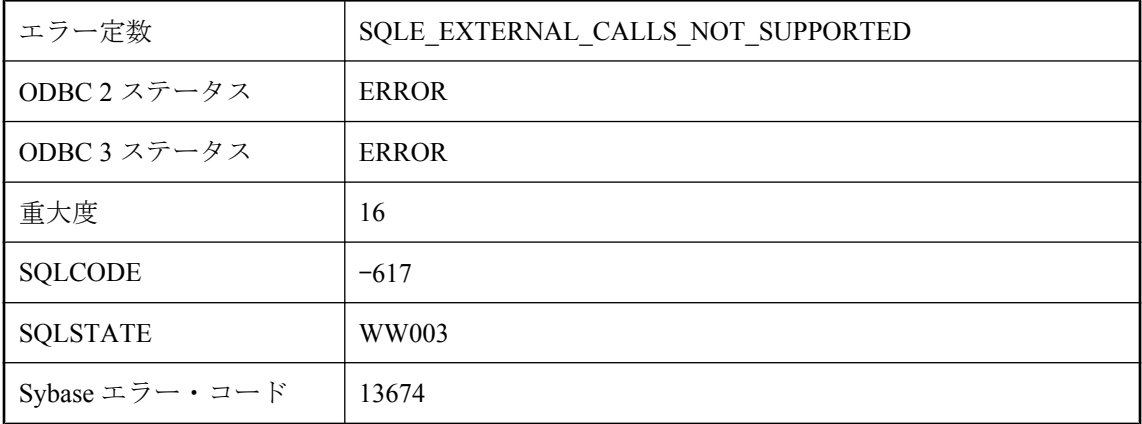

### 考えられる原因

動的にロードされたモジュールに含まれる関数を呼び出すストアド・プロシージャを呼び出そう としました。ストアド・プロシージャを呼び出したオペレーティング・システムでは、このよう な動作はサポートされていません。

# データベースに接続できません。

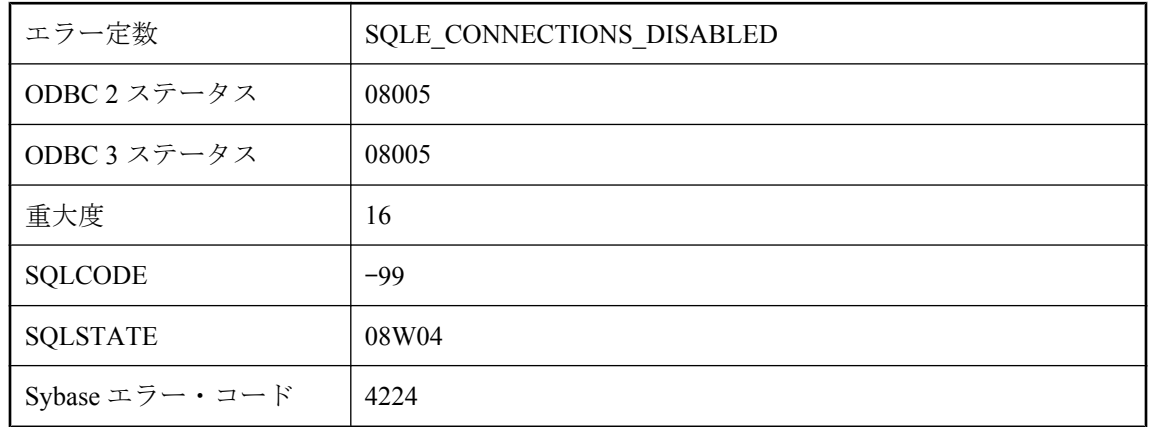

### 考えられる原因

ネットワーク・データベース・サーバへの接続が無効になりました。接続が有効になるまで、こ のエラー・メッセージが表示されます。

# テーブル **'%1'** のカラム情報にアクセスできませんでした。

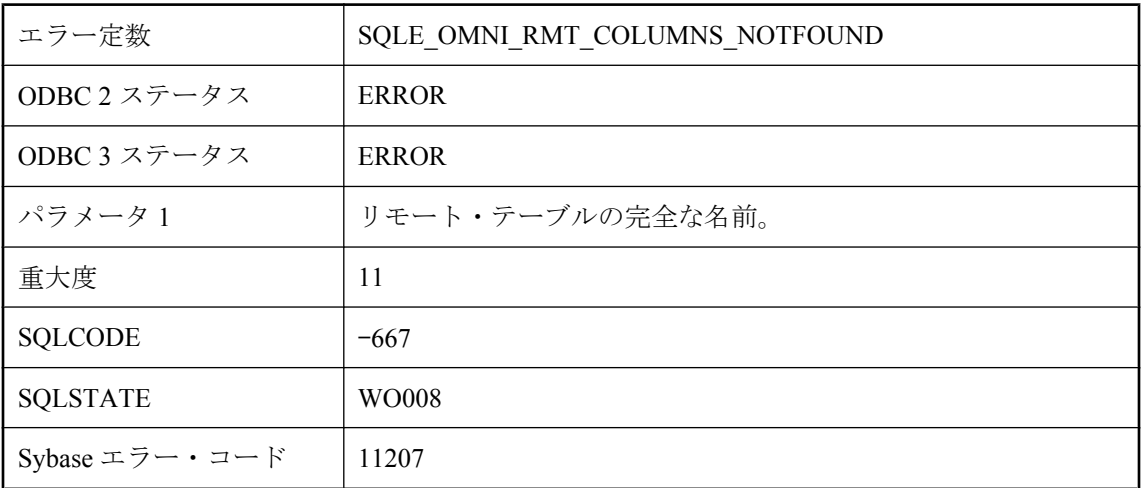

### 考えられる原因

テーブルのカラム情報にアクセスできませんでした。テーブルのパーミッションをチェックして ください。

## テーブル **'%1'** のすべて **NULL** のローを更新または削除できま せん。

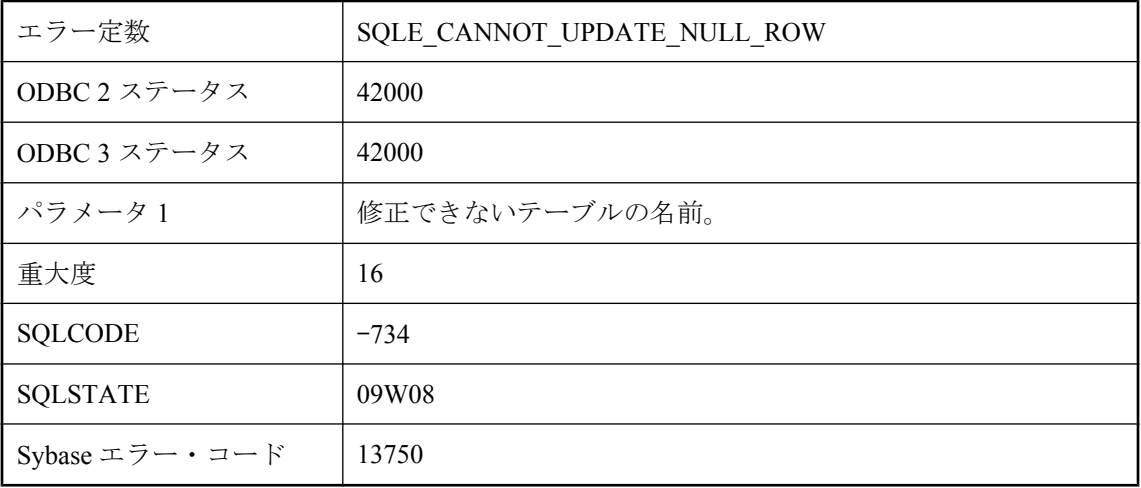

### 考えられる原因

指定したテーブル内のローを修正または削除しようとしました。そのローは、外部ジョインの NULL 入力テーブルの一部です。しかし、1 つ以上の ON 条件で評価が TRUE とならなかったた めに、このテーブルですべてが NULL のローが生成されました。現在カーソルはそのローに位 置しています。UPDATE 文または DELETE 文が正しいことを確認してください。

# テーブル **'%2'** にカラム **'%1'** がありません。

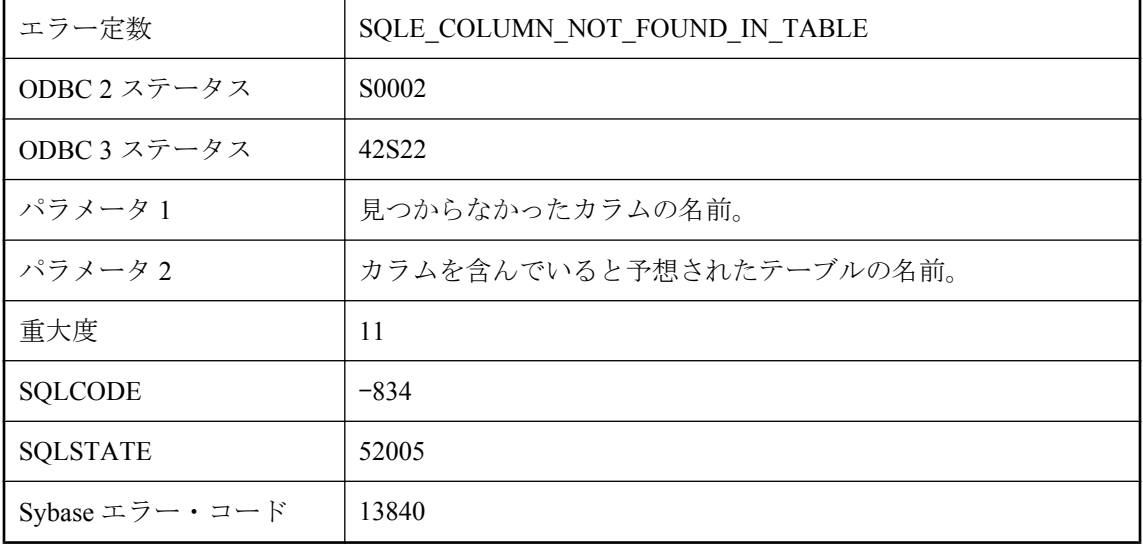

カラム名のスペルを間違えたか、探しているカラムは別のテーブルにあります。

# テーブル **'%2'** のカラム **'%1'** を **NULL** にすることはできませ ん。

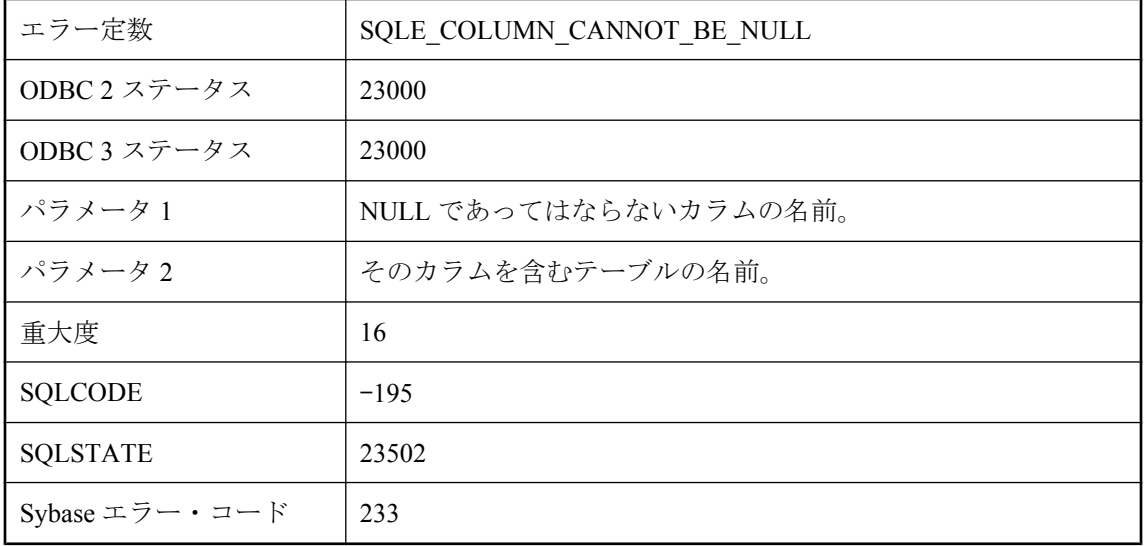

#### 考えられる原因

値が必要な場所にその値が指定されていません。カラム定義で NULL 値が禁止されているか、 カラムは NOT NULL 外部キーの一部です。

## テーブル **'%2'** のカラム **'%1'** を **NULL** にすることはできませ ん。データ・ファイルの行 **%3** で **LOAD TABLE** に無効なデー タが指定されました。

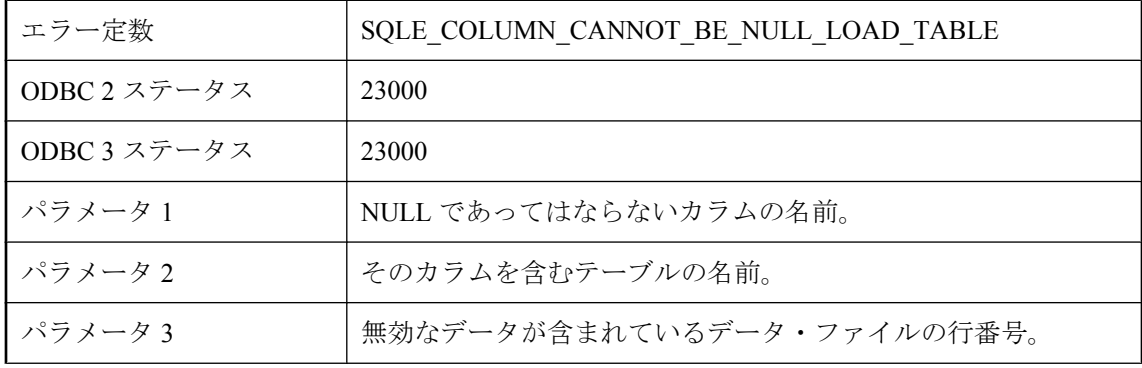

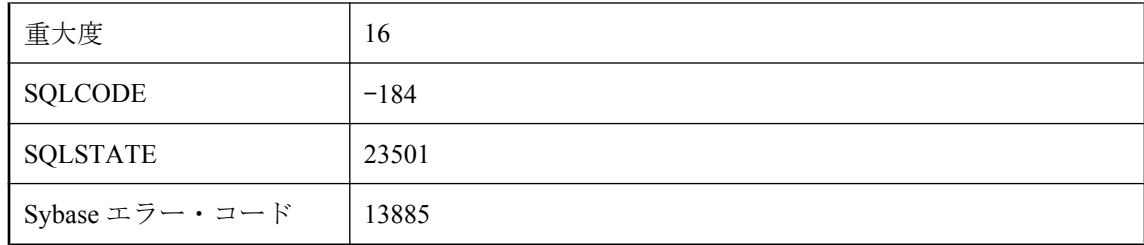

値が必要な場合に値を指定しなかったか、データ変換が必要だったため、NULL 値になりまし た。カラム定義で NULL 値が禁止されているか、カラムは NOT NULL 外部キーの一部です。

## テーブル **'%2'** のカラム **'%1'** を変更できません。

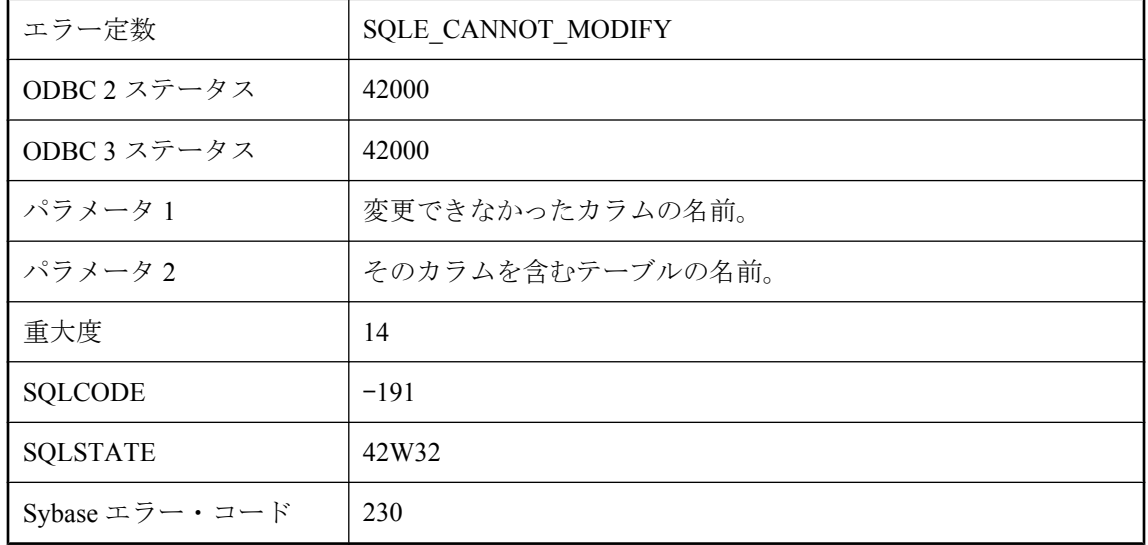

### 考えられる原因

修正するパーミッションがないカラムを修正しようとしました。ビュー内で式 (たとえば column1 + column2) として定義されているカラムを修正しようとしました。

## テキスト・インデックスにより参照されているテキスト設定を 変更または削除することはできません。

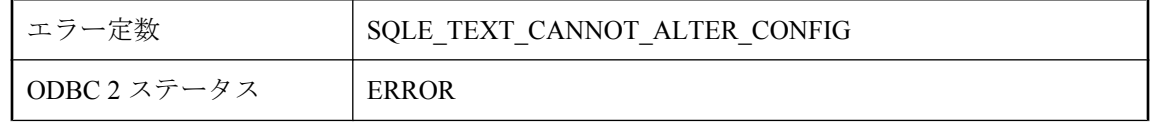

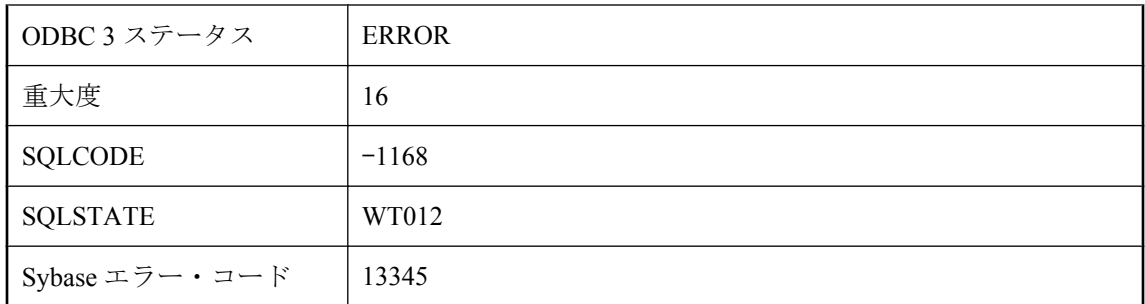

移植されたテキスト・インデックスにより参照されているテキスト設定や、テキスト・プロシー ジャにより現在使用されているテキスト設定を変更または削除することはできません。設定をコ ピーし、そのコピーを変更するか、テキスト・プロシージャですべてのカーソルを閉じ、設定を 使用するすべてのインデックスをトランケートします。

## テキスト・インデックスの一部であるテーブルにはアクセスで きません。

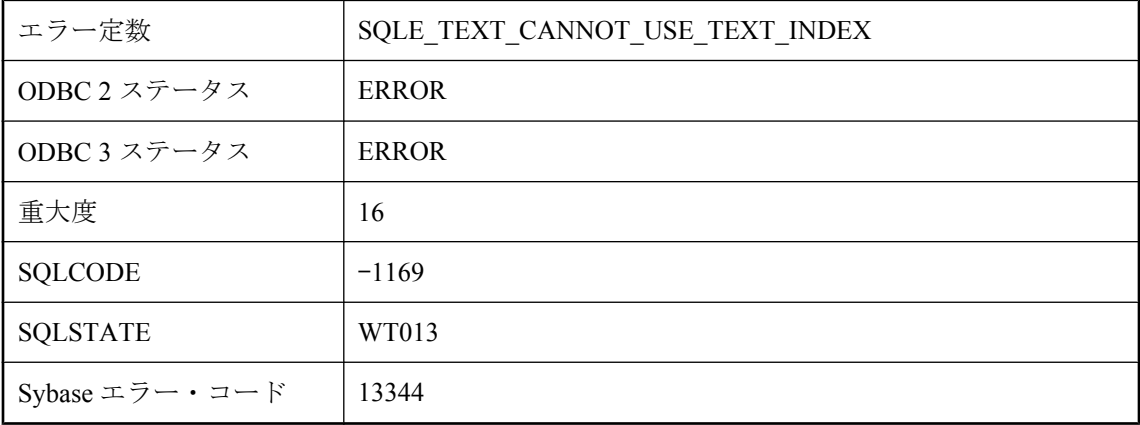

### 考えられる原因

テキスト・インデックスの一部として作成されたテーブルを直接操作することはできません。

## テキスト設定 **'%1'** を作成できません。オプション **'%2'** に不適 切な設定があります。

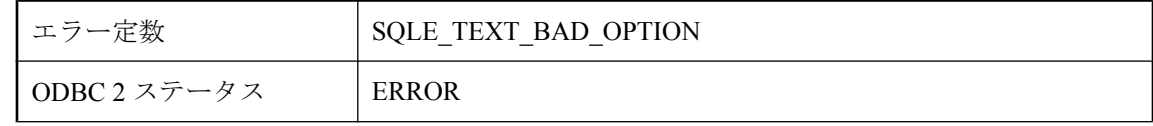

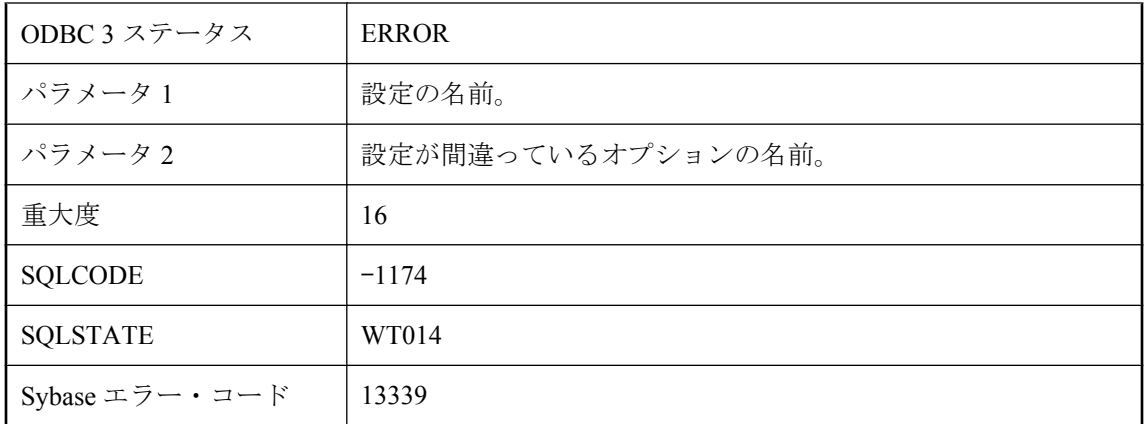

テキスト設定のデータベース・オプション設定を作成または変更する必要がある操作を実行しよ うとしましたが、オプションのいずれかが現在、テキスト設定に対して許可されていない値に設 定されています。

# テキスト設定を所有しているユーザは削除できません。

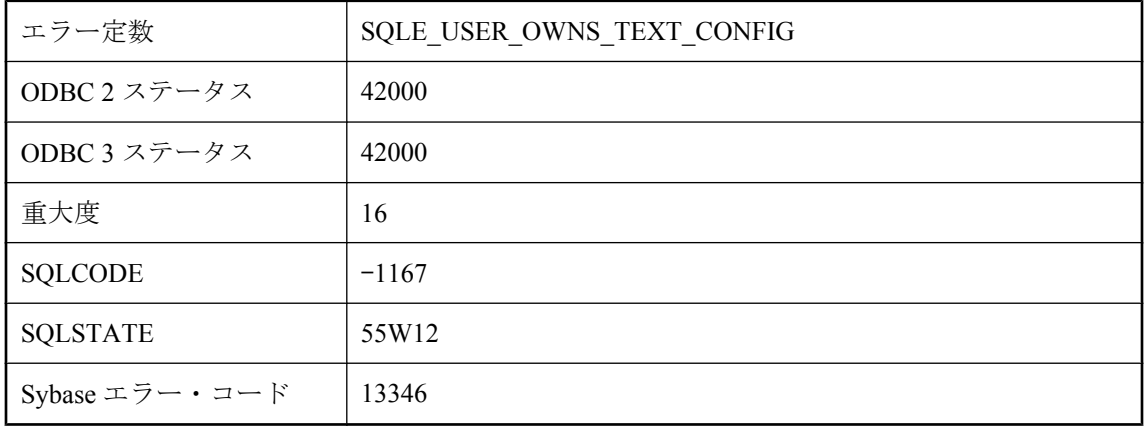

### 考えられる原因

テキスト設定の作成者であるユーザを削除しようとしました。まず、テキスト設定を削除してく ださい。

# テスト・ハーネスによって内部エラーが発生しました。

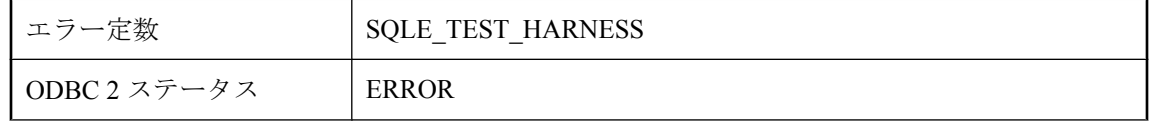

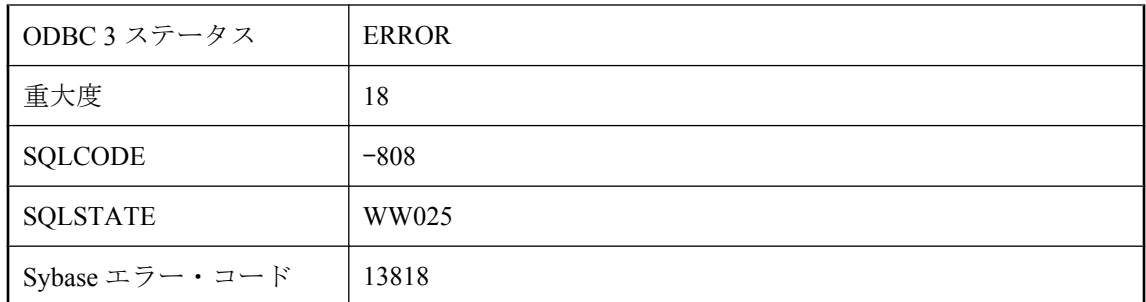

テスト・ハーネスによって内部エラーが発生しました。

## トランザクション・ログ・ファイルを開けません **-- %1**

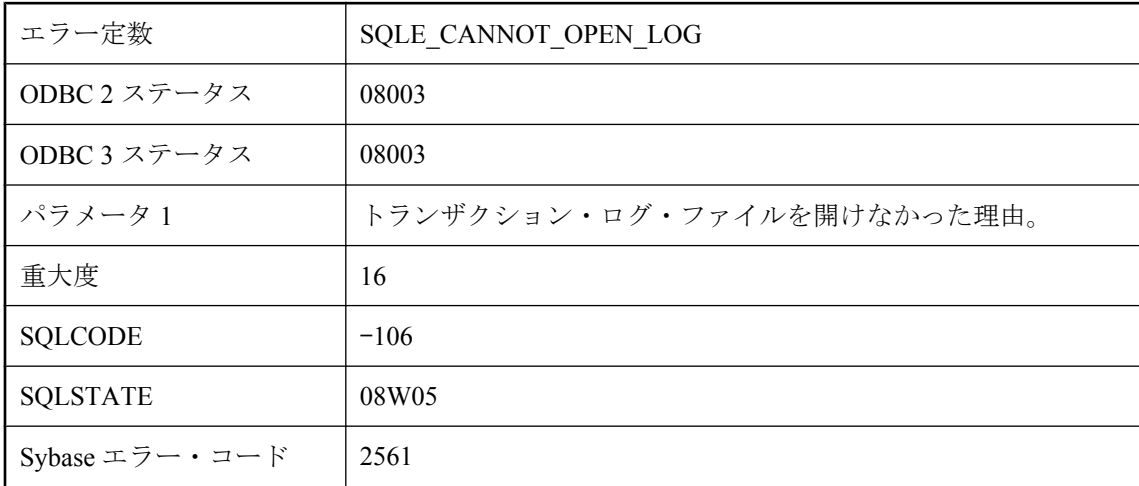

### 考えられる原因

データベース・サーバが指定したトランザクション・ログ・ファイルを開くことができませんで した。ログ・ファイル名に無効なデバイスまたはディレクトリが含まれていることがあります。 その場合はトランザクション・ログ・ユーティリティ (dblog) を使用して、トランザクション・ ログ・ファイルのある位置を確認し、変更できます。

## トランザクションで **2** つ目のスナップショットの起動を試みて います。

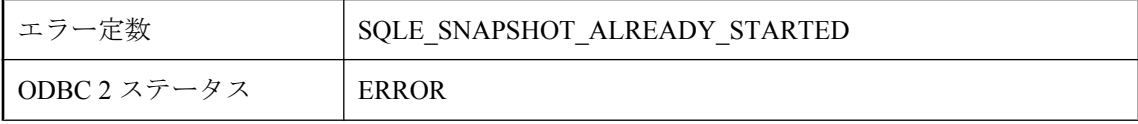

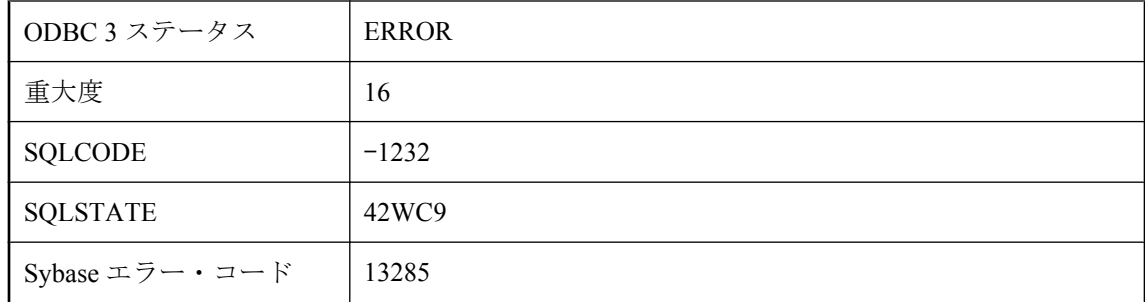

トランザクションが、別のスナップショットがすでにアクティブであるときに、新しいスナップ ショットの開始 (たとえば、BEGIN SNAPSHOT 文を参照) を試みました。

## トランザクションにエンリストされている場合は、コミットま たはロールバックできません。

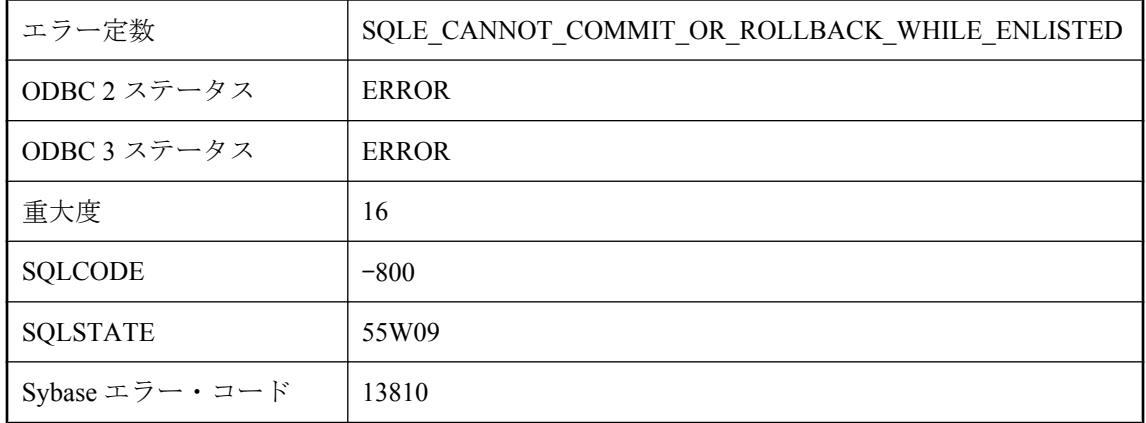

#### 考えられる原因

トランザクションにエンリストされている接続で、コミットやロールバックを明示的に実行しよ うとしました。トランザクションの Commit/Abort プロトコルを使用する必要があります。

# トランザクションにすでにエンリストされている場合は、さら にトランザクションにエンリストすることはできません。

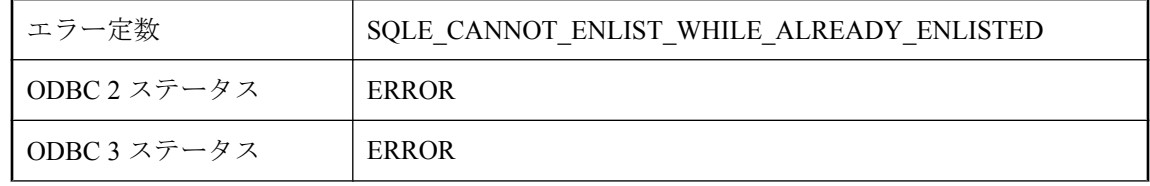

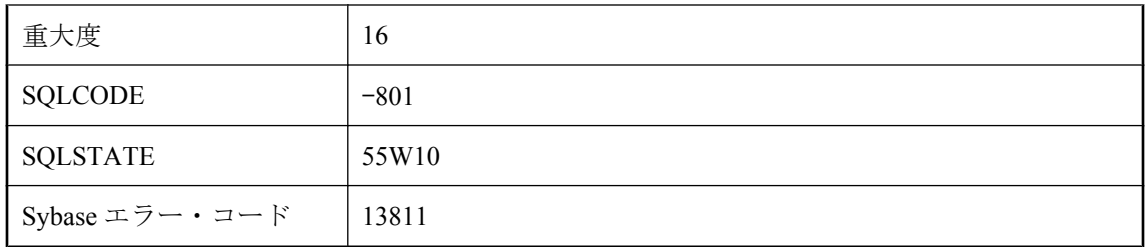

トランザクションにすでにエンリストされている接続を、別のトランザクションにエンリストし ようとしました。

# トリガ・アクション内での **COMMIT/ROLLBACK** は許可されま せん。

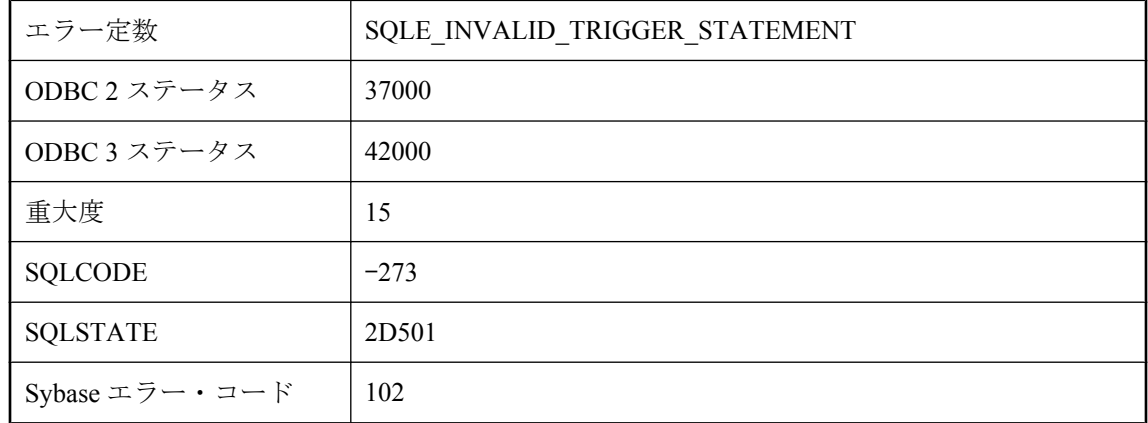

### 考えられる原因

トリガ・アクションの実行中に、許可されていない文を実行しようとしました。COMMIT と ROLLBACK 文はトリガからは実行できません。

## トリガの定義で参照されているカラムは削除または名前の変更 ができません。

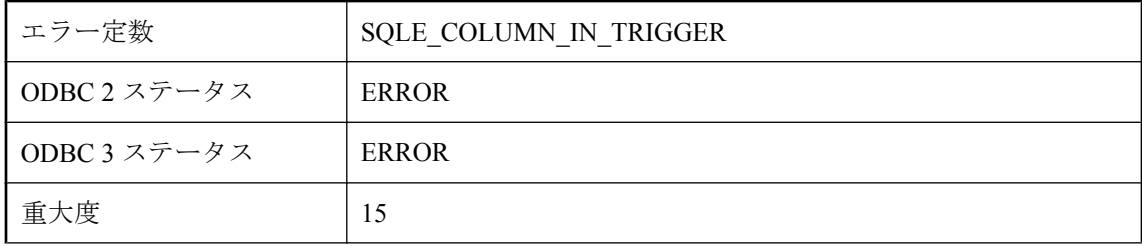
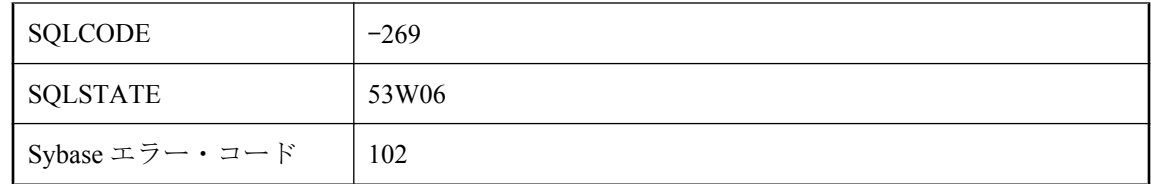

トリガの定義で参照されているカラムを削除しようとしたか、その名前を変更しようとしまし た。ALTER 文を実行する前に、トリガを削除してください。

### トレースを再表示できません **: sa\_diagnostic\_tracing\_level** ロー **%1** に無効なトレース指定があります。

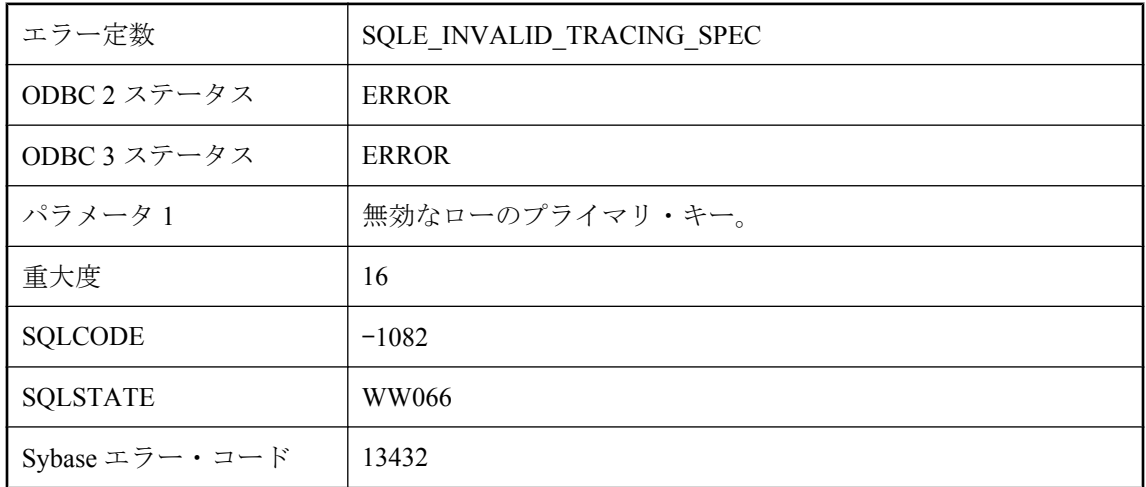

#### 考えられる原因

トレーシング・レベルに無効な値の組み合わせを指定しました。たとえば、指定した条件がト レーシング・タイプに有効ではないか、指定したトレーシング・タイプがスコープに有効ではな い可能性があります。

### トレースを再表示できません **:** ロー **%2** でオブジェクト **%1** の 検出に失敗しました。

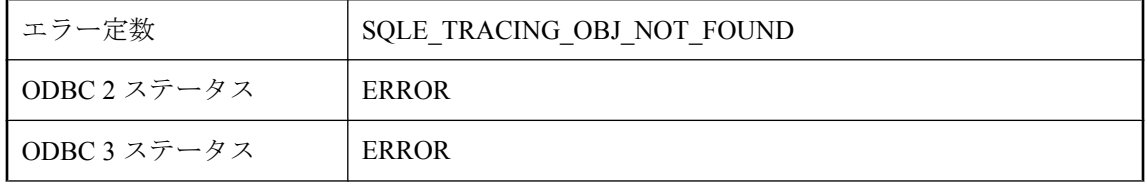

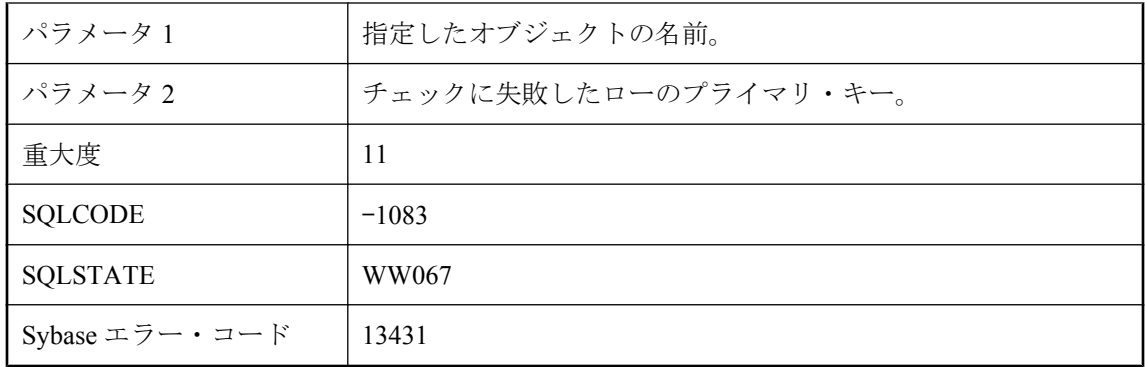

オブジェクト名のスペルを間違えたか、オブジェクト名をユーザ名 (テーブル名) で修飾しませ んでした。たとえば、"DBA"."Employees" ではなく Employees を参照している か、"DBA"."Employees"."Employees trigger" ではなく Employees trigger を参照している可能性が あります。

### トレースを再表示できません **:** ロー **%2** に指定されている **%1** を収集するには、**volatile\_statistics** を収集する必要がありま す。

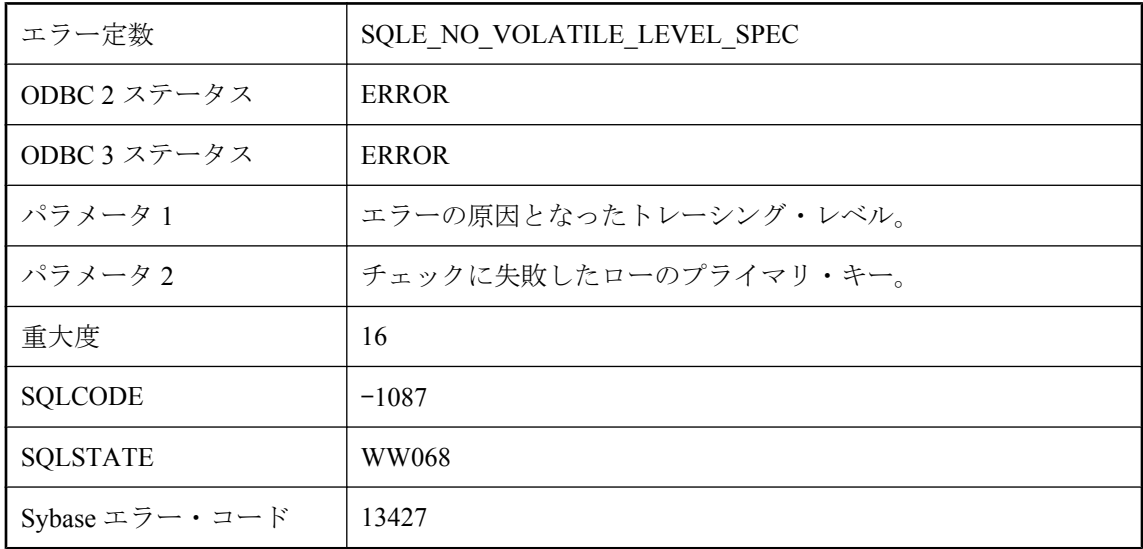

#### 考えられる原因

不揮発性と接続の統計値を収集するには、揮発性の統計値を収集する必要があります。

# トレースを再表示できません **:** 少なくとも **1** つの有効化されて いるトレース・レベルを指定する必要があります。

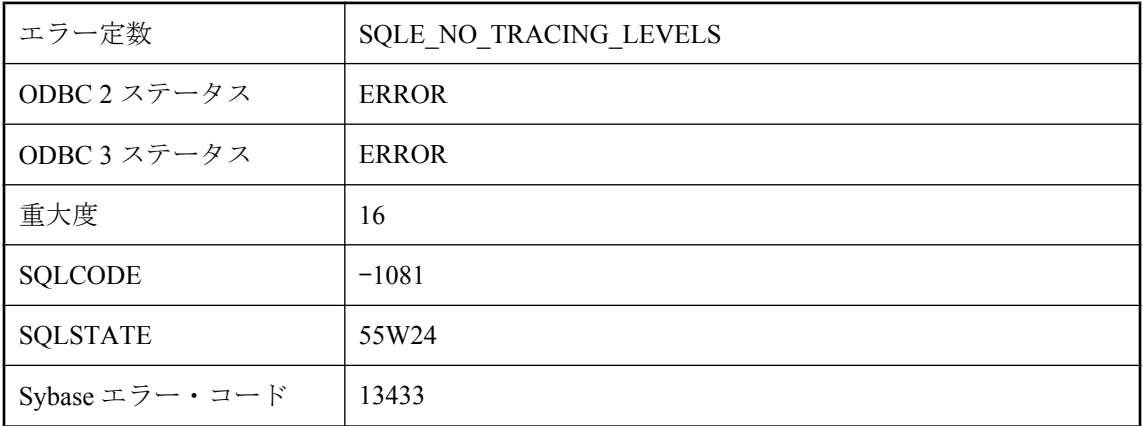

#### 考えられる原因

テーブル sa\_diagnostic\_tracing\_level にロー (トレーシング・レベル) がないか、有効になっている トレーシング・レベルがありません。

# トレース接続はすでにアクティブになっています。

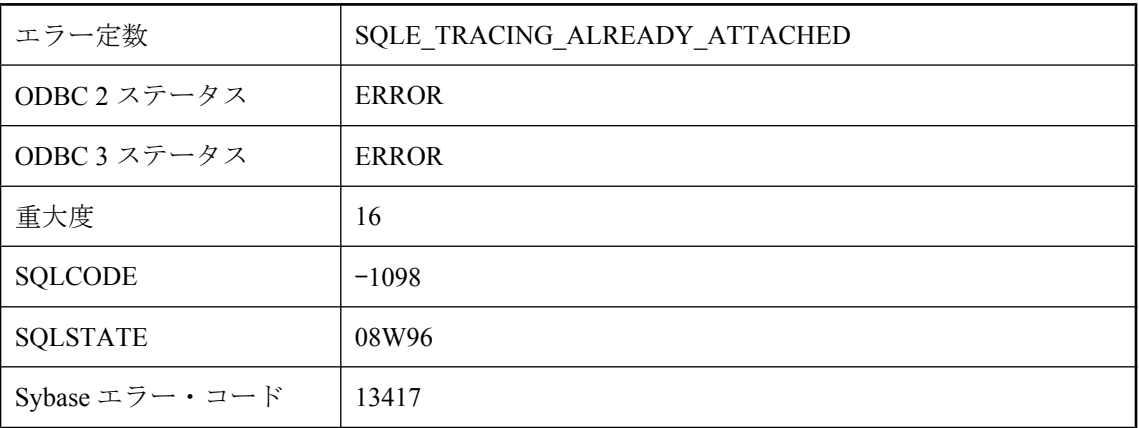

#### 考えられる原因

このデータベースは、送信側 (トレース対象のデータベース) または受信側 (トレーシング・デー タベース) として、すでにトレース接続が確立しています。1 つのデータベースでは、一度に 1 ストリームのトレーシング・データだけを送信または受信できます。

# バックアップ/リストア **DLL (%1)** のエントリ・ポイントを実 行できませんでした。

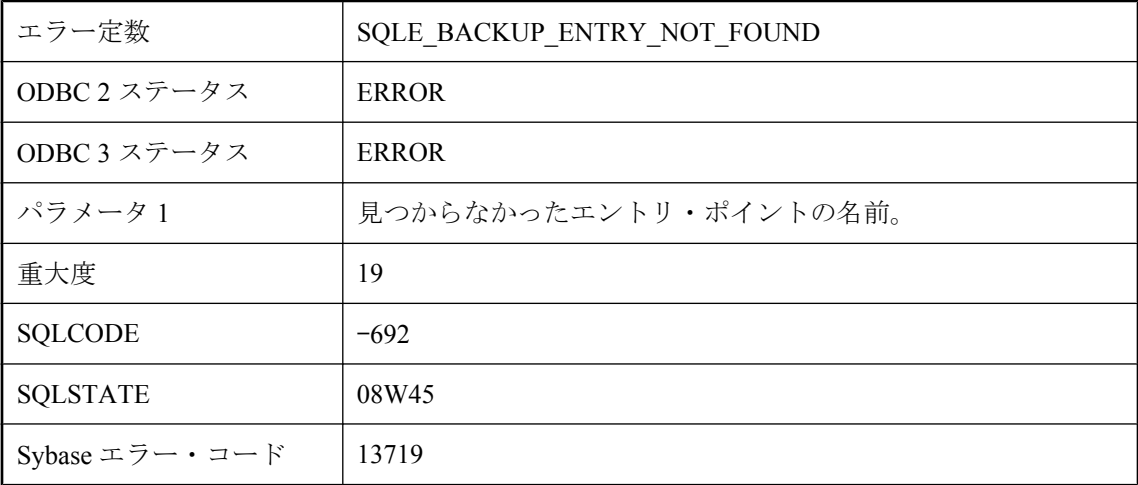

#### 考えられる原因

バックアップ/リストア DLL エントリ・ポイントを検索または実行しようとしましたが、失敗 しました。

# バックアップ/リストア用 **DLL \"%1\"** をロードできません。

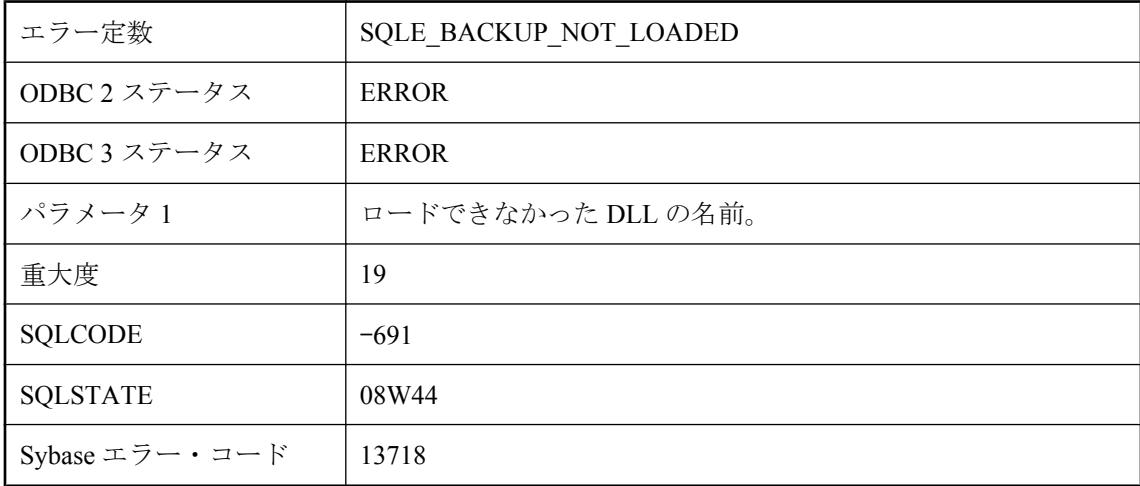

#### 考えられる原因

バックアップ/リストア DLL をロードしようとしましたが、失敗しました。

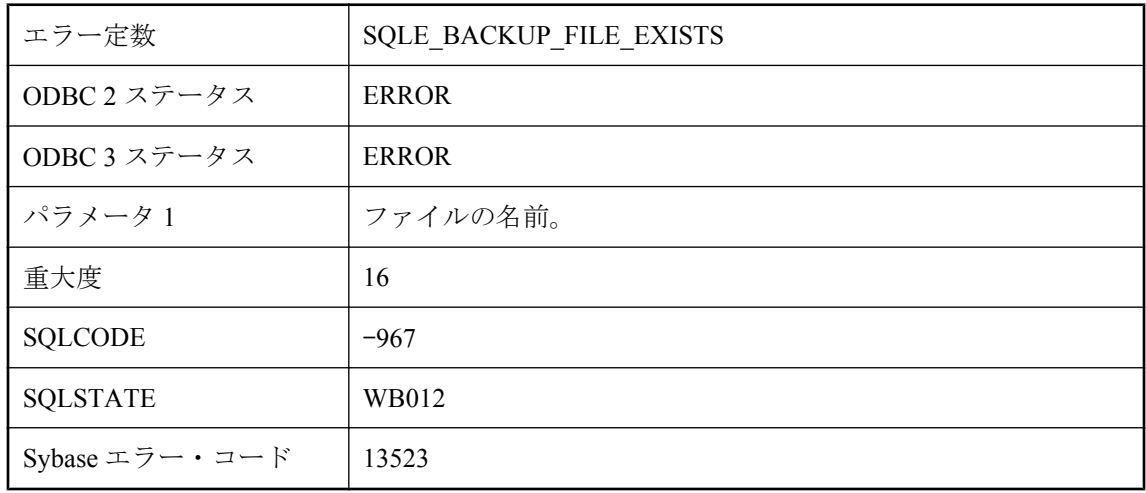

# バックアップ・ファイル **'%1'** はすでに存在します。

#### 考えられる原因

通常この BACKUP 文で作成されるファイルが、すでに存在しています。

# バックアップ・ファイルのフォーマットが無効です。

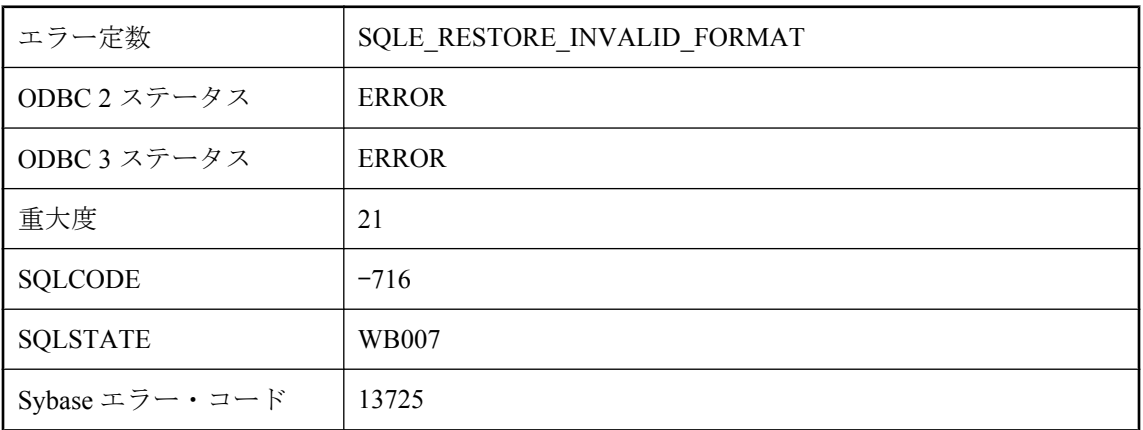

#### 考えられる原因

RESTORE に使用するアーカイブ・ファイルのフォーマットが無効です。

# バックアップ・ファイルの内容が矛盾しています。

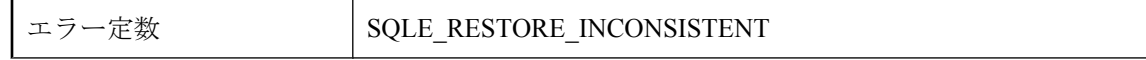

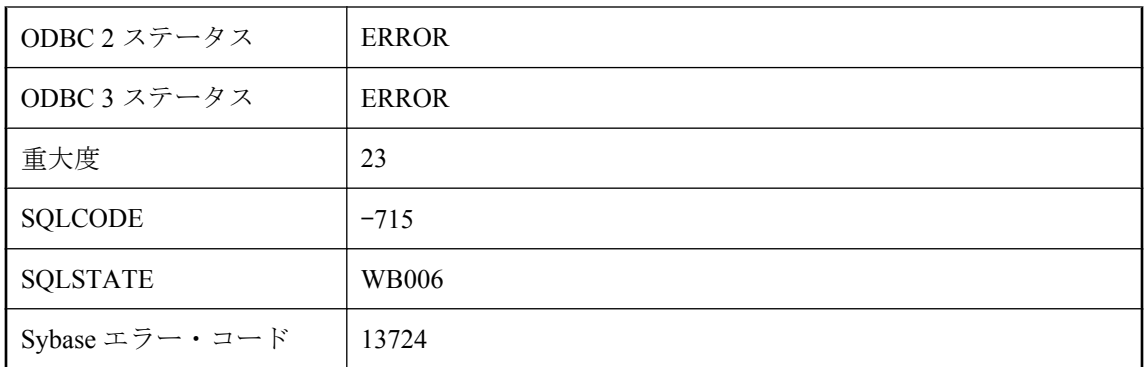

複数のディスク・デバイスまたはテープ・デバイスにバックアップされた内容の不一致が RESTORE 中に検出されました。

# バックアップはデータベース・ファイル **'%1'** を開けません。

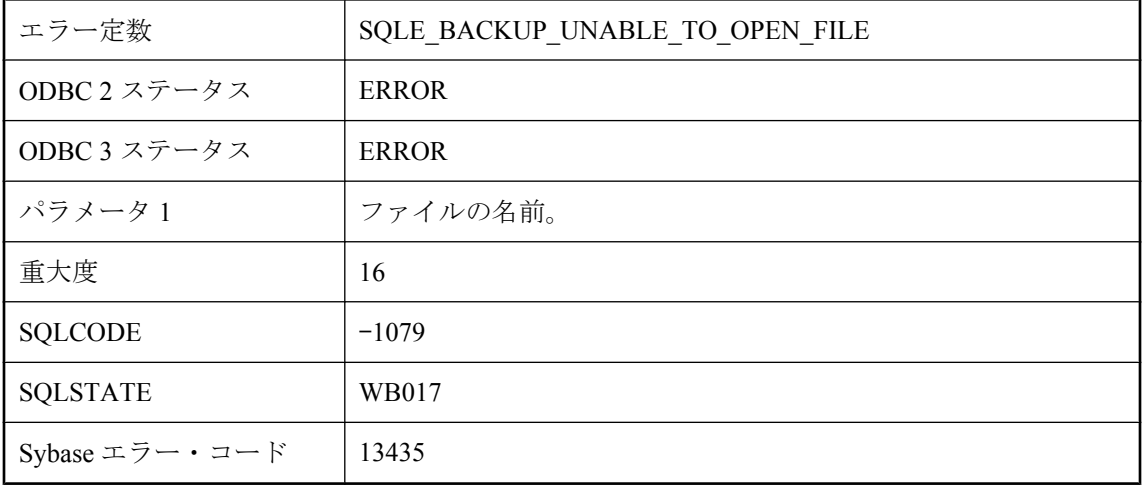

#### 考えられる原因

バックアップ時にデータベース・ファイルを開くことができません。ファイルが消去されたか、 破損している可能性があります。

# パブリケーションで使用するテーブル **'%1'** のプライマリ・キー を更新できません。

エラー定数 SQLE ARTICLE PK CANNOT BE UPDATED

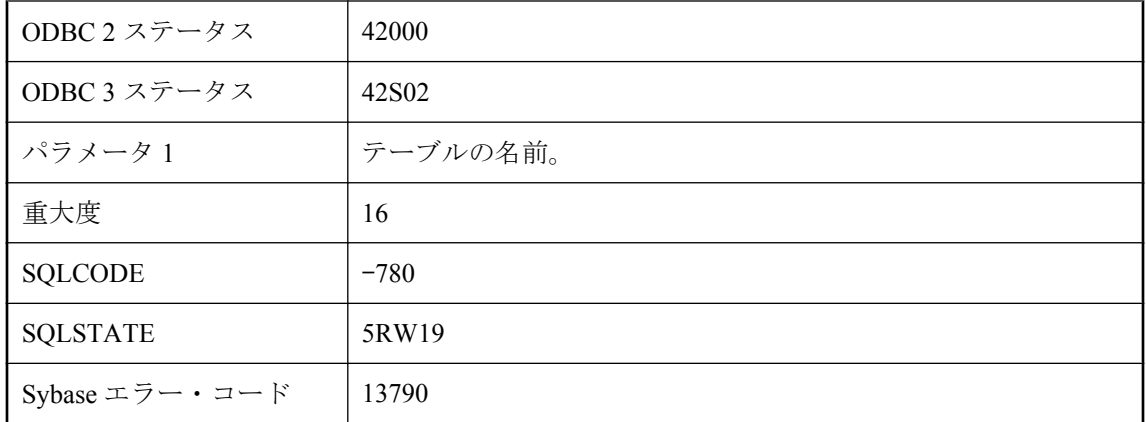

パブリケーションに含まれるテーブルのプライマリ・キーは更新できません。データベース・オ プションの prevent\_article\_pkey\_update を 'off' に設定すると、パブリケーションに含まれるテー ブルのプライマリ・キーを更新できます。

### ビュー **'%1'** の **INSTEAD OF** トリガと **WITH CHECK OPTION** が競合しています。

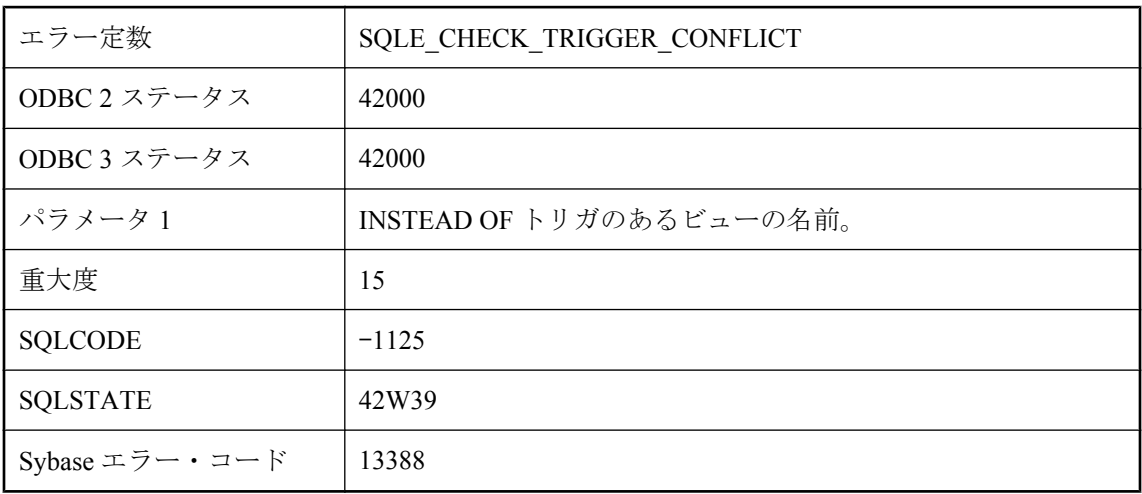

#### 考えられる原因

INSTEAD OF トリガと競合している WITH CHECK OPTION 句が含まれるオペレーションを試み ました。WITH CHECK OPTION 句で定義されたビューは、INSTEAD OF トリガのあるビュー (ネ ストされている可能性あり) を参照できません。

# ビュー **'%1'** を使用できません。このビューは無効です。

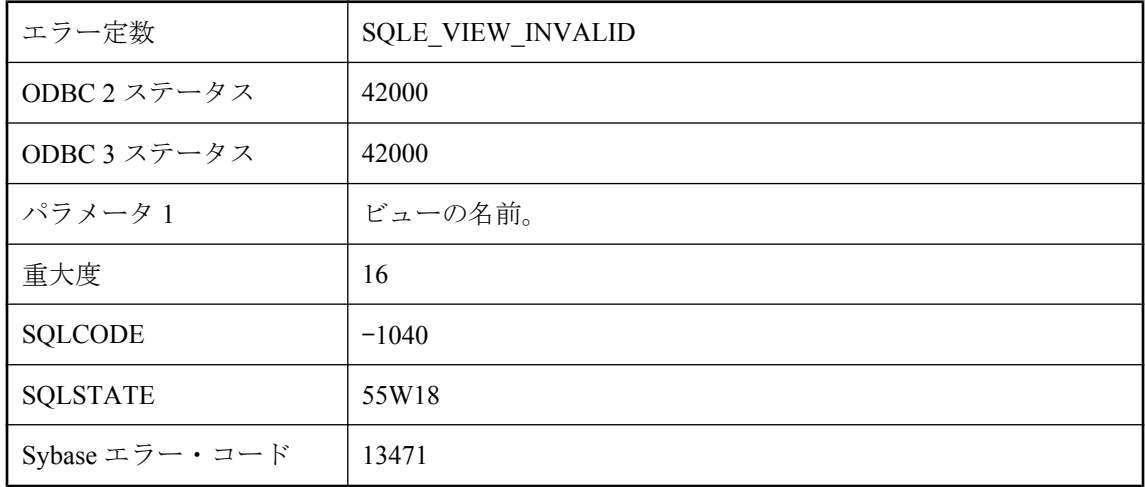

#### 考えられる原因

無効なビューを参照しようとしました。ビューを有効にすると、再度使用できるようになりま す。

### ビュー **'%1'** を使用できません。このビューは無効になっていま す。

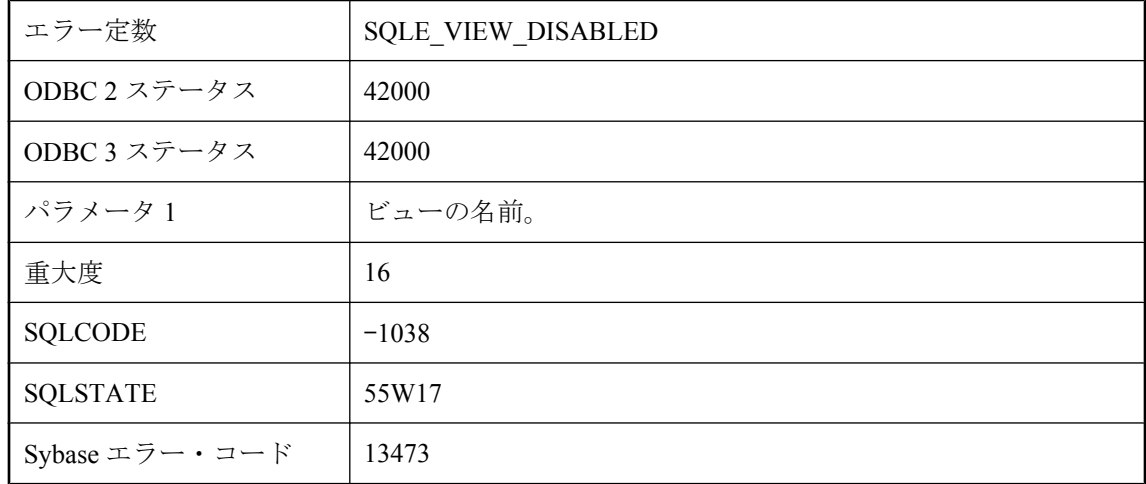

#### 考えられる原因

無効になっているビューを参照しようとしました。ビューを有効にすると、再度使用できるよう になります。

### ビューまたは派生テーブル **'%1'** では、**CONTAINS** クエリは許 可されません。

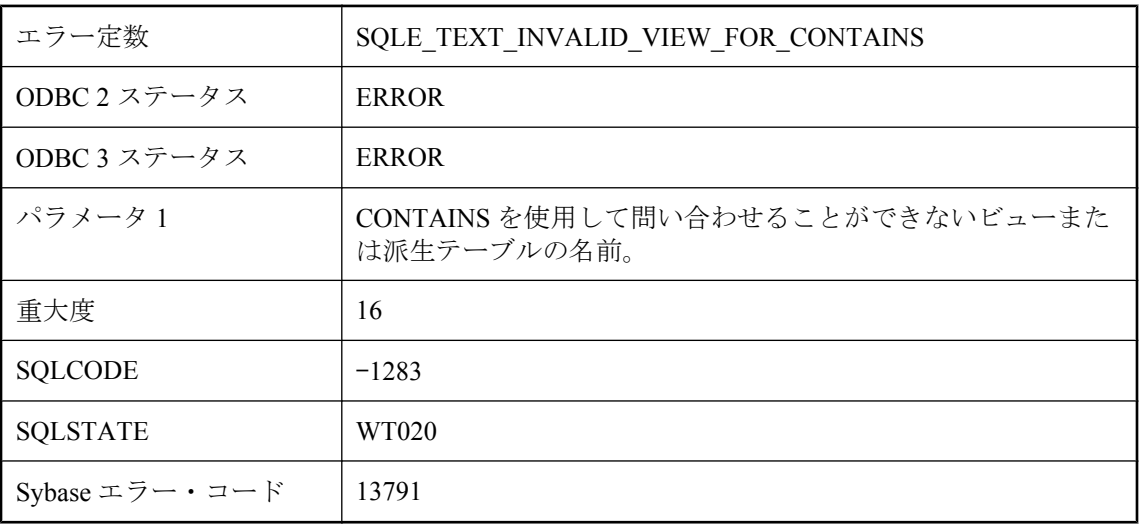

#### 考えられる原因

CONTAINS を使用してビューまたは派生テーブルに問い合わせることができるのは、ビューま たは派生テーブルによって TOP、FIRST、DISTINCT、GROUP BY、FOR XML のいずれも使用 していない場合のみです。また、検索するカラムのリストは、ビューの FROM 句内の 1 つのベー ス・テーブルによって揃うものにしてください。カラムを複数のテーブルのカラムにしたり、 FROM 句内の別のビューや派生テーブルのカラムにしたりすることはできません。

# ファイル **'%1'** にアクセスできません **-- %2**

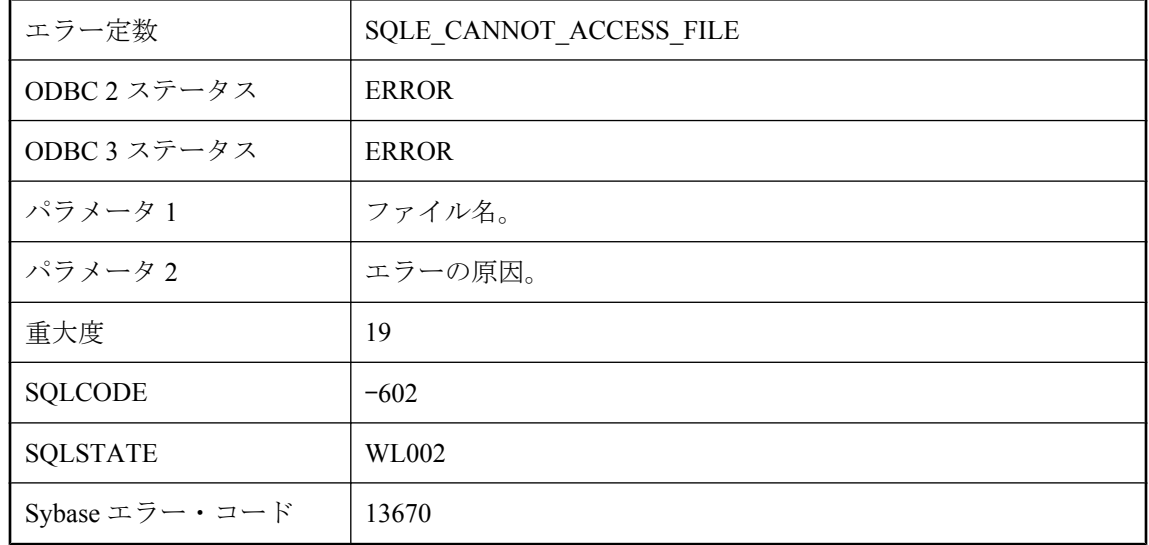

ファイルにアクセスできません。たとえば、LOAD TABLE が参照したファイルが存在しないか、 読み込むことができません。メッセージでは、エラーの原因が説明されています。

# プライマリ・キーがないためテーブル **'%1'** と同期できません。

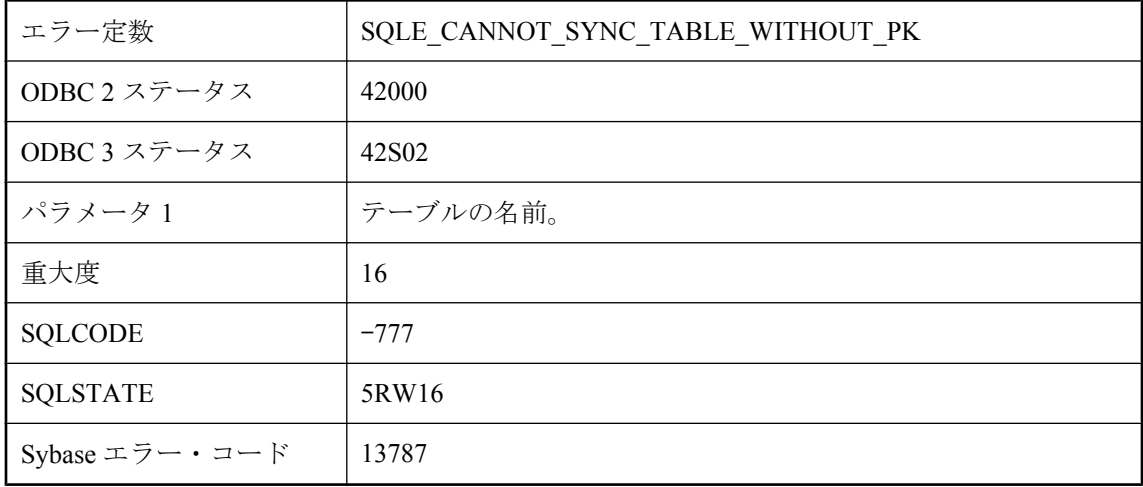

#### 考えられる原因

同期するテーブルには、プライマリ・キーが含まれている必要があります。

# プロシージャ **'%2'** の引数 **%1** に **NULL** は指定できません。

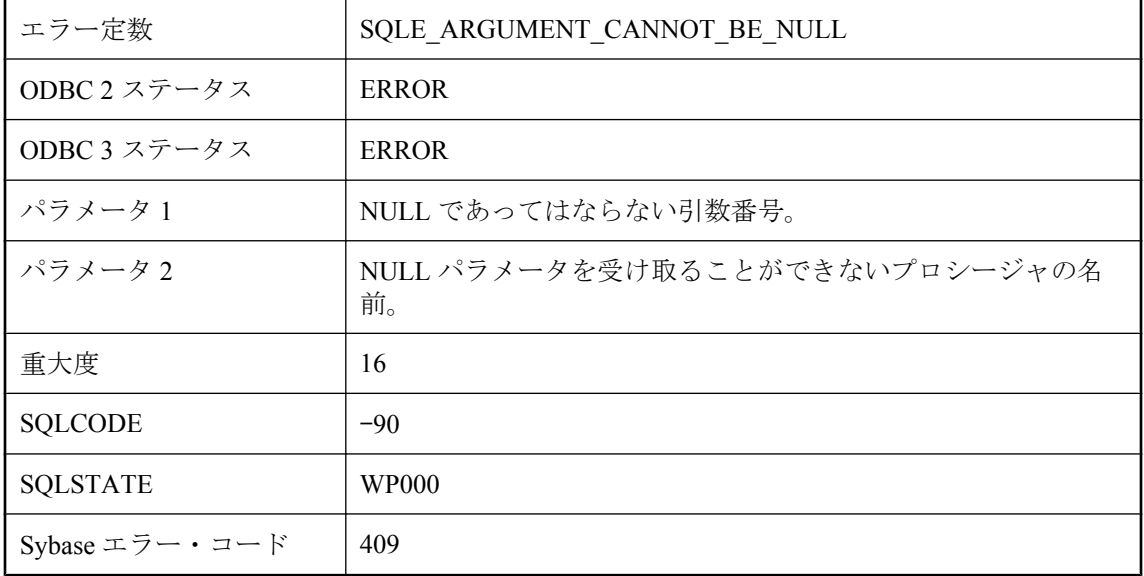

スカラ引数を予期しているプロシージャに NULL 値を引き渡しました。たとえば、'int' 引数を持 つ Java プロシージャは、NULL 値を受け取ることができません。

### マテリアライズド・ビュー **'%1'** を使用できません。このビュー は初期化されていません。

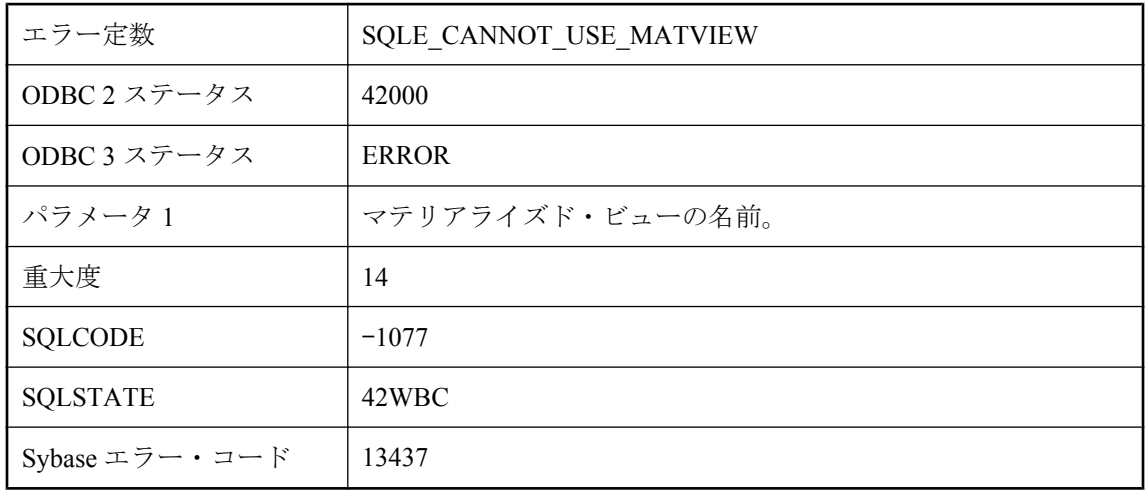

#### 考えられる原因

マテリアライズド・ビューを使用しようとしましたが、ビューはまだ初期化されていません。マ テリアライズド・ビューを作成または有効にした後に初めて使用するには、REFRESH MATERIALIZED VIEW 文を使用して 1 回以上初期化する必要があります。

# マテリアライズド・ビューを更新できません。オプション **'%1'** に不適切な設定があります。

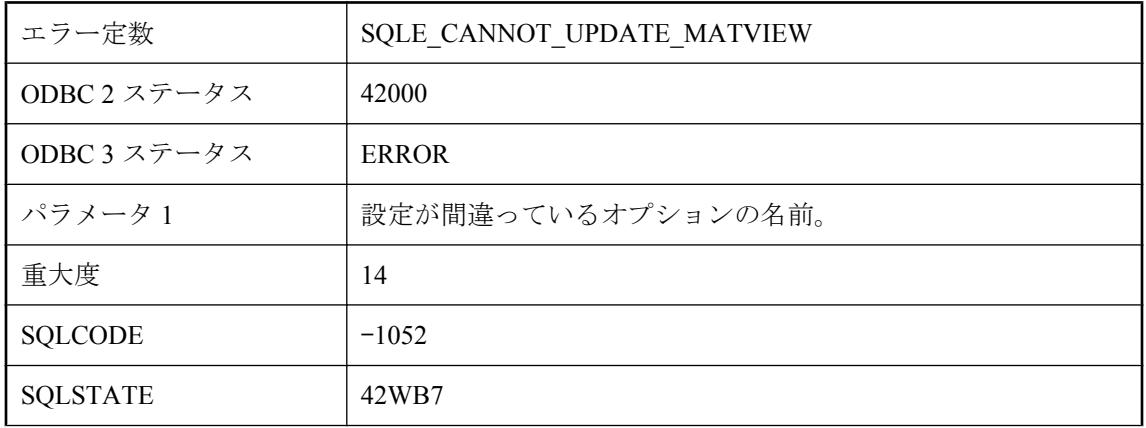

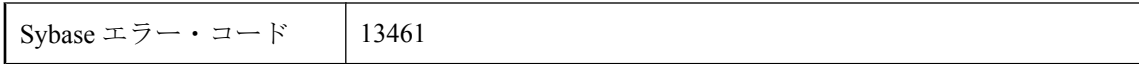

マテリアライズド・ビューを更新または再表示しようとしましたが、データベース・オプション のいずれかが現在、マテリアライズド・ビューの更新時に許可されない値に設定されているか、 オプションの設定が、ビュー作成時の値と一致しません。

### マテリアライズド・ビューを作成できません。オプション **'%1'** に不適切な設定があります。

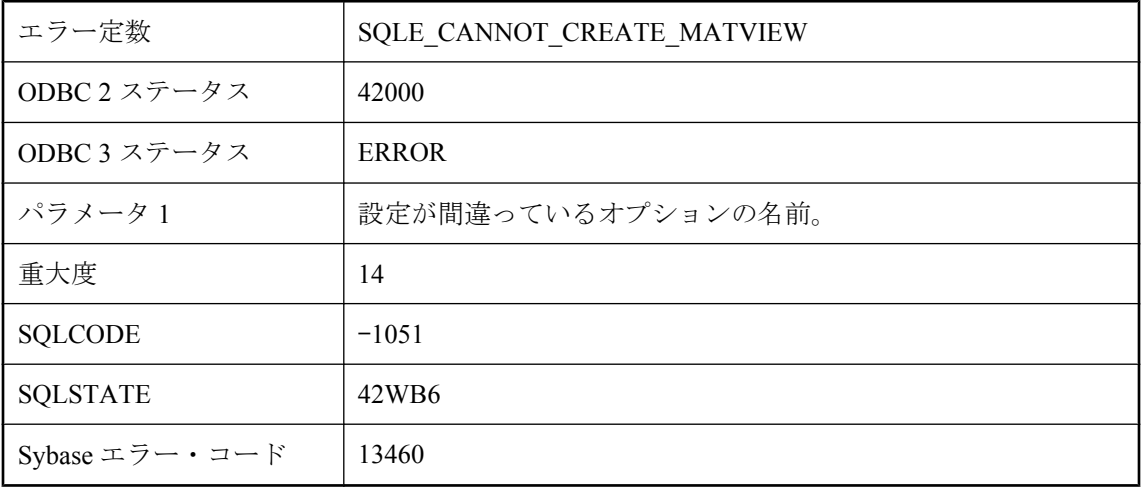

#### 考えられる原因

マテリアライズド・ビューを作成しようとしましたが、データベース・オプションのいずれかが 現在、マテリアライズド・ビューの作成時に許可されない値に設定されています。

### ミラー・サーバに接続できません。サーバ名 **'%1'** を使用してプ ライマリ・サーバを探してください。

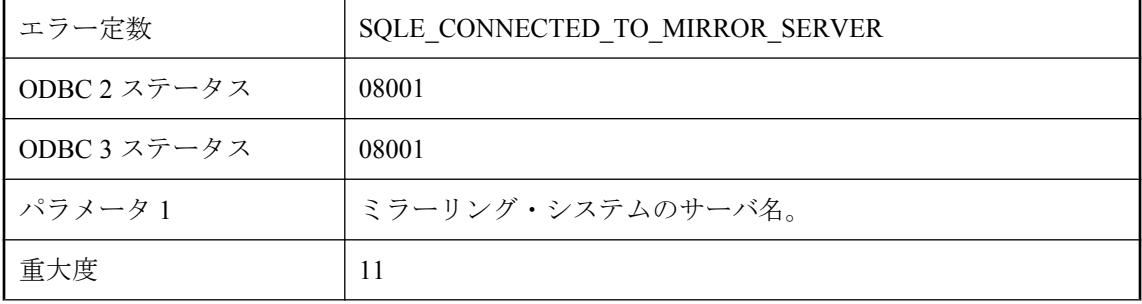

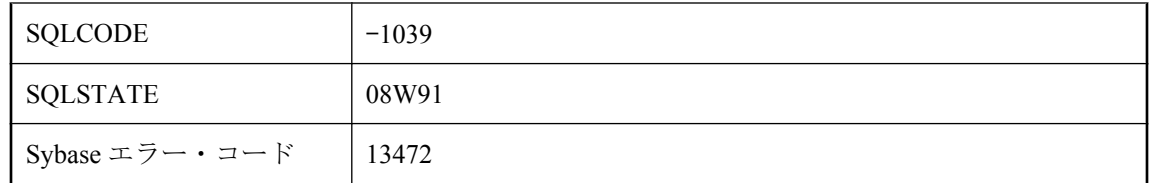

ミラーリング・システムでミラー・サーバに接続しようとしました。ミラーリング・システムの サーバ名を使用するように接続文字列または DSN を変更してください。

# メッセージまたはデータ型を所有するユーザは削除できません。

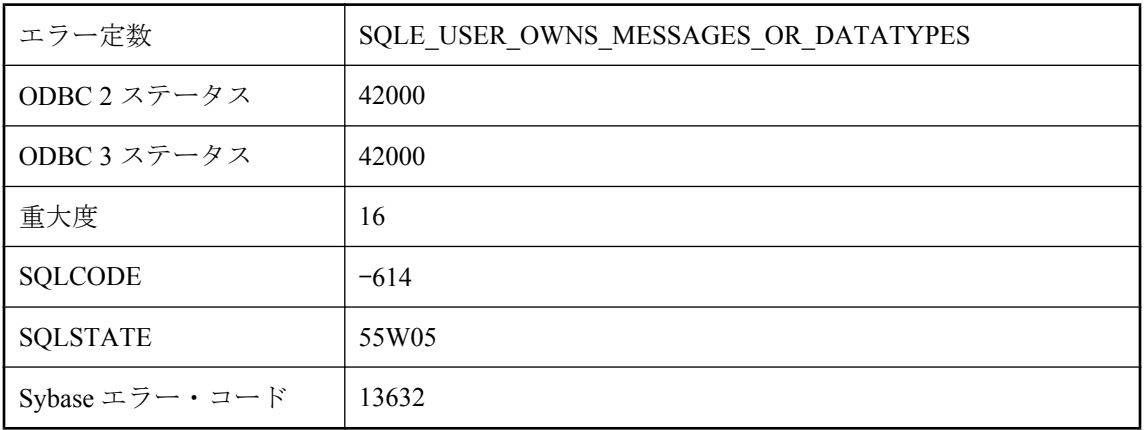

#### 考えられる原因

メッセージまたはユーザ定義データ型の作成者であるユーザを削除しようとしました。まず、 メッセージまたはユーザ定義のデータ型を削除してください。

## ユーザ **'%1'** がトランザクションのレプリケーションを実行して いる間は、これらのパーミッションを取り消すことはできませ ん。

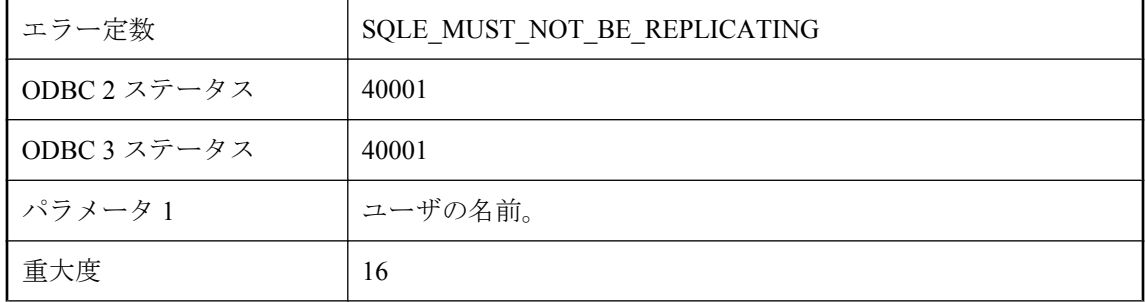

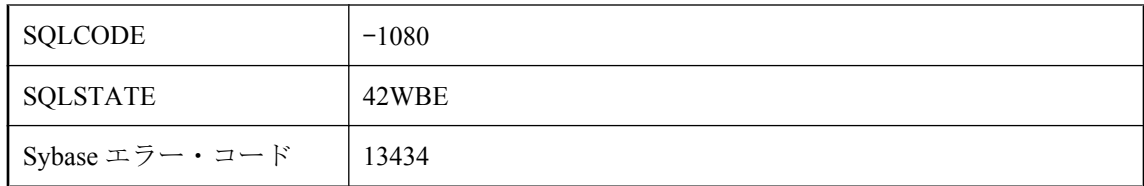

レプリケーションを実行中のトランザクションがあるユーザのパーミッションを取り消そうとし ました。これは許可されていません。

# ユーザ **'%1'** に対するテンポラリ・オプションを設定することは できません。

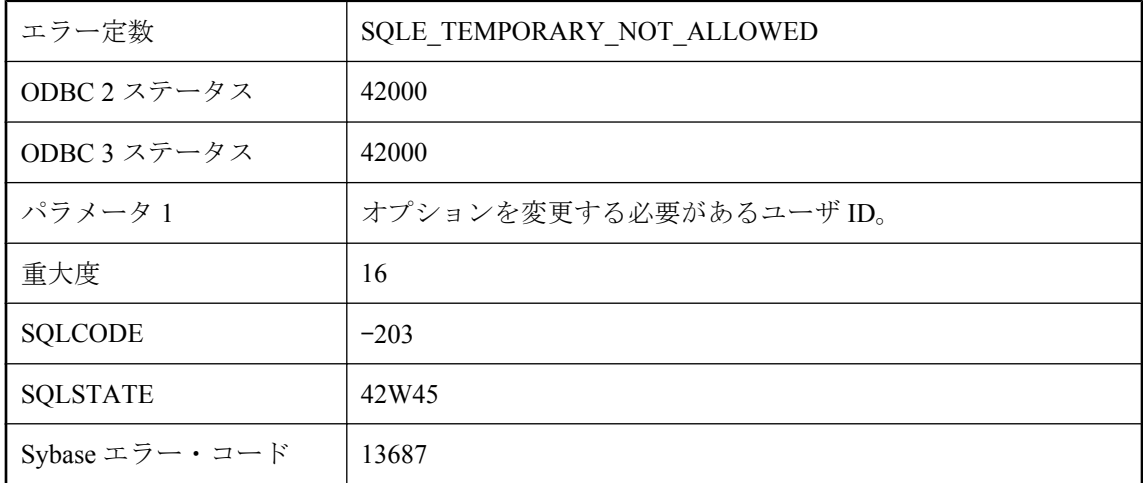

#### 考えられる原因

TEMPORARY オプションは接続単位に設定するものであり、データベース・サーバに認識され ている特定のオプションに対してのみ指定します。別のユーザのオプションを変更するには、 SET OPTION 文に TEMPORARY を指定しないでください。

### ユーザ設定が存在するため、**PUBLIC** オプション **'%1'** を削除で きません。

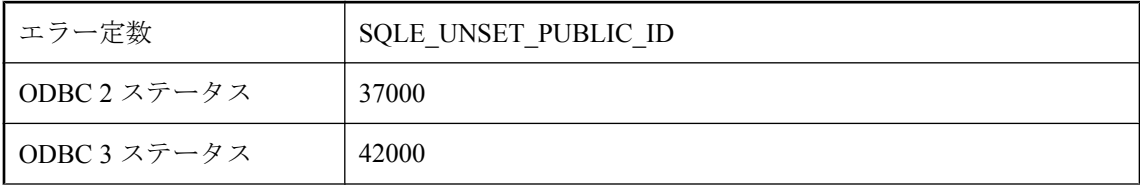

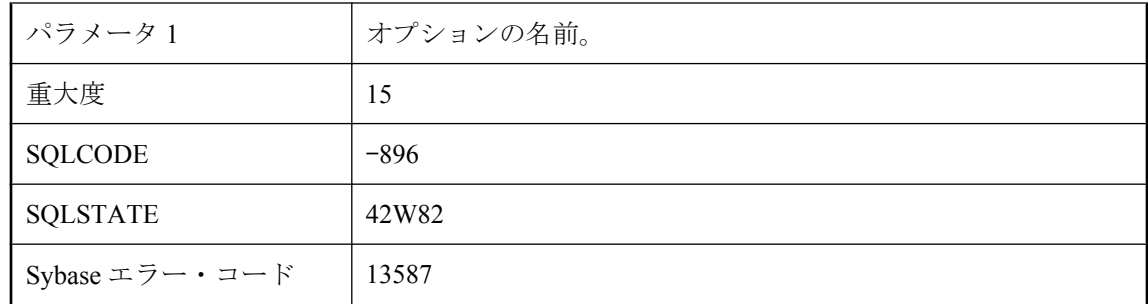

PUBLIC オプションを削除しようとしましたが、同じオプションを対象としたユーザ設定が存在 します。ユーザ設定を削除してから、PUBLIC オプションを削除してください。

# ランタイム・サーバでは、プロシージャを持つユーザを削除で きません。

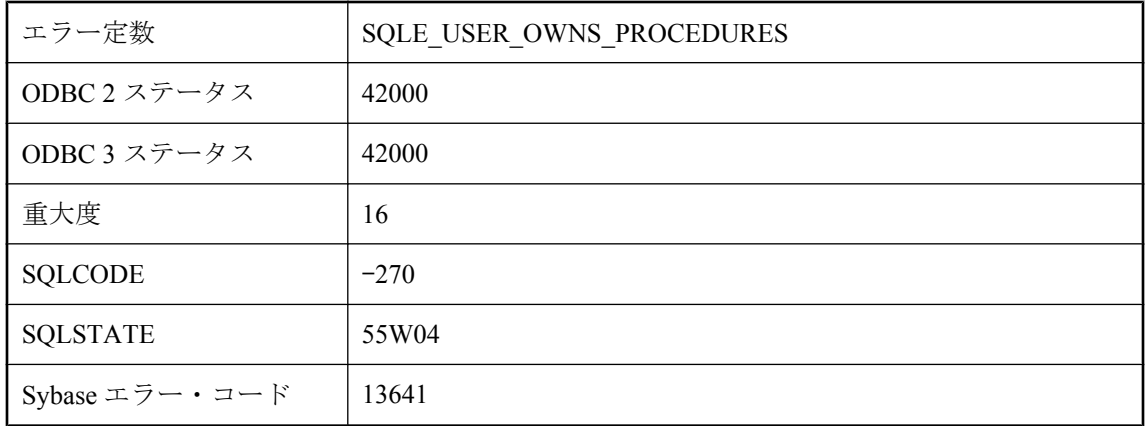

#### 考えられる原因

ランタイム・サーバの使用中に、プロシージャを所有しているユーザを削除しようとしました。 この操作を行うと、プロシージャが削除されますが、ランタイム・サーバではプロシージャを削 除できません。フル・サーバを使用してください。

# ランタイム・システムでは、テーブルを所有しているユーザを 削除することはできません。

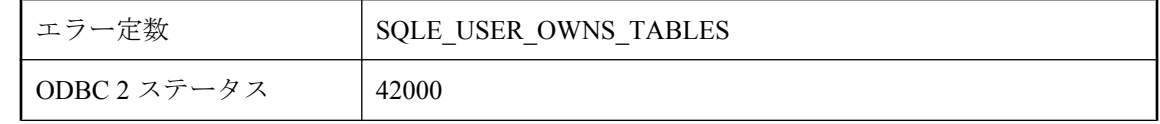

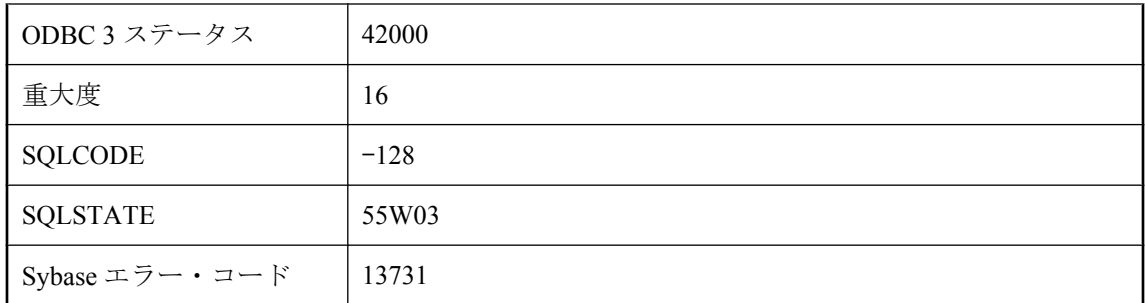

ランタイム・サーバの使用中に、テーブルを持つユーザを削除しようとしました。この操作を行 うと、テーブルが削除されますが、ランタイム・サーバではテーブルを削除できません。フル・ サーバを使用してください。

### レプリケーションでのオブジェクトを持つユーザを削除できま せん。

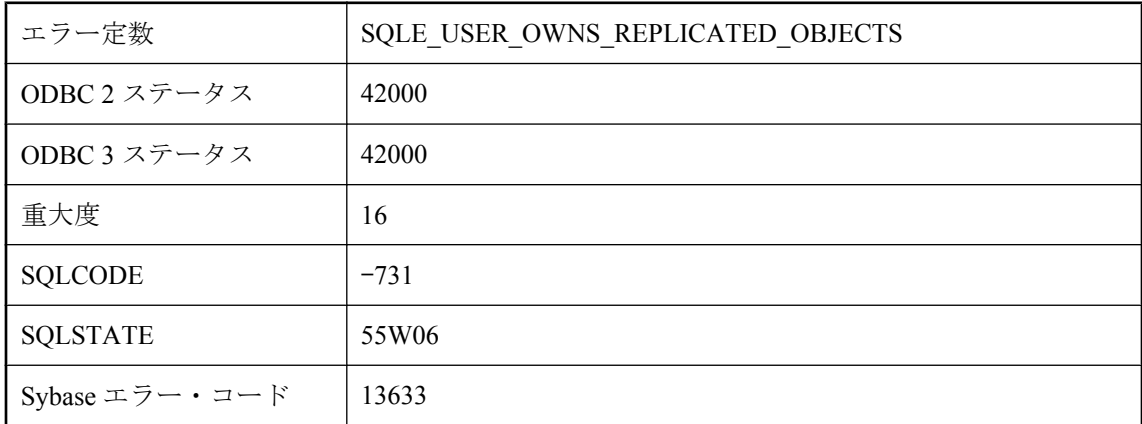

#### 考えられる原因

レプリケーションに含まれるデータベース・オブジェクトの作成者であるユーザを削除しようと しました。たとえば、ユーザはパブリケーションの一部であるテーブルを所有していることがあ ります。

### ローがデータベースのページ・サイズを超えているため、ロー を格納できません。

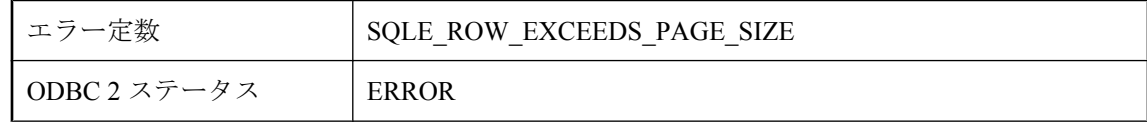

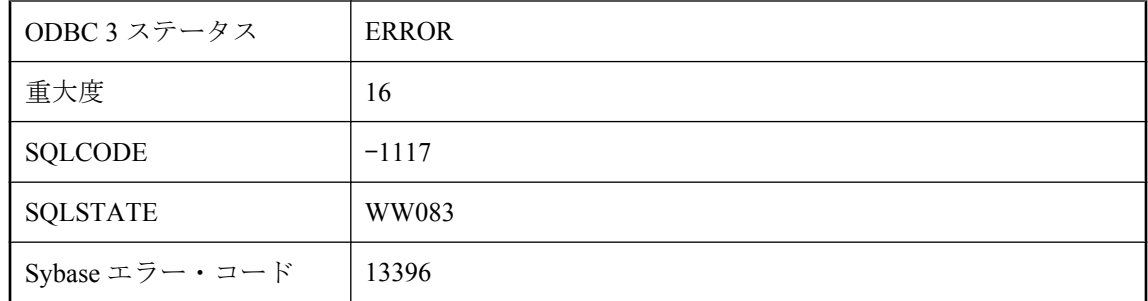

データベースのページに格納するには大きすぎるローを挿入または更新しようとしました。 Ultra Light では、BLOB カラムを除き、ロー全体が単一のデータベース・ページに収まる必要が あります。ページ・サイズを大きくすると、大きいローを格納できます。

### ローカル・テンポラリとして宣言されたテーブルにコメントを 追加できません。

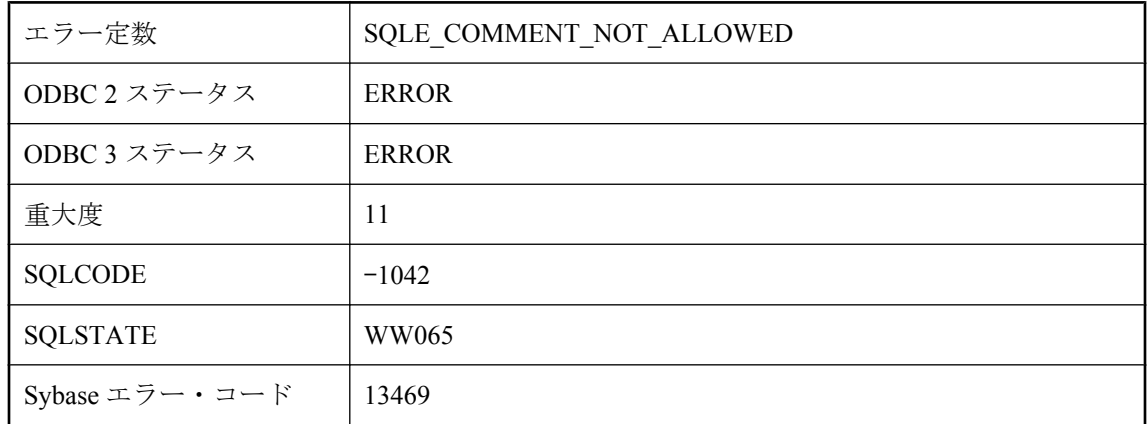

#### 考えられる原因

LOCAL TEMPORARY と宣言されたテーブルにコメントを追加しようとしました。これは許可さ れていません。

### ローが新しいスキーマ・フォーマットに変換されなかったため、 ローは削除されました。

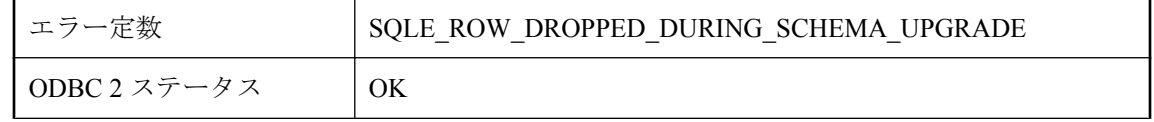

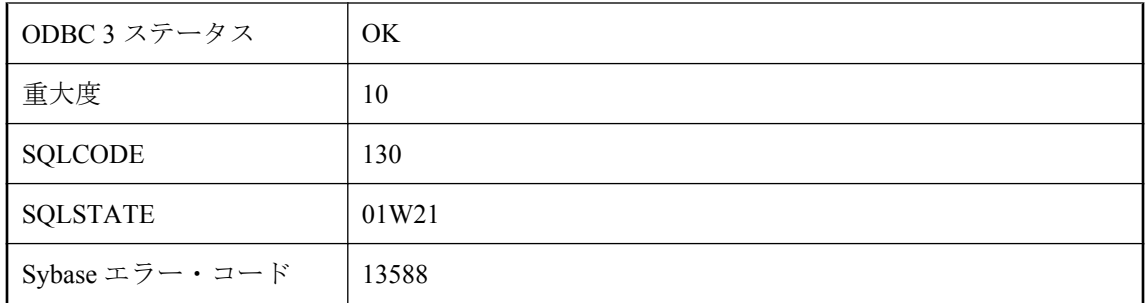

古いスキーマで有効だったローが無効になりました。これは、カラム・ドメインが変更され、古 い値を新しいドメインにキャストできないことが原因の場合があります。一意性制約または外部 キー制約が守られない場合も、ローが削除されます。

### ワークロード・キャプチャ **(%1)** はすでに進行中です。

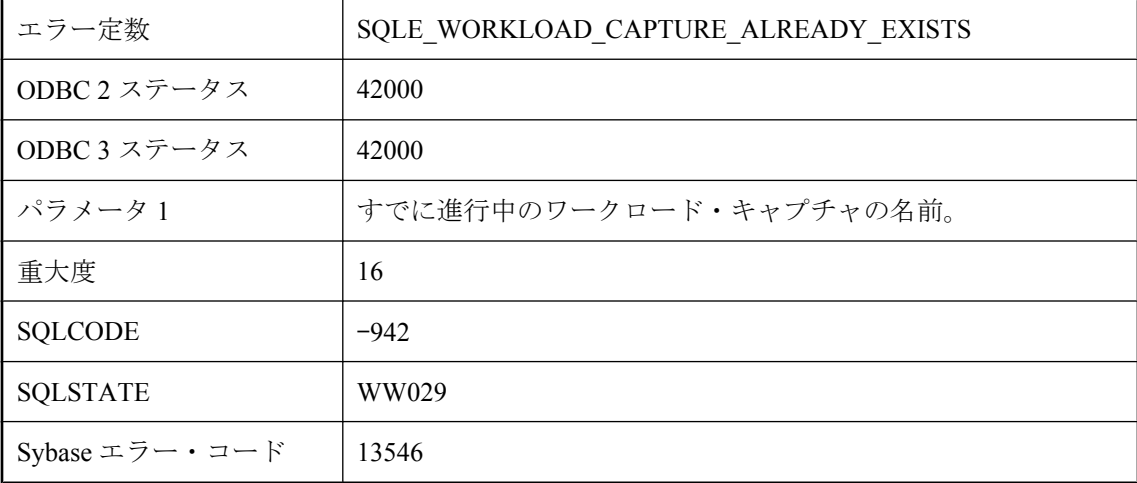

#### 考えられる原因

ワークロード・キャプチャがすでに進行中であるときに、これを初期化しようとしました。進行 中のキャプチャが完了するまで待つ必要があります。

# 圧縮エラー **: %1**

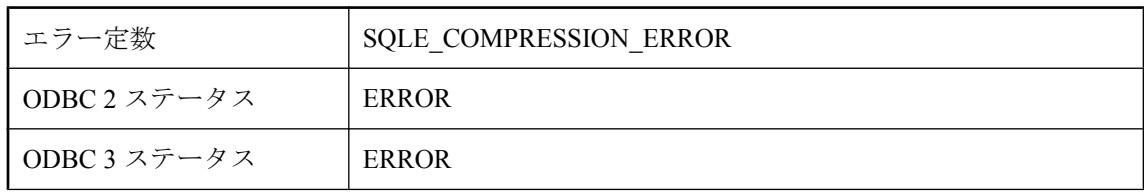

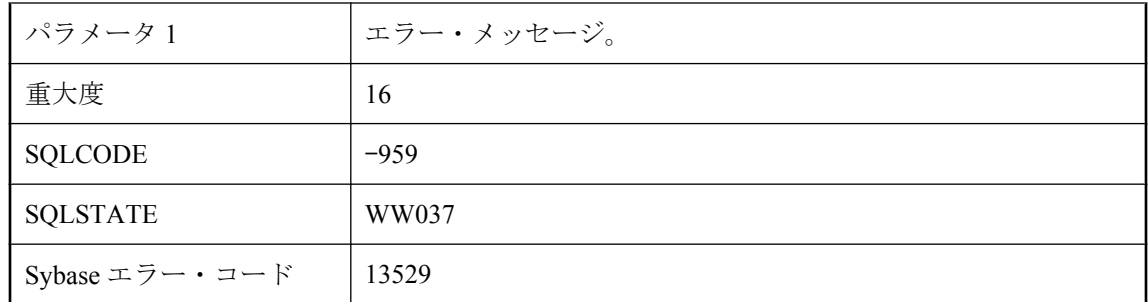

圧縮中にエラーが発生しました。

# 圧縮または暗号化の使用中は付加できません

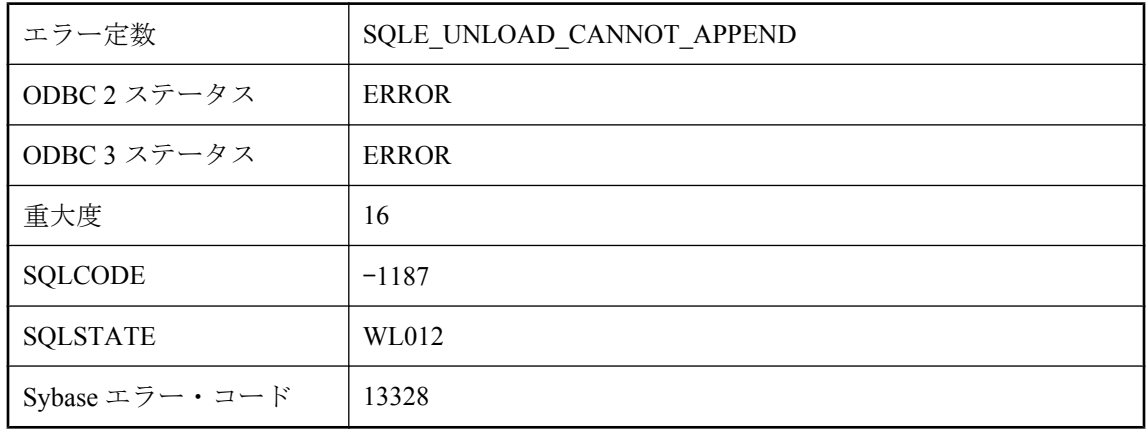

#### 考えられる原因

圧縮または暗号化の使用中は、UNLOAD 文によってファイルに付加することはできません。 compressed キーワードまたは encrypted キーワードが指定されたか、付加先のファイルが圧縮ま たは暗号化されています。

# 暗号化 **DLL \"%1\"** をロードできません。

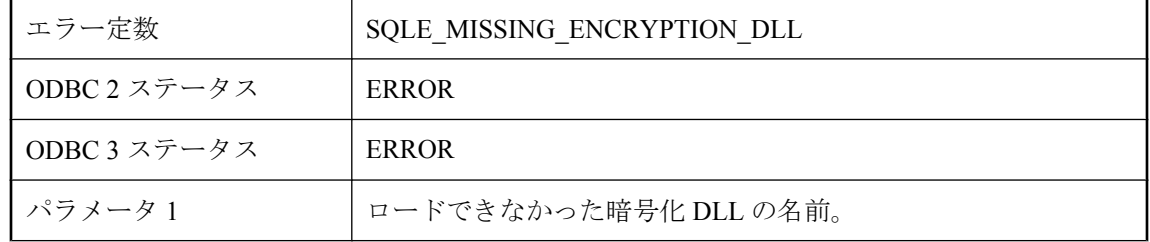

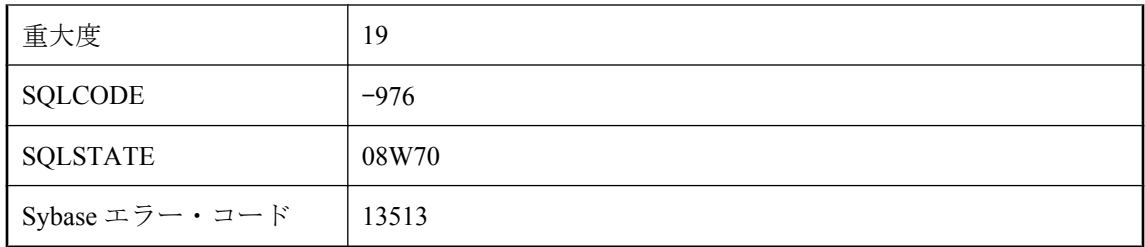

暗号化 DLL をロードしようとしましたが、失敗しました。

# 暗号化 **DLL** を初期化できませんでした **: '%1'**

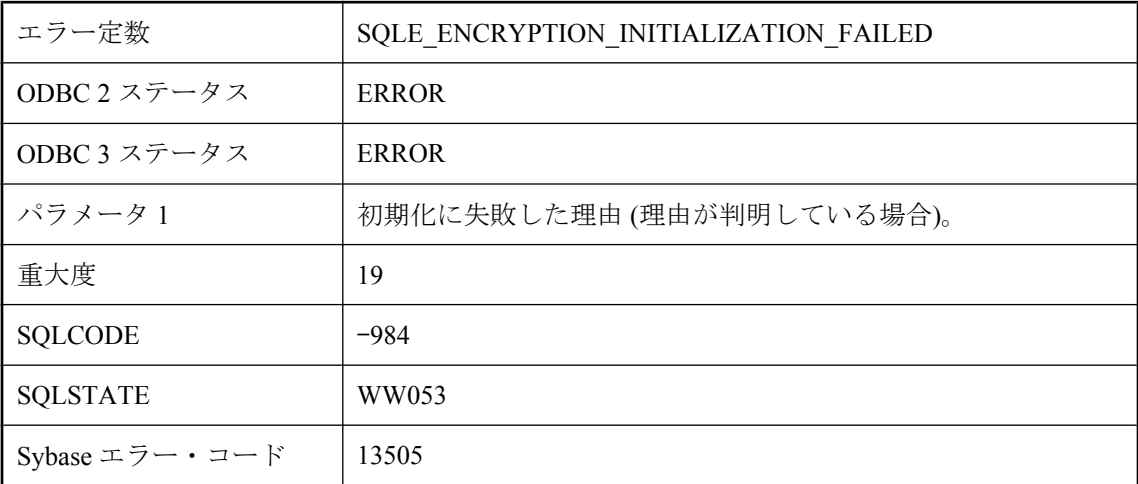

#### 考えられる原因

暗号化 DLL を初期化しようとしましたが、失敗しました。

# 引数 **\"%1\"** はカラム参照である必要があります。

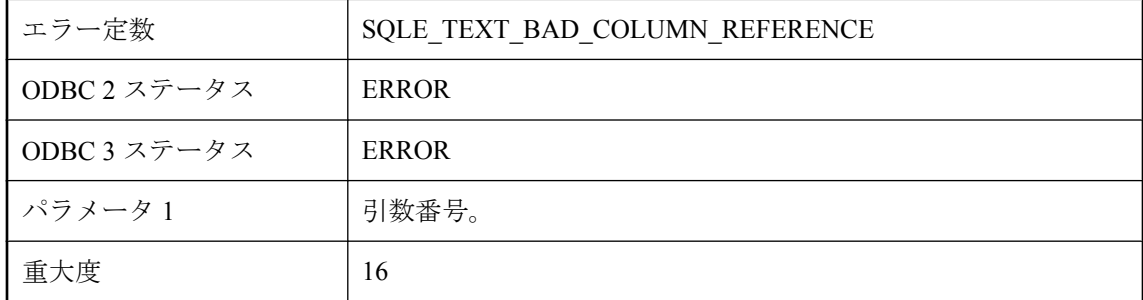

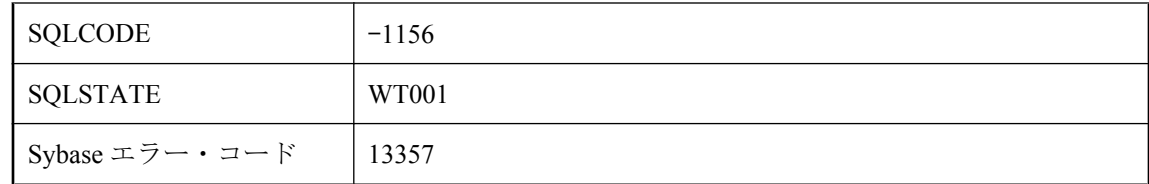

CONTAINS の引数はカラム参照である必要があります。

### 開いている準備文または呼び出し可能な文を変更できませんで した。

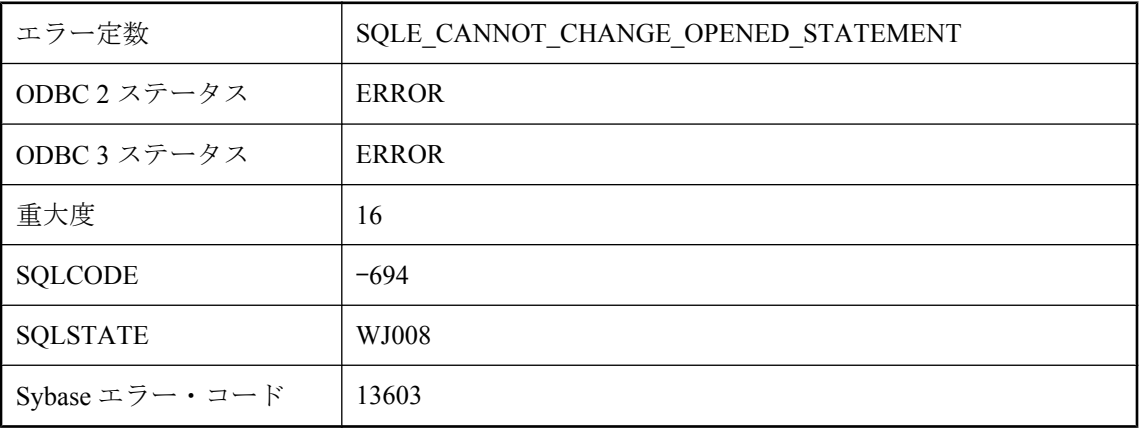

#### 考えられる原因

開いている準備文または呼び出し可能な文の SQL 文を変更しようとしました。準備文と呼び出 し可能な文は、このような変更を行う前に閉じてください。

### 外部キーのカラム **'%1'** にプライマリ・キーと異なる定義があり ます。

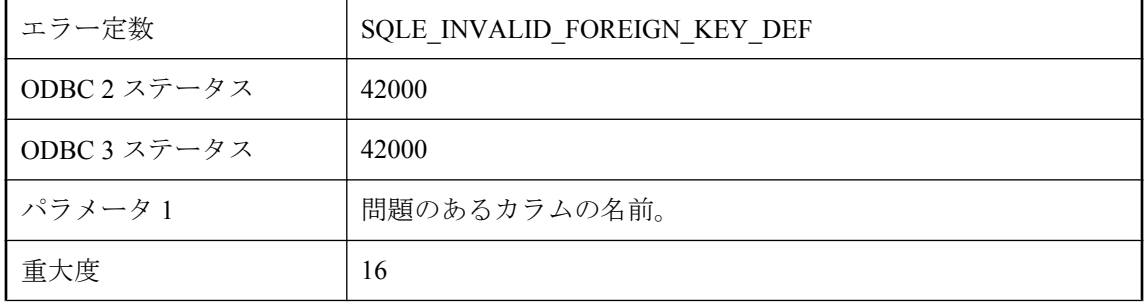

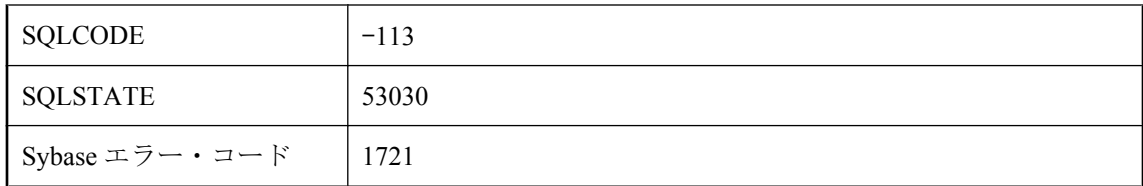

外部キーのカラムのデータ型が、プライマリ・キーのカラムのデータ型と異なります。ALTER TABLE を使用して、いずれかのカラム定義を変更してください。

# 外部関数の呼び出しのためのリソースを割り付けられませんで した。

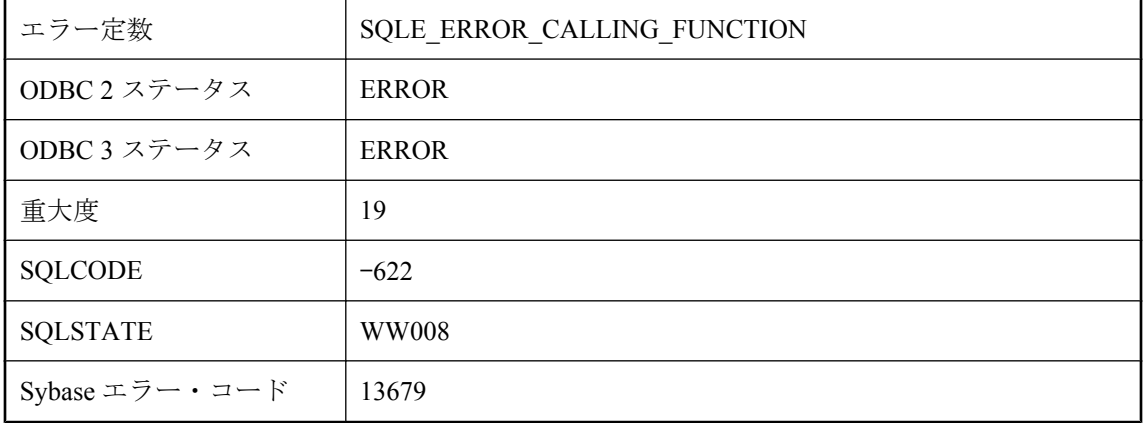

#### 考えられる原因

オペレーティング・システムのリソースが不足しているため、外部関数を呼び出すことができま せんでした。オペレーティング・システムでスレッドがサポートされている場合は、スレッド数 を最大に増やしてください。

# 監査用のトランザクション・ログ・ファイルが必要です。

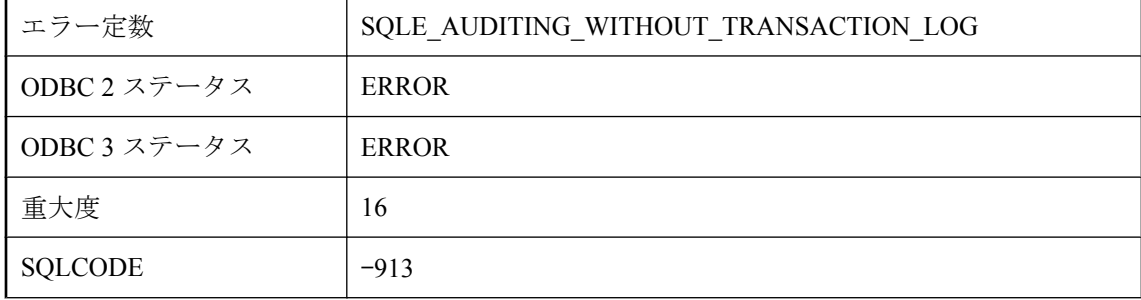

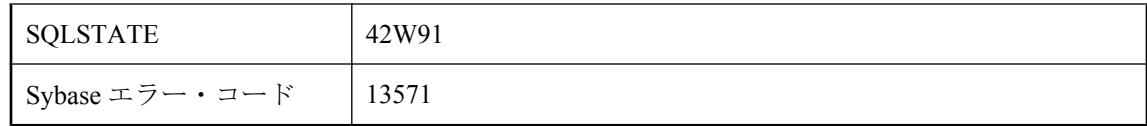

このデータベースは、トランザクション・ログ・ファイルを使用せずに実行されています。トラ ンザクション・ログ・ユーティリティ (dblog) を使用してトランザクション・ログ・ファイルを 作成してから、監査を行ってください。

### 共通テーブル式参照に循環があります。

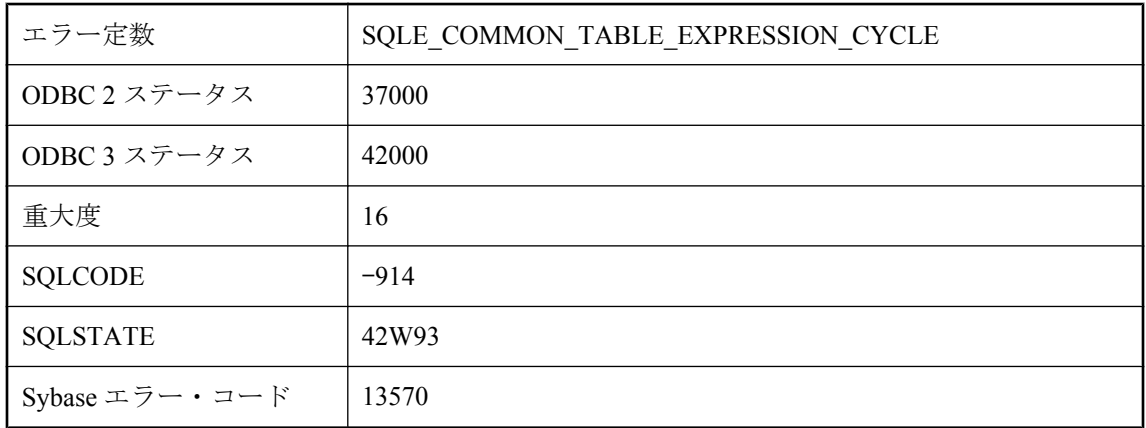

#### 考えられる原因

複数の共通テーブル式では、循環は許容されません。

# 句 **'%1'** に無効な属性 **'%2'** があります。

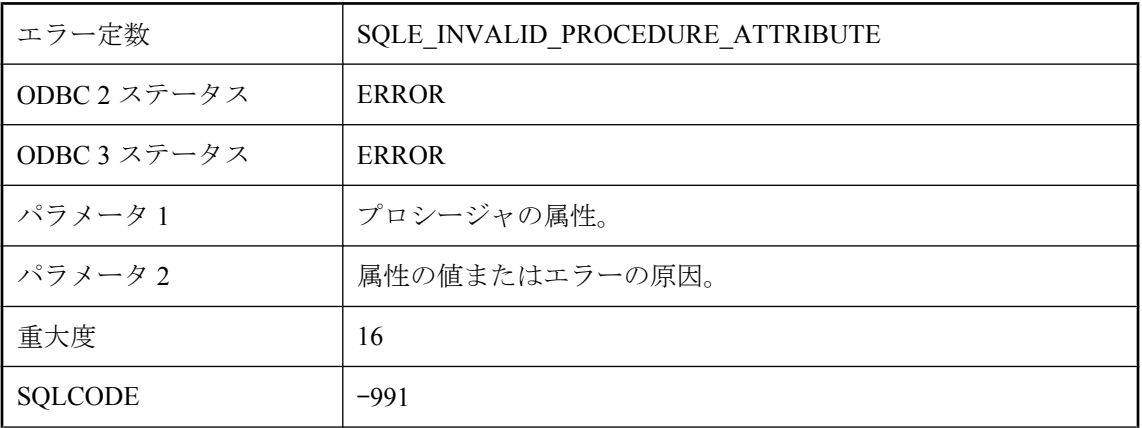

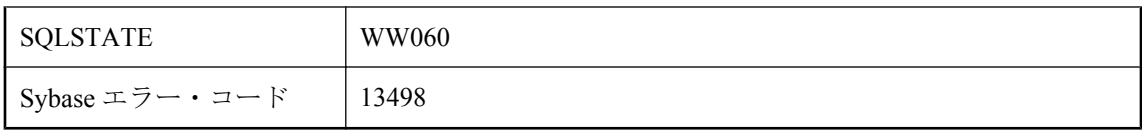

プロシージャに指定した属性値が無効です。

# 計算カラム **'%1'** を挿入または更新できません。

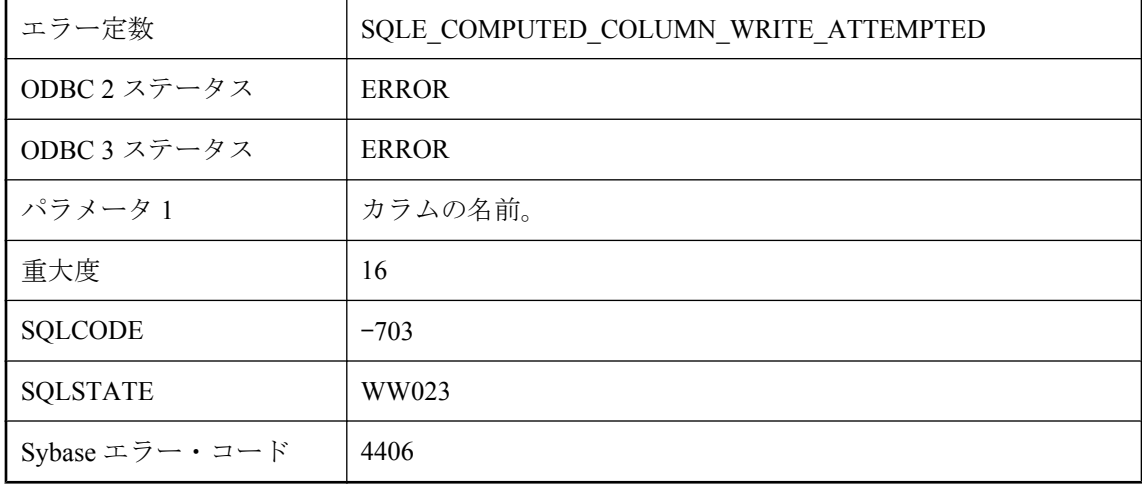

#### 考えられる原因

計算カラム値は明示的に修正できません。値は、計算式の値から暗黙的に決定されます。

# 計算カラムの依存に循環があります。

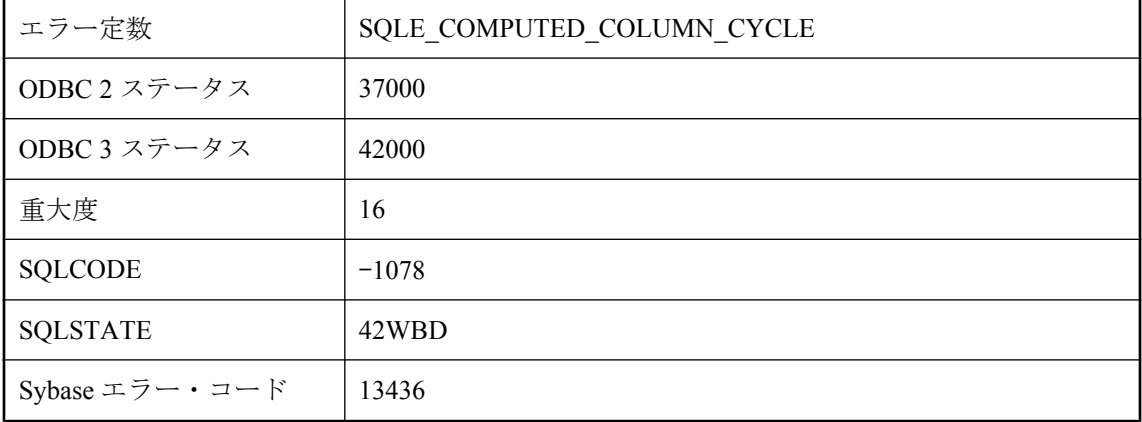

テーブルの計算カラム間の依存に循環があります。循環は許可されていません。

### 計算カラムを使用したリモート・テーブルの作成はサポートさ れていません。

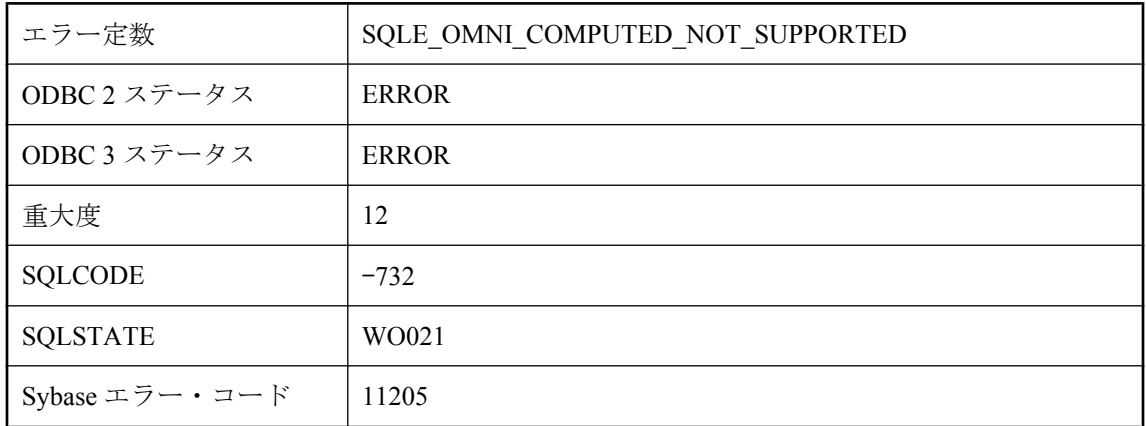

#### 考えられる原因

計算カラムは、リモート・ロケーションを指定する CREATE TABLE 文ではサポートされませ  $h_{\circ}$ 

# 現在の **JDBC** 結果セット内のテーブル **'%1'** のカラム **'%2'** を一 意に識別できません。

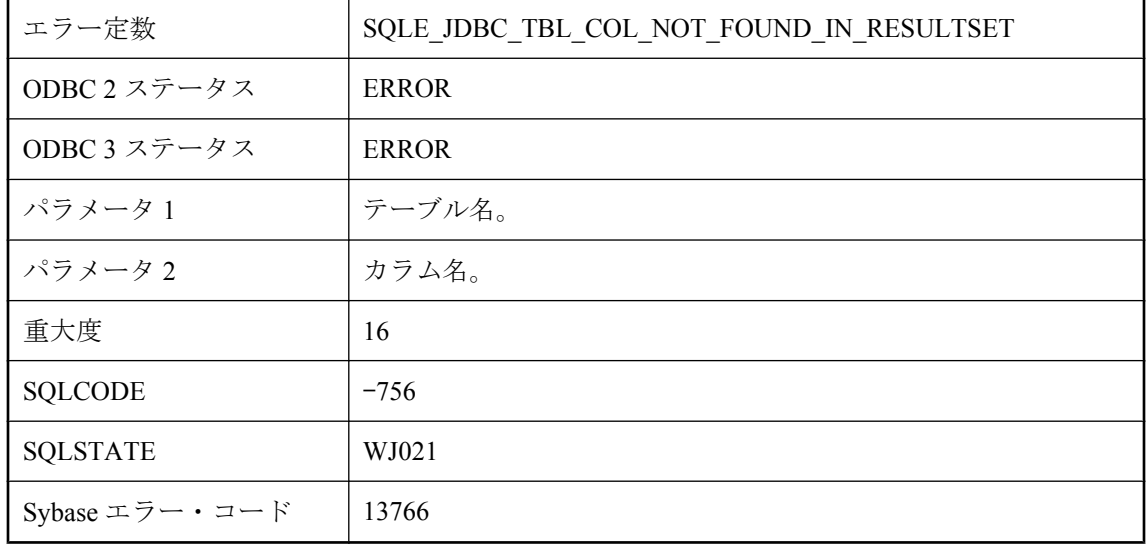

指定したテーブル名とカラム名では、JDBC 結果セットのカラムを識別できませんでした。指定 した名前が見つからないか、あいまいです。

### 現在の接続ではないリモート **JDBC** 接続は閉じることができま せん。

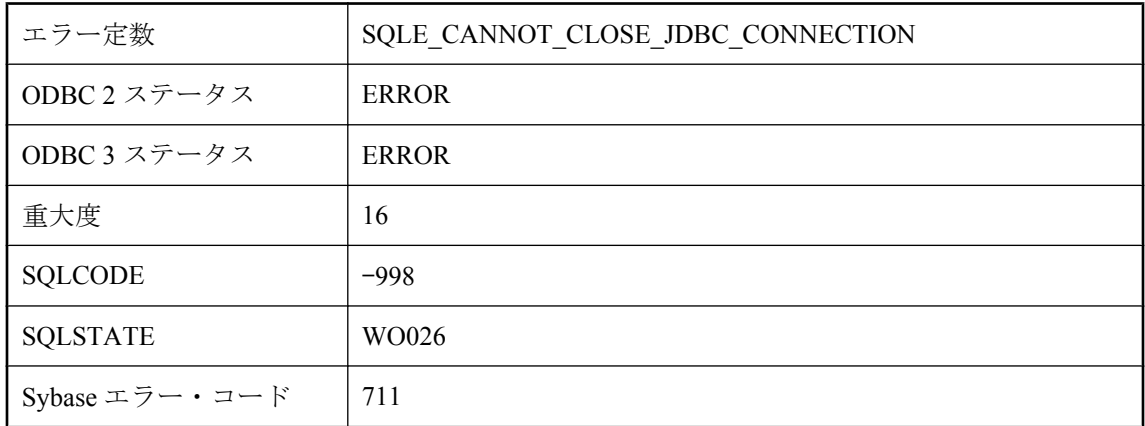

#### 考えられる原因

リモート JDBC 接続を閉じようとするとき、指定する接続はローカル接続でなければなりませ  $h_{\circ}$ 

### 現在の接続はすでに **'%1'** に **'%2'** として登録されています。

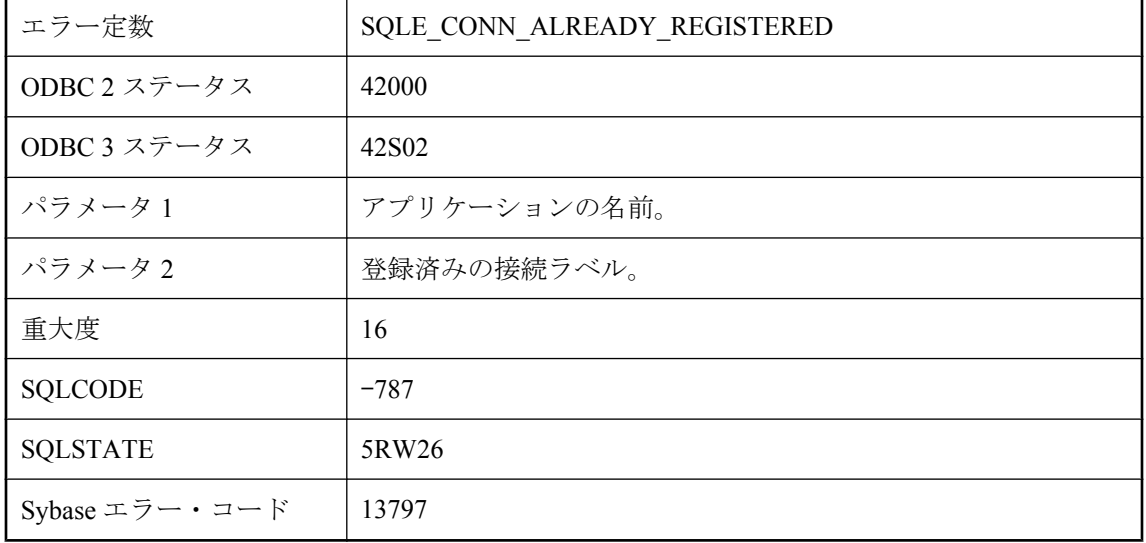

この接続を 2 回以上登録しようとしました。

# 後方スクロール・カーソルはリモート・オブジェクトではサポー トされません。

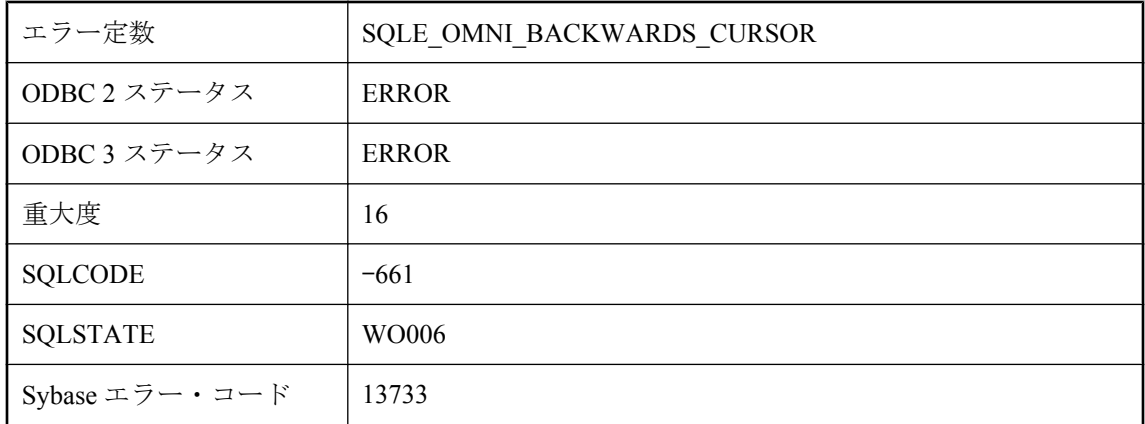

#### 考えられる原因

後方スクロール・カーソルはリモート・オブジェクトではサポートされません。前方スクロー ル・カーソルだけを使用してください。

# 使用中の設定は変更できません

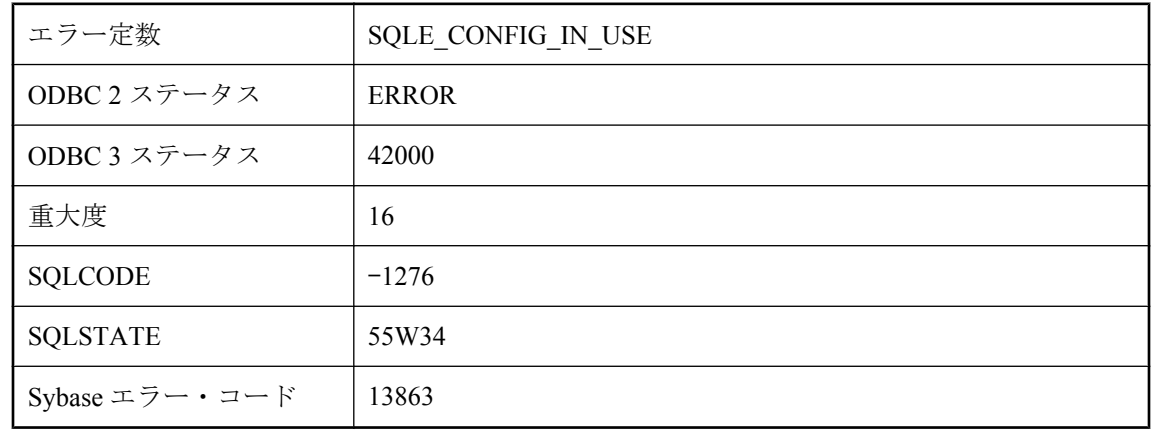

#### 考えられる原因

開かれた接続によって使用されている設定オブジェクトを修正しようとしました。

# 指定された **DB** 領域でアイテム **(%1)** を生成できません。

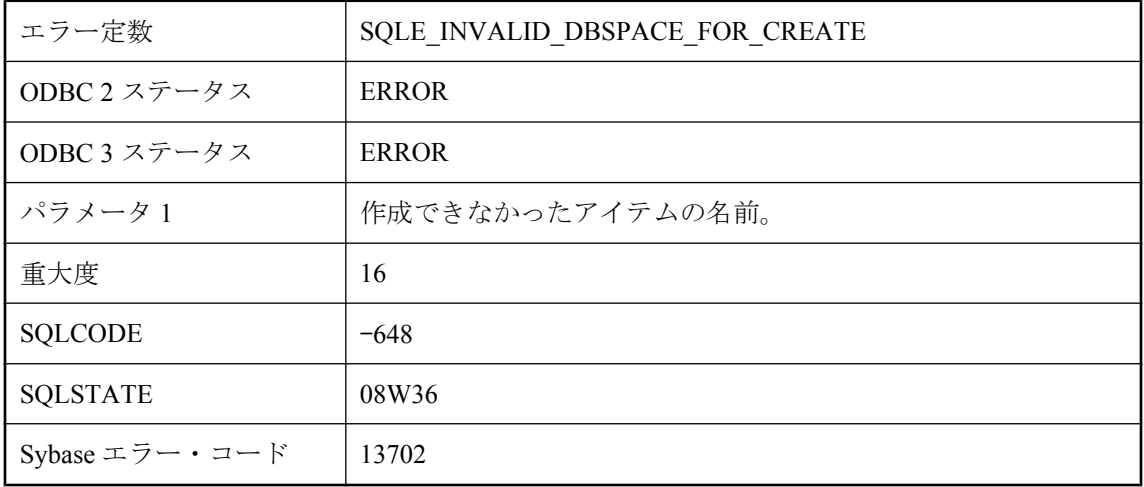

#### 考えられる原因

指定した DB 領域が無効です。たとえば、インデックスは基本となるテーブルと同じ型の DB 領 域に作成してください。

### 指定された **DB** 領域の少なくとも **1** つが調整されていませんで した。

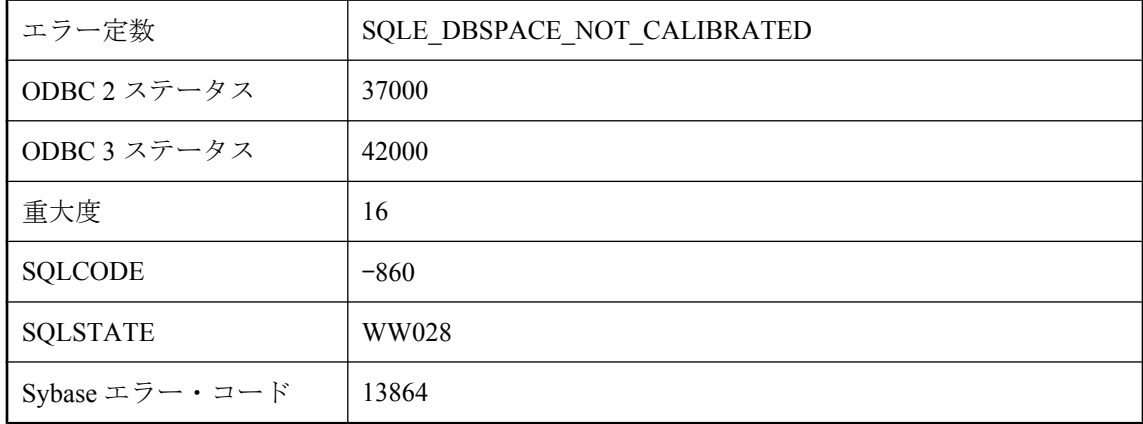

#### 考えられる原因

開いていない DB 領域、または小さすぎる DB 領域を調整しようとしました。

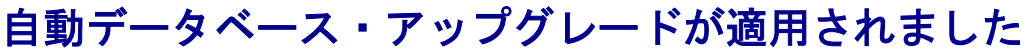

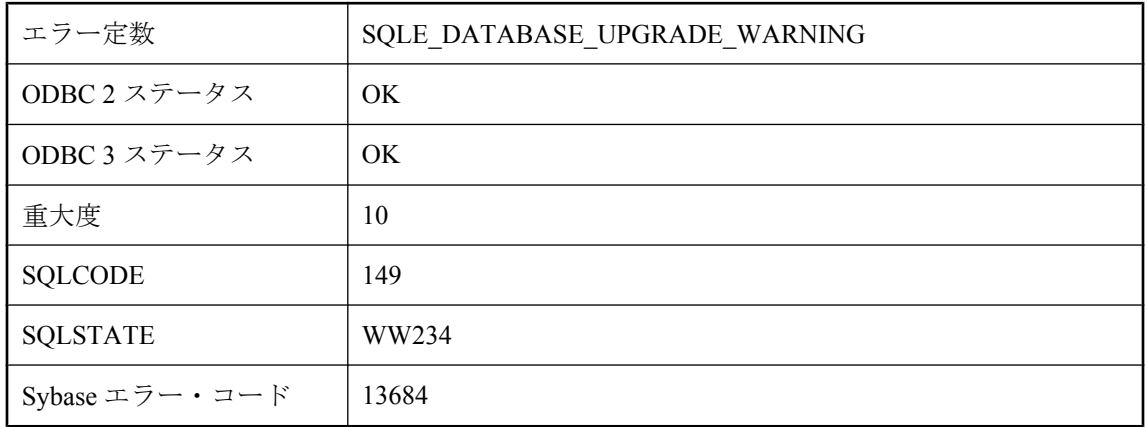

データベースが以前のバージョンのソフトウェアによるものです。起動中に自動データベース・ アップグレードが発生します。その後は、データベースを以前のバージョンのソフトウェアで開 くことができません。

# 自動ラベルが足りないため **'%1'** に接続を登録できません。

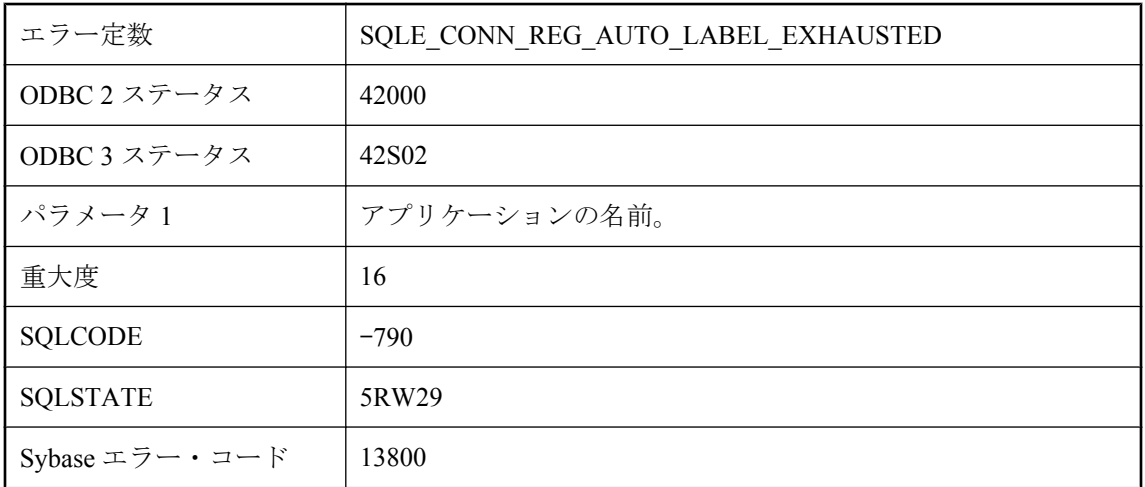

#### 考えられる原因

代わりに、指定のラベルを使用して登録できます。

# 式を更新できません。

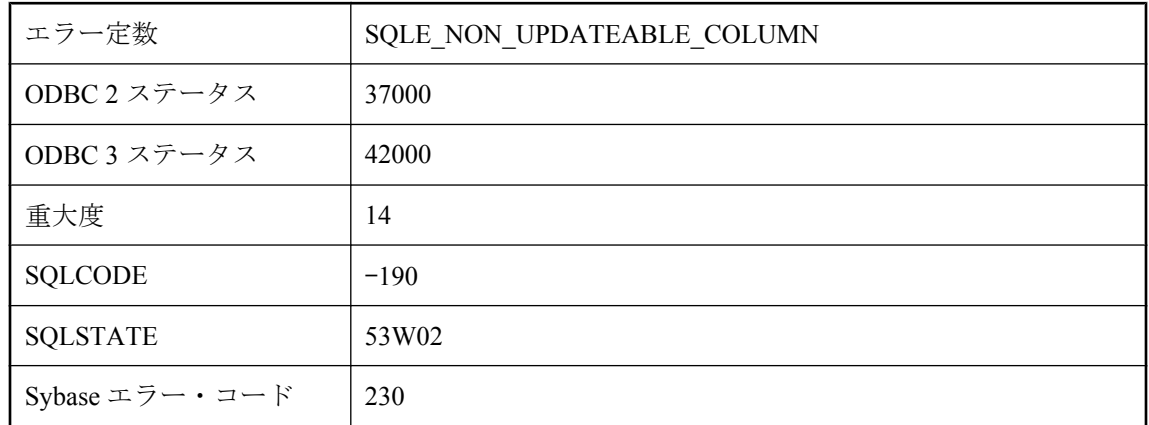

#### 考えられる原因

更新しようとしたクエリのカラムは、テーブルのカラムではなく、データベースの式です。

# 集合関数 **GROUPING** への引数は **GROUP BY** 句のグループ・ カラムである必要があります。

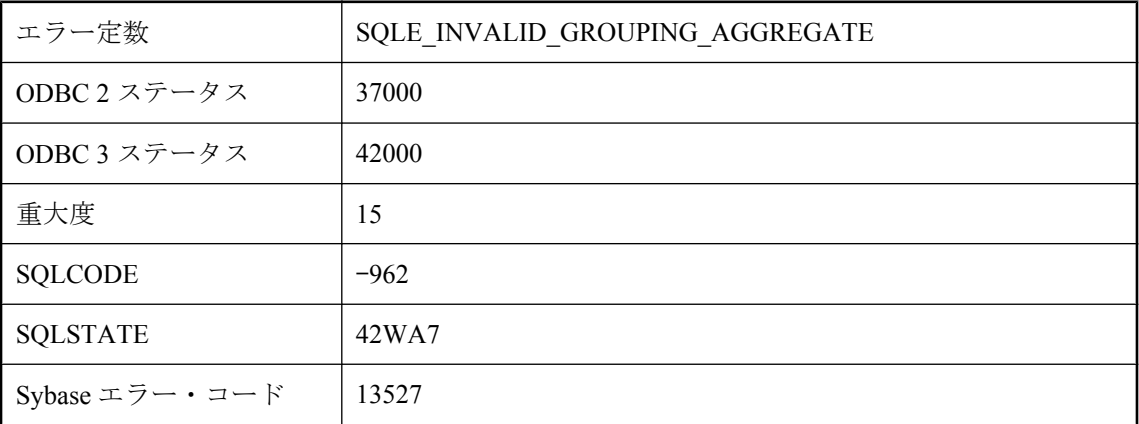

#### 考えられる原因

集合関数 GROUPING への引数として指定できるのは、グループ・カラムだけです。1 つのグルー プ・カラム式以外のものが含まれている引数は、使用できません。

### 集約式 **'%1'** に複数のカラムが含まれ、その **1** つ以上が外部参照 です。

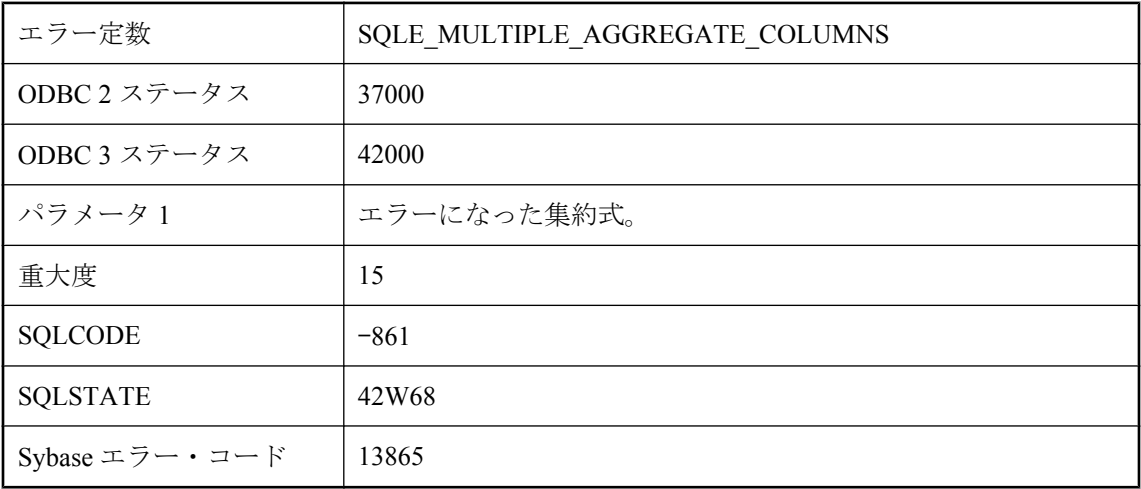

#### 考えられる原因

ネストされたクエリに含まれている subselect の中に、外部参照を含むパラメータを指定した集 合関数があります。この場合、外部参照に指定できるのは式で参照されるカラムのみです。

# 照合 **'%1'** はこのプラットフォームではサポートされていませ ん。

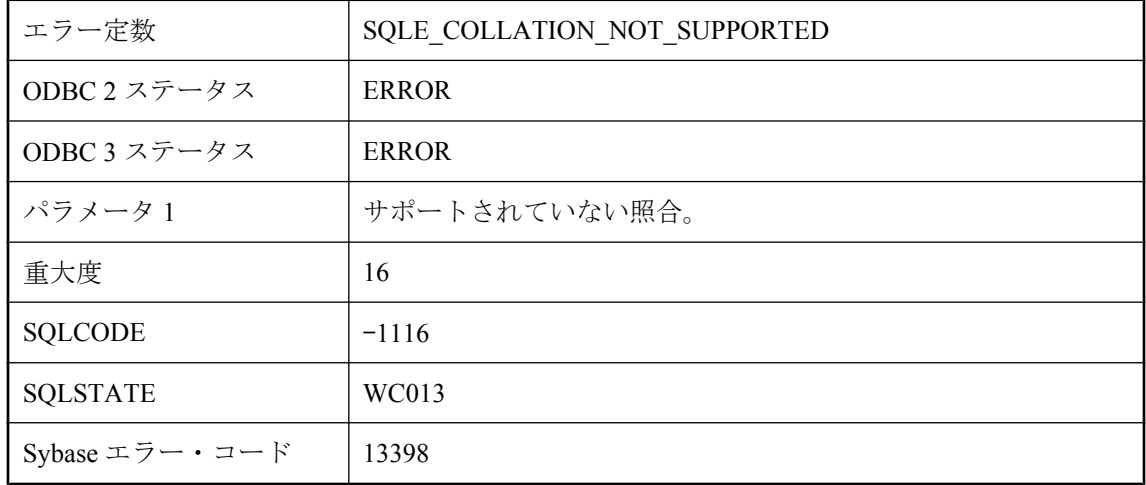

#### 考えられる原因

指定した照合は、現在のプラットフォームではサポートされていません。

# 制約 **'%1'** が見つかりません。

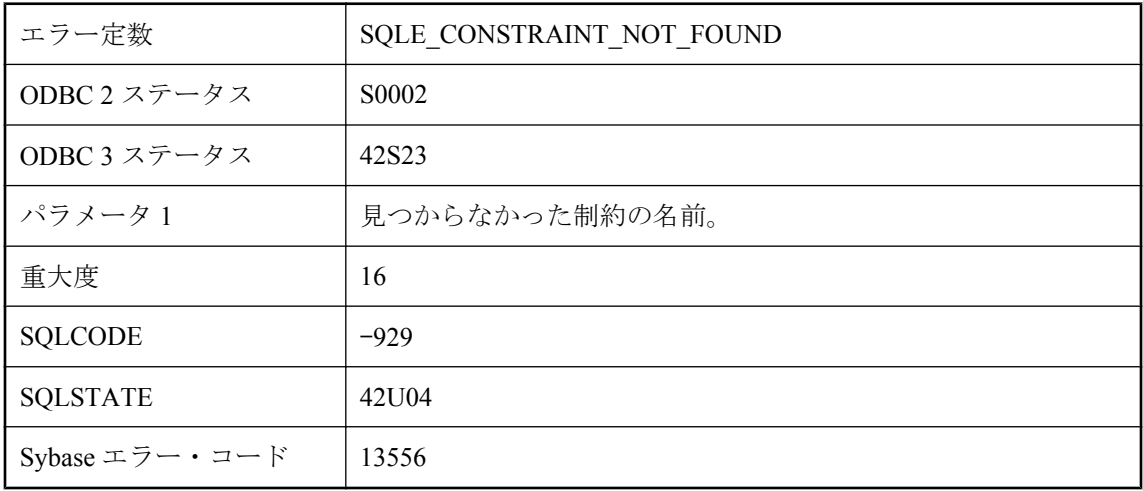

#### 考えられる原因

制約名のスペルを間違えたか、探している制約は別のテーブルにあります。

# 制約 **'%1'** の違反です **:** テーブル **'%2'** の値が無効です。

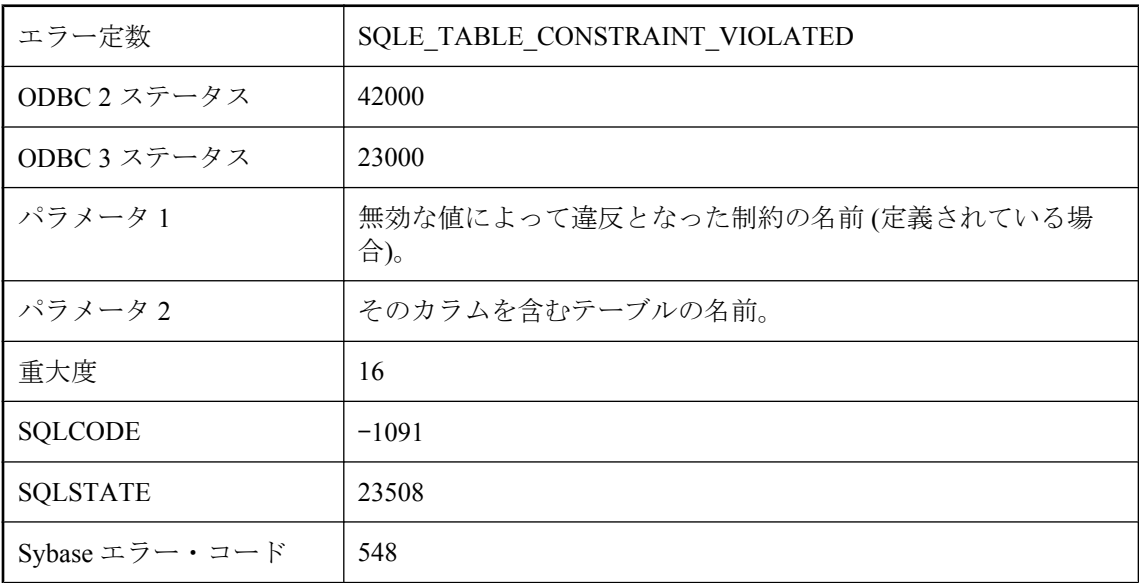

#### 考えられる原因

CHECK 制約に違反する挿入または更新をしようとしました。CHECK 制約は FALSE のとき違反 になり、条件が TRUE または UNKNOWN と評価されるときはそのままの状態になります。

### 制約 **'%1'** の違反です **:** テーブル **'%3'** のカラム **'%2'** の値が無効 です。

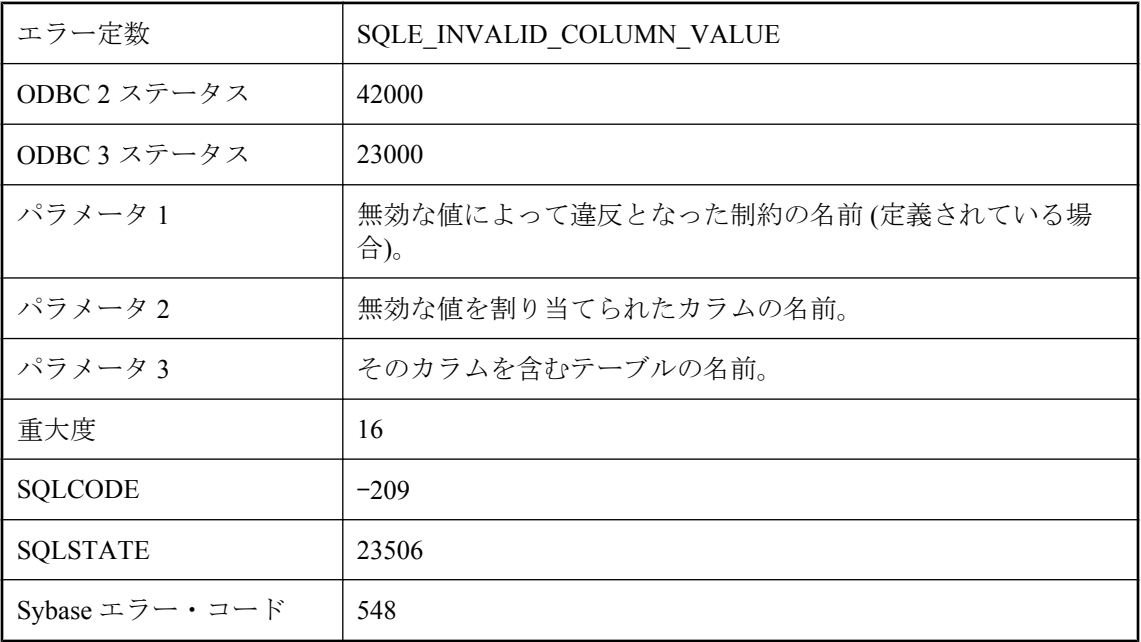

#### 考えられる原因

CHECK 制約に違反する挿入または更新をしようとしました。CHECK 制約は FALSE のとき違反 になり、条件が TRUE または UNKNOWN と評価されるときはそのままの状態になります。

# 接続エラー **: %1**

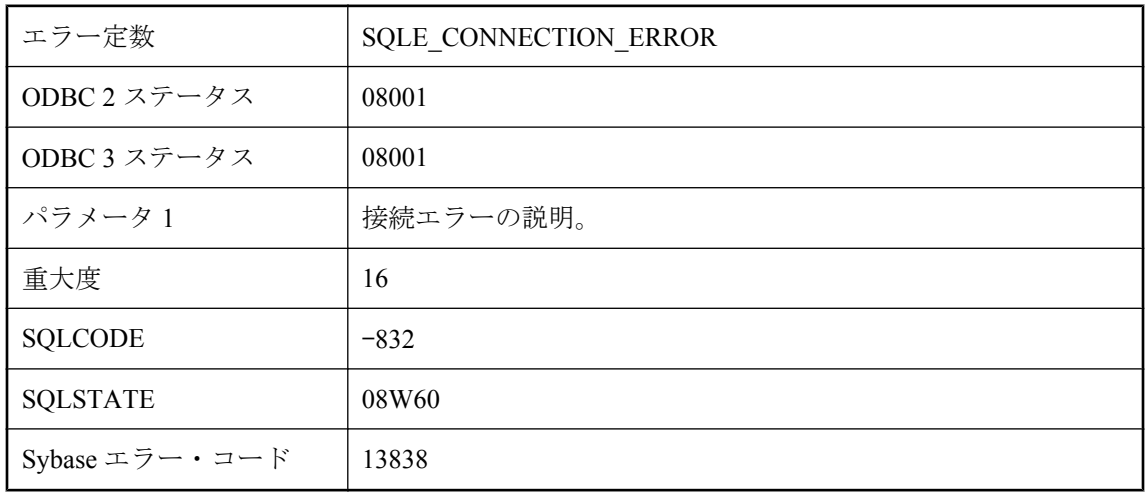

データベース・サーバとの接続を確立しようとして、データベースとの接続を試みる前にエラー が発生しました。このエラーの例としては、接続時の通信リンクの初期化失敗があります。LogFile 接続パラメータを使用してデバッグ・ログ・ファイルを作成すると、詳細な情報が記載されてい る場合があります。

### 接続がタイムアウトしました。

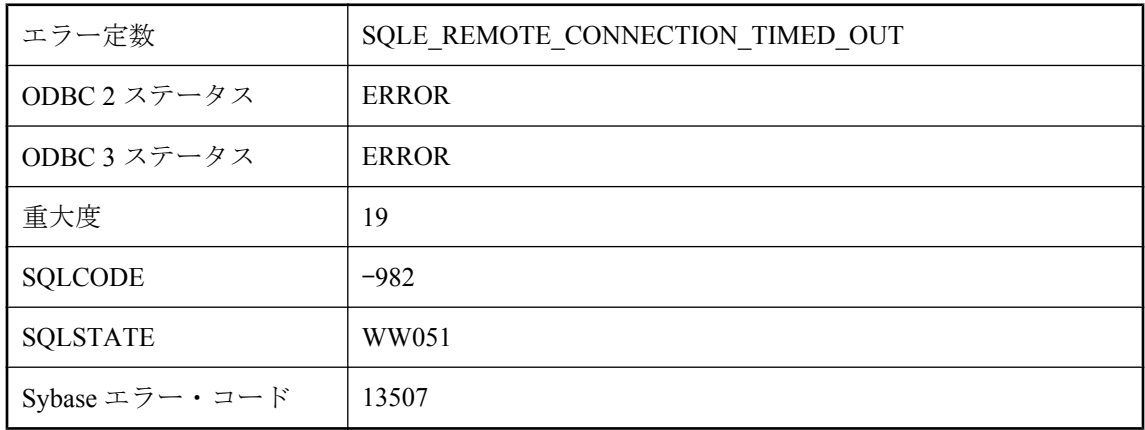

#### 考えられる原因

活動がないため、リモート・ホストへの接続がタイムアウトになりました。

### 接続が見つかりません。

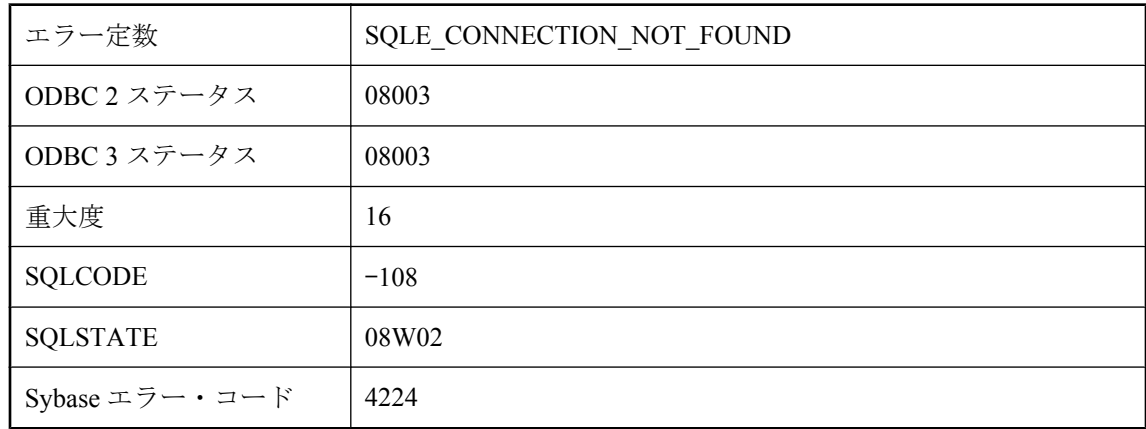

#### 考えられる原因

DISCONNECT または SET CONNECTION 文で指定した接続名が無効です。

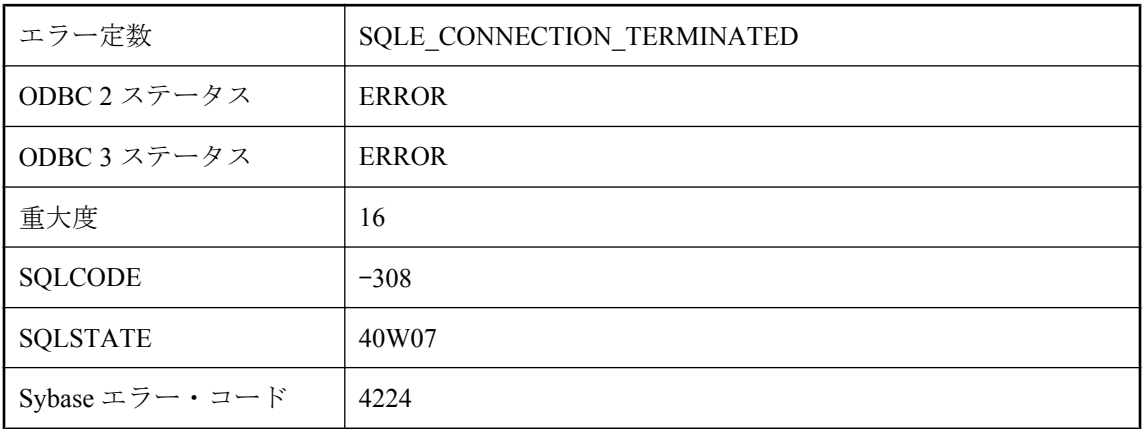

### 接続が切断されました。

#### 考えられる原因

データベース接続は終了され、トランザクションはロールバックされました。接続が終了した理 由には、DBA が DROP CONNECTION 文を実行した、データベース・サーバが停止した、また はデータベース・サーバへのネットワーク接続で割り込みが発生した、などが考えられます。

# 前回のアップロードのステータスが不明の場合、**Mobile Link** リモート **ID** は変更できません。

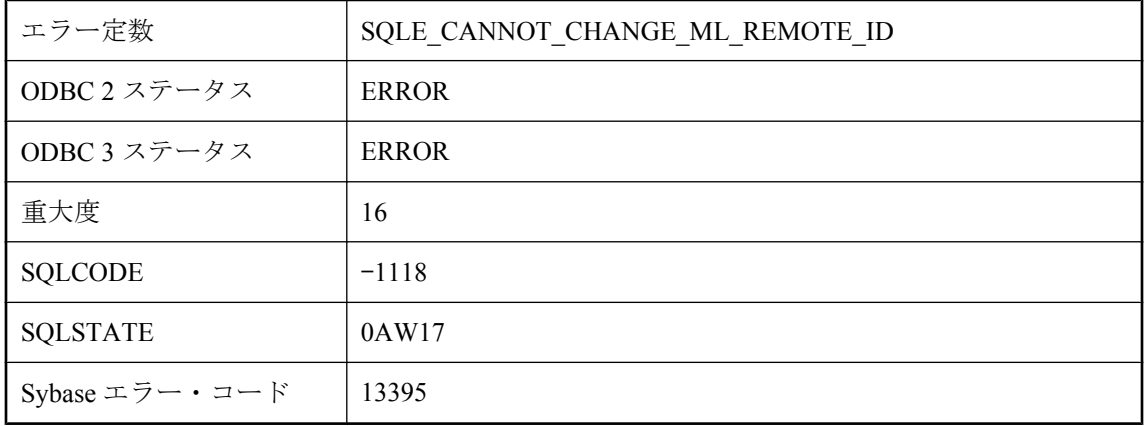

#### 考えられる原因

Mobile Link サーバは、リモート ID を使用して同期の進行状況を追跡します。前回行われたアッ プロードのステータスが不明な場合は、この状態を解消してからリモート ID を変更してくださ い。

# 前回のアップロードのステータスが不明の場合、同期の **user\_name** は変更できません。

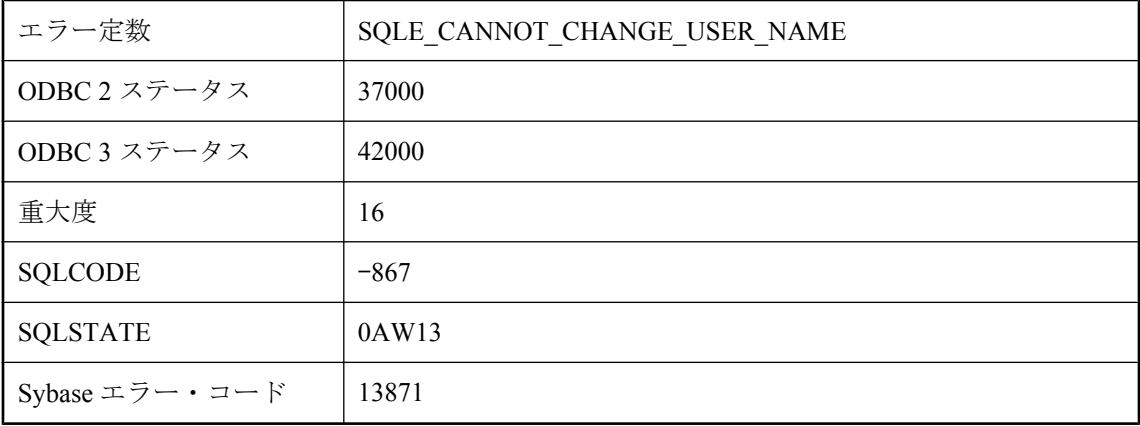

#### 考えられる原因

Mobile Link サーバは、user\_name を使用して同期を追跡します。前回行われたアップロードのス テータスが不明な場合は、この状態を解消してからユーザを変更してください。

### 挿入ローにある場合、**JDBC** 結果セット上の **'%1'** 関数を呼び出 せません。

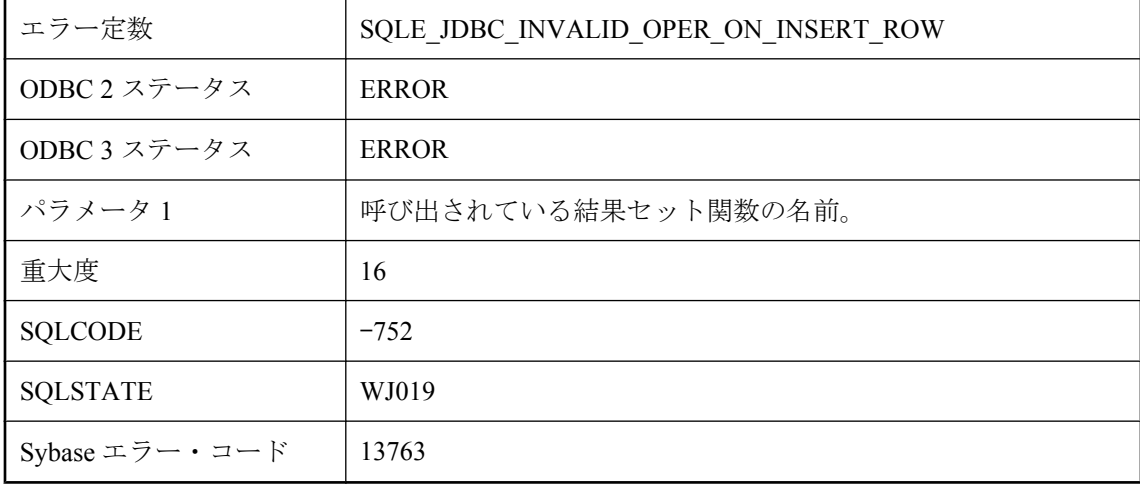

#### 考えられる原因

結果セットのカーソルが挿入ローにある場合、updateRow や deleteRow などの結果セットの関数 は無効です。
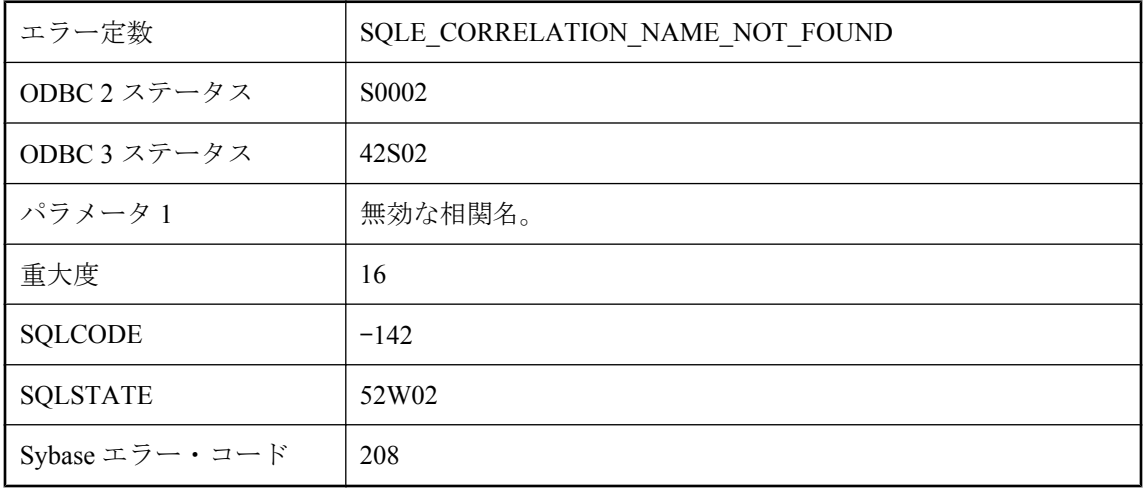

# 相関名 **'%1'** が見つかりません。

#### 考えられる原因

相関名のスペルを間違えたか、相関名のかわりにテーブル名を使用しました。

# 相関名 **'%1'** は、**ROWID** 関数では使用できません。

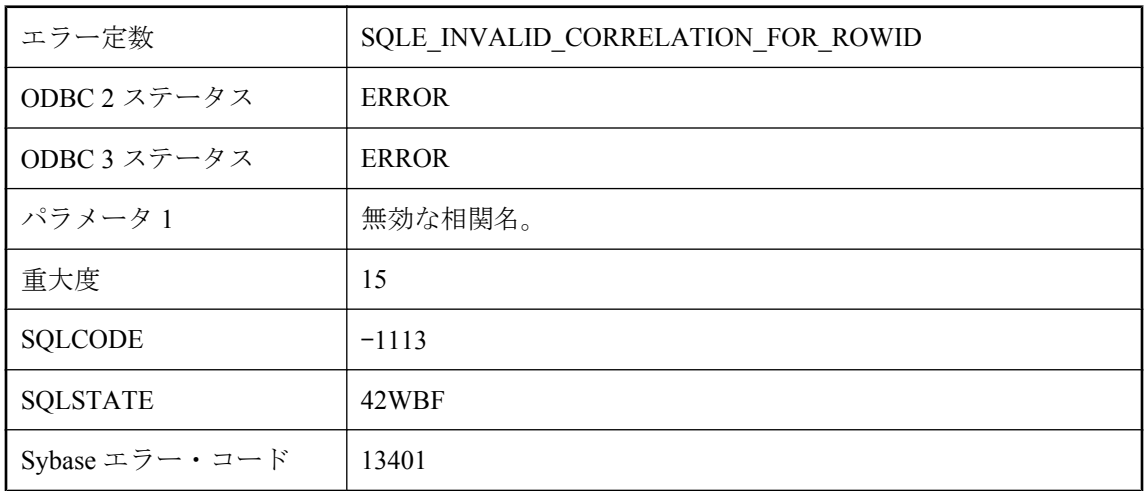

#### 考えられる原因

使用した相関名は ROWID 関数に有効ではありませんでした。ROWID 関数には、ベース・テー ブル、テンポラリ・テーブル、グローバル・テンポラリ・テーブル、またはプロキシ・テーブル の相関名だけを使用できます。ROWID 関数の引数では、ビュー、派生テーブル、共通テーブル 式、またはプロシージャを参照できません。

# 即時マテリアライズド・ビュー **%1** が依存している複数のテー ブルを更新できません。

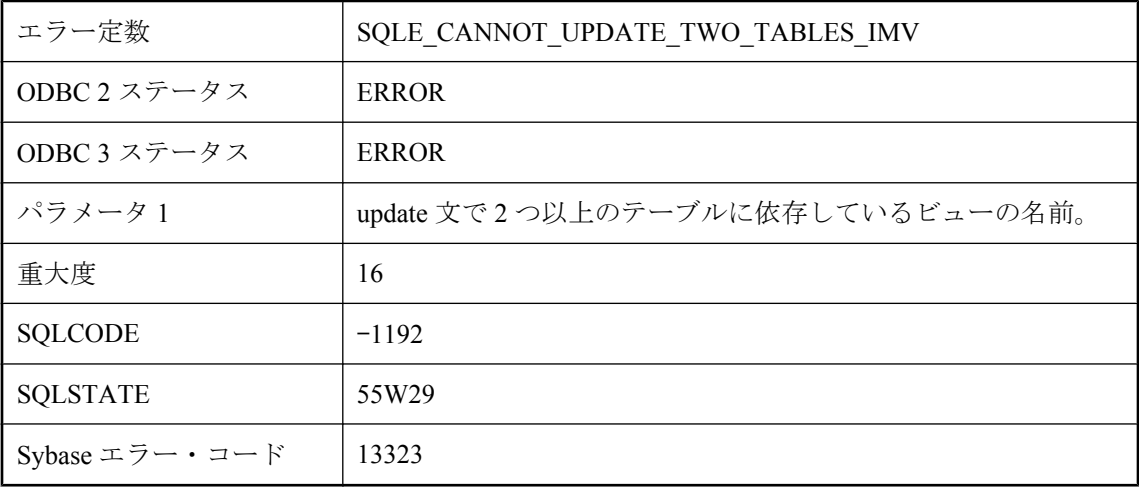

#### 考えられる原因

初期化された即時マテリアライズド・ビューが依存している 2 つ以上のテーブルを同時に更新し ようとしました。即時マテリアライズド・ビューが依存しているベース・テーブルを文で複数更 新することはできません。

## 即時マテリアライズド・ビューの最後のユニーク・インデック スを削除できません。

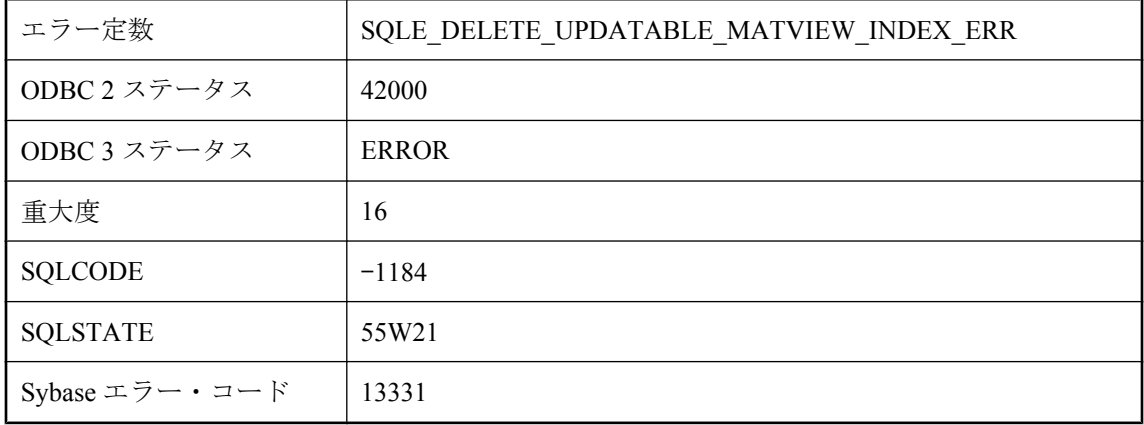

#### 考えられる原因

即時マテリアライズド・ビューの、NULL 入力不可のカラムにある最後のユニーク・インデック スを削除しようとしました。即時マテリアライズド・ビューを有効にするには、NULL 入力不可 のカラムにユニーク・インデックスが1つ以上必要です。

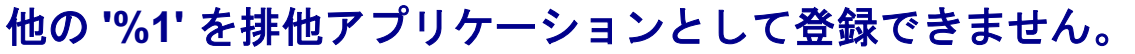

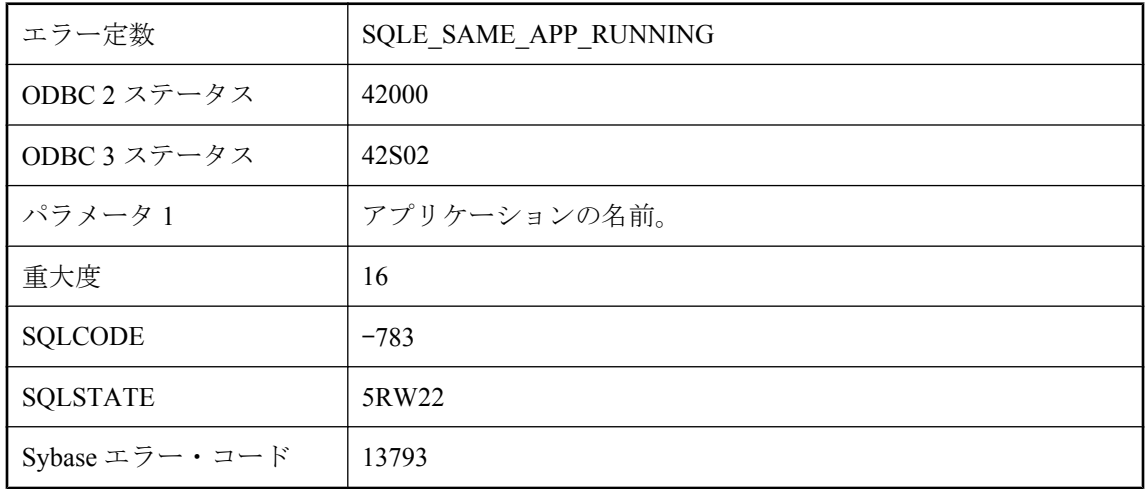

排他アプリケーションを登録しようとしましたが、同じアプリケーションの他のインスタンスが すでに登録されています。

## 他の接続が **'%1'** のローをロックしています

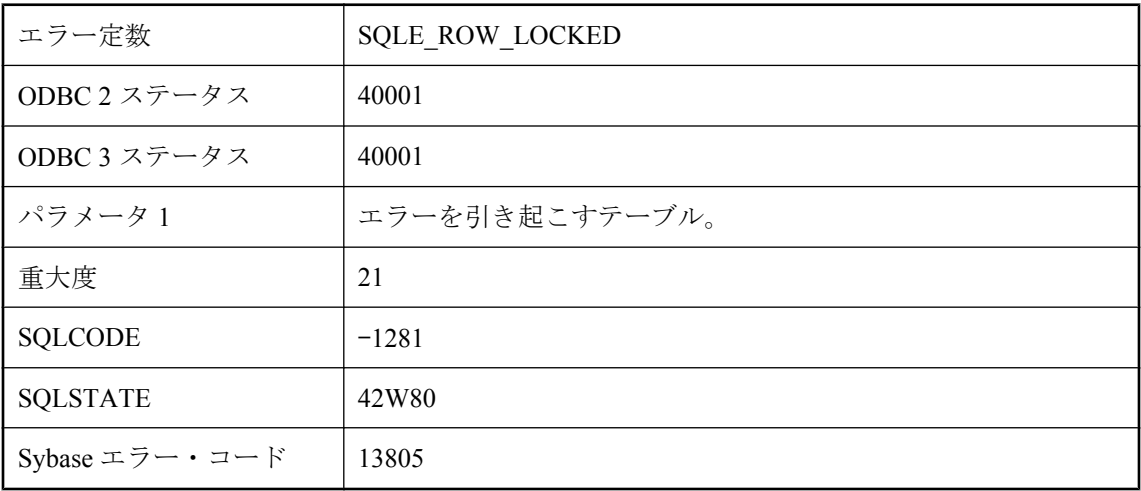

### 考えられる原因

他の接続によってロックされているローの修正または削除を行おうとしました。その接続がコ ミットまたはロールバックすると、ローのロックが解除されます。

# 他の接続はすでに **'%1'** として登録されています。

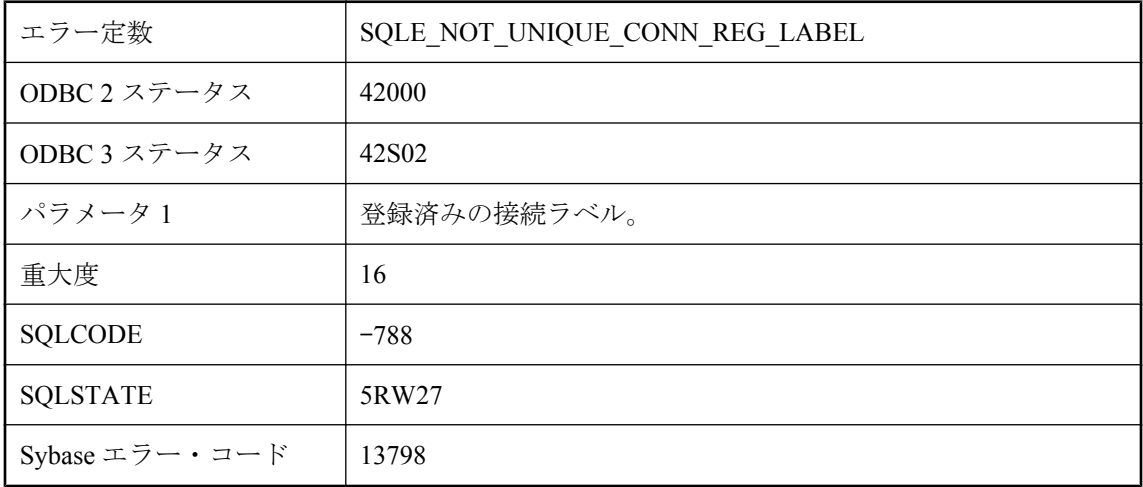

#### 考えられる原因

同じアプリケーションですでに使用されているラベルで接続を登録しようとしました。

# 他の排他インスタンスが実行されているため、**'%1'** を登録でき ません。

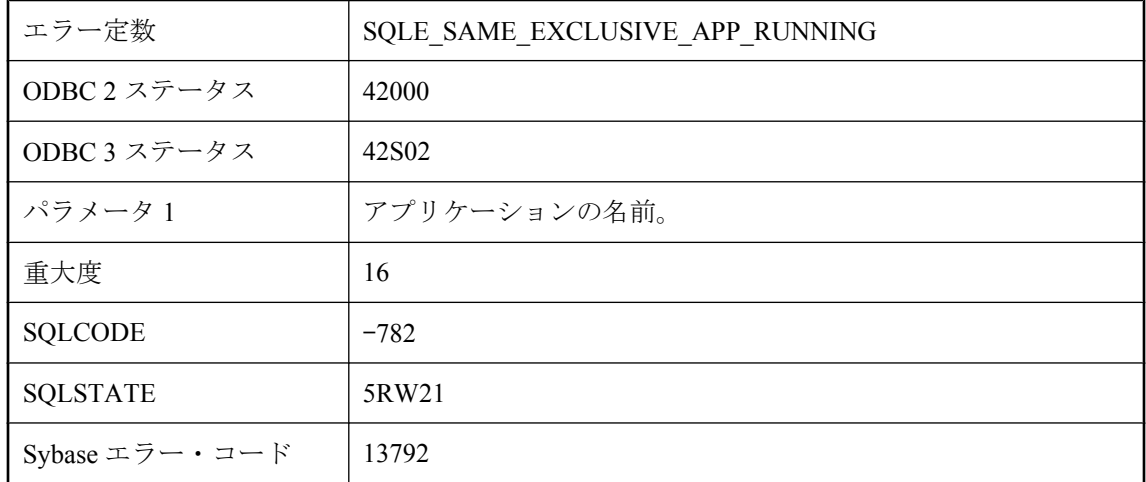

### 考えられる原因

アプリケーションを開こうとしましたが、同じアプリケーションの他の排他インスタンスがすで に登録されています。

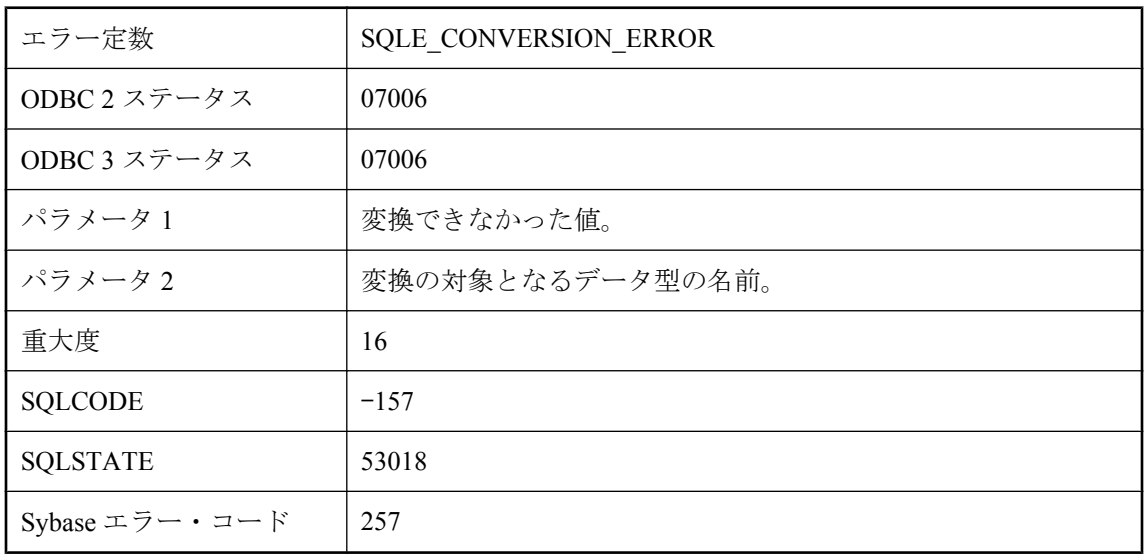

# 値 **%1** をデータ型 **%2** に変換できません。

#### 考えられる原因

値を別のデータ型に変換しようとしたときにエラーが発生しました。

## 通信エラーが発生しました。

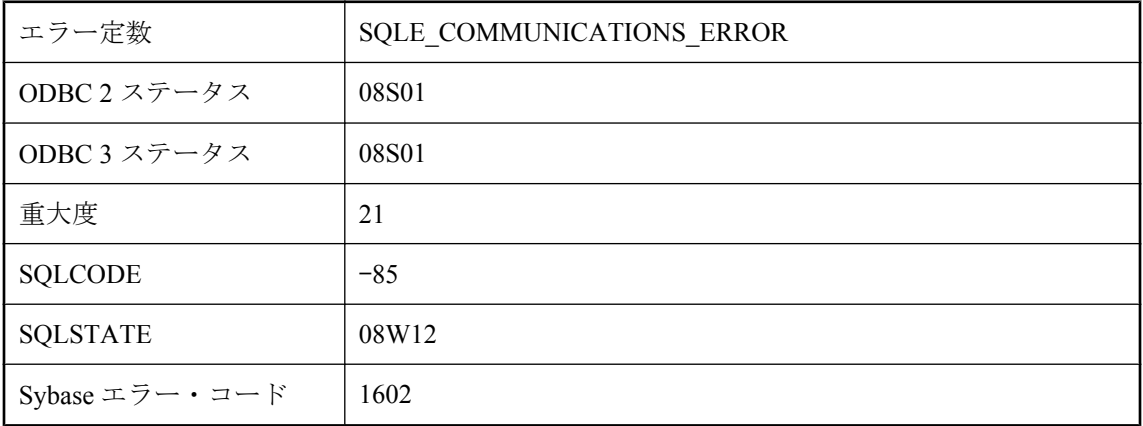

### 考えられる原因

アプリケーションとサーバ間の通信に問題があります。

# 登録 **cookie** が足りないため **'%1'** を登録できません。

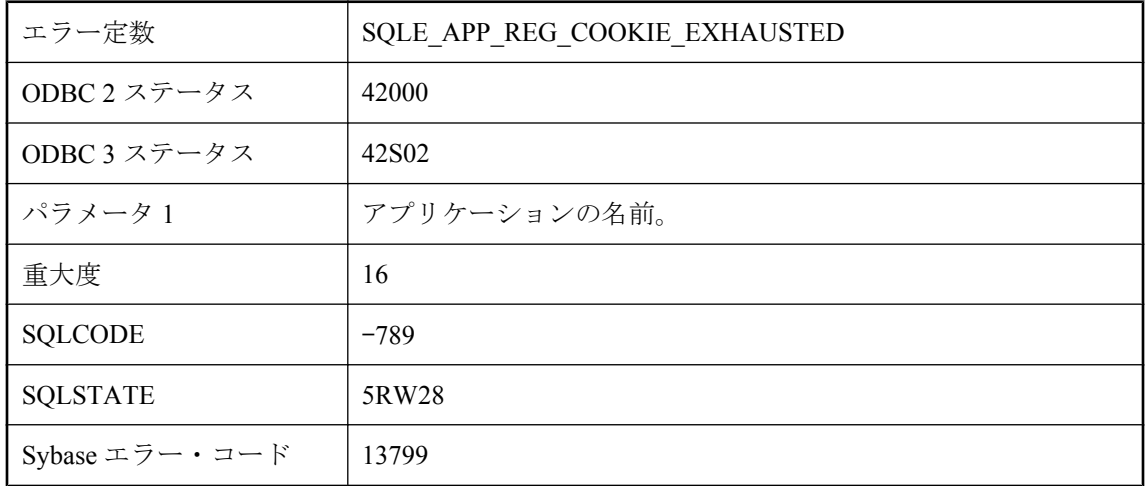

#### 考えられる原因

アプリケーションの登録を 1 つ解除しないと、このアプリケーションを登録できません。

# 内部用のスレッドが起動できませんでした。

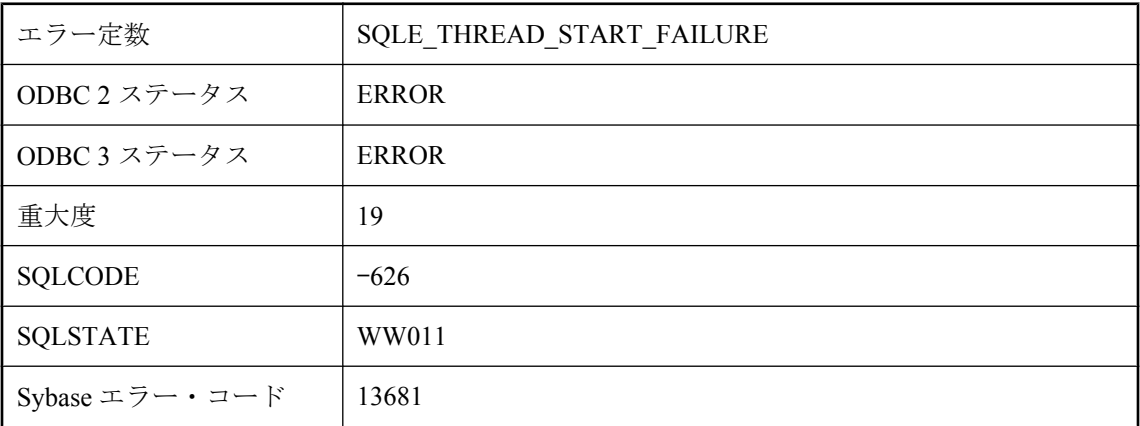

### 考えられる原因

このエラーは、Windows 95 固有のエラーです。外部関数の実行に必要なオペレーティング・シ ステムのスレッドを開始できませんでした。

# 認証に失敗しました。

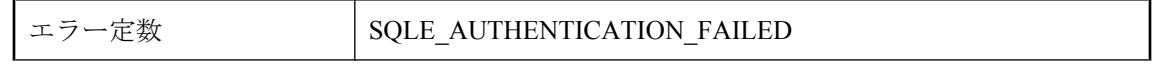

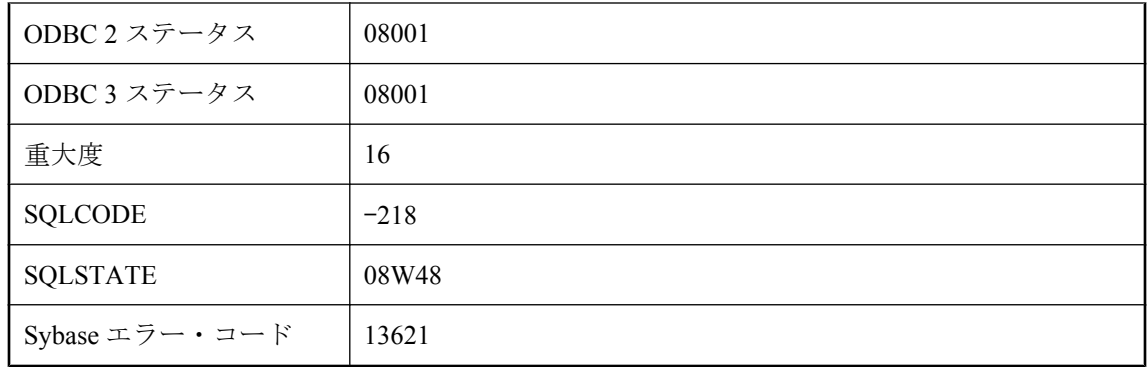

database authentication オプションまたは connection authentication オプションの設定が正しくあり ません。

# 認証違反です。

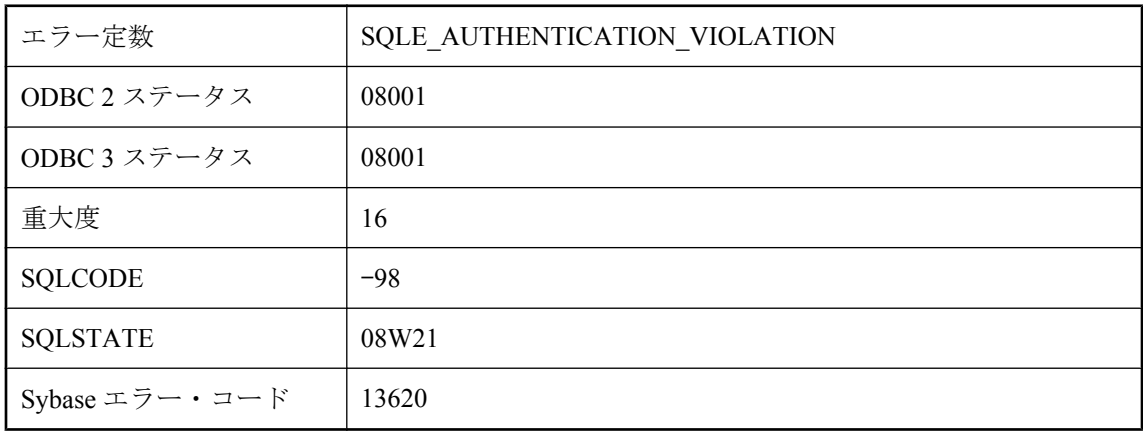

### 考えられる原因

特定のアプリケーションだけが使用できるように設定されたサーバに接続しようとしました。

# 複合 **ORDER BY** は **RANGE** とは併用できません。

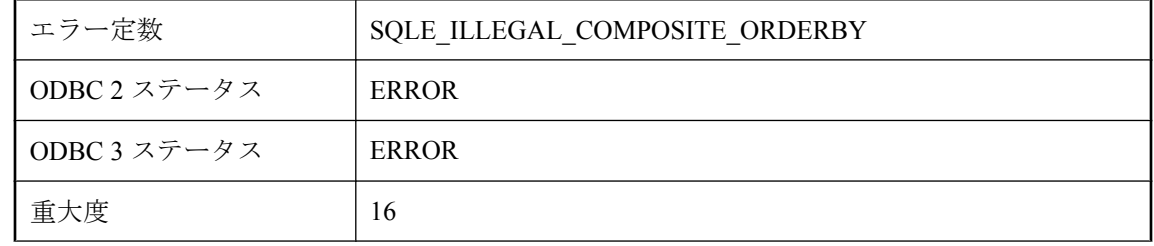

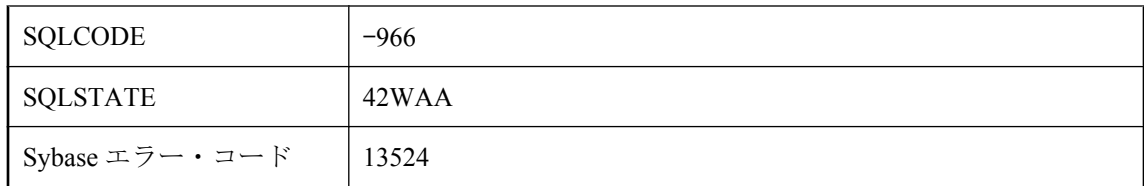

RANGE キーワードを使用する Window 関数には、1 つのカラムでのみ ORDER BY を指定できま す。

# 文字列カラム **'%1'** のヒストグラムを出力できません。

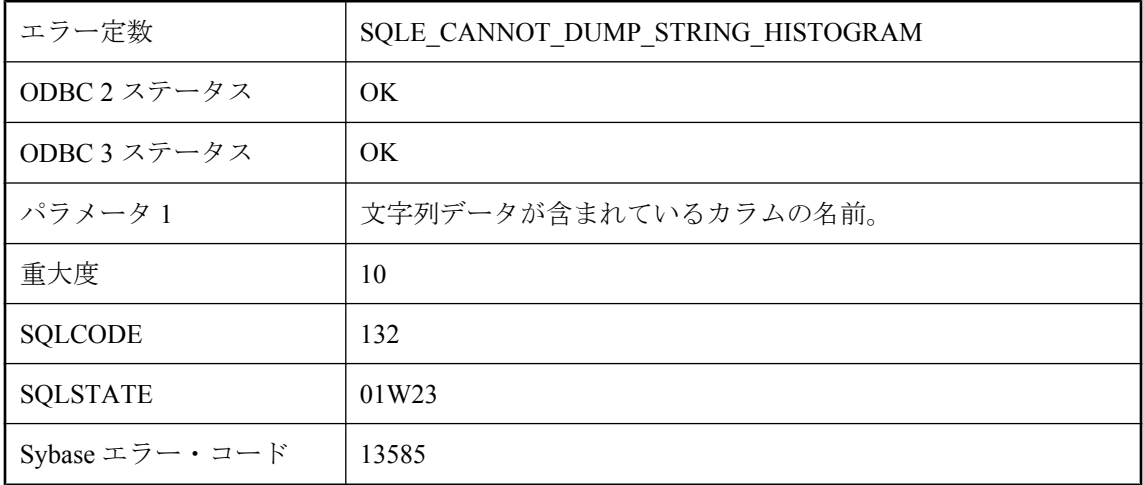

#### 考えられる原因

文字列が含まれているカラムのヒストグラムを取得しようとしました。文字列情報のヒストグラ ムは、読み込み可能なフォーマットで出力できません。この結果、情報は取得されません。カラ ムの特定の値または範囲の情報を取得するには、ESTIMATE 関数の使用を検討してください。

## 要求されたデータ型として **NULL** の結果を返すことができませ ん。

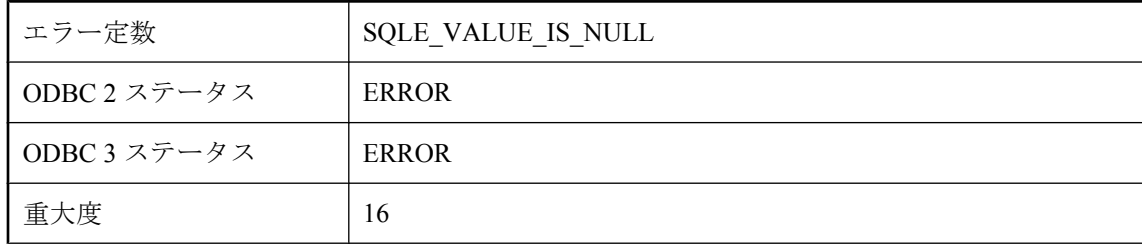

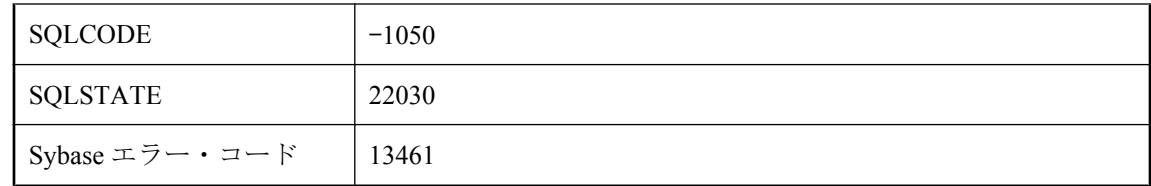

データベースから NULL である値を取り出し、NULL にはできない変数に割り当てようとしまし た。

# 要求された文字セット **'%1'** と **'%2'** 間の変換はできません。

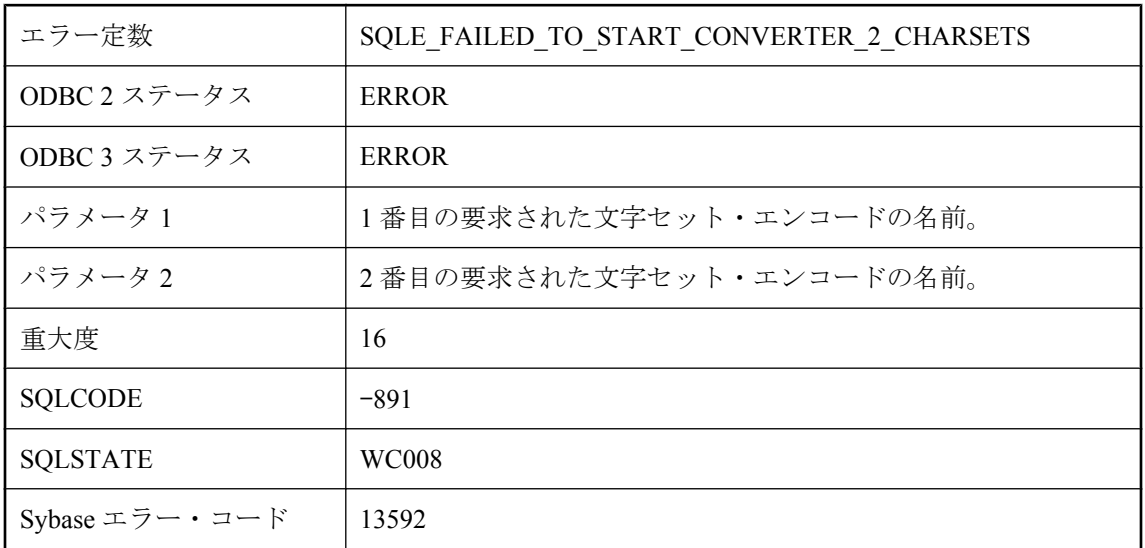

#### 考えられる原因

サーバは、指定された 2 つの文字セット間で変換できません。これは、dbicu と dbicudt の各 DLL がインストールされていない場合に発生する可能性があります。

## 要求された文字セット **'%1'** とデータベース側文字セット **'%2'** 間の変換はできません。

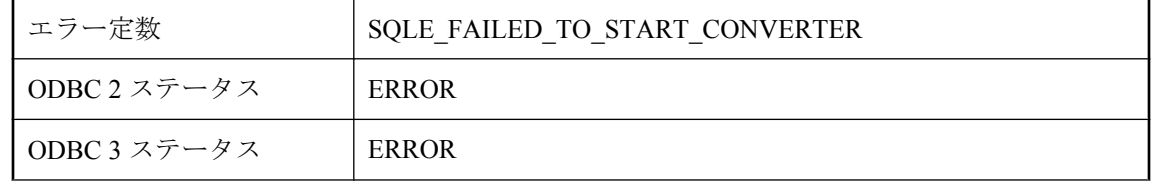

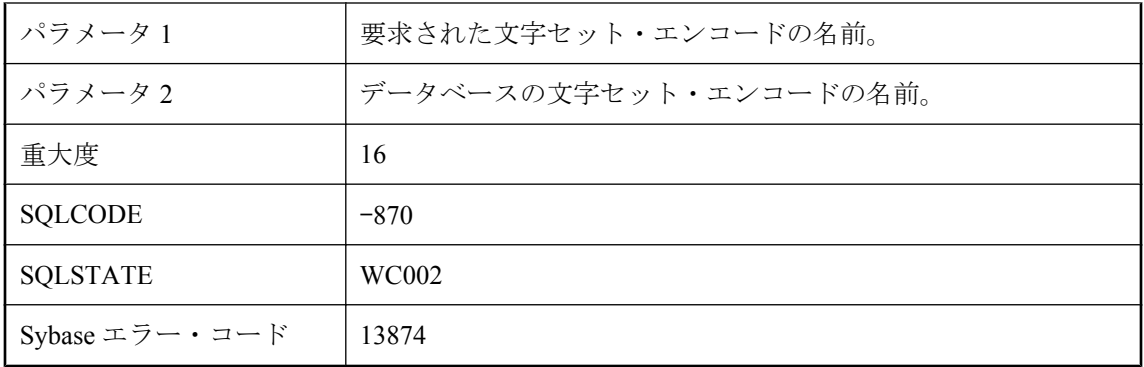

サーバは、指定された接続文字セットをデータベース文字セットに変換できません。これは、 dbicu と dbicudt の各 DLL がインストールされていない場合に発生する可能性があります。

# **SQL Anywhere** のエラー・メッセージ **(**五十音順、あ~ さ**)**

**'%1'** が見つからないため、外部環境を起動できませんでした。

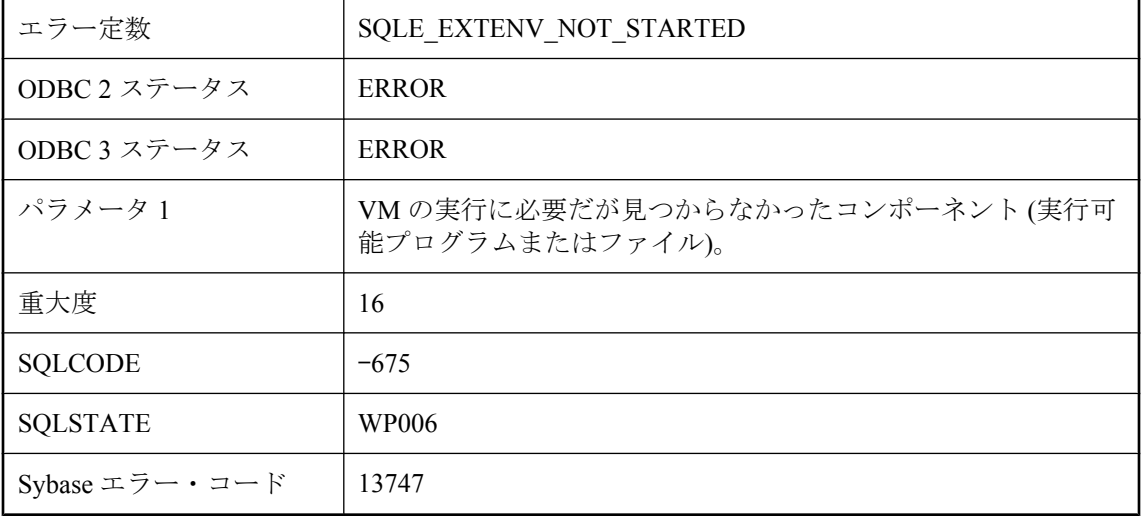

### 考えられる原因

外部環境の起動時に問題が発生しました。外部環境の実行に必要なコンポーネントが見つかりま せんでした。

# **'%1'** という名前のイベント・オブジェクトはすでに存在します

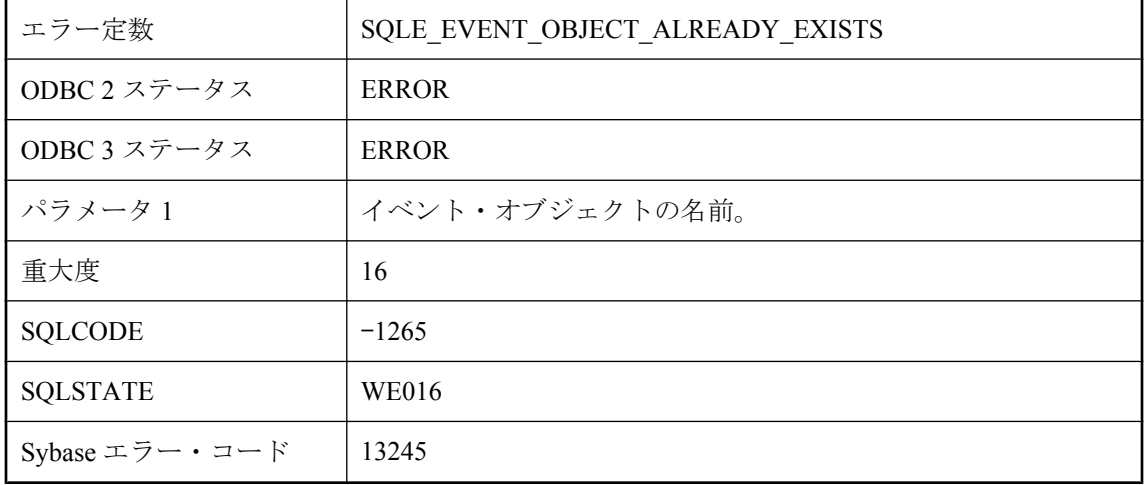

指定された名前のイベント・オブジェクト (通知キューまたはユーザ・イベント) はすでに存在 します。

## **'%1'** に対する関数またはカラムの参照も **GROUP BY** 句に記述 する必要があります。

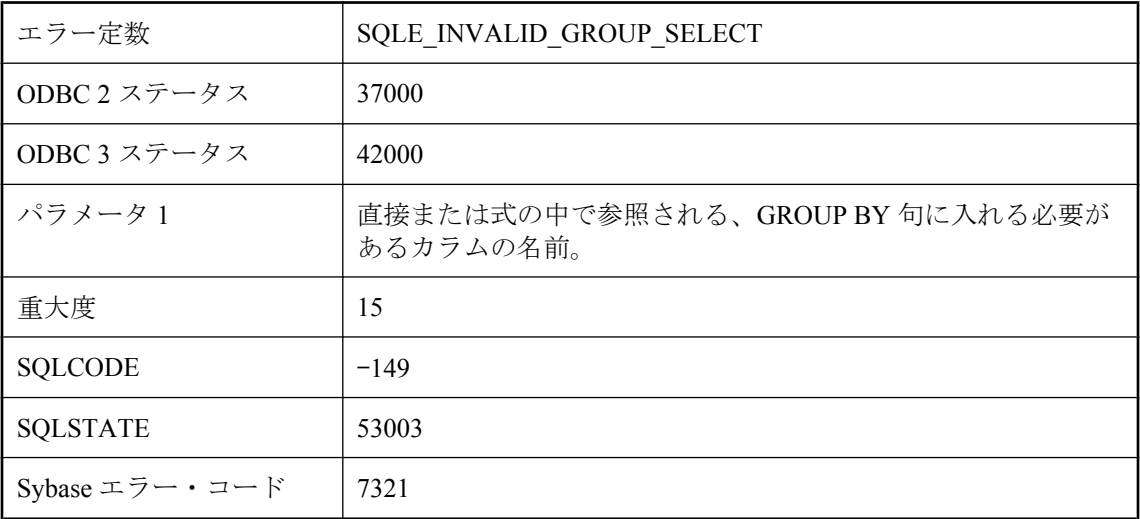

#### 考えられる原因

select リストまたはネストされたクエリ・ブロックの中で、GROUP BY 句にない非集合関数また はカラム参照を使用しました。GROUP BY を使ったクエリでは、集合関数以外の select リスト項 目は GROUP BY 句中にも入れてください。select リスト項目がカラム参照またはエイリアスであ る場合は、GROUP BY 句にカラム名かエイリアスを追加します。select リスト項目がスカラ関数 である場合は、GROUP BY 句中の関数の引数が、select リスト内のものと必ず一致するようにし てください。場合によっては、GROUP BY 句にカラムを追加する代わりに、カラム名に MAX 関数 (または別の集合関数) を使った方がよいこともあります。

# **'%1'** のインデックスの型の指定は不正です。

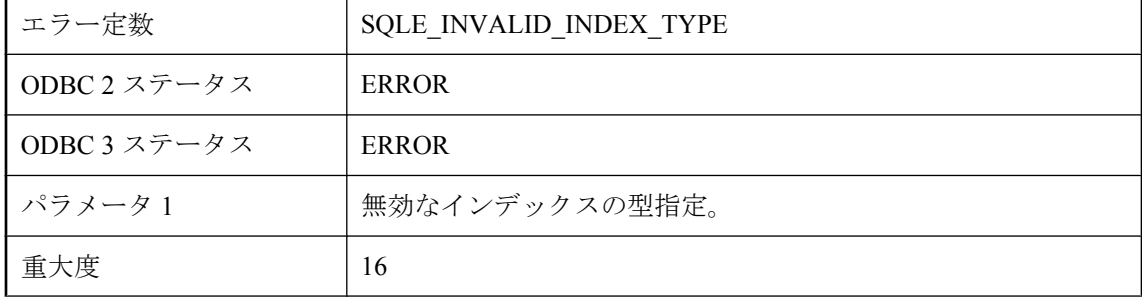

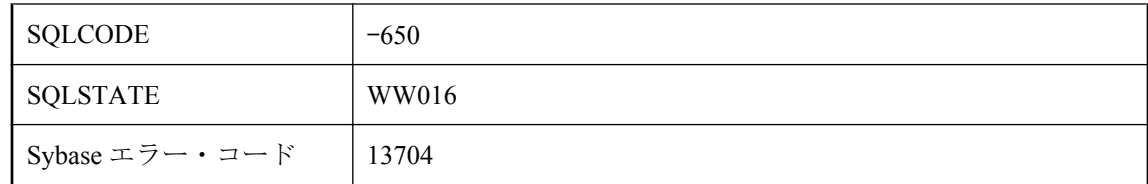

IQ インデックス・データ型は IQ インデックスだけに指定できます。Ultra Light では、LONG 型 のカラムにインデックスを指定できません。

# **'%1'** のファイル **I/O** に失敗しました。

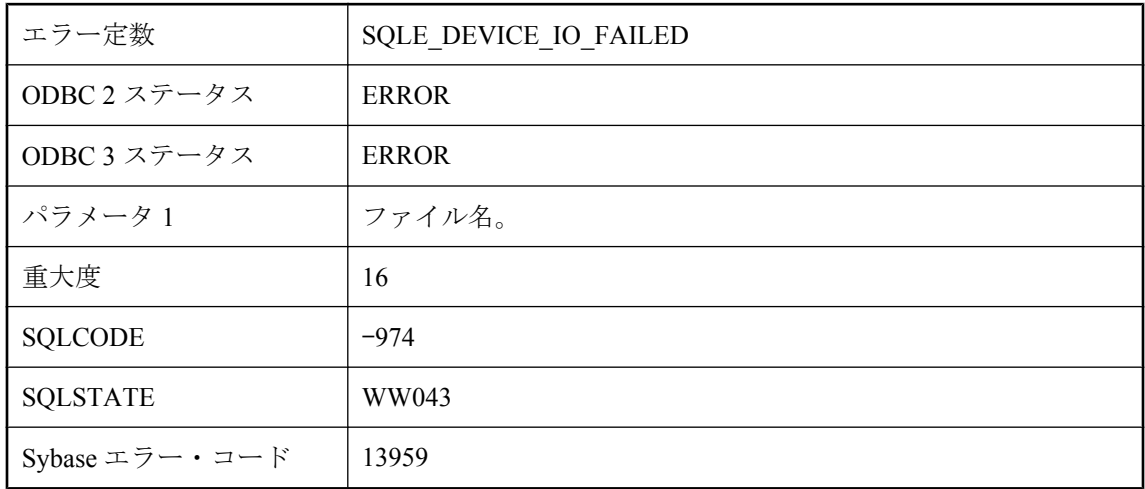

#### 考えられる原因

ファイルにアクセスしようとしてエラーが発生しました。ファイルがリムーバブル・メディア・ カードにある場合は、カードが取り出された可能性があります。

## **'%1'** のボリューム **ID** が不正です。

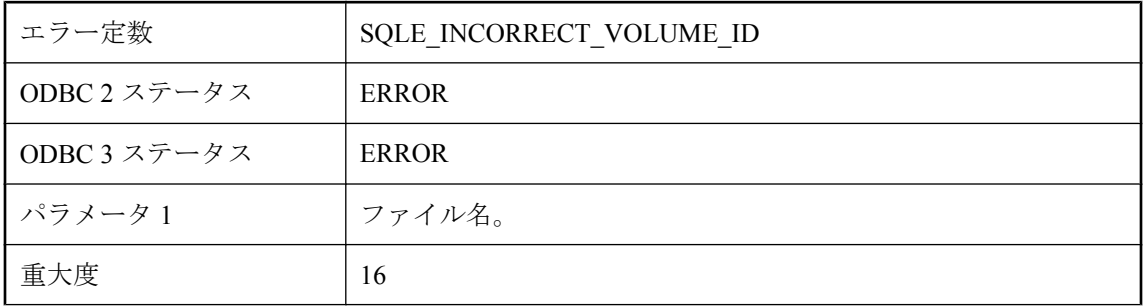

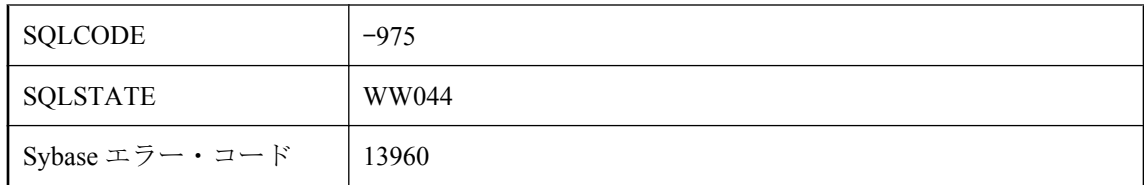

ファイルにはアクセスできますが、ボリューム ID が変更されています。元のリムーバブル・メ ディア・カードを挿入してください。

# **'%1'** の機能は実装されていません。

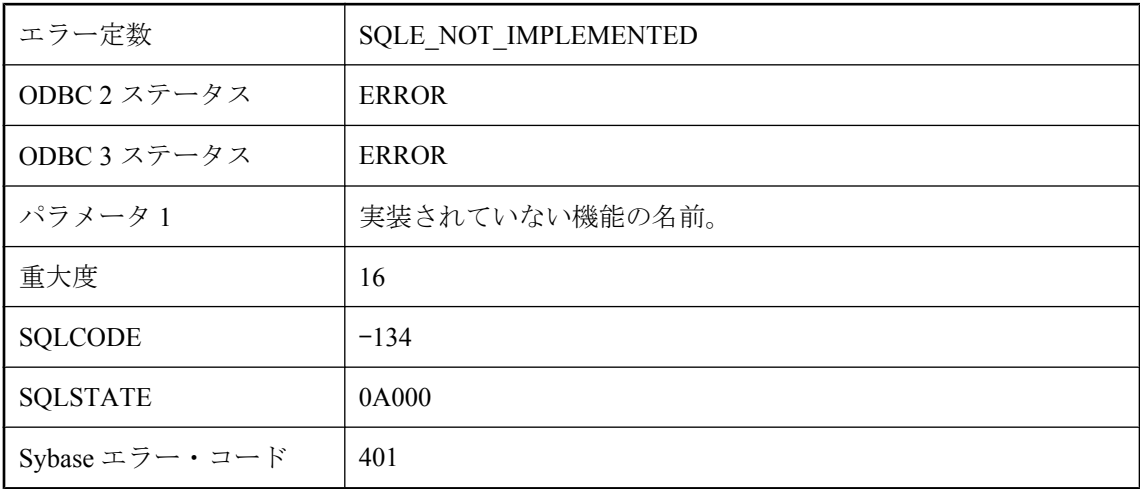

#### 考えられる原因

このバージョンの SQL Anywhere で実装されていない操作を実行したり、機能を使用しようとし ました。

# **'%1'** 付近に無効な式があります。

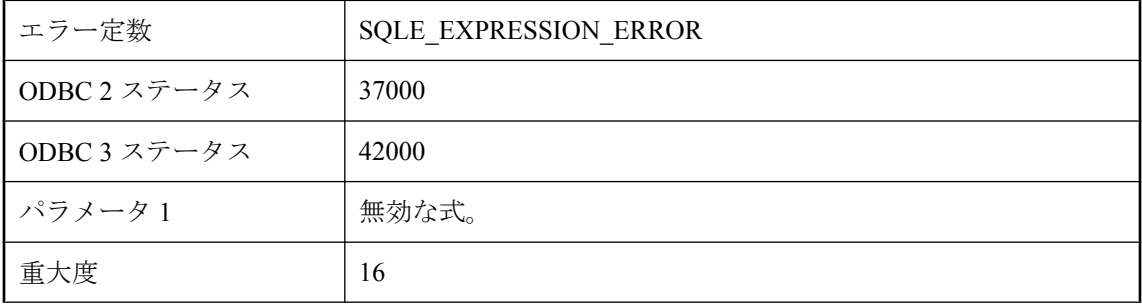

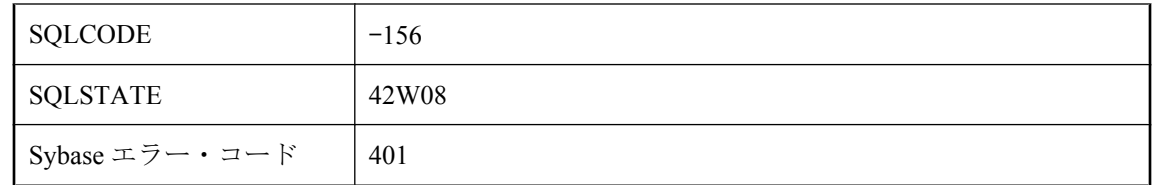

データベース・サーバが理解できない式を指定しました。たとえば、2 つの日付を加算しようと しました。

# **CREATE DATABASE** 文では重複オプションは許可されていま せん

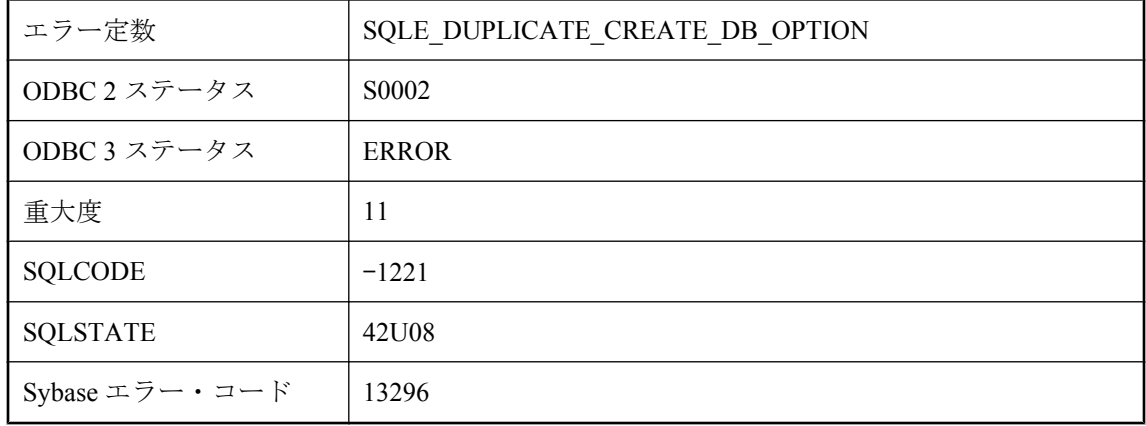

#### 考えられる原因

CREATE DATABASE 文を実行するときに、オプションのいずれかを複数回指定しました。

# **DB** 領域 **'%1'** が見つかりません。

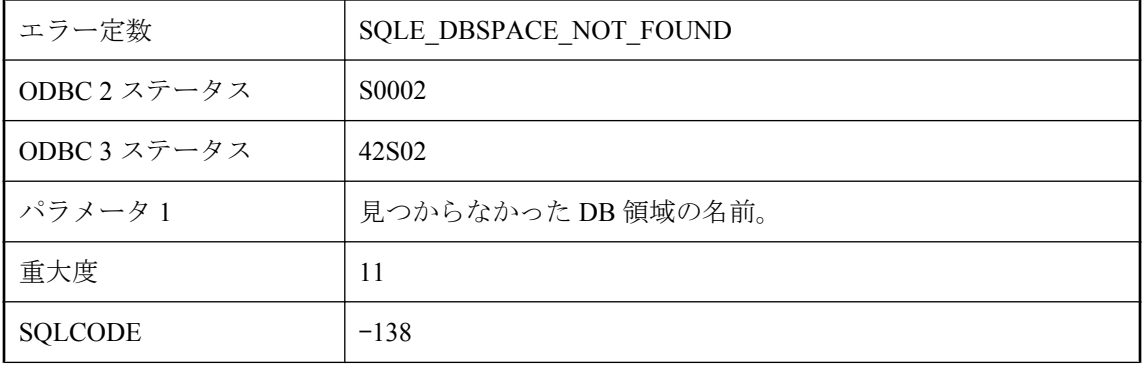

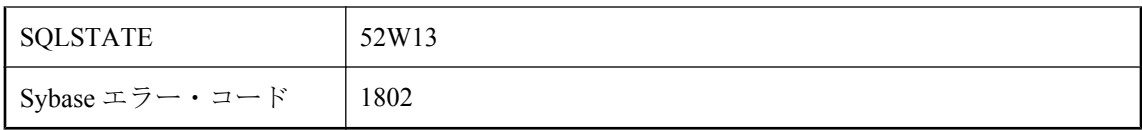

データベース・サーバが見つけることができない DB 領域にアクセスしようとしました。

# **db\_init** が呼び出されていないか **db\_init** の呼び出しに失敗しま した。

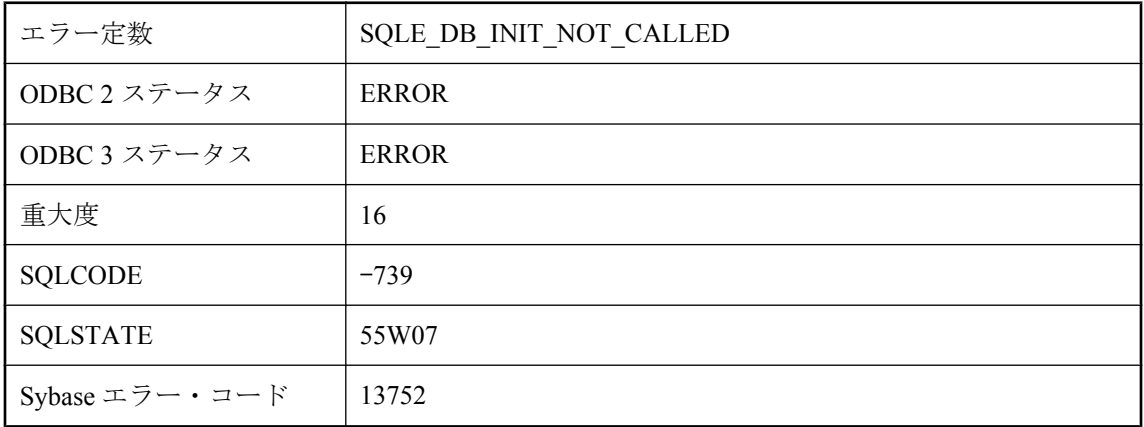

#### 考えられる原因

dblib エントリ・ポイントに渡された SQLCA が db init の呼び出しによって初期化されていない か、db\_init の呼び出しが失敗しました。

# **dbicu** ライブラリが必要ですが、インストールされていません。

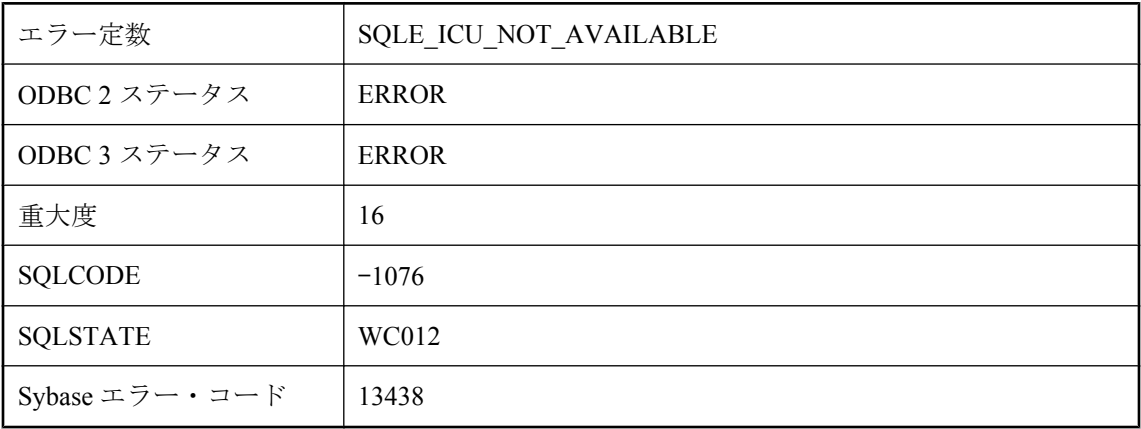

このデータベースに必要な ICU コンポーネントをサーバにロードできません。dbicu と dbicudt の各 DLL がインストールされていることを確認してください。

# **DESCRIBE** 文で無効な型が指定されました。

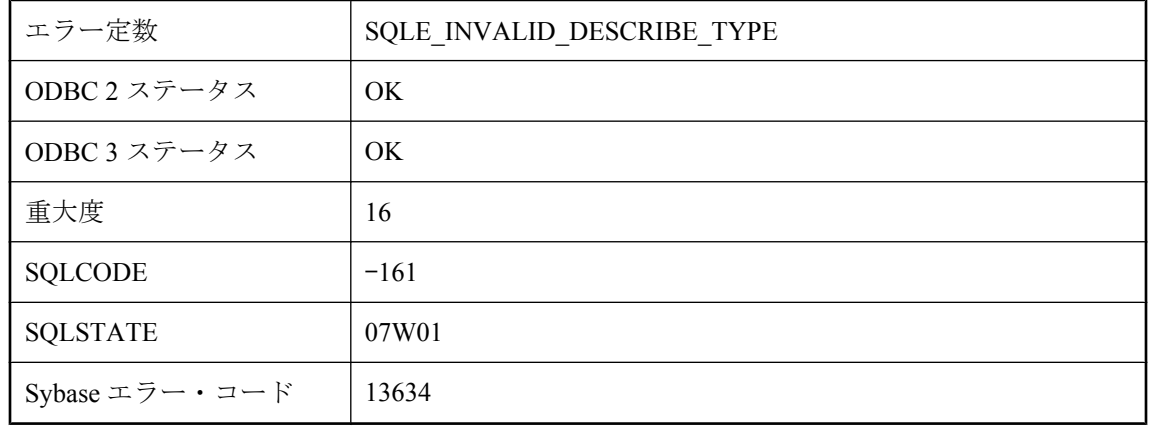

#### 考えられる原因

DESCRIBE 文で指定した Java タイプに、対応する SQL タイプがありません。

# **DTC** トランザクションはこのプラットフォームではサポートさ れていません。

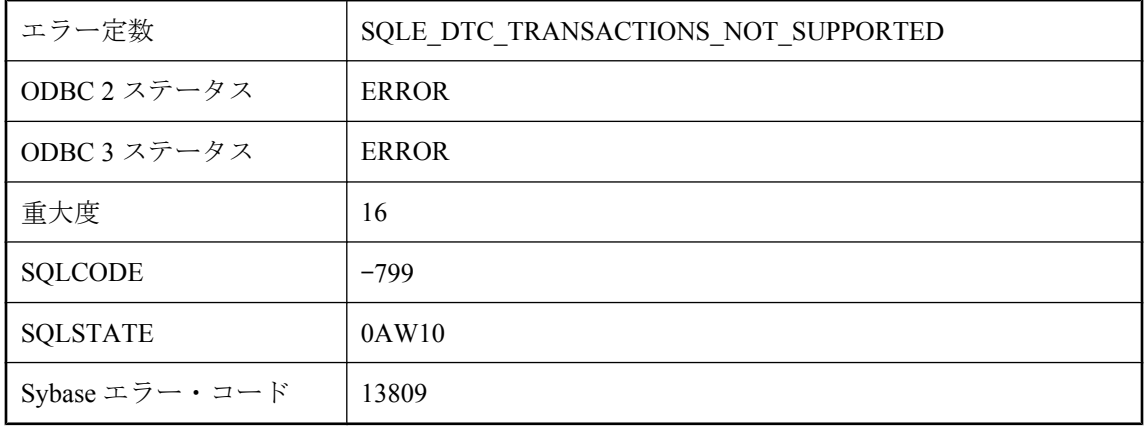

#### 考えられる原因

DTC トランザクションをサポートしていないプラットフォームにこの機能を登録しようとしま した。

# **FETCH** 文中の絶対または相対オフセットの指定が無効です。

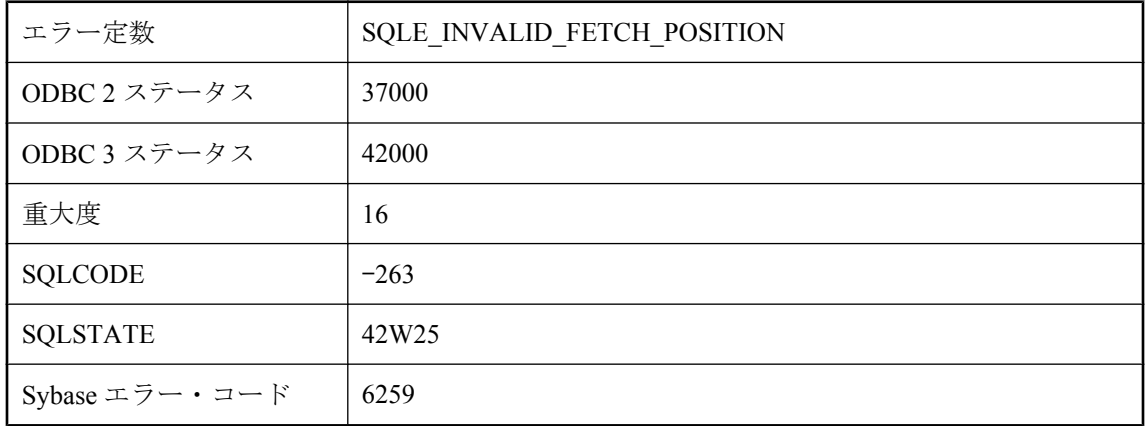

### 考えられる原因

無効か NULL のオフセットを FETCH 文で指定しました。

# **FOR UPDATE** が **READ ONLY** カーソルに誤って指定されまし た。

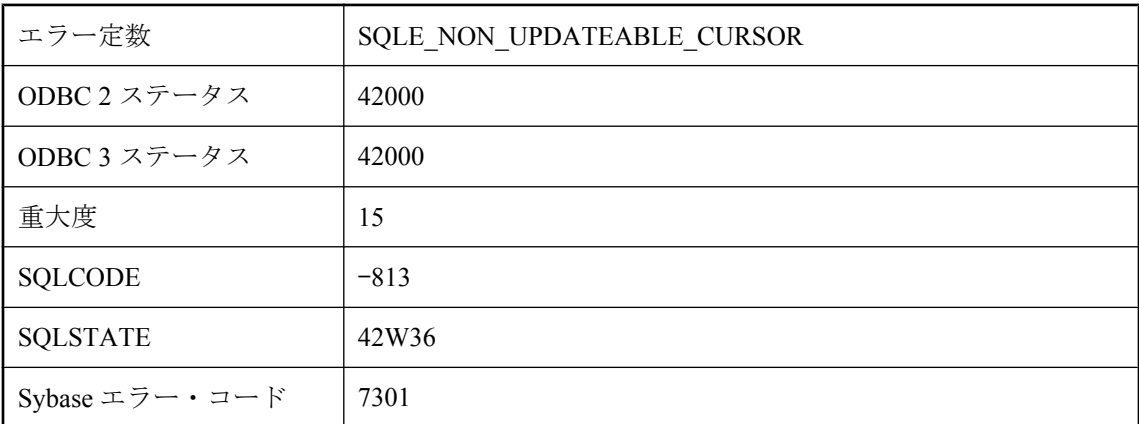

#### 考えられる原因

更新可能でないクエリに対し、カーソル FOR UPDATE を宣言しようとしました。DISTINCT、 GROUP BY、HAVING、INTERSECT、EXCEPT、UNION を含むクエリや、集合関数を含むクエ リは、読み込み専用です。ansi\_update\_constraints オプションがオンの場合は、ジョインを含むク エリは、読み込み専用になります。クエリがビューを参照する場合は、そのビューが更新不可に なる場合があります。

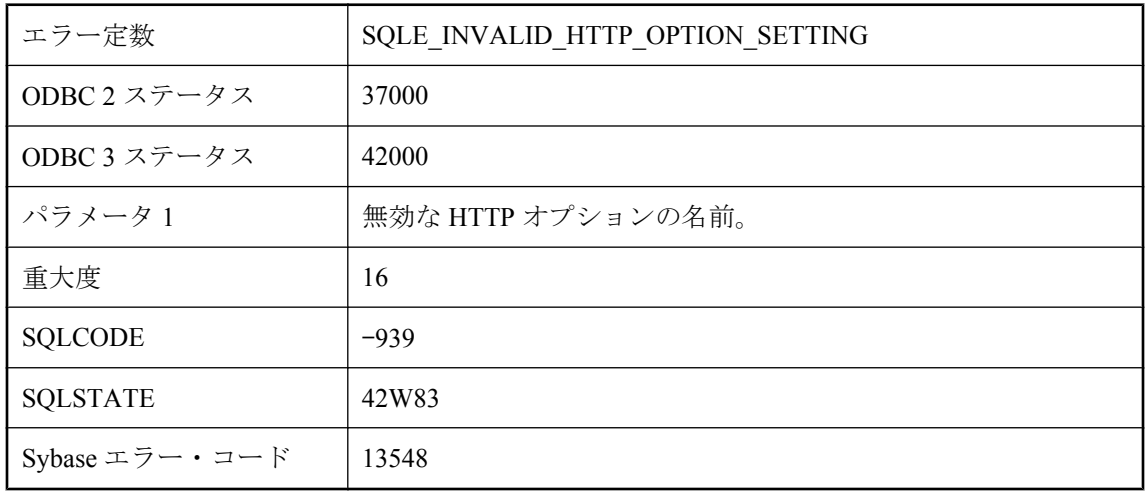

# **HTTP** オプション **'%1'** の設定が無効です。

#### 考えられる原因

無効な値を HTTP オプションに指定しました。数値だけを許可するオプションや、On と Off の 値だけを許可するオプションがあります。

## **HTTP** サーバからの応答が無効です。

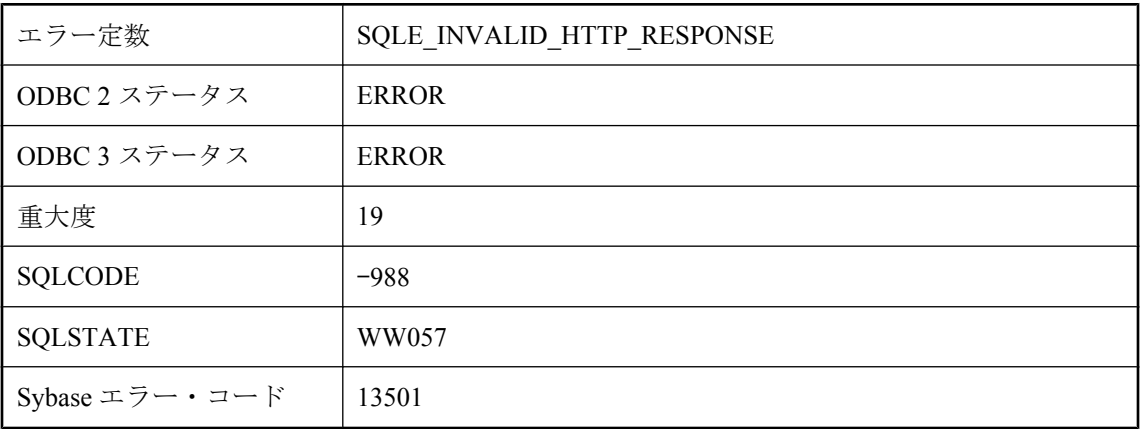

### 考えられる原因

リモート HTTP サーバからの応答が無効でした。空か、形式が間違っているか、ヘッダ情報が欠 けていた可能性があります。

# **HTTP** ヘッダ **'%1'** の設定が無効です。

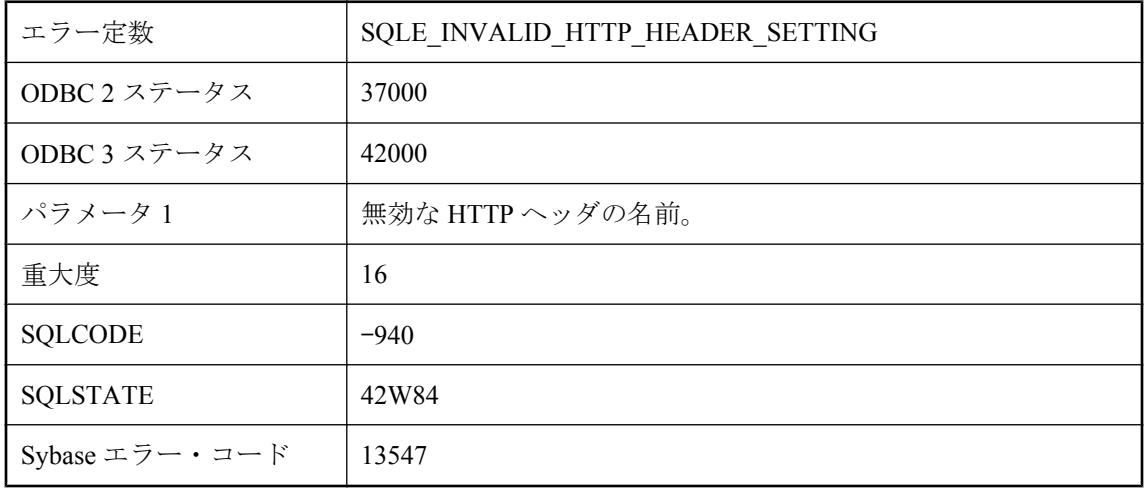

### 考えられる原因

無効な値を HTTP ヘッダに指定しました。

# **HTTP** 要求に失敗しました。ステータス・コード **'%1'**

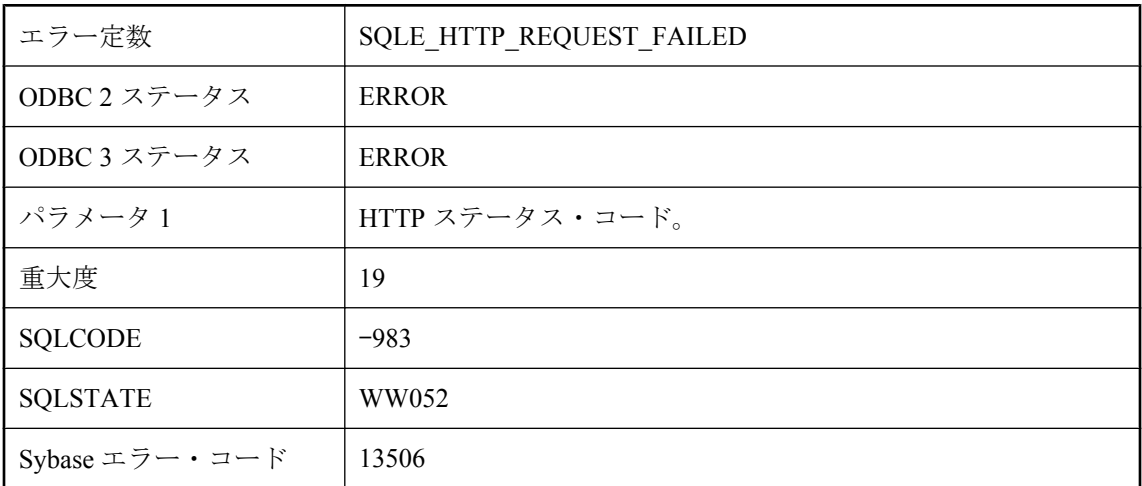

### 考えられる原因

HTTP 要求から失敗を示すステータス・コードが返されました。

## **I/O** エラーです。**%1 --** トランザクションはロールバックされま した。

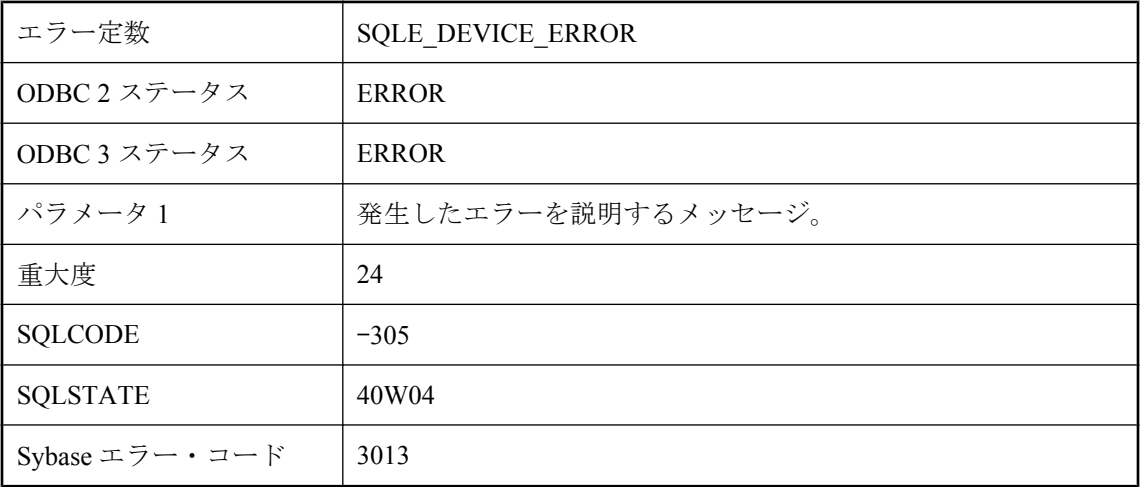

### 考えられる原因

SQL Anywhere がハードディスクに障害を検出しました。ROLLBACK 文は自動的に実行されま した。

# **Identity** 属性はカラム **'%1'** に適合しません。

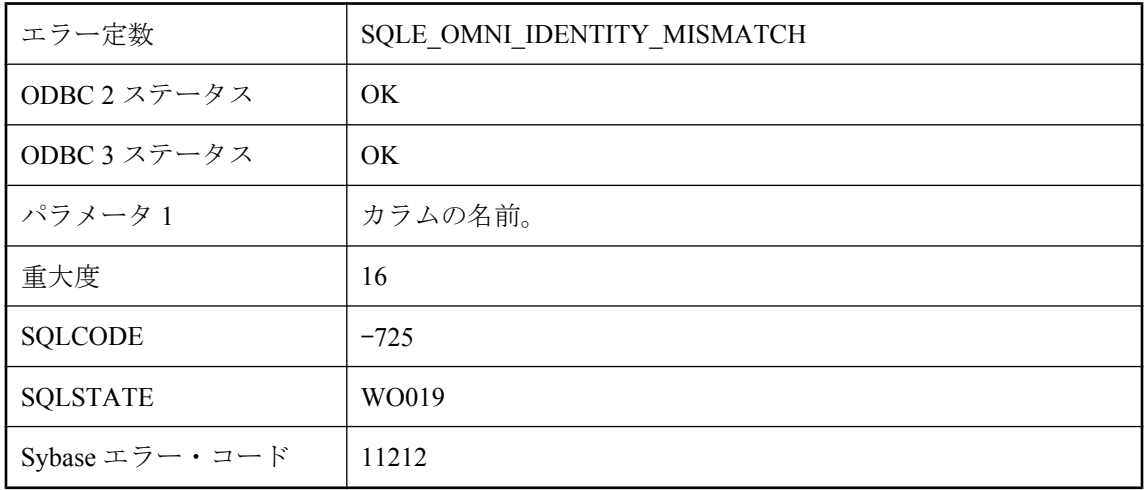

### 考えられる原因

CREATE EXISTING 文で指定したカラムの identity 属性が実際のカラムの identity 属性と異なり ます。

# **INSERT ... ON EXISTING UPDATE** は許可されません **:** 即時マ テリアライズド・ビュー **%1** は **%2** に依存しています

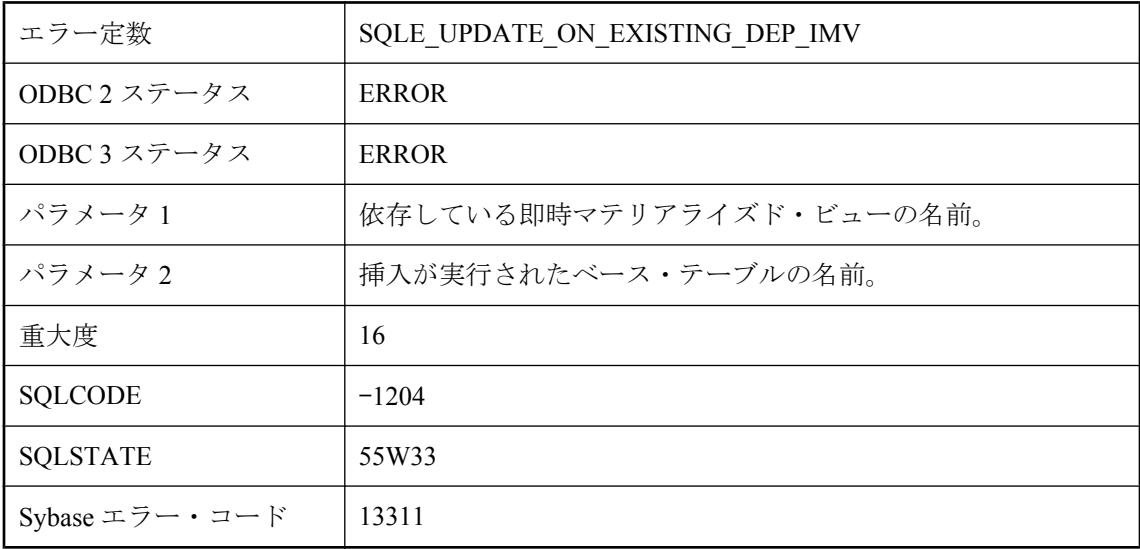

### 考えられる原因

依存している初期化された即時マテリアライズド・ビューがベース・テーブルにある場合は、そ のベース・テーブルに対して ON EXISTING 句を含む Insert 文を使用することはできません。

## **IQ** データベース・コマンド・ラインの不正なオプションまたは パラメータ値 **: %1**

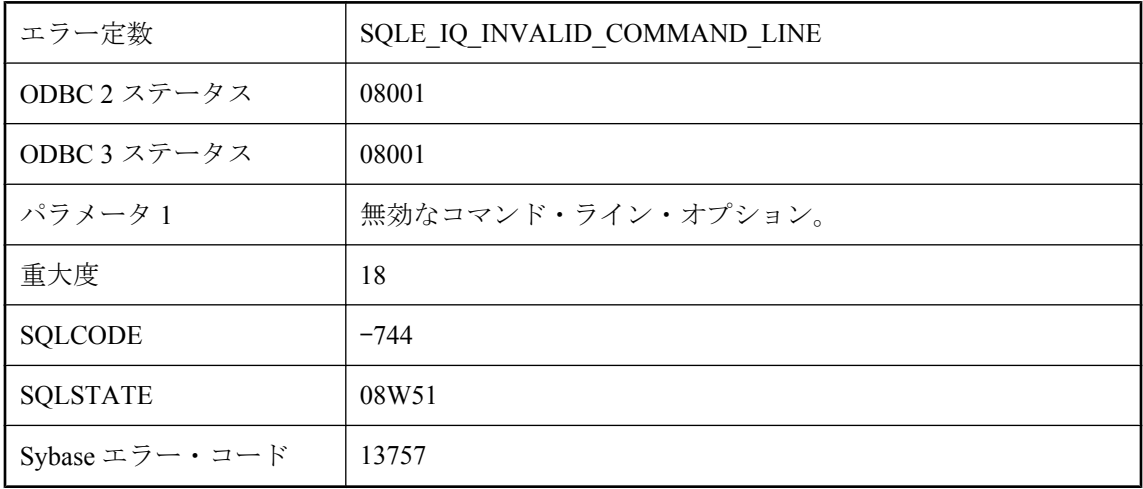

無効なコマンド・ライン・オプションが使用されました。オプションは -iq で始まっています が、オプションが無効か、不正なパラメータが含まれています。

## **JAR '%1'** が見つかりません。

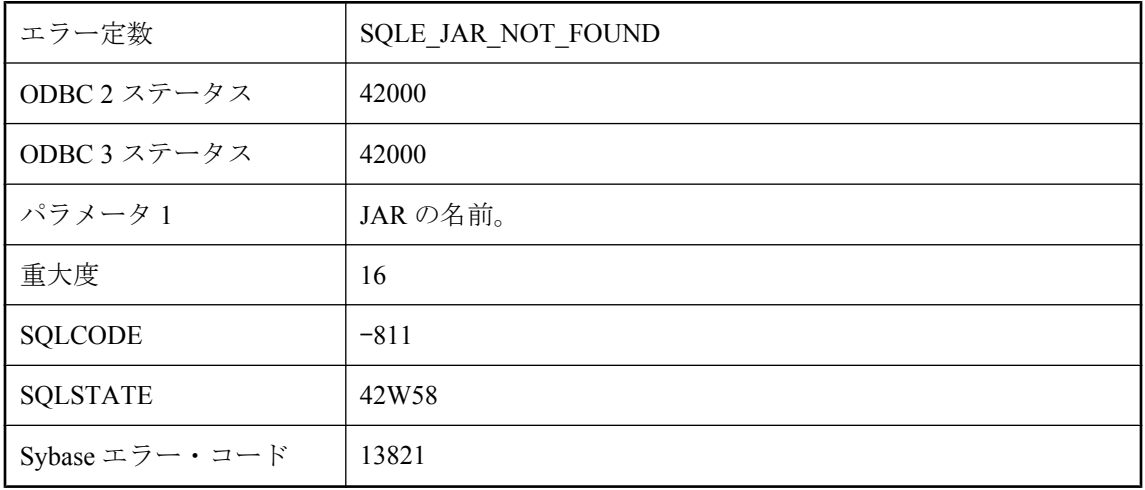

#### 考えられる原因

この名前の JAR はデータベースには存在しません。

## **Java SecurityManager** クラスがありません **: %1**

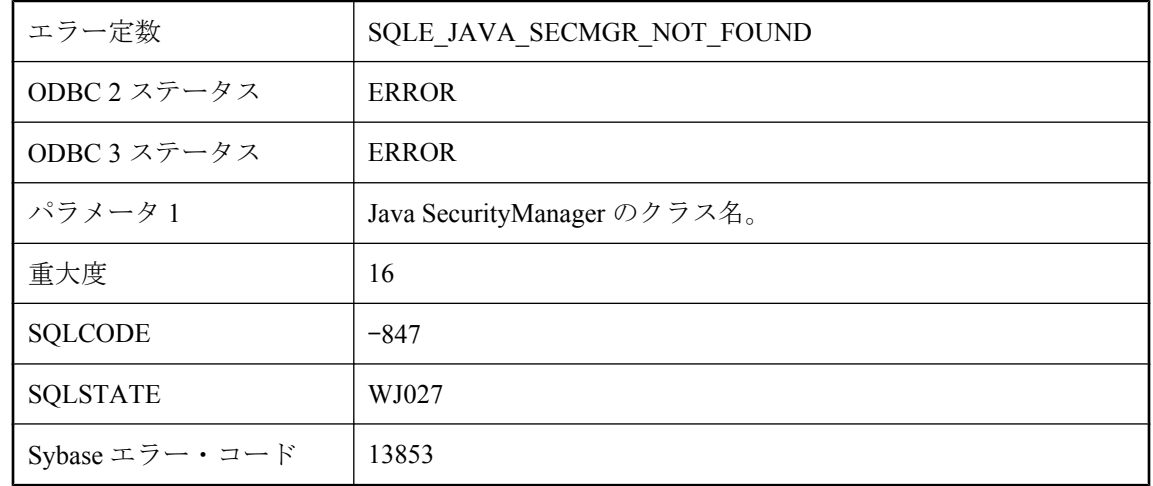

#### 考えられる原因

指定したクラスが SecurityManager サブクラスでないか、見つかりません。

# **Java SecurityManager** をロードしているときに例外が発生し ました。

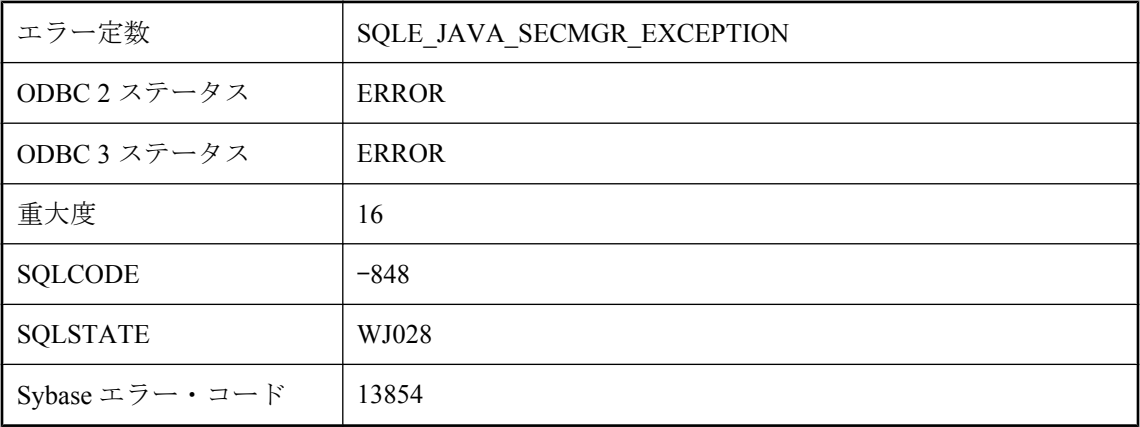

### 考えられる原因

この接続について Java SecurityManager をロード中に Java 例外が発生しました。

# **Java** 仮想マシンを起動するにはキャッシュが不足しています。

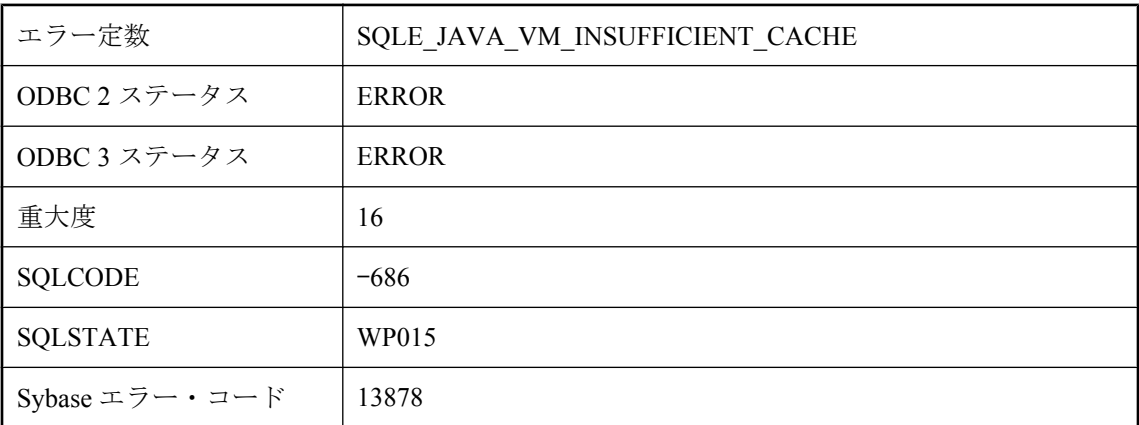

### 考えられる原因

使用できるキャッシュが不足しているために Java 仮想マシンを起動できませんでした。キャッ シュ・サイズを大きくしてデータベース・サーバを再起動してください。

# **jConnect** は暗号化をサポートしていません。

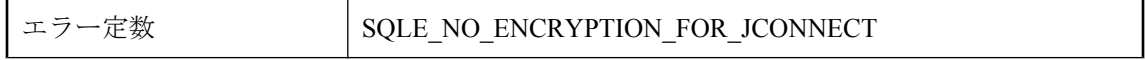

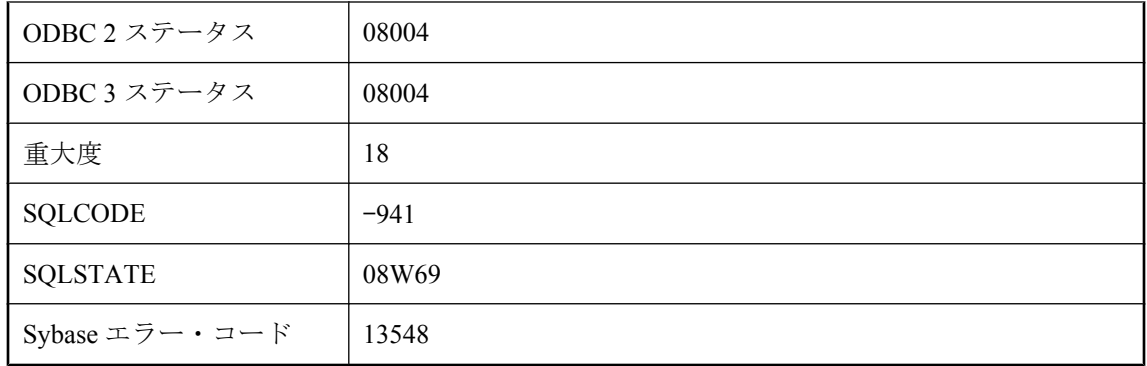

jConnect を使用して、接続の暗号化タイプを指定しました。jConnect は暗号化をサポートしてい ません。

## **JDBC SAStatement** バッチ実行は中止されました。

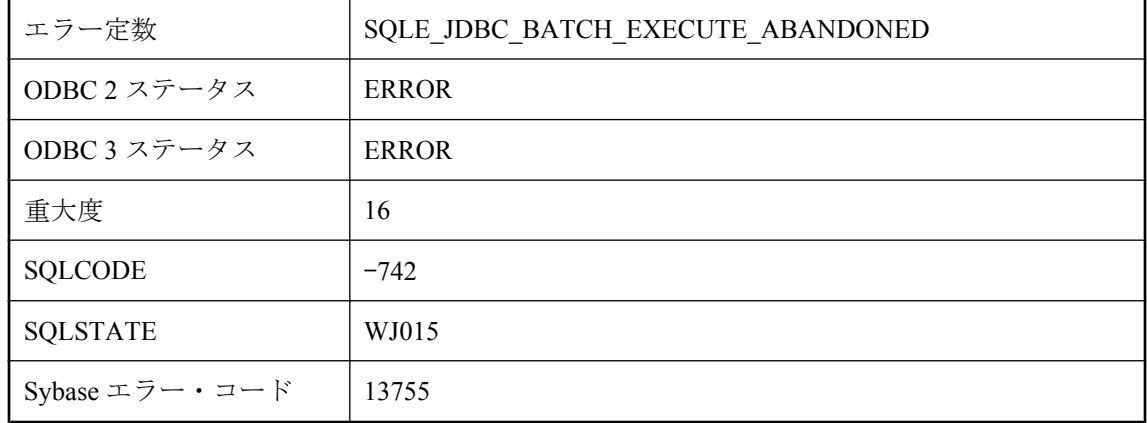

#### 考えられる原因

バッチ内で文を実行したときにエラーが発生しました。バッチ内の残りの文は中止されます。

# **JDBC** 機能 **'%1'** はサポートされません。

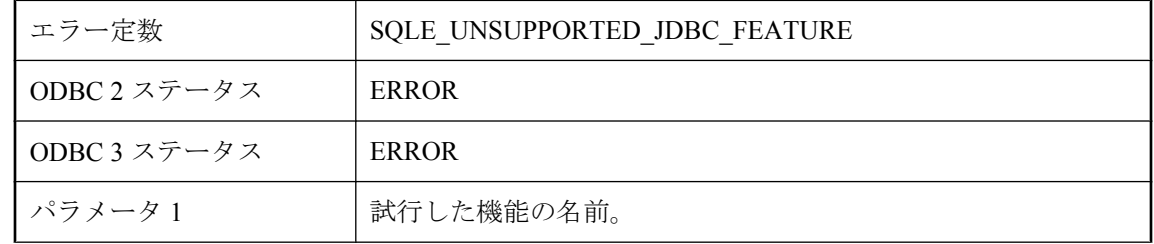

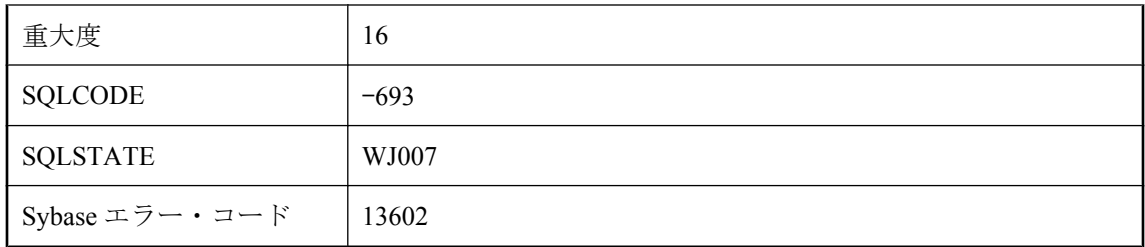

サポートされていない JDBC の機能を使用しようとしました。

# **JDK '%1'** はサポートされている **JDK** ではありません。

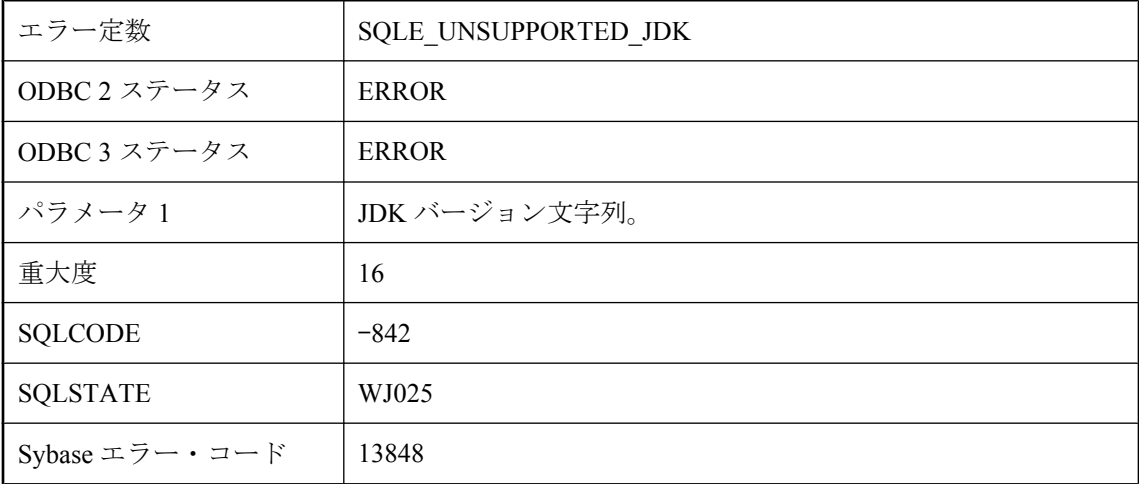

### 考えられる原因

CREATE DATABASE 文に指定した JDK バージョンがサポートされていないか、JDK JAR ファ イルのマニフェスト・ファイルのバージョンがサポートされていません。

# **Kerberos** ログインが失敗しました。

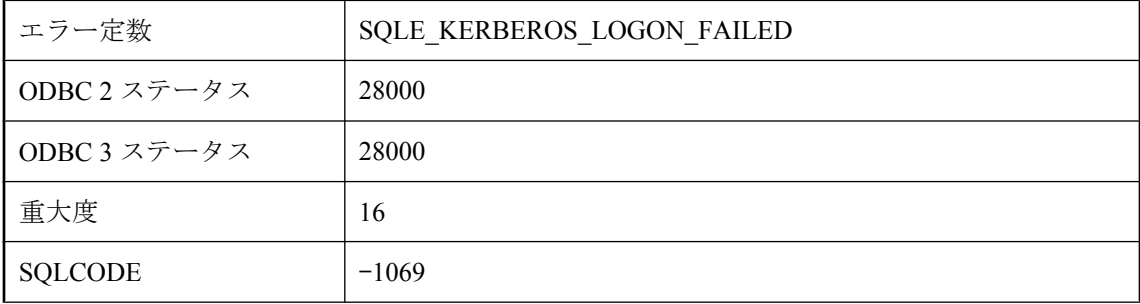

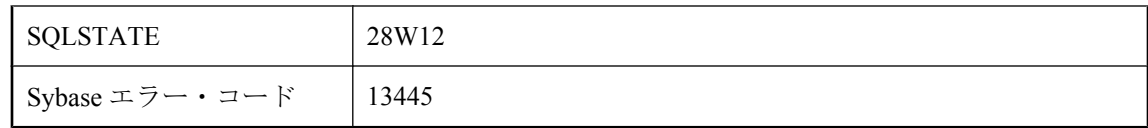

Kerberos ログインに失敗しました。クライアントでユーザのプリンシパルを KDC に対して認証 できなかったか、サーバでクライアントを認証できませんでした。考えられる主な原因は、 Kerberos のプリンシパルがサインインしていないか、プリンシパルのチケットの期限が切れてい るか、クライアント、サーバ、または KDC のシステム時刻の差が数分を超えていることです。 LogFile 接続パラメータまたはサーバの -z オプションを使用すると、詳細情報を確認できます。

## **Kerberos** ログインはサポートされていません。

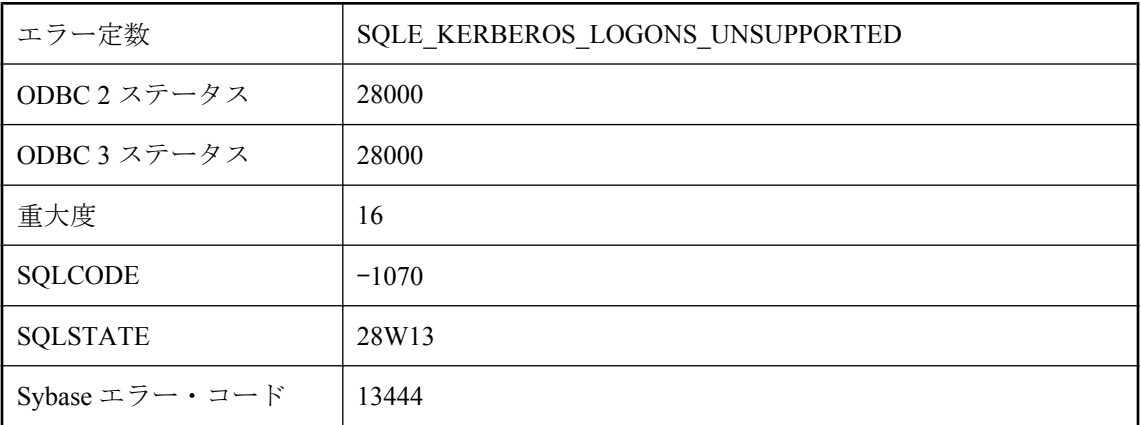

#### 考えられる原因

クライアントかサーバまたはその両方で Kerberos ログインがサポートされていません。Kerberos がプラットフォームでサポートされていないか、GSS-API ランタイムを含む Kerberos クライア ント・ソフトウェアがクライアントにインストールされていない、またはクライアントで見つか らないか、Kerberos がサーバで有効になっていません。LogFile 接続パラメータまたはサーバの -z オプションを使用すると、詳細情報を確認できます。

# **MIME** タイプ **'%1'** が不正です。

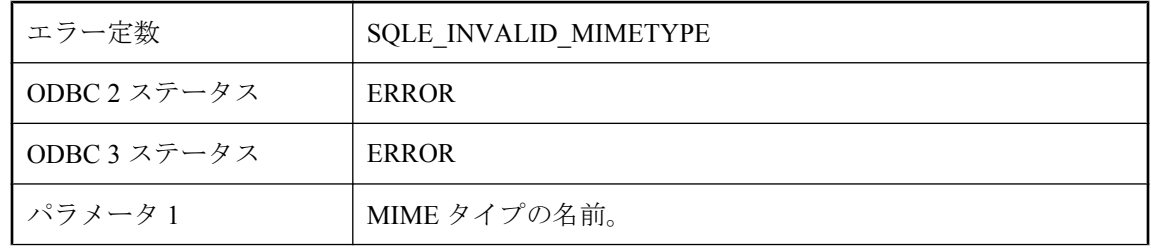

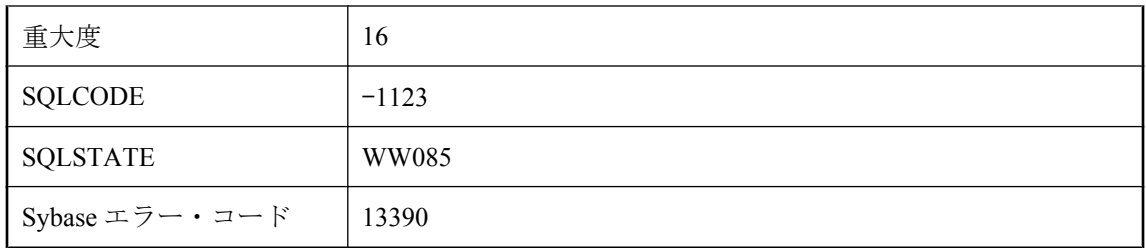

MIME タイプの指定子が不正です。

# **OLAP** 関数の先頭または最後のサイズが無効です。

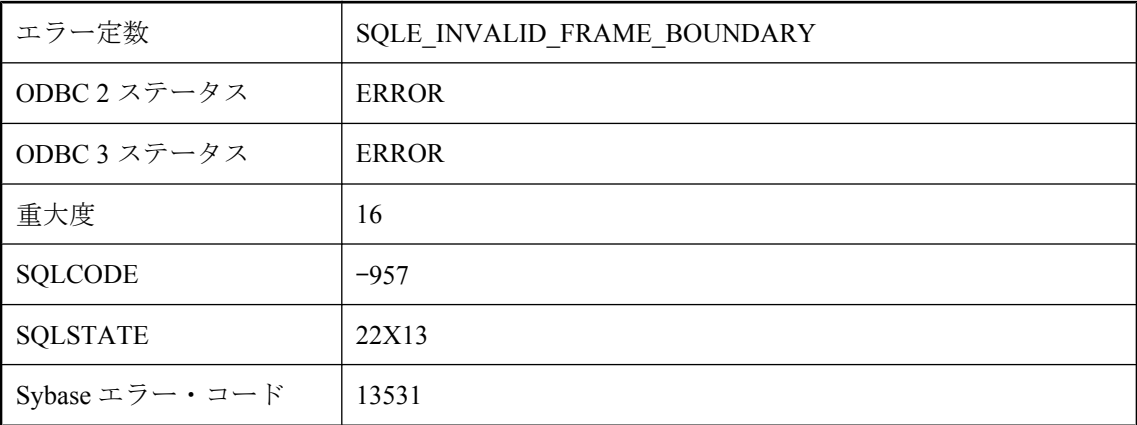

### 考えられる原因

先頭または最後のサイズの式が、NULL または負の値に評価されました。

# **OPENXML** クエリのメモリが足りません。

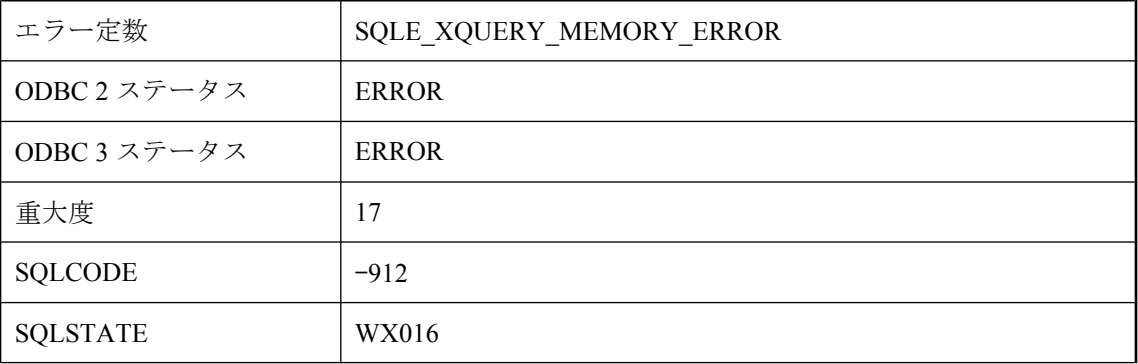

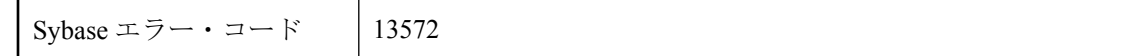

OPENXML クエリによって使用されるメモリは、単一のローによって返される要素または属性の 最大距離に比例することがあります。たとえば、一部のローがドキュメントの最初と最後の両要 素の値を使用しているクエリは、ドキュメントのサイズに比例したメモリを使用することがあり ます。解決法の 1 つとして、キャッシュ・サイズを増やすことが挙げられます。また、離れた要 素を参照するクエリを複数のクエリに分割して、それぞれが近くの要素を参照するようにし、結 果を結合する方法もあります。

# **OPENXML** に渡されたフラグ値は不正です。

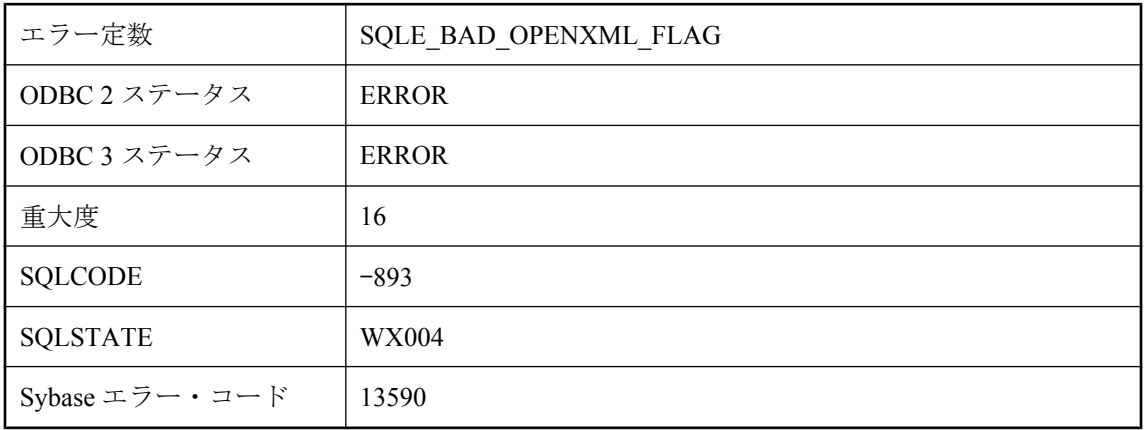

#### 考えられる原因

3 番目の引数として OPENXML に渡されるフラグ値は、1 (属性中心のマッピング) または 2 (要素 中心のマッピング) でなければなりません。

## **ORDER BY** 句で使用されている、**'%1'** に対する関数またはカ ラムの参照は不正です。

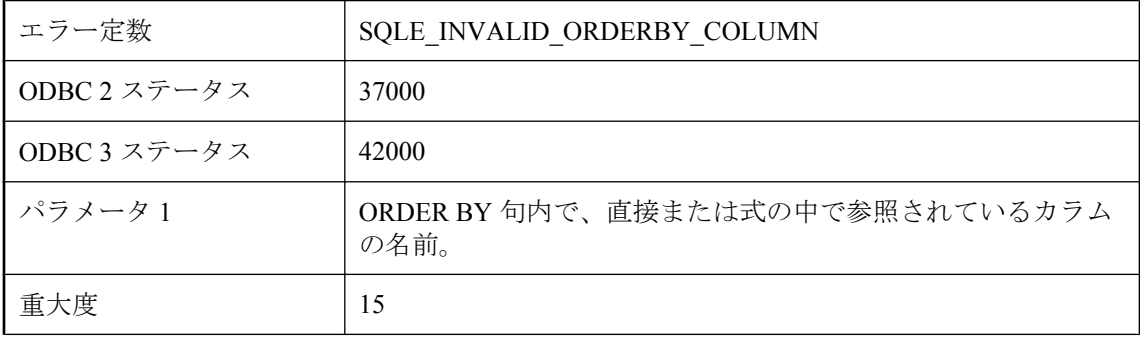

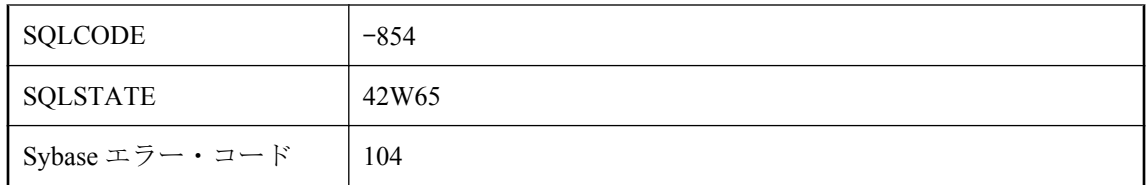

ORDER BY 句に関数またはカラムの参照を指定しましたが、セマンティック上無効です。たと えば、DISTINCT クエリでは ORDER BY 句で参照できるのはクエリの select リスト内の項目の みです。

# **ORDER BY** 句の指定が不正です。

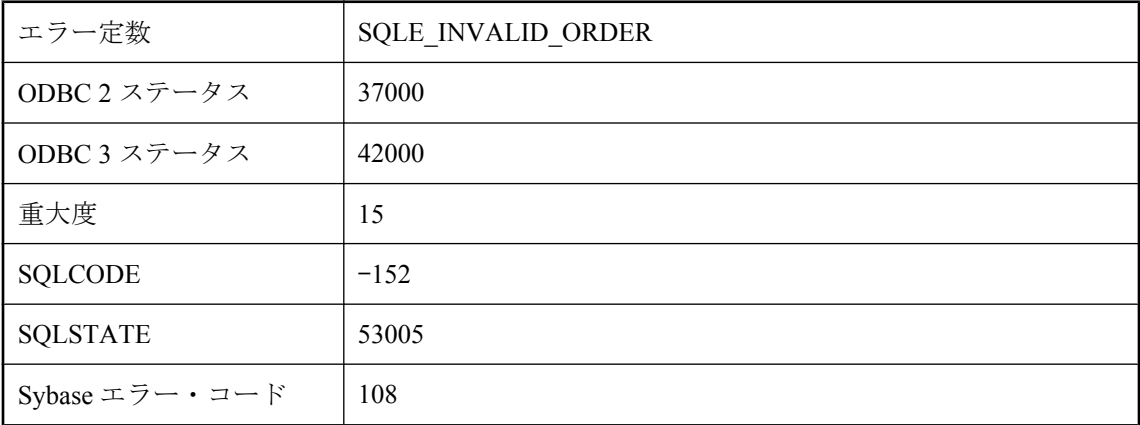

### 考えられる原因

ORDER BY リスト内で使用した整数が select リストのカラム数を上回ったか、セマンティック上 無効な ORDER BY 式を指定しました。たとえば、UNION クエリでは、結果の順序を指定するた めに整数のみ指定できます。

# **RAISERROR** のエラー番号 **%1** は、**17000** 未満にしないでくだ さい。

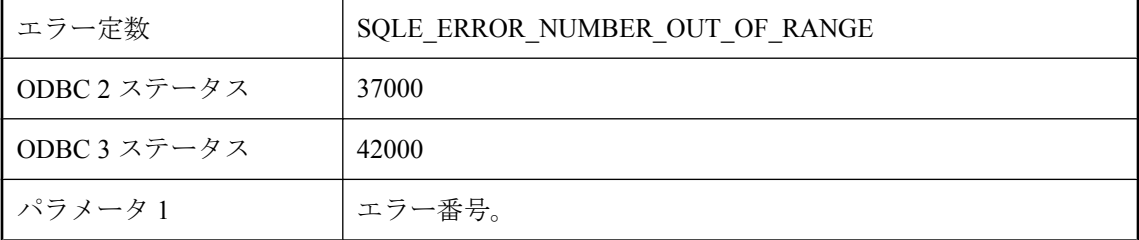

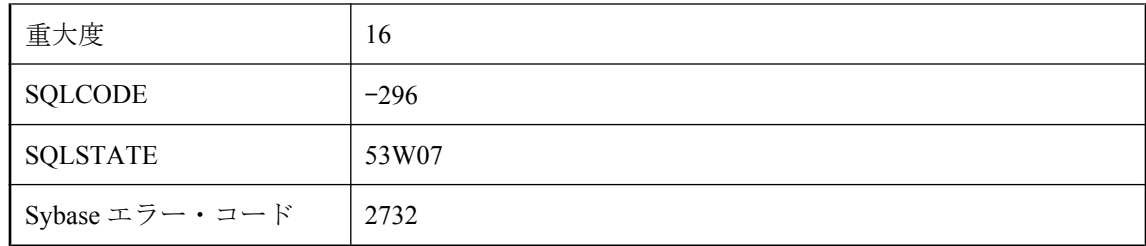

RAISERROR 文に無効なエラー番号を指定しました。番号は、17000 以上にしてください。

# **SOAP** ヘッダ **'%1'** の設定が無効です。

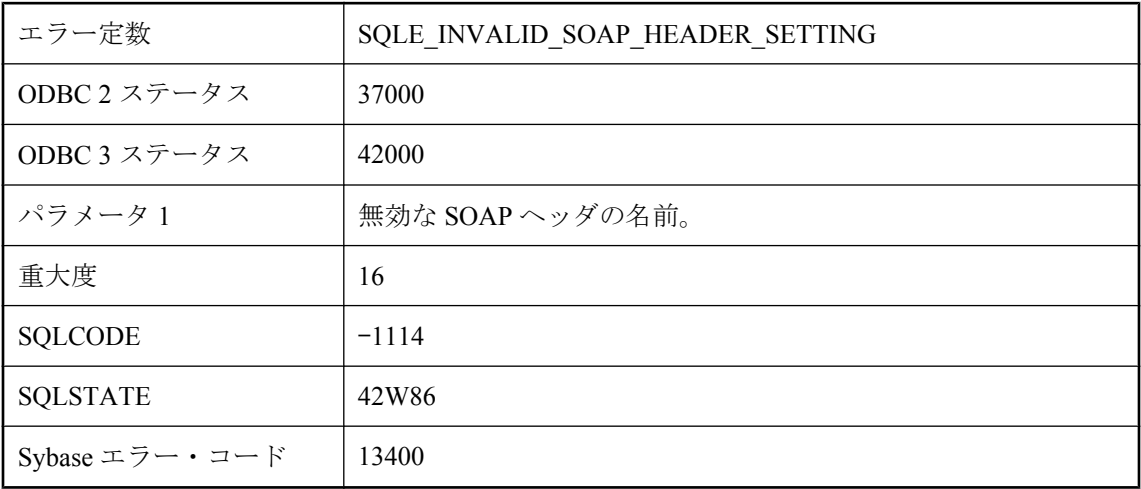

#### 考えられる原因

無効な値を SOAP ヘッダに指定しました。

## **SQL** の識別子が無効です。

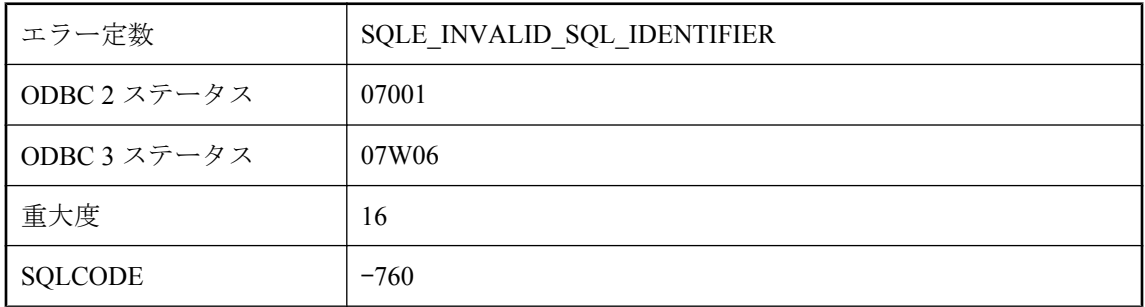

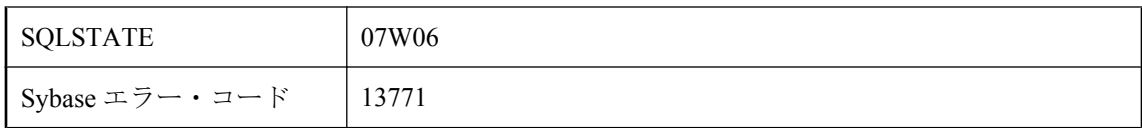

C 言語インタフェースを通して、無効な識別子を指定しました。たとえば、カーソル名に NULL 文字列を指定した可能性があります。

# **SQL** 記述子名が正しくありません。

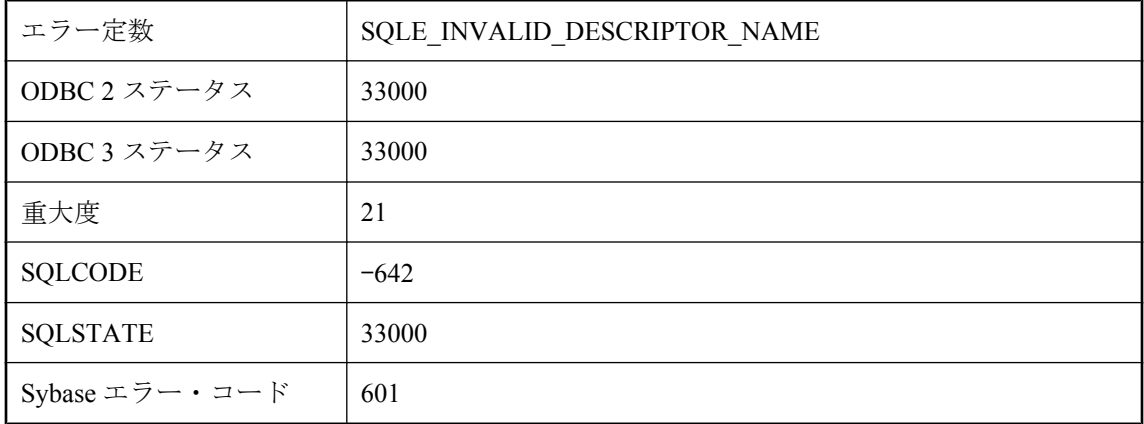

#### 考えられる原因

まだ割り当てられていない記述子を解除しようとしました。

# **SQLDA** に不正な **sqllen** フィールドがあります。

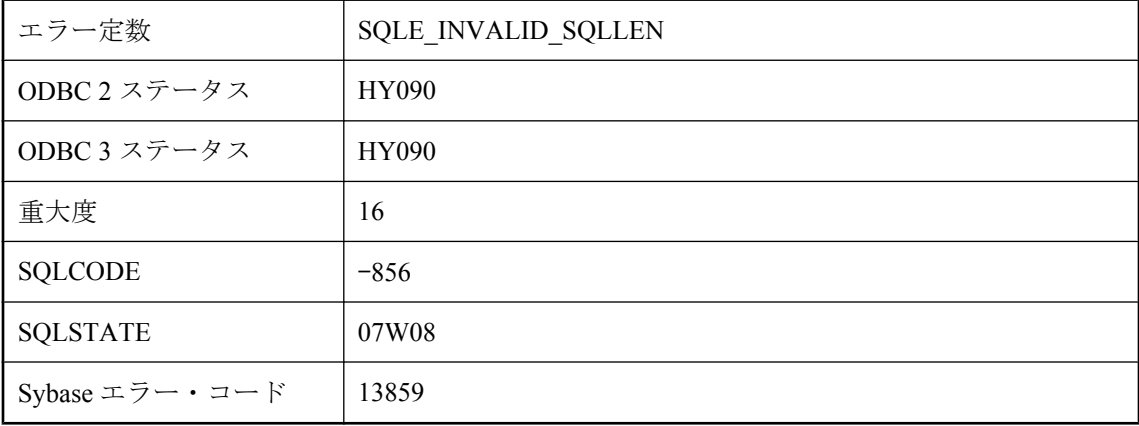

SQLDA の sqllen フィールドに指定された長さが無効です。可変長のデータ型の長さには負の数 を指定しないでください。DT\_BINARY 型と DT\_VARCHAR 型の長さは1より大きい必要があ ります。

# **Transact-SQL** の外部ジョインで使用されるジョイン・タイプ が無効です。

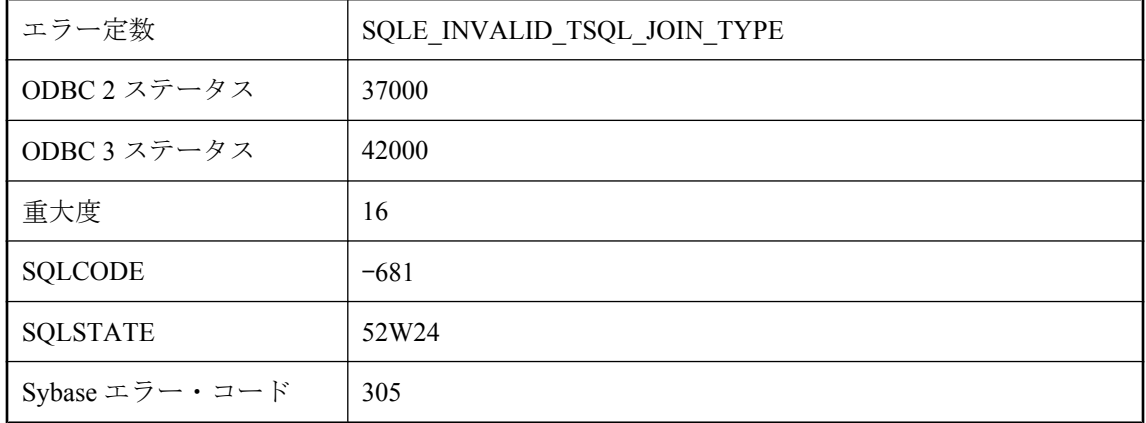

#### 考えられる原因

無効なジョイン・タイプが、Transact-SQL 外部ジョイン比較演算子のあるクエリによって使用さ れました。

# **Transact-SQL** の外部ジョインの **WHERE** 句の式が無効です。

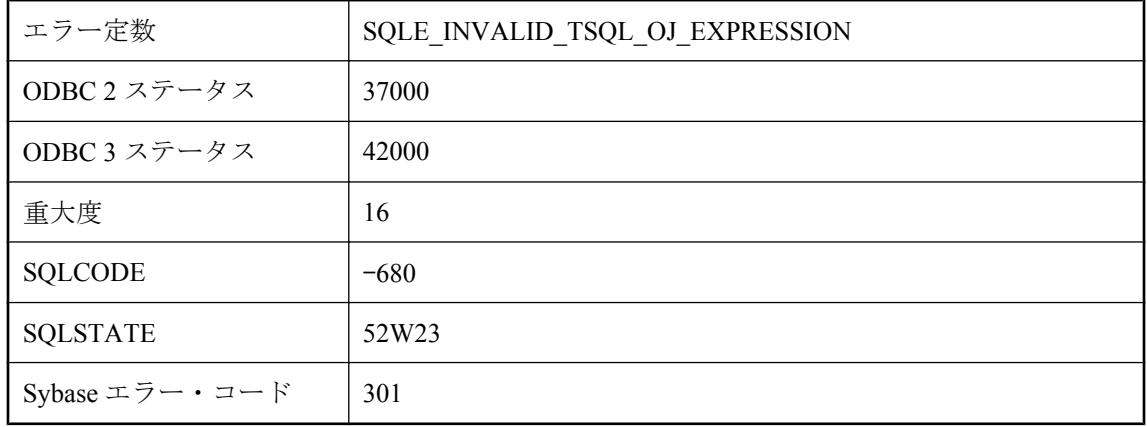

Transact-SQL 構文を使用するクエリの WHERE 句の式の中に、別のテーブルからカラムを参照し ているサブクエリや式と、NULL 入力テーブルのカラムの比較が含まれています。

## **Ultra Light** では使用できない機能です。

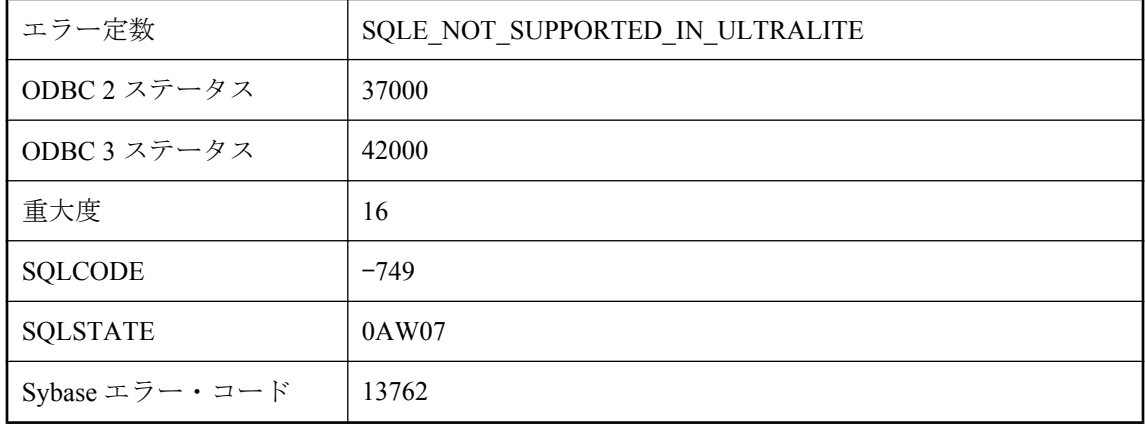

#### 考えられる原因

Ultra Light データベースでサポートされていない文を実行したり、機能を使用したりしようとし ました。

## **WRITETEXT** または **READTEXT** に無効な値を持つ **TEXTPTR** があります。

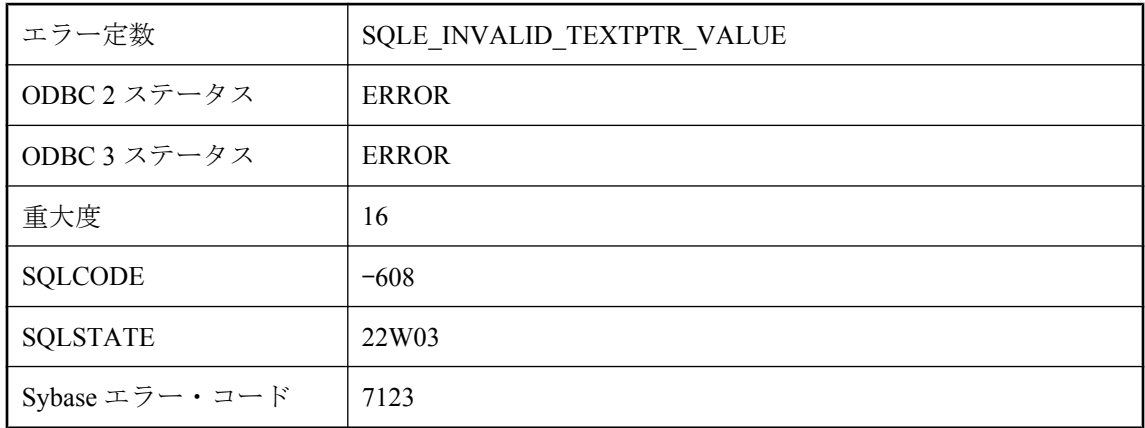

#### 考えられる原因

WRITETEXT または READTEXT 文に無効な TEXTPTR 値を指定しました。

## **WRITETEXT** または **READTEXT** のカラムのデータ型が無効で す。

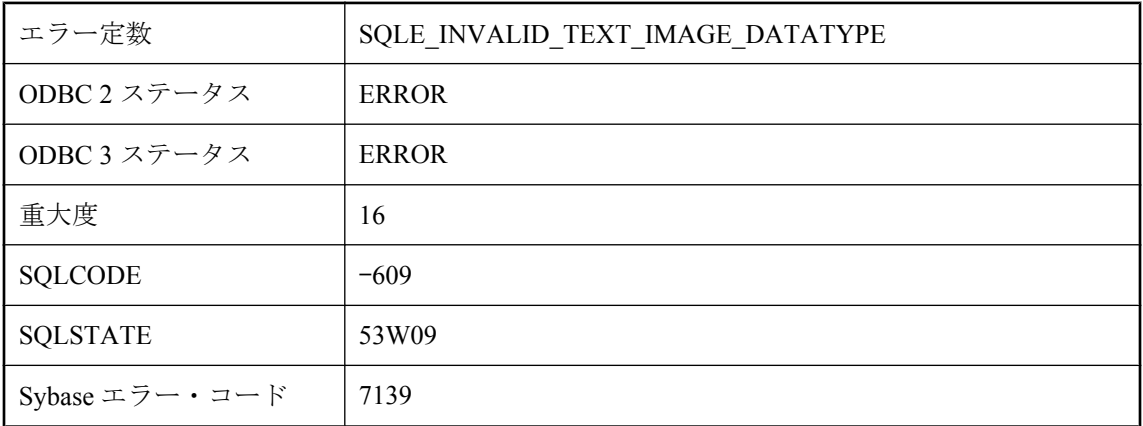

### 考えられる原因

テキスト (text) またはイメージ (image) データを格納するように定義されていないカラムを WRITETEXT または READTEXT 文で参照しました。

# **XQuery** コンストラクタが無効です。

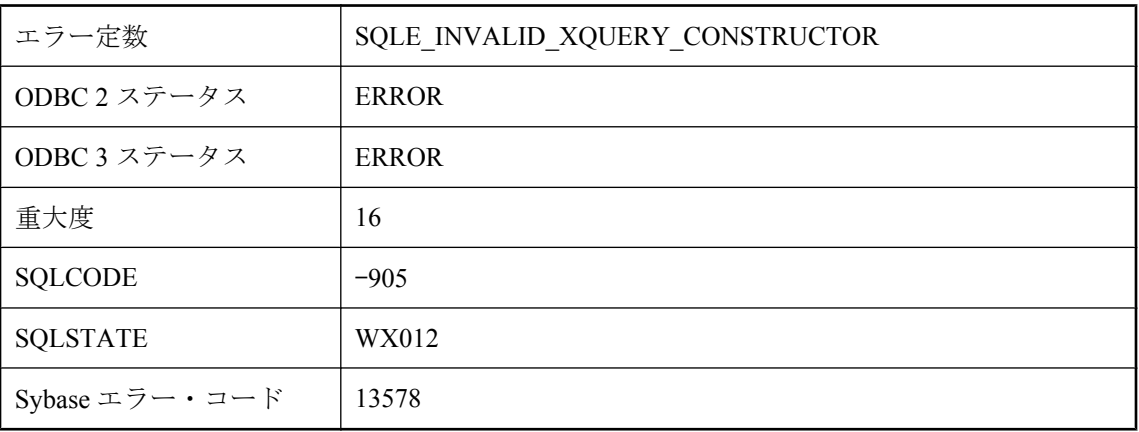

### 考えられる原因

XMLGEN に最初の引数として渡された XQuery コンストラクタが無効です。

# アイテム **'%1'** はすでに存在しています。

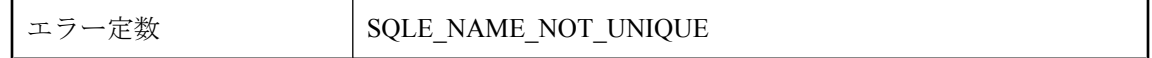

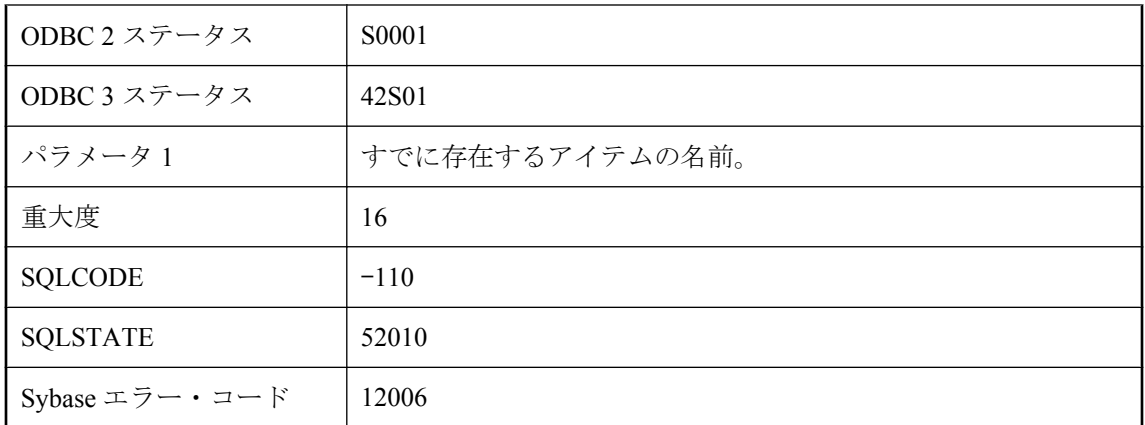

ファイル、テーブル、ビュー、カラム、制約、外部キー、またはパブリケーションを、既存のも のと同じ名前を使って作成しようとしました。

# イベント **'%1'** がすでに存在します。

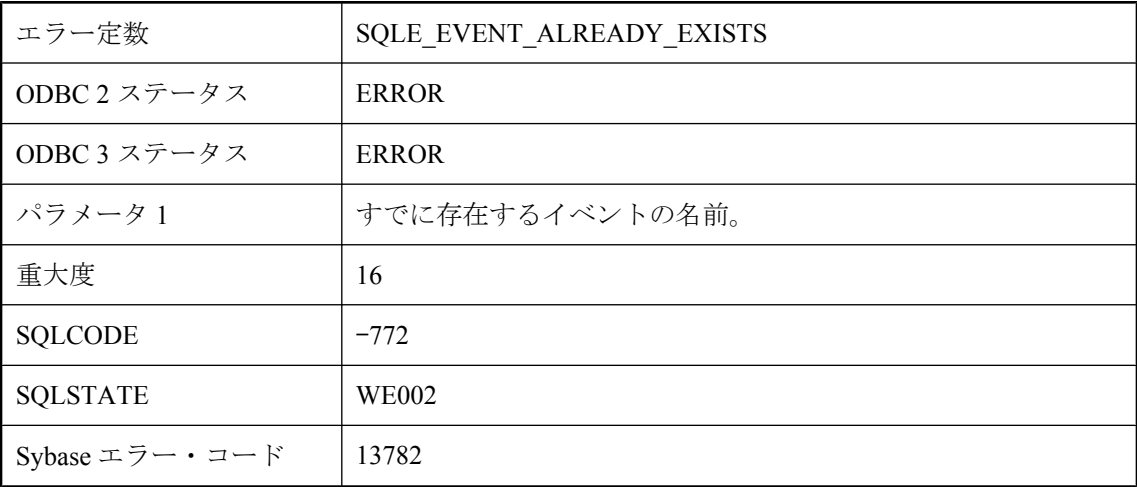

### 考えられる原因

データベースにすでに存在する名前でイベントを作成しようとしました。

# イベント **'%1'** が見つかりません。

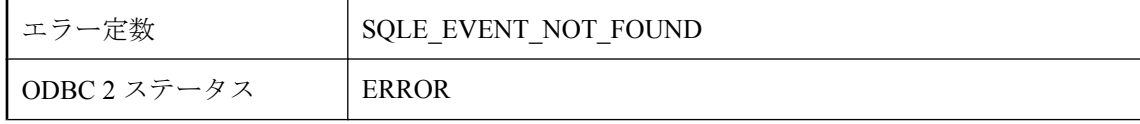
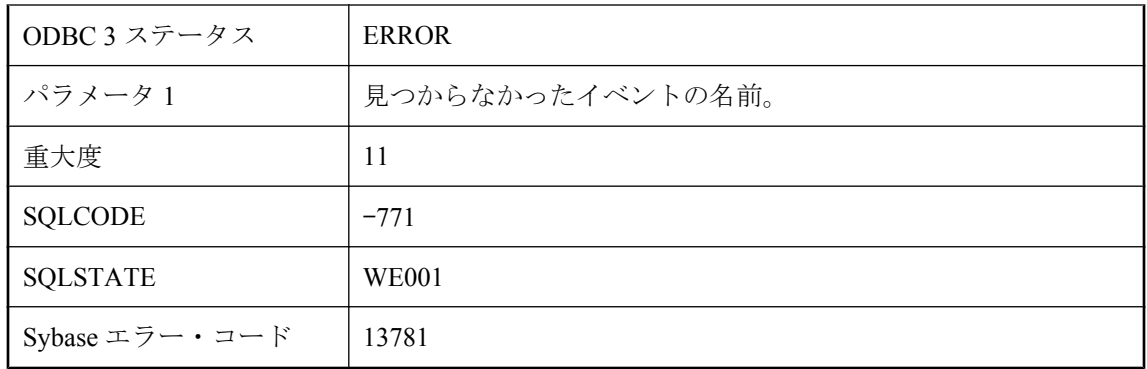

データベースに存在しない名前でイベントを参照しようとしました。

## イベント **'%1'** の開始日時が無効です。

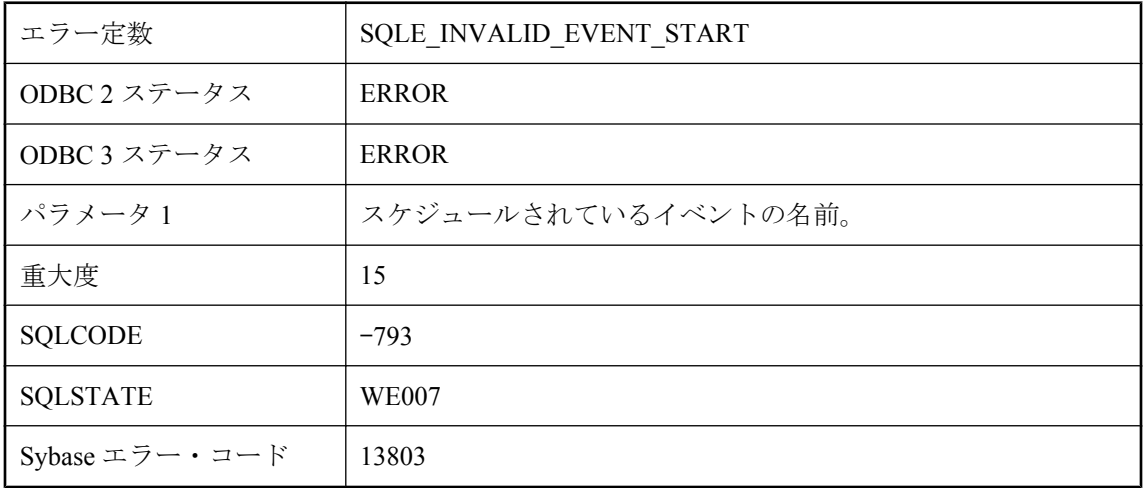

### 考えられる原因

イベントの開始日に無効な日付を指定しました。

# イベント **'%1'** は使用中です。

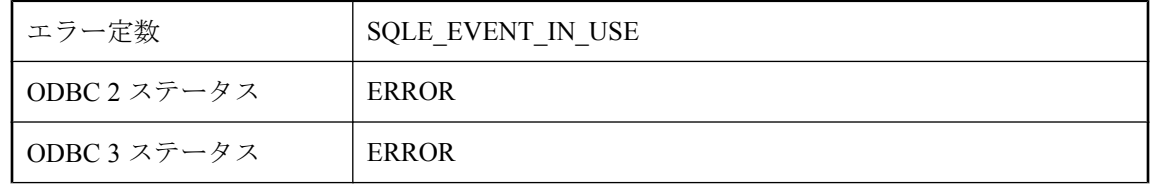

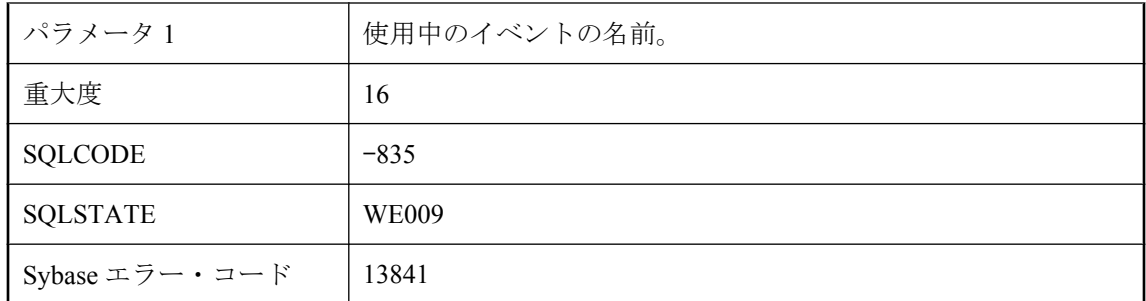

現在使用中のイベントを削除しようとしました。

# イベント **'%2'** の時刻 **'%1'** が無効です。

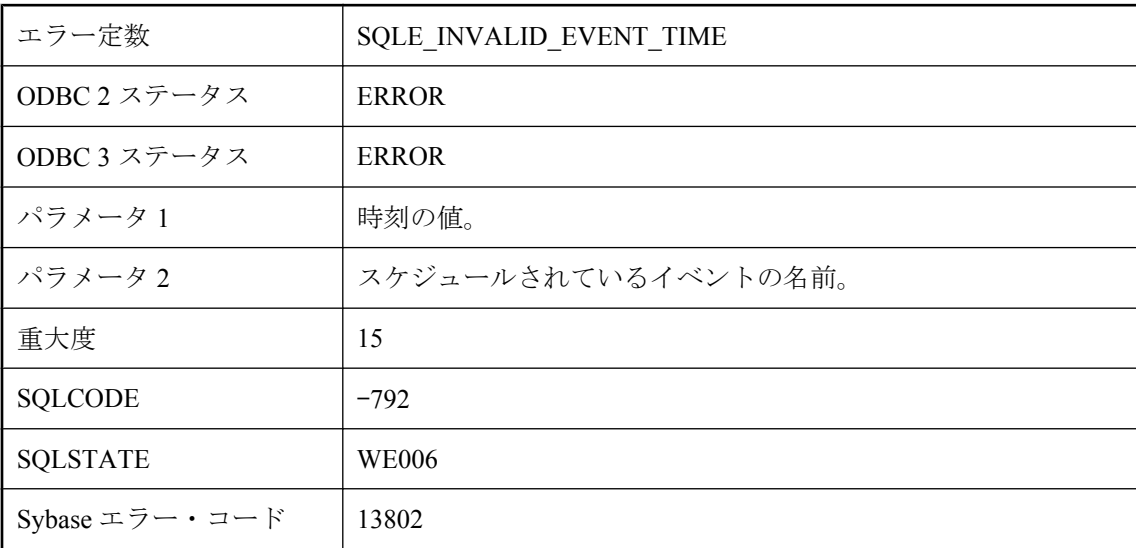

### 考えられる原因

無効な起動時刻や終了時刻でスケジュールを作成しようとしました。

# イベント **'%2'** の曜日または月 **'%1'** が無効です。

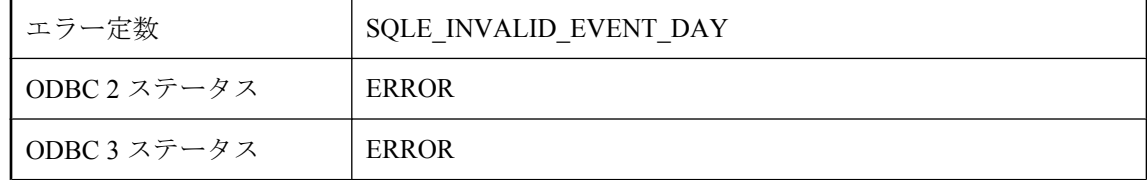

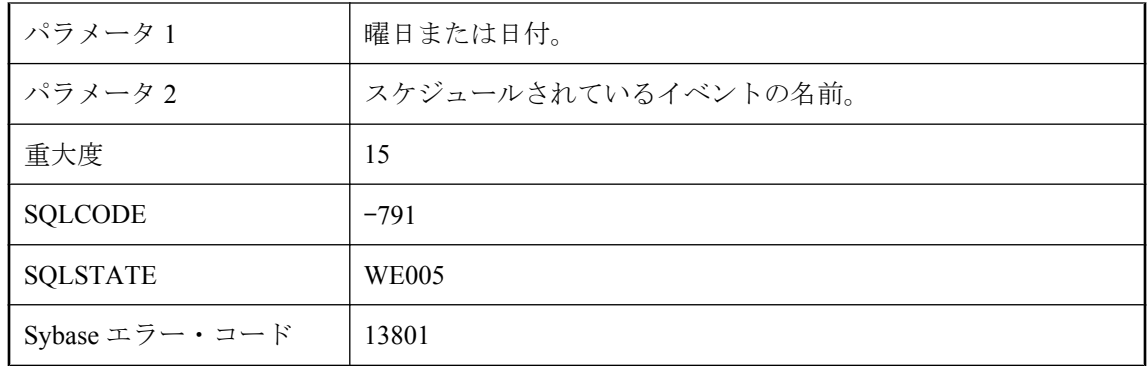

無効な曜日または日付でスケジュール作成しようとしました。

# イベント・オブジェクト名 **'%1'** は無効です

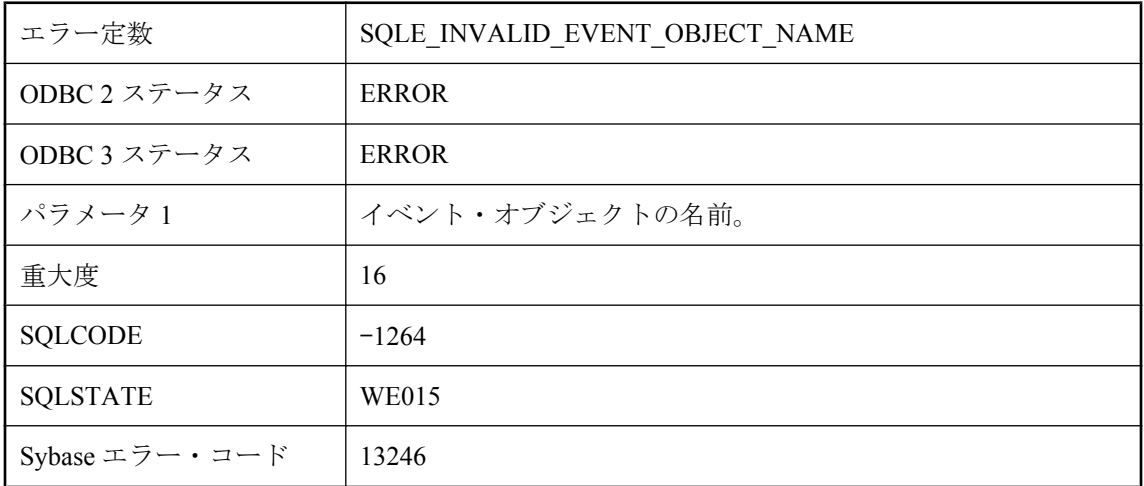

#### 考えられる原因

指定された名前は、イベント・オブジェクト (通知キューまたはユーザ・イベント) では無効で す。名前は、長さ 32 文字 (バイト) までに制限され、'\*' や '@' など、特定の文字を使用すること はできません。

## イベント・パラメータ **'%1'** が見つかりません

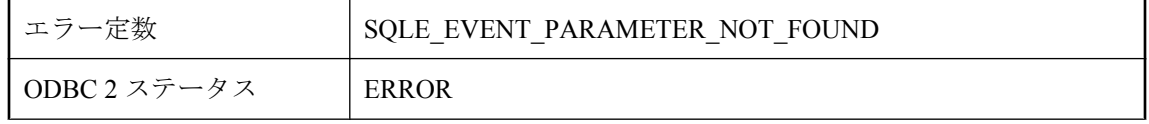

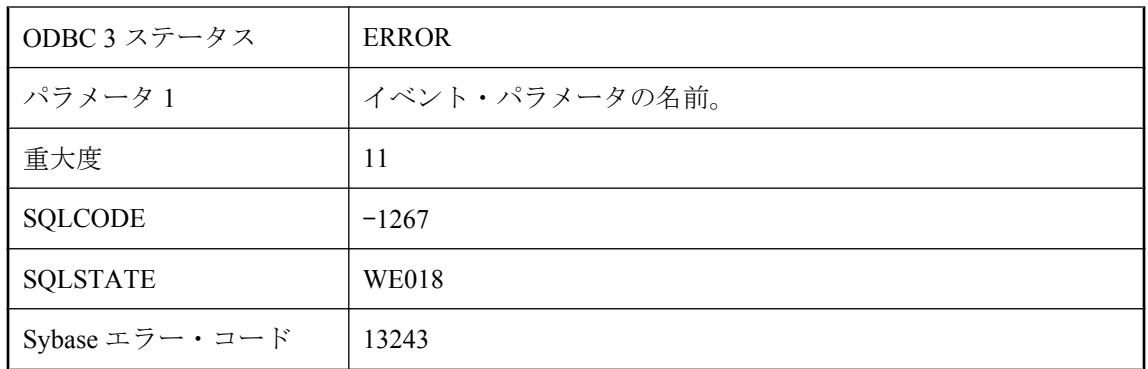

イベント通知に、指定されたイベント・パラメータが見つかりませんでした。

# イベント通知キュー **'%1'** が見つかりません

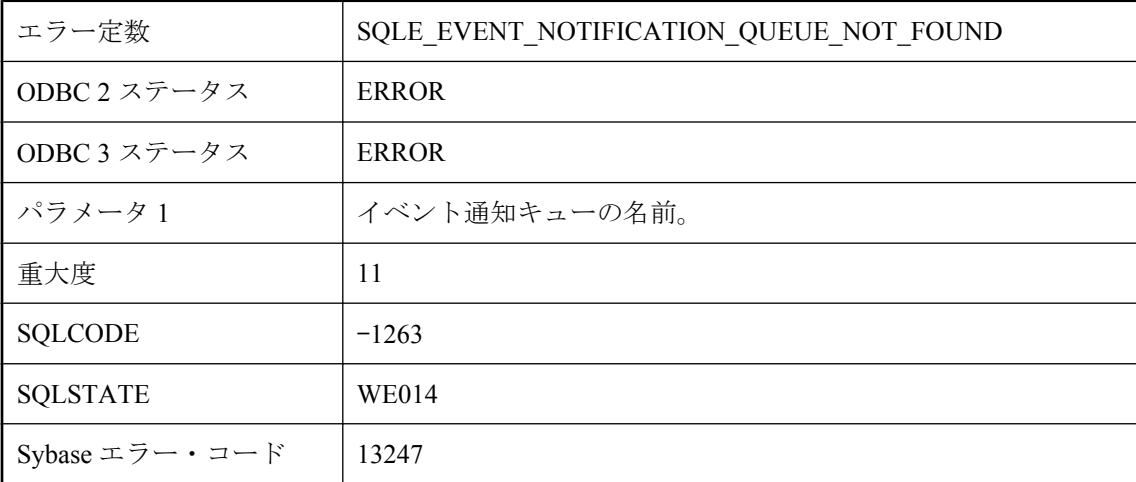

### 考えられる原因

指定されたイベント通知キューは見つかりませんでした。操作が失敗しました。

# イベント通知キュー **'%1'** が満杯なため、通知は破棄されました

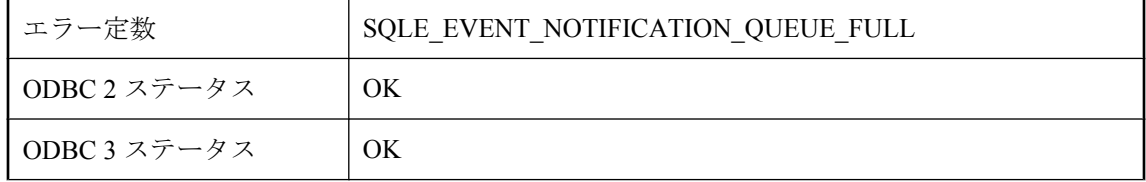

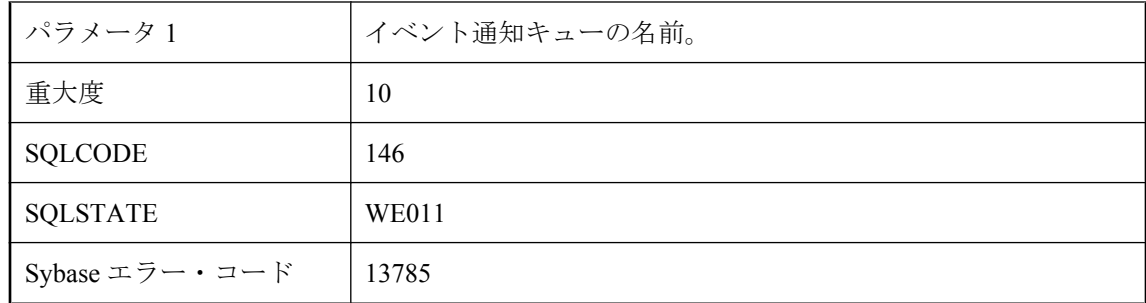

指定されたキューが満杯であり、キューから通知が読み込まれるまでイベント通知を受信しませ ん。保留中の通知は廃棄されています。

## イベント通知キュー **'%1'** に警告は見つかりません

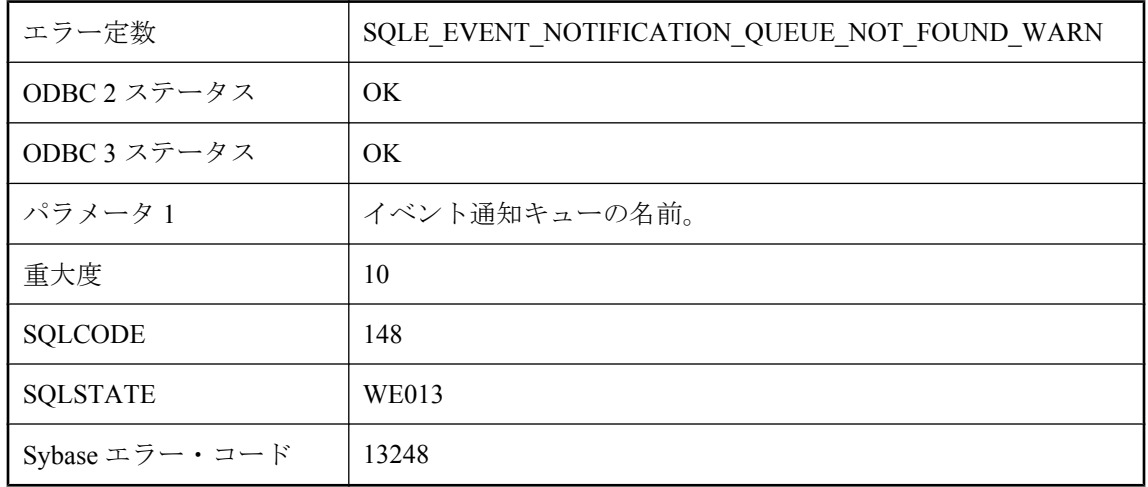

#### 考えられる原因

指定されたイベント通知キューは見つかりませんでした。操作はスキップされます。

## インデックス **'%1'** にはカラムがありません

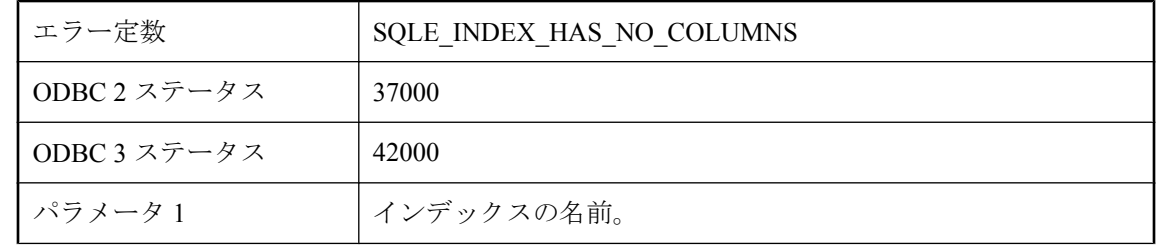

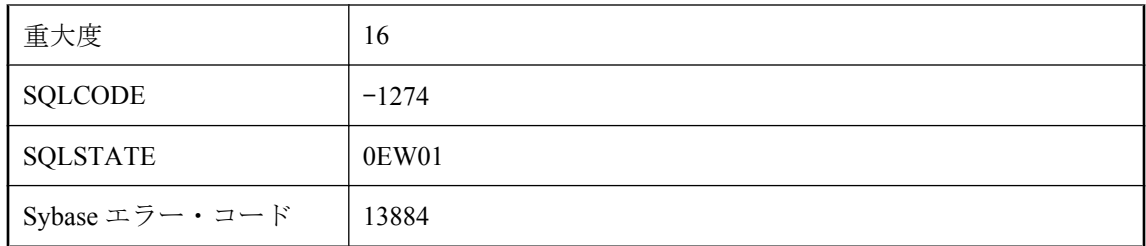

カラムなしのインデックスを作成しようとしました。

# インデックス **'%1'** をクラスタできません。

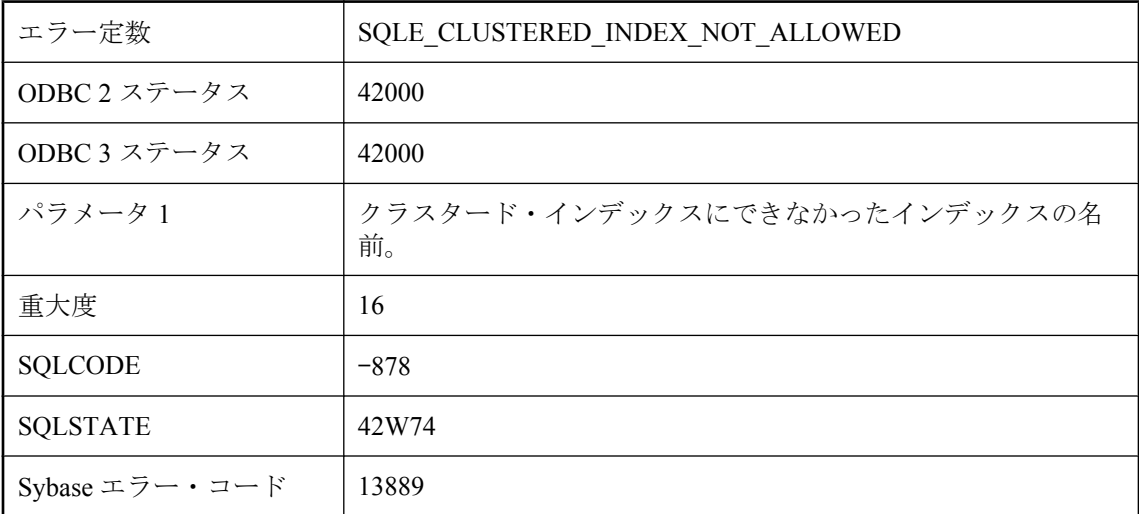

### 考えられる原因

クラスタード・インデックス (キー・インデックスを含む) を作成しようとしましたが、新しい インデックスを作成できませんでした。理由としては、たとえばテーブルにクラスタード・イン デックスがすでにあることが考えられます。

# インデックス名 **'%1'** があいまいです。

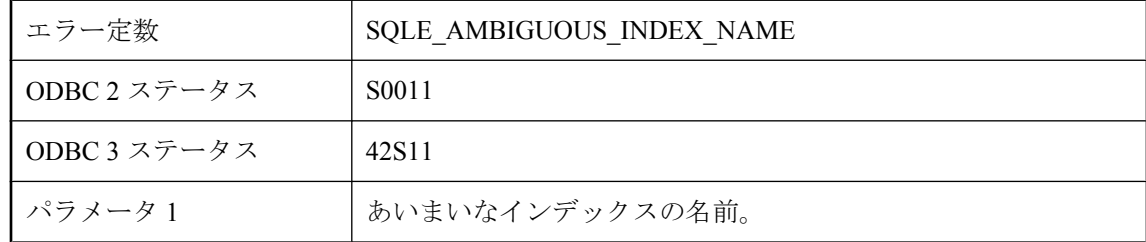

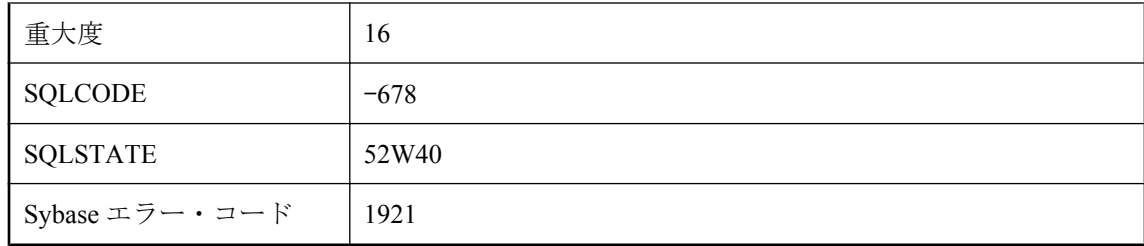

文がユニークでないインデックス名を参照しました。インデックス名には、はじめにテーブル名 か所有者名またはその両方を付けてください。

# インデックス名 **'%1'** はユニークではありません。

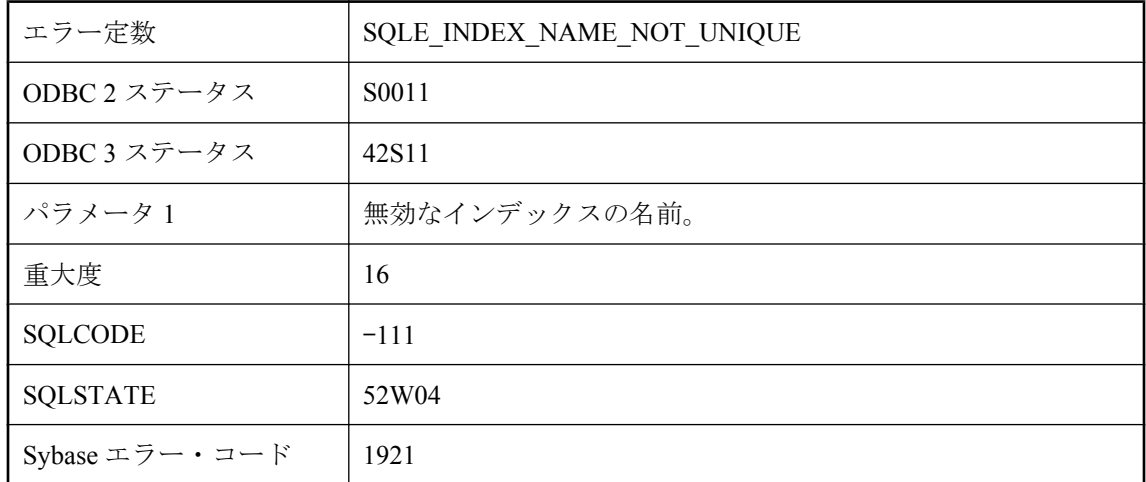

### 考えられる原因

既存のインデックスと同じ名前を使って、インデックスを作成しようとしました。

# ウィンドウ **'%1'** では、フレームは許可されません。

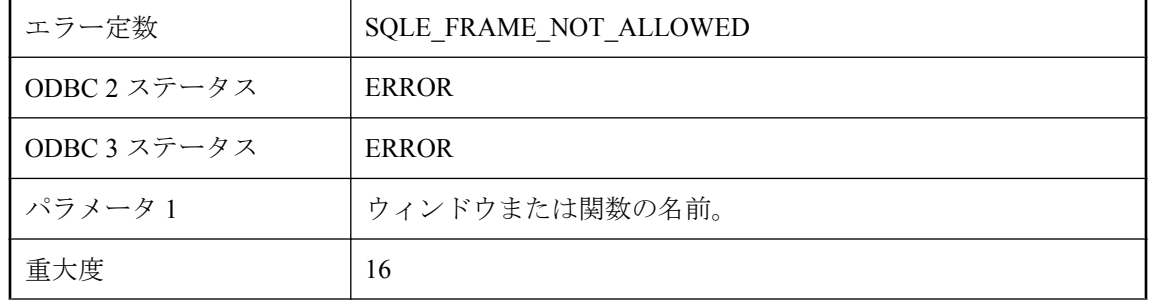

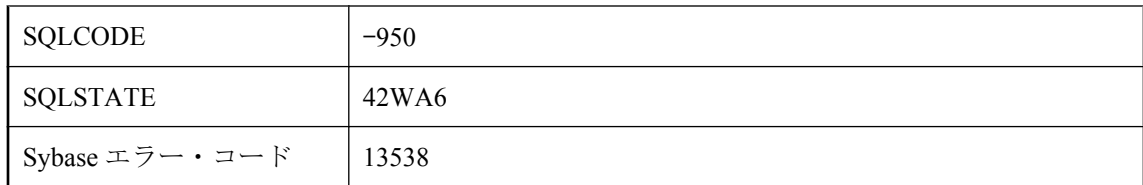

RANK 関数、またはインラインのウィンドウ指定から参照されるウィンドウでは、フレームを使 用できません。

# エイリアス **'%1'** の定義は、最初の参照前に記述する必要があり ます。

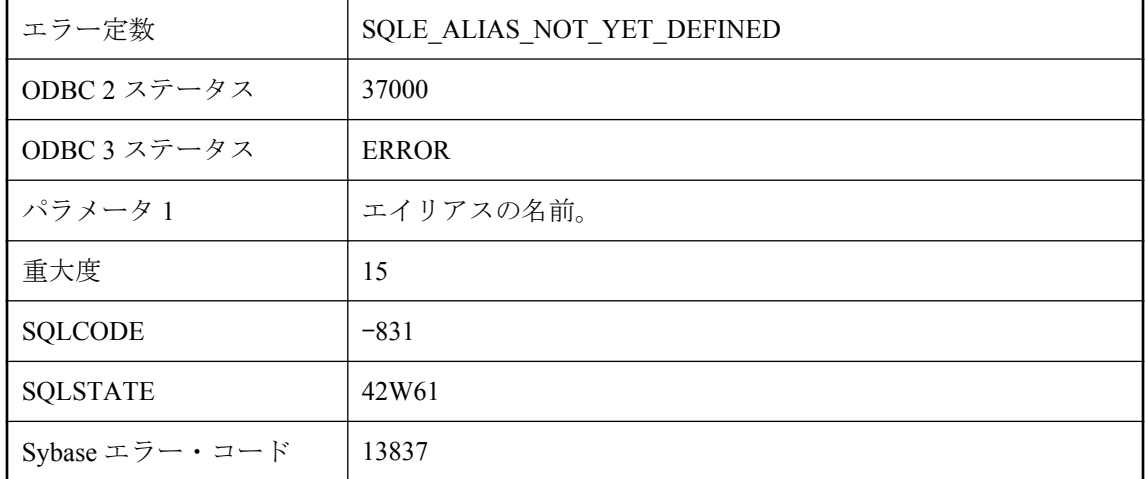

### 考えられる原因

式にエイリアスへの参照が入っていますが、このエイリアスは、select リストの後の部分で定義 されています。エイリアスへの参照の前にエイリアスを定義してください。

# エスケープ・シーケンス **'%1'** が無効です。

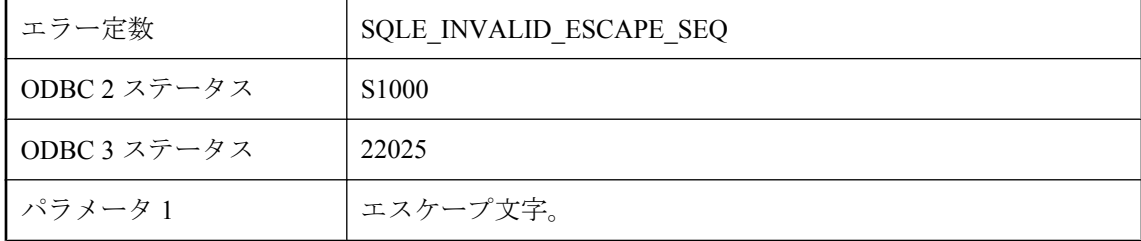

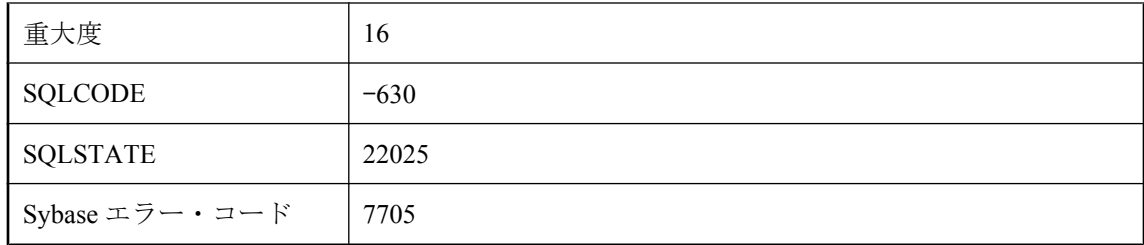

LIKE パターンで使用されているエスケープ文字が無効です。エスケープ文字に続く文字は、特 殊文字の '%'、''、'[' またはエスケープ文字そのものです。

## エスケープ文字 **'%1'** が無効です。

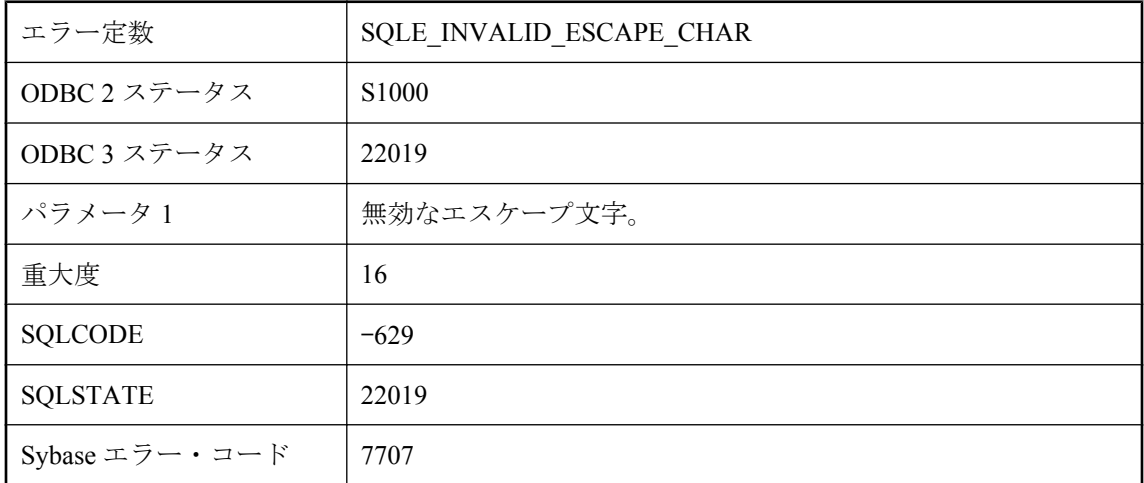

### 考えられる原因

エスケープ文字の文字長は 1 バイトにしてください。

# エスケープ文字 **'%1'** が矛盾しています。

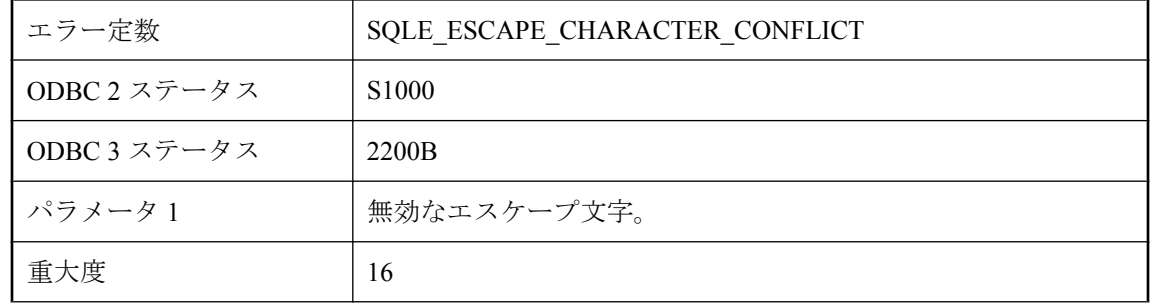

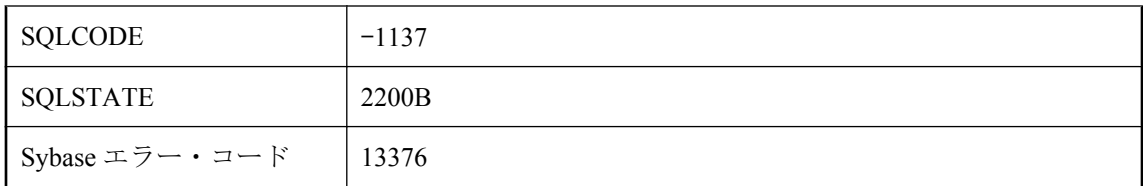

指定されたエスケープ文字は使用できません。

# エスケープ文字 **'%1'** の使用が無効です。

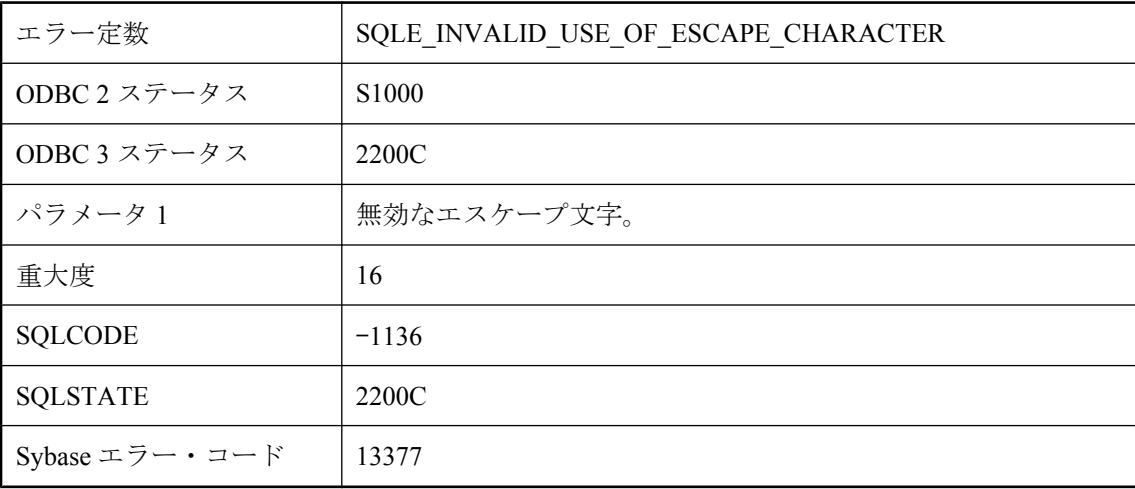

### 考えられる原因

指定されたエスケープ文字は使用できません。

# オプション **'%1'** が無効です **-- PUBLIC** 設定がありません。

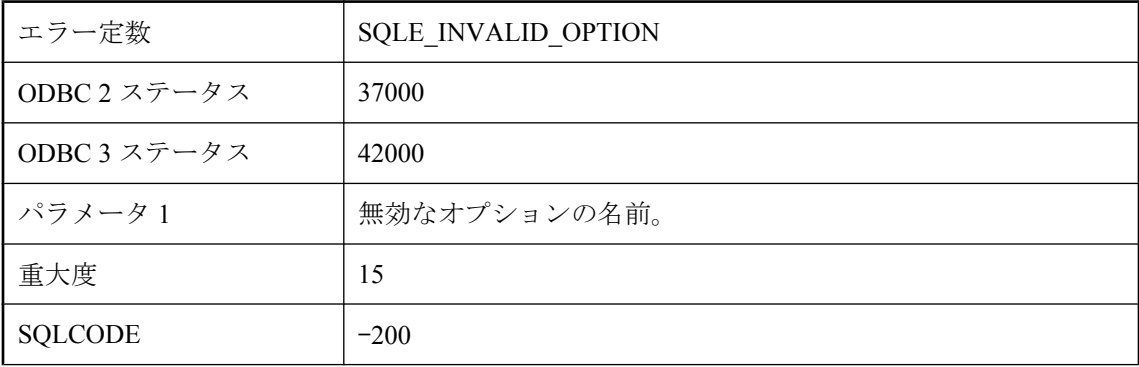

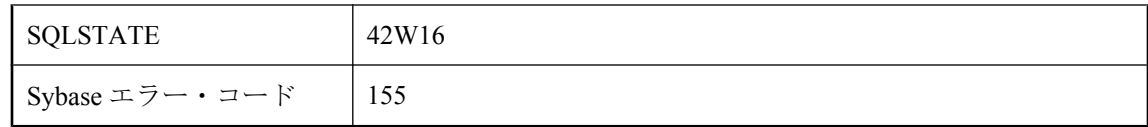

SET OPTION 文のオプション名が間違っている可能性があります。ユーザに対してオプションを 設定できるのは、そのオプションにデータベース管理者が PUBLIC 値を与えている場合だけで す。

# オプション **'%1'** の設定が無効です。

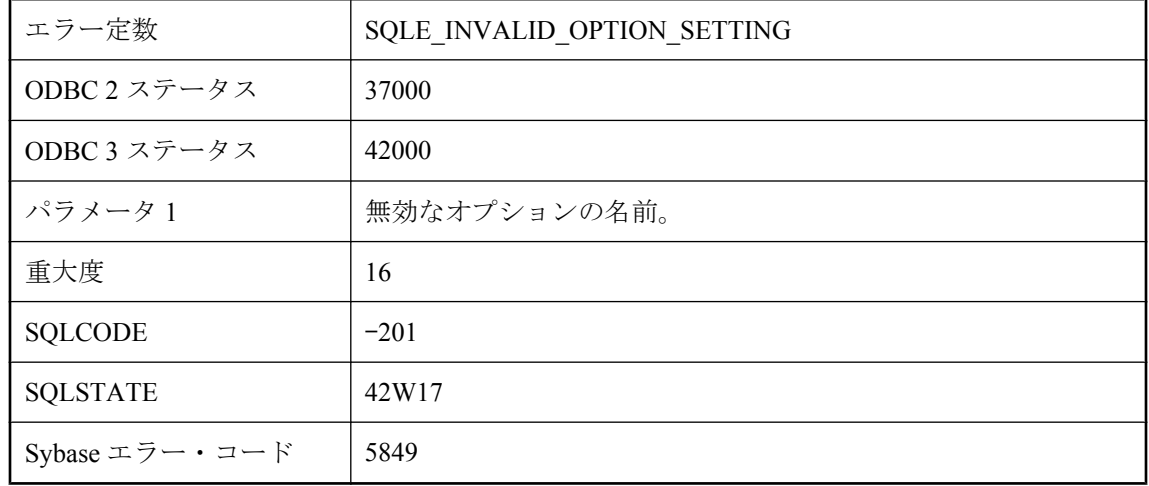

### 考えられる原因

SET 文のオプションに無効な値が指定されました。数値だけを許可するオプションや、On と Off の値だけを許可するオプションがあります。

## カーソルの **INSERT/DELETE** は、**1** つのテーブルしか変更でき ません。

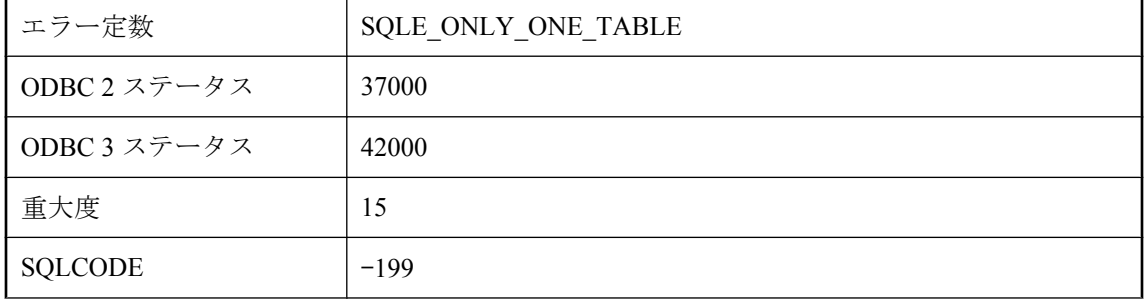

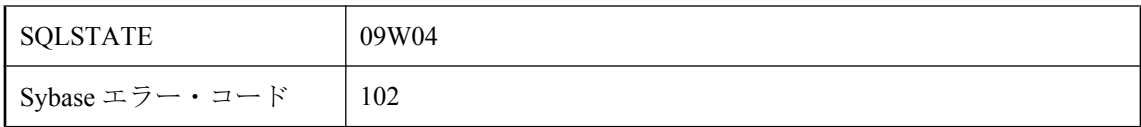

複数のテーブルの値を指定して、カーソルに INSERT を行おうとしました。またはジョインを含 むカーソルから DELETE を行おうとしました。INSERT は一度に 1 つのテーブルに対して行って ください。DELETE の場合は、FROM 句を使ってどのテーブルから削除するのかを指定してく ださい。

# カーソルのオープンがエラーになりました。

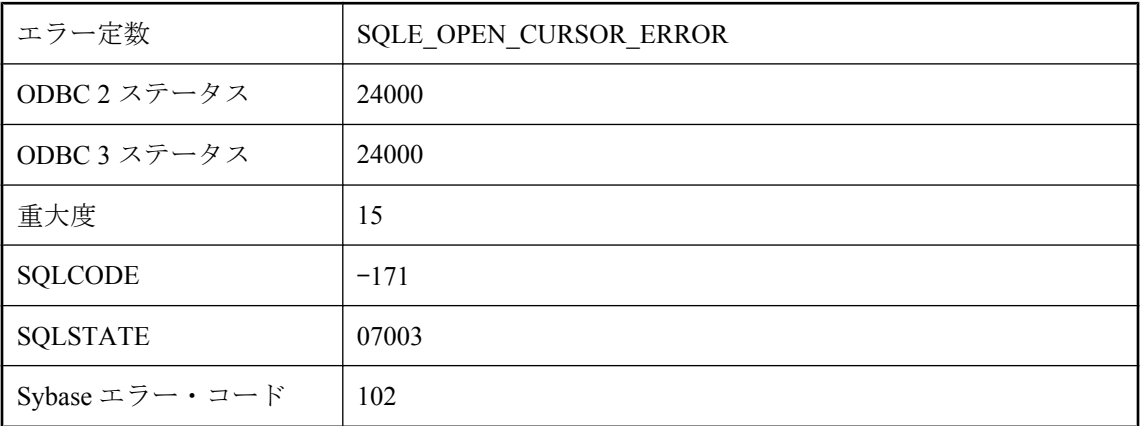

### 考えられる原因

SELECT、CALL、または EXEC ではない文でカーソルを開こうとしました。

## カラム番号が無効です。

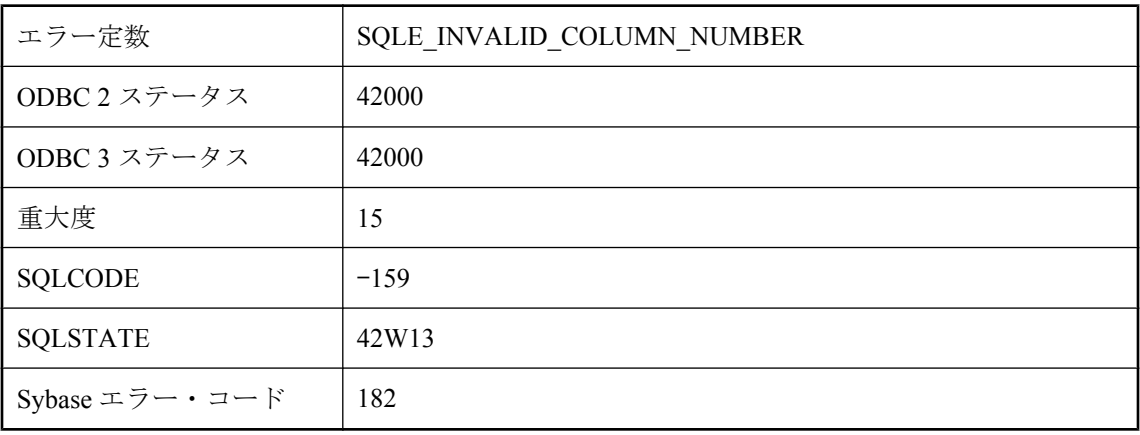

無効なカラム番号を指定したか、探しているカラムは別のテーブルにあります。

# キュー **'%1'** でイベント通知が失われました

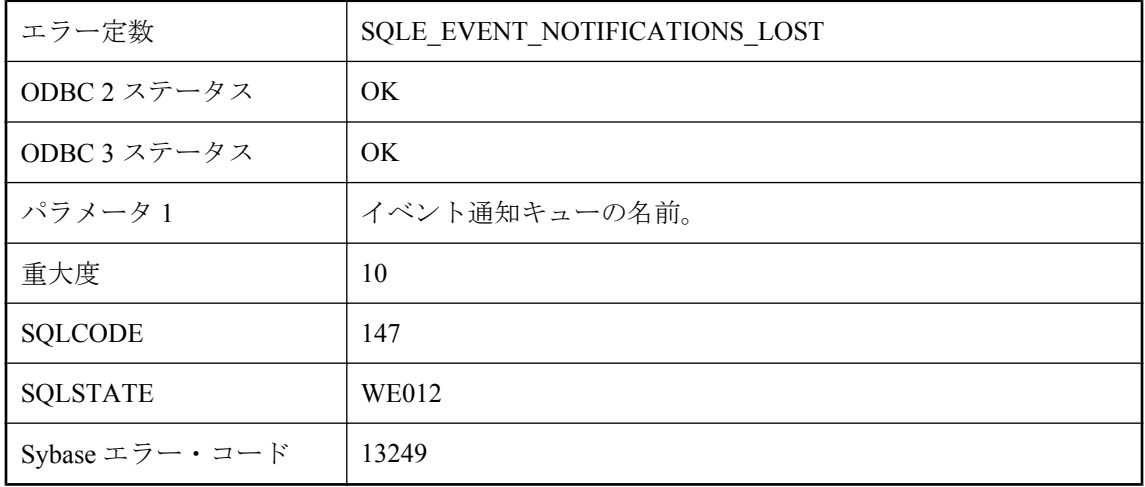

### 考えられる原因

指定されたキューでイベント通知が失われています。これは、キューが破棄されるときに保留中 の通知があった場合に発生します。保留中の通知は破棄されます。

# クライアント・バージョンまたはクライアント・インタフェー スではサポートされていない機能です。

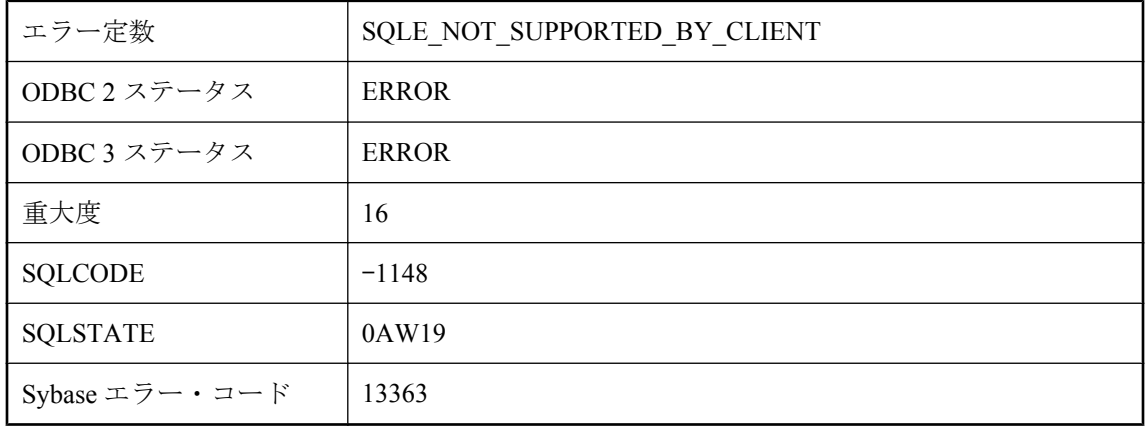

サーバによってサポートされているが、クライアントによってサポートされていない機能を使用 しようとしました。機能を使用するには、クライアント・ライブラリをアップグレードするか、 他のクライアント・インタフェースを使用してください。いくつかの機能は、JConnect クライア ント・インタフェースおよび Open Client クライアント・インタフェースによってサポートされ ていません。

## クラス **'%2'** のフィールド **'%1'** は **NULL** になることはできませ ん。

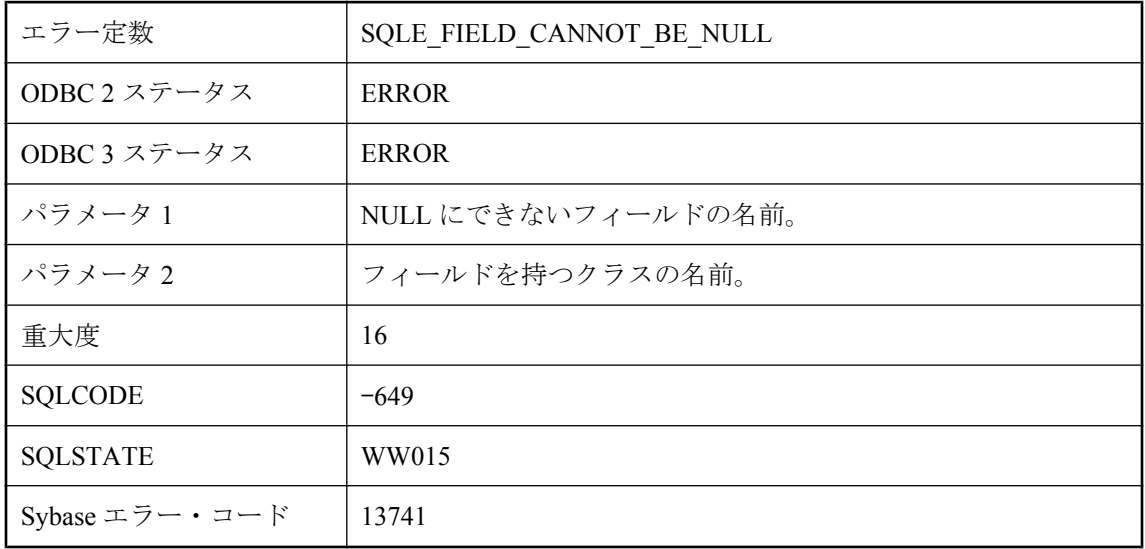

#### 考えられる原因

NULL 値にできない Java データ型の Java オブジェクト・フィールドに SQL の NULL 値を保存し ようとしました。たとえば、Java の 'int' データ型は NULL にできません。

## クラスのバイト・コードが不正です。

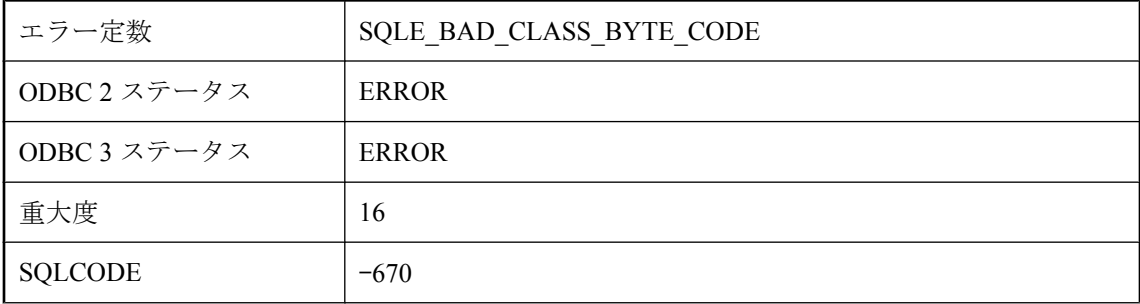

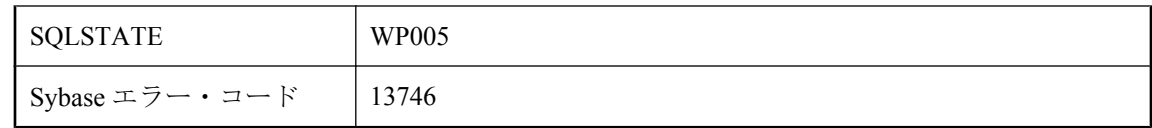

INSTALL JAVA 文に渡されたバイナリ式は、不正な Java クラスです。

## グループ化されたクエリに、複数の異なる集合関数が含まれて います。

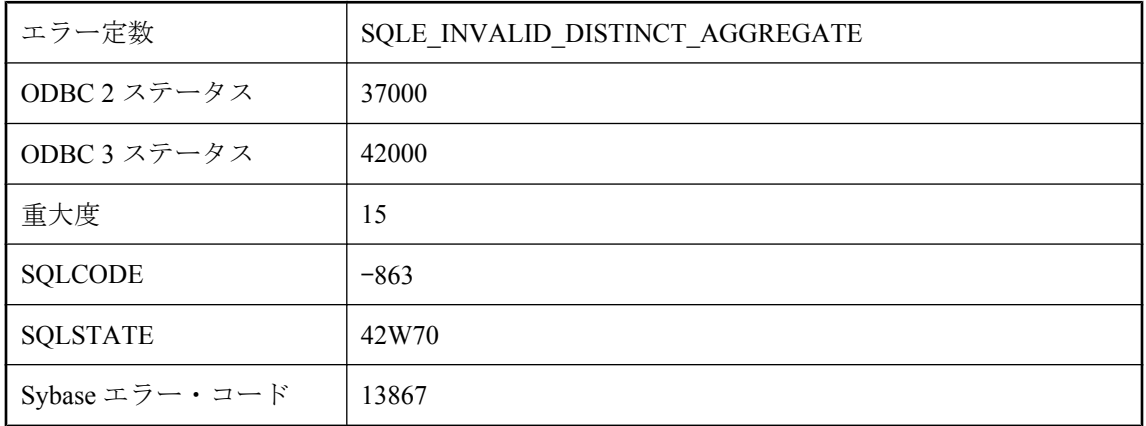

### 考えられる原因

複数の DISTINCT 集合関数が、グループ化された同じクエリに指定されています。これが許容さ れるのは、Hash Group By 演算子が使用できる場合だけです。Hash Group By 演算子が使用できな い場合は、クエリ・ブロックに含めることが可能な DISTINCT 集合関数は最大で 1 つです。

# このデータベースでは、外部環境はサポートされていません。

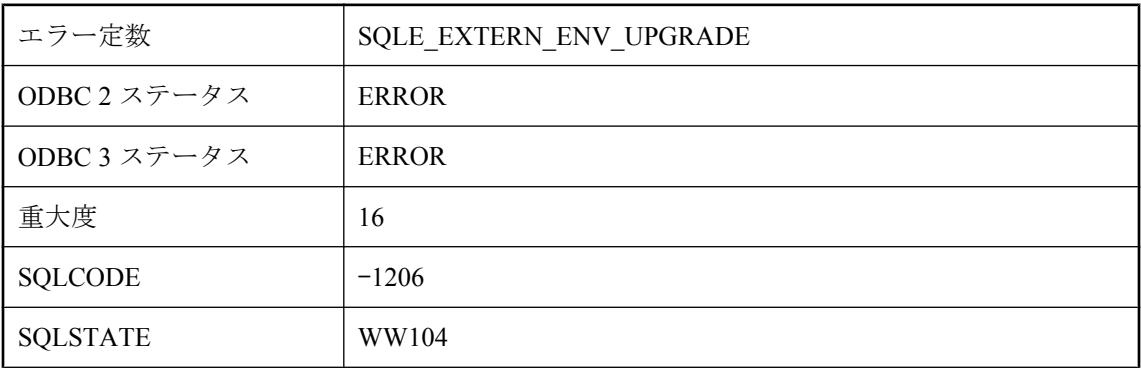

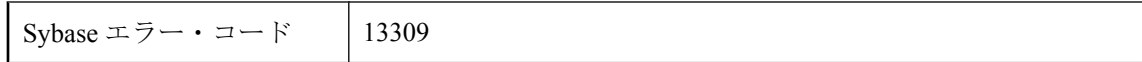

現在のデータベースに外部環境用のカタログ・サポートがありません。この機能を使用するに は、データベースを最新版にアップグレードしてください。

## このデータベースでは、統合化ログインはサポートされていま せん。

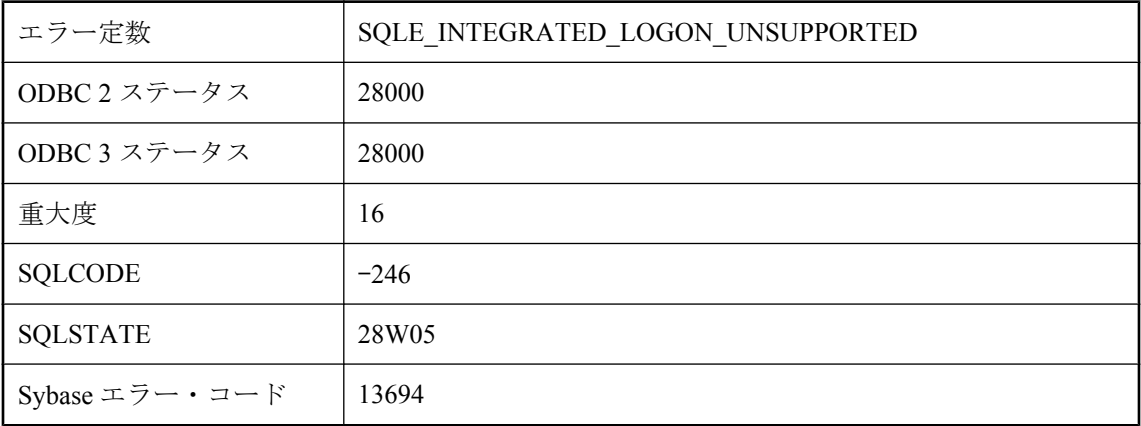

### 考えられる原因

現在のデータベースは古いバージョンのデータベースなので、統合化ログイン ID をデータベー ス・ユーザ ID にマッピングするための情報がありません。統合化ログインを使用するには、デー タベースをアップグレードする必要があります。

## このプラットフォームではデータベース **'%1'** を起動できませ ん。**http://www.ianywhere.jp/sas/os.html** を参照してくださ い。

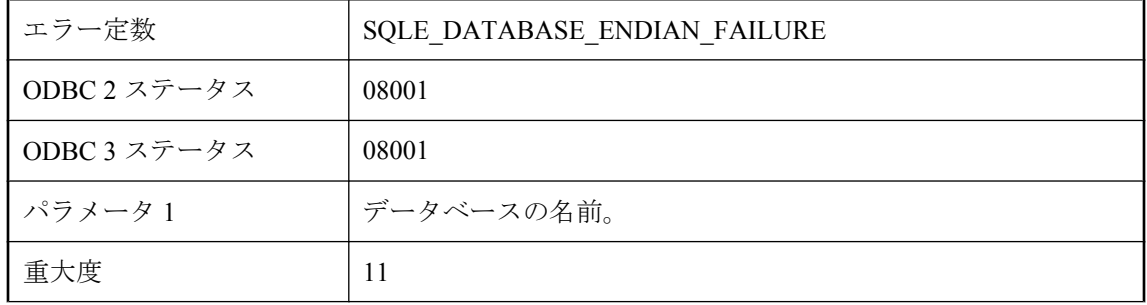

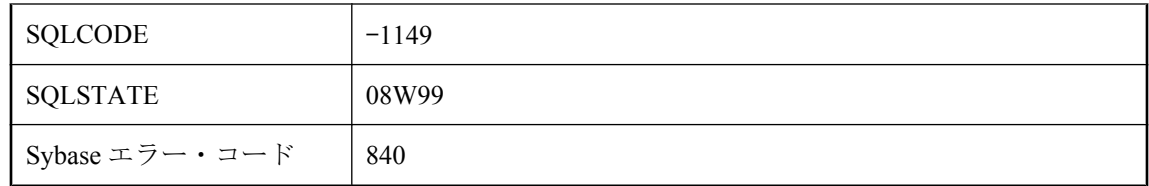

データベースを現在のプラットフォームで起動すると、エンディアンに起因したデータベース・ ファイルの破損が起こる可能性があるため、データベースを起動できないと判断されました。逆 のエンディアンを使用したプラットフォームでは、問題なく起動処理が続行されます。詳細情報 と処理の続行方法については、http://www.ianywhere.jp/sas/os.html を参照してください。

# このプラットフォームではデータベース **'%1'** を起動できませ ん。**http://www.ianywhere.jp/sas/os.html** を参照してくださ い。

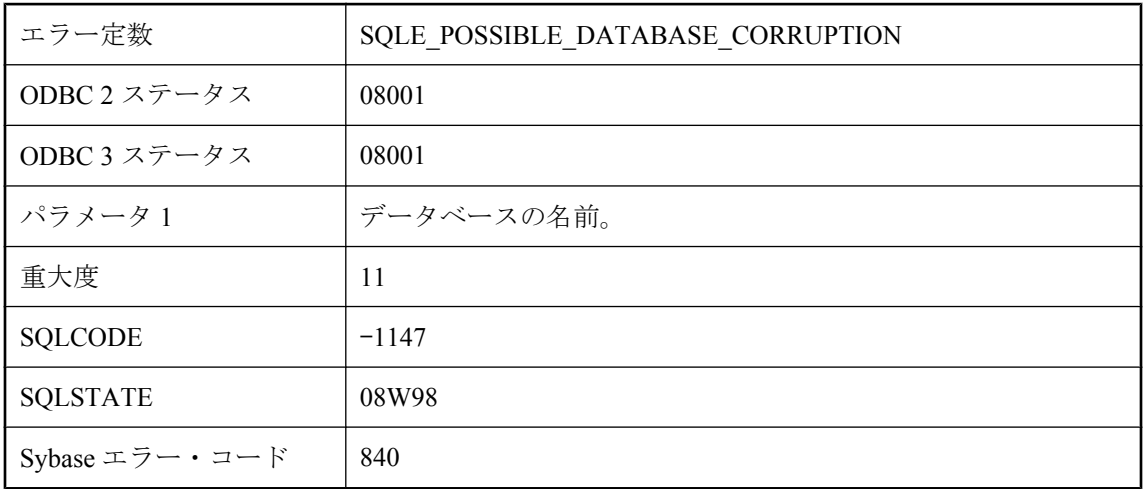

### 考えられる原因

データベースが破損している可能性があると判断されました。詳細情報と処理の続行方法につい ては、http://www.ianywhere.jp/sas/os.html を参照してください。

# サーバ **'%1'** の外部ログインが見つかりませんでした。

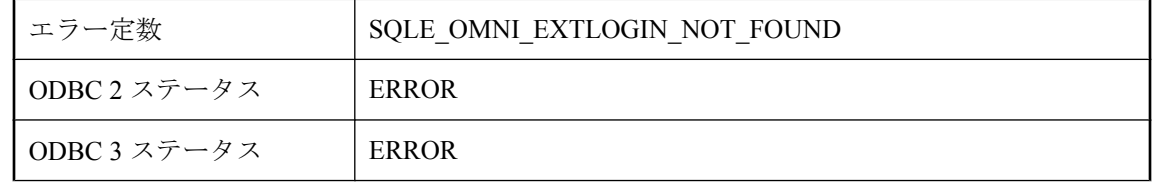

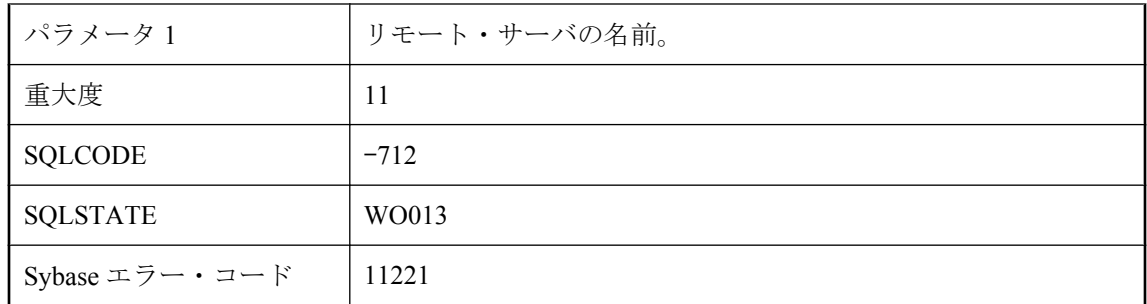

サーバに外部ログインが行われましたが、ユーザが存在しません。

# サーバを起動するには、データベース名が必要です。

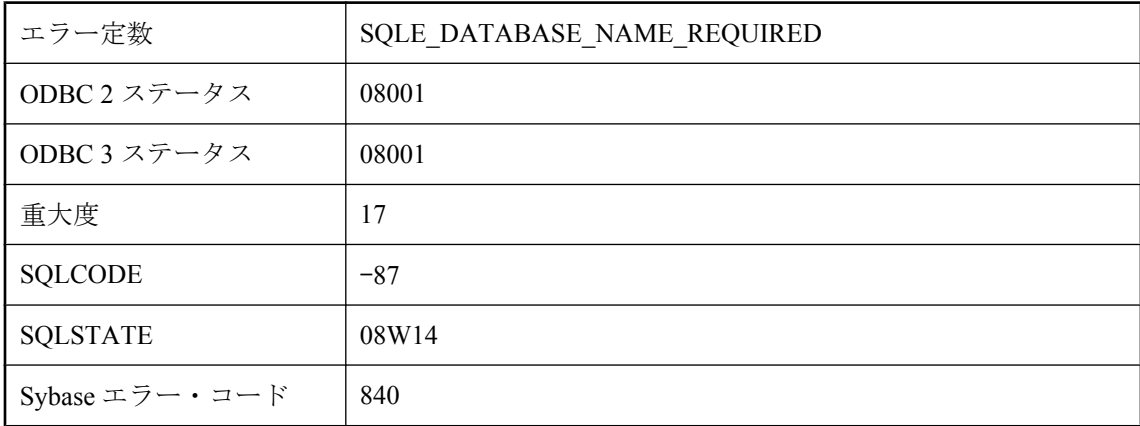

### 考えられる原因

データベース名が指定されていません。データベース・サーバを起動するには、データベース名 が必要です。

# サービスに重複した属性 **'%1'** があります。

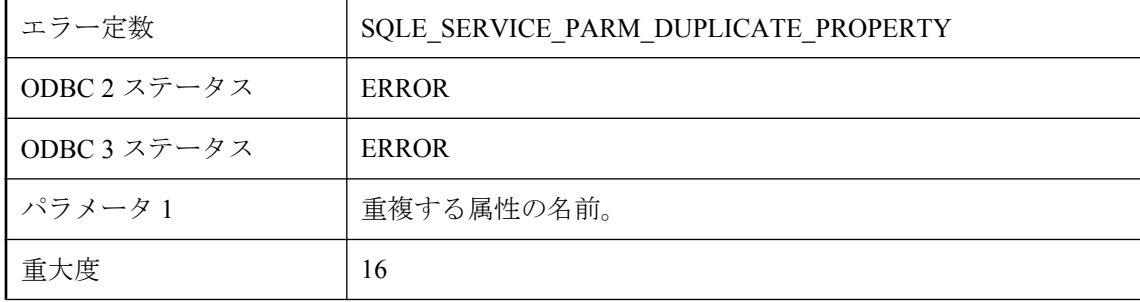

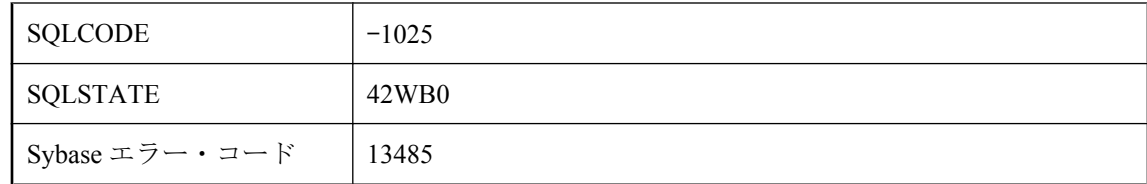

サービス定義に重複する属性が含まれています。

# サービスの属性 **'%1'** の値が無効です。

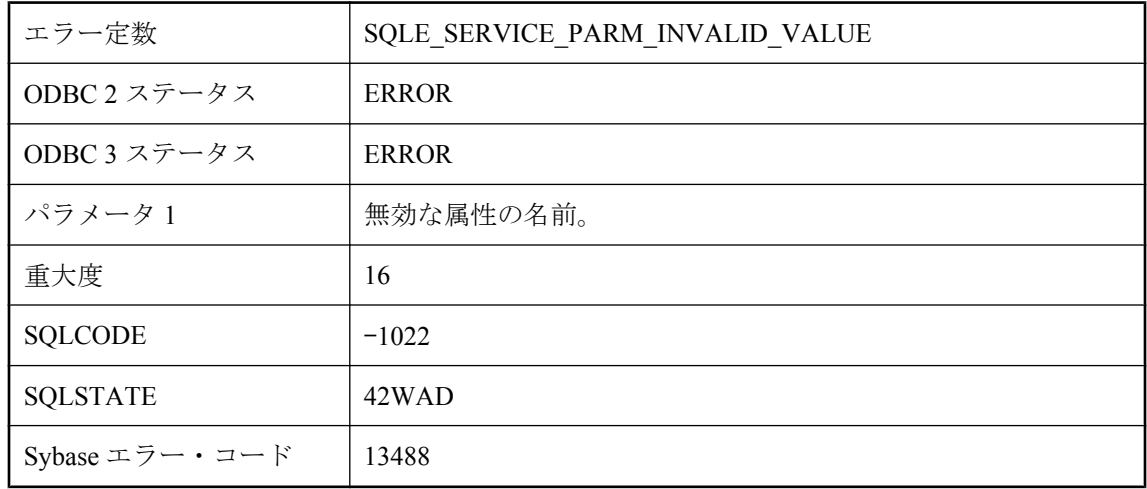

### 考えられる原因

サービス定義に無効な値の USING、FORMAT、または GROUP 属性が含まれています。

# サービス定義のホスト変数参照には名前が必要です。

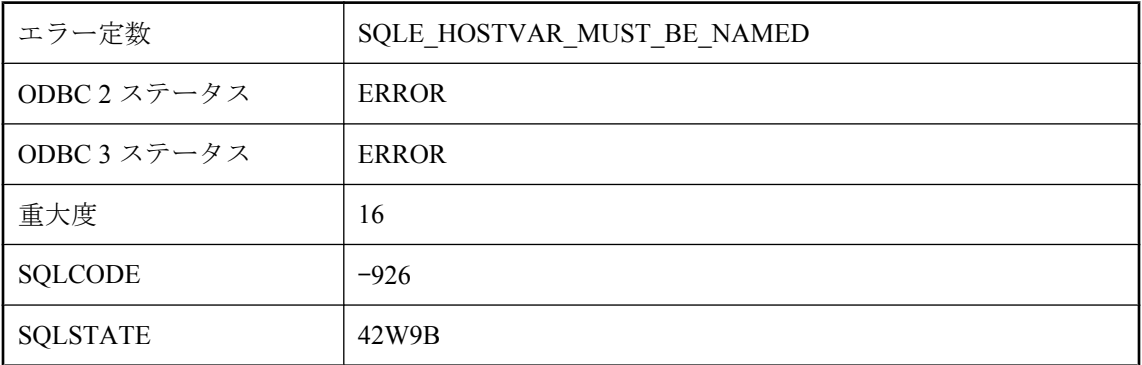

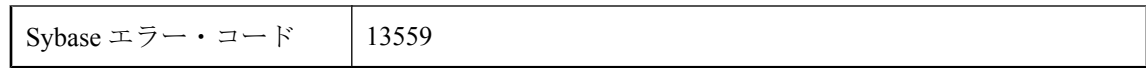

名前のないホスト変数参照を使用してサービスを作成しようとしました。

# サービス名 **'%1'** は無効です。

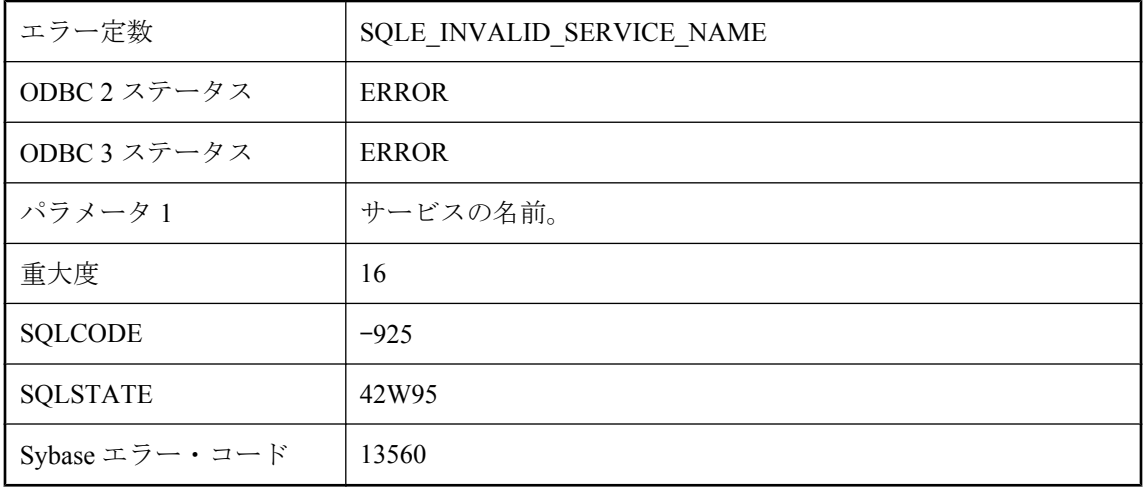

### 考えられる原因

無効な名前でサービスを作成しようとしました。使用できない文字が名前に含まれているか、 サービスに指定された URL PATH 設定と名前が競合している可能性があります。

# スクロール位置 **'%1'** が不正です。

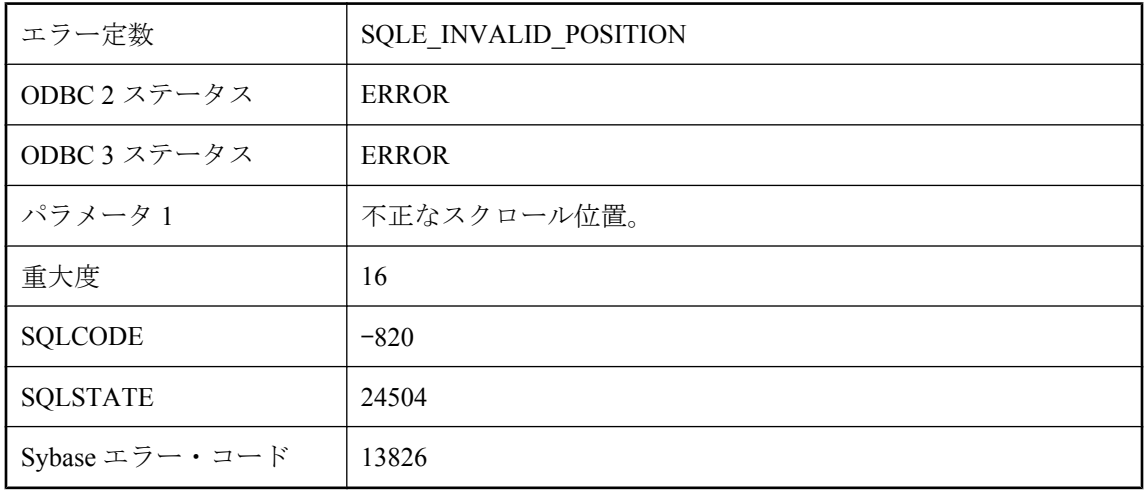

サポートされていない場所へスクロールしようとしました。スクロールする場所 は、-2147483647 と 2147483646 の間である必要があります。

## ゼロで除算しようとしました。

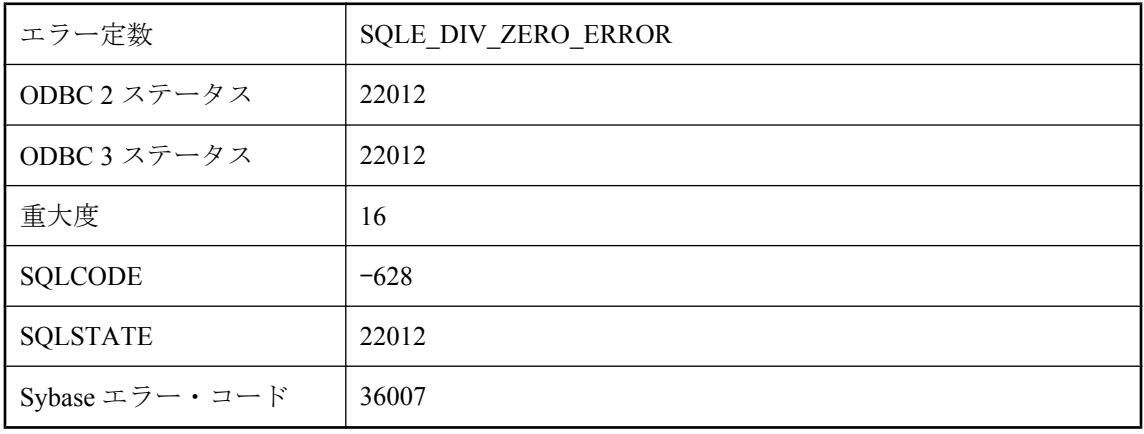

#### 考えられる原因

0 による除算を伴う操作が検出されました。

# タイプ **'%2'** のプロシージャ・サブタイプ **'%1'** が無効です。

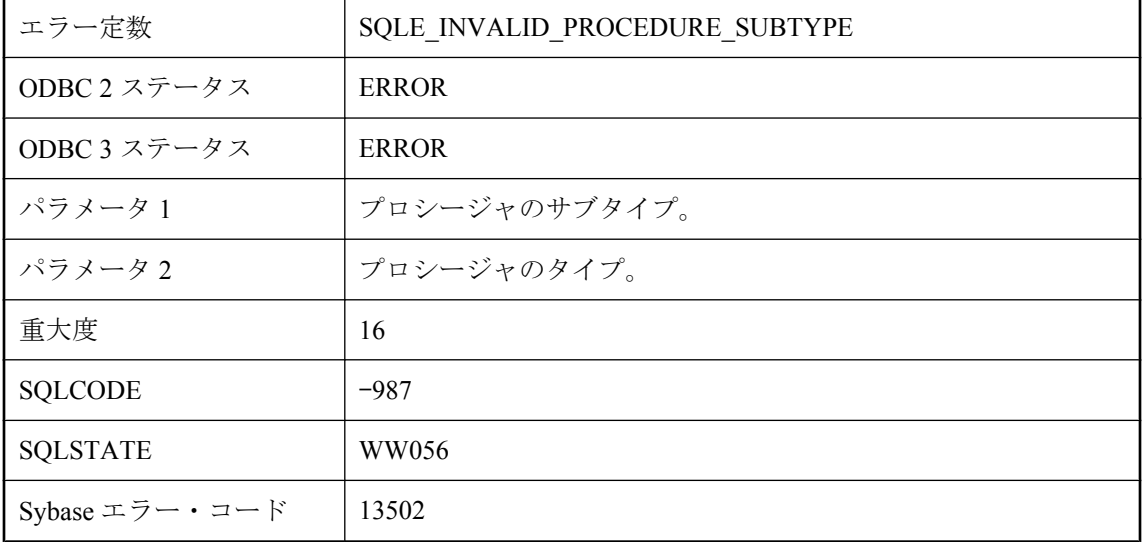

関数またはプロシージャがそのプロシージャ・タイプに無効のサブタイプを使って指定されまし た。

## ディスク書き込みの失敗 **'%1' --** トランザクションはロールバッ クされました。

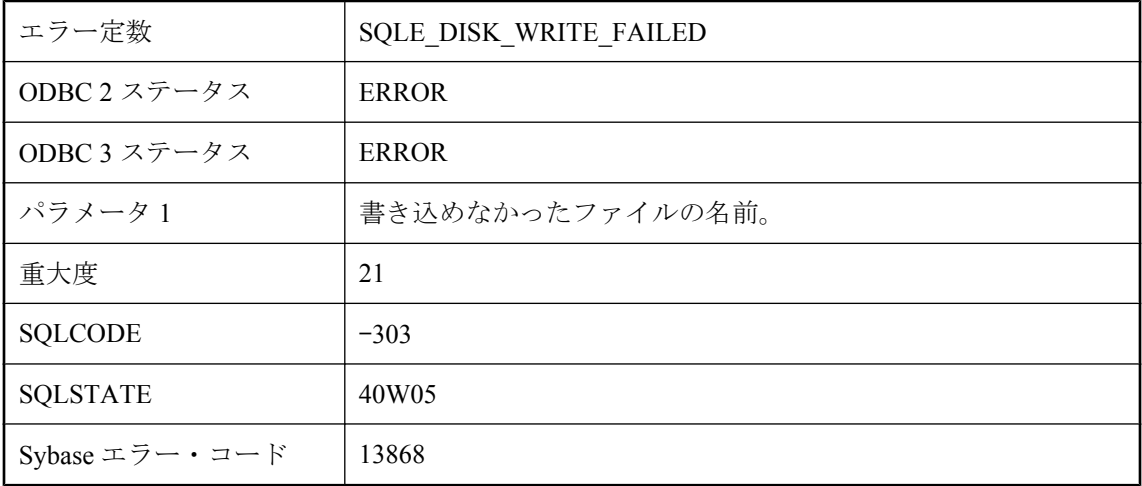

#### 考えられる原因

ディスクへの書き込みに失敗しました。ROLLBACK 文は自動的に実行されました。

## データベース **\"%1\"** をリカバリする必要があります。

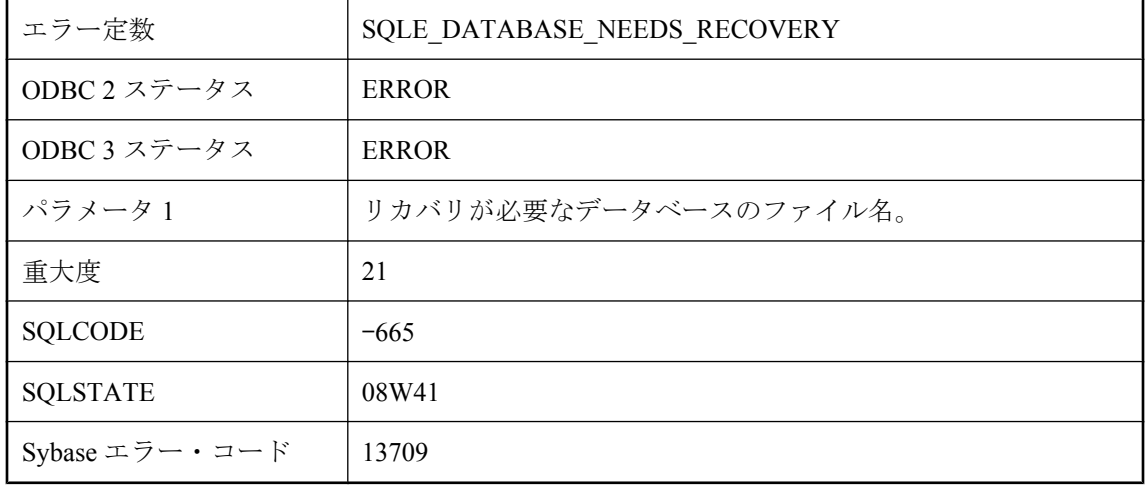

データベースは最後に使用されたときに異常終了しました。データベース・リカバリを実行しな ければなりません。

## データベース・サーバが見つかりません。

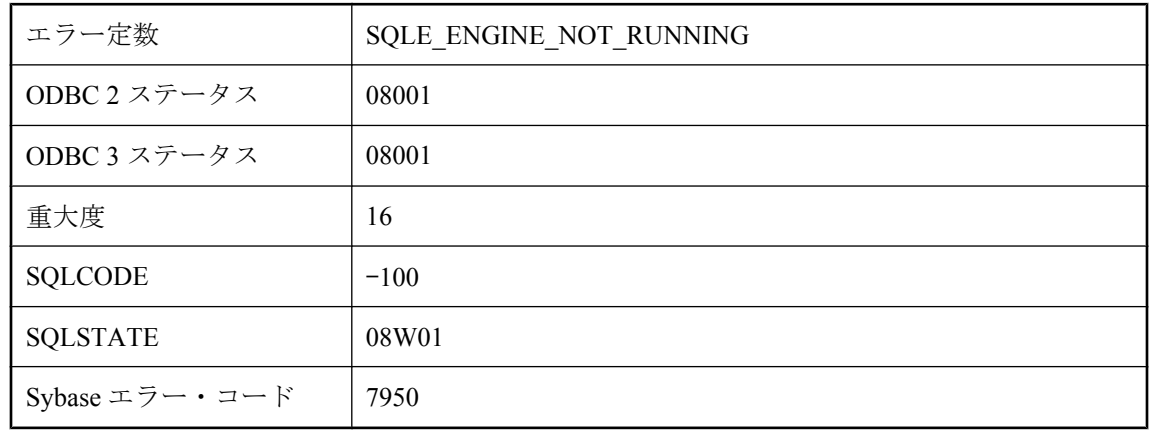

#### 考えられる原因

データベース・サーバが実行されていないか、起動または停止の途中であるか、インタフェー ス・ライブラリでデータベース・サーバを見つけることができません。

## データベース・サーバで文字セット **'%1'** 間とのデータ変換を実 行できません。

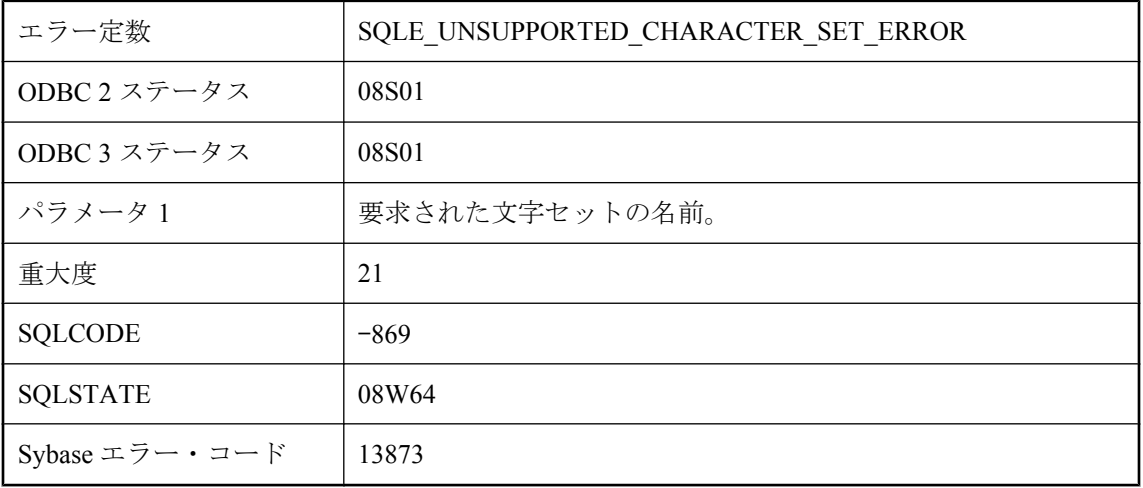

アプリケーションによって要求された文字セットがサポートされていないので、データベース・ サーバで、要求された文字セットとの間で文字データを変換できません。接続は失敗します。

## データベース・サーバで文字セット **'%1'** 間とのデータ変換を実 行できません。変換が正しくない可能性があります。

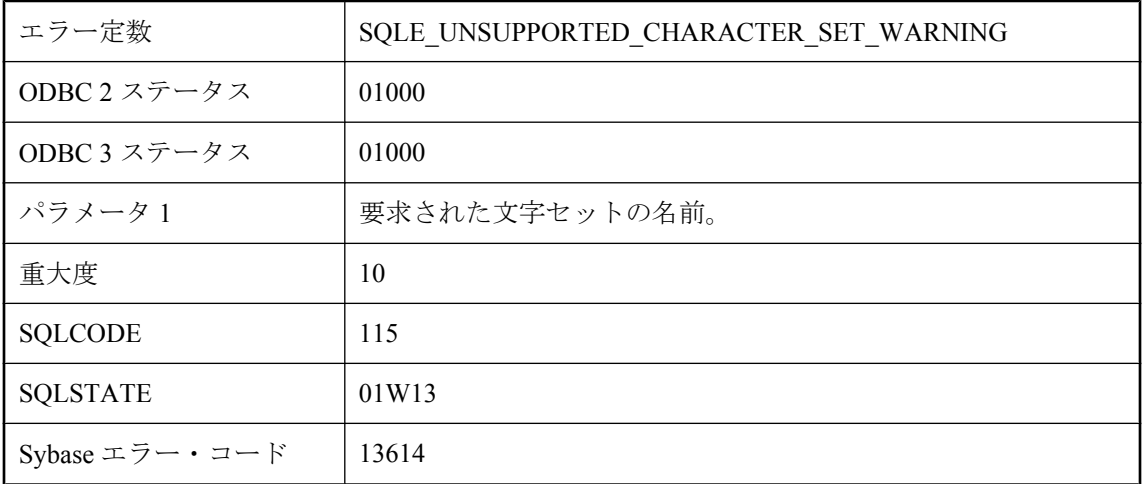

#### 考えられる原因

アプリケーションによって要求された文字セットがサポートされていないので、データベース・ サーバで、要求された文字セットとの間で文字データを変換できません。接続は成功しますが、 すべての文字が正確に変換されない可能性があります。

# データベース・サーバに接続できる限界数を超えています。

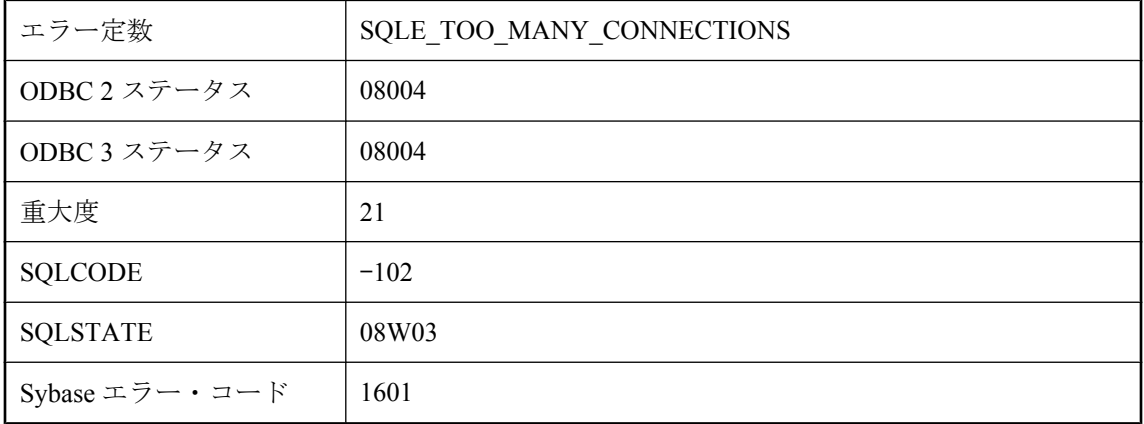

サーバに接続できるコンピュータ数を超えてしまいました。ネットワーク・データベース・サー バを実行している場合は、制限数がライセンス契約に明記されています。サーバは少量のキャッ シュを使用して実行されているため、これ以上のデータベース接続を受け入れることはできませ ん。パーソナル・データベース・サーバの接続は、10 に制限されています。

## データベース・サーバのコマンド・ラインが無効です。

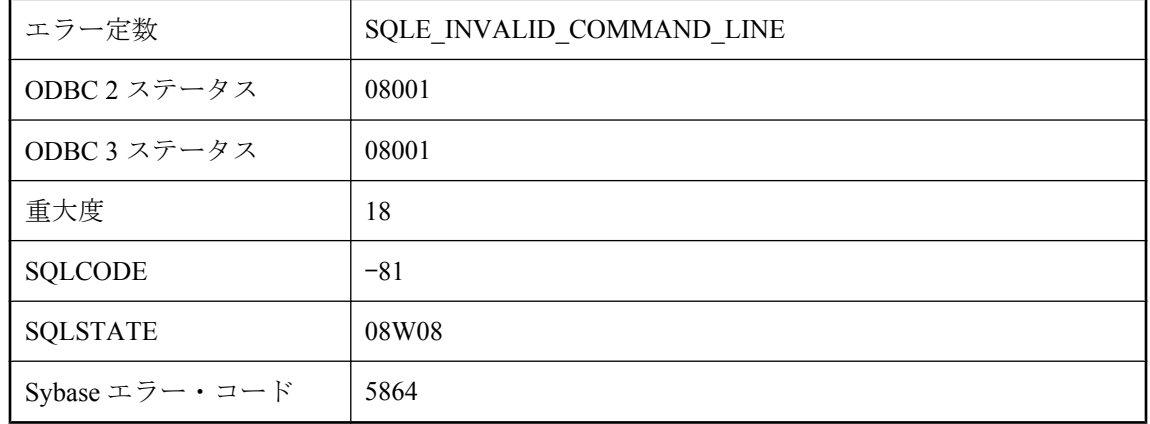

#### 考えられる原因

コマンド・ラインが無効だったため、データベース・サーバを起動できませんでした。

## データベース・サーバはすでに起動しています。

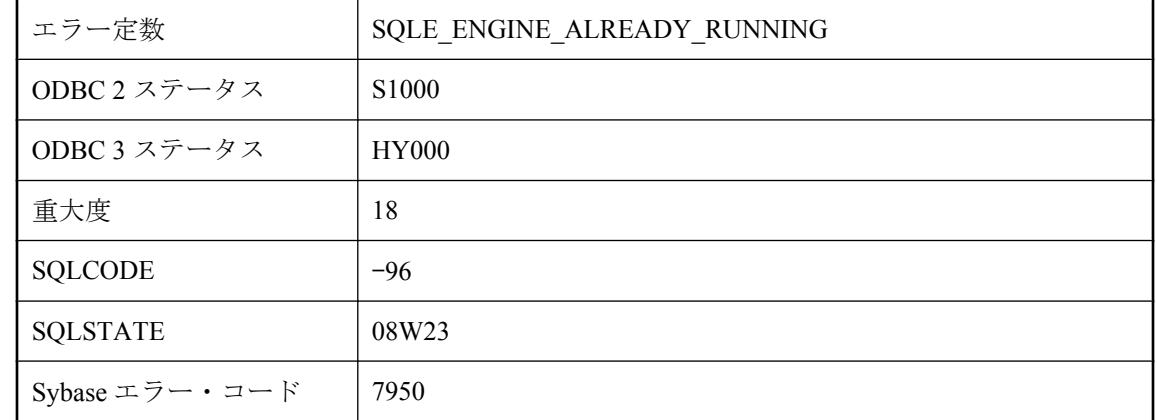

### 考えられる原因

同じ名前のサーバがすでに実行されているためデータベース・サーバを起動できませんでした。

# データベース・サーバはマルチユーザ・モードで実行していま せん。

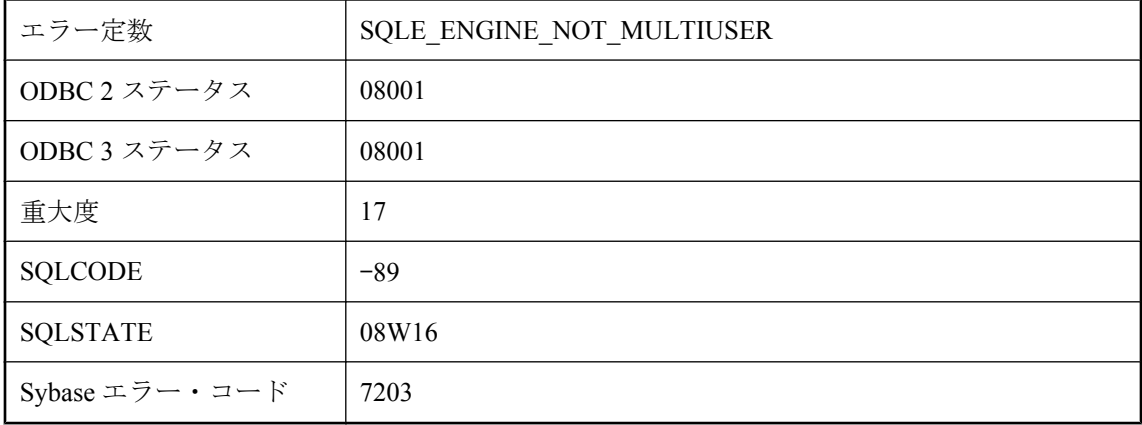

### 考えられる原因

データベース・サーバはバルク・ロード (-b オプション) 用に起動されており、ネットワーク・ サーバとしては使用できません。データベース・サーバを停止して、-b スイッチなしで再起動し てください。

# データベース・ストア **DLL (%1)** のバージョンが不正です。

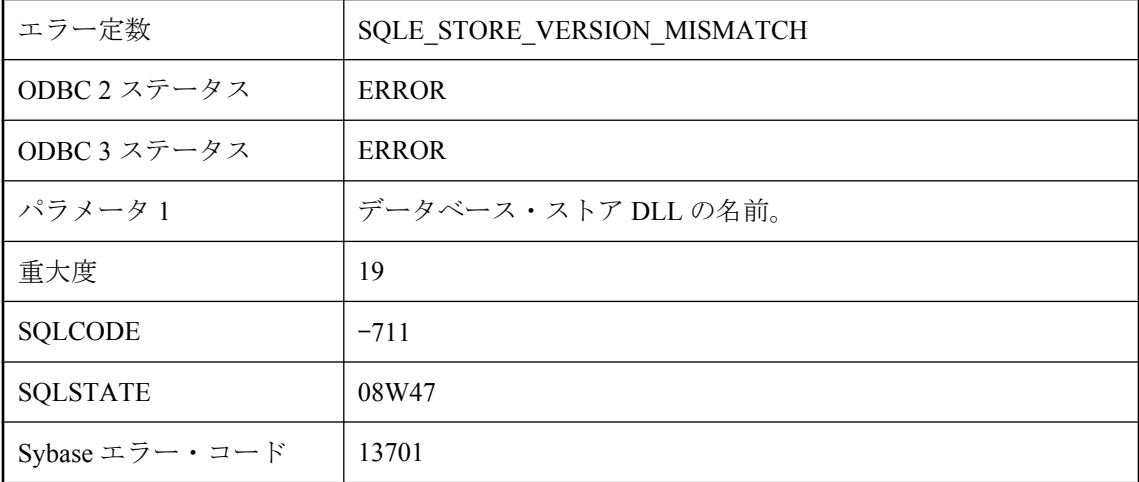

### 考えられる原因

データベース・ストア DLL とサーバ DLL のバージョンが一致しません。

# データベース・ページの検証は次のコードで失敗しました **: %1**

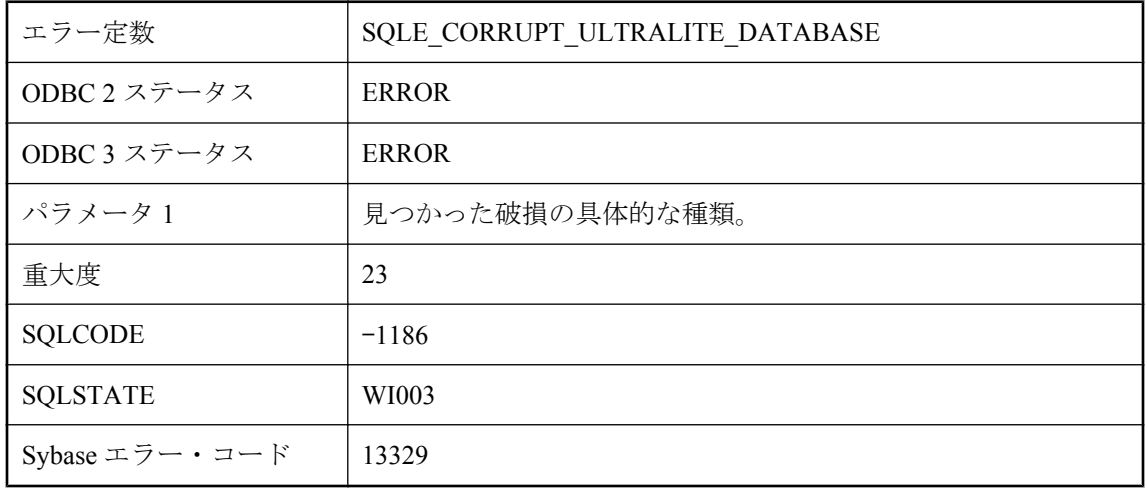

### 考えられる原因

Ultra Light データベース検証が、データベース・ページの検証中に失敗しました。コードによっ て、検証の失敗に関するより具体的な情報がわかります。

# データベースが起動できません **-- %1**

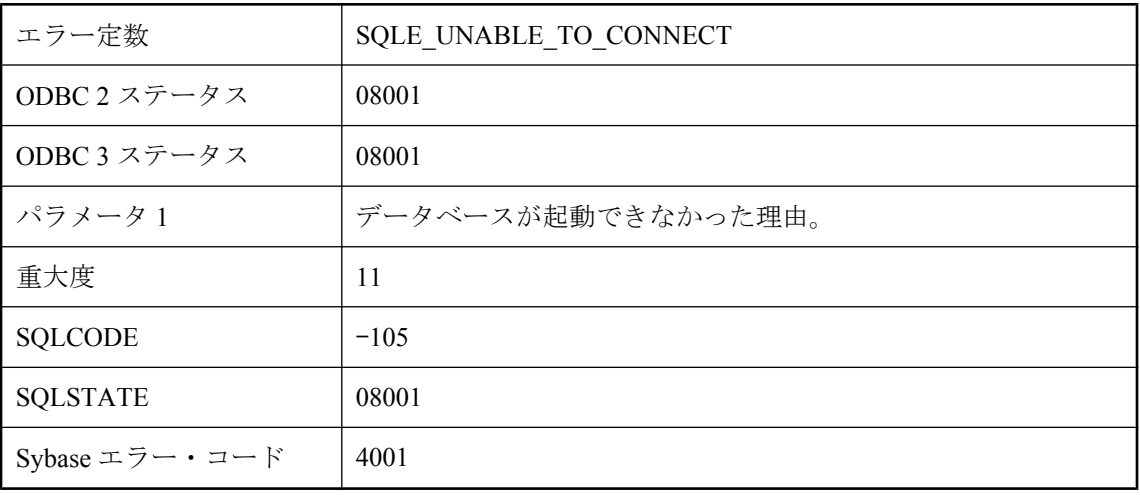

### 考えられる原因

指定したデータベースが起動できません。そのデータベースが存在しない、データベースではな い、破壊されている、またはサポートされていない古いフォーマットであるなどの原因が考えら れます。

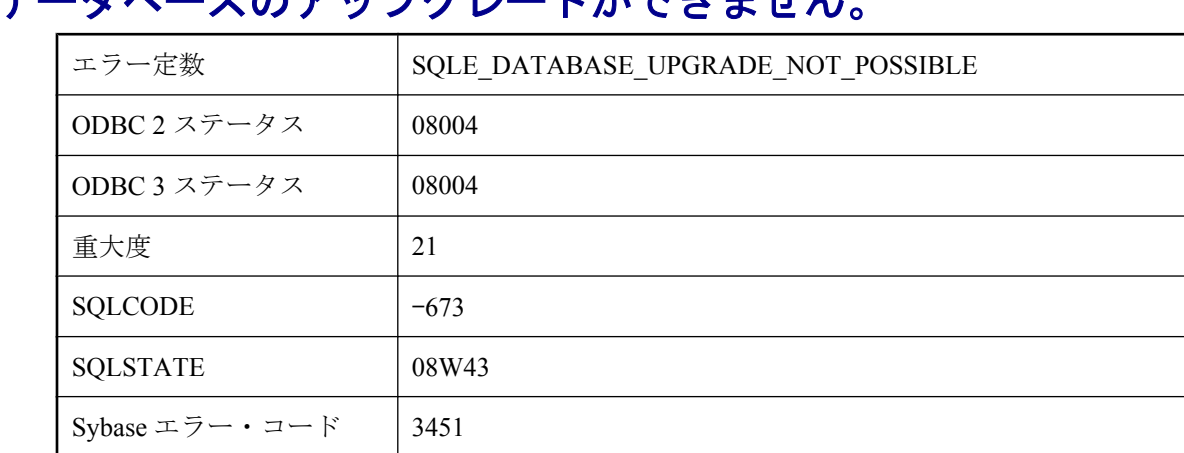

# **ゴー**タベースのアップグレードがベキキサム

#### 考えられる原因

データベースをアップグレードしようとしましたが、失敗しました。データベースが古すぎるた めアップグレードできません。

## データベースのアップグレードができません。ユーザ **dbo** は **RowGenerator** テーブルの所有者ではありません。

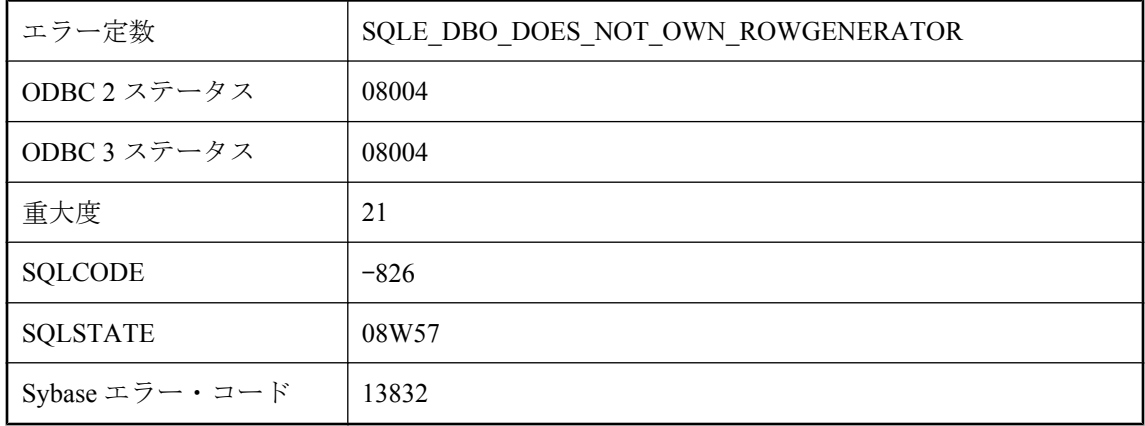

### 考えられる原因

データベースをアップグレードしようとしましたが、失敗しました。ユーザ dbo は RowGenerator テーブルの所有者ではありません。

# データベースのアップグレードができません。ユーザ・テーブ ルに、システム・テーブル範囲のテーブル **ID** が設定されていま す。

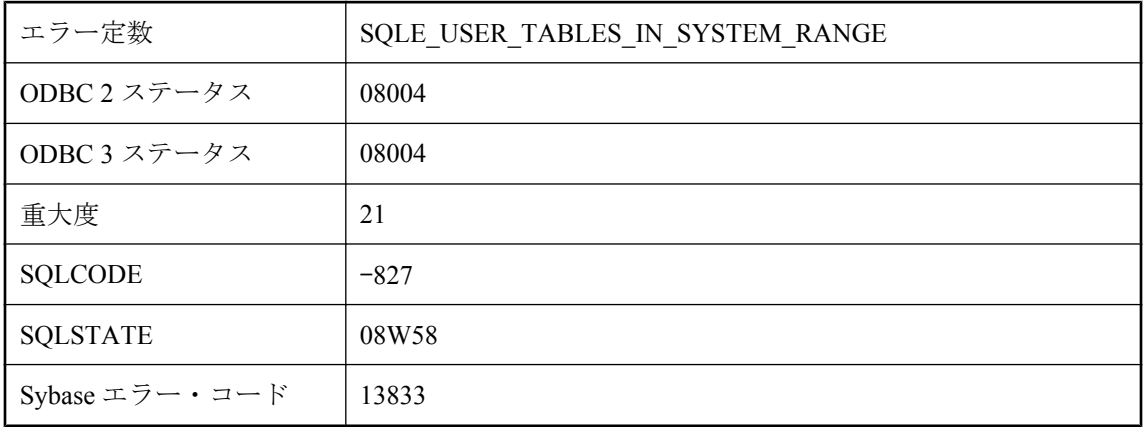

### 考えられる原因

データベースをアップグレードしようとしましたが、失敗しました。ユーザ dbo は RowGenerator テーブルの所有者ではありません。

# データベースのアップグレードに失敗しました。

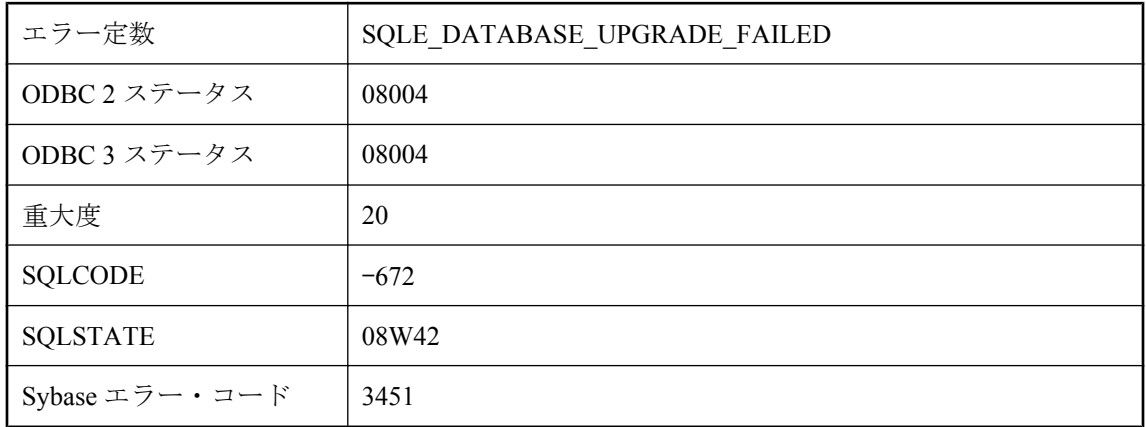

### 考えられる原因

データベースをアップグレードしようとしましたが、失敗しました。これは、システム・テーブ ル変更の定義に使用する SQL スクリプト・ファイルのいずれかを見つけられなかったために起 こります。

# データベースのバックアップを起動できません。

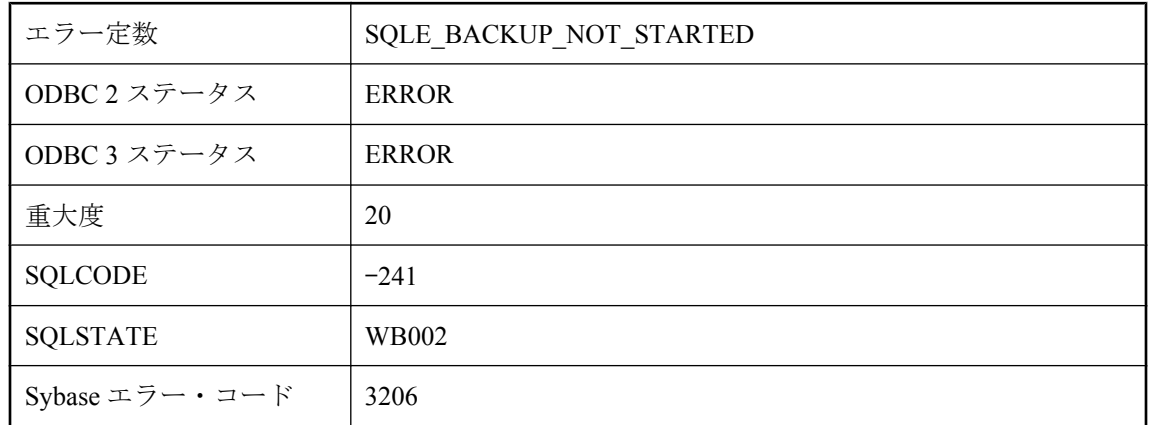

#### 考えられる原因

データベースのバックアップを開始できませんでした。バックアップがすでに実行中であるか、 必要な権限 (BACKUP、DBA、または REMOTE DBA) がありません。

# データベースのページ・サイズが小さすぎます **: %1**

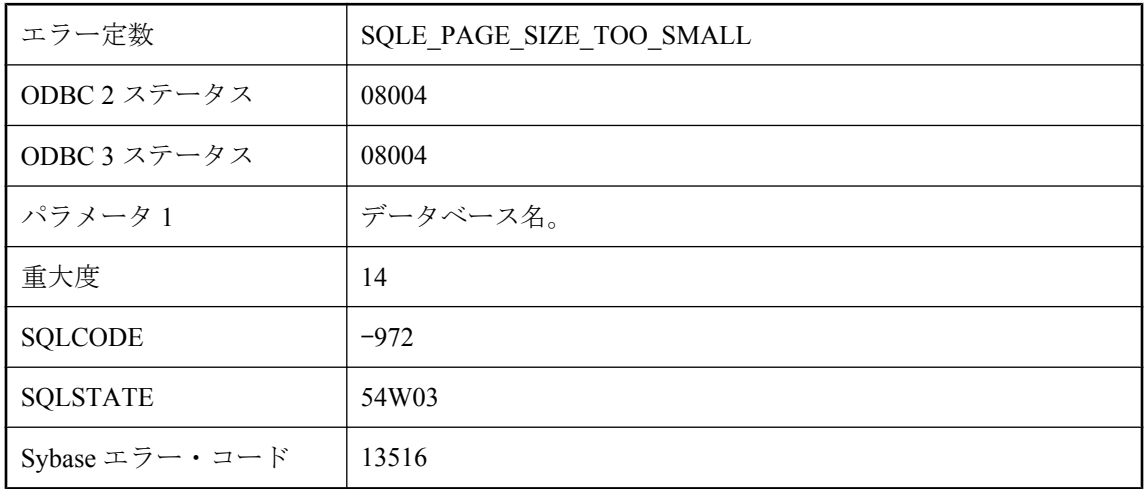

### 考えられる原因

ロードしようとした統計情報が、現在のデータベースのページ・サイズに対して大きすぎまし た。ページ・サイズを大きくしてこのデータベースを再構築すると、このエラーを防ぐことがで きます。

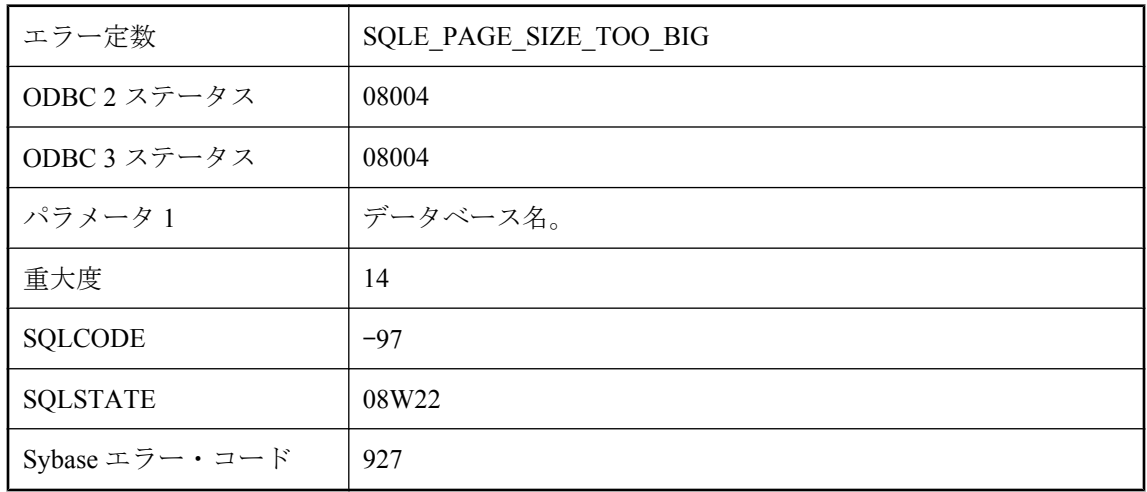

# データベースのページ・サイズが大きすぎます **: %1**

### 考えられる原因

実行中のサーバの最大ページ・サイズを超えるページ・サイズのデータベースを起動しようとし ました。コマンド・ラインからこのデータベースを指定するか、必要なページ・サイズで、サー バを再起動してください。

# データベースの作成に失敗しました **: %1**

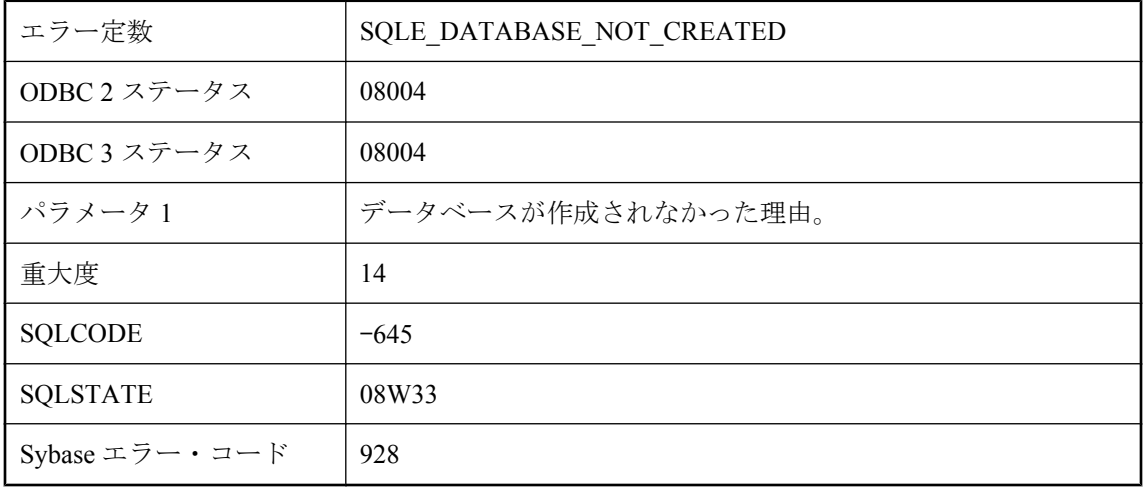

### 考えられる原因

データベース・ファイルの初期化に失敗しました。

## データベースの内部エラー **%1 --** トランザクションはロールバッ クされました。

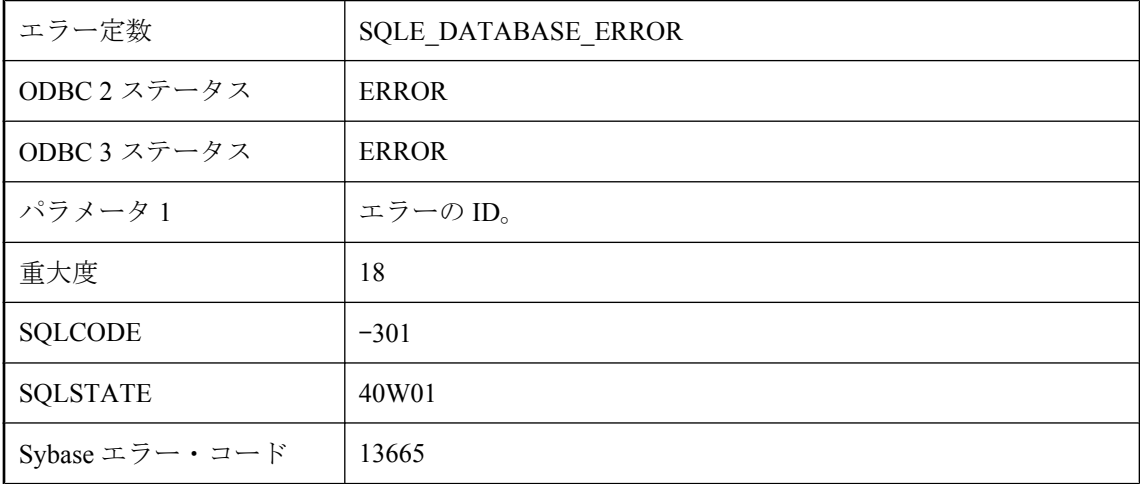

### 考えられる原因

内部データベース・エラーが発生しました。このエラーを再現できた場合は、Sybase に連絡して ください。ROLLBACK 文は自動的に実行されました。

# データベースはアクティブです。

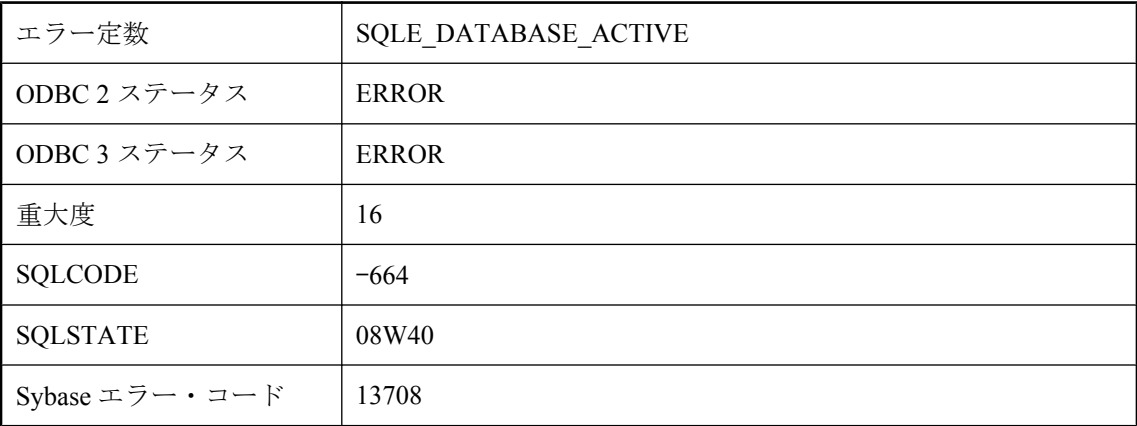

### 考えられる原因

実行しようとした操作 (CREATE ENCRYPTED、CREATE DECRYPTED、ALTER DATABASE) は、データベースの実行中には行うことができません。データベースを停止すると、操作を行う ことができます。

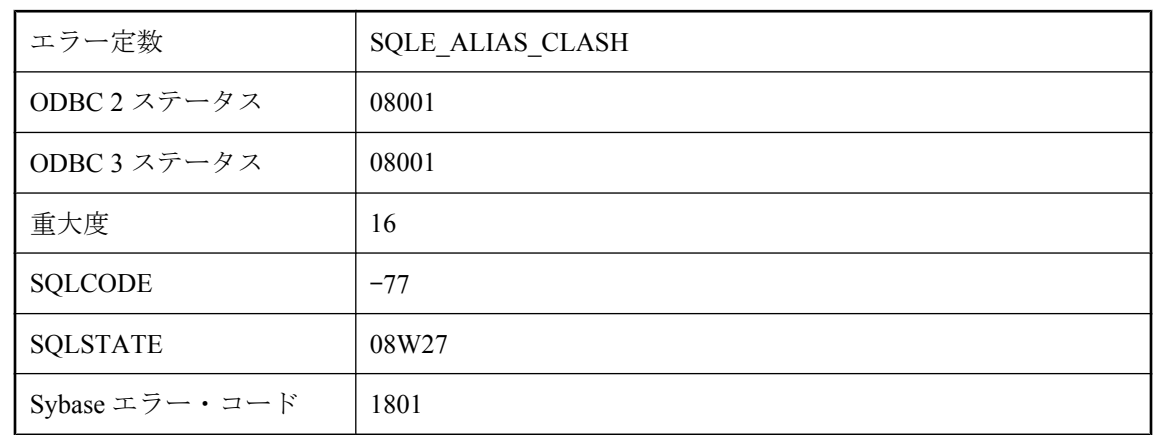

# データベース名がユニークではありません。

### 考えられる原因

先に起動したデータベースと名前が競合するため、データベースを起動できませんでした。

# テーブル **%1**、インデックス **%2** のインデックスの検証は次の コードで失敗しました **: %3**

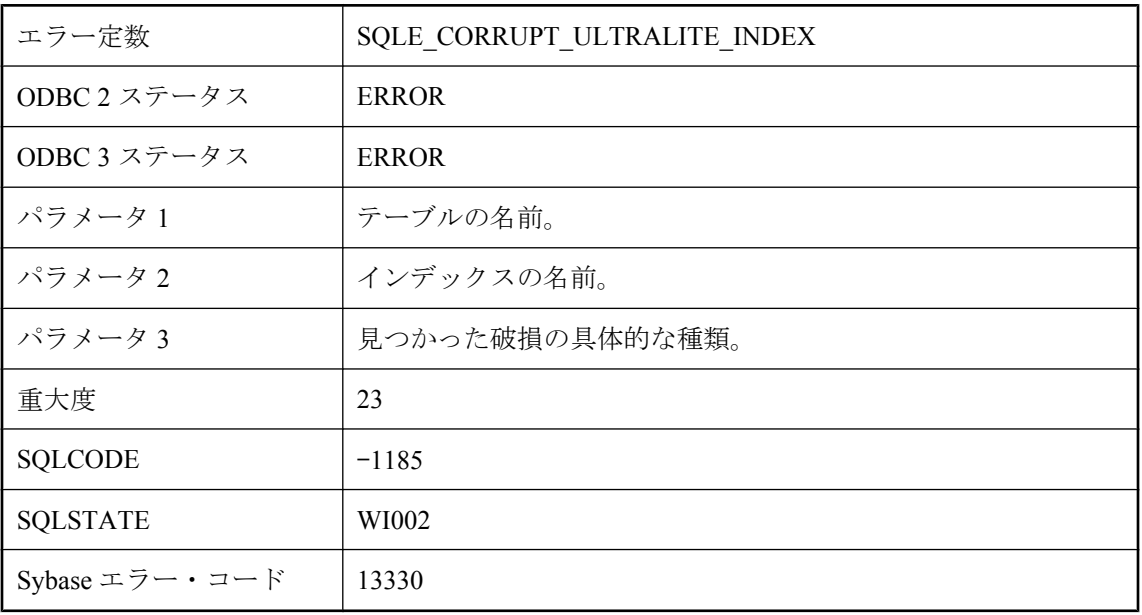

### 考えられる原因

Ultra Light データベース検証が、指定されたインデックスの検証中に失敗しました。コードに よって、検証の失敗に関するより具体的な情報がわかります。

# テーブル **'%1'** に指定されたヒントが無効です。

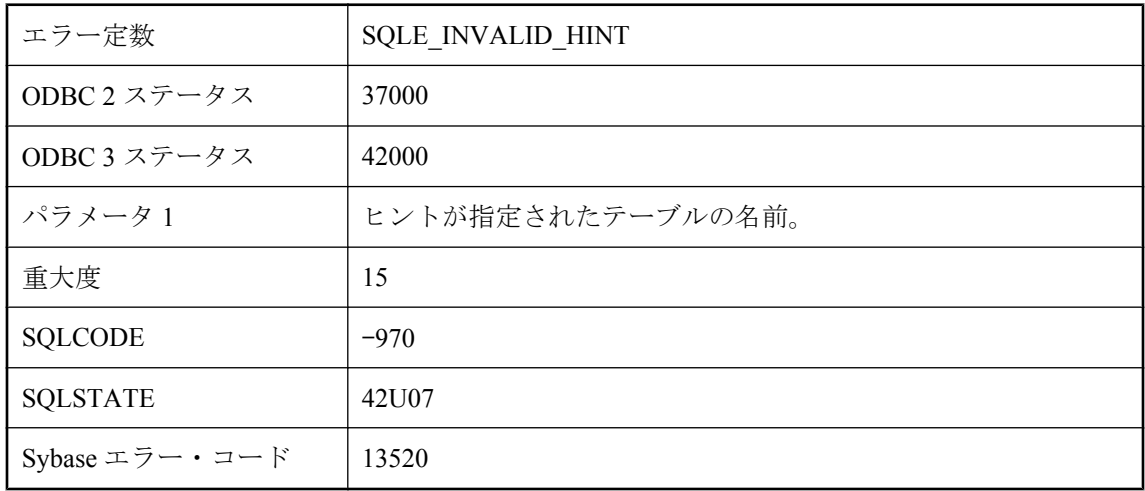

### 考えられる原因

現在の文で指定されたヒントが、このコンテキストでは無効です。1 つの文の中では、テーブル へのすべての参照は同じヒントを指定するか、ヒントをまったく指定しないでください。

# テーブル **'%1'** の **DB** 領域が見つかりません。

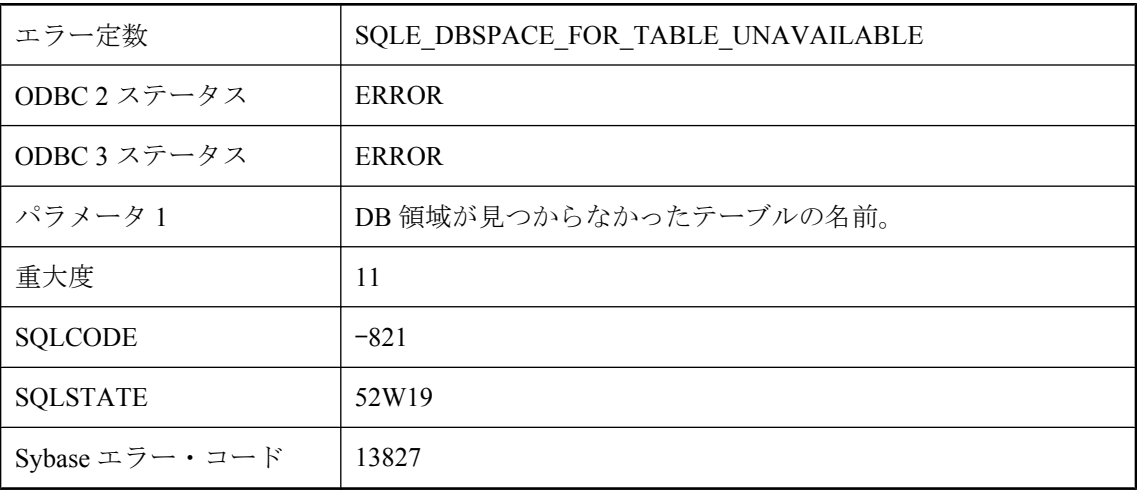

### 考えられる原因

データベース・サーバが見つけることができない DB 領域のテーブルにアクセスしようとしまし た。ALTER DBSPACE 文を使用して、その DB 領域に関連するファイル名を変更することが必 要な場合があります。

## テーブル **'%2'** のインデックス **'%1'** はユニークでなければなり ません。

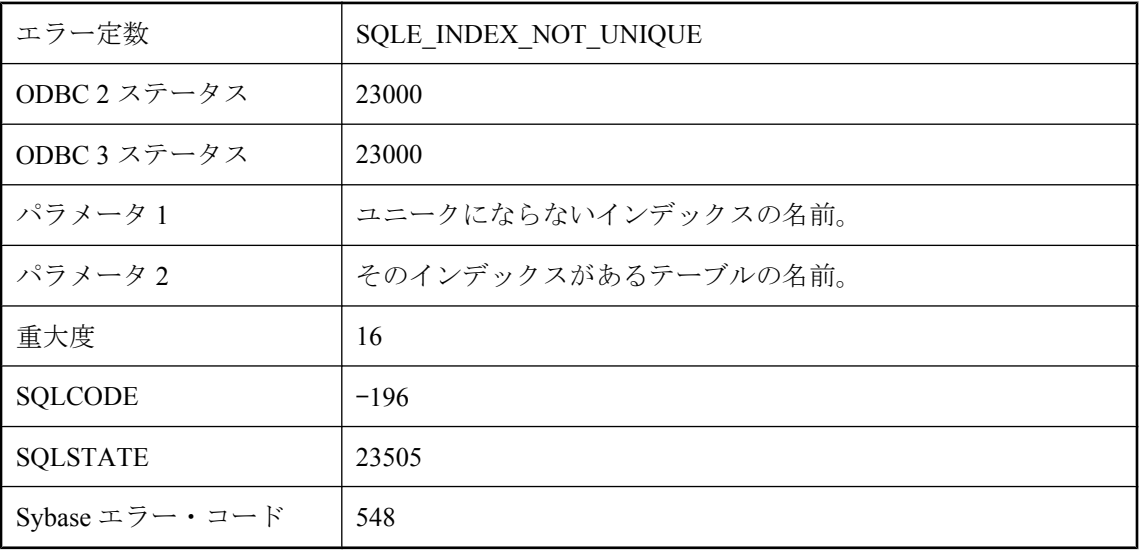

### 考えられる原因

挿入または更新しようとしたローと同じ値を持つローがカラム中に存在し、そのカラムには、複 数のローが同じ値を持つことができない制約があります。

## テーブル **'%2'** のテキスト・インデックス **'%1'** を作成するとき にエラーが発生しました。

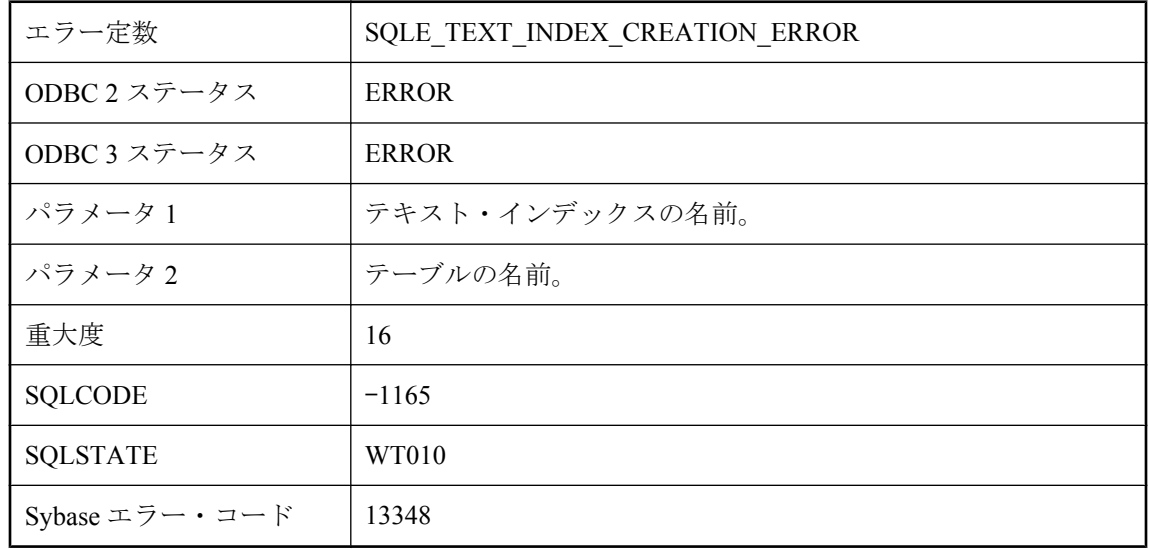

テキスト・インデックスの作成中に内部エラーが発生しました。

## テーブル **'%2'** の外部キー **'%1'** は、既存の外部キーと重複して います。

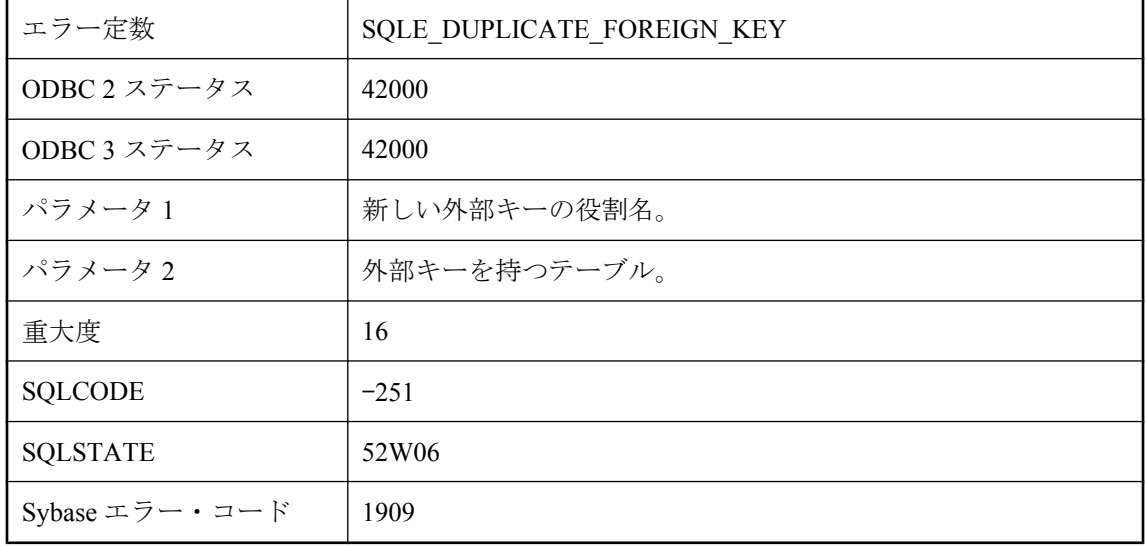

#### 考えられる原因

すでに存在する外部キーを定義しようとしました。

# テキスト・クエリで、**NEAR** 演算子の使用が無効です。

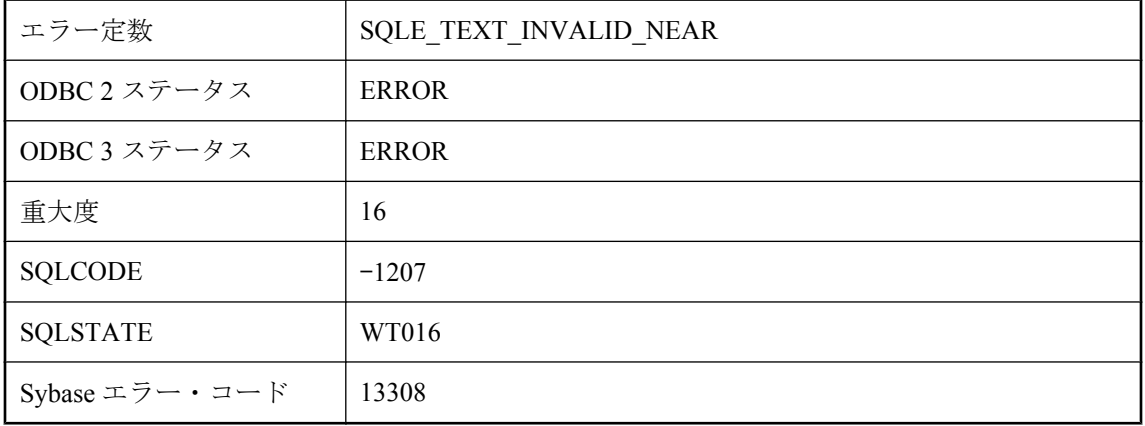
NEAR 演算子への引数としては、単語、プレフィクス、および他の NEAR 演算子のみ許可され ます。

# デッドロックが検出されました。

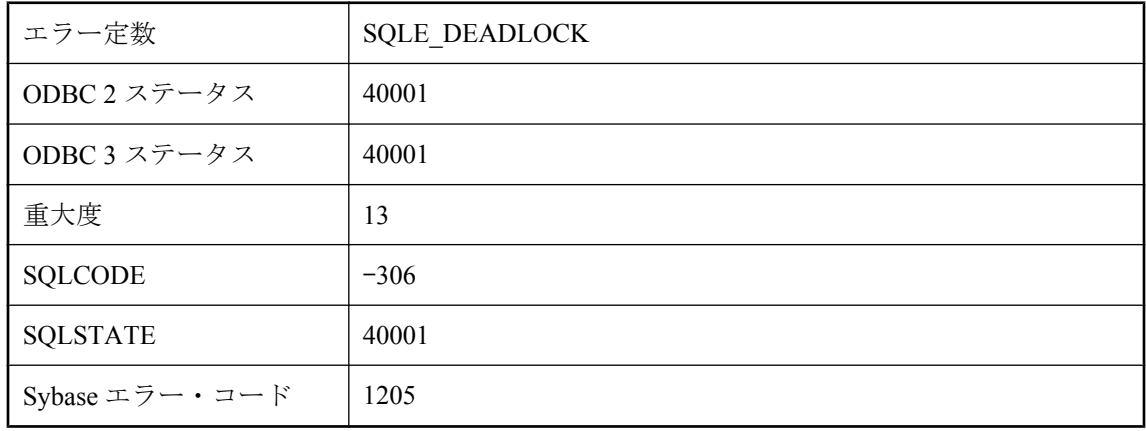

#### 考えられる原因

ローの読み込み/書き込みを行おうとしましたが、他のユーザがそのローをロックしています。 またそのユーザは直接的または間接的に、トランザクションによってブロックされています。こ れはデッドロック状態であり、トランザクションがロールバックされるよう選択されました。

# デフォルトの **DB** 領域 **'%1'** が見つかりません。

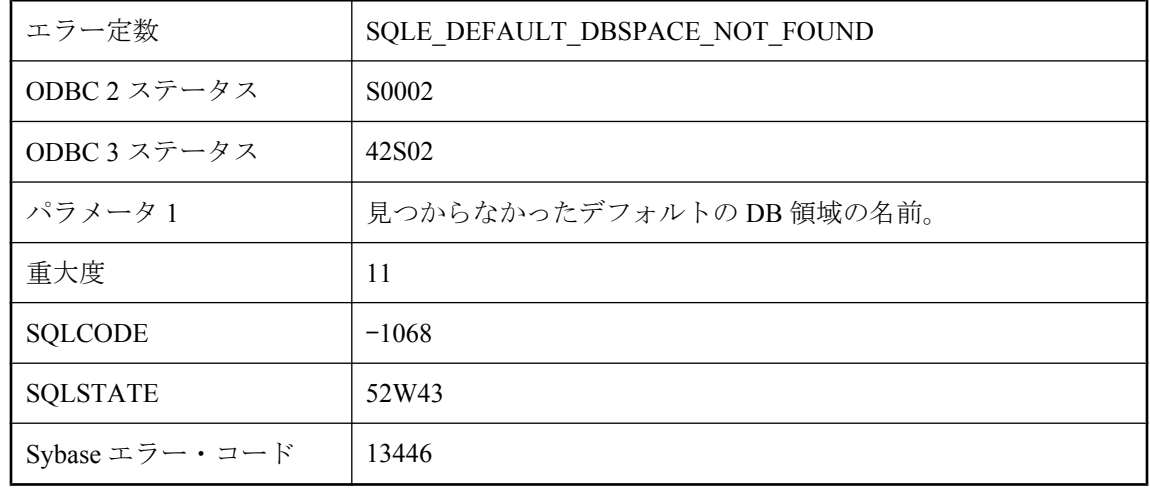

テーブルを作成するときに default dbspace オプションで設定した DB 領域が見つかりませんでし た。

### テンポラリ・テーブル間のキー制約には、一意性制約を持たな いプライマリ・キーが必要です。

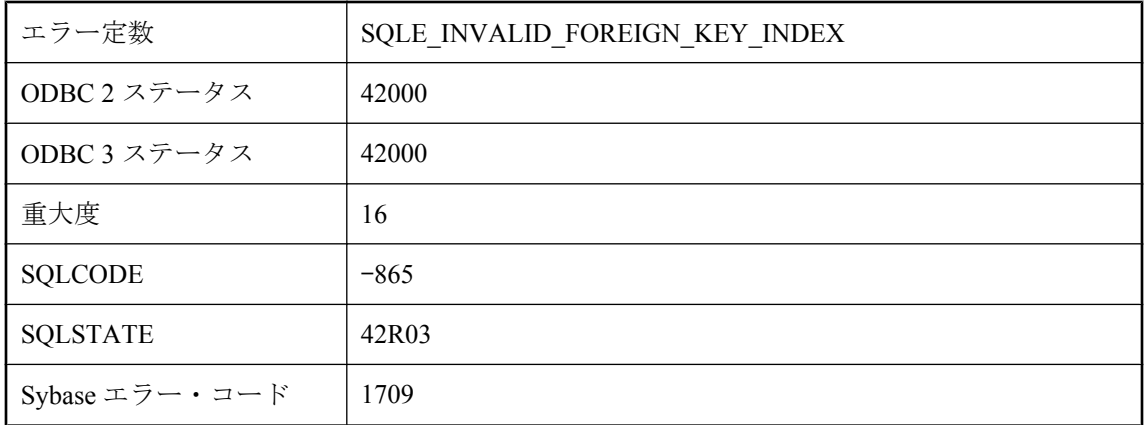

#### 考えられる原因

結合されたインデックスをデータベースで使用している場合は、テンポラリ・テーブル間のキー 制約には (一意性制約ではない) プライマリ・キーが必要です。ALTER TABLE を使用してプラ イマリ・テーブルの定義を変更するか、データベースを再構築してください。

## トランザクション・ログ・ファイルへの書き込みエラーが発生 しました。

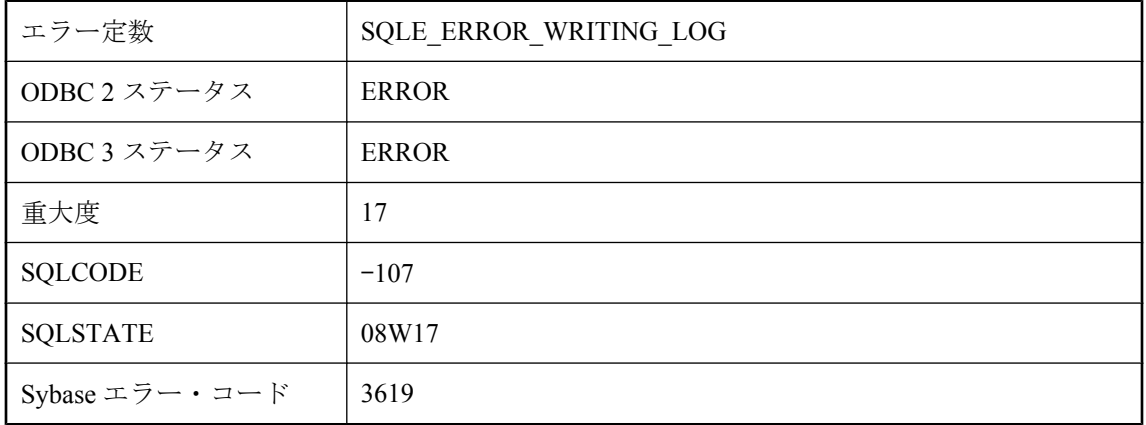

データベース・サーバが、トランザクション・ログ・ファイルの書き込み中に I/O エラーを受け 取りました。ディスクがいっぱいであるか、ログ・ファイル名が無効である可能性があります。

### トランザクションが終了していないため、トランザクション・ ログの名前の変更はできません。

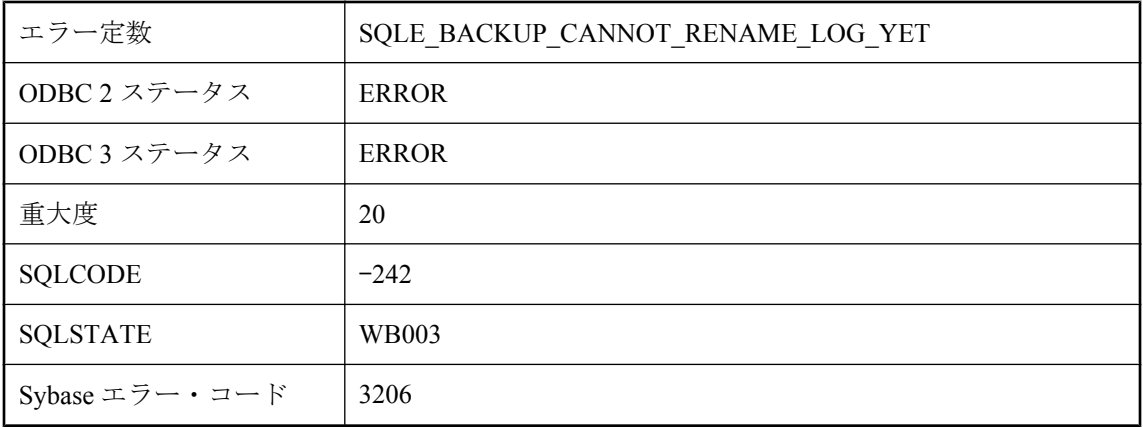

### 考えられる原因

db\_backup への呼び出しが、トランザクション・ログの最後のページを読み込みました。現在ア クティブな接続のいくつかが、トランザクションを部分的に終了しており、トランザクション・ ログの名前が変更できません。db\_backup 呼び出しを再発行してください。

## トリガ定義中の **REFERENCES** 句が無効です。

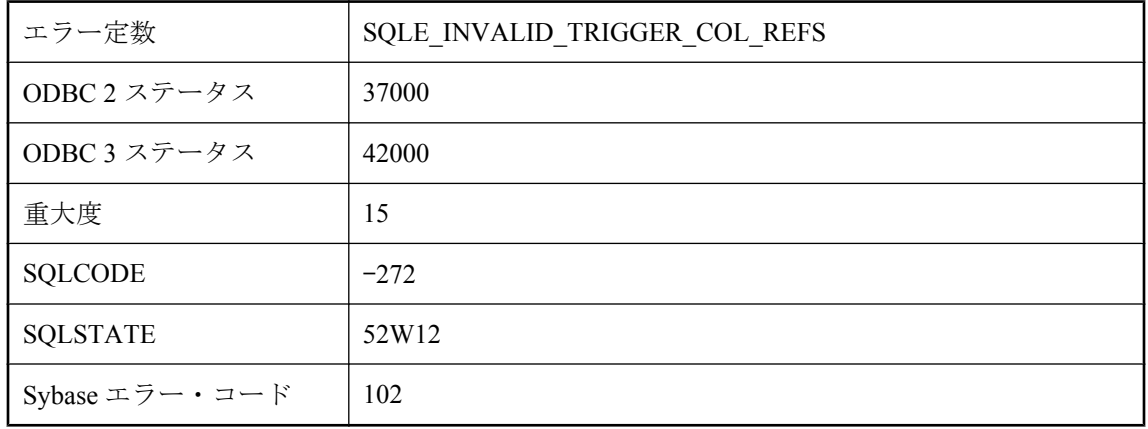

トリガ定義に無効な REFERENCES 句を指定しました。BEFORE INSERT トリガ中で古い相関名 を指定した可能性があります。または AFTER DELETE トリガ中で新しい相関名を指定した可能 性があります。いずれの場合でも値は存在しないため、参照できません。

### ハードディスクに空き領域がありません。**'%1' --** トランザク ションはロールバックされました。

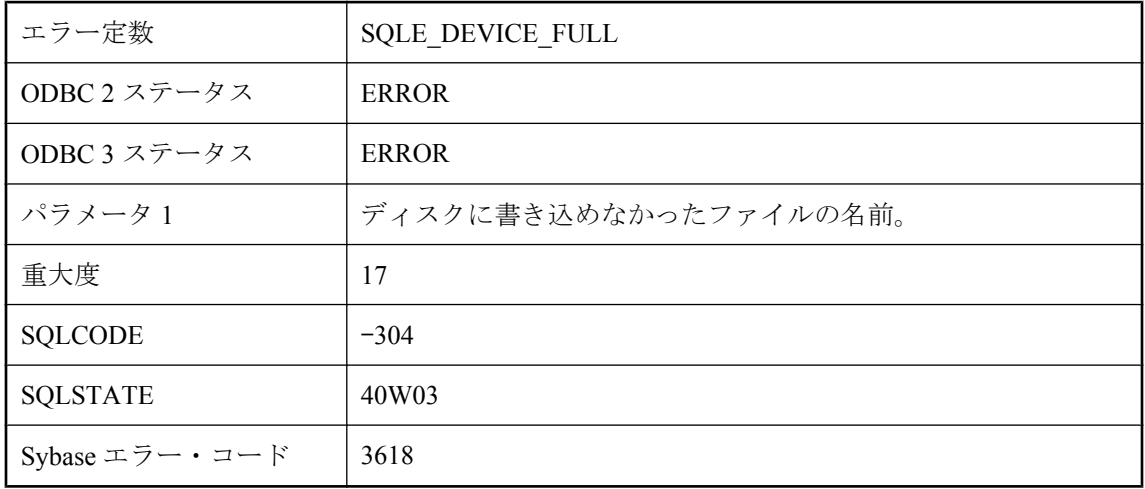

#### 考えられる原因

ハードディスクに空き領域がありません。ROLLBACK 文は自動的に実行されました。

# バックアップ/リストア中にエラーが発生しました **: %1**

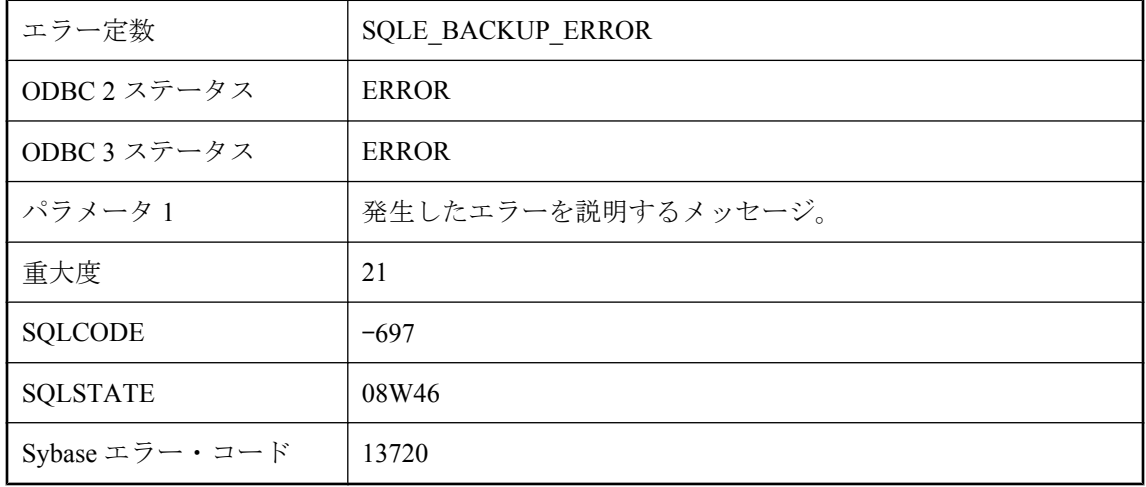

BACKUP 文または RESTORE 文の実行中にエラーが発生しました。

## ビュー **'%1'** のトリガ・タイプが無効です。

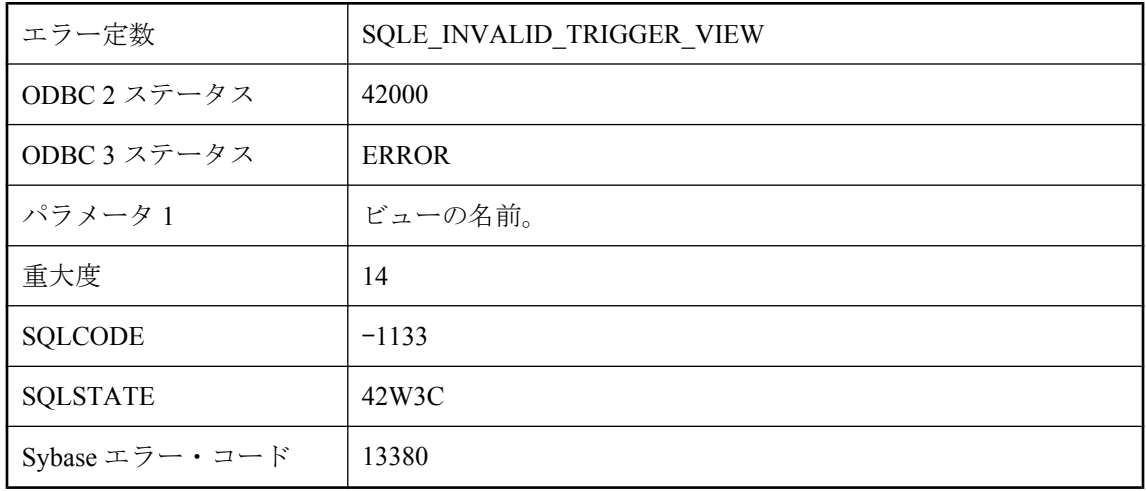

### 考えられる原因

ビューにトリガを作成しようとしましたが、そのトリガのタイプはベース・テーブルのみでサ ポートされています。ビューに作成できるのは INSTEAD OF トリガだけです。

# ビューで、カラムのパーミッションを **GRANT** することはでき ません。

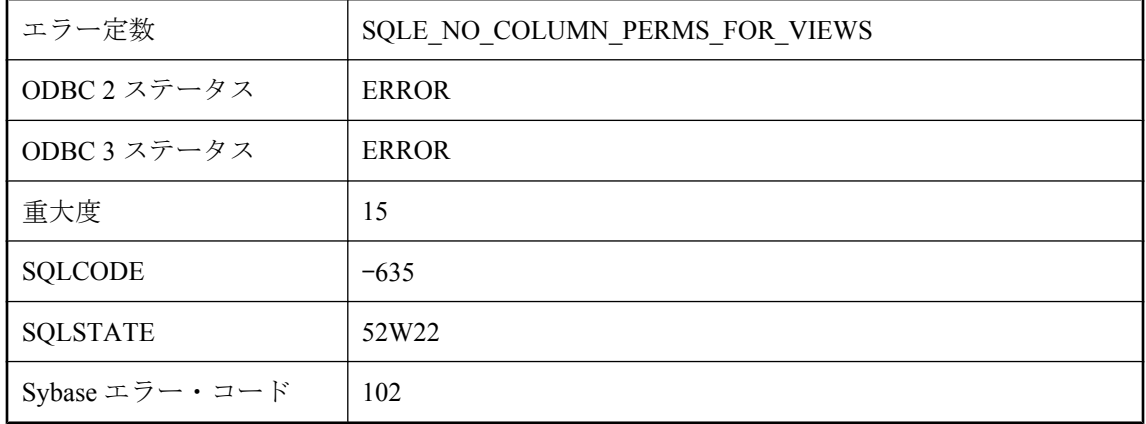

### 考えられる原因

ビューに対して、カラムのパーミッションを付与することはできません。

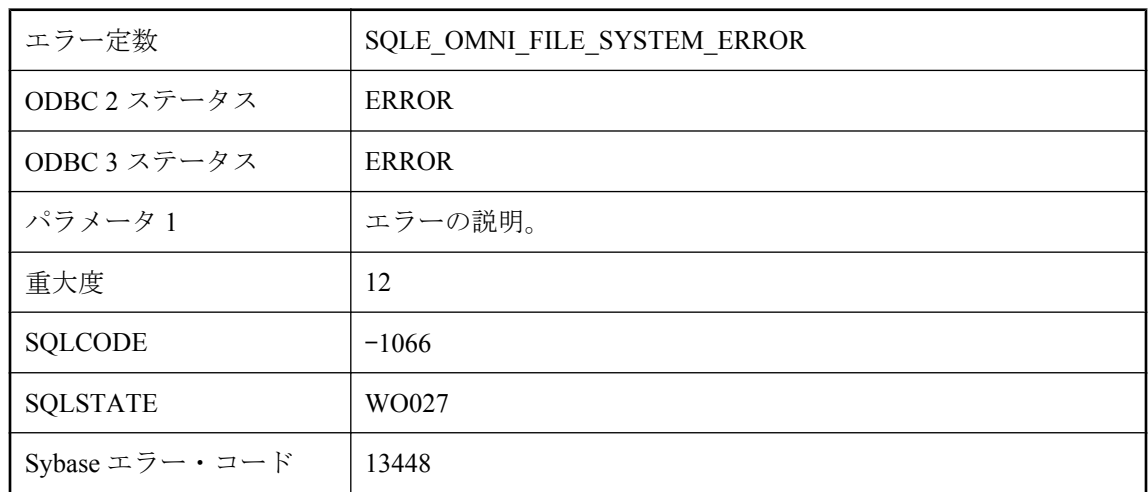

# ファイル・システム・エラー **: '%1'**

### 考えられる原因

このエラーは、ファイル・ディレクトリをプロキシ・テーブルとしてアクセスしているときに発 生した、基本となるファイル・システムのエラーに起因します。

# ファンクション **'%1'** に無効なパラメータ **'%2' ('%3')** がありま す。

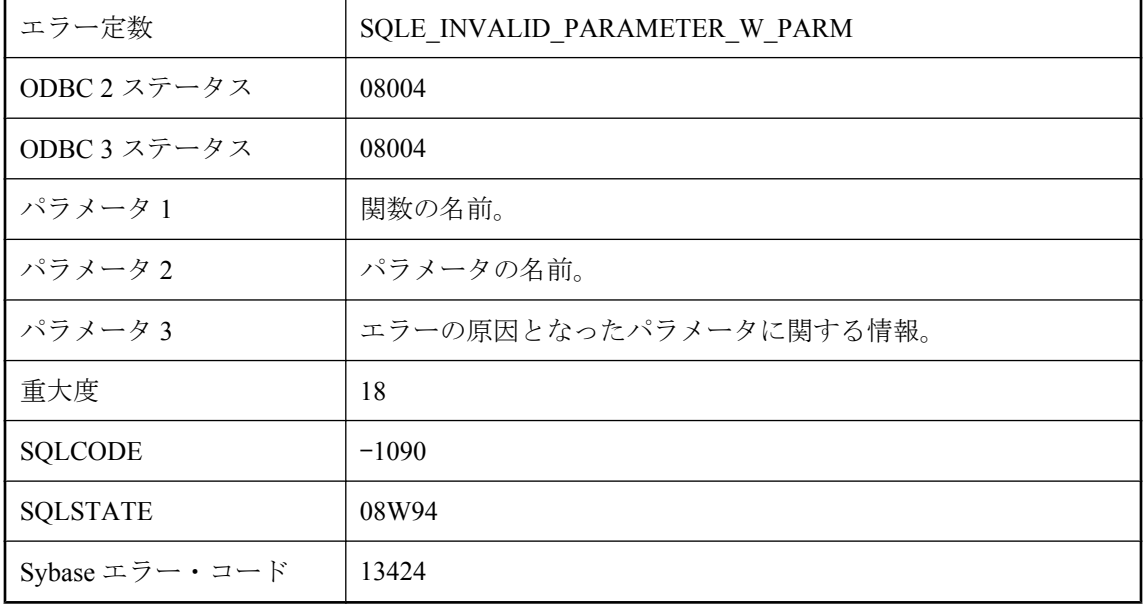

パラメータを評価中にエラーが発生しました。

## フィールドに対して不正な型を参照しました。

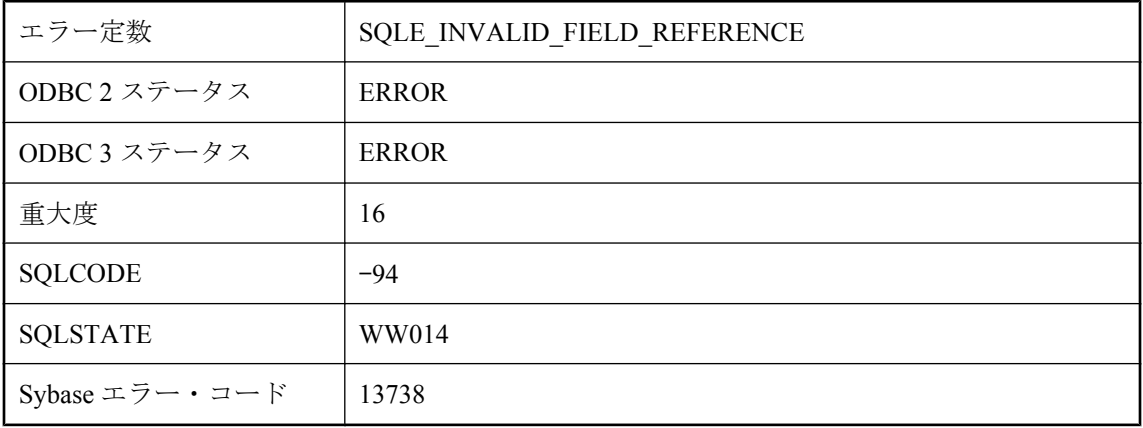

#### 考えられる原因

式が非 Java 値のフィールドまたはメソッドを参照しようとしました。. と >> によるフィールド 参照は、Java オブジェクトに適用された場合だけ有効です。

## フォーマット文字列の引数番号 **%1** が無効です。

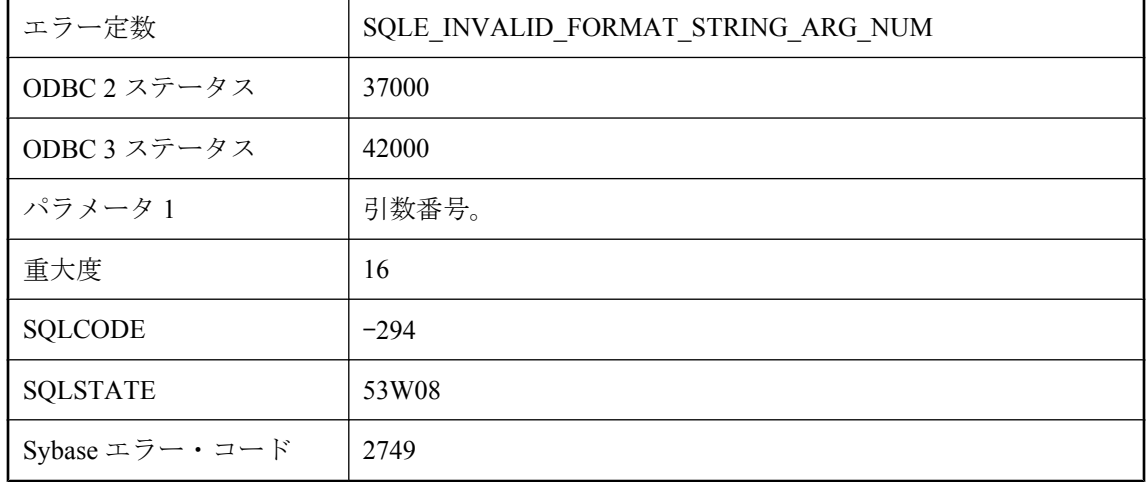

### 考えられる原因

PRINT または RAISERROR 文のフォーマット文字列で無効な引数番号を指定しました。この番 号は、1 ~ 20 の数値でなければならず、指定した引数の数を超えることはできません。

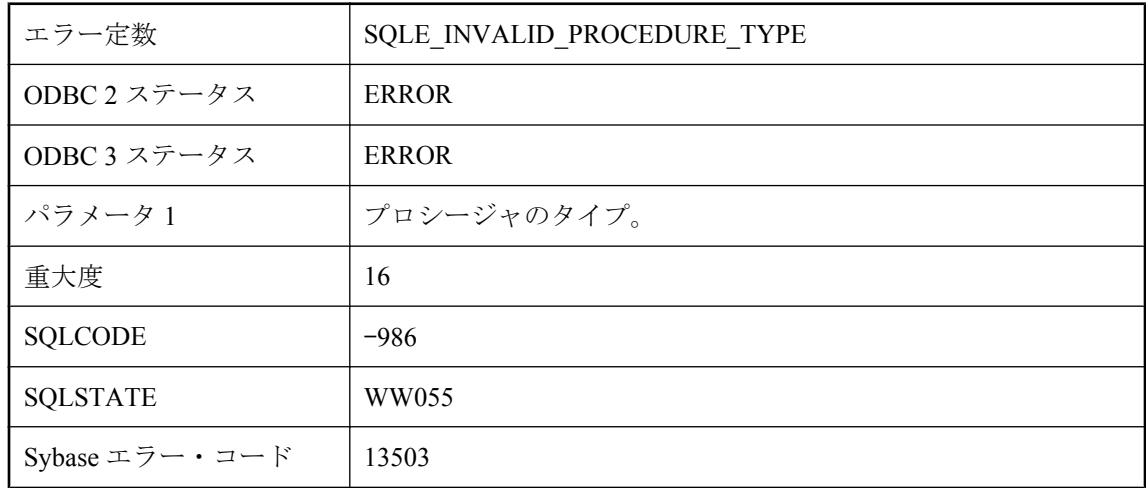

## プロシージャ・タイプ **'%1'** が無効です。

### 考えられる原因

関数またはプロシージャが無効のタイプを使って指定されました。

# プロシージャまたはトリガ内では、データ定義文は使用できま せん。

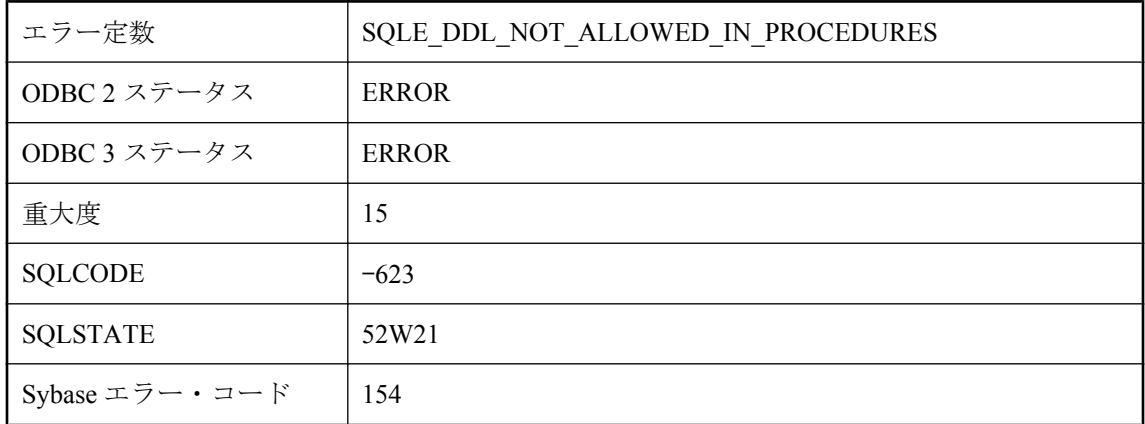

### 考えられる原因

プロシージャまたはトリガの定義にデータ定義文 (CREATE、DROP、GRANT、REVOKE、ALTER など) が含まれています。これらの文は、プロシージャまたはトリガの内部では使用できません。

# ホスト変数はバッチで使用できません。

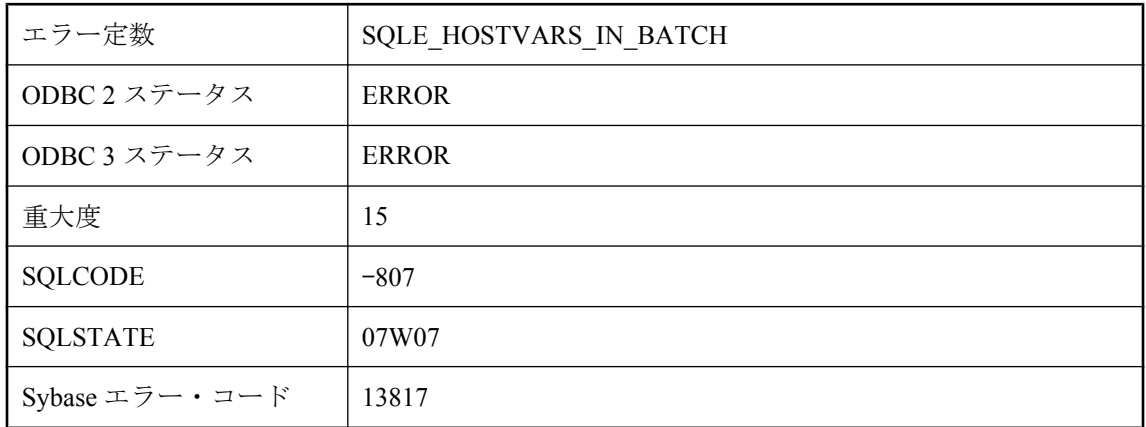

### 考えられる原因

ホスト変数の参照を含むバッチを実行しようとしました。ホスト変数は、バッチ内ではサポート されていません。

# モジュールの前処理でのユーザ **ID** またはパスワードが無効で す。

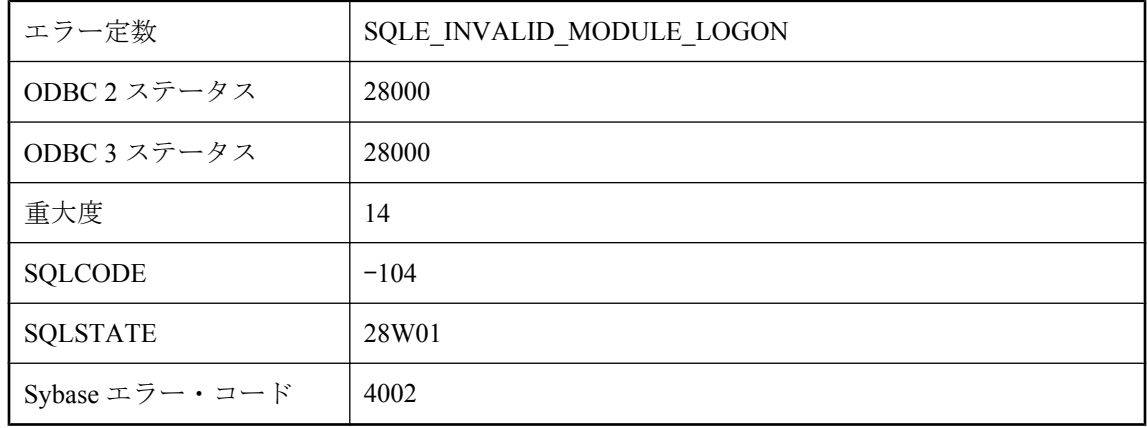

### 考えられる原因

モジュールの前処理で、無効なユーザ ID またはパスワードを指定しました。

# ユーザ **'%2'** に対するデータベース・オプション **'%1'** は不正な 設定です。

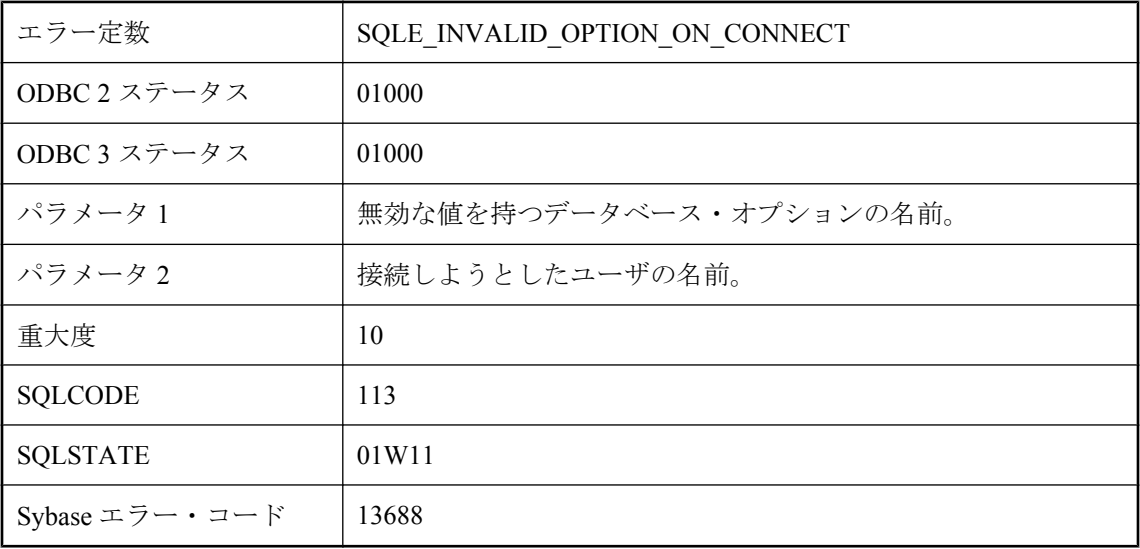

#### 考えられる原因

特定ユーザの接続要求を処理するときに、サーバが、無効な値が設定されているデータベース・ オプションを処理しました。サーバではデフォルトのオプション値が使用されます。

## ユーザ **ID** またはパスワードが無効です。

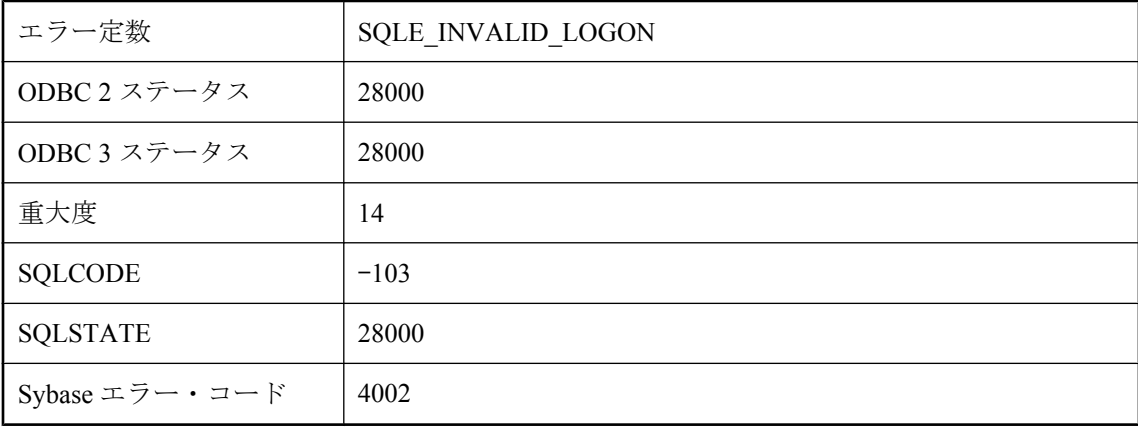

### 考えられる原因

無効なユーザ ID または間違ったパスワードを入力しました。

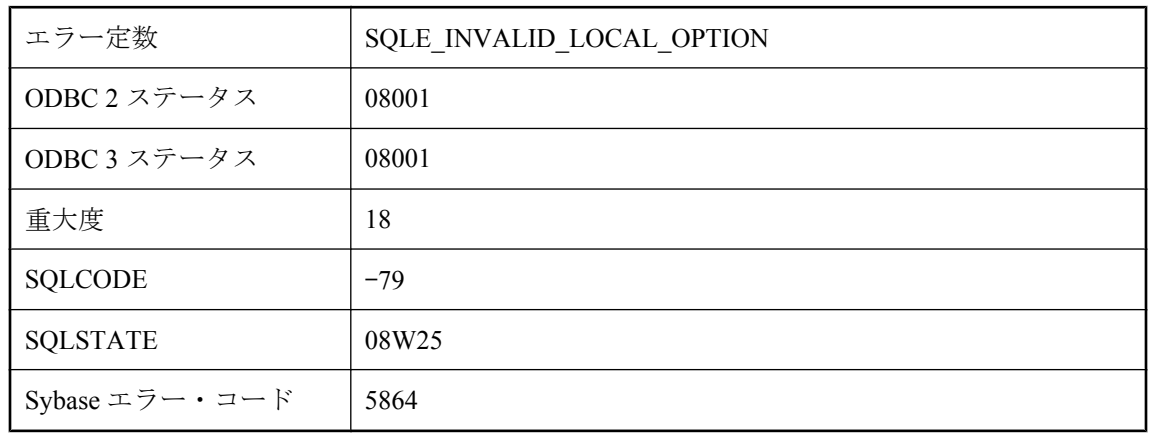

# ローカル・データベース・オプションが無効です。

### 考えられる原因

DBS (DatabaseSwitches) 接続パラメータで無効なデータベース・オプションが見つかりました。

### 暗号化エラー **: %1**

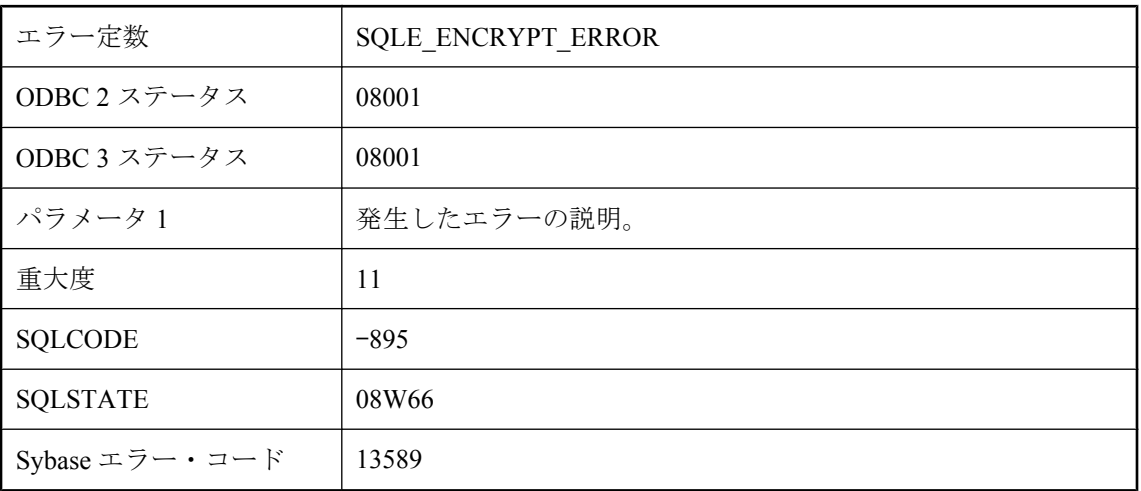

### 考えられる原因

暗号化中にエラーが発生しました。

# 暗号化が有効になっていません。

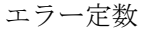

SQLE\_ENCRYPTION\_NOT\_ENABLED\_WARNING

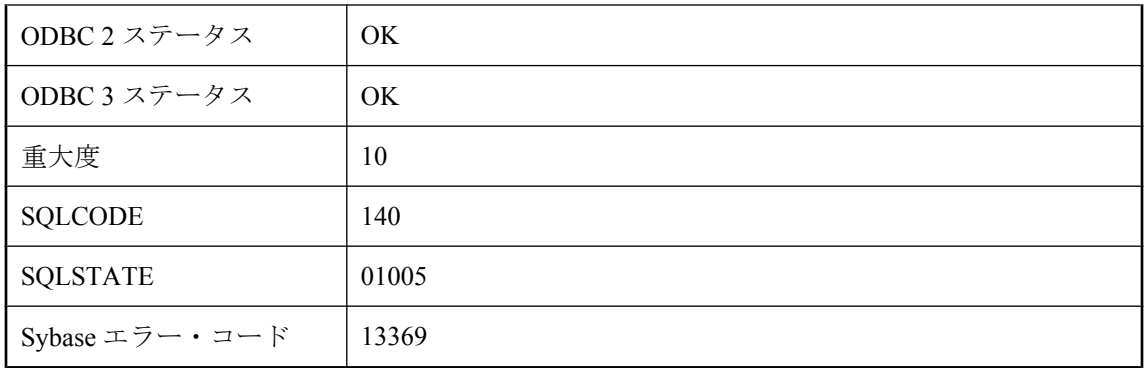

暗号化キーを指定したが暗号化が有効になっておらず、データベースも暗号化されていません。

## 暗号化が有効になっていません。

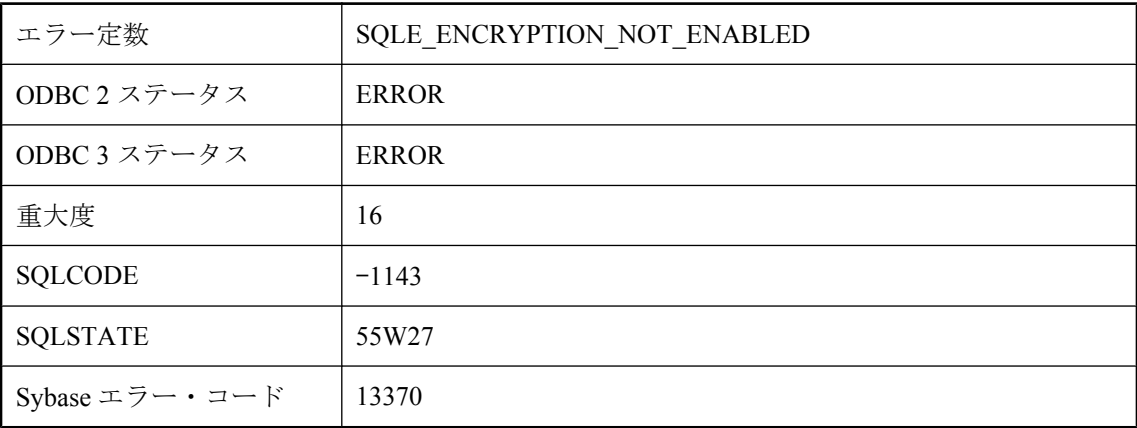

### 考えられる原因

暗号化を有効にしないで暗号化を使用しようとしました。ULEnableStrongEncryption を呼び出し て暗号化を有効にしてください。

# 暗号化キーが不正であるか、見つかりません。

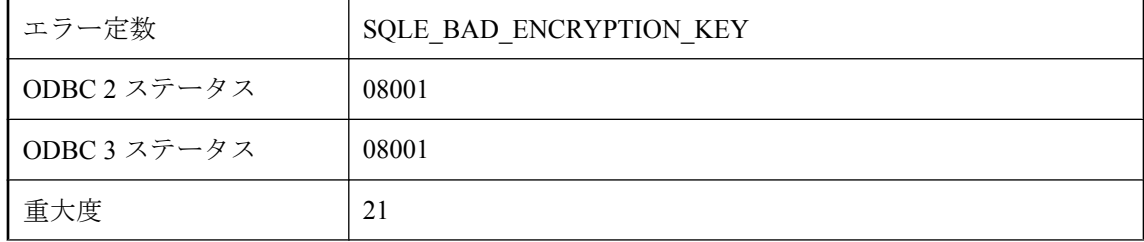

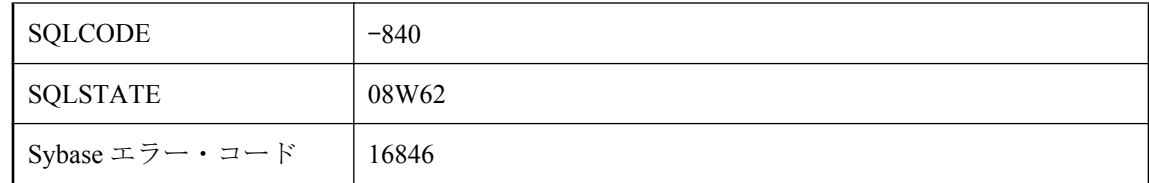

データベースはキーで暗号化されています。データベースを起動するためのキーが指定されてい ないか、キーが間違っていました。

### 解凍エラー **: %1**

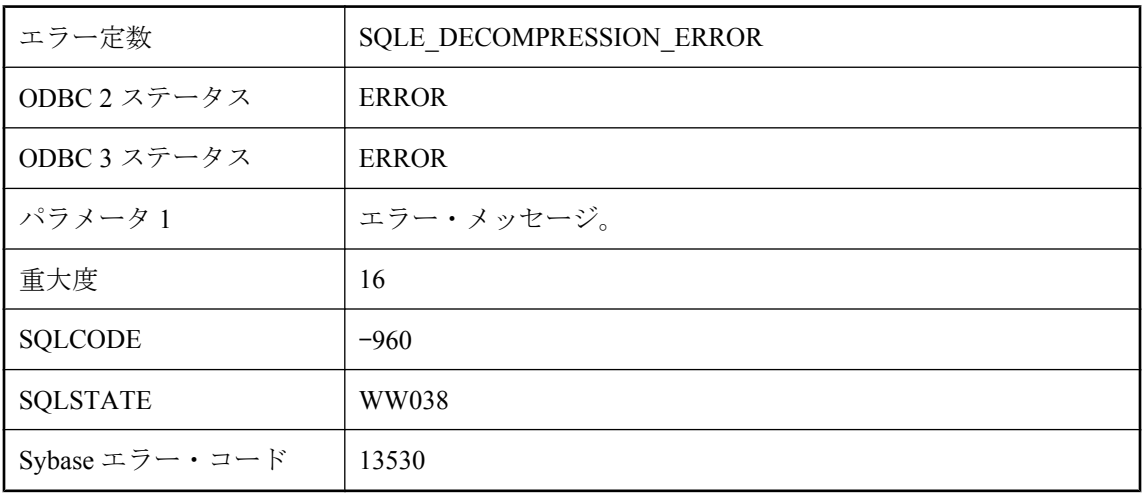

#### 考えられる原因

解凍中にエラーが発生しました。

## 外部オブジェクト **'%1'** が見つかりません。

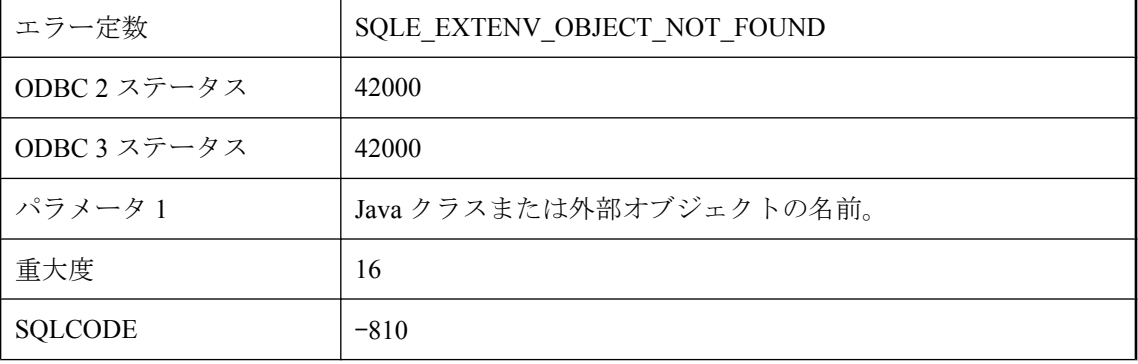

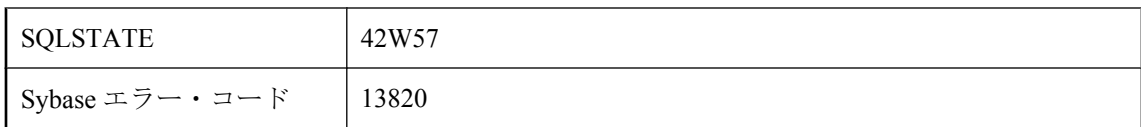

この名前の Java クラスまたは外部オブジェクトはデータベースには存在しません。

## 外部キー **'%1'** は見つかりません。

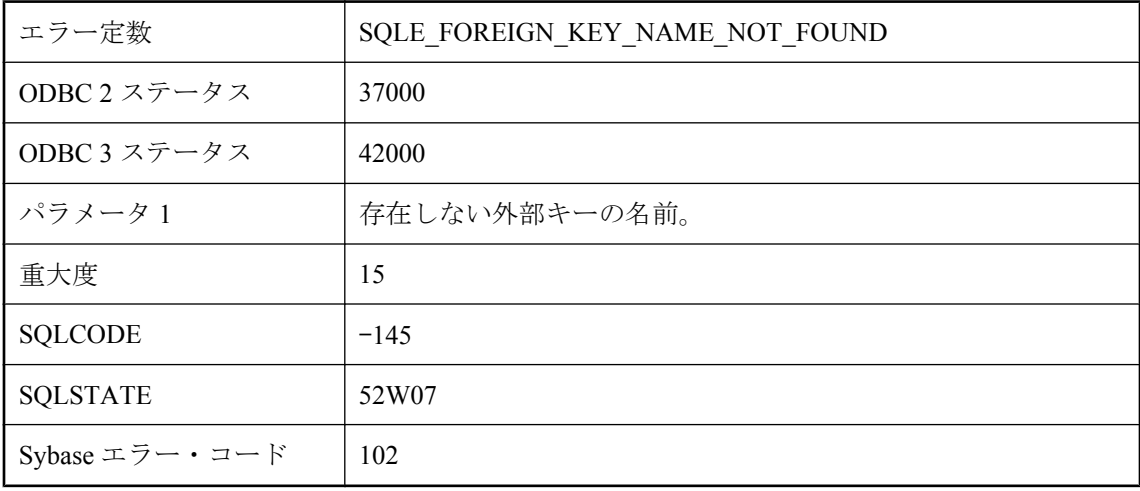

### 考えられる原因

外部キーのスペルを間違えたか、外部キーが存在しません。

# 外部キー・カラムがプライマリ・キーまたは **\"%1\"** の一意性制 約に一致しません

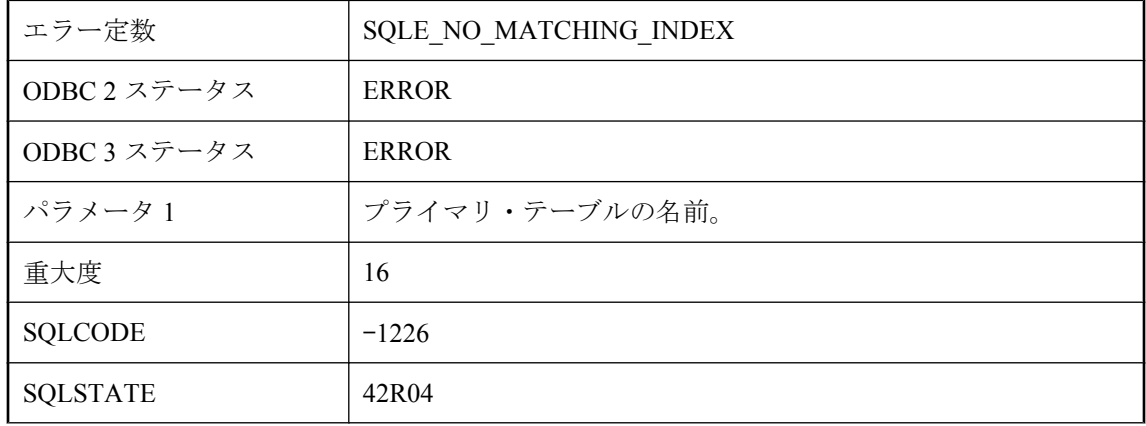

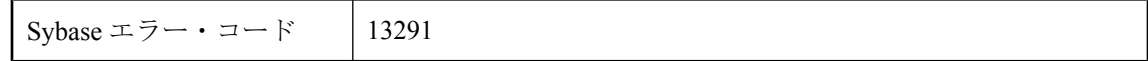

外部キーを作成しようとしましたが、指定されたカラムは参照先テーブルのプライマリ・キーま たは一意性制約に一致しません。

## 外部ライブラリ **'%1'** は使用中です

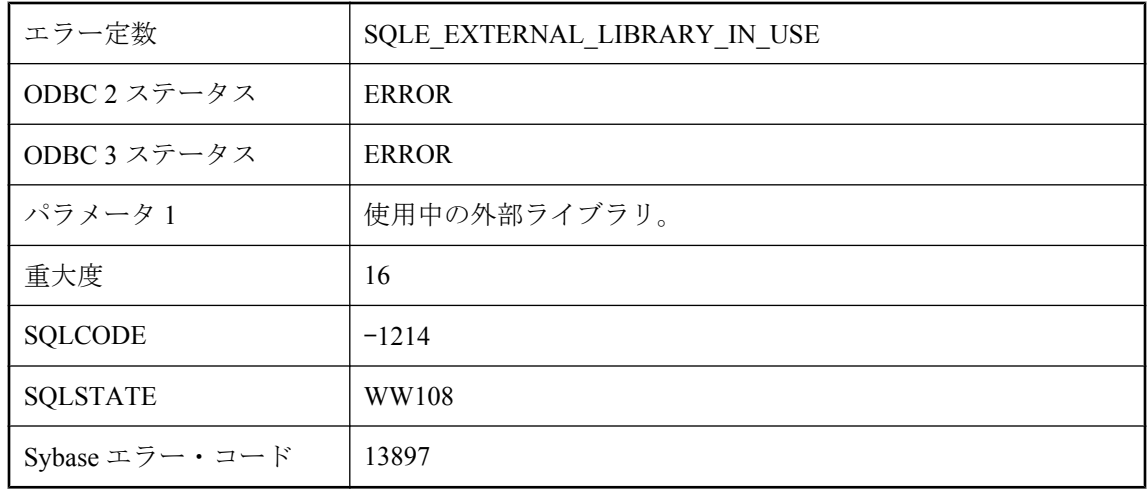

#### 考えられる原因

外部ライブラリは、現在使用中であるため、アンロードできません。

## 外部ライブラリ **'%1'** をロードできませんでした

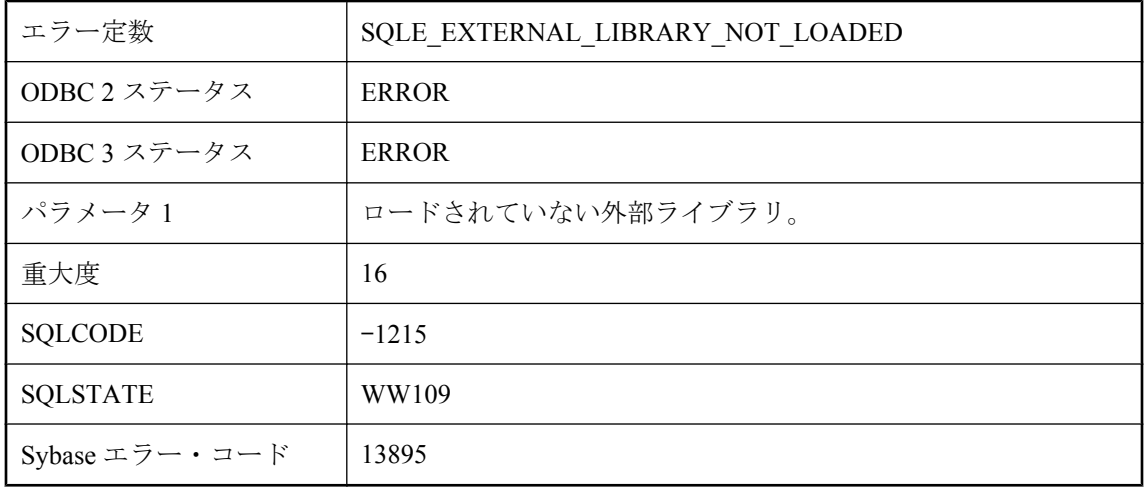

外部ライブラリは、現在ロードされていないため、アンロードできません。

## 外部環境 **'%1'** が見つかりませんでした。

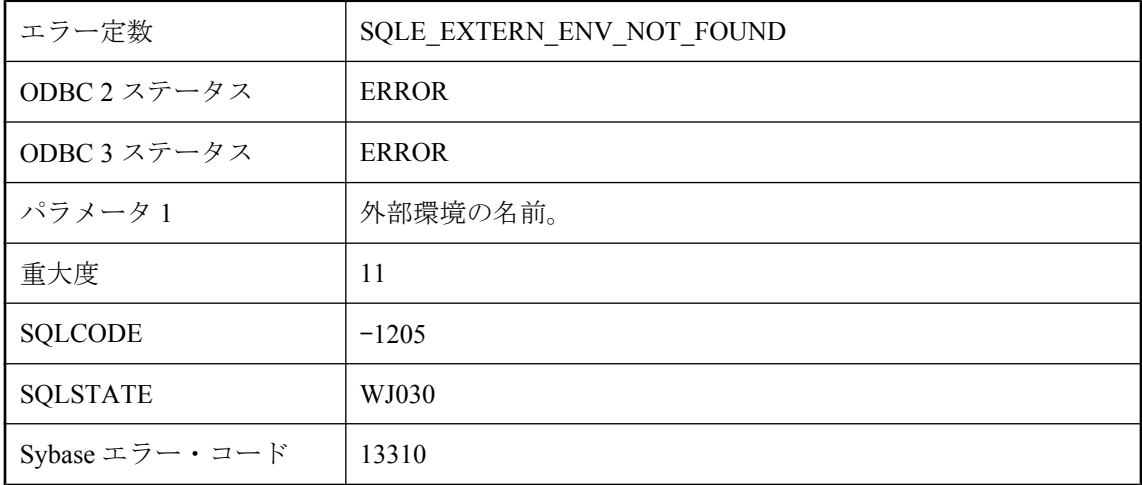

### 考えられる原因

追加されていない外部環境に対してオブジェクトを定義しようとしました。

## 外部環境は結果セットをサポートしていません。

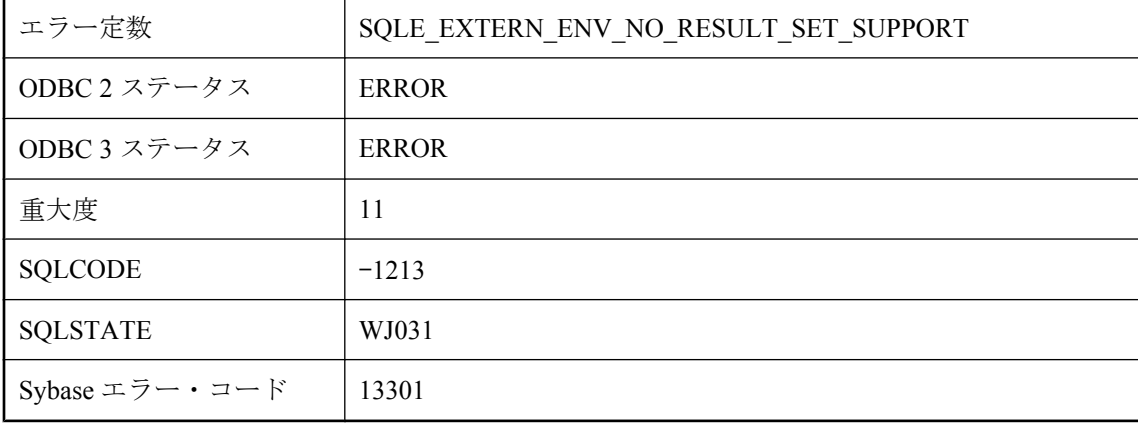

#### 考えられる原因

結果セットをサポートしていない外部環境に対して動的結果セットを定義しようとしました。

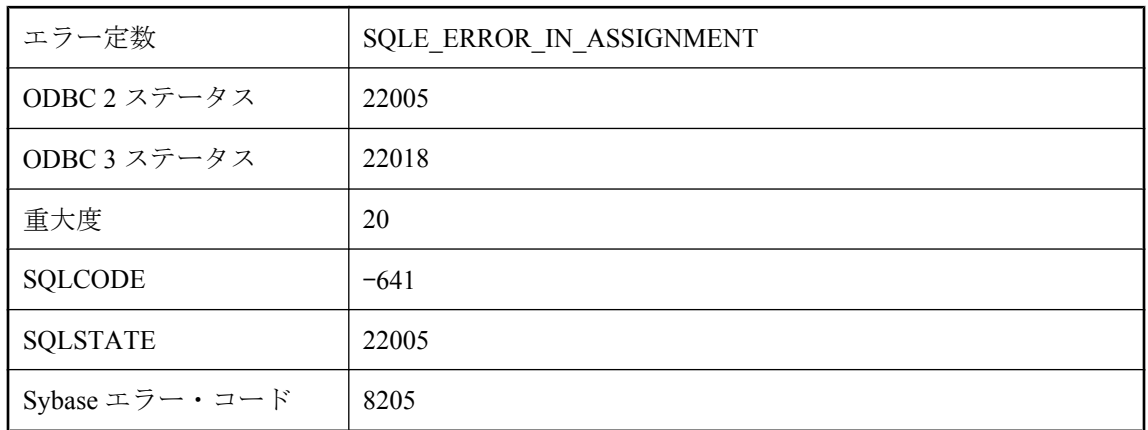

## 割り当てのエラー

### 考えられる原因

GET DESCRIPTOR 文では、ホスト変数のデータ型は記述子項目のデータ型に対応している必要 があります。

# 既存のローと競合しているため、ダウンロードに失敗しました。

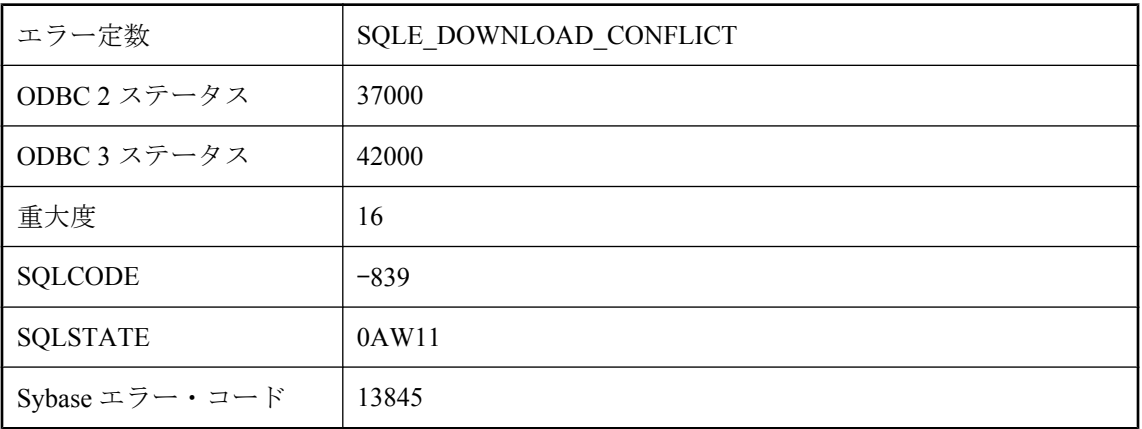

### 考えられる原因

Ultra Light データベースの修正されたローでダウンロード専用同期を実行しようとしました。修 正されたローは、ダウンロード・ストリーム内の 1 つ以上のローと Ultra Light データベース内の ローの間で競合が発生しました。

# 記述子のインデックスが正しくありません。

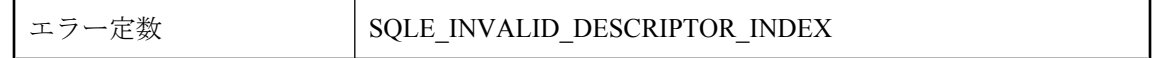

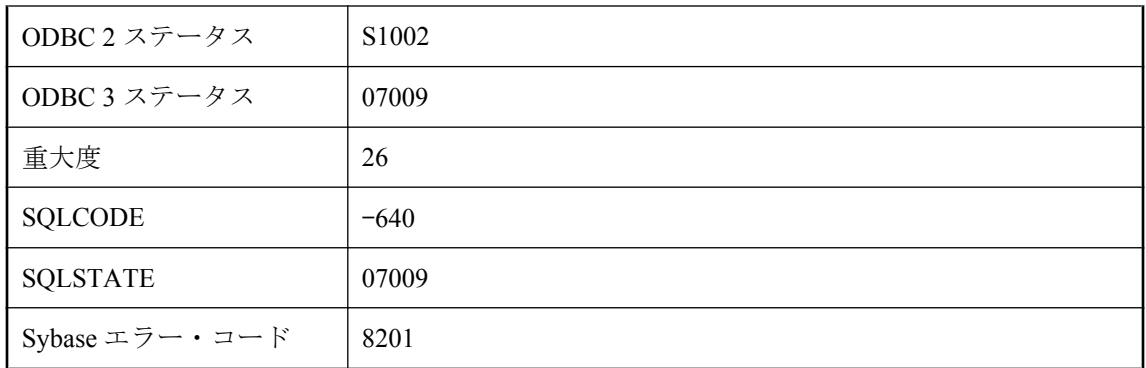

記述子領域に関して使用されているインデックス番号が範囲を超えています。

## 共有テンポラリ・テーブルに対して無効なコミット・アクショ ンです。

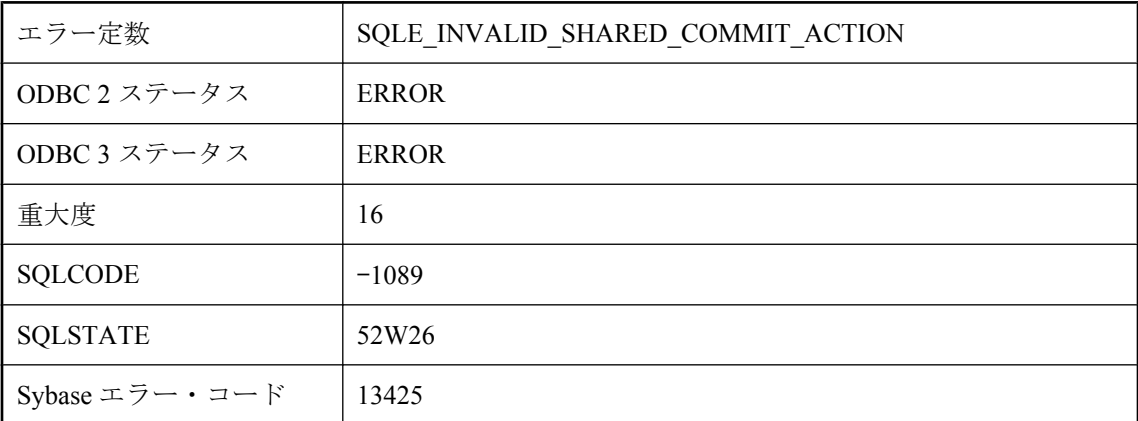

### 考えられる原因

ON COMMIT PRESERVE ROWS または NOT TRANSACTIONAL としてグローバル共有テンポラ リ・テーブルを宣言する必要があります。

# 行 **%1** に無効な要求ログ・フォーマットがあります。

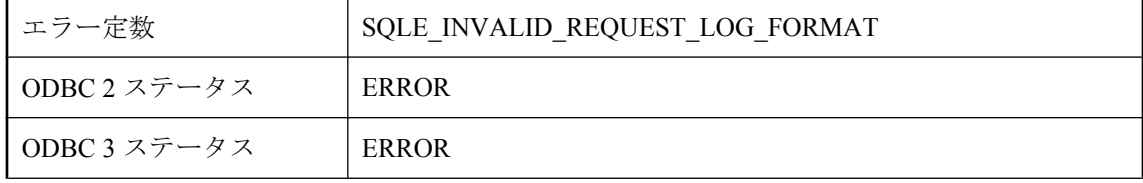

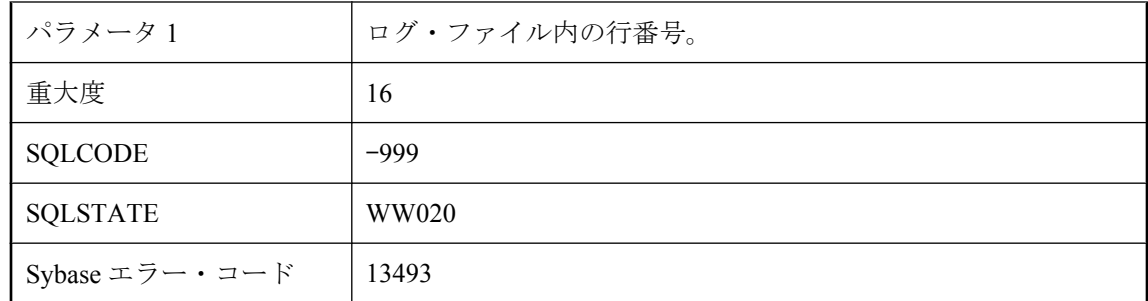

要求ログ・ファイルのフォーマットが無効です。この要求ログ・ファイルはソフトウェアの古い バージョンを使って作成されている可能性があります。

## 行 **%2** の **'%1'** の付近に、言語の使用できない拡張機能が検出さ れました。

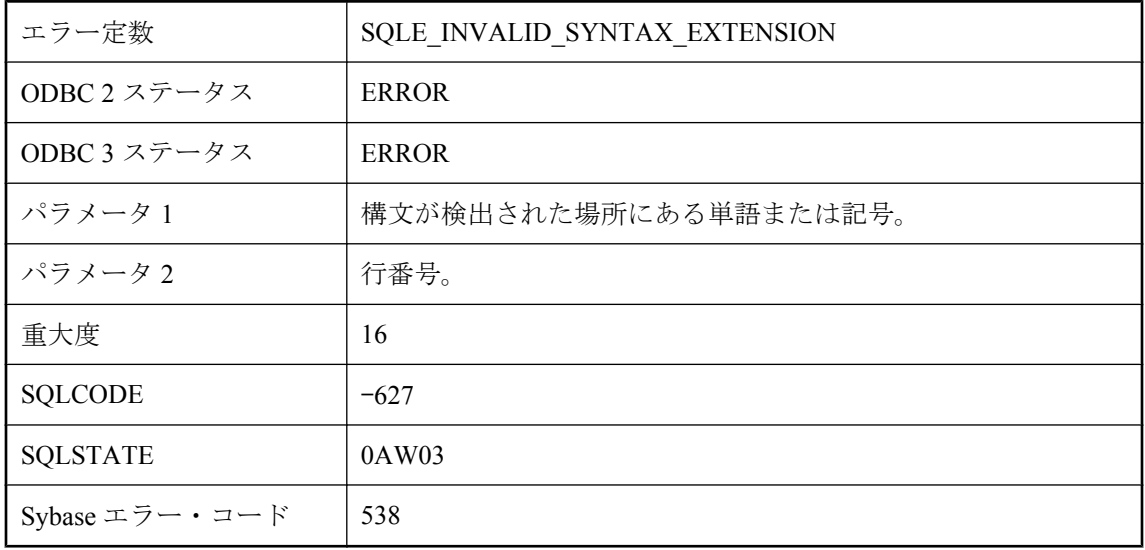

### 考えられる原因

実行しようとしている文には、sql flagger error\_level オプションの現在の設定では許可されてい ない構文が含まれます。文を修正するか、sql\_flagger\_error\_level オプションを別の値に設定して ください。

### 再帰クエリが無効です。

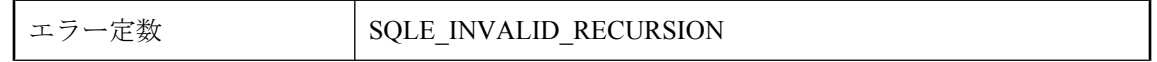

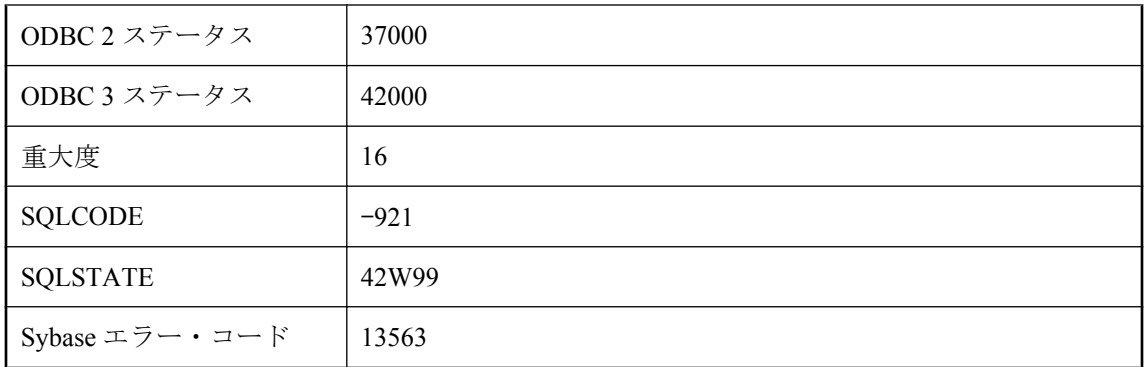

再帰クエリは、最初のクエリと反復クエリの UNION ALL で構成されている必要があります。反 復クエリで使用できる唯一の集合操作が UNION ALL です。共通テーブル式の名前への再帰参照 は、反復クエリにのみ使用可能であり、DISTINCT、ORDER BY、または集合関数を使用する SELECT 内では使用できません。また、再帰参照は、外部ジョインの NULL 入力テーブルやサブ クエリでは使用できません。

## 最大パラメータ数 **'%1'** を超えました。

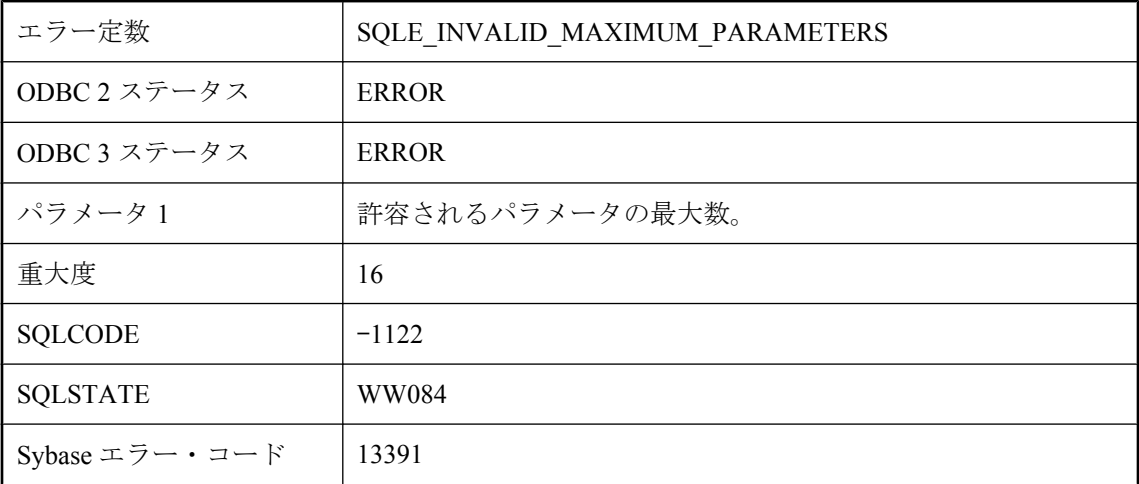

### 考えられる原因

当該 Web クライアント・プロシージャまたは関数の許容される最大パラメータ数を超えました。

## 参照カラムが重複しています。

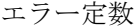

SQLE\_DUPLICATE\_REFERENCING\_COLUMN

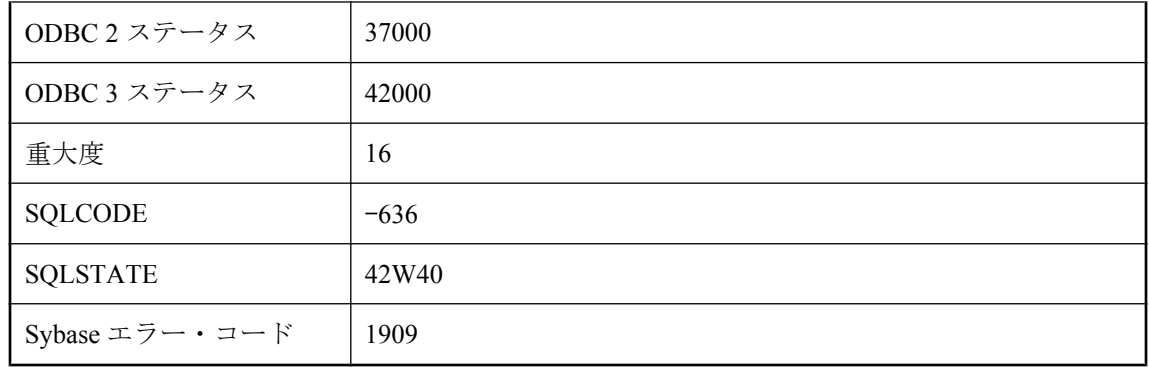

参照している選択リストに重複したカラム名を指定しました。

## 式にサポートされていないデータ型があります。

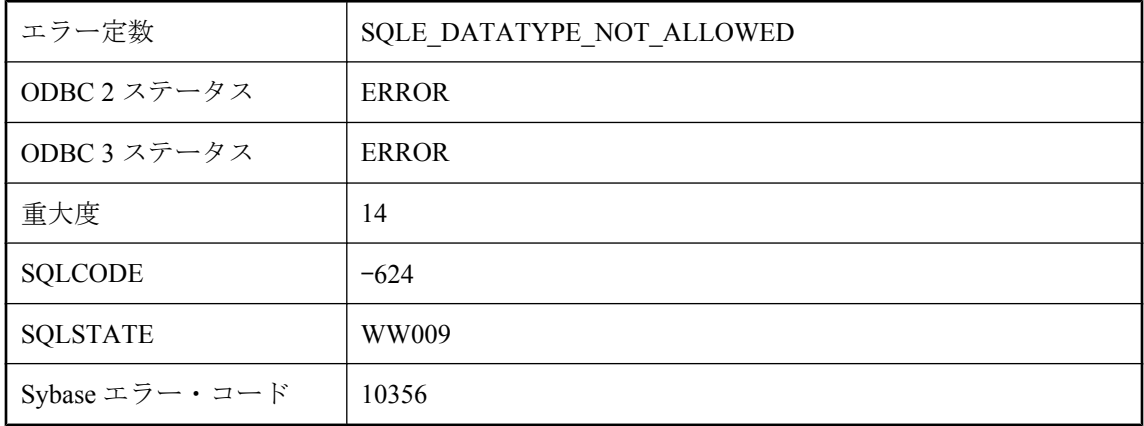

#### 考えられる原因

サポートされていないパラメータまたは結果データ型で、外部関数または Java メソッドが宣言 されました。または、サポートされていない結果データ型の Java フィールド参照を行おうとし ました。

# 識別子 **'%1'** が長すぎます。

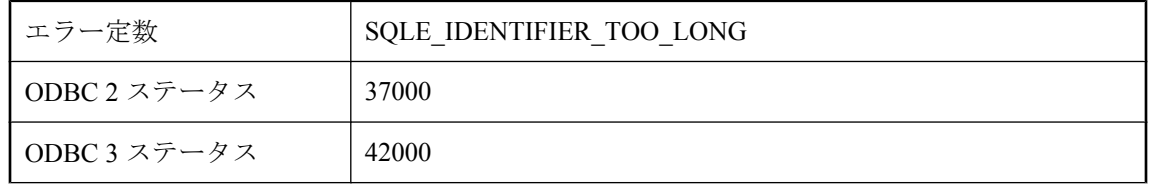

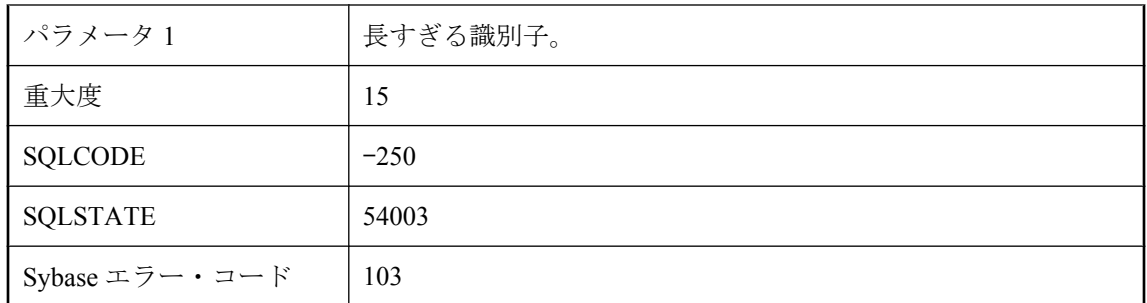

長さ 128 バイトを超える識別子を指定しました。

# 集合関数の使用が無効です。

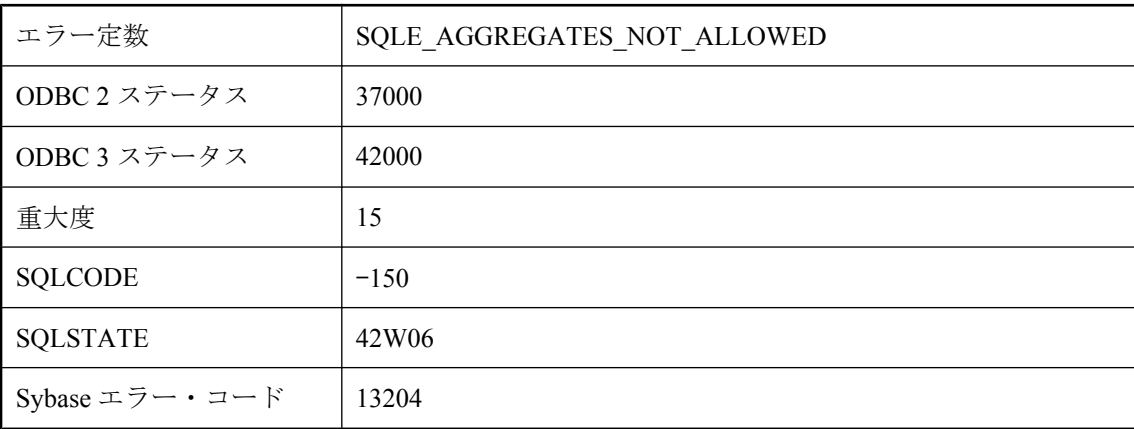

### 考えられる原因

集合関数の使用が不適切です。たとえば、SELECT 文では、集合関数が外部参照を構成していな いかぎり、その集合関数を WHERE 句の述部の中に指定できません。また、集合関数を、UPDATE 文の SET 句の中に指定したり、CHECK 制約の中で使用したりすることはできません。

# 集約関数の **ORDER BY** が不正です。

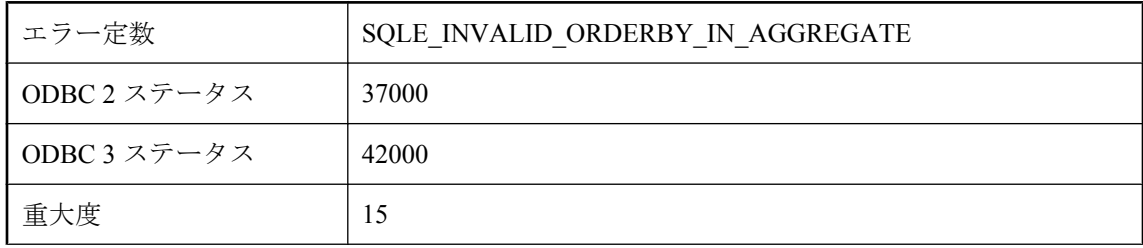

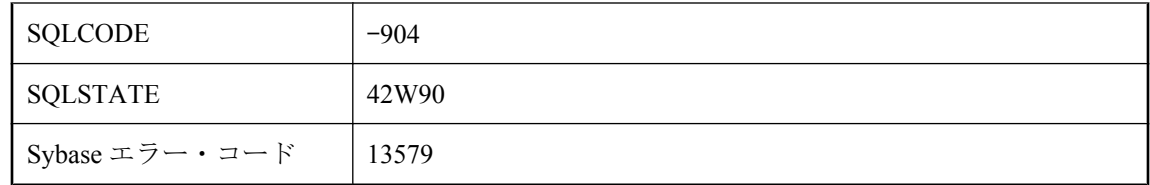

集合関数で ORDER BY を使用できるのは、select リストに DISTINCT 集合関数がないか、 ORDER BY の最初のカラムと等しい DISTINCT カラムのある DISTINCT 集合関数が 1 つある場 合だけです。また、ORDER BY 句が完全に同じでないかぎり、並べ替えた複数の集合関数を同 じ select リストの中で使用することはできません。

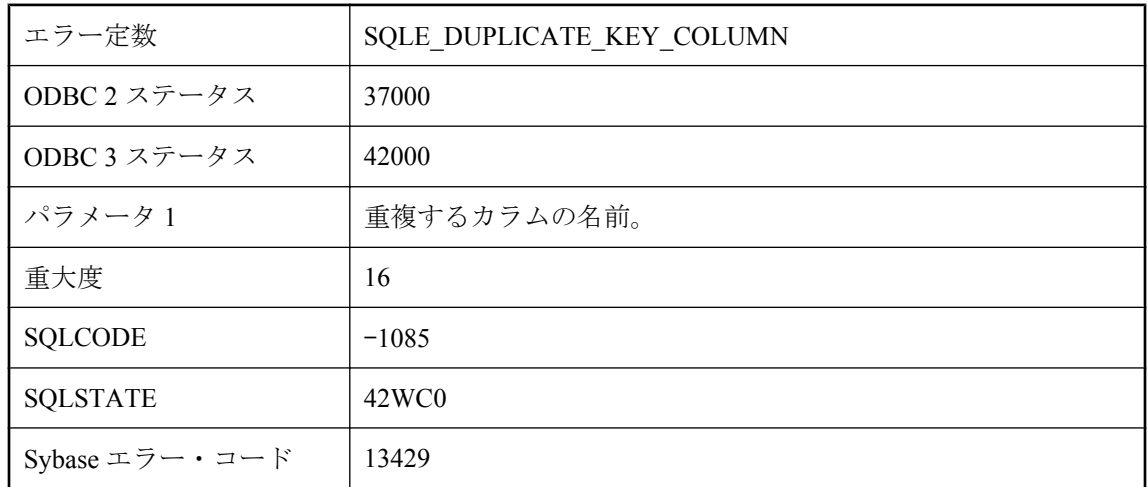

## 重複キー・カラム **(%1)**

### 考えられる原因

プライマリ・キー、外部キー、または一意性制約のキー、またはインデックスに対するカラムの リストで重複するカラム名を指定しました。

# 出力ファイルのディレクトリが存在しません。

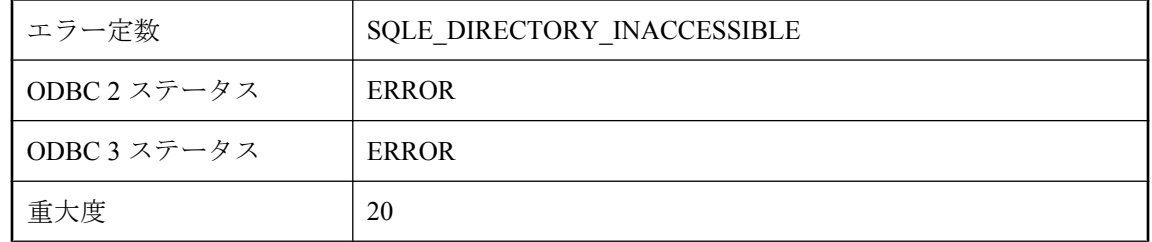

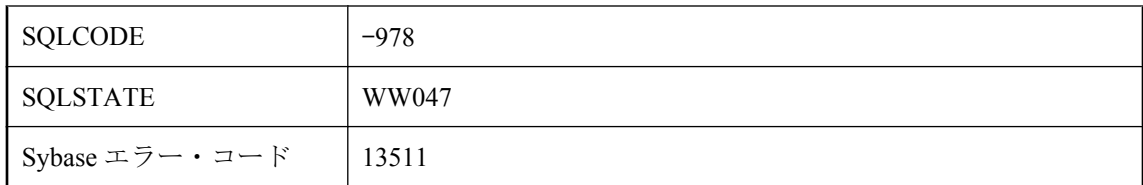

ディレクトリが存在しないので、ファイルを書き込むことができません。

## 準備文の種類が無効です。

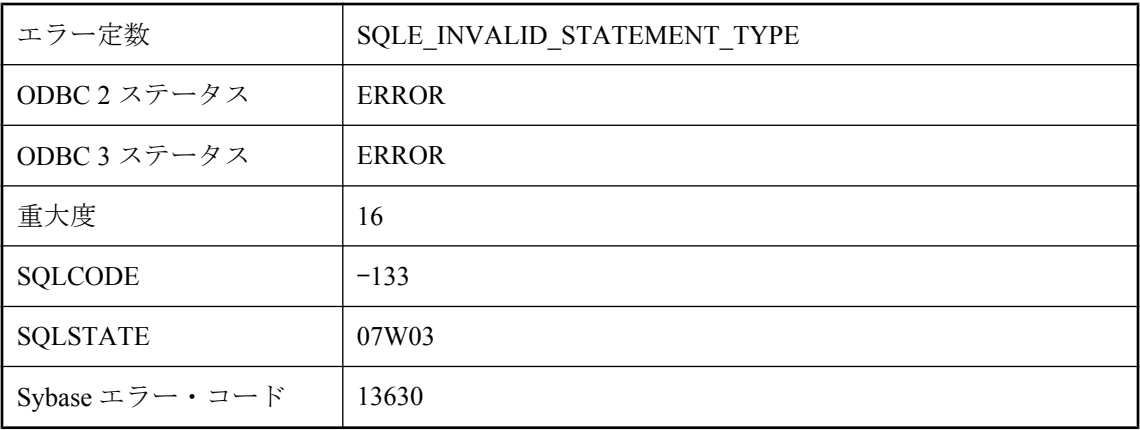

### 考えられる原因

これは内部エラーです。このエラーを再現できた場合は、Sybase に連絡してください。

## 照合が無効です **: \"%1\"**

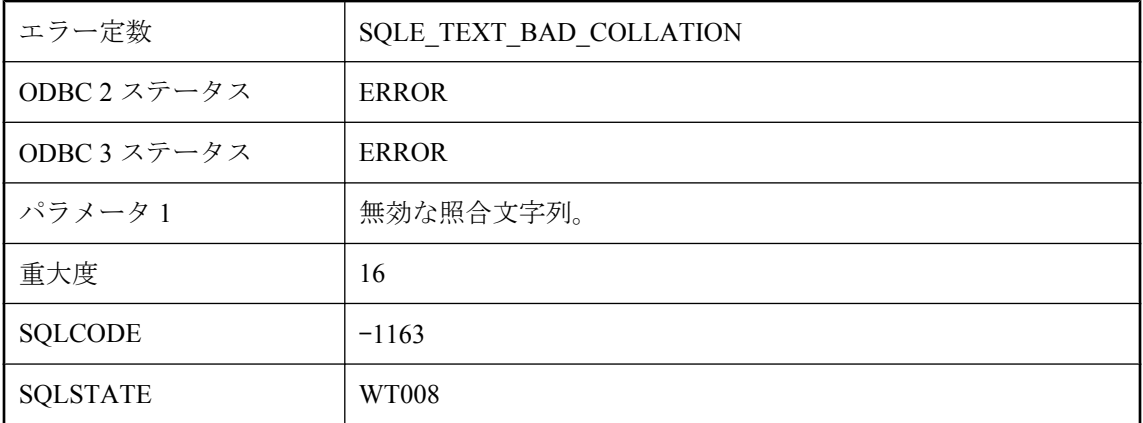

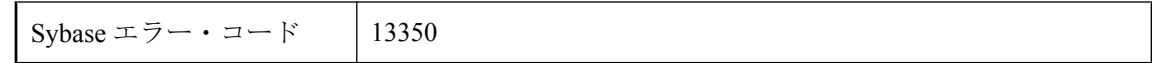

照合が見つからなかったか、適合化オプションが無効でした。

# 制約 **'%1'** への参照または操作が無効です。

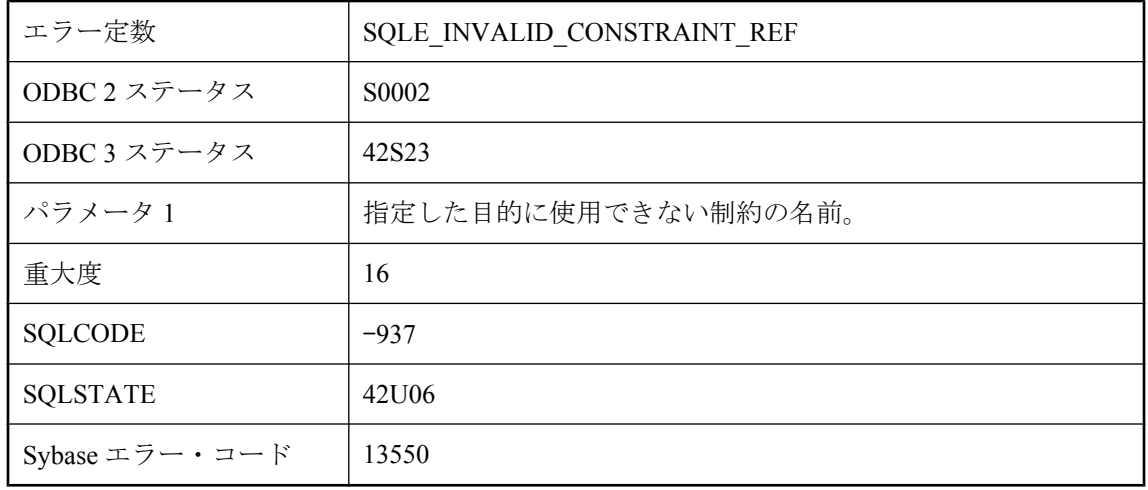

### 考えられる原因

制約に対して無効な操作を指定しました。たとえば、主キー制約を変更しようとしました。

## 正規表現 **'%2'** 中の **'%1'** が無効です。

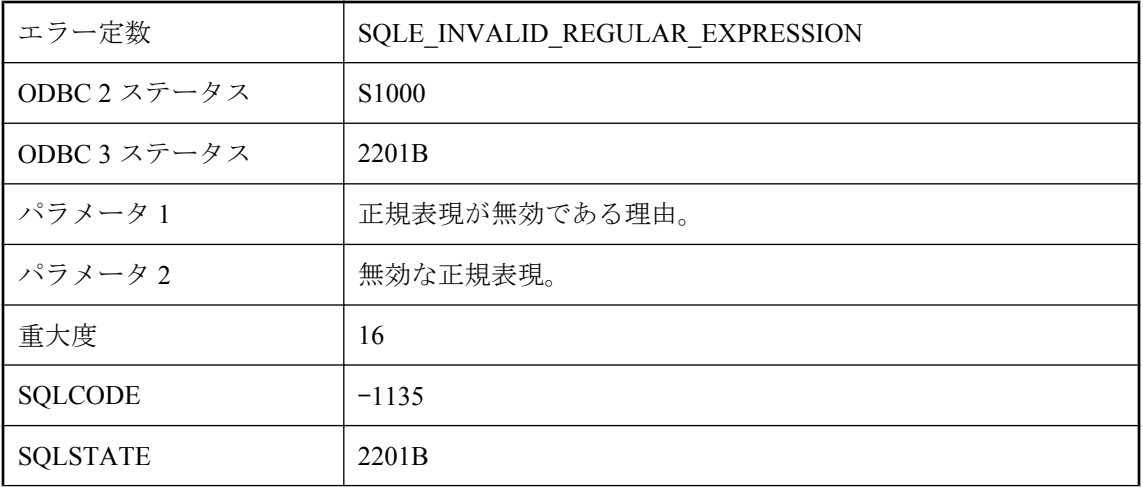

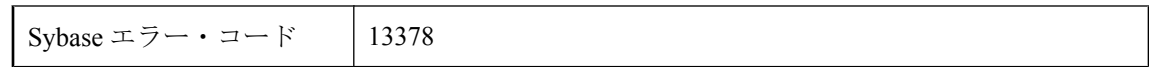

指定された正規表現は無効です。

# 接続パラメータ文字列の解析エラーです。

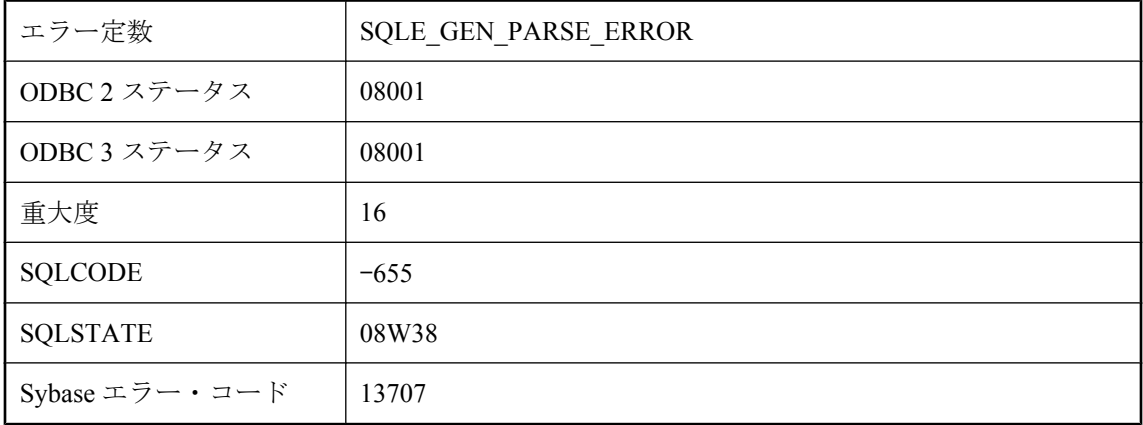

#### 考えられる原因

接続文字列を解析できませんでした。文字列または接続パラメータ・ファイルに構文エラーがあ ります。

# 挿入したカラムが重複しています。

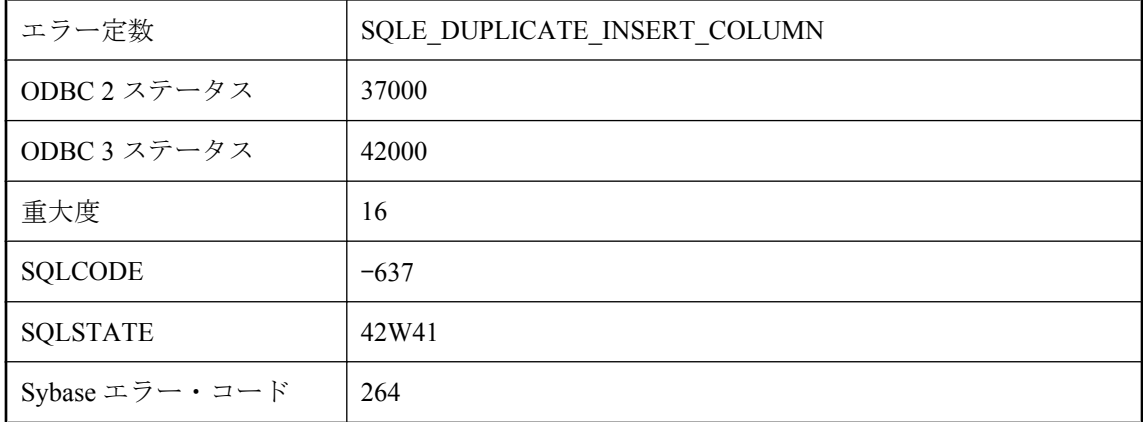

### 考えられる原因

Insert 文のカラム名のリストに重複したカラム名を指定しました。

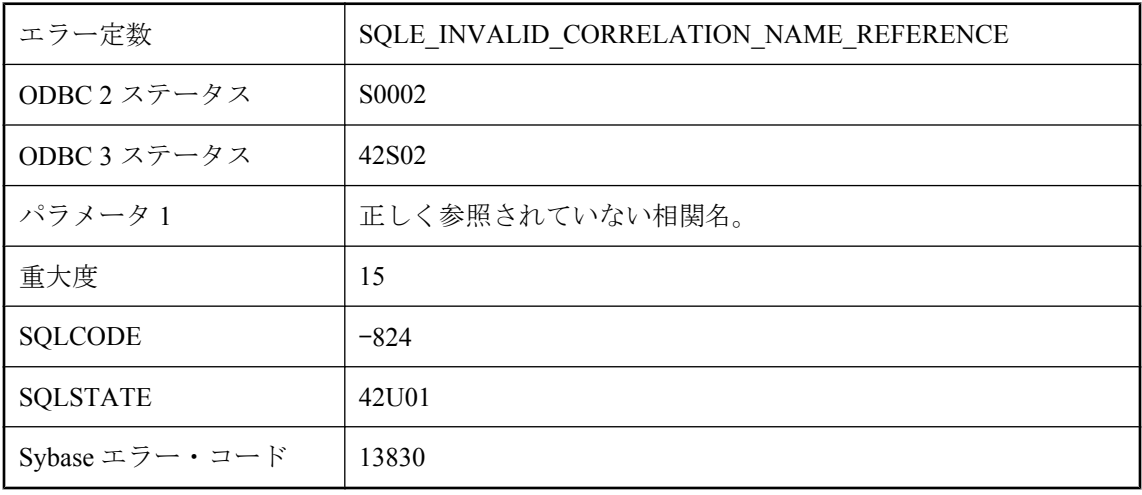

# 相関名 **'%1'** への参照が不正です。

### 考えられる原因

クエリのテーブル式に、そのテーブル式に入っていない相関名への参照が含まれています。

# 即時マテリアライズド・ビューの定義に **NULL** 入力可の式に対 する **SUM** 関数を含めることはできません。

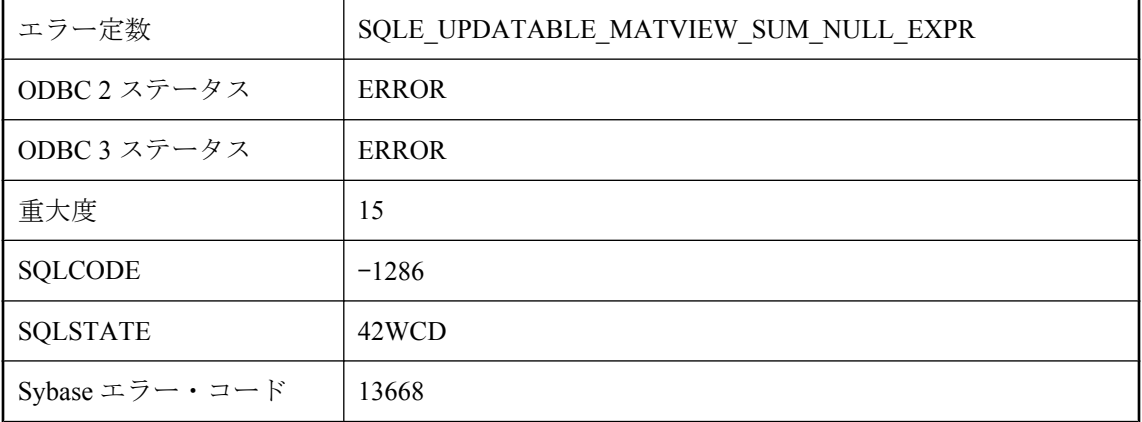

### 考えられる原因

定義に NULL 入力可の式に対する SUM 関数を含む即時マテリアライズド・ビューの再表示タイ プを「即時」に変更しようとしました。

# 統合化ログインが許可されていません。

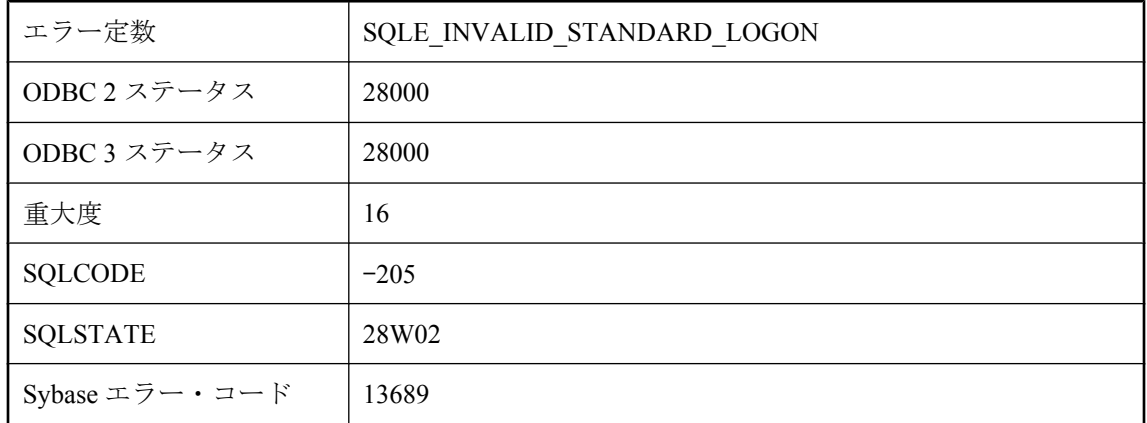

### 考えられる原因

login\_mode データベース・オプションが Standard に設定されていますが、統合化ログインを行お うとしました。オプション設定を変更するか、明示的なユーザ ID を指定してください。

# 統合化ログインが失敗しました。

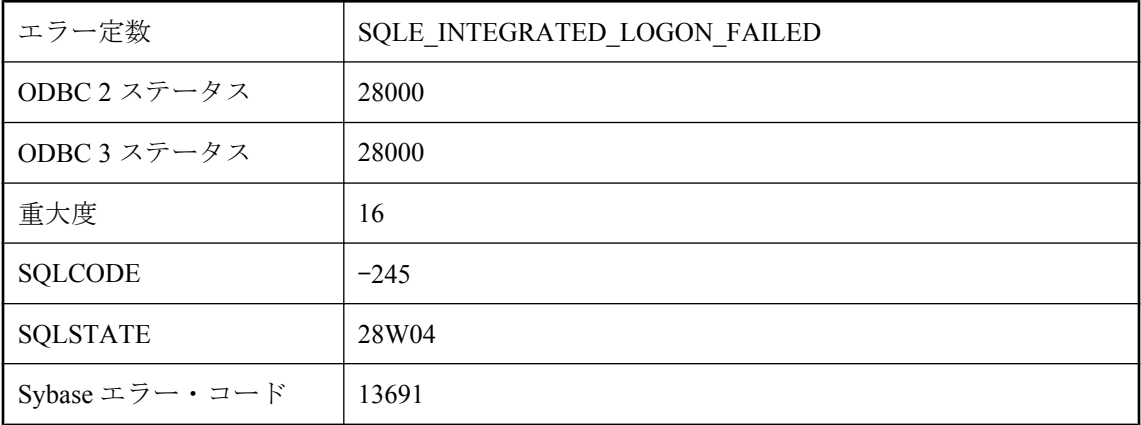

### 考えられる原因

統合化ログインに失敗しました。サーバ・マシンのシステム・アカウントを持っていません。

## 統合化ログインが必要です。標準ログインは許可されていませ ん。

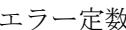

SOLE\_INVALID\_INTEGRATED\_LOGON

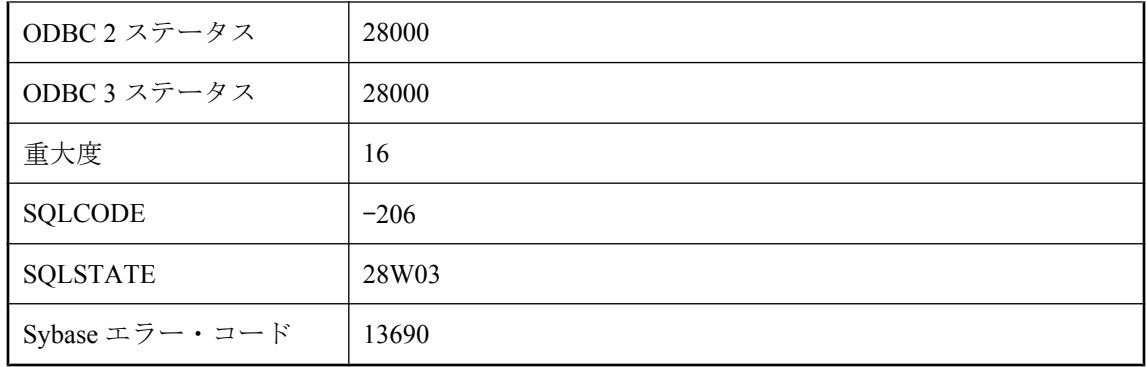

login\_mode データベース・オプションに Integrated が設定されていますが、標準ログインを行お うとしました。オプション設定を変更するか、統合化ログインを使用してください。

## 動的メモリが足りません。

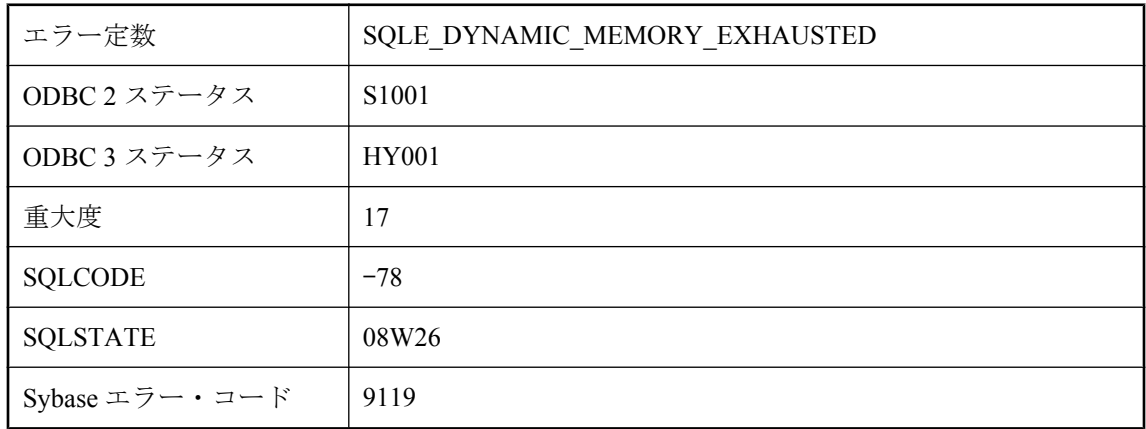

### 考えられる原因

データベース・サーバが動的メモリを割り当てようとしたときに、エラーが発生しました。

# 同期の情報が指定されていません。

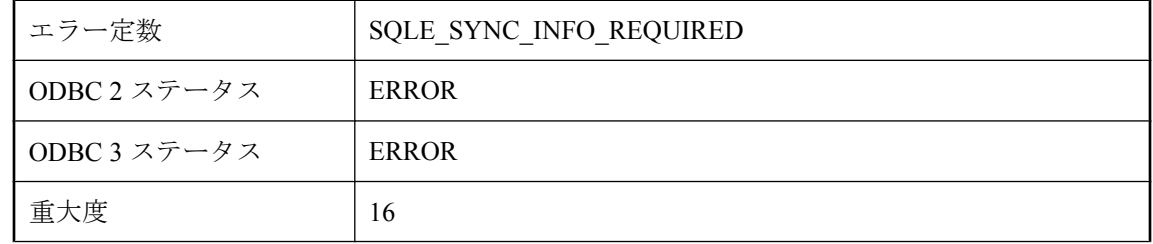

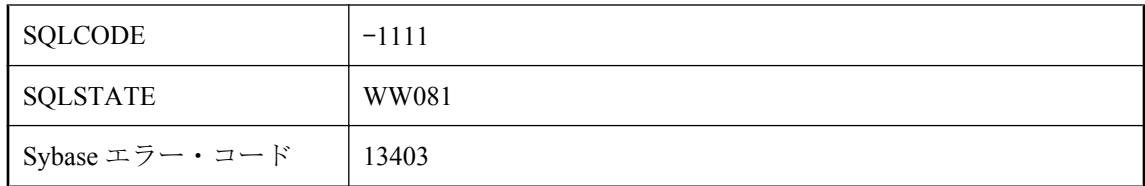

同期の情報を指定する必要があります。情報は同期の呼び出し時に直接指定するか、同期の前 に SetSynchInfo を使用して指定します。Palm HotSync コンジットでは、終了前にアプリケーショ ンで SetSynchInfo 呼び出しを使用しなかった場合、または SetSynchInfo が正常に終了しなかった 場合に、同期時にこのエラーが発生します。

## 同期の情報が不完全か無効です。**'%1'** を確認してください。

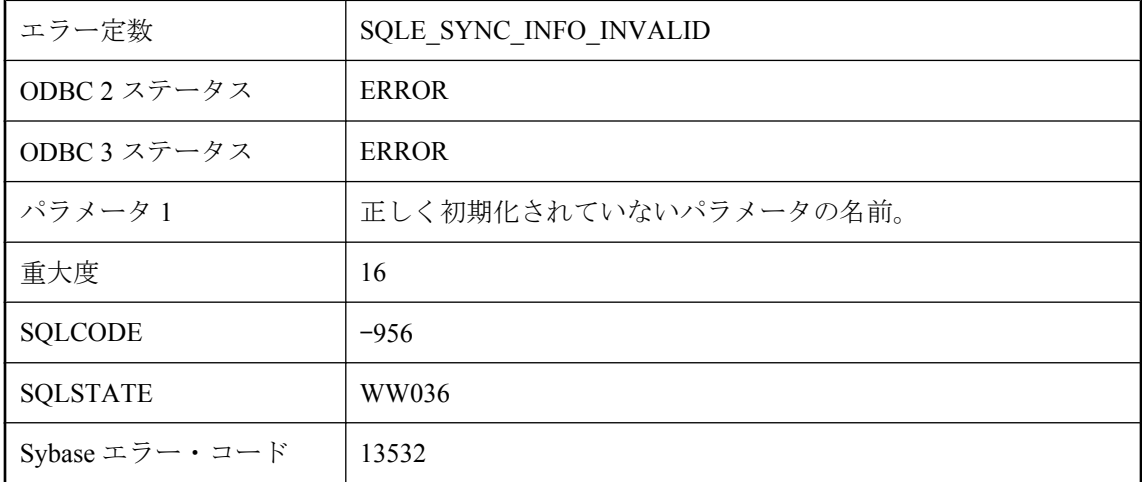

### 考えられる原因

同期の情報が不完全か無効です。示されたパラメータを修正してから、同期を再度実行してくだ さい。init\_verify と示されている場合は、ULInitSynchInfo 関数が呼び出されていません。

# 内部ロールバック・ログが破損しています。

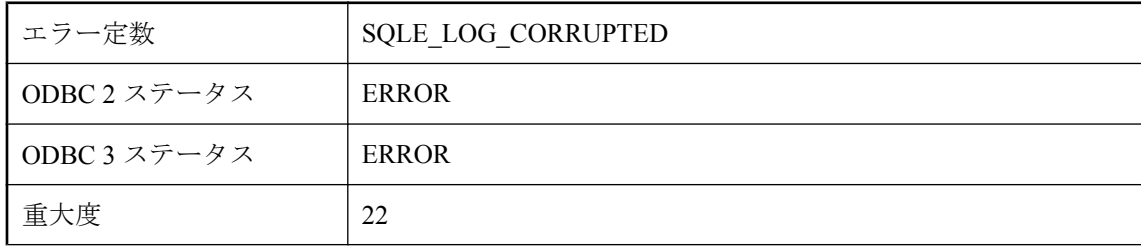

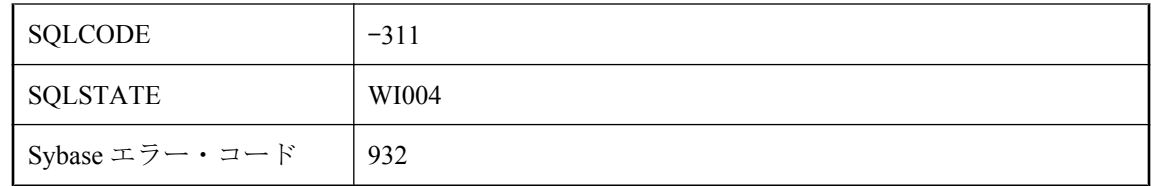

COMMIT または ROLLBACK の処理中に、内部ロールバック・ログに破損が発見されました。 これは致命的な内部エラーです。

# 内部関数で **Java VM** のヒープが足りなくなりました **: %1**

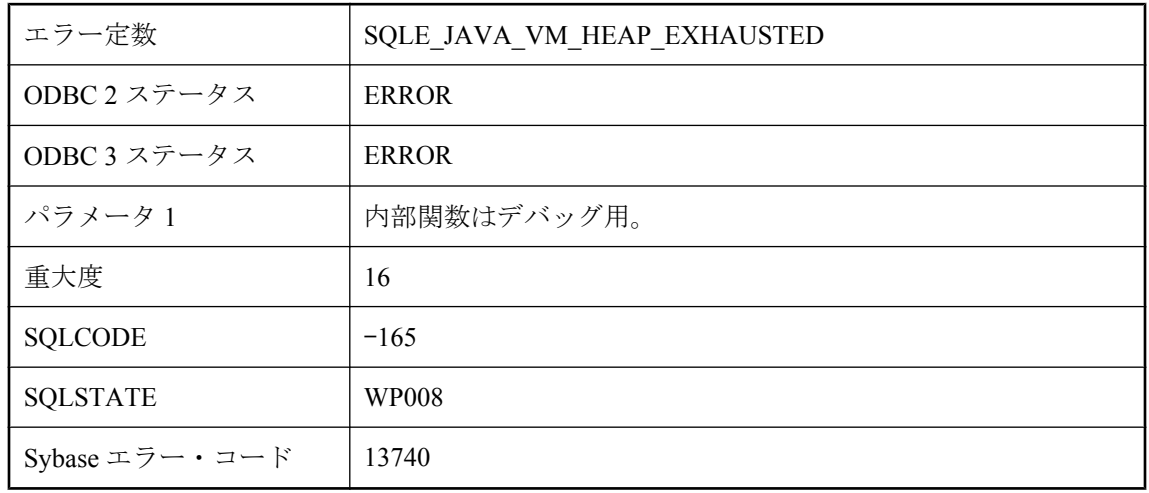

### 考えられる原因

Java 仮想マシンに割り当てられた領域の量が不十分なため、新規オブジェクトの割り当てを続行 できません。次のように指定してサイズを増やしてください。SET OPTION PUBLIC.java heap size = nnnnnnnn

# 入力パラメータ・インデックスが範囲外です。

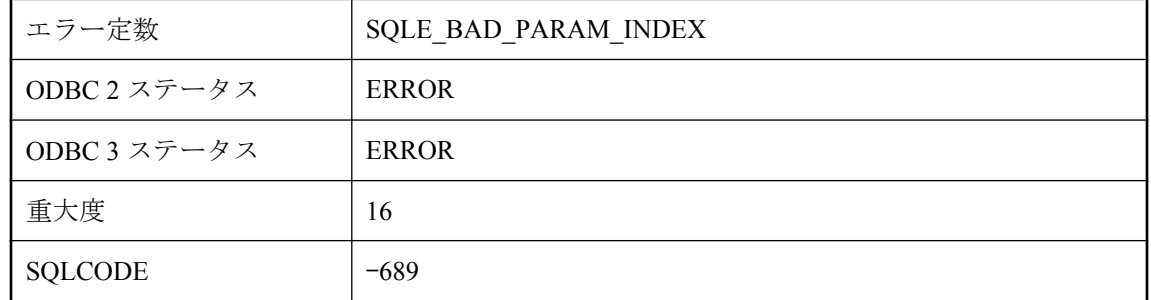

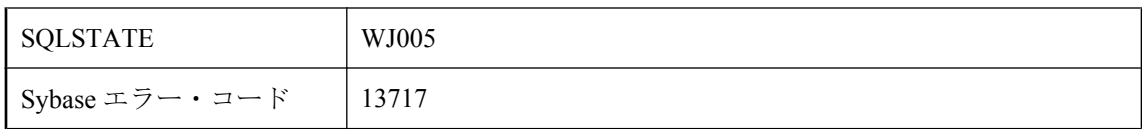

有効なパラメータの範囲は、1 から、準備された文または呼び出し可能な文に指定したホスト変 数の数までです。

# 入力文字列は **base64** でエンコードされていません。

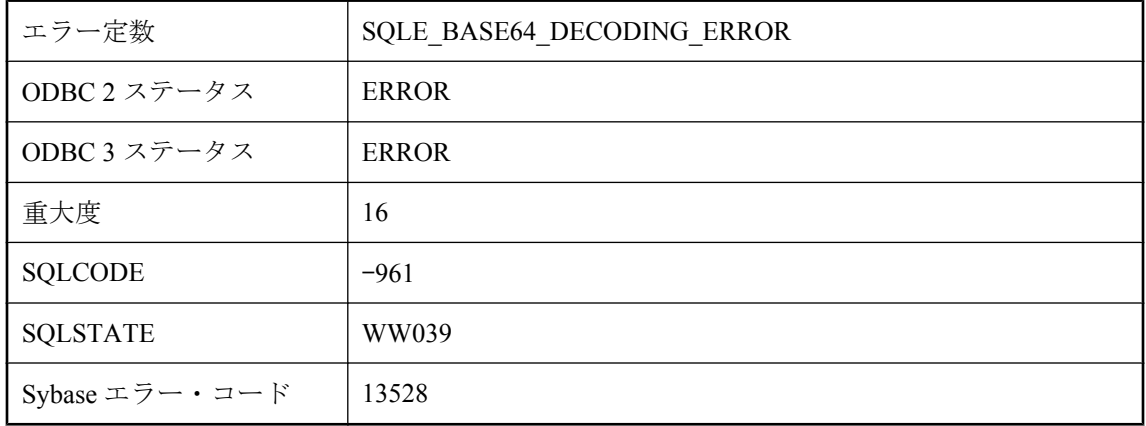

### 考えられる原因

base64 の復号化中にエラーが発生しました。

## 派生テーブル **'%1'** にはカラム **%2** に対する名前がありません。

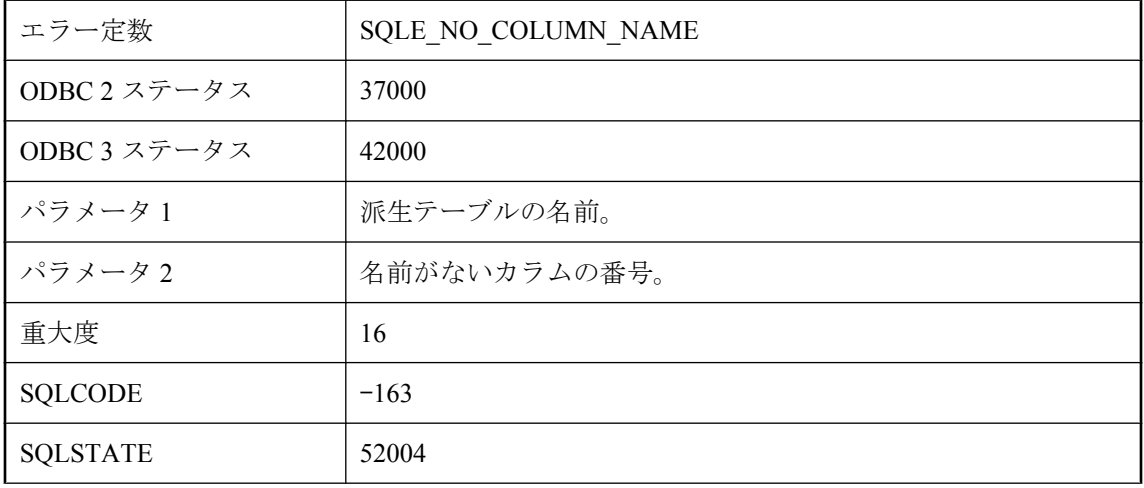

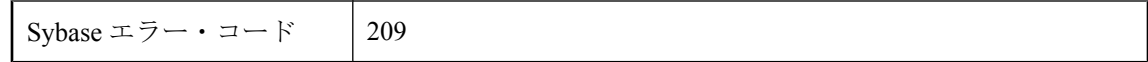

派生テーブルの指定カラムには、カラム名がありません。クエリの指定に select リストのエイリ アスを使用するか、派生カラム指定子を使用してください。

### 不正な **FOR XML EXPLICIT** タグ値 **: '%1'**

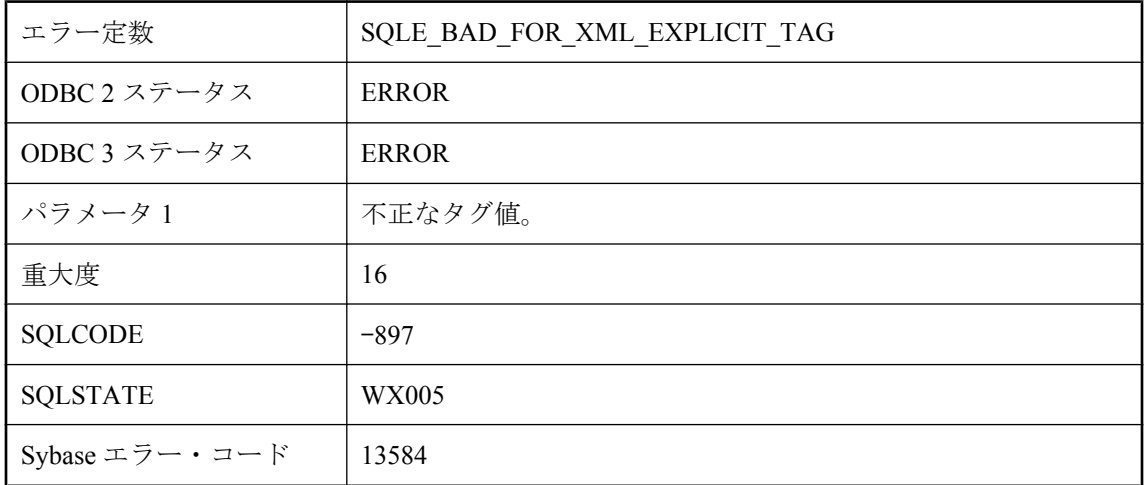

#### 考えられる原因

FOR XML EXPLICIT タグ値は、0 より大きく、256 より小さい値でなければなりません。また、 Tag カラムでは NULL 値は使用できません。

## 不正な **JAR** ファイルです。

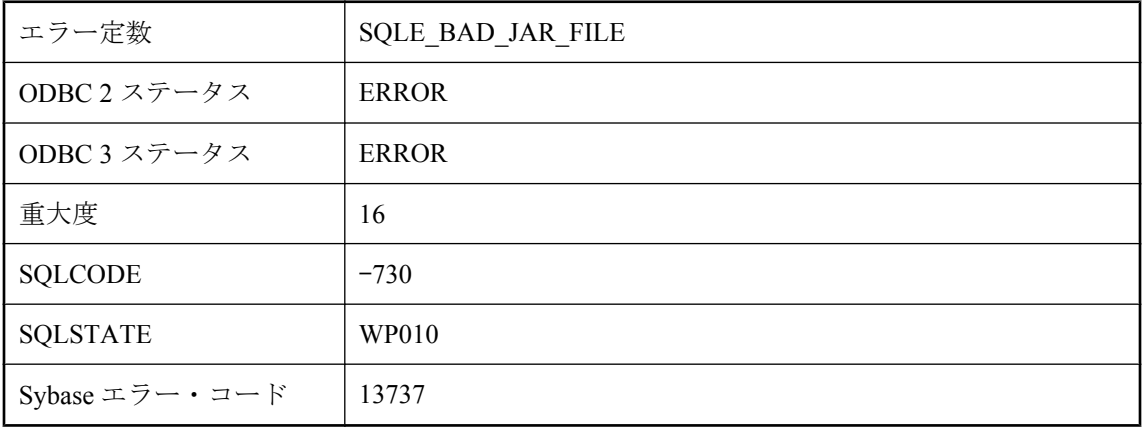

INSTALL JAVA 文に受け渡されるファイルが、有効な JAR ファイルではありませんでした。

# 不正な **JDBC** 結果セット・タイプです。

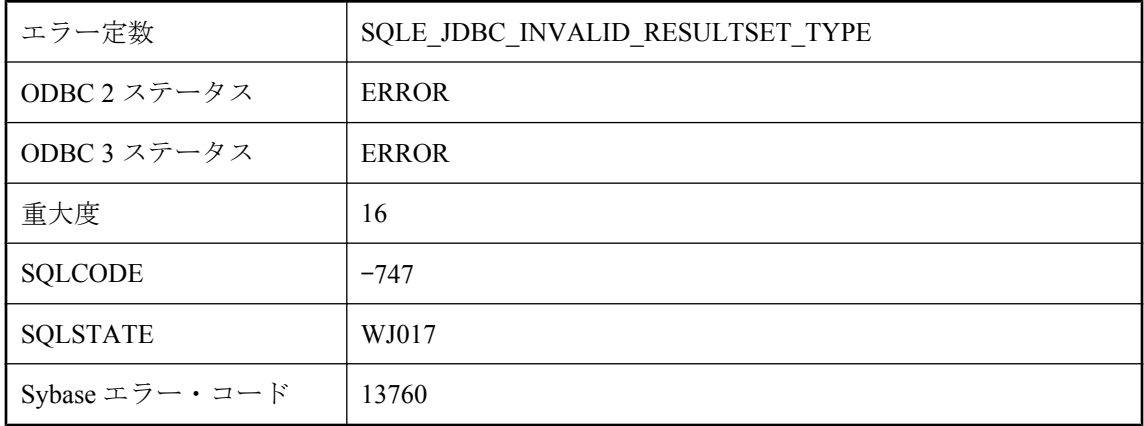

#### 考えられる原因

JDBC 文の作成時に、不正な結果セット・タイプが使用されました。

# 不正な **JDBC** 結果セットの同時実行性です。

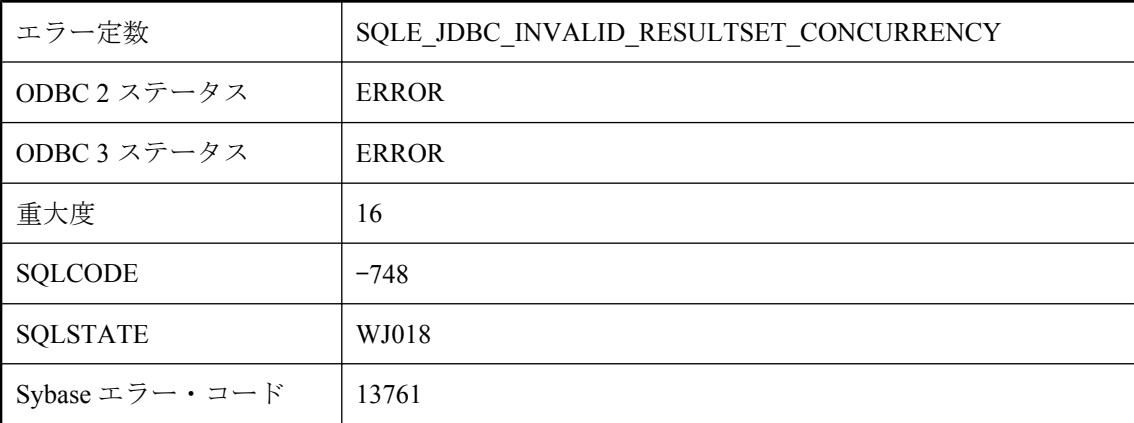

### 考えられる原因

JDBC 文の作成時に、不正な結果セットの同時実行性が使用されました。

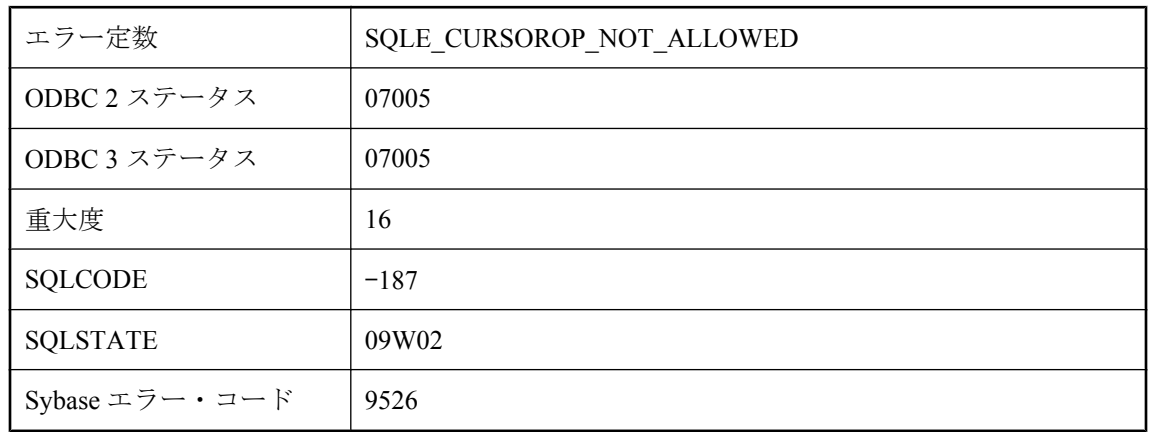

# 不正なカーソル処理をしようとしました。

### 考えられる原因

不正なカーソル処理をしようとしました。たとえば、SELECT でも BATCH でもない文のカーソ ルを OPEN しています。

## 不正なカラム定義 **: %1**

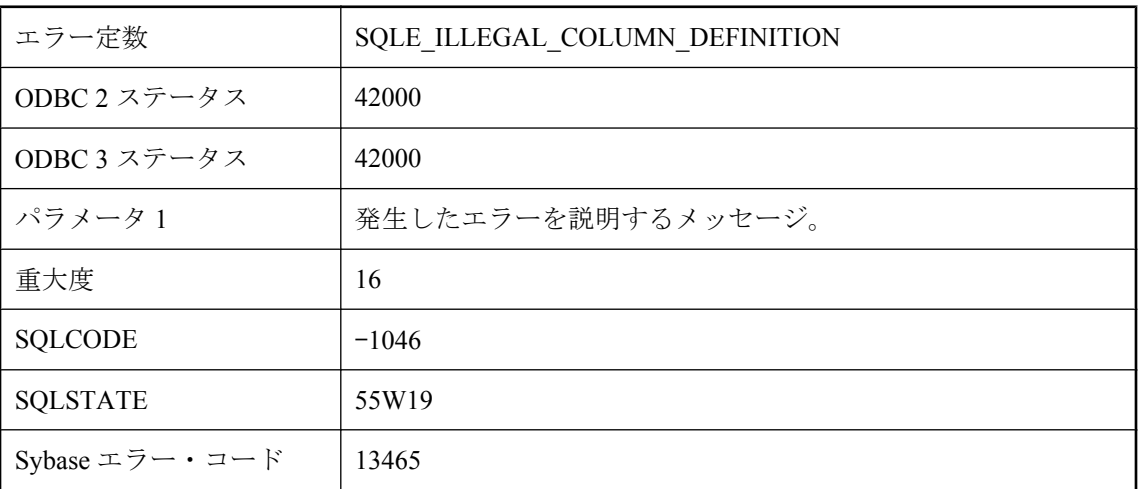

### 考えられる原因

許可されていない方法でカラムを定義しようとしています。

### 不正なカラム名 **: '%1'**

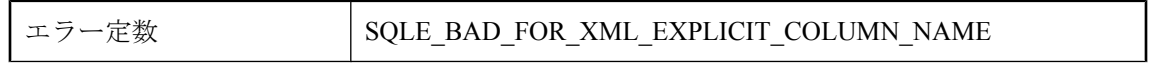

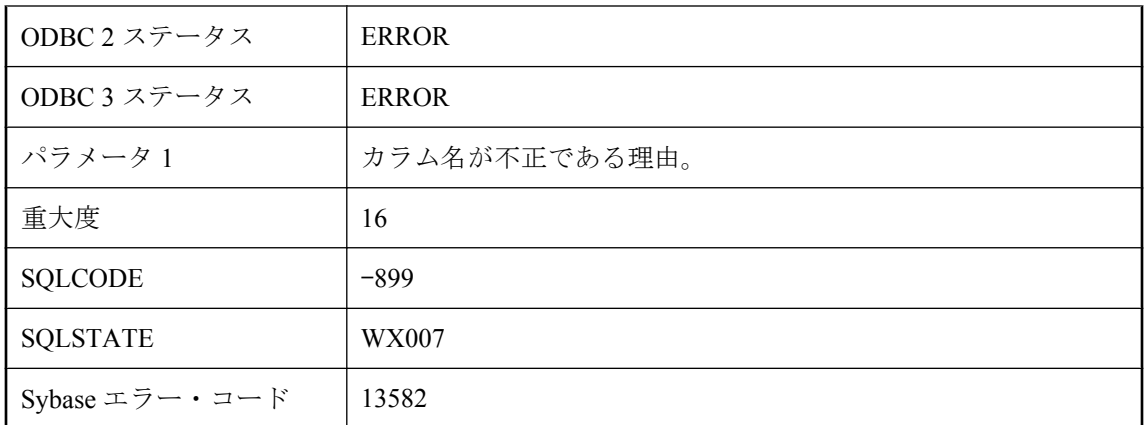

FOR XML EXPLICIT カラムの名前は、感嘆符 (!) で区切られた最大 4 個のフィールドで構成でき ます。最初の 2 つのカラムの名前は、Tag と Parent でなければなりません。

## 不正なデータ変換

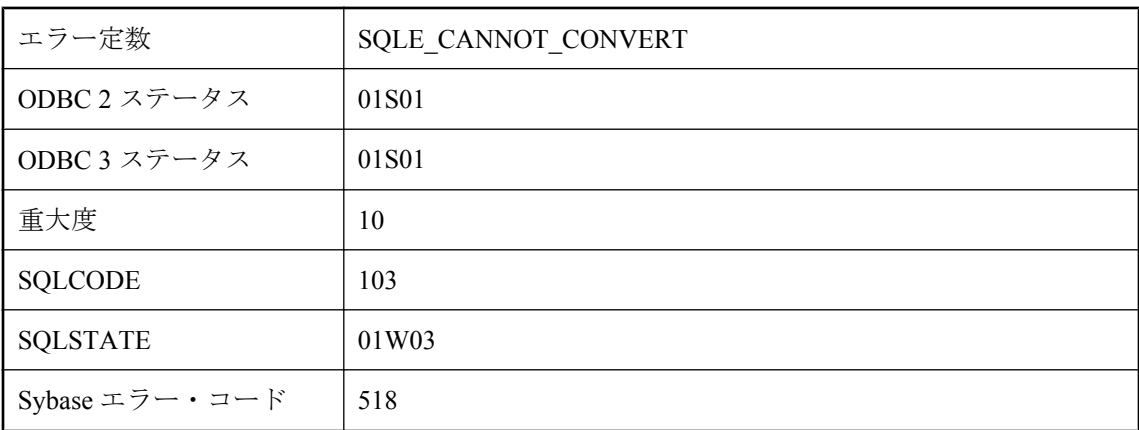

### 考えられる原因

データベースは、値を要求された型に変換できませんでした。変換しようとしている値は、挿入 時、更新時、またはホストのバインド変数としてデータベースに提供された値か、データベース からホスト変数または SQLDA に取り出された値です。

## 不正なデータ変換 **:** ロー **%2** のカラム **'%1'** に **NULL** が挿入され ました。

エラー定数 | SQLE\_CANNOT\_CONVERT\_LOAD\_TABLE
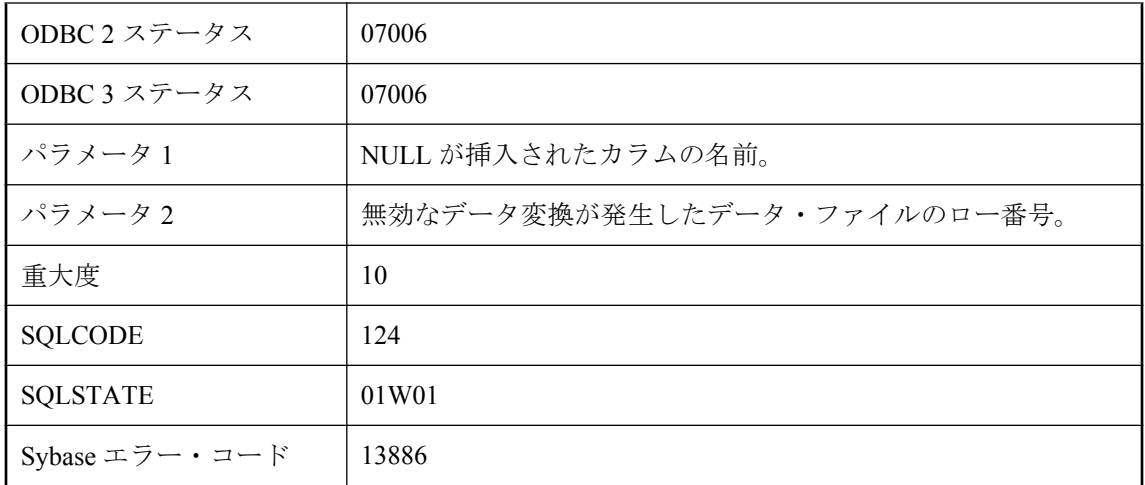

データベースは、値を要求された型に変換できませんでした。変換しようとしている値は、デー タ・ファイルでデータベースに提供され、LOAD TABLE を使用して挿入されました。カラムに NULL 値が挿入されています。

### 不正なパラメータです。

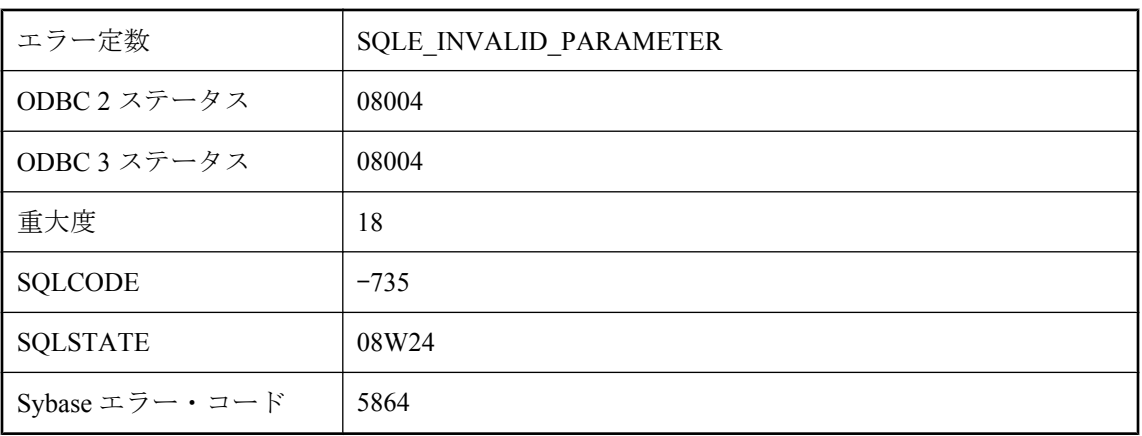

### 考えられる原因

パラメータを評価中にエラーが発生しました。

# 不正な比較です。

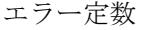

SQLE\_INVALID\_COMPARISON

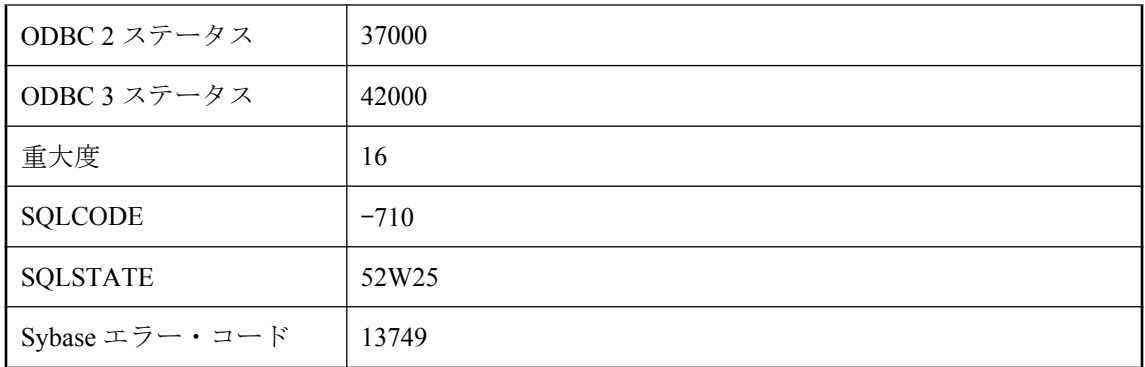

サポートされていない 2 つの引数を比較しようとしました。たとえば、オブジェクトのクラスが 有効な compareTo メソッドをサポートしている場合を除いて、Java オブジェクトを他の Java オ ブジェクトと比較はできません。

## 復号化エラー **: %1**

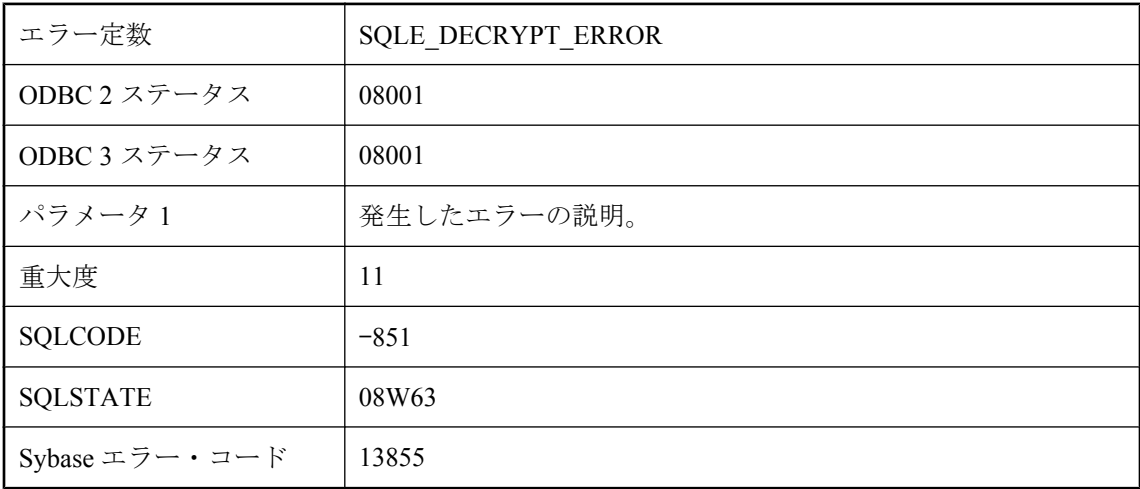

#### 考えられる原因

復号化中にエラーが発生しました。

# 文が無効です。

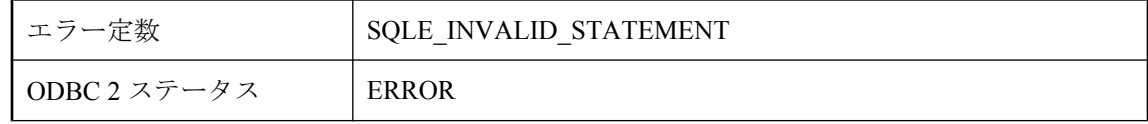

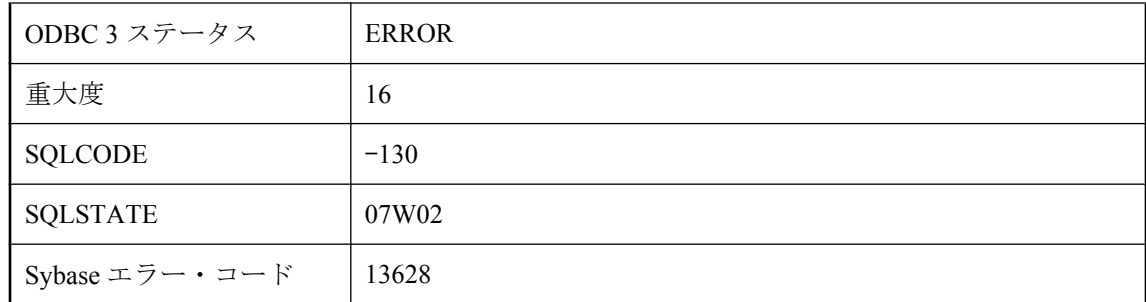

次の操作を行うためにデータベースに渡された、文の識別子 (PREPARE によって生成されます) が無効です。

## 文字セット **'%1'** から **'%2'** への変換が失敗しました。

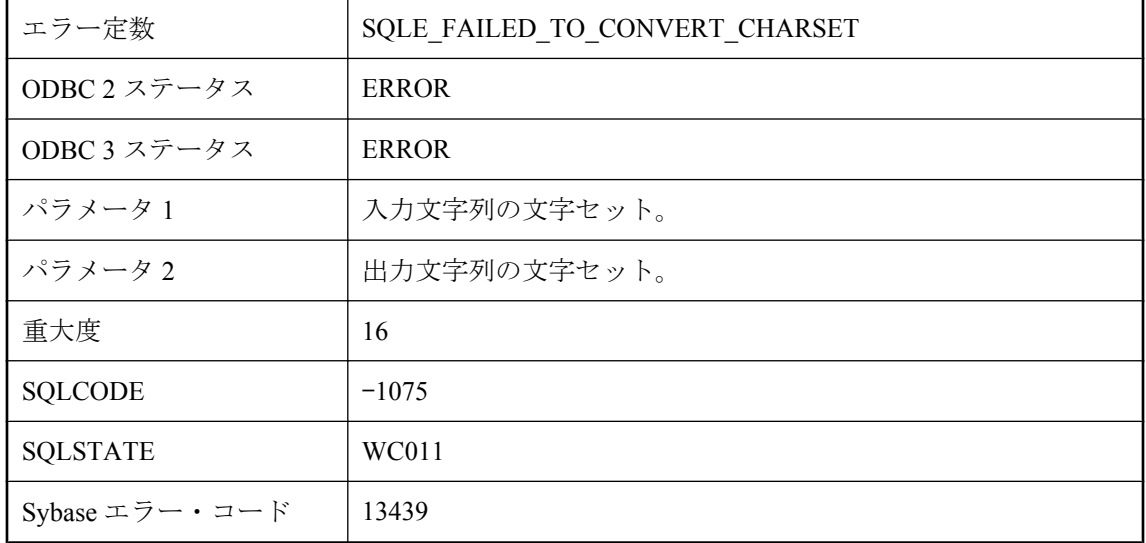

#### 考えられる原因

サーバは、指定された 2 つの文字セット間で変換できませんでした。これは、dbicu と dbicudt の 各 DLL がインストールされていない場合に発生する可能性があります。

### 閉じられた **'%1'** に対する操作は無効です。

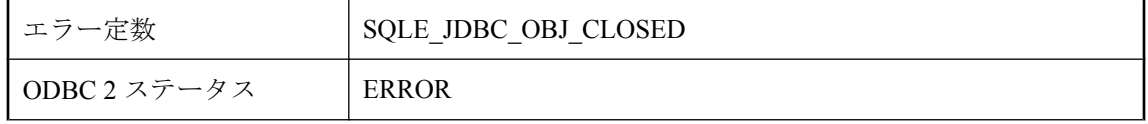

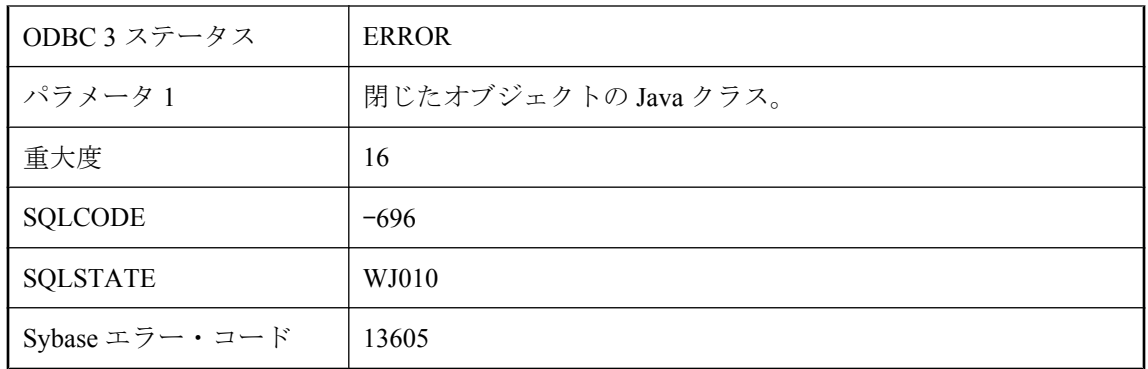

閉じられた JDBC オブジェクトにアクセスしようとしました。

# 閉じられた **'%1'** に対する操作は無効です。

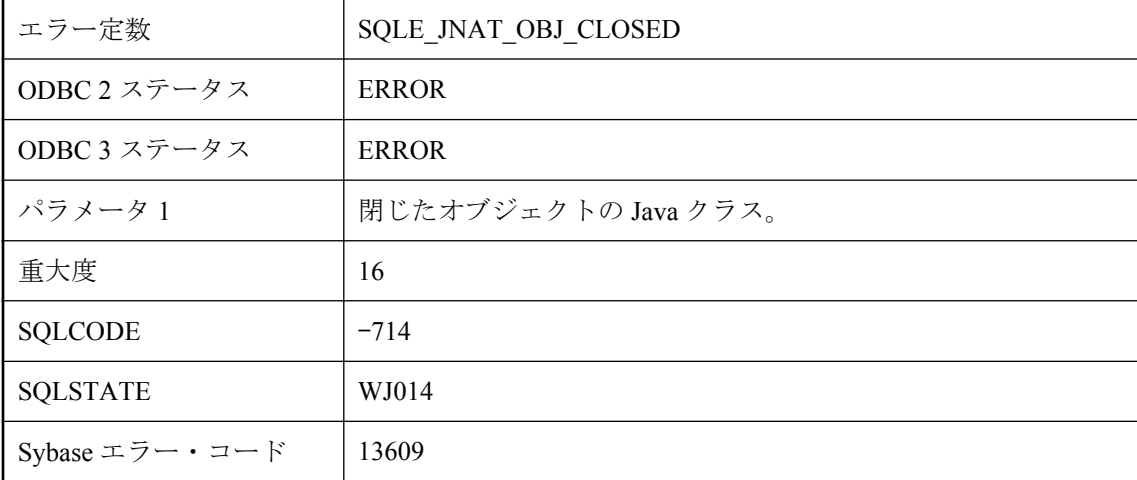

### 考えられる原因

閉じられたネイティブ Java オブジェクトにアクセスしようとしました。

# 閉じられたオブジェクトに対する操作は無効です。

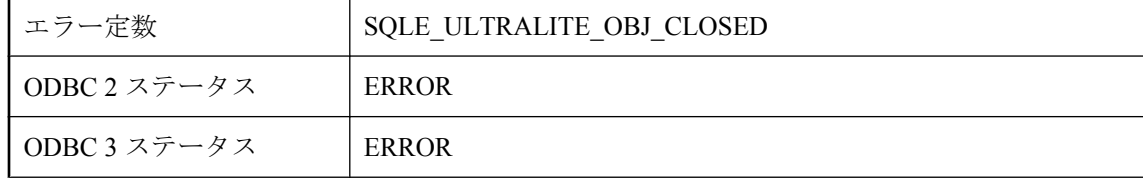

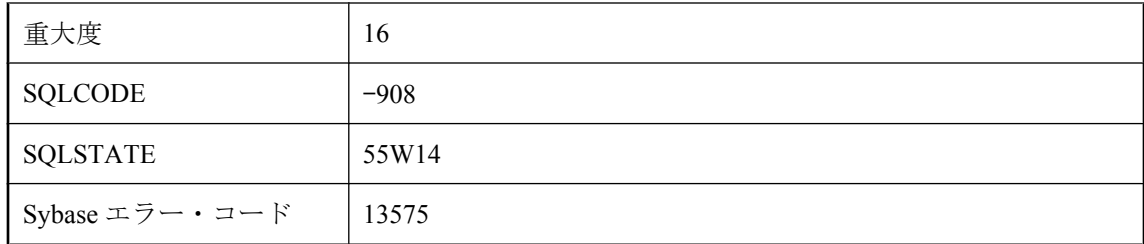

閉じられた Ultra Light オブジェクトにアクセスしようとしました。

# 無効なデータベース・ページ・サイズです。

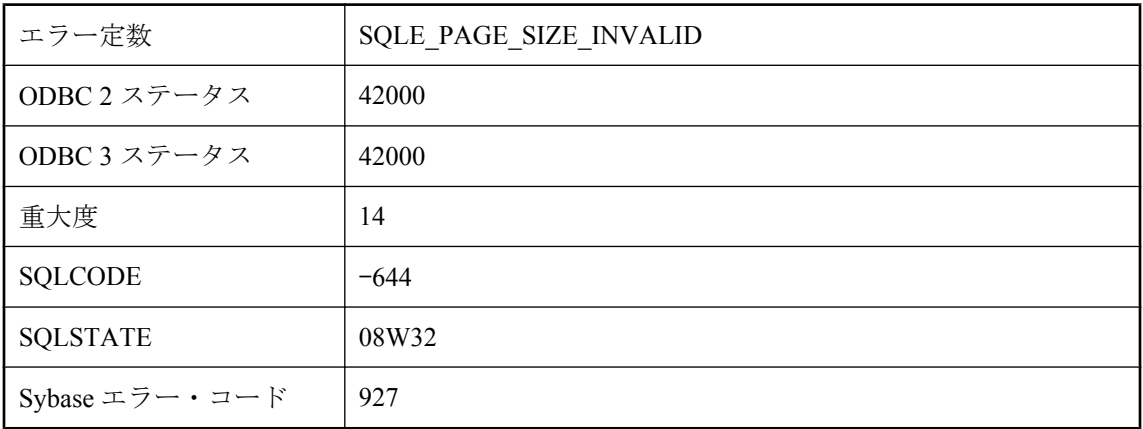

#### 考えられる原因

無効なページ・サイズのデータベースを作成しようとしました。SQL Anywhere データベースの ページ・サイズは、2048、4096、8192、16384、または 32768 バイトである必要があります。 Ultra Light データベースのページ・サイズは、1024、2048、4096、8192、または 16384 バイトで ある必要があります。

### 無効なドメイン **'%1'**

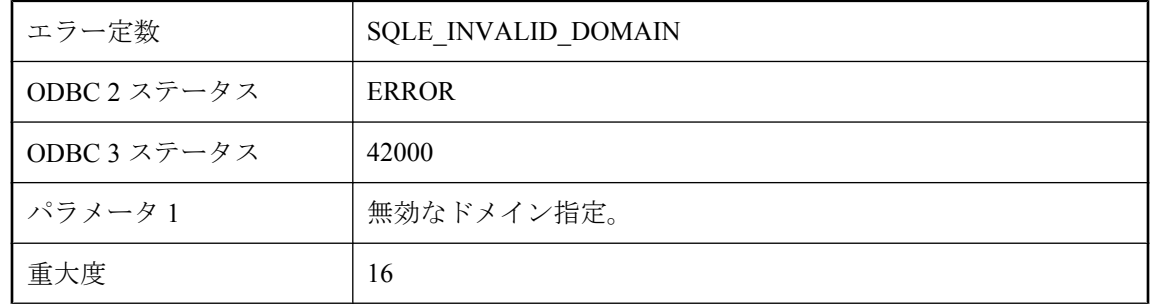

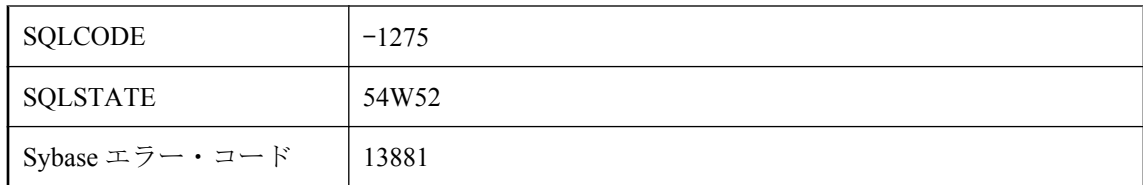

無効なドメインを作成しようとしました。サイズ、位取り、精度が無効です。

### 無効なパスワード **: %1**

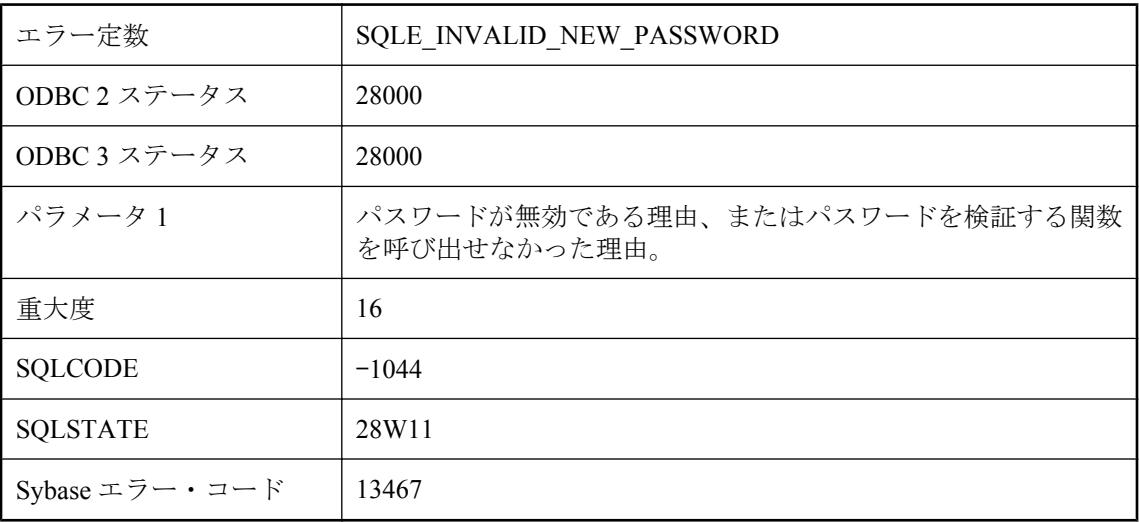

### 考えられる原因

新しいユーザ ID の作成、またはパスワードの変更に失敗しました。verify\_password\_function オ プションで指定した関数によってパスワードが無効になりました。

# 無効なバックアップ・パラメータ値です。

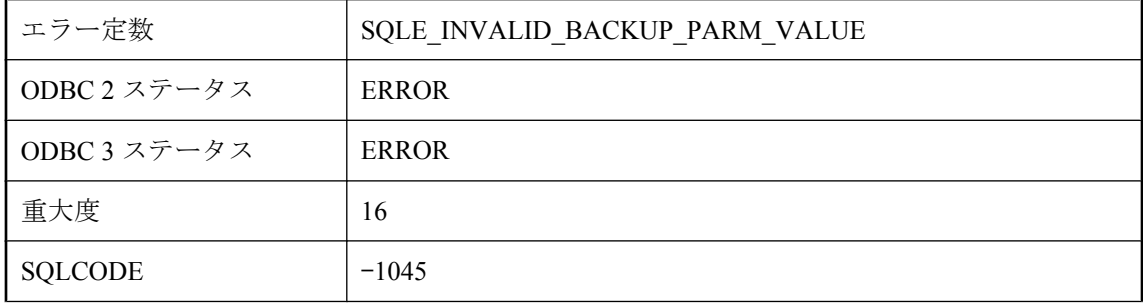

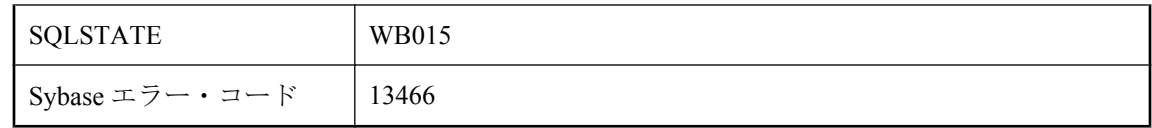

バックアップ操作に指定した 1 つまたは複数のパラメータに無効な値があります。

# 無効なバックアップ操作です。

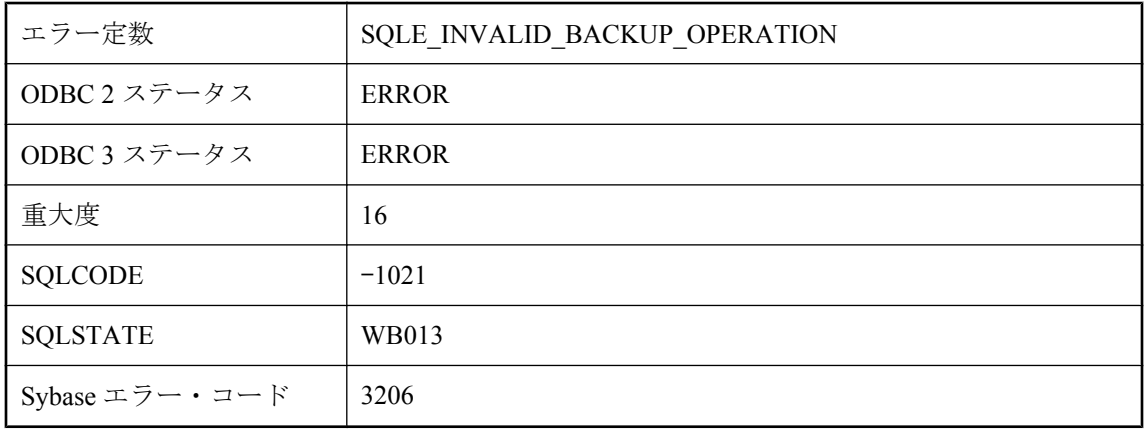

### 考えられる原因

前回のバックアップ操作が原因で、指定したバックアップ操作は無効です。

## 無効なホスト変数です。

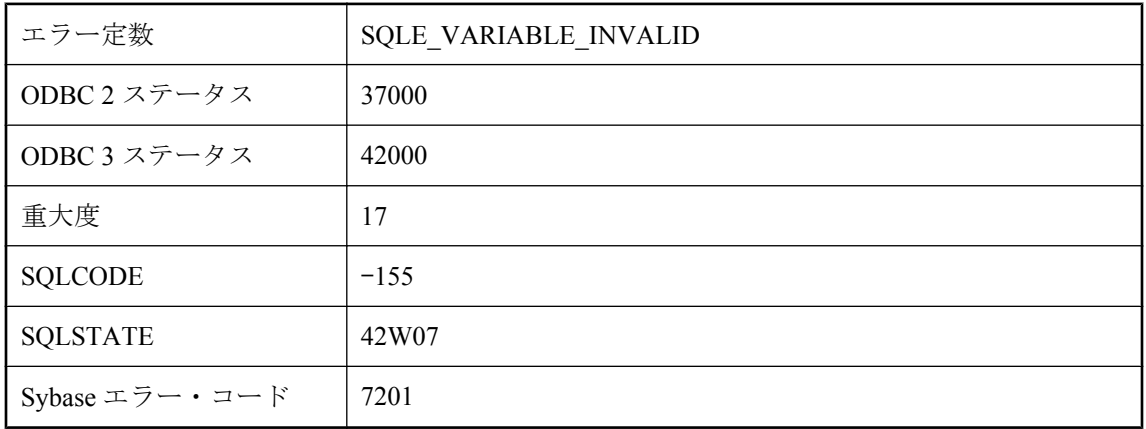

C 言語インタフェースを使用して、データベースに無効なホスト変数を指定しました。変数をホ スト変数として指定したか、SQLDA を通して指定した可能性があります。

# 無効なユーザ選択性の評価が指定されました。

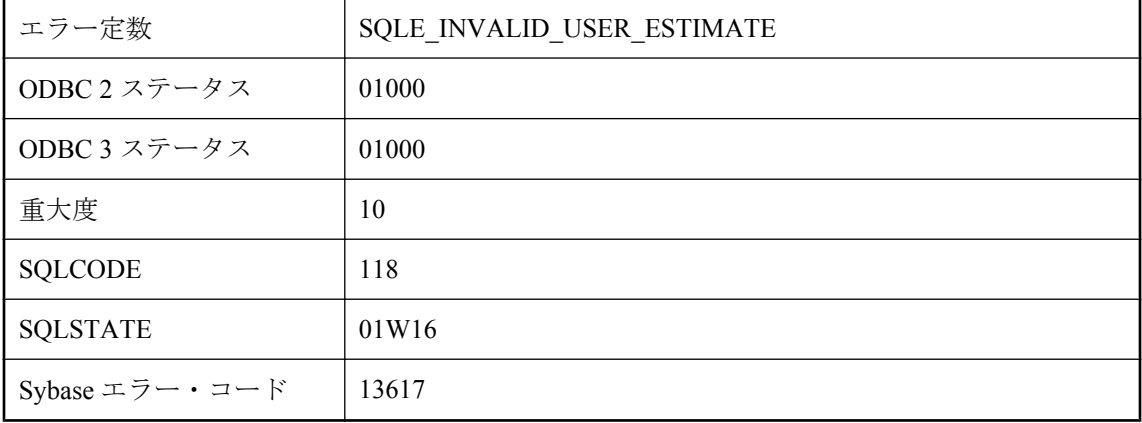

### 考えられる原因

リテラル定数でないか、0.0 から 100.0 (推定値はパーセントで指定されます) の範囲を超えたユー ザ選択推定値を指定しました。推定値は無視されました。

# **SQL Anywhere** のエラー・メッセージ **(**五十音順、た~ は**)**

## **%1** のリソース・ガバナーが制限を超えています。

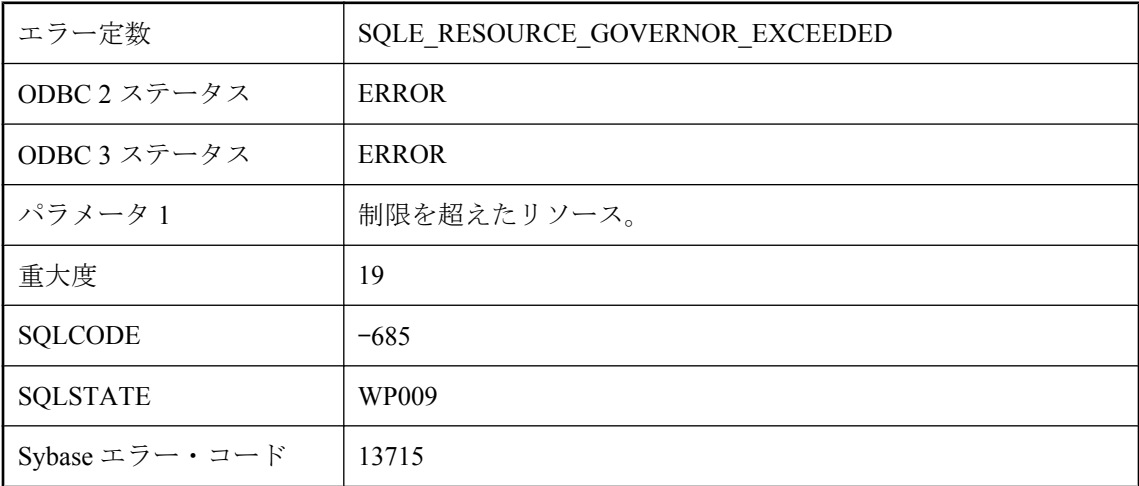

### 考えられる原因

表示されているリソースのリソース・ガバナーが、リソースの使用率が制限を超えていると判断 しました。

# **'%1' %2** の近くに構文エラーがあります。

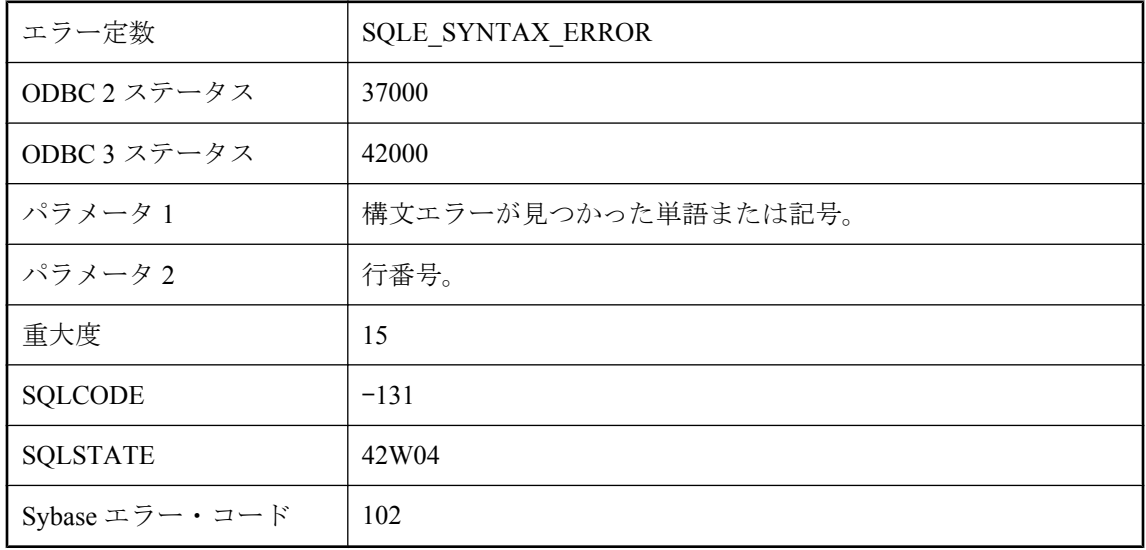

実行しようとしている文を、データベース・サーバが理解できません。カラム名にキーワードを 使う場合は、キーワードを引用符で囲んでください(たとえばDATE は "DATE")。

## **'%1'** でデータベースを使用している間は許可されません。

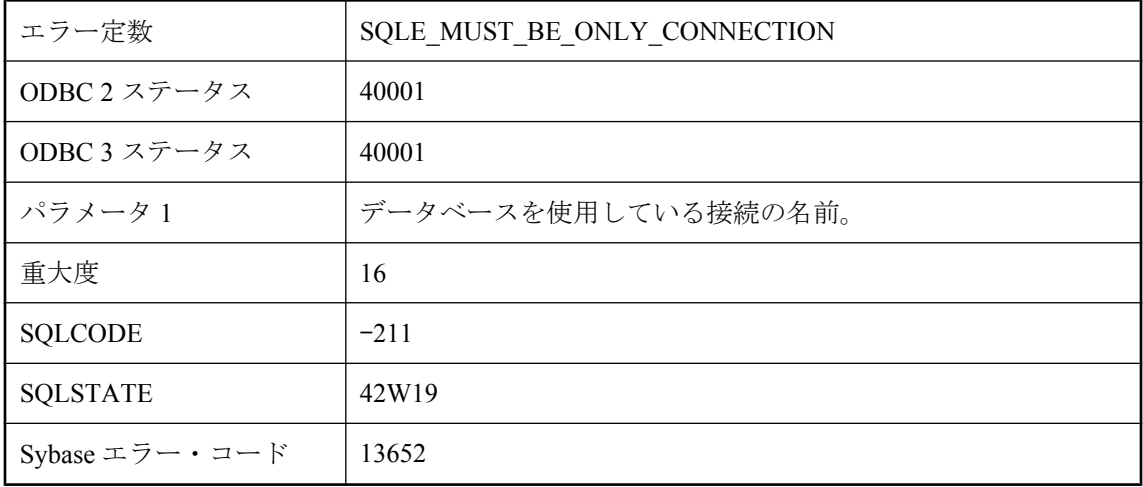

#### 考えられる原因

データ定義言語操作を行おうとしましたが、この操作は他のユーザが接続しているときには実行 できません。

# **'%1'** では結果セットは許可されません。

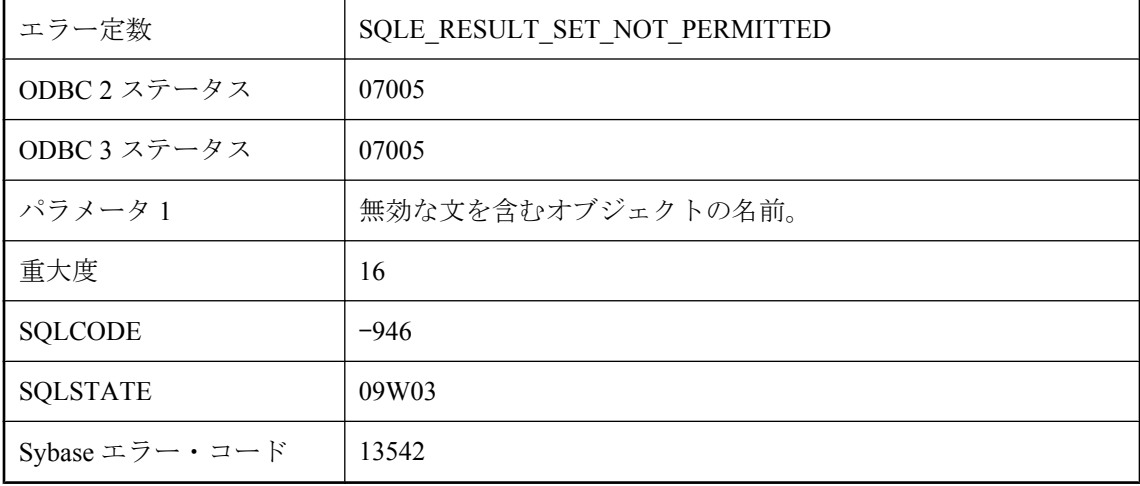

結果セットが許可されないコンテキストで、SELECT 文を実行しようとしました。

## **'%1'** の近くに構文エラーがあります **--** マテリアライズド・ビュー の定義では次の構成体を使用できません **: '%2'**

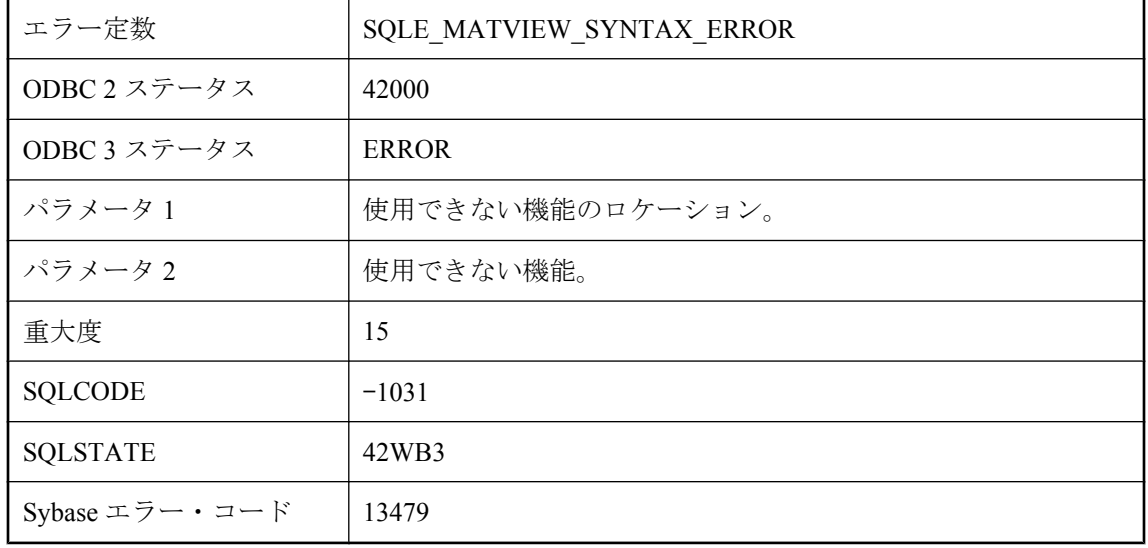

#### 考えられる原因

定義が制限の 1 つに違反するマテリアライズド・ビューを作成しようとしました。

## **'%1'** の近くに構文エラーがあります **--** マテリアライズド・ビュー を即時に変更できません。マテリアライズド・ビューの定義に 次の不正な構成体が含まれています **: '%2'**

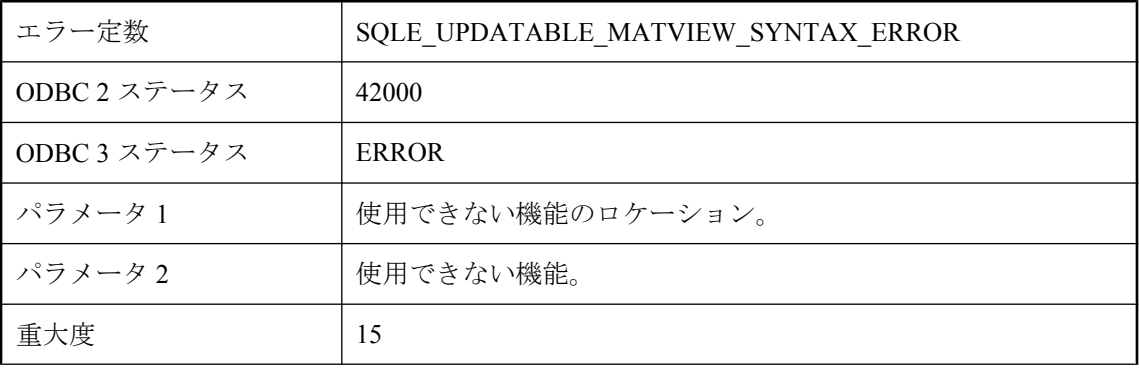

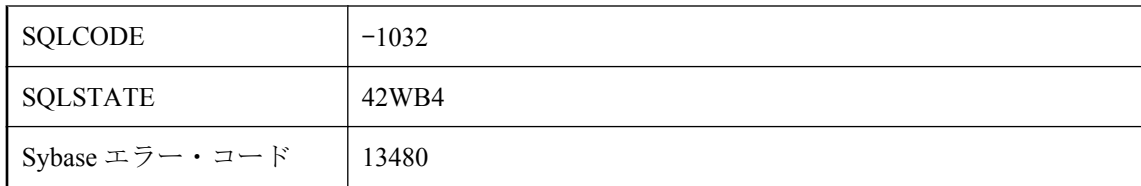

定義が制限の 1 つに違反するマテリアライズド・ビューの再表示タイプを「即時」に変更しよう としました。

# **'%1'** は複数のテーブルで使用されています。

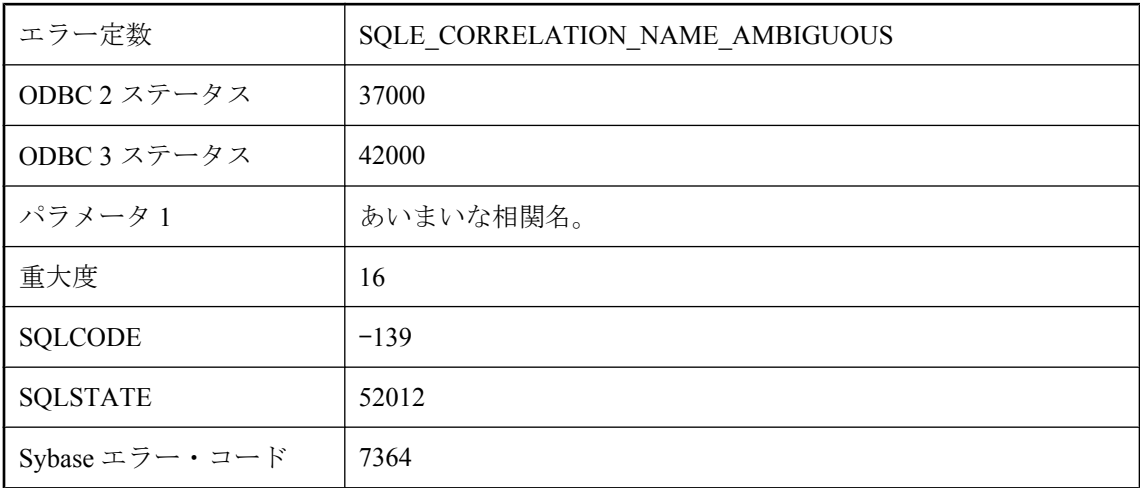

### 考えられる原因

同じ FROM 句の中で、同じ相関名を使ってテーブルを 2 つ指定しました。

# **'%2'** の **'%1'** に対するサブスクリプションが見つかりません。

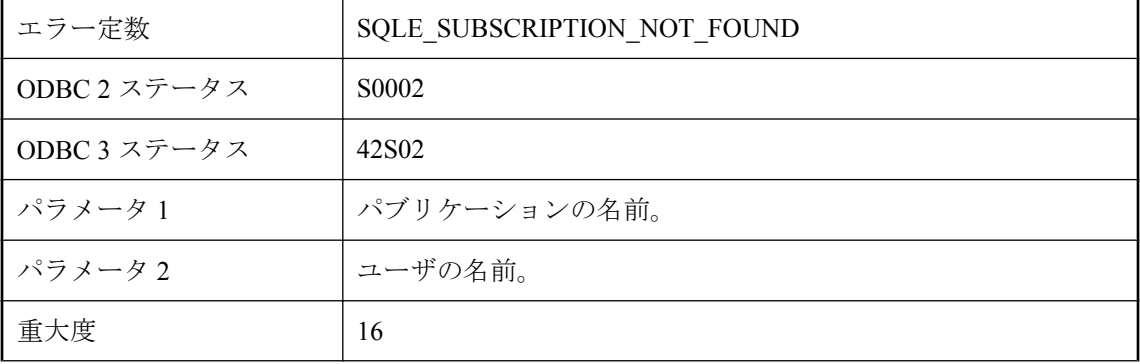

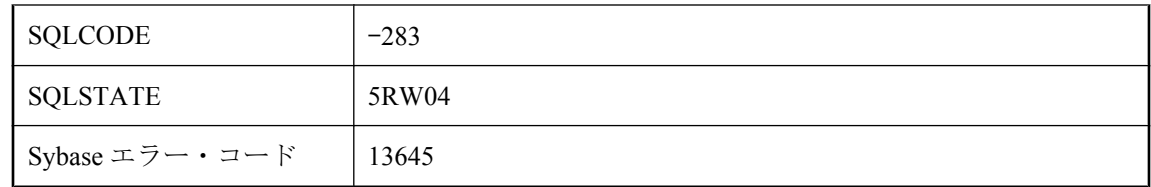

存在しないサブスクリプションを削除、開始、または同期しようとしました。

# **'%2'** の **'%1'** に対するサブスクリプションはすでに存在します。

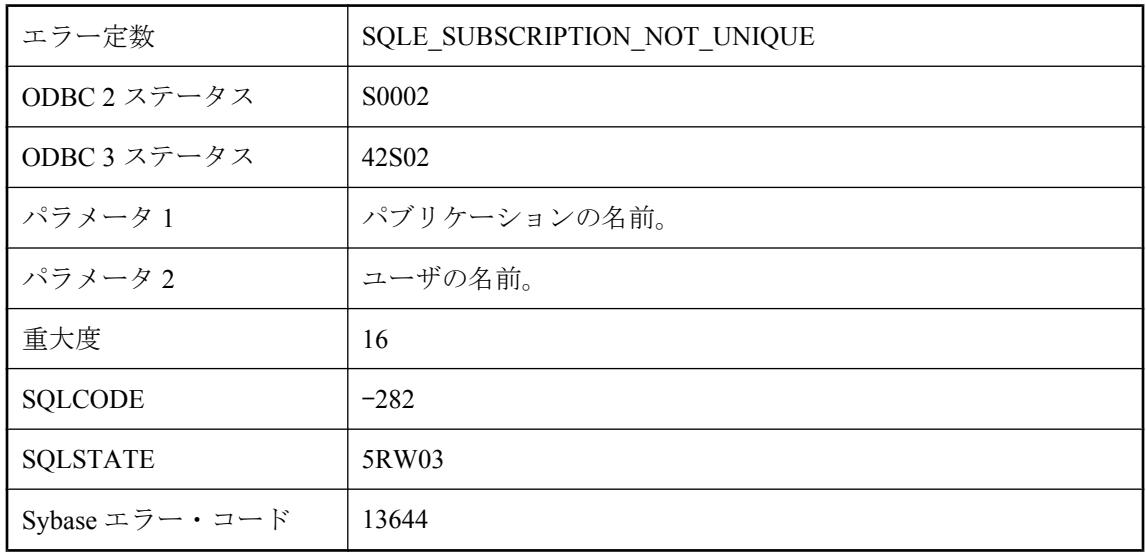

### 考えられる原因

すでに存在するサブスクリプションを作成しようとしました。

# **AUTHORIZATION** が **OFF** の場合、サービス定義には文が必要 です。

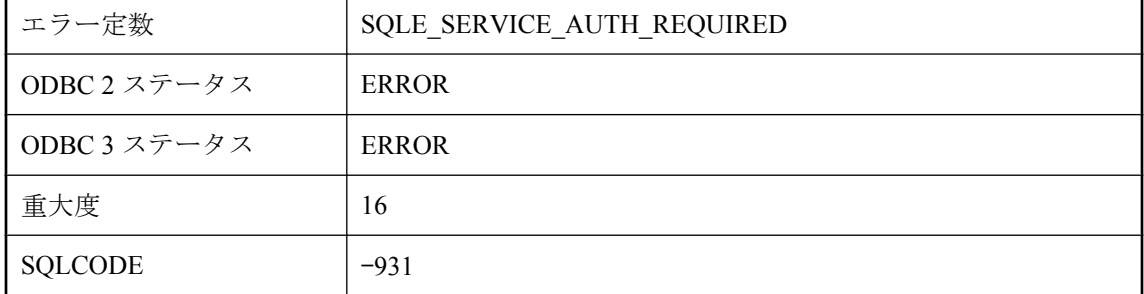

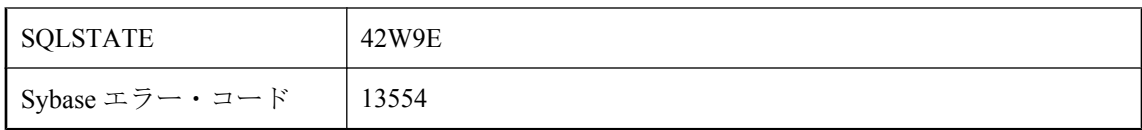

AUTHORIZATION が Off に設定されている場合、指定したサービス・タイプのサービス定義に は、文の指定が必要です。

# **CREATE SERVICE** にはサービス・タイプが必要です。

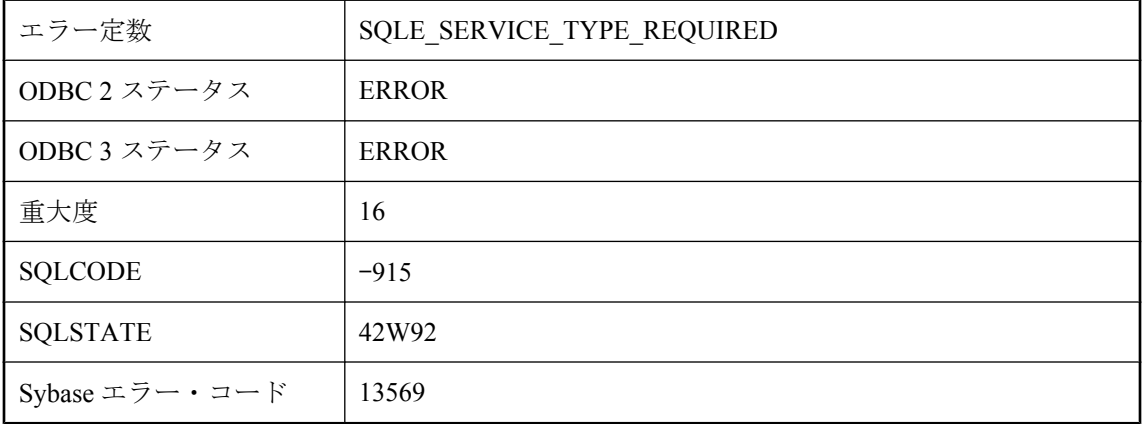

### 考えられる原因

CREATE SERVICE 文では、サービス・タイプを指定する必要があります。

# **DBA** のみがオプション **'%1'** を設定できます。

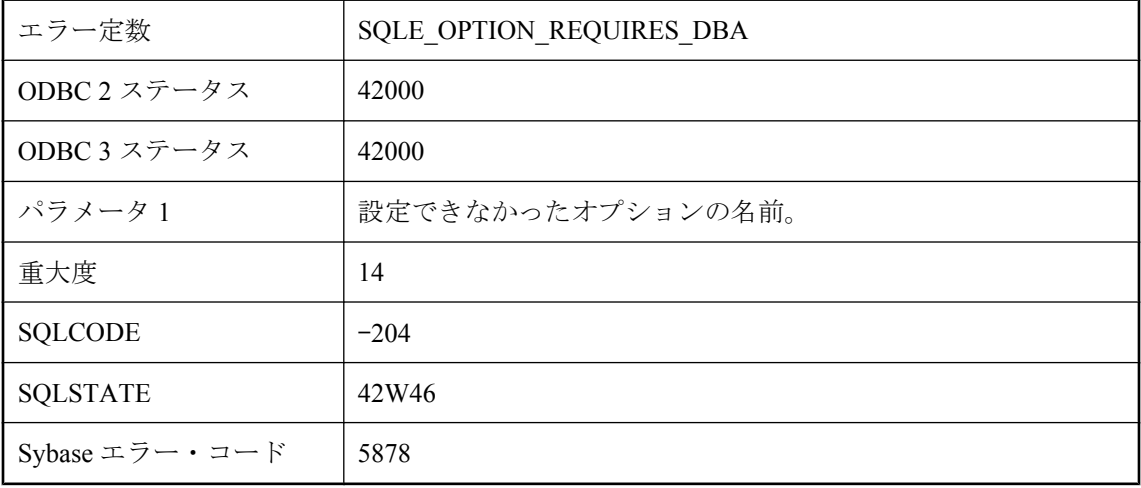

SET OPTION 文に指定したオプションは、DBA 権限を持つユーザのみ設定できます。

# **INSTEAD OF** トリガのあるビューで位置付け更新しようとしま した。

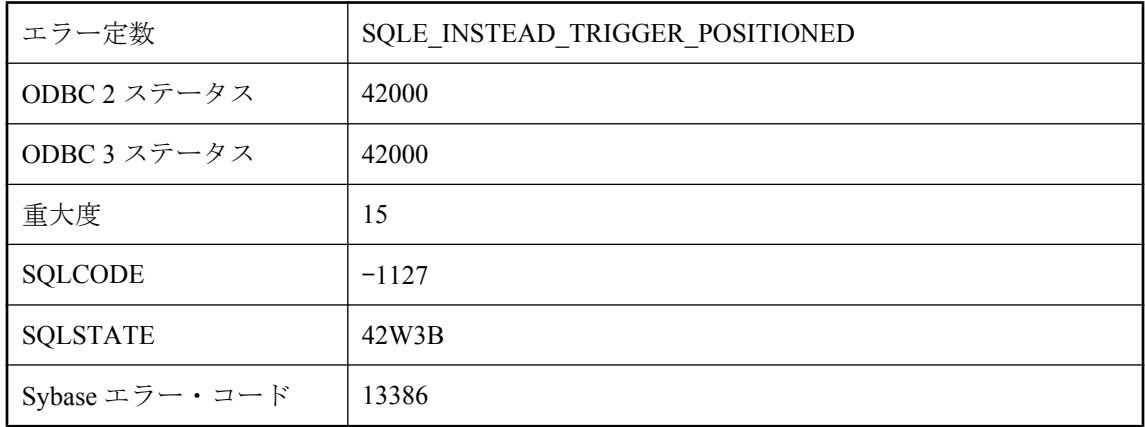

### 考えられる原因

ビューの INSTEAD OF トリガ (ネストされている可能性あり) が含まれる位置付け更新、位置付 け削除、プット、ワイド挿入操作を試行しました。これらの操作は、ビューの INSTEAD OF ト リガでサポートされていません。

## **JDBC SAResultSet** で引数に **0** を指定して **absolute** メソッド を実行しようとしました。

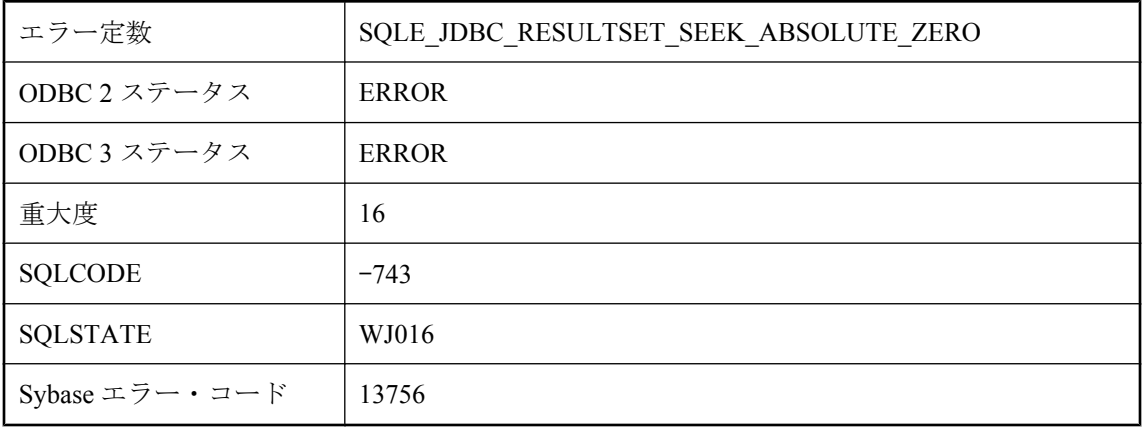

JDBC resultSets には 0 というロー番号は存在しません。有効なローの番号は、1、2、~ -2、-1 で す。

### **LOAD TABLE** エラー **: %1**

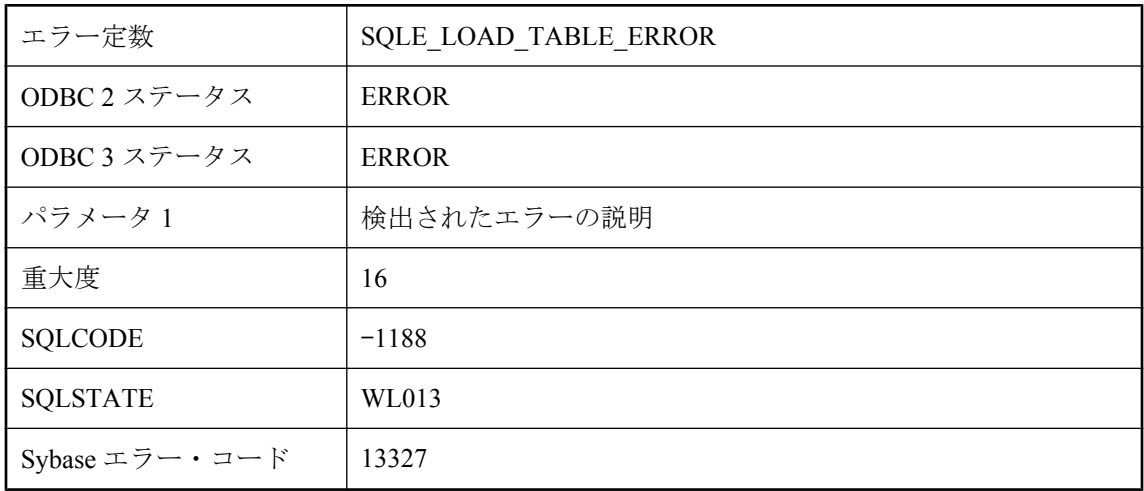

#### 考えられる原因

LOAD TABLE 文が失敗しました。メッセージによって、発生した実際の問題が特定されます。

## **LOAD TABLE** は許可されません **:** 初期化された即時マテリアラ イズド・ビュー **%1** は **%2** に依存しています

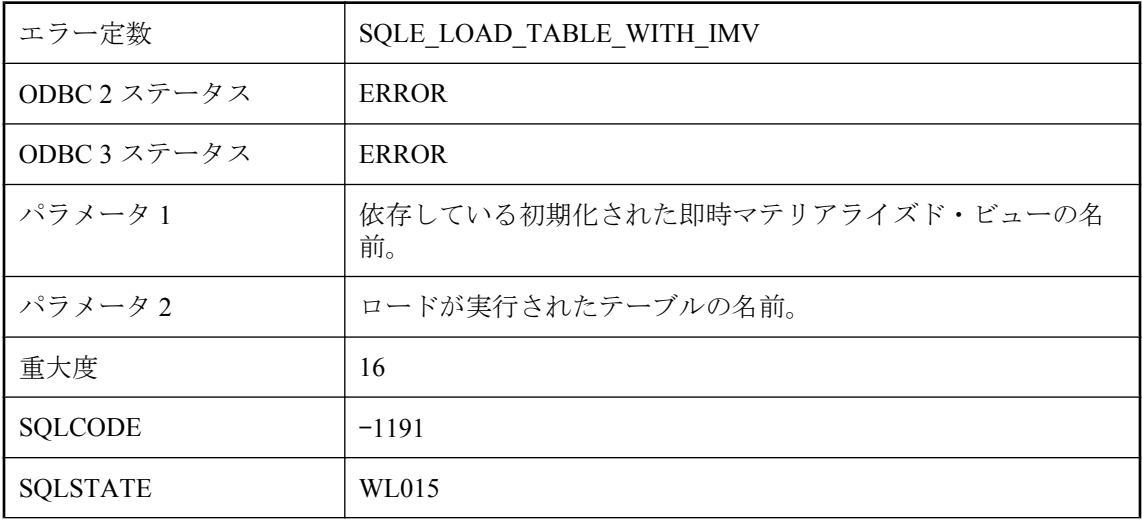

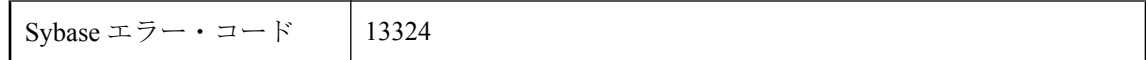

依存している初期化された即時マテリアライズド・ビューがあるテーブルでは、LOAD TABLE は許可されません。

## **Mobile Link** 通信エラー **:** コード **: %1**、パラメータ **: %2**、シス テム・コード **%3**

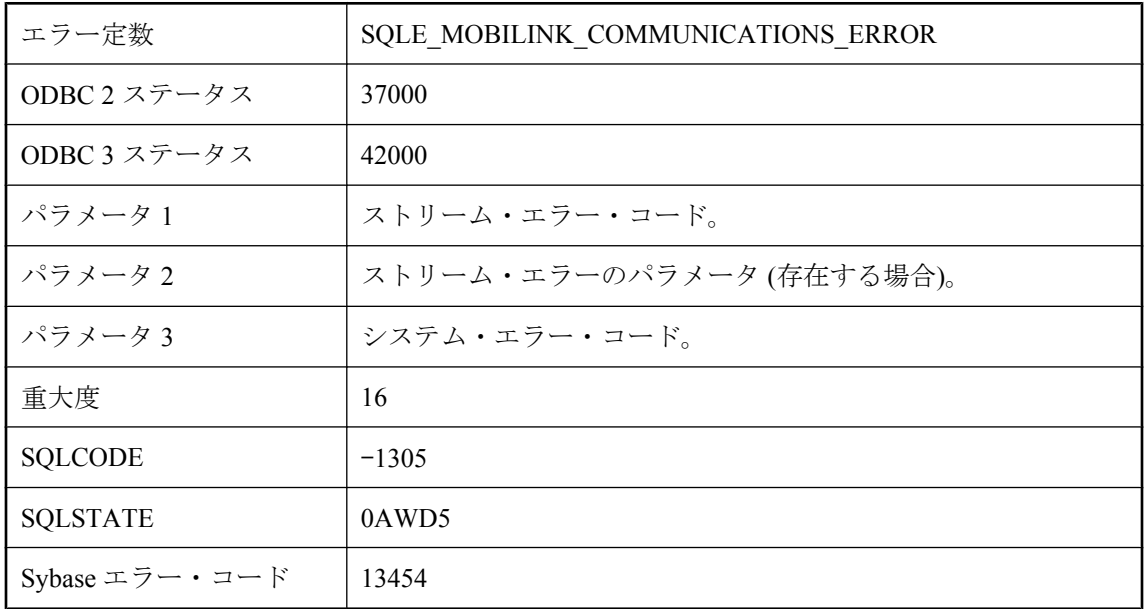

### 考えられる原因

Mobile Link サーバとの通信中にエラーが発生しました。

# **NULL** に対して、インジケータ変数が用意されていません。

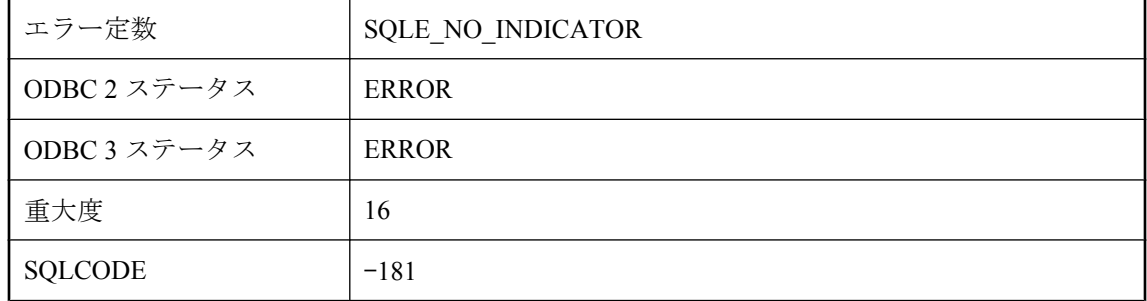

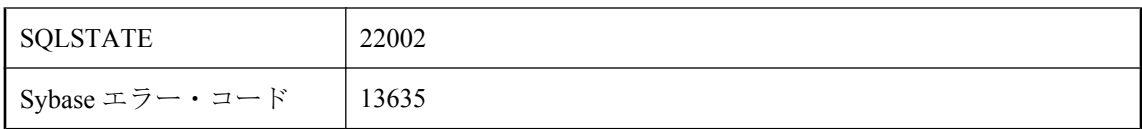

データベースから NULL の値を検索しようとしましたが、その値にインジケータ変数を指定し ませんでした。

# **NULL** を許可するカラムの数が制限を超えています。

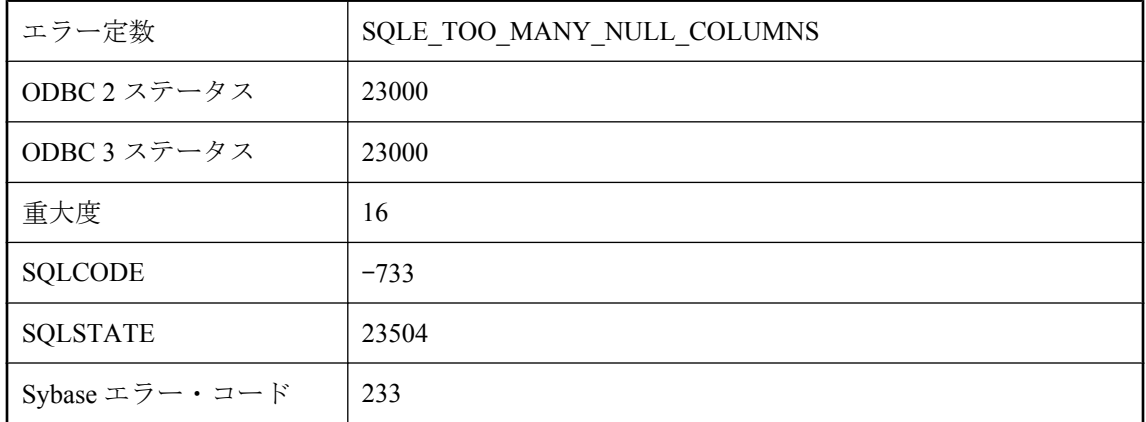

### 考えられる原因

NULL が許可されるカラム数がそのカラムに許可されている制限を超えるように、テーブル定義 を作成または変更しようとしました。制限値はデータベース・ページ・サイズの機能で、約 8\*(page-size - 30) です。

# **NULL** 属性はカラム **'%1'** に適合しません。

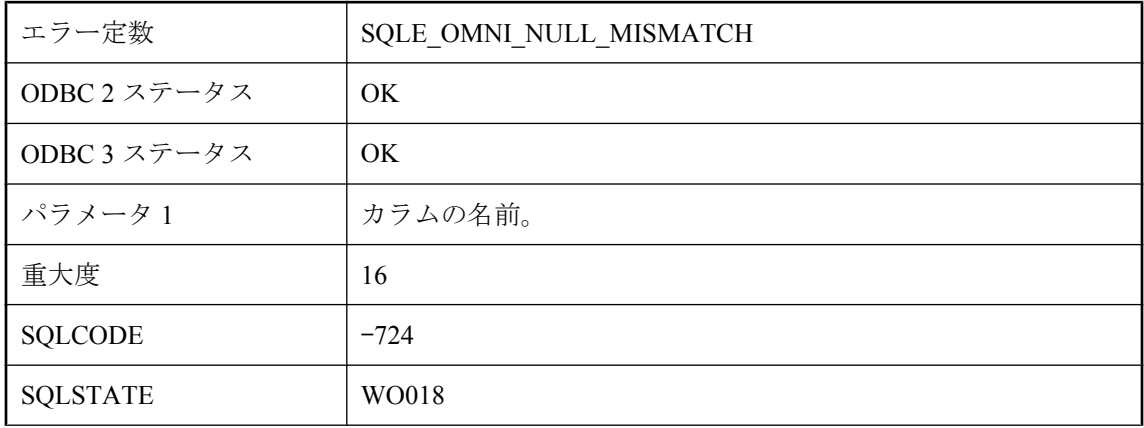

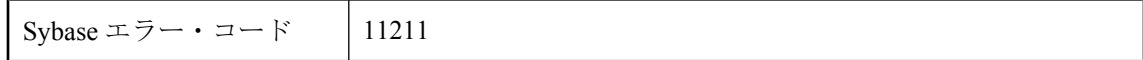

CREATE EXISTING 文で指定したカラムの NULL 属性が実際のカラムの NULL 属性と異なりま す。

### **RAISERROR** が実行されました **: %1**

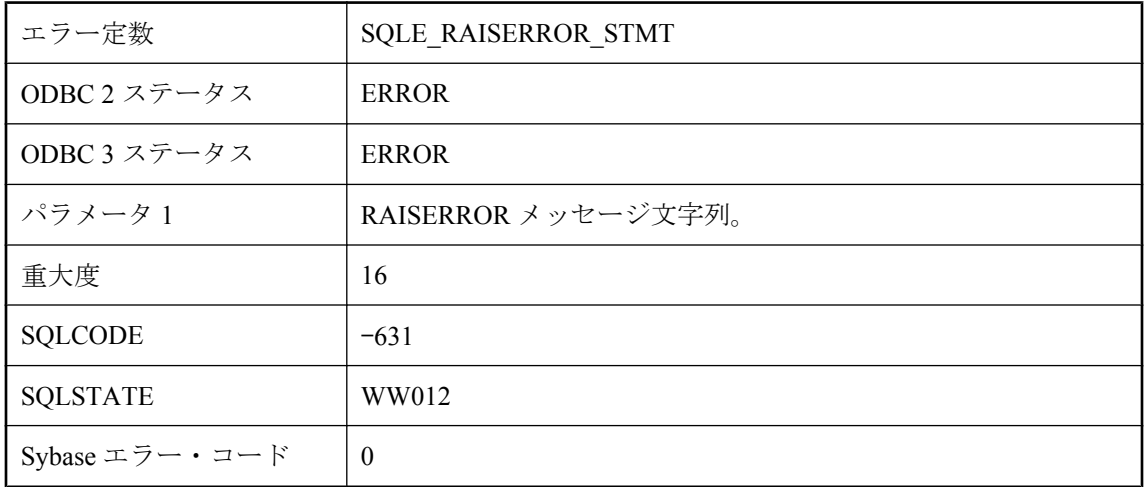

#### 考えられる原因

RAISERROR 文が実行されました。RAISERROR 文に関連する文字列がエラー・メッセージの本 文に含まれます。

# **READTEXT** 文や **WRITETEXT** 文はビューを参照できません。

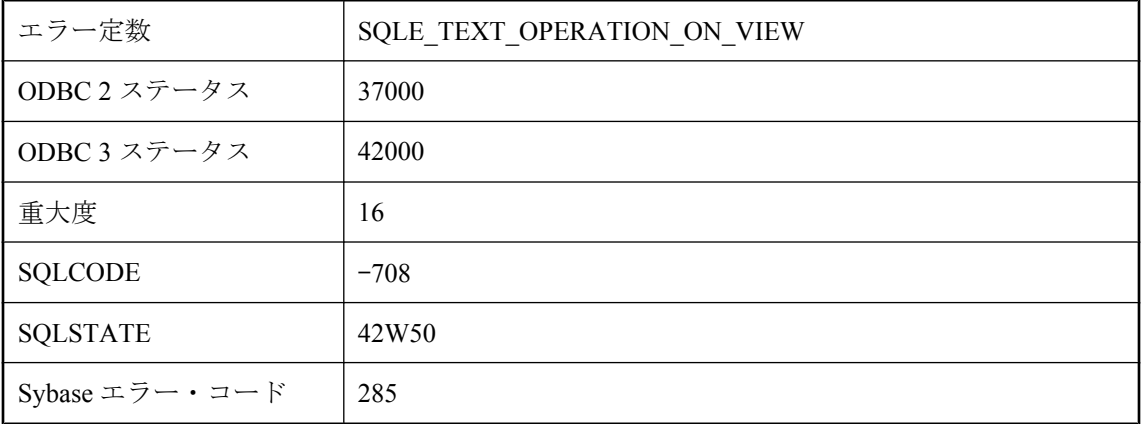

Transact-SQL READTEXT 文または WRITETEXT 文がビュー内のテキスト・カラムを参照できま せん。ビューの参照をベース・テーブルの名前と置き換えてください。

# **RECURSIVE** キーワードなしの再帰は許可されません。

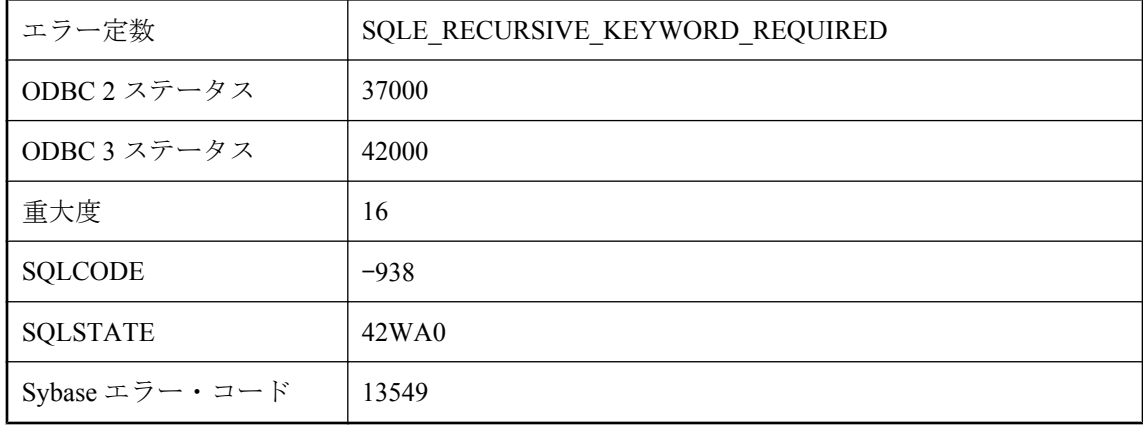

#### 考えられる原因

再帰クエリの共通テーブル式は、WITH RECURSIVE 句を使用して定義する必要があります。

# **RESTORE** によってデータベース **'%1'** を起動できません。

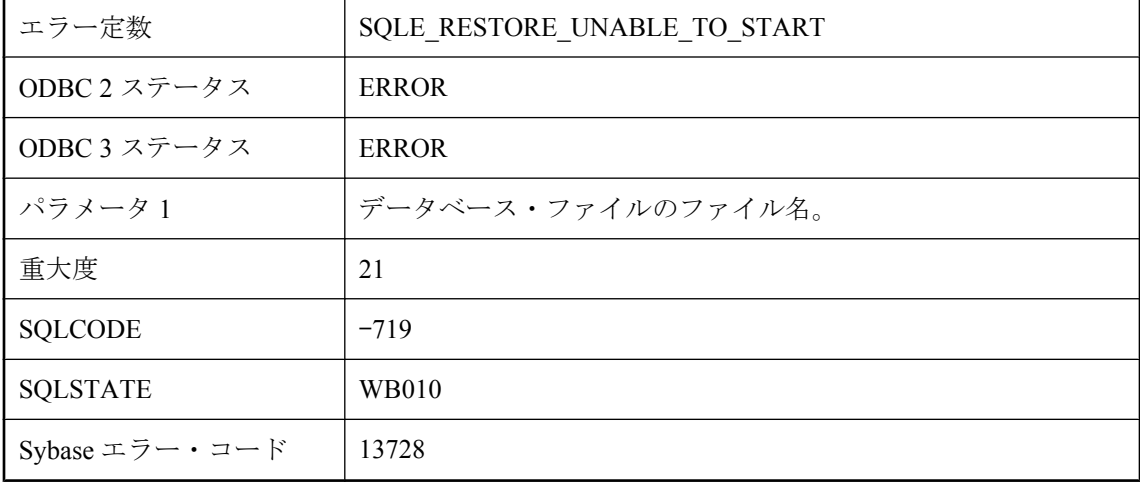

#### 考えられる原因

RESTORE を実行したデータベースが起動できませんでした。

## **RESTORE** によってファイル **'%1'** に書き込むことができませ ん。

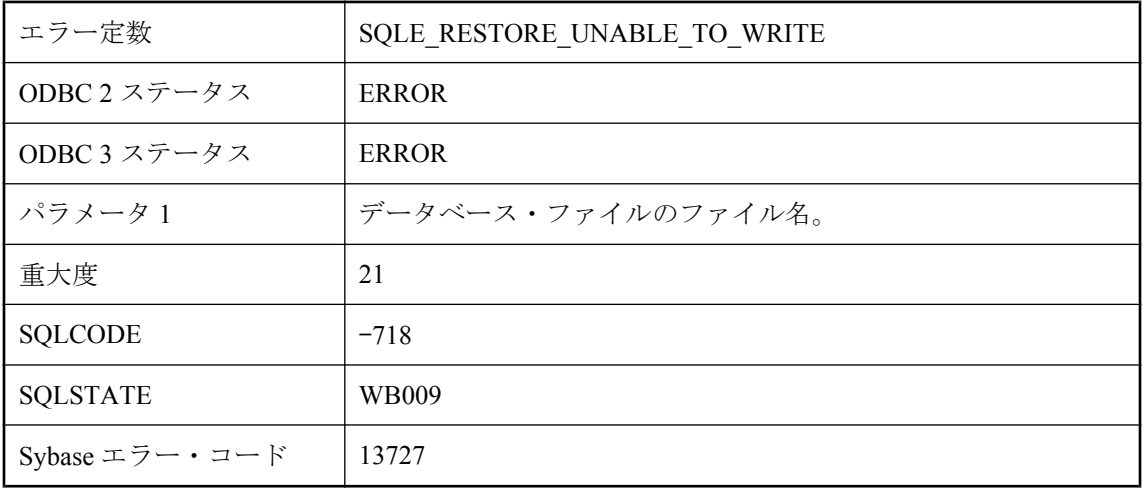

### 考えられる原因

RESTORE がデータベース・ファイルの 1 つに書き込みができませんでした。

## **RESTORE** によってファイル **'%1'** を開くことができません。

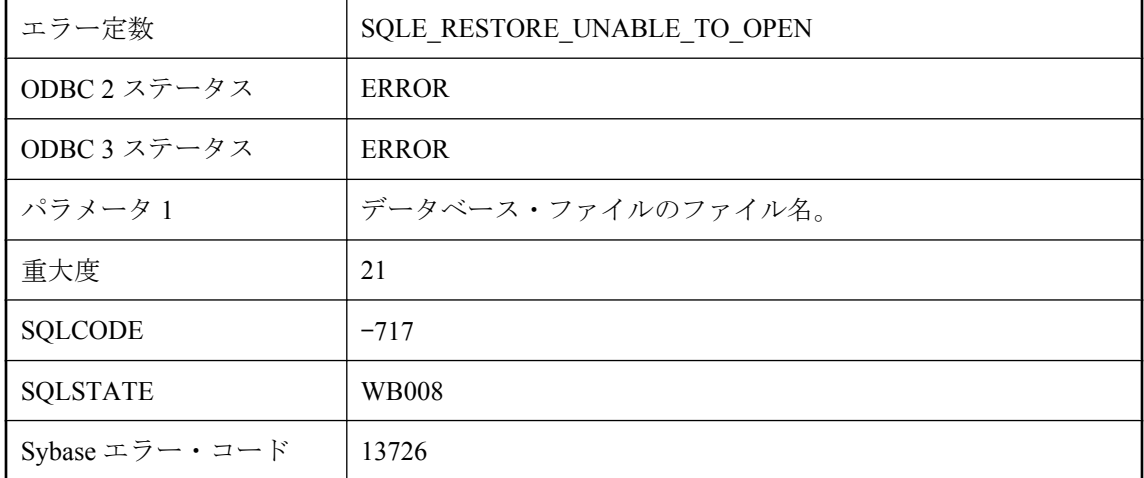

### 考えられる原因

RESTORE がデータベース・ファイルの 1 つを開けませんでした。

# **ROLLBACK TO SAVEPOINT** は使用できません。

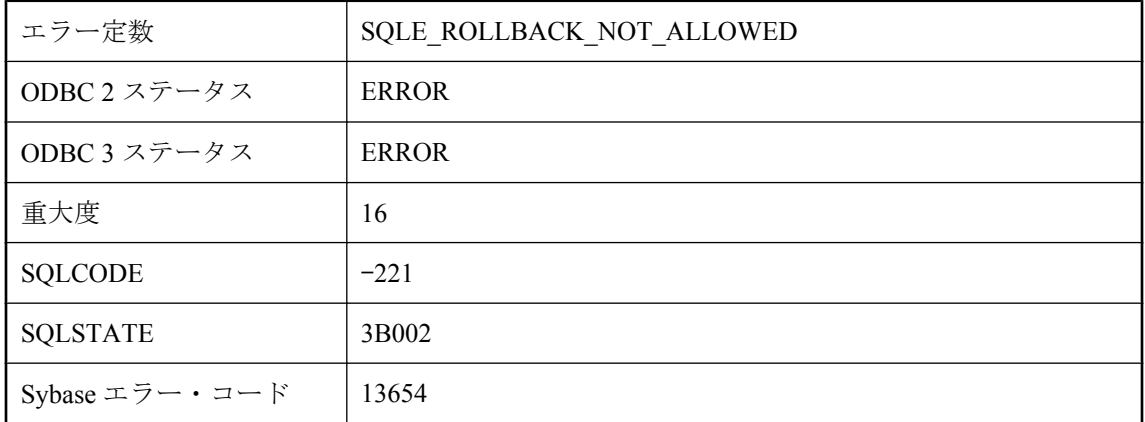

### 考えられる原因

アトミック操作内で、ROLLBACK TO SAVEPOINT をアトミック操作前に確立されたセーブポイ ントに対して実行しようとしました。

# **select** リストの中にカラムが **2** つ以上指定されています。

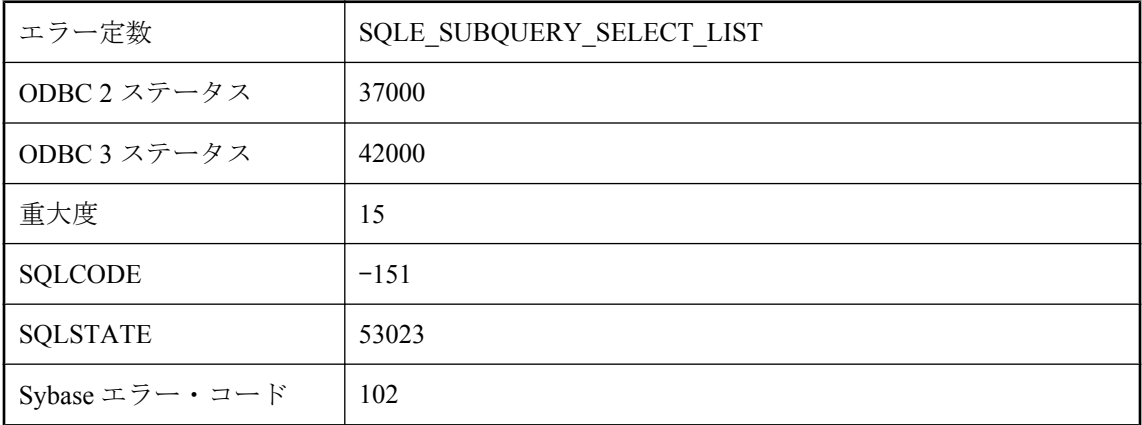

### 考えられる原因

複数のカラムを持つサブクエリを select リストに入力しました。カラムが 1 つだけになるよう に select リストを変更してください。

# **SELECT** 文が複数行を返しています。

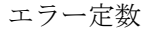

SQLE\_TOO\_MANY\_RECORDS

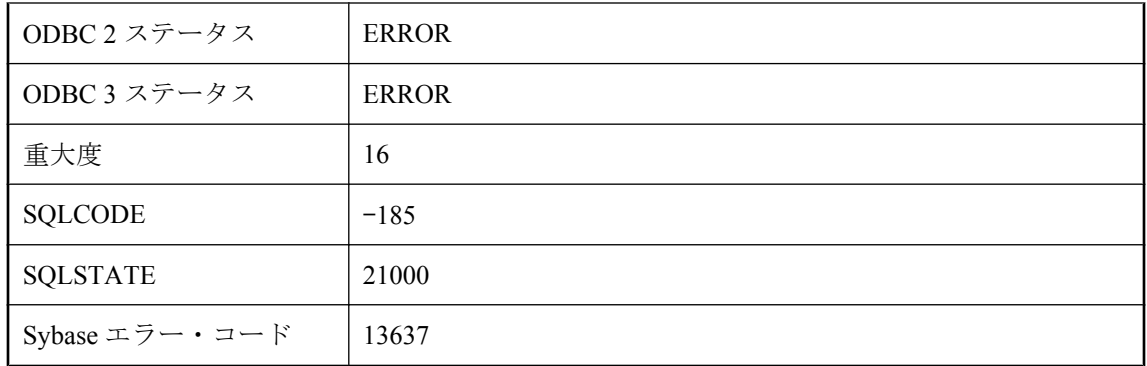

SELECT 文をカーソルなしで使用しようとしましたが、文カーソルは複数のローを返しました。 このコンテキストでは、単一のローの SELECT 文だけを使用できます。

## **SQL** 文にエラーがあります。

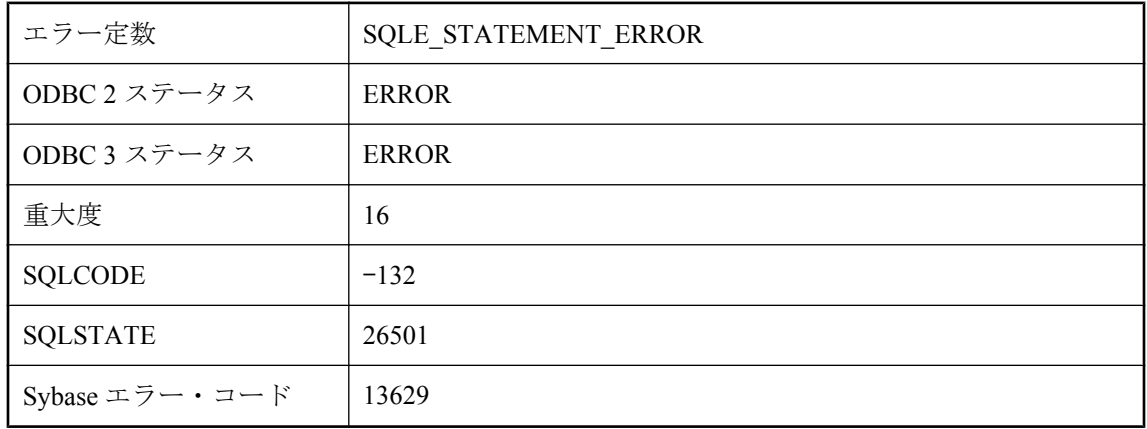

### 考えられる原因

次の操作を行うためにデータベースに渡された、文の識別子 (PREPARE によって生成されます) が無効です。

# **SQLDA** のデータ型が無効です。

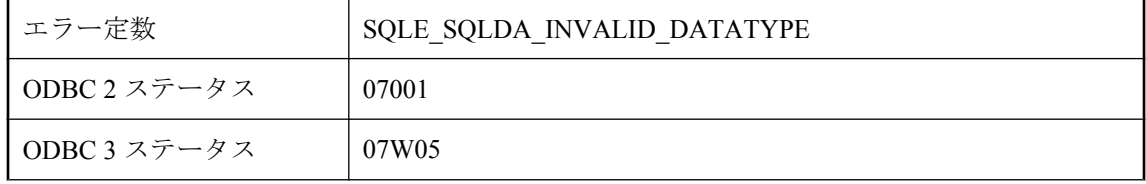

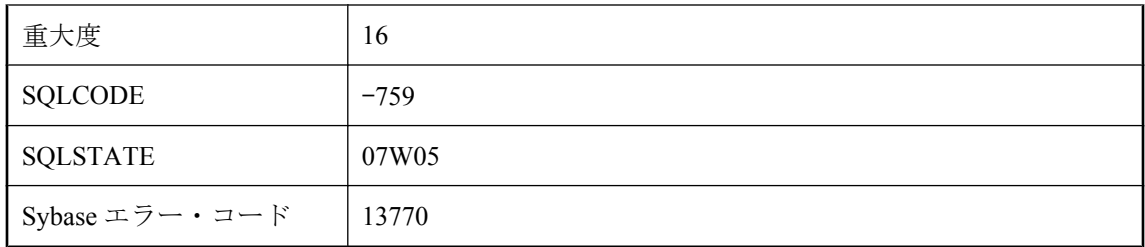

SQLDA 変数に指定したデータ型が無効です。

## **SQLDA** フィールドがマルチ・ロー **SQLDA** と矛盾しています。

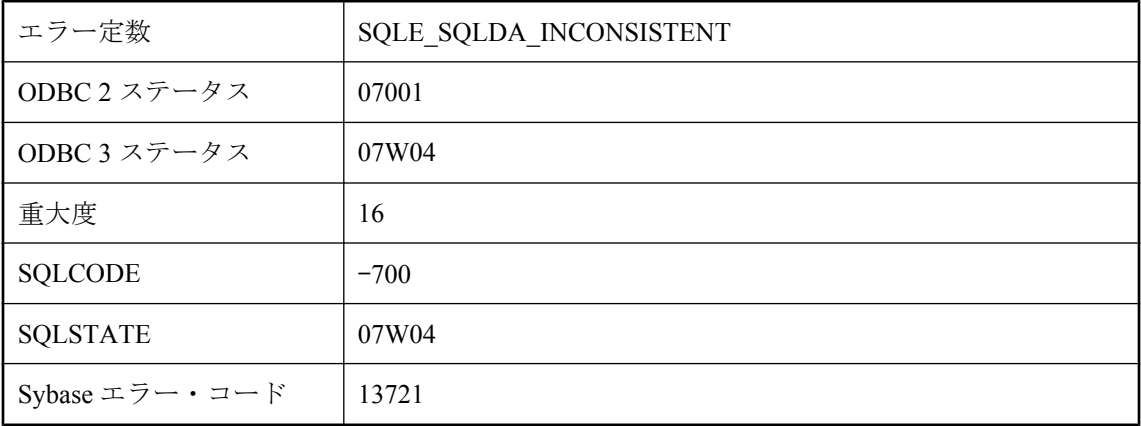

### 考えられる原因

マルチロー SQLDA のローの一部または全部が、配列操作 (挿入、フェッチ、実行) に対して同等 に定義されていません。指定されたカラムは、個々のローでは同じ (型、長さ) に定義する必要 があります。

# **SQLDA** 中のフィールドが足りません。

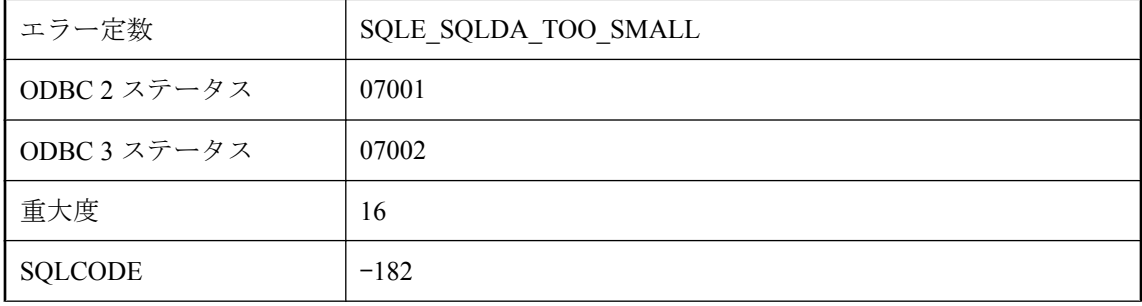

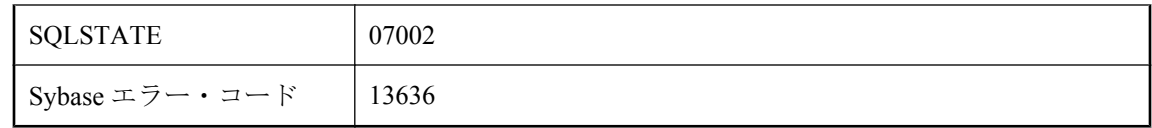

要求された値をすべて検索するだけのフィールドが SQLDA にありません。

## **UNION**、**INTERSECT**、または **EXCEPT** の **select** リストの長 さが一致していません。

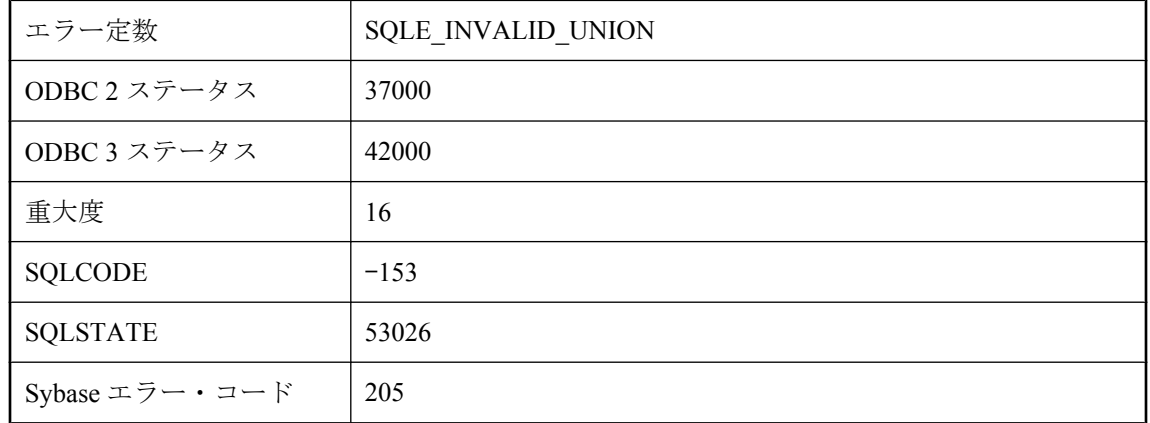

### 考えられる原因

UNION、INTERSECT、または EXCEPT を指定しましたが、その操作の SELECT 文が select リス トのカラム数と同じ数を持っていません。

# アクティブなデータベースがないため要求は拒否されました。

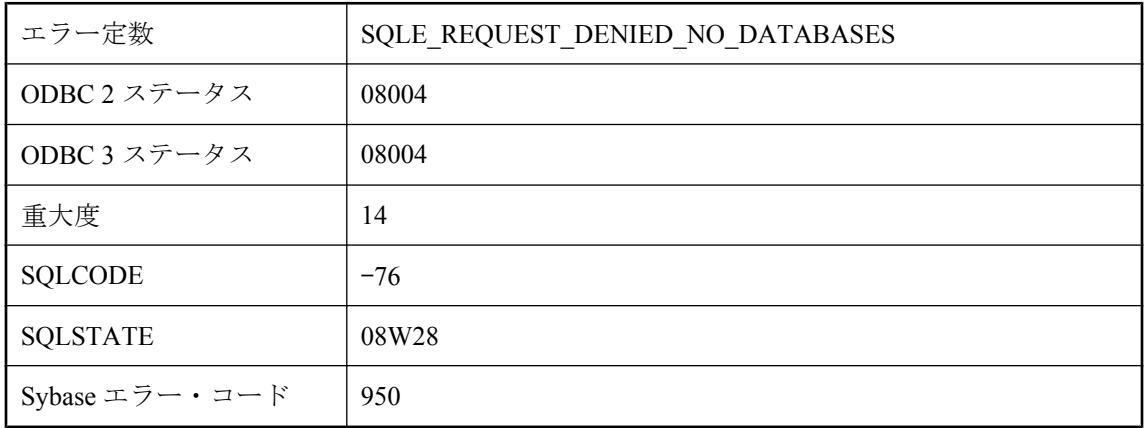

現在、稼働中のデータベースがないため、サーバは要求を拒否しました。

## アトミックな複合文では、結果セットは使用できません。

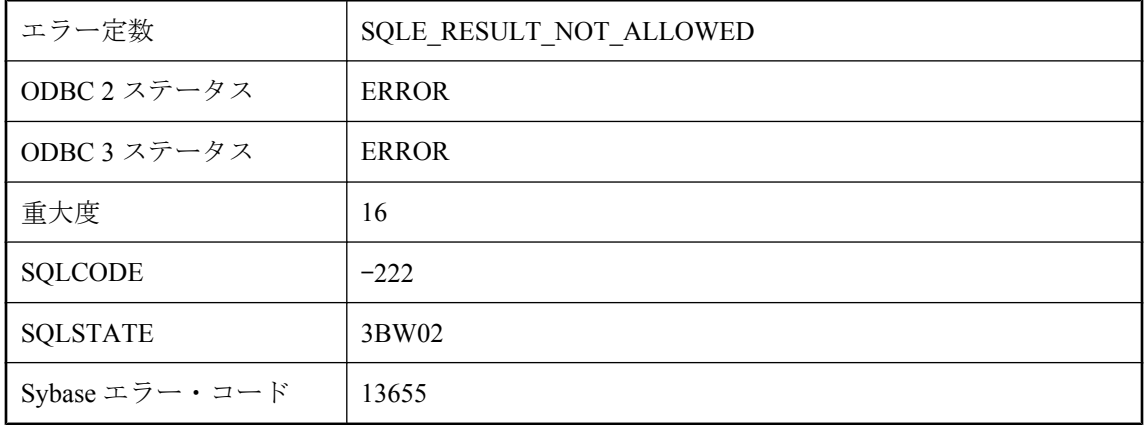

#### 考えられる原因

アトミック複合文内で、INTO 句のない SELECT 文、または RESULT CURSOR 文を使用しまし た。

# イベント **'%2'** に対するスケジュール **'%1'** が見つかりません。

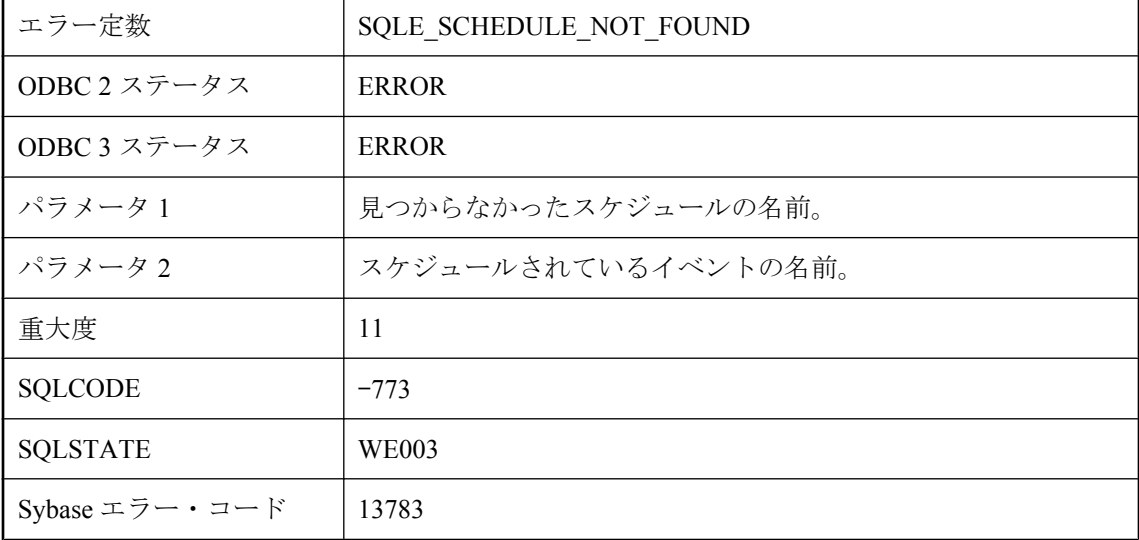

指定したイベントに関して、データベースに存在していない名前でスケジュールを参照しようと しました。

### イベント **'%2'** に対するスケジュール **'%1'** はすでに存在します。

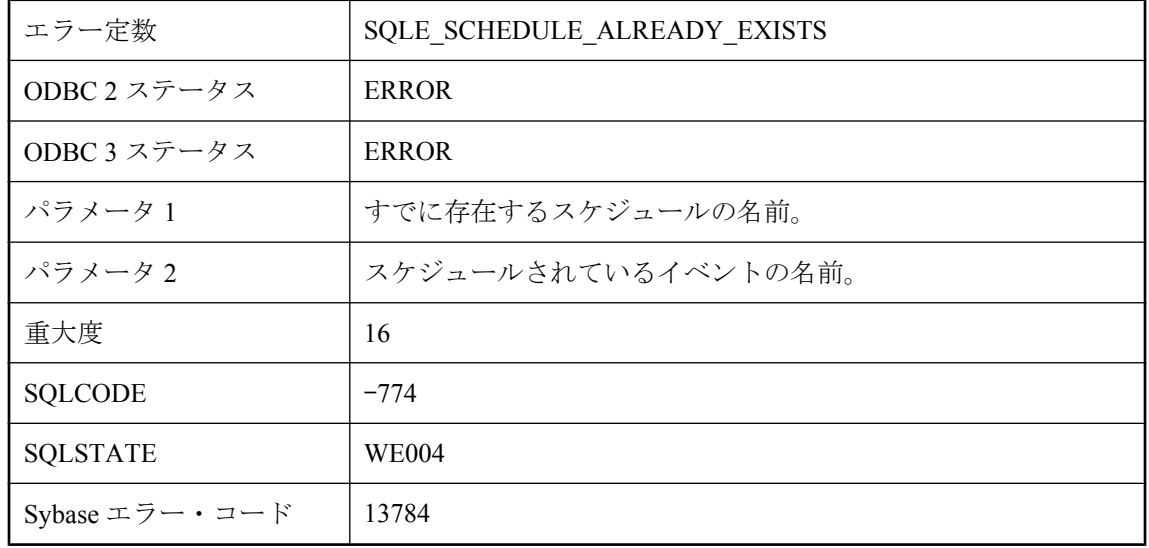

#### 考えられる原因

指定したイベントに関して、データベースですでに存在する名前でスケジュールを作成しようと しました。

# ウィンドウ **'%1'** では、**ORDER BY** は許可されません。

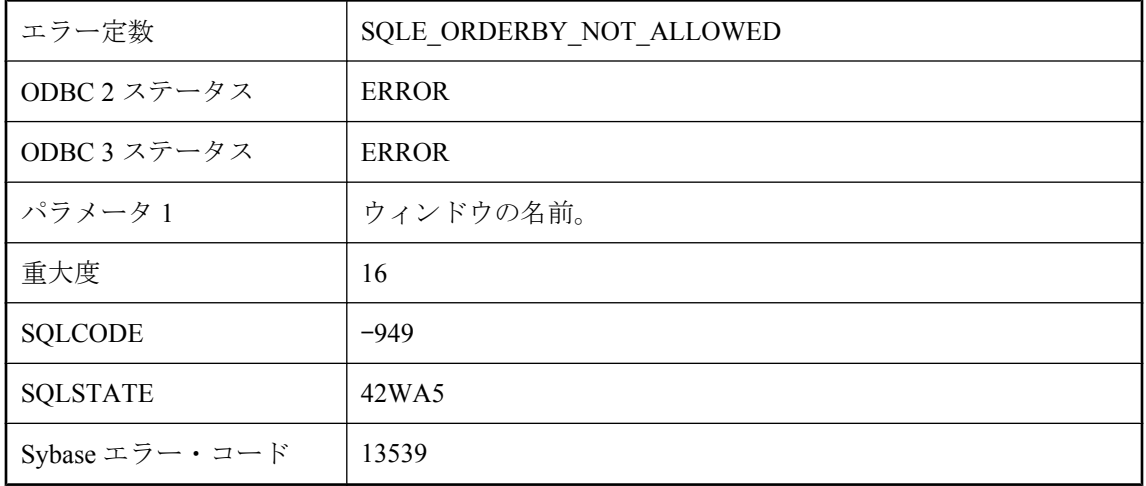

インラインのウィンドウ指定から既存のウィンドウ名が参照されるときに、インラインのウィン ドウまたは参照されるウィンドウのいずれかに ORDER BY がある場合があります。

## ウィンドウ **'%1'** への参照には、**PARTITION BY** は許可されま せん。

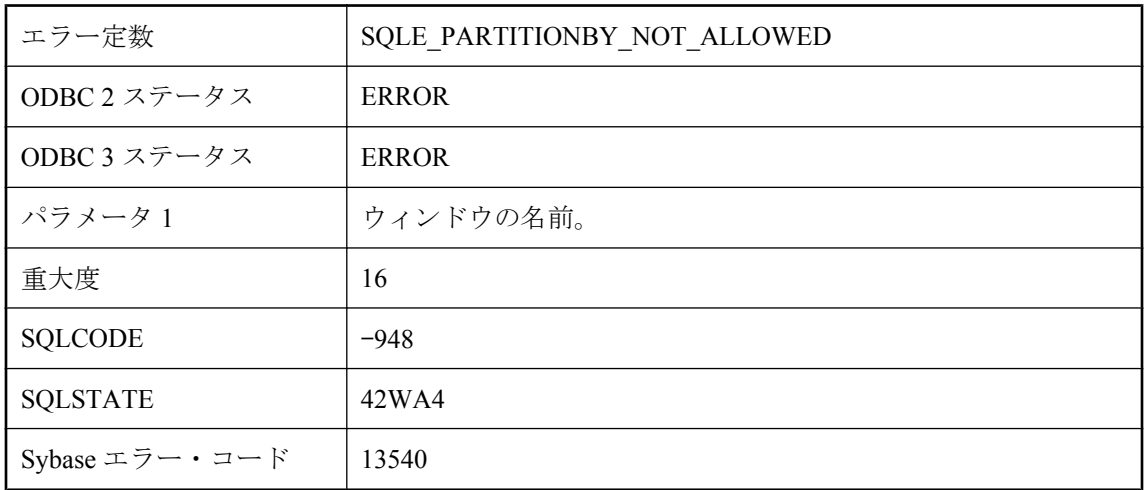

#### 考えられる原因

インラインのウィンドウ指定から既存のウィンドウ名が参照されるときは、インラインの指定 に PARTITION BY 句を含めないでください。

# オプション **'%1'** が複数回指定されています。

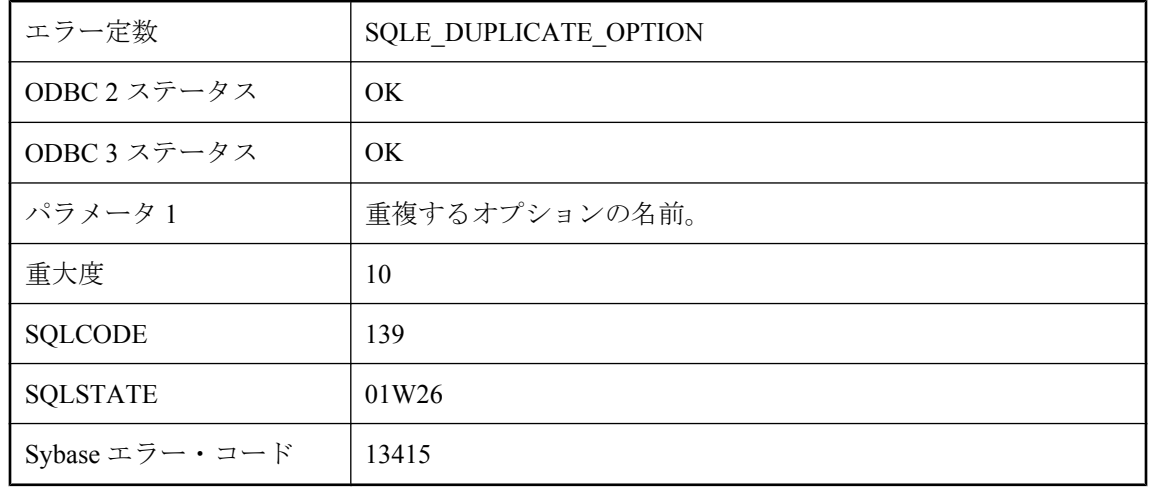

特定のオプションを複数回指定しました。オプションの最後のインスタンスだけが使用され、そ の前のインスタンスは無視されます。

### オプション **'%1'** は **PUBLIC** な設定のみが許されています。

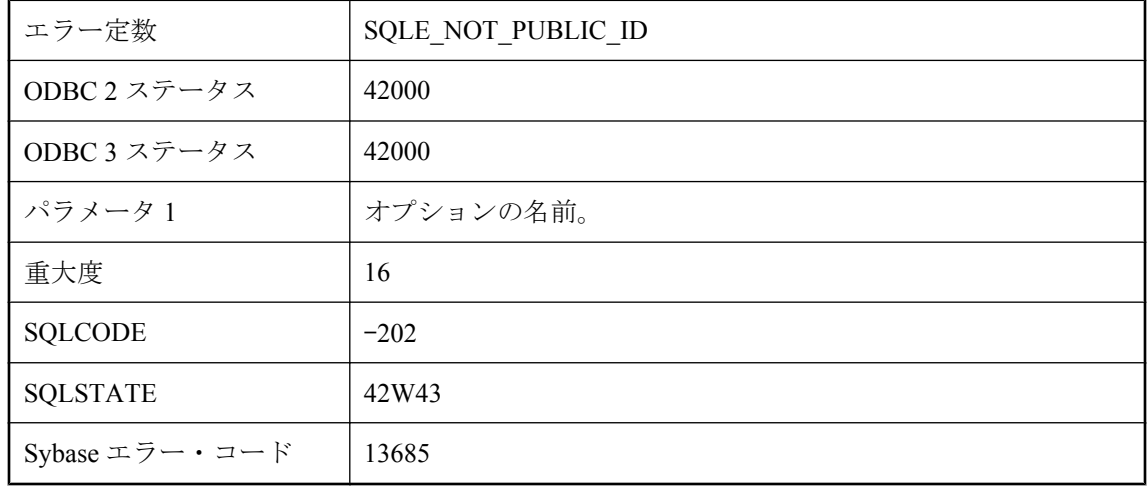

#### 考えられる原因

SET OPTION 文に指定したオプションは PUBLIC だけです。このオプションを他のユーザに定義 することはできません。

## カーソルの現在のローがありません。

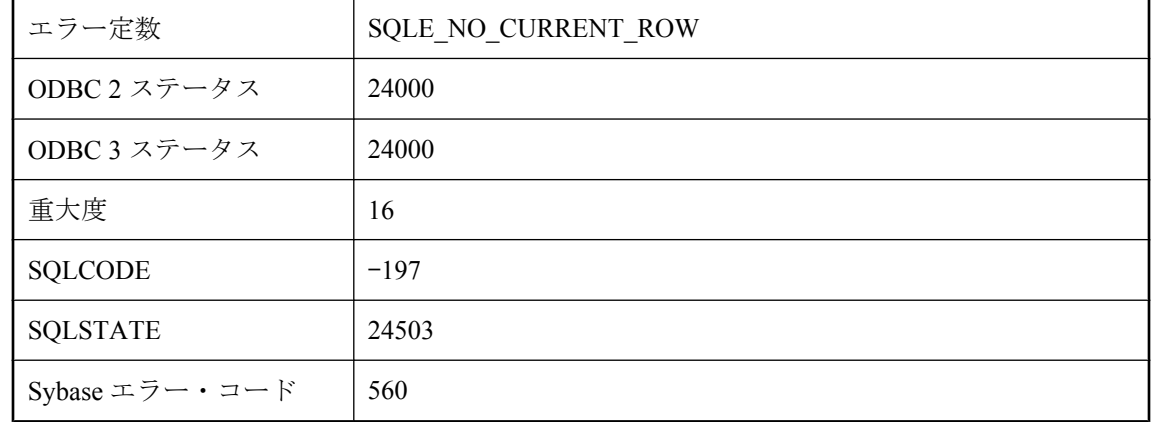

カーソルの現在のローで操作をしようとしましたが、カーソルがロー上にありませんでした。 カーソルは、カーソルの先頭のローの前か、末尾のローの後か、削除されたローの中にありま す。

## カラム **'%1'** に対する **SET** 句の使用法が正しくありません。

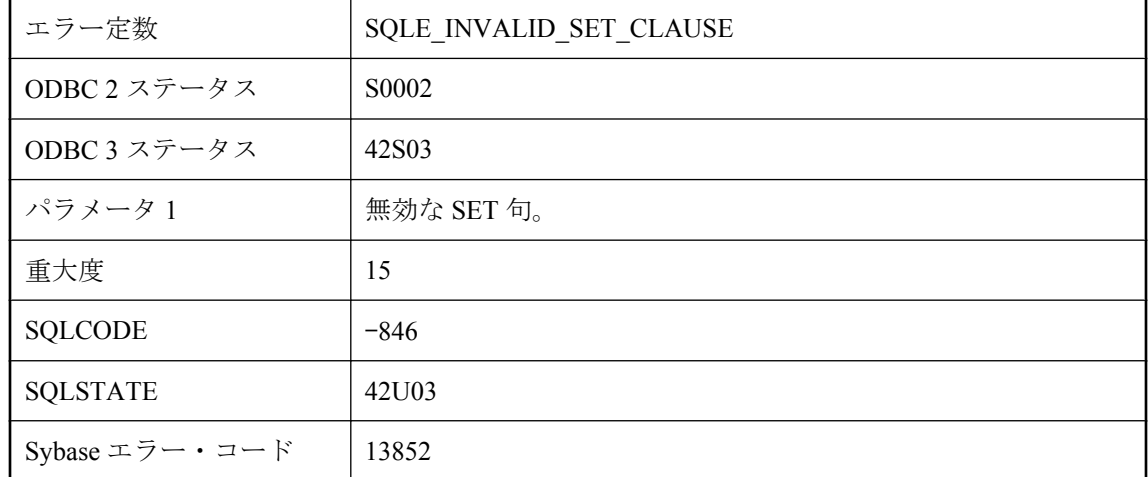

#### 考えられる原因

同じカラムに対して SET 句が複数あるなど、UPDATE 文に無効な SET 句が含まれています。

# このタイプの文に対してプランを生成することはできません。

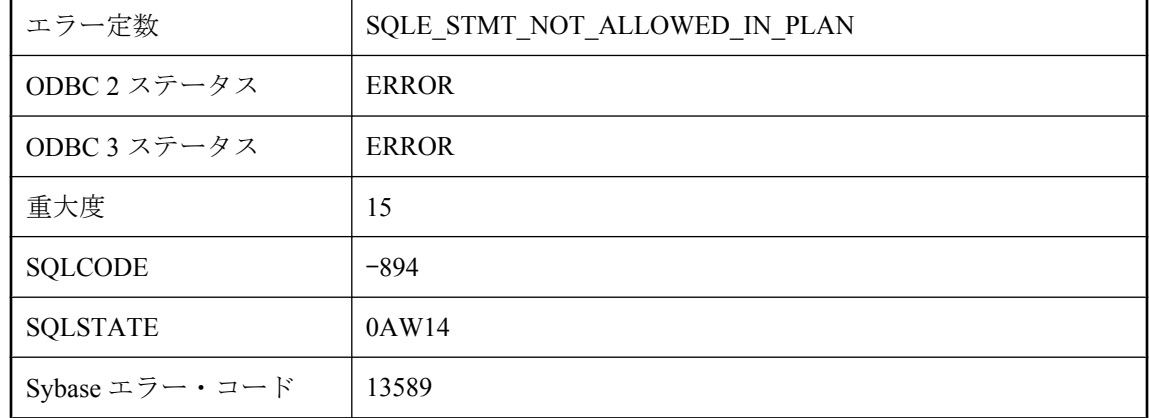

#### 考えられる原因

サポートされていない文のタイプの実行プランを表示しようとしました。

## このデータベースでは、**DB** 領域のパーミッションのサポート を利用できません

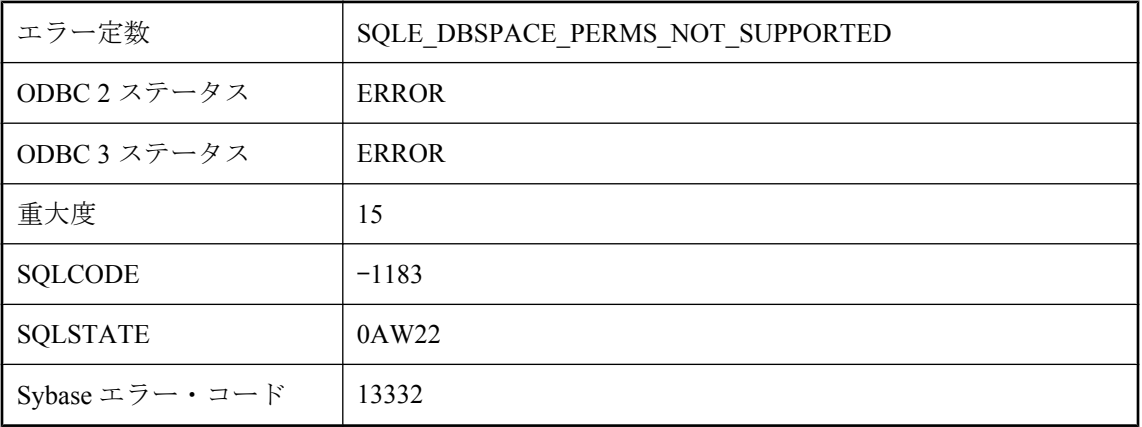

### 考えられる原因

実行されている文には、DB 領域のパーミッションのサポートが必要ですが、使用されている データベースにはこの機能がありません。DB 領域のパーミッションをサポートしているバー ジョンのサーバを使用して、データベースを再作成またはアップグレードしてください。

# このデータベースでは、ログイン・ポリシーはサポートされて いません。

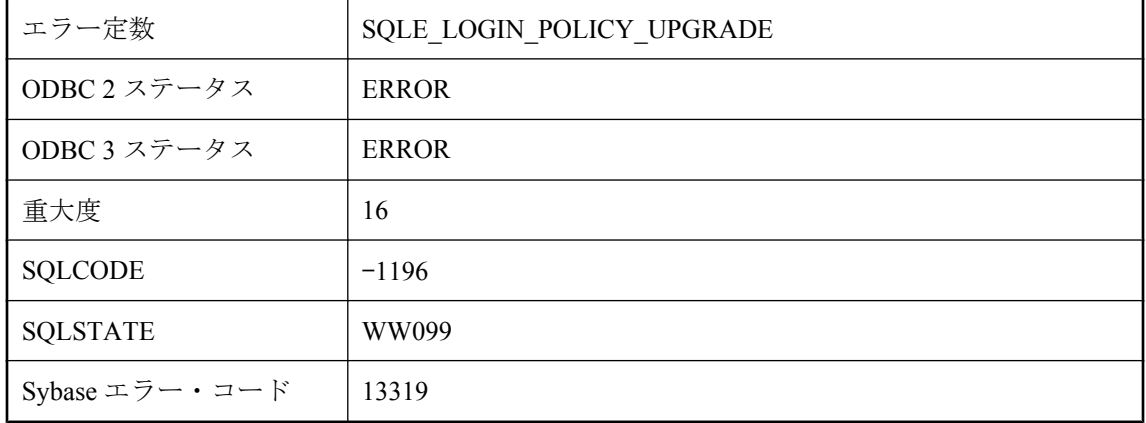

### 考えられる原因

現在のデータベースにログイン・ポリシー用のカタログ・サポートがありません。この機能を使 用するには、データベースを最新版にアップグレードしてください。

## このデータベースでは、同期プロファイルはサポートされてい ません。

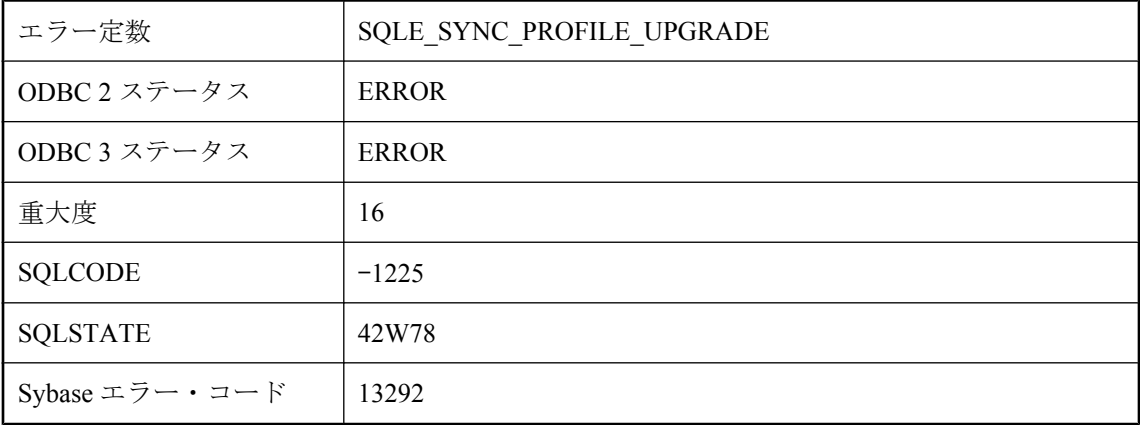

### 考えられる原因

現在のデータベースに同期プロファイル用のカタログ・サポートがありません。この機能を使用 するには、データベースを最新版にアップグレードしてください。

## この操作はグループ循環を起こします。

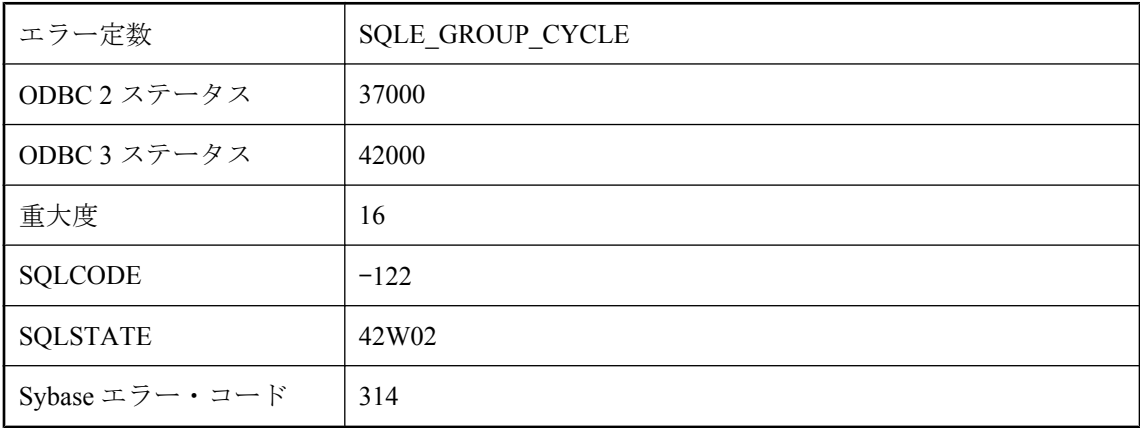

### 考えられる原因

グループにメンバを追加しようとしましたが、メンバが自分自身に属する結果になっています。 メンバシップは直接と間接の場合があります。

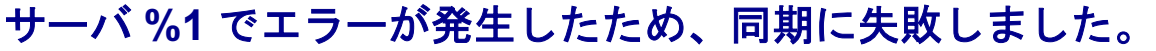

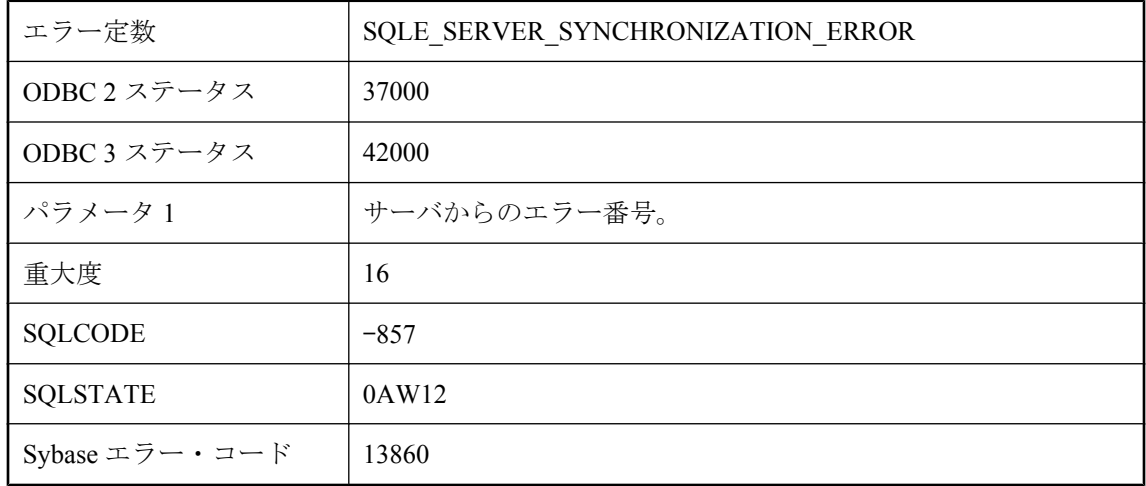

サーバで同期が失敗しました。詳細については同期ログ・ファイルを参照してください。

### サーバ **'%1': %2**

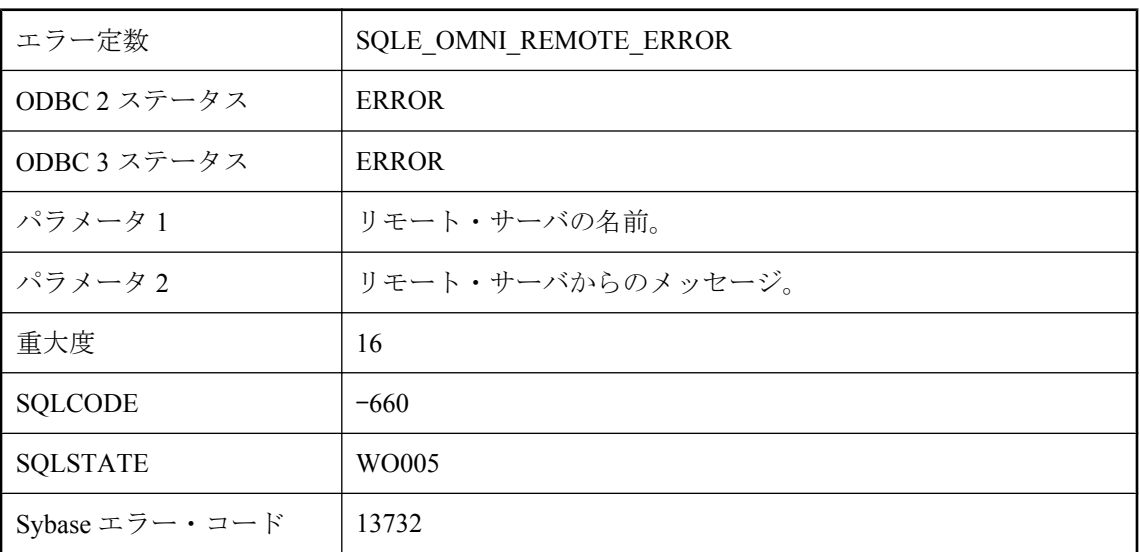

### 考えられる原因

リモート・サーバによってメッセージが生成されました。これには、メッセージ・テキストが含 まれています。

# サーバが見つからないため自動起動できません。

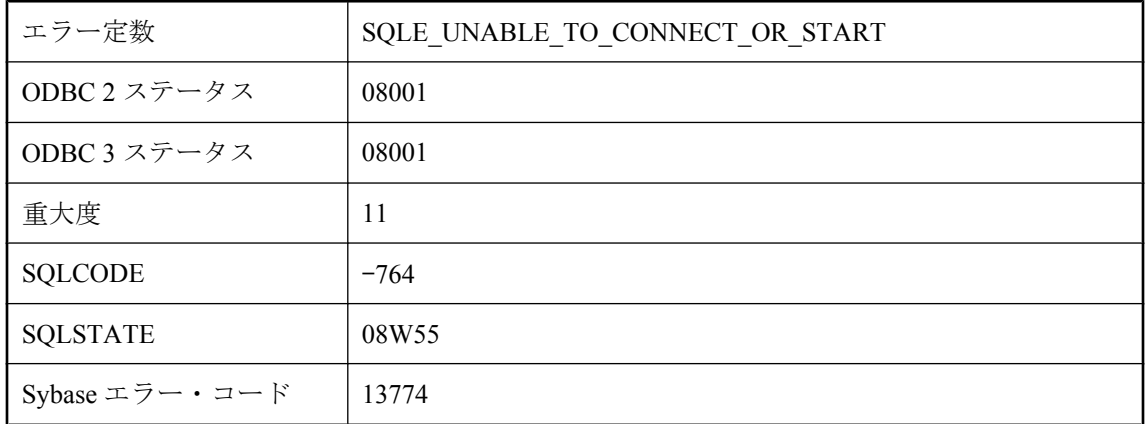

### 考えられる原因

サーバに接続できないので、サーバの自動起動ができませんでした。データベース・ファイルが 指定されなかったため、自動起動できませんでした。

# サーバ機能名 **'%1'** がデータベース内に見つかりませんでした。

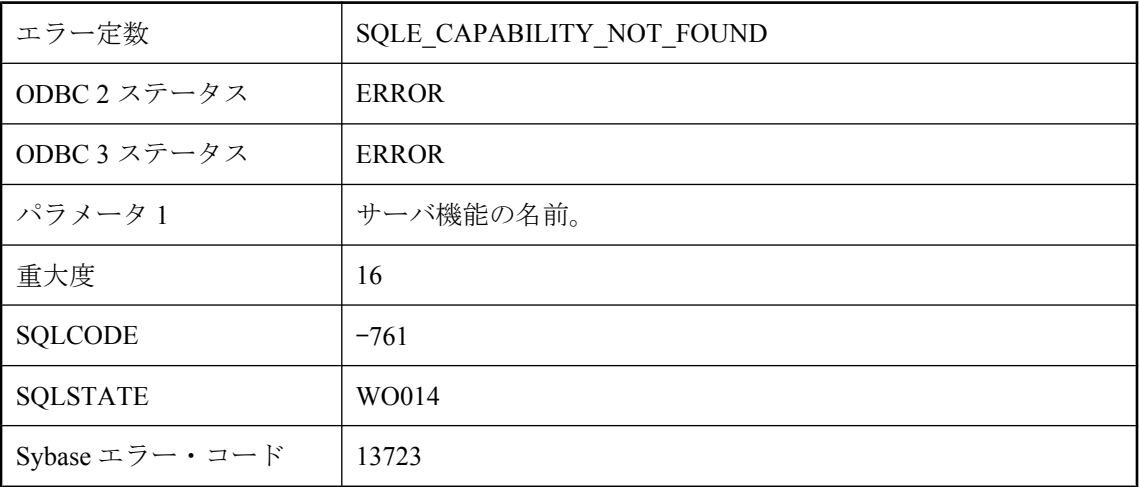

### 考えられる原因

ALTER SERVER 文が定義されていない機能に対して実行されました。

# サービス **'%1'** が見つかりません。

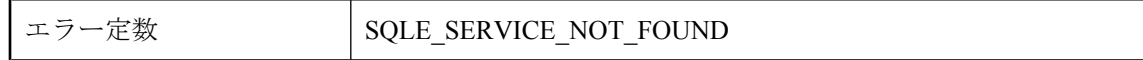

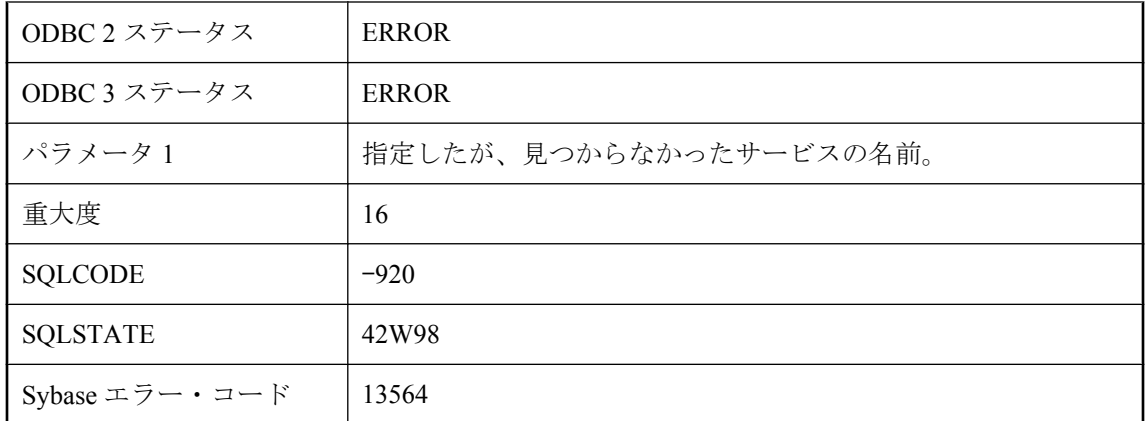

データベースに存在しない名前でサービスを参照しようとしました。

# サービス **'%1'** はすでに存在します。

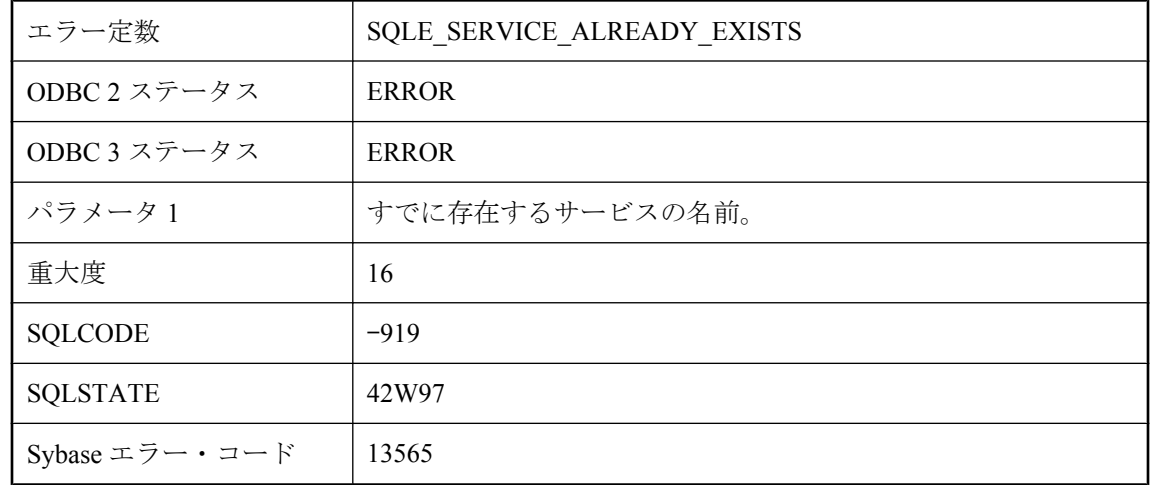

### 考えられる原因

データベースにすでに存在する名前でサービスを作成しようとしました。

## サービス **'%1'** は使用中です。

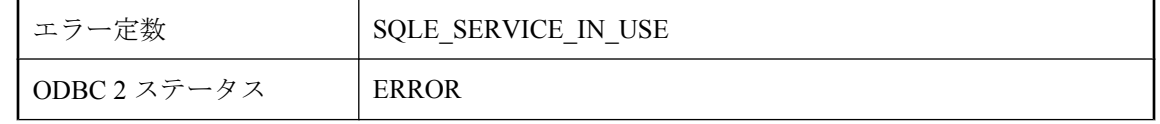

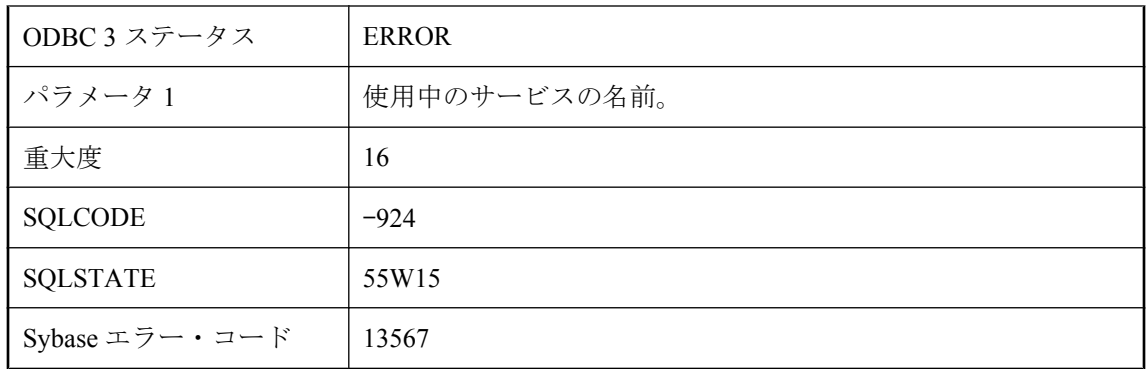

現在使用中のサービスを削除しようとしました。

# サービス・タイプでは、属性 **'%1'** は許可されません。

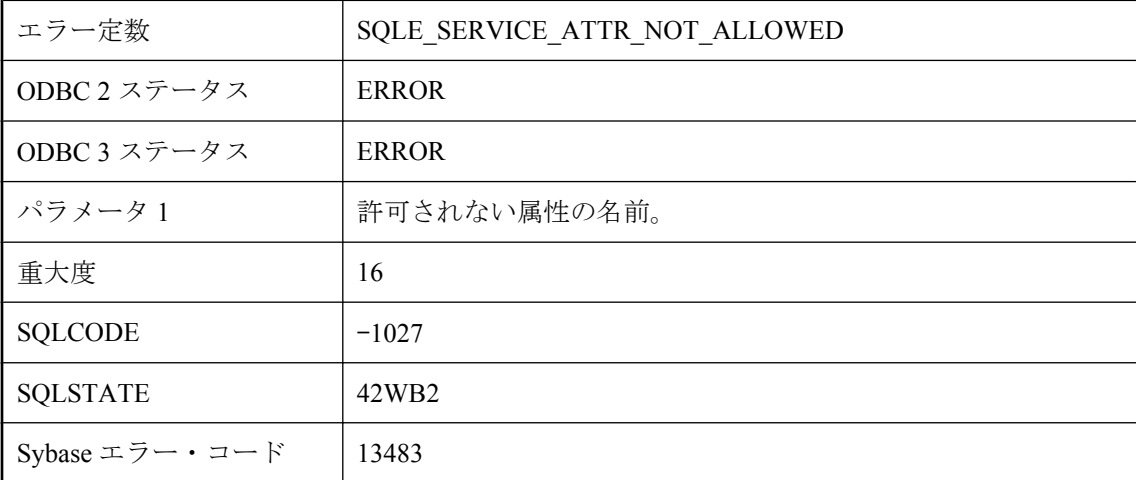

### 考えられる原因

指定したサービス・タイプのサービス定義では、その属性を指定できません。

# サービスの属性 **'%1'** の値がありません。

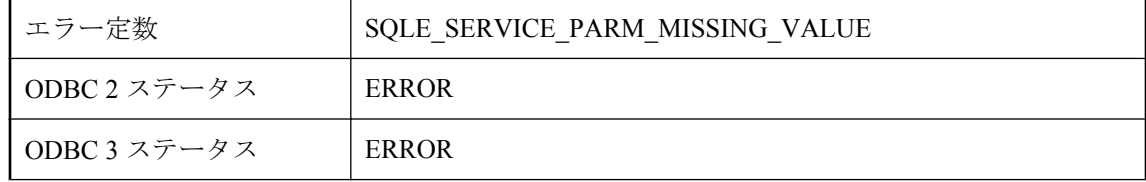
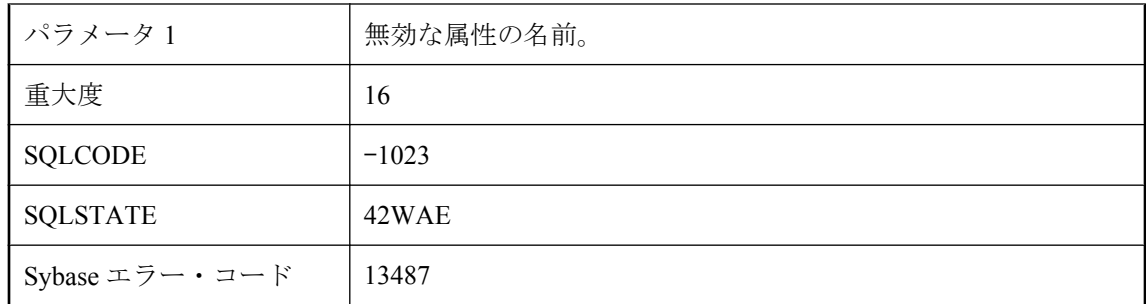

値のない USING、FORMAT、または GROUP 属性がサービス定義に含まれています。

# サービス文定義が無効であるか、サポートされていません。

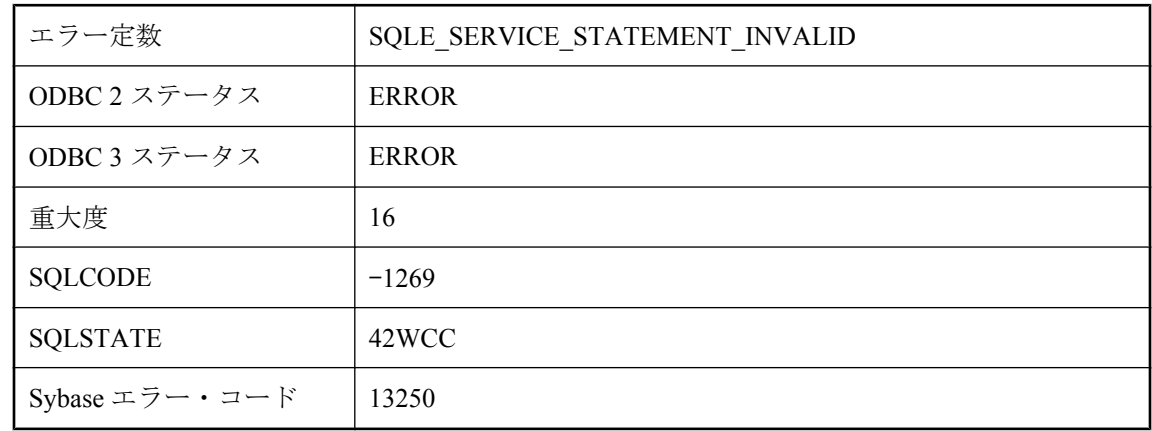

#### 考えられる原因

指定された文は無効か、サービスのコンテキスト内ではサポートされていません。

# サービス文定義とサービス・タイプが矛盾しています。

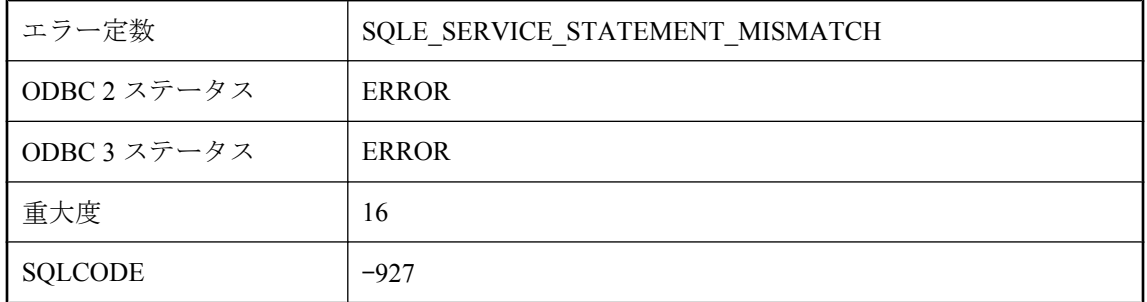

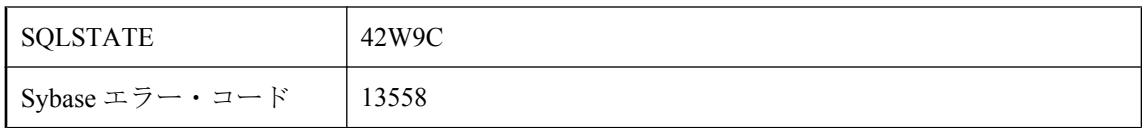

文が必要なタイプのサービスに対して文が指定されていないか、そのサービス・タイプに文を定 義できないのに文を指定しました。

# サブクエリは複数行を返すことはできません。

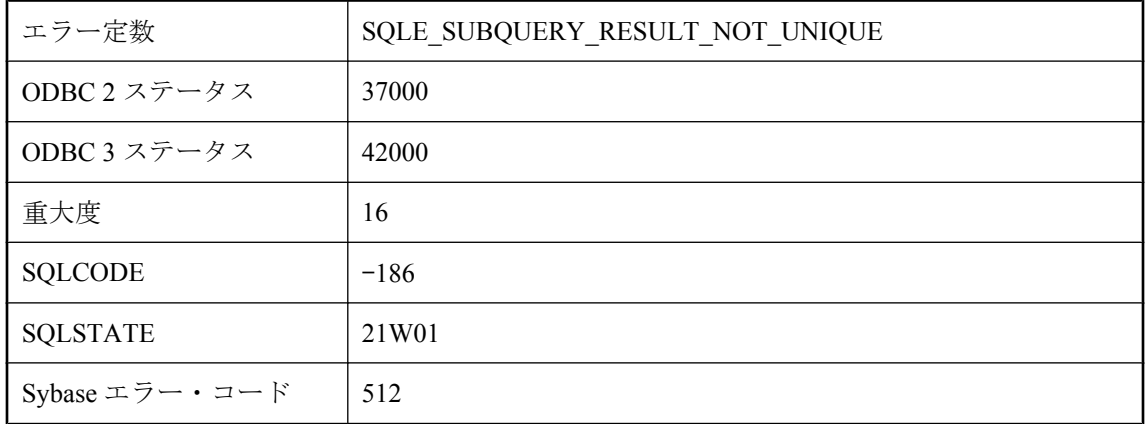

#### 考えられる原因

単一のローだけが使用できるコンテキストで、複数行を返すサブクエリを使用しました。サブク エリが WHERE 句にある場合は、IN キーワードを使用できることがあります。

# シグニチャ **'%1'** はプロシージャのパラメータと一致しません。

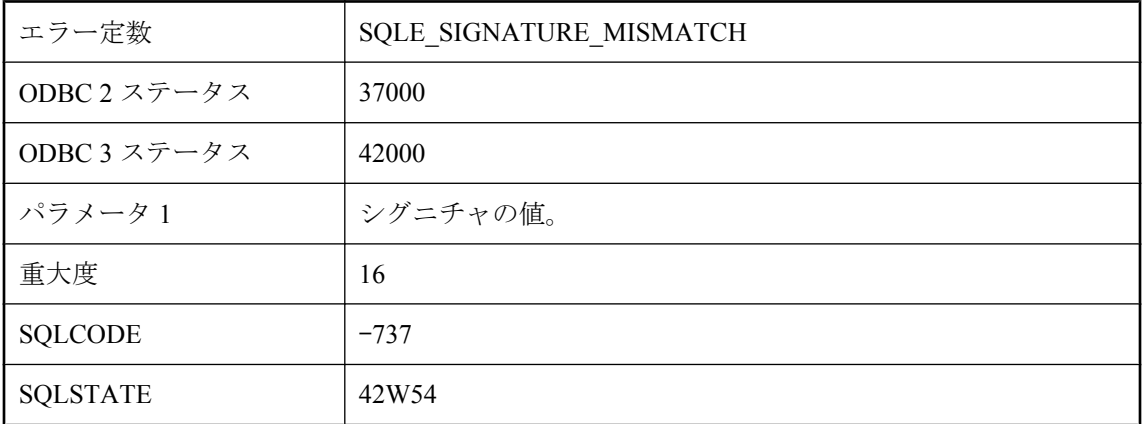

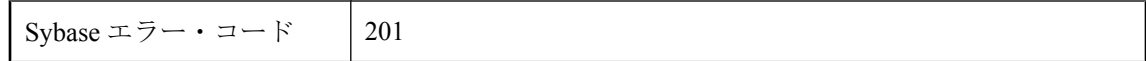

シグニチャでのタイプの数はプロシージャ・パラメータの数と一致している必要があります。 DYNAMIC RESULT SETS 句が指定されている場合、動的結果セットの数はシグニチャにある数 と一致している必要があります。

## システム・コマンドが失敗し、リターン・コード **%1** が返され ました。

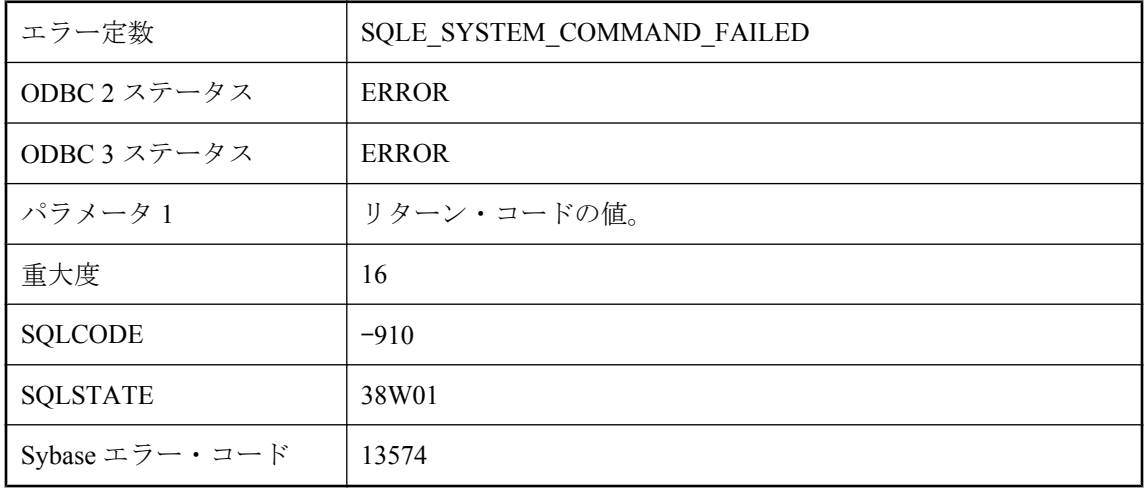

#### 考えられる原因

システム・コマンドの実行時に、0 以外のリターン・コードが返されました。

## システムのイベント・タイプ **'%1'** が見つかりません。

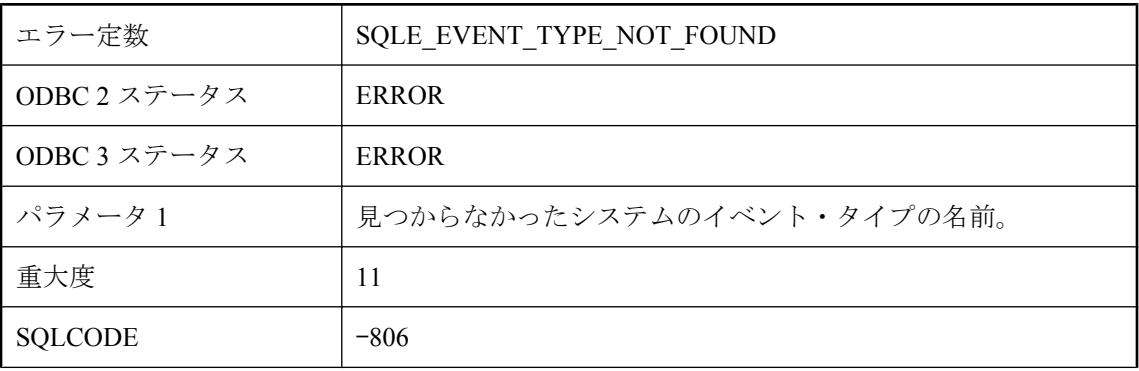

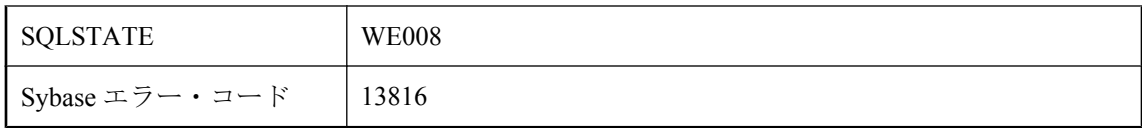

データベースに存在しないシステムのイベント・タイプの名前でイベントを作成しようとしまし た。

# スクリプト・ファイルの行の区切りに文デリミタ **\"go\"** があり ません

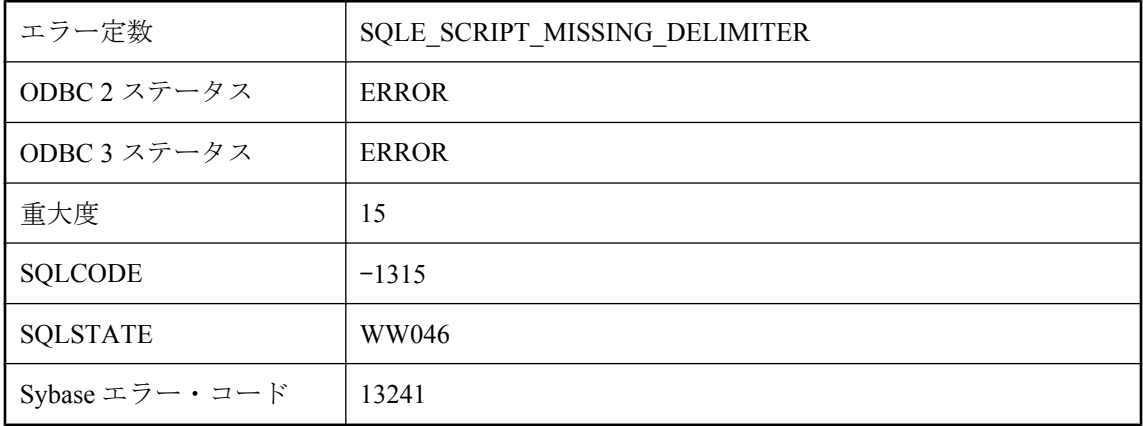

### 考えられる原因

Ultra Light では、スクリプト・ファイル内でコメント化されていないすべての SQL 文 (最後の文 を含む) の後に、独立した行で "go" を続ける必要があります。文字列の場合は、文を終了するた めに "¥ngo" を使用できます。

## スナップショット・アイソレーションが無効または保留になっ ています。

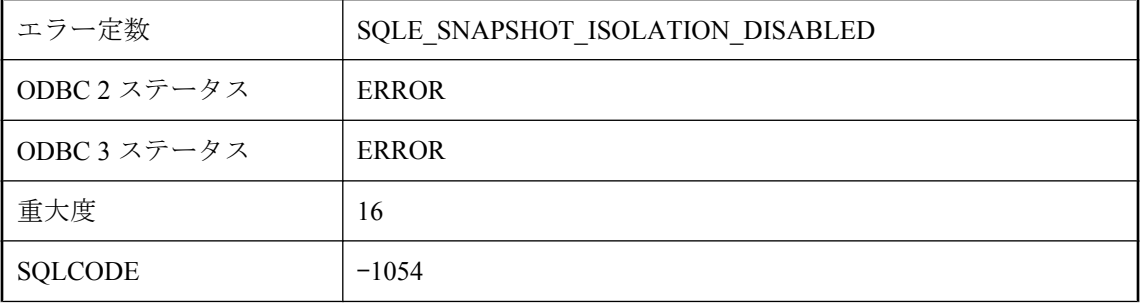

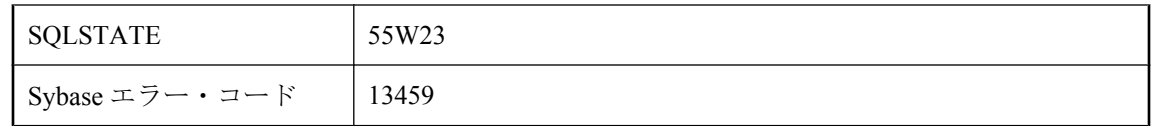

スナップショット・アイソレーションが無効になっているか、そのアクティブ化が保留になって います。スナップショット・アイソレーションを有効にしてから、使用してください。

# スナップショット中は文を使用できません。

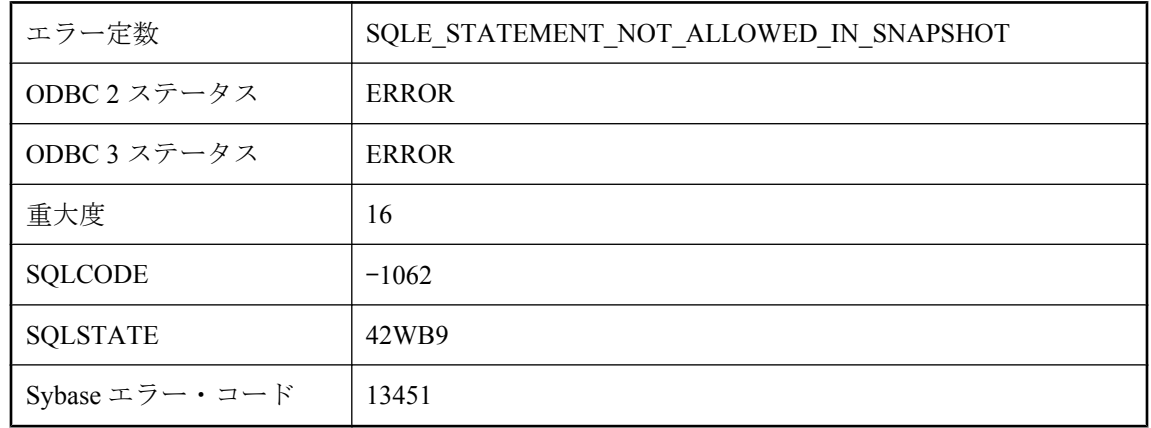

### 考えられる原因

未完了のスナップショットがある接続で CREATE INDEX、DROP INDEX、ALTER INDEX、ま たは ALTER TABLE を使用しようとしました。接続のカーソルがすべて閉じていることを確認 してください。

# セーブポイント **'%1'** が見つかりません。

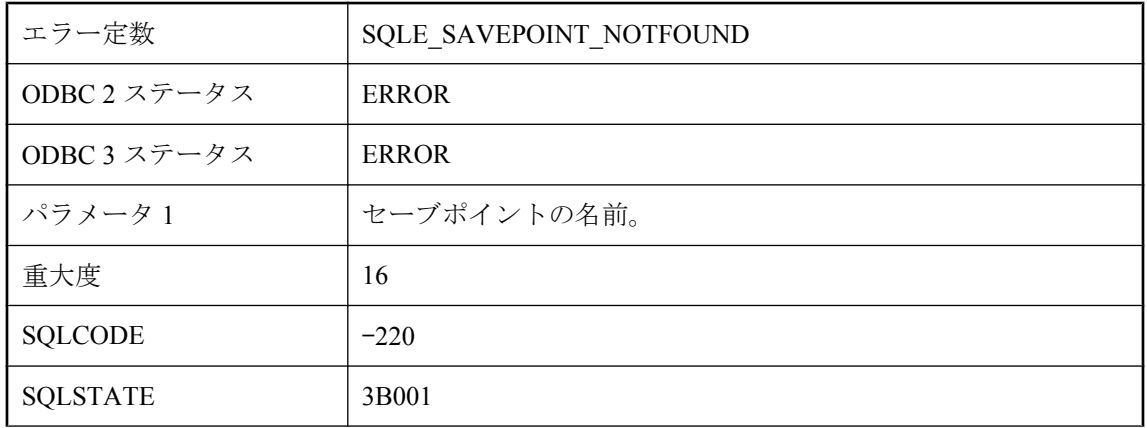

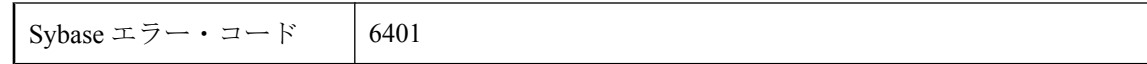

存在しないセーブポイントへロールバックしようとしました。

# セーブポイントには、ロールバック・ログが必要です。

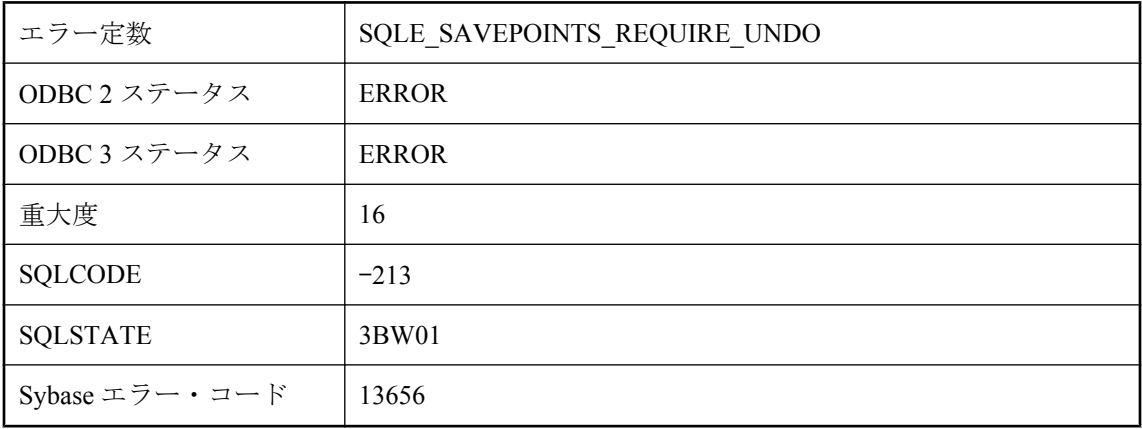

#### 考えられる原因

データベース・サーバが、ロールバック・ログなしでバルク・モードで実行されているときは、 セーブポイントは使用できません。

# ダイナミック・ライブラリ名が必要です。

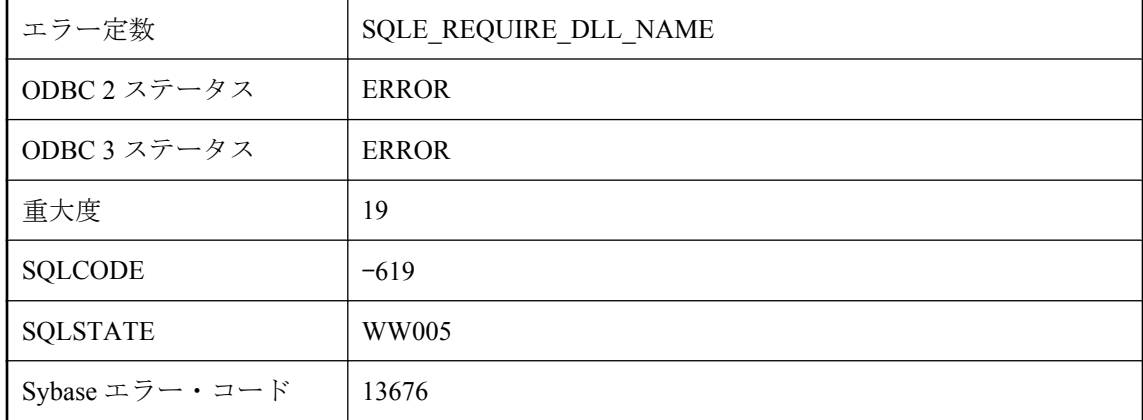

### 考えられる原因

呼び出す外部関数の名前にライブラリ名指定子を指定する必要があります。

## タイムアウトするまでに、キュー **'%1'** で通知がありませんでし た

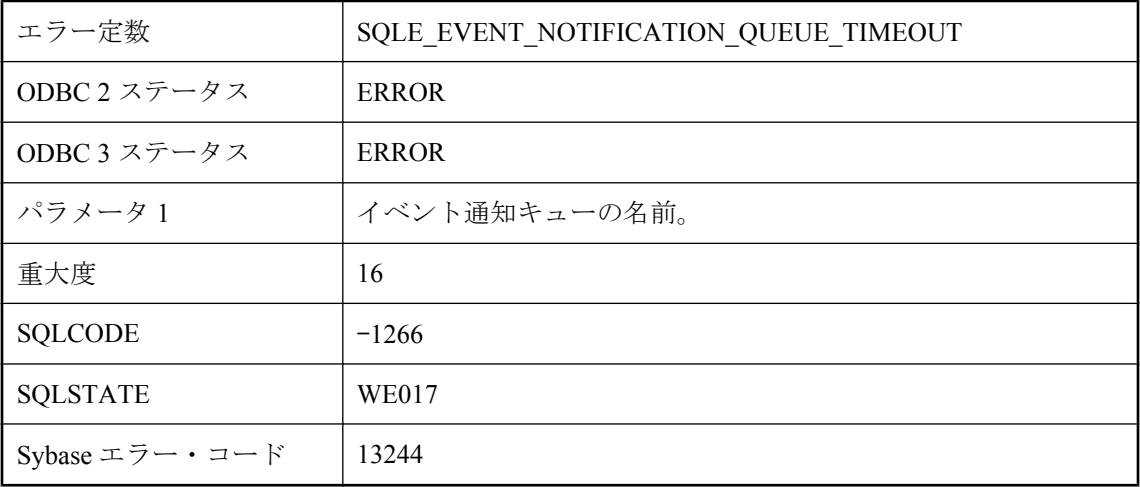

### 考えられる原因

保留中の通知取得操作がタイムアウトしました。指定されたタイムアウトが経過する前に通知が 届きませんでした。

# タイムアウトになったため、要求が中断されました。

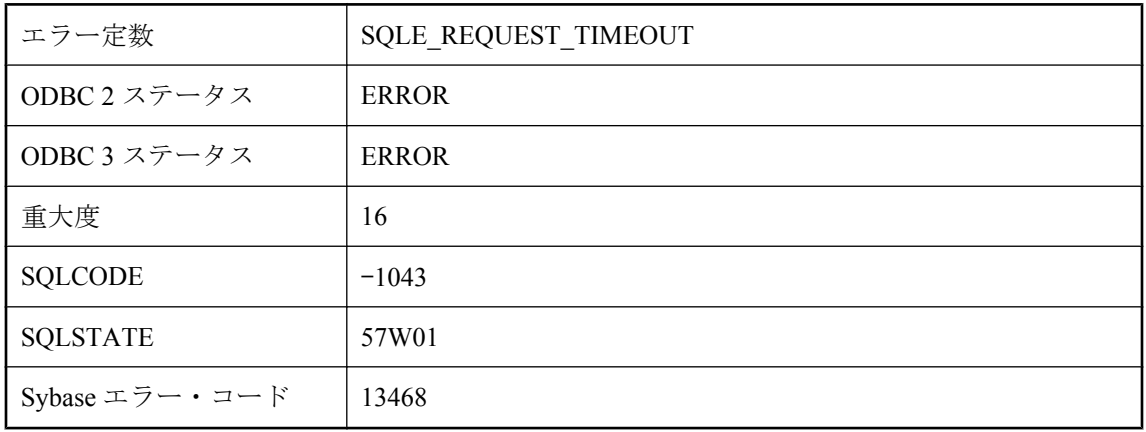

### 考えられる原因

現在の要求は、データベース・オプション request timeout の値よりも長く実行されたので、実行 中にキャンセルされました。データベースはロールバックなしで操作を停止できました。文が INSERT、UPDATE、または DELETE の場合、変更はすべてキャンセルされます。文がデータ定 義文 (CREATE TABLE など) の場合、その文はキャンセルされますが、関連する動作として実行 された COMMIT はキャンセルされません。

# データベース **'%1'** に対して指定したファイルシステム・ボリュー ムが見つかりません。

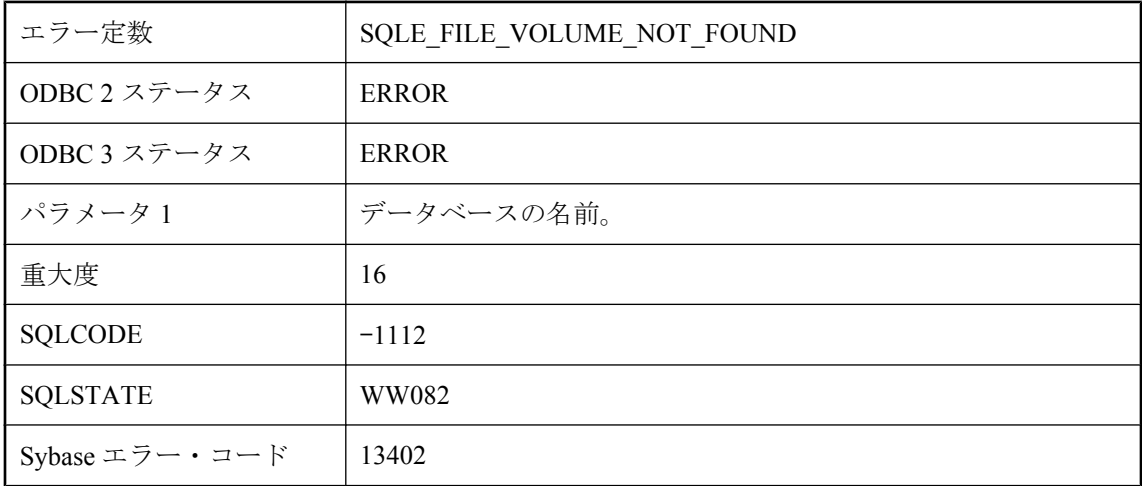

### 考えられる原因

データベース・ファイル名で指定したファイルシステム・ボリュームが見つかりませんでした。 ボリューム名または序数を確認してください。

# データベース・ファイルが指定されていません。

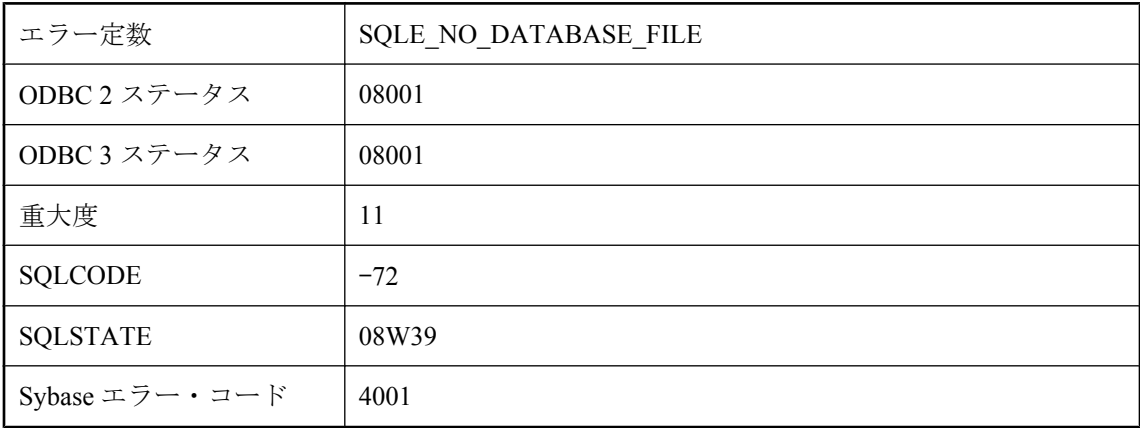

### 考えられる原因

データベース・サーバは起動しましたが、データベース・ファイルが指定されていません。サー バは停止しました。

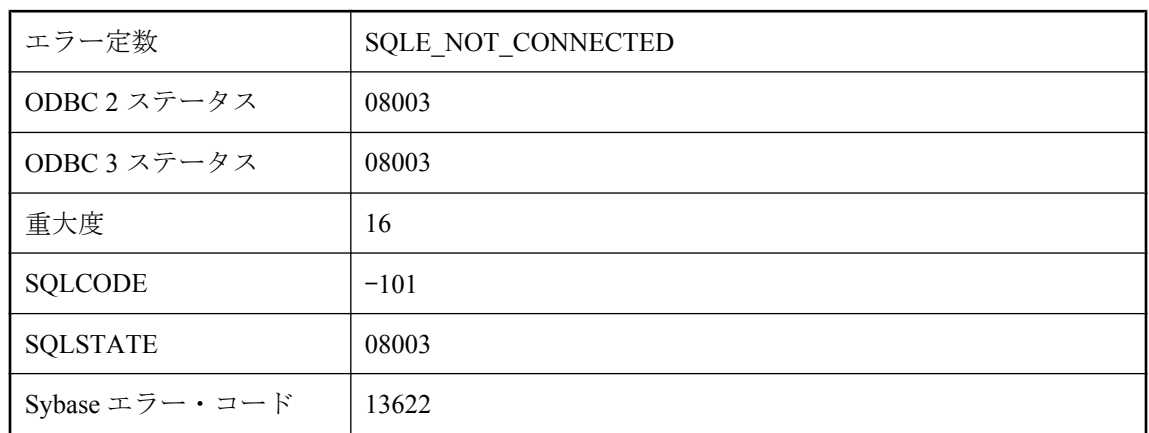

# データベースに接続されていません。

#### 考えられる原因

データベースに接続していません。または、DISCONNECT 文を実行した後、データベースに再 接続していません。

# データベースの起動/停止の要求は拒否されました。

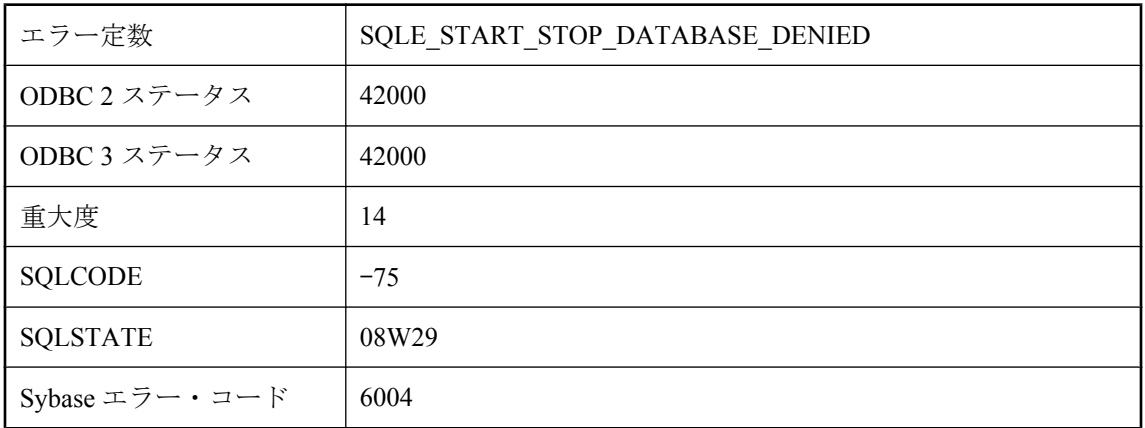

### 考えられる原因

データベースを起動また停止するパーミッションがありません。必要なパーミッションはサー バ・コマンド・ラインで決定されます。

## テーブル **'%1'** から定義されているよりも多いカラムを削除しよ うとしています。

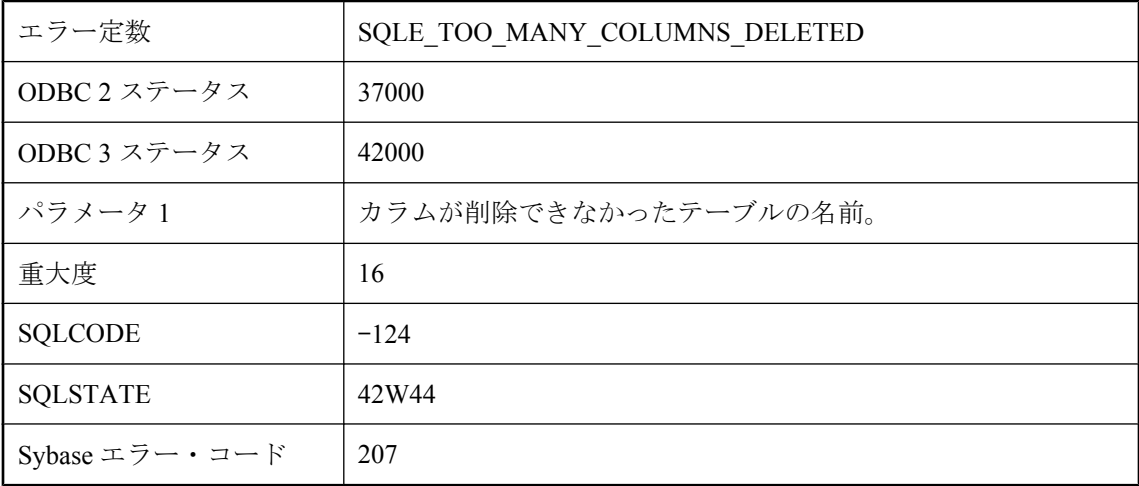

### 考えられる原因

テーブル内のカラム数が 1 未満になることはありません。ALTER TABLE には、カラム削除を行 う (DROP/DELETE) 句が現在のテーブル内のカラム数よりも多く存在します。

# テーブル **'%1'** に、**MERGE** 文の **ANSI** カーディナリティ違反が あります

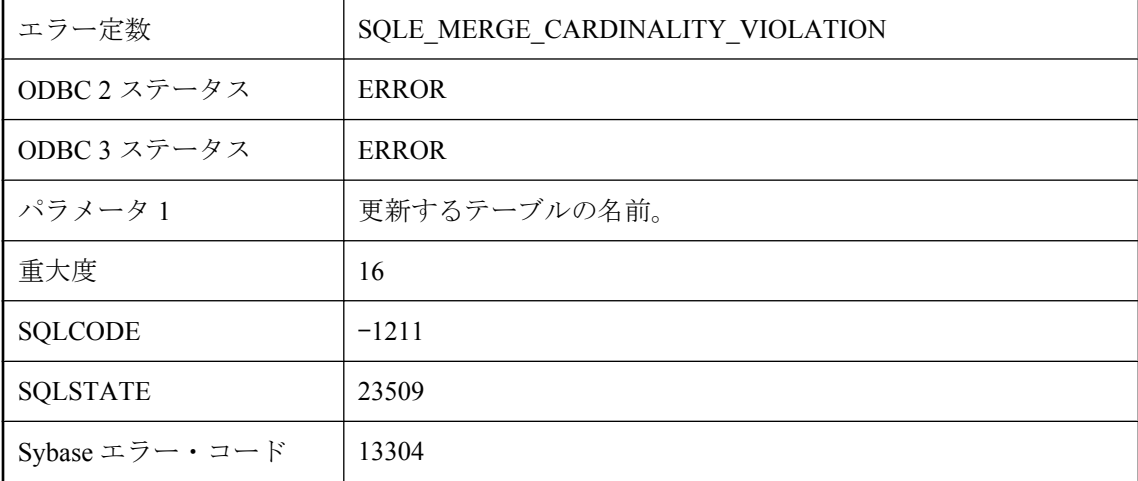

### 考えられる原因

MERGE 文を実行しようとしていて、かつ同じローが複数回 WHEN MATCHED 句のターゲット になっています。

# テーブル **'%1'** の **MERGE** 文は失敗しました。文で **RAISERROR** が指定されています

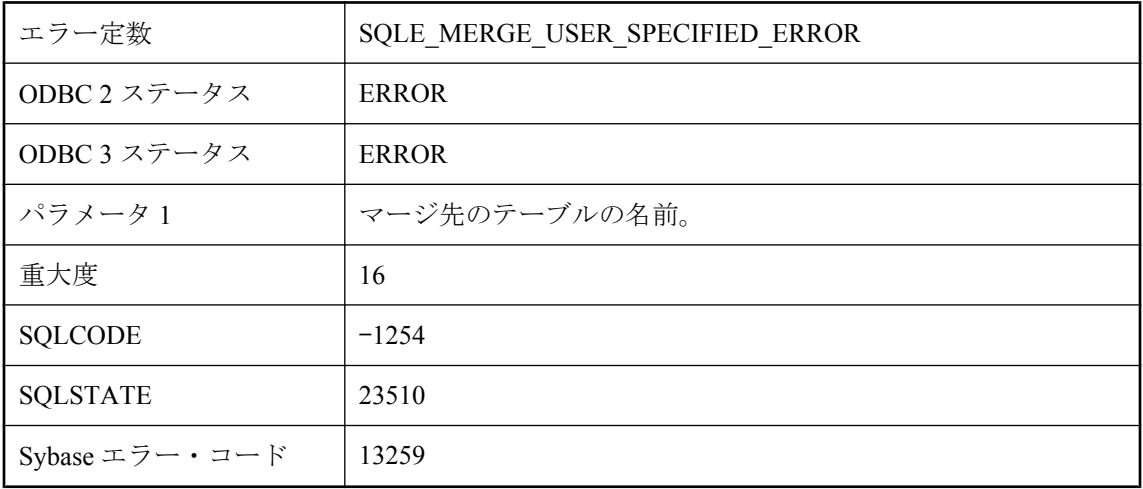

## 考えられる原因

1 つ以上のマージ操作分岐で RAISERROR 句を含む MERGE 文を実行しようとしていて、かつ入 力ローのいずれかがこれらの分岐のいずれかの条件を満たしています。

# テーブル **'%1'** のプライマリ・キーがユニークではありません **:** プライマリ・キー値 **('%2')**

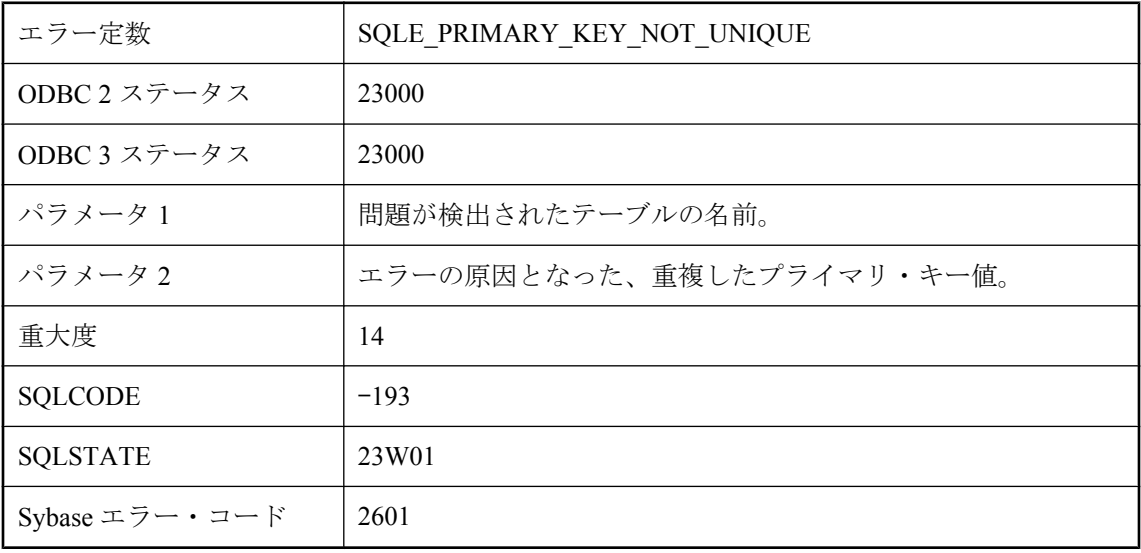

新しいローをテーブルに追加しようとしましたが、新しいローが既存のローと同じプライマリ・ キー値を使っています。データベースは追加を行っていません。たとえば、学生番号 86004 の学 生を追加しようとした場合で、すでに同じ番号の学生がいたときに起こります。

## テーブル **'%1'** のローが、**BEFORE** トリガで修正または削除さ れました。

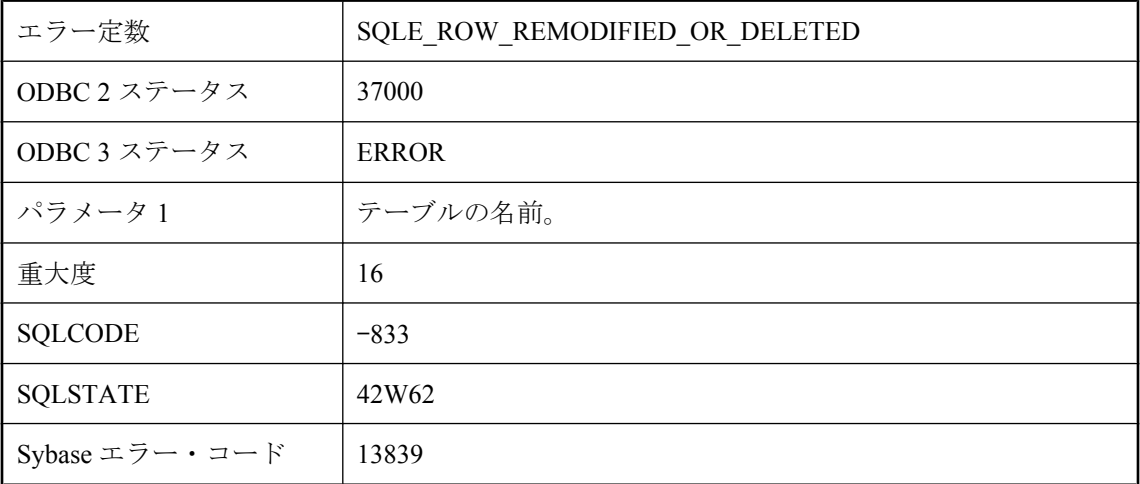

#### 考えられる原因

BEFORE トリガがローを更新または削除したためにトリガが起動して、元のオペレーションを完 了できませんでした。UPDATE 文または DELETE 文によってローが変更されないようにトリガ を書き直してください。

# テーブル **'%1'** の最大ロー・サイズを超過します。

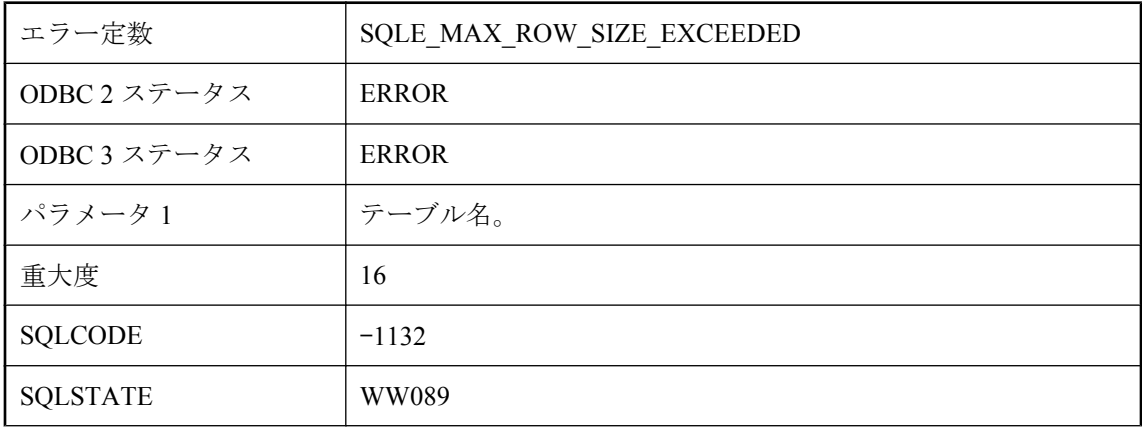

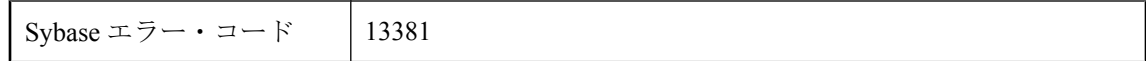

最大ロー・サイズが 64KB よりも大きいテーブルを作成または変更しようとしました。Ultra Light では、最大ロー・サイズ (各カラムの格納に必要なバイト数の合計) が 64KB 未満になるよ うにテーブルを定義する必要があります。

## テーブル **'%1'** を参照する即時ビューを作成するには、テーブル を所有している必要があります

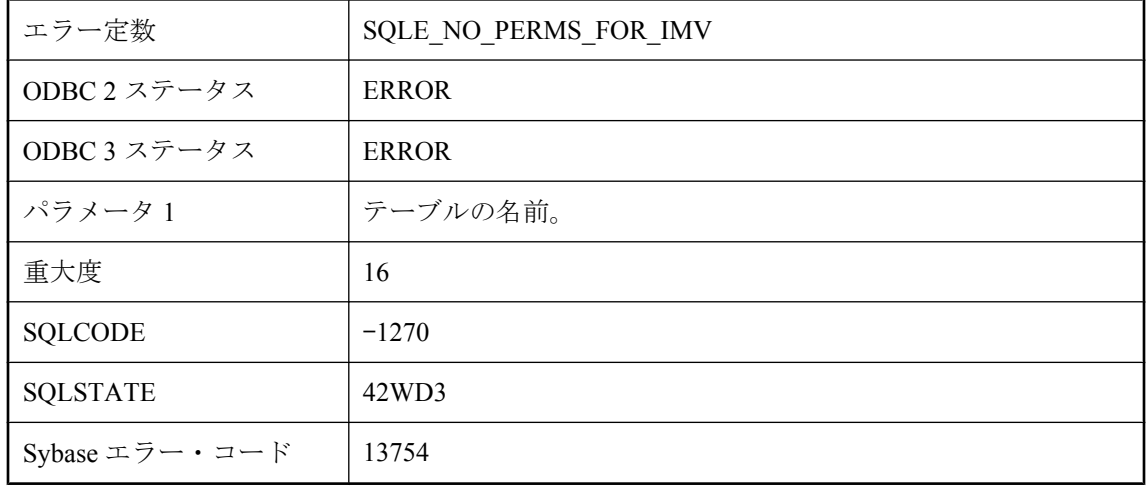

#### 考えられる原因

マテリアライズド・ビューの再表示タイプを「即時」に変更しようとしていて、かつ所有してい ないテーブルがビューによって参照されています。この操作を実行するには、マテリアライズ ド・ビューによって参照されているすべてのテーブルを所有しているか、DBA 権限を持ってい る必要があります。

## テーブル **'%1'** 内のローのプライマリ・キーがテーブル **'%3'** 内 の外部キー **'%2'** によって参照されています。

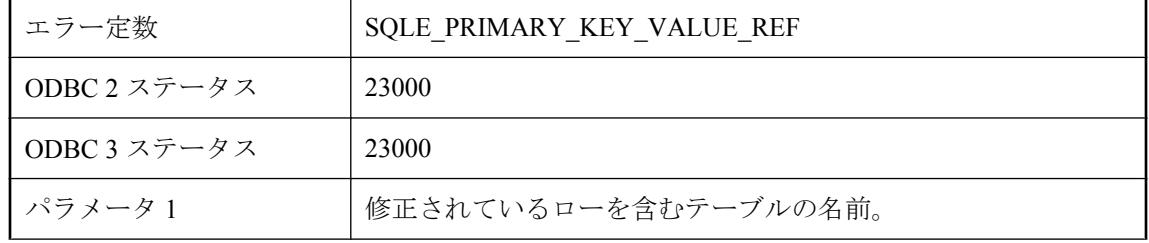

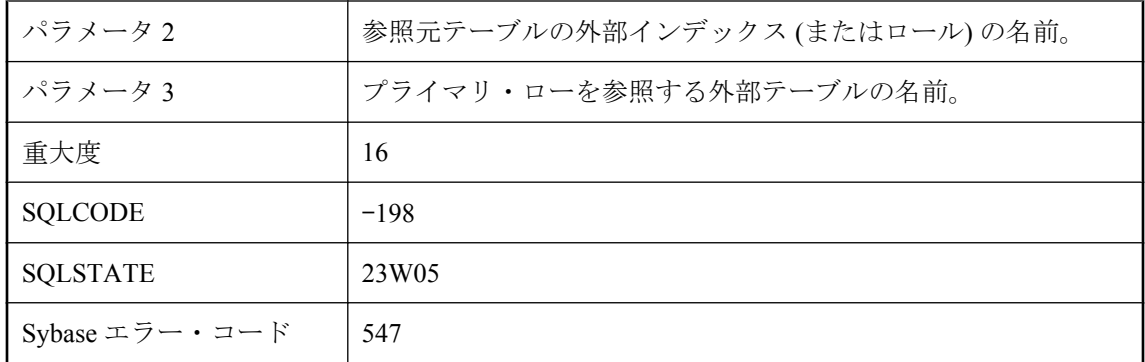

ローを削除または修正しようとしましたが、そのローのプライマリ・キー値がデータベースのど こかで参照されています。

## テーブル **'%2'** の外部キー **'%1'** に対応するプライマリ・キーの 値がありません。

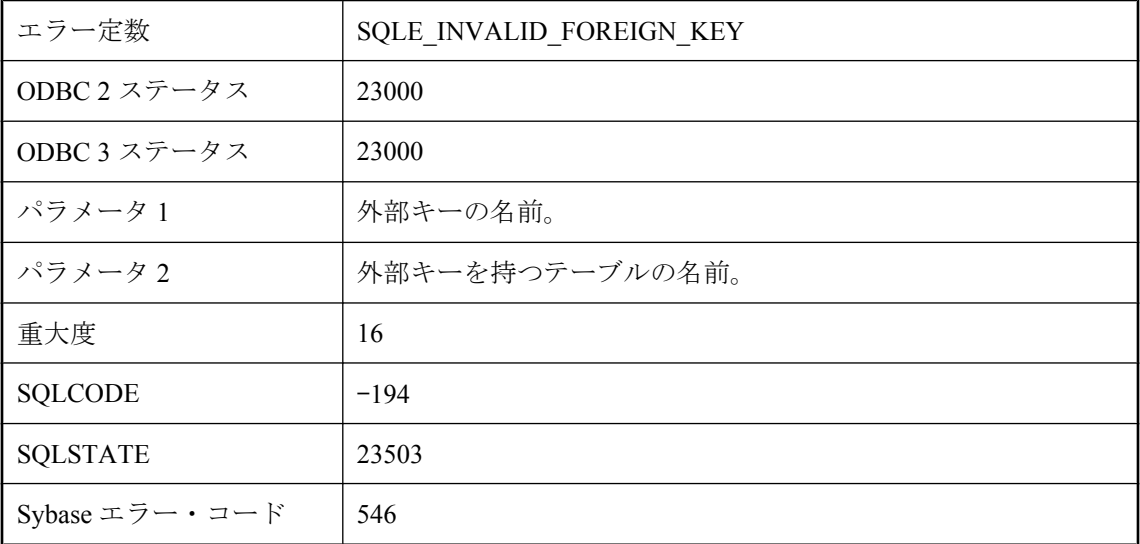

### 考えられる原因

他のテーブルの外部キーがあるローに挿入または更新をしようとしました。外部キーの値は NULL ではなく、プライマリ・キーには対応する値がありません。

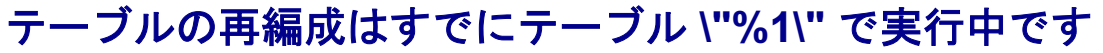

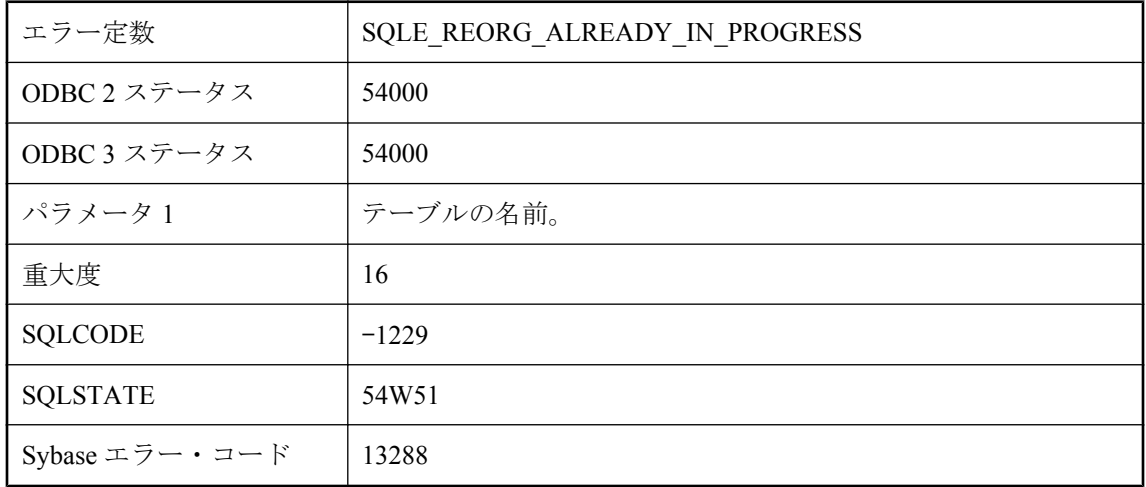

このテーブルで実行されている REORGANIZE TABLE 文がすでに存在します。このような文は、 1 つのテーブルに対して常に 1 つしか実行できません。

## テーブルまたはビュー **'%1'** に **INSTEAD OF** トリガがあるため、 操作に失敗しました。

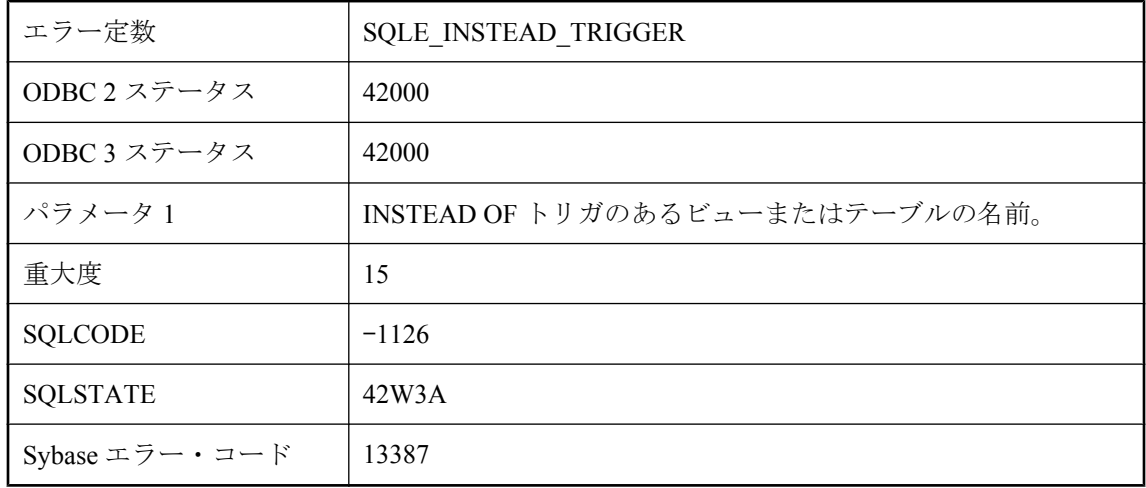

### 考えられる原因

INSTEAD OF トリガがターゲットのテーブルまたはビュー (別のビューにネストされている場合 あり) で定義されているため成功することはない操作を実行しようとしました。

# テキスト・クエリ文字列が定数ではないか、不明です。

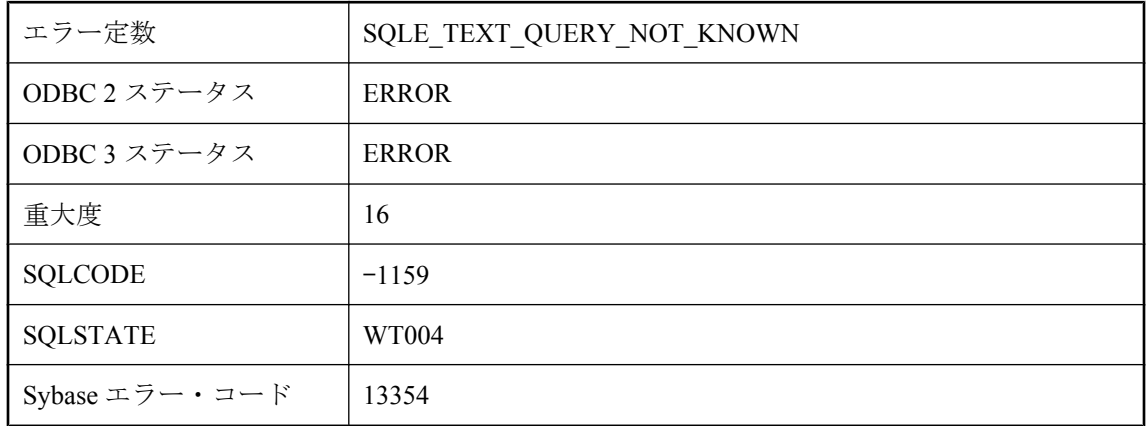

### 考えられる原因

CONTAINS クエリへのクエリ文字列引数は、定数にするか、変数で NULL 以外の値にしてくだ さい。

## テンポラリ・テーブルに対しては **RESTRICT** 以外の参照整合性 アクションは許可されていません。

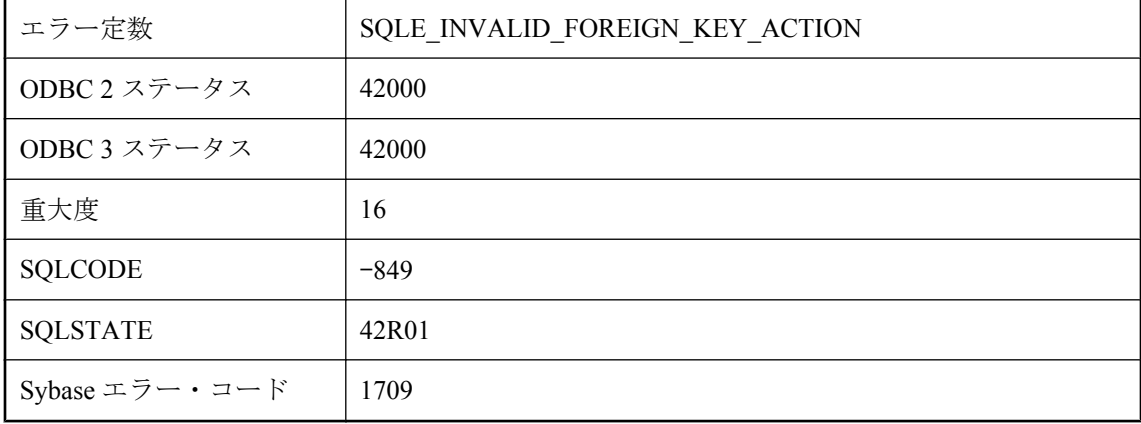

## 考えられる原因

テンポラリ・テーブルに対してサポートされていない参照整合性アクションを指定しようとしま した。

## テンポラリ・テーブル上では **LOAD TABLE** を **ON COMMIT DELETE ROWS** と併用できません。

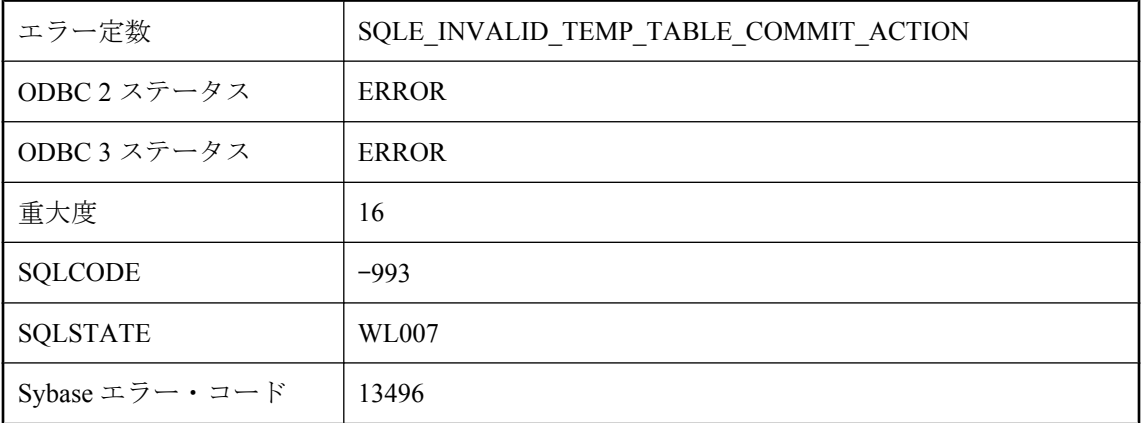

### 考えられる原因

LOAD TABLE 文は完了時に自動的にコミットします。ロードされるテンポラリ・テーブルが ON COMMIT DELETE ROWS を使って宣言された場合、ローは完了時に破棄されます。

# パーミッションがありません **: %1**

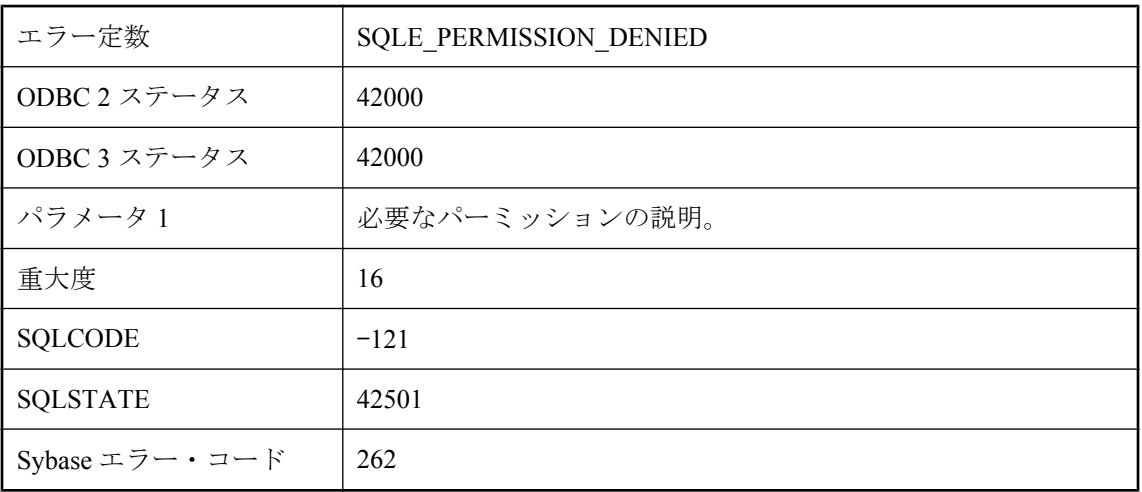

## 考えられる原因

特定の動作を行うために必要なパーミッションがありません。メッセージは、実際に必要なパー ミッションと動作が行われているオブジェクトを指定します。

# パススルー **SQL** スクリプトに失敗しました

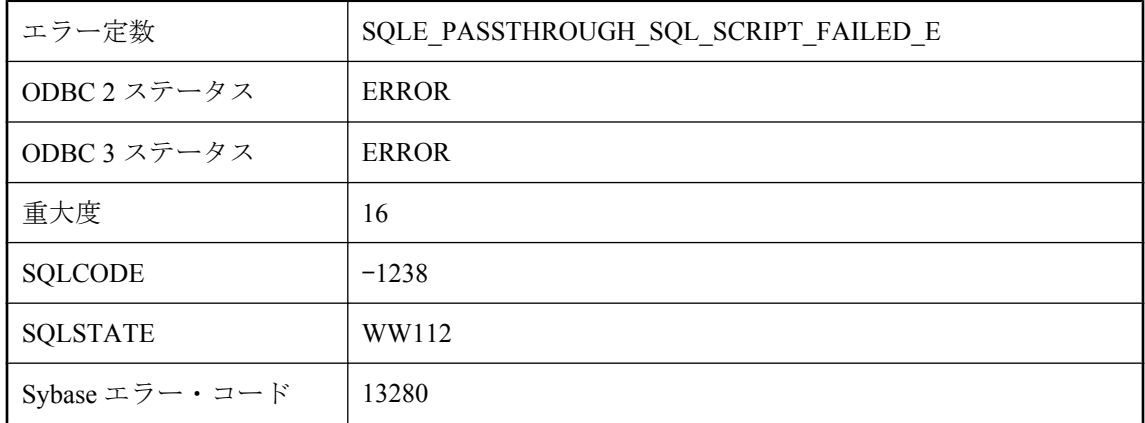

### 考えられる原因

パススルー SQL スクリプトが、不明なエラーで失敗しました。エラーを Mobile Link にレポート するためにデータベースを同期してください。サーバ管理者に問い合わせる必要がある場合があ ります。

# パススルー **SQL** スクリプトに失敗しました

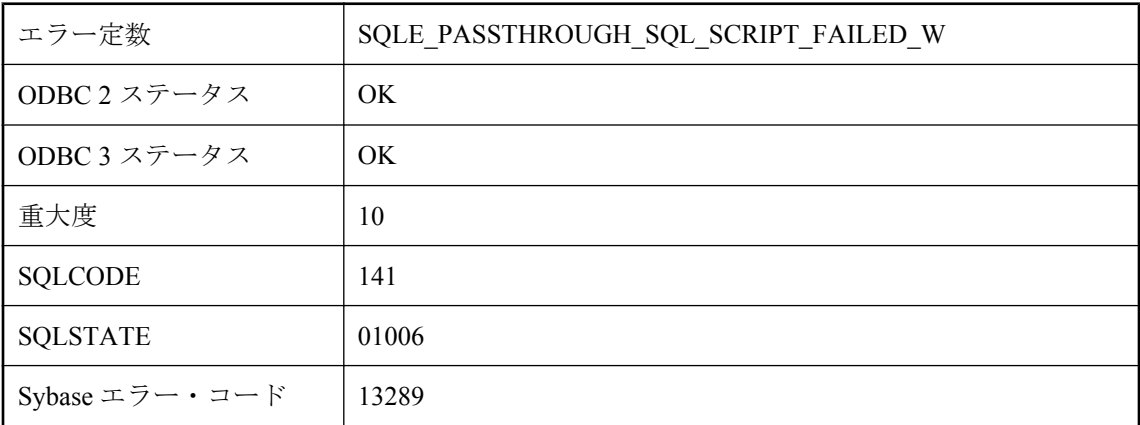

## 考えられる原因

パススルー SQL スクリプトが失敗しました。エラーを Mobile Link にレポートするためにデータ ベースを同期してください。サーバ管理者に問い合わせる必要がある場合があります。

# パススルー・モードでは文を使用できません。

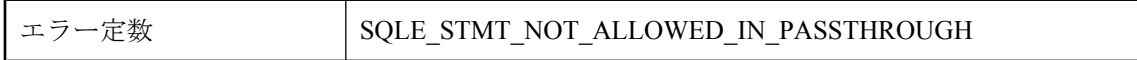

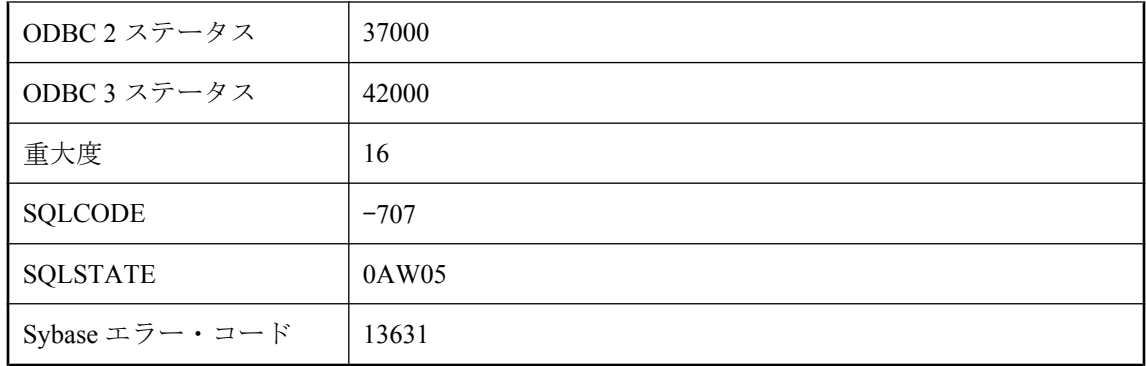

文を実行しようとしましたが、パススルー・モードでは実行できません。たとえば、バッチ文を 実行しました。

## パススルー文は、現在のパススルーと一致しません。

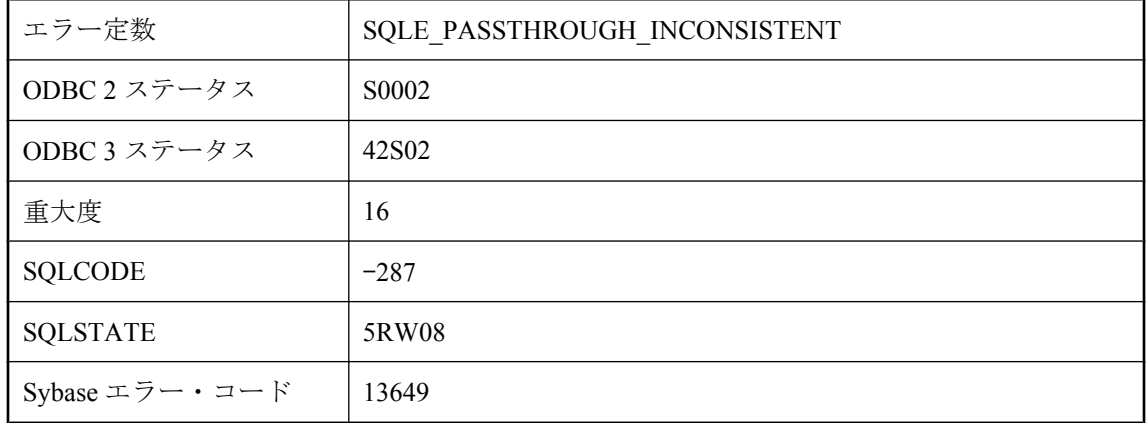

#### 考えられる原因

パススルーは追加されます。つまり、後続する PASSTHROUGH 文によって、パススルーを受信 するユーザのリストにユーザが追加されます。PASSTHROUGH 文は、すべて PASSTHROUGH ONLY であるか、すべて PASSTHROUGH ONLY 以外にしてください。

# パスワードに不正な文字が含まれています。

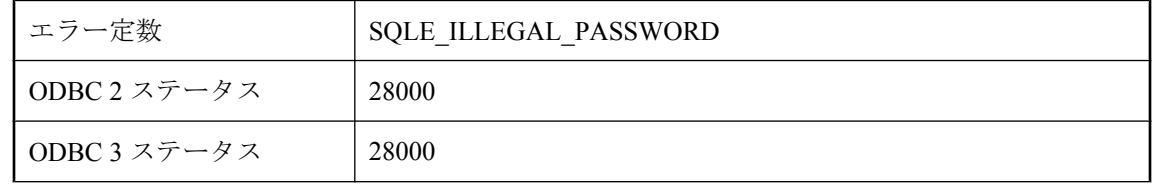

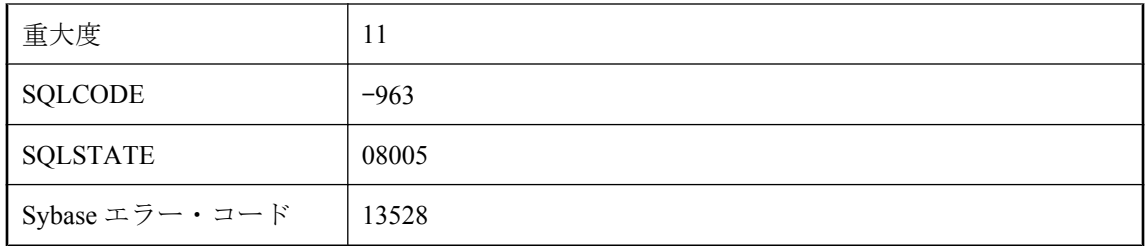

指定したパスワードに不正な文字が含まれています。

# パスワードの長さは **%1** 文字以内です。

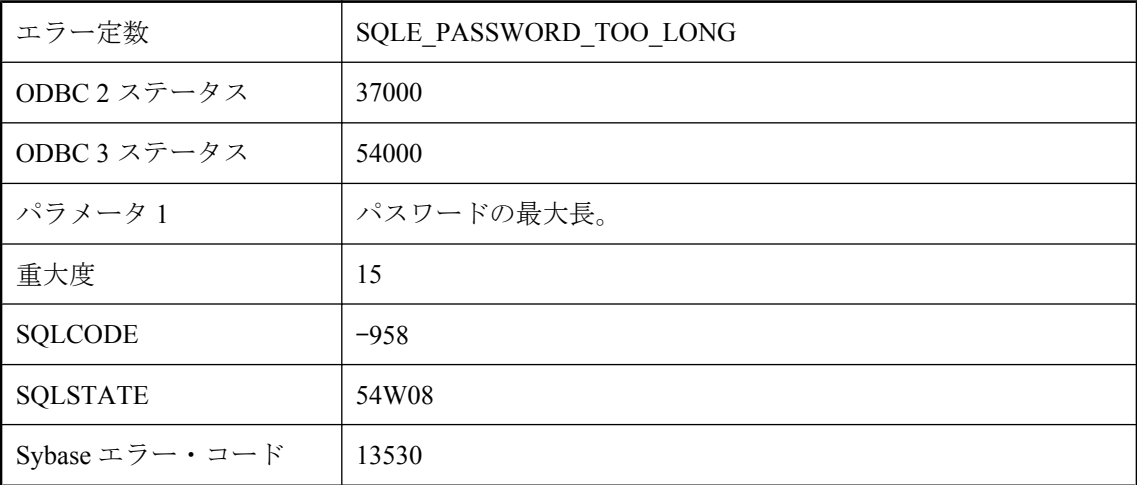

## 考えられる原因

パスワードの長さが、サーバで許可されている長さを超えています。

# パスワードの有効期限が切れています。

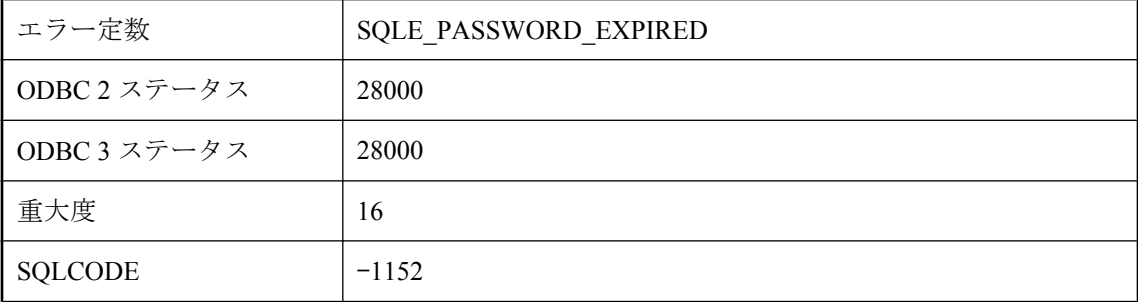

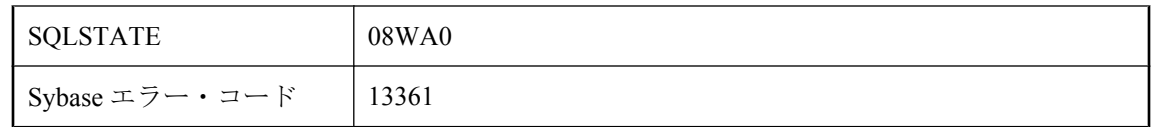

有効なユーザ ID を使用して接続しようとしましたが、有効期限が切れたパスワードが使用され ました。有効期限が切れた現在のパスワードとともに NewPassword 接続パラメータを指定する ことによって、パスワードを変更できます。

## パスワードの有効期限が切れていますが、変更できません。デー タベースは読み込み専用です。

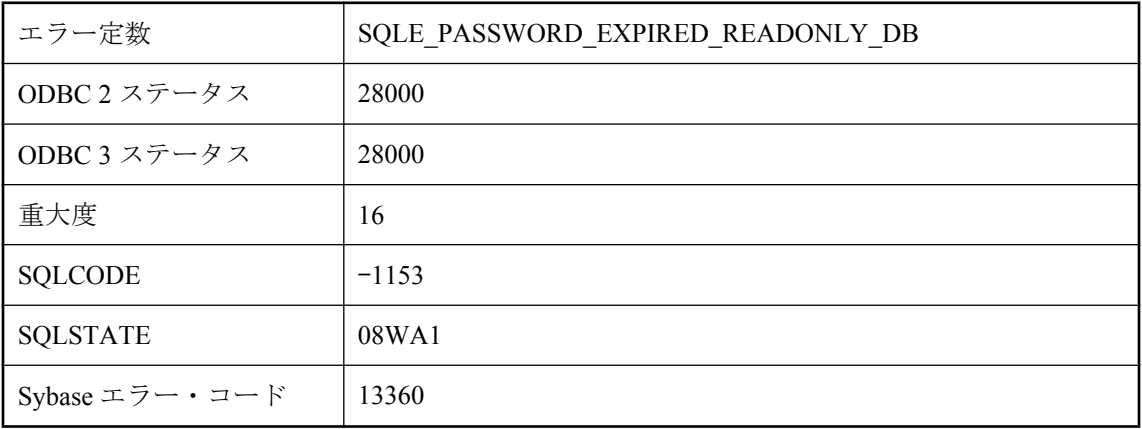

### 考えられる原因

有効なユーザ ID を使用して読み込み専用データベースに接続しようとしましたが、有効期限が 切れたパスワードが使用されました。データベース・サーバ・コマンド・ラインで -r オプショ ンなしでデータベースを起動しないと、パスワードを変更できません。-r を削除すると、データ ベースを修正できます。

## パスワードは最低 **%1** 文字以上でなければなりません。

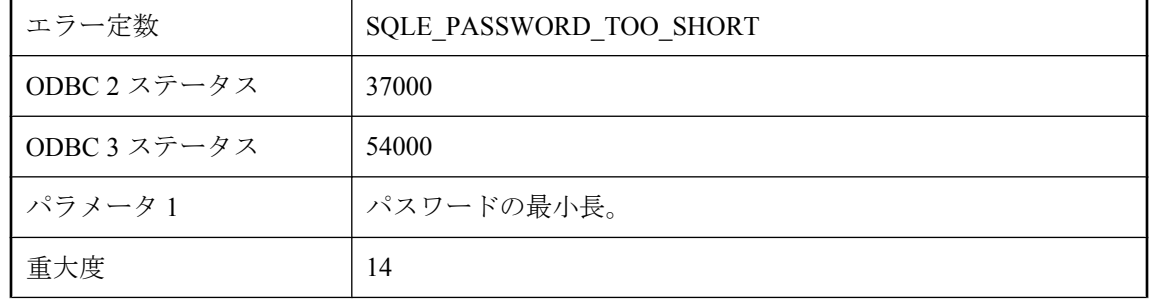

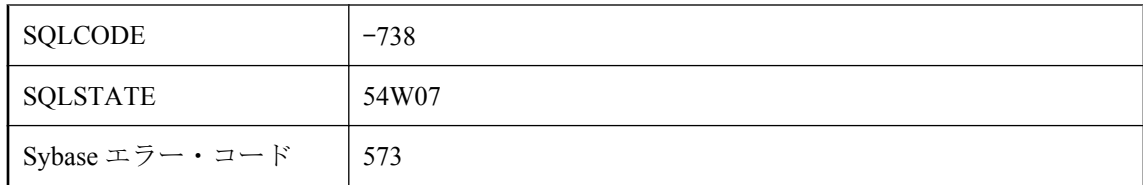

min\_password\_length の現在のオプション設定で許可されているよりも短いパスワードを指定して います。

# パブリケーション **'%1'** が見つかりません。

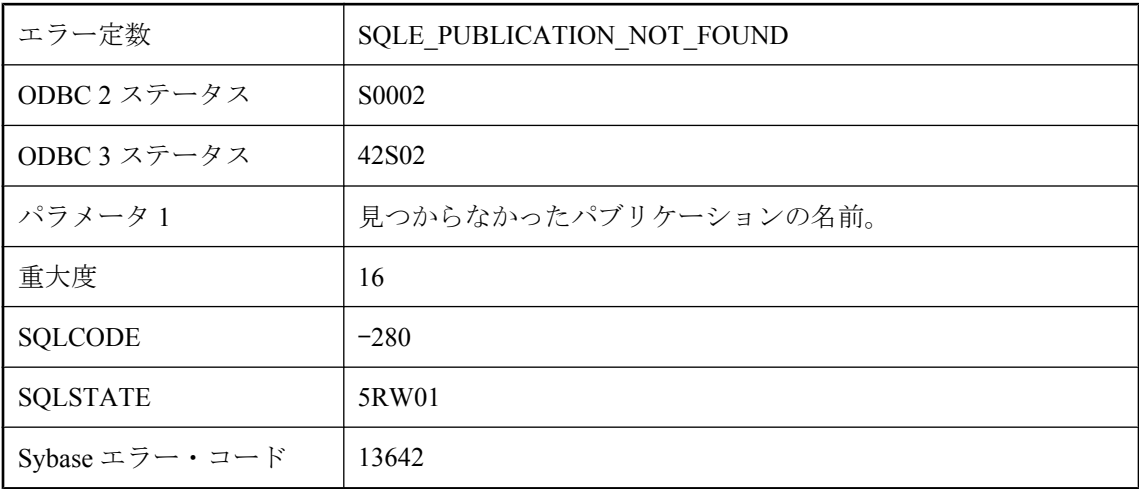

### 考えられる原因

パブリケーションの名前のスペルを間違えたか、パブリケーション名をユーザ名で修飾しません でした。

# パブリケーション・タイプで操作が競合しています。

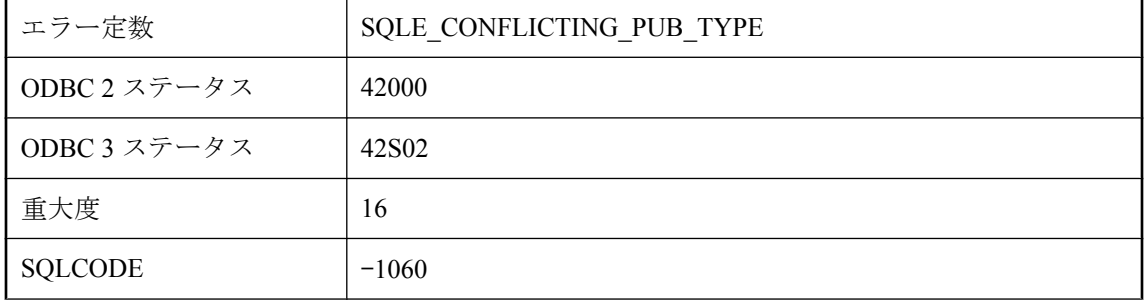

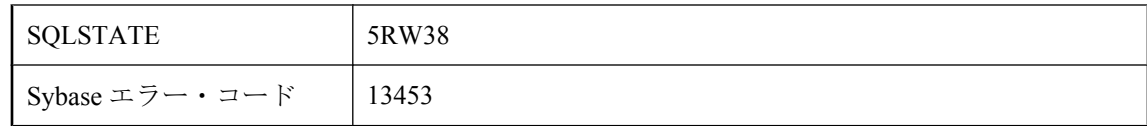

パブリケーションのタイプに適用できない操作を実行しようとしました。たとえば、スクリプト 化されたアップロード・パブリケーションに固有の操作をログ・スキャンのパブリケーションに 適用しました。

## パブリケーションの述部は評価されませんでした。

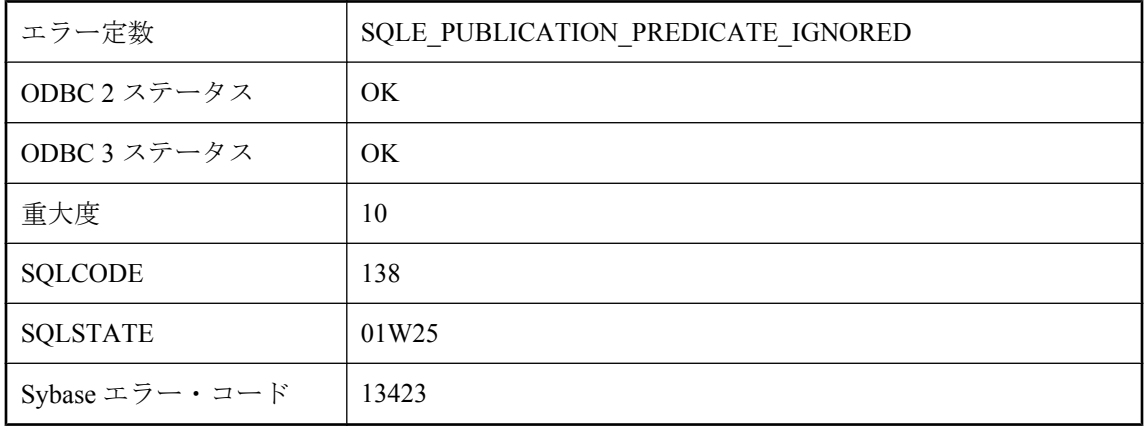

#### 考えられる原因

SQL サポートなしで Ultra Light が初期化されたので、パブリケーションの述部が評価されませ んでした。テーブルは、パブリケーションの述部が指定されていない場合と同じようにアップ ロードされます。

## パラメータ **'%1'** に **NULL** は指定できません

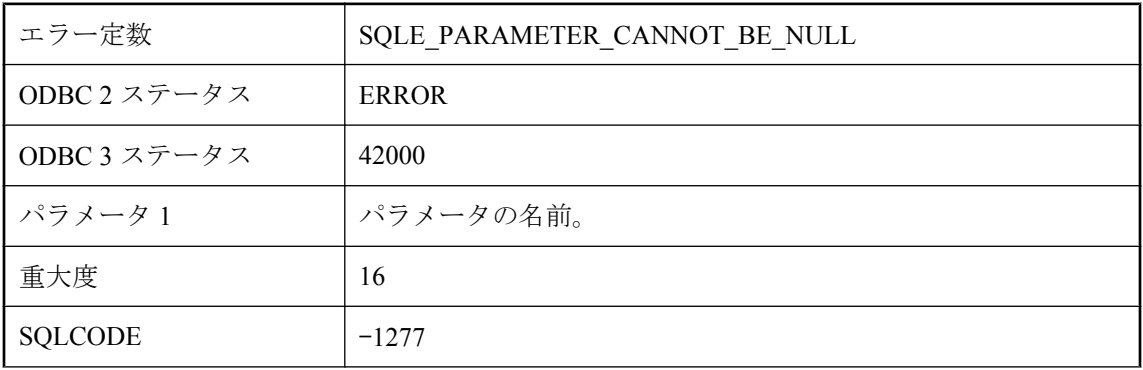

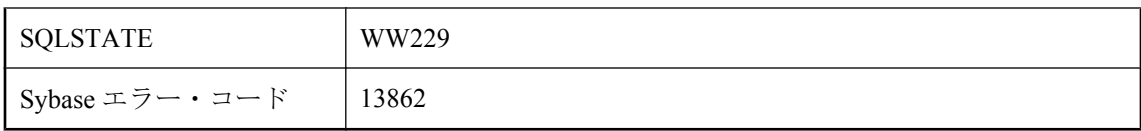

指定されたパラメータには NULL を指定できません。

# パラメータが出力パラメータとして登録されていません。

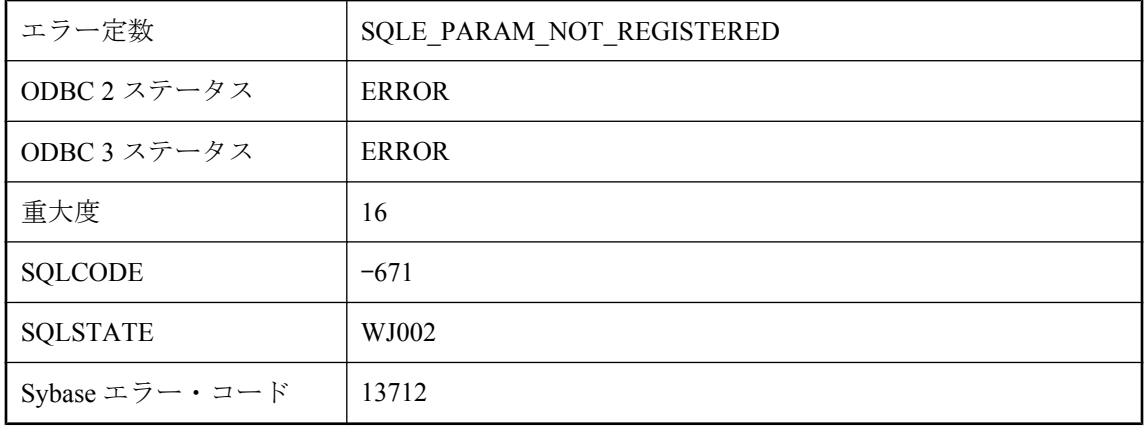

### 考えられる原因

パラメータは、値の取得前に出力パラメータとして登録されなければなりません。

# ビューに定義されるカラムの数が **SELECT** 文と一致しません。

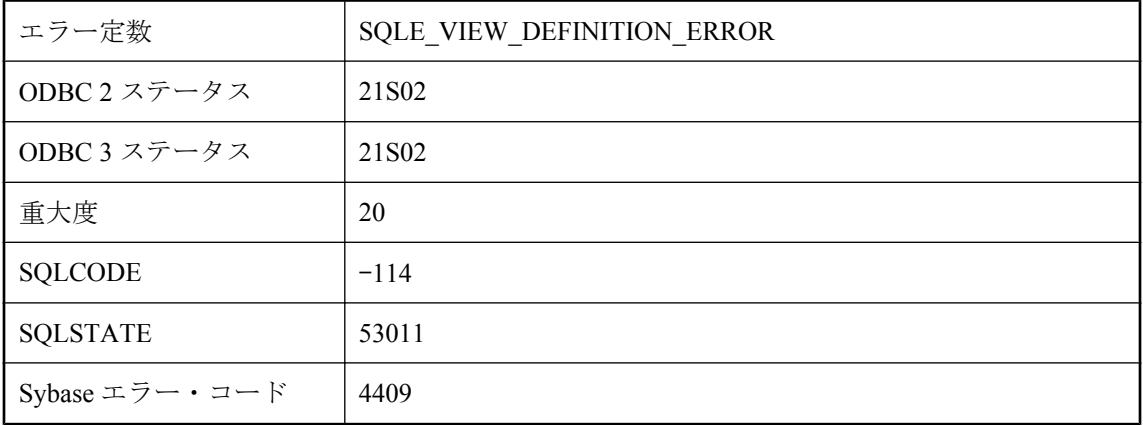

ビューを作成しようとしましたが、CREATE VIEW 文の一部として指定したカラム・リストは、 ビューの SELECT 文の項目リストと対応しません。

## プライマリ・キー・カラム **'%1'** はすでに定義されています。

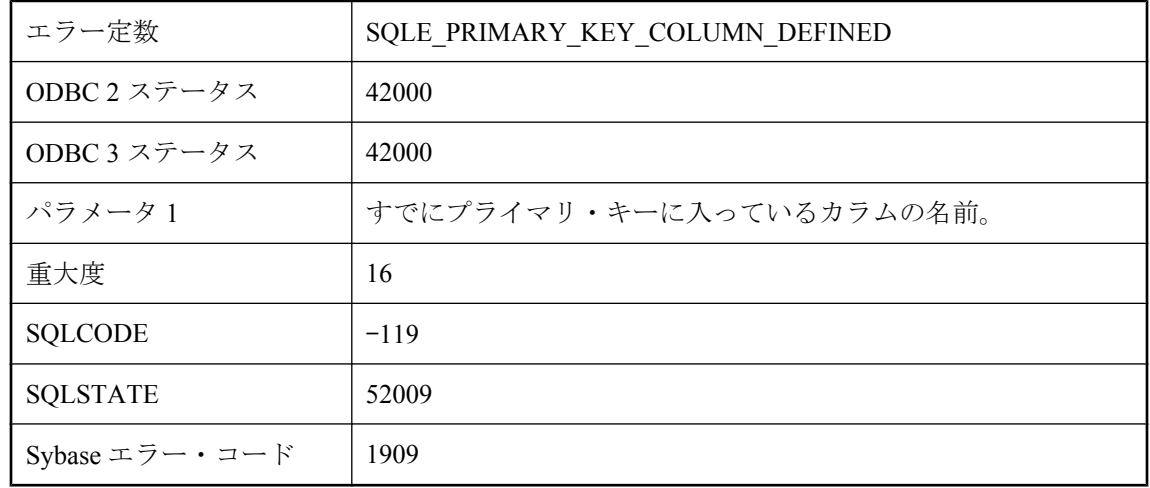

#### 考えられる原因

プライマリ・キーの定義の中に、同じカラム名を 2 度リストしました。

## プランがありません。このタイプの文またはデータベースでは、 **HTML\_PLAN** 関数はサポートされていません。

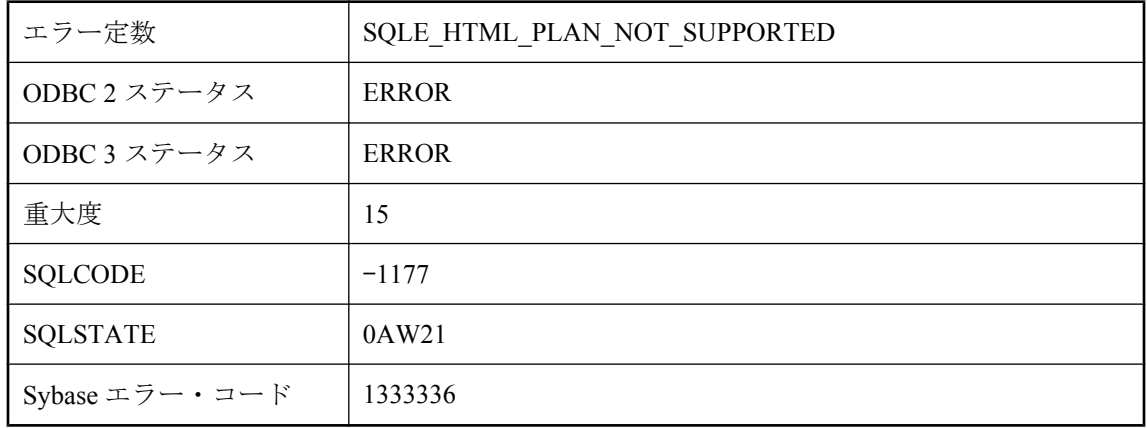

クエリ (SQL Anywhere クエリまたは OMNI/CIS 分解クエリ) の HTML プランを取得しようとしま した。純正な IQ クエリでは HTML\_PLAN はサポートされています。

# プランに仮想インデックスが含まれている可能性があります。

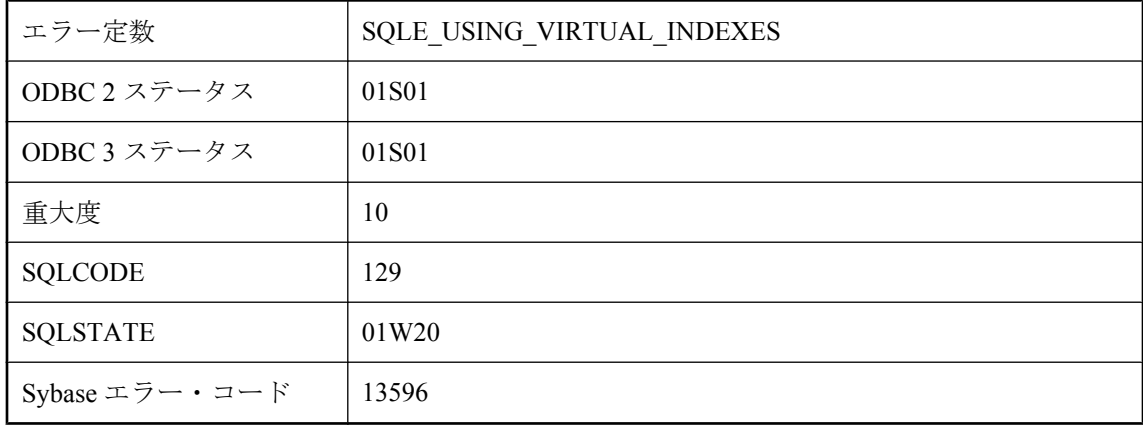

#### 考えられる原因

仮想インデックスが、この接続で現在有効になっています。生成されるプランには、仮想イン デックスが含まれていることがあります。

## プリフェッチの間にデッドロックされたためロールバックが発 生しました。

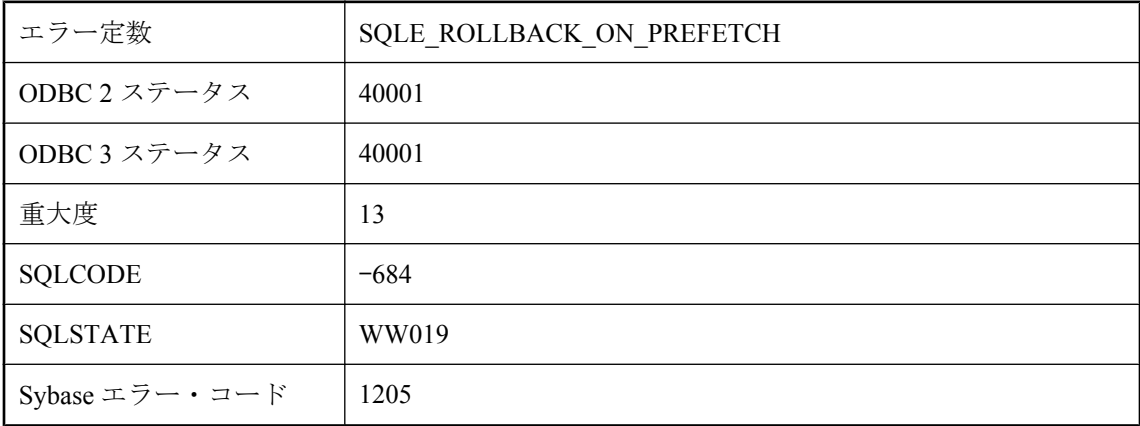

#### 考えられる原因

プリフェッチ可能としてオープン・カーソルのいずれかがフェッチ操作を実行中であり、プリ フェッチ中にデッドロックが発生しました。これはデッドロック状態であり、トランザクション がロールバックされるよう選択されました。このエラーを受け取った要求は実行されませんでし た。ただし、カーソルを閉じる要求の場合、カーソルは閉じられました。

## プロシージャ **'%1'** からの戻り値のタイプ **void** はすべての式で 使用できません。

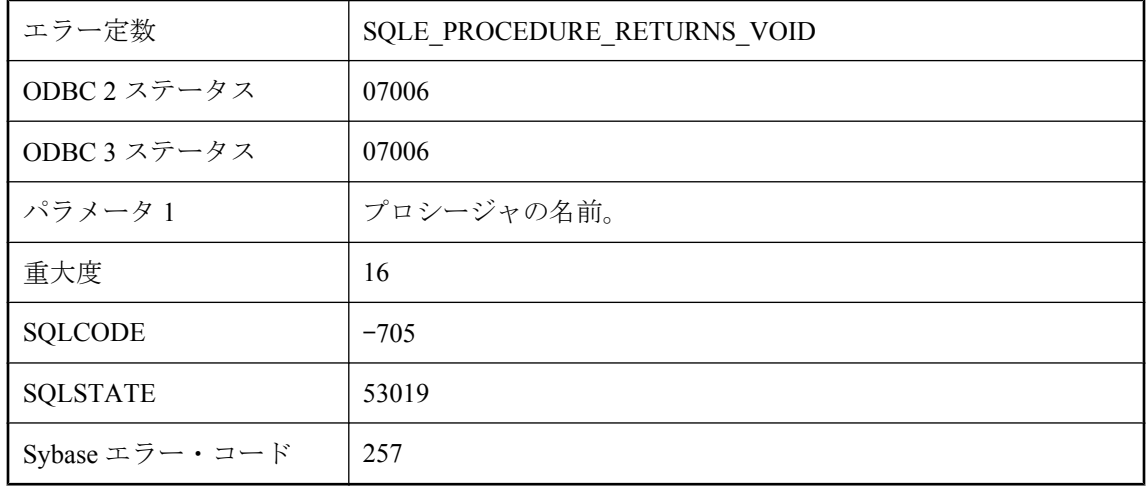

#### 考えられる原因

Java の void 型は、SQL のどの型にもマッピングされません。したがって、void を返すプロシー ジャは SQL 式で使用できません。

# プロシージャ **'%1'** の呼び出しに必要なパラメータ名がありませ  $\lambda$ 。

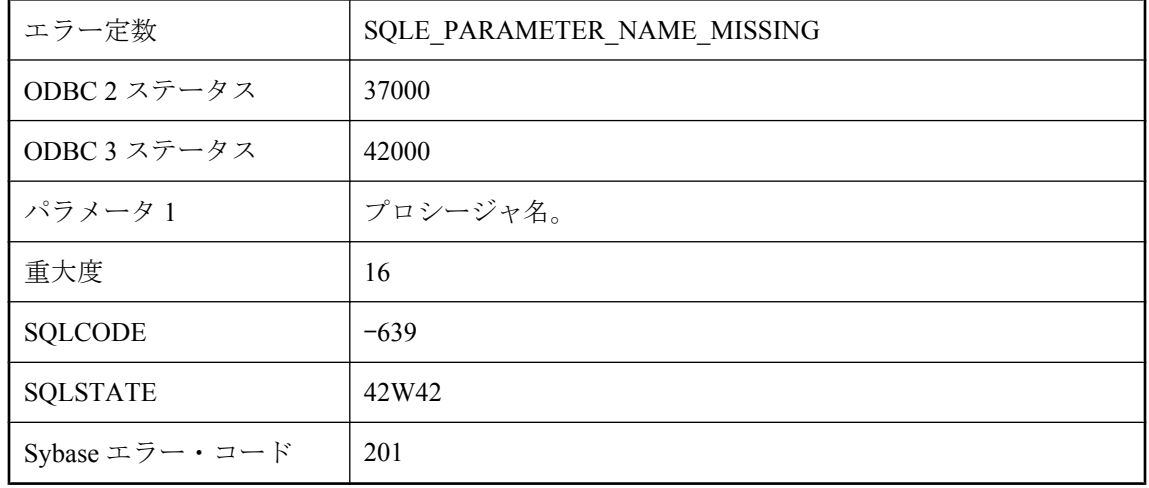

このプロシージャの呼び出しで、位置を指定する引数が名前付きパラメータの後に指定されてい ます。

# プロシージャ **'%1'** は見つかりません。

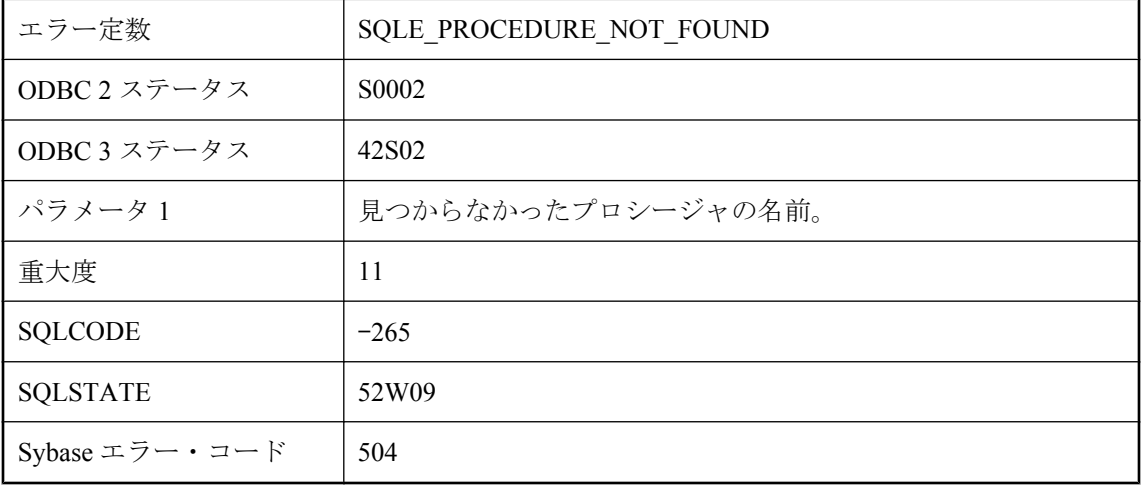

#### 考えられる原因

プロシージャの名前のスペルを間違えたか、プロシージャ名をユーザ名で修飾しませんでした。

## プロシージャ **'%1'** は処理されない例外 **'%2'** で終了しました。

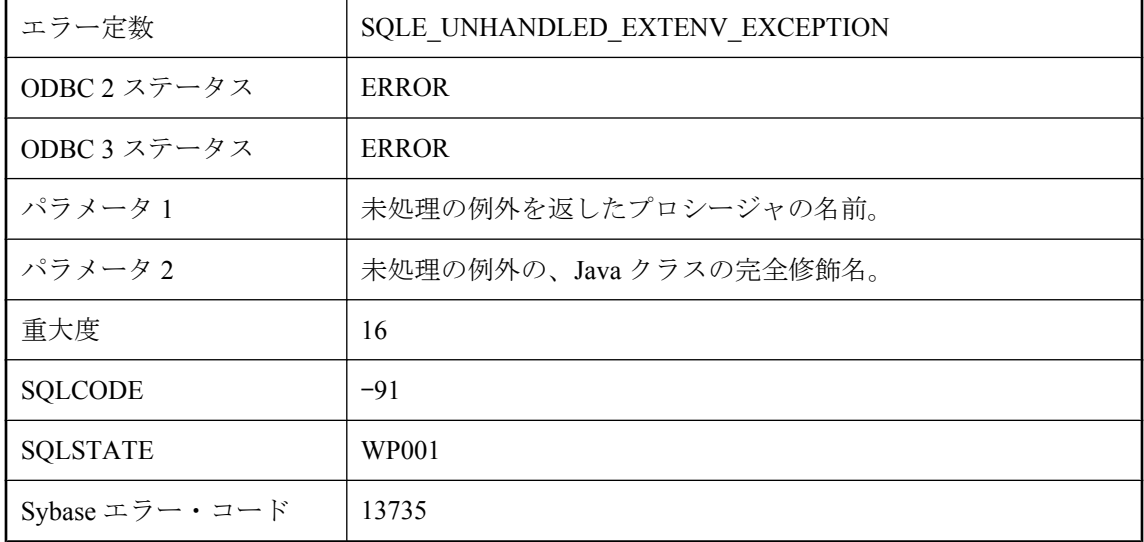

Java プロシージャは、アクティブな例外によって終了しました。また、この例外は、SQL では エラー・ステータスとして示されます。

## プロシージャ **'%1'** は有効でなくなりました。

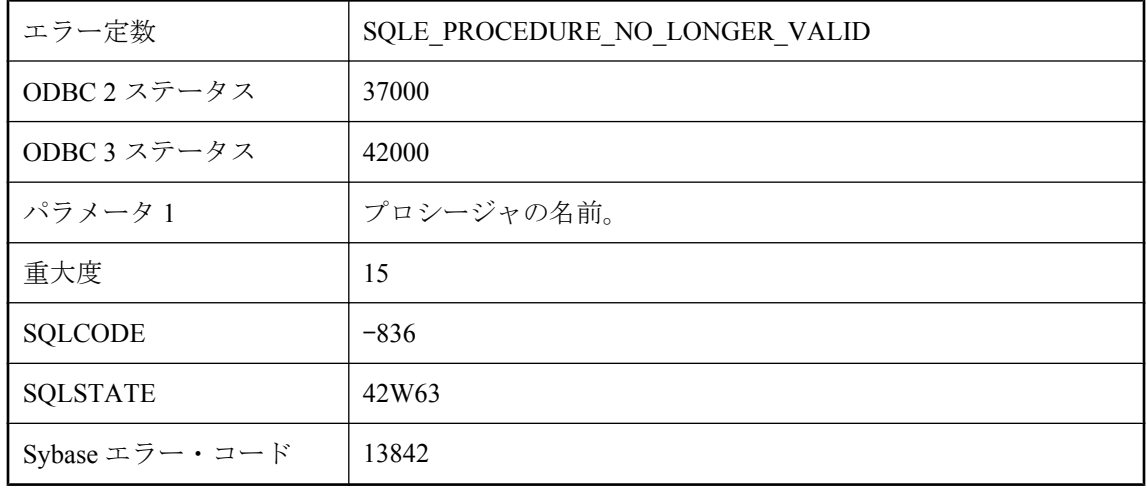

#### 考えられる原因

プロシージャ定義をカタログからロードできません。テーブルまたはカラムの名前が変更されて いないか、予約語が使用されていないかを調べてください。

## プロシージャ **'%2'** にパラメータ **'%1'** がありません。

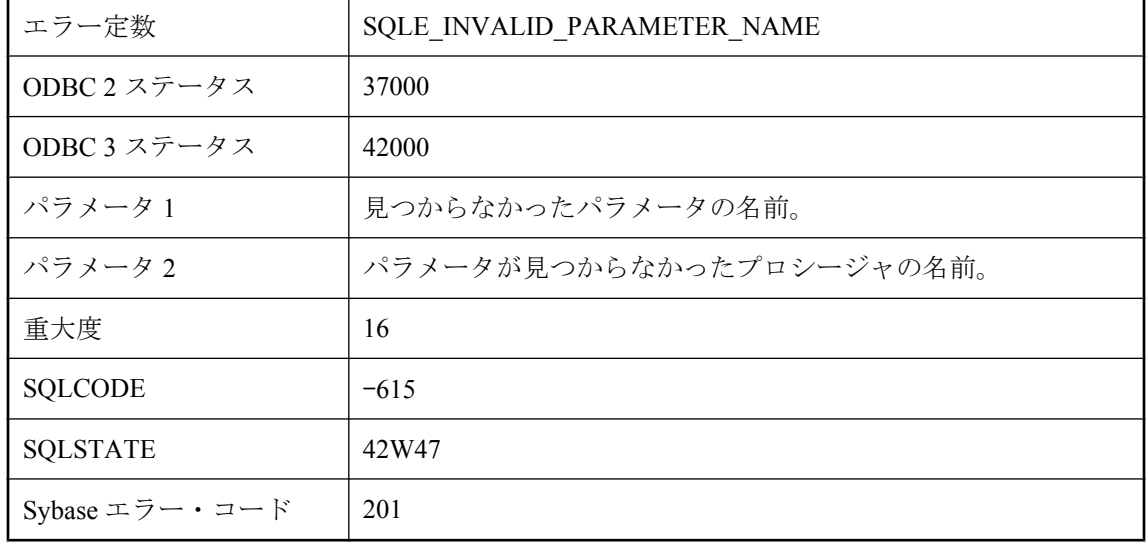

このプロシージャのパラメータと一致しないプロシージャのパラメータ名を指定しました。パラ メータ名のスペルをチェックしてください。

# プロシージャ、トリガ、イベント、またはバッチでは **SETUSER** を実行できません。

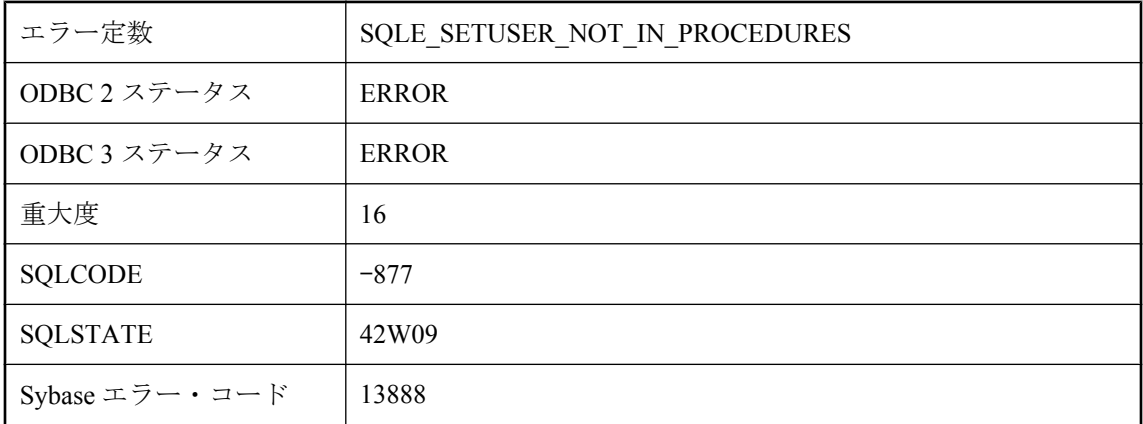

#### 考えられる原因

ストアド・プロシージャ、トリガ、イベント・ハンドラ、またはバッチでは SETUSER 文を使用 できません。また、EXECUTE IMMEDIATE 文から SETUSER 文を呼び出すこともできません。

# プロシージャ・タイプ **'%1'** の **NAMESPACE** 属性が無効です。

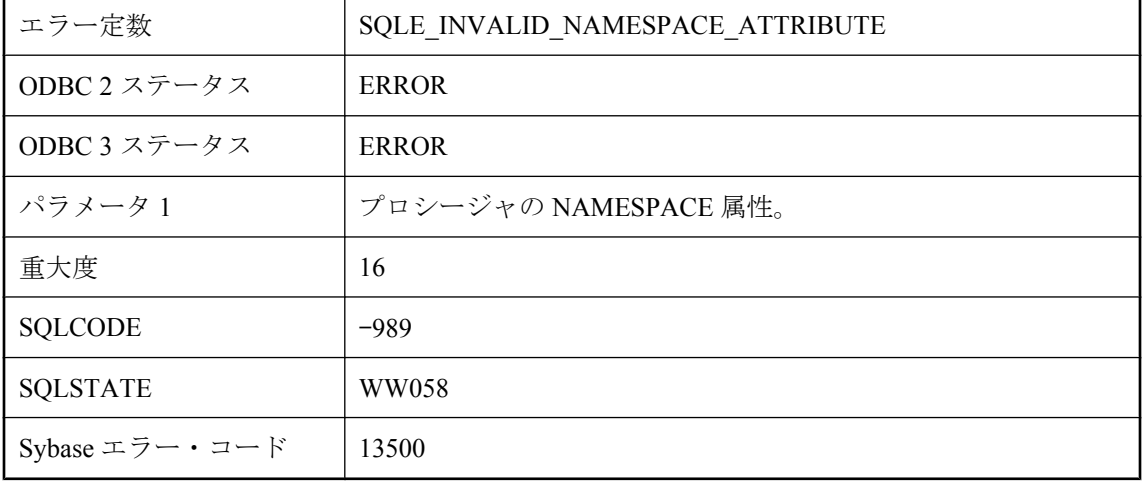

NAMESPACE 属性はタイプ SOAP のプロシージャにのみ適用可能です。

# プロシージャが完了しました。

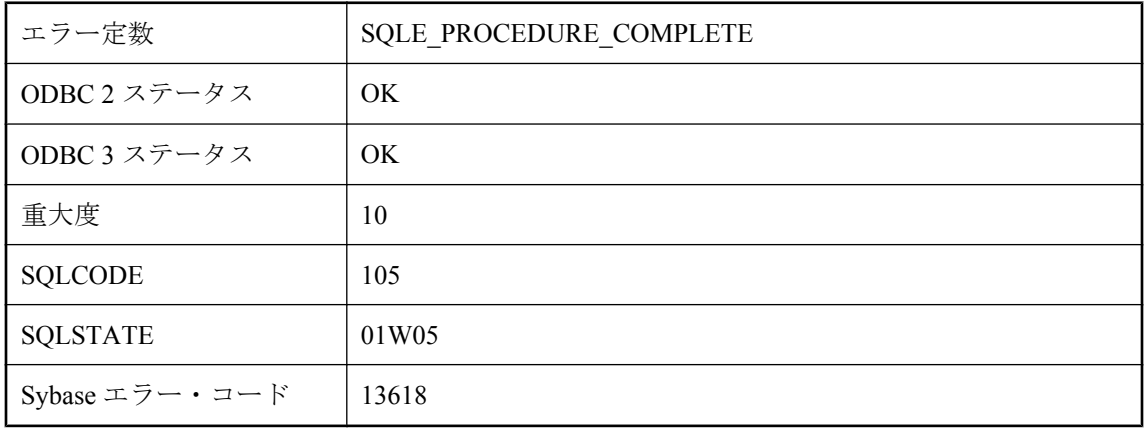

#### 考えられる原因

このプロシージャで取得できる結果セットはこれ以上ありません。OPEN 文または RESUME 文 によってプロシージャの実行が完了された可能性があります。

# プロシージャは **'%1'** によって使用されています。

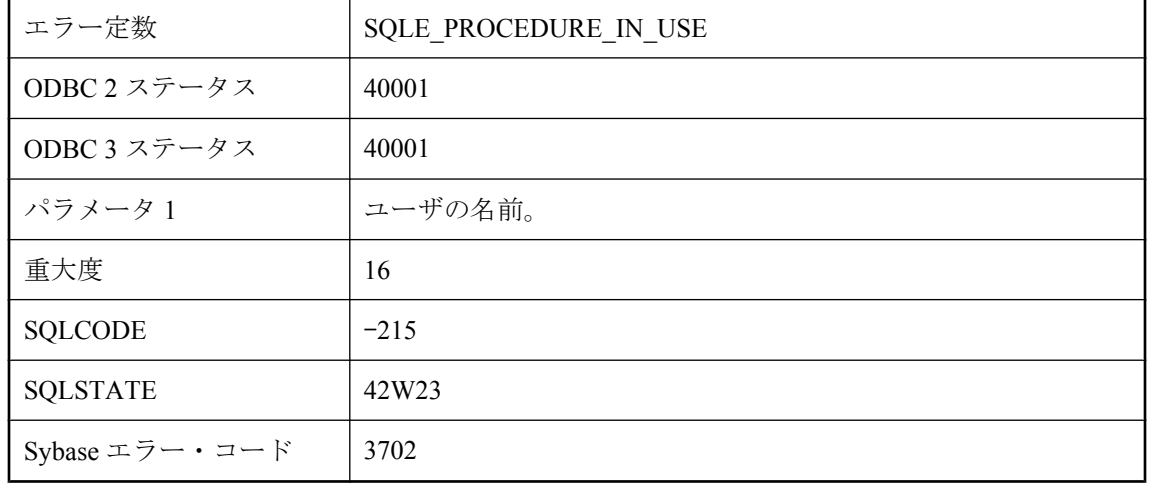

#### 考えられる原因

データベースの他のアクティブ・ユーザが使用しているプロシージャを、削除しようとしまし た。

# プロシージャまたはトリガの呼び出しのネストが深すぎます。

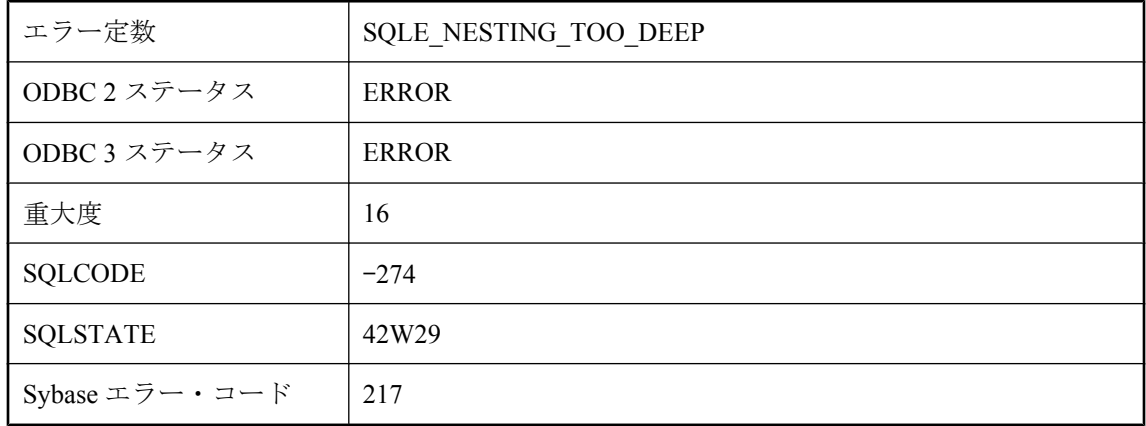

### 考えられる原因

定義されたプロシージャまたはトリガが、無限再帰の原因となっています。

## プロシージャまたは関数 **'%2'** のパラメータ **'%1'** にデフォルト 値がありません。

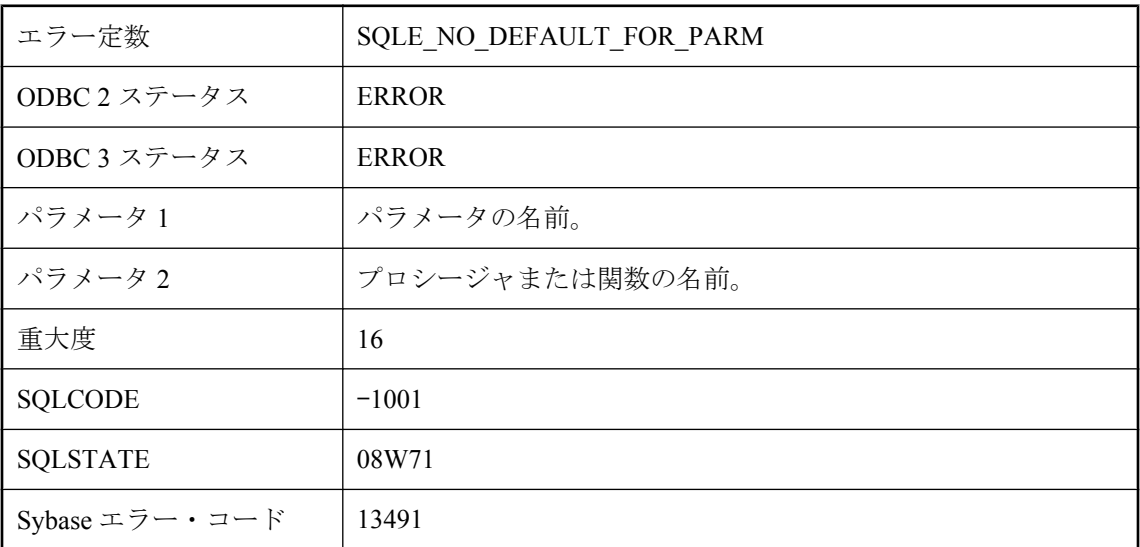

### 考えられる原因

プロシージャまたは関数の引数として DEFAULT を使おうとしましたが、対応するパラメータに デフォルト値がありません。

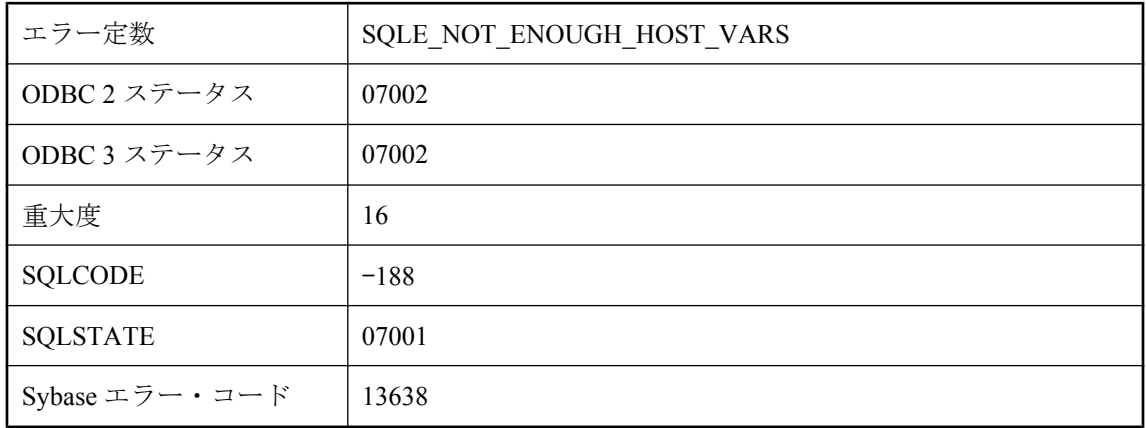

# ホスト変数が足りません。

#### 考えられる原因

バインド変数、文、select リスト項目のいずれかに、ホスト変数の数が不足しています。

## マテリアライズド・ビュー **%1** では、**LOAD TABLE** は許可さ れません

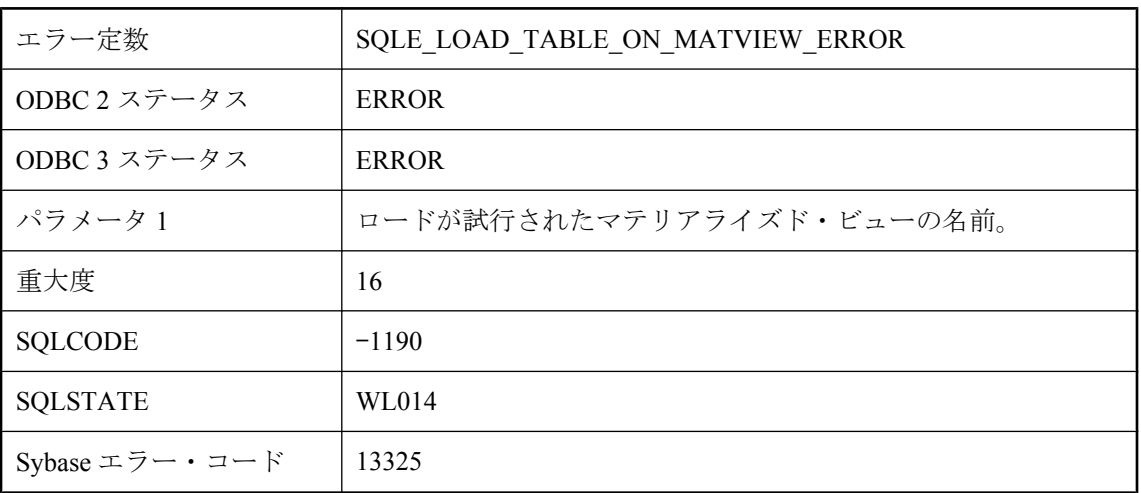

### 考えられる原因

マテリアライズド・ビューでは、LOAD TABLE 文は許可されません。

# マテリアライズド・ビュー **'%1'** が見つかりません。

エラー定数 | SQLE\_MATVIEW\_NOT\_FOUND

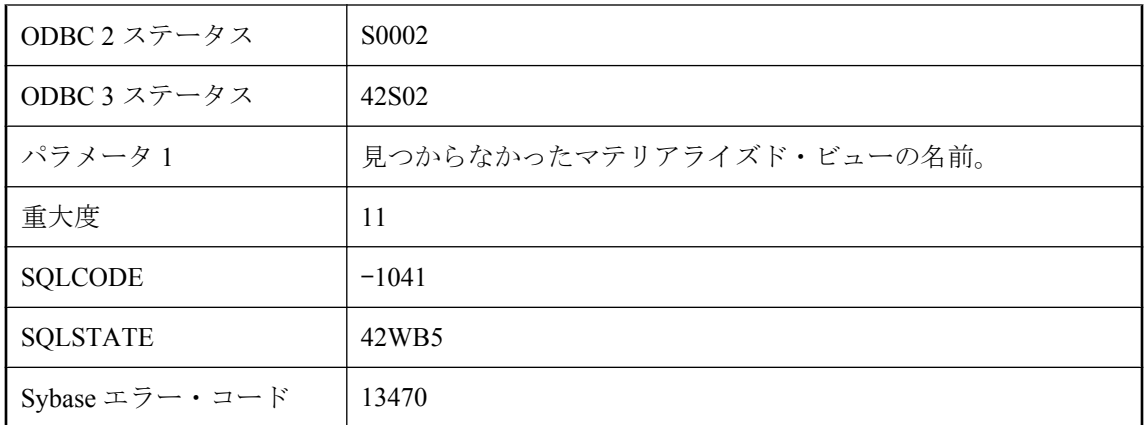

マテリアライズド・ビューの名前のスペルを間違えたか、マテリアライズド・ビュー名をユーザ 名で修飾しませんでした。たとえば、"DBA"."Employees" ではなく "Employees" を参照していま す。

## マテリアライズド・ビューのサポートは、このデータベースで は利用できません

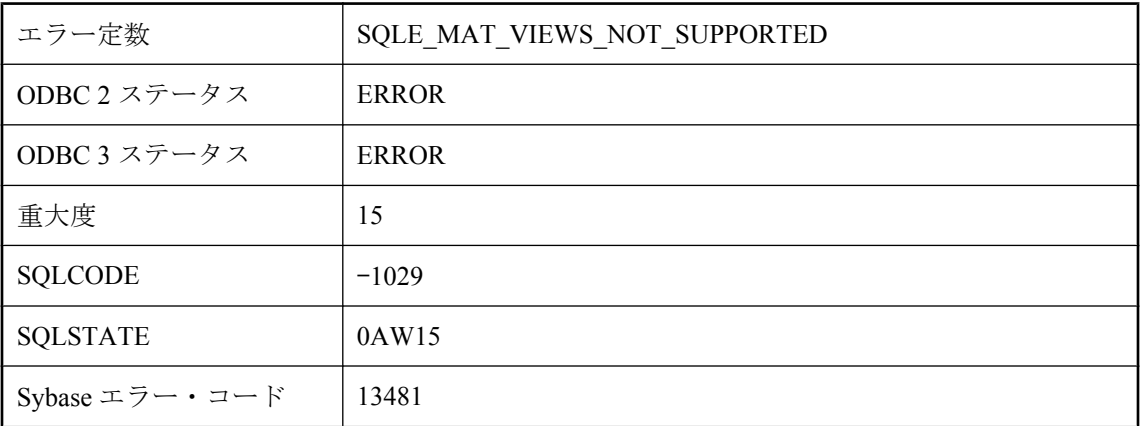

#### 考えられる原因

実行している文には、マテリアライズド・ビューのサポートが必要ですが、使用されているデー タベースにはマテリアライズド・ビューの機能がありません。

## ミラー・ファイルには、これより高い **checksum\_level** が必要 です。

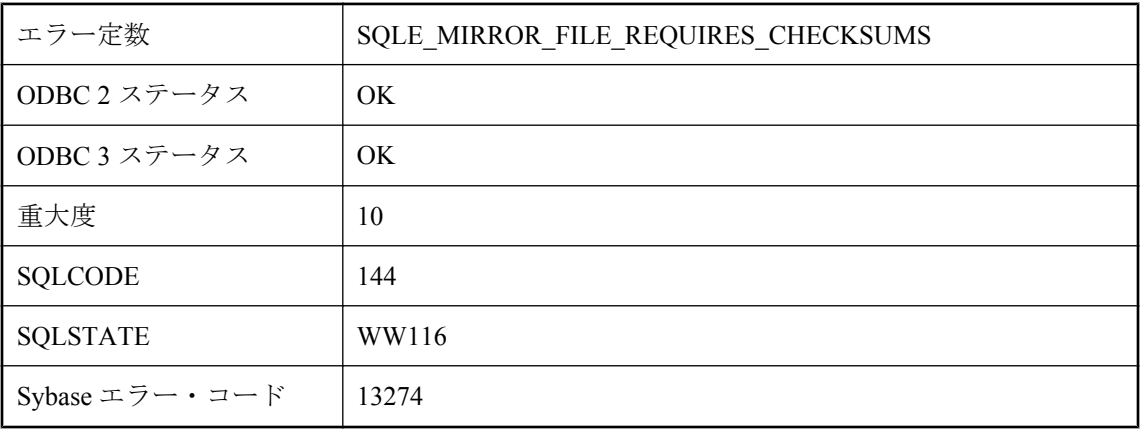

### 考えられる原因

メディア障害から効果的に保護するために、ミラー・ファイルを使用しているときはページ・ チェックサムを有効にしてください。checksum\_level データベース作成オプションを指定してく ださい。

## ミラーリングされたデータベースで **LOAD TABLE** は許可され ていません。

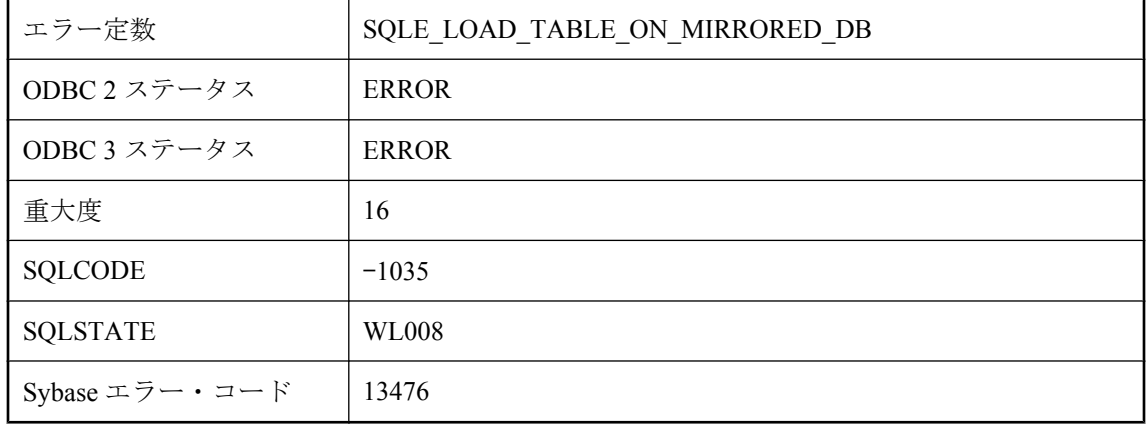

## 考えられる原因

データベースをミラーリングしているときは、LOAD TABLE 文を使用できません。ロード対象 のファイルが、他方のサーバからアクセスできない可能性があります。

# メソッド **'%1'** は現時点では呼び出せません。

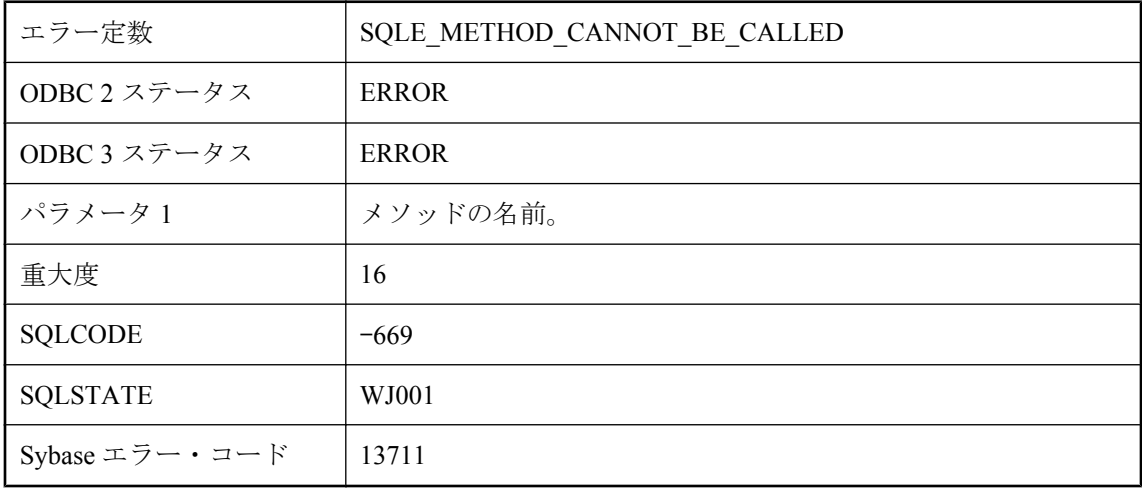

### 考えられる原因

このメソッドは今回呼び出すことができません。メソッドが適切に呼び出されているかどうかを 確認してください。

## メモリ・エラー **--** トランザクションはロールバックされまし た。

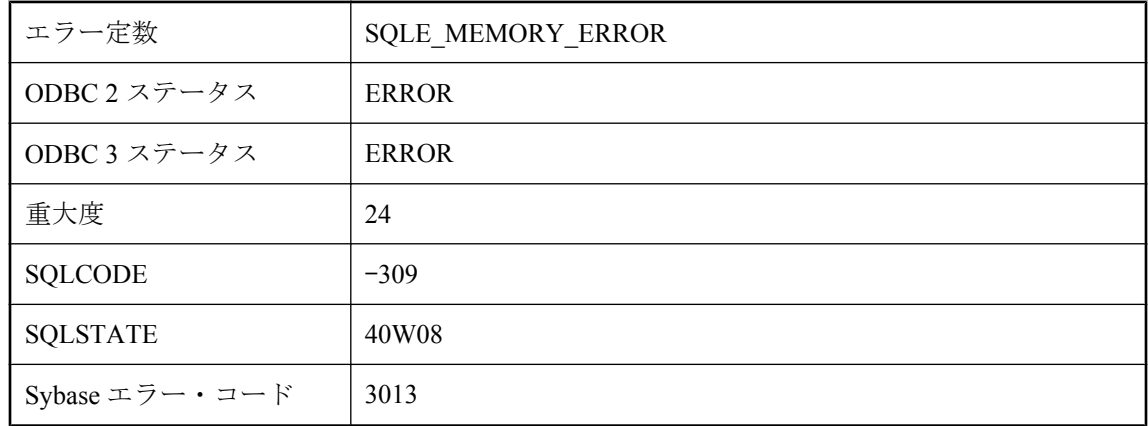

### 考えられる原因

Ultra Light ランタイムは、Ultra Light データベースを格納するために使用されるシステム・コー ルから予期しないエラーを受け取りました。たとえば、永続的なメモリへの書き込みの失敗など です。このエラーは、デバイス上に不良または破損した記憶領域があることを示す内部エラーで す。ROLLBACK 文は自動的に実行されました。
# もっと情報が必要です。

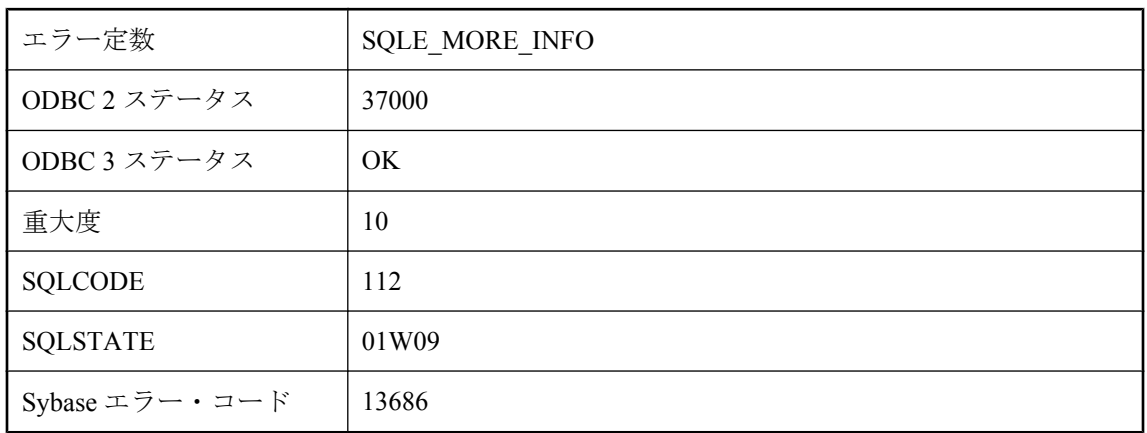

### 考えられる原因

この処理を完了するには、より詳細な情報が必要です。この情報は、統一化ログインを処理する ために、データベース・インタフェース・ライブラリの内部で使用されます。アプリケーション には返しません。

# ラベル **'%1'** は見つかりません。

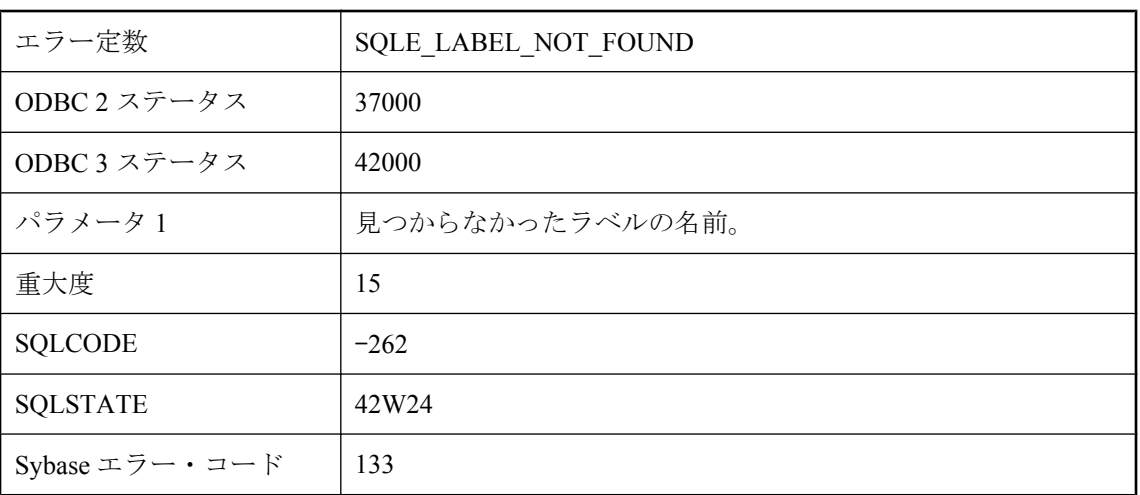

### 考えられる原因

LEAVE 文でラベルを参照しましたが、ラベルは見つかりませんでした。

## ランタイム・サーバでは強力な暗号化方式のデータベース・ファ イルはサポートされません。

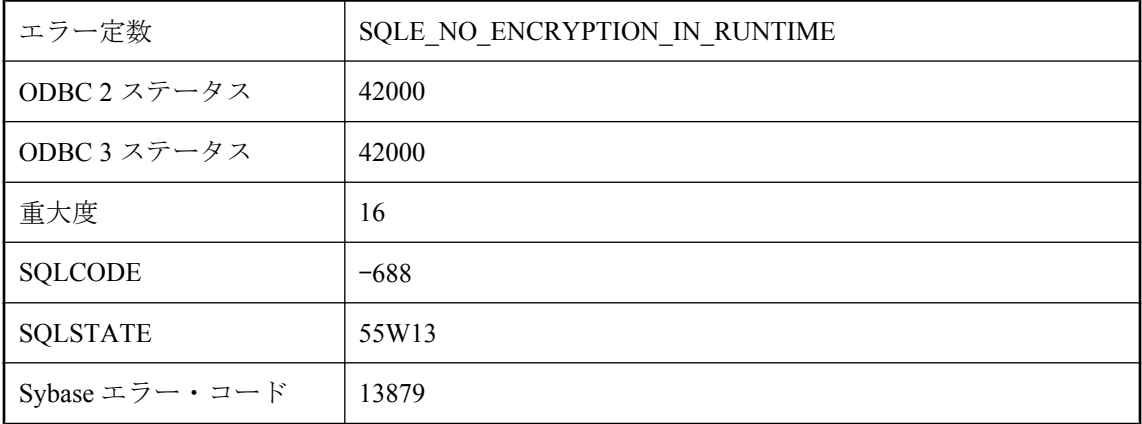

### 考えられる原因

強力に暗号化されたデータベースをランタイム・サーバで起動しようとしました。フル・サーバ を使用してください。

### リモート・サーバ **'%1'** が見つかりませんでした。

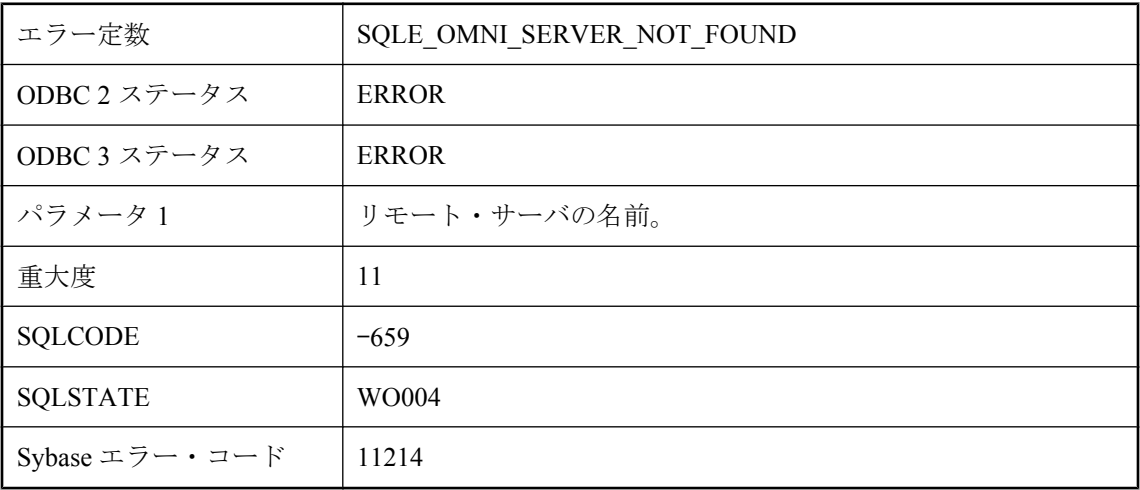

### 考えられる原因

追加されていないサーバに対してオブジェクトを定義しようとしました。CREATE SERVER を 使用して、リモート・サーバ定義を追加してください。

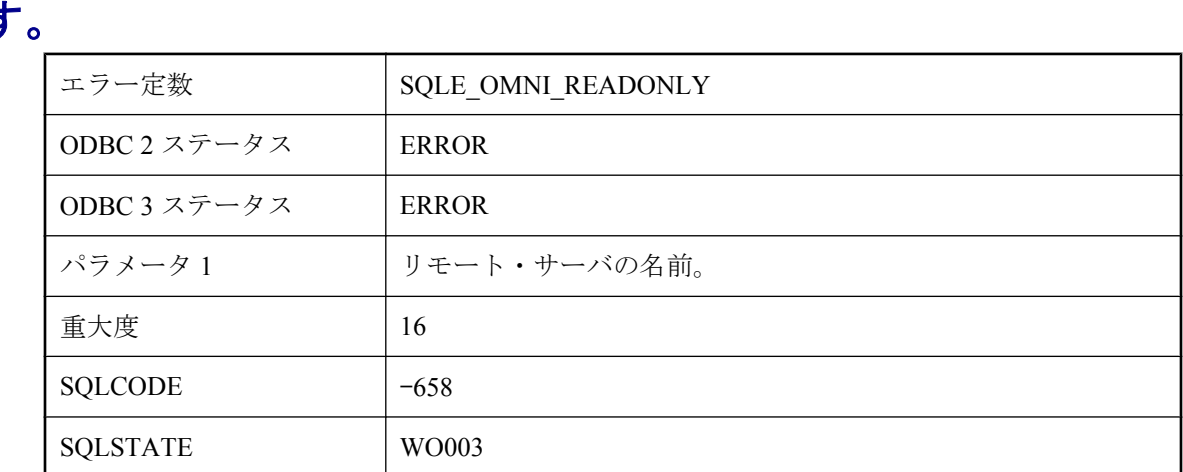

### リモート・サーバ **'%1'** は現在読み込み専用に設定されていま す

#### 考えられる原因

Sybase エラー・コード | 11248

読み込み専用として設定されているサーバに配置されたオブジェクトを更新しようとしました。 ALTER SERVER を使用して、リモート・サーバを更新可能に再設定してください。

## リモート・サーバにはこの文をサポートする機能がありません。

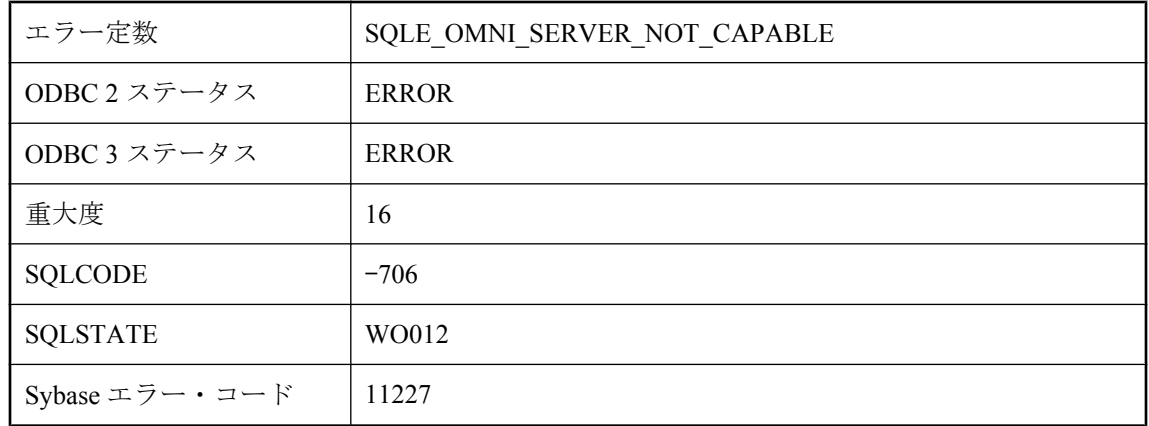

### 考えられる原因

リモート・サーバでサポートされていない機能を必要とする文を実行しようとしました。

# リモート・メッセージ・タイプ **'%1'** が見つかりません。

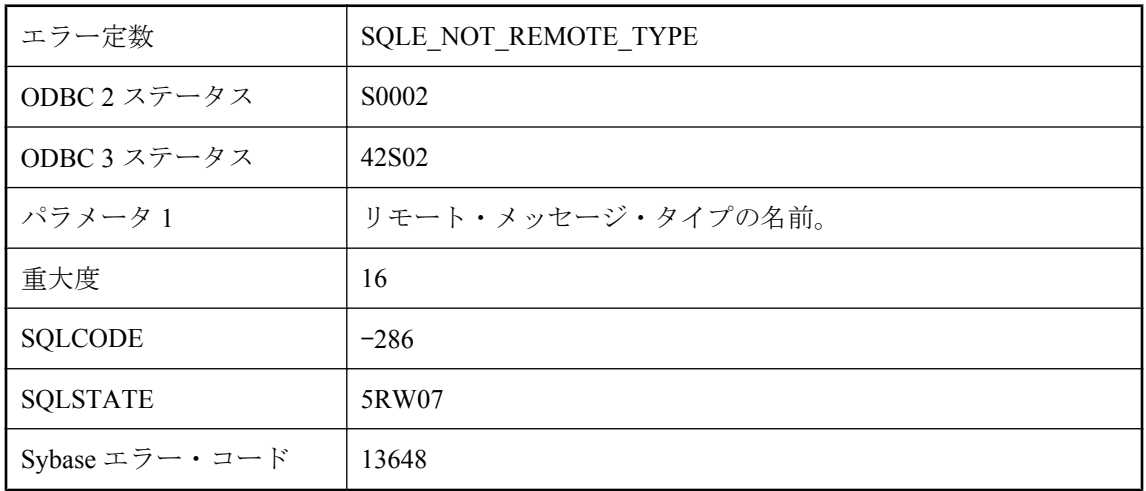

### 考えられる原因

このデータベースで定義されていないリモート・メッセージ・タイプを参照しました。リモー ト・メッセージ・タイプを定義するには、CREATE REMOTE TYPE を使用します。

# リモートの文が失敗しました。

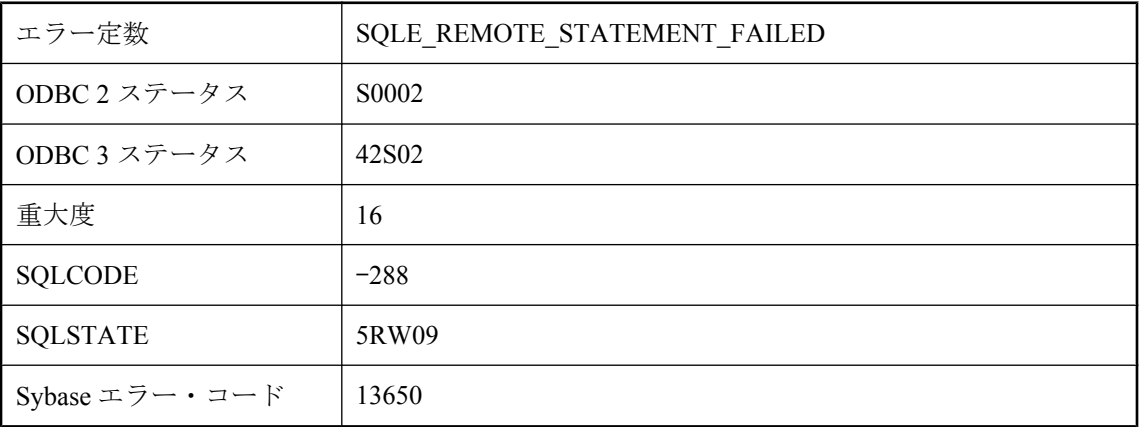

### 考えられる原因

この SQLSTATE は、トリガ内だけで信号を送ることができ、SQL Remote Message Agent (dbremote) が出力装置にエラー・メッセージを表示できないようにします。この例外は、トリガ またはプロシージャが信号を送るときに発生します。これは、設計上許容されているレプリケー ション・エラーを無視するときに役立ちます。

# ローカル接続 **ID** は現在のデータベースを参照していません。

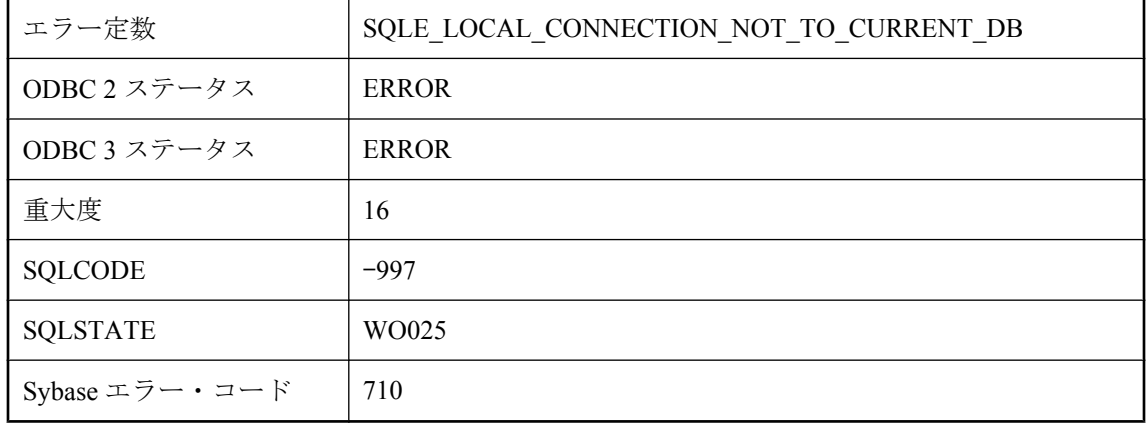

### 考えられる原因

指定した接続 ID は、現在のデータベース以外のデータベースへの接続の ID です。

### ローが見つかりません。

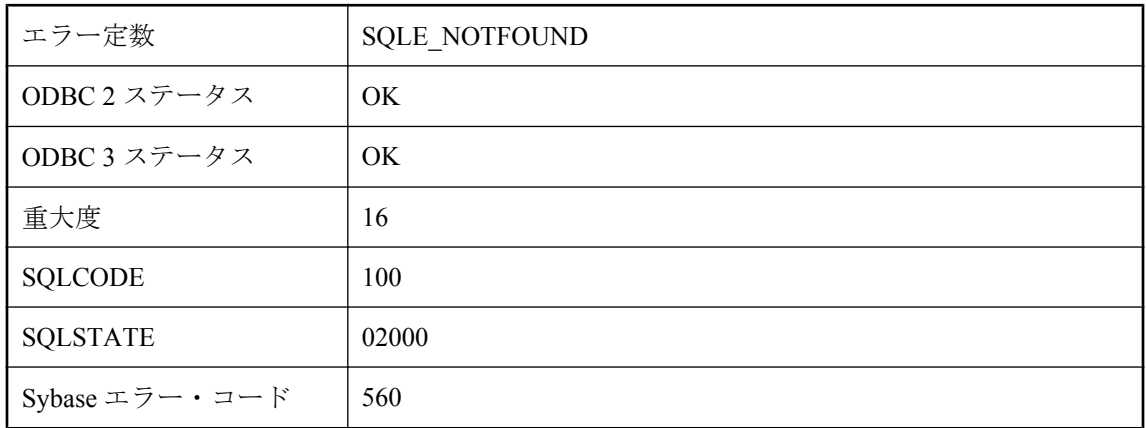

### 考えられる原因

クエリの先頭または末尾を超えた位置にカーソルを配置しています。その位置にはローはありま せん。

## ログイン・ポリシー **'%1'** はすでに存在します

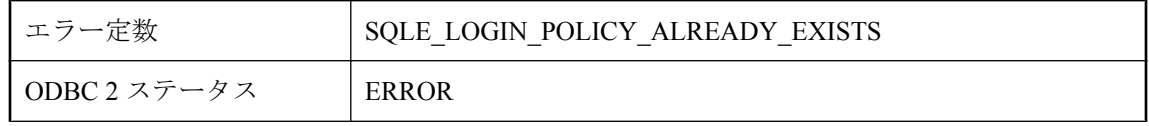

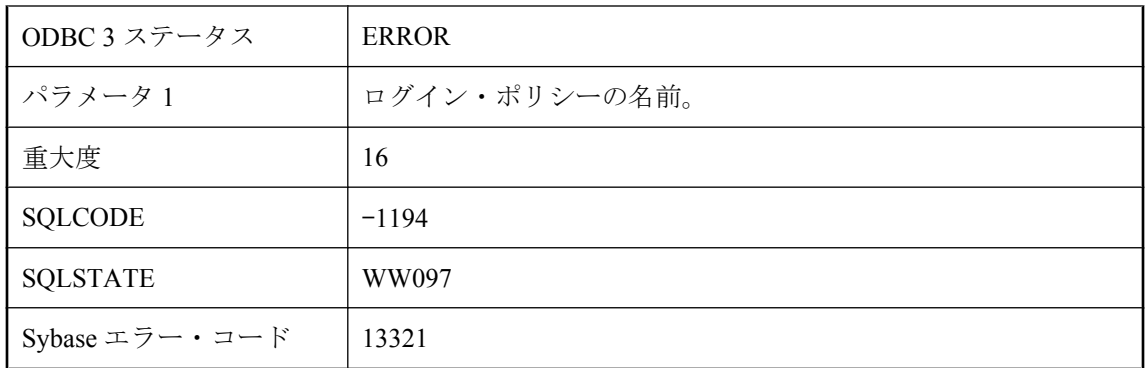

データベースにすでに存在するログイン・ポリシーを作成しようとしました。

# ログイン・ポリシー **\"%1\"** が見つかりません

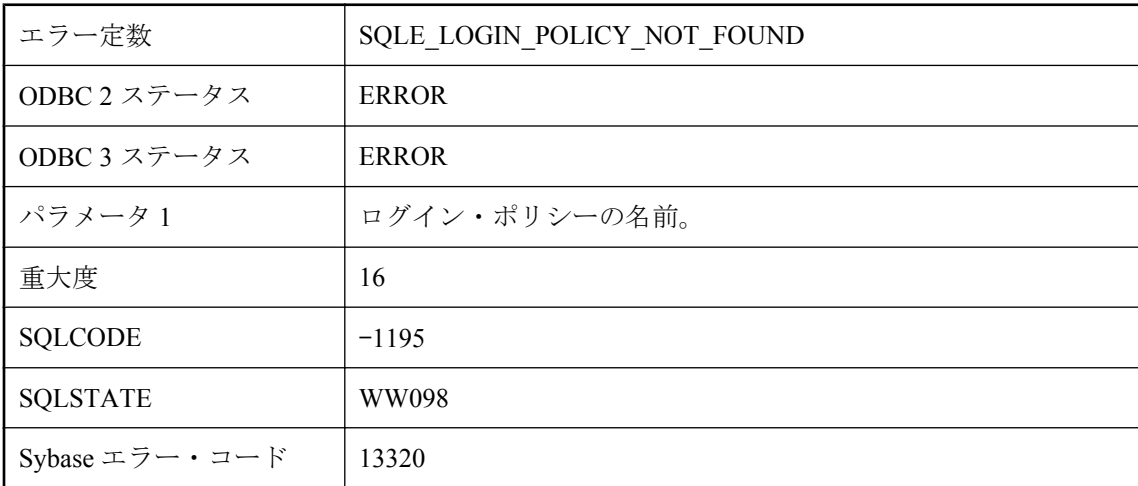

### 考えられる原因

データベースに、指定されたログイン・ポリシーが見つかりませんでした。

# ログイン・ポリシー **\"%1\"** は使用中です

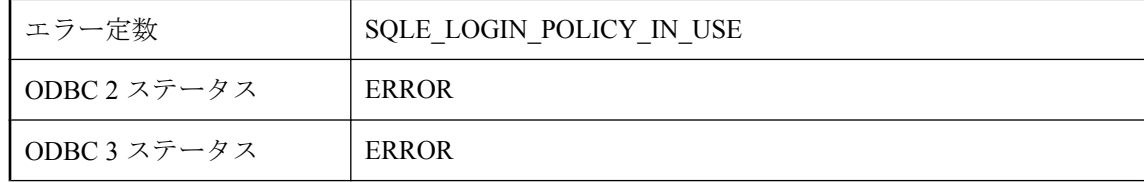

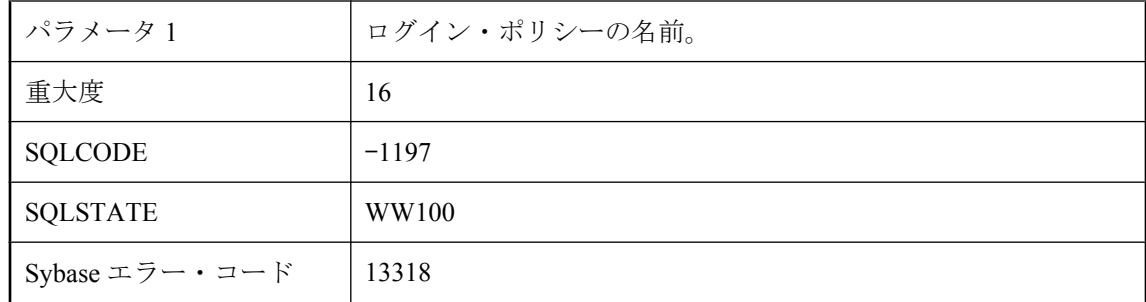

指定されたログイン・ポリシーは、データベース内のユーザに関連付けられています。ログイ ン・ポリシーに関連付けられているすべてのユーザを他のログイン・ポリシーに割り当ててか ら、指定されたログイン・ポリシーを削除してください。

## ログイン・モード **'%1'** は、**login\_mode** 設定で許可されていま せん。

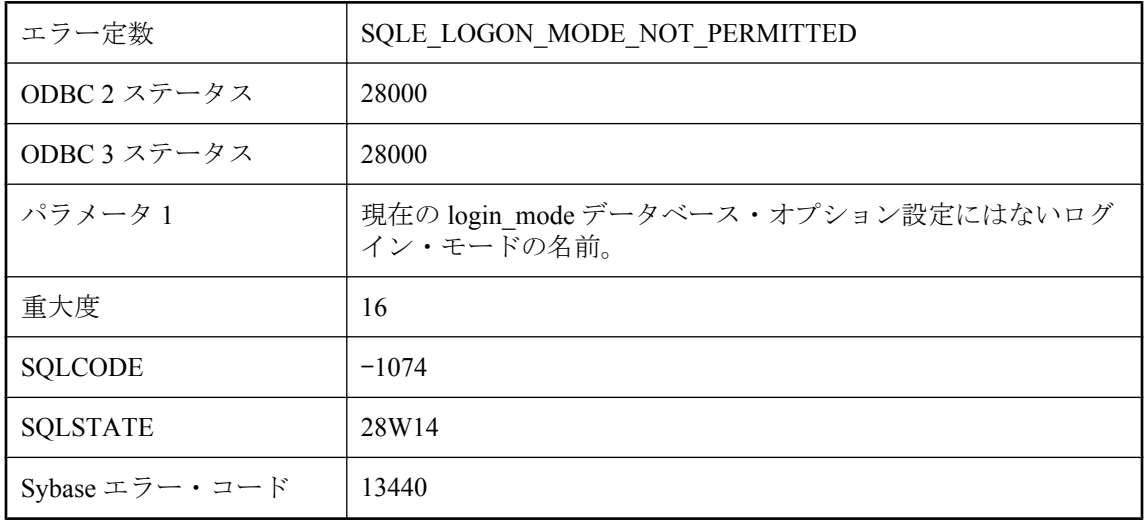

#### 考えられる原因

現在の login\_mode データベース・オプション設定にはないログイン・モードを使用して接続し ようとしました。オプションの設定を変更するか、別のログイン・モードで接続してください。

# ワークロード・キャプチャは現在行われていません。

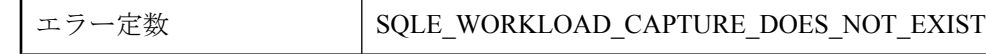

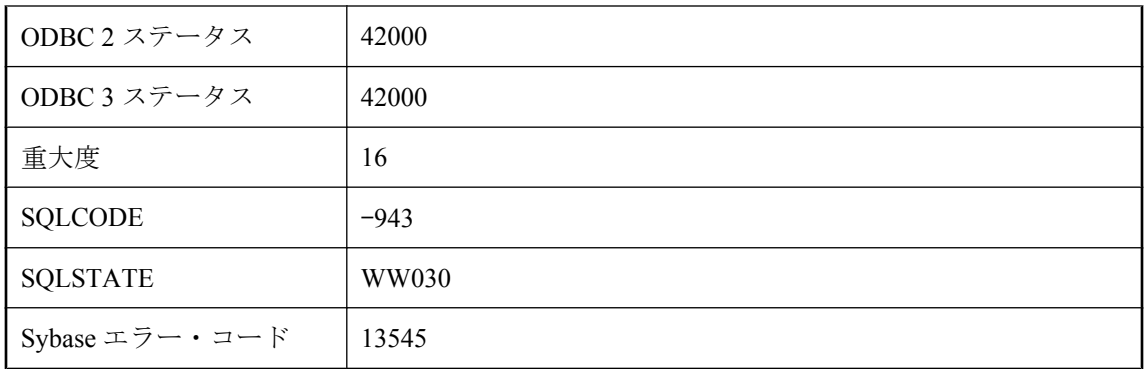

ワークロード・キャプチャの停止、一時停止、再開、またはステータスの取得を実行しました が、ワークロード・キャプチャは現在存在しません。

## 安全な **HTTP** 接続はこのプラットフォームではサポートされて いません。

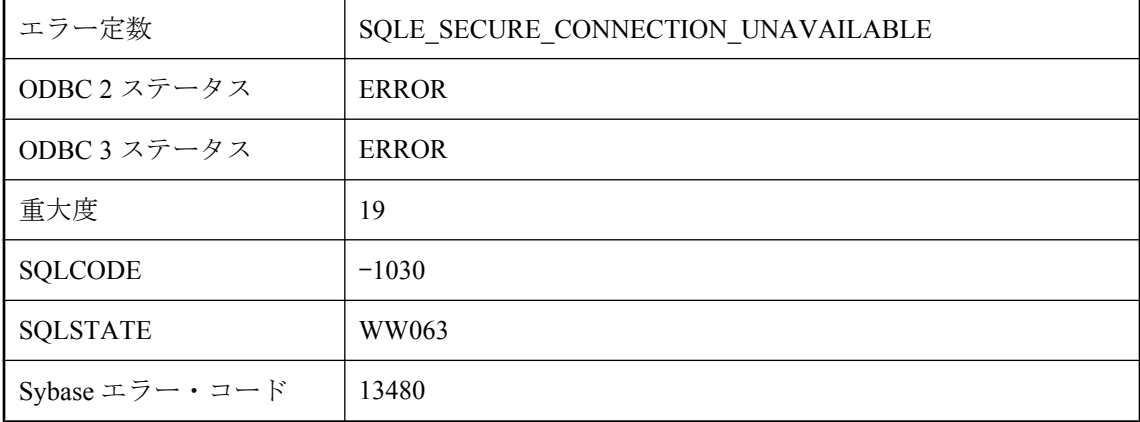

#### 考えられる原因

安全な HTTP 接続が試行されましたが、このプラットフォームではサポートされていません。

## 依存する即時マテリアライズド・ビューがあるテーブルでは、 オペレーションは認められません。

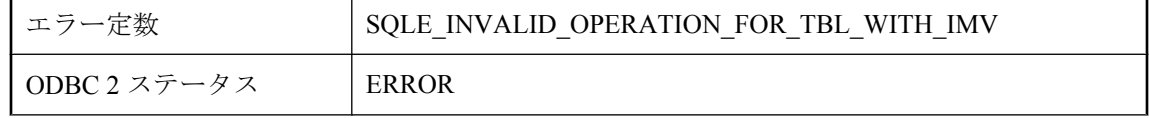

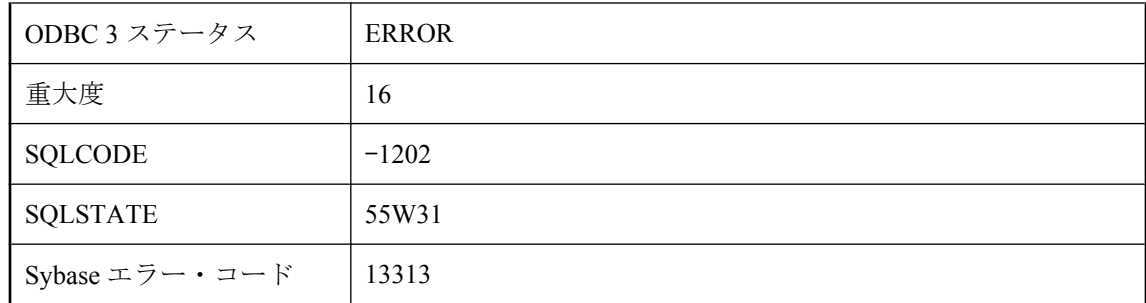

依存する即時マテリアライズド・ビューがあるテーブルには、要求されたオペレーションは適用 できません。

## 依存する即時マテリアライズド・ビューのメンテナンスに失敗 しました。

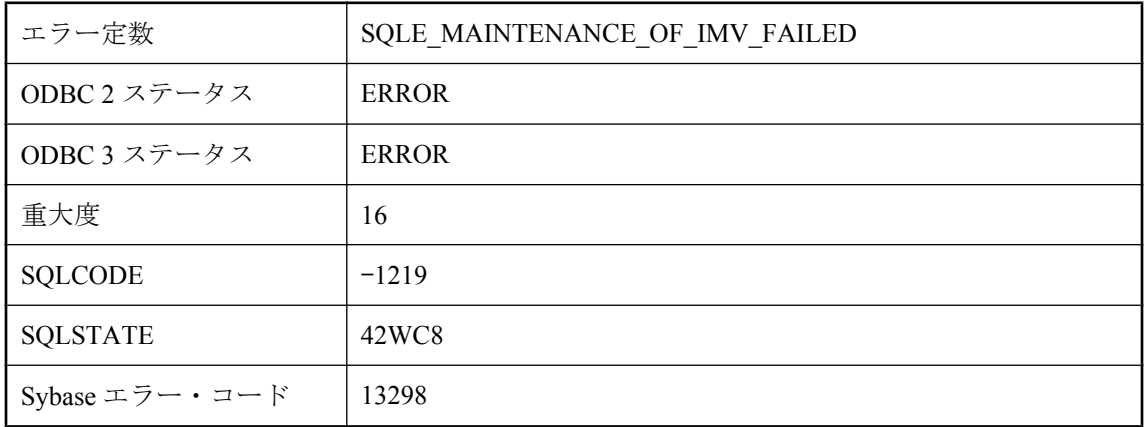

#### 考えられる原因

ベース・テーブルに依存する即時マテリアライズド・ビューのメンテナンスに失敗しました。

# 一致するテキスト・インデックスがありません。

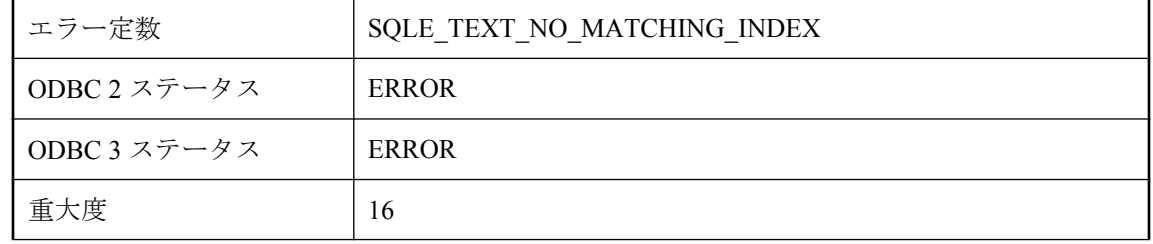

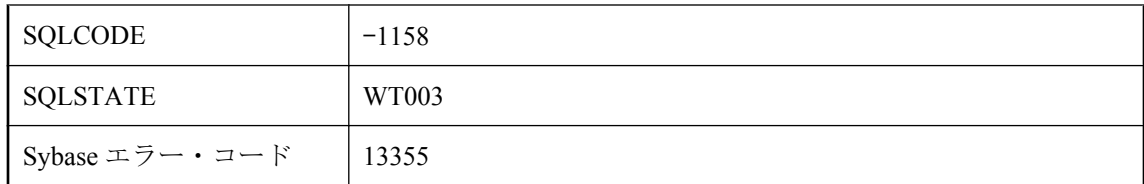

CONTAINS クエリで参照されているすべてのカラムに単一のテキスト・インデックスが存在す る必要があります。

# 引数の名前がありません。

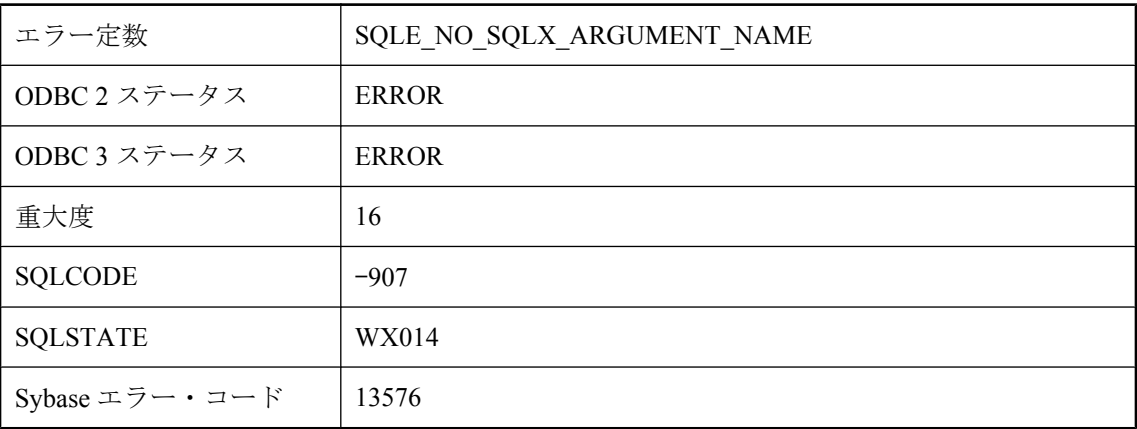

### 考えられる原因

名前のない引数は、XML 要素名または属性名として使用できません。AS を使用して、引数リス トの名前のない項目に名前を付けてください。

### 解析エラー **: %1**

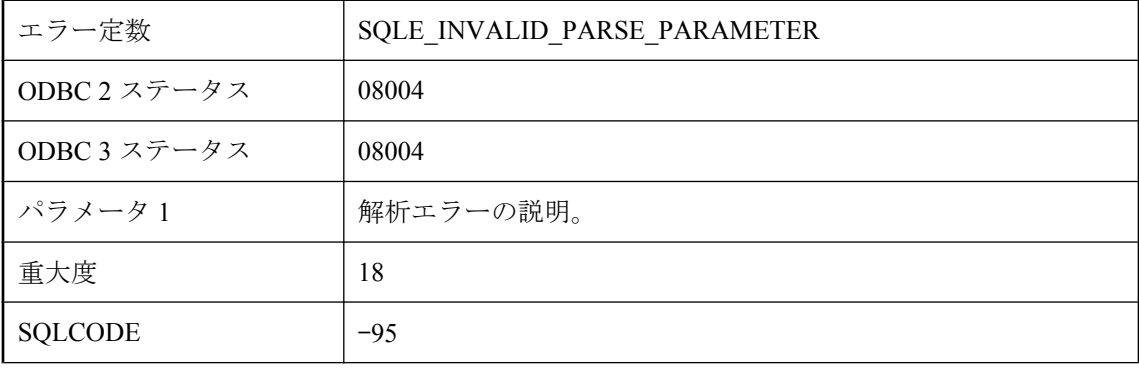

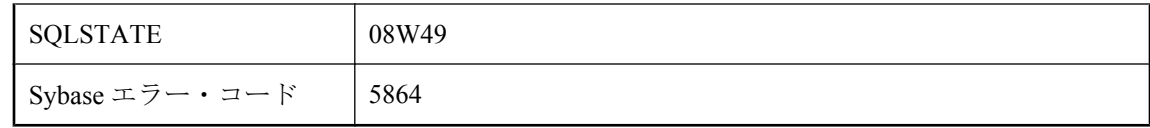

接続文字列を解析中にエラーが発生しました。

### 解析エラー **: %1**

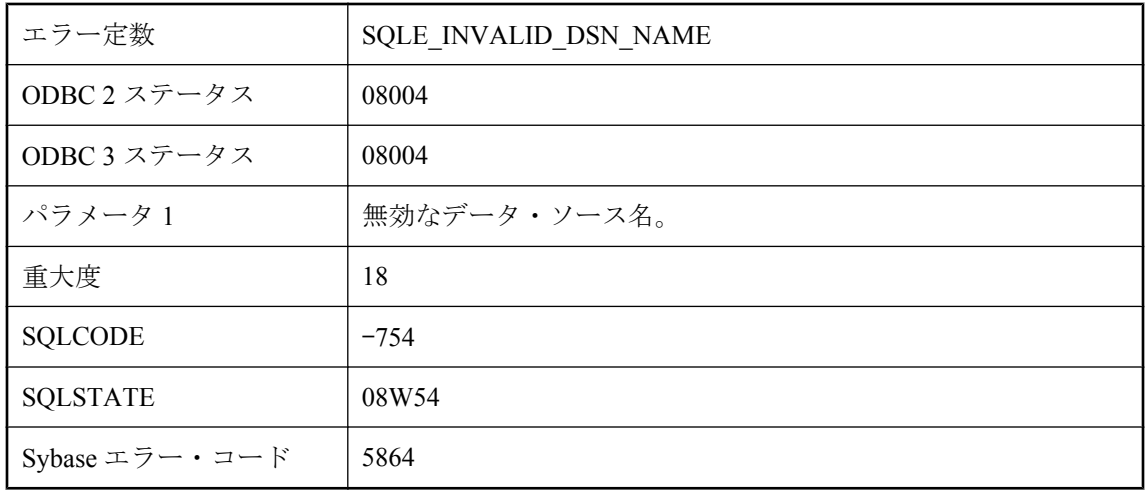

### 考えられる原因

接続文字列で無効なデータ・ソース名が使用されました。

# 外部関数のプラットフォーム指定子と、現在のオペレーティン グ・システムが一致しません。

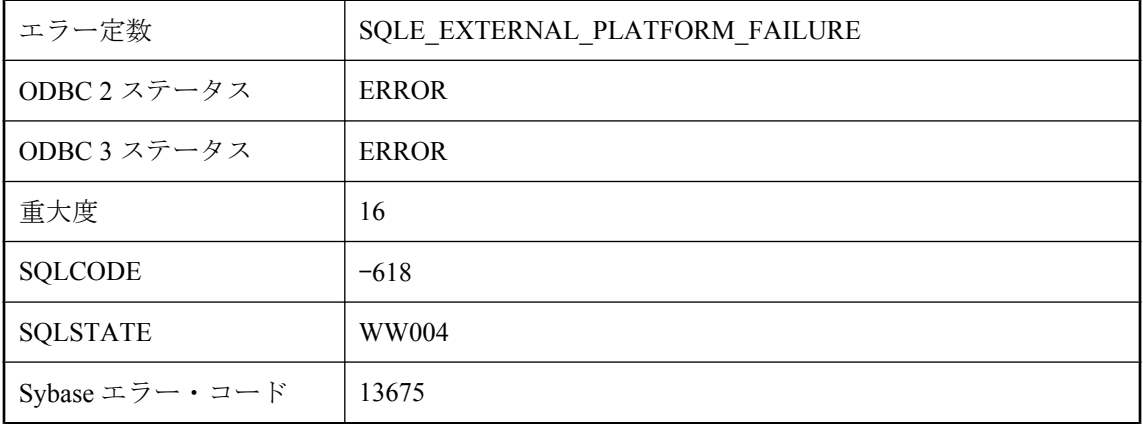

動的にロードされたモジュールの外部エントリ・ポイント呼び出しに使われたオペレーティン グ・システムが、現在稼働中の OS と異なります。

### 起動するのに必要なメモリが不足しています。

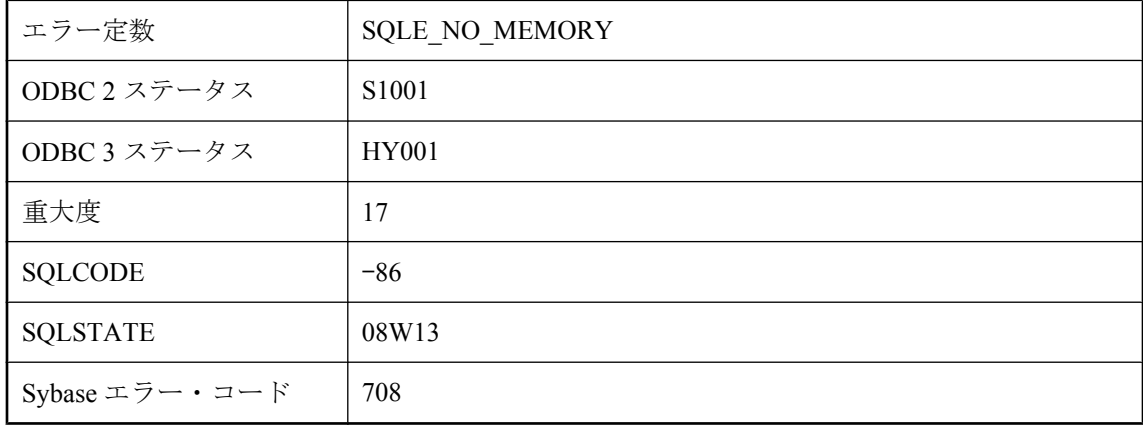

### 考えられる原因

データベース・サーバを起動しましたが、十分なメモリがなかったため終了しました。

### 繰り返されないイベント **'%1'** の開始日時が過去に設定されてい ます。

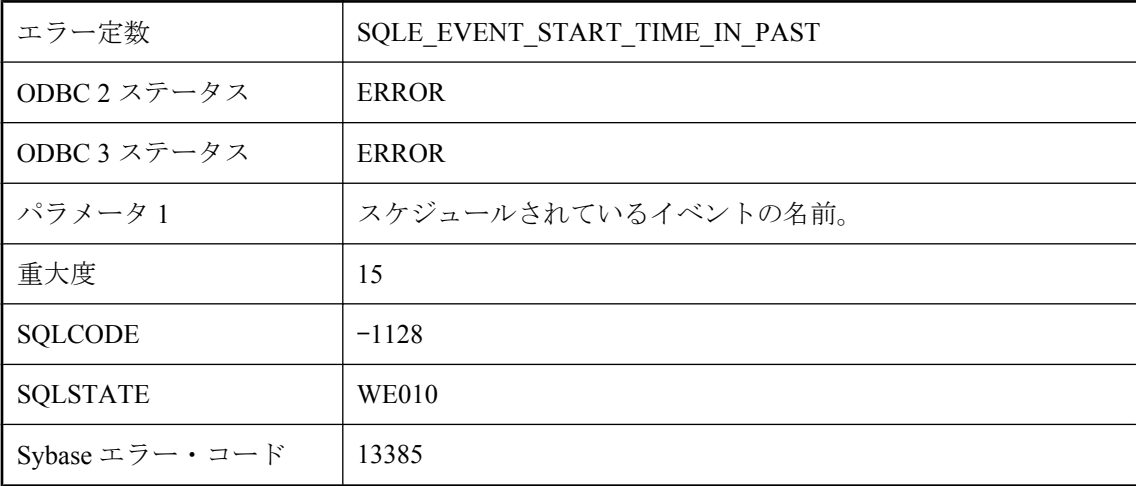

イベントを開始する日付や時刻に、すでに過ぎた日時を設定しましたが、イベントは繰り返され ません。

# 言語 **'%1'** はサポートされていないため、**'%2'** を使用します。

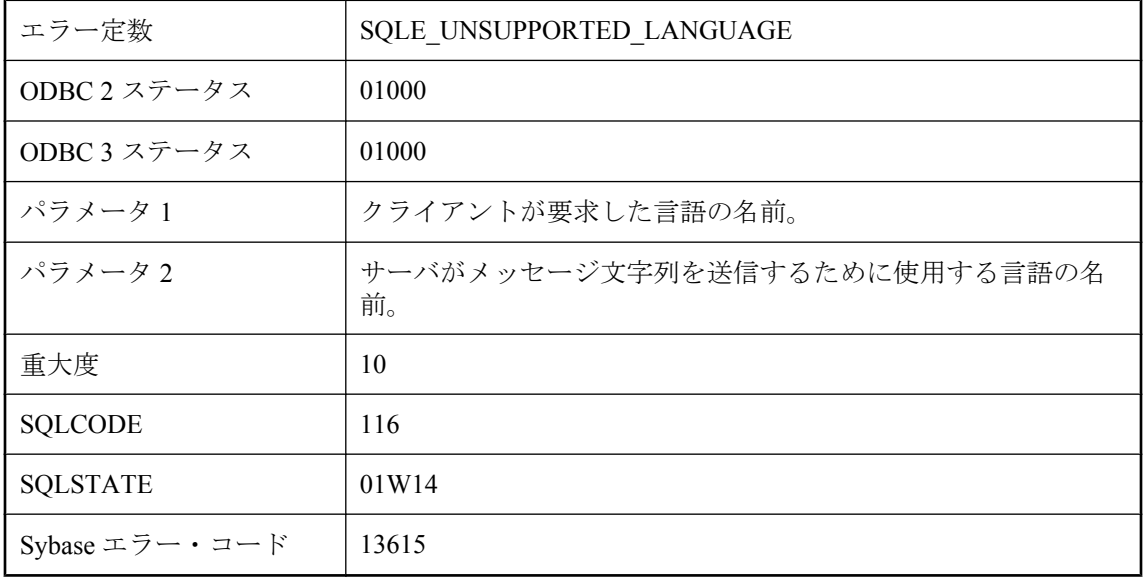

### 考えられる原因

アプリケーションが要求した言語は、アプリケーションが接続しているサーバではサポートされ ていません。代わりに、サーバは示されている言語でメッセージ文字列を送信します。

# 言語仕様が変更されました。

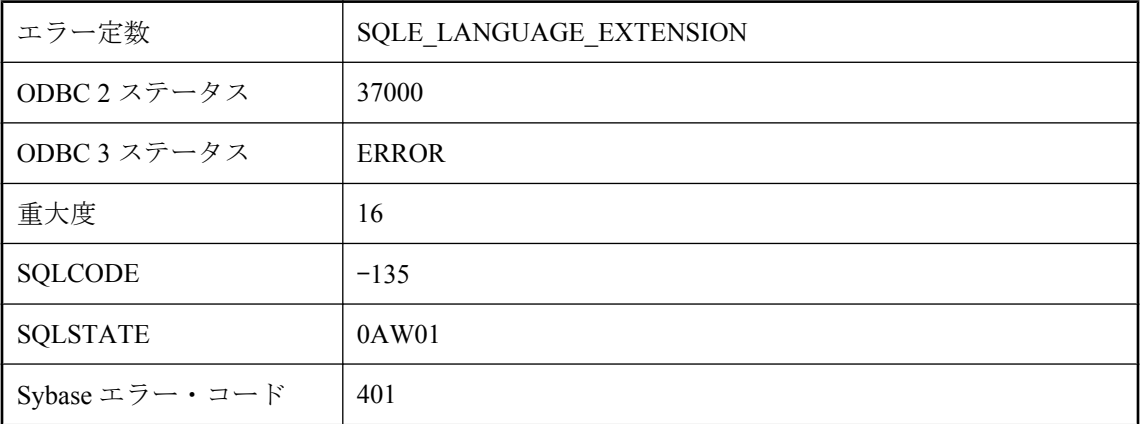

使用した SQL 文は特定のバージョンの SQL では有効かもしれませんが、SQL Anywhere では無 効です。

## 構文エラーです。**IQ** 指定オプションを指定するには **IQ PATH** が必要です。

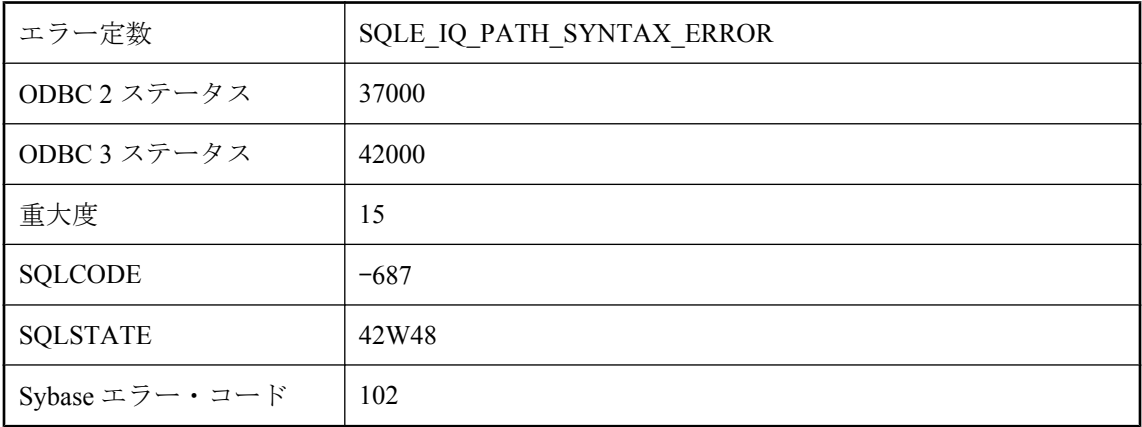

#### 考えられる原因

実行しようとしている文を、データベース・サーバが理解できません。カラム名にキーワードを 使う場合は、キーワードを引用符で囲んでください (たとえば DATE は "DATE")。

# 行 **%2** の **'%1'** の付近に、言語の拡張機能が検出されました。

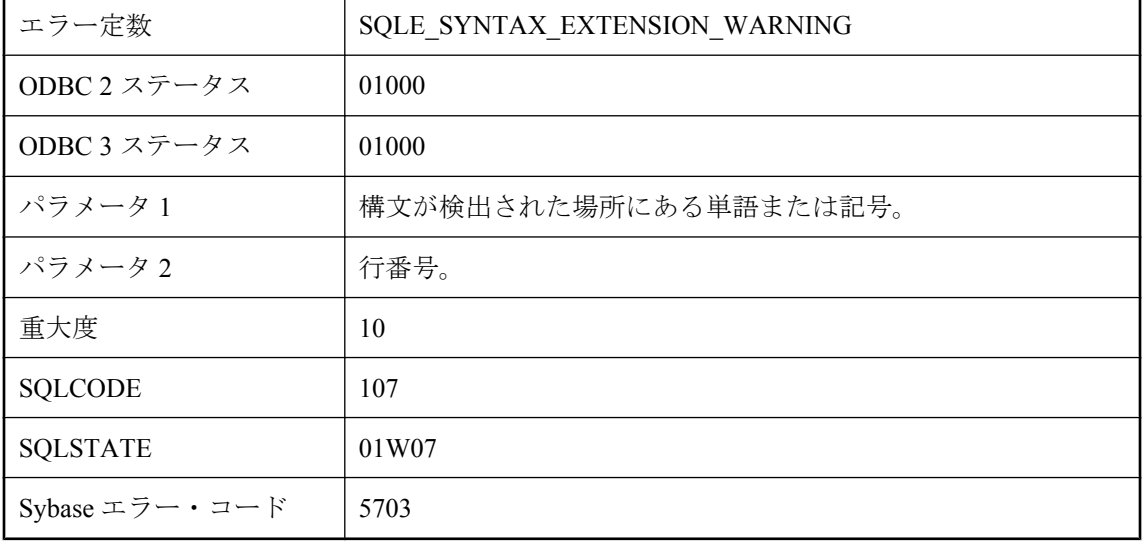

実行している文に、SQL\_FLAGGER\_WARNING\_LEVEL オプションの現在の設定では許可され ていない構文が含まれます。文を修正するか、SQL\_FLAGGER\_WARNING\_LEVEL オプション を別の値に設定してください。

### 再帰カラム **%1 : '%2'** から **'%3'** への変換では、精度が失われま す。

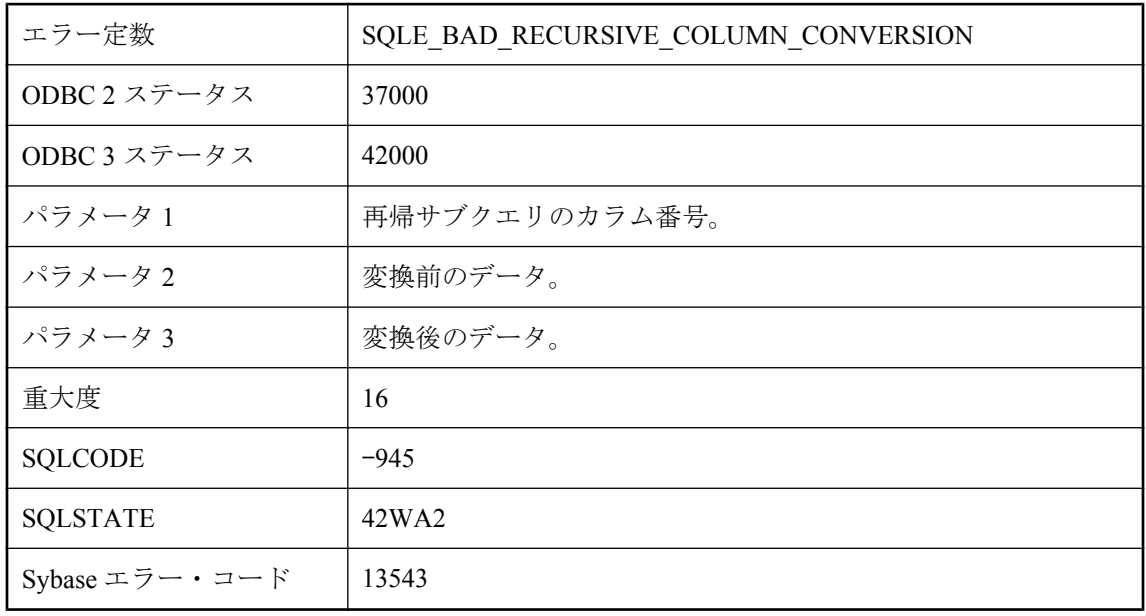

#### 考えられる原因

再帰サブクエリの各カラムは、最初のサブクエリの対応するカラムのデータ型に、精度を失わず に変換できる必要があります。最初のサブクエリのカラムを適切なデータ型にキャストしてみて ください。

## 再帰クエリのカラム・リストがありません。

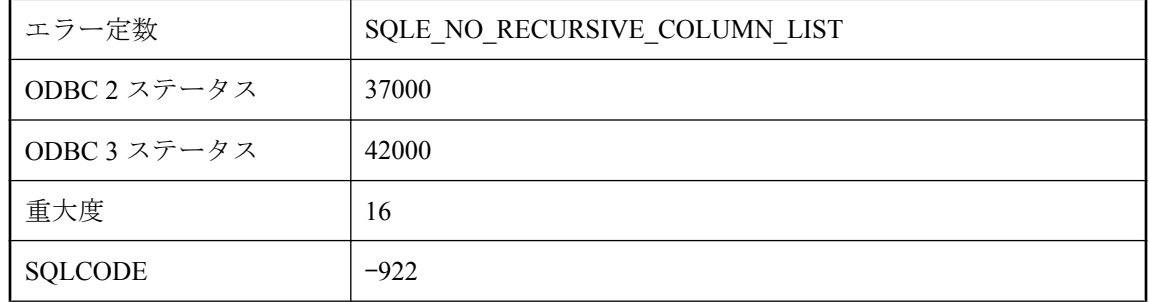

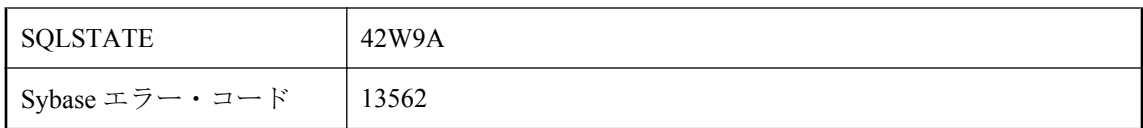

再帰クエリを定義する共通テーブル式には、カラム・リストがなければなりません。

## 最後に読み込まれた後で、ローは更新されています。

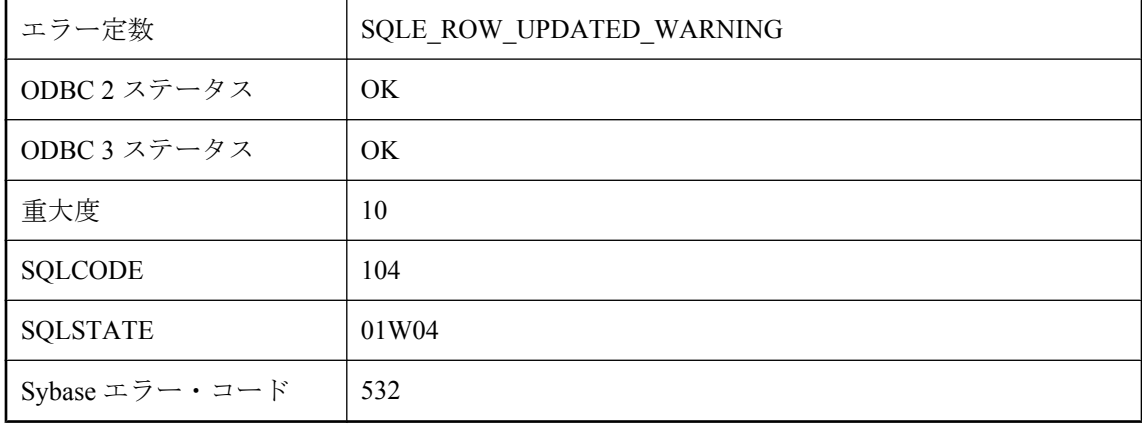

#### 考えられる原因

SCROLL カーソルからローをフェッチしました。ローは以前同じカーソルからフェッチされてお り、その時点から、そのローの 1 つか複数のカラムが更新されています。更新されたカラムが カーソルによってフェッチされた可能性があります。この警告は単にテーブルのローが更新され ていることを示しています。カーソルが複数のテーブルに関係している場合、複数のテーブルか らのローが更新されています。

### 最後に読み込まれた後で、ローは更新されています。操作はキャ ンセルされました。

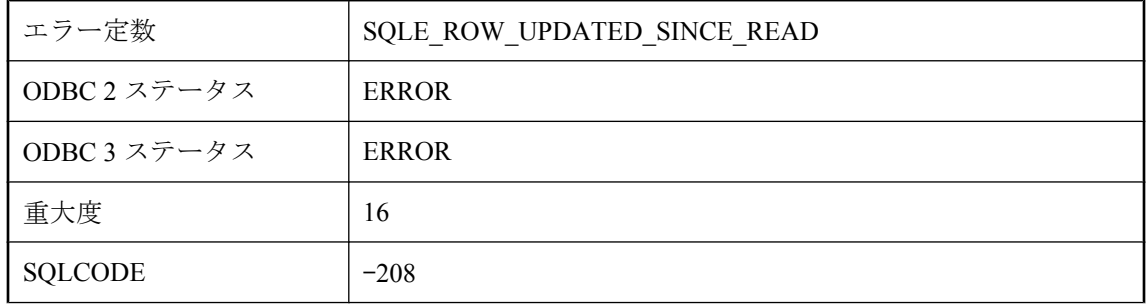

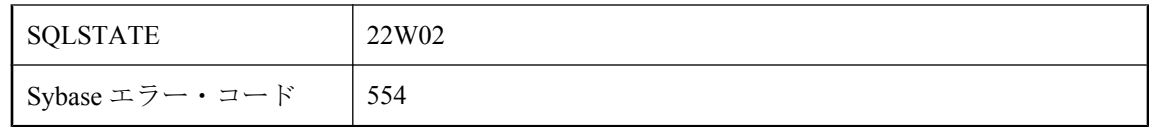

SCROLL カーソルとして宣言されたカーソルに、UPDATE (位置付け) 操作または DELETE (位置 付け) 操作を行おうとしましたが、変更するローは最後に読み出してから更新されています。こ のエラーは「更新内容が失われる」問題が発生するのを防ぎます。

# 最大文字列長を超えました。

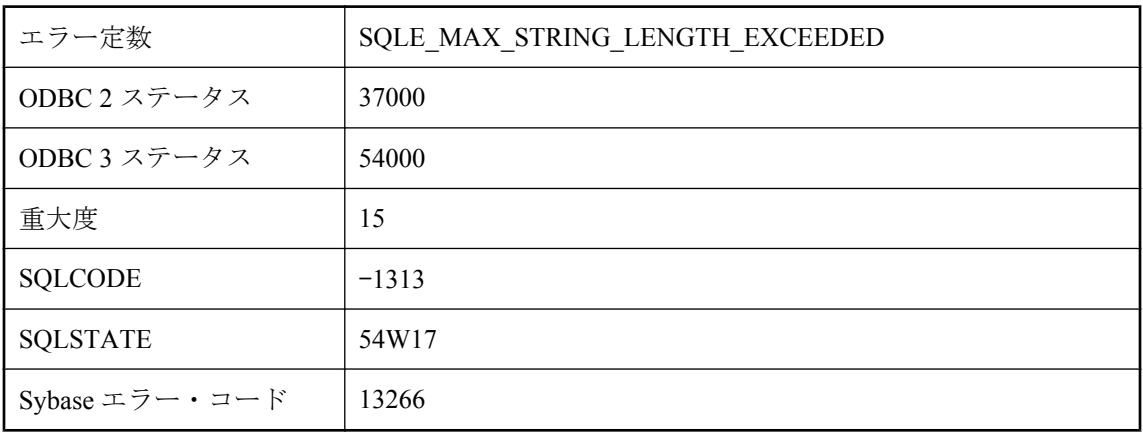

### 考えられる原因

文字列操作で、サーバで許可されている最大長を超える文字列が作成されようとしました。

### 参照整合性を保つためにテーブル **%1** からローが削除されまし た。

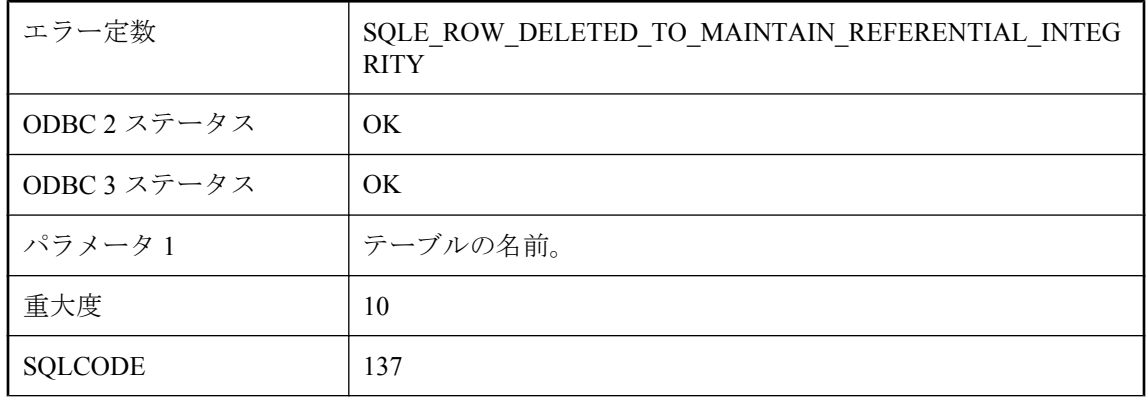

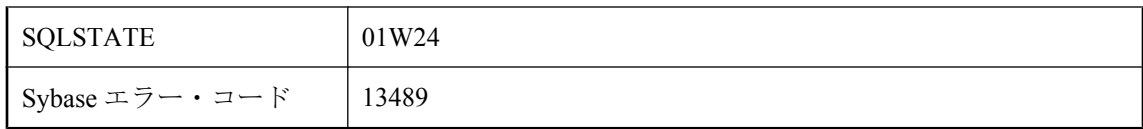

ダウンロード中にプライマリ・ローを削除したため、参照の整合性を保つためにその外部ローも 削除されました。

## 使用できるプランがありません。このタイプの文に対しては、 **NOEXEC** プランは生成できません。

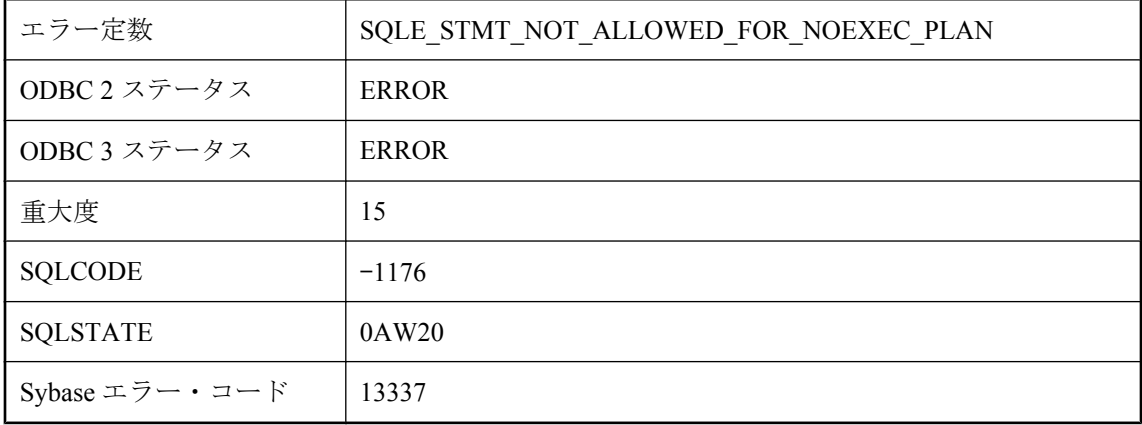

### 考えられる原因

IQ によって NOEXEC プランを生成できない文のタイプの NOEXEC プランを取得しようとしま した。

# 指定されたデータベース・ファイルはすでに使用されています。

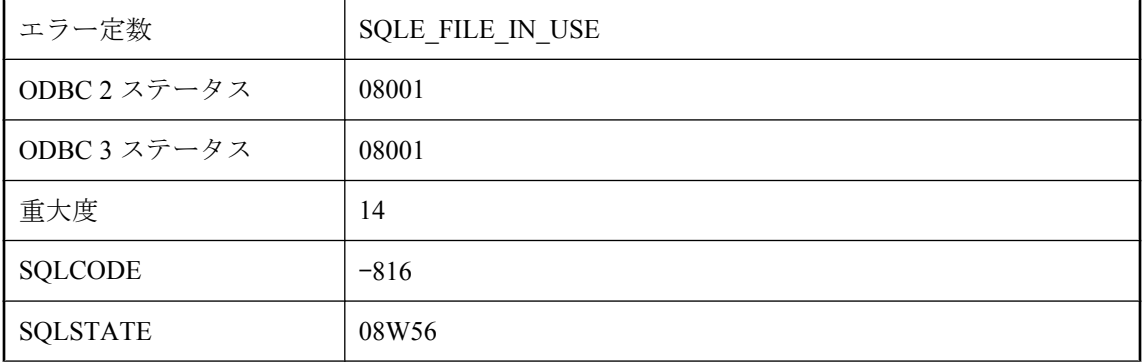

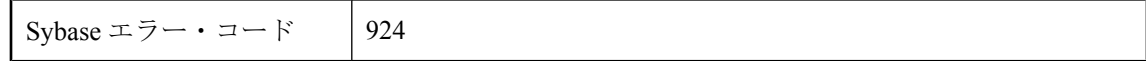

ファイルがすでに使用されているため、データベース・サーバは指定したデータベースを起動で きませんでした。

### 指定されたデータベースが見つかりません。

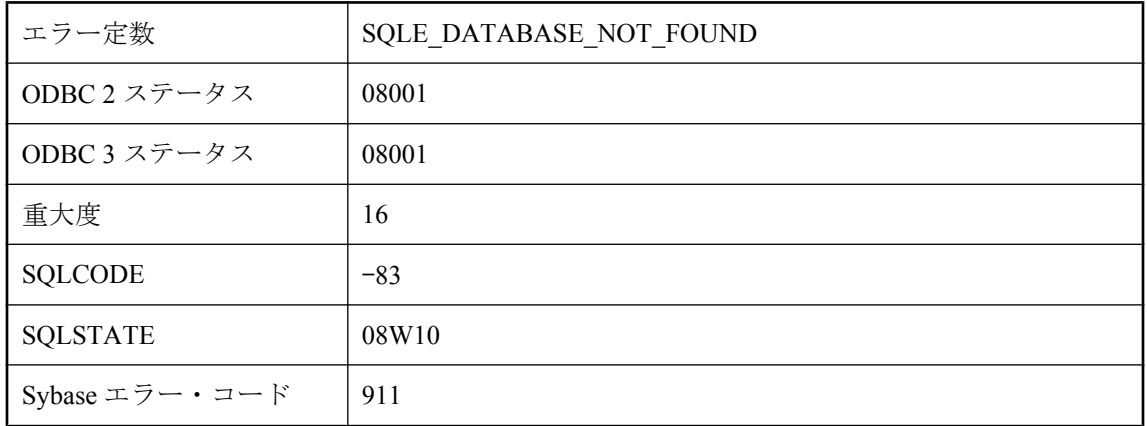

#### 考えられる原因

データベース・サーバが、指定したデータベースを見つけられませんでした。データベース・ サーバが、開けないデータベース・ファイル、またはネットワークで見つからなかったデータ ベース・ファイルを起動しようとしました。稼働中でないデータベース名に接続しようとた可能 性もあります。

# 指定されたデータベースは無効です。

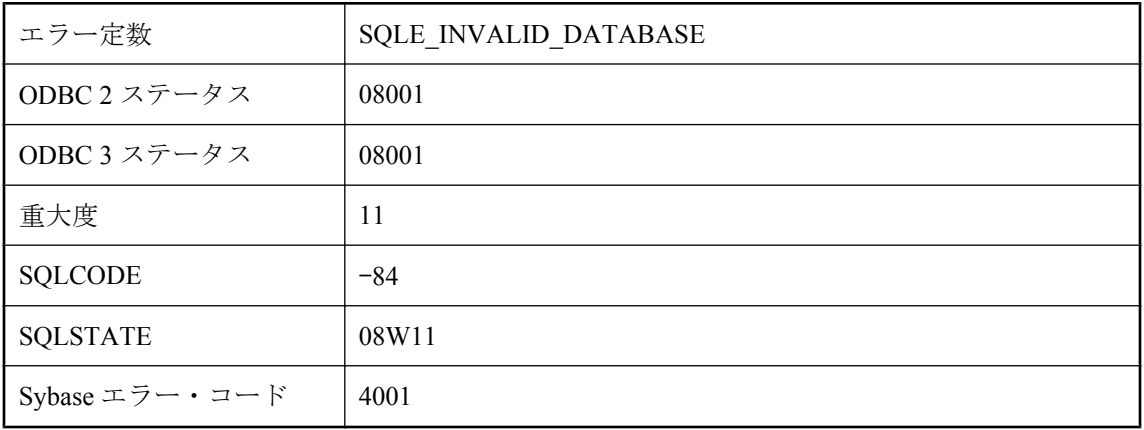

指定したデータベース・ファイルは無効です。データベース・サーバは停止しました。

## 指定されたローカル接続 **ID** が見つかりません。

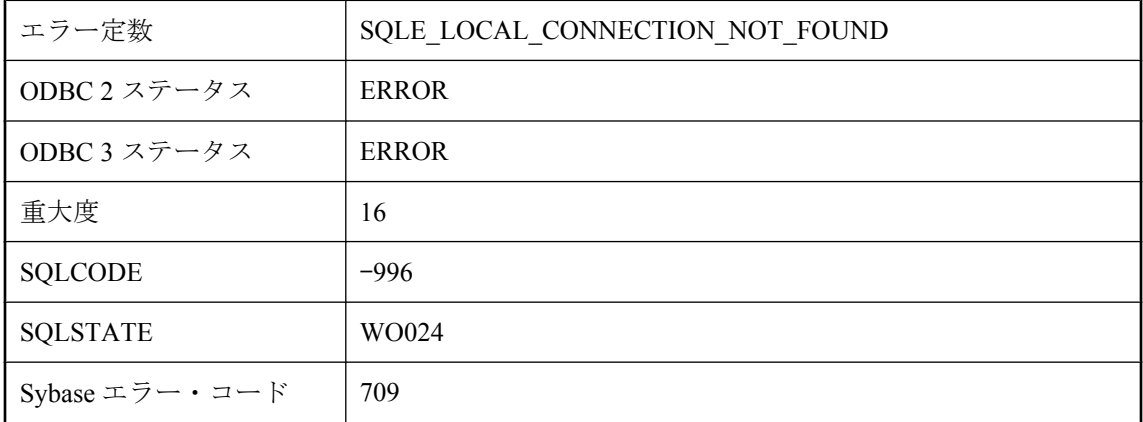

#### 考えられる原因

指定した接続 ID の接続がありません。

### 実行時 **SQL** エラーです **-- %1**

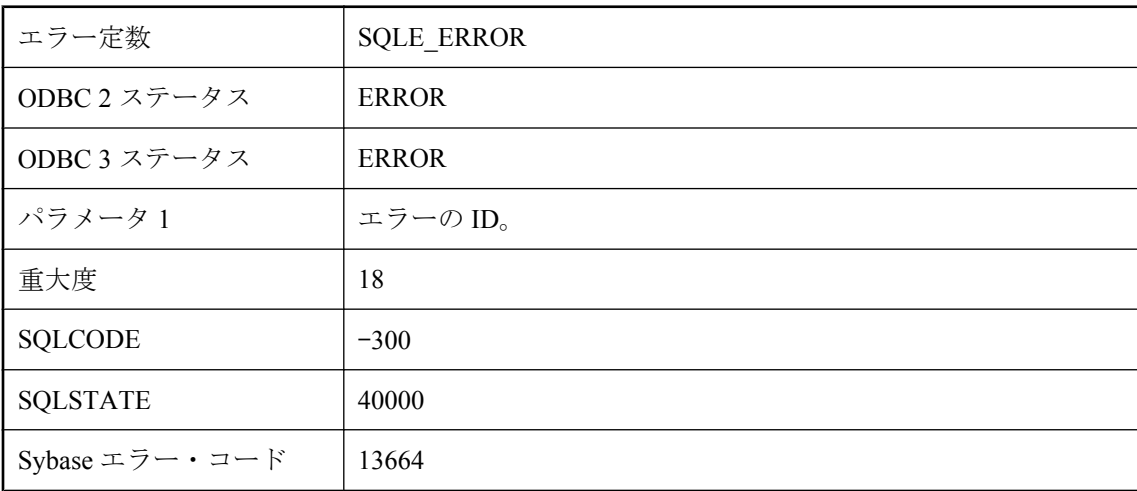

### 考えられる原因

内部データベース・エラーが発生しました。このエラーを再現できた場合は、Sybase に連絡して ください。関連するクエリ文を変更することによって、この問題を回避できます。

### 修飾されたカラム参照で使用されている所有者 **'%1'** は相関名 **'%2'** と一致していません。

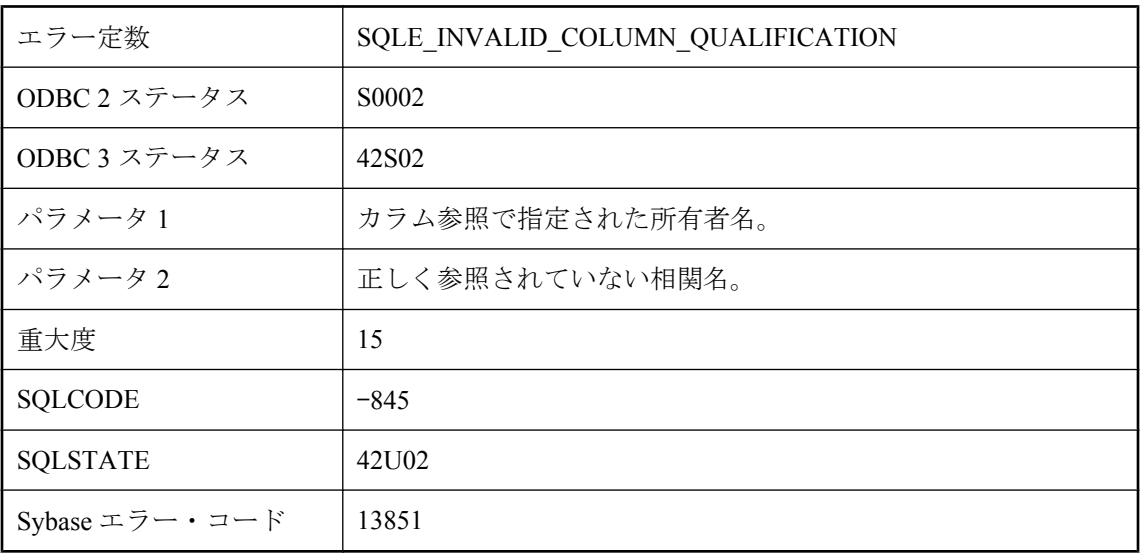

### 考えられる原因

テーブル名に対する、修飾されたカラム参照がクエリにありますが、相関名がそのテーブルにつ いて使用されたか、テーブルの所有者がカラム参照で指定された所有者名と一致しません。所有 者による修飾を削除し、相関名のみでカラム参照を修飾してください。

# 集合関数では、**NULL** 値は無視されます。

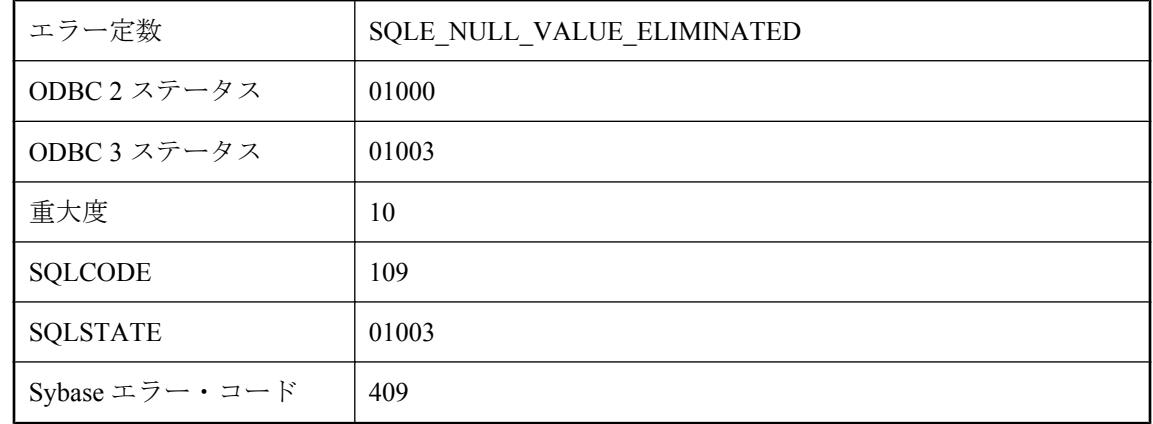

### 考えられる原因

集合関数の式引数が、1 つまたは複数のローについて NULL と評価されました。

# 出力ファイルを書き込めません。

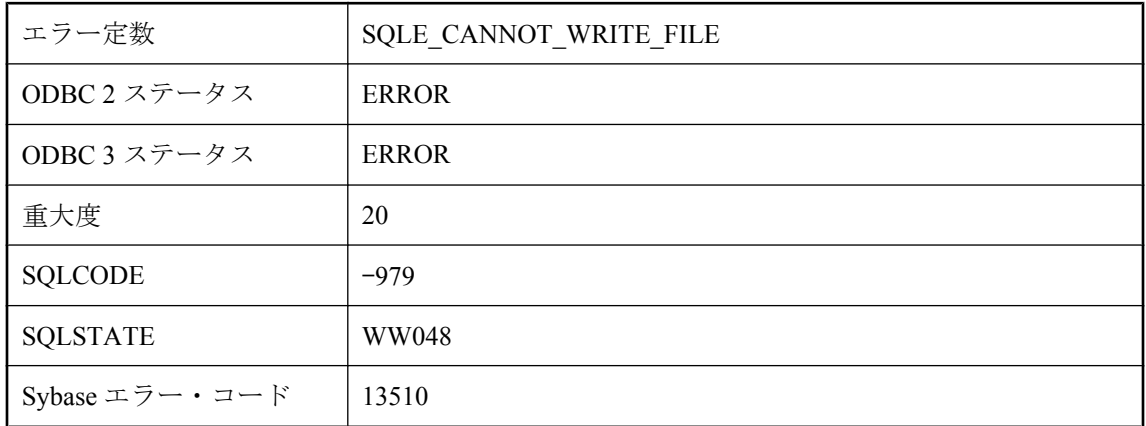

### 考えられる原因

出力ファイルの作成または書き込みができません。ファイルがロックされているか、読み込み専 用である可能性があります。

## 親が開いていません **: '%1'**

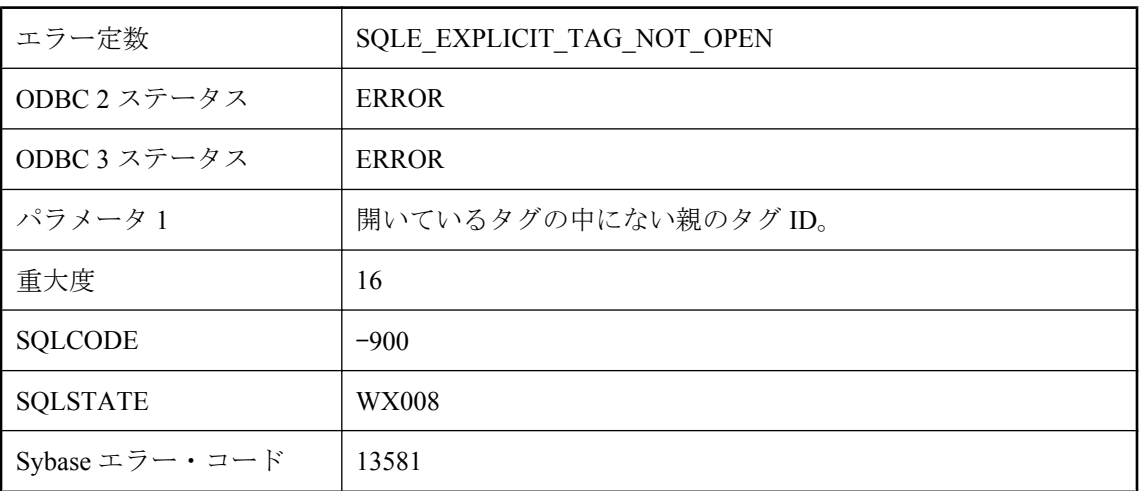

### 考えられる原因

FOR XML EXPLICIT には、ローが読み込まれたときに開かれるローの親のタグが必要です。 FOR XML EXPLICIT 句を削除した状態で、クエリによって返されるローの順序を確認してくだ さい。

# 前回のエラーが **RESIGNAL** の前になくなりました。

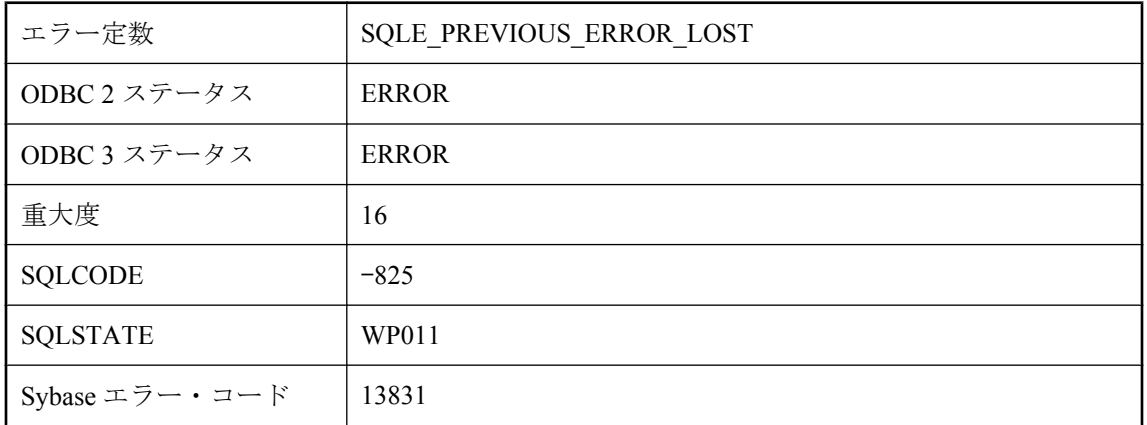

### 考えられる原因

ストアド・プロシージャの例外ハンドラ中の RESIGNAL 文が実行されましたが、前回のエラー の内容が使用できませんでした。このエラーの原因としては、SELECT 文が例外ハンドラで結果 セットを返していることが考えられます。

# 操作 **'%1'** は次の理由で失敗しました **: '%2'**

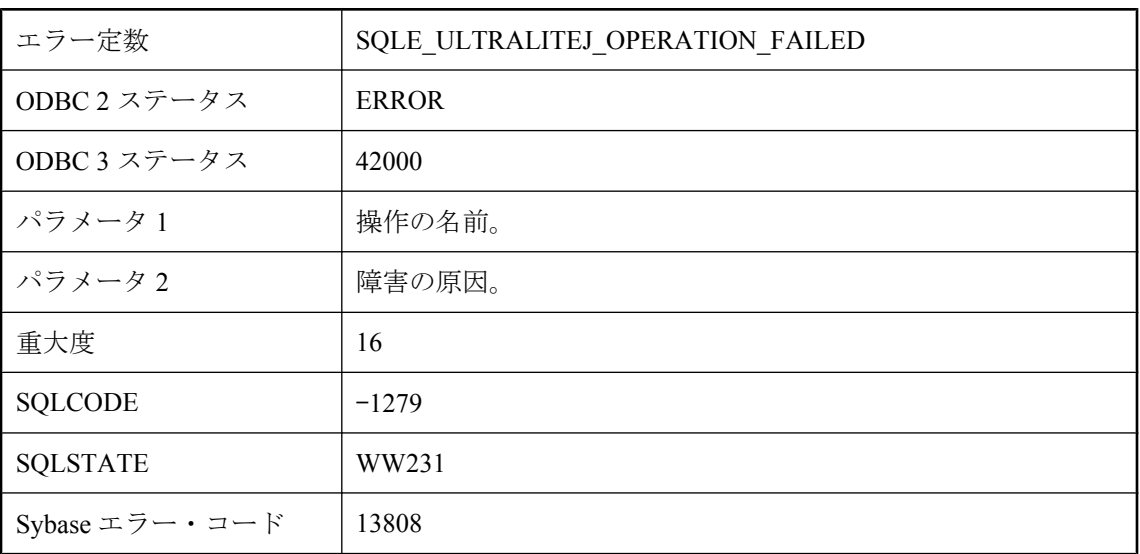

### 考えられる原因

要求された操作が失敗しました。

## 操作は許可されていません

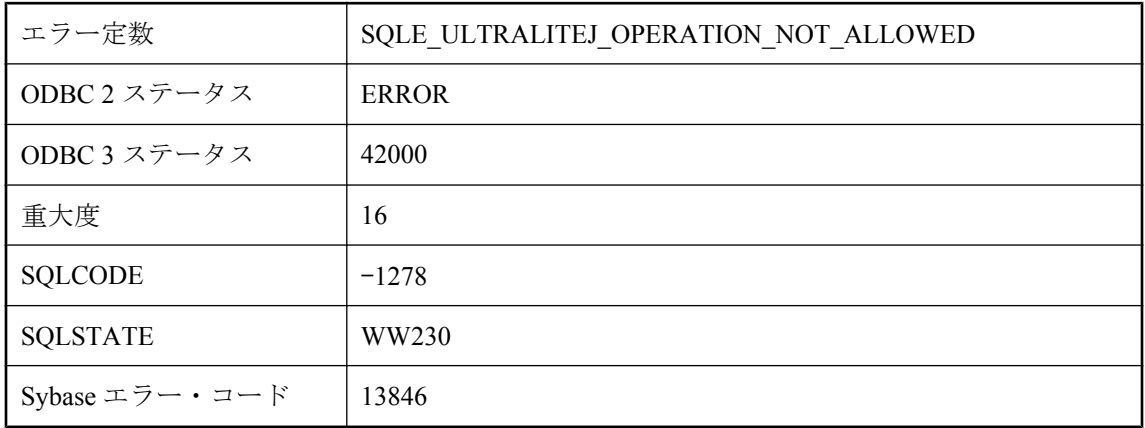

### 考えられる原因

要求された操作は、スキーマの修正中には許可されていません。

## 同期オプション **'%1'** が見つかりません。

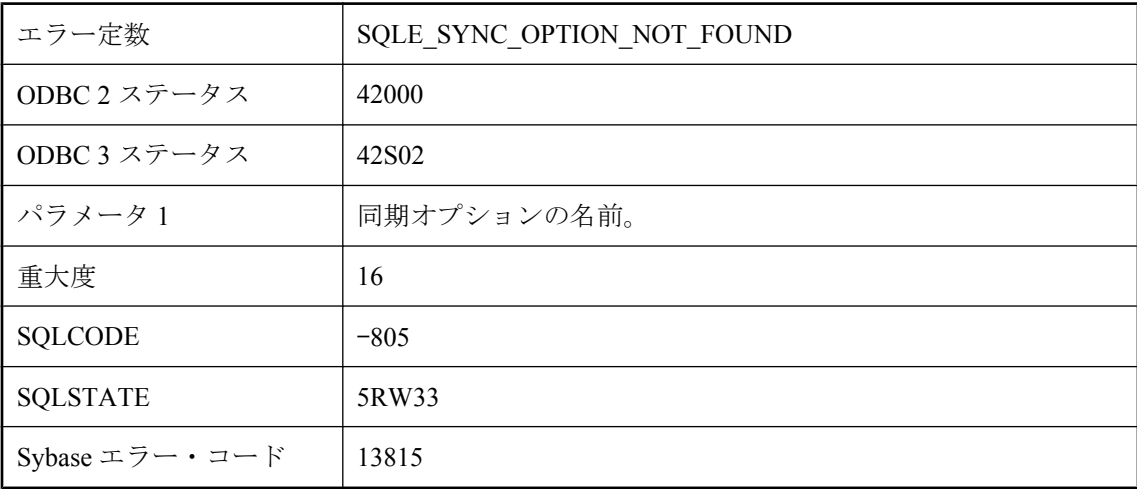

### 考えられる原因

定義されていない同期オプションを削除しようとしました。

# 同期オプション **'%1'** にセミコロン、等号、または中カッコが含 まれているか、オプションが **NULL** です。

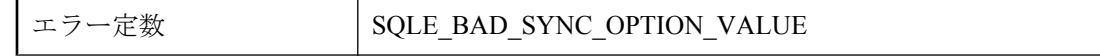

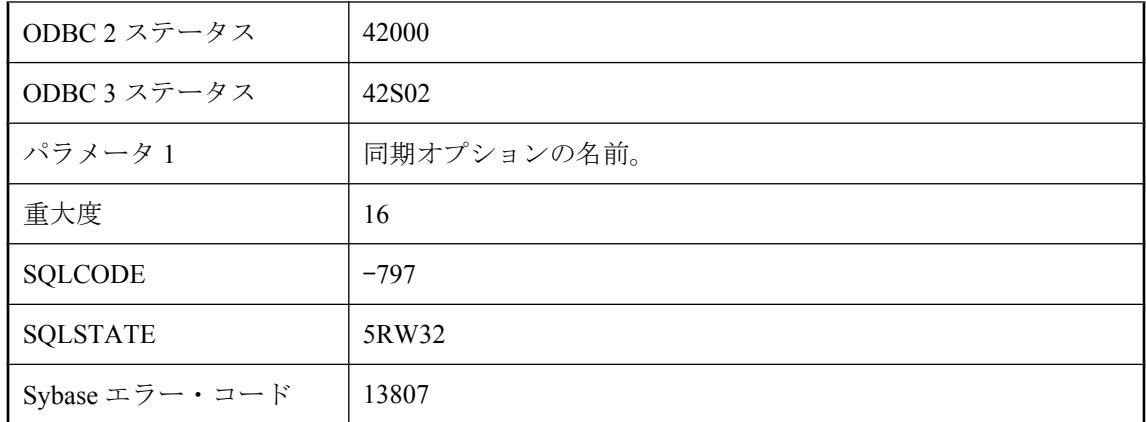

無効な値で同期オプションを設定しようとしました。

# 同期オプションが長すぎます。

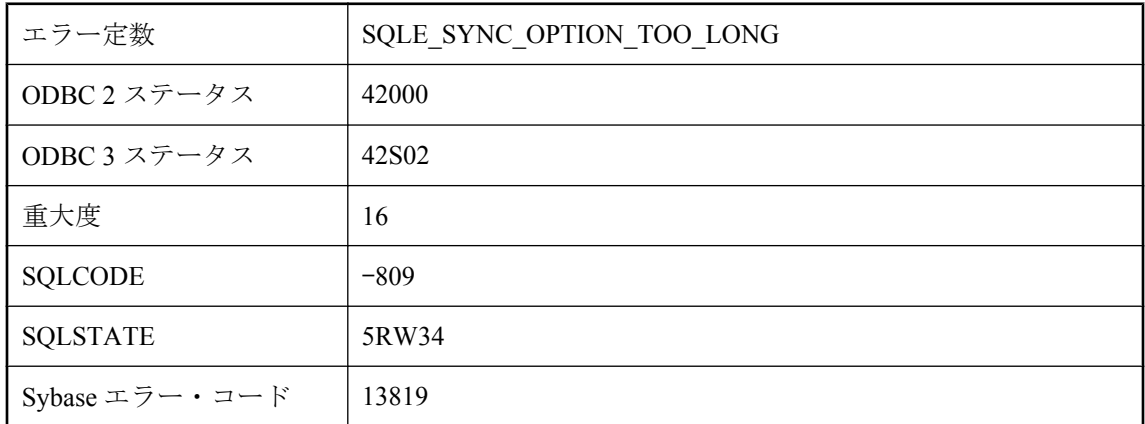

### 考えられる原因

同期オプションのリストをデータベースのページ・サイズよりも長くすることはできません。

# 同期サーバがアップロードのコミットに失敗しました。

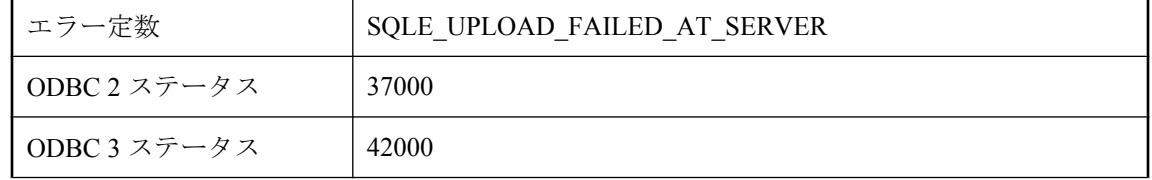

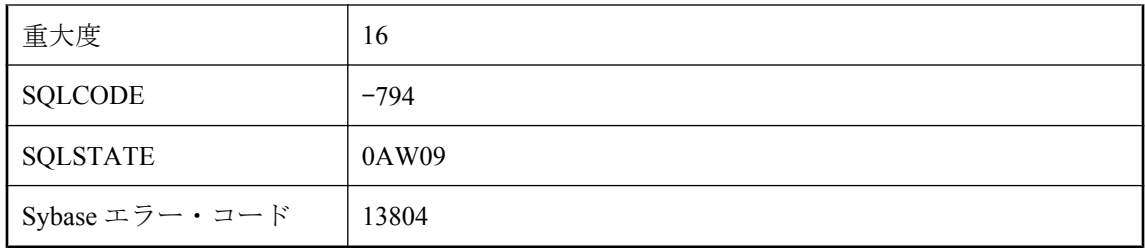

Ultra Light データベースを同期しようとしました。同期セッション中に完全なアップロード・ス トリームが送信されましたが、統合データベースにコミットできませんでした。アップロードが 失敗した理由は、同期ログ・ファイルを参照してください。

# 同期ダウンロードは完了しませんでした

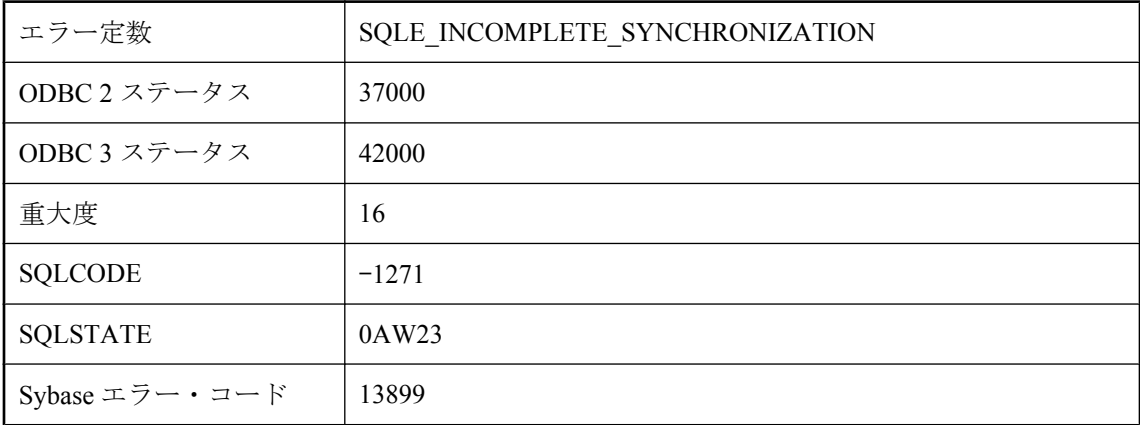

### 考えられる原因

Ultra Light データベースを同期しようとしました。同期セッション中、統合データベースから不 完全なダウンロード・ストリームを受信しました。アップロードが失敗した理由は、同期ログ・ ファイルを参照してください。

## 同期はすでに進行中です

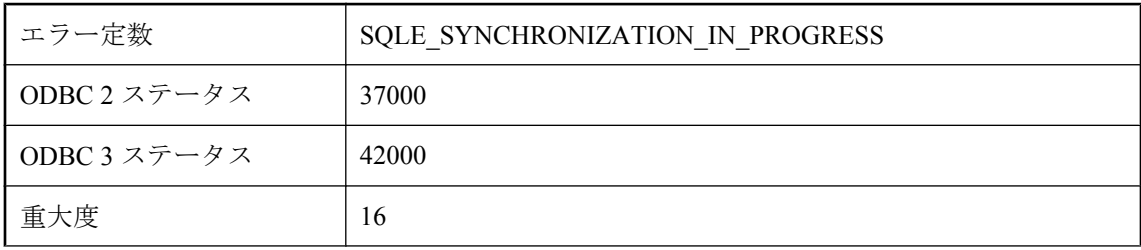

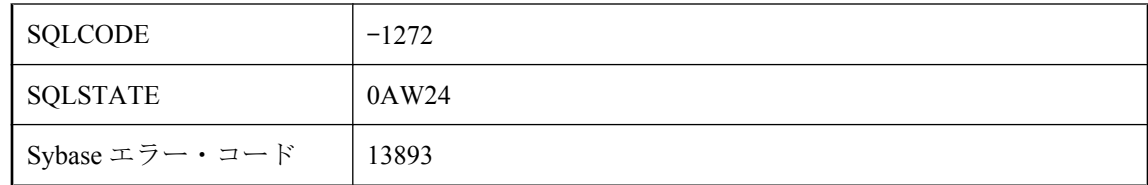

Ultra Light データベースを同期しようとしましたが、このデータベースは別のスレッドで同期中 です。

# 同期プロファイル **'%1'** が見つかりません

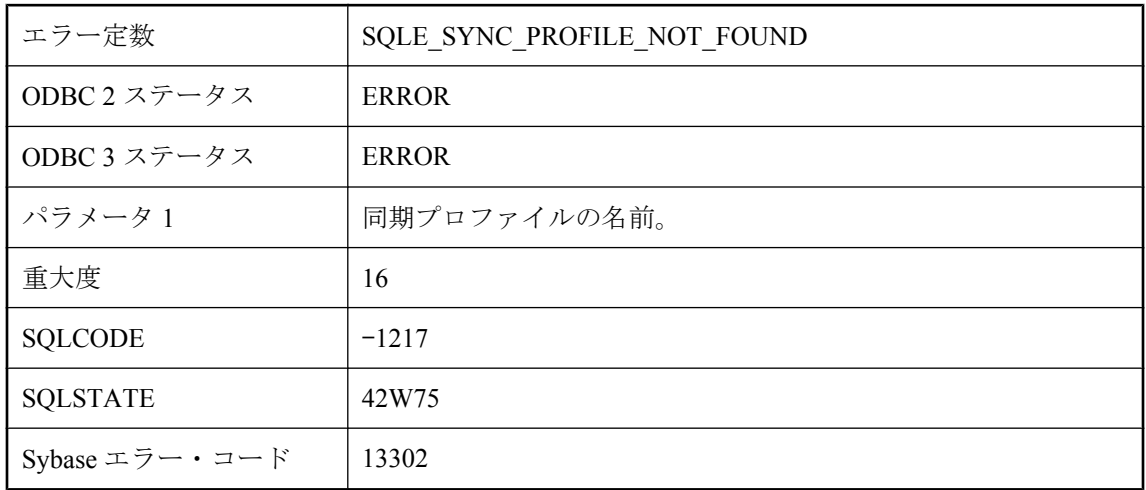

#### 考えられる原因

データベースが見つけることができない同期プロファイルにアクセスしようとしました。

## 同期プロファイル **'%1'** に無効なパラメータ **'%2'** があります

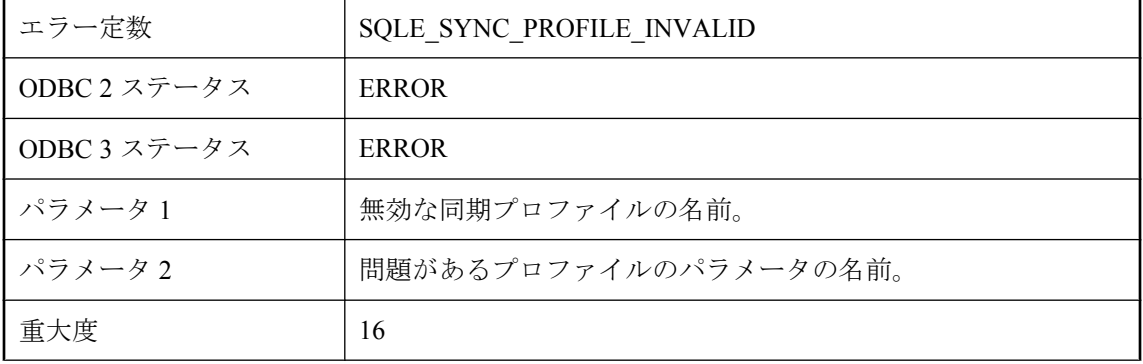

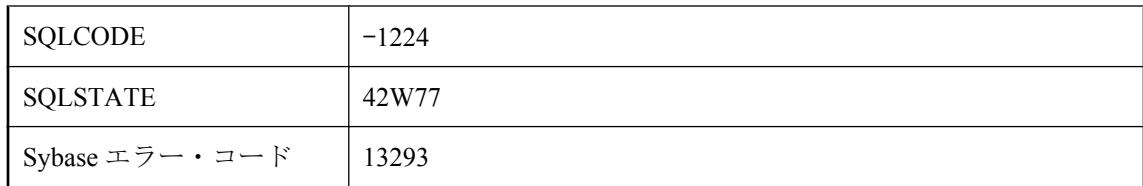

無効なパラメータ設定を含む文字列を使用して、同期プロファイルを作成または変更しようとし ました。

# 同期プロファイル **'%1'** はすでに存在します

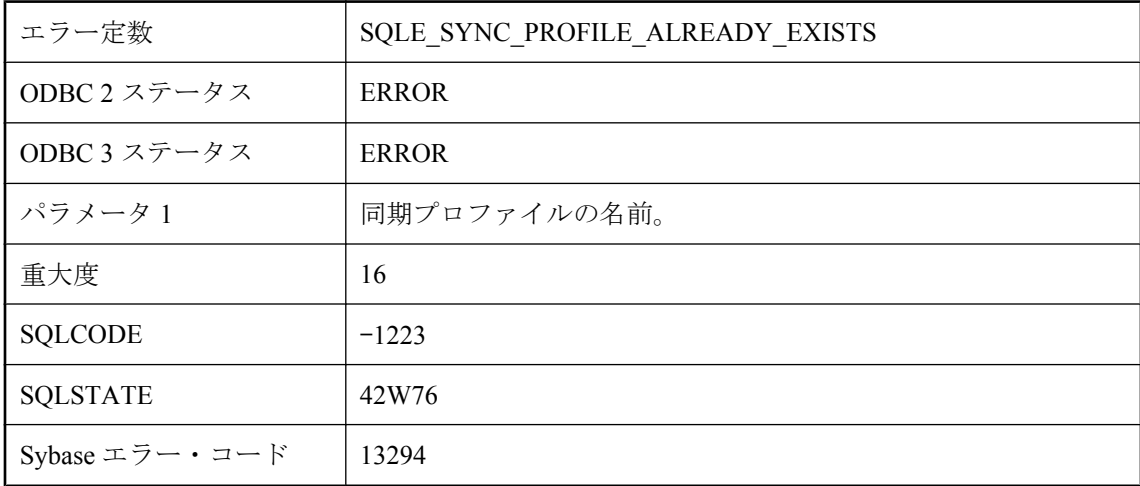

#### 考えられる原因

すでに存在する同期プロファイルを作成しようとしました。

# 同期メッセージ・タイプ **'%1'** が見つかりません。

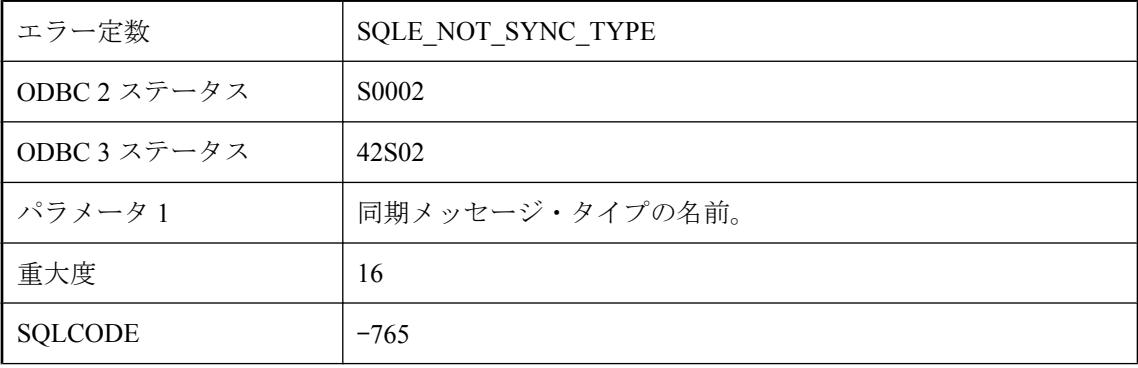

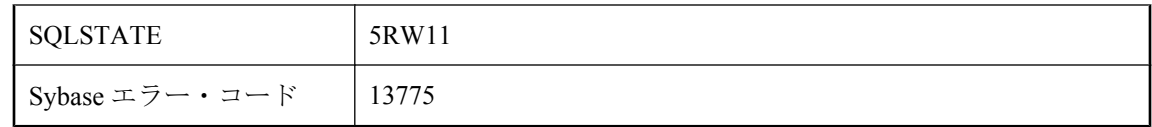

このデータベースで定義されていない同期メッセージ・タイプを参照しました。

## 同期処理ではテーブル **'%1'** にプライマリ・キーを含める必要が あります。

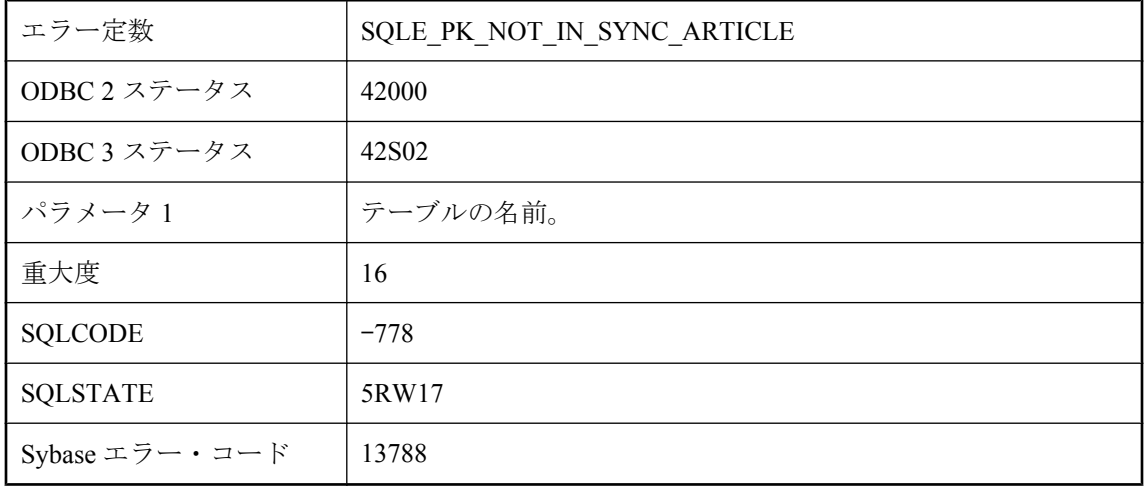

### 考えられる原因

テーブルのプライマリ・キーを同期のエントリに含める必要があります。

## 同期処理に戻ることができませんでした。

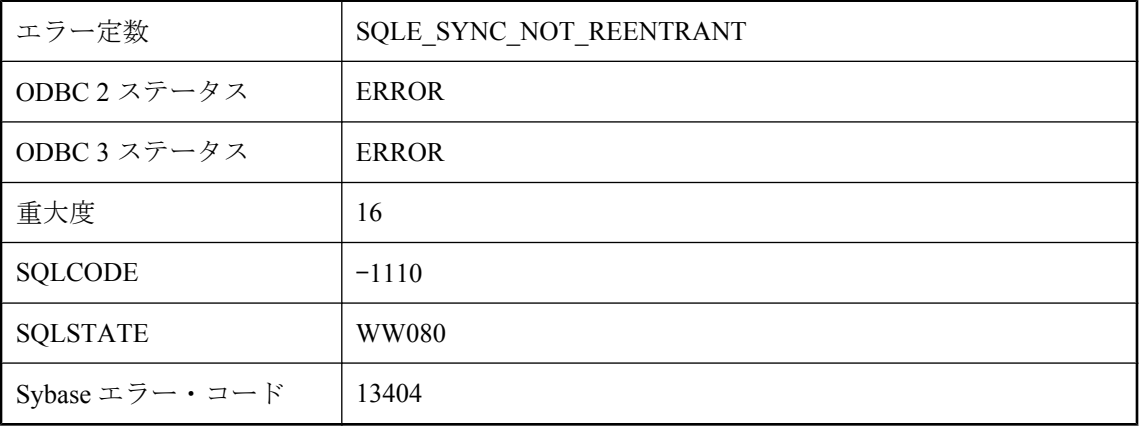

同期処理に戻ることができませんでした。2 つの異なるスレッドが同時に同期の呼び出しを実行 しようとした可能性があります。

## 読み込み専用データ・ベースに対しての修正は禁止されていま す。

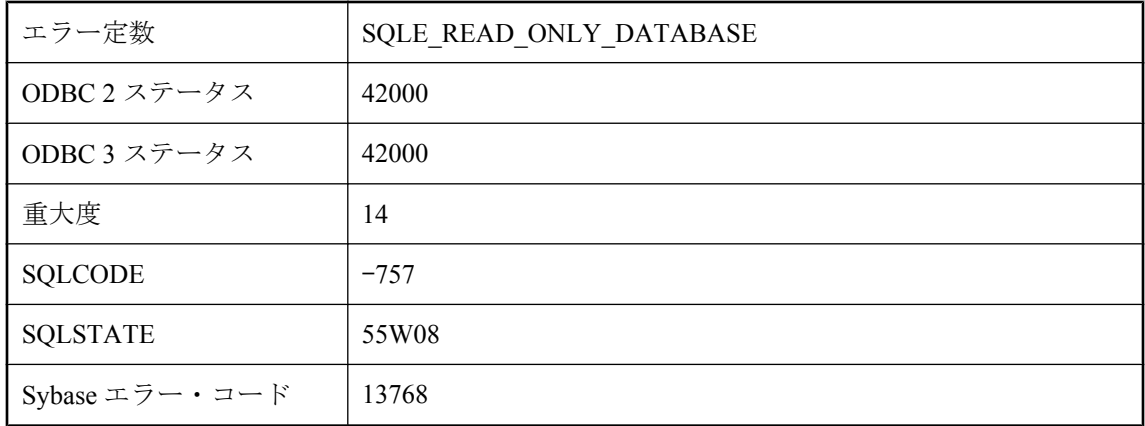

#### 考えられる原因

読み込み専用と宣言されているデータベース上で更新操作を実行しようとしました。

### 内部関数でネーム・スペースのヒープが足りなくなりました **: %1**

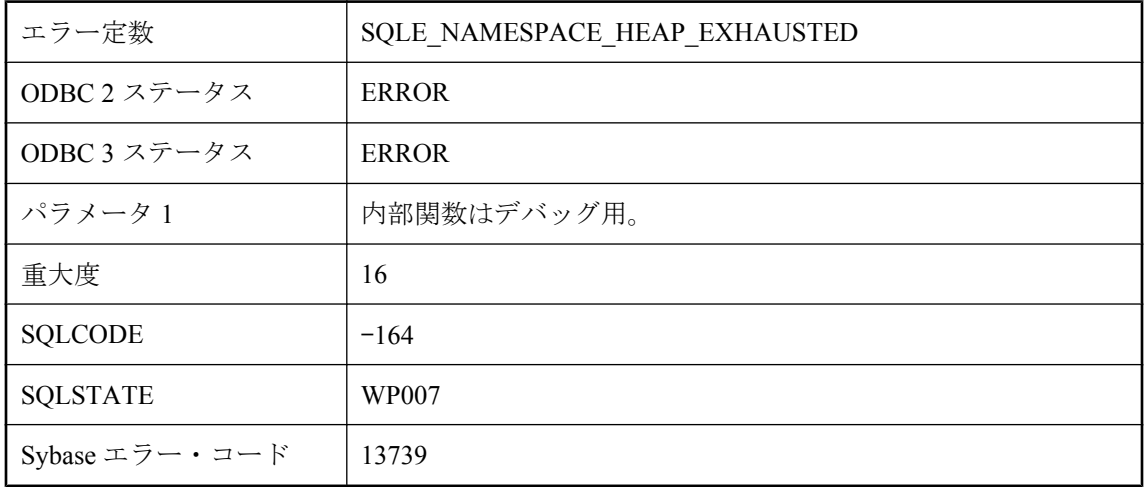

Java の Namespace に割り当てた領域の量が不十分なため、Java クラスのロードを続行できませ ん。次のように指定してサイズを増やしてください。SET OPTION PUBLIC.java\_namespace\_size = nnnnnnnn

# 破損したページ **(**ページ **'%1')** の読み込みをリトライしていま す。

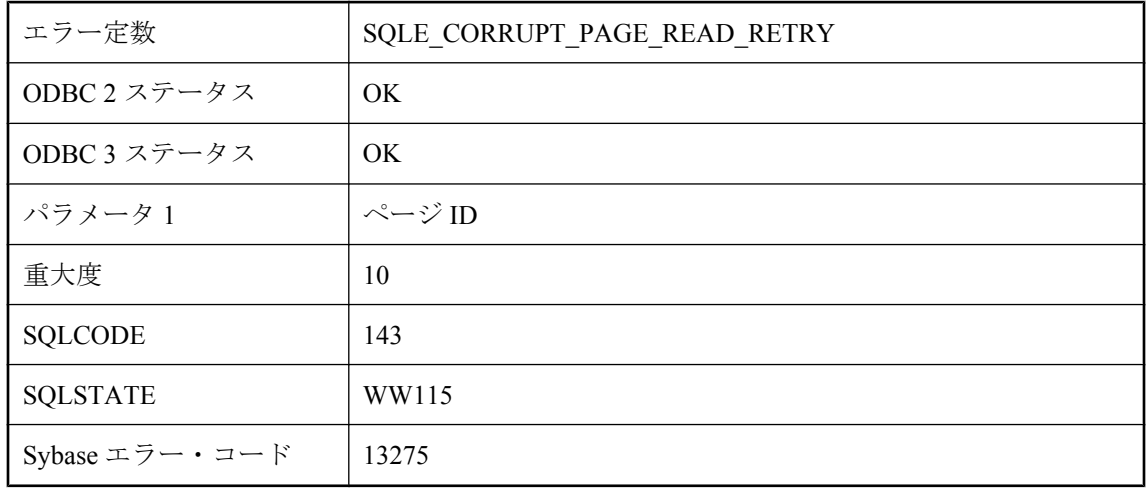

### 考えられる原因

Ultra Light が、破損したデータベース・ページを検出したため、読み込み操作を再度試みます。 ミラー・ファイルは、有効になっている場合、再試行に使用されます。再試行が失敗した場合、 エラーが通知されます。

# 必要な演算子が含まれていません。

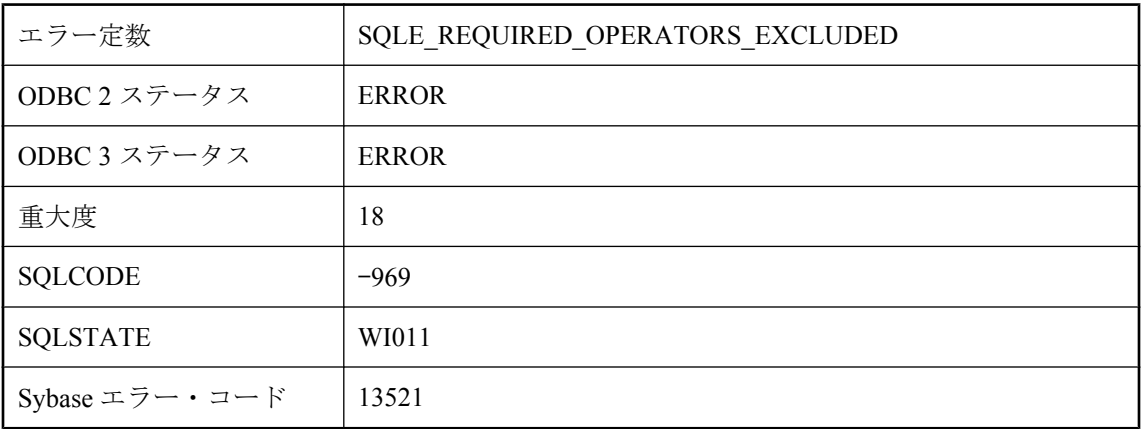

exclude operators オプションによって必要なデータ・フロー演算子が除外されているため、デー タベース・サーバは、指定された要求に対して有効なアクセス・プランを作成できませんでし た。必要な演算子を再び有効にして、文を実行してください。

# 部分ダウンロードが見つかりませんでした。

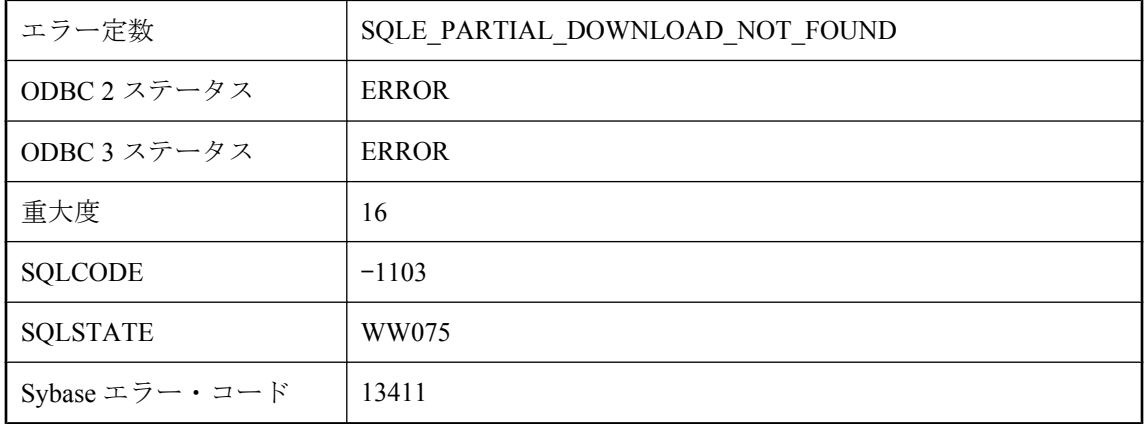

#### 考えられる原因

同期しているユーザの部分ダウンロードが見つかりませんでした。このエラーは、存在しない部 分ダウンロードから再開しようとしたとき、または存在しない部分ダウンロードをロールバック しようとしたときに発生する可能性があります。

## 複数の統合ユーザを定義することはできません。

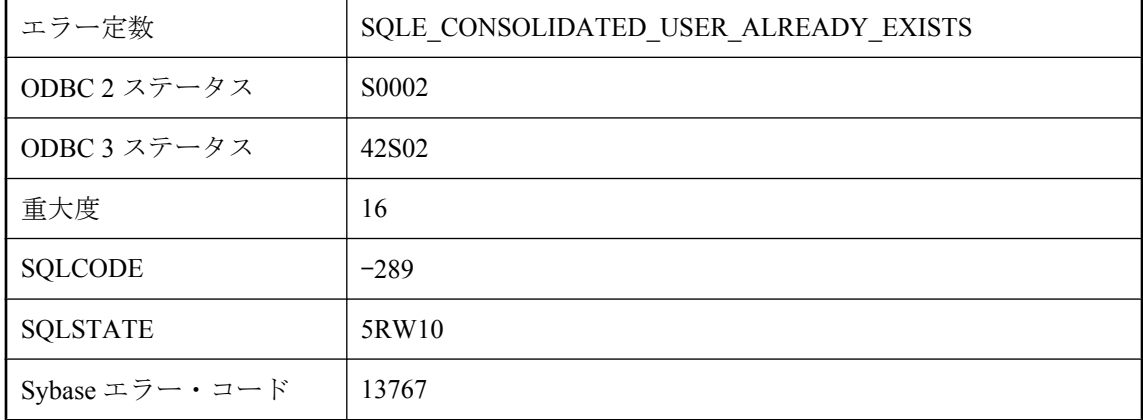

#### 考えられる原因

データベースにすでに統合ユーザが存在するときに、統合パーミッションを付与しようとした か、1 つの文で複数のユーザに統合パーミッションを付与しようとしました。

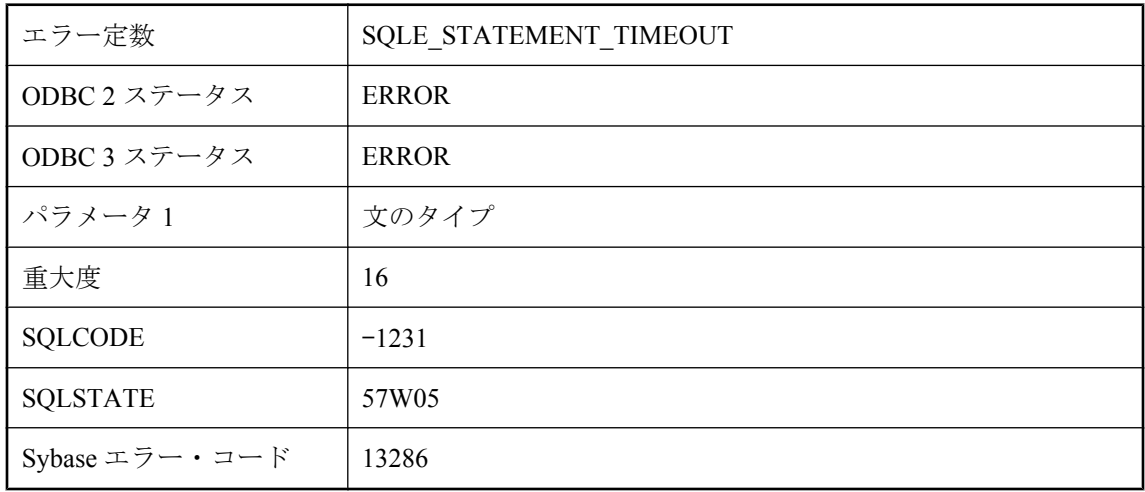

# 文がタイムアウトになりました **: '%1'**

### 考えられる原因

文が、割り当てられた時間または指定された時間内に完了しなかったため、失敗しました。

# 文に **NUMBER(\*)** 関数の不正な使用が含まれています。

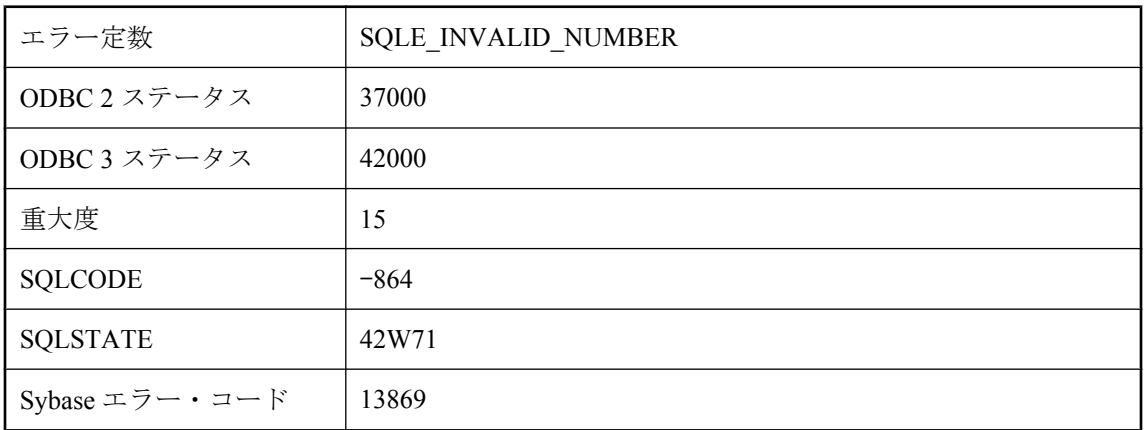

### 考えられる原因

NUMBER 関数と IDENTITY 関数は、最も外側にある SELECT ブロックの select リストの中での み使用できます。サブクエリまたは述部の中では使用できません。

## 文に非決定的関数 **'%1'** の不正な用法が含まれています。

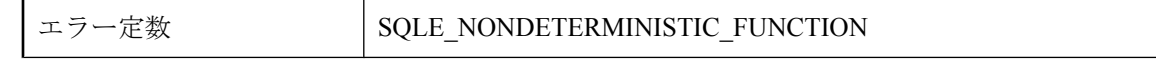

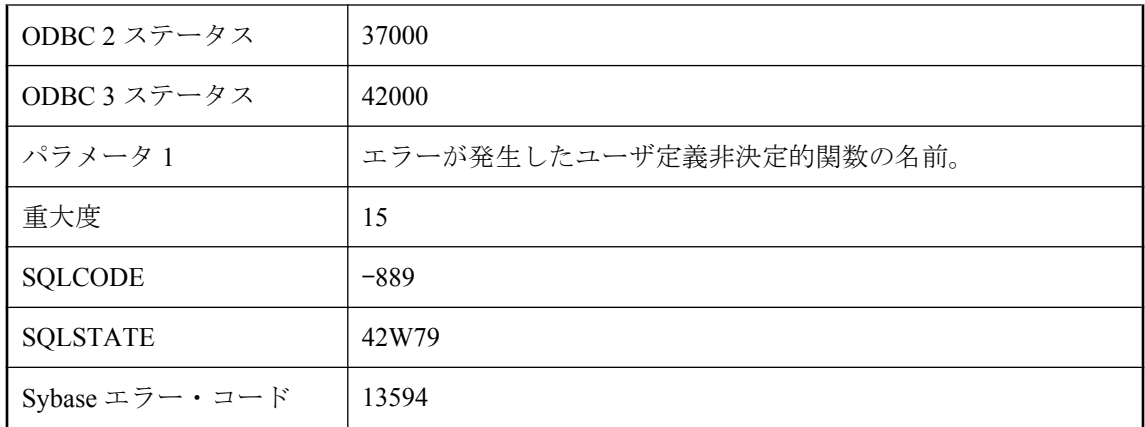

非決定的関数は、検査制約またはその他の種類の整合性制約に表示できません。クエリ、 ビュー、または派生テーブル内であれば、どこにでも表示できます。ただし、select リストのエ イリアスの式に非決定的関数が含まれる場合、そのエイリアスはクエリの他の場所で参照できま せん。

# 文のサイズの制限値が無効です。

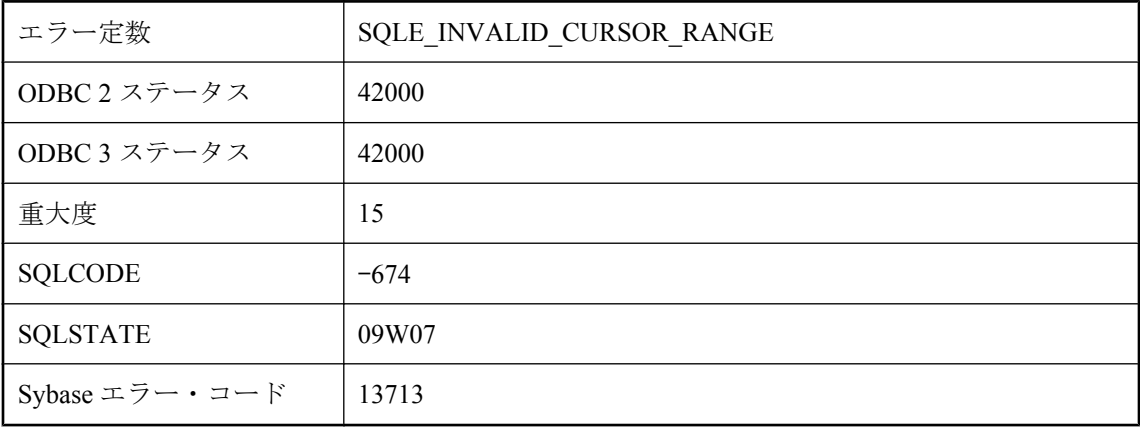

### 考えられる原因

FIRST n または TOP n は、結果のサイズを制限するために SELECT 文で使用されます。サイズ制 限は定数で、1 ~ 32766 の整数にしてください。

### 文のサイズまたは複雑度がサーバの制限を超えています。

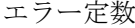

SQLE\_SYNTACTIC\_LIMIT

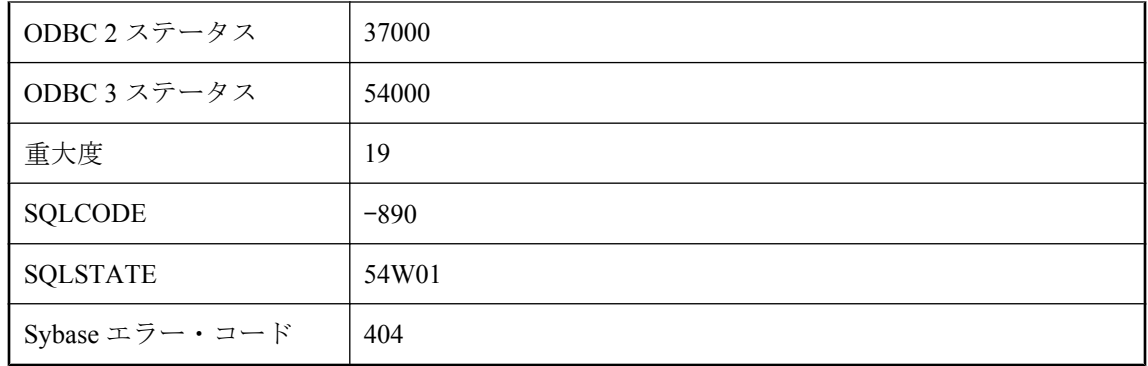

文に、処理が不可能なサイズの構成が 1 つ以上含まれています。最大キャッシュ・サイズ、ペー ジ・サイズ、またはスタック・サイズを増やすと、このエラーが解決する場合があります。内部 の制限を超えないようにクエリを再作成することを検討してください。たとえば、サイズの大き い IN-list がクエリに含まれている場合は、IN-list の値をテンポラリ・テーブルに挿入することを 検討します。次に、このテンポラリ・テーブルを、元の文の中の別のテーブルにジョインするク エリを再作成します。

# 文の実行がユーザによって中断させられました。

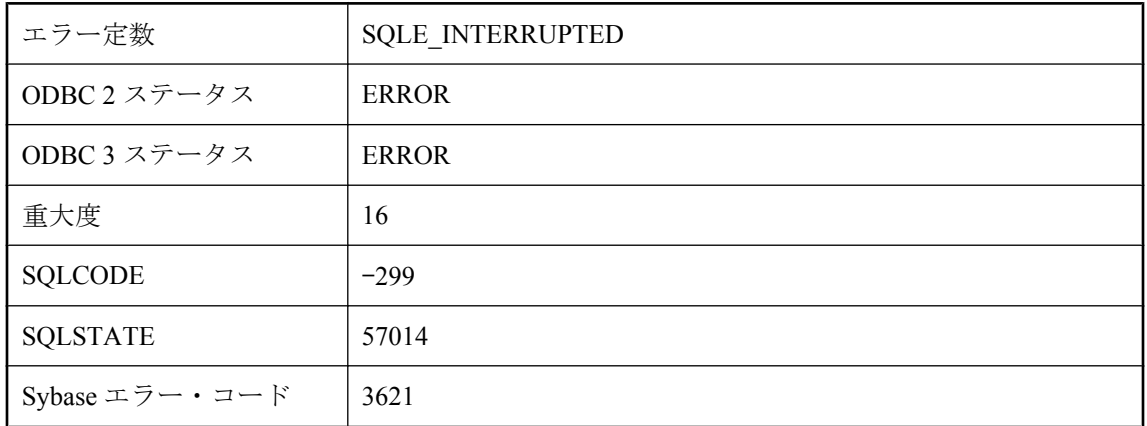

### 考えられる原因

文を実行中にキャンセルしました。データベースはロールバックなしで操作を停止できました。 文が INSERT、UPDATE、または DELETE の場合、変更はすべてキャンセルされます。文がデー タ定義文 (CREATE TABLE など) の場合、その文はキャンセルされますが、関連する動作として 実行された COMMIT はキャンセルされません。

# 文を実行することができませんでした。

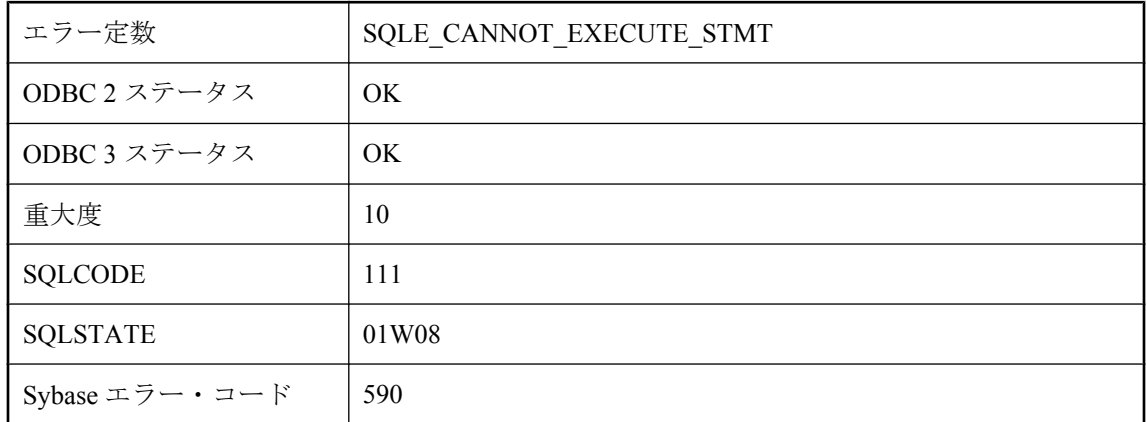

### 考えられる原因

PREPARE ...WITH EXECUTE 文に、実行できない SQL 文を指定しました。出力 SQLDA を指定 している場合は、その中に準備した文の DESCRIBE が格納されます。

# 文字列データの右側がトランケートされます。

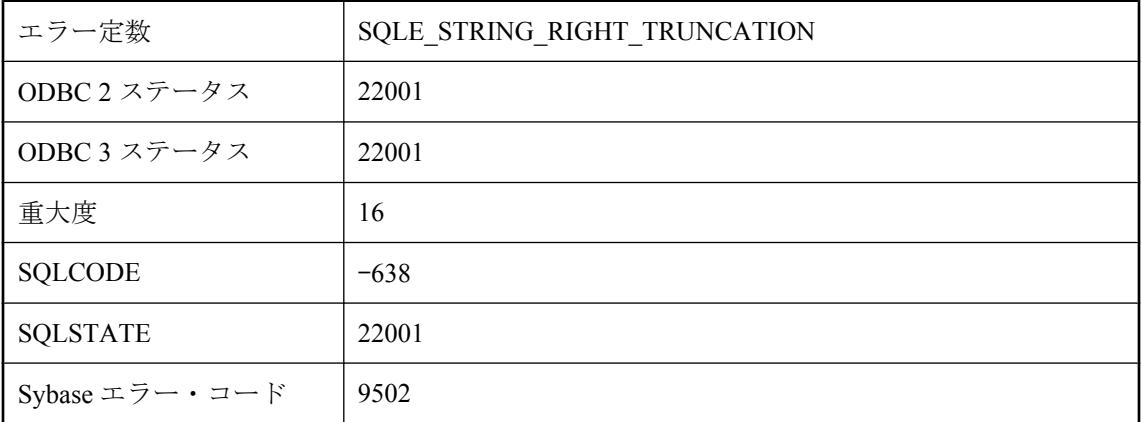

### 考えられる原因

文字列データを割り当てるときに、スペースではない文字がトランケートされました。

## 別のテーブルからの外部キー参照があるテンポラリ・テーブル には、**LOAD TABLE** は使用できません。

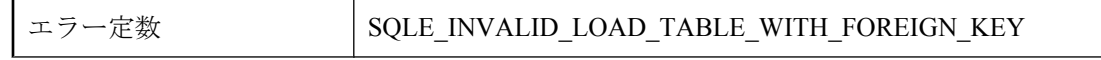
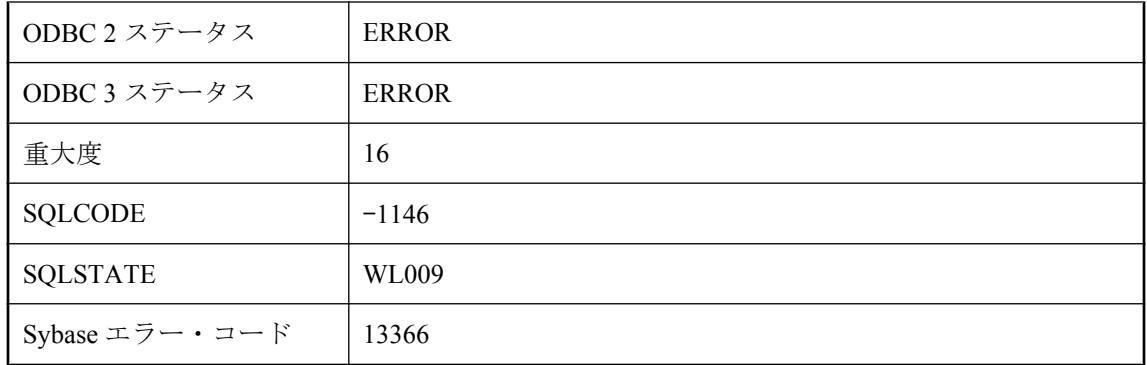

LOAD TABLE 文は、障害が発生するとテンポラリ・テーブル内のすべてのローを削除します。 ロードされるテンポラリ・テーブルによってエラーが発生する場合、外部キーが孤立します。

# 埋め込み **SQL** を処理しているプリプロセッサと、データベー ス・インタフェース・ライブラリのバージョンが適合しません。

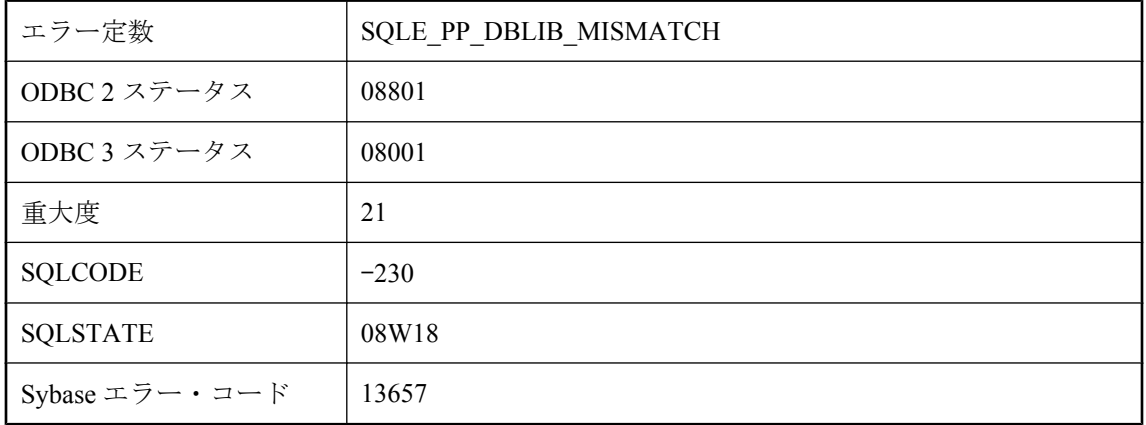

#### 考えられる原因

実行プログラムが、データベース・インタフェース・ライブラリと一致しないバージョンの sqlpp で前処理された Embedded SQL のソース・ファイルを保有しています。

### 戻り値が設定できません。

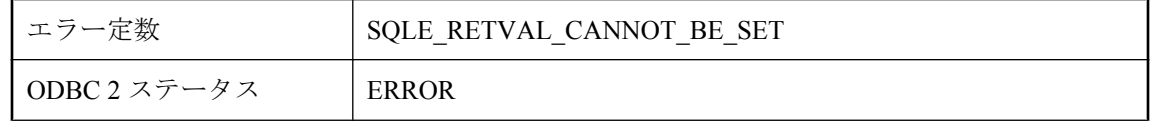

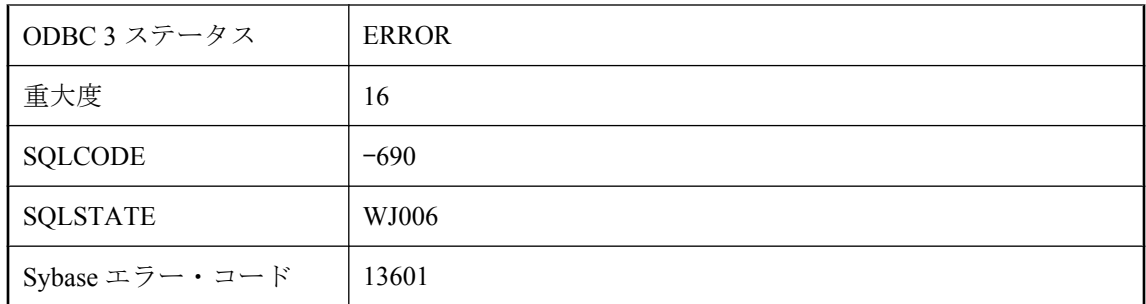

呼び出し可能な文にリターン・パラメータの設定値は使用できません。

# 要求された容量分 **DB** 領域 **'%1'** を拡張するのに十分な空き領域 がデバイスにありません。

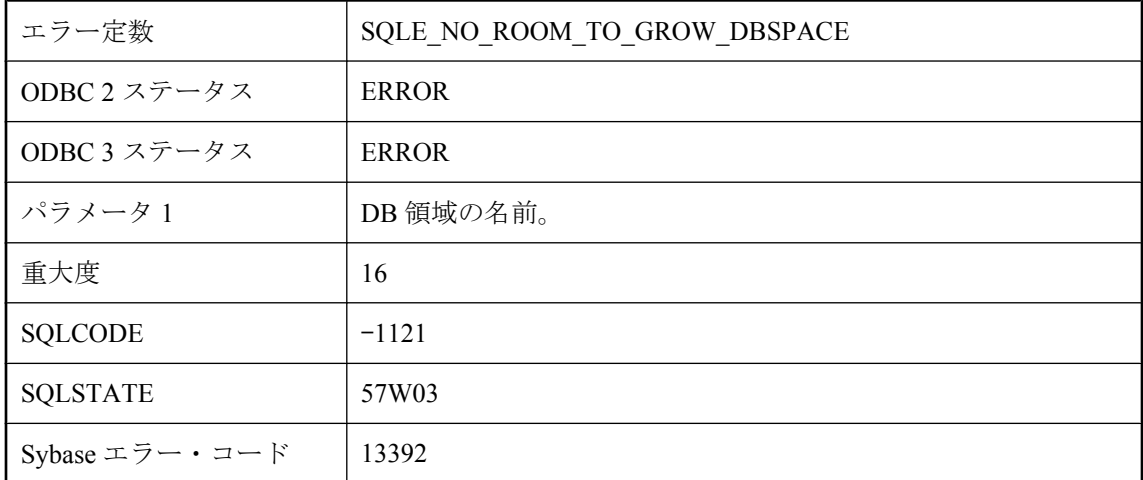

### 考えられる原因

ALTER DBSPACE 文を使用して DB 領域を拡張しようとしましたが、指定した容量分拡張する のに十分な空き領域がデバイスにありません。

# **SQL Anywhere** のエラー・メッセージ **(**五十音順、ま~ わ**)**

### **'%1'** で指定されたリモート・ホストに接続できません。

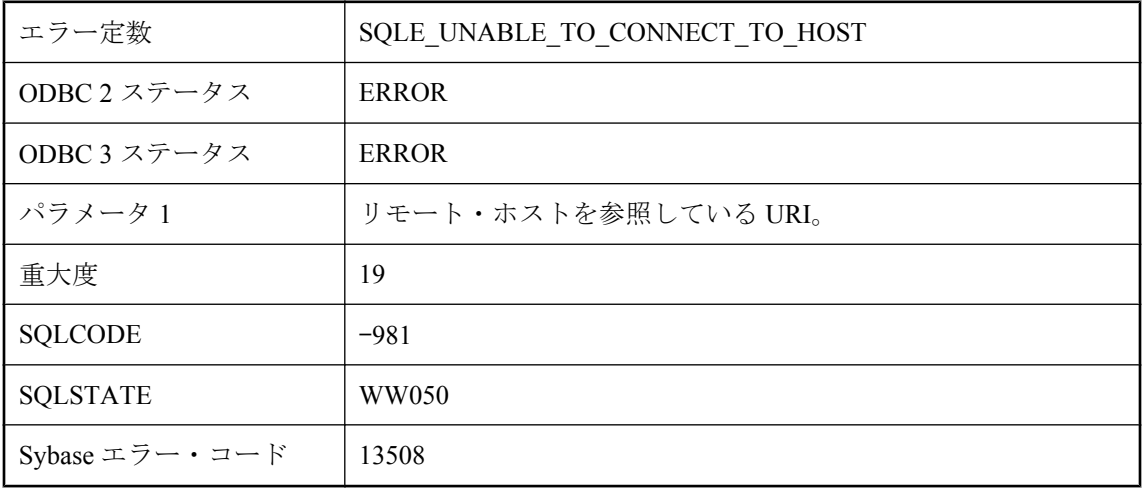

### 考えられる原因

リモート・サーバへの接続を開始できませんでした。

# **'%1'** というユーザ **ID** はありません。

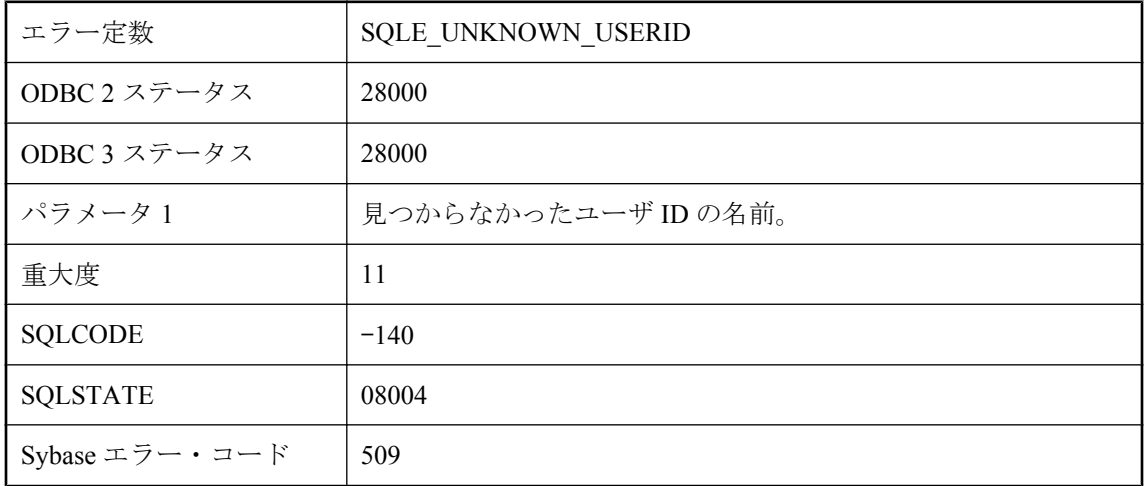

### 考えられる原因

存在しないユーザ ID を使用しました。

# **'%1'** という変数はすでに存在します。

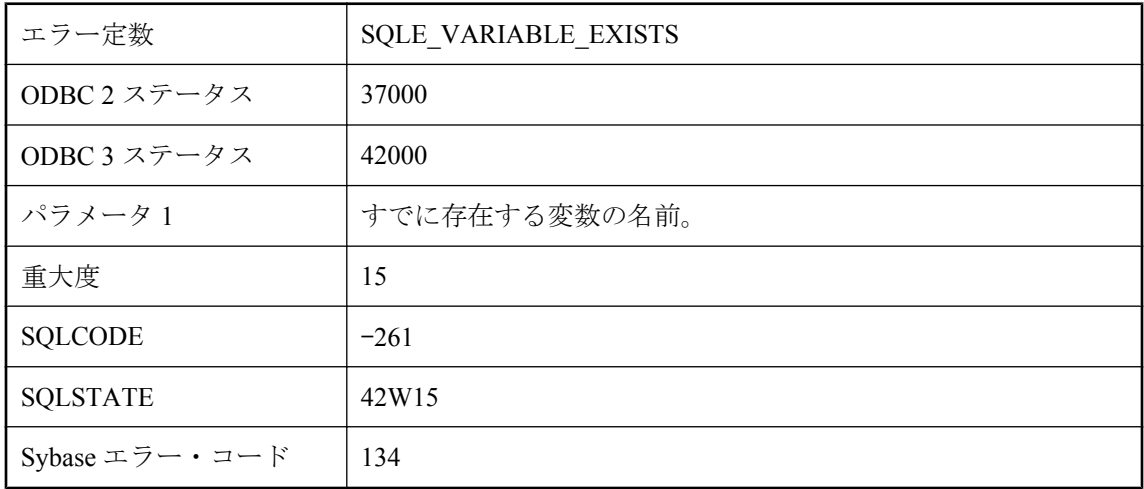

### 考えられる原因

すでに存在する変数の名前を使って、変数を作成しようとしました。

# **'%1'** にジョインする方法がありません。

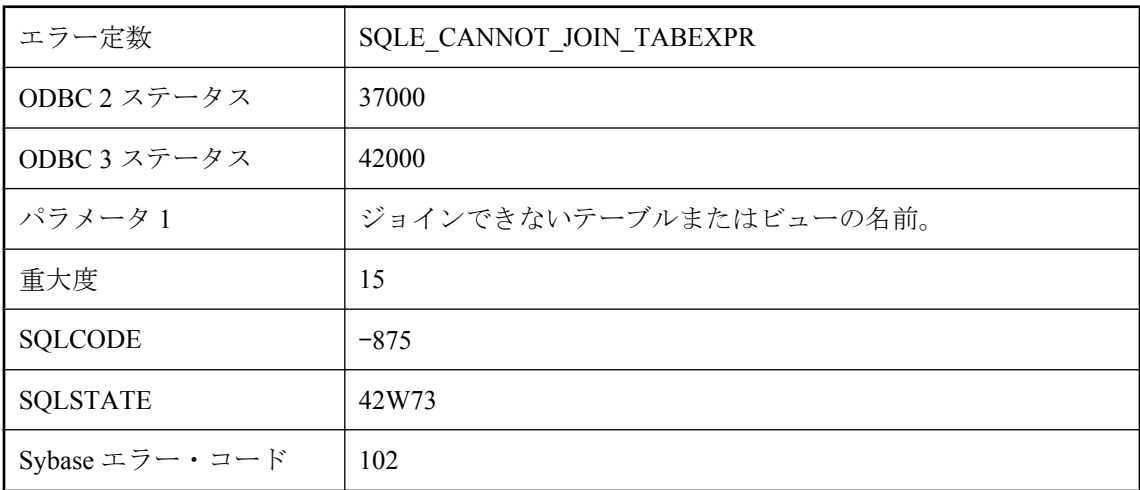

### 考えられる原因

このテーブルに関する有効なジョイン条件をサーバが検出できませんでした。ジョインが外部 ジョインである場合は、ON 句が欠落している可能性があります。ジョインが KEY JOIN である 場合は、ジョイン条件を生成するために使用できるこのテーブルの外部キーとプライマリ・キー の関係をサーバが検出できませんでした。ジョインが NATURAL JOIN である場合は、テーブル に、ジョインされるテーブル式と共通のカラム名がありません。

# **'%1'** の **JDK** バージョンは **'%2'** と一致していません。

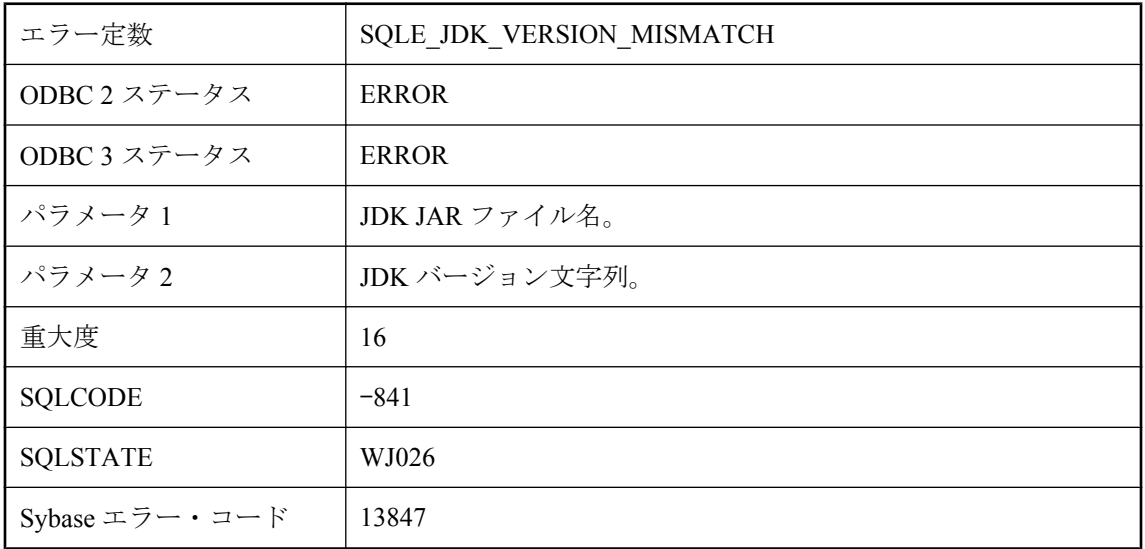

### 考えられる原因

CREATE DATABASE 文に指定した JDK バージョンが、JDK JAR ファイルの JDK バージョンと 一致しません。

# **'%1'** の変換中にアンダーフローが発生しました

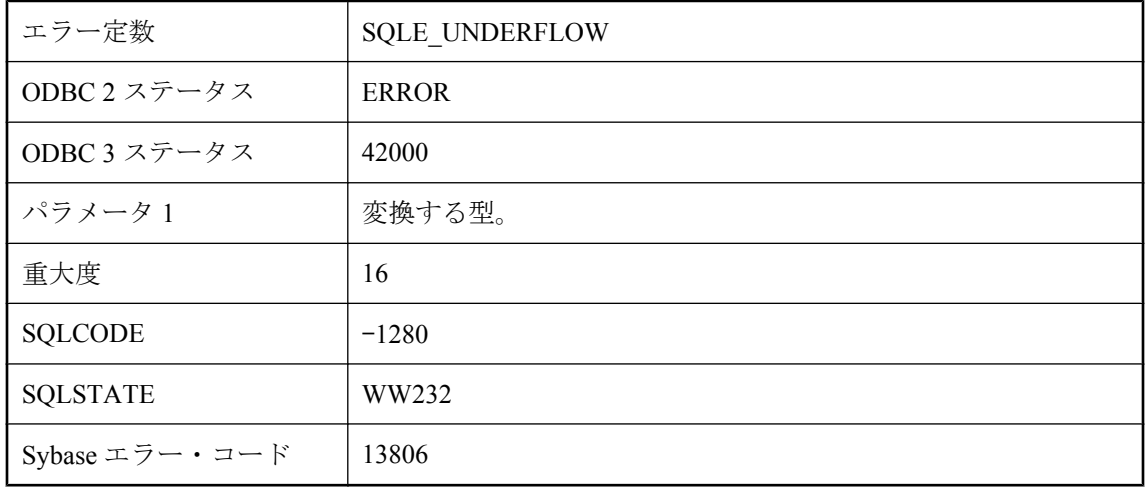

### 考えられる原因

指定された型の変換中にアンダーフローが発生しました。変換元の型が小さすぎる (たとえば、 長さ 0 のバイナリ) 場合もあれば、変換先の型によって表現するには値が小さすぎる場合もあり ます。

# **'%1'** プロパティはサポートされなくなりました。

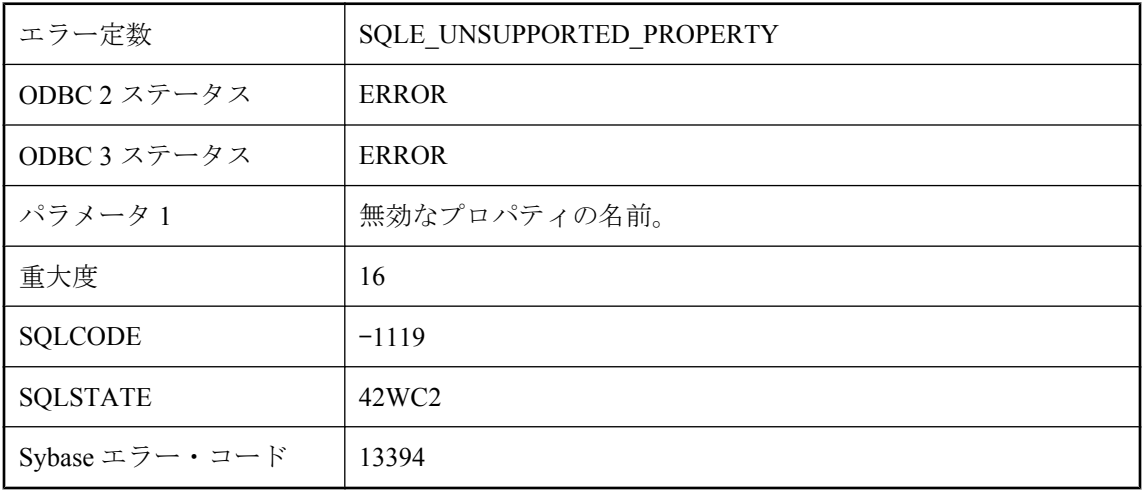

### 考えられる原因

指定したプロパティは、現在のリリースではサポートされていません。

# **'%1'** を **'%2'** にジョインするための方法が複数あります。

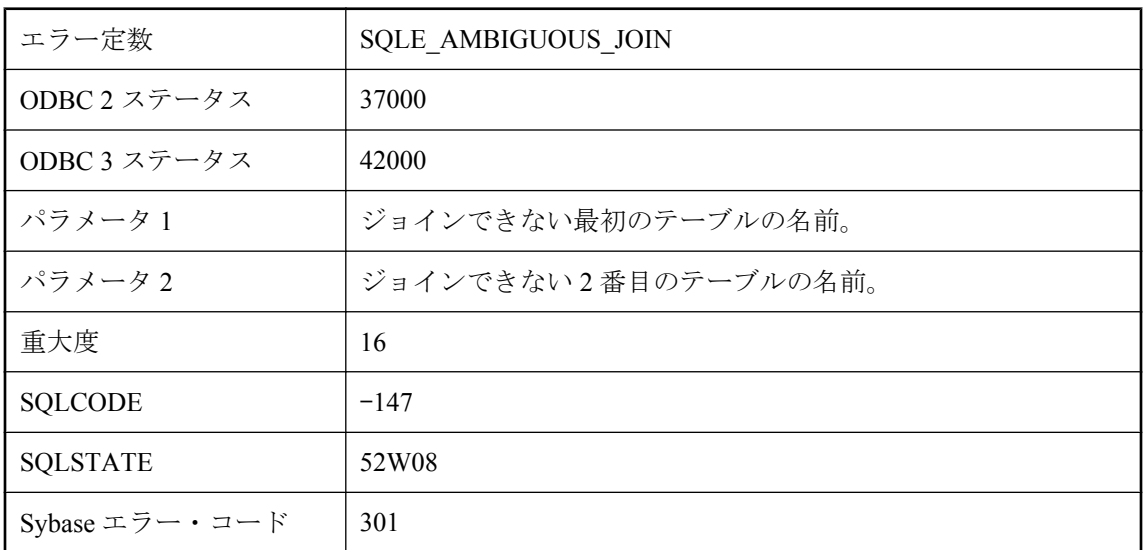

### 考えられる原因

2 つのテーブルをキー・ジョインしようとしましたが、それらのテーブルが 2 つ以上の外部キー で関連付けられていました。最初のテーブルから 2 番目のテーブルに外部キーが 2 つある可能性 があります。その原因は、それぞれのテーブルに、他方のテーブルへの外部キーがあるからで

す。プライマリ・キー・テーブルには、相関名を使用してください。これは外部キー関係の役割 名と同じです。

### **'%1'** を **'%2'** にジョインできません。

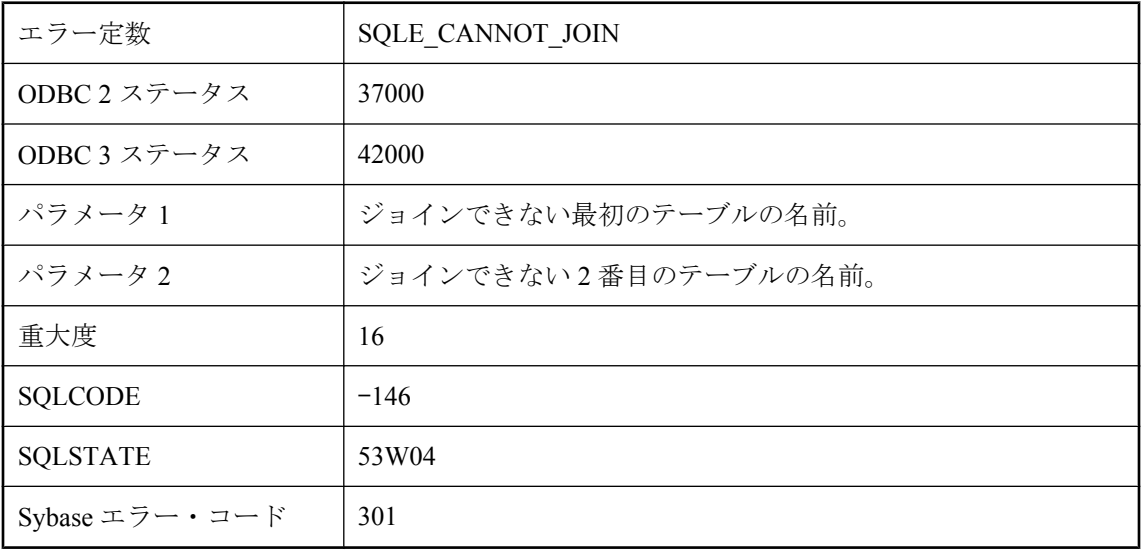

### 考えられる原因

2 つのテーブル間で KEY JOIN を行おうとしましたが、一方のテーブルのプライマリ・キーを参 照する外部キーが、もう一方のテーブルにありません。または、NATURAL JOIN を行おうとし ましたが、テーブル間に共通のカラム名がありません。

### **'%1'** 関数を使用するには、**JDBC** 結果セットは挿入ロー上にあ る必要があります。

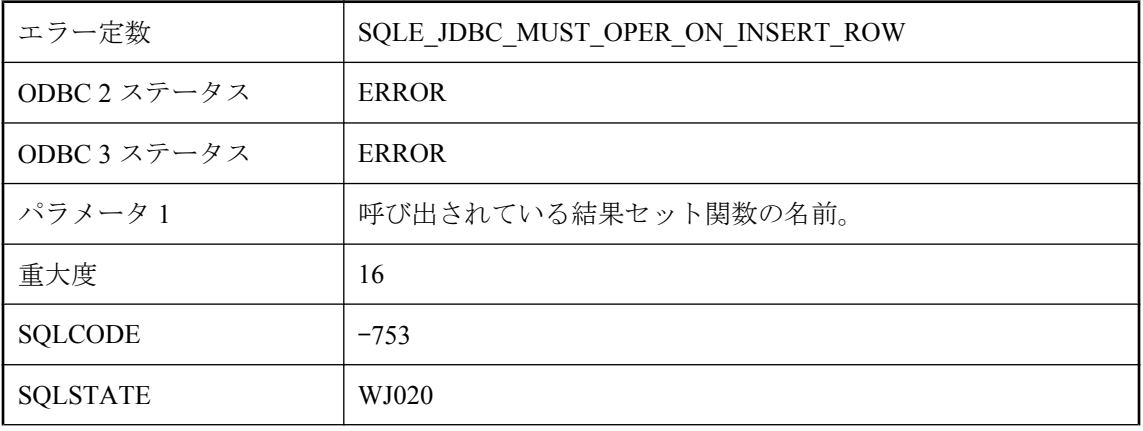

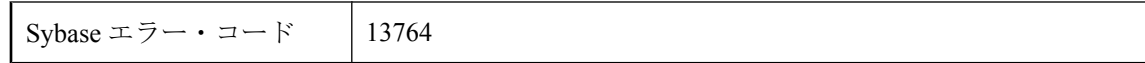

insertRow などの結果セット関数は、結果セットが挿入ローにある場合だけ呼び出すことができ ます。

# **'%1'** 属性の **'%2'** 内でカッコが対応していません。

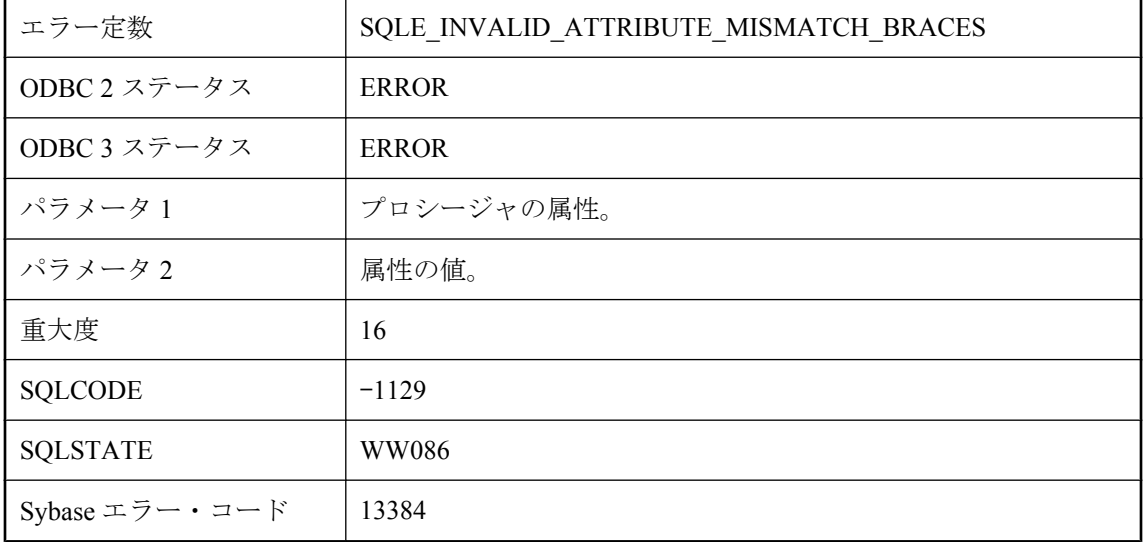

### 考えられる原因

丸カッコ (ポート・オプションを指定した場合は中カッコ) が対応していないため、属性の値が 無効です。

### **'%1'** 属性の **'%2'** 内でカンマが見つかりません。

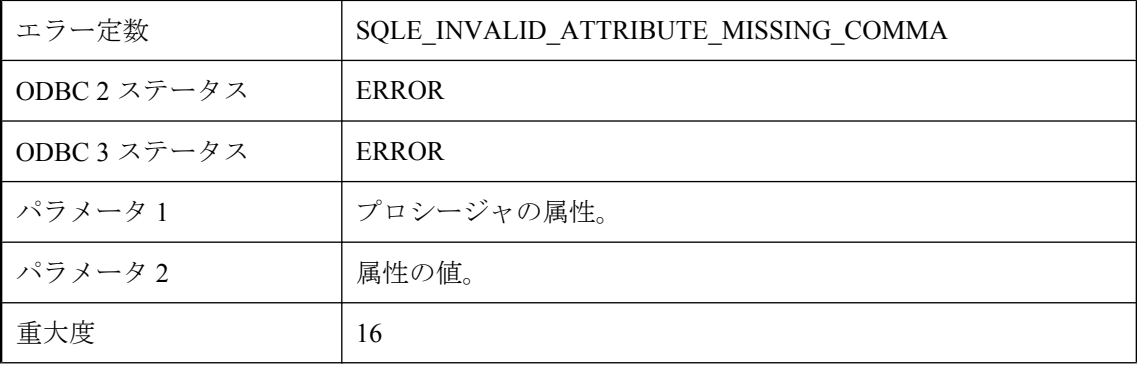

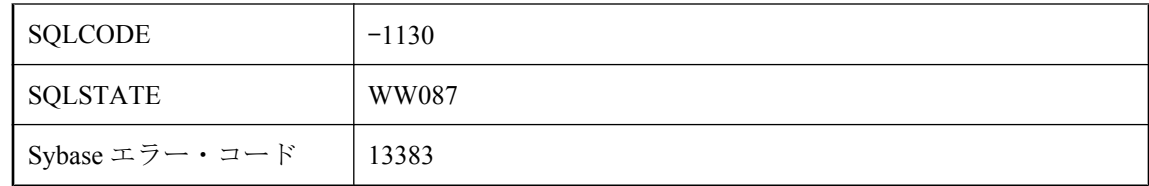

カンマがないため、属性の値が無効です。

# **'%2'** のローは、ユーザ **'%1'** によってロックされています。

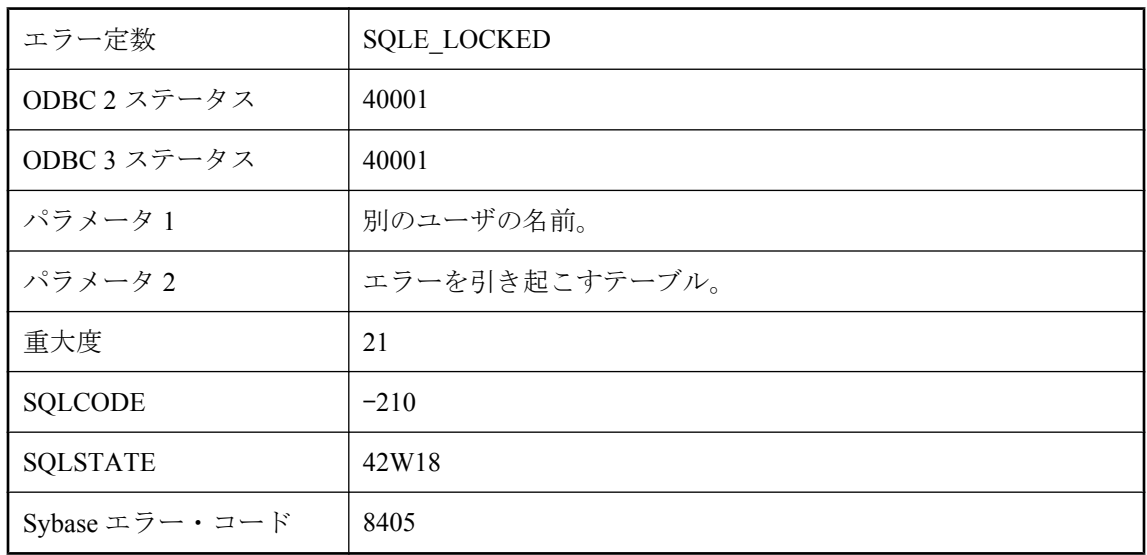

### 考えられる原因

データベース・オプション 'blocking' が Off に設定されている状態で、別のユーザがロックして いるローの読み込みや書き込みをしようとしました。

# **BLOB** への参照が多すぎます。

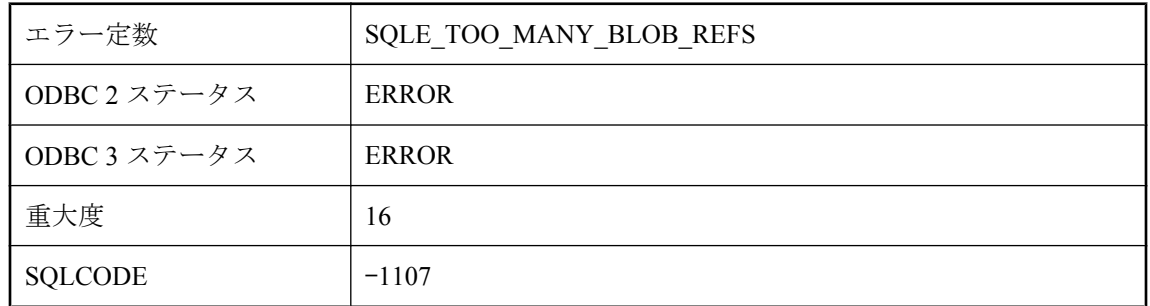

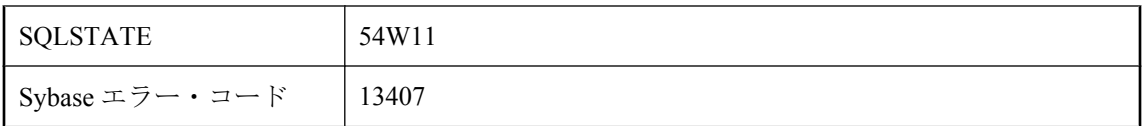

特定の BLOB への参照の最大数を超えました。Ultra Light では、単一の BLOB への参照は最大 で 256 です。

# **C** 言語の文字列が完結していません。

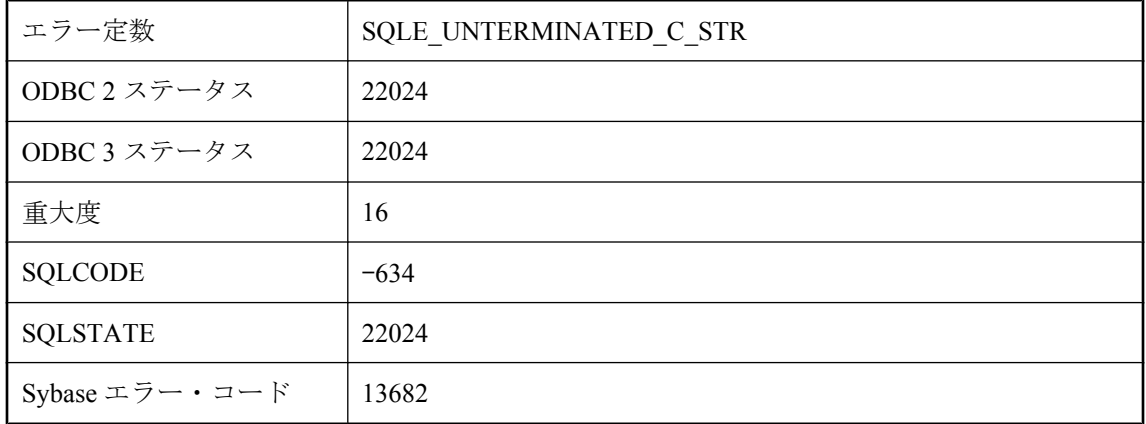

### 考えられる原因

C 文字列ホスト変数の最後のバイトには、NULL 文字が含まれている必要があります。

# **DB** 領域 **'%1'** にテーブルまたはインデックスが含まれているた め削除できません。

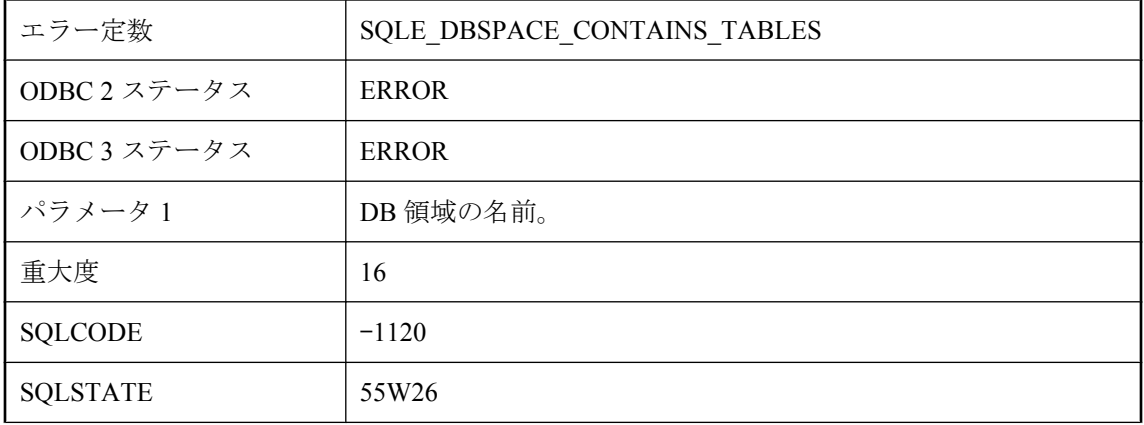

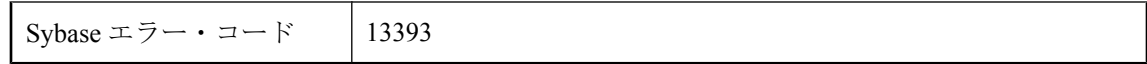

DB 領域を削除しようとしましたが、この DB 領域にはテーブルまたはインデックスが含まれま す。テーブルかインデックスまたはその両方を削除してから、DB 領域を削除してください。

## **dbicu** ライブラリとサーバのバージョンが一致しません。

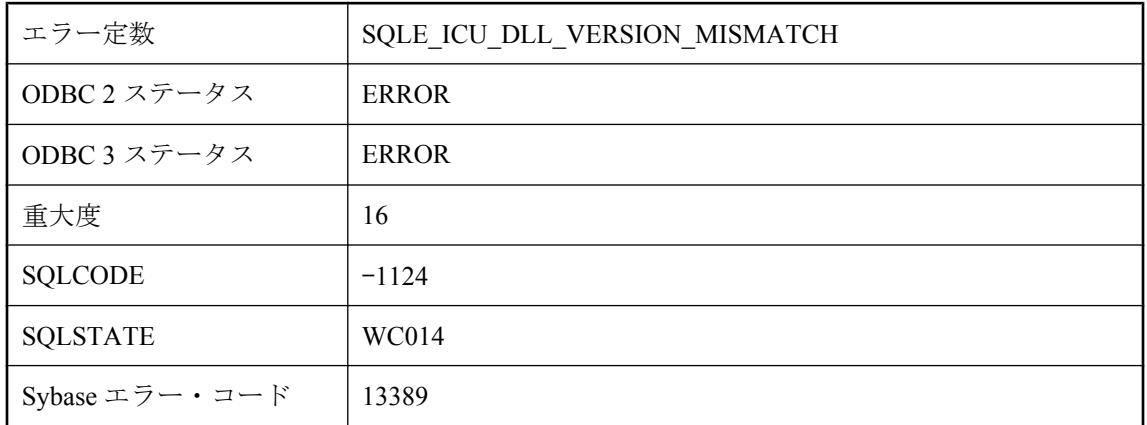

### 考えられる原因

このデータベースに必要な ICU コンポーネントをサーバにロードできません。dbicu ライブラリ の適切なバージョンがインストールされていることを確認してください。

# **DBN/DBF** パラメータが、この代替サーバ名のデータベースと 一致しません。

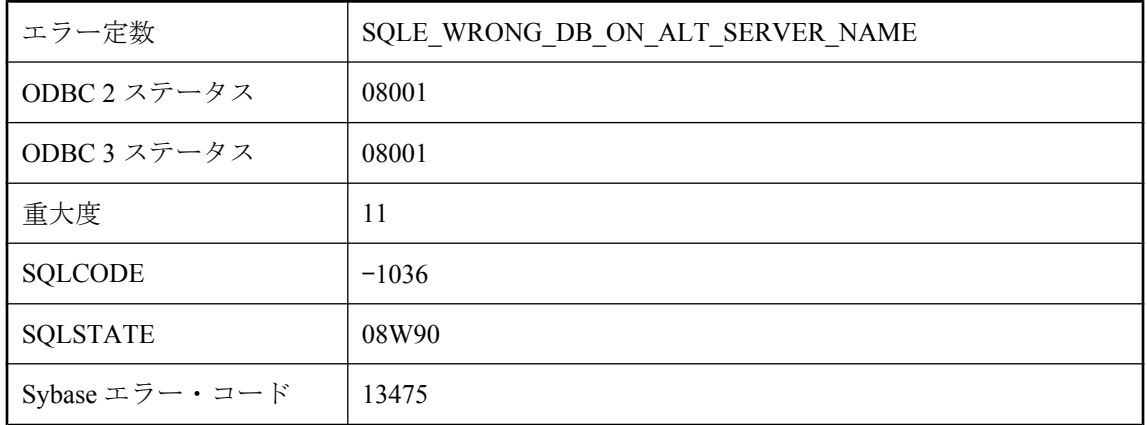

指定した DBN または DBF パラメータが、指定した代替サーバ名を使用しているデータベースと 一致しません。

### **FETCH** 文の中の変数の数が正しくありません。

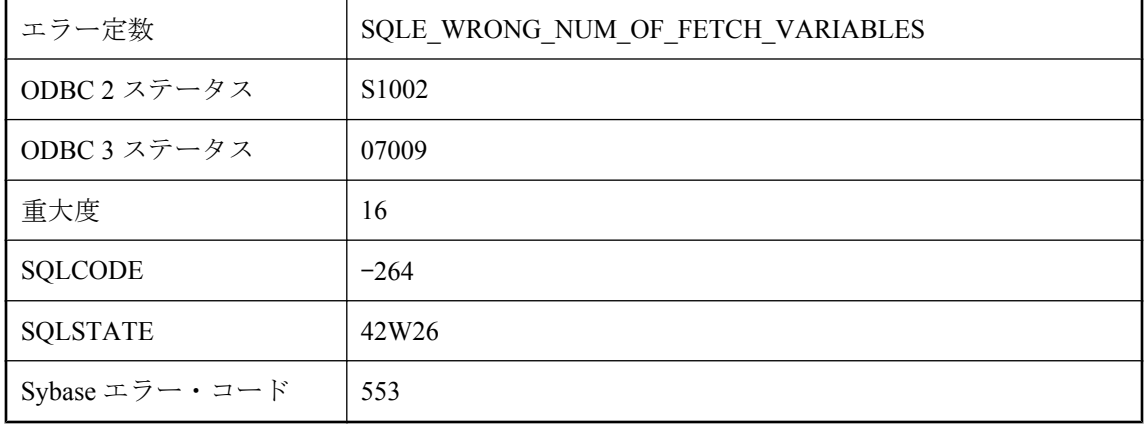

#### 考えられる原因

FETCH 文で指定した変数の数が、select リストの項目数と一致しません。

# **FIPS** モードでは **%1** アルゴリズムは使用できません。

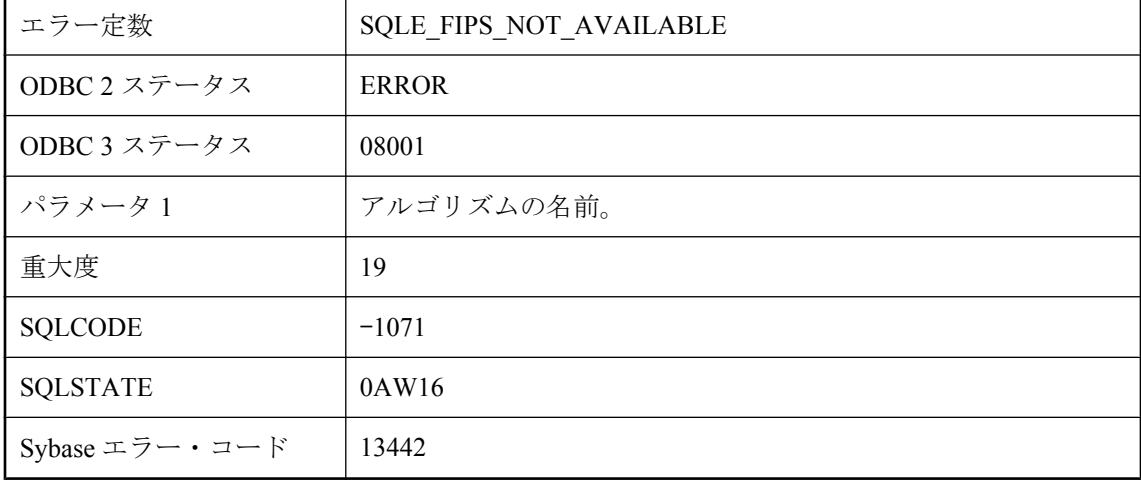

### 考えられる原因

サーバが FIPS モードで実行されているときは、指定したアルゴリズムを使用できません。

# **GROUP BY** リストの式が多すぎます

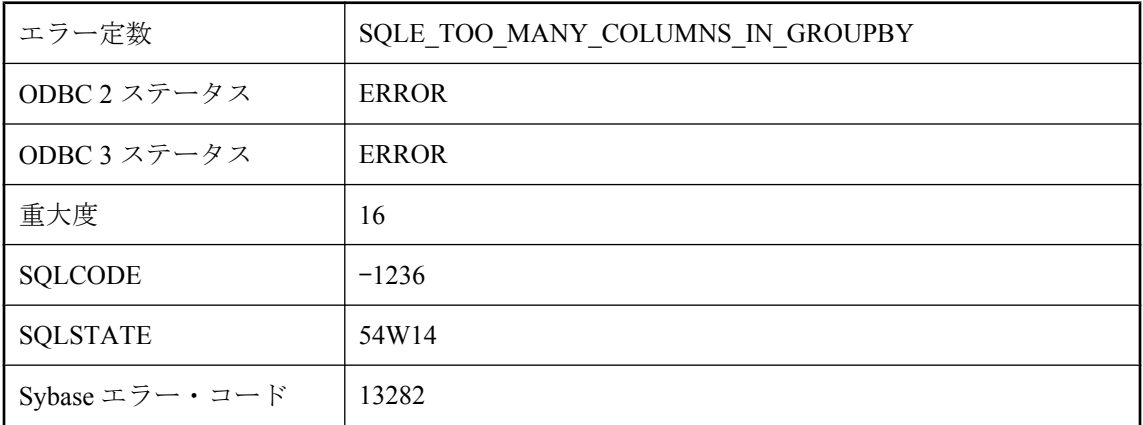

### 考えられる原因

GROUP BY リスト内の式が多すぎる文を実行しました。GROUP BY リスト内の式の数は 60000 個までに制限されています。

# **HTTP** ヘッダ **'%1'** は予約されてるため変更できません。

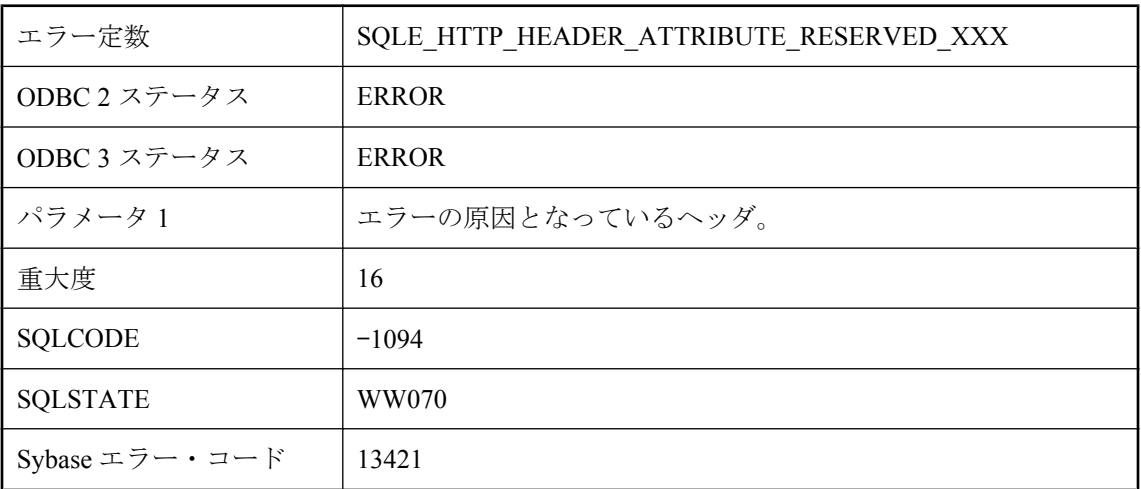

### 考えられる原因

指定した HTTP ヘッダは予約されてるため変更できません。

# **ICU** 照合 **'%1'** は他の照合にデフォルト設定されました。

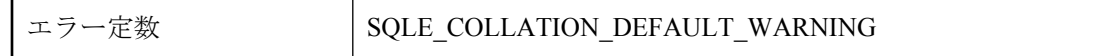

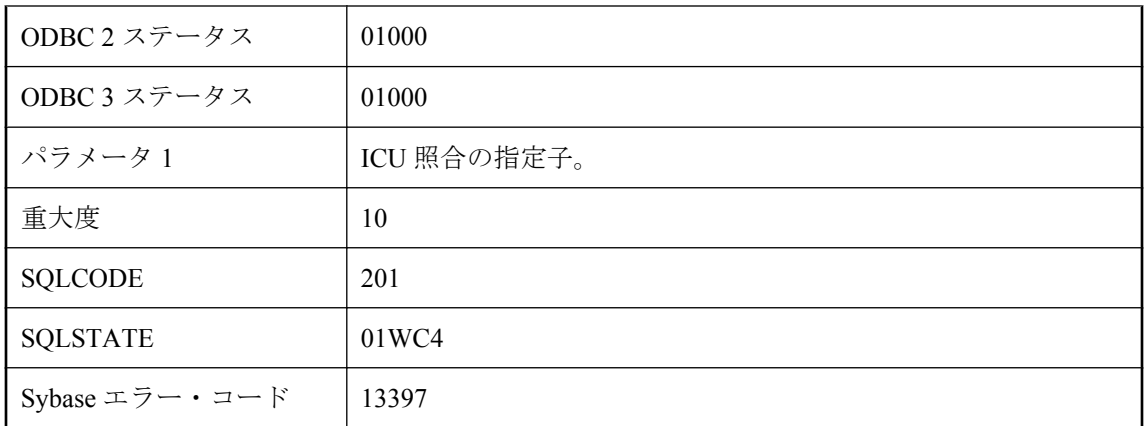

指定された ICU 照合は使用できません。他の照合が代用されました。これによって、適した結 果が生成される場合もあれば、そうでない場合もあります。ICU の構造のために、使用された照 合は認識されていませんが、指定された照合に対する最善の代替照合でした。このデータベース が他のプラットフォームで使用されている場合、異なる照合が選択されることがあり、操作は異 なる結果を生成することがあります。

# **INSERT** 文に指定した値の数が正しくありません。

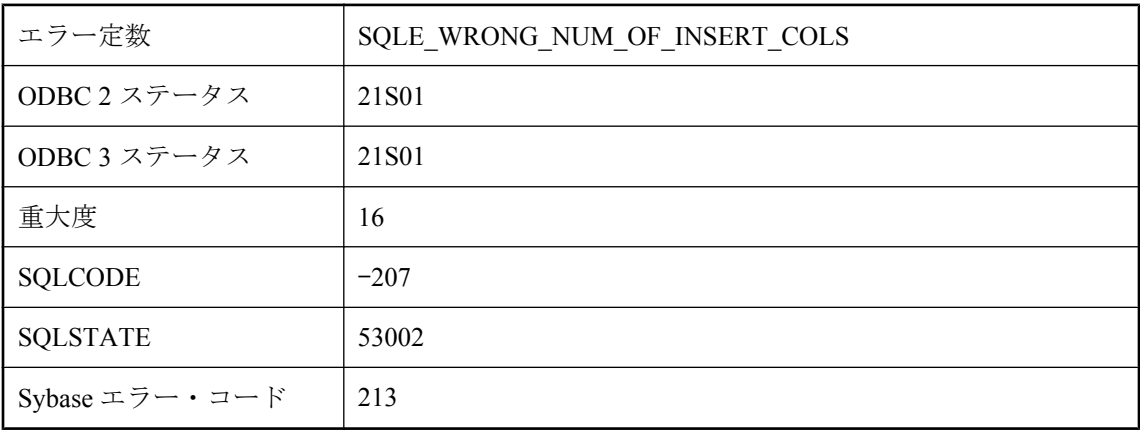

### 考えられる原因

挿入しようとする値の数が、INSERT 文で指定したカラム数と一致しません。またはカラムが指 定されていない場合は、テーブル内のカラム数と一致しません。

# **MESSAGE ... FOR CONNECTION** メッセージが多すぎます

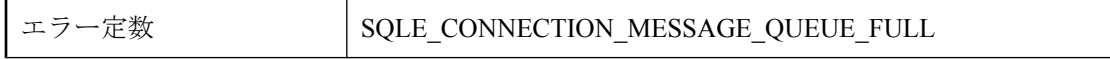

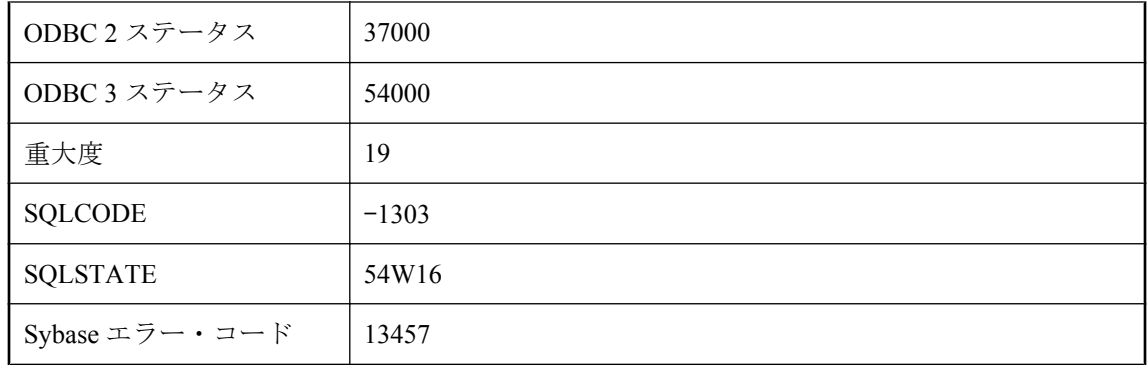

MESSAGE ... FOR CONNECTION 文が実行され、接続に対して最大数のメッセージがすでにキュー イングされています。

# **ROLLUP**、**CUBE**、または **GROUPING SETS** 操作に対する **GROUP BY** リストの式が多すぎます。

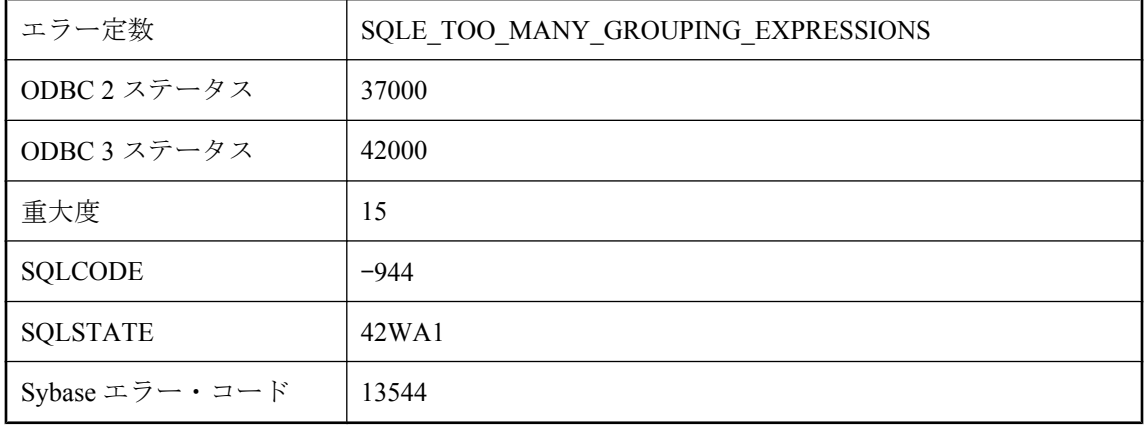

### 考えられる原因

要求された ROLLUP、CUBE、または GROUPING SETS 操作に対して、GROUP BY リストで指 定した式が多すぎます。SQL Anywhere を実行している現在の環境では、この数の式は、要求し た操作に対して GROUP BY リストで使用できません。

# **SELECT INTO** を最適化しているときに検出された警告はエラー として処理されます。

エラー定数 SQLE SELECT INTO WARNING TREATED AS ERROR

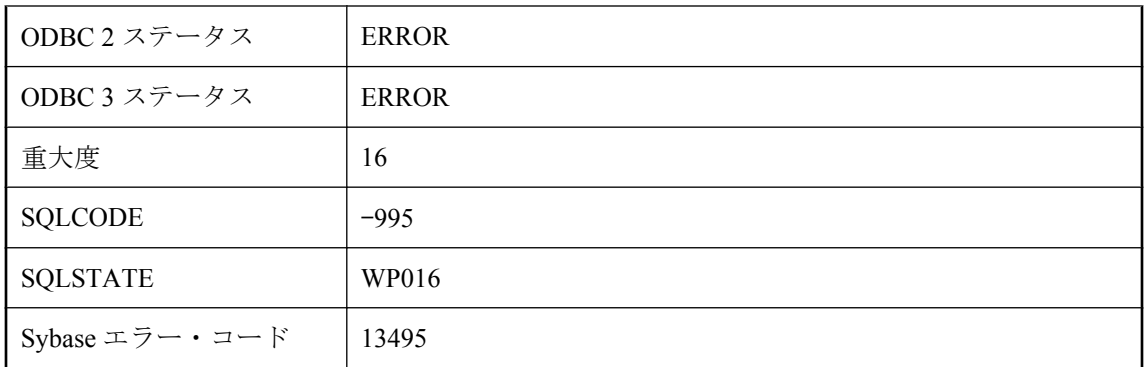

クエリの最適化中に警告が検出された場合、SELECT ...INTO #TEMPTABLE 文を続行できませ ん。この問題を修正するには、INTO 句を削除してクエリをテストし、報告された警告を解決し てください。

### **SELECT** リストのカラムが多すぎます

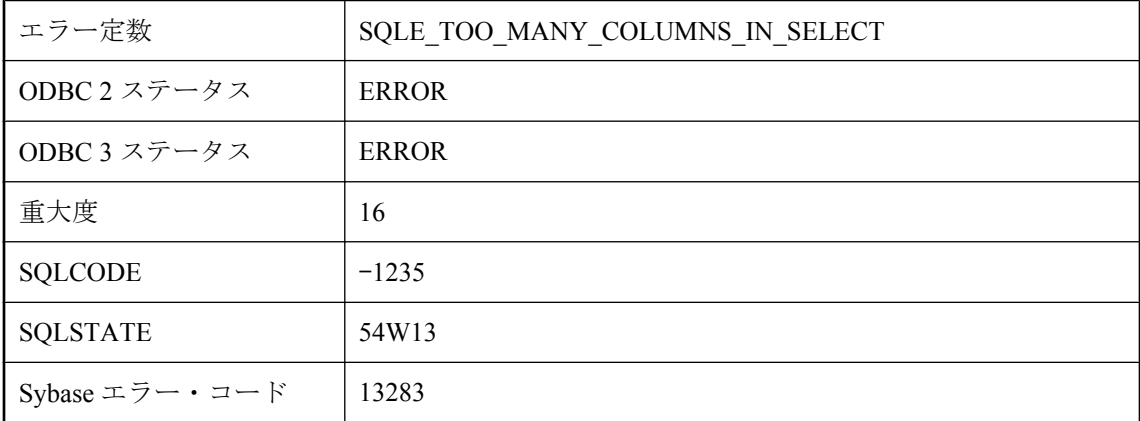

### 考えられる原因

SELECT リスト内の式が多すぎる文を実行しました。SELECT リスト内の式の数は 60000 個まで に制限されています。

# **SQL** スクリプト **DLL** をロードできません。

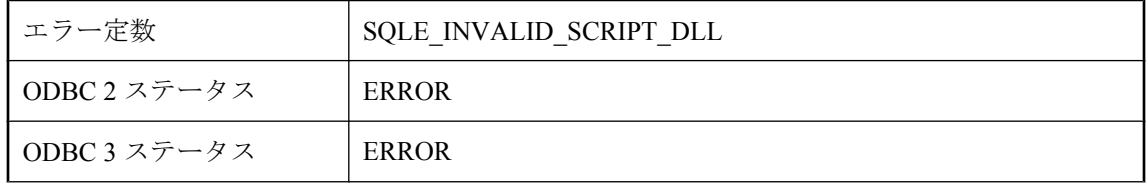

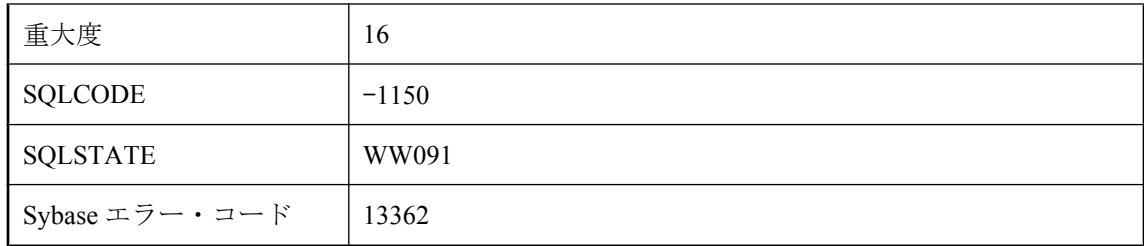

SQL スクリプト DLL をロードできません。DLL がないか、見つかったバージョンが使用中の データベース・サーバのバージョンと一致しない可能性があります。

# **TLS** ハンドシェイクに失敗しました。

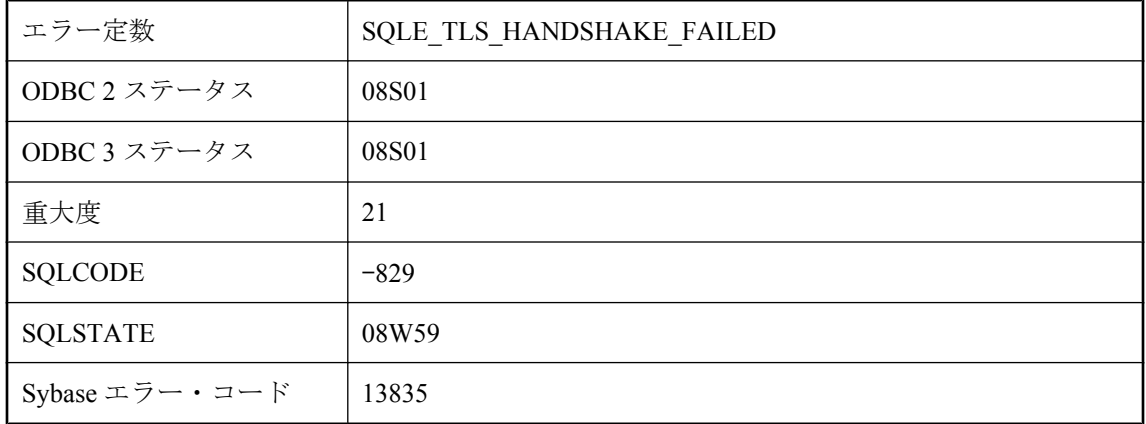

### 考えられる原因

TLS ハンドシェイク・プロセスでエラーが発生したため、接続に失敗しました。

# **Transact-SQL** 外部ジョインは現在無効になっています。

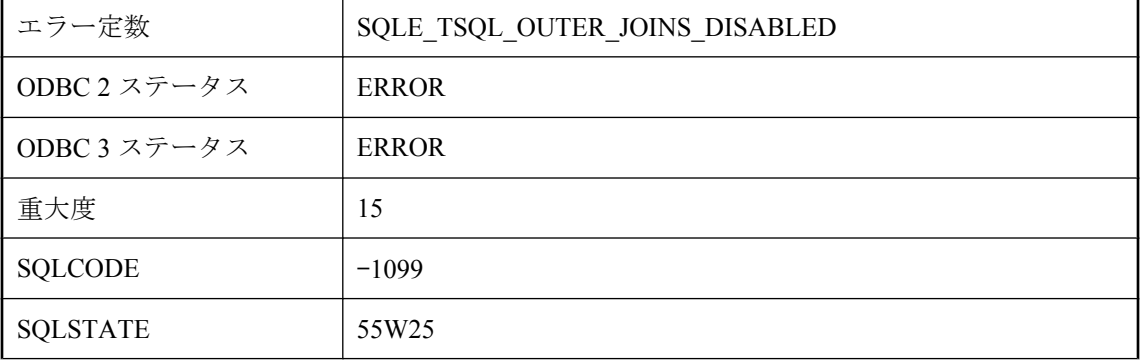

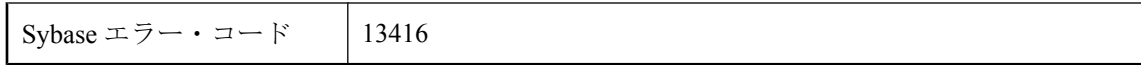

tsql\_outer\_joins 接続オプションの設定によって、クエリで Transact-SOL の外部ジョインを指定す る機能が現在無効になっています。Transact-SQL の外部ジョインは、このリリースの SQL Anywhere では推奨されなくなりました。

# **Transact-SQL** 機能がサポートされていません。

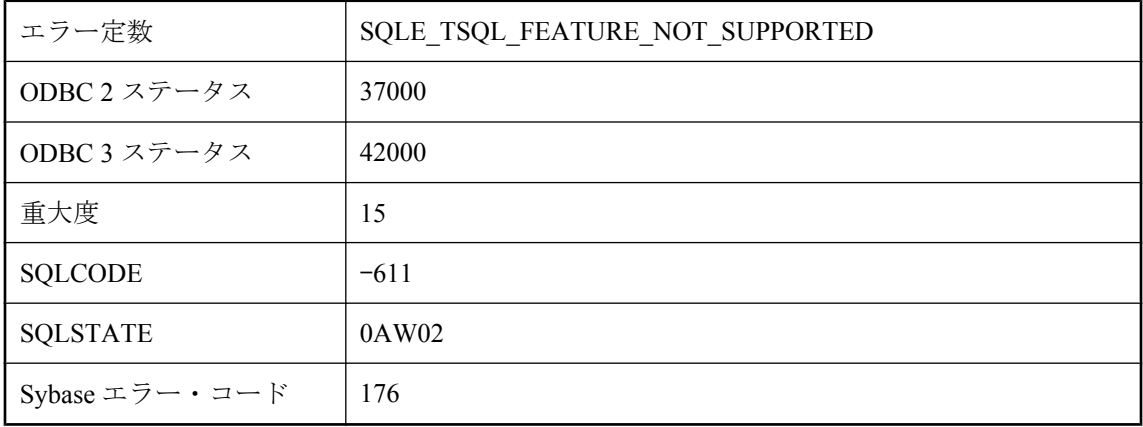

### 考えられる原因

SQL Anywhere でサポートされていない Transact-SQL 機能を使用しようとしました。

## **TRUNCATE TABLE** は許可されません **:** 初期化された即時マテ リアライズド・ビュー **%1** は **%2** に依存しています

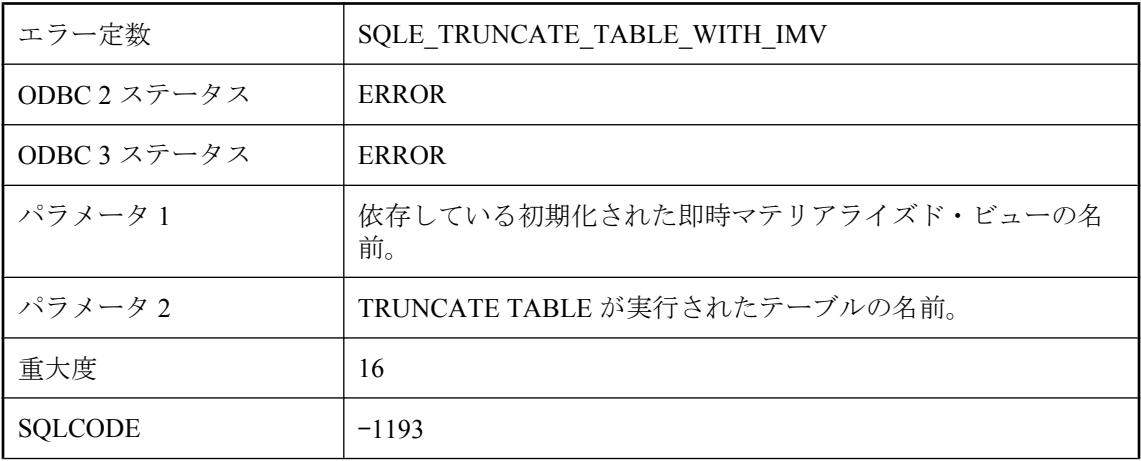

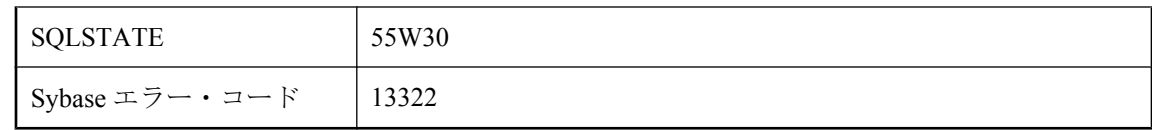

依存している初期化された即時マテリアライズド・ビューがあるテーブルでは、TRUNCATE TABLE は許可されません。

# **TRUNCATE TABLE** 文は、ビューには使用できません。

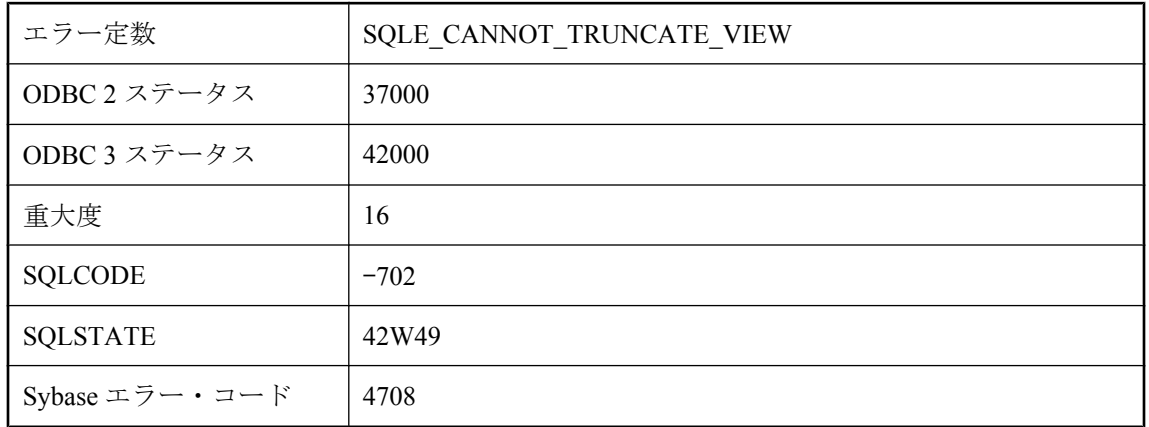

### 考えられる原因

ビューに TRUNCATE TABLE を使用しようとしました。TRUNCATE TABLE はビューに使用で きません。

## **TRUNCATE** の後に **value-sensitive** カーソルが使用されていま す

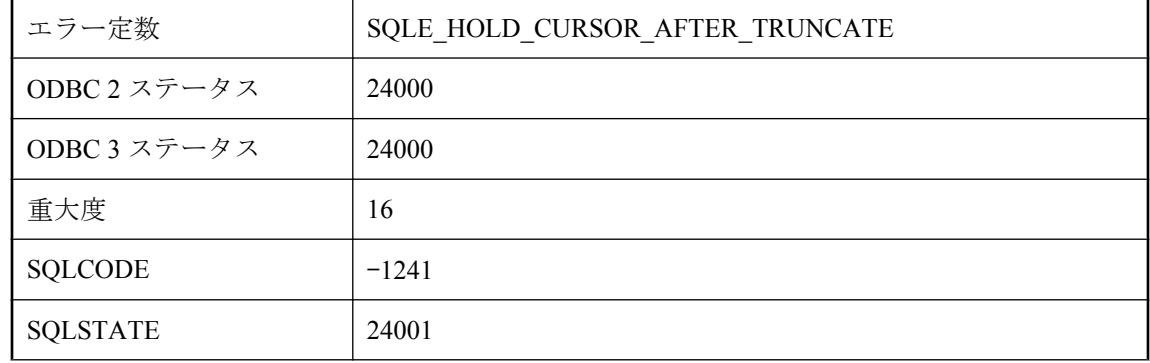

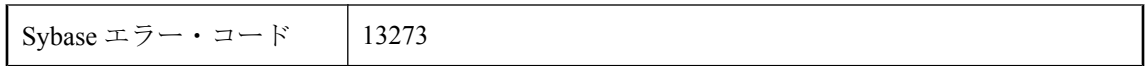

TRUNCATE の後、または COMMIT によってすべてのローが ON COMMIT DELETE ROWS とし て宣言されたテンポラリ・テーブルから削除された後、WITH HOLD で開かれた value-sensitive カーソルを使用しようとしました。

# **Ultra Light** データベース・ステータスがリストアされました。

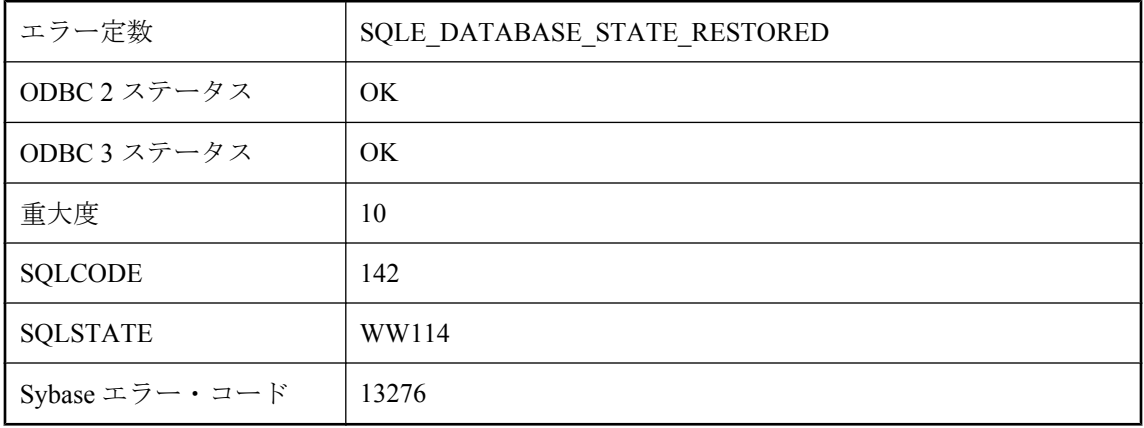

### 考えられる原因

テンポラリ・ファイルからデータベース・ステータスがリストアされました。これには、サスペ ンドされた接続、トランザクション、カーソルが含まれます。

### **Ultra Light** のカーソル **(**あるいは結果セットまたはテーブル**)** が リストアされました。

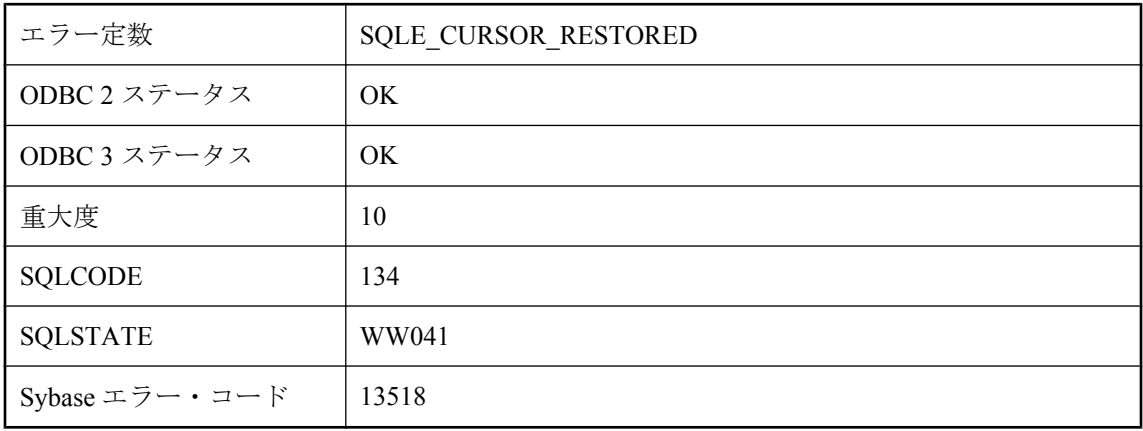

カーソル (あるいは結果セットまたはテーブル) が正しく開き、カーソル位置がサスペンド状態 からリストアされました。

## **Ultra Light** の接続がリストアされました。

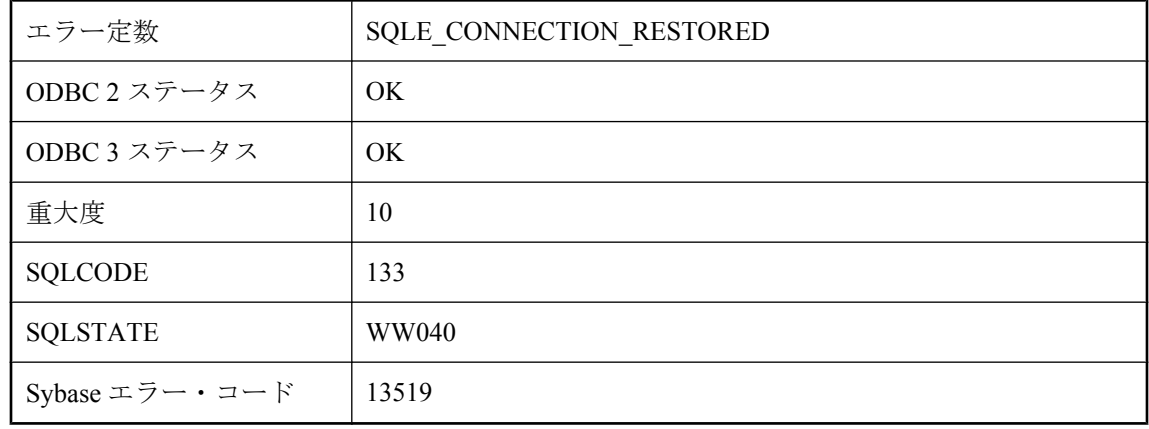

#### 考えられる原因

接続が正しく行われ、トランザクションがサスペンド状態からリストアされました。

### **UNLOAD TABLE** は、ビューのアンロードには使用できませ ん。

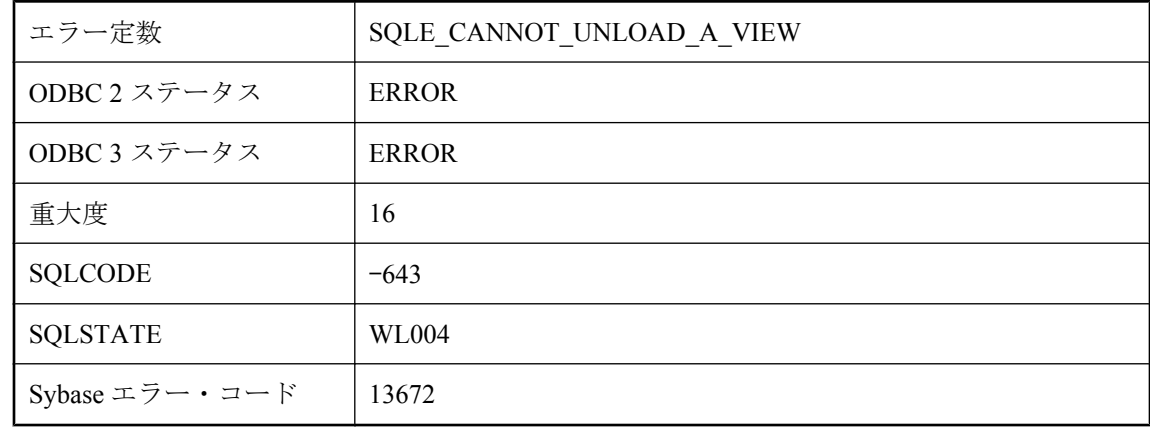

### 考えられる原因

UNLOAD TABLE がビューの名前で指定されています。UNLOAD TABLE は、テーブルのアン ロードにだけ使用できます。

### **URI '%1'** が無効です。

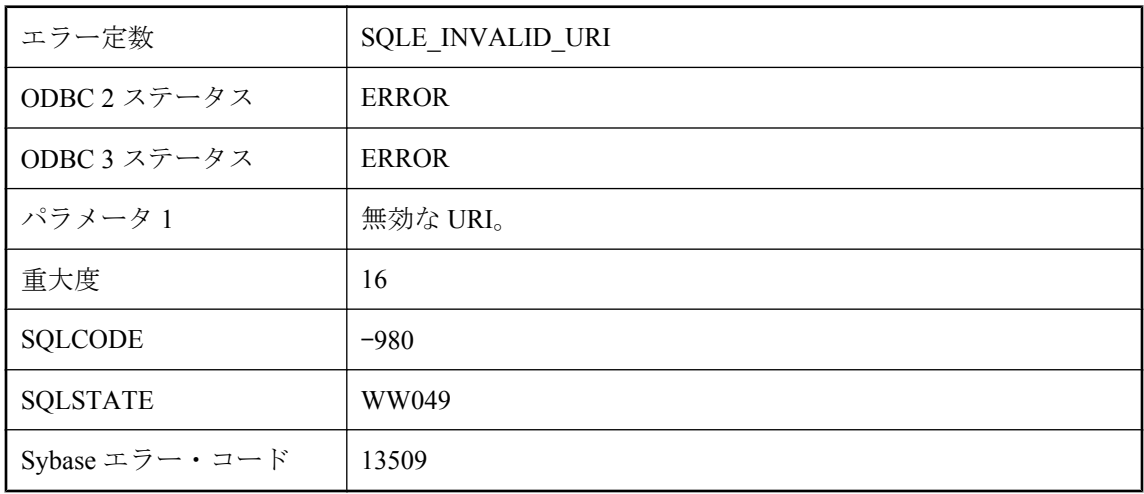

### 考えられる原因

指定した URI は無効です。

# **USING** 属性のサービスにあるプロパティ **'%1'** はサポートされ ていません。

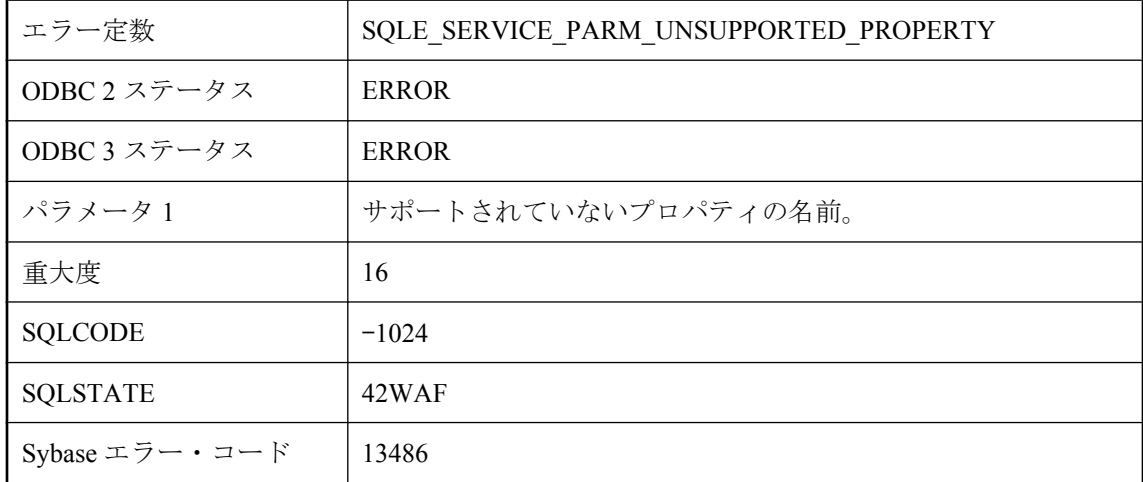

### 考えられる原因

サポートされていないプロパティの USING 属性がサービス定義に含まれています。

## **USING** 属性は、**FORMAT** 属性または **GROUP** 属性と共存でき ません。

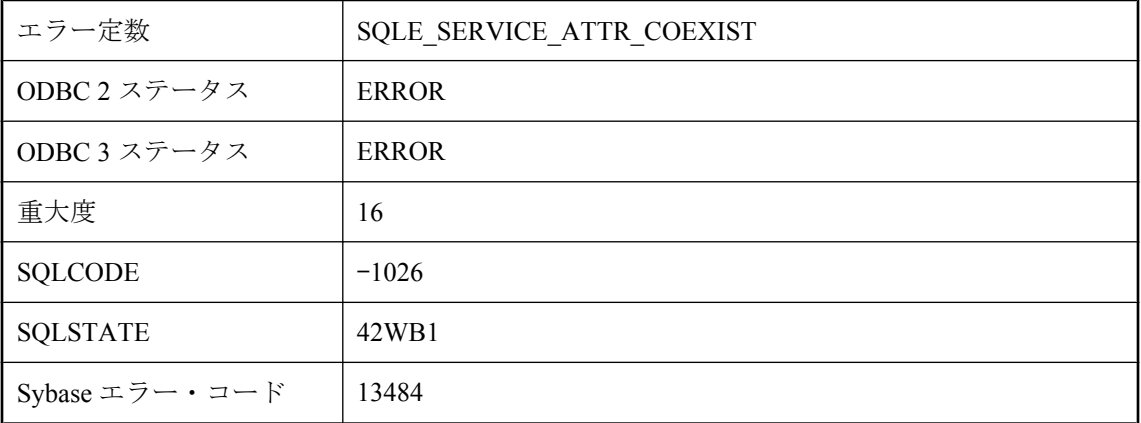

### 考えられる原因

指定したサービス・タイプのサービス定義では、USING 属性を FORMAT または GROUP 属性と 一緒に指定できません。

# **VALIDATE** 文はベース・テーブルを参照しなければなりませ ん。

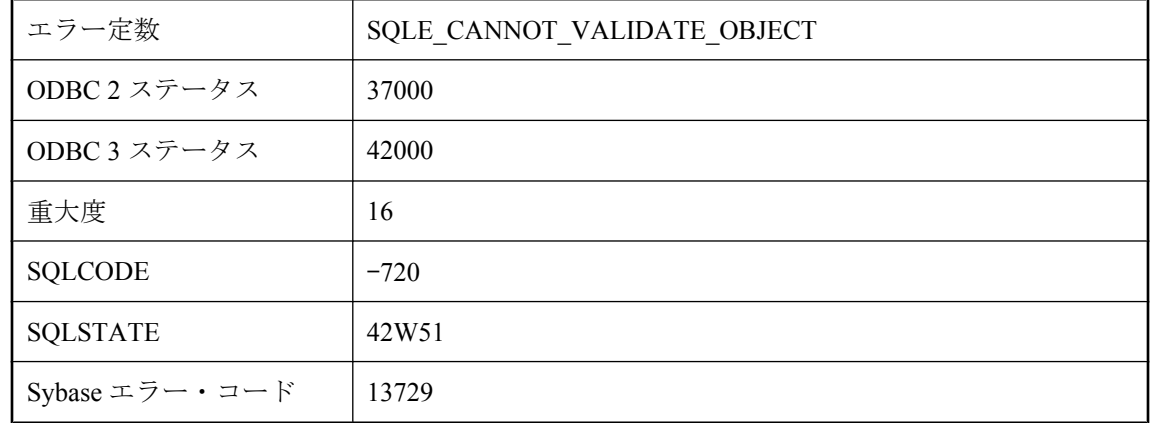

### 考えられる原因

VALIDATE 文は、ローカル・ベース・テーブルを参照する必要があります。ビュー、IQ テーブ ル、またはリモート・サーバのオブジェクトは参照できません。

# **Window** 関数が述語に使用されています。

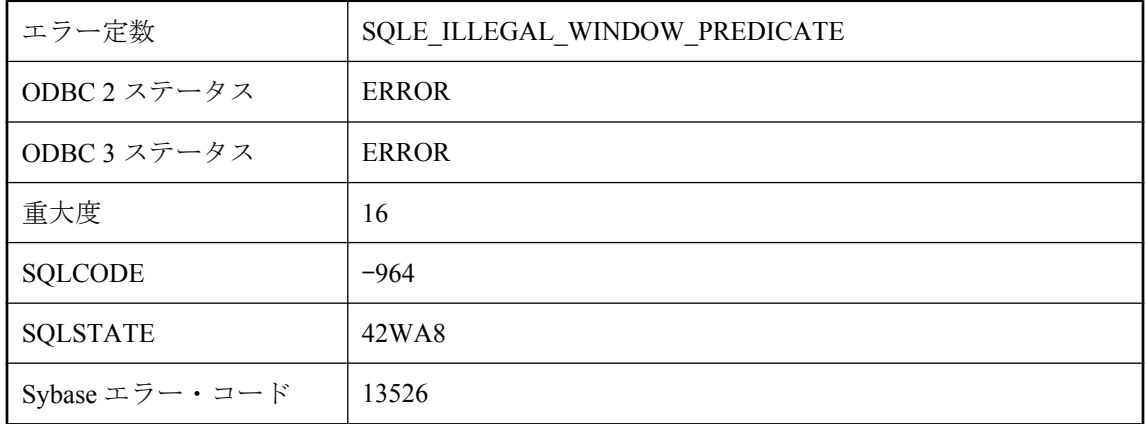

### 考えられる原因

Window 関数が、SELECT 文の WHERE 句または HAVING 句で使用されています。SELECT 文を 派生テーブルにする、Window 関数を派生テーブルの select リストに設定する、または派生カラ ムを参照するように述語を変更することを検討してください。

# **Window** 関数には **ORDER BY** が必要です。

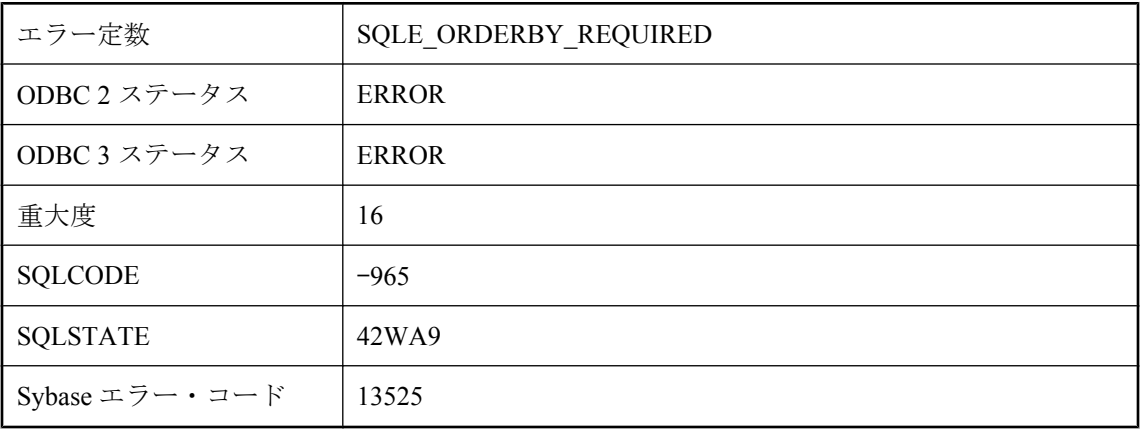

### 考えられる原因

RANK 関数と RANGE キーワードを使用する Window 関数には、ORDER BY 句を指定する必要 があります。

## **WRITETEXT** は許可されません **:** 即時マテリアライズド・ ビュー **%1** は **%2** に依存しています

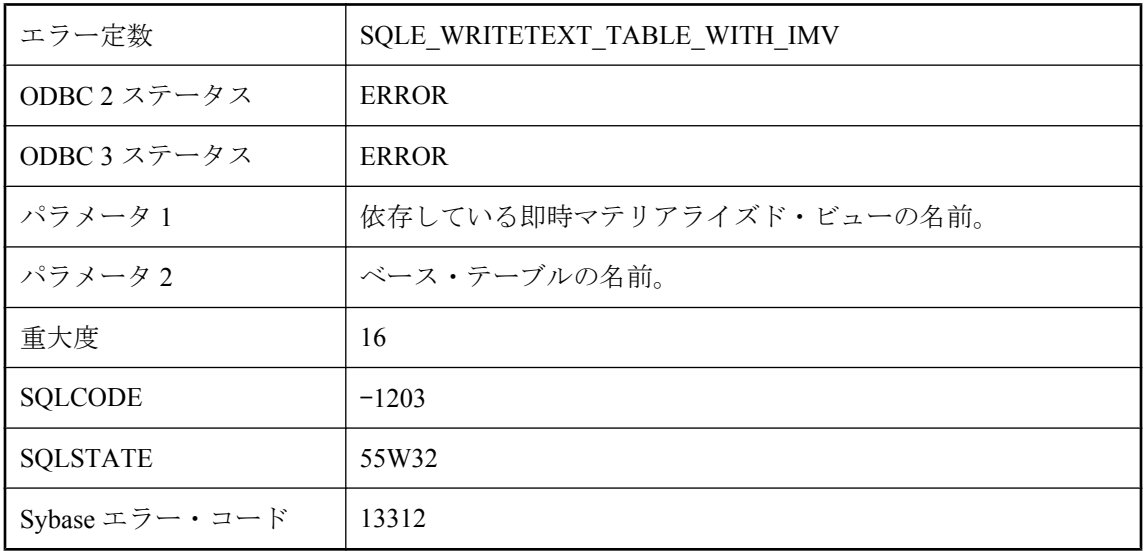

### 考えられる原因

依存している初期化された即時マテリアライズド・ビューがあるベース・テーブルでは、 WRITETEXT は許可されません。依存している初期化された即時マテリアライズド・ビューがあ るベース・テーブルでは、トリガを起動しないオペレーションは許可されません。

# **XML** パーサ・エラー **: %1**

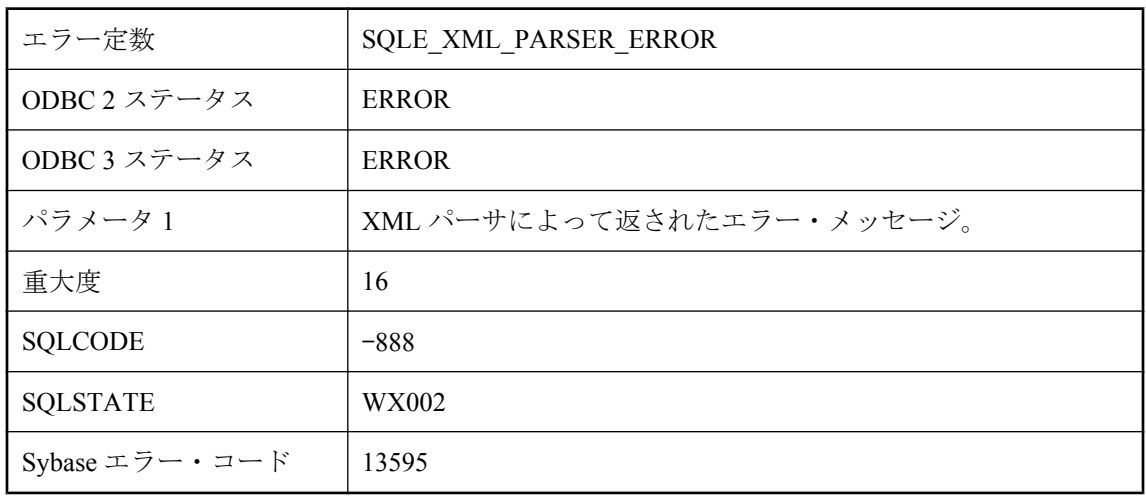

XML インスタンスが正しく解析されるのは、XML 1.0 仕様の定義に従った正しい形式である場 合だけです。

### **XMLGEN** 評価が失敗しました。

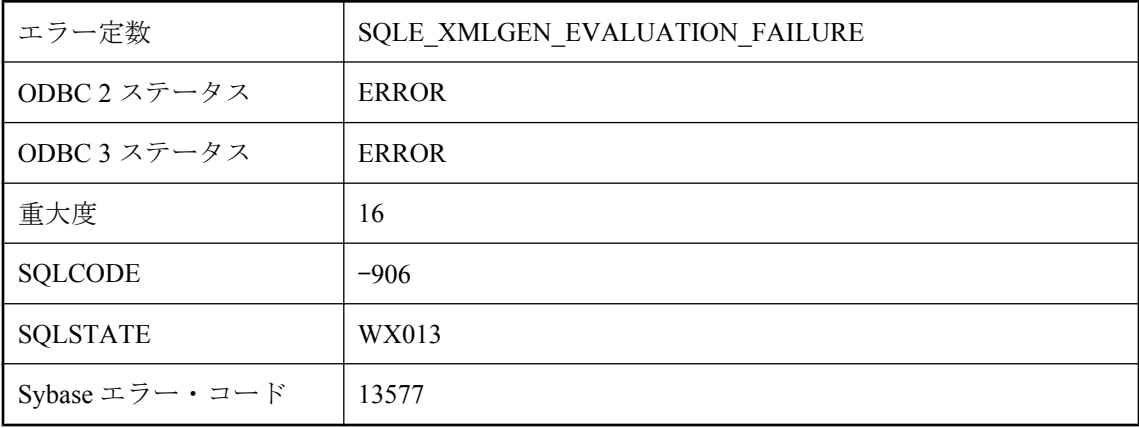

#### 考えられる原因

XQuery コンストラクタで参照される変数のいずれかが、引数のリストで見つかりませんでした。

### **XPath** パーサ・エラー **: %1**

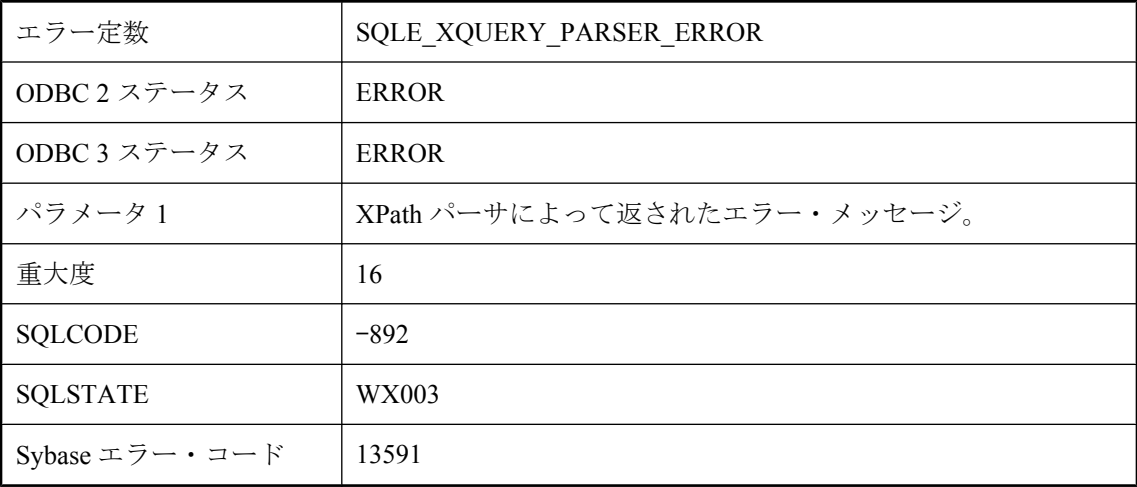

### 考えられる原因

XPath の式が正しくないか、現在サポートされていない機能を使用しています。

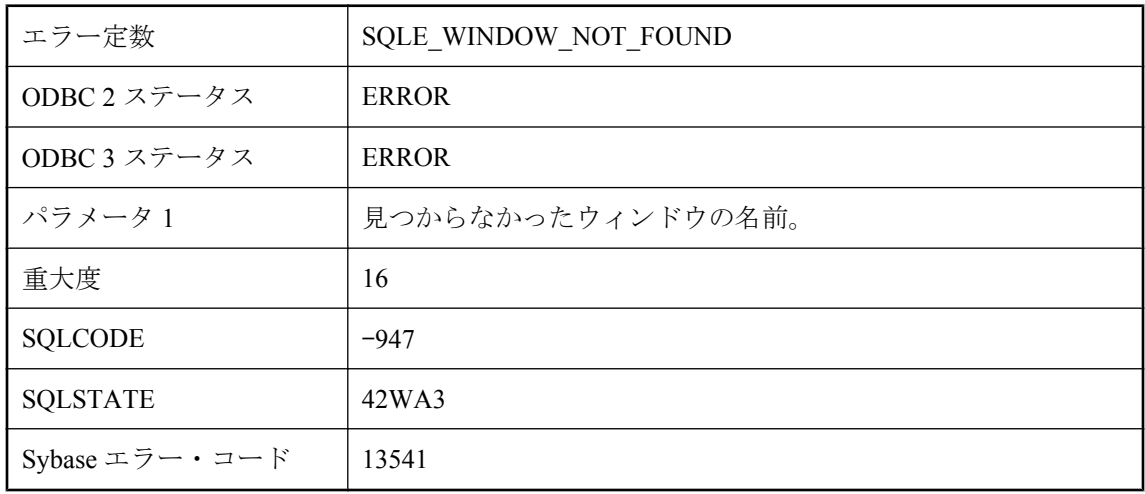

# ウィンドウ **'%1'** が見つかりません。

### 考えられる原因

SELECT 文のウィンドウ・リストで定義されていないウィンドウ名を参照しようとしました。

# オープン・カーソルが多すぎます

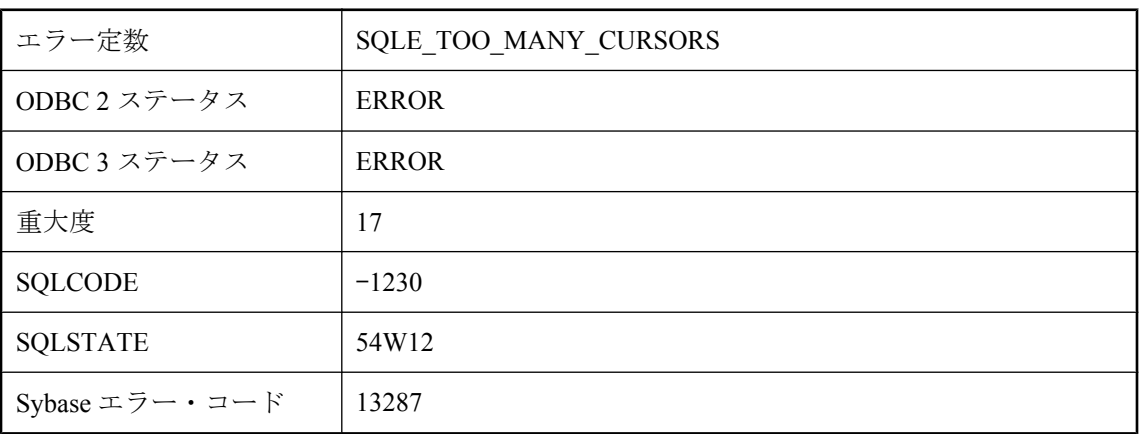

### 考えられる原因

単一の Ultra Light データベースで開いていることが可能なカーソルの数を超えました。文を使用 し終わったら文を解放していることを確認してください。

### オプション **'%1'** が認識されません。

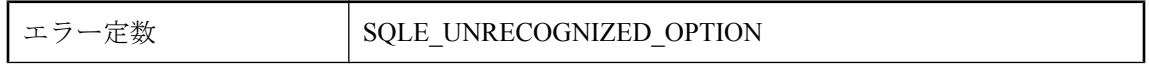

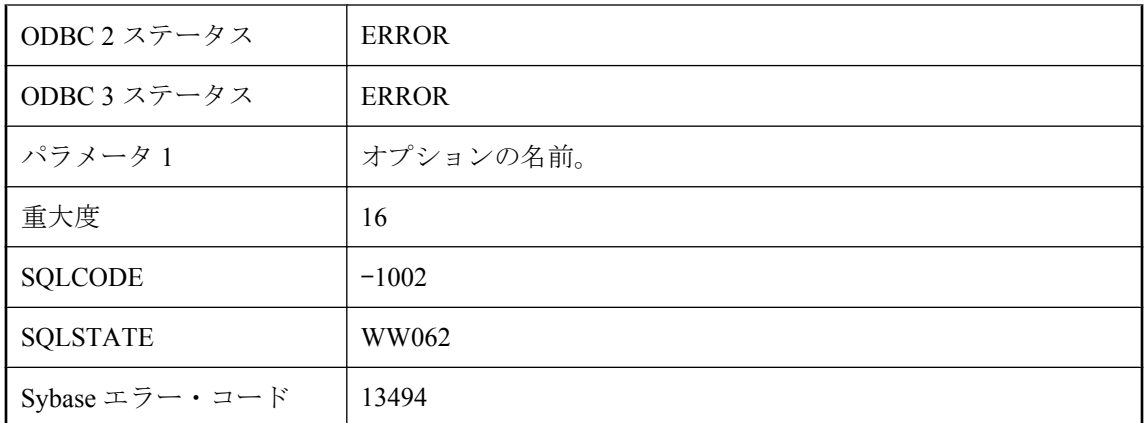

指定したオプションが認識されませんでした。このオプションのスペルが間違っている可能性が あります。

## オプション **'%1'** はテンポラリ・オプションとしてのみ設定でき ます。

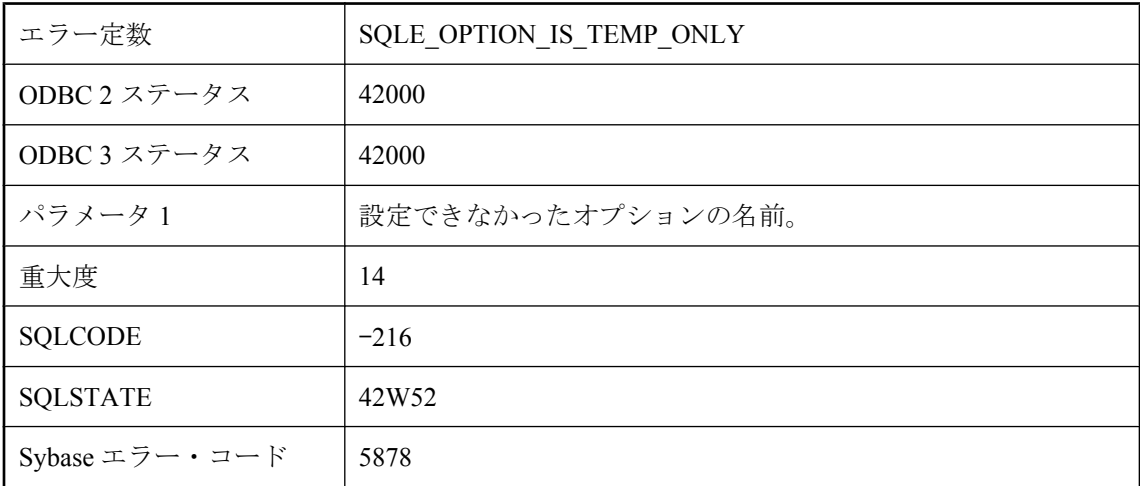

### 考えられる原因

SET OPTION 文で指定したオプションは、テンポラリ・オプションとしてのみ設定できます。

# オプション **'%1'** はプロシージャ内から設定できません。

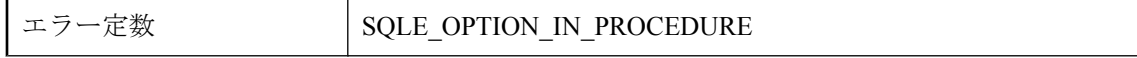

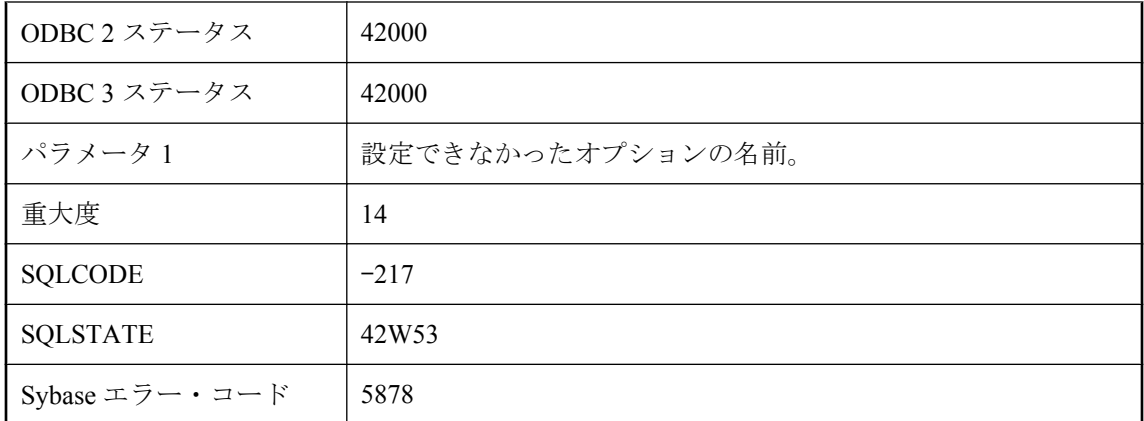

SET OPTION 文に指定したオプションは、プロシージャ内から設定できません。

## オプティマイザは有効なアクセス・プランを構成できませんで した。

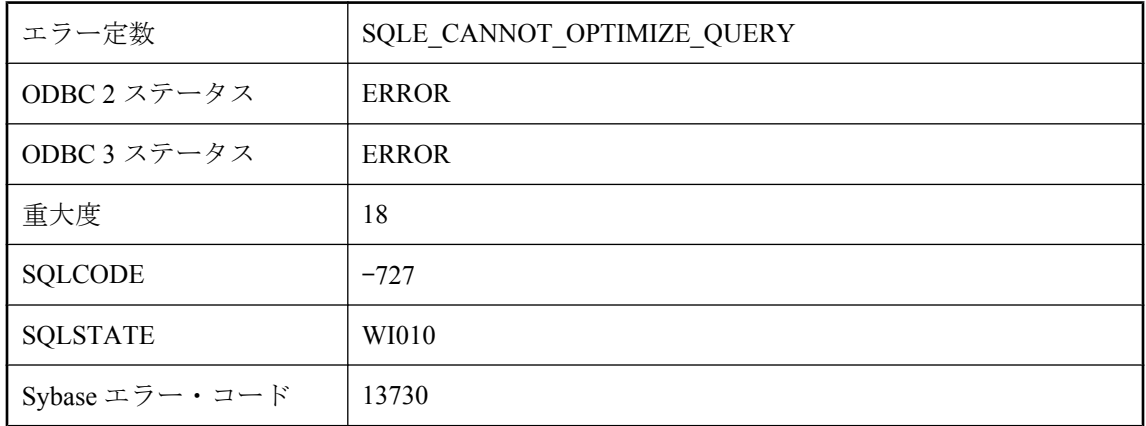

### 考えられる原因

データベース・サーバは、指定された要求に対して有効なアクセス・プランを作成できませんで した。これは SQL Anywhere の内部エラーです。このエラーを再現できた場合は、Sybase に連絡 してください。クエリ文を変更することによって、この問題を回避できます。

### オペレーションに指定されているパブリケーションが多すぎま す

エラー定数 | SQLE\_TOO\_MANY\_PUBLICATIONS

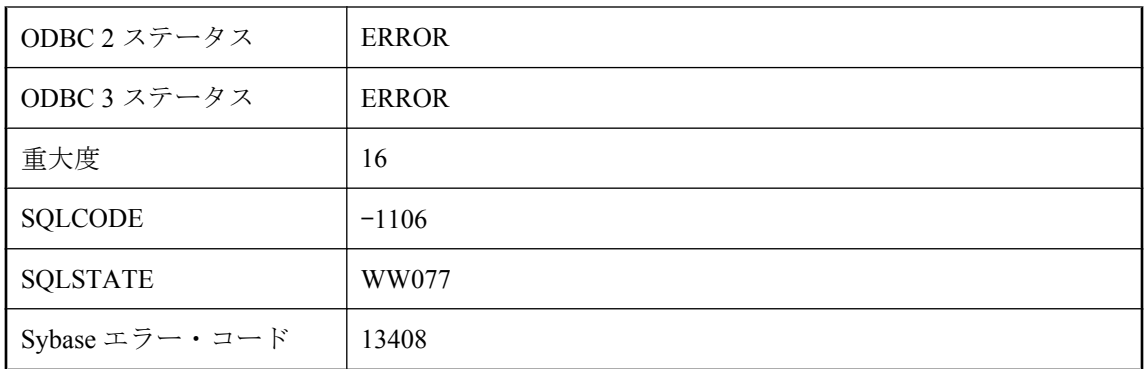

必要なオペレーションに指定されているパブリケーションが多すぎます。たとえば、最終ダウン ロード・タイムスタンプを取り出すときは、パブリケーションを 1 つだけ選択できます。

# カーソル名 **'%1'** はすでに存在します。

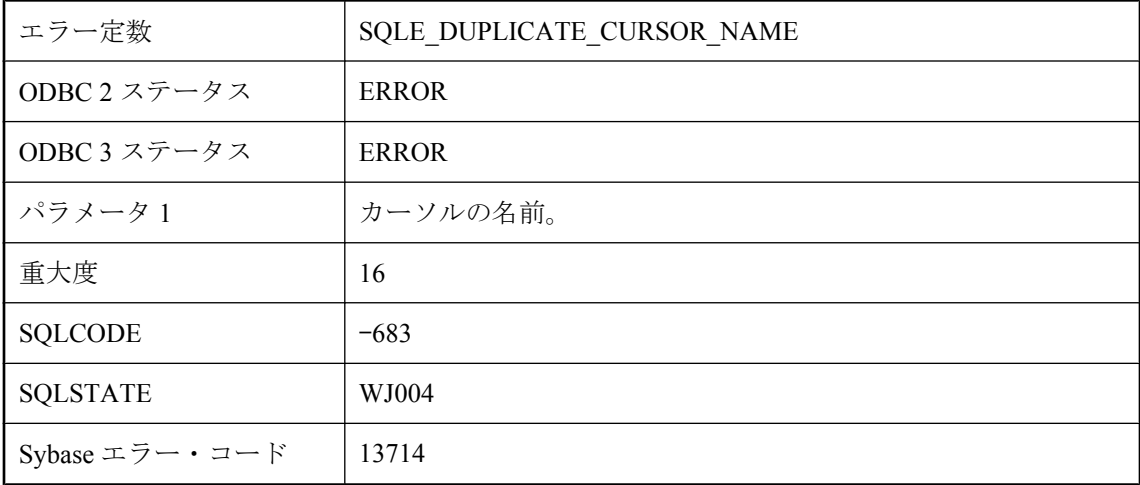

### 考えられる原因

カーソルをすでに存在している名前で宣言しようとしました。カーソル名は 1 つの接続内で必ず ユニークにしてください。

## カラム **'%1'** に指定されたデータ型は、実際のデータ型と互換性 がありません。

エラー定数 | SQLE\_OMNI\_DATATYPE\_MISMATCH

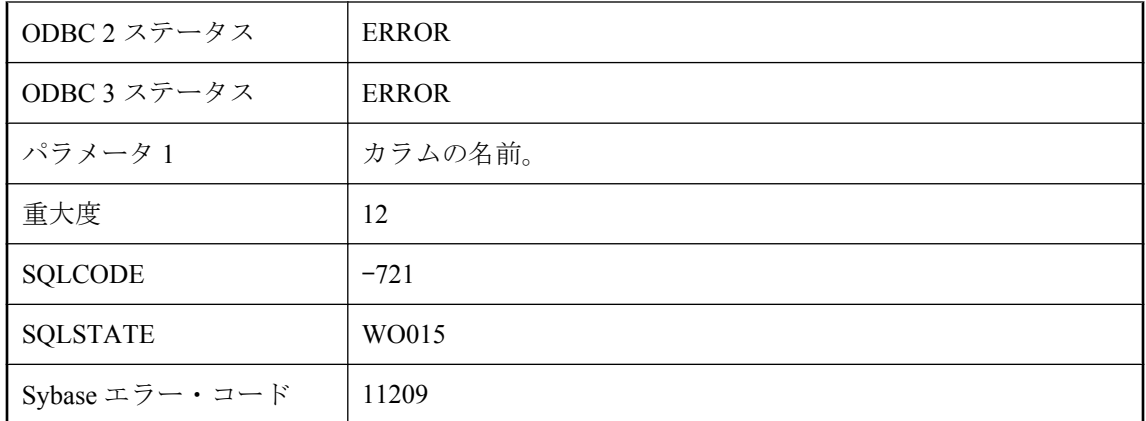

CREATE EXISTING 文で指定されたカラムのデータ型は、リモート・テーブルにあるカラムの実 際のデータ型と互換性がありません。

# カラム **'%1'** に指定された長さは実際の長さと異なります。

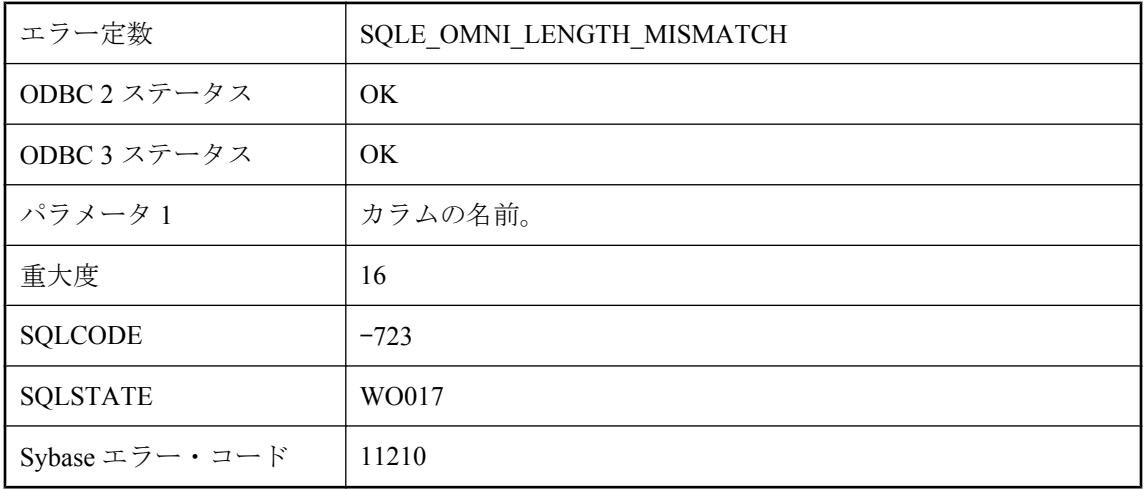

### 考えられる原因

CREATE EXISTING 文で指定されたカラムの長さがリモート・テーブル内のカラムの長さと異な ります。

### カラム **'%1'** のデータ型はサポートされていません。

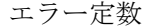

SQLE\_OMNI\_UNSUPPORTED\_DATATYPE

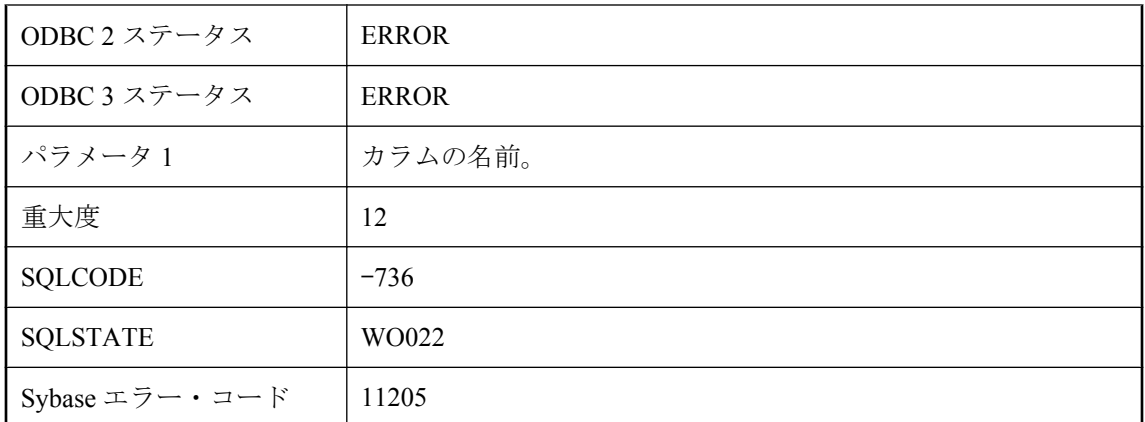

カラムが、リモート・テーブルではサポートされていないデータ型で定義されています。

# カラム **'%1'** はリモート・テーブルに存在しません。

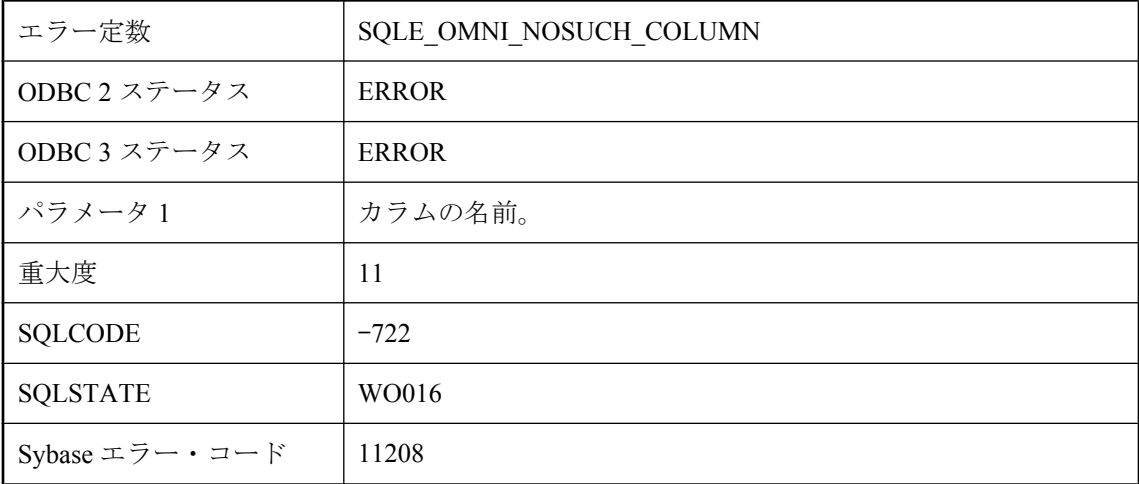

### 考えられる原因

CREATE EXISTING 文内で指定されるカラムがリモート・テーブルにありません。

# カラム数が少なすぎます。

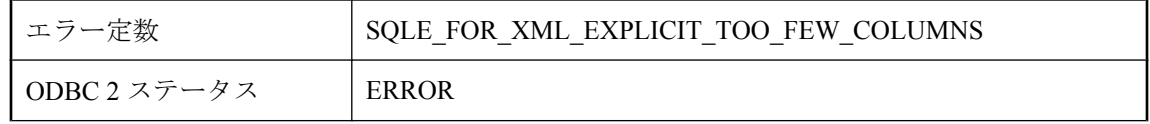

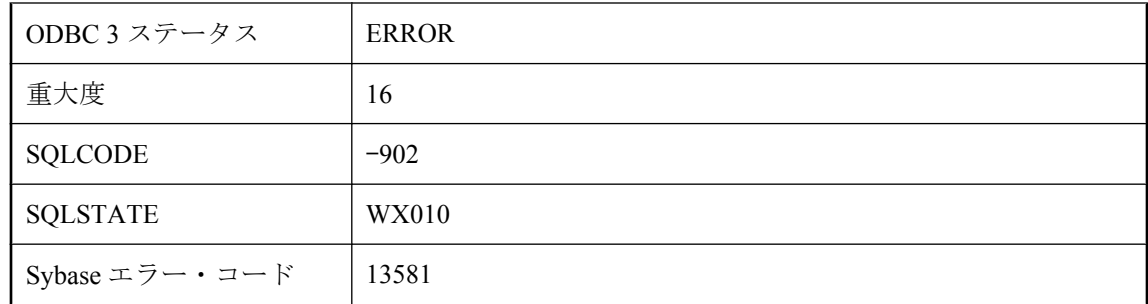

FOR XML EXPLICIT には、タグのカラム、親のカラム、1 つ以上のデータ・カラムの 3 つのカ ラムが少なくとも必要です。

## キー制約によって関連付けられているテーブルはどちらも、永 久テーブルであるか、**ON COMMIT DELETE ROWS** を指定し て作成されていないテンポラリ・テーブルである必要がありま す。グローバル・テンポラリ・テーブルの場合は、どちらか一 方のテーブルが共有されていれば、他方のテーブルも共有され ている必要があります。

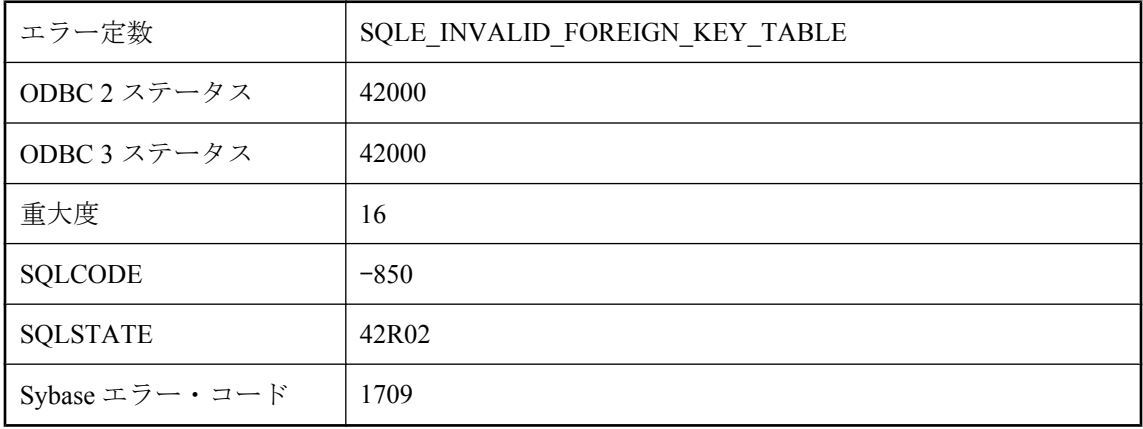

### 考えられる原因

キー制約関係にあるテーブルは、ともに永久ユーザ・テーブルであるか、ON COMMIT DELETE ROWS を指定して作成されていないテンポラリ・テーブルである必要があります。 ALTER TABLE を使用して、いずれか、または両方のテーブルの定義を変更してください。

### この **Java** 関連コマンドを実行するにはデータベースを再起動 する必要があります。

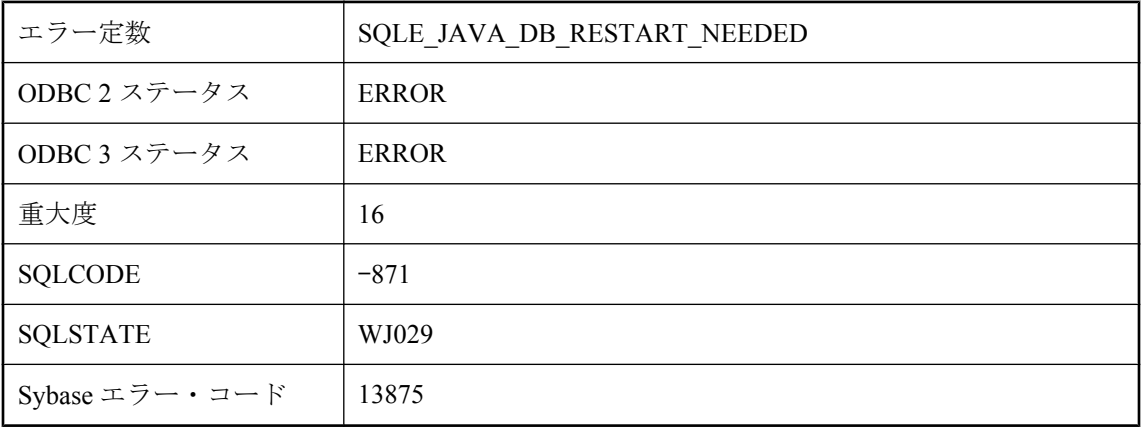

### 考えられる原因

データベース内の Java サポートでは、一部の Java 関連コマンドを実行した後にデータベースの 再起動が必要です。たとえば、ALTER DATABASE UPGRADE JAVA ON のような一部の Java コ マンドについては、Java クラスをデータベースにロードする Java 関連コマンドを実行する前に 再起動が必要です。

# このサーバには、**'%1'** 機能をサポートするためのライセンスが 付与されていません

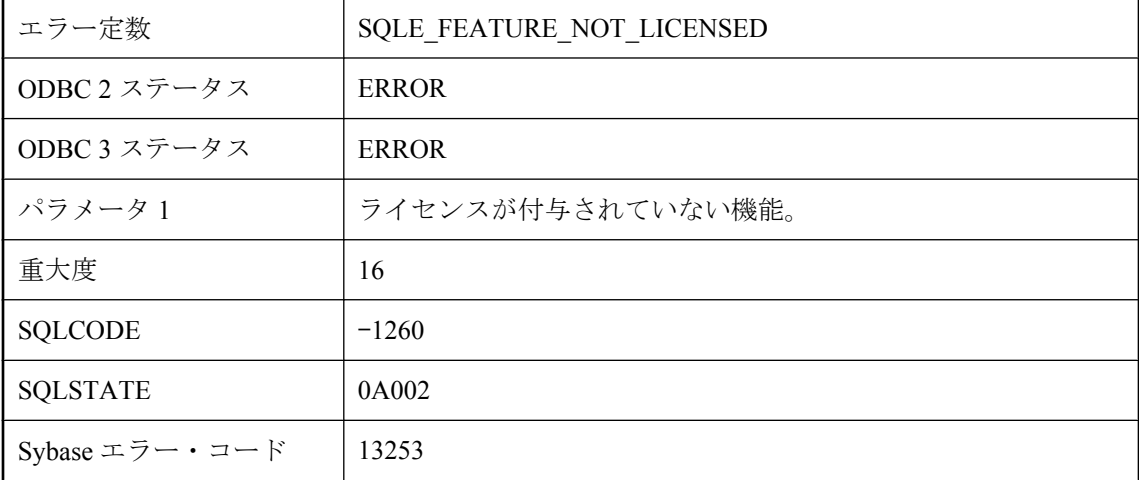

### 考えられる原因

この版の SQL Anywhere でライセンスが付与されていない操作を実行したり、機能を使用しよう としました。

## このサーバには、**'%1'** 接続をサポートするためのライセンスが 付与されていません

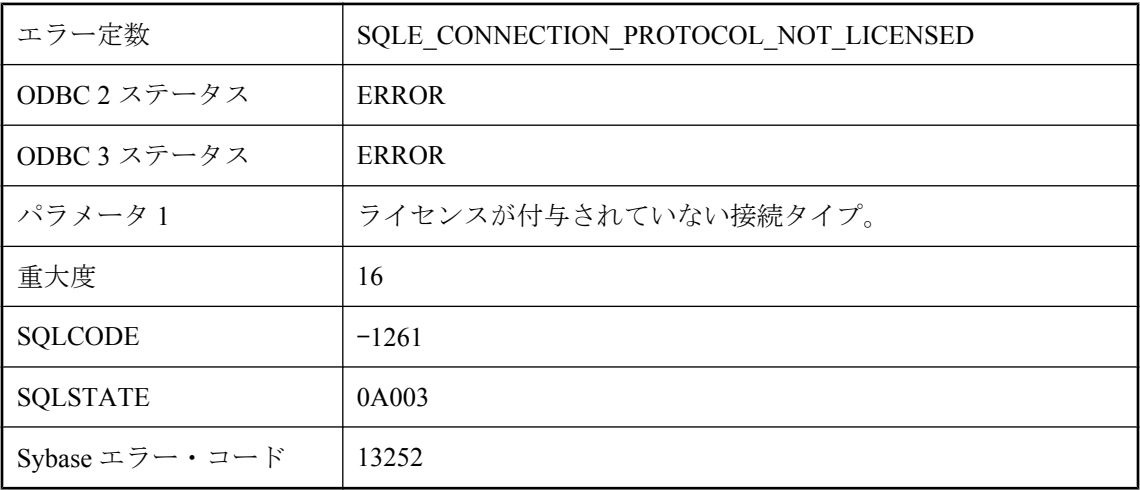

### 考えられる原因

この版の SQL Anywhere でライセンスが付与されていない接続プロトコルまたは API を使用しよ うとしました。

# このデータベースでは、テキスト・インデックスはサポートさ れていません。

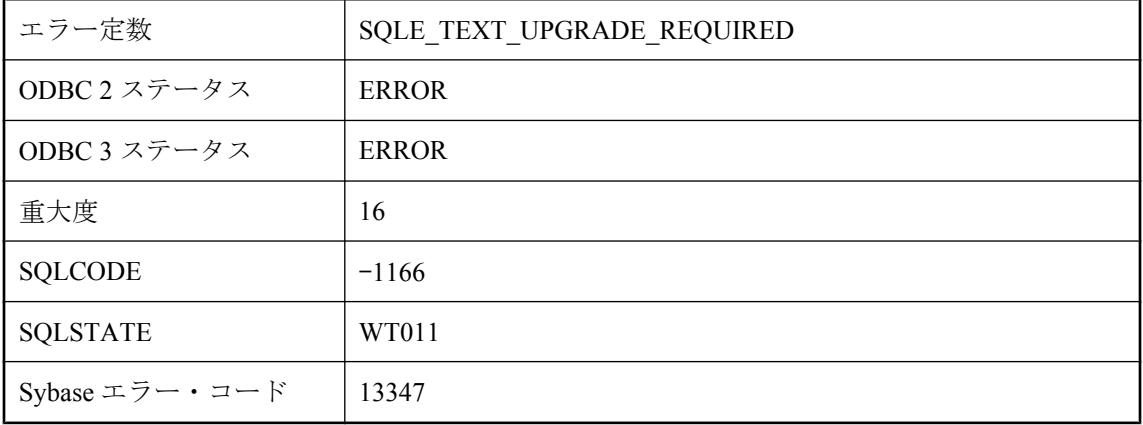

### 考えられる原因

現在のデータベースにテキスト・インデックス用のカタログ・サポートがありません。この機能 を使用するには、データベースを最新版にアップグレードしてください。

## このデータベースはキー不使用の暗号化を使用するため、要求 された操作を実行できません。

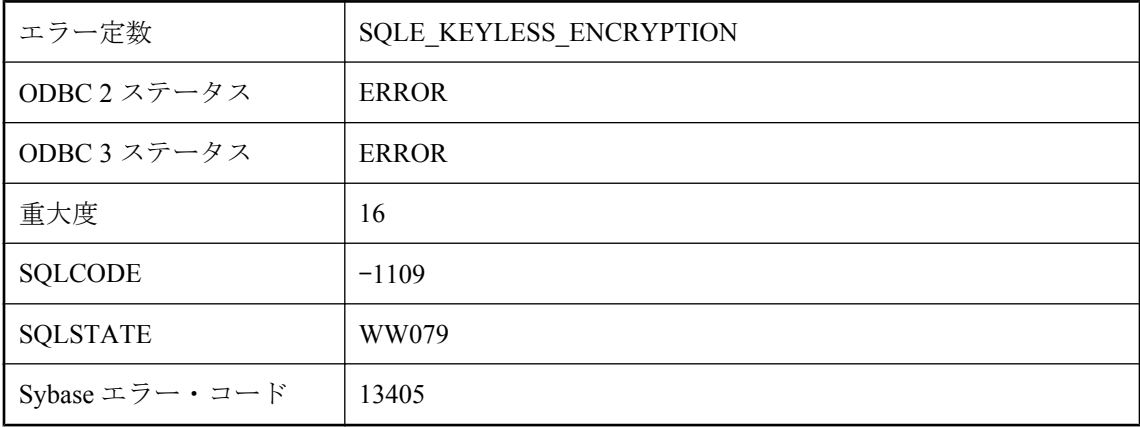

### 考えられる原因

暗号化キーに対して要求した操作に失敗しました。この Ultra Light データベースでは、キーを使 用しない暗号化が使用されています。このエラーは、キーを使用しないデータベースの暗号化 キーを変更しようとしたときに発生する可能性があります。

# このデータベースは暗号化されたテーブルをサポートしていま せん。

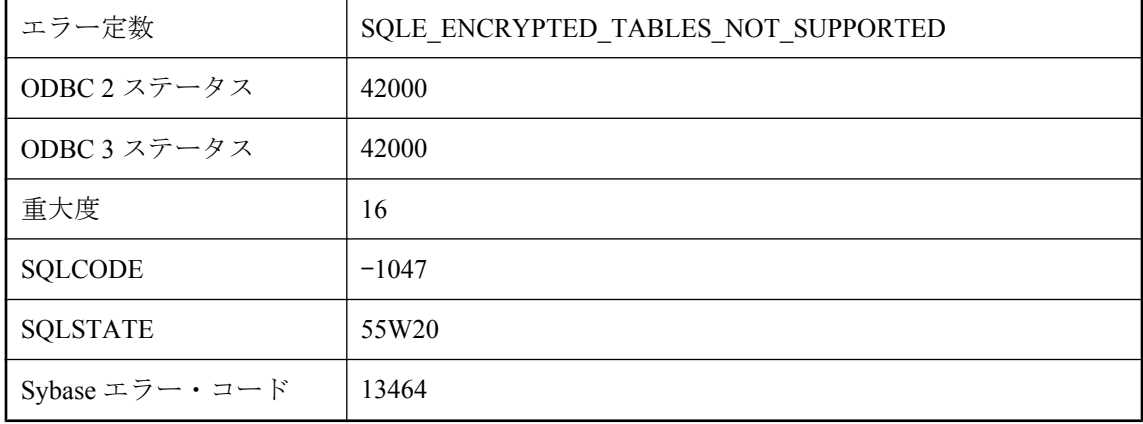

### 考えられる原因

暗号化がサポートされていないデータベースに、暗号化されたテーブルを作成しようとしまし た。
## このプラットフォームでは、この版の **SQL Anywhere** を利用 できません

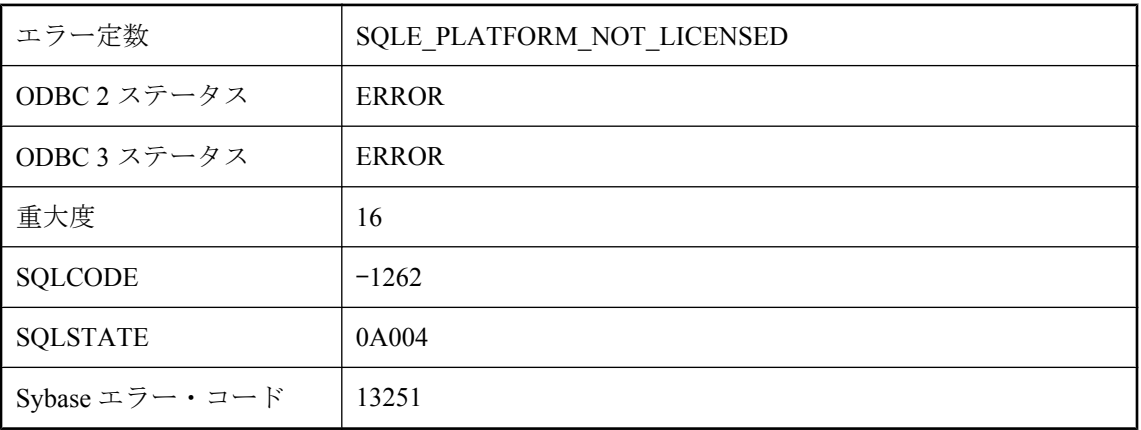

## 考えられる原因

このプラットフォームでは、この版の SQL Anywhere を利用できません。このプラットフォーム で SQL Anywhere を使用するための異なるライセンス・キーを使用してください。

## このプロシージャに対する引数はリテラル文字列である必要が あります。

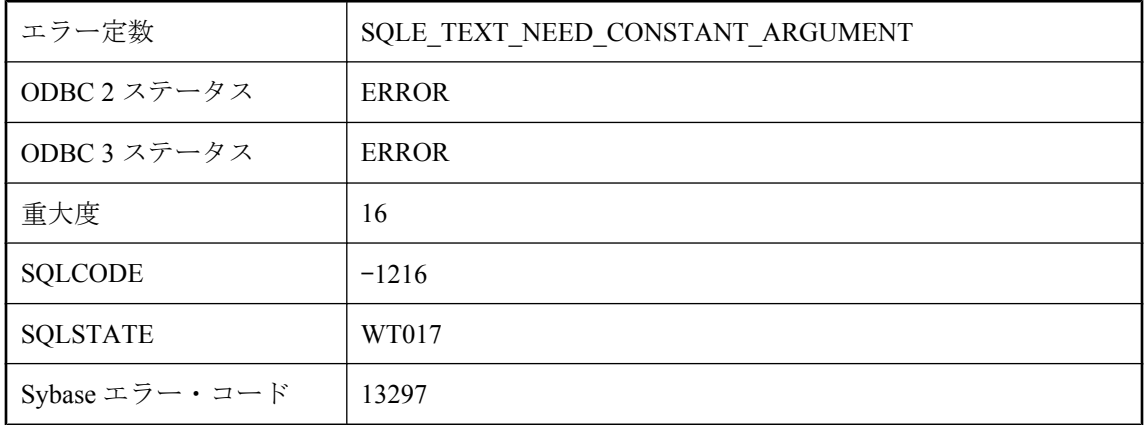

## 考えられる原因

このプロシージャは、引数としてリテラル文字列のみを受け入れます。

# このユーザには外部ログインが存在するため、削除できません。

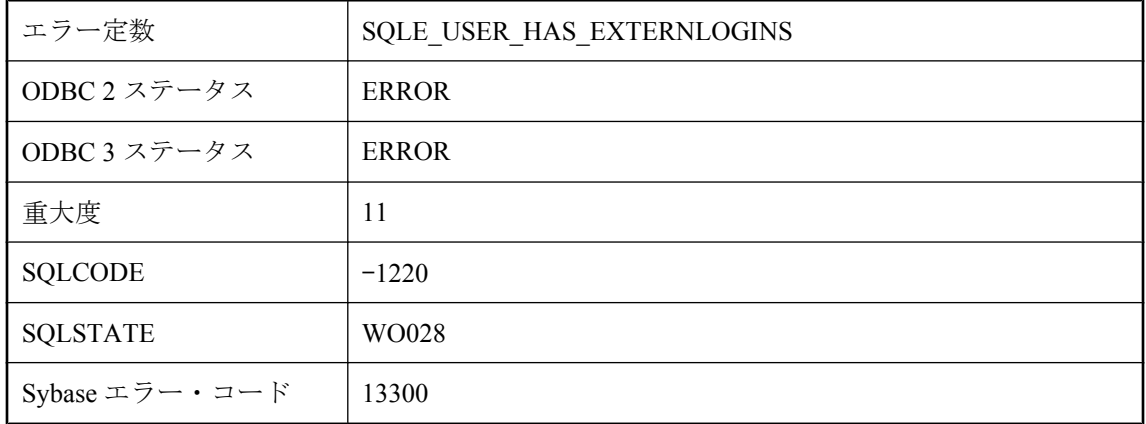

### 考えられる原因

ユーザの外部ログインがまだ存在するため、削除できません。

## この外部プロシージャの呼び出しには、パラメータ数が多すぎ ます。

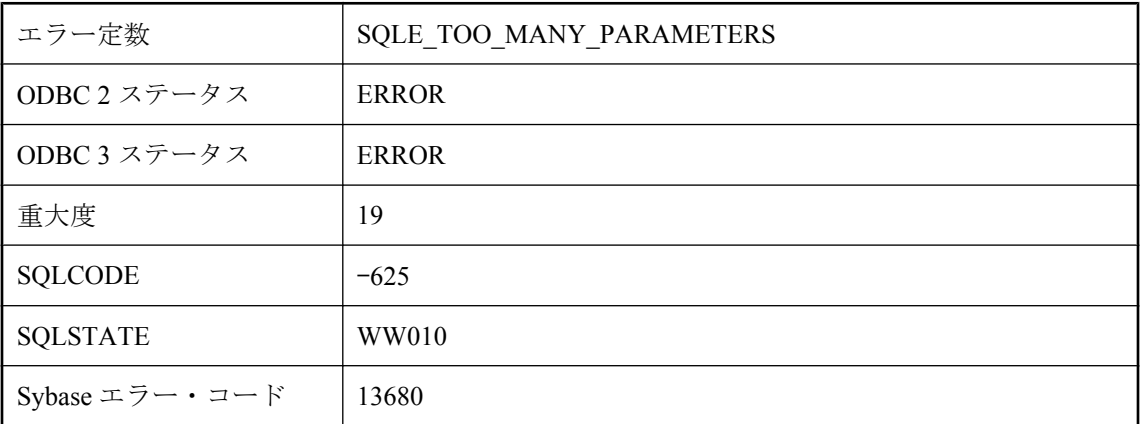

## 考えられる原因

32 ビット Windows の外部関数の呼び出しには、最大 256 のパラメータしか使用できません。

# この接続はすでに存在します。

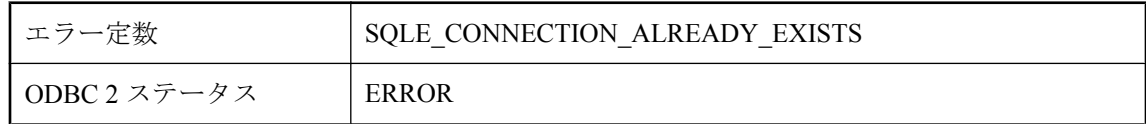

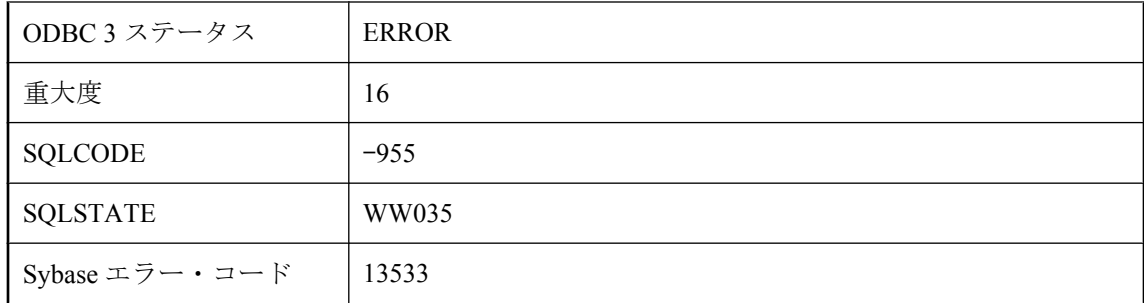

指定した SQLCA と名前の (または名前のない) 接続は、すでに存在します。接続する前に、既存 の接続を切断するか、別の接続名を指定してください。

## コミットされていないトランザクションとの同期またはアップ グレードはできません。

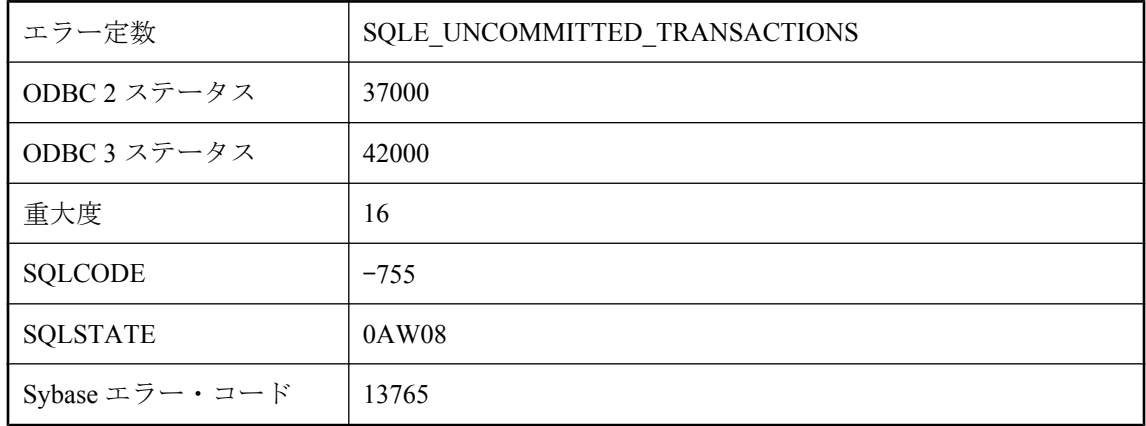

### 考えられる原因

Ultra Light データベースの同期またはスキーマのアップグレードを実行しようとしましたが、 Ultra Light データベースの中にコミットされていない変更があります。

# サーバ **'%1'** に接続できません **: %2**

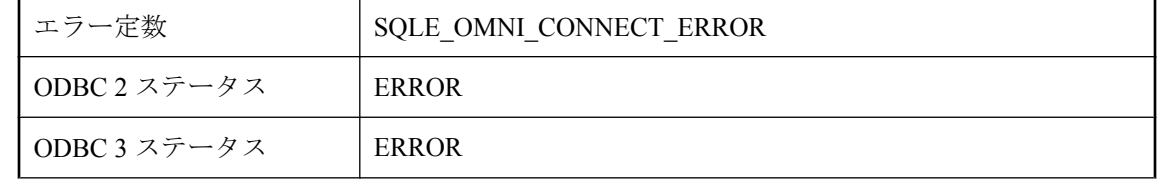

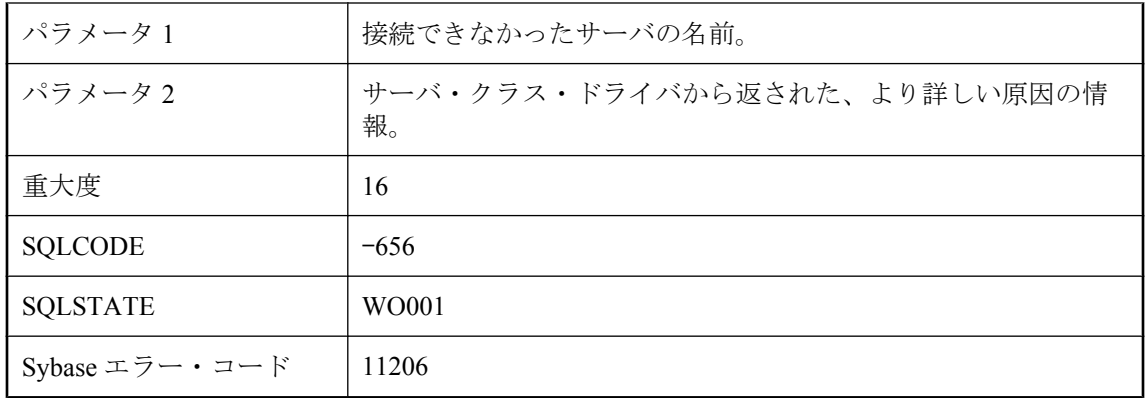

リモート・サーバに接続しようとしました。リモート・サーバが実行されているかどうかをチェッ クしてください。

## サーバが **DB** 領域の最大ファイル・サイズを超えてページにア クセスしようとしました。

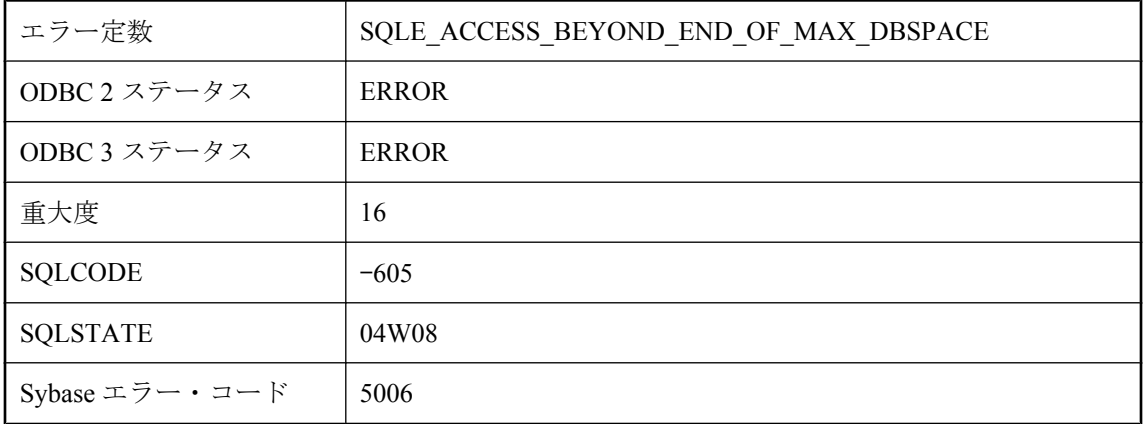

## 考えられる原因

データベースが、最大ディスク・ページを超えたページ番号にアクセスしようとしました。これ は致命的な内部エラーです。

# サーバ上で **TLS** の初期化に失敗しました。

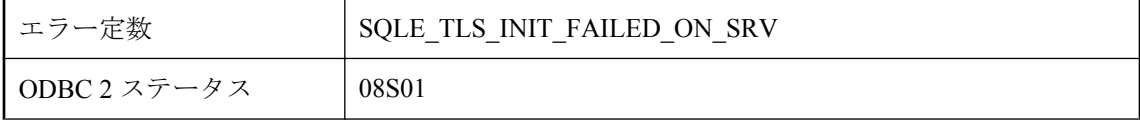

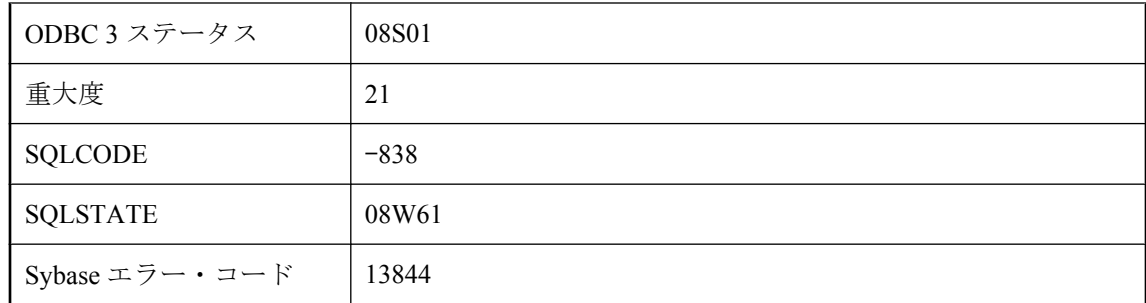

サーバで TLS ライブラリを初期化できなかったため、接続に失敗しました。

# スナップショット・トランザクションで更新の競合が発生しま した。

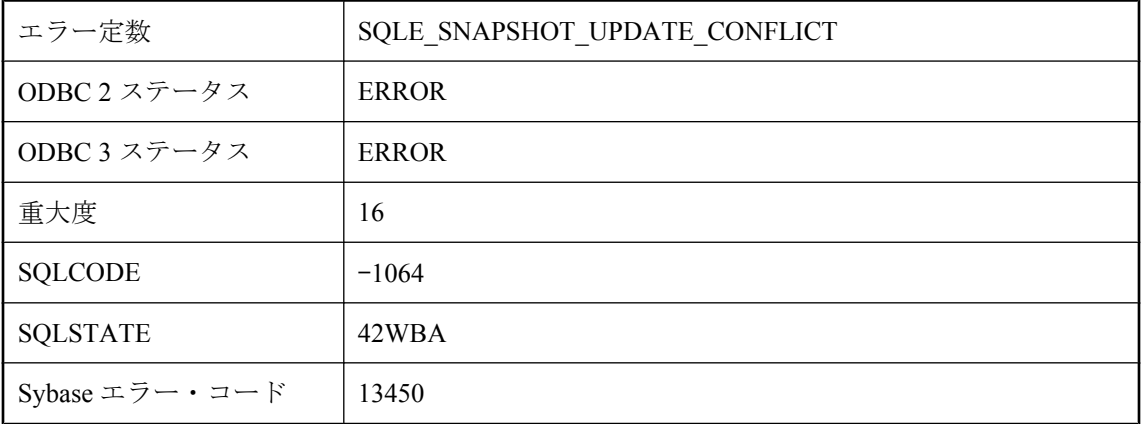

### 考えられる原因

スナップショット・トランザクションで更新または削除しようとしたローは、スナップショット の開始後に別のトランザクションによって変更されています。

# スナップショット開始後にテーブルが作成または変更されまし た。

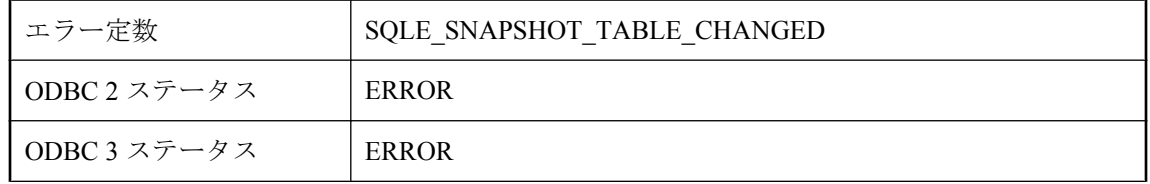

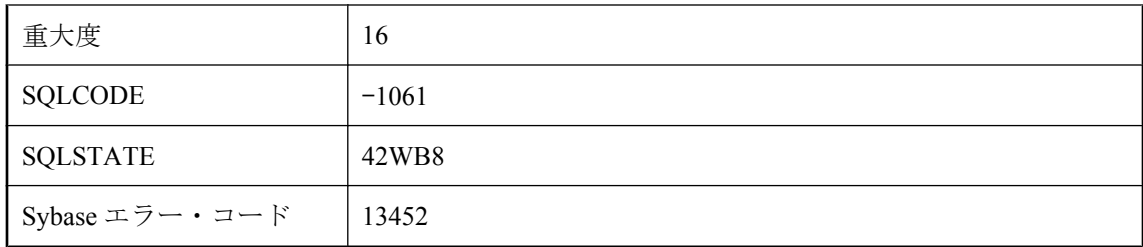

スナップショット・トランザクションで使用しようとしたテーブルは、トランザクション開始後 に作成または変更されています。

# ダウンロードをリトライできません。アップロードが完了して いません。

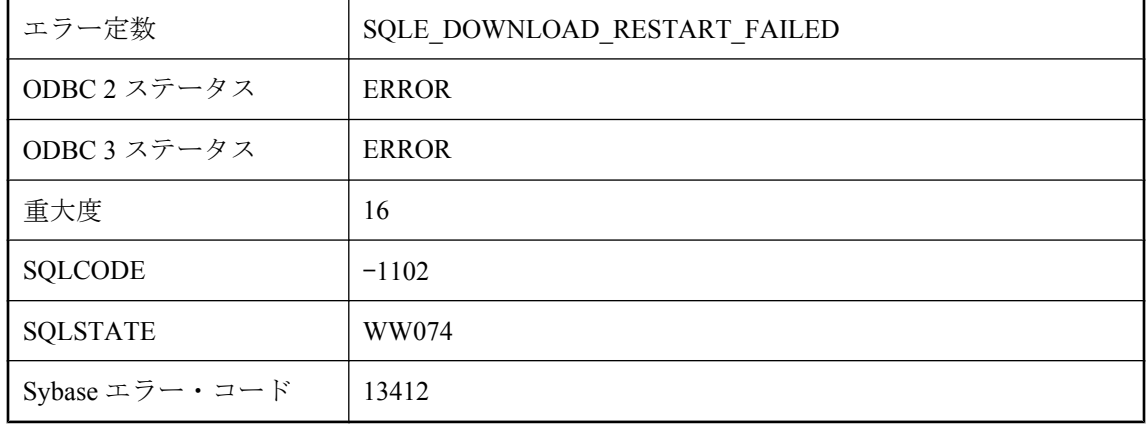

## 考えられる原因

Mobile Link サーバでダウンロードを再開できませんでした。Mobile Link サーバで完全なアップ ロード・ストリームが受信されていません。

## データベース **%1** を起動できません。監査が有効な場合は、読 み込み専用モードを使用できません。

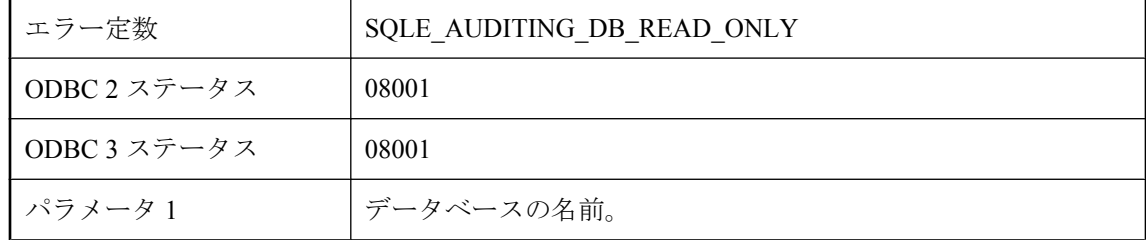

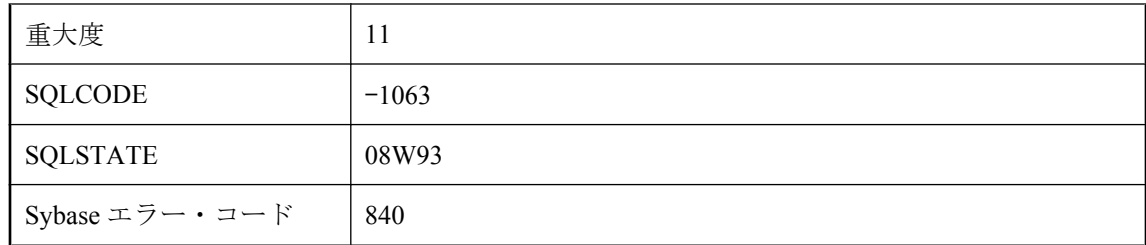

指定したデータベースは監査が有効になっているので、読み込み専用で起動できません。

# データベース **'%1'** が見つかりませんでした。

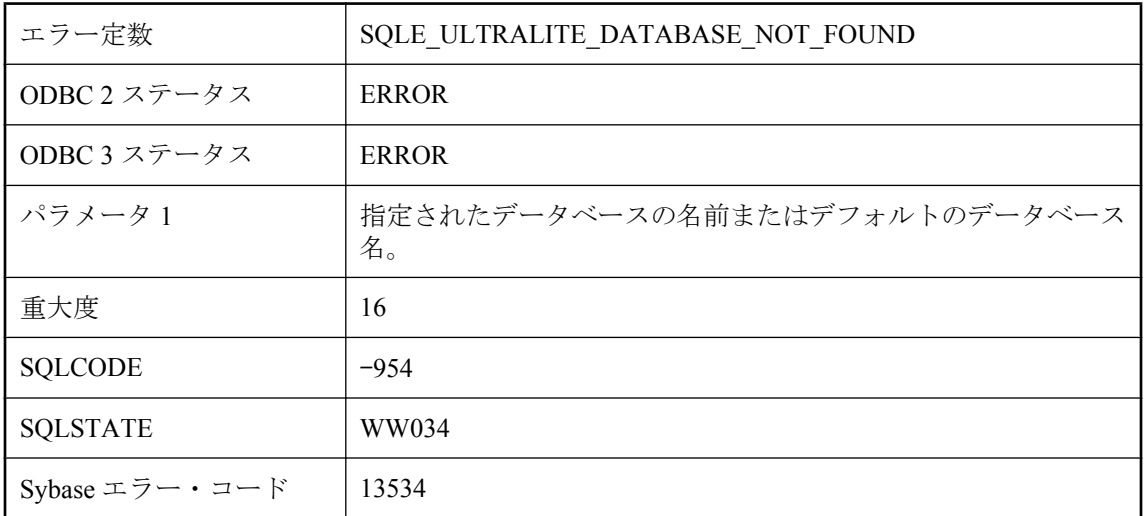

## 考えられる原因

指定されたデータベースが見つかりませんでした。接続文字列で、目的のデータベースを正しく 指定してください。

## データベース **\"%1\"** を開始できません。このプラットフォーム では、**CHAR** 照合または適合化がサポートされていません。

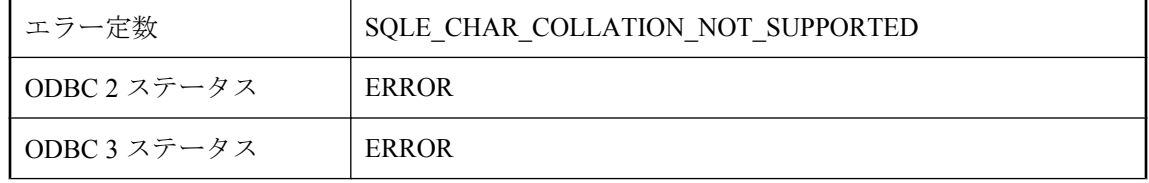

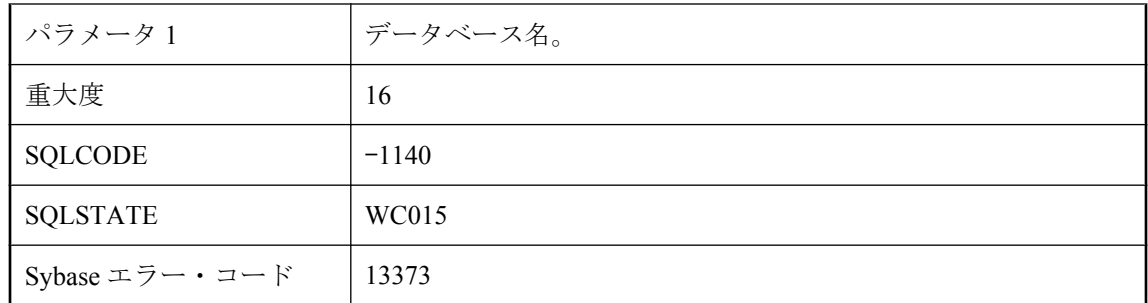

指定した CHAR 照合は、現在のプラットフォームではサポートされていません。

# データベース **\"%1\"** を開始できません。このプラットフォーム では、**NCHAR** 照合または適合化がサポートされていません。

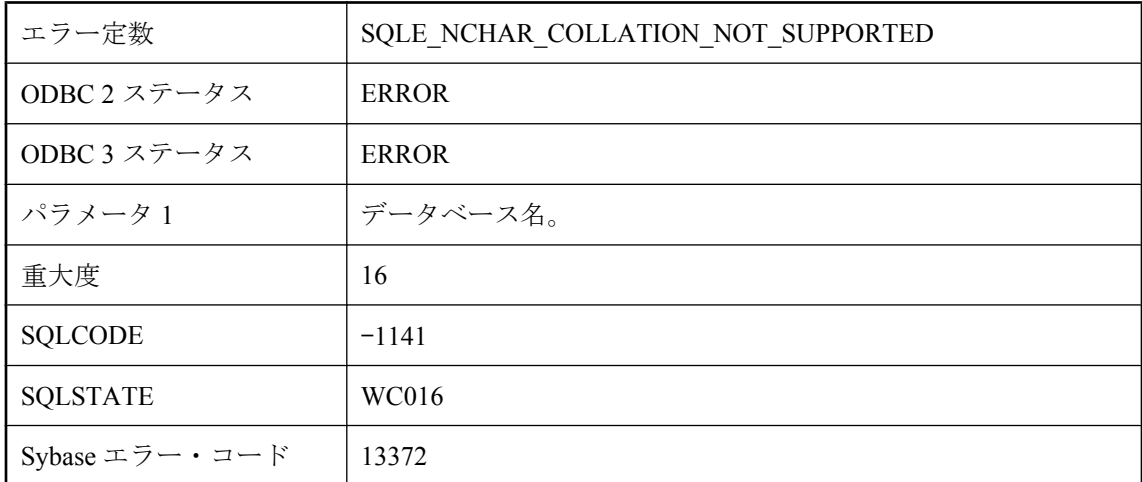

## 考えられる原因

指定した NCHAR 照合は、現在のプラットフォームではサポートされていません。

# データベース・サーバを起動することができません。

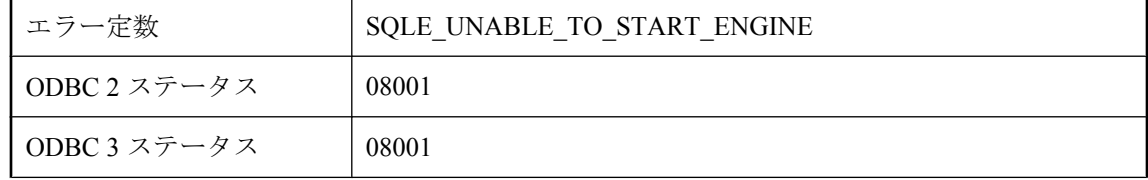

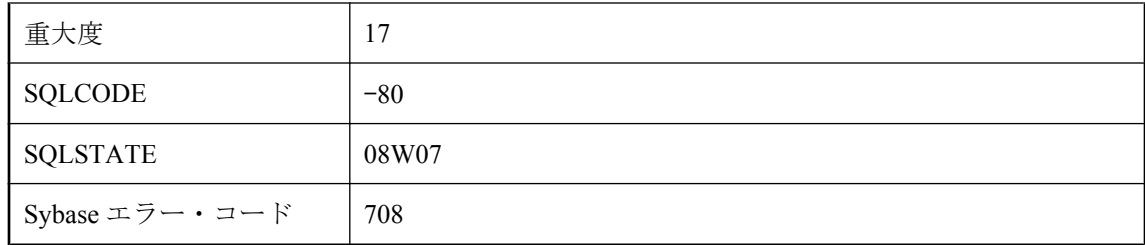

データベース・サーバを起動できませんでした。データベース・サーバの実行に十分なメモリが ありません。実行プログラムが見つかりませんでした。

## データベース・サーバを起動することができません。サーバに 致命的なエラーが発生しました。

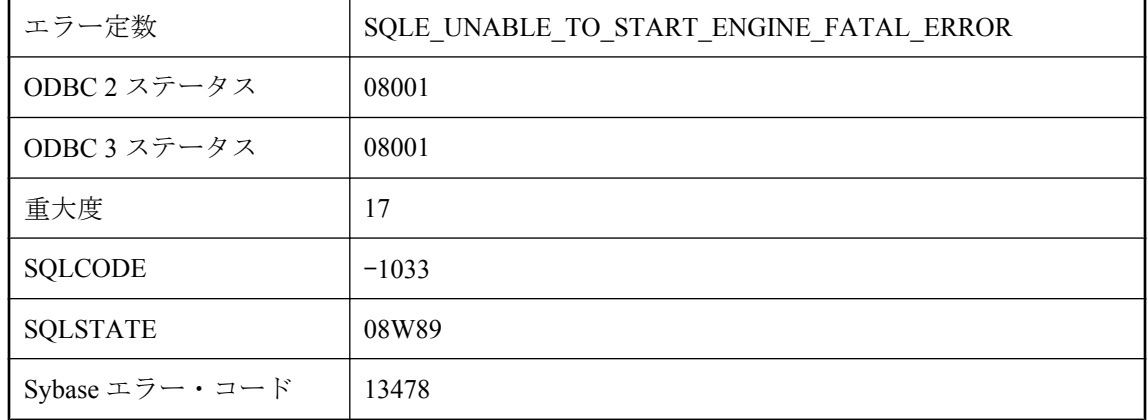

## 考えられる原因

致命的なエラーまたはアサーション・エラーが発生したため、データベース・サーバの起動に失 敗しました。詳細については、Windows のイベント・ログまたは UNIX のシステム・ログを参照 するか、データベース・サーバを手動で起動してください。

## データベース・サーバを起動できません **:** ライセンス・ファイ ルがありません

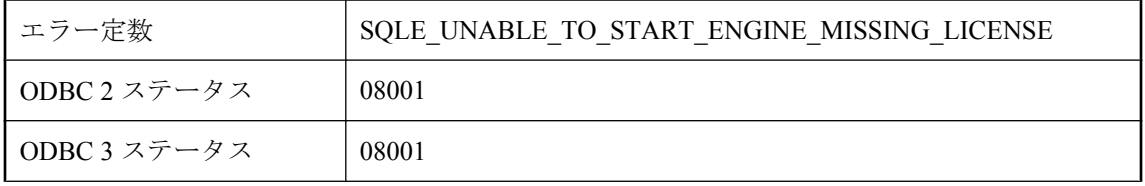

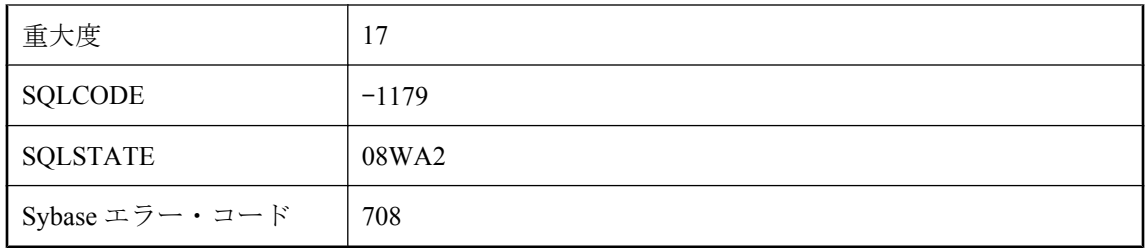

サーバ・ライセンス・ファイルが見つからなかったため、データベース・サーバを起動できませ んでした。サーバ・ライセンス・ファイルはサーバ実行プログラムと同じ名前で拡張子 ".lic" が 付いています。

# データベース・ファイルが削除できません。

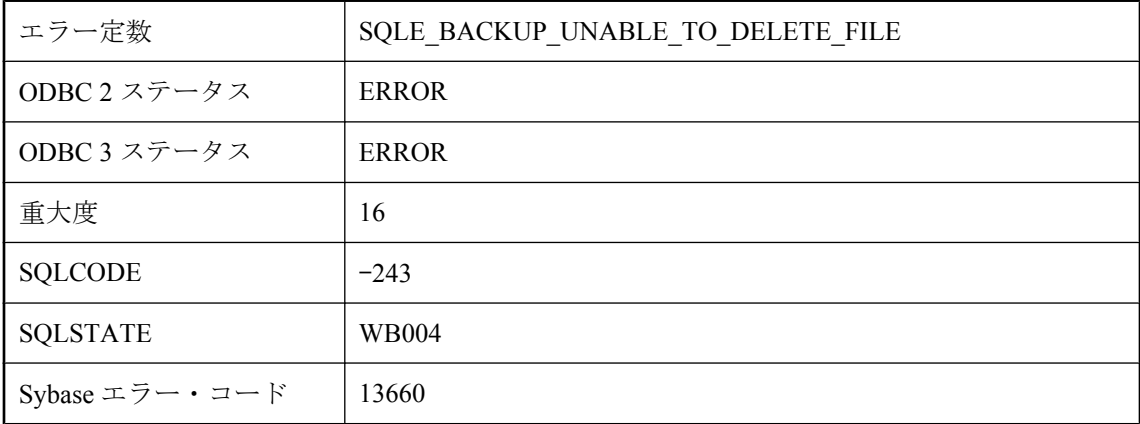

## 考えられる原因

データベース・ファイルを削除しようとしましたが、削除できませんでした。現在使用中のデー タベース・ファイルと同名のファイルを指定しないでください。

# データベースが作成されました。

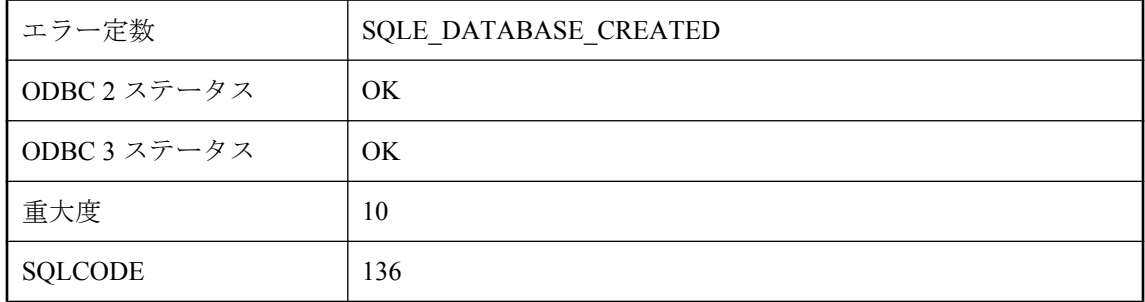

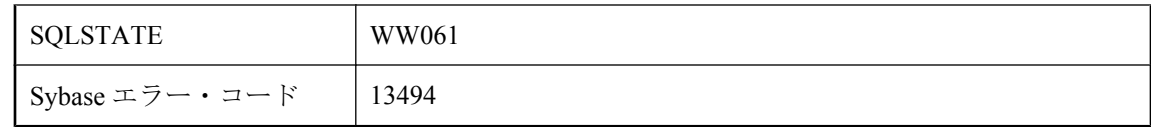

接続が開いたときに指定したスキーマを使用して、指定した Ultra Light データベースが作成され ました。

# データベースのユーザが多すぎます。

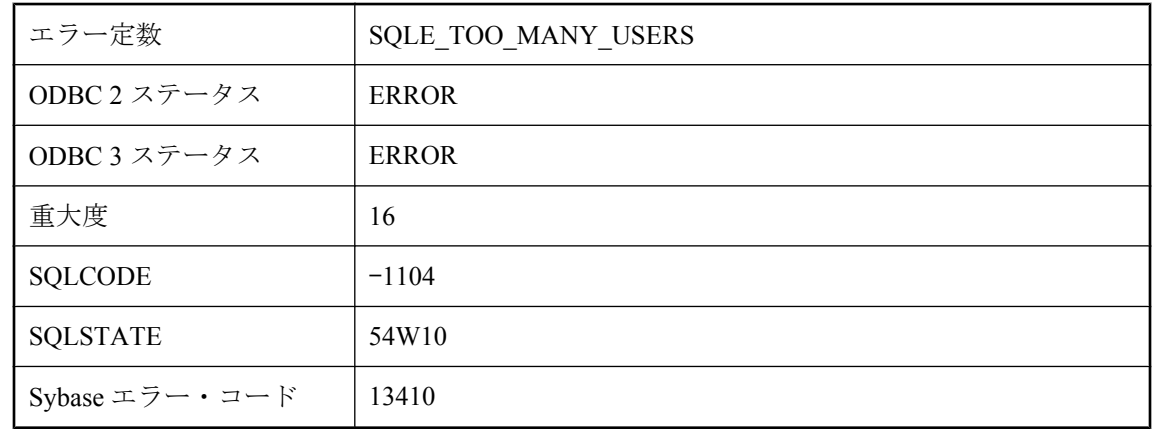

## 考えられる原因

データベースへのアクセスが許可されているユーザの最大数を超えました。単一の Ultra Light データベースへのアクセスが許可されているユーザの最大数は 4 です。

# データベースの制約が多すぎます。

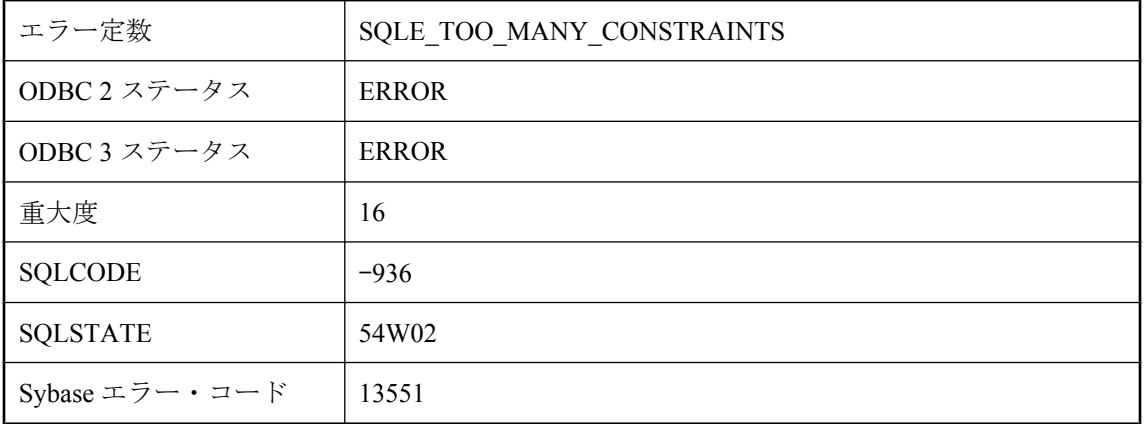

対応するシステム・テーブルがいっぱいであるため、新しい制約を作成できませんでした。デー タベースを再ロードすると、未使用の領域が解放されます。

# データベースは **Java** 仮想マシンをサポートしていません。

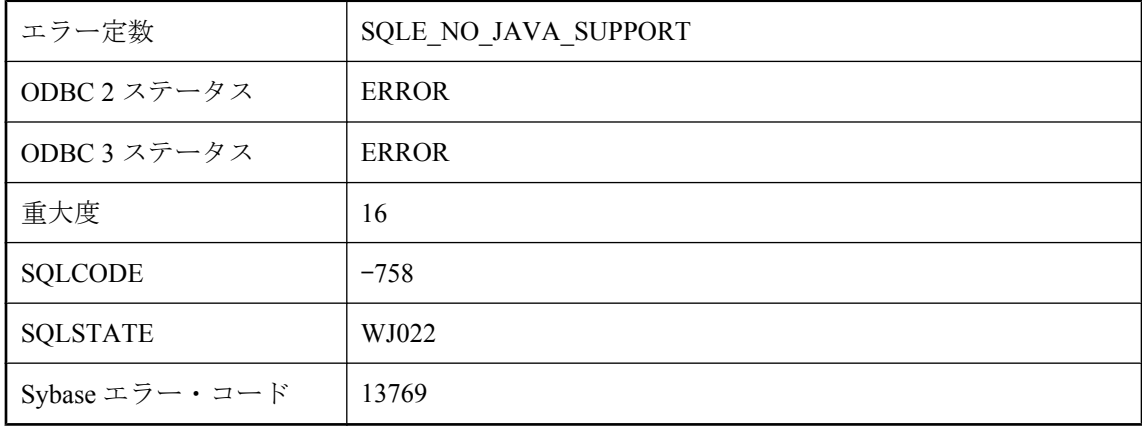

#### 考えられる原因

データベースが適切なサポートをしていないため、Java 仮想マシンを起動できません。データ ベースが古いバージョンのソフトウェアで作成されたか、Java サポートを無効にして作成されま した。データベースが古いバージョンのソフトウェアで作成されていた場合は、データベースを 最新バージョンにアップグレードしてください。データベースが Java サポートを無効にして作 成された場合は、Java サポートを有効にするため、instjava.sql スクリプトをデータベースに対し て実行してください。

## データベース名 **'utility\_db'** はユーティリティ・データベース用 に予約されています。

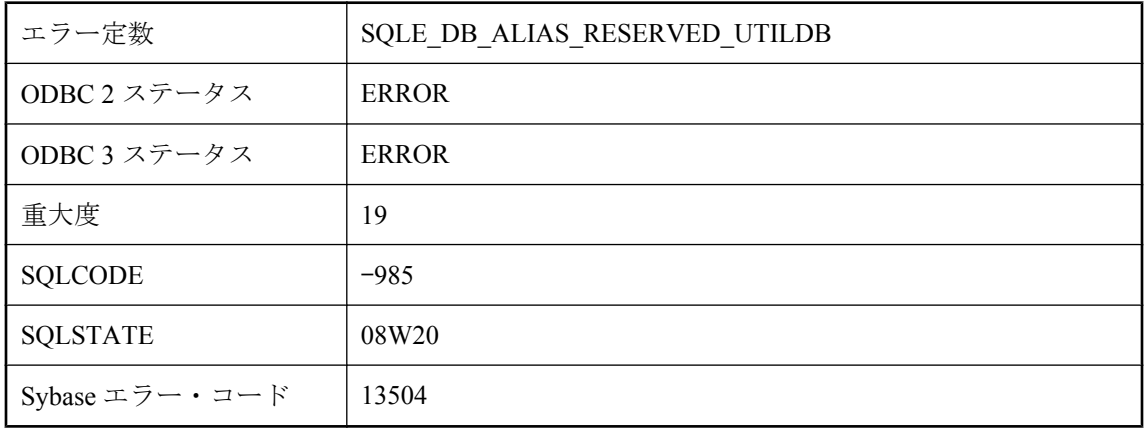

"utility db" という名前のデータベースを起動しようとしています。この名前は、ユーティリ ティ・データベースのために予約されています。

# テーブル **'%1'** が見つかりません。

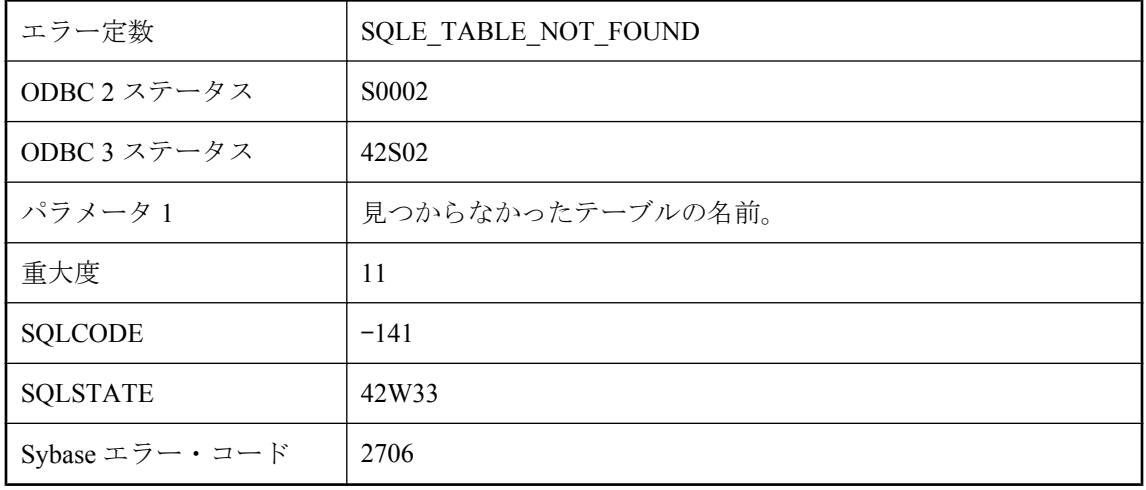

#### 考えられる原因

テーブルの名前のスペルを間違えたか、テーブル名を所有者名で修飾しませんでした。たとえ ば、"DBA"."Employees" ではなく "Employees" を参照しています。

# テーブル **'%1'** が同期定義の一部です。

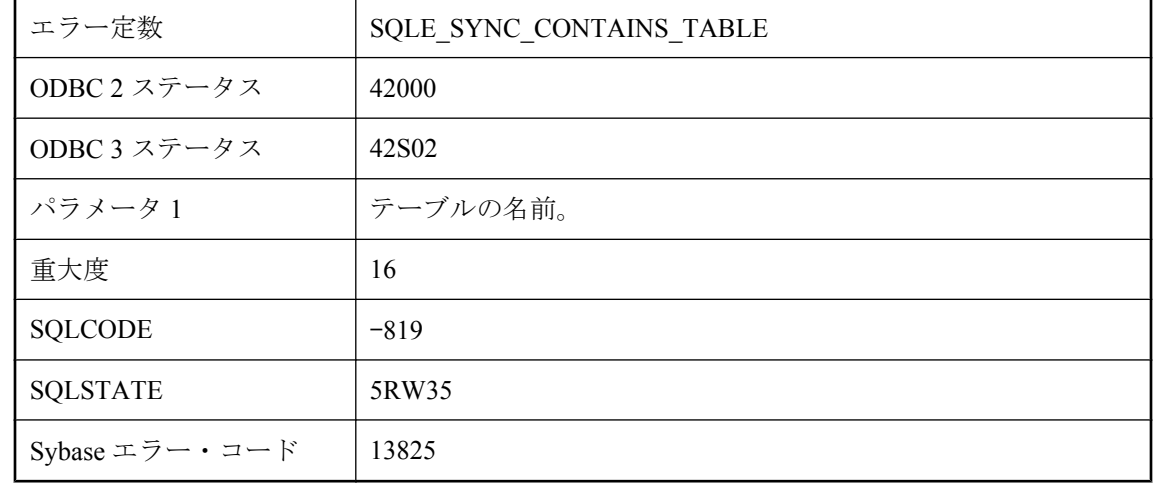

同期の定義に属しているテーブルは、dbmlsync 以外では削除または変更できません。

# テーブル **'%1'** には、**ROWID** 関数への無効な参照が含まれてい ます。

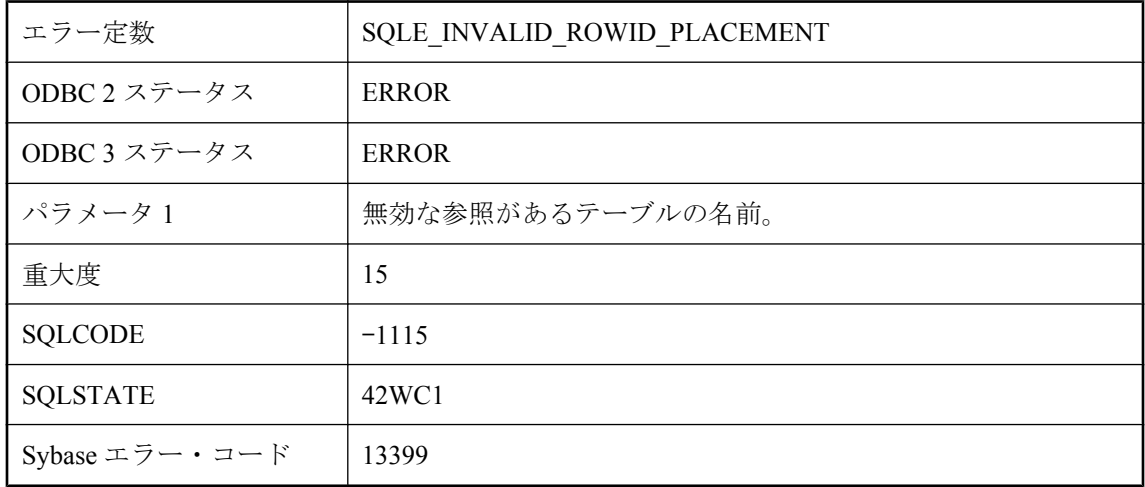

### 考えられる原因

計算カラム式または CHECK 制約内では ROWID 関数を使用できません。

## テーブル **'%1'** にはカラムがありません

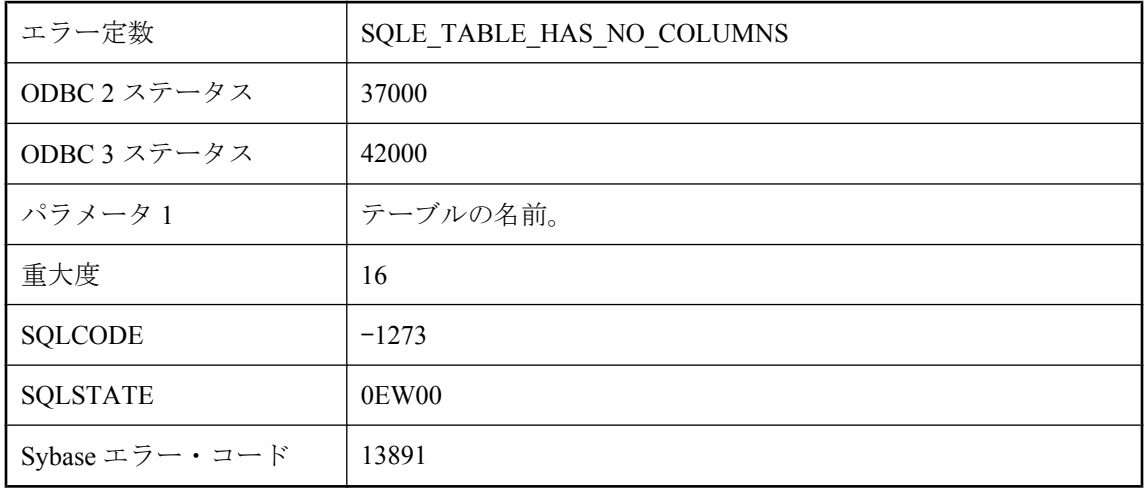

カラムなしのテーブルを作成しようとしました。

# テーブル **'%1'** にはプライマリ・キーが定義されていません。

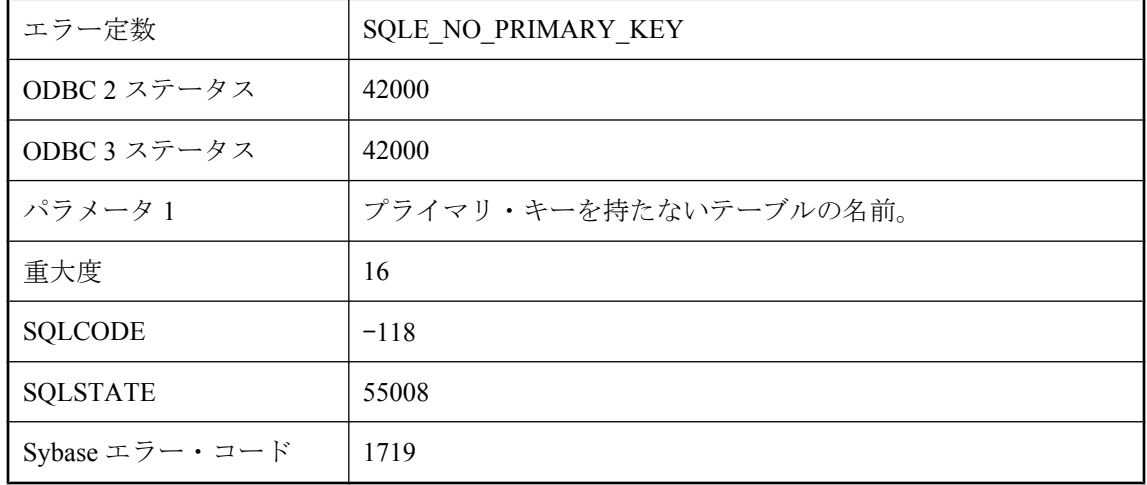

### 考えられる原因

この操作を実行するには、参照テーブルにプライマリ・キーが必要です。たとえば、プライマ リ・キーがないテーブルを参照しながら外部キーを追加したり、INSERT 文の ON EXISTING 句 を使用したりした可能性があります。参照テーブルにプライマリ・キーを追加する必要がありま す。

## テーブル **'%1'** にはユニークな相関名が必要です。

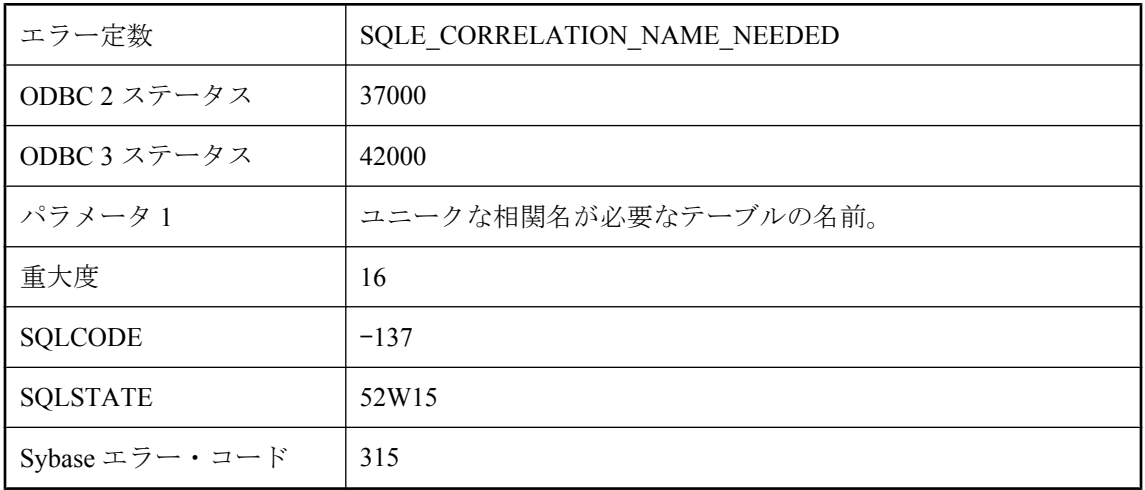

テーブルをそれ自身にジョインするジョインを指定しました。テーブルを何度も使用するには、 ユニークな相関名が必要です。

## テーブル **'%1'** には参照動作の外部キーが含まれています。

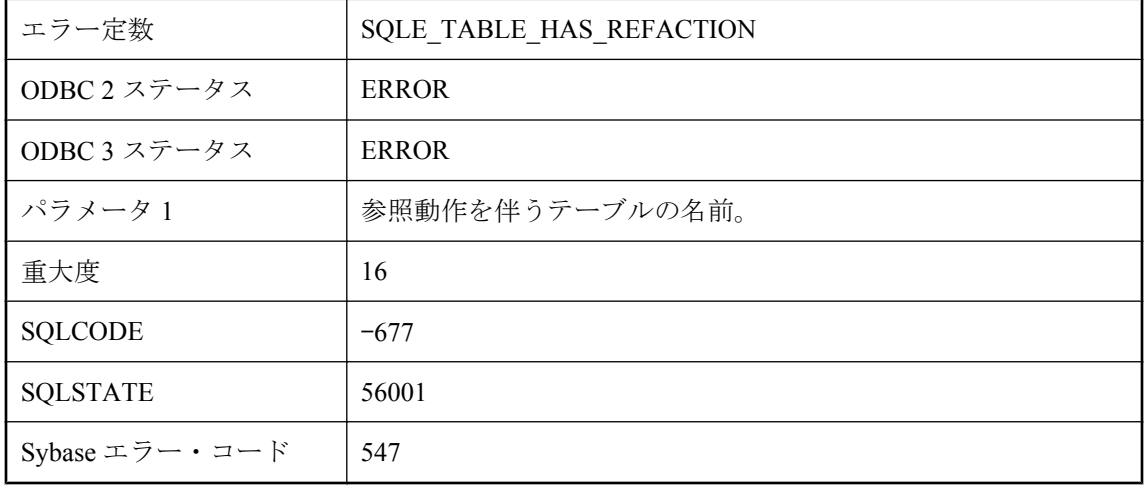

#### 考えられる原因

テーブル名の変更ができませんでした。テーブルには参照動作の外部キーが含まれています。 テーブル名を変更するには、外部キー制約を削除してください。

## テーブル **'%1'** のトリガまたは外部キーは有効でなくなりまし た。

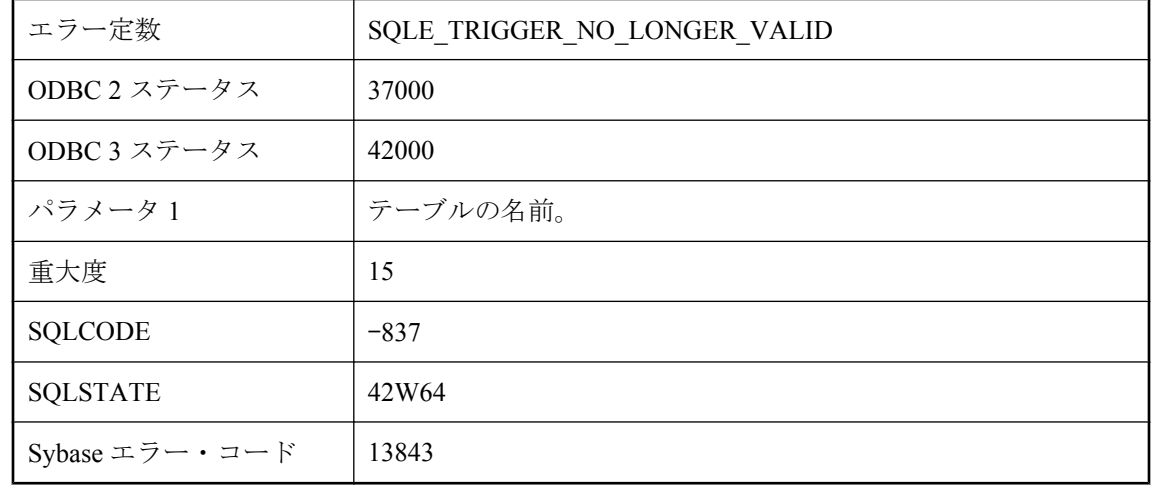

トリガ定義をカタログからロードできません。テーブルまたはカラムの名前が変更されていない か、予約語が使用されていないかを調べてください。外部キーの参照動作を施行するには、シス テム生成トリガを使用できます。

## テーブル **'%1'** はすでにインクルードされています。

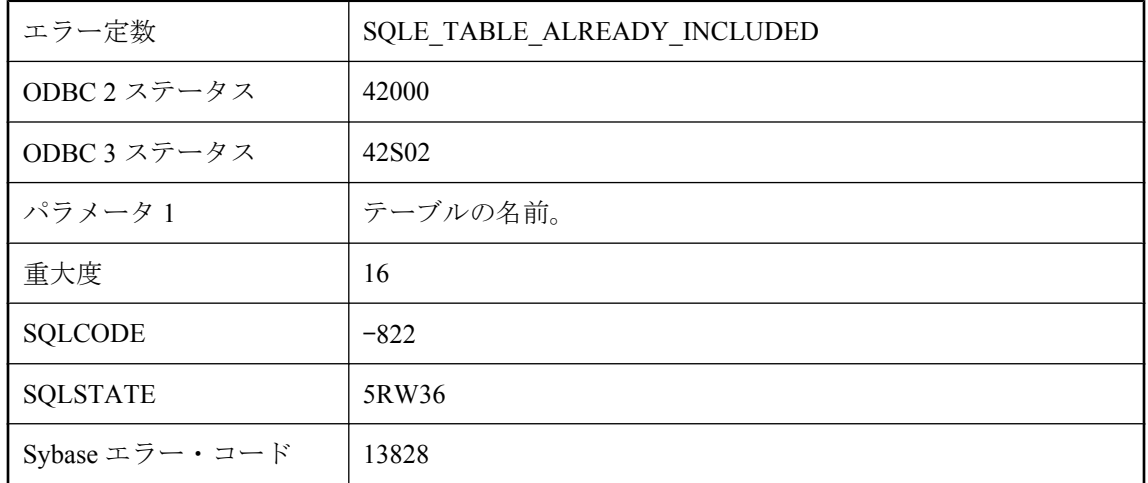

### 考えられる原因

パブリケーションまたは同期の定義を追加または更新しようとして、同じテーブルを 2 回含めま した。

# テーブル **'%1'** はパブリケーションを持っています。

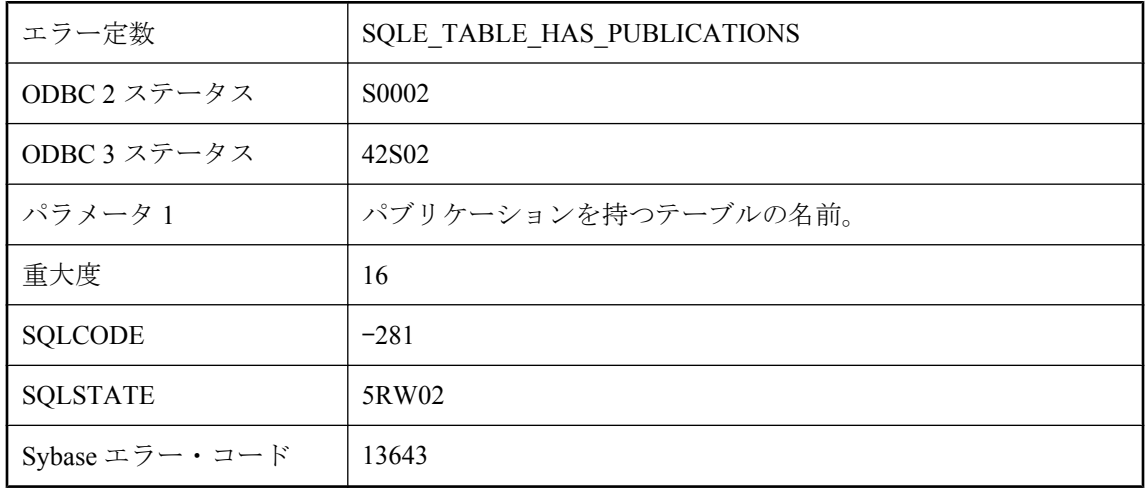

パブリケーションが定義されているテーブルを削除しようとしました。

# テーブル **'%1'** は外部ジョイン循環です。

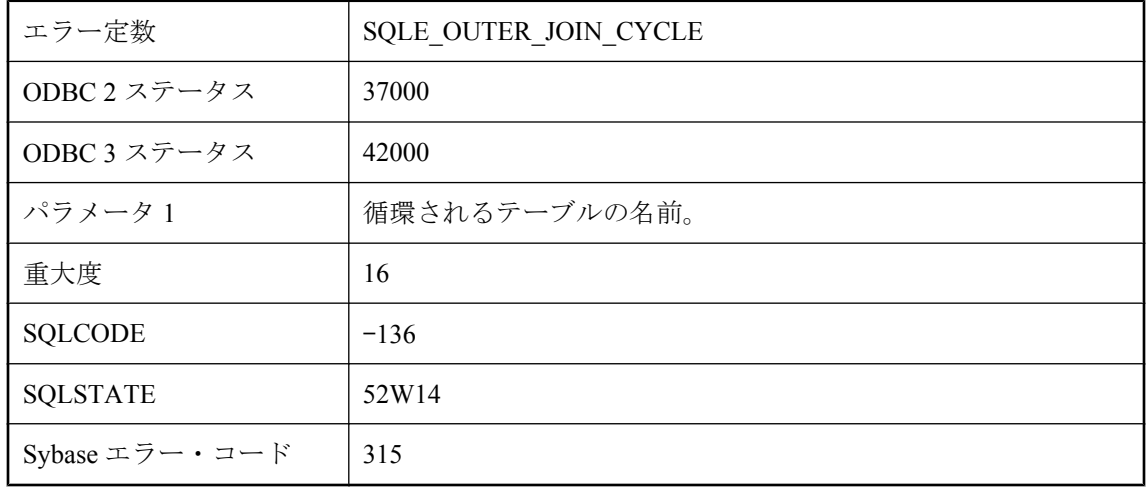

## 考えられる原因

テーブルの循環を引き起こす外部ジョインを指定しました。

# テーブル **'%2'** に対するインデックス **'%1'** を見つけることがで きません。

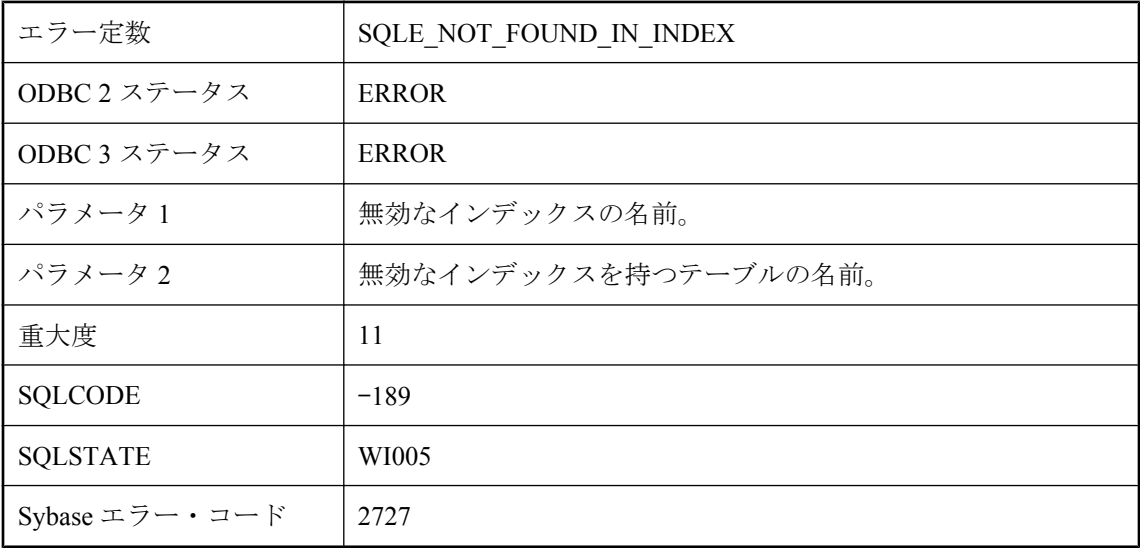

これは内部エラーです。このエラーを再現できた場合は、Sybase に連絡してください。このイン デックスを削除して再作成すれば、操作を続行できます。

## テーブル **'%2'** のカラム **'%1'** の値が変更されています。

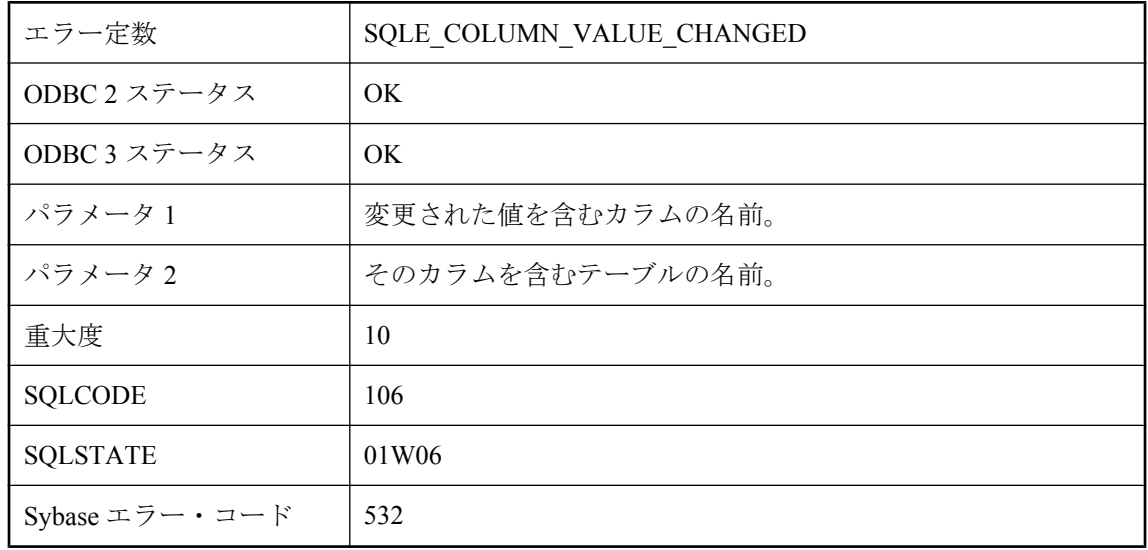

### 考えられる原因

レプリケートされた UPDATE によって、更新されたカラムの値がオリジナルの UPDATE を実行 したときの値と一致しないことが検出されました。

## テーブル **\"%1\"** のカーソルを閉じることができません。 **LOAD TABLE** は実行できません。

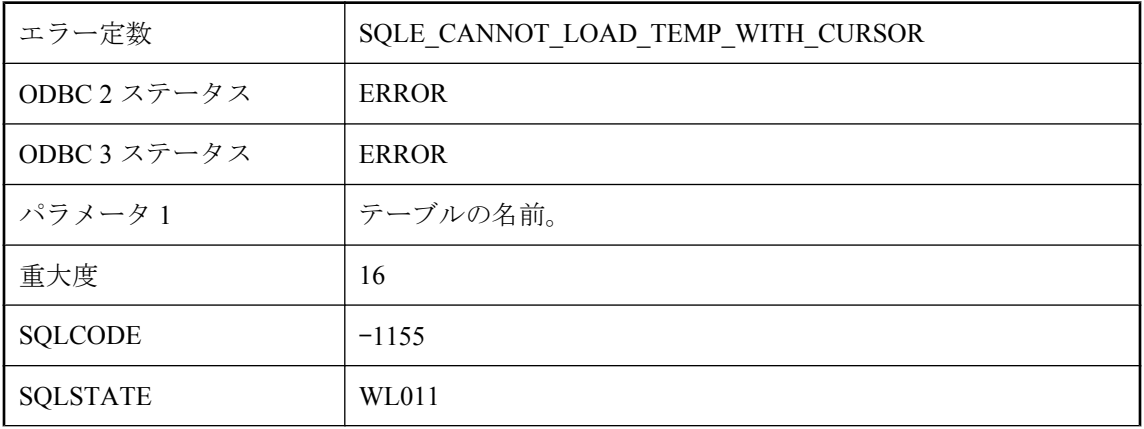

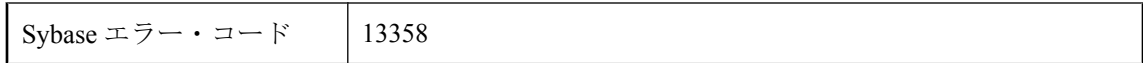

オープン・カーソルがあるテンポラリ・テーブルで LOAD TABLE を実行することはできませ ん。カーソルを閉じようとしましたが、失敗しました。失敗した LOAD TABLE によって、テン ポラリ・テーブル内のすべてのローが削除され、そのためにカーソルが無効になります。

# テーブルに **2** つのプライマリ・キーを定義することはできませ ん。

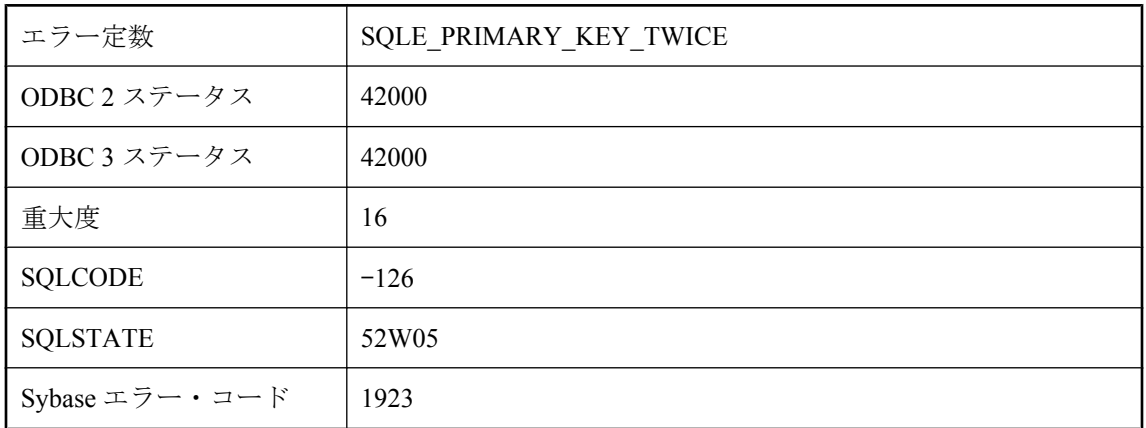

## 考えられる原因

CREATE TABLE 文中で、プライマリ・キーを 2 度指定しました。

# テーブルにはすでにプライマリ・キーが定義されています。

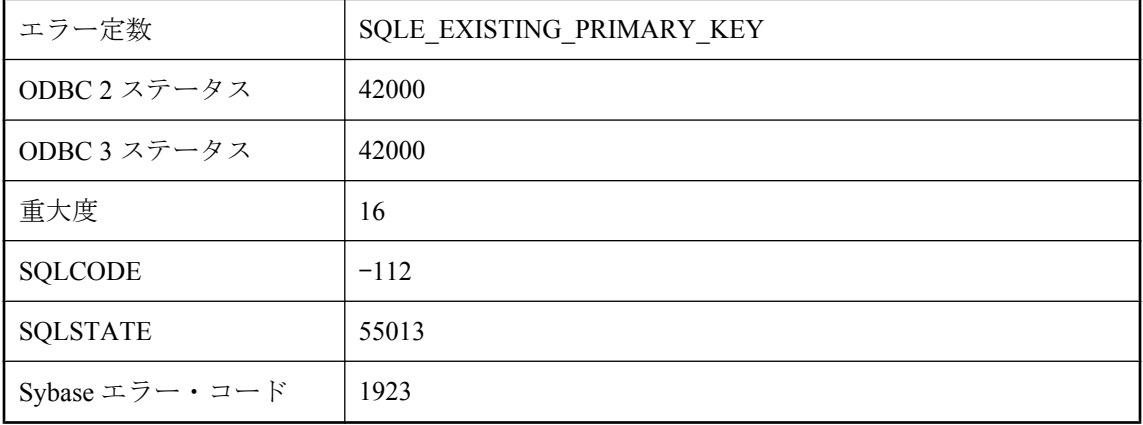

プライマリ・キーがすでに定義されたテーブルにプライマリ・キーを追加しようとしました。新 しいキーを追加する前に、現在のキーを削除してください。

## テーブルのカラム数が多すぎます。

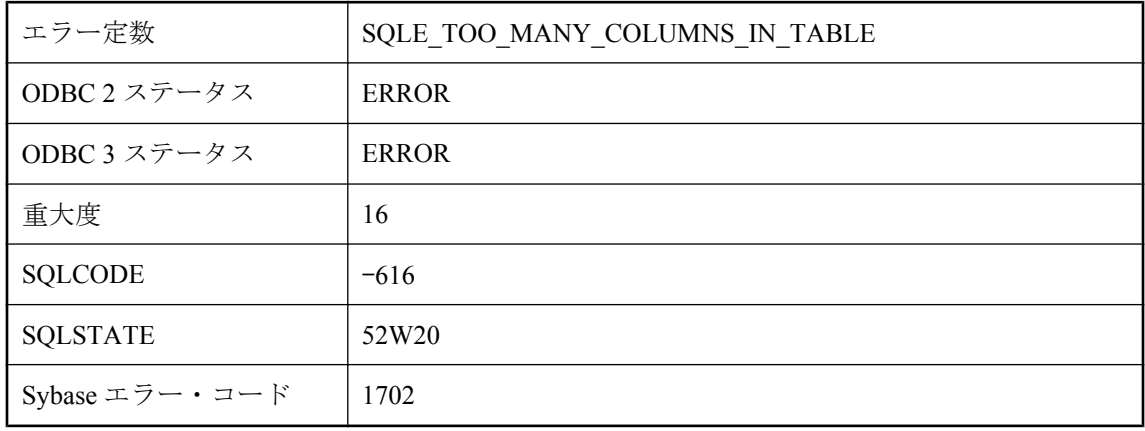

#### 考えられる原因

CREATE TABLE または ALTER TABLE 文でテーブルにカラムを追加しようとしました。結果的 にテーブル内に作成されたカラム数が現在のデータベースのページ・サイズの制限を超えていま す。

## テーブルは空でなければなりません。

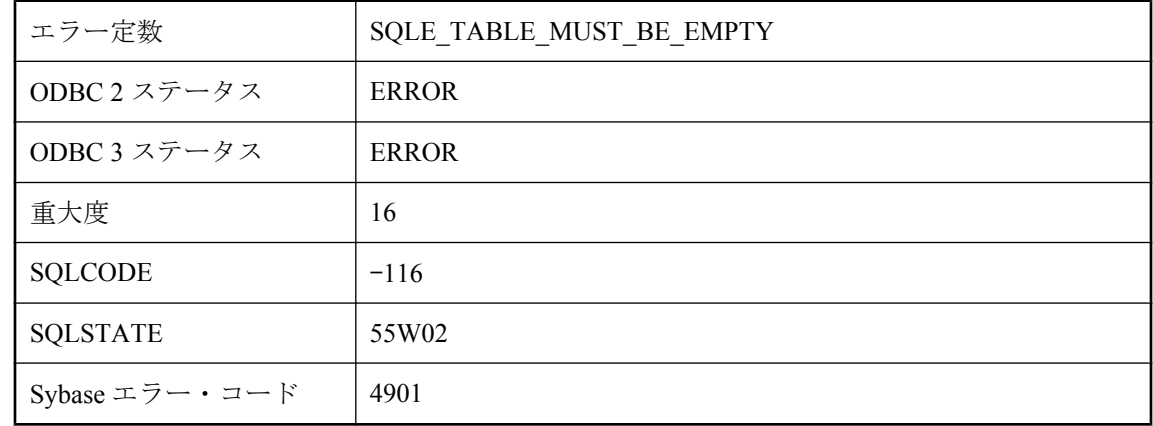

### 考えられる原因

テーブルを修正しようとしましたが、データベース・サーバは、そのテーブルにローがない場合 だけ修正できます。

# テーブルは使用されています。

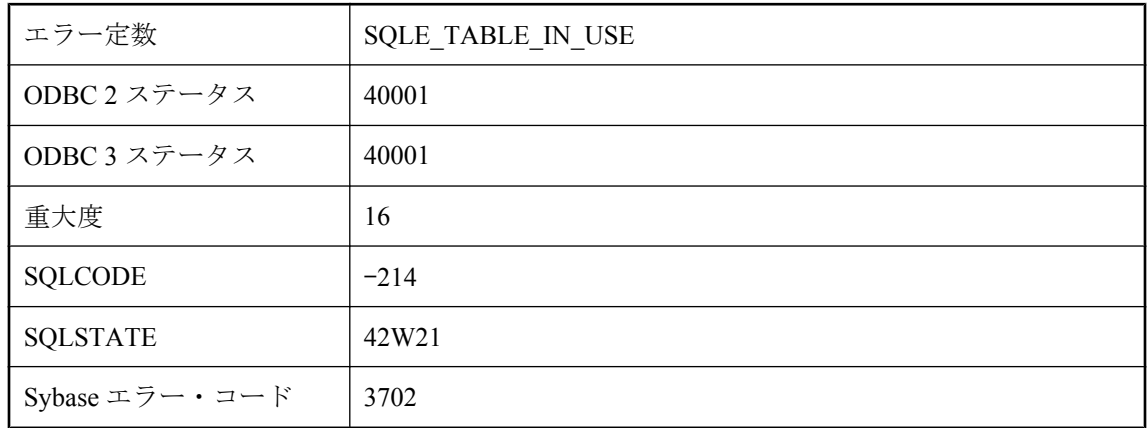

## 考えられる原因

他のアクティブなユーザが使用中のテーブルを変更または削除しようとしました。

# テーブル仕様 **'%1'** が複数のリモート・テーブルを指定していま す。

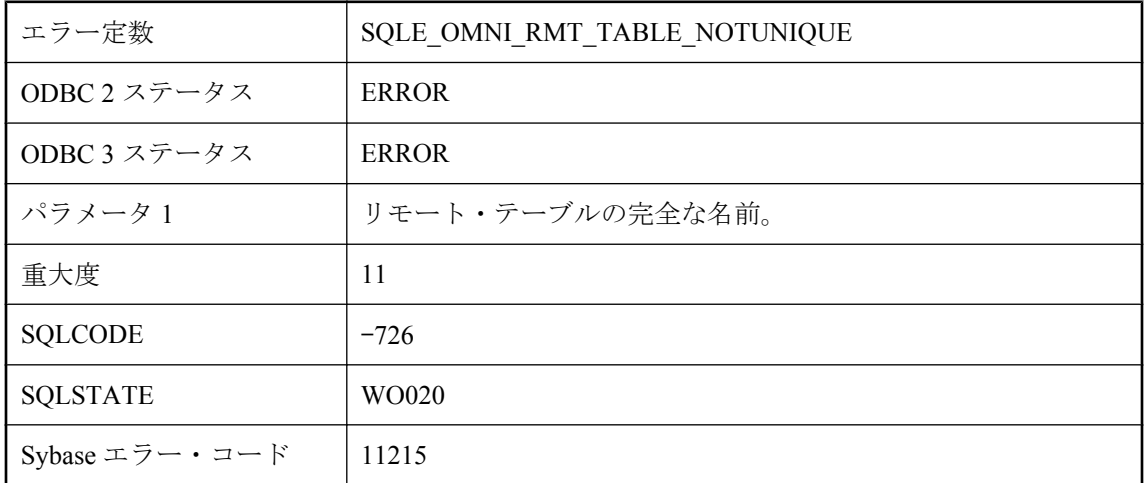

## 考えられる原因

指定したテーブル仕様に対して、リモート・サーバ上で複数のテーブルが見つかりました。デー タベース名または所有者名を仕様に追加してください。

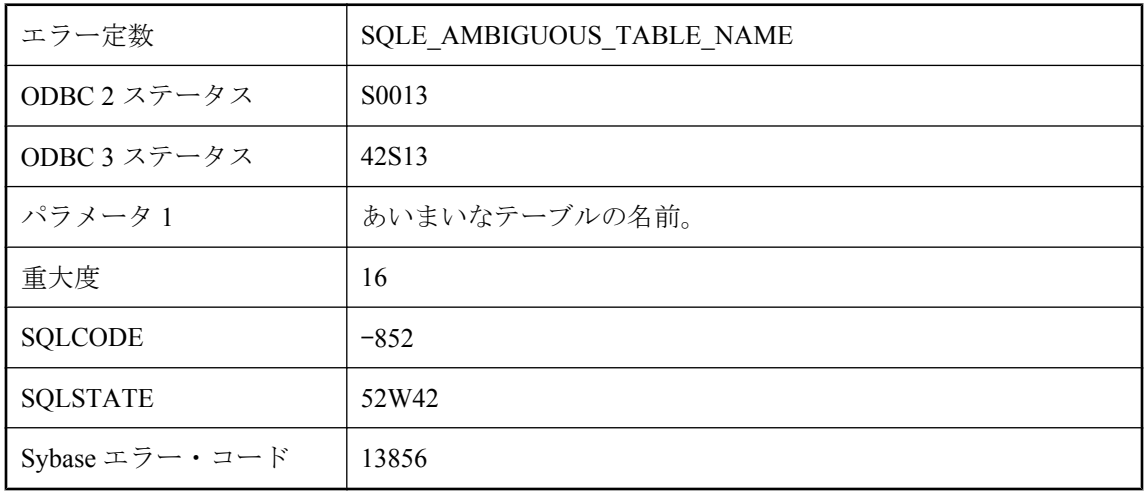

# テーブル名 **'%1'** はあいまいです。

## 考えられる原因

文がユニークでないテーブル名を参照しました。テーブル名には、はじめに所有者名を付けてく ださい。

# テキスト・インデックス **%1** を再表示する必要があります。

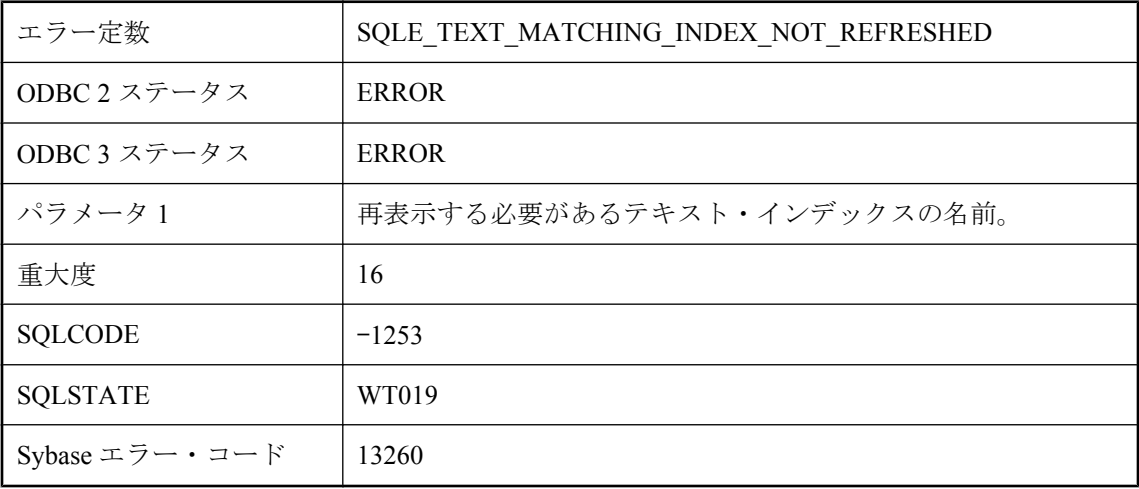

## 考えられる原因

クエリに一致するテキスト・インデックスがありますが、使用する前に再表示する必要がありま す。

# テキスト・クエリ・パーサ・エラー **: %1**

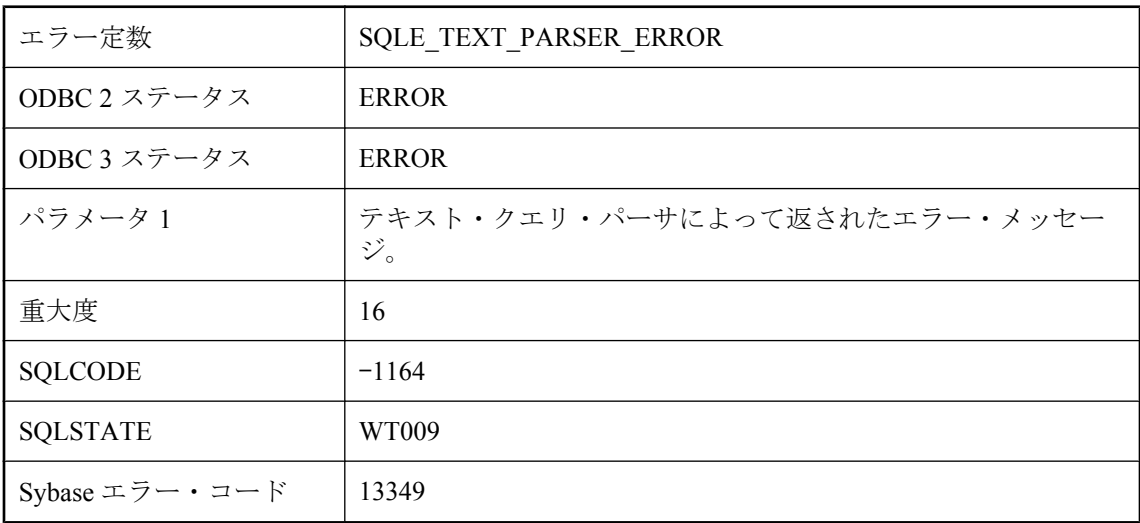

## 考えられる原因

テキスト・クエリを解析できませんでした。

# テキスト設定 **\"%1\"** はすでに存在します。

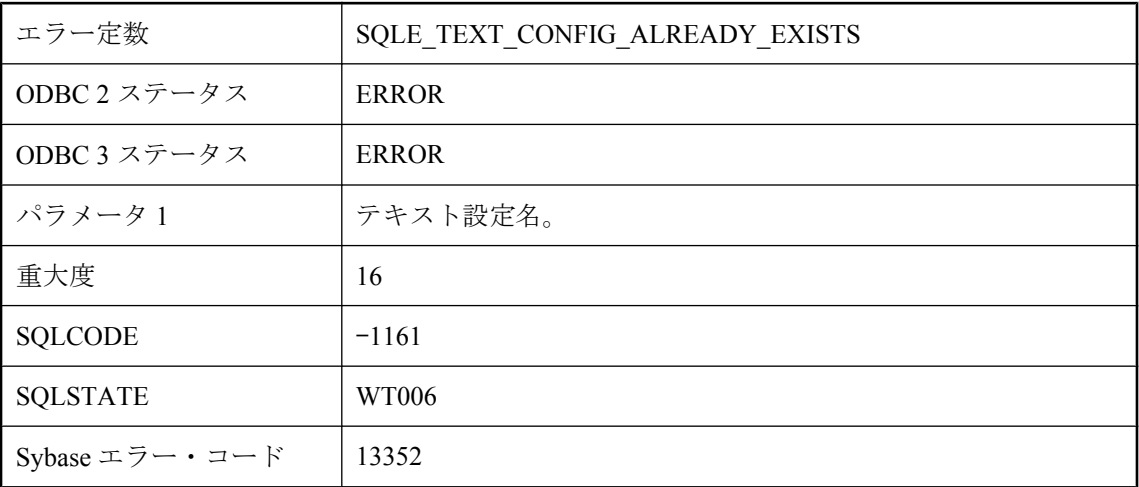

## 考えられる原因

指定されたテキスト設定名はすでに存在します。

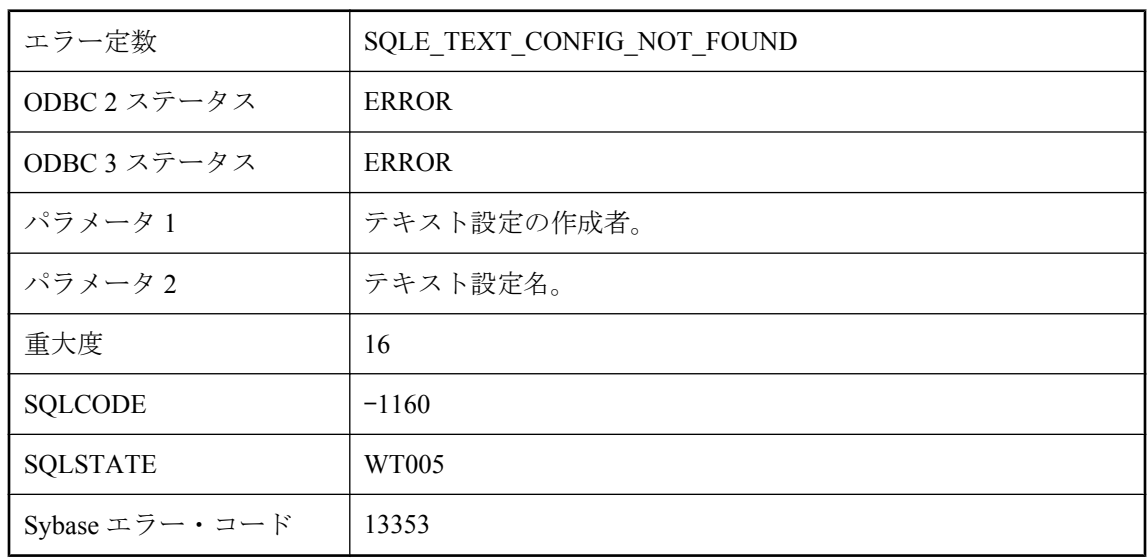

# テキスト設定 **\"%1\".\"%2\"** が見つかりません。

## 考えられる原因

指定されたテキスト設定は存在しません。

# デバイス上のファイルシステムにアクセスできません。

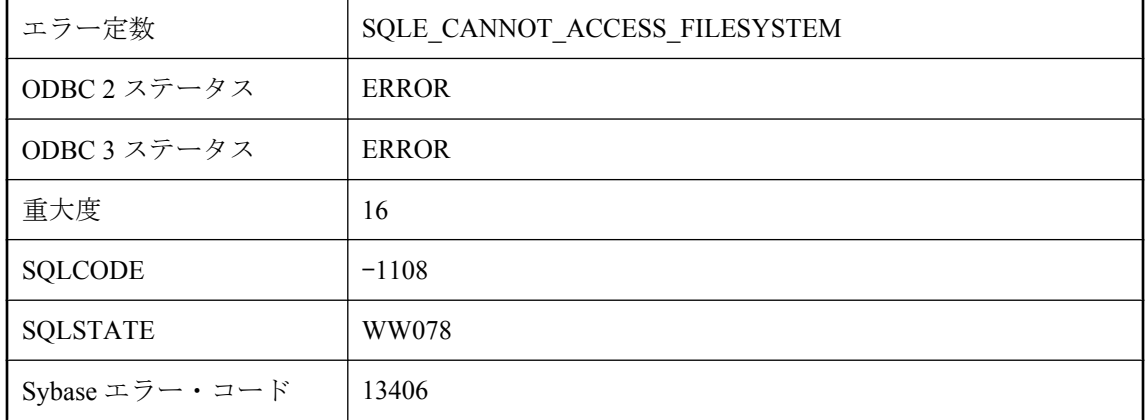

## 考えられる原因

Palm デバイスで VFS ファイルシステムを使用としましたが、この機能がデバイスで有効になっ ていませんでした。

# テンポラリ・テーブルが使用されました。

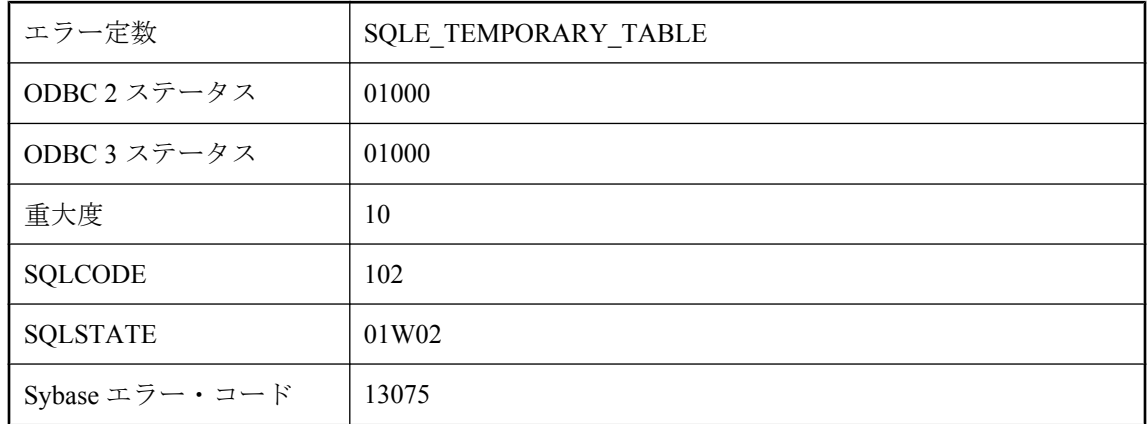

## 考えられる原因

クエリの条件を満たすためにテンポラリ・テーブルが作成されました。この警告は OPEN 文で のみ発生します。

# テンポラリ領域の制限を超えています。

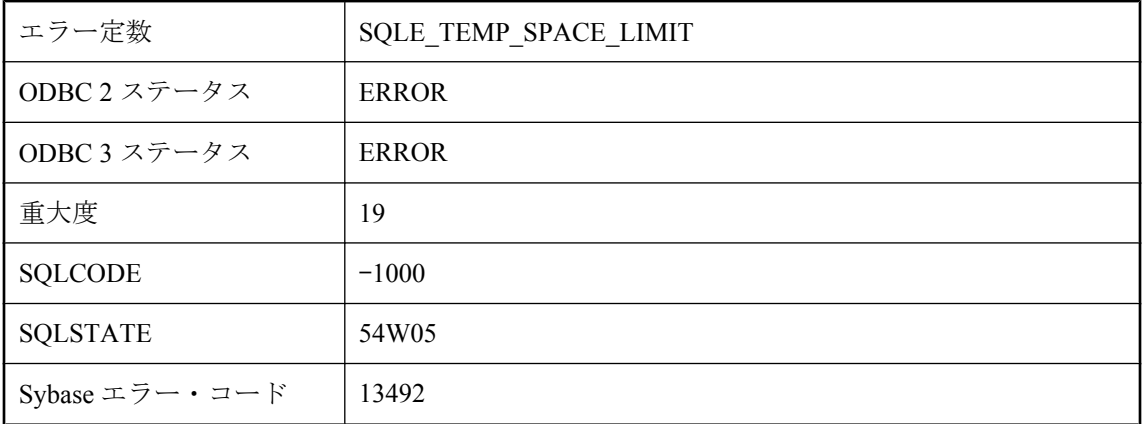

## 考えられる原因

接続がテンポラリ領域の使用制限を越えました。この制限は、テンポラリ・ファイルのあるドラ イブに残っている空き領域の容量にも基づきます。使用していないファイルをドライブから削除 するか、空き領域がこれより大きいドライブにテンポラリ・ファイルを格納してください。テン ポラリ・ファイルのディレクトリを指定する -dt サーバ・オプションを確認してください。

## トランザクション・ログ・バックアップ・ページの一部だけが、 満杯になっています。

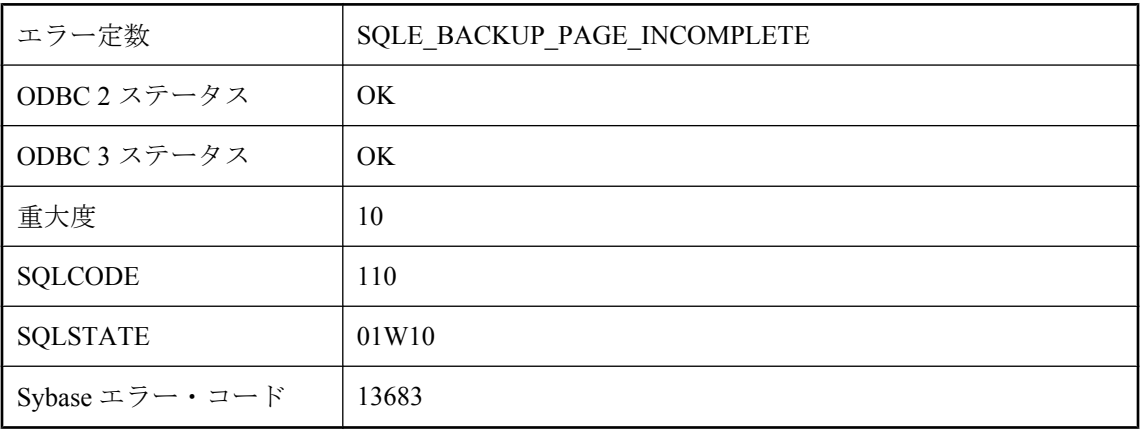

## 考えられる原因

トランザクション・ログに対して DB\_LOG\_BACKUP\_READ\_WAIT が発行され、返されたペー ジが満杯ではありませんでした。同じページに対して要求を再発行してください。

## トランザクション・ログ・ミラーリングは、データベース・ミ ラーリングで使用できません

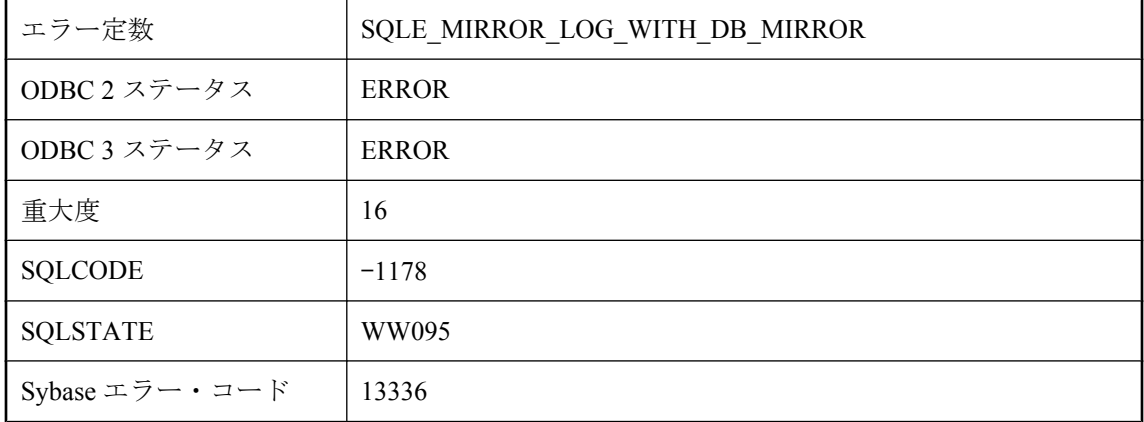

## 考えられる原因

トランザクション・ログ・ミラーリングは、データベース・ミラーリングで使用できません。 DBLOG ユーティリティを使用して、トランザクション・ログ・ミラーリングを無効にしてくだ さい。

# トランザクション・ログはトランケートされました。

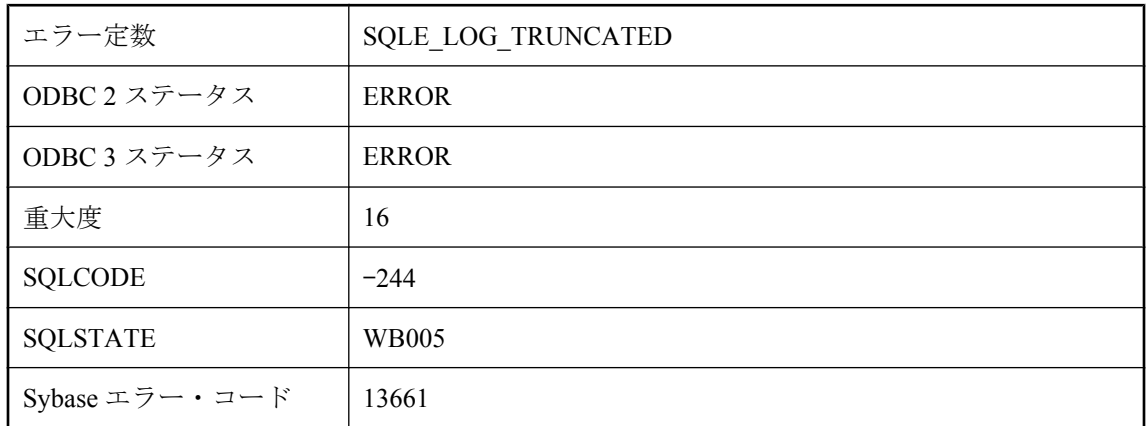

## 考えられる原因

処理中の SQL Remote または Replication Agent などのトランザクション・ログに操作が実行され、 トランザクション・ログがその操作中に独立したバックアップによってトランケートされまし た。

## トランザクションをエンリストできません。**DTC** がダウンして いる可能性があります。

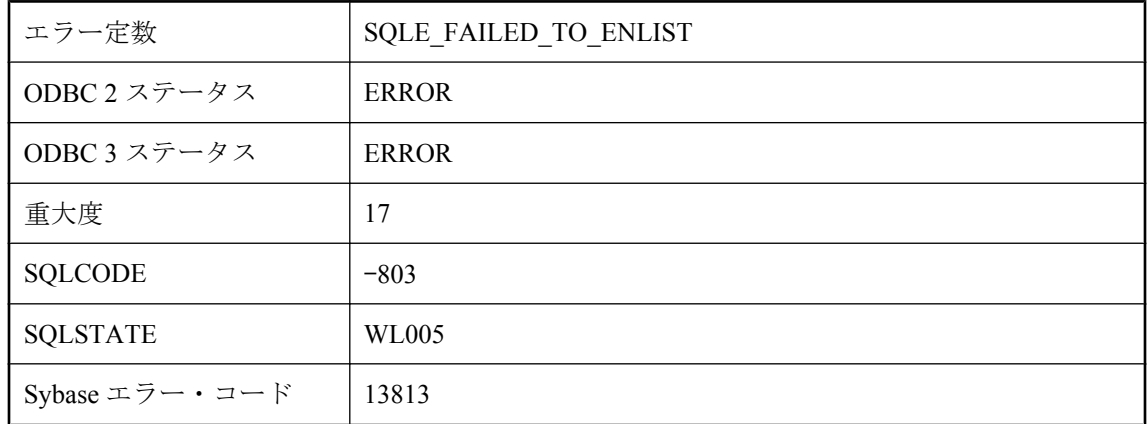

## 考えられる原因

トランザクションをエンリストしようとしましたが、現在、DTC を使用できません。

## トランザクションを再エンリストできません。**DTC** がダウンし ている可能性があります。

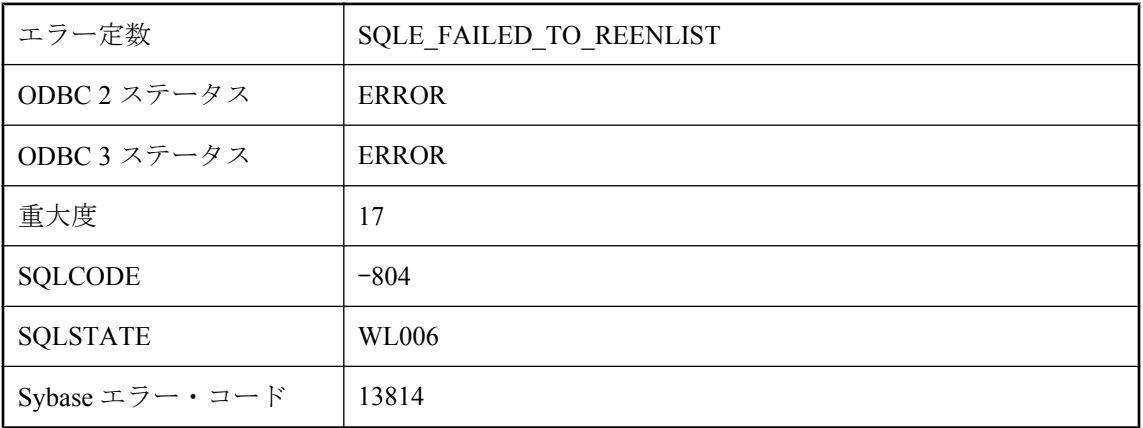

## 考えられる原因

トランザクションをリカバリしようとしましたが、現在、DTC を使用できません。

# トリガ **'%1'** が見つかりません。

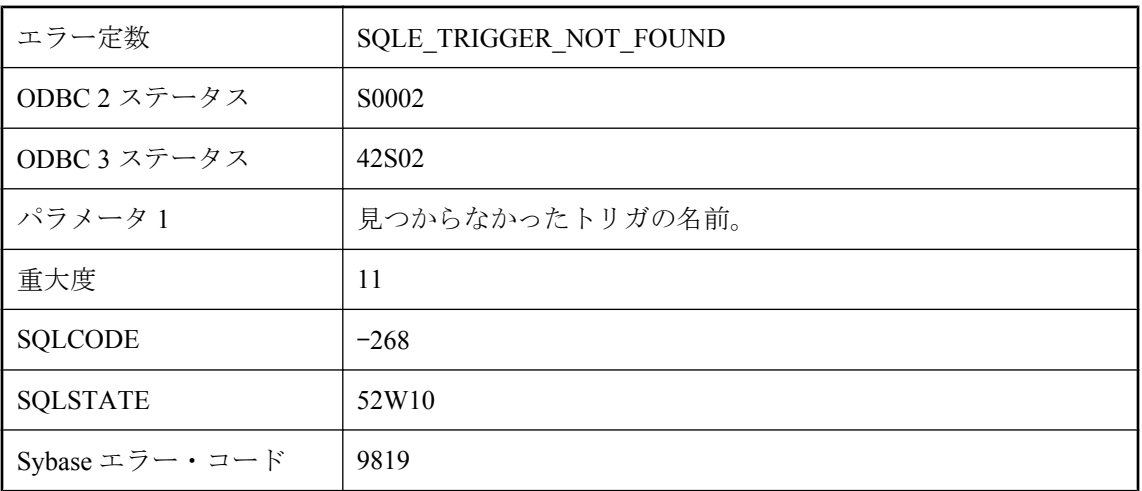

## 考えられる原因

トリガの名前のスペルを間違えたか、トリガ名をユーザ名で修飾しませんでした。

# トリガの定義が既存のトリガと矛盾しています。

エラー定数 | SQLE\_TRIGGER\_DEFN\_CONFLICT

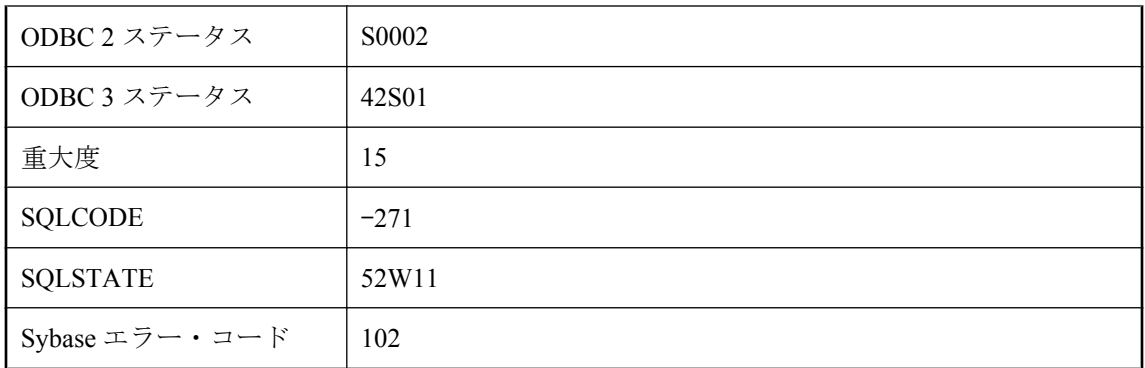

トリガを作成しようとしましたが、同じ名前のトリガがすでに存在しています。

# トリガ名 **'%1'** はあいまいです。

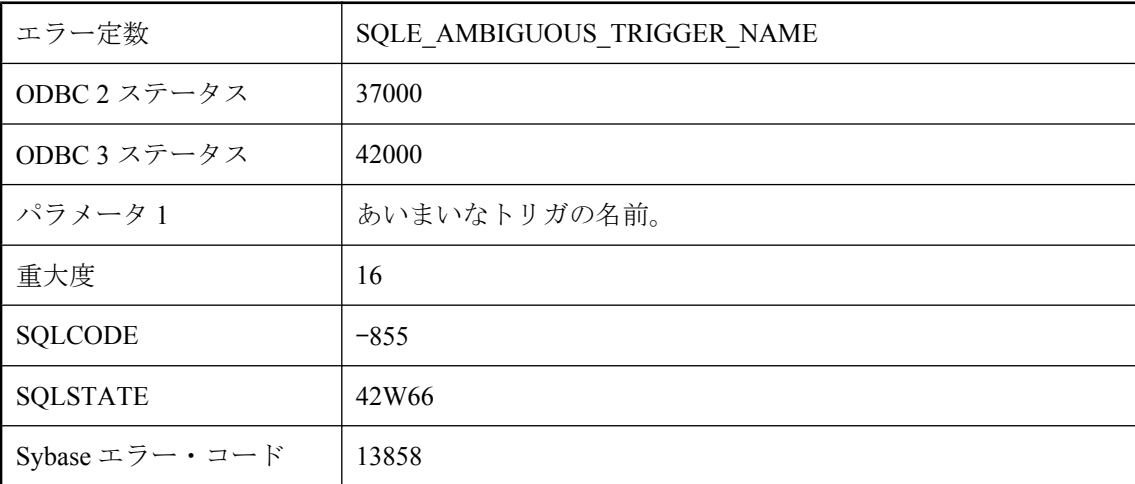

## 考えられる原因

文がユニークでないトリガ名を参照しました。トリガ名は、テーブル名か所有者名または両方で 修飾してください。

# トレーシングしたクエリ **(%1**、**%2)** は存在しません。

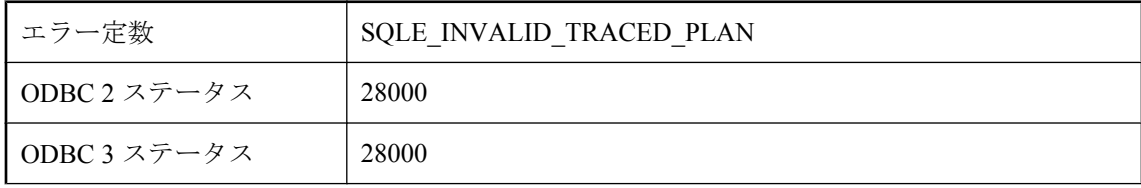

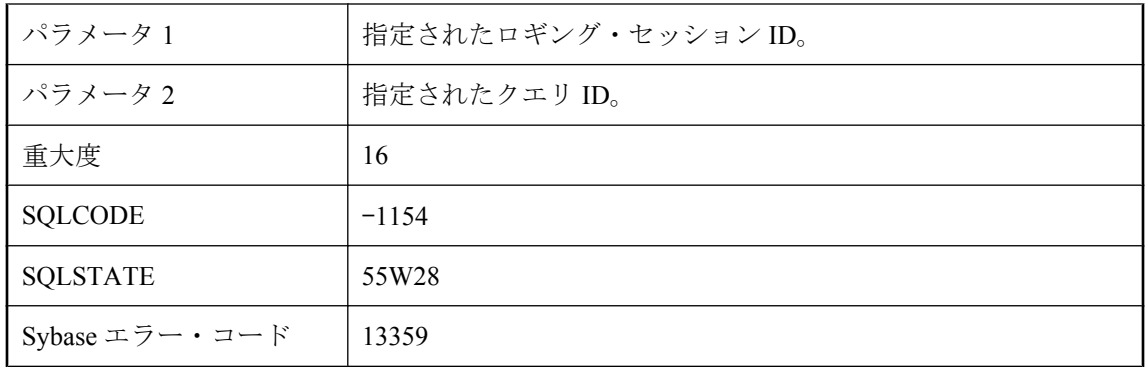

診断トレーシングによって保存され、logging\_session\_id とクエリ ID によって識別されるクエリ のグラフィカルなプランを生成しようとしました。しかし、このデータベースにそのようなクエ リは存在しません。クエリは、トレーニングされた場合、他のデータベースに送信されました。

## パターンが長すぎます。

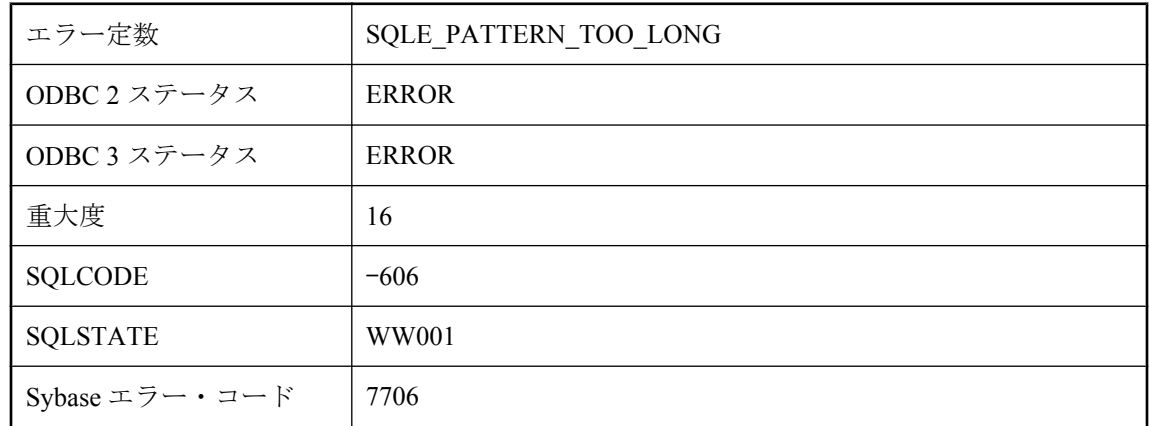

## 考えられる原因

LIKE 演算子のパターンが長すぎます。126 文字以下のパターンは、すべてサポートされていま す。内容によっては、254 文字の長さのパターンもサポートされています。254 文字より長いパ ターンはサポートされていません。

# バックアップ・ログ **'%1'** が開けません。

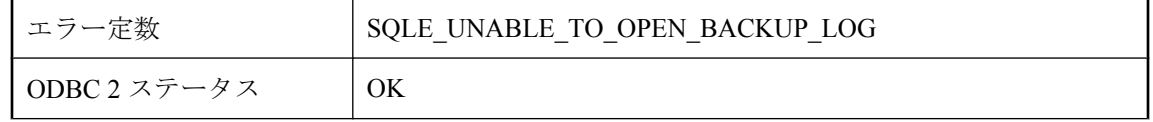

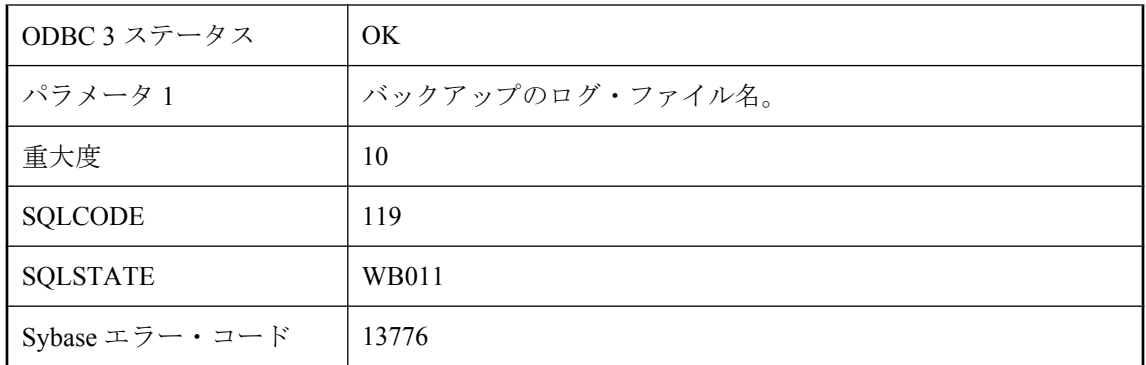

サーバで、バックアップ・ログを開くことができず、BACKUP または RESTORE 文の実行を記 録できません。バックアップ・ログ・ファイルを見つけるのに使用した環境変数の設定を確認し てください。ログを保存するディレクトリは、すでに存在している必要があります。

## ビューがテンポラリ・オブジェクトである **'%1'** を参照していま す。ビューは、永久オブジェクトだけを参照できます。

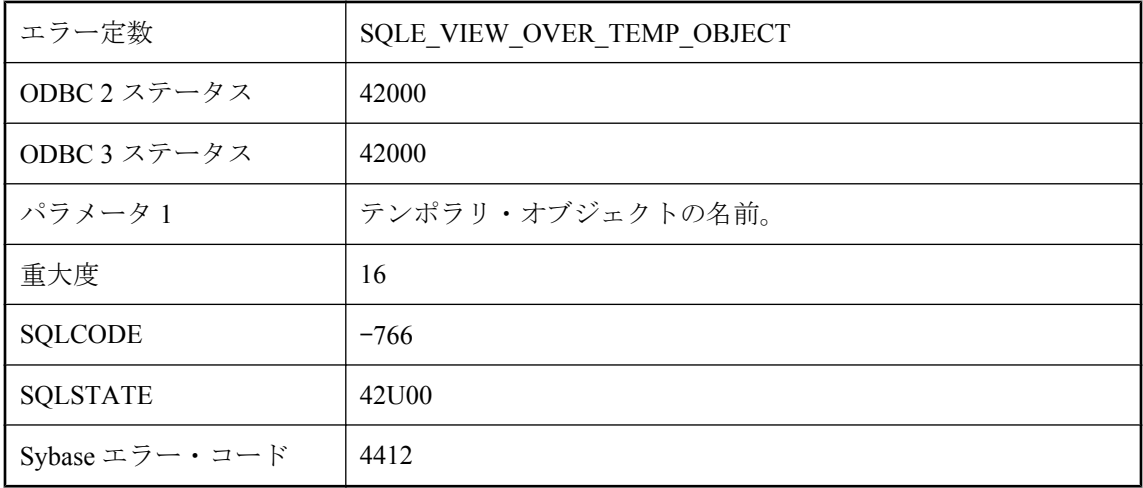

## 考えられる原因

ローカル・テンポラリ・テーブルなどの一時的なオブジェクトではなく、永久オブジェクトだけ を参照してください。

## プロシージャ・タイプ **'%2'** の **'%1'** 属性が無効です。

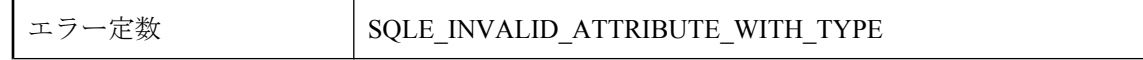

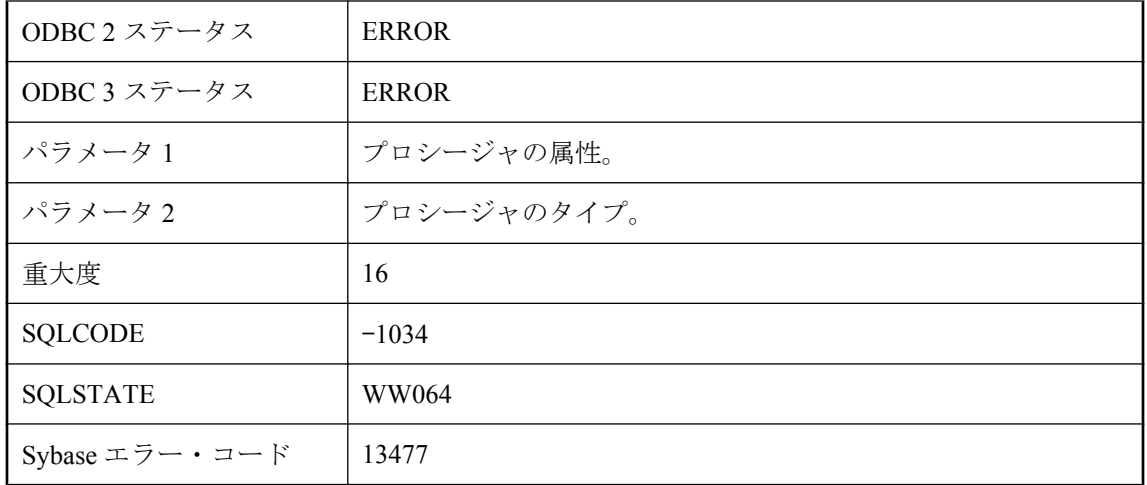

このプロシージャ・タイプには、この属性を使用できません。

# プロシージャ結果セットのカラムが多すぎます

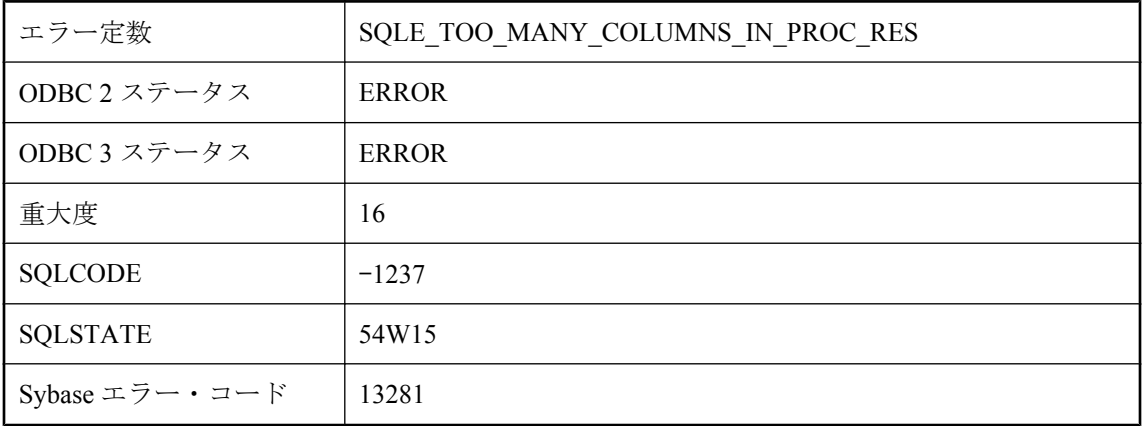

## 考えられる原因

GROUP BY リスト内の式が多すぎる文を実行しました。GROUP BY リスト内の式の数は 60000 個までに制限されています。CREATE PROCEDURE 文または ALTER PROCEDURE 文を実行し ました。結果的にプロシージャの結果セット内に作成されたカラムの数がサーバの制限を超えて います。

## ベース・テーブル **'%1'** の挿入/更新に対して **WITH CHECK OPTION** が違反しています。

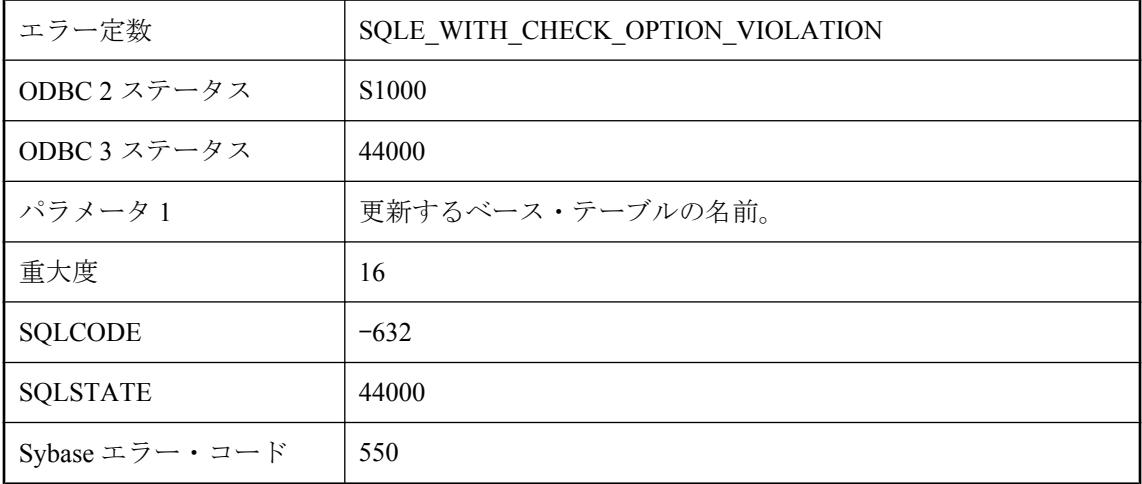

### 考えられる原因

ビューによって (ネストされて) 示されたベース・テーブルで、挿入または更新操作を実行しよ うとしました。しかし、修正したロー内の 1 つ以上の値が WITH CHECK OPTION 違反をトリガ しました。この違反は、そのローの FALSE または UNKNOWN を評価するビューの WHERE 句 を作成することで、修正された値によって 1 つ以上のローがビューの範囲外になったときに発生 します。

## まだデータベースに接続されています。

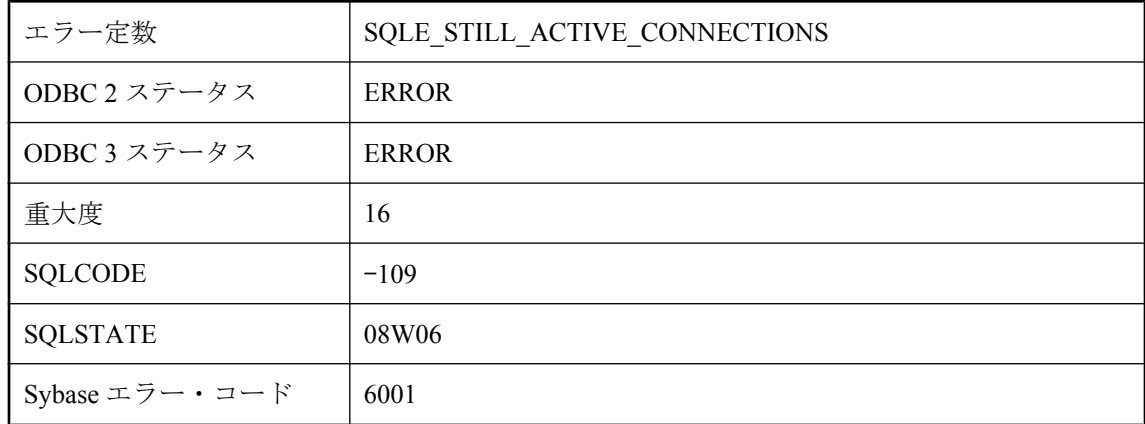

### 考えられる原因

まだ接続しているデータベースを停止しようとしました。

# マテリアライズド・ビュー **%1** を即時に変更できません。**NULL** 入力不可のカラムにユニークなインデックスがありません。

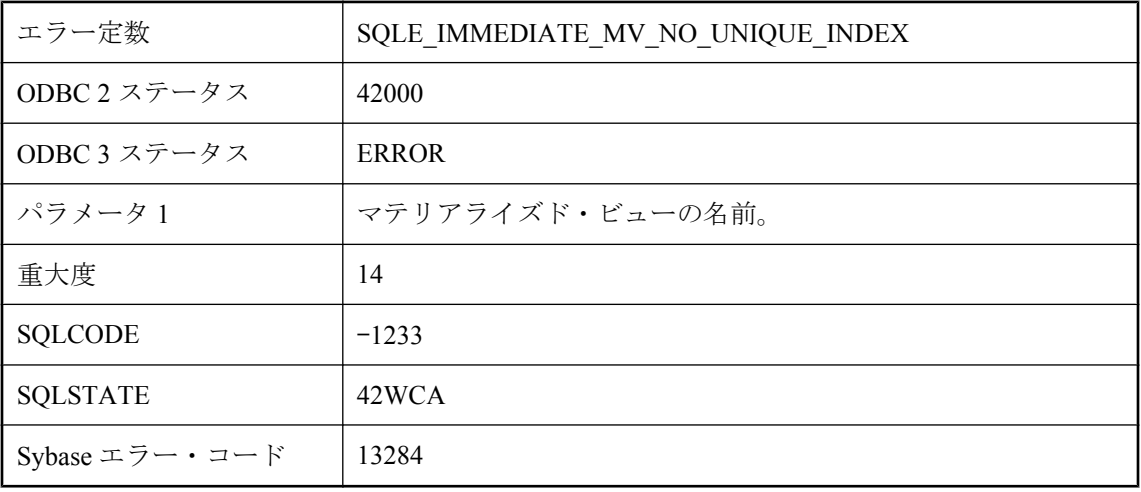

## 考えられる原因

NULL 入力不可のカラムにユニーク・インデックスがないマテリアライズド・ビューの再表示タ イプを「即時」に変更しようとしました。マテリアライズド・ビューにユニーク・インデックス を作成してから、再表示タイプを変更してください。

## マテリアライズド・ビュー **%1** を即時に変更できません。すで に初期化されています。

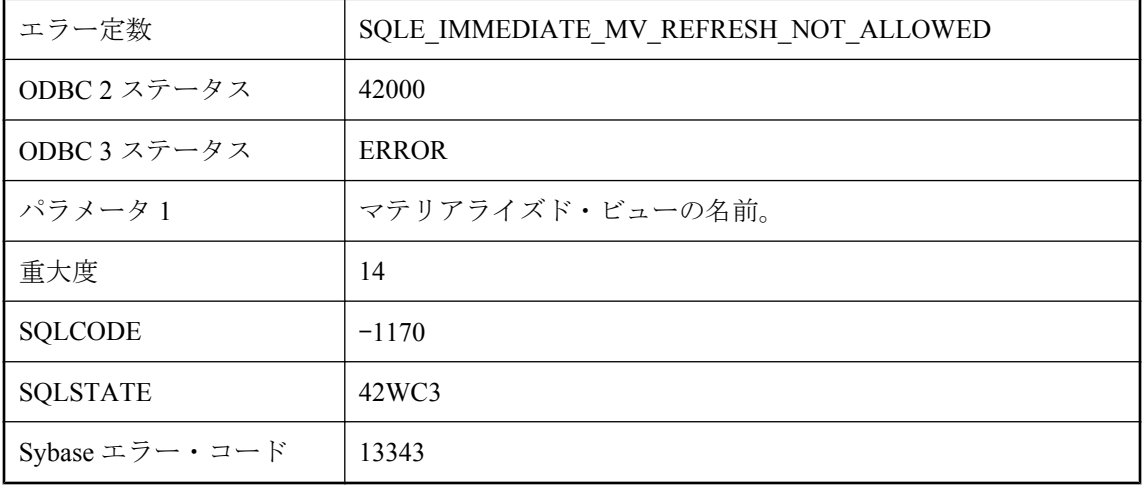

初期化済みのステータスにすでになっているマテリアライズド・ビューの再表示タイプを「即 時」に変更しようとしました。ビューをトランケートしてから、再表示タイプを変更してくたさ い。

# マテリアライズド・ビュー **'%1'** でトリガを作成できません。

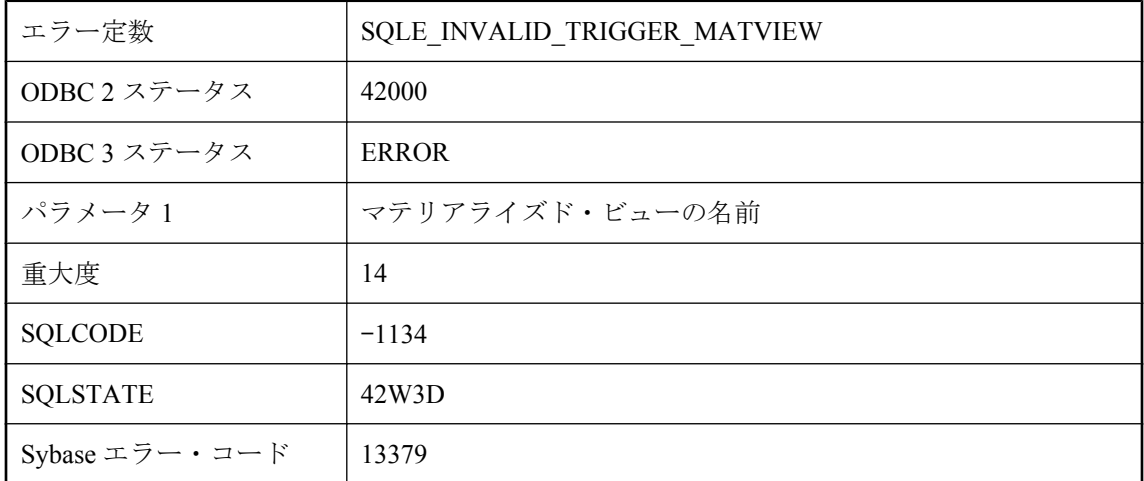

### 考えられる原因

マテリアライズド・ビューでトリガを作成しようとしました。マテリアライズド・ビューは、ト リガの有効な対象ではありません。

## マテリアライズド・ビューを即時に変更できません。**COUNT(\*)** が **SELECT** リストの一部に必要です。

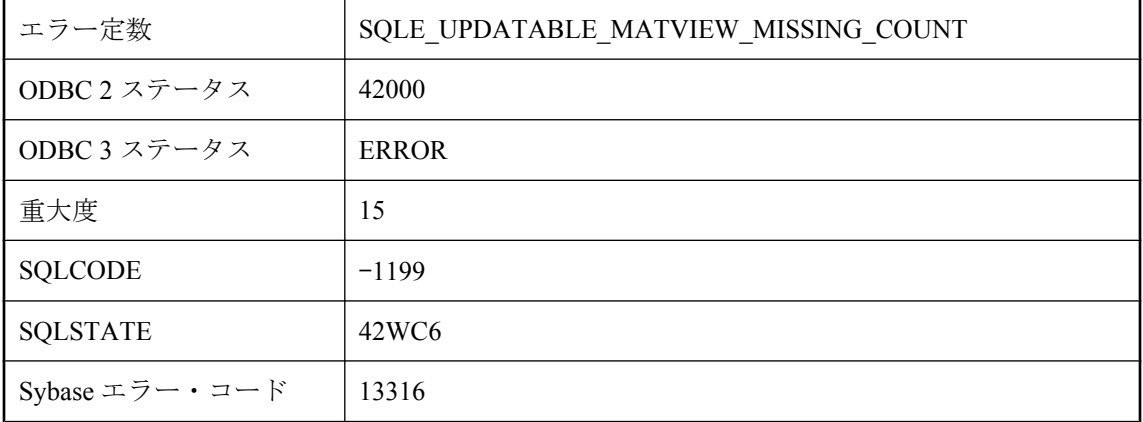
定義の SELECT リストに COUNT(\*) が含まれていないマテリアライズド・ビューの再表示タイ プを「即時」に変更しようとしました。

### マテリアライズド・ビューを即時に変更できません。マテリア ライズド・ビューの定義に不正な構成体が含まれています。

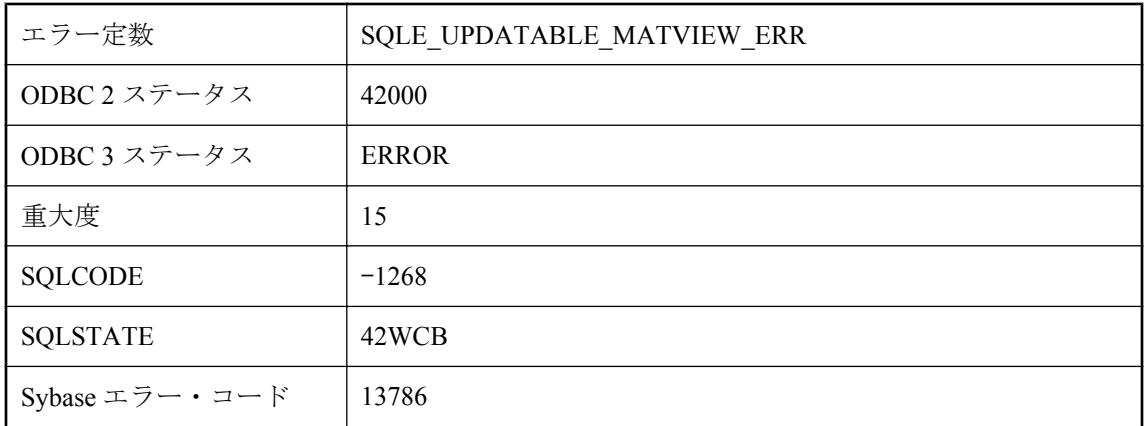

### 考えられる原因

定義に不正な構成体が含まれているマテリアライズド・ビューの再表示タイプを「即時」に変更 しようとしました。

## マテリアライズド・ビューを即時に変更できません。マテリア ライズド・ビューの定義に複数のクエリ・ブロックを含めるこ とはできません。

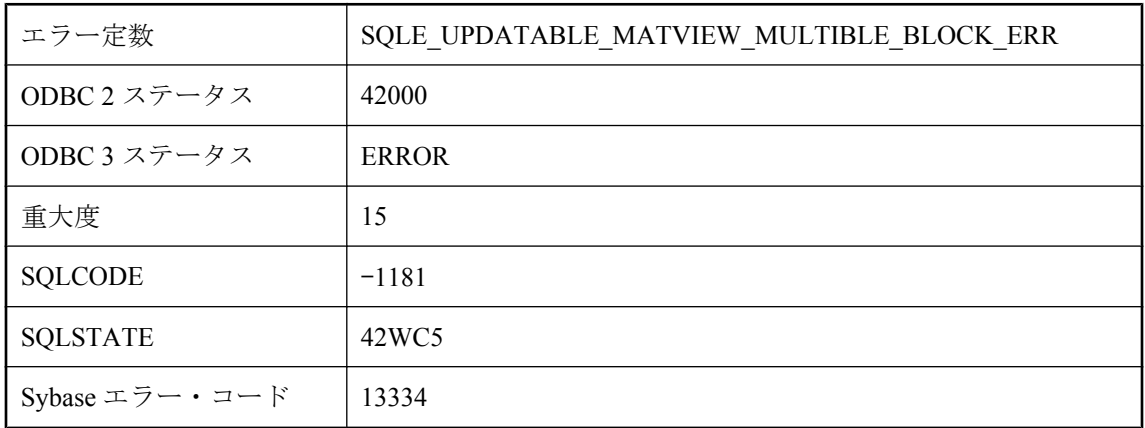

定義に複数のクエリ・ブロックが含まれているマテリアライズド・ビューの再表示タイプを「即 時」に変更しようとしました。

# マテリアライズド・ビューを即時に変更できません。非集合の **NULL** 入力不可のカラムにユニークなインデックスがありませ ん。

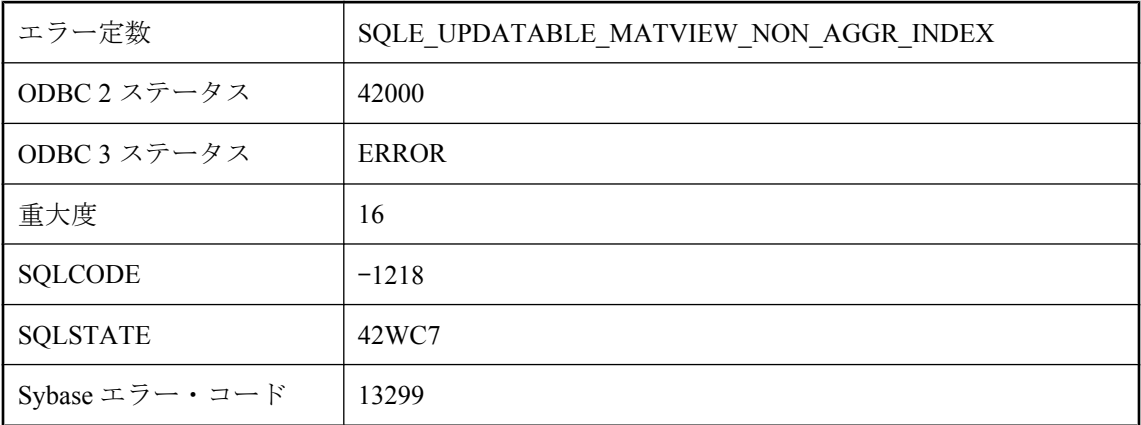

### 考えられる原因

非集合の NULL 入力不可のカラムにユニーク・インデックスがないマテリアライズド・ビュー の再表示タイプを「即時」に変更しようとしました。マテリアライズド・ビューにユニーク・イ ンデックスを作成してから、再表示タイプを変更してください。

## ミラー **'%1'** がデータベース **'%2'** と一致しません。

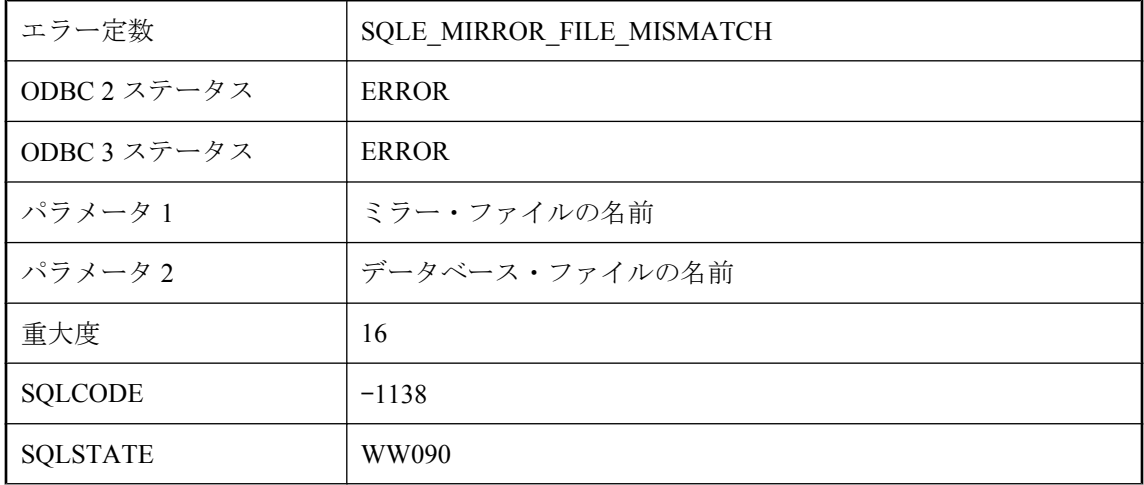

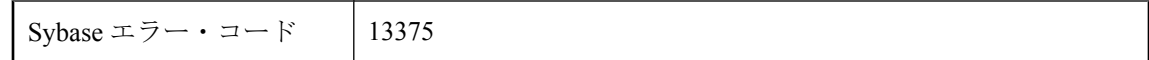

指定したミラー・ファイルが、データベース・ファイルと対応していません。このエラーは、 データベースが正常に停止されなかった場合、または誤ったミラー・ファイルが指定された場合 に発生します。ミラー・ファイルを移動または破棄してから続行するか、別のミラーを指定する 必要があります。

## ユーザ **'%1'** はこのデータベースのリモート・ユーザではありま せん。

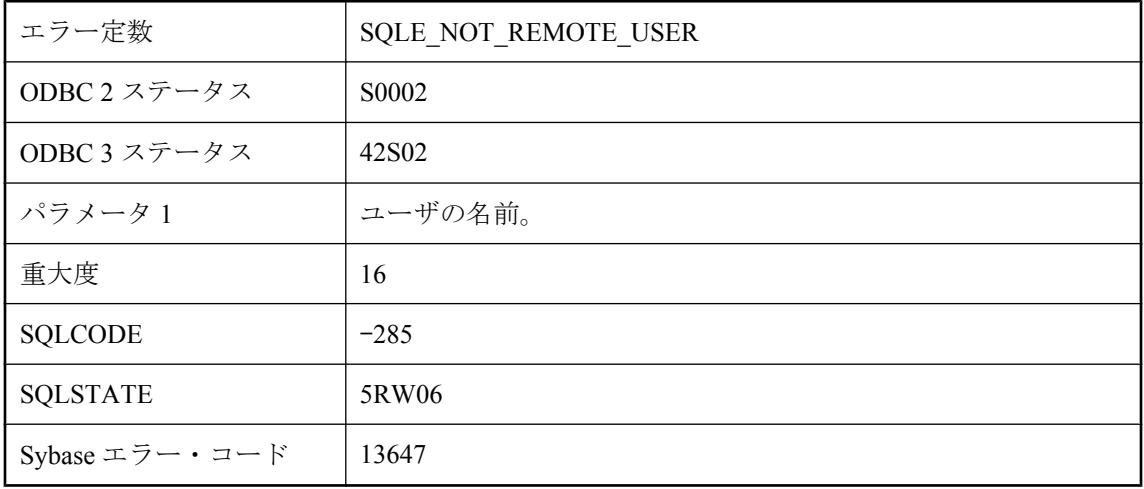

### 考えられる原因

このデータベースのリモート・ユーザではないユーザに対して CREATE SUBSCRIPTION また は PASSTHROUGH を実行しようとしました。このユーザに対して GRANT REMOTE または GRANT CONSOLIDATE を実行してから、この操作を続行してください。

### ユーザ **'%1'** はすでに **EXECUTE** パーミッションを付与されて います。

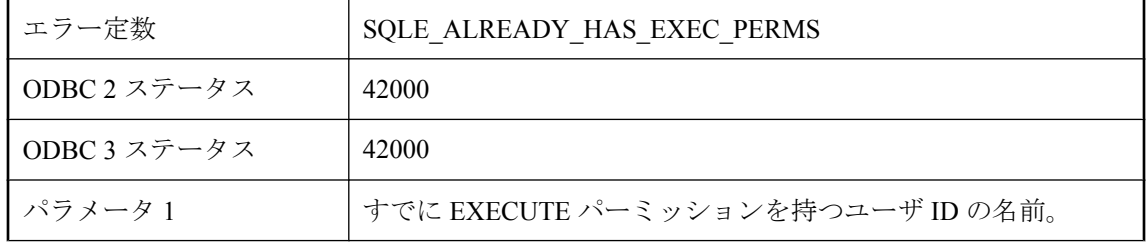

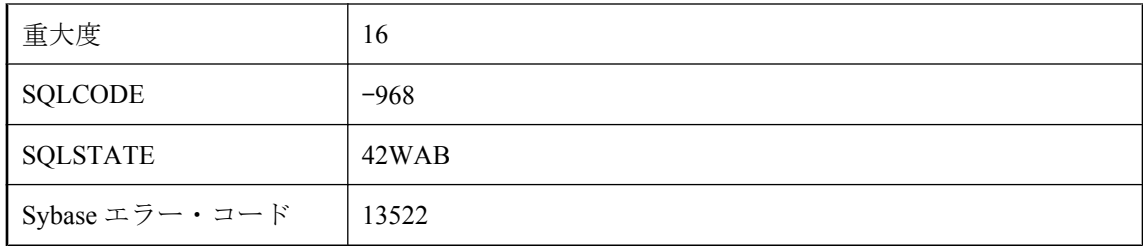

ストアド・プロシージャの EXECUTE パーミッションをユーザに与えようとしましたが、その ユーザは、該当するプロシージャの EXECUTE パーミッションをすでに持っていました。

# ユーザ **'%1'** はすでにグループ **'%2'** のメンバです。

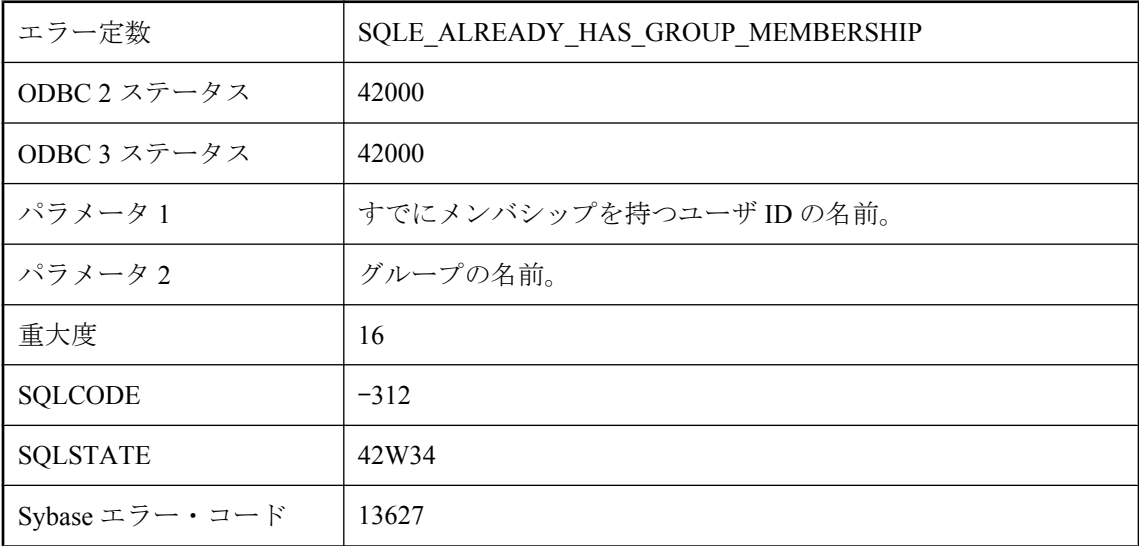

### 考えられる原因

特定のグループのメンバシップをあるユーザに与えようとしましたが、そのユーザはすでにその メンバシップを持っています。

# ユーザ **'%1'** はすでにこのデータベースのパブリッシャです。

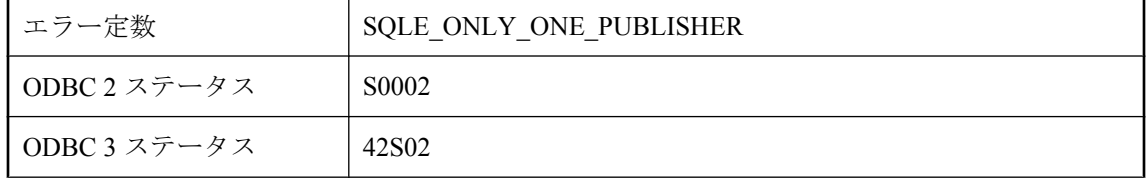

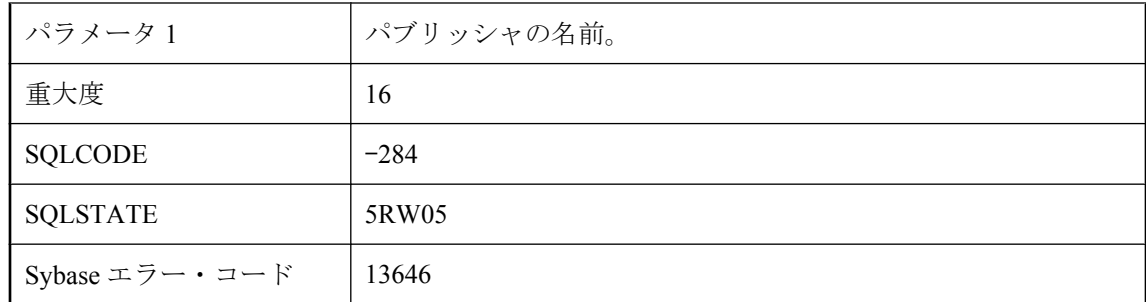

パブリッシャがすでに存在するときに、ユーザ ID に GRANT PUBLISH を実行しようとしまし た。

## ユーザ **'%1'** はすでにパーミッションを付与されています。

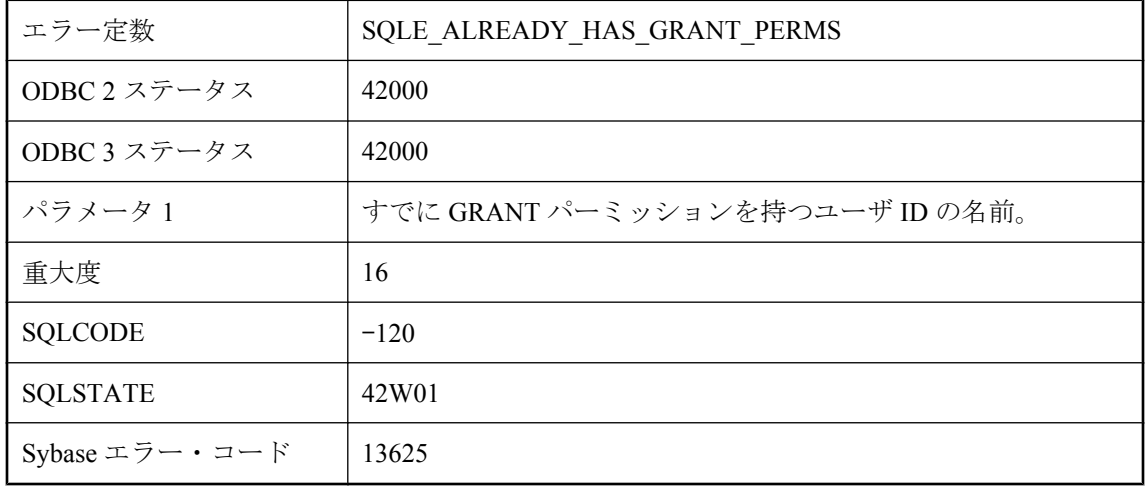

### 考えられる原因

GRANT OPTION パーミッションを付与しようとしたユーザには、すでにそのパーミッションが あります。

# ユーザ **'%1'** はすでに存在します

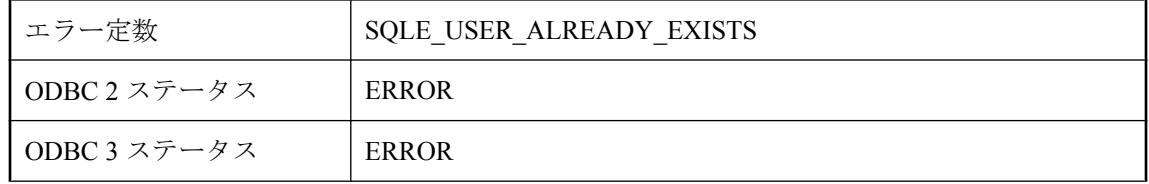

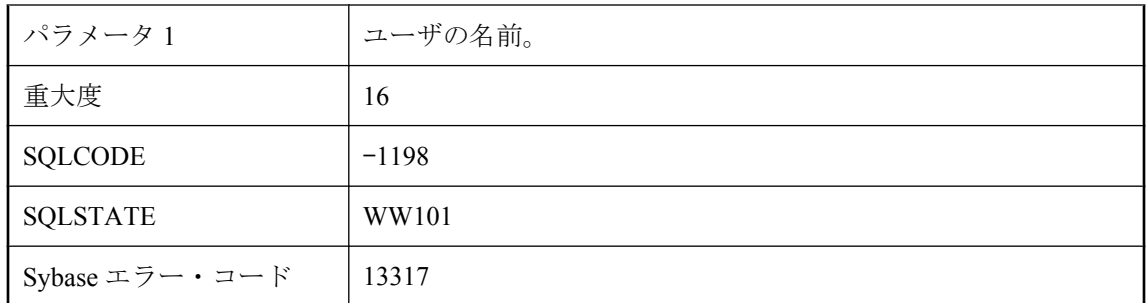

データベースにすでに存在するユーザを作成しようとしました。

# ユーザ **'%1'** はユーザ・グループではありません。

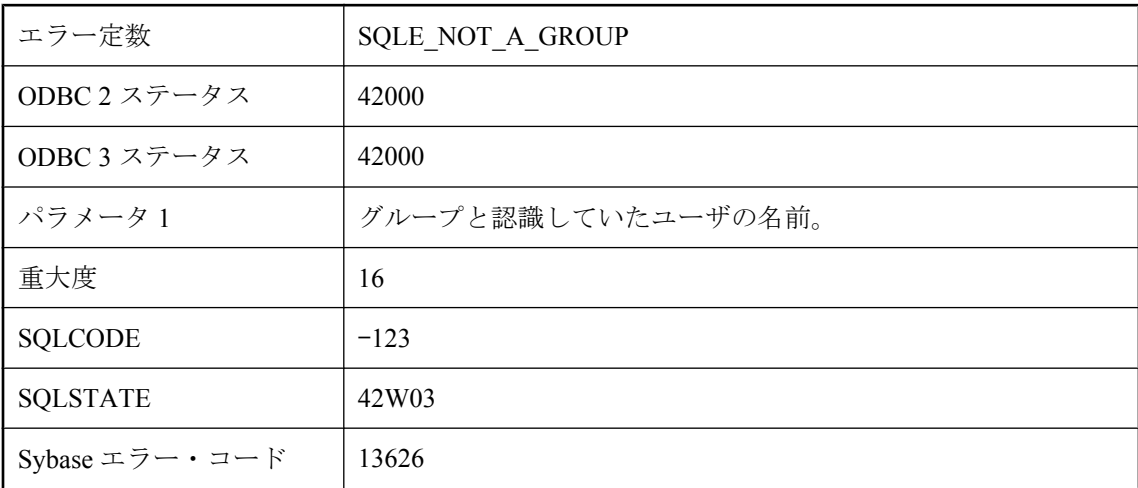

### 考えられる原因

グループにメンバを追加しようとしましたが、そのグループに指定したユーザ ID は GROUP パー ミッションを付与されていませんでした (つまり、それはグループではありませんでした)。

# ユーザ・メッセージ **%1** が見つかりません。

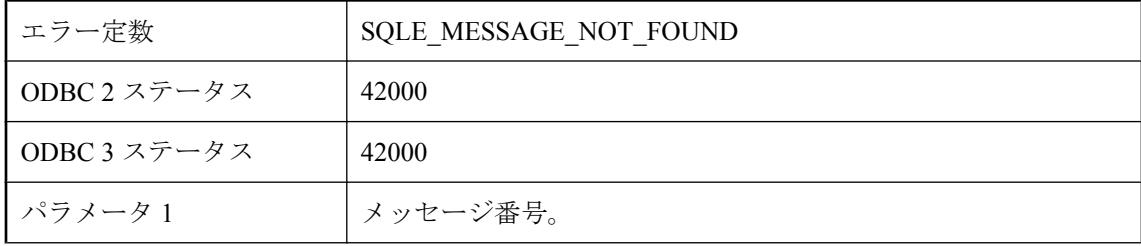

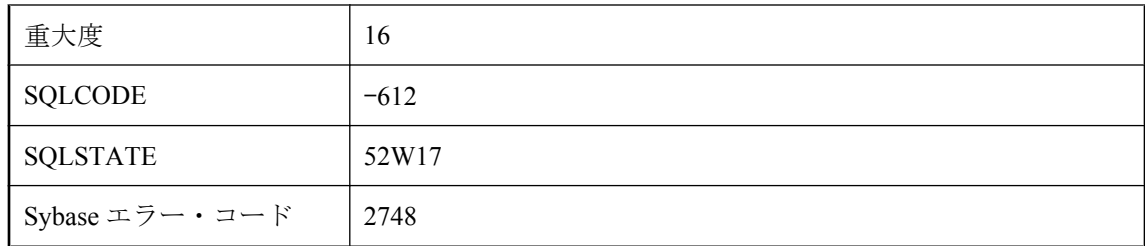

このエラー番号のメッセージは、データベースには存在しません。

# ユーザ・メッセージ **%1** はすでに存在しています。

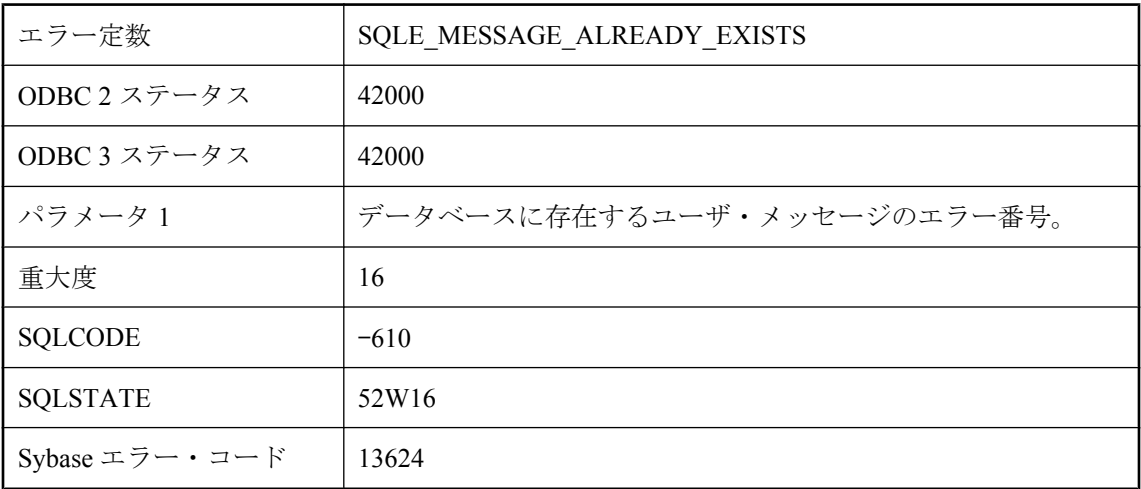

### 考えられる原因

このエラー番号のメッセージはすでにデータベースに存在します。

# ユーザによって中断させられました **--** トランザクションはロー ルバックされました。

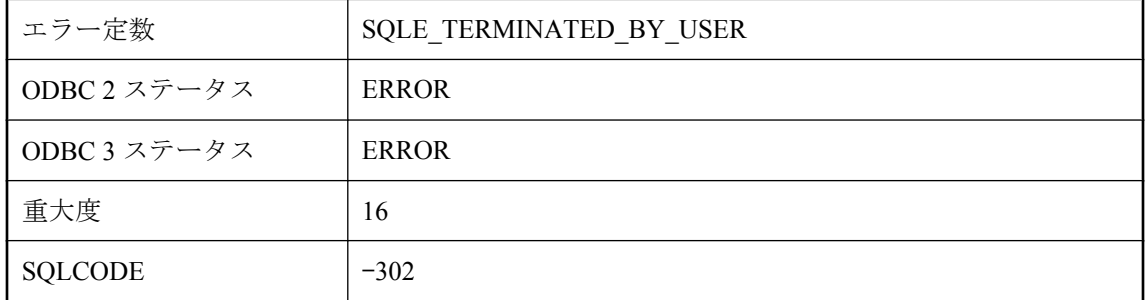

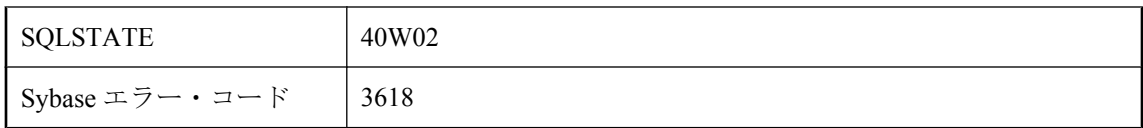

データベースが文を実行中にその文をキャンセルしました。ROLLBACK 文は自動的に実行され ました。

# ユーザは使用中のテーブルを所有しています。

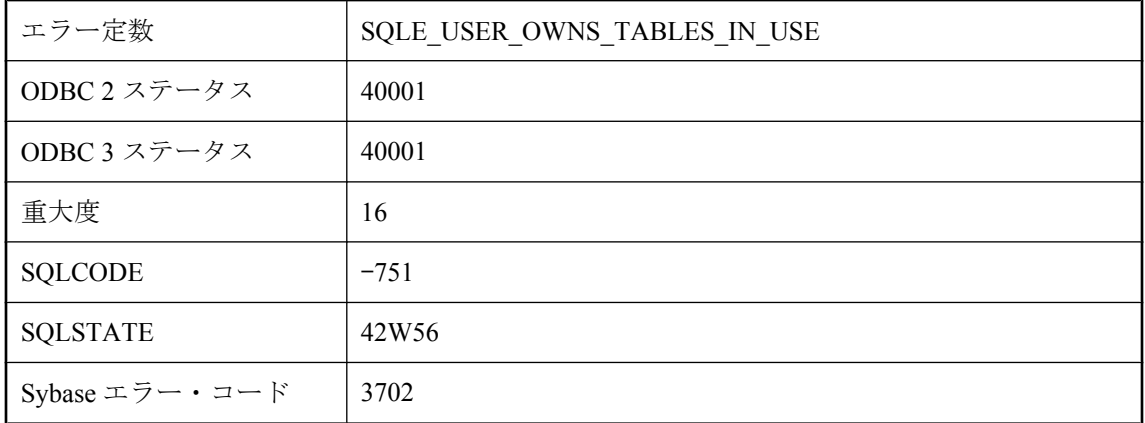

### 考えられる原因

データベースの他のアクティブ・ユーザが使用中のテーブルを所有するユーザから、REVOKE CONNECT を実行しようとしました。

# ユーザは使用中のプロシージャを所有しています。

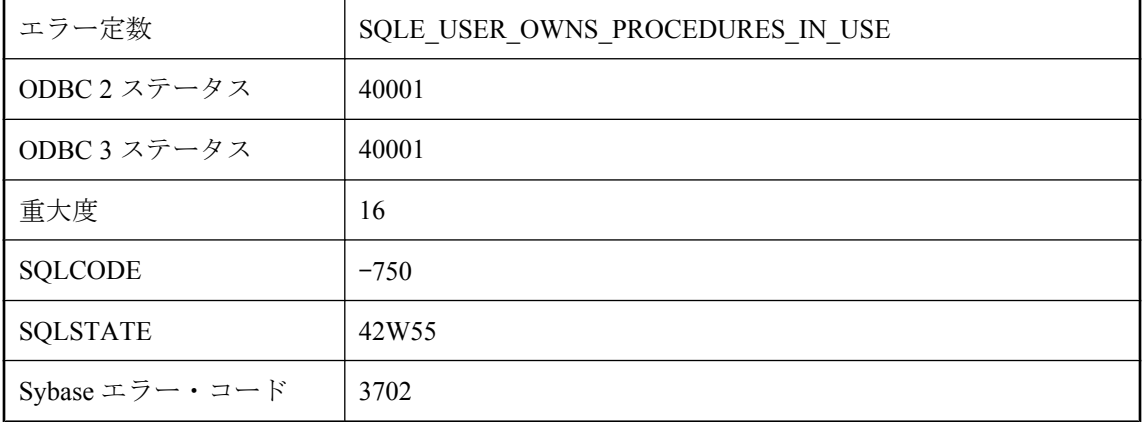

データベースの他のアクティブ・ユーザが使用中のプロシージャを所有しているユーザを削除し ようとしました。

### ユーザ定義データ型 **'%1'** が見つかりません。

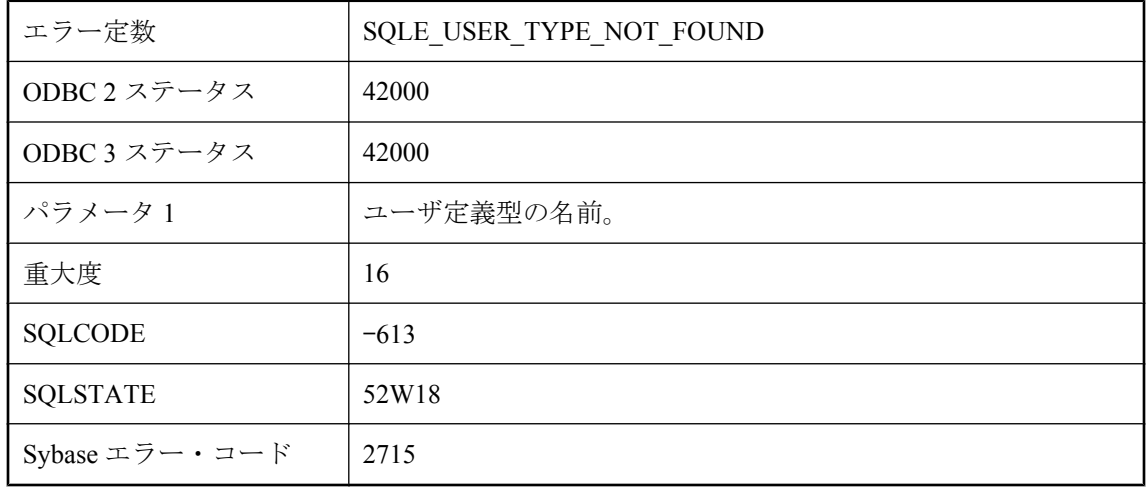

#### 考えられる原因

この名前のユーザ定義型はデータベースには存在しません。

# ユーザ定義の例外が通知されました。

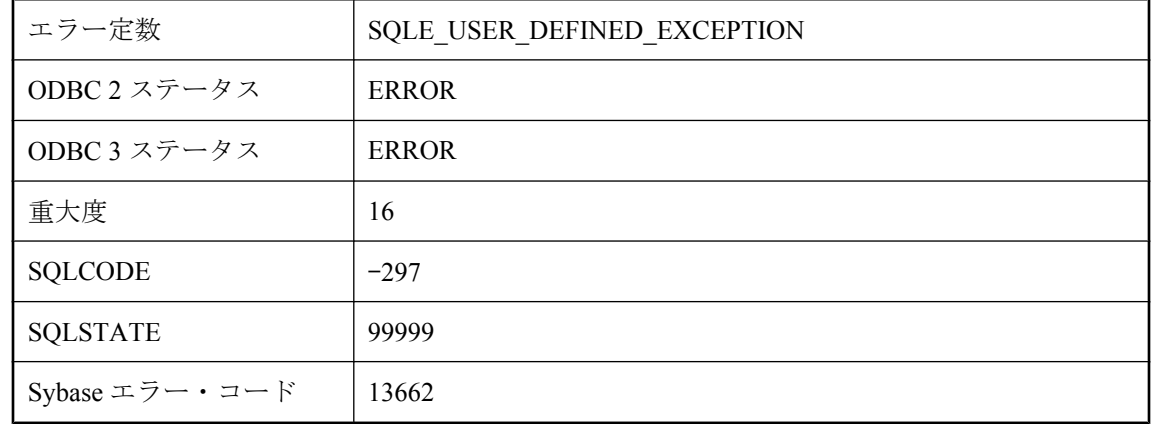

### 考えられる原因

ストアド・プロシージャまたはトリガにより、ユーザ定義の例外が通知されました。このエラー は、例外ハンドラのあるストアド・プロシージャまたはトリガ内でしか使用できません。データ ベース・サーバによるエラー発生ではないことが確実な、例外通知に使用されます。有効な

SQLSTATE 値は 99000 ~ 99999 です。この値は、例外通知の SQL 文を実行するときにユーザに よって設定されます。

# ランタイム・サーバではトリガおよびプロシージャはサポート されません。

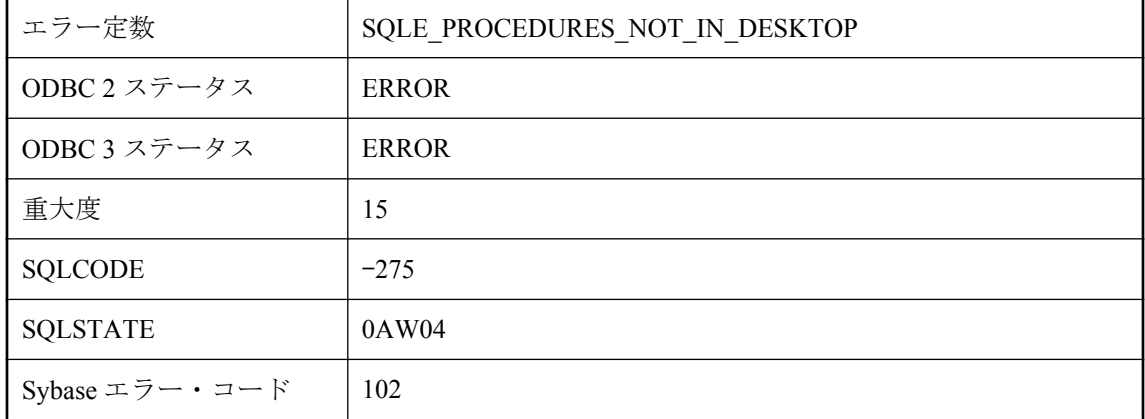

### 考えられる原因

ランタイム・サーバを使用している状態で、ストアド・プロシージャを呼び出すか、トリガの定 義されたテーブルのローを変更しようとしました。トリガとプロシージャは、ランタイム・サー バではサポートされません。フル・サーバを使用する必要があります。

# リモート・サーバはオートインクリメントするデータ型をサポー トしていません。

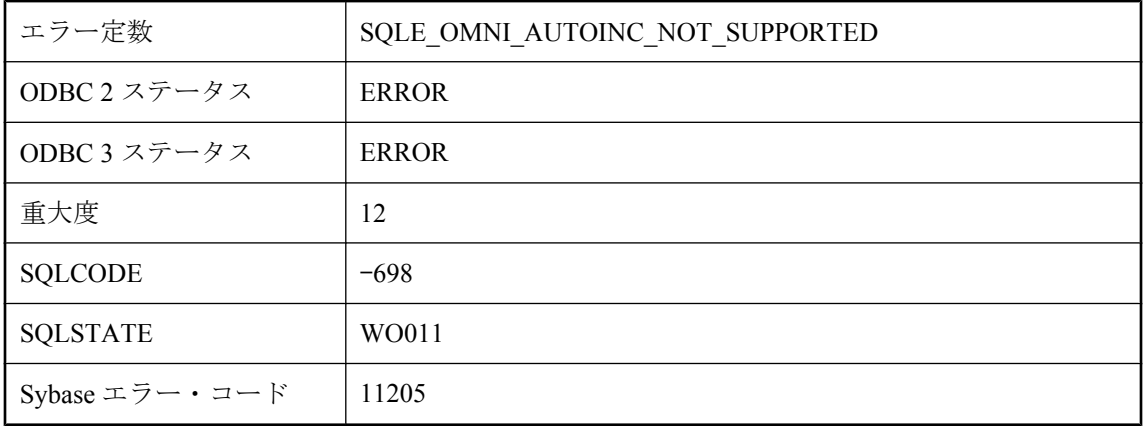

オートインクリメント・データ型は、リモート・サーバがその機能をサポートしている場合にプ ロキシ・テーブルでのみサポートされます。

### リモート・データ・サービス機能はこのプラットフォームでは サポートされていません。

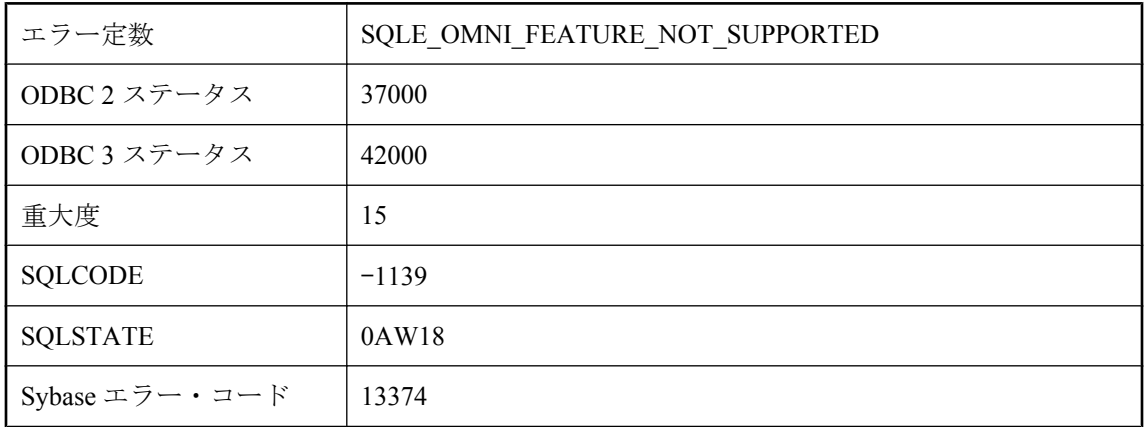

#### 考えられる原因

リモート・データ・サービス機能を使用しようとしましたが、リモート・データ・サービスはこ のプラットフォームではサポートされていません。

# リモート・テーブル **'%1'** が見つかりませんでした。

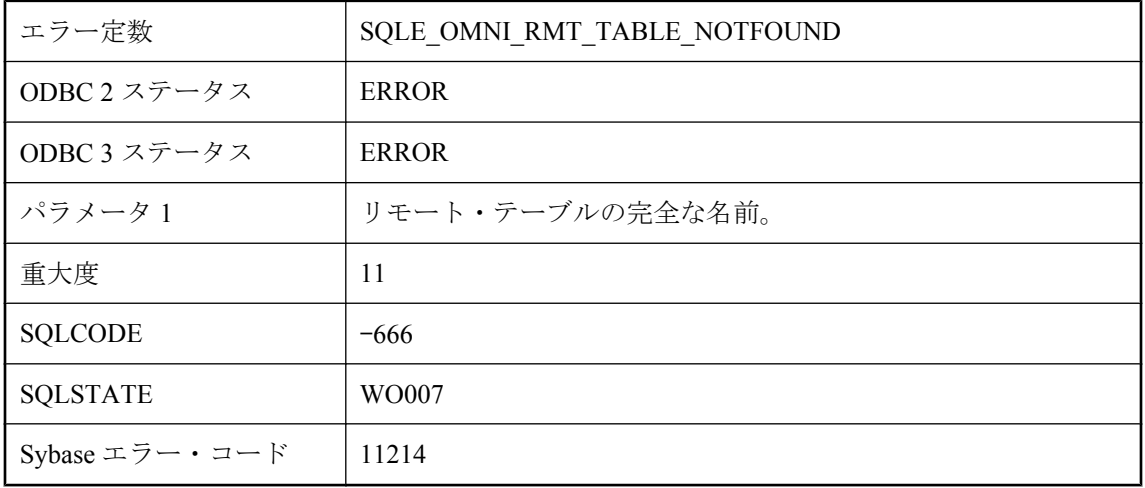

リモート・サーバにはテーブルが見つかりませんでした。リモート・テーブルの名前と、その テーブルのユーザ権限をチェックしてください。

### リモート・ホストへの安全な接続に失敗しました **: %1**

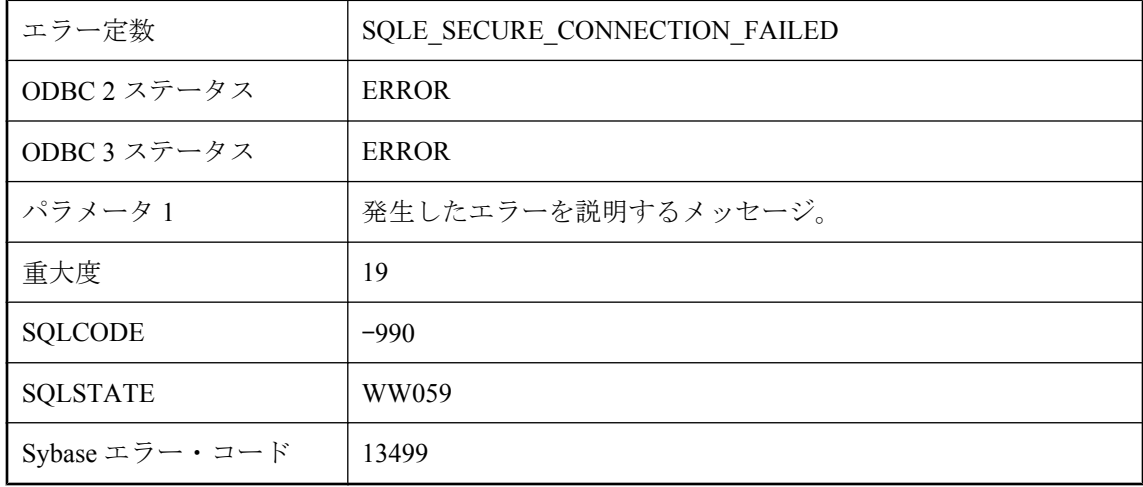

#### 考えられる原因

サーバがリモート・ホストとの安全な接続を開始できませんでした。

# ログイン **ID '%1'** はすでにユーザ **ID '%2'** にマップされていま す。

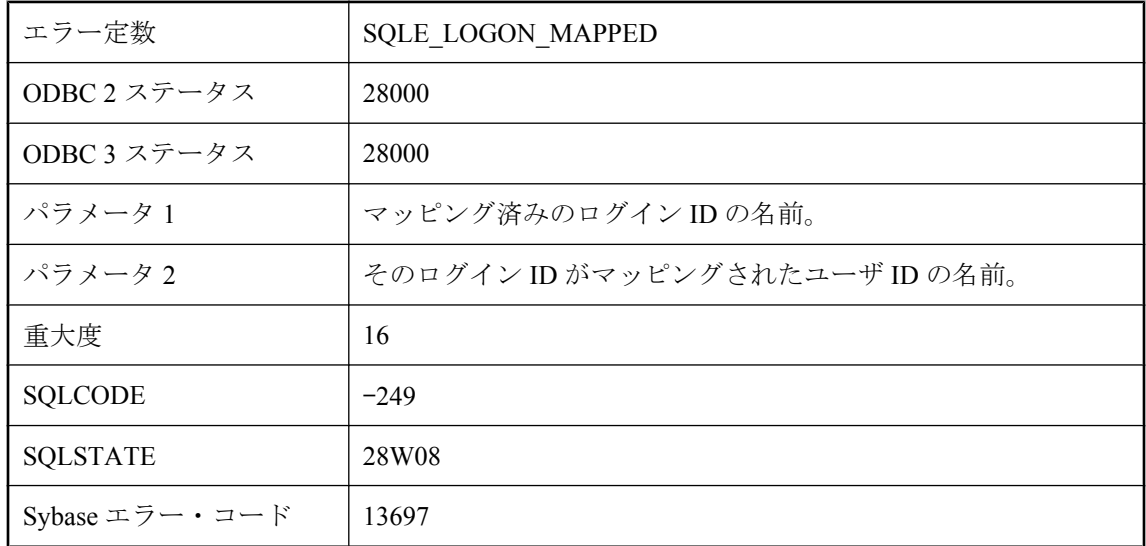

ログイン ID を 2 回マッピングしようとしました。

# ログイン **ID '%1'** はどのデータベース・ユーザ **ID** にもマップさ れていません。

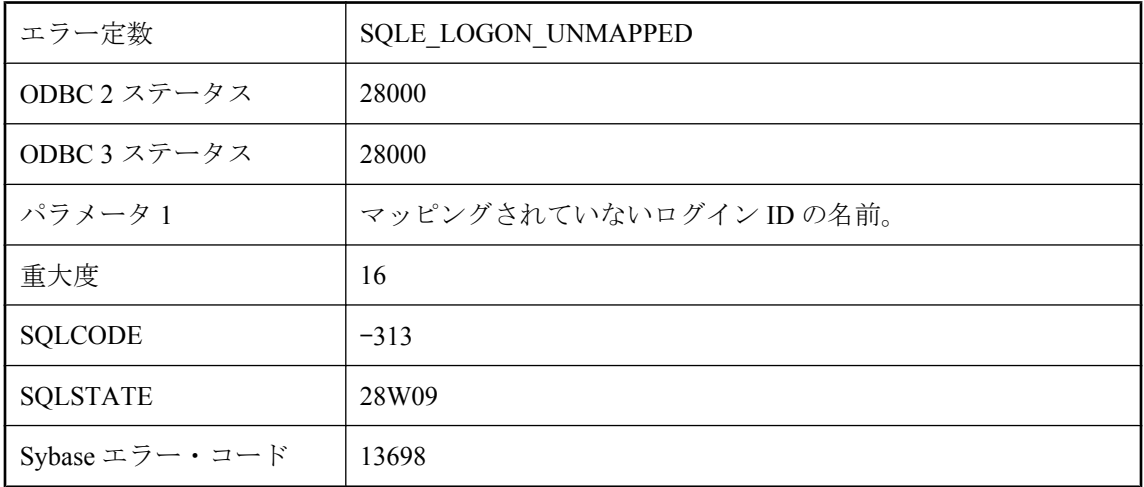

### 考えられる原因

データベース・ユーザ ID にマッピングされていないログイン ID を使用して接続しようとし、 データベース・ユーザ ID ゲストがないか、マッピングされていないログイン ID を取り消そう としました。このエラーは、マッピングされた複数のグループのメンバである統合化ログイン ID を使用して接続しようとした場合にも発生する可能性があります。

## 仮想インデックスの作成に **%1** を超えるカラム数が使用されて います。

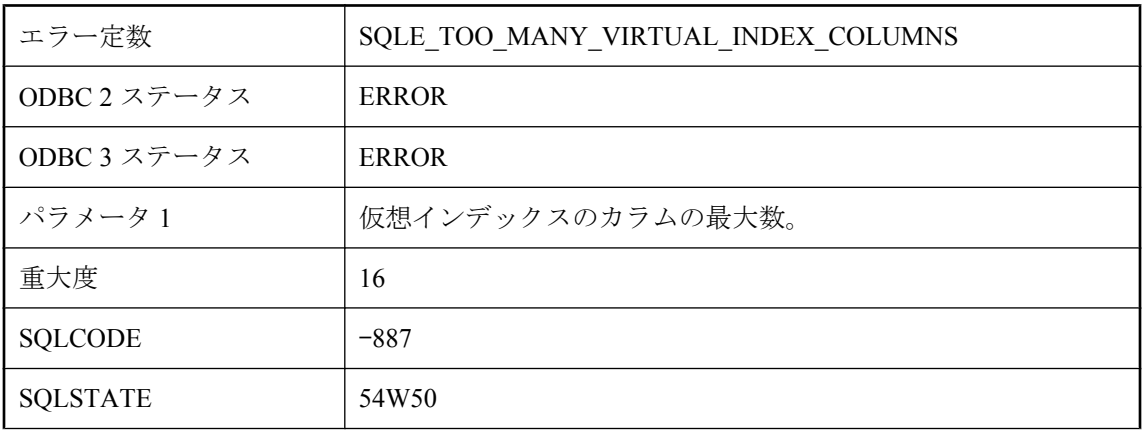

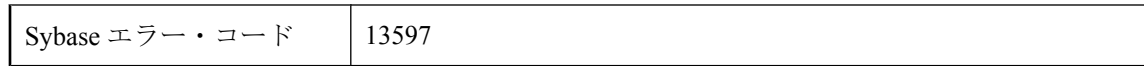

最大数を超えるカラム数で仮想インデックスを作成しようとしました。

# 外部関数呼び出しに互換性がありません。

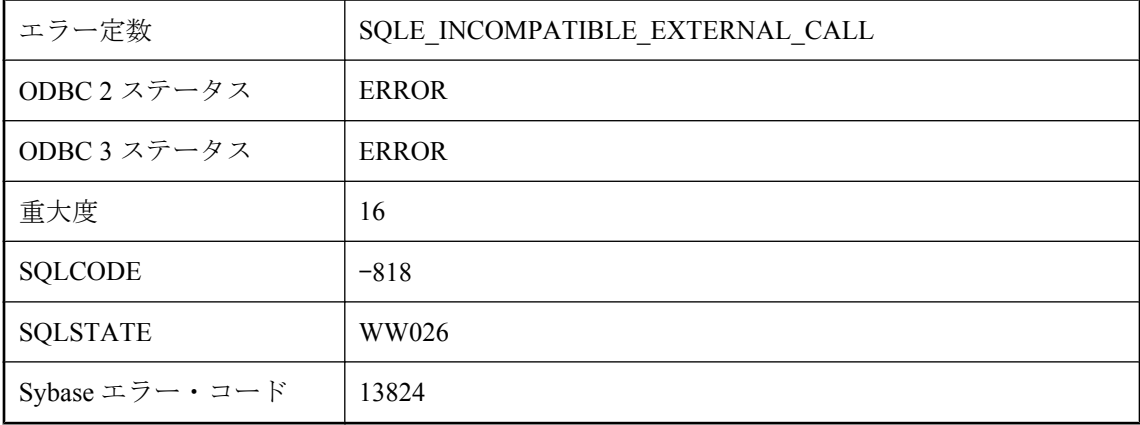

### 考えられる原因

外部関数を呼び出そうとしました。サーバとの互換性がないため、目的のライブラリをロードし ようとしましたが失敗しました。ダイナミック・ライブラリが、サーバがサポートしていない外 部関数 API や、サーバがサポートしているよりも新しい外部関数 API を使用しているため、互 換性の不一致が発生しました。

## 関数 **'%1'** のパラメータ数が誤りです。

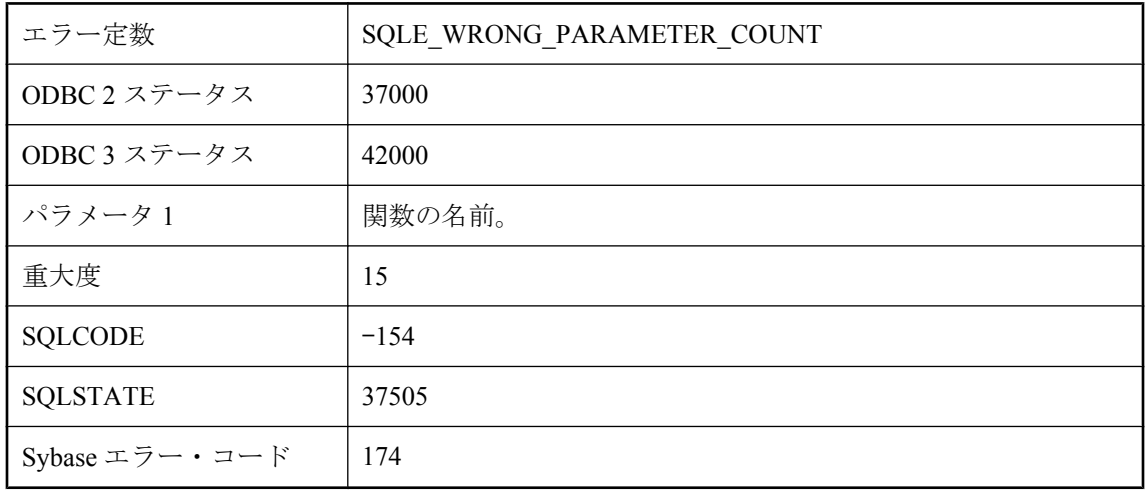

データベース関数に与えたパラメータの数が違っています。

### 関数 **'%1'** はありません。

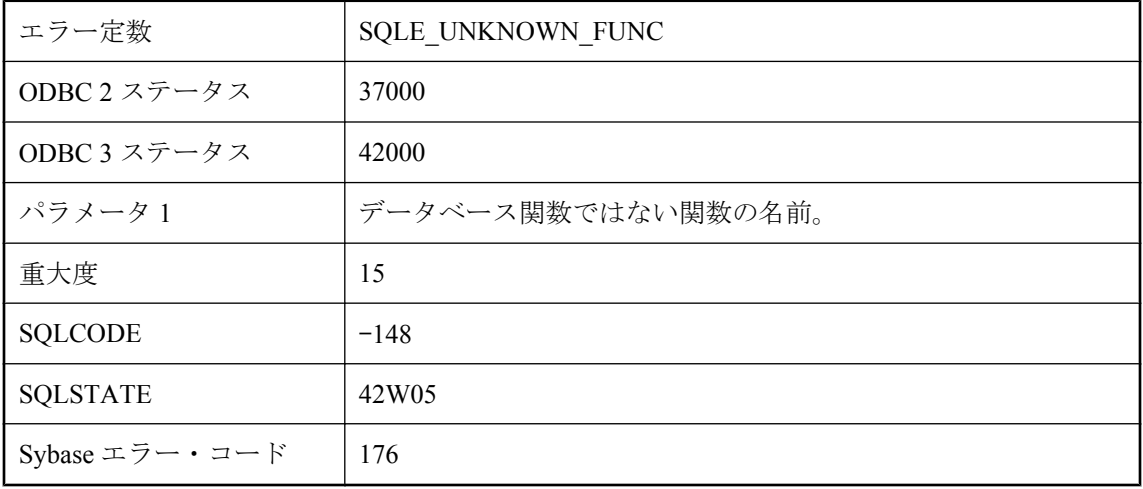

### 考えられる原因

クエリ定義またはクエリ・カラム名中で、データベース関数の名前を間違えています。たとえ ば、MAX の代わりに MAXIMUM を使っています。

# 関数またはプロシージャ **'%1'** に引数が多すぎます。

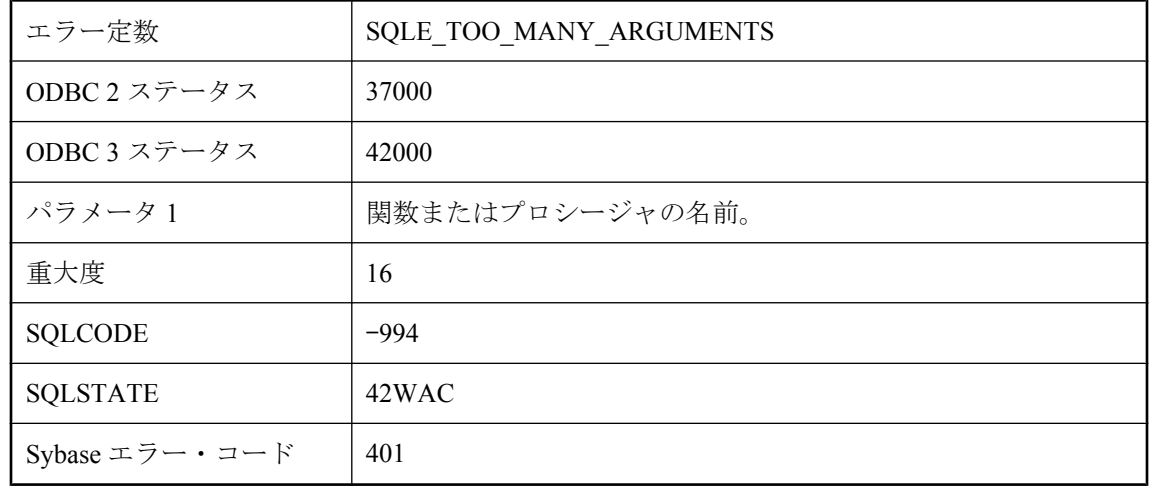

データベース・サーバで処理できない引数リストを指定しました。これは、関数またはストア ド・プロシージャの引数リストが長すぎる場合に起こることがあります。ページ・サーズを大き くしてデータベースを再構築すると、このエラーを防ぐことができます。

# 機能 **'%1'** の使用は許可されません。

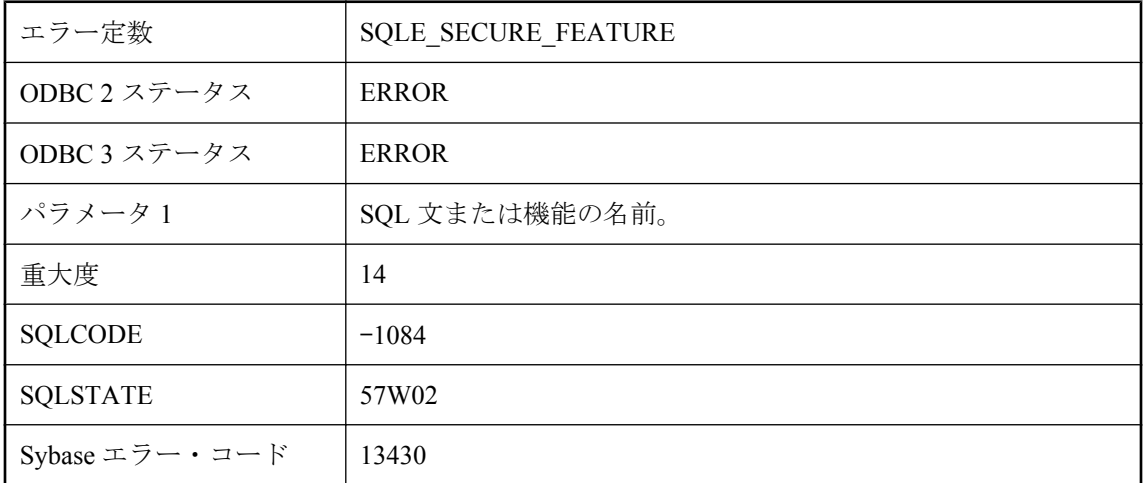

### 考えられる原因

使用しようとした機能は、データベース・サーバの起動時にサーバの管理者によって無効にされ ています。

# 機能 **'%2'** を必要とする文 **'%1'** の使用は許可されません。

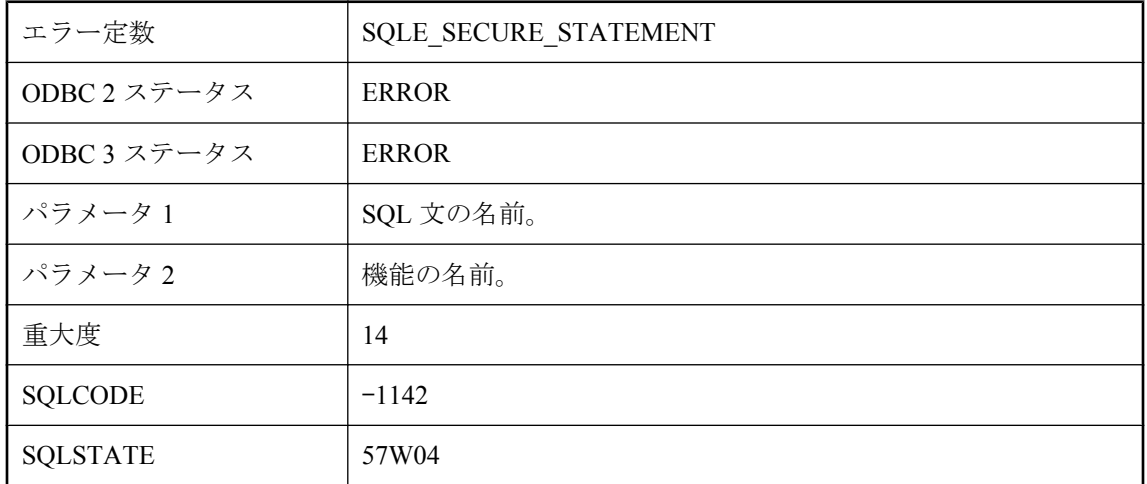

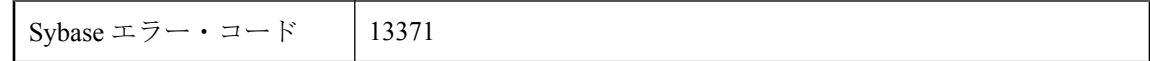

使用しようとした文は、データベース・サーバの起動時にサーバの管理者によって無効にされて いる機能を必要とします。

### 警告 **: %1**

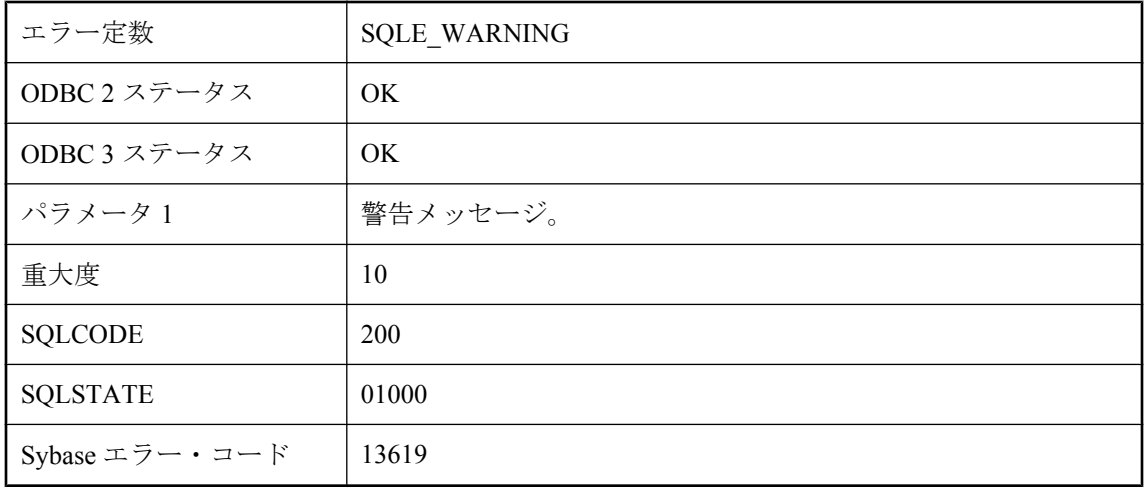

### 考えられる原因

警告が発生しました。警告の原因となった状況がメッセージに示されます。

# 呼び出そうとしたメソッドは、お使いのアプリケーションでは 使用できません。

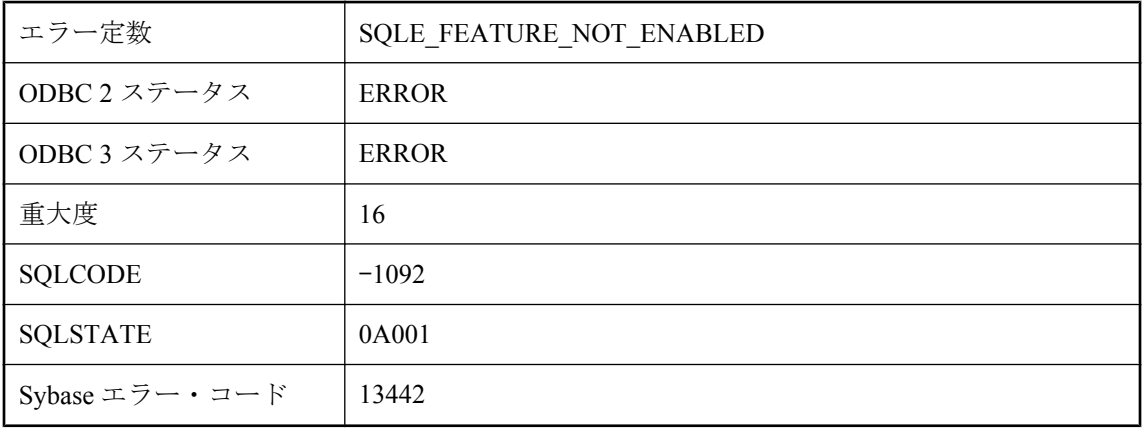

有効になっていないメソッドを呼び出そうとしたか、有効になっていない機能を使用しようとし ました。Ultra Light では、ULEnable 関数を使用するか、ULInitDatabaseManagerNoSQL ではなく ULInitDatabaseManager を使用して機能を有効にします。

## 更新できないクエリに対して、更新しようとしました。

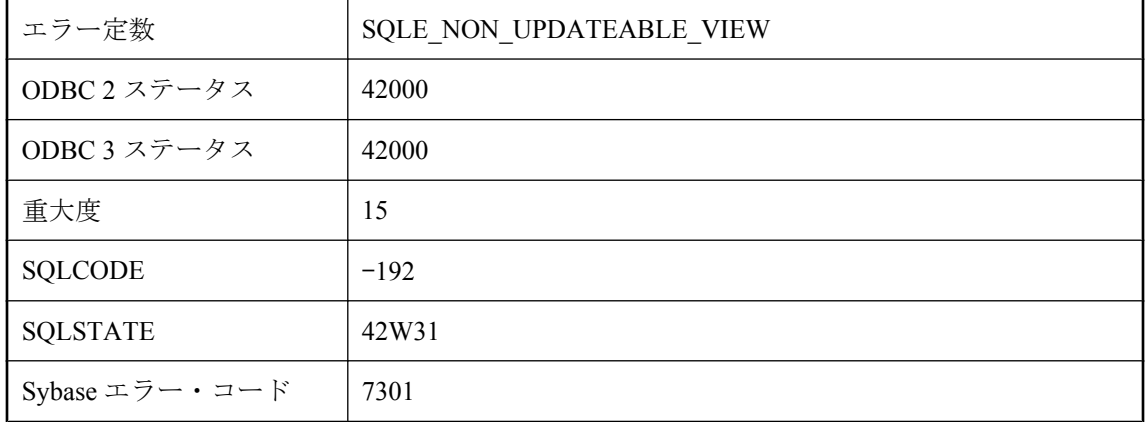

### 考えられる原因

暗黙的に読み込み専用であるクエリを対象に、挿入、更新、または削除の操作を行おうとしまし た。DISTINCT、GROUP BY、HAVING、EXCEPT、INTERSECT、または UNION を含むクエリ や、集合関数を含むクエリ、またはジョインを含むクエリは、暗黙的に読み込み専用です。クエ リがビューを参照する場合は、そのビューが更新不可になる場合があります。

# 更新できないリモート・クエリに対して、更新しようとしまし た。

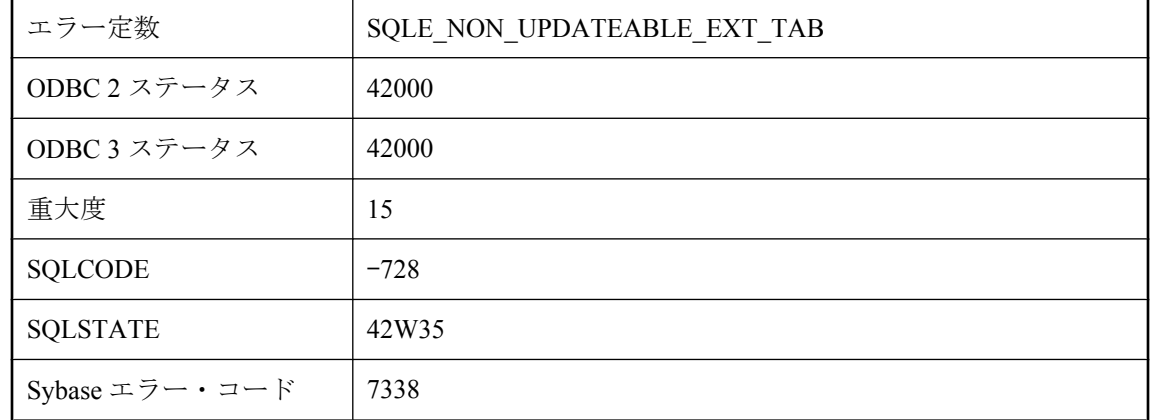

現在は実装されていないリモート・テーブル上で、更新、または削除の操作を行おうとしまし た。このような操作の例には、位置付け更新と作業テーブルの構築を必要とする更新がありま す。

### 再帰反復が多すぎます。

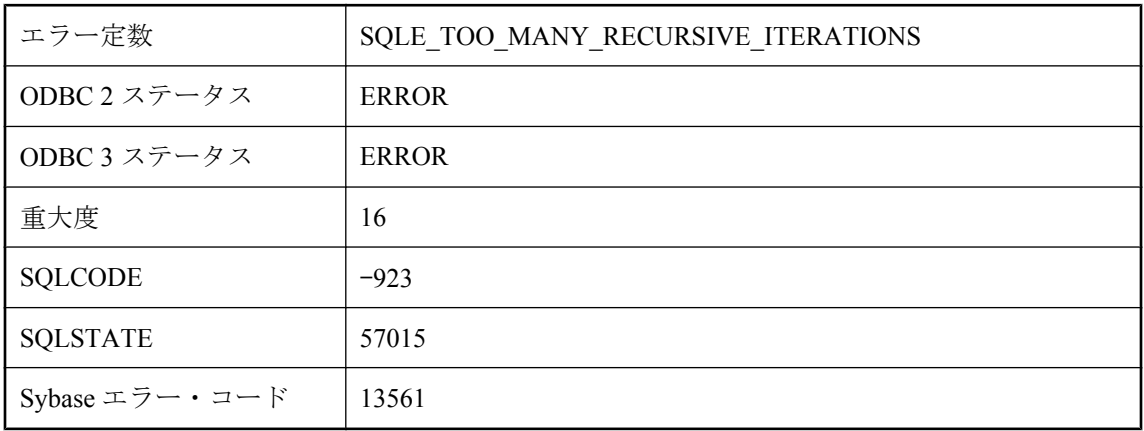

### 考えられる原因

現在の max\_recursive\_iterations オプションの設定で許容されている回数よりも多くの反復を再帰 クエリが実行しました。

# 最後の同期アップロードのステータスは不明です。

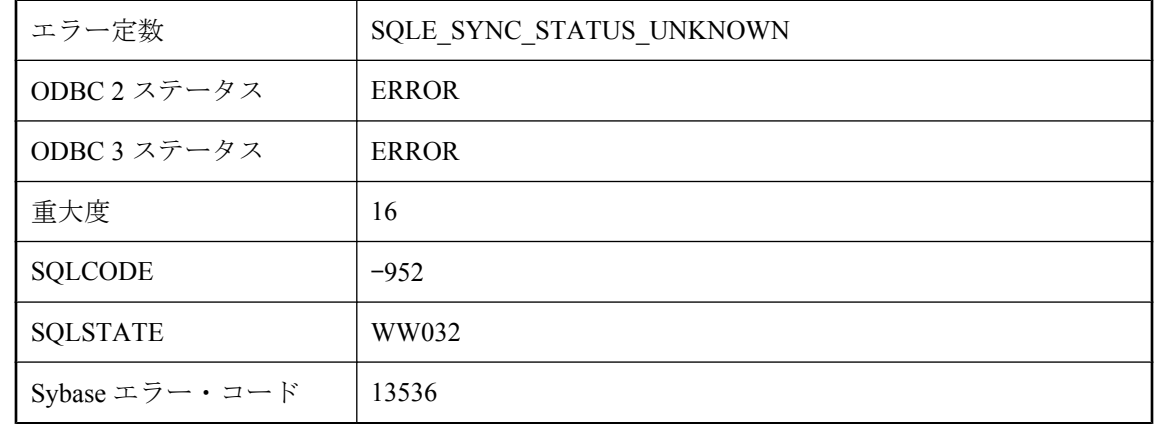

### 考えられる原因

最後の同期アップロードのステータスは不明です。現在の操作は、成功したアップロードが同期 されるまで実行できません。

## 指定されたデータベースを開始できません。**'%1'** はデータベー スではありません。

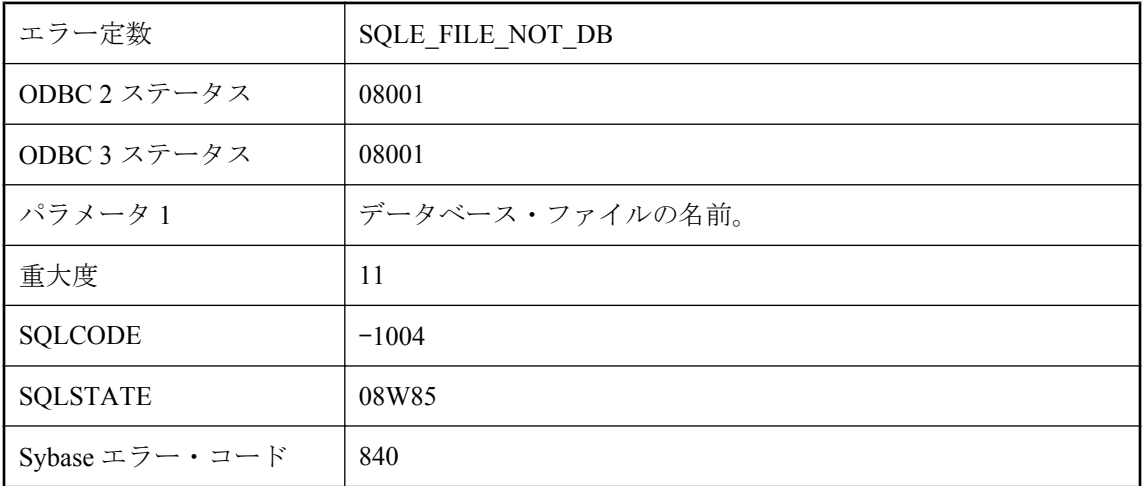

### 考えられる原因

指定したファイルは有効なデータベース・ファイルではありません。

## 指定されたデータベースを開始できません。**'%1'** は異なるバー ジョンのソフトウェアで作成されています。

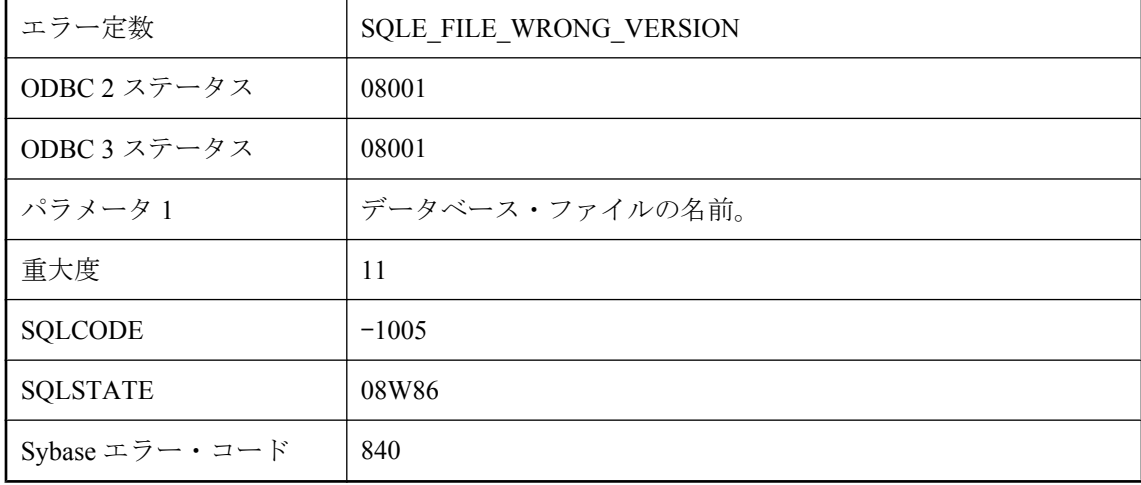

### 考えられる原因

指定したデータベース・ファイルは別のバージョンのソフトウェアで作成されたので、このバー ジョンで読み込むことができません。

### 指定されたデータベースを開始できません。**'%1'** は無効なトラ ンザクション・ログ・ミラーです。

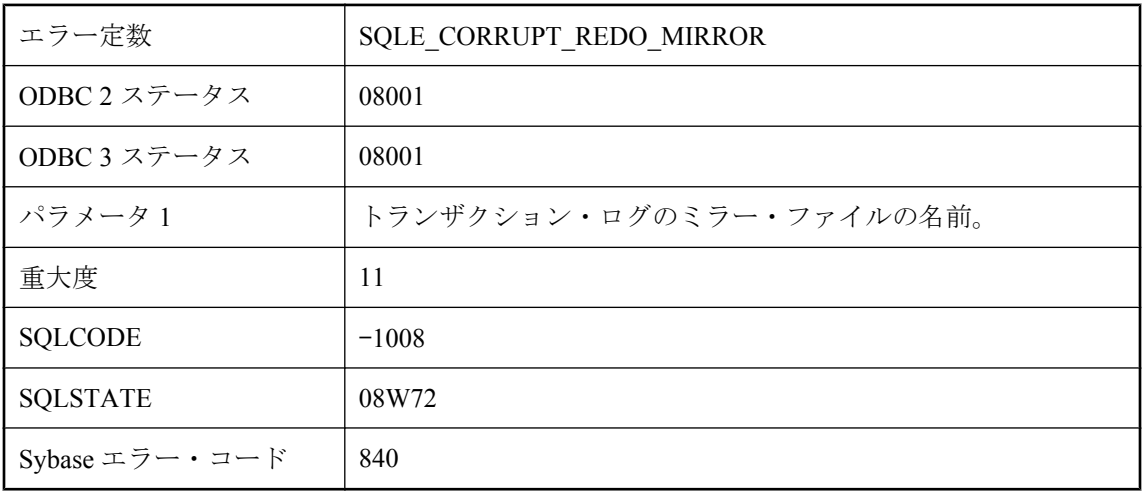

### 考えられる原因

指定したファイルは有効なトランザクション・ログ・ミラーではありません。

### 指定されたデータベースを開始できません。**'%1'** は無効なトラ ンザクション・ログです。

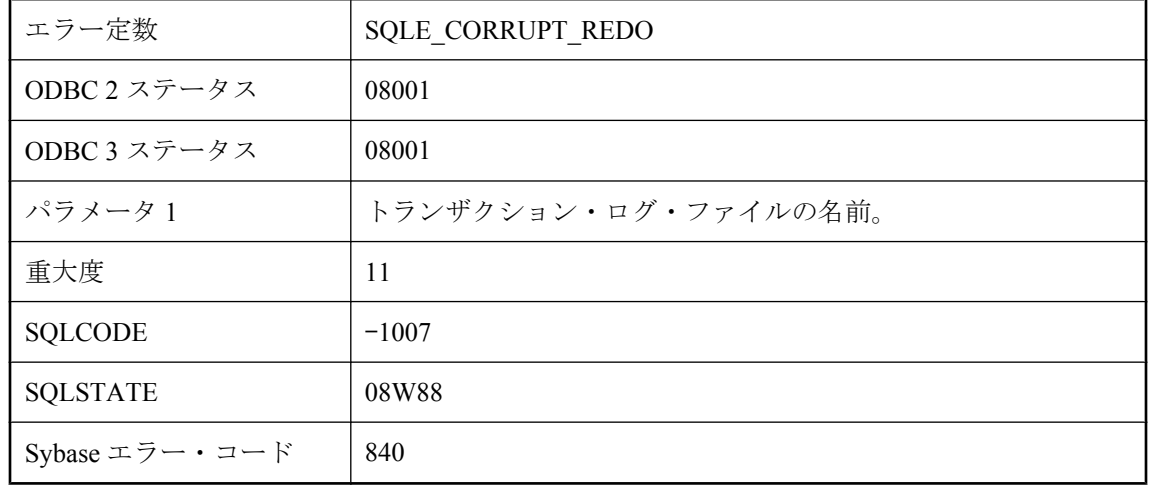

### 考えられる原因

指定したファイルは有効なトランザクション・ログではありません。

## 指定されたデータベースを開始できません。**'%1'** は有効なデー タベース・ファイルではありません。

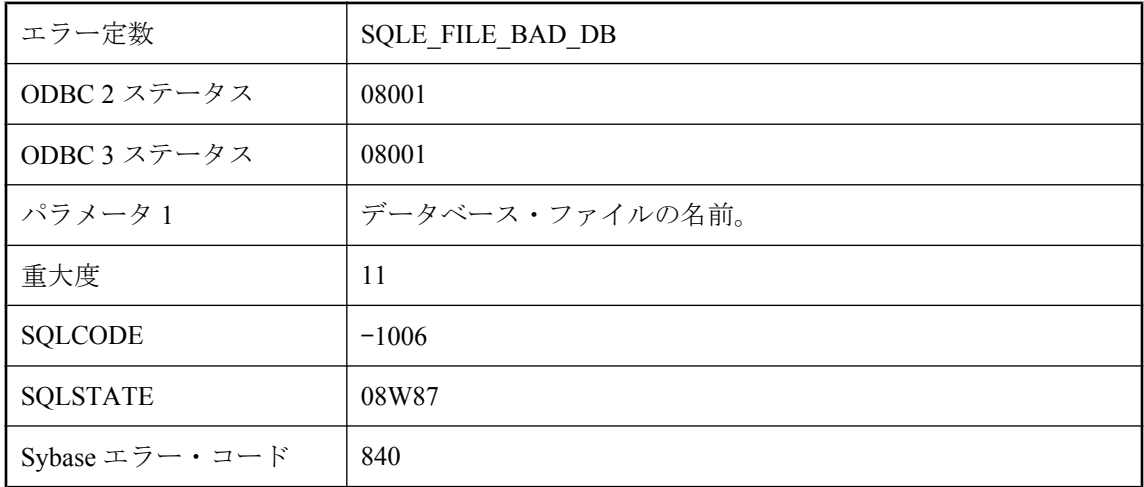

### 考えられる原因

指定したファイルは有効なデータベースではありません。

# 指定されたデータベースを開始できません。**'%1':** トランザク ション・ログ・ファイル が見つかりません

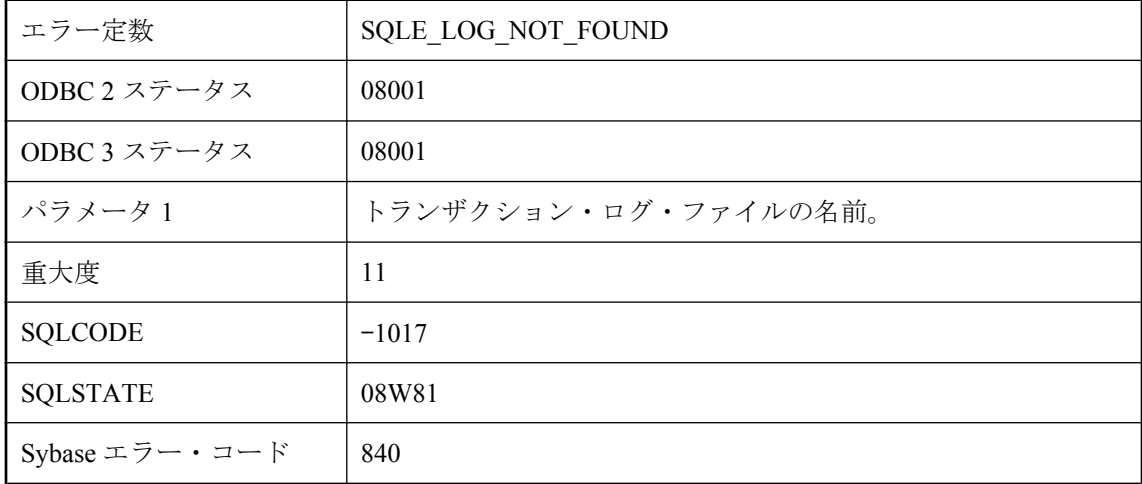

### 考えられる原因

トランザクション・ログ・ファイルが見つかりませんでした。

# 指定されたデータベースを開始できません。このサーバで開始 するには、**'%1'** をアップグレードする必要があります **(**機能 **%2** がありません**)**。

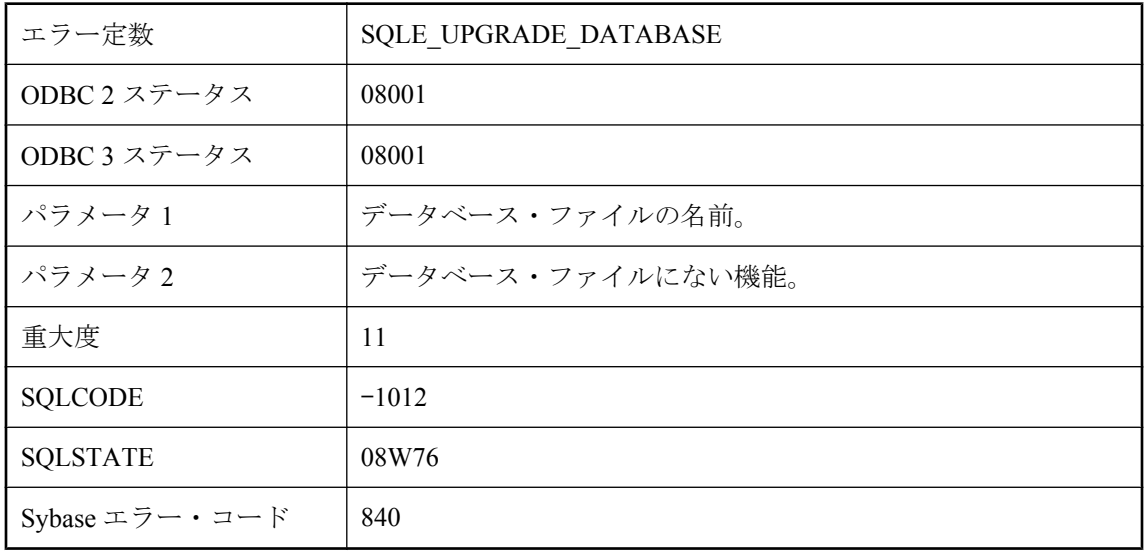

### 考えられる原因

このサーバで開始するには、指定したデータベースをアップグレードする必要があります。

# 指定されたデータベースを開始できません。トランザクション・ ログ **'%1'** または、そのミラー **'%2'** は無効です。

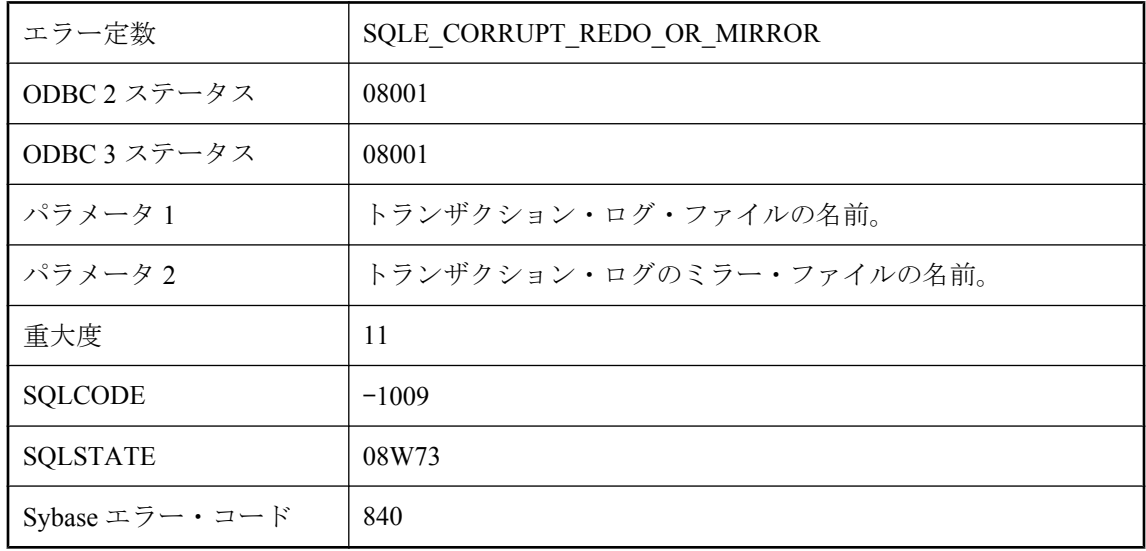

トランザクション・ログがトランザクション・ログ・ミラーと異なります。トランザクション・ ログ、またはそのミラーが無効です。

# 指定されたデータベースを開始できません。トランザクション・ ログで、**'%1'** は操作を予期していません。

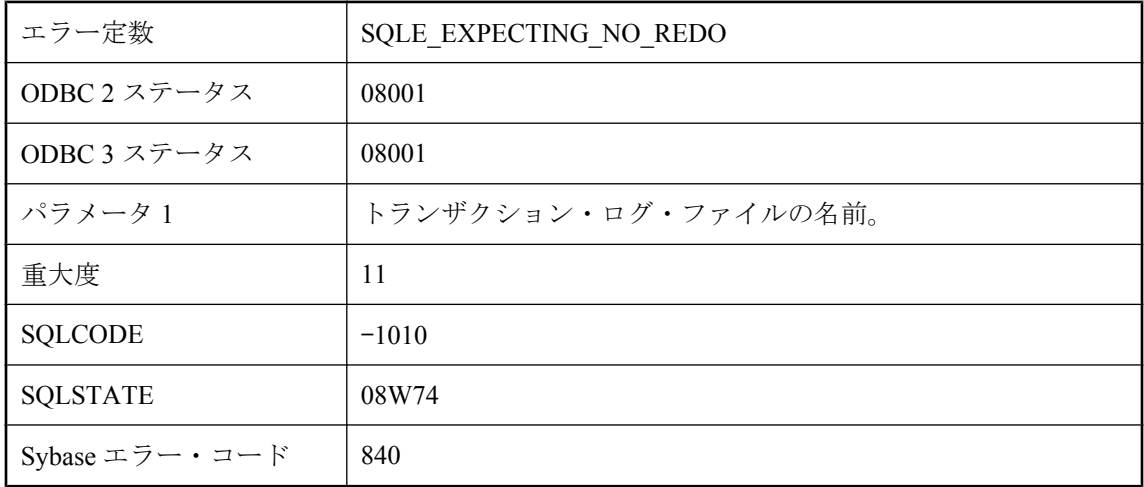

### 考えられる原因

トランザクション・ログに操作が含まれますが、データベース・サーバでは操作が想定されてい ませんでした。

## 指定されたデータベースを開始できません。ログ・ファイル **'%1'** を使用できません。これは、予想された長さよりも短いた めです。

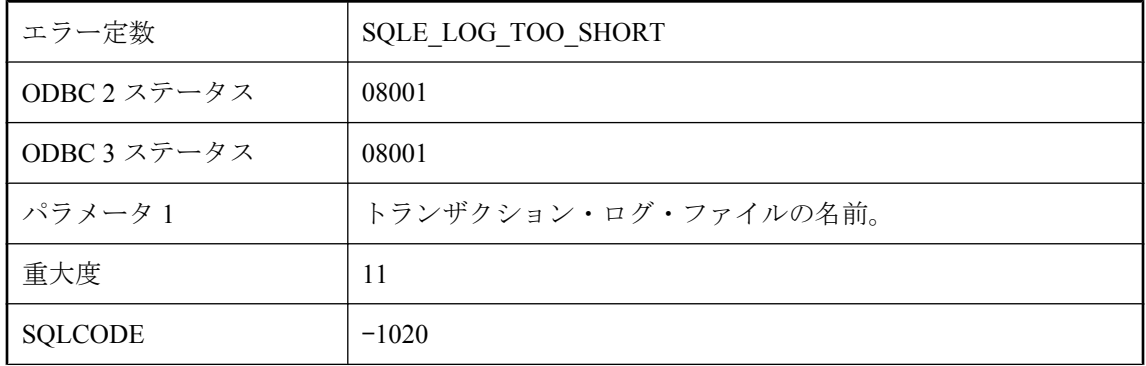

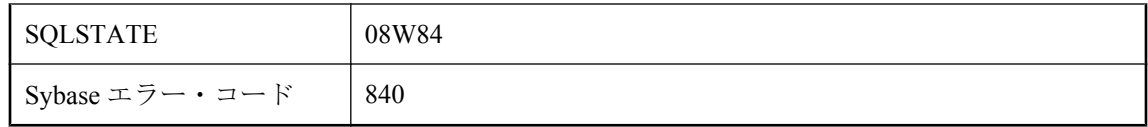

トランザクション・ログ・ファイルが短すぎます。

## 指定されたデータベースを開始できません。ログ・ファイル **'%1'** を使用できません。これはオフセットがデータベースのオ フセットと一致しないためです。

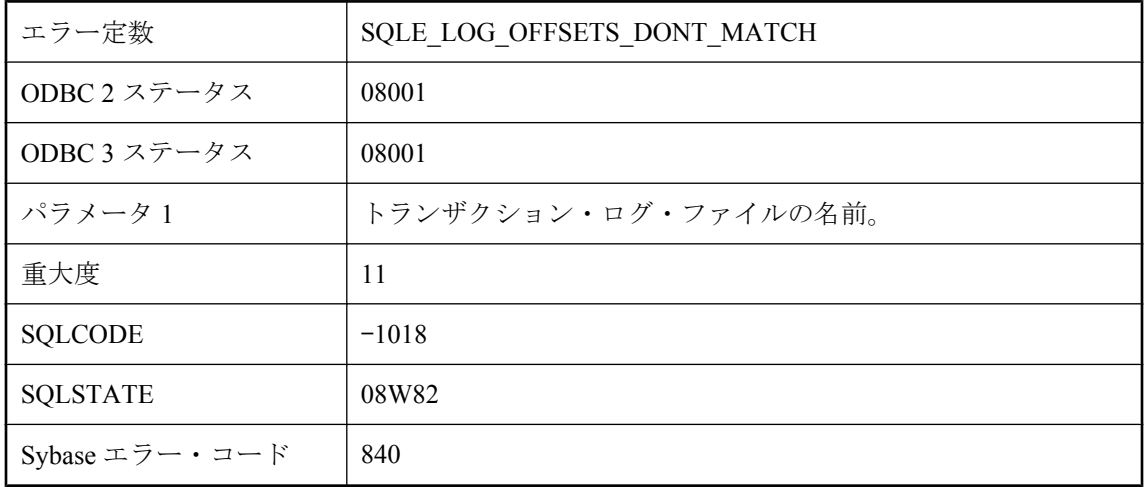

### 考えられる原因

トランザクション・ログ・ファイルに、データベース・ファイルで予想していたオフセットと一 致しないオフセットがあります。

# 指定されたデータベースを開始できません。ログ・ファイル **'%1'** を使用できません。これはデータベース・ファイルがロ グ・ファイルよりも後に使用されているためです。

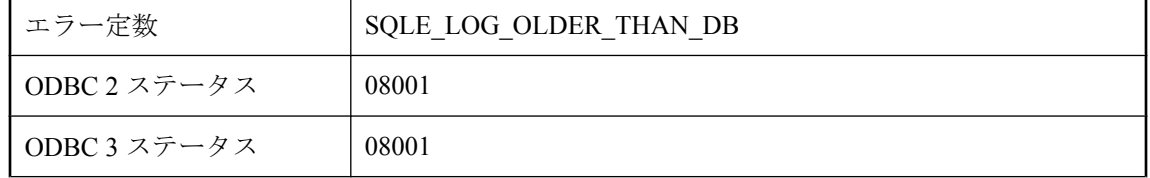

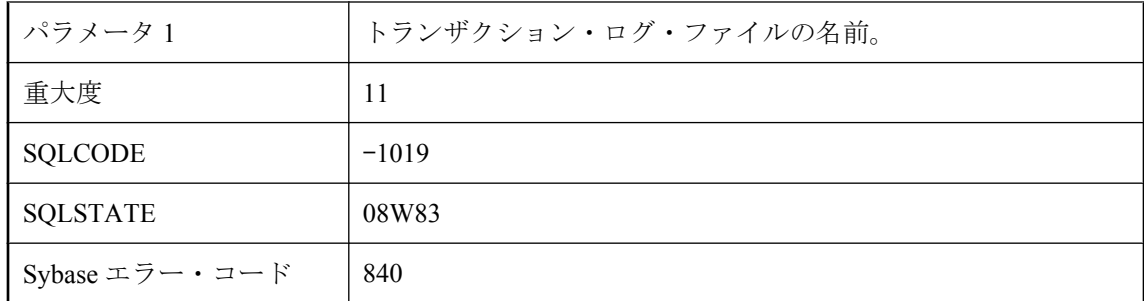

データベース・ファイルがトランザクション・ログ・ファイルよりも最近使用されています。

# 指定されたデータベースを開始できません。ログファイル **'%1'** を使用できません。これはログ・ファイルがデータベー ス・ファイルよりも後に使用されているためです。

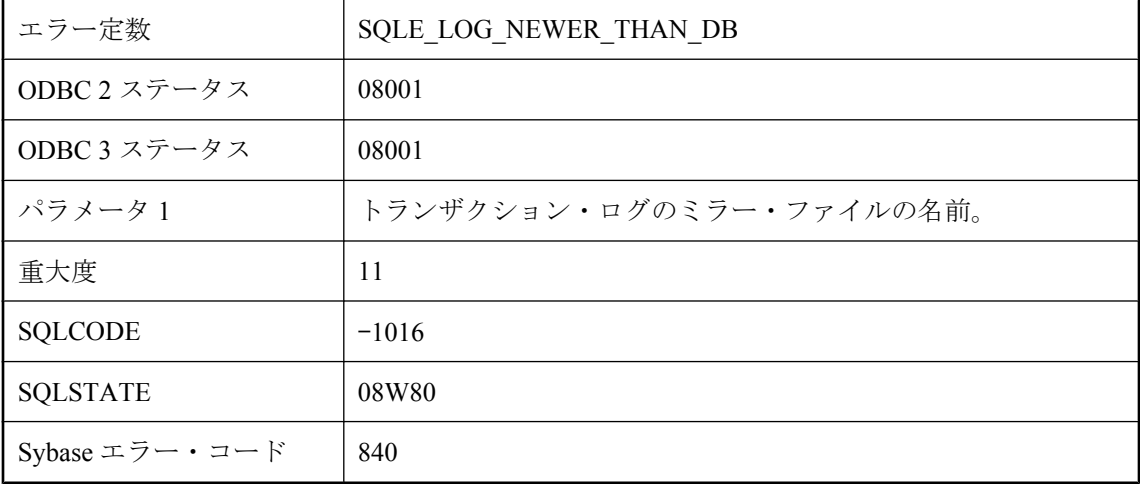

### 考えられる原因

トランザクション・ログ・ファイルがデータベース・ファイルよりも最近使用されています。

## 指定されたデータベースを開始できません。不明な暗号化アル ゴリズムです。

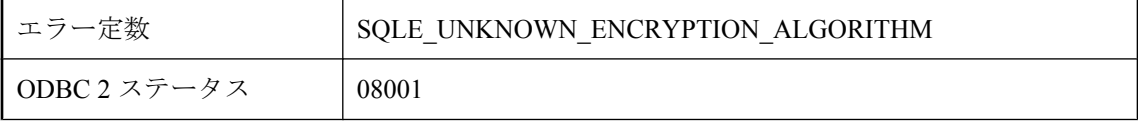

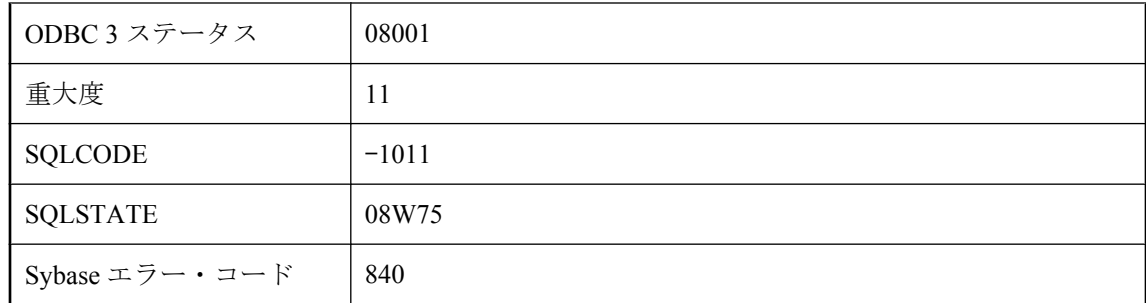

このサーバでサポートされていないアルゴリズムでデータベースが暗号化されています。

# 指定されたデータベースを起動できません **: %1**

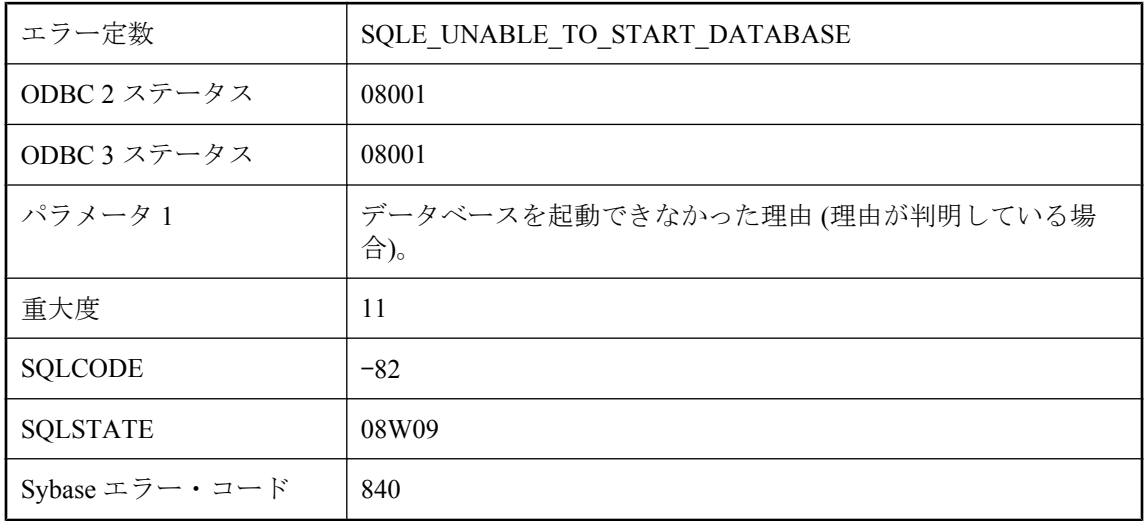

### 考えられる原因

データベース・サーバが、指定されたデータベースを起動できませんでした。詳細については、 サーバ・ウィンドウのメッセージ領域を参照してください。サーバが自動的に起動されていた場 合は、-o サーバ・オプションを使用するか、サーバを手動で起動すると、詳細が表示されること があります。

# 指定されたデータベースを起動できません **:** データベース **%1** を起動するにはサーバをアップグレードする必要があります。

エラー定数 SQLE UNABLE TO START DATABASE VER NEWER

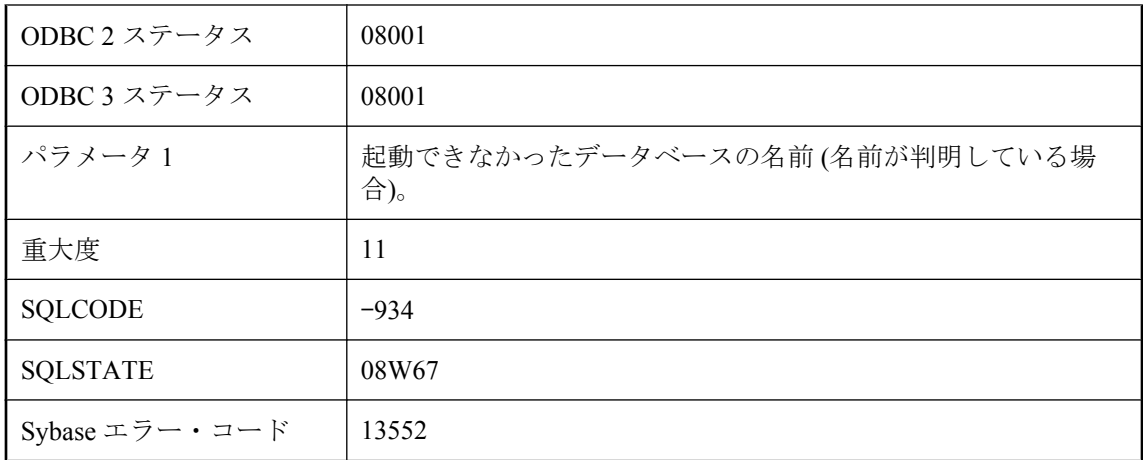

データベースのバージョンがサーバのバージョンよりも新しいため、データベース・サーバは データベースを起動できませんでした。データベースを起動できるようにするには、データベー スのバージョン以降にサーバをアップグレードする必要があります。

# 指定されたデータベースを起動できません **:** ログ・ファイル・ エラー

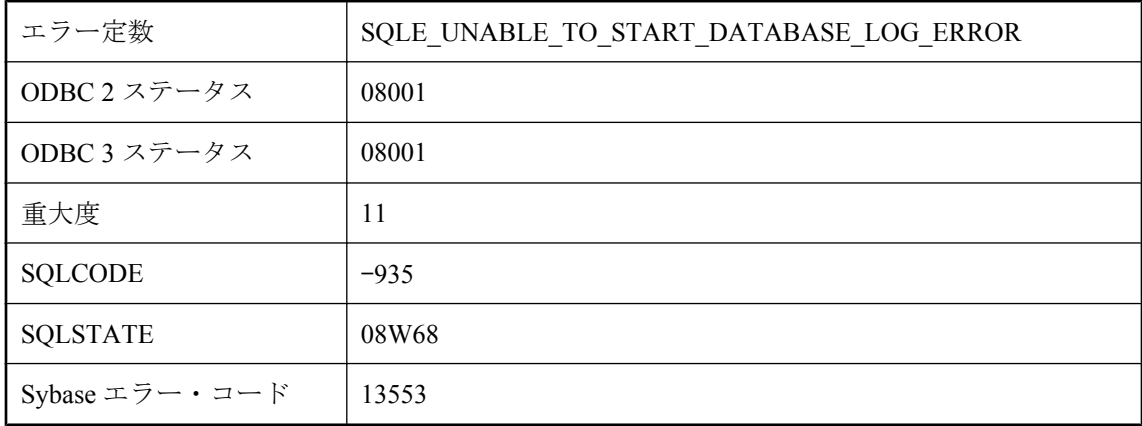

### 考えられる原因

ログ・ファイルが見つからないか別のデータベースのログ・ファイルである、またはその他の理 由により、データベース・サーバはデータベースを起動できませんでした。詳細については、 サーバ・ウィンドウのメッセージ領域を参照してください。

# 指定されたトランザクションの独立性が不正です。

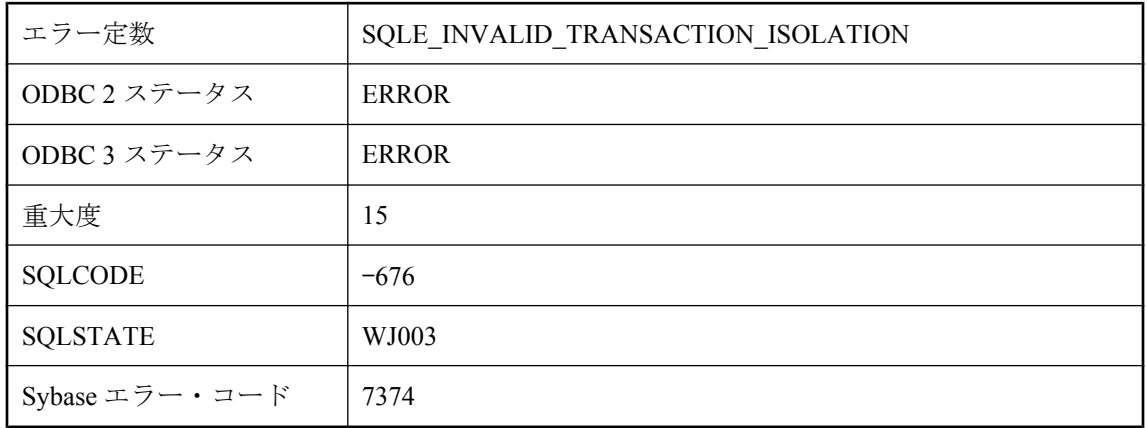

### 考えられる原因

指定したトランザクション独立性は無効です。

# 指定されたリスナを登録できませんでした。

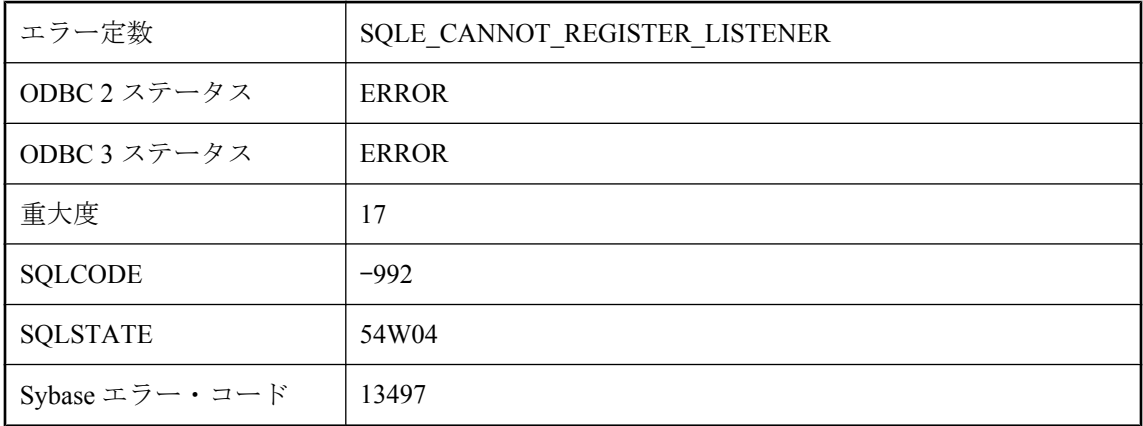

### 考えられる原因

リスナの最大数に達した、クラス名がすでに使用されている、またはシステム・リソースがない ために、指定したリスナを登録できませんでした。

# 指定された外部キー **(%1)** は使用できません。

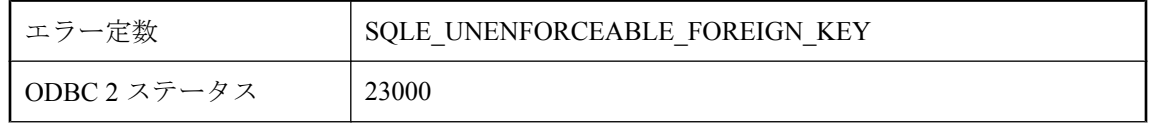

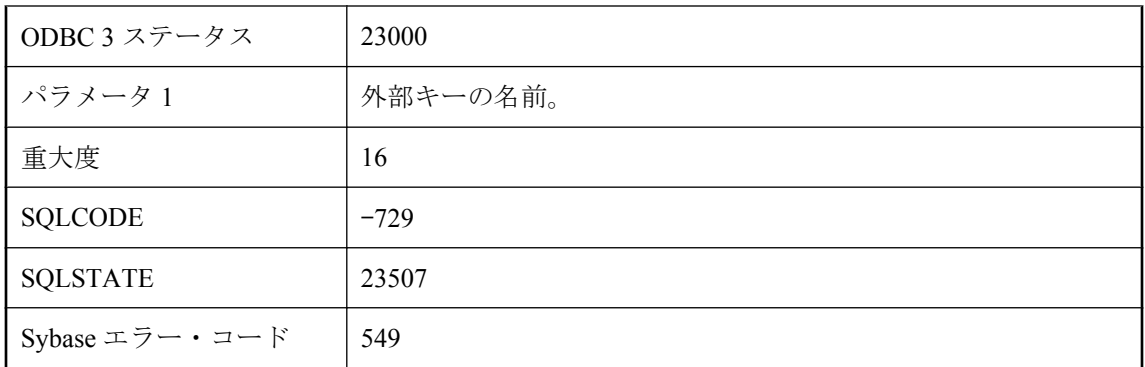

実行できない外部キーを作成しようとしました。実行可能にするためには、指定したキーに対す るプライマリ・テーブルと外部テーブルが同じサーバにある必要があります。UNENFORCED キーワードを使用して、実行できない外部キー仕様を作成できます。

### 指定した **HTTP** ヘッダに不正な文字または非 **ASCII** 文字が含ま れています。

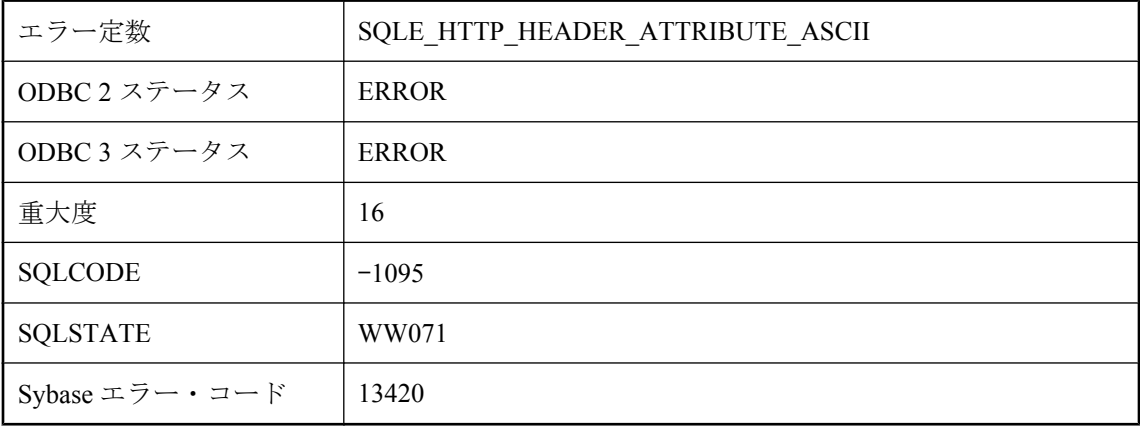

### 考えられる原因

HTTP ヘッダには印刷可能な ASCII 文字が含まれる必要があります。

# 指定した **HTTP** ヘッダは不正です。

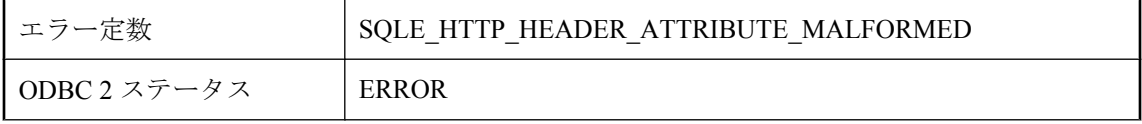

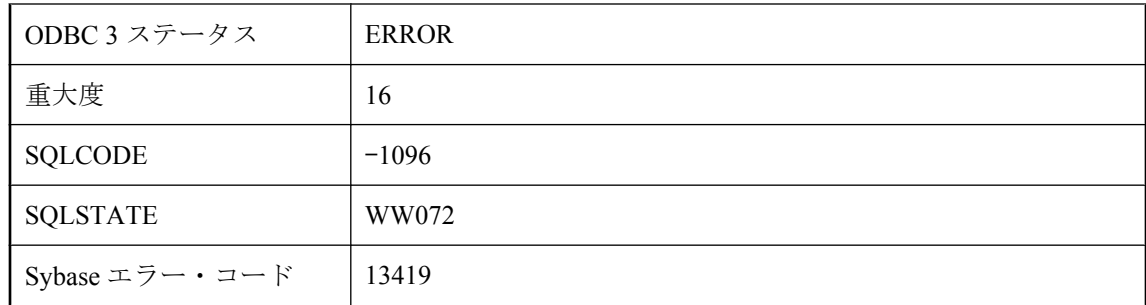

HTTP ヘッダにコロンの区切り文字がないか、折り返しの構造が間違っています。

# 指定した **UTF-16** エンディアンは、データで見つかった **Byte Order Mark** に一致しません

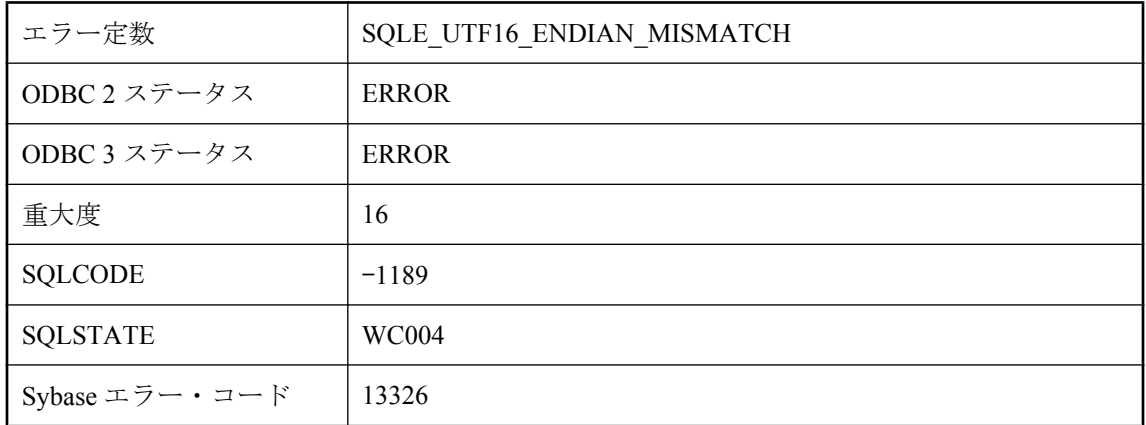

### 考えられる原因

指定した UTF-16 エンコードは、データの予期されるエンディアンを明示的に指定しています が、データの最初で見つかった Byte Order Mark は、データが逆のエンディアンでエンコードさ れていることを示しています。

# 指定したストップリストが長すぎます。

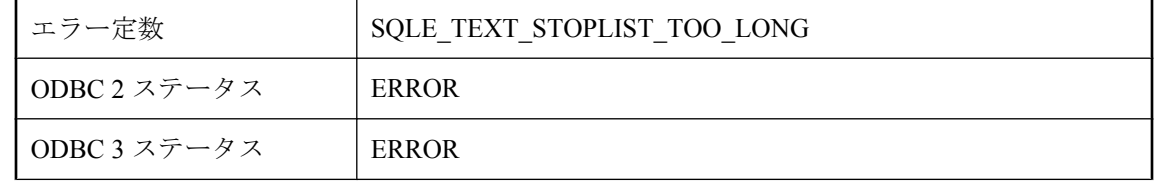

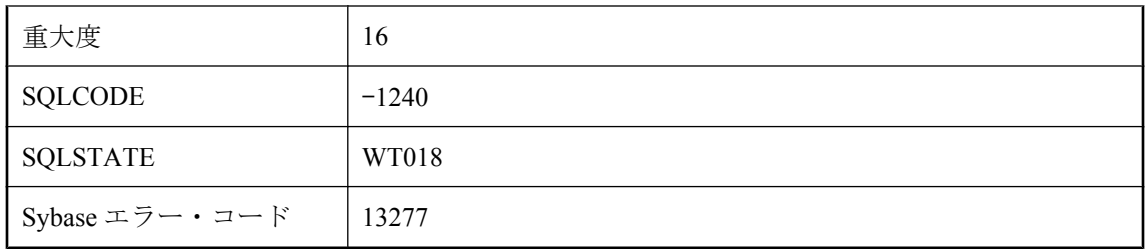

テキスト設定のストップ・リストは 8000 バイト未満にしてください。

# 指定したロギング・タイプ **( '%1' )** は無効か、サポートされて いないか、または互換性がありません。

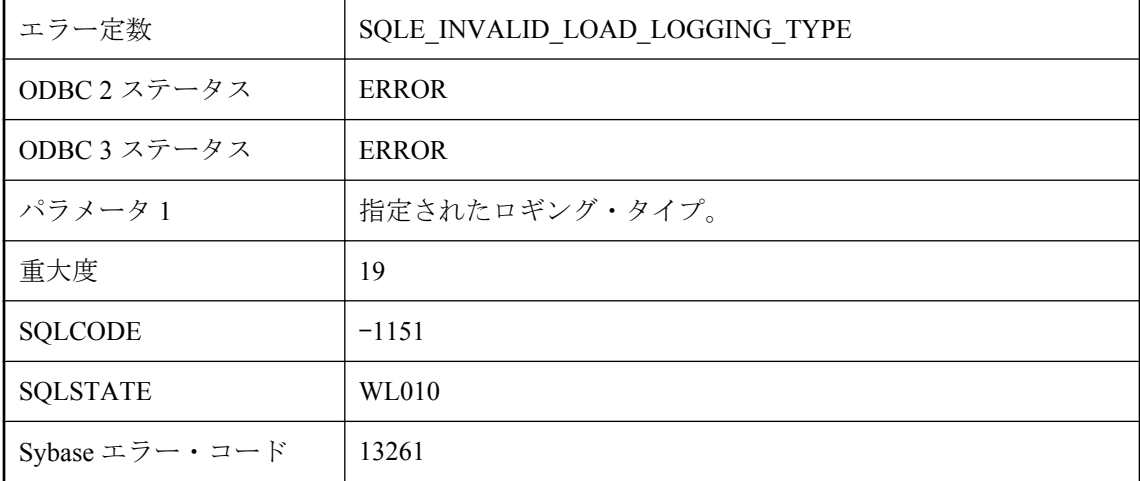

### 考えられる原因

LOAD TABLE に対して指定されたロギング・タイプは、使用されているバージョンのデータベー スではサポートされていないか、文の他の指定と互換性がないか、ロード先の特定のテーブルで はサポートされていません。

# 指定した時間内でテーブル・ロックを取得できません。

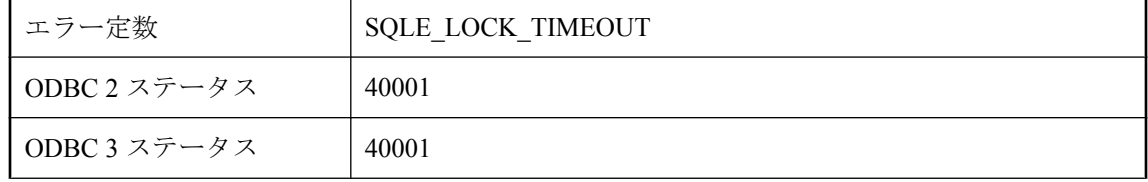

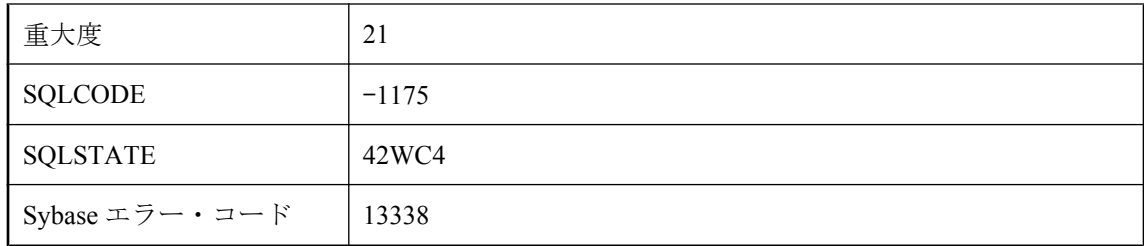

LOCK TABLE コマンドが、指定された時間内ですべてのロックを取得することはできませんで した。

# 集約式 **'%1'** は **select** リストまたは **HAVING** 句サブクエリのい ずれかに記述されている必要があります。

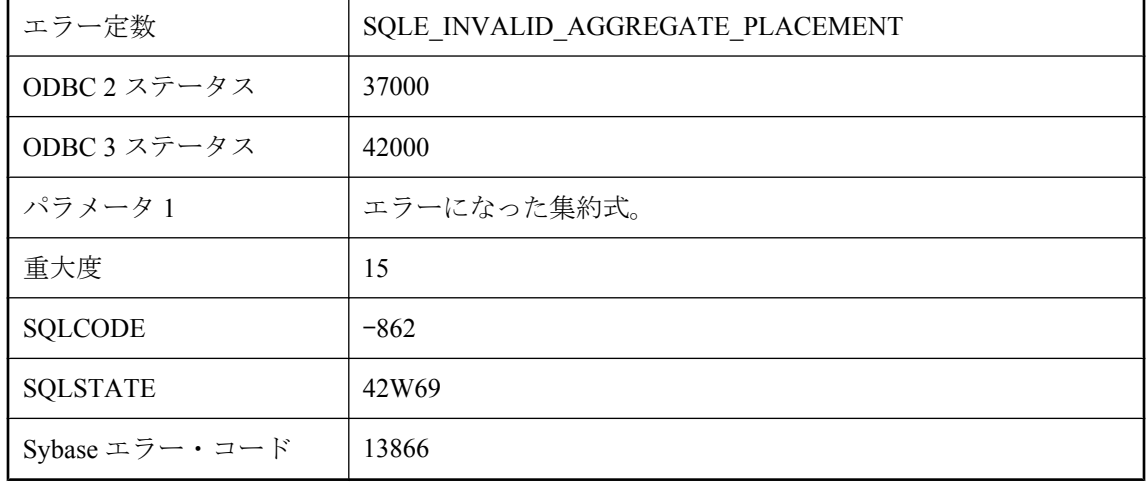

### 考えられる原因

外部参照を含む集約式は、select リスト式 (subselect) の中、または FROM 句の中に集約されるカ ラムを持つテーブルが含まれているクエリの HAVING 句サブクエリの中で使用する必要があり ます。

# 書き込みアクセスが拒否されました。

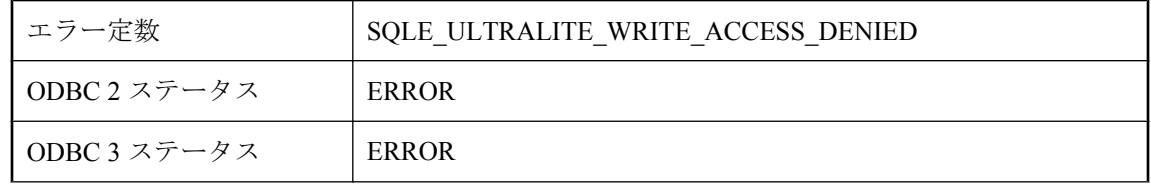

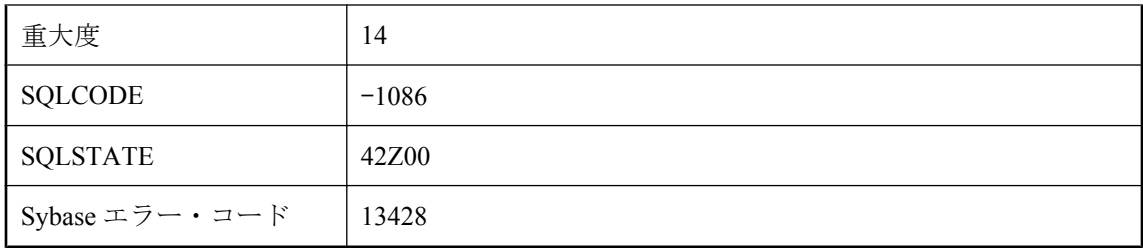

読み込み専用モードで Ultra Light データベースに書き込もうとして拒否されました。Ultra Light データベースは、Mobile Link へのアップロードの送信中は変更できません。

# 接続しているテンポラリ・テーブルが多すぎます。

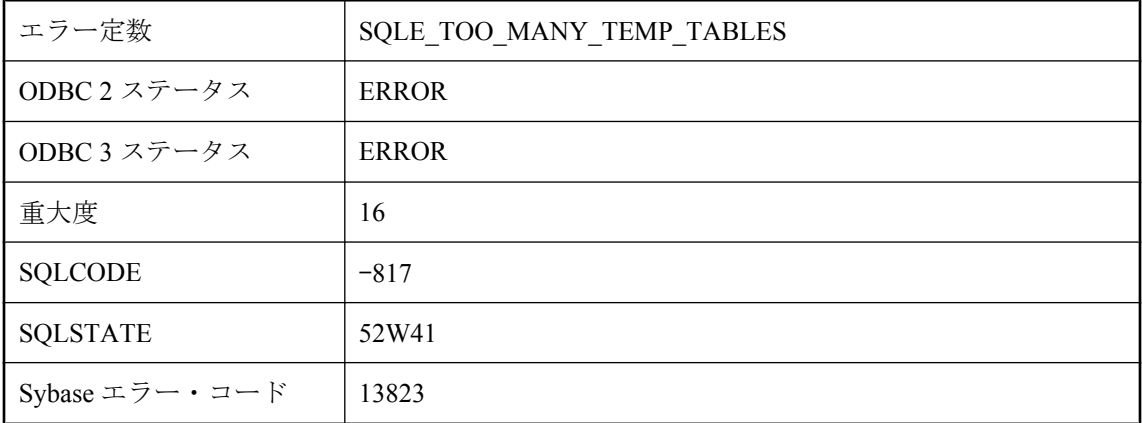

### 考えられる原因

CREATE TABLE または DECLARE TABLE 文でテンポラリ・テーブルを作成しようとしました が、その結果テンポラリ・テーブルに使用される個別のテーブル ID の数が、現在の接続では制 限を超えています。

# 接続できません **:** サーバは要求された暗号化タイプを受け入れ ませんでした。

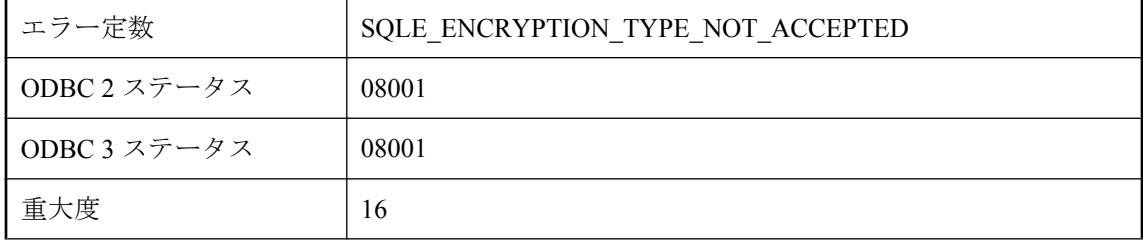

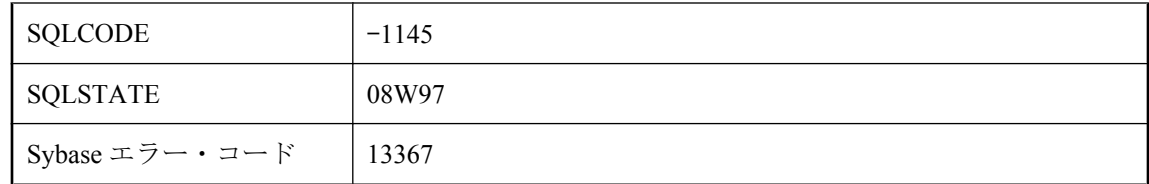

サーバは特定の暗号化タイプのみを受け入れますが、接続の暗号化タイプは受け入れられるタイ プのいずれでもありません。サーバが受け入れる暗号化タイプを設定するには、-ec サーバ・オ プションを使用します。

# 接続できません。サーバ定義が循環しています。

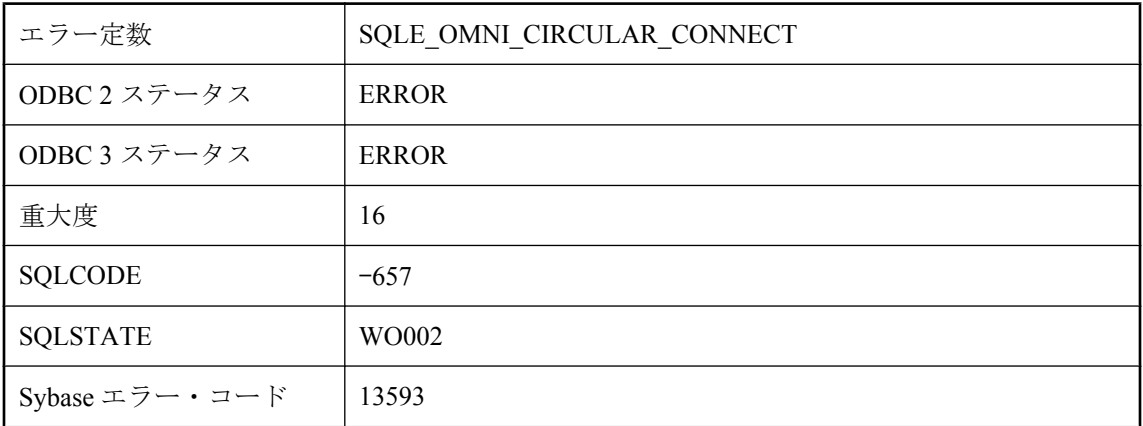

### 考えられる原因

ローカル・データベースにマッピングされているリモート・サーバに接続しようとしました。

# 接続パラメータ・ファイルが見つかりません。

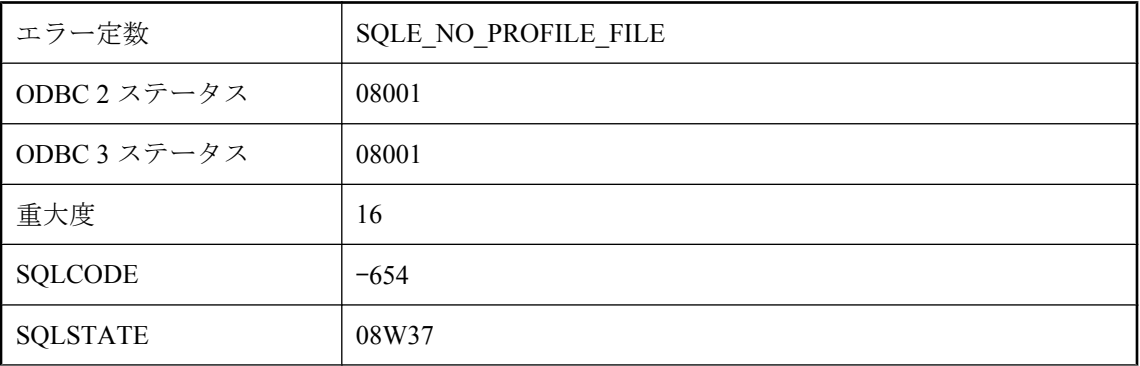

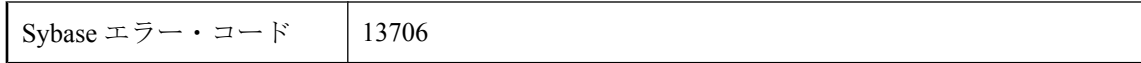

接続プロファイルがある接続文字列を解析しようとしましたが、接続パラメータ・ファイルが見 つかりませんでした。

## 宣言されていないタグ **ID : '%1'**

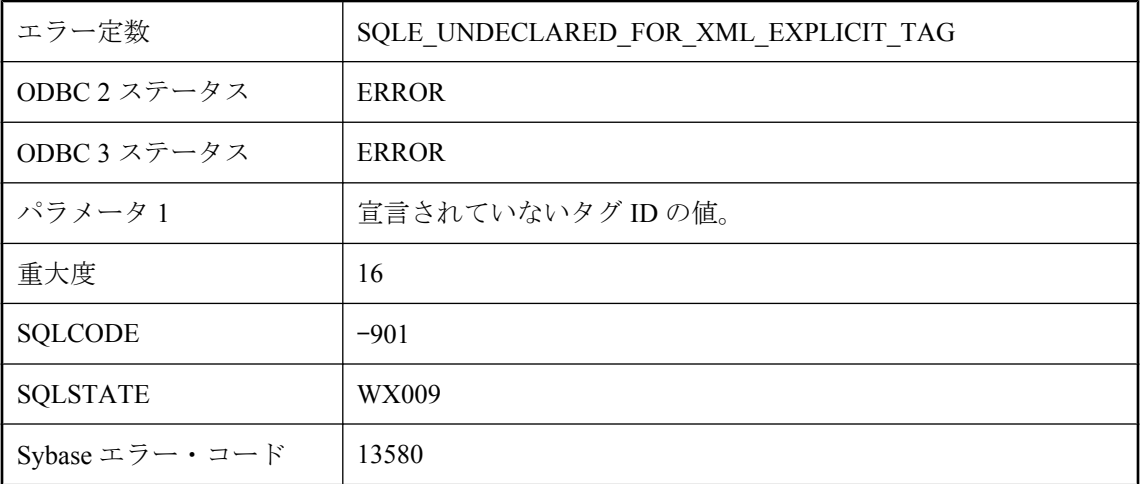

### 考えられる原因

テーブルの Tag カラムのそれぞれの値は、少なくとも 1 つのカラム名の TagNumber フィールド で宣言する必要があります。

# 選択されたデータベースは、現在アクティブではありません。

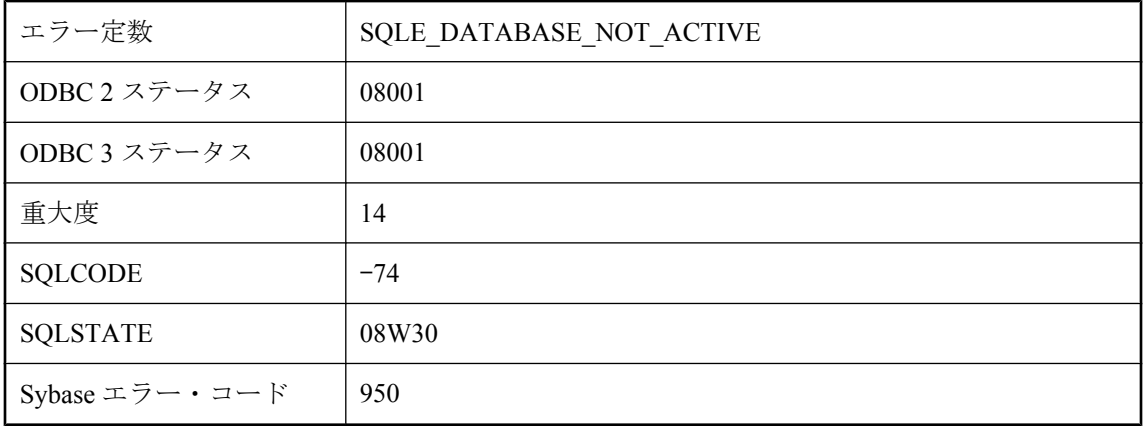
選択されたデータベースはアクティブではありません。データベースは起動中か、停止中です。

### 操作が失敗しました。カラム **'%1'** のタイプがストリーミングを サポートしていません。

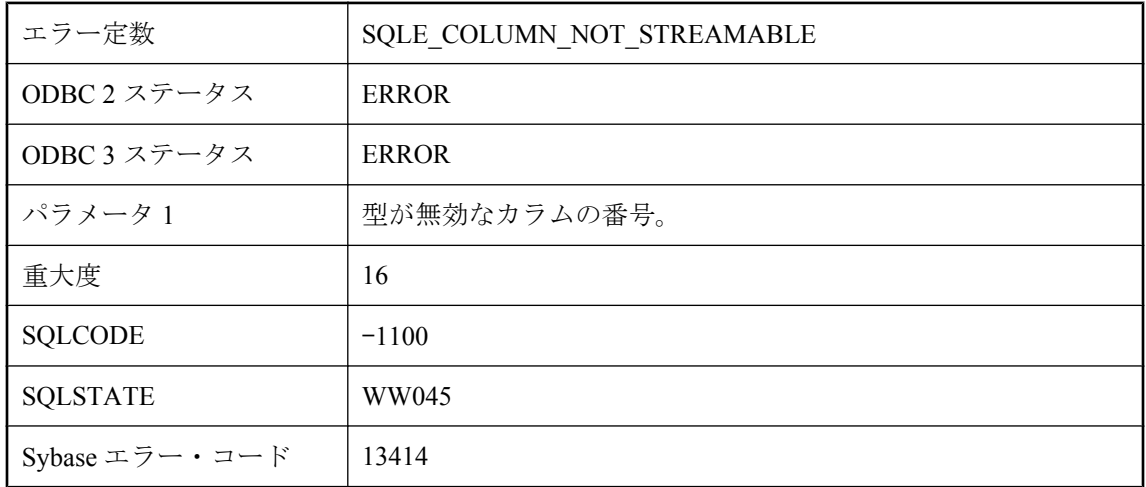

#### 考えられる原因

ストリーミングをサポートするカラムの型は、BINARY、LONG BINARY、VARCHAR、LONG VARCHAR だけです。このエラーは、同じカラムにストリーム・オブジェクトを 2 回割り付け た場合にも発生する可能性があります。

### 属性 **'%1'** で、**'%3'** と互換性のないオプション **'%2'** が設定され ています。

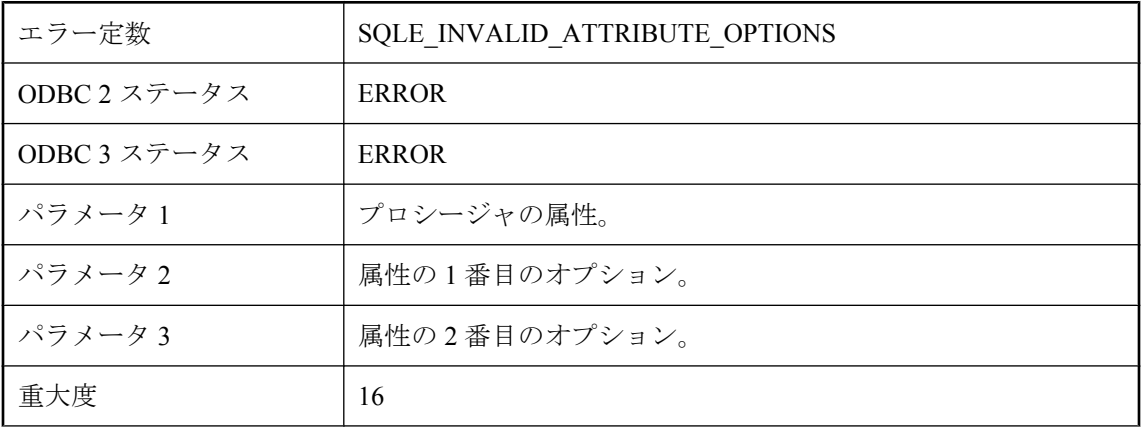

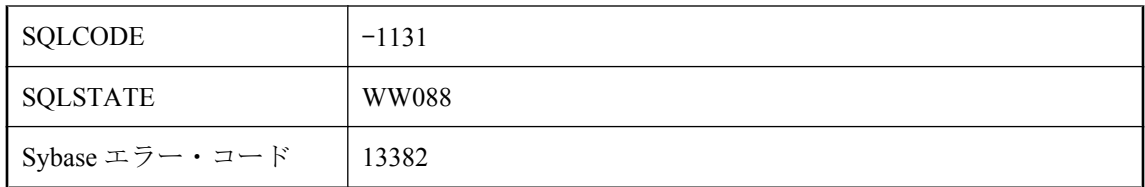

この属性に指定されたオプションは互換性がありません。

# 単語の長さが許容範囲を超えています。

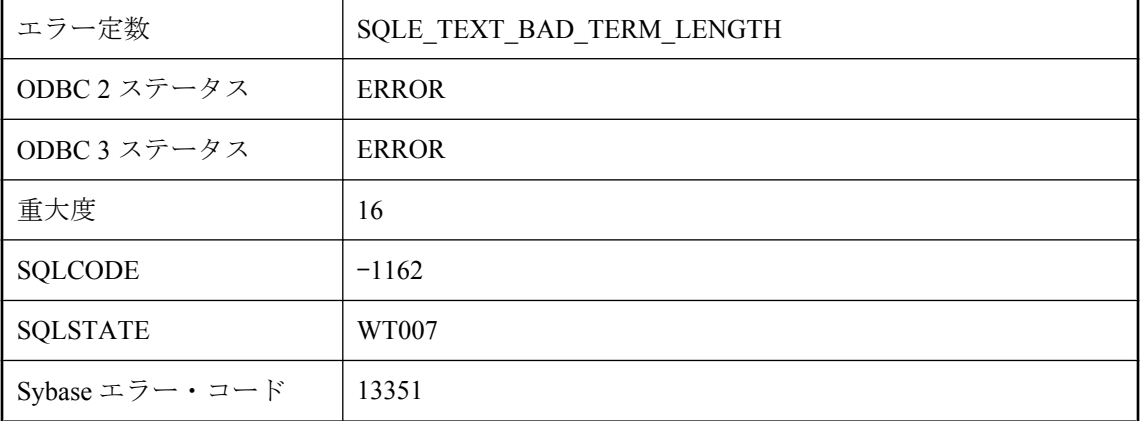

#### 考えられる原因

単語の最小長と最大長はどちらも、0 より大きく、かつ 60 以下にしてください。

# 値 **%1** は、対象先にとって大きすぎます。

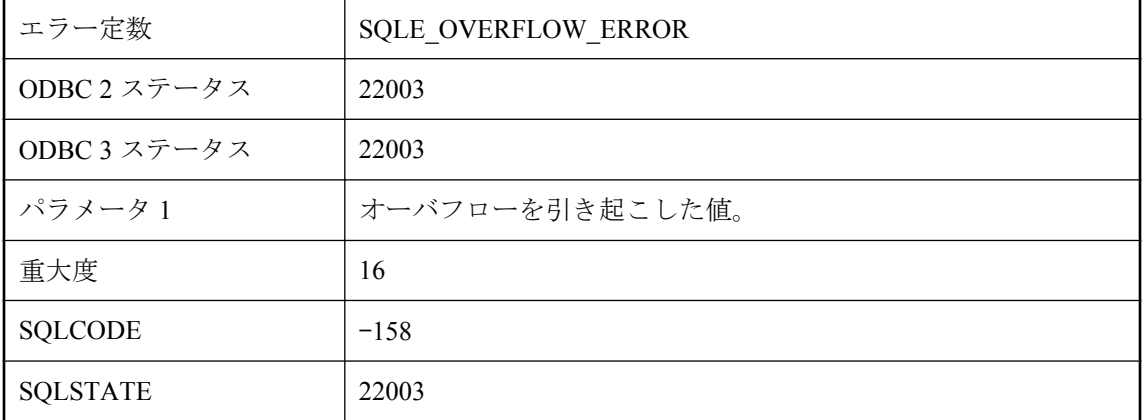

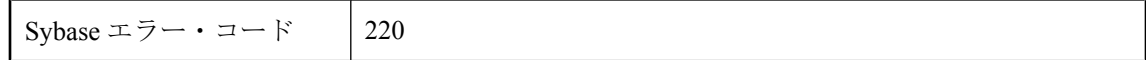

送信先カラムまたはホスト変数に対して大きすぎる値が、データベースに入力されたか、データ ベースからフェッチされました。たとえば、値 10 が、DECIMAL (3,2) フィールドに与えられま した。

### 値がトランケートされました。

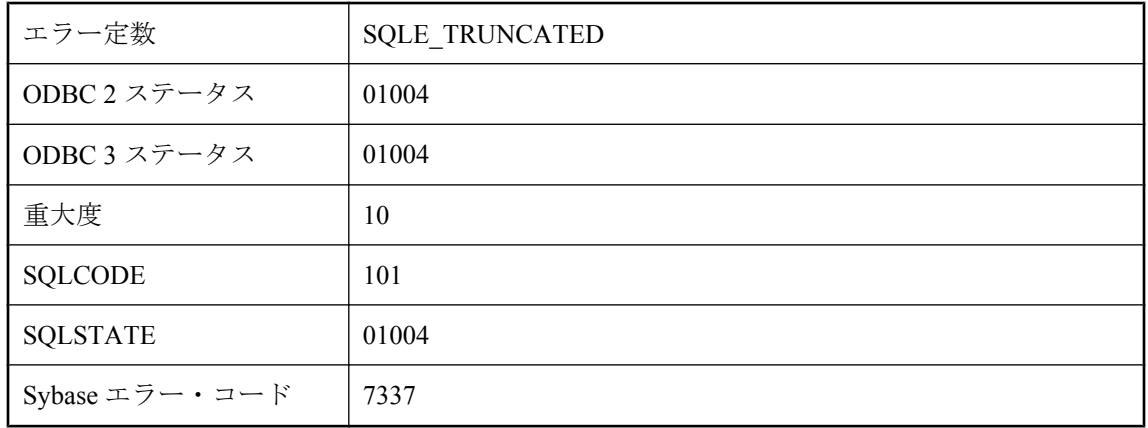

#### 考えられる原因

値に対して十分大きくないホスト変数または SQLDA 変数に、データをフェッチしようとしまし た。

### 通信環境を作成できませんでした。

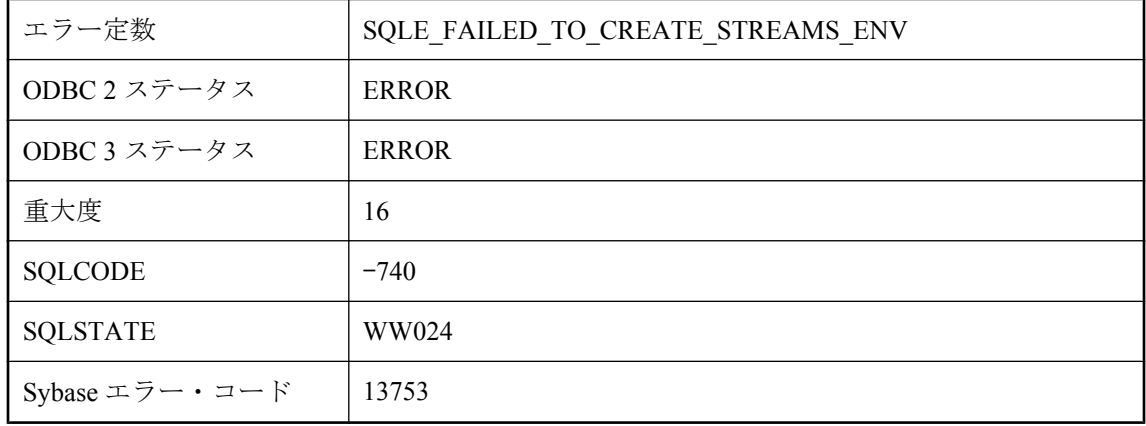

通信環境を作成できませんでした。環境を作成するためのリソースが不足しているか、言語リ ソース・ファイルが見つかりません。

### 統合されたユーザに対する個別のグループ・マッピングが多す ぎます。

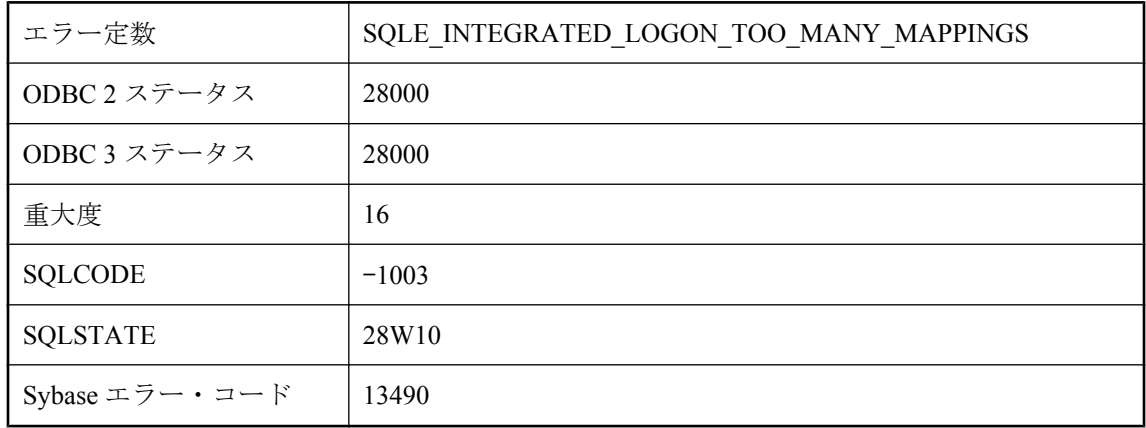

#### 考えられる原因

統合されたユーザはデータベースに明示的なマッピングがありませんが、グループ・マッピング があります。ただし、個別のグループ・マッピングが多すぎます。このユーザの個別のグルー プ・マッピング数を減らすか、明示的なマッピングを追加する必要があります。

### 統合化ログイン **ID** ゲストは、ゲスト・データベースのユーザ **ID** に対してのみマップできます。

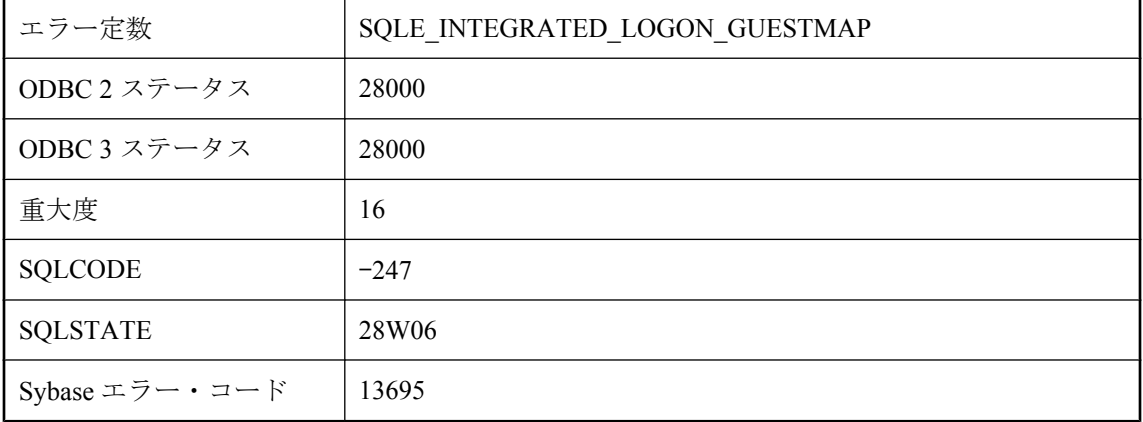

ゲスト・ログイン ID をゲスト以外にマッピングしようとしました。

### 同じプライマリ・キーを持つ **2** つのローが、テーブル **'%1'** 用に ダウンロードされています

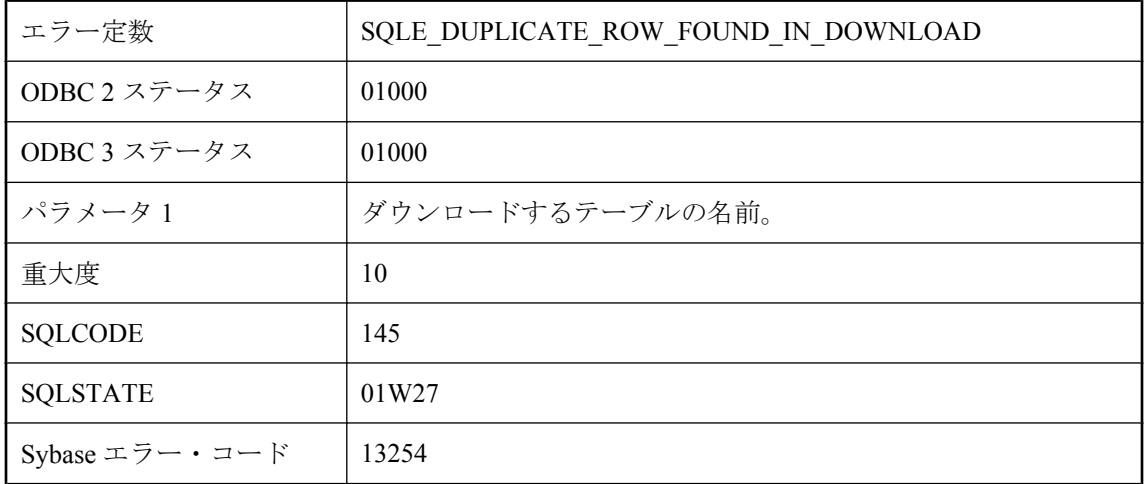

#### 考えられる原因

同期スクリプトが、ダウンロードで同じプライマリ・キーを持つ重複ローを生成しています。こ れは一般に、同期スクリプトに問題があることを示しています。ダウンロードされたローのうち のどれがデータベースに適用されるかについての保証はありません。

# 読み込み専用のカーソルを更新しようとしました。

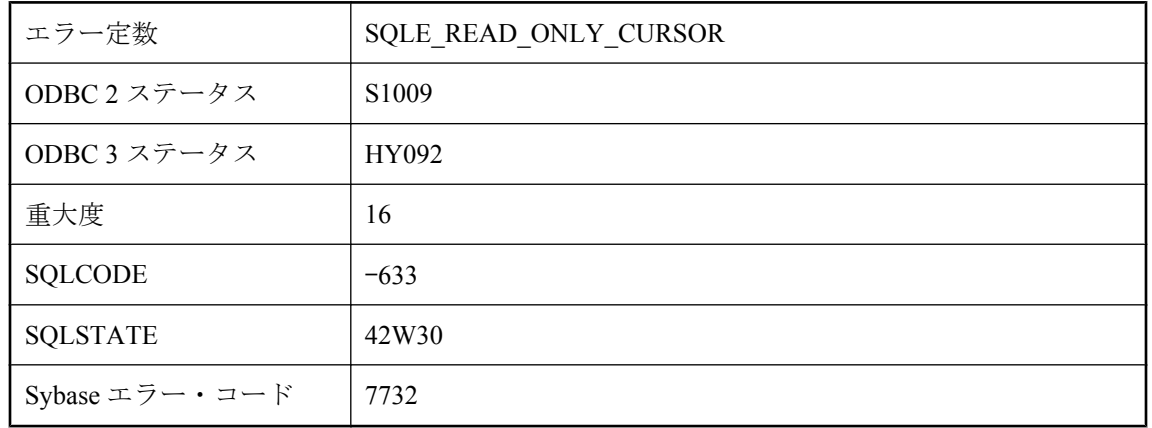

読み込み専用と明示的に宣言されているカーソル上で、更新操作を実行しようとしました。

### 派生テーブル **'%1'** の **select** リストに **'%2'** と一致する式があり ません。

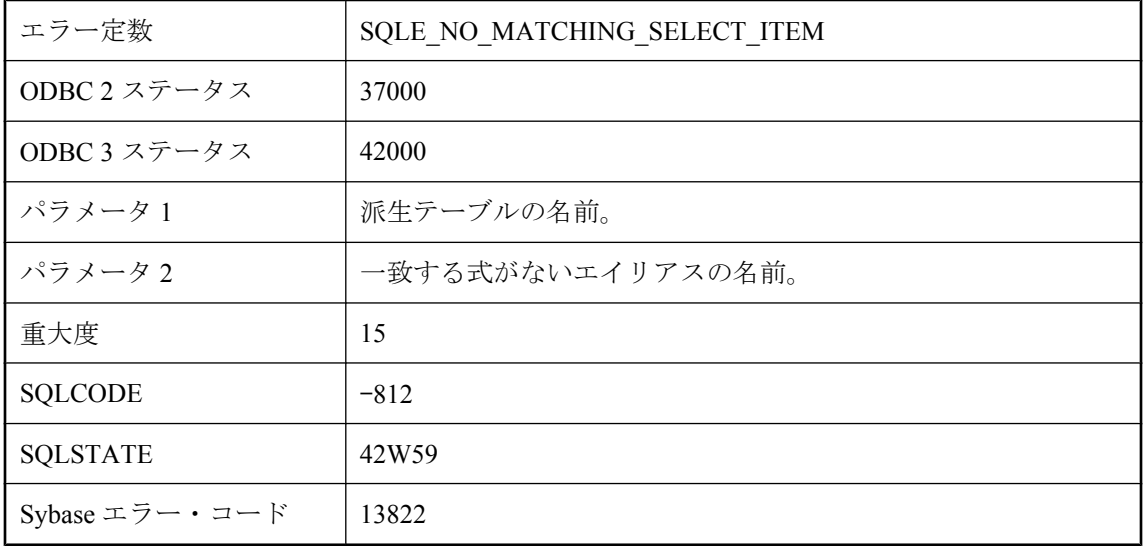

#### 考えられる原因

派生テーブルの AS 句で指定したエイリアスには、派生テーブルの SELECT 文で一致する式があ りません。select リストの各項目には、派生テーブルの AS 句に一致するエイリアスがあること を確認します。その逆も確認します。

### 非決定的な結果が返されました

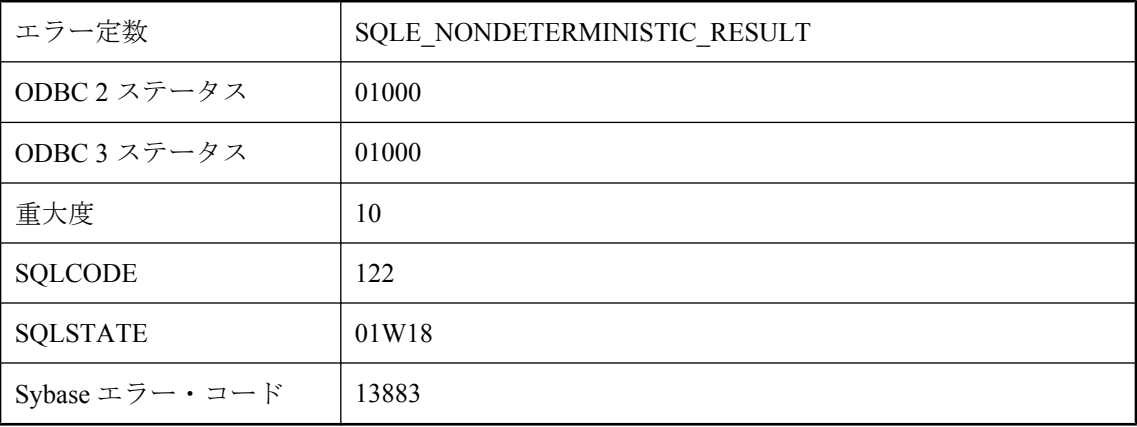

FIRST n または TOP n は、結果のサイズを制限するために SELECT 文で使用されます。また、結 果を適切に定義するためには、文に ORDER BY を指定する必要があります。文に ORDER BY が ない場合は、サーバは、要求された数のローが含まれていれば、どのような結果のサブセットで も返すことができます。

### 不明な **FOR XML EXPLICIT** ディレクティブ **: '%1'**

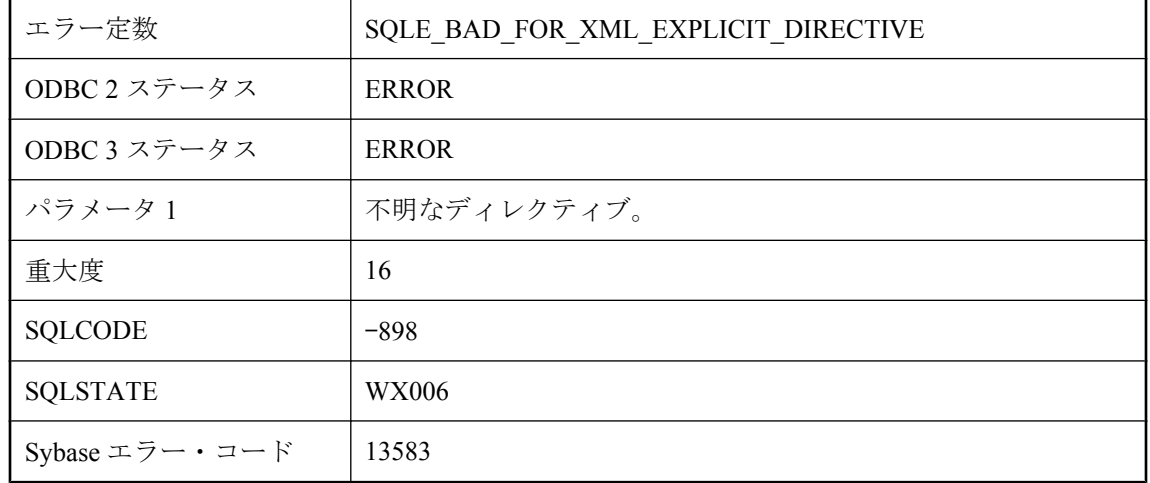

#### 考えられる原因

有効な FOR XML EXPLICIT ディレクティブは、id、idref、idrefs、hide、element、xml、cdata で す。

### 不明なバックアップ操作です。

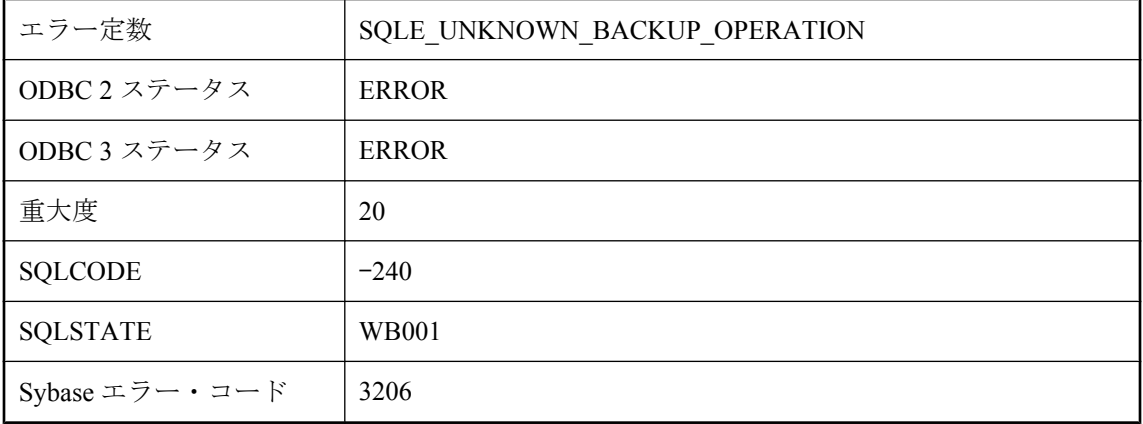

db\_backup への呼び出し中に、無効なバックアップ文操作が指定されました。

### 文字カラム、変数、または値のデータ型のサイズが **32767** を超 えました。

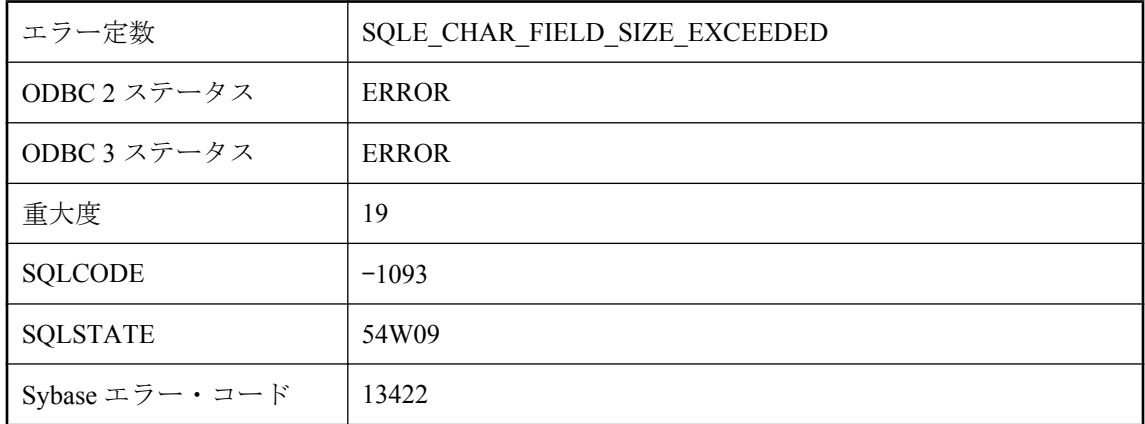

#### 考えられる原因

宣言または変換で、バイト長が 32767 を超える文字型が指定されました。

### 文字セット **'%1'**、言語 **'%2'** はサポートされていません。代わ りに言語 **'%3'** が使用されます。

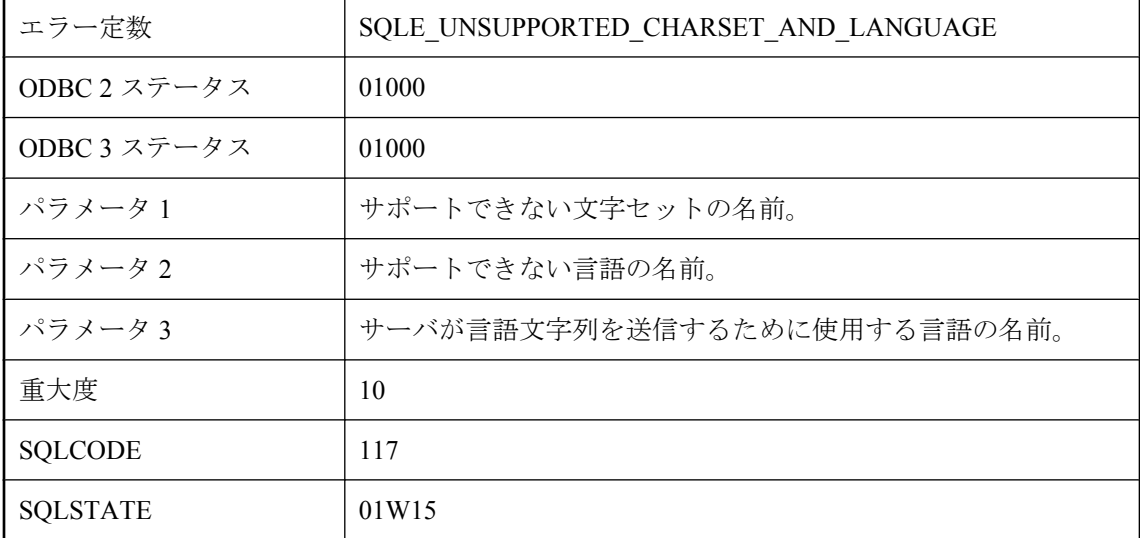

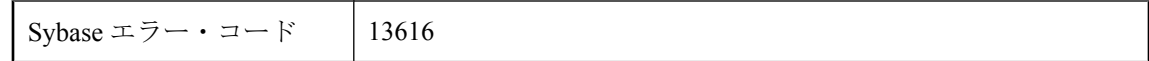

アプリケーションが要求した文字セットは、アプリケーションが接続しているサーバではサポー トされていません。アプリケーションが要求した言語もサポートされていません。言語文字列は 指定した言語で送信されます。

### 文字列が長すぎます **(%1)**。

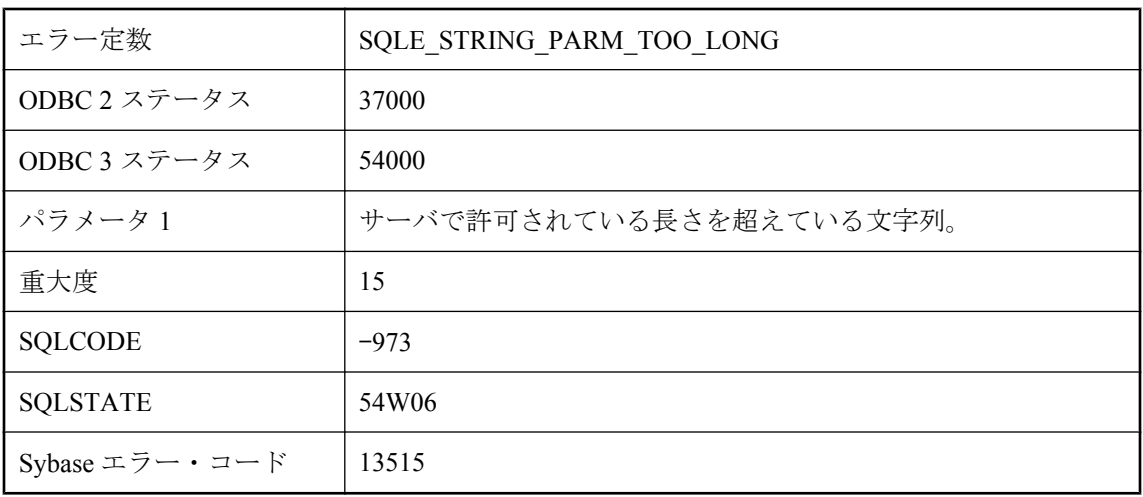

#### 考えられる原因

文字列の長さが、サーバで許可されている長さを超えています。

### 変数 **'%1'** が見つかりません。

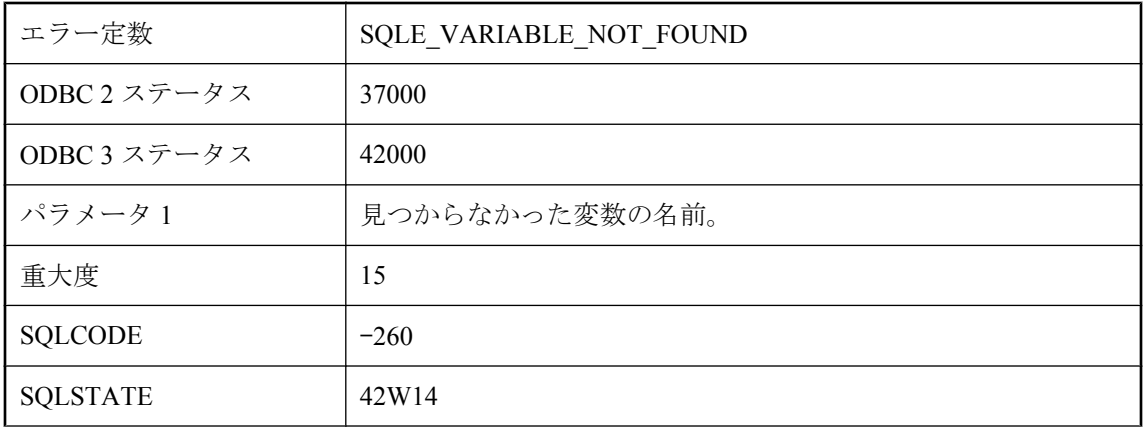

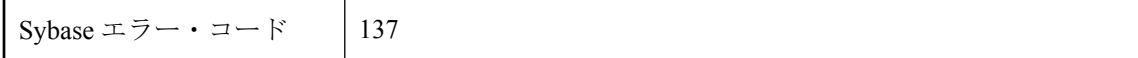

作成されていない SQL 変数または削除された SQL 変数を削除しようとしたか、値を設定しよう としました。

# **SQL Anywhere** のエラー・メッセージ **(**五十音順、特殊 文字**)**

**%1**

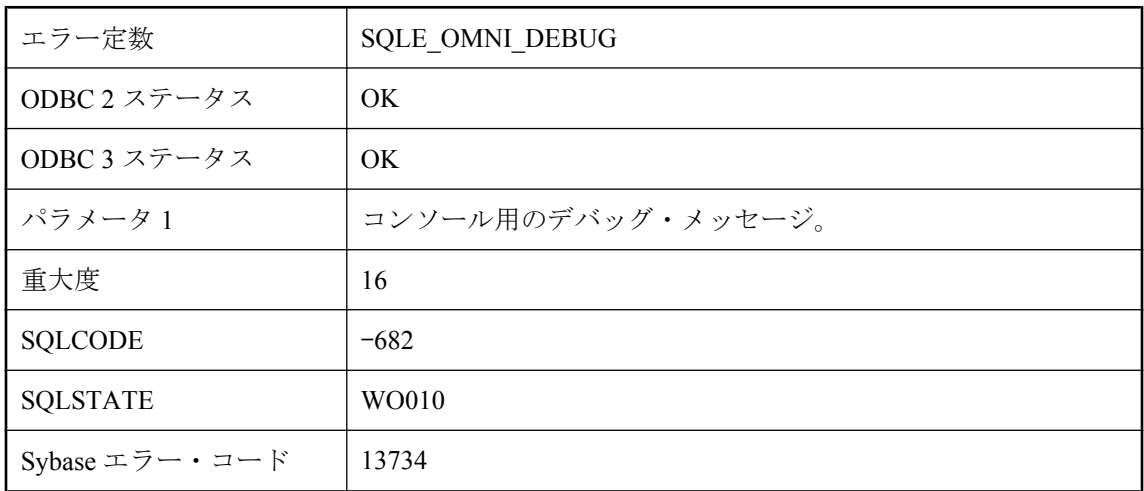

#### 考えられる原因

このメッセージは、コンソール上にコンポーネント統合サービスのデバッグ・メッセージを表示 する場合に使用されます。

### **%1** から結果セットが返されません。

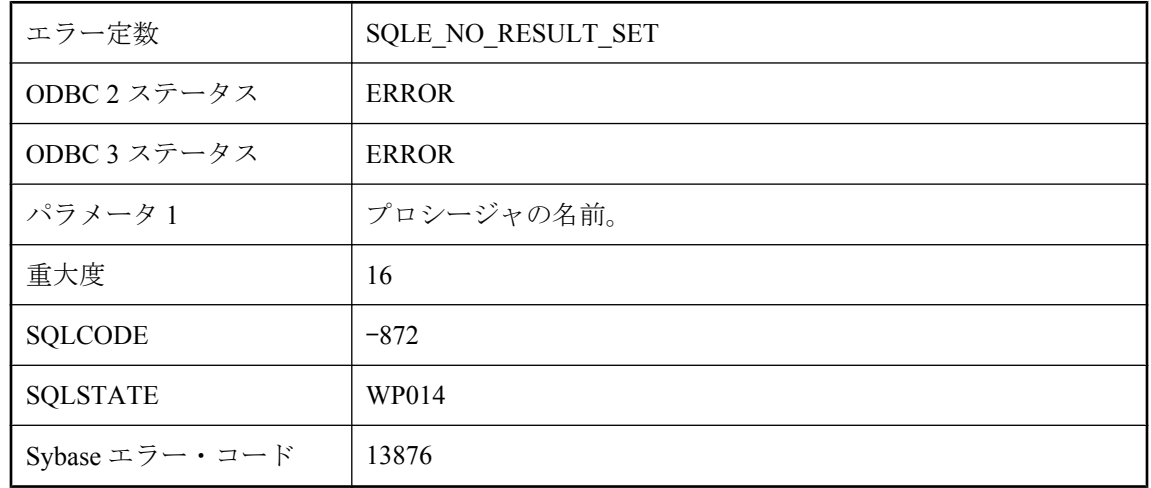

### 考えられる原因

SELECT 文の FROM 句で呼び出されたプロシージャが結果セットを返す必要があります。

### **%1** から複数の結果セットが返されました。

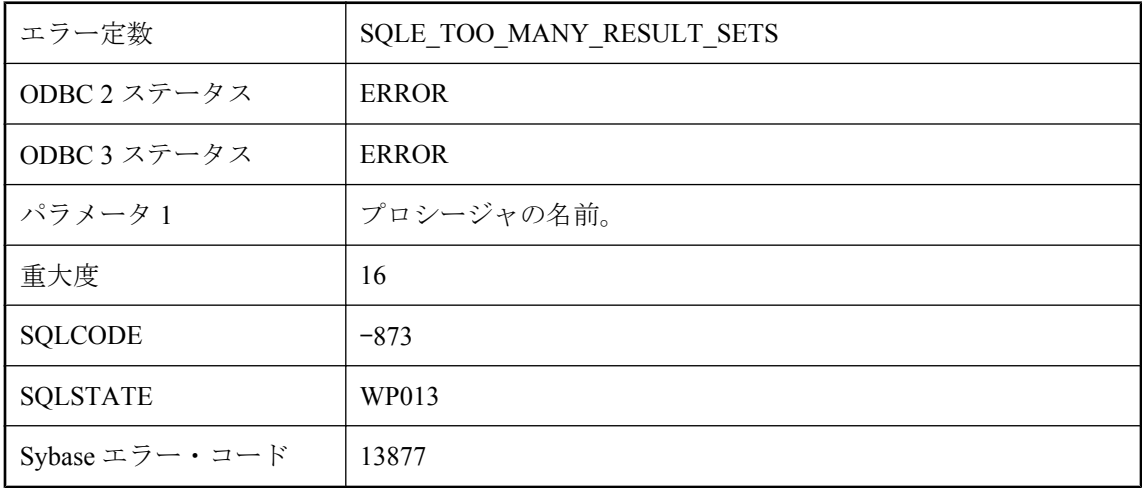

### 考えられる原因

SELECT 文の FROM 句で呼び出されたプロシージャは、複数の結果セットを返すことができま せん。

### **%1** から返された結果セットのスキーマは予期されているもの と異なります。

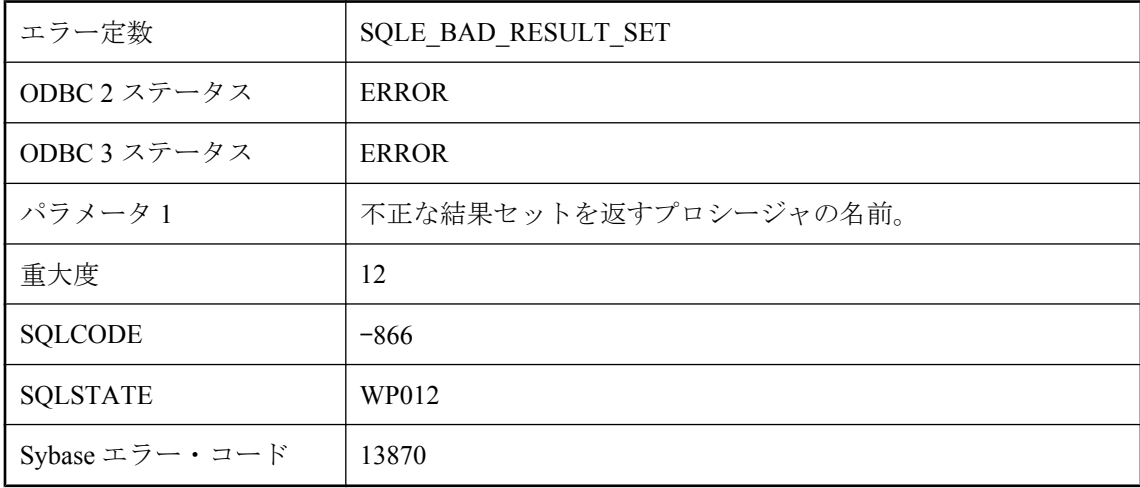

#### 考えられる原因

SELECT 文の FROM 句でプロシージャを呼び出す場合、予期される結果のスキーマが WITH 句 から取得されます。WITH 句を使用しない場合、予期されるスキーマはシステム・カタログから 取得されます。呼び出しから返される結果セットは、予期されるスキーマに一致するか、一致す るように各カラムを変換できるようになっている必要があります。

### **'%1'** は **'%2'** に対して無効な値です。

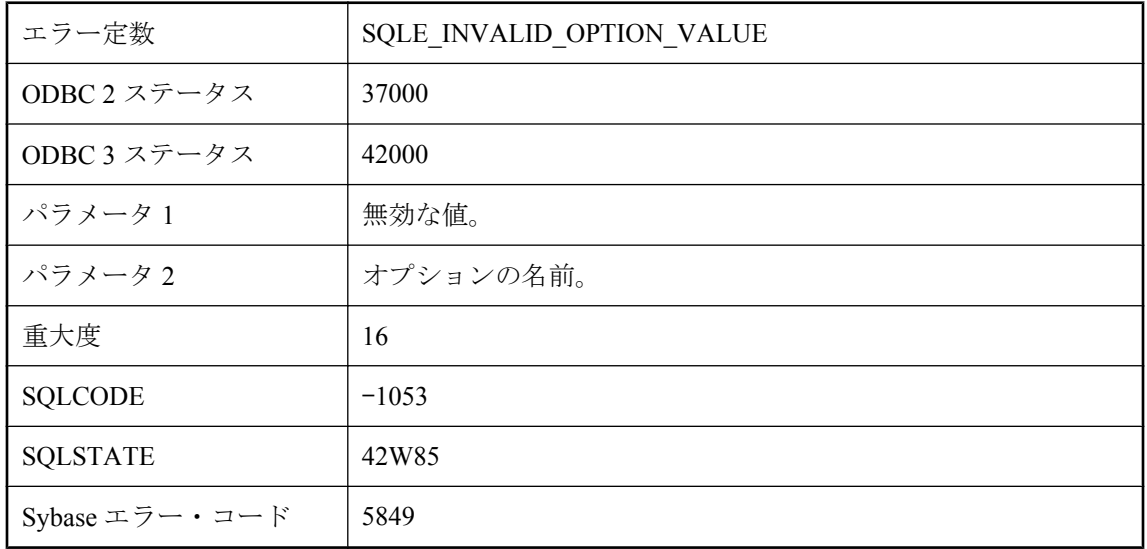

#### 考えられる原因

無効な値をオプションに指定しました。オプションには、数値だけを指定できるオプションや、 true または false だけを指定できるオプションがあります。また、多くのオプションでは、値と して空の文字列を指定できません。

### **'%1'** は、**NCHAR** 照合として使用できません。**UCA** と **UTF8BIN** のみを使用できます。

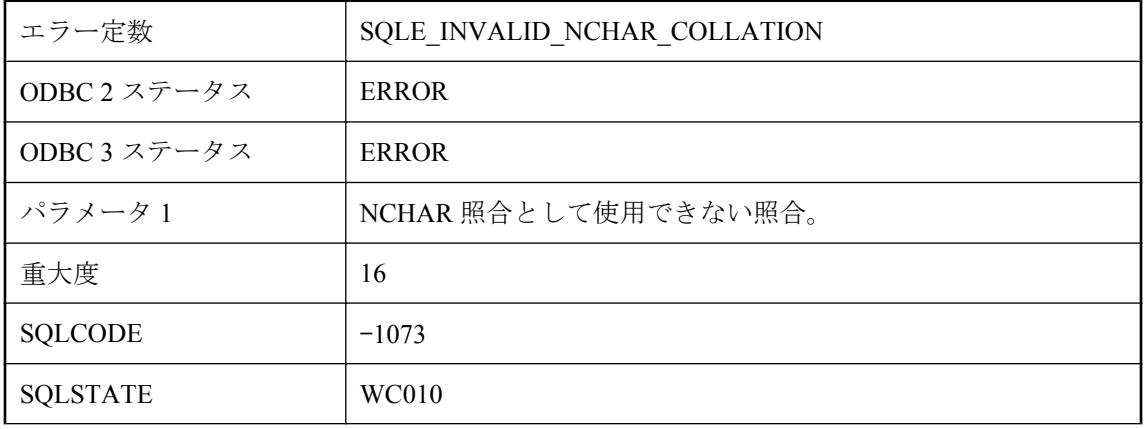

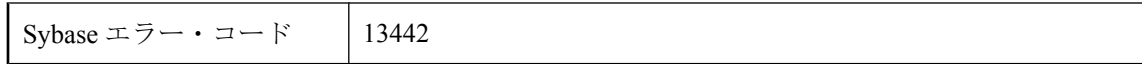

指定した照合は NCHAR 照合として使用できません。NCHAR では常に UTF-8 が使用されるの で、照合は UCA または UTF8BIN である必要があります。

### **'%1'** は、照合 **'%2'** で使用するのに有効な文字セット・エンコー ドではありません。

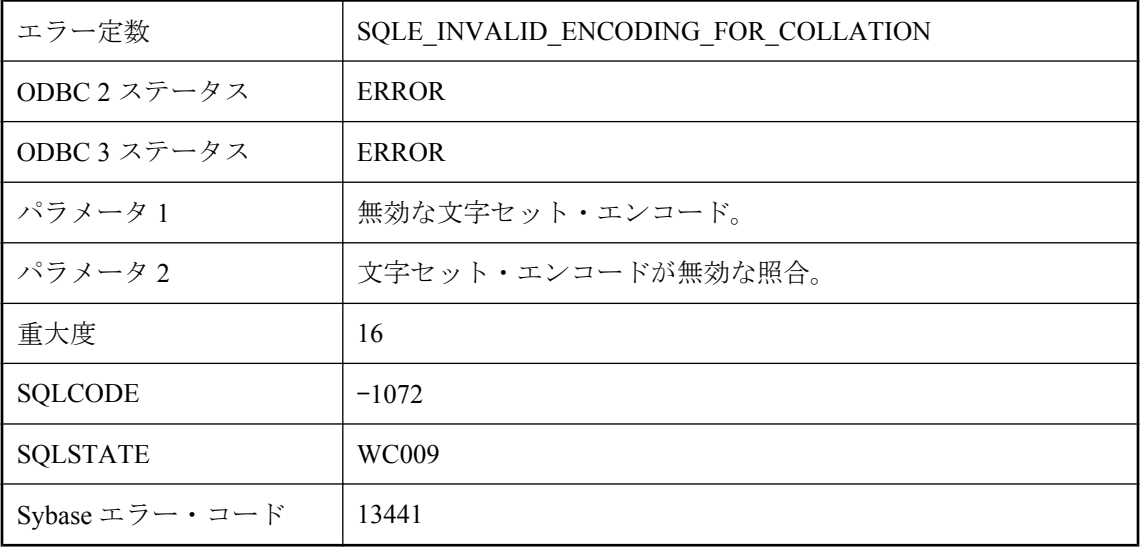

#### 考えられる原因

指定した文字セットは、指定した照合で使用できません。

### **'%1'** はパブリック **Java** クラスでないため、**SQL** から参照でき ません。

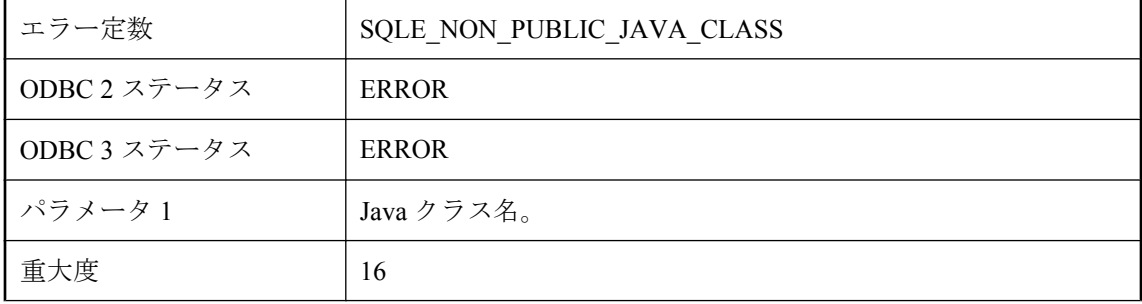

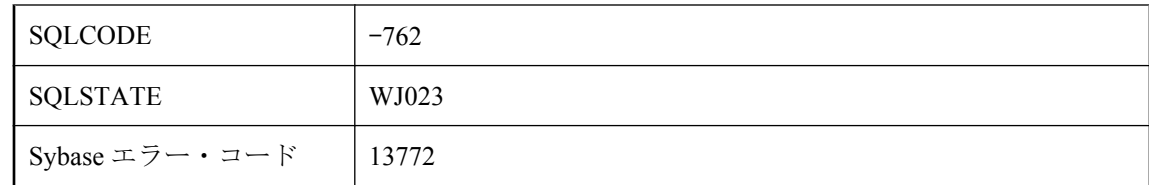

SQL からは、データベースにインストールされたパブリック Java クラスにだけアクセスできま す。

### **'%1'** はパブリック **Java** 参照でないため、**SQL** から参照できま せん。

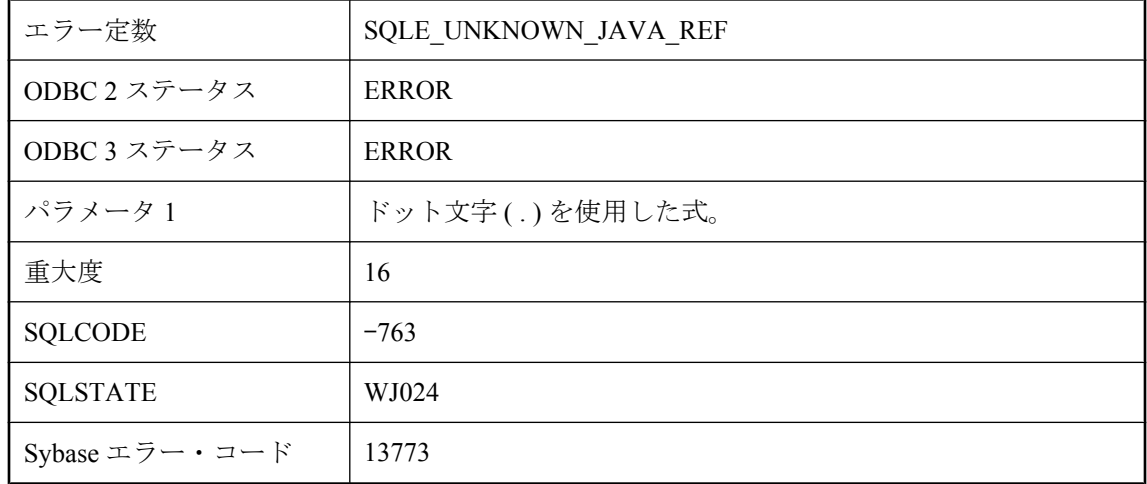

#### 考えられる原因

このドット文字 ( . ) を使用した式は、パブリック Java クラスでも Java 変数でもありません。

### **'%1'** は既知のファイル形式でないため、テーブルをロードまた はアンロードできません。

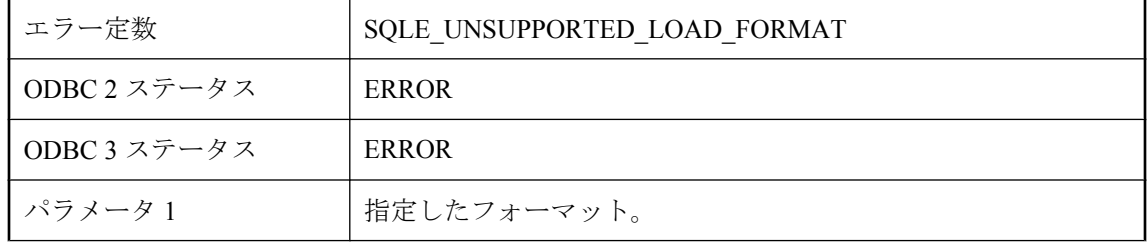

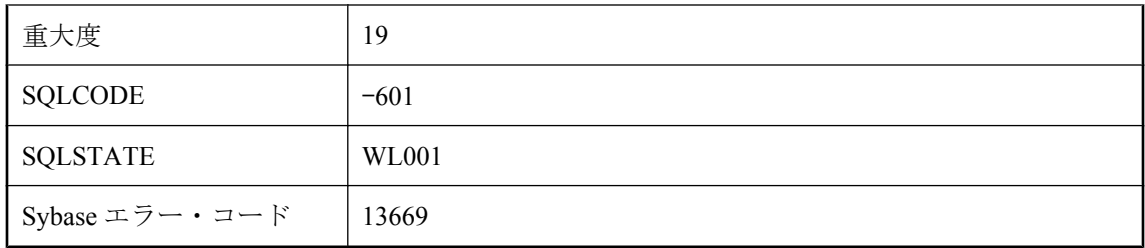

LOAD TABLE または UNLOAD TABLE でサポートされていないファイル・フォーマットが指定 されました。

# **'%1'** は認識されていないサービス・タイプです。

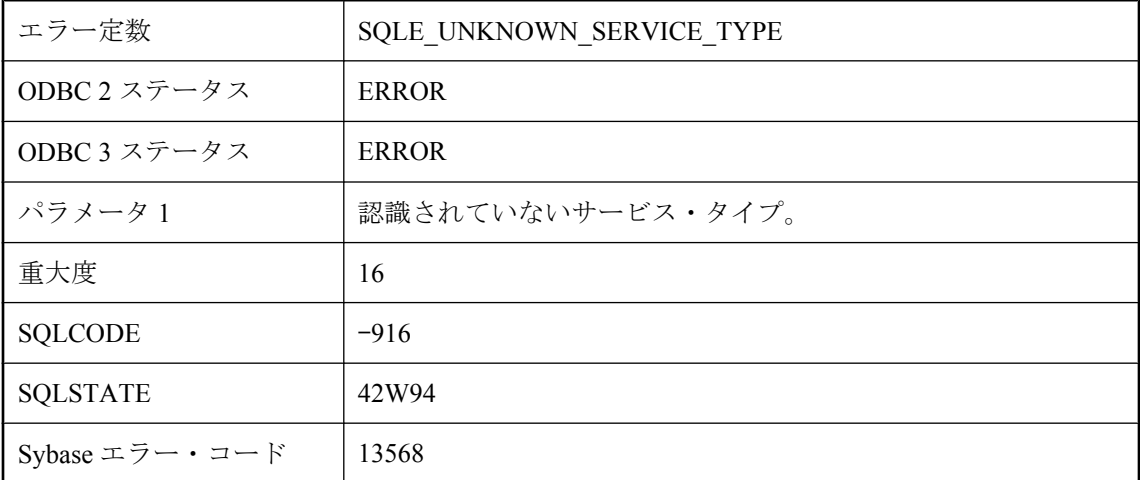

### 考えられる原因

認識できないサービス・タイプを指定しました。

# **'%1'** は認識できないオプションです。

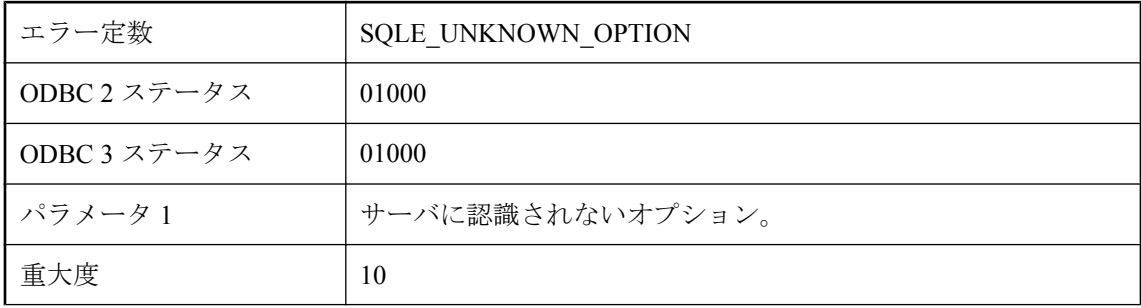

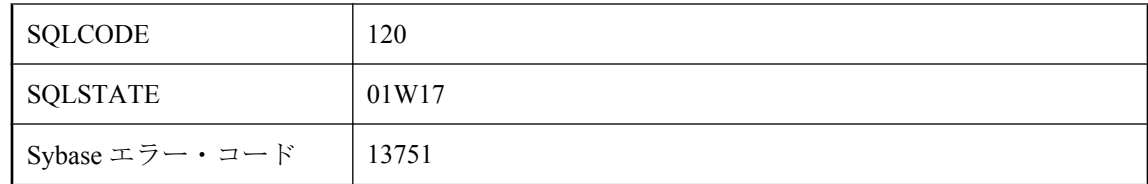

サーバに認識されていないオプションの値を設定しようとしました。

### **'%1'** は認識できない文字セット・エンコード・ラベルです。

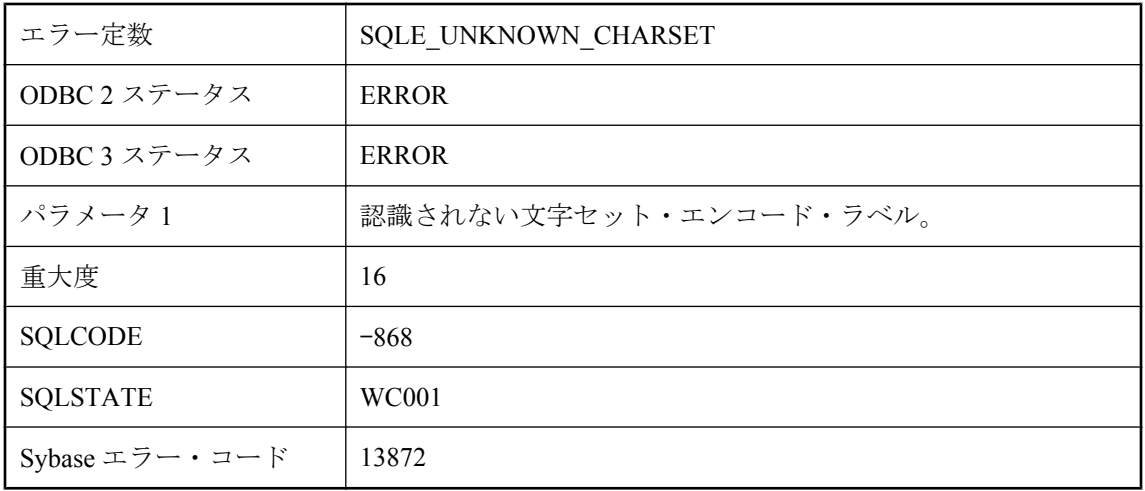

#### 考えられる原因

指定した文字セット・ラベルが認識されないので、その文字セットとの変換を実行できません。

### **'%1'** は有効なクラス・ファイルではありません。

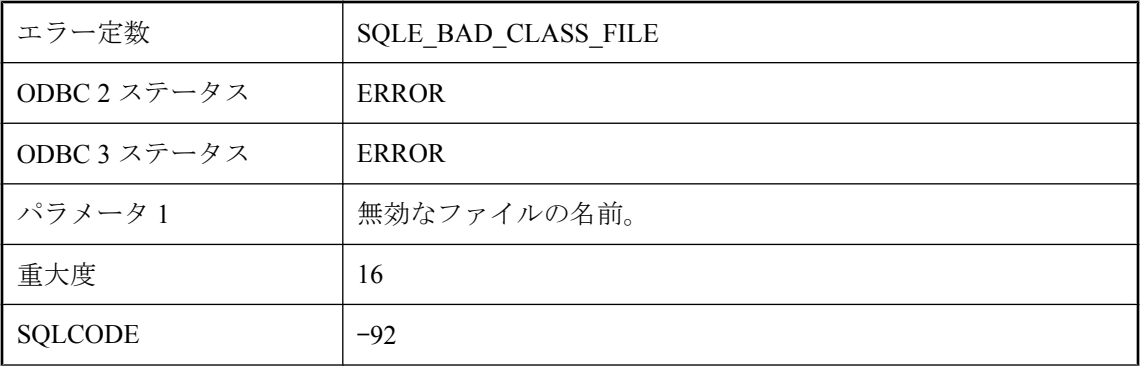

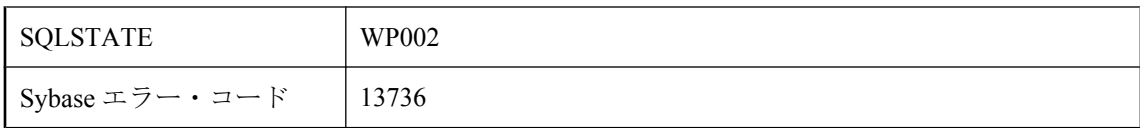

INSTALL JAVA 文に受け渡されるファイルが、有効な Java クラス・ファイルではありませんで した。

### **'%1'** を **'%2'** データのエンコード指定として使用することはで きません。

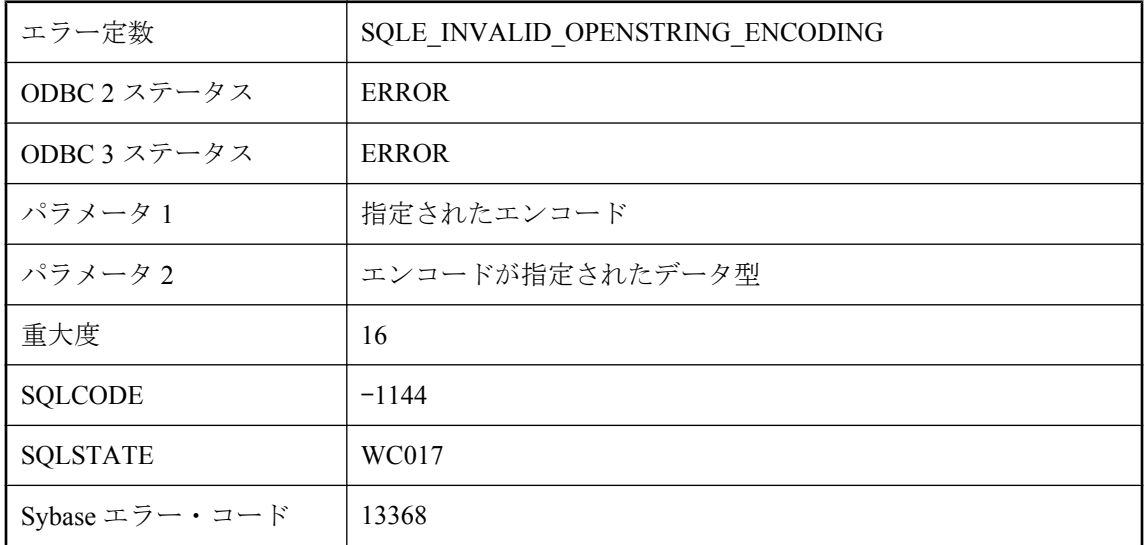

#### 考えられる原因

指定されたエンコードは、指定されたデータを解釈するために使用することはできません。エン コードは、CHAR データの場合はデータベースの CHAR 文字エンコード、NCHAR データの場合 はデータベースの NCHAR 文字エンコードにしてください。

### **(**メッセージなし**)**

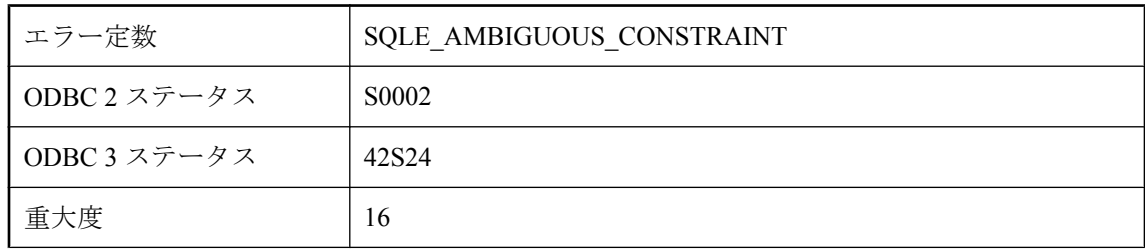

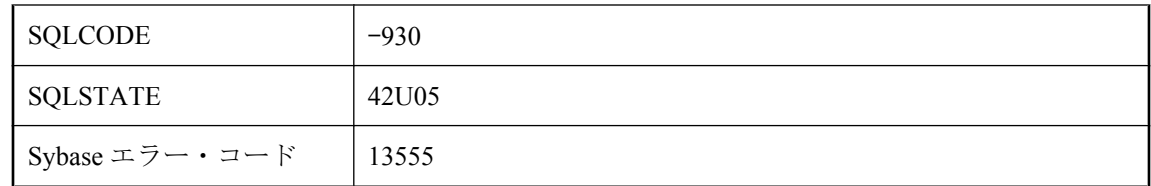

名前のないカラムの制約の変更を要求しましたが、1 つ以上の名前付き制約があります。

### **(**メッセージなし**)**

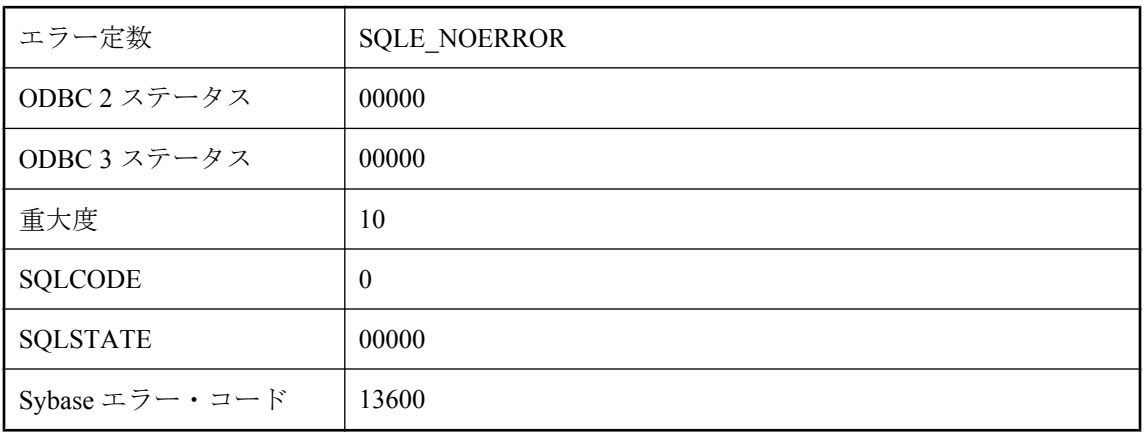

#### 考えられる原因

このコードは、エラーまたは警告がなかったことを示します。

### ミラーリングされたデータベースに対して **'%1'** 文を使用するこ とはできません。

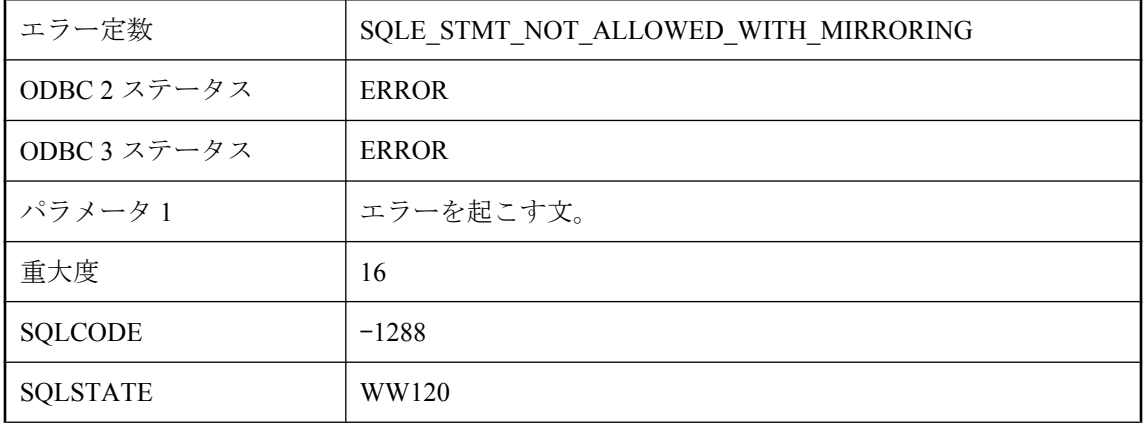

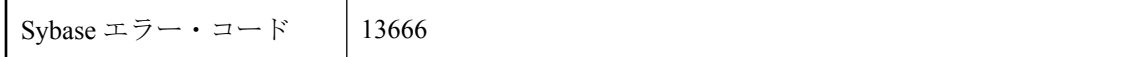

ミラーリングされたデータベースの使用中に、許可されていない文を実行しようとしました。

# **Mobile Link** サーバのエラー・メッセージ

# 目次

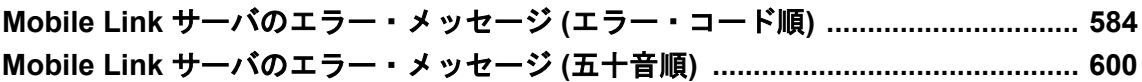

# <span id="page-597-0"></span>**Mobile Link** サーバのエラー・メッセージ **(**エラー・コー ド順**)**

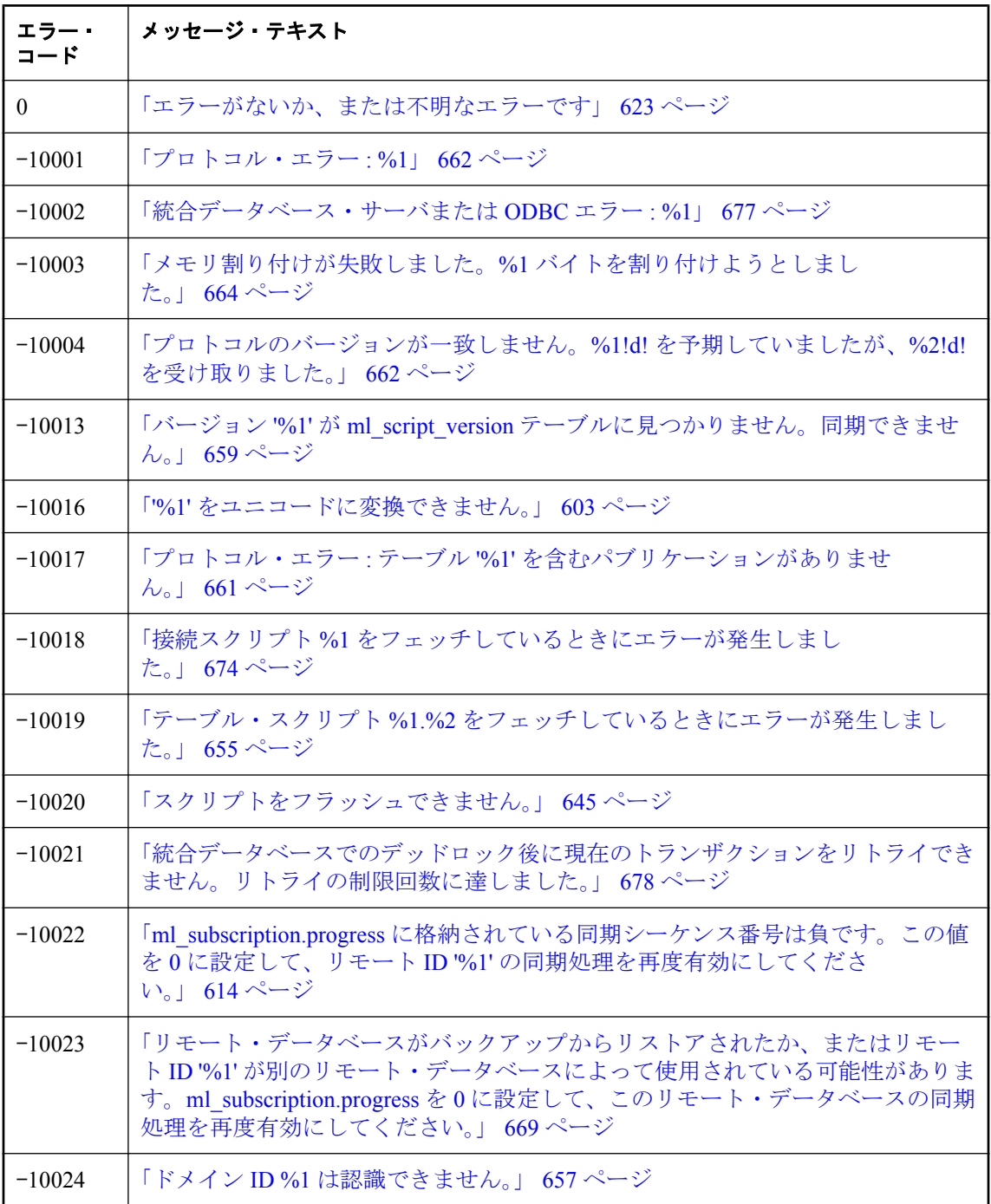

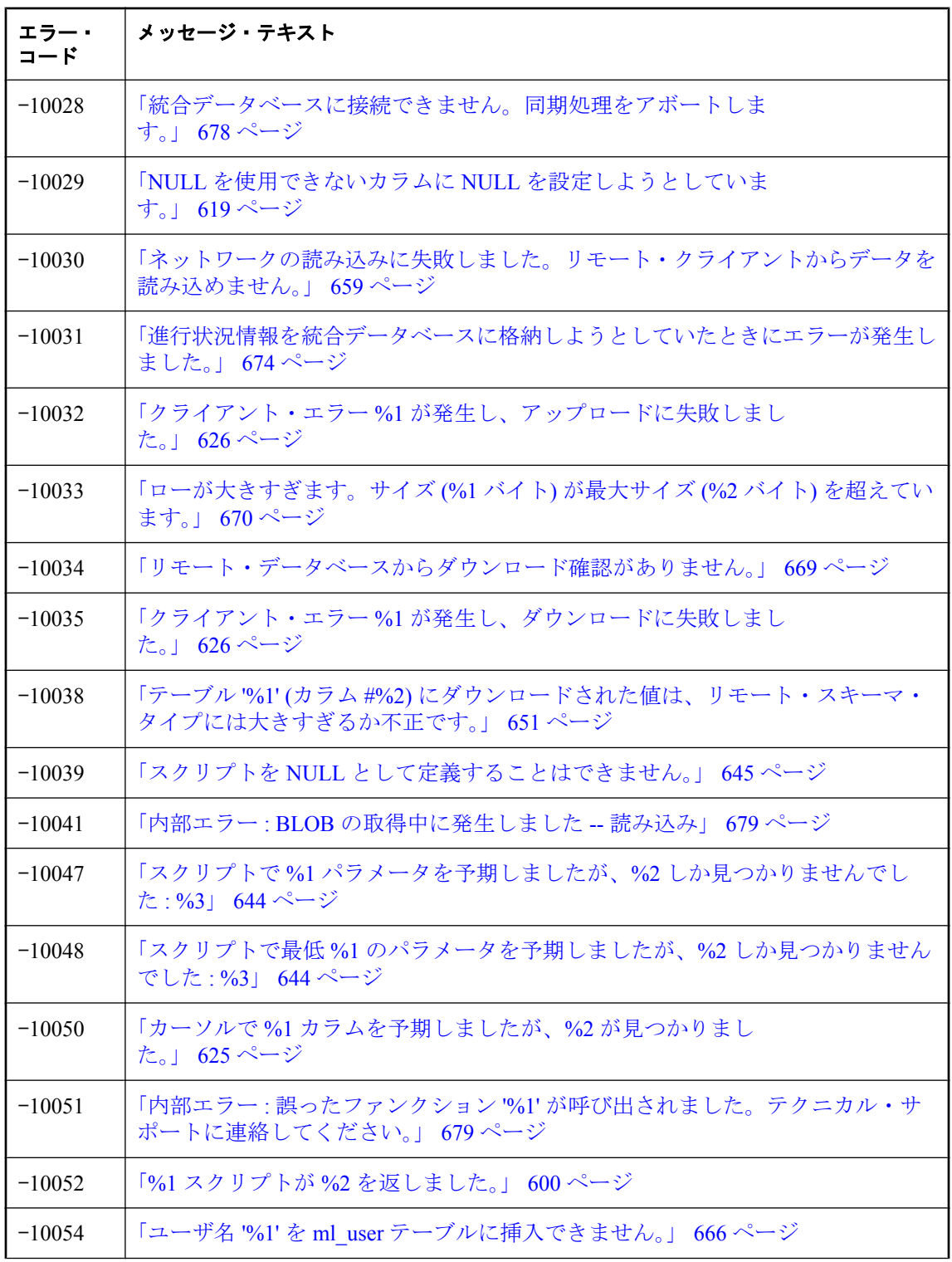

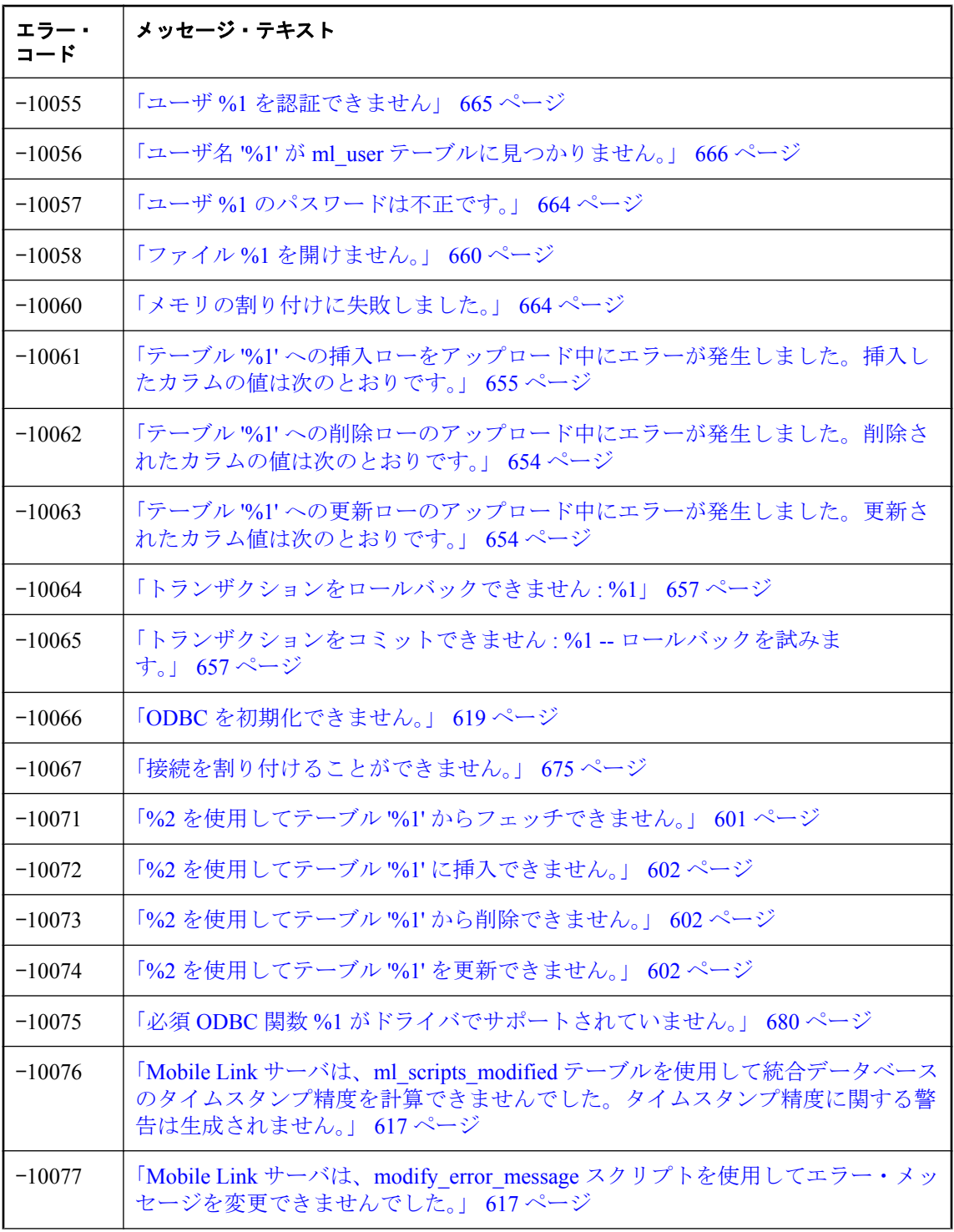

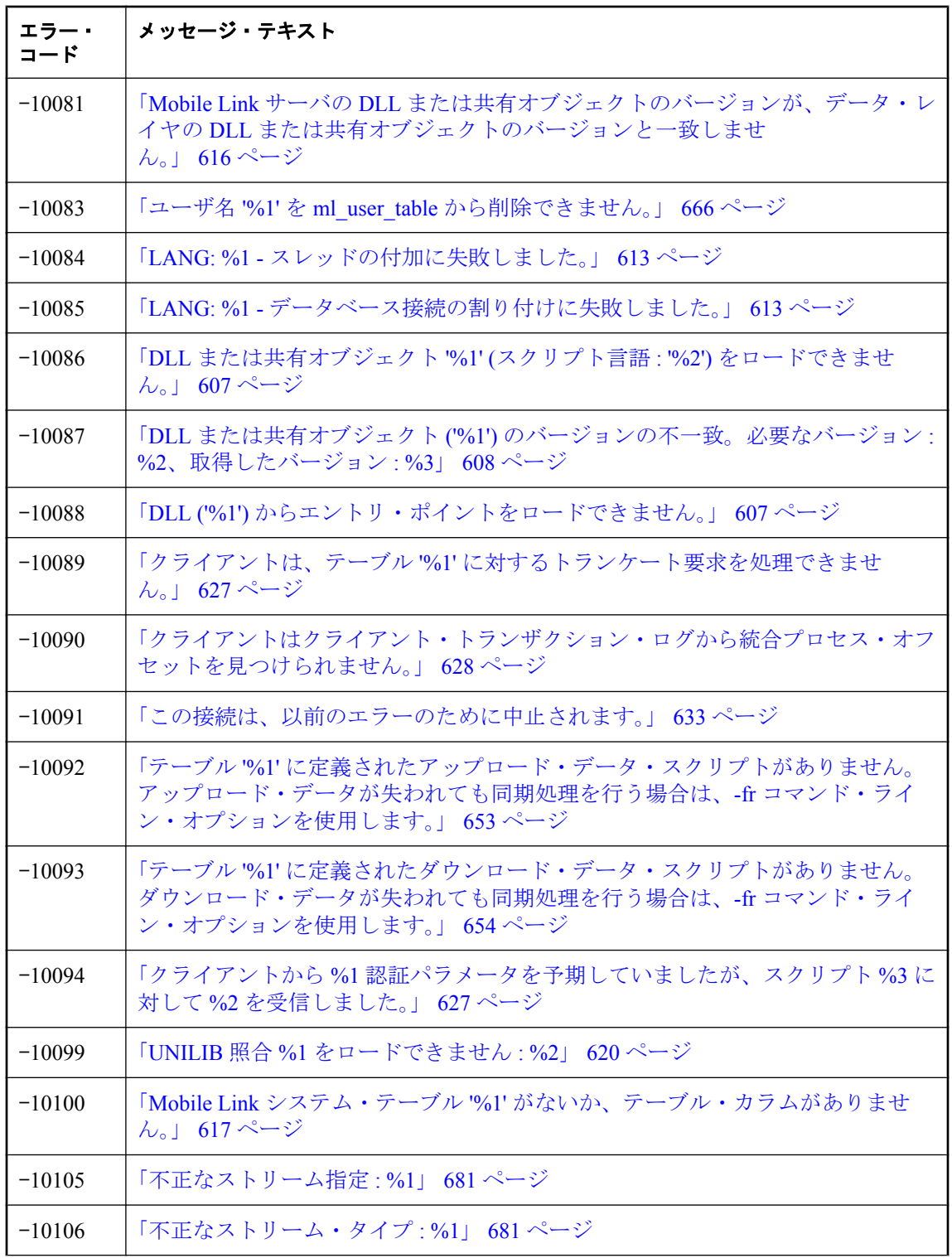

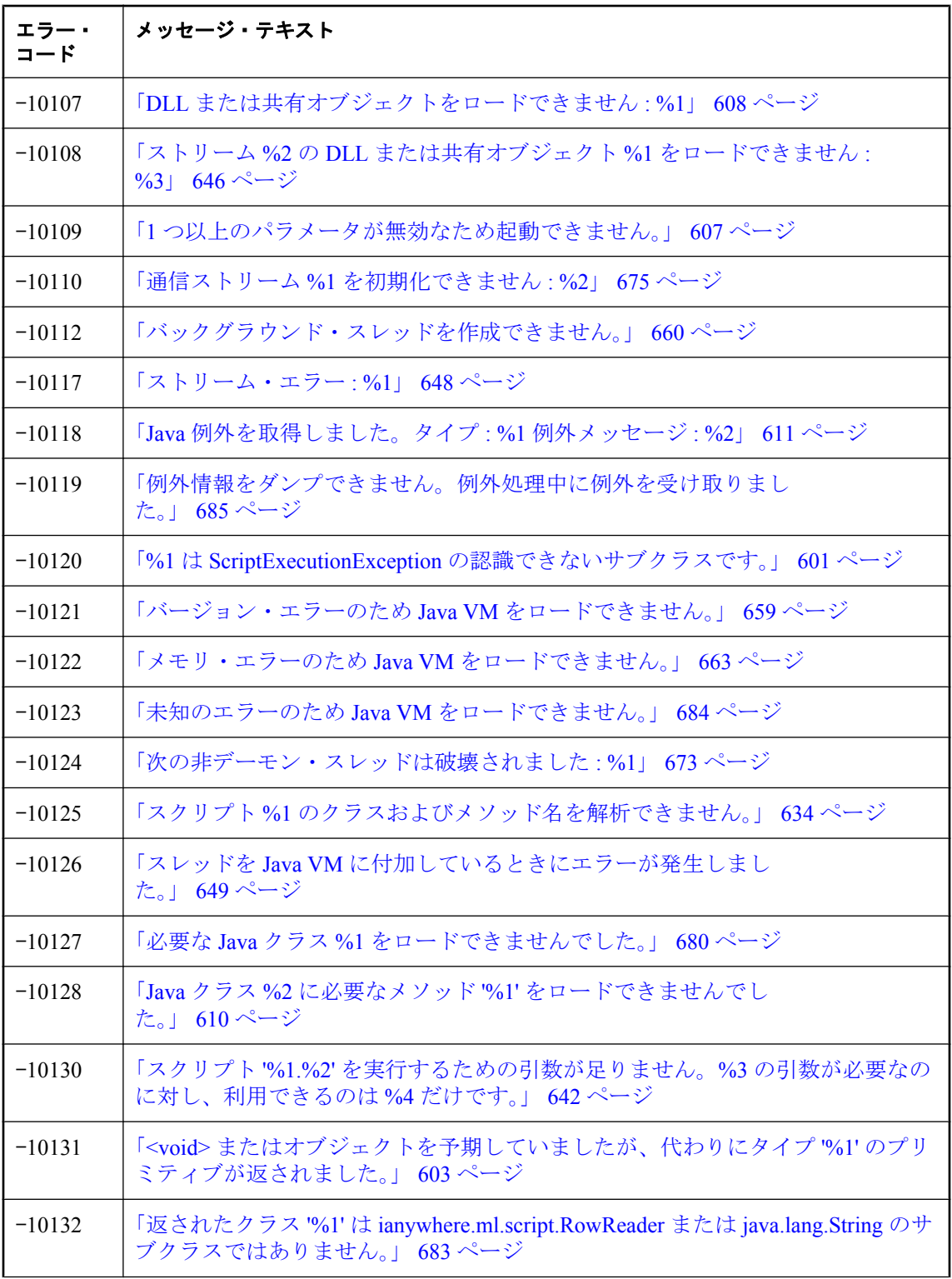

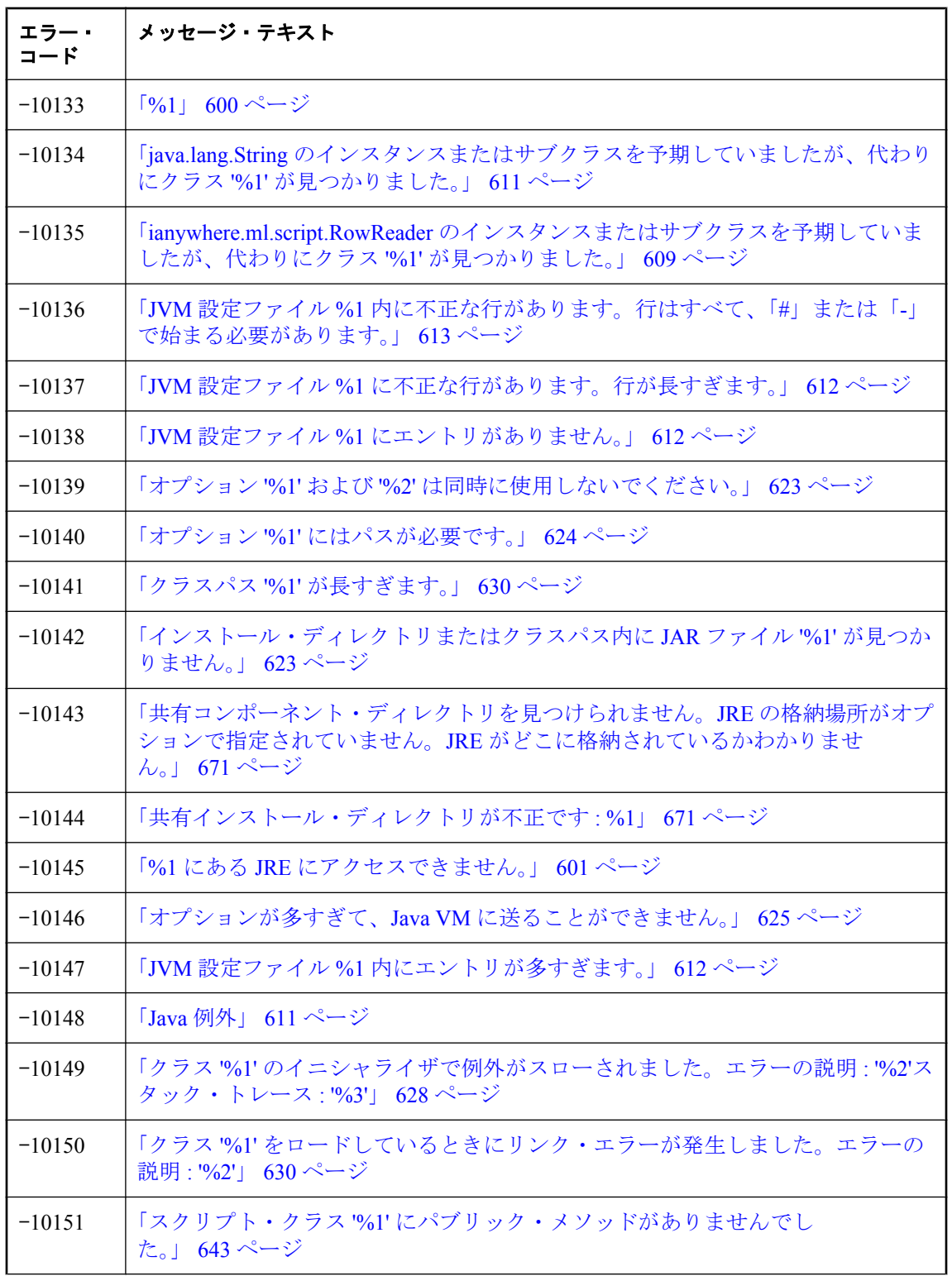

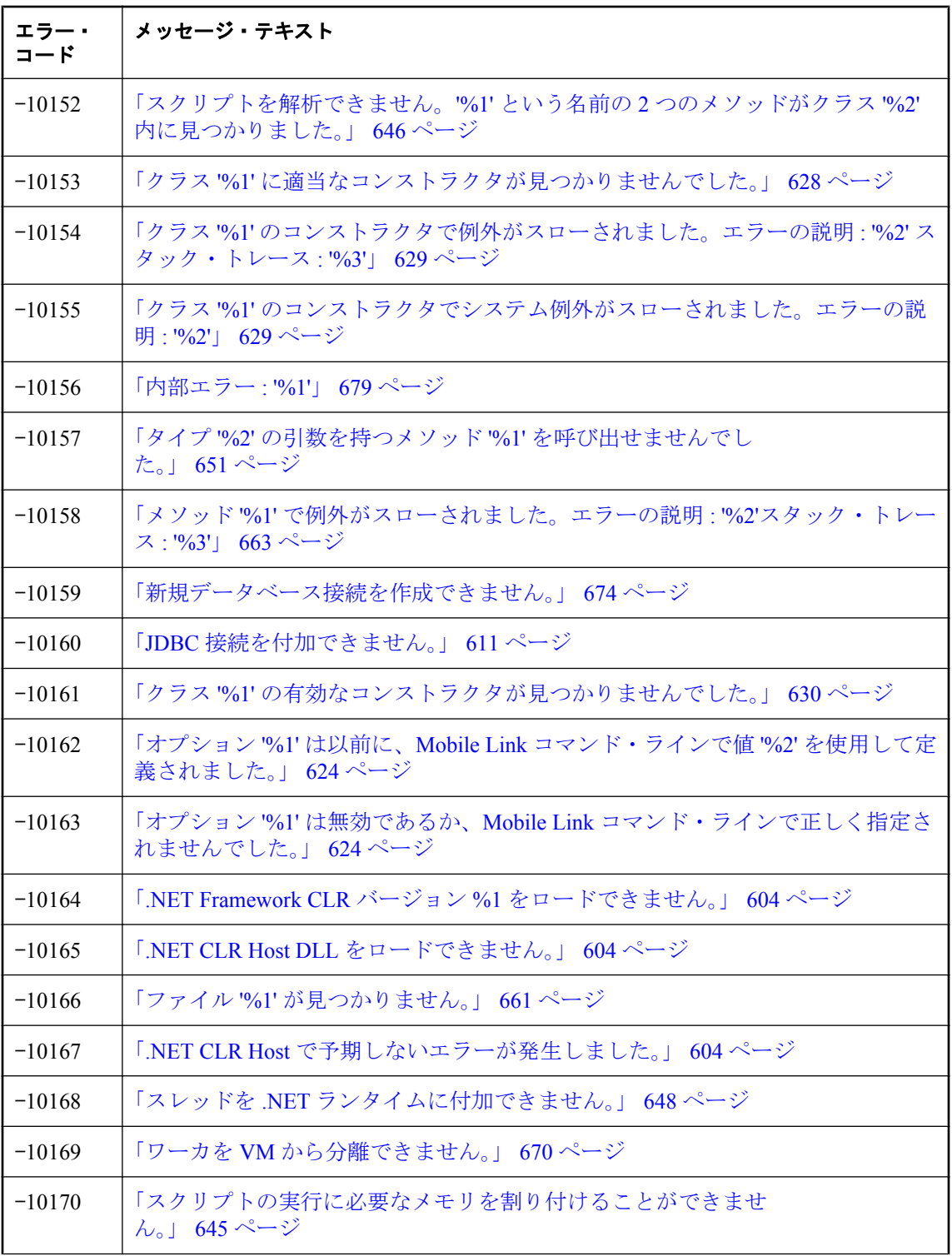

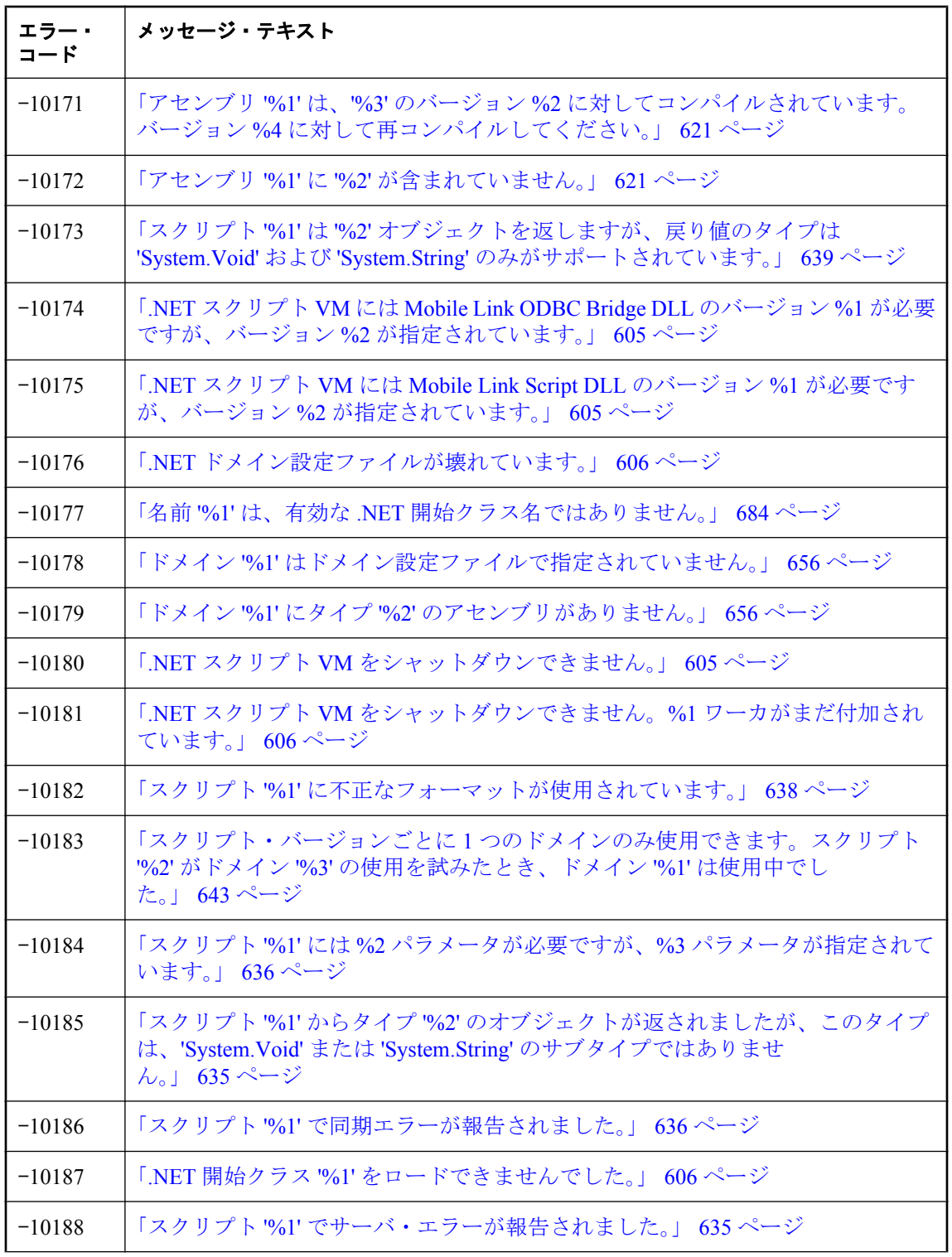

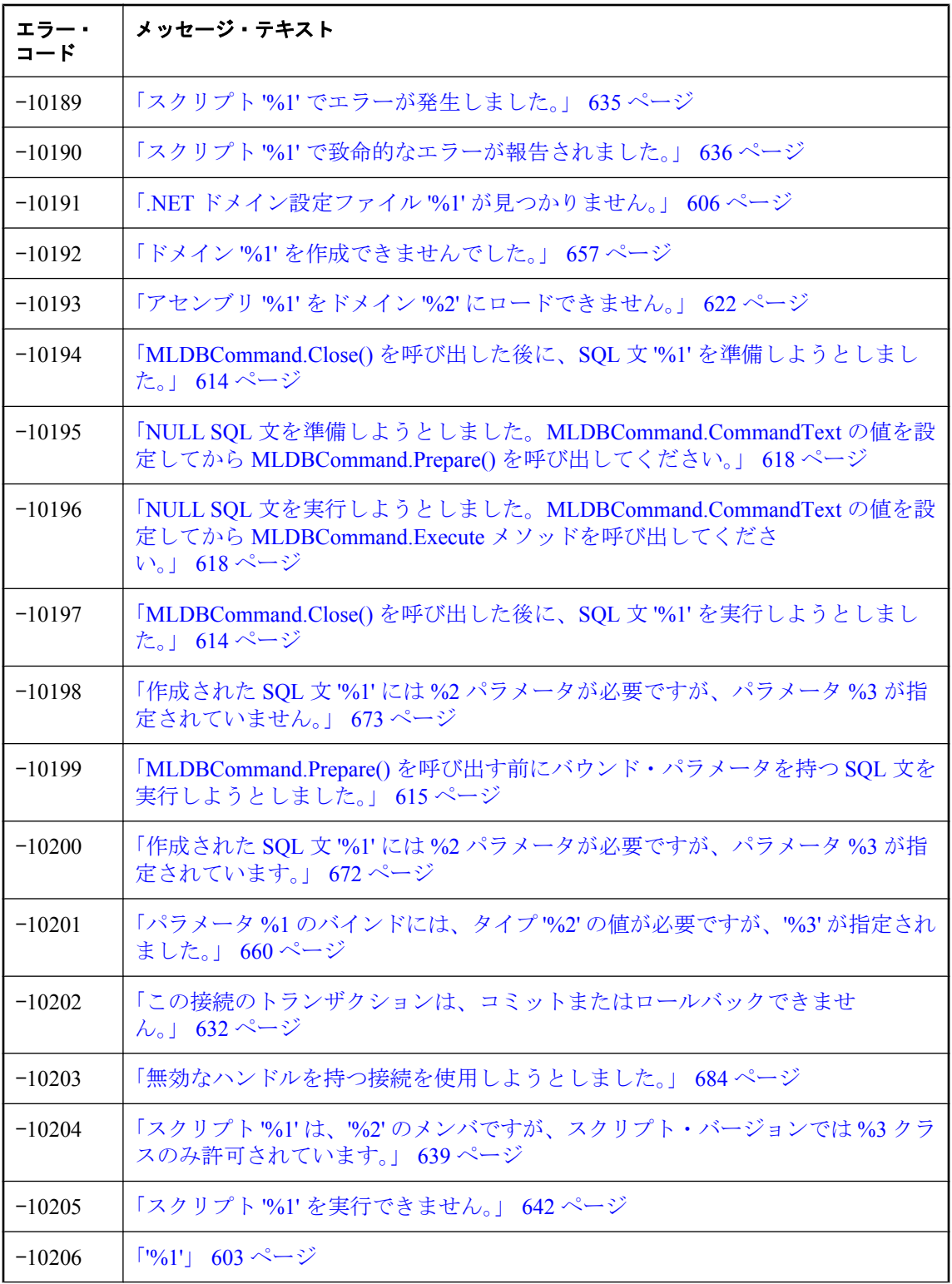

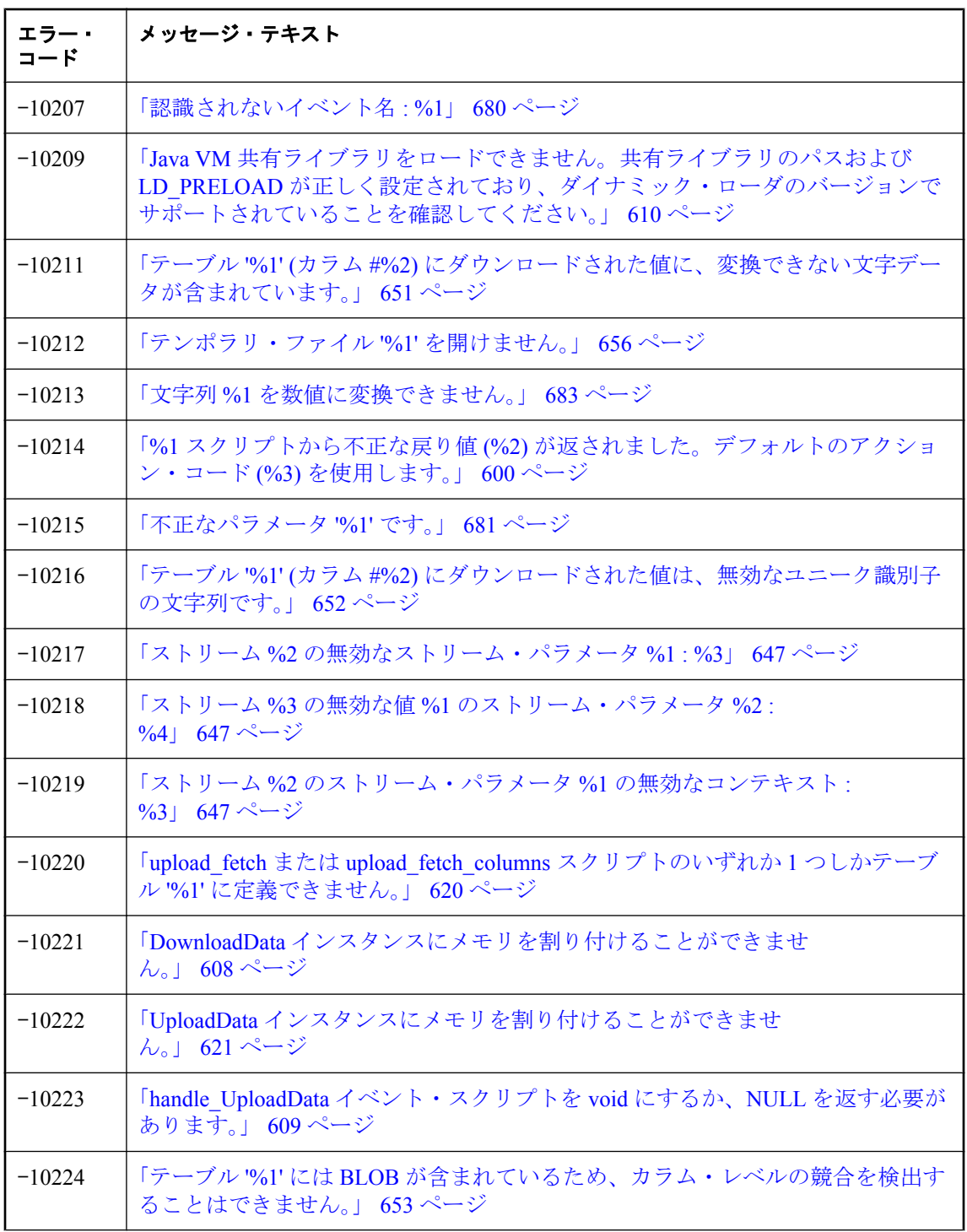

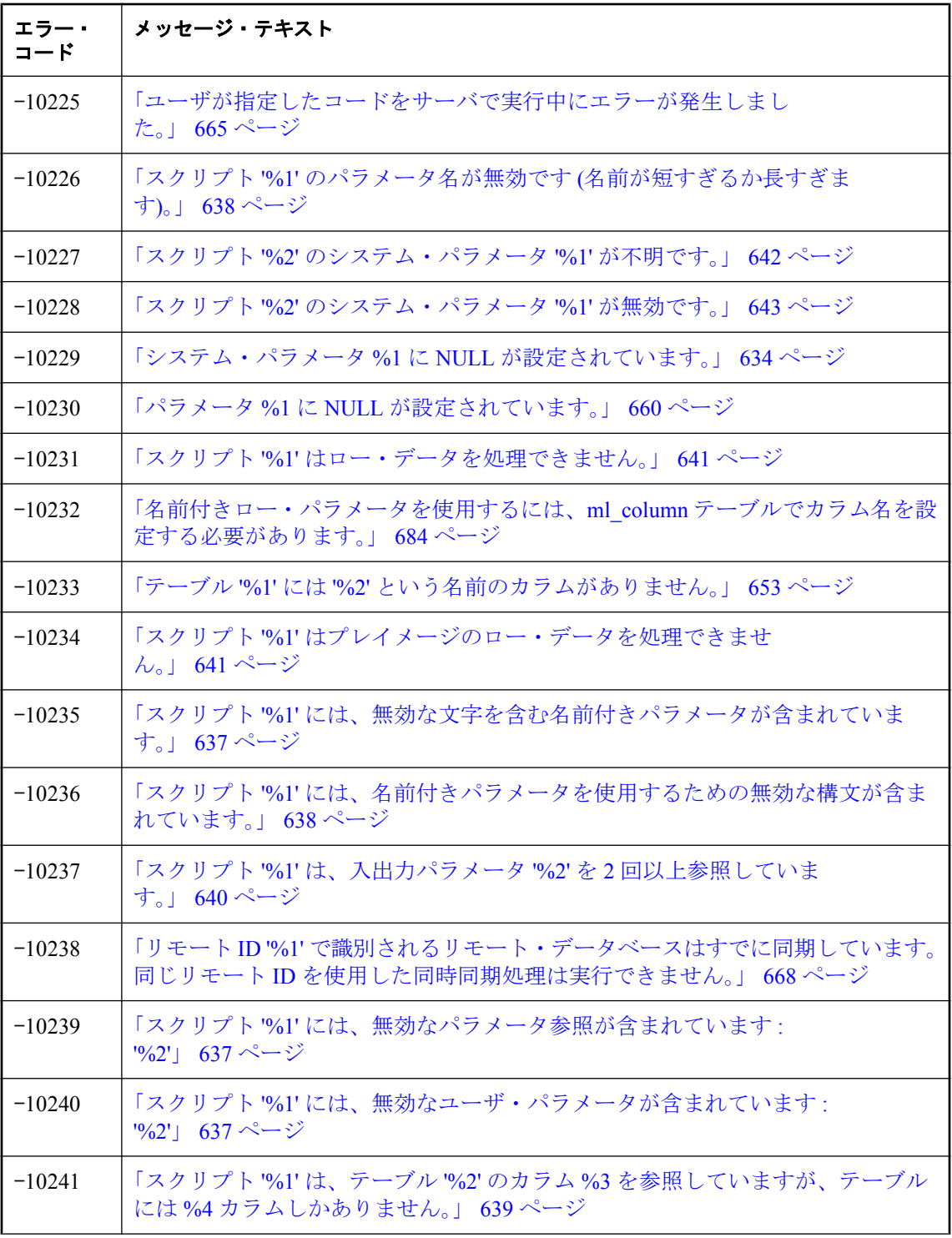

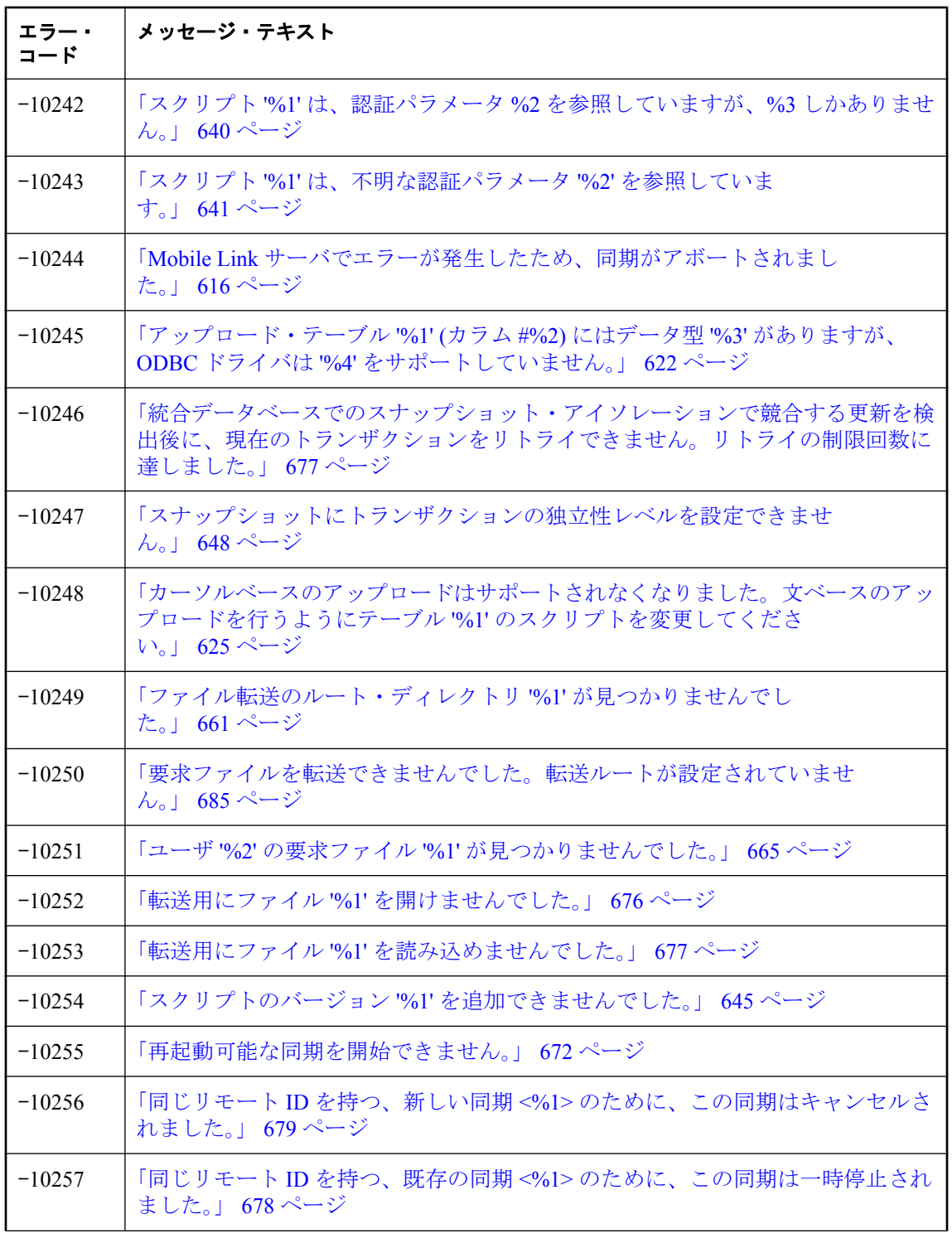

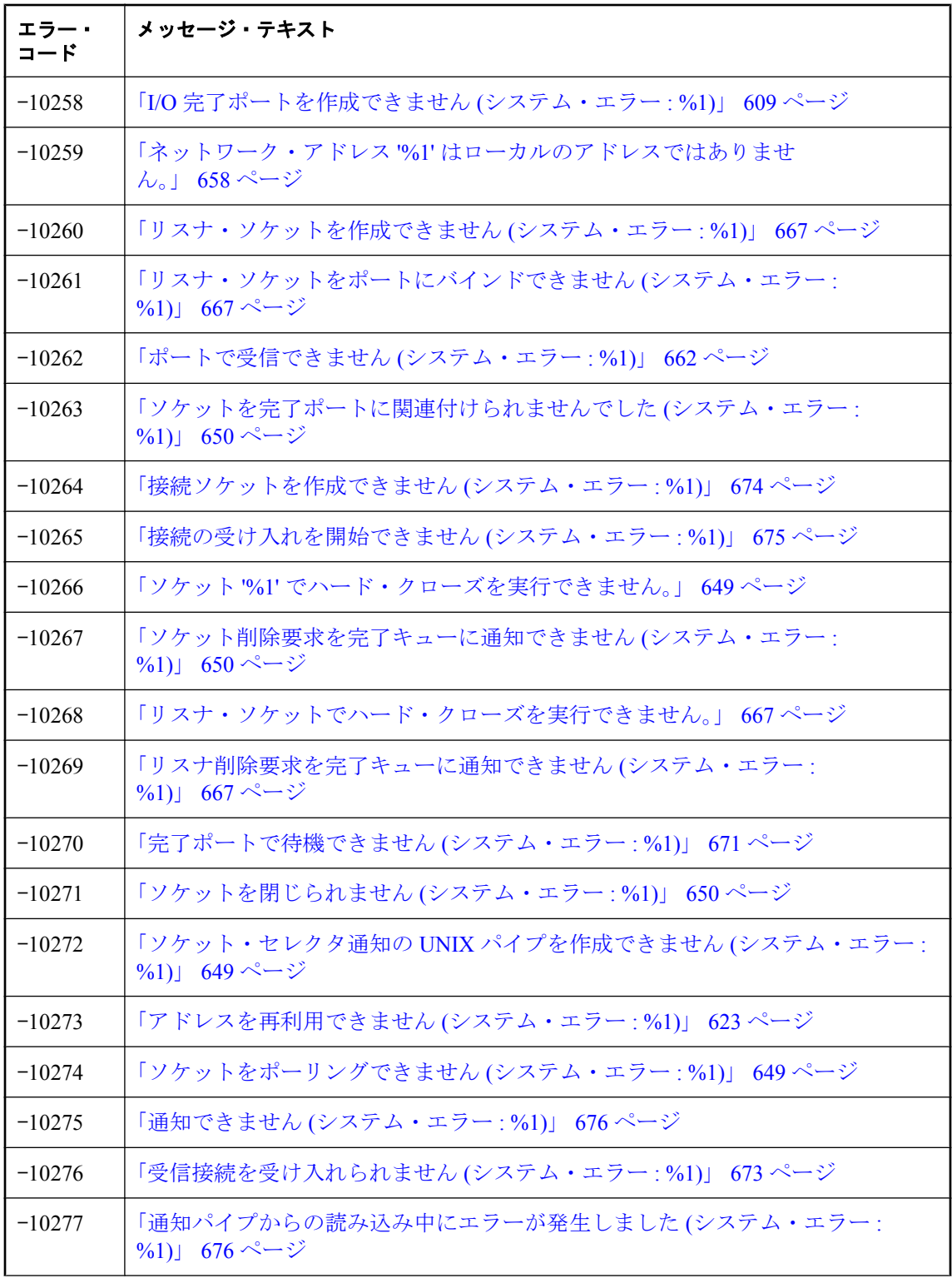

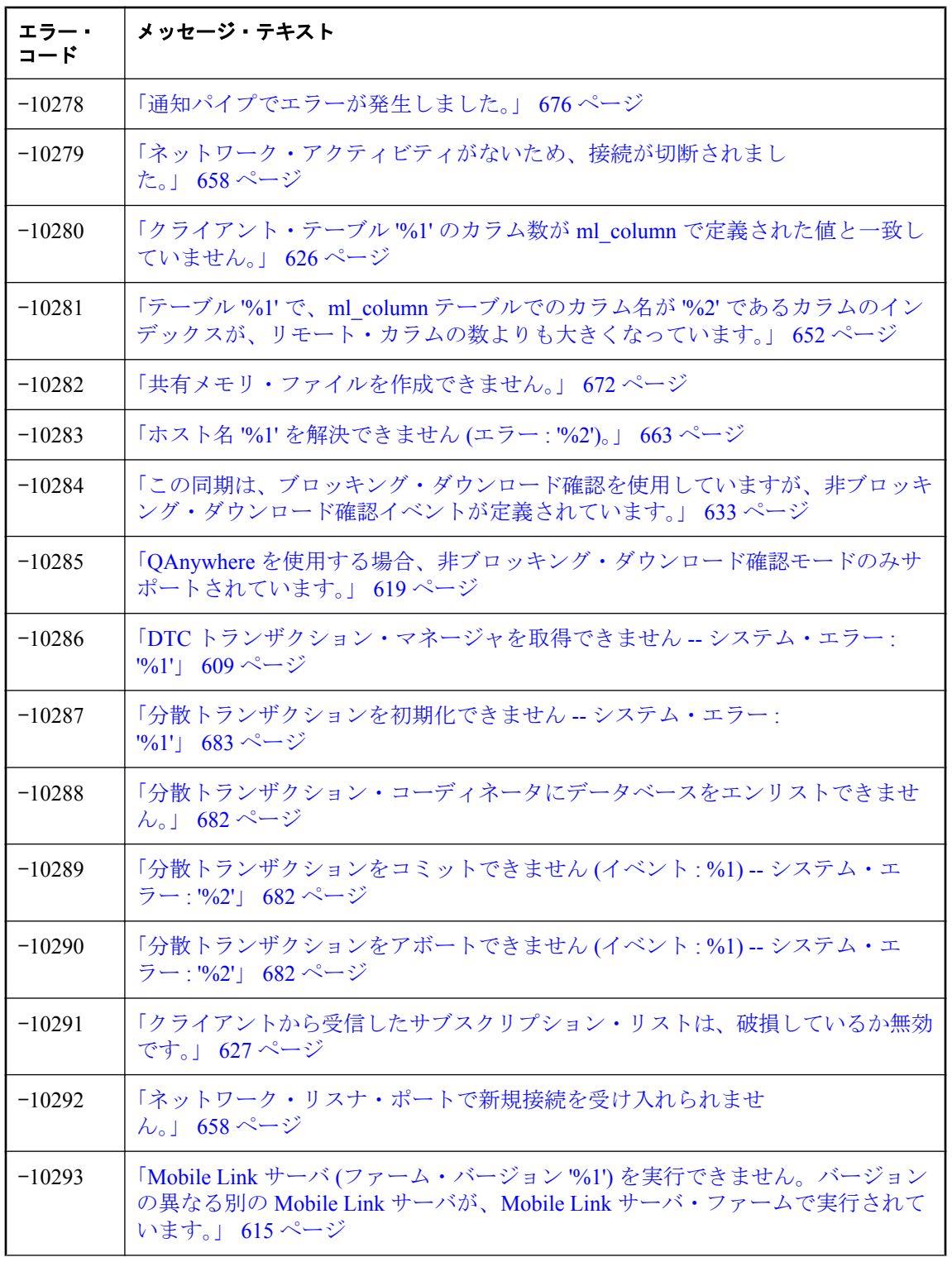

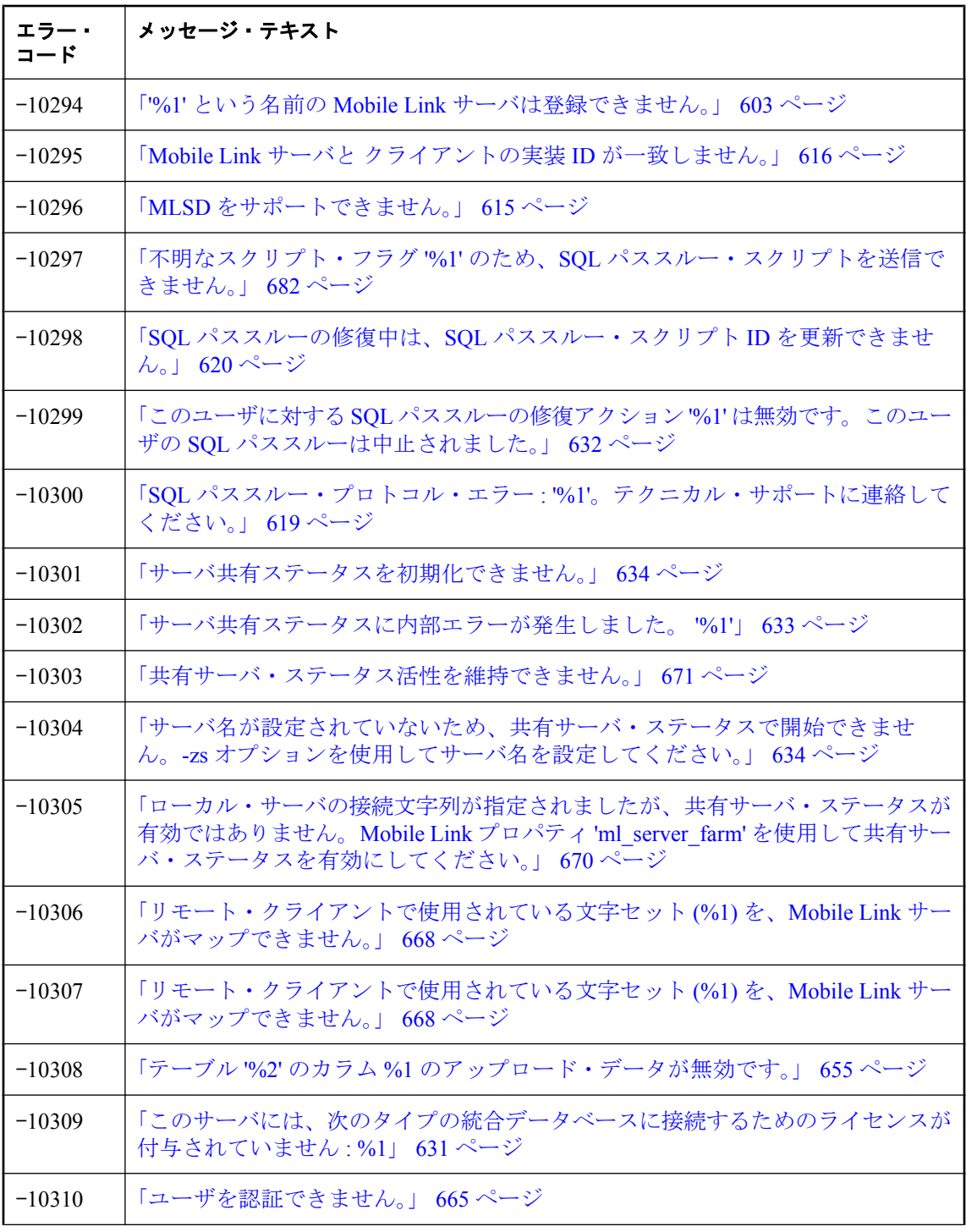
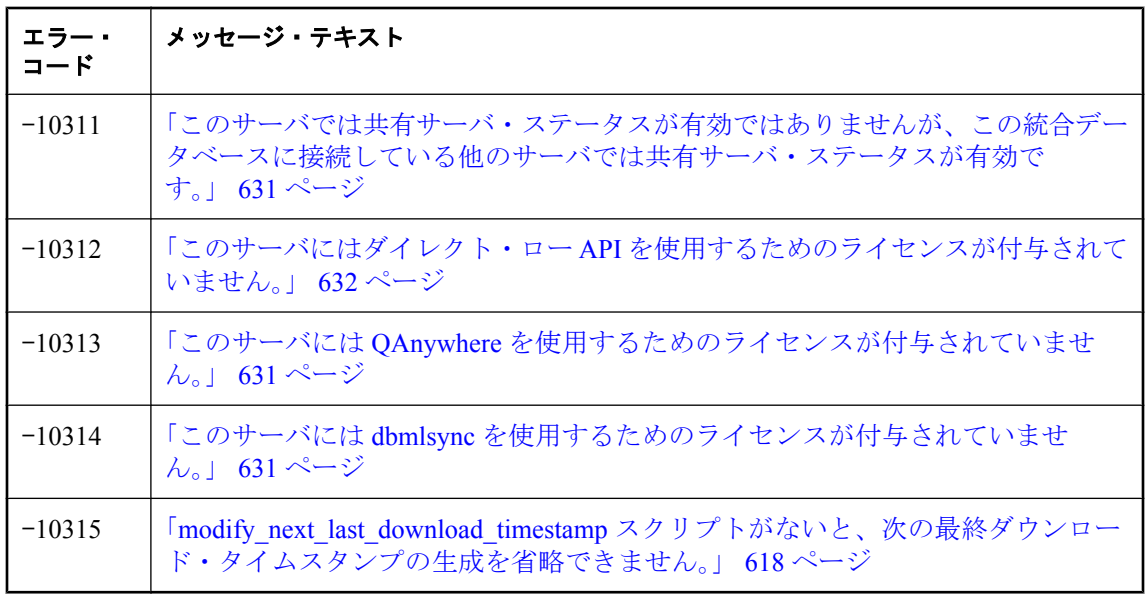

# **Mobile Link** サーバのエラー・メッセージ **(**五十音順**)**

### **%1**

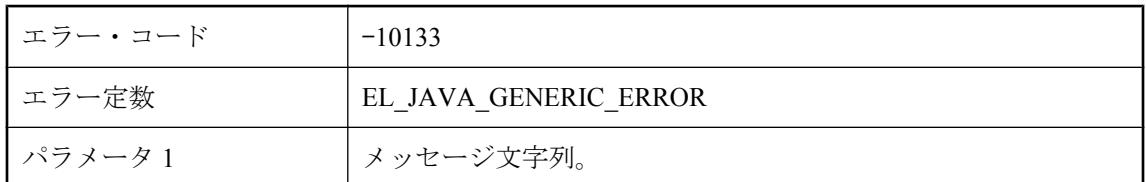

### 考えられる原因

Java 同期論理の一般エラーです。詳細は、メッセージの本文にあります。

# **%1** スクリプトが **%2** を返しました。

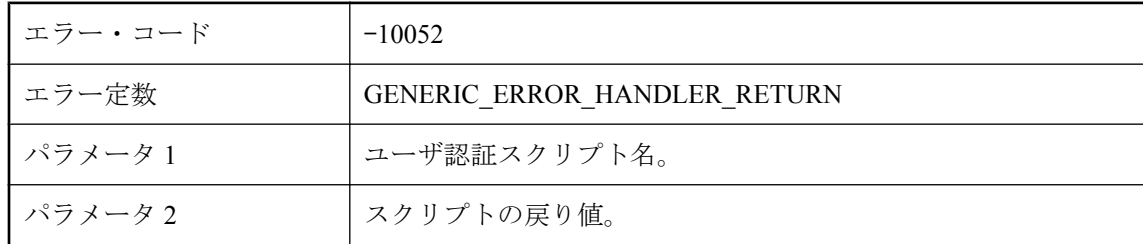

### 考えられる原因

ユーザ認証スクリプトが 3000 より大きな値を返しました。

### **%1** スクリプトから不正な戻り値 **(%2)** が返されました。デフォ ルトのアクション・コード **(%3)** を使用します。

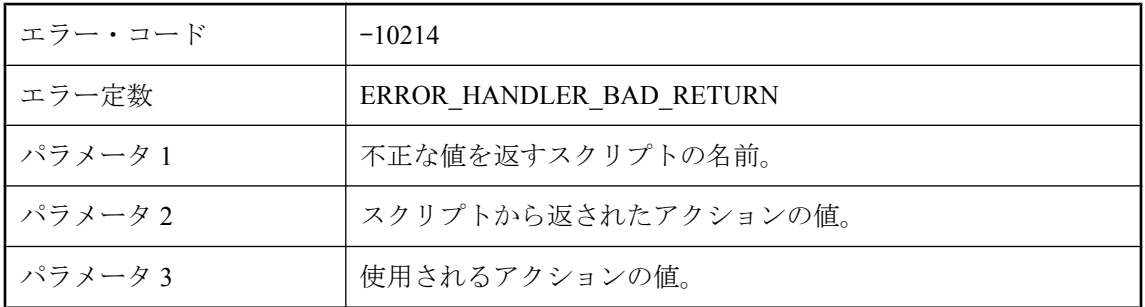

### 考えられる原因

呼び出されたエラー・ハンドラのスクリプトが許容値の範囲外の値を返しました。デフォルト値 が使用されます。

# **%1** にある **JRE** にアクセスできません。

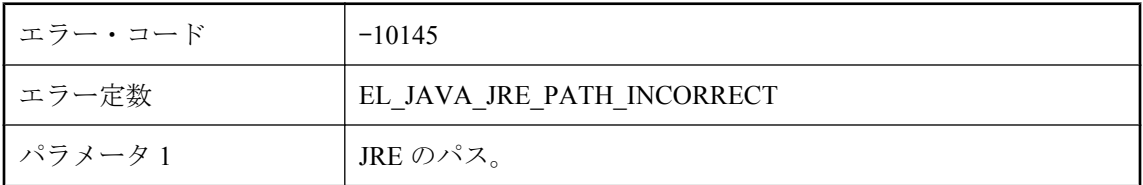

### 考えられる原因

-jrepath オプションの引数を修正して、Mobile Link が必要な Java 仮想マシンをロードできるよう にしてください。

# **%1** は **ScriptExecutionException** の認識できないサブクラス です。

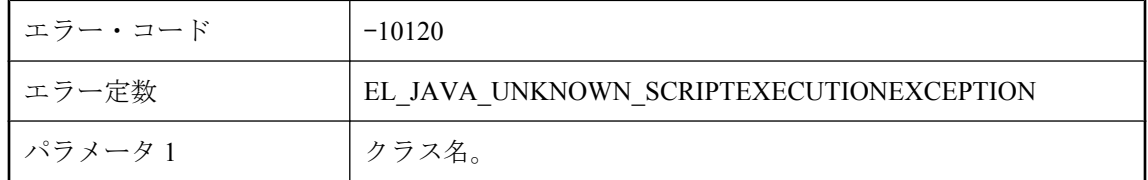

### 考えられる原因

指定したクラス名は、ScriptExecutionException の認識できないサブクラスです。指定できるサブ クラス名には 'SynchronizationException' と 'ServerException' があります。

# **%2** を使用してテーブル **'%1'** からフェッチできません。

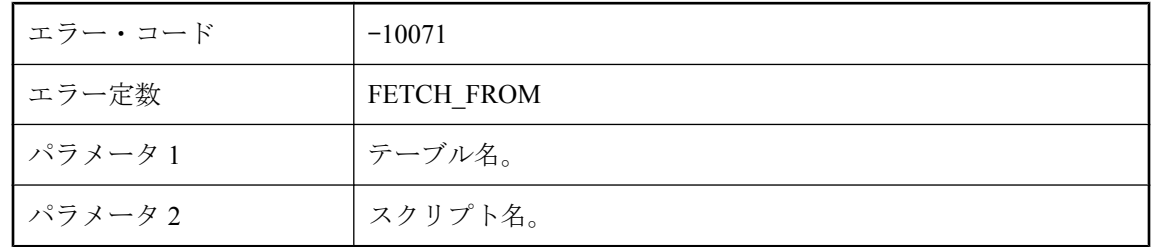

### 考えられる原因

Mobile Link サーバが統合データベースの指定されたテーブルからローを検索しているときに、 エラーが発生しました。

# **%2** を使用してテーブル **'%1'** から削除できません。

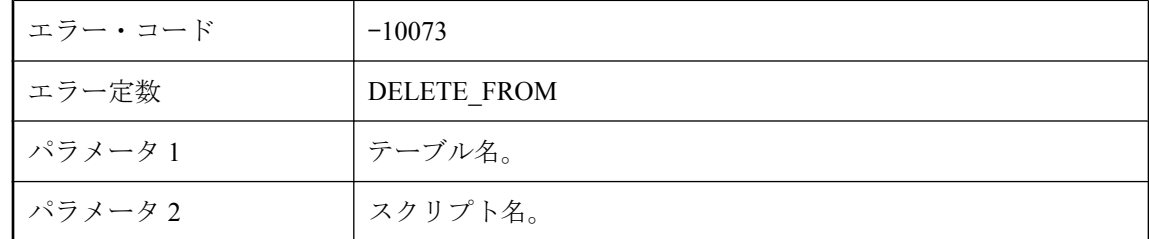

### 考えられる原因

Mobile Link サーバが統合データベースの指定されたテーブルからローを削除しているときに、 エラーが発生しました。

### **%2** を使用してテーブル **'%1'** に挿入できません。

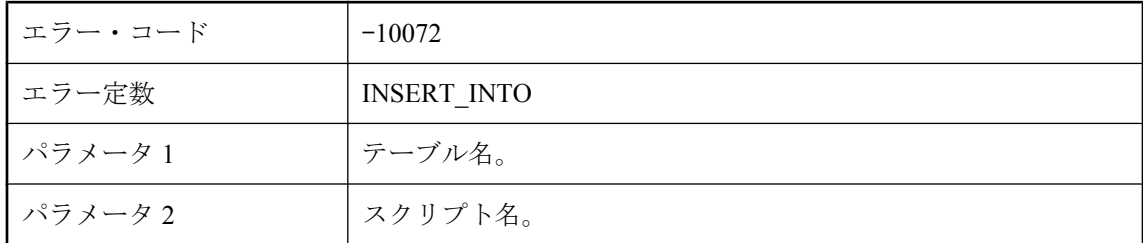

### 考えられる原因

Mobile Link サーバが統合データベースの指定されたテーブルにローを挿入しているときに、エ ラーが発生しました。

# **%2** を使用してテーブル **'%1'** を更新できません。

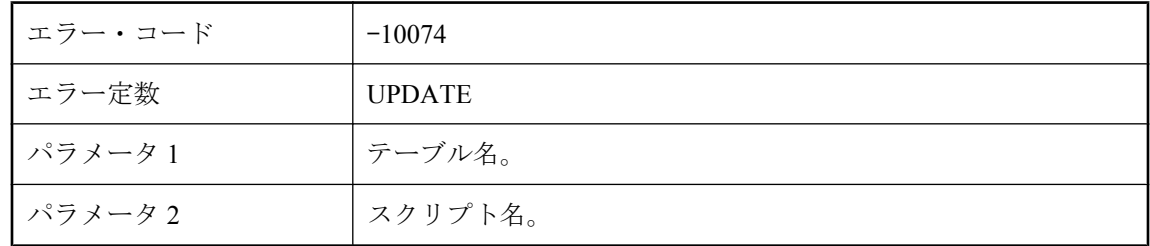

### 考えられる原因

Mobile Link サーバが統合データベースの指定されたテーブルに対してローを更新しているとき に、エラーが発生しました。

**'%1'**

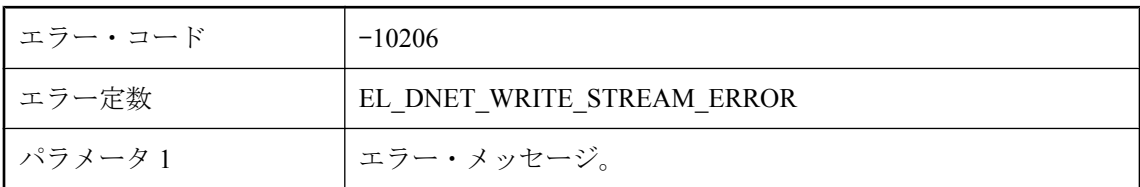

### 考えられる原因

.Net CLR、または同期中に呼び出されたメソッドによって生成される一般エラー・メッセージで す。

# **'%1'** という名前の **Mobile Link** サーバは登録できません。

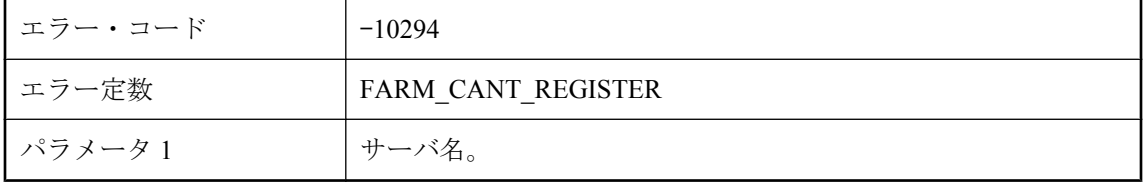

### 考えられる原因

Mobile Link サーバが、自身のサーバ名を Mobile Link サーバ・ファームに登録できませんでし た。Mobile Link サーバ名が Mobile Link サーバ・ファーム内でユニークであることを確認してく ださい。

# **'%1'** をユニコードに変換できません。

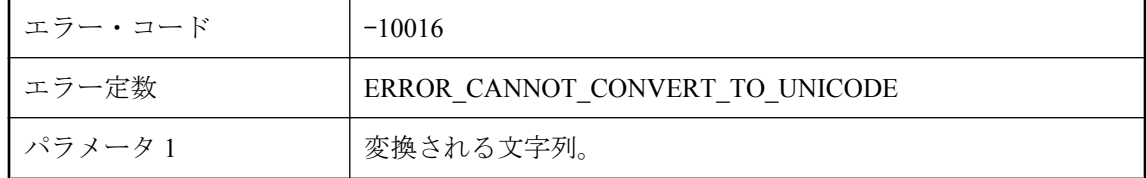

### 考えられる原因

Mobile Link サーバは、Unilib を使用して指定された文字列を Unicode に変換できませんでした。

# **<void>** またはオブジェクトを予期していましたが、代わりにタ イプ **'%1'** のプリミティブが返されました。

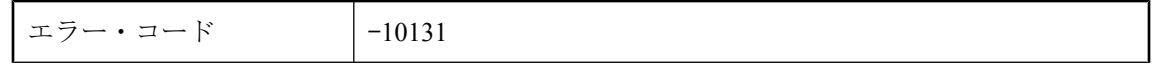

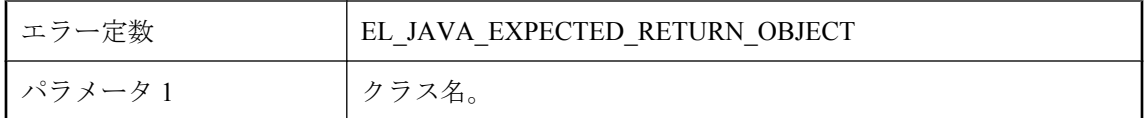

Java 同期論理を実装するメソッドは、<void> またはオブジェクトを返す必要があります。

# **.NET CLR Host DLL** をロードできません。

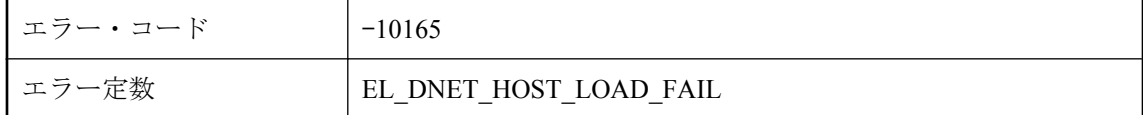

### 考えられる原因

.NET CLR はロードを拒否しました。.NET CLR ユーティリティを使用してバインドとロードの ログを記録して、問題を特定してください。

### **.NET CLR Host** で予期しないエラーが発生しました。

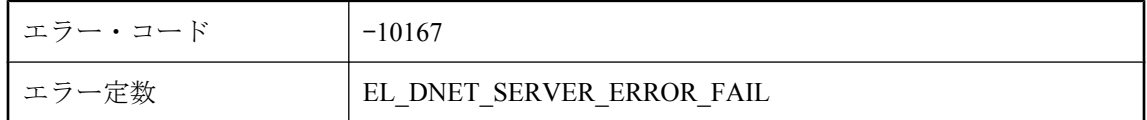

### 考えられる原因

Mobile Link は、ルーチン .NET 呼び出しの実行時にエラーを受け取りました。使用してい る .NET のインストール環境を確認してください。

### **.NET Framework CLR** バージョン **%1** をロードできません。

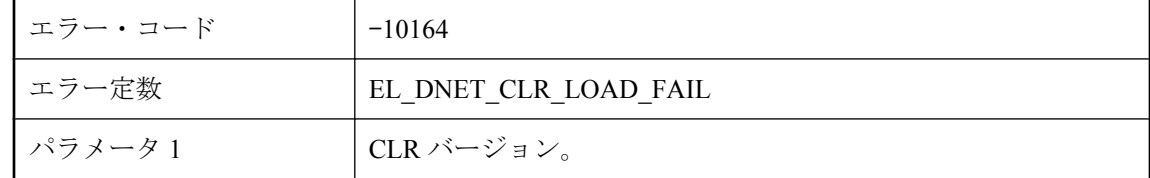

### 考えられる原因

この CLR バージョンがインストールされていることを確認してください。

# **.NET** スクリプト **VM** には **Mobile Link ODBC Bridge DLL** の バージョン **%1** が必要ですが、バージョン **%2** が指定されてい ます。

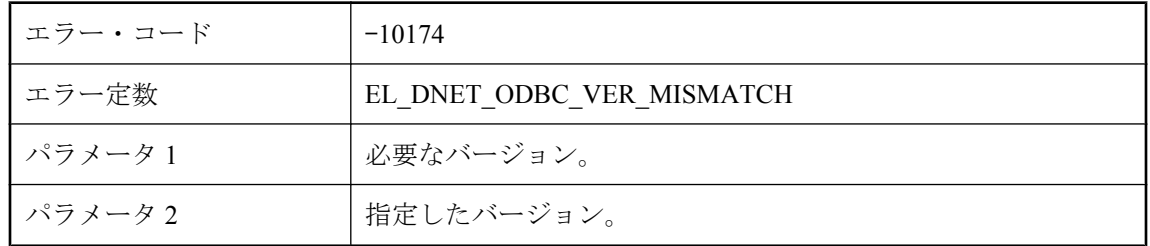

### 考えられる原因

おそらくインストールの問題です。弊社製品の保守契約を結んでいるサポート・センタに問い合 わせてください。

# **.NET** スクリプト **VM** には **Mobile Link Script DLL** のバージョ ン **%1** が必要ですが、バージョン **%2** が指定されています。

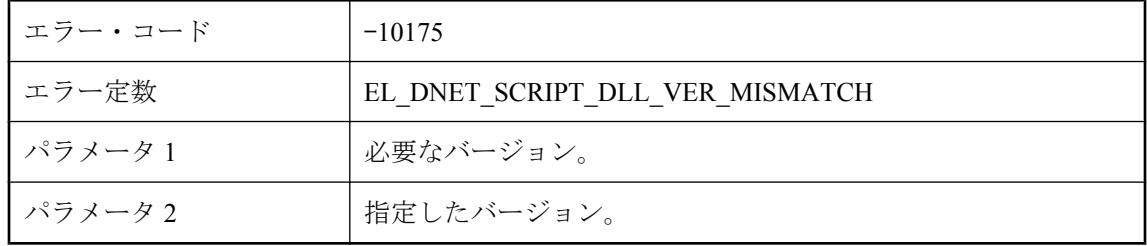

### 考えられる原因

おそらくインストールの問題です。弊社製品の保守契約を結んでいるサポート・センタに問い合 わせてください。

# **.NET** スクリプト **VM** をシャットダウンできません。

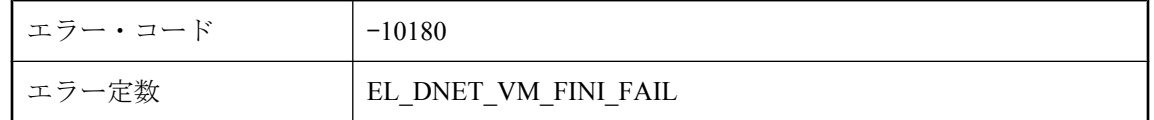

### 考えられる原因

Mobile Link サーバで .NET スクリプト VM を停止できませんでした。起動クラスによって実行さ れたシャットダウン処理が正常に完了しない可能性があります。

# **.NET** スクリプト **VM** をシャットダウンできません。**%1** ワーカ がまだ付加されています。

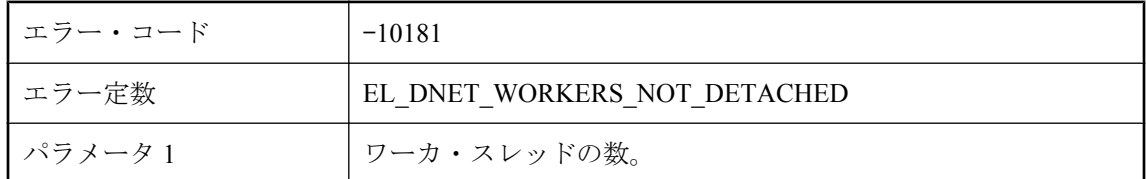

### 考えられる原因

ワーカ・スレッドがまだ付加されているので、Mobile Link サーバで .NET スクリプト VM を停止 できませんでした。シャットダウンに従っていないか、シャットダウンへの応答を遅らせている 起動クラスがある可能性があります。

# **.NET** ドメイン設定ファイル **'%1'** が見つかりません。

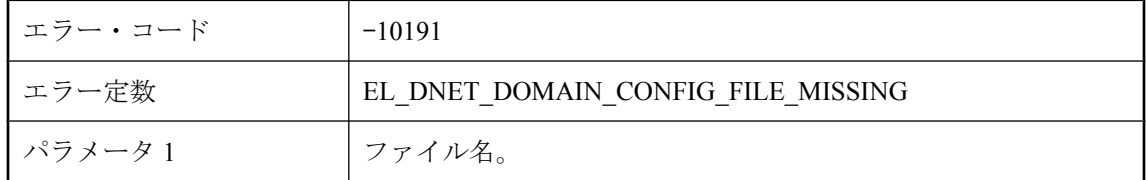

### 考えられる原因

指定されたドメイン設定ファイルが見つかりません。ファイルの場所と設定ファイルの設定を確 認してください。

# **.NET** ドメイン設定ファイルが壊れています。

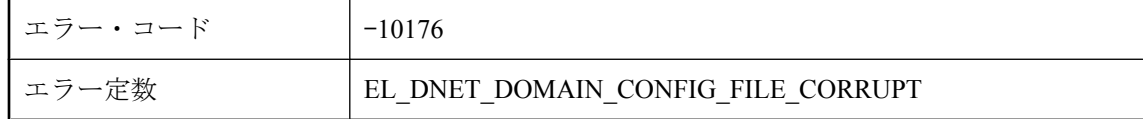

### 考えられる原因

.NET 設定ファイルの内容にエラーがないか確認してください。

# **.NET** 開始クラス **'%1'** をロードできませんでした。

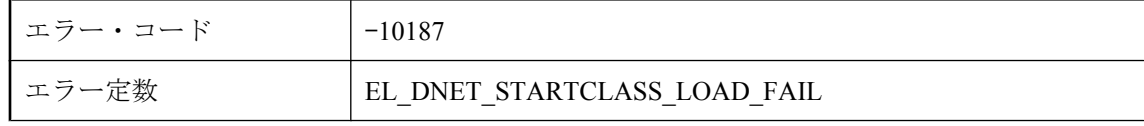

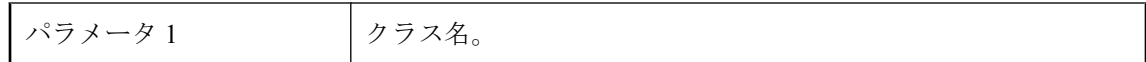

Mobile Link サーバで、起動時にこのクラスをロードできませんでした。

# **1** つ以上のパラメータが無効なため起動できません。

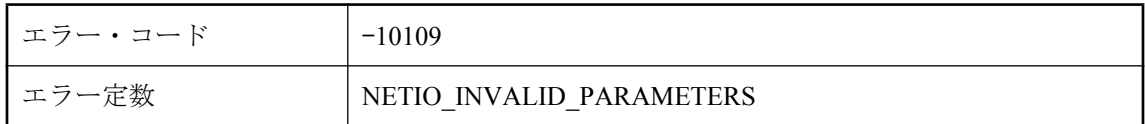

#### 考えられる原因

コマンド・ライン・パラメータが無効であるため、アプリケーションを起動できませんでした。 マニュアルでアプリケーションのコマンド・ラインに関する説明を参照してください。

# **DLL ('%1')** からエントリ・ポイントをロードできません。

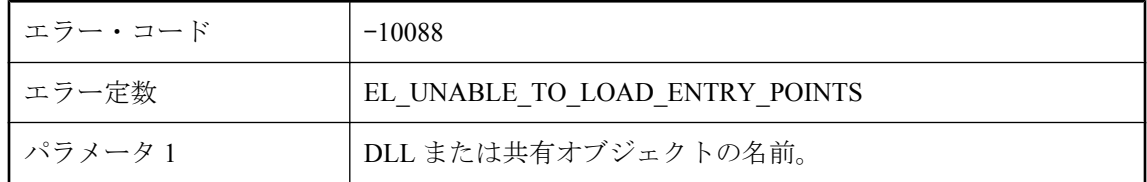

#### 考えられる原因

使用している Mobile Link サーバのインストール環境を確認してください。

### **DLL** または共有オブジェクト **'%1' (**スクリプト言語 **: '%2')** を ロードできません。

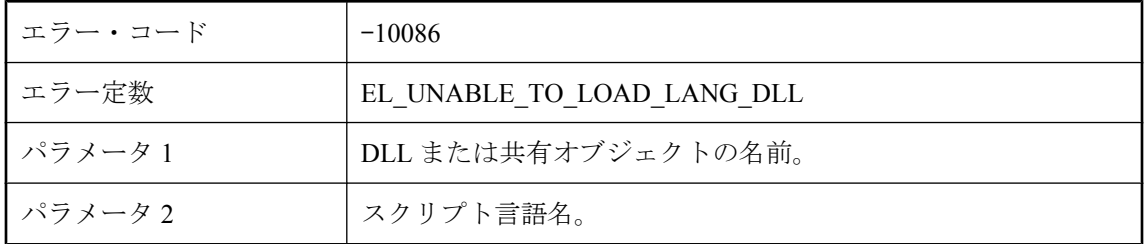

#### 考えられる原因

スクリプト言語が有効であることを確認してください。現在のところ、Mobile Link サーバがサ ポートするスクリプト言語は、SQL (sql)、Java (java)、.NET (dnet) です。

### **DLL** または共有オブジェクト **('%1')** のバージョンの不一致。必 要なバージョン **: %2**、取得したバージョン **: %3**

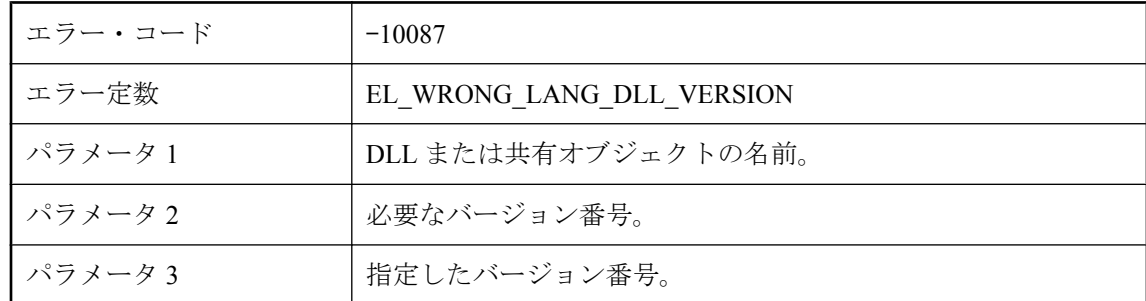

### 考えられる原因

使用している Mobile Link サーバのインストール環境を確認してください。

### **DLL** または共有オブジェクトをロードできません **: %1**

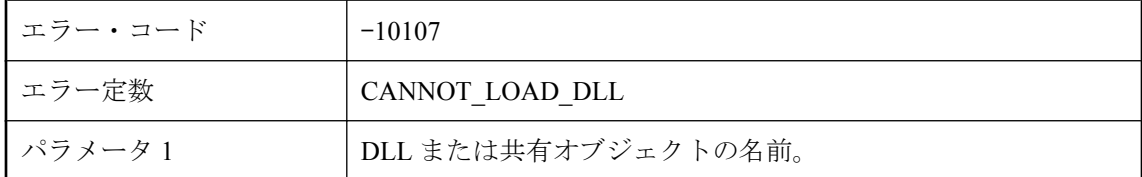

### 考えられる原因

この DLL または共有オブジェクトをロードできませんでした。正しいバージョンの DLL または 共有オブジェクトが正しいロケーションにあることを確認してください。

# **DownloadData** インスタンスにメモリを割り付けることができ ません。

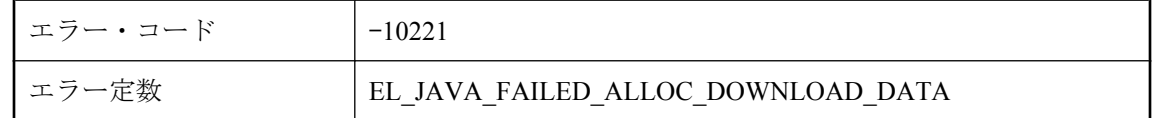

### 考えられる原因

JAVA VM がメモリ不足です。Java VM に使用できるメモリ容量を増やしてみてください。

### **DTC** トランザクション・マネージャを取得できません **--** システ ム・エラー **: '%1'**

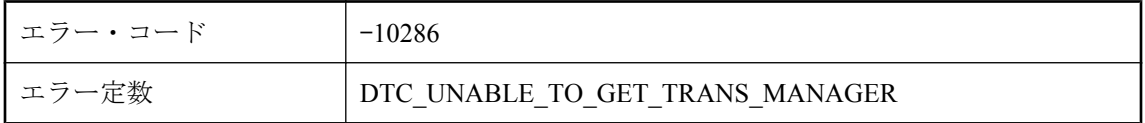

### 考えられる原因

Mobile Link サーバが、トランザクション・マネージャを取得できませんでした。ローカル・コ ンピュータで分散トランザクション・コーディネータ (DTC) のサービスが実行されていること を確認してください。

# **handle\_UploadData** イベント・スクリプトを **void** にするか、 **NULL** を返す必要があります。

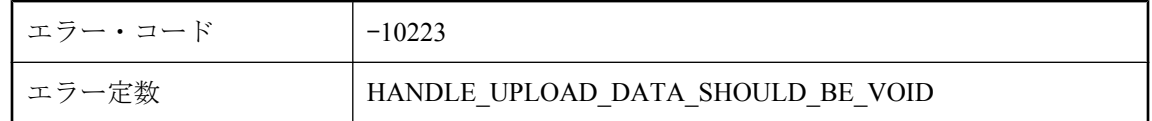

### 考えられる原因

この handle\_UploadData スクリプトを書き直し、戻り値のタイプを void にするか、戻り値を NULL にしてください。

# **I/O** 完了ポートを作成できません **(**システム・エラー **: %1)**

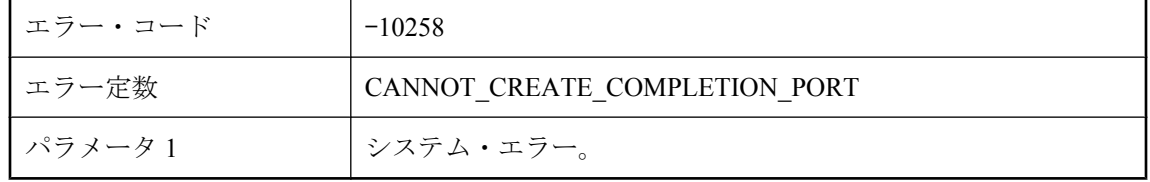

### 考えられる原因

弊社製品の保守契約を結んでいるサポート・センタに問い合わせてください。

# **ianywhere.ml.script.RowReader** のインスタンスまたはサブク ラスを予期していましたが、代わりにクラス **'%1'** が見つかりま した。

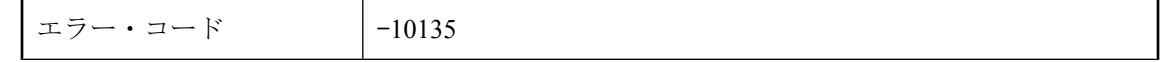

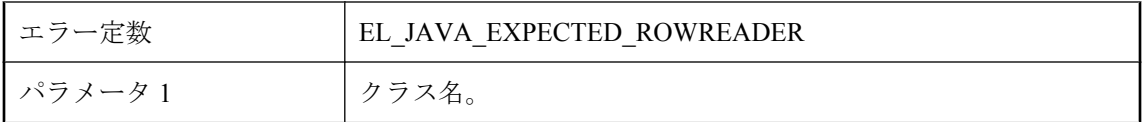

Java コードを検査し、返されたオブジェクトを RowReader にキャストできることを確認してく ださい。

# **Java VM** 共有ライブラリをロードできません。共有ライブラリ のパスおよび **LD\_PRELOAD** が正しく設定されており、ダイナ ミック・ローダのバージョンでサポートされていることを確認 してください。

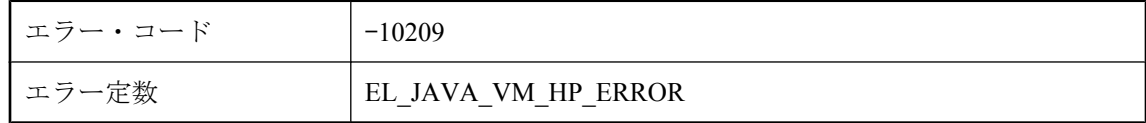

#### 考えられる原因

Mobile Link サーバで Java VM 共有ライブラリをロードできませんでした。Java VM 共有ライブ ラリがインストールされ、パスが正しく設定されているか、また LD\_PRELOAD が正しく設定さ れ、使用しているダイナミック・ローダのバージョンでサポートされているか確認してくださ い。

### **Java** クラス **%2** に必要なメソッド **'%1'** をロードできませんで した。

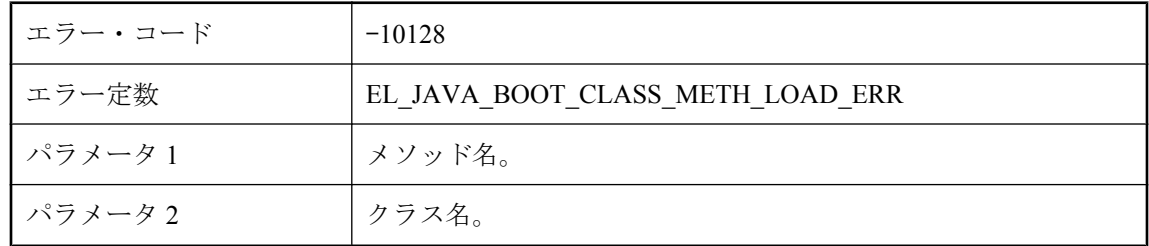

### 考えられる原因

これは内部の起動エラーです。保守契約を結んでいるサポート・センタに問い合わせてくださ い。

### **Java** 例外

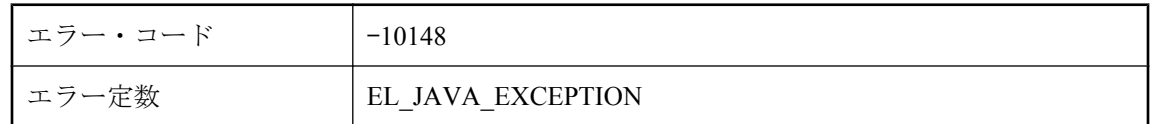

### 考えられる原因

詳細については、Mobile Link ログの、このエラーに隣接するエラー・メッセージを確認してく ださい。

# **Java** 例外を取得しました。タイプ **: %1** 例外メッセージ **: %2**

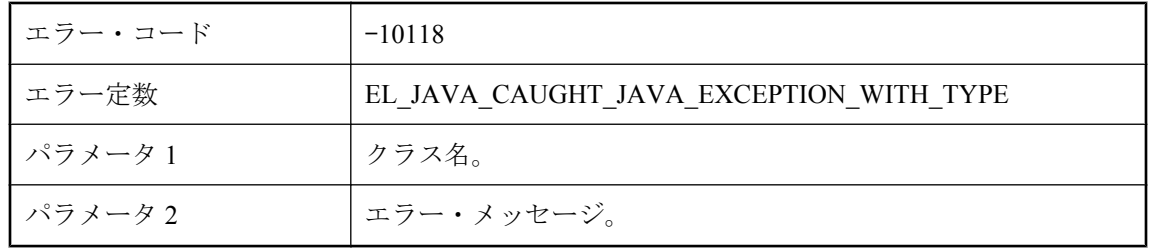

### 考えられる原因

Java スクリプトが原因で例外が発生しました。例外の原因となった問題を解決するか、コードを 変更して例外を回避してください。

# **java.lang.String** のインスタンスまたはサブクラスを予期して いましたが、代わりにクラス **'%1'** が見つかりました。

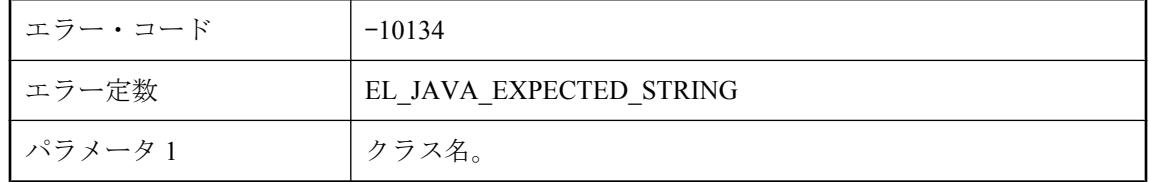

### 考えられる原因

SQL スクリプトを返す Java 同期論理を実装するメソッドは、java.lang.String オブジェクトまたは サブクラスを返す必要があります。

### **JDBC** 接続を付加できません。

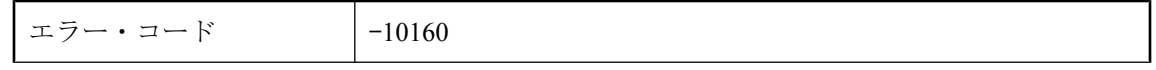

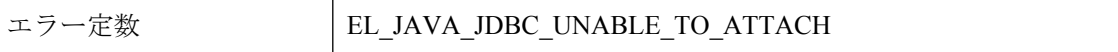

JDBC 接続を作成するために ODBC 接続をラップできませんでした。

### **JVM** 設定ファイル **%1** にエントリがありません。

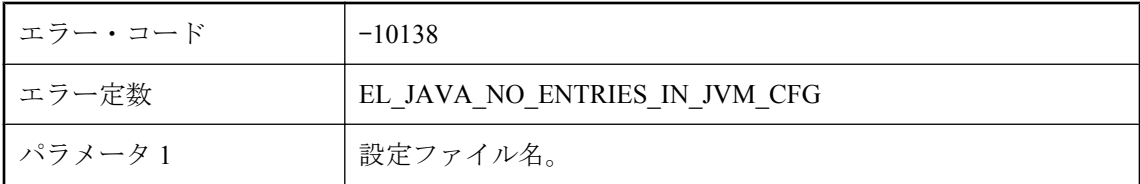

#### 考えられる原因

jvm.cfg ファイルが見つかった場合は、1 行以上あることが予期されます。jvm.cfg を削除するか 設定してください。

# **JVM** 設定ファイル **%1** に不正な行があります。行が長すぎま す。

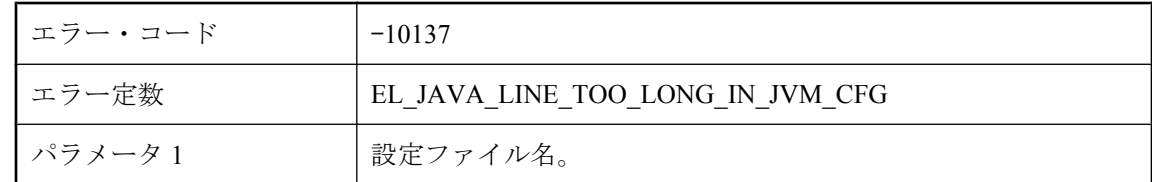

#### 考えられる原因

jvm.cfg 設定ファイルを解析できませんでした。行が最大長を超えています。このファイルの内 容が有効であることを確認してください。

### **JVM** 設定ファイル **%1** 内にエントリが多すぎます。

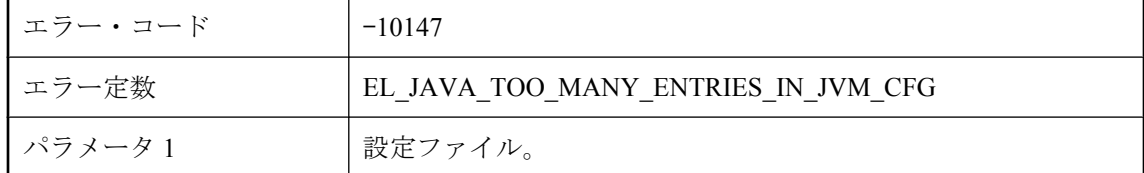

### 考えられる原因

jvm.cfg が破損している可能性があります。jvm.cfg ファイルの内容を確認してください。

### **JVM** 設定ファイル **%1** 内に不正な行があります。行はすべて、 「**#**」または「**-**」で始まる必要があります。

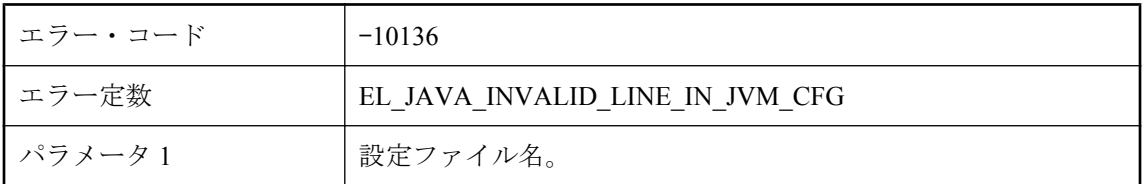

### 考えられる原因

jvm.cfg 設定ファイルを解析できませんでした。このファイルの内容が有効であることを確認し てください。

# **LANG: %1 -** スレッドの付加に失敗しました。

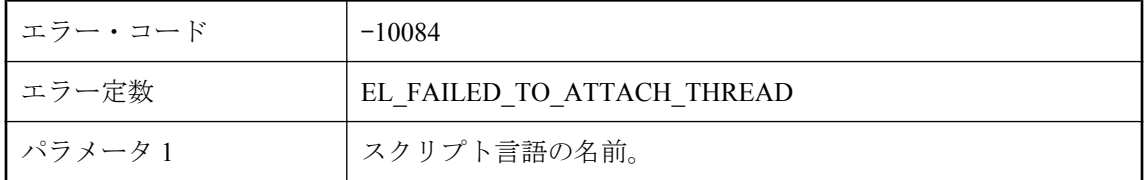

### 考えられる原因

Mobile Link サーバのスレッドが、指定されたスクリプト言語を処理するのに使用される DLL ま たは共有オブジェクトにスレッド自身を付加できませんでした。Mobile Link サーバのインストー ル環境に、必要な DLL または共有オブジェクトがすべて含まれていることを確認してください。

# **LANG: %1 -** データベース接続の割り付けに失敗しました。

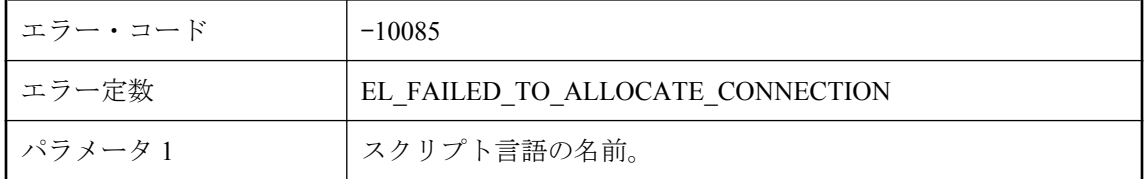

### 考えられる原因

データベース・サーバに接続できませんでした。

# **ml\_subscription.progress** に格納されている同期シーケンス番 号は負です。この値を **0** に設定して、リモート **ID '%1'** の同期 処理を再度有効にしてください。

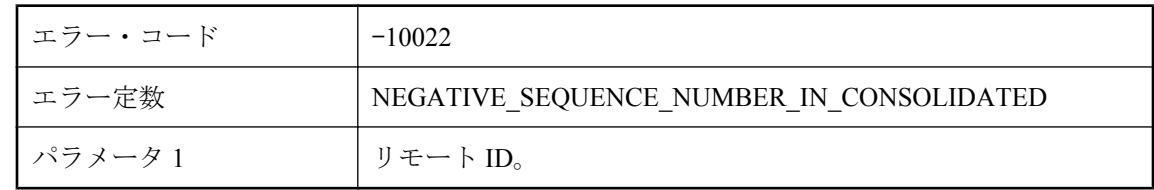

### 考えられる原因

統合データベースの ml\_subscription テーブルに格納されているシーケンス番号が負の値です。こ の番号は、Mobile Link サーバによって管理されています。ほとんどの場合、この番号を直接修 正しないでください。

### **MLDBCommand.Close()** を呼び出した後に、**SQL** 文 **'%1'** を実 行しようとしました。

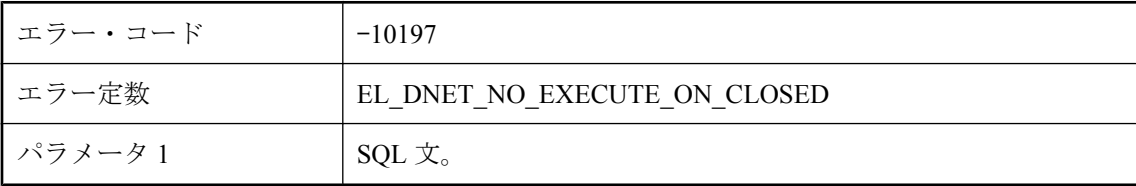

### 考えられる原因

データベース接続が閉じているときに SQL 文が実行されています。データベース接続が開いて いることを確認してから、文を実行してください。

### **MLDBCommand.Close()** を呼び出した後に、**SQL** 文 **'%1'** を準 備しようとしました。

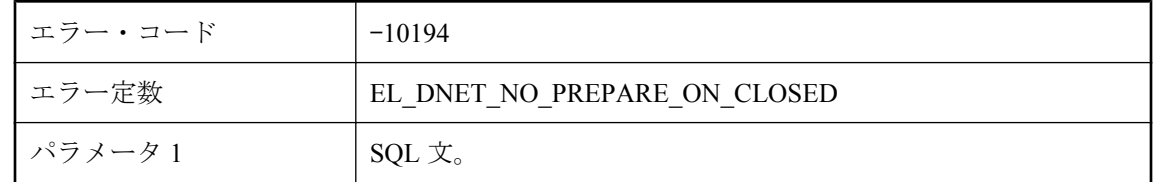

### 考えられる原因

データベース接続が閉じているときに SQL 文が準備されています。データベース接続が開いて いることを確認してから、文を準備してください。

# **MLDBCommand.Prepare()** を呼び出す前にバウンド・パラメー タを持つ **SQL** 文を実行しようとしました。

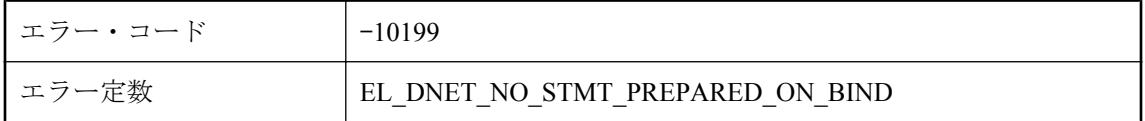

#### 考えられる原因

準備されていない文にパラメータをバインドしようとしました。文を準備してからパラメータを バインドしてください。

### **MLSD** をサポートできません。

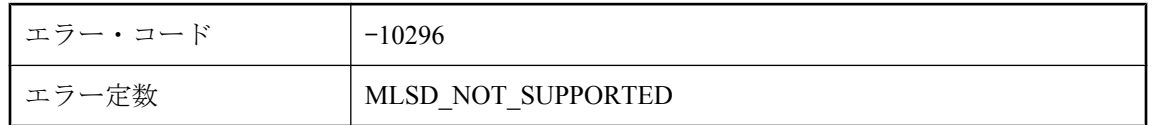

### 考えられる原因

Mobile Link サーバが、統合データベース以外のデータベースに格納されているシステム・オブ ジェクトをサポートできませんでした。このデータベース・サーバの ODBC ドライバは Microsoft 分散トランザクションをサポートしていません。統合データベースに Mobile Link サー バ・システム・オブジェクトをインストールし、-cs オプションをコマンド・ラインから削除し てください。

# **Mobile Link** サーバ **(**ファーム・バージョン **'%1')** を実行できま せん。バージョンの異なる別の **Mobile Link** サーバが、 **Mobile Link** サーバ・ファームで実行されています。

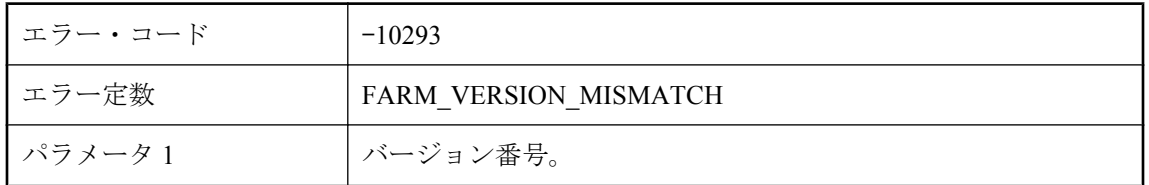

### 考えられる原因

Mobile Link サーバが起動するのを拒否しました。バージョンの異なる別の Mobile Link サーバ が、同じ統合データベースに対して現在実行されています。複数の Mobile Link サーバが同じデー タベース・サーバに対して実行されているときは、すべての Mobile Link サーバが同じバージョ ンであることを確認してください。

# **Mobile Link** サーバでエラーが発生したため、同期がアボート されました。

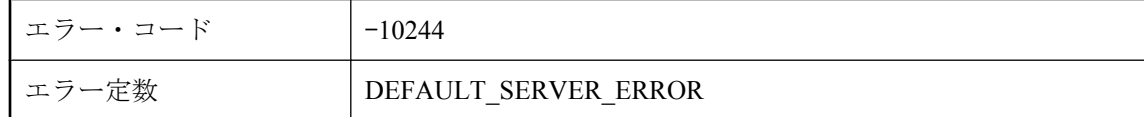

### 考えられる原因

Mobile Link サーバでエラーが発生しました。このエラーの詳細については、Mobile Link サーバ・ メッセージ・ログを参照してください。

# **Mobile Link** サーバと クライアントの実装 **ID** が一致しません。

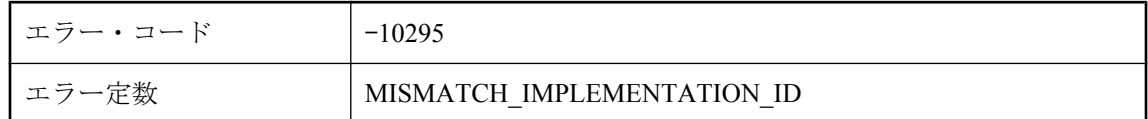

### 考えられる原因

サーバとクライアントの実装 ID が一致しないため、Mobile Link サーバは同期要求を受け入れる ことができませんでした。

# **Mobile Link** サーバの **DLL** または共有オブジェクトのバージョ ンが、データ・レイヤの **DLL** または共有オブジェクトのバー ジョンと一致しません。

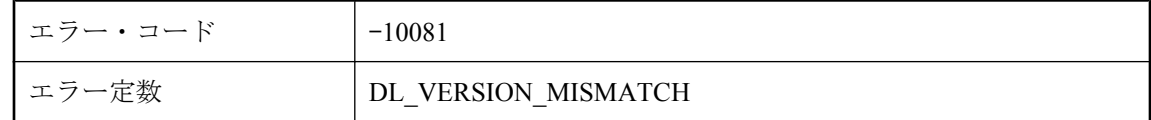

### 考えられる原因

アップロード・データとダウンロード・データを処理する Mobile Link サーバの DLL または共有 オブジェクトが、データベースと対話するために使用されるデータ・レイヤ DLL または共有オ ブジェクト (ODBC) のバージョンと一貫性がありません。使用している Mobile Link サーバのイ ンストール環境を確認してください。

# **Mobile Link** サーバは、**ml\_scripts\_modified** テーブルを使用 して統合データベースのタイムスタンプ精度を計算できません でした。タイムスタンプ精度に関する警告は生成されません。

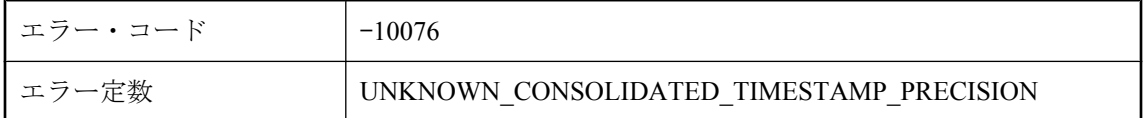

### 考えられる原因

Mobile Link サーバは、時間関係のすべての値を適切に同期するために統合データベースの最大 タイムスタンプ精度を計算する必要があります。このエラーは通常、推奨されていない ODBC ドライバが使用されている場合に発生します。推奨された ODBC ドライバを使用して Mobile Link サーバを起動してください。

### **Mobile Link** サーバは、**modify\_error\_message** スクリプトを 使用してエラー・メッセージを変更できませんでした。

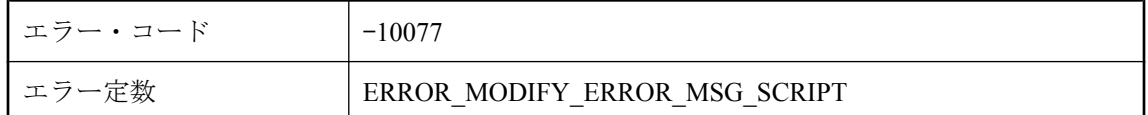

### 考えられる原因

同期中にエラーが発生しましたが、Mobile Link サーバは指定されたスクリプトを使用してエ ラー・メッセージを修正できませんでした。modify\_error\_message スクリプトを確認してくださ い。

# **Mobile Link** システム・テーブル **'%1'** がないか、テーブル・カ ラムがありません。

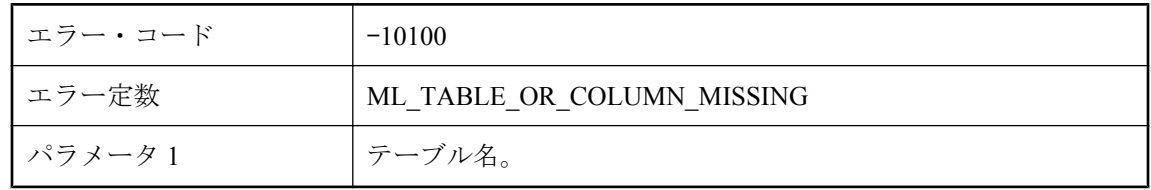

### 考えられる原因

統合データベースにテーブルまたはテーブル・カラムが見つかりません。Mobile Link テーブル がインストールされていないか、アップグレードが必要です。

# <span id="page-631-0"></span>**modify\_next\_last\_download\_timestamp** スクリプトがない と、次の最終ダウンロード・タイムスタンプの生成を省略でき ません。

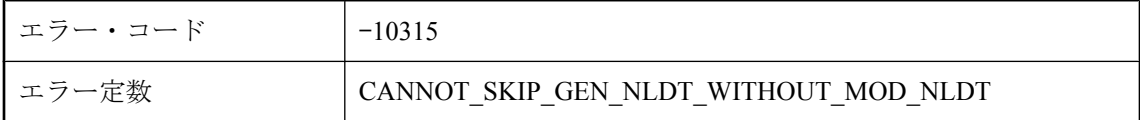

### 考えられる原因

Mobile Link サーバは、次の同期におけるダウンロード・ストリームの作成に使用される次の最 終ダウンロード・タイムスタンプの生成を、ユーザ定義の prepare\_for\_download スクリプトと modify\_next\_last\_download\_timestamp スクリプトに依存します。

# **NULL SQL** 文を実行しようとしました。 **MLDBCommand.CommandText** の値を設定してから **MLDBCommand.Execute** メソッドを呼び出してください。

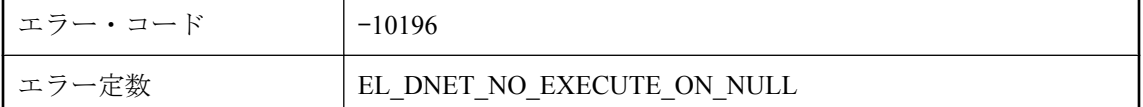

### 考えられる原因

NULL の SQL 文が実行されています。SQL 文が NULL ではないことを確認してから、実行して ください。

# **NULL SQL** 文を準備しようとしました。 **MLDBCommand.CommandText** の値を設定してから **MLDBCommand.Prepare()** を呼び出してください。

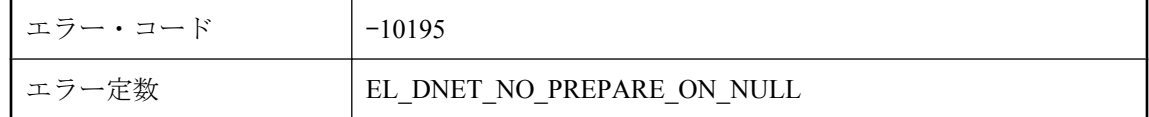

### 考えられる原因

NULL の SQL 文が準備されています。SQL 文が NULL ではないことを確認してから、準備して ください。

# **NULL** を使用できないカラムに **NULL** を設定しようとしていま す。

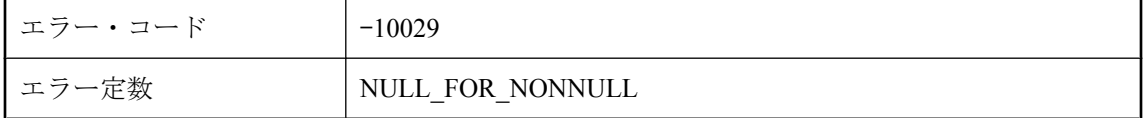

### 考えられる原因

Mobile Link サーバが、NULL 入力が不可能なカラムに NULL をダウンロードしようとしました。

# **ODBC** を初期化できません。

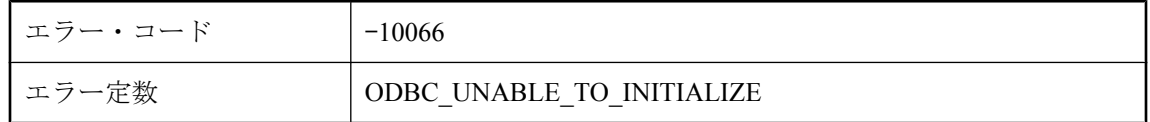

### 考えられる原因

Mobile Link サーバが、ODBC レイヤを初期化できませんでした。Mobile Link サーバを起動する のに十分なメモリがあることを確認し、推奨された ODBC ドライバで Mobile Link サーバを起動 してください。

# **QAnywhere** を使用する場合、非ブロッキング・ダウンロード 確認モードのみサポートされています。

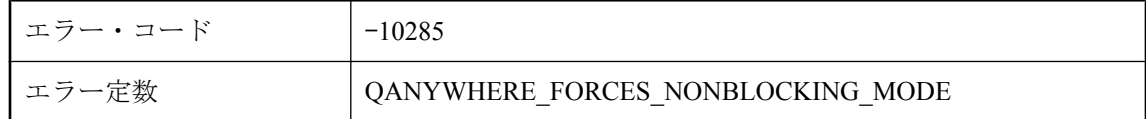

### 考えられる原因

-nba- オプションを Mobile Link コマンド・ラインから削除してください。

# **SQL** パススルー・プロトコル・エラー **: '%1'**。テクニカル・サ ポートに連絡してください。

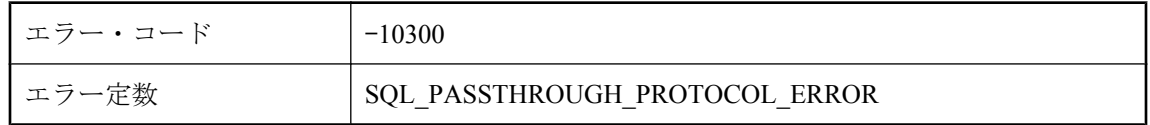

弊社製品の保守契約を結んでいるサポート・センタに問い合わせてください。Mobile Link サー バ・ログを含めてください。

### **SQL** パススルーの修復中は、**SQL** パススルー・スクリプト **ID** を更新できません。

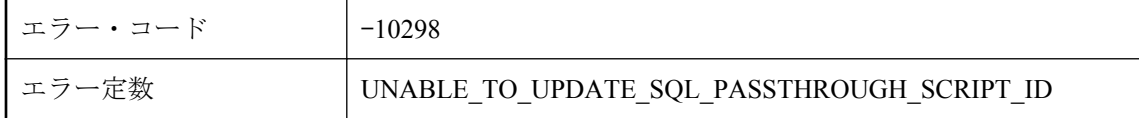

#### 考えられる原因

SQL パススルー・スクリプトを修復しようとしているときに、Mobile Link サーバでデータベー ス・エラーが発生しました。解決策を見つけるには、データベース・エラーを確認してくださ い。

### **UNILIB** 照合 **%1** をロードできません **: %2**

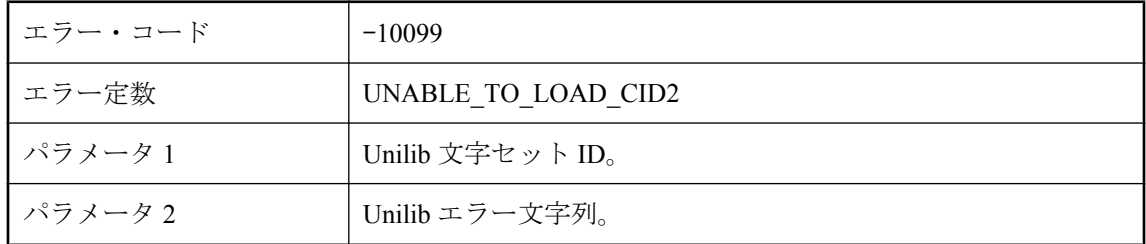

#### 考えられる原因

Mobile Link サーバが Unilib コンバータを初期化できません。インストールが破損しているか、 必要な照合が使用不可です。

### **upload\_fetch** または **upload\_fetch\_columns** スクリプトのい ずれか **1** つしかテーブル **'%1'** に定義できません。

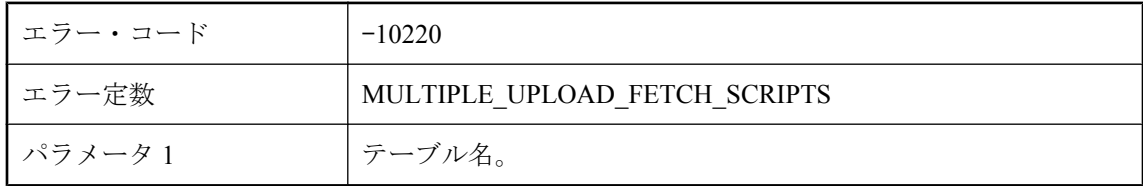

Mobile Link サーバでは、これらのいずれか 1 つのスクリプトを使用して競合が検出されます。 いずれか 1 つのスクリプトだけを定義してください。

# **UploadData** インスタンスにメモリを割り付けることができま せん。

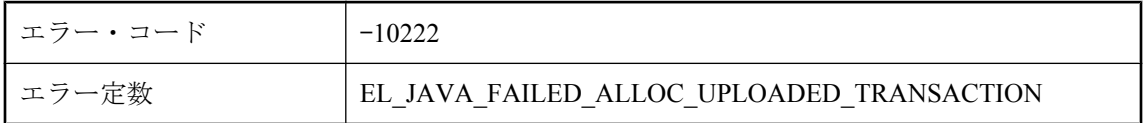

### 考えられる原因

JAVA VM がメモリ不足です。Java VM に使用できるメモリ容量を増やしてみてください。

### アセンブリ **'%1'** に **'%2'** が含まれていません。

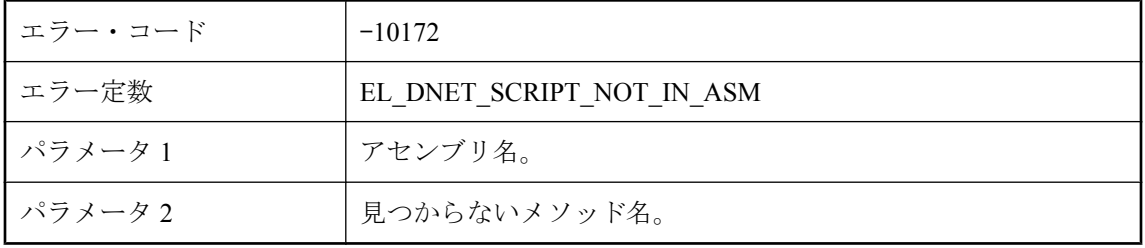

### 考えられる原因

メソッドは実装されているが、名前が間違っている場合は、名前を変更してください。メソッド がない場合は、アセンブリにメソッドを追加する必要があります。

# アセンブリ **'%1'** は、**'%3'** のバージョン **%2** に対してコンパイ ルされています。バージョン **%4** に対して再コンパイルしてく ださい。

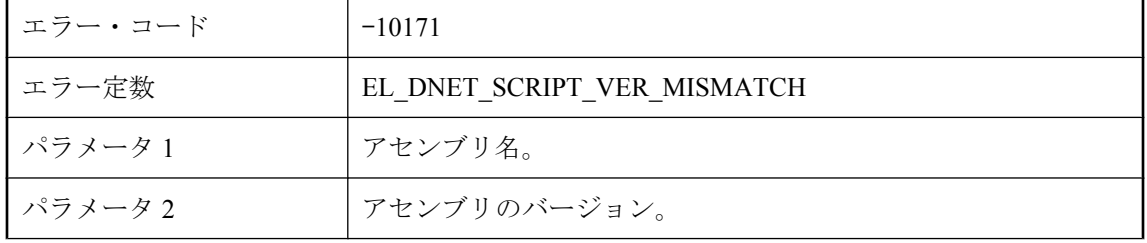

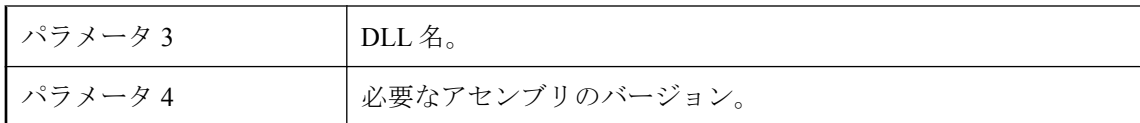

表示されたバージョンの不一致を修正してから再実行してください。

### アセンブリ **'%1'** をドメイン **'%2'** にロードできません。

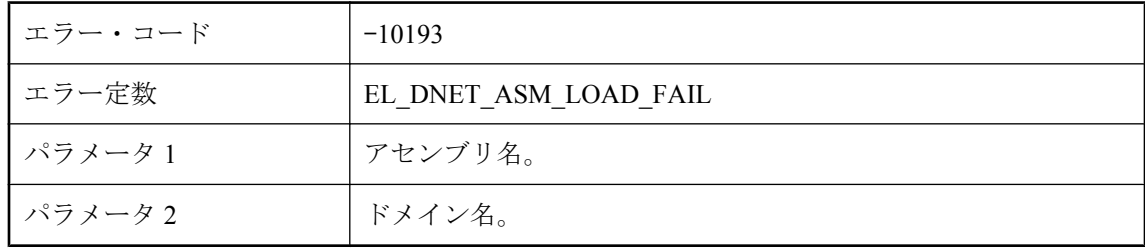

### 考えられる原因

指定されたアセンブリをロードできませんでした。.NET CLR ユーティリティを使用してバイン ドとロードのログを記録して、問題を特定してください。

# アップロード・テーブル **'%1' (**カラム **#%2)** にはデータ型 **'%3'** がありますが、**ODBC** ドライバは **'%4'** をサポートしていませ ん。

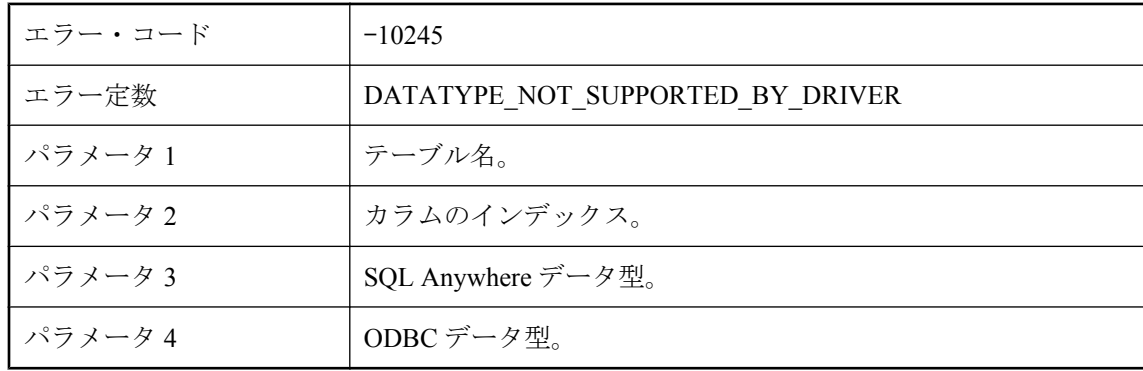

### 考えられる原因

アップロード・テーブルに、ODBC ドライバでサポートされていないデータ型のカラムがありま す。Mobile Link サーバで、推奨される ODBC ドライバを使用していることを確認してください。

# アドレスを再利用できません **(**システム・エラー **: %1)**

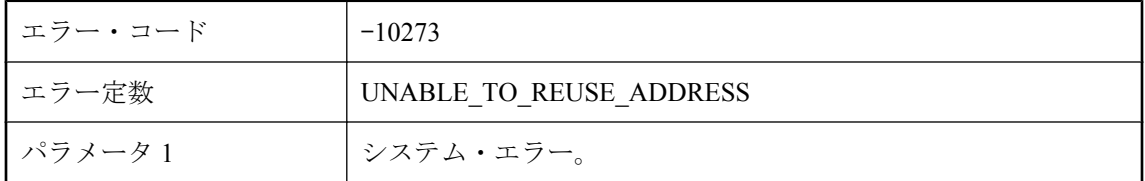

### 考えられる原因

弊社製品の保守契約を結んでいるサポート・センタに問い合わせてください。

# インストール・ディレクトリまたはクラスパス内に **JAR** ファイ ル **'%1'** が見つかりません。

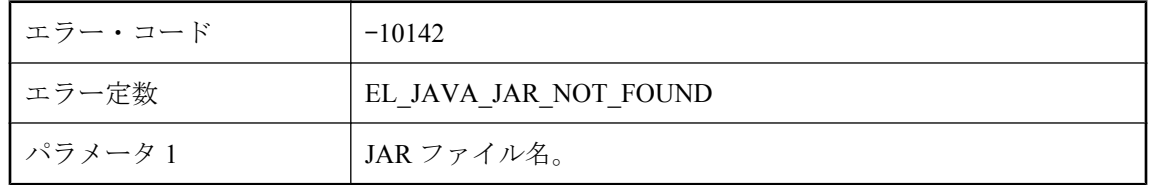

### 考えられる原因

見つからない JAR ファイルをインストールしてください。

### エラーがないか、または不明なエラーです

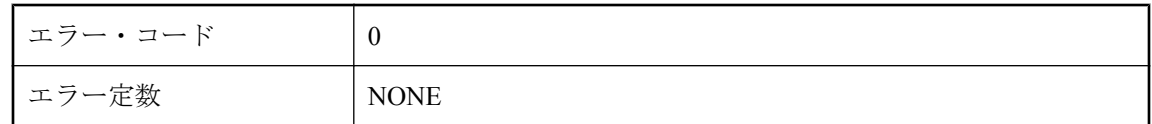

### 考えられる原因

このコードは、エラーが発生しなかったか、未知のエラーが発生したことを示します。Mobile Link サーバは、エラー番号を割り当てませんでした。

# オプション **'%1'** および **'%2'** は同時に使用しないでください。

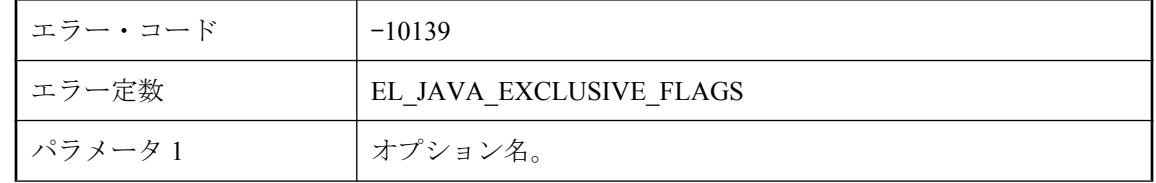

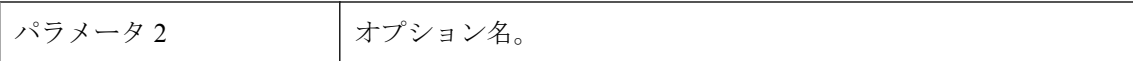

いずれか一方のオプションを使用するか、両方とも使用しないことを検討してください。両方と も使用することはできません。

### オプション **'%1'** にはパスが必要です。

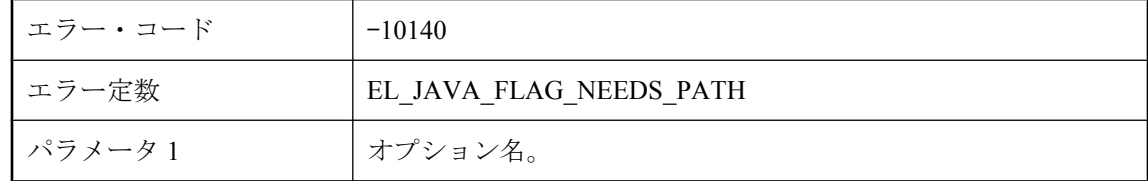

#### 考えられる原因

このオプションに続いてパスを指定する必要があります。

### オプション **'%1'** は以前に、**Mobile Link** コマンド・ラインで 値 **'%2'** を使用して定義されました。

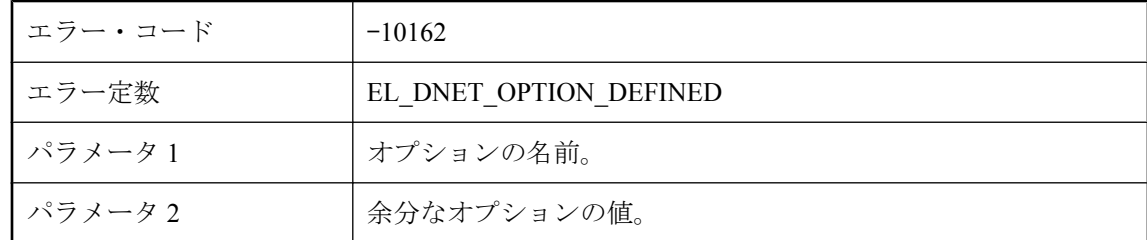

### 考えられる原因

指定したオプションは、複数回指定できません。

### オプション **'%1'** は無効であるか、**Mobile Link** コマンド・ライ ンで正しく指定されませんでした。

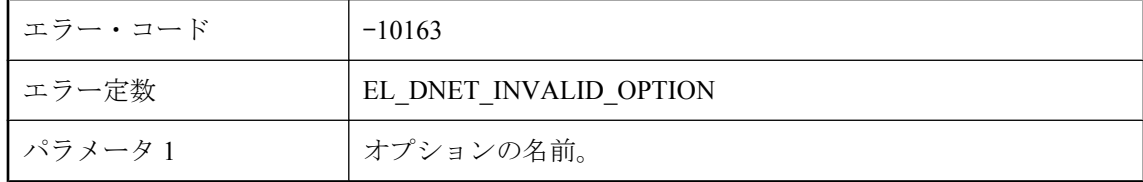

オプションの指定方法が間違っています。

# オプションが多すぎて、**Java VM** に送ることができません。

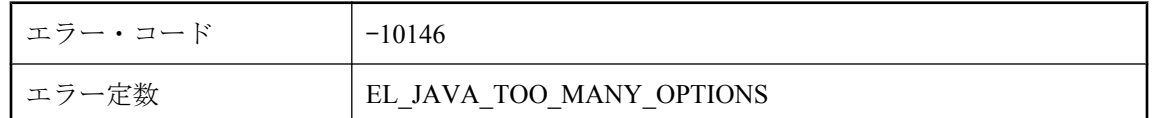

#### 考えられる原因

Java VM に渡されたオプションの数が多すぎます。コマンド・ライン引数の数を減らしてくださ い。

# カーソルで **%1** カラムを予期しましたが、**%2** が見つかりまし た。

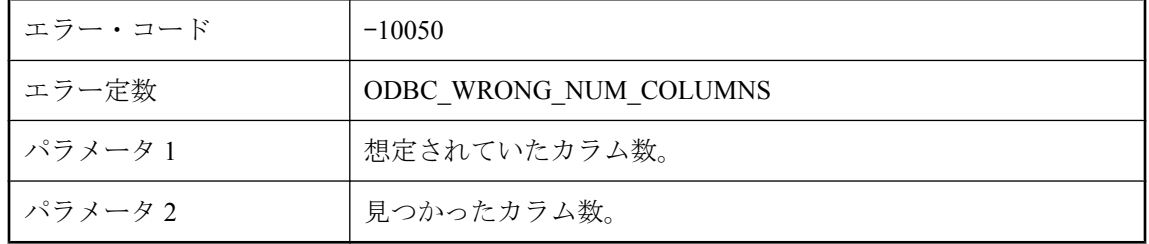

### 考えられる原因

アップロード・スクリプトまたはダウンロード・スクリプトで検出されたパラメータの数が、指 定されたテーブルに対するカラム数またはプライマリ・キー・カラム数と一致しません。指定さ れたスクリプトに対するパラメータの数を確認してください。

### カーソルベースのアップロードはサポートされなくなりました。 文ベースのアップロードを行うようにテーブル **'%1'** のスクリプ トを変更してください。

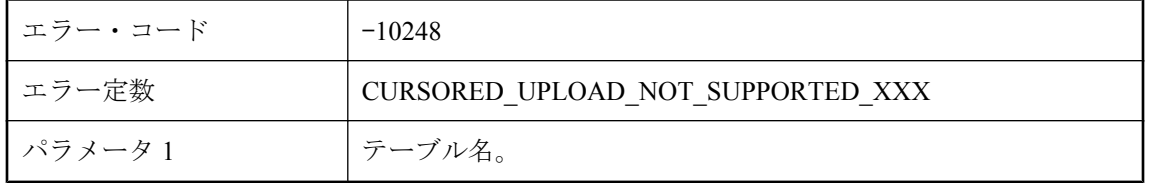

Mobile Link サーバでカーソルベースのアップロードがサポートされなくなりました。文ベース のアップロードを使用するようにアップロード・テーブル・スクリプトを書き直してください。

### クライアント・エラー **%1** が発生し、アップロードに失敗しま した。

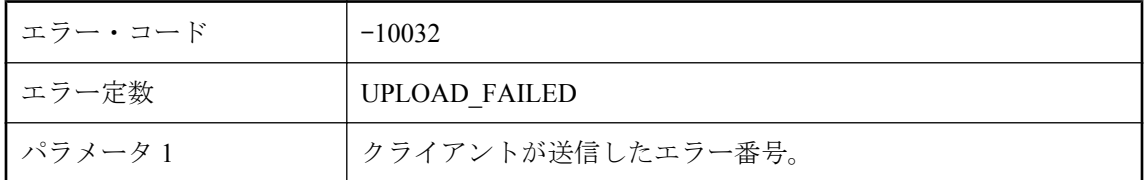

#### 考えられる原因

クライアントがアップロード中にリモート・サイトに問題があることを示したので、Mobile Link サーバは同期をアボートしました。

# クライアント・エラー **%1** が発生し、ダウンロードに失敗しま した。

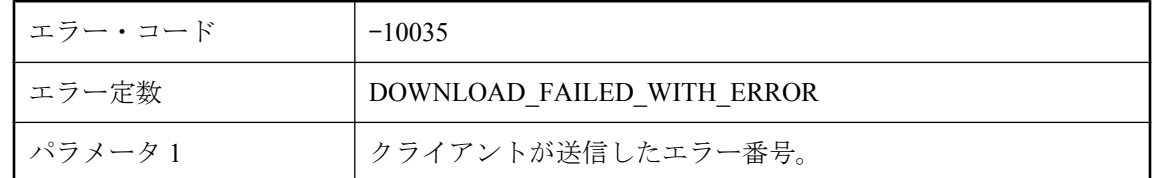

#### 考えられる原因

クライアントがダウンロード中にリモート・サイトに問題があることを示した場合、Mobile Link サーバは同期をアボートします。

### クライアント・テーブル **'%1'** のカラム数が **ml\_column** で定義 された値と一致していません。

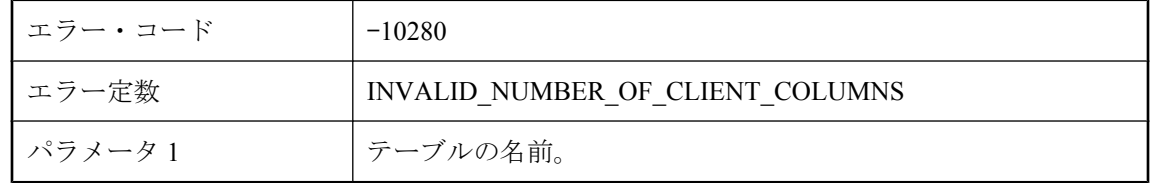

クライアントからテーブルに対して送信されたカラムの数が ml\_column で定義された数よりも多 くなっています。ml\_column が最新の状態であることを確認してください。

### クライアントから **%1** 認証パラメータを予期していましたが、 スクリプト **%3** に対して **%2** を受信しました。

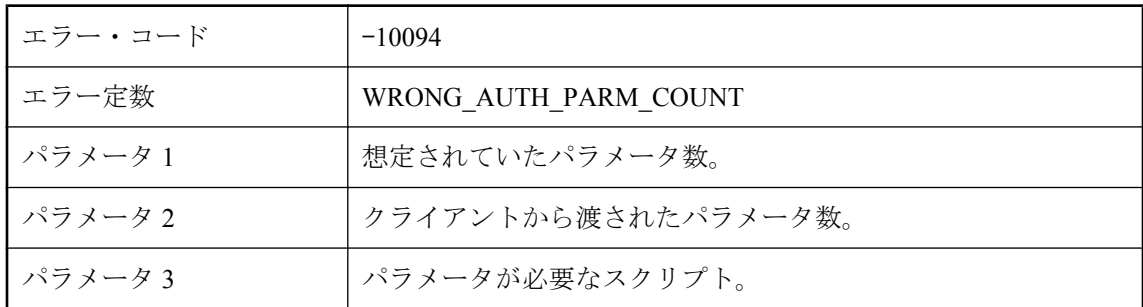

#### 考えられる原因

クライアントから受信した認証パラメータの数が、予期した数と一致しません。クライアント・ パラメータの数は、authenticate\_parameters スクリプトが要求する数より 2 小さい数です。

# クライアントから受信したサブスクリプション・リストは、破 損しているか無効です。

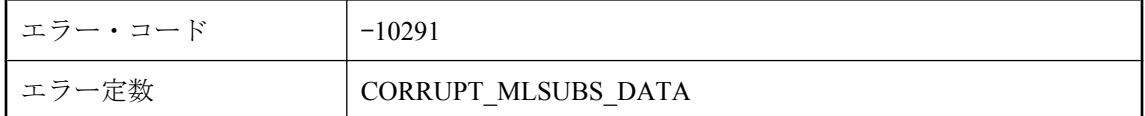

### 考えられる原因

Mobile Link サーバが、クライアントから破損しているデータを受信しました。弊社製品の保守 契約を結んでいるサポート・センタに問い合わせてください。

### クライアントは、テーブル **'%1'** に対するトランケート要求を処 理できません。

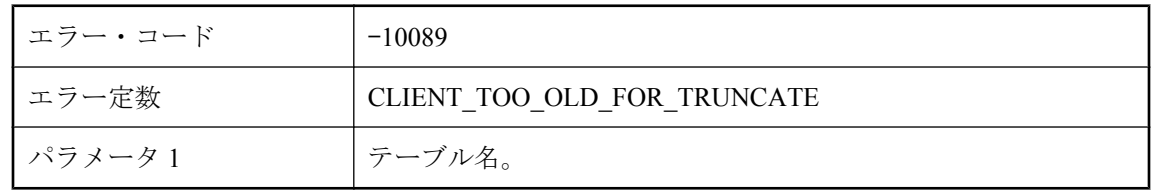

download delete\_cursor スクリプトが、テーブルをトランケートすることを要求しています。この アクションを処理するには、クライアントを新しいバージョンに更新する必要があります。

### クライアントはクライアント・トランザクション・ログから統 合プロセス・オフセットを見つけられません。

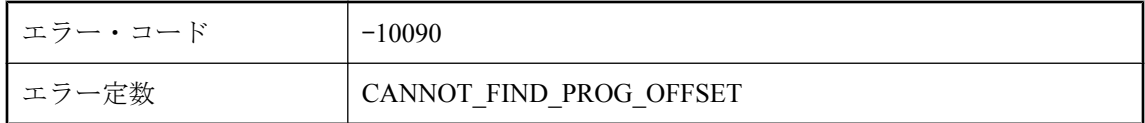

#### 考えられる原因

統合データベースとリモート・データベースで進行オフセットが異なっていると、Mobile Link サーバは統合データベースからの進行オフセットを使用して再度同期をやり直すよう、クライア ントに依頼する場合があります。しかし、古いトランザクション・ログが削除されたか、要求さ れたオフセットがまだ作成されていないため、要求された統合進行オフセットをリモート・デー タベースのトランザクション・ログで検出できません。この問題の原因となったソースを発見 し、-ra または -rb オプションを使用して dbmlsync を再実行してください。

### クラス **'%1'** に適当なコンストラクタが見つかりませんでした。

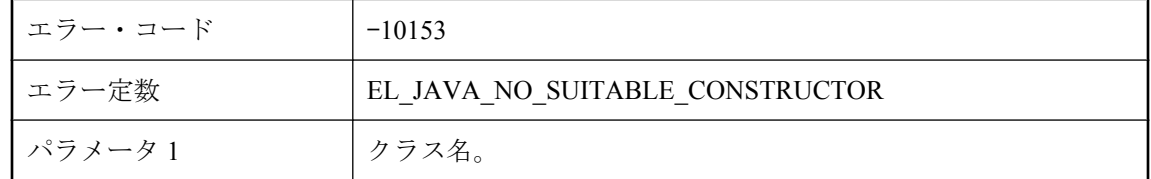

#### 考えられる原因

インスタンスを作成するために Mobile Link が呼び出しできるパブリック・コンストラクタがユー ザ指定クラスにあることを確認してください。

### クラス **'%1'** のイニシャライザで例外がスローされました。エ ラーの説明 **: '%2'**スタック・トレース **: '%3'**

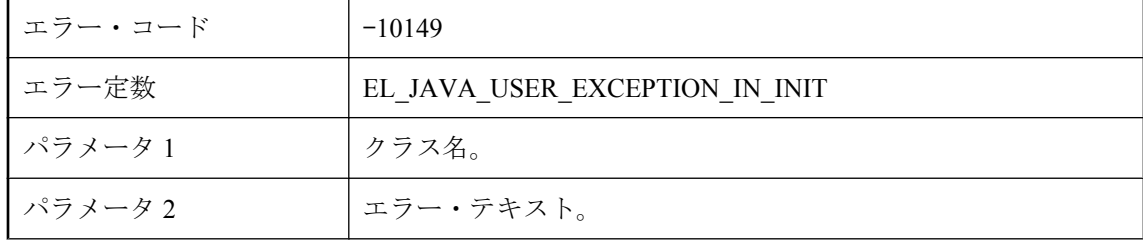

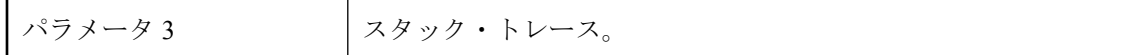

ユーザ指定のクラスのスタック初期化で例外がスローされました。スタック・トレースを確認 し、問題を修正してください。

### クラス **'%1'** のコンストラクタでシステム例外がスローされまし た。エラーの説明 **: '%2'**

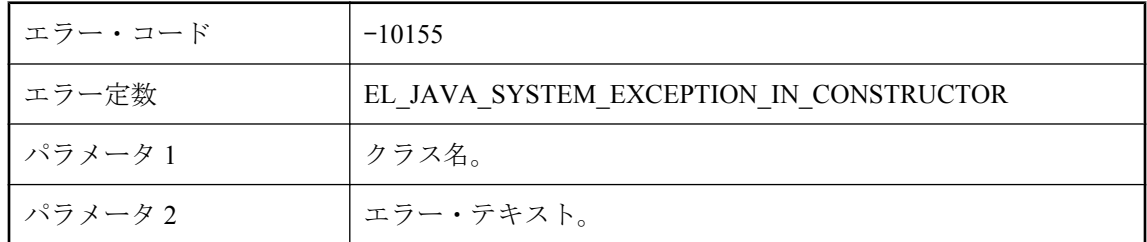

#### 考えられる原因

ユーザ・クラスのコンストラクタの呼び出し時にシステム例外がスローされました。スタック・ トレースを確認し、エラーを修正してください。

### クラス **'%1'** のコンストラクタで例外がスローされました。エ ラーの説明 **: '%2'** スタック・トレース **: '%3'**

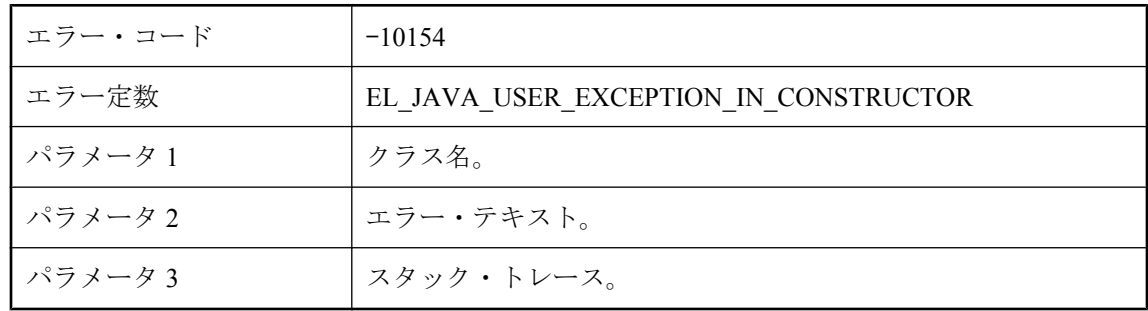

#### 考えられる原因

ユーザ・クラスのコンストラクタの呼び出し時にユーザ例外がスローされました。スタック・ト レースを確認し、エラーを修正してください。

# クラス **'%1'** の有効なコンストラクタが見つかりませんでした。

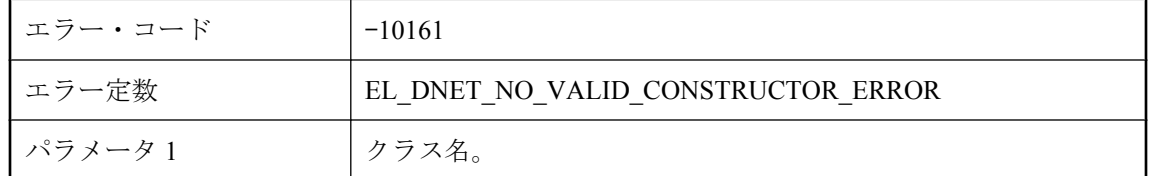

#### 考えられる原因

Mobile Link サーバで、このクラスの有効なコンストラクタを見つけることができませんでした。

### クラス **'%1'** をロードしているときにリンク・エラーが発生しま した。エラーの説明 **: '%2'**

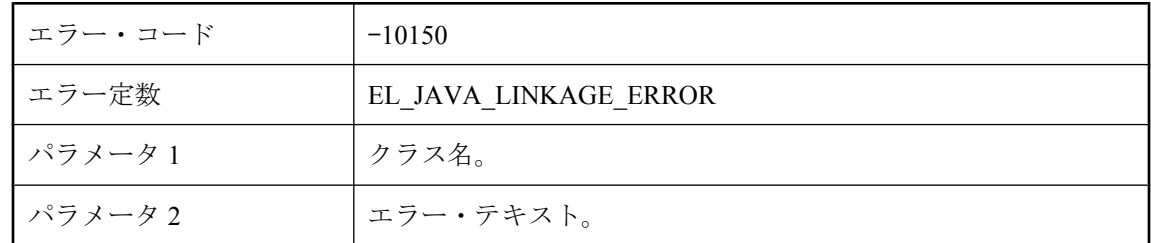

#### 考えられる原因

Java VM がクラスをロードできませんでした。出力されたエラーの説明を確認し、問題を修正し てください。

# クラスパス **'%1'** が長すぎます。

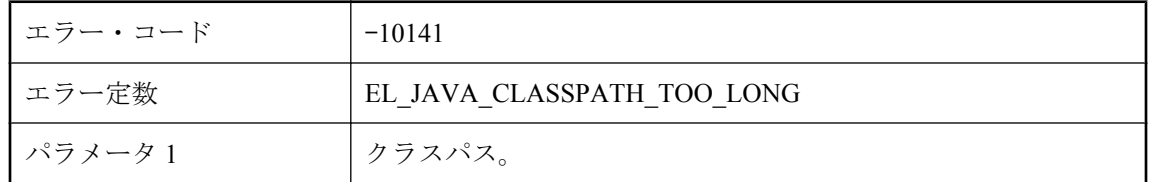

### 考えられる原因

クラスパスが長すぎます。長さが短くなるようにクラスパスを修正してください。

# <span id="page-644-0"></span>このサーバでは共有サーバ・ステータスが有効ではありません が、この統合データベースに接続している他のサーバでは共有 サーバ・ステータスが有効です。

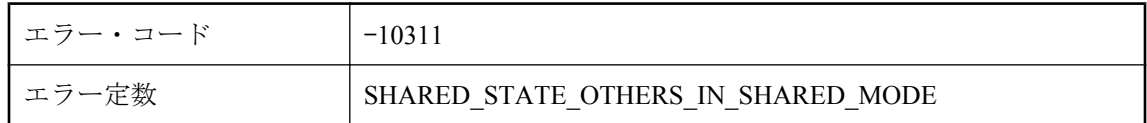

### 考えられる原因

同じ統合データベースに接続されているすべてのサーバで、共有サーバ・ステータスが有効に なっている必要があります。このサーバの起動時に、'-ss' オプションを使用してください。

# このサーバには **dbmlsync** を使用するためのライセンスが付与 されていません。

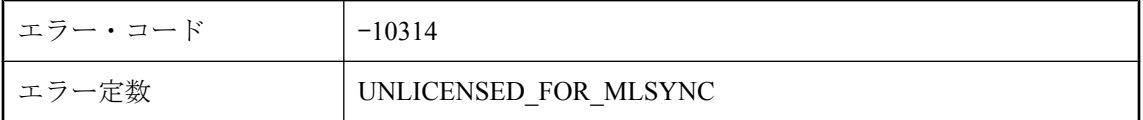

### 考えられる原因

Mobile Link サーバの一部のライセンスでは、dbmlsync の使用が許可されていません。このサー バとの同期に dbmlsync を使用することはできません。

# このサーバには **QAnywhere** を使用するためのライセンスが付 与されていません。

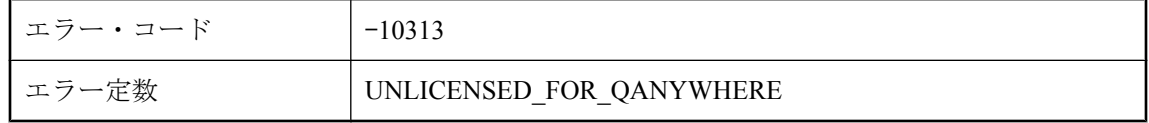

### 考えられる原因

Mobile Link サーバの一部のライセンスでは、QAnywhere の使用が許可されていません。-m オプ ションは使用できません。

# このサーバには、次のタイプの統合データベースに接続するた めのライセンスが付与されていません **: %1**

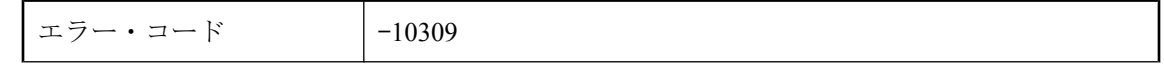

<span id="page-645-0"></span>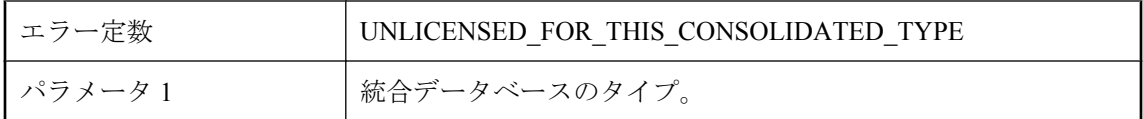

いくつかの Mobile Link サーバ・ライセンスが特定のタイプの統合データベースに制限されてい ます。ライセンスが付与されているタイプの統合データベースに接続する DSN を使用してくだ さい。

# このサーバにはダイレクト・ロー **API** を使用するためのライセ ンスが付与されていません。

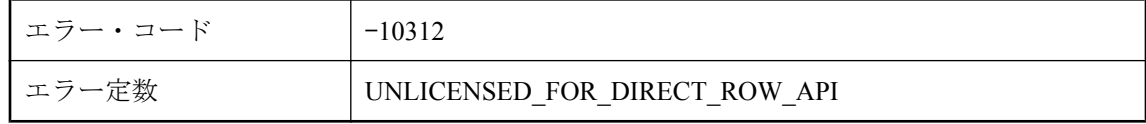

### 考えられる原因

Mobile Link サーバの一部のライセンスでは、ダイレクト・ロー API の使用が許可されていませ ん。handle\_UploadData または handle\_DownloadData スクリプトを指定することはできません。

# このユーザに対する **SQL** パススルーの修復アクション **'%1'** は 無効です。このユーザの **SQL** パススルーは中止されました。

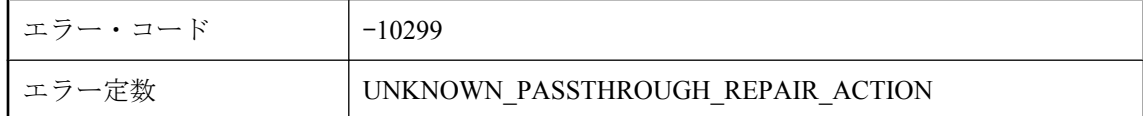

### 考えられる原因

この失敗した SQL パススルー・スクリプトに対して指定されている、SQL パススルーの不明な 修復アクションを修正してください。

### この接続のトランザクションは、コミットまたはロールバック できません。

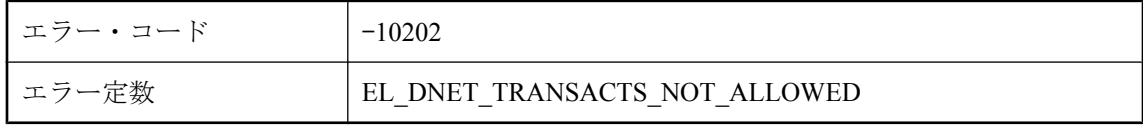

Mobile Link サーバによって制御されているデータベース接続でトランザクションのコミットま たはロールバックが試行されました。スクリプトとして呼び出されるメソッドから、Mobile Link サーバのデータベース接続をコミットまたはロールバックしないでください。

# この接続は、以前のエラーのために中止されます。

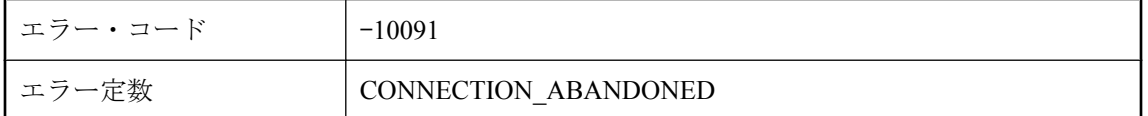

#### 考えられる原因

アップロード・ストリームの処理中に発生したエラーが重大なため、今後の作業は無効になりま す。おそらく I/O エラーまたはプロトコルの問題が原因です。

### この同期は、ブロッキング・ダウンロード確認を使用していま すが、非ブロッキング・ダウンロード確認イベントが定義され ています。

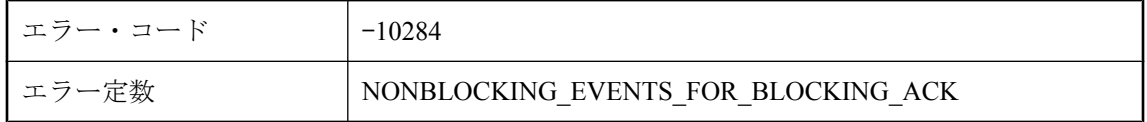

### 考えられる原因

ブロッキング・ダウンロード確認を使用している同期に対して nonblocking\_download\_ack イベン トおよび publication\_nonblocking\_download\_ack イベントを定義することはできません。-nba フラ グの設定を確認するか、イベントを削除してください。

### サーバ共有ステータスに内部エラーが発生しました。 **'%1'**

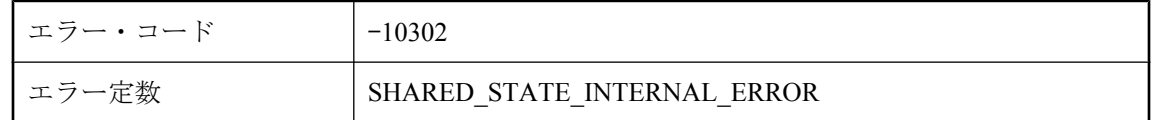

### 考えられる原因

Mobile Link がサーバ共有ステータスにエラーを検出しました。サーバ設定や統合データベース に設定の問題がないか確認してください。

# サーバ共有ステータスを初期化できません。

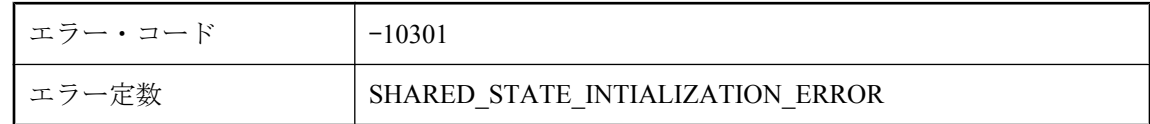

#### 考えられる原因

Mobile Link サーバが、サーバ共有ステータスを初期化できませんでした。使用している統合デー タベースの設定を確認してください。

### サーバ名が設定されていないため、共有サーバ・ステータスで 開始できません。**-zs** オプションを使用してサーバ名を設定し てください。

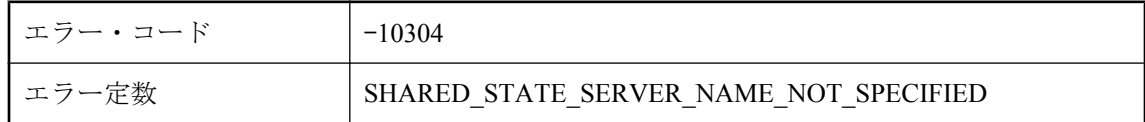

#### 考えられる原因

サーバ共有ステータスを使用している場合は、サーバ名を指定してください。-zs オプションを 使用してサーバ名を設定してください。

# システム・パラメータ **%1** に **NULL** が設定されています。

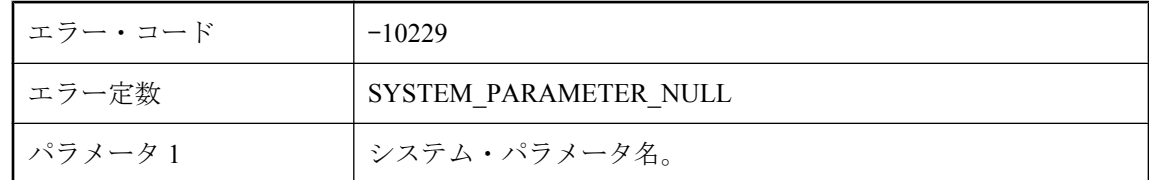

### 考えられる原因

システム・パラメータは変更できますが、NULL には設定できません。

# スクリプト **%1** のクラスおよびメソッド名を解析できません。

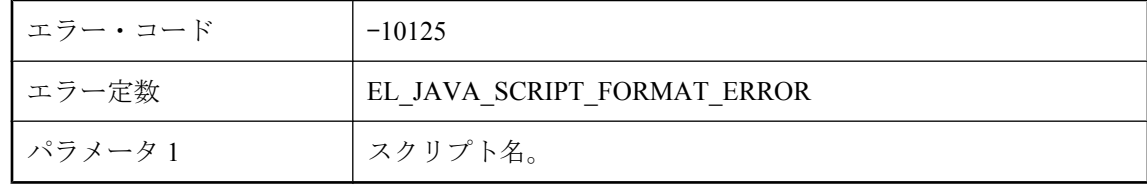
Java 同期スクリプトの正しいフォーマットは 'myPackage.myClass.myMethod' です。

# スクリプト **'%1'** からタイプ **'%2'** のオブジェクトが返されまし たが、このタイプは、**'System.Void'** または **'System.String'** の サブタイプではありません。

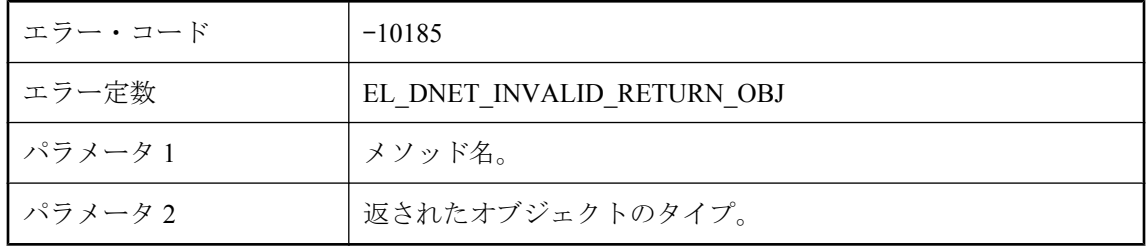

#### 考えられる原因

スクリプトを呼び出したときに、予期しないタイプのオブジェクトが返されました。常に正しい タイプのオブジェクトを返すようにメソッドを変更してください。

### スクリプト **'%1'** でエラーが発生しました。

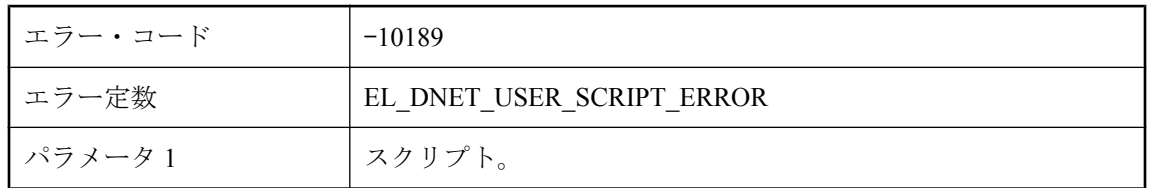

#### 考えられる原因

スクリプトを呼び出したときに ScriptExecutionException がトリガされました。

# スクリプト **'%1'** でサーバ・エラーが報告されました。

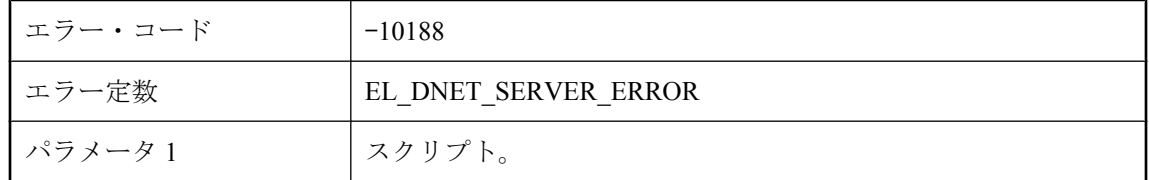

#### 考えられる原因

スクリプトを呼び出したときに ServerException がトリガされました。

# スクリプト **'%1'** で致命的なエラーが報告されました。

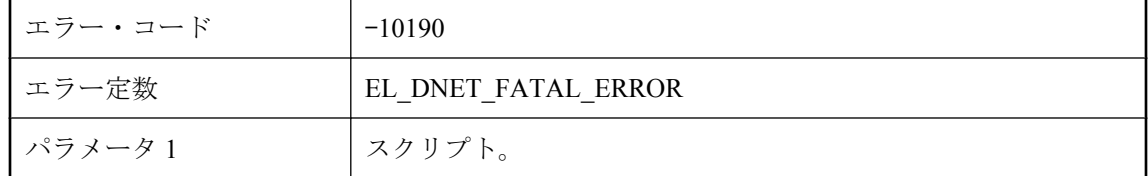

#### 考えられる原因

スクリプトを呼び出したときに FatalException がトリガされました。

# スクリプト **'%1'** で同期エラーが報告されました。

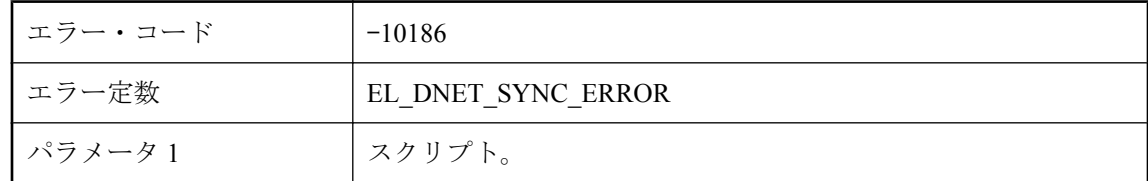

#### 考えられる原因

スクリプトを呼び出したときに SynchronizationException がトリガされました。

# スクリプト **'%1'** には **%2** パラメータが必要ですが、**%3** パラ メータが指定されています。

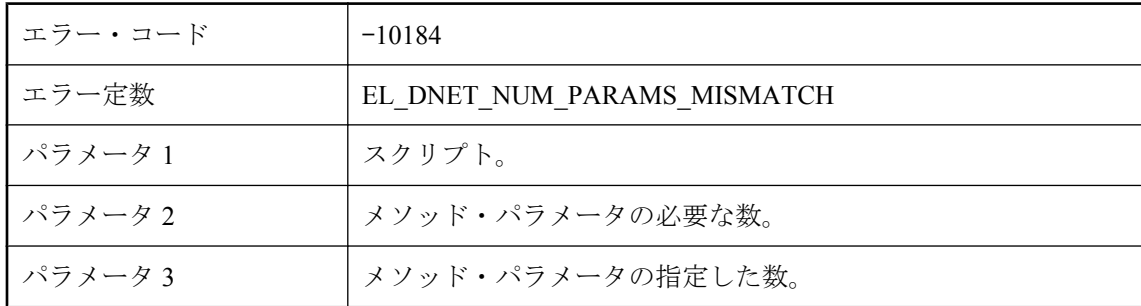

#### 考えられる原因

スクリプトによって呼び出されるメソッドには、この数のパラメータを指定できる必要がありま す。メソッドを変更してください。

### スクリプト **'%1'** には、無効なパラメータ参照が含まれていま す **: '%2'**

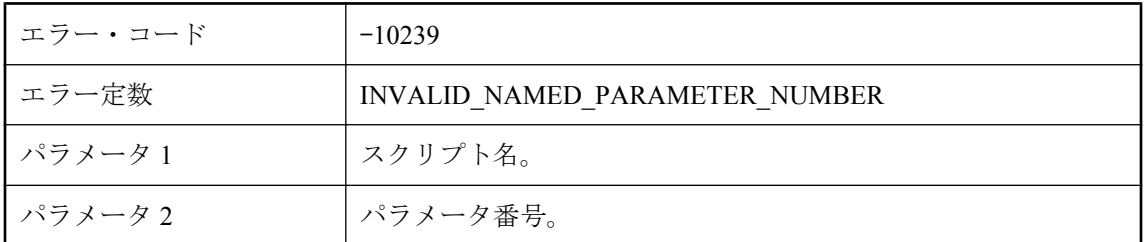

#### 考えられる原因

スクリプトに、0 であるか、大きすぎるパラメータへの数値参照が含まれます。

### スクリプト **'%1'** には、無効なユーザ・パラメータが含まれてい ます **: '%2'**

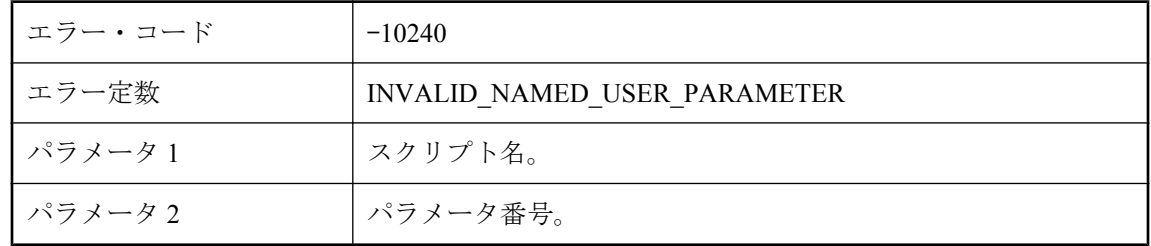

#### 考えられる原因

スクリプトに、ユーザ・パラメータへの数値参照が含まれます。

# スクリプト **'%1'** には、無効な文字を含む名前付きパラメータが 含まれています。

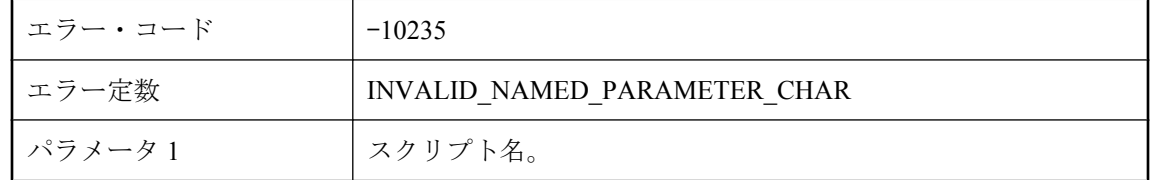

#### 考えられる原因

SQL Anywhere 識別子の命名規則に従う必要があります。

## スクリプト **'%1'** には、名前付きパラメータを使用するための無 効な構文が含まれています。

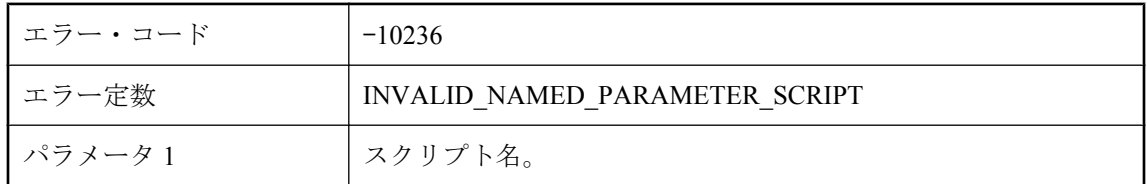

#### 考えられる原因

スクリプトに、正しい形式の名前付きパラメータ・シーケンスが含まれません。スクリプト・パ ラメータを名前で参照するには、{ml parameter } のように、パラメータを中カッコで囲み、前 にml を付けます。たとえば、{ml s.action\_code} のように指定します。

# スクリプト **'%1'** に不正なフォーマットが使用されています。

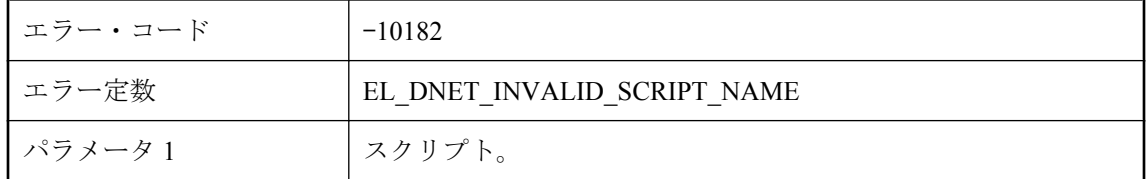

#### 考えられる原因

スクリプトのフォーマットが無効です。正しいフォーマットは myDomain:myClass.myMethod ま たは just myClass.myMethod です。

# スクリプト **'%1'** のパラメータ名が無効です **(**名前が短すぎるか 長すぎます**)**。

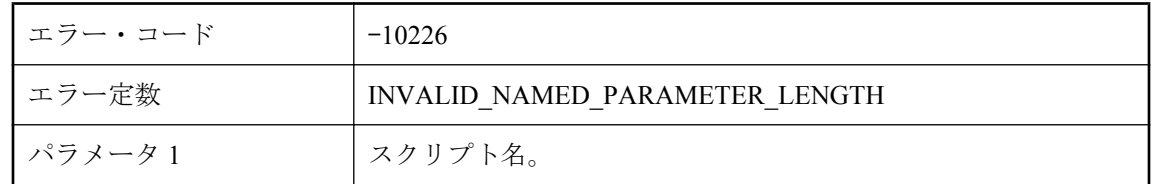

#### 考えられる原因

名前付きパラメータが検出されましたが、名前がないか、名前が長すぎます。

# スクリプト **'%1'** は **'%2'** オブジェクトを返しますが、戻り値の タイプは **'System.Void'** および **'System.String'** のみがサポー トされています。

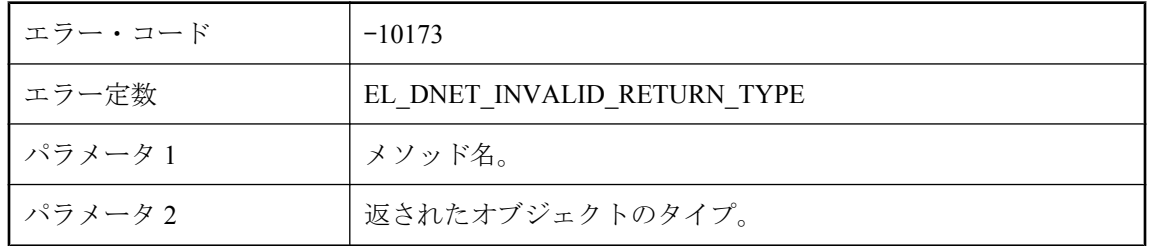

#### 考えられる原因

メソッドは、予期しないタイプを返すように宣言されています。正しいタイプを返すようにメ ソッドを変更してください。

## スクリプト **'%1'** は、**'%2'** のメンバですが、スクリプト・バー ジョンでは **%3** クラスのみ許可されています。

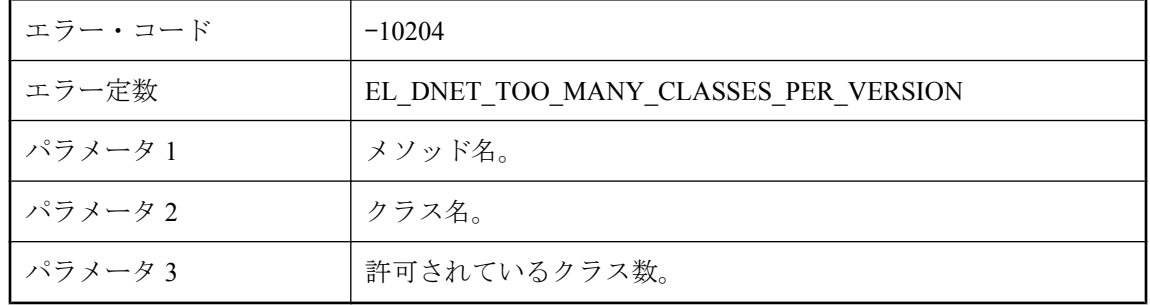

#### 考えられる原因

1 つのスクリプト・バージョンで、この数よりも多いクラス数を明示的に参照することはできま せん。このエラーが発生した場合は、各イベントで使用しているすべてのメソッドを含むラッ パ・クラスを作成してください。

# スクリプト **'%1'** は、テーブル **'%2'** のカラム **%3** を参照してい ますが、テーブルには **%4** カラムしかありません。

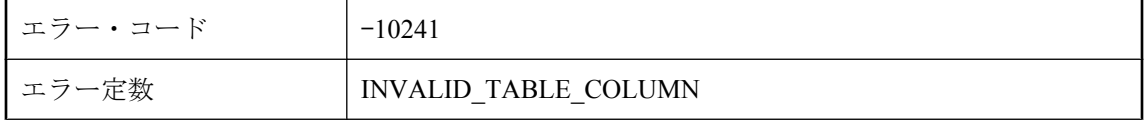

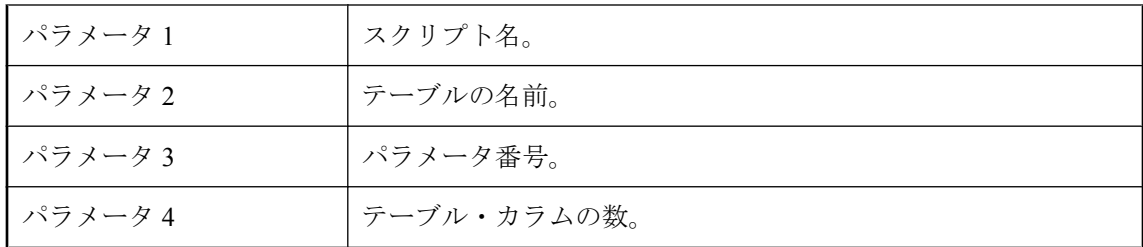

スクリプトに、0 であるか、大きすぎるパラメータへの参照が含まれます。

### スクリプト **'%1'** は、入出力パラメータ **'%2'** を **2** 回以上参照し ています。

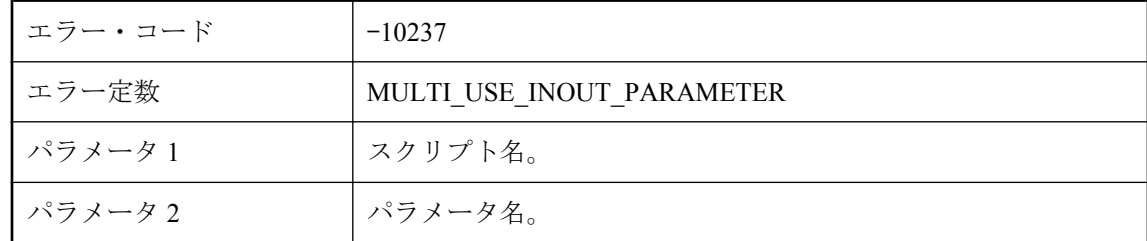

#### 考えられる原因

入出力パラメータは、スクリプトに 1 回だけ渡すことができます。

### スクリプト **'%1'** は、認証パラメータ **%2** を参照していますが、 **%3** しかありません。

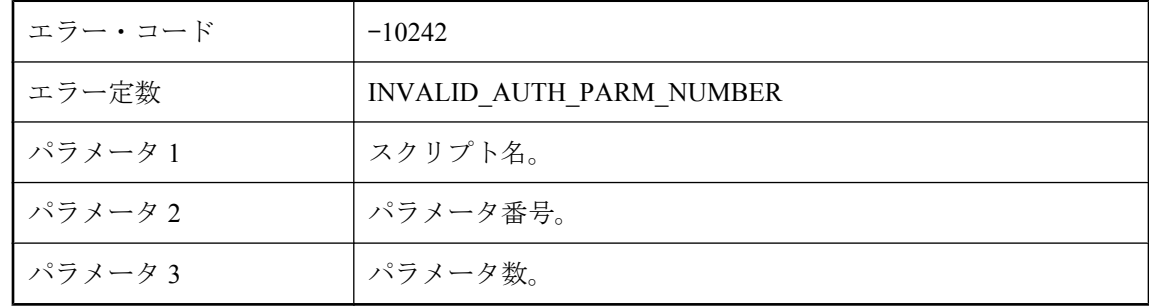

#### 考えられる原因

スクリプトに、存在しない認証パラメータへの参照が含まれます。

### スクリプト **'%1'** は、不明な認証パラメータ **'%2'** を参照してい ます。

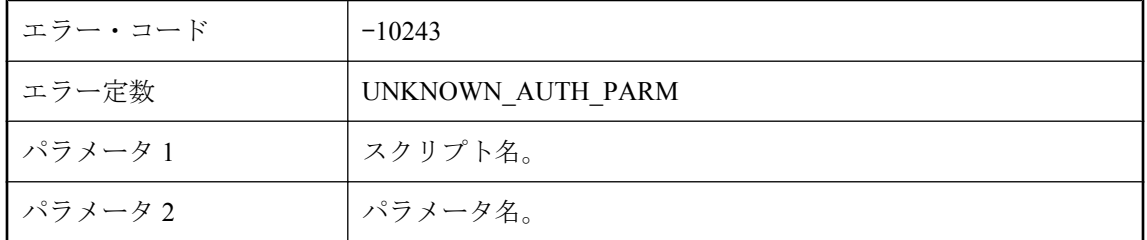

#### 考えられる原因

スクリプトに、存在しない認証パラメータへの参照が含まれます。

# スクリプト **'%1'** はプレイメージのロー・データを処理できませ ん。

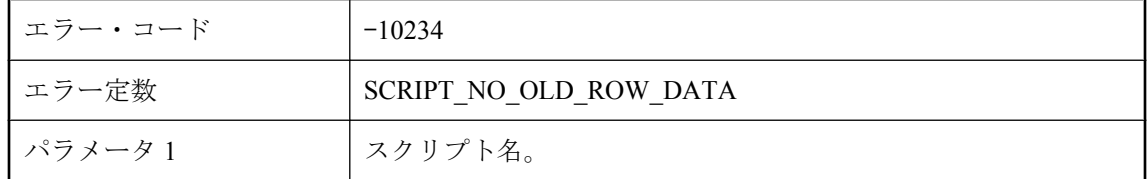

#### 考えられる原因

プレイメージのロー・データを参照する名前付きパラメータを使用できるのは、プレイメージの ロー・データを処理するスクリプトだけです。

# スクリプト **'%1'** はロー・データを処理できません。

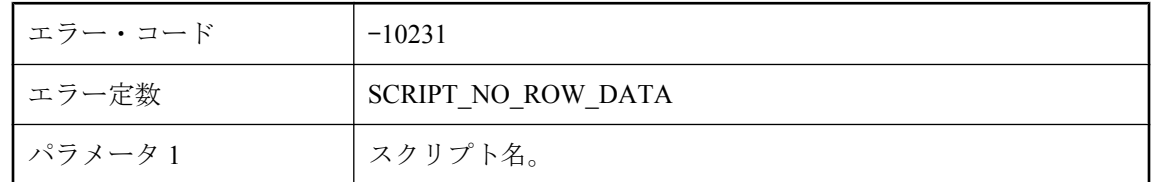

#### 考えられる原因

ロー・データを参照する名前付きパラメータを使用できるのは、ロー・データを処理するスクリ プトだけです。

# スクリプト **'%1'** を実行できません。

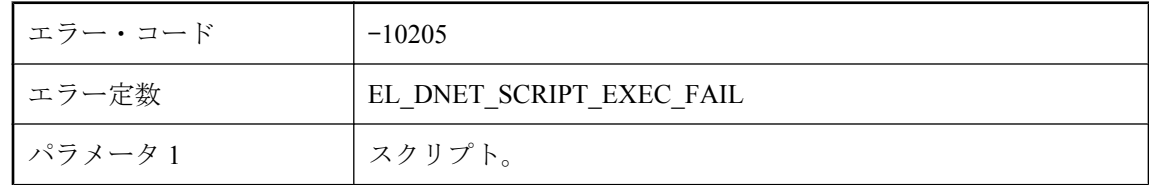

#### 考えられる原因

Mobile Link サーバで、このスクリプトを呼び出すことができませんでした。Mobile Link サーバ のログで以前のエラーを確認してください。

# スクリプト **'%1.%2'** を実行するための引数が足りません。**%3** の引数が必要なのに対し、利用できるのは **%4** だけです。

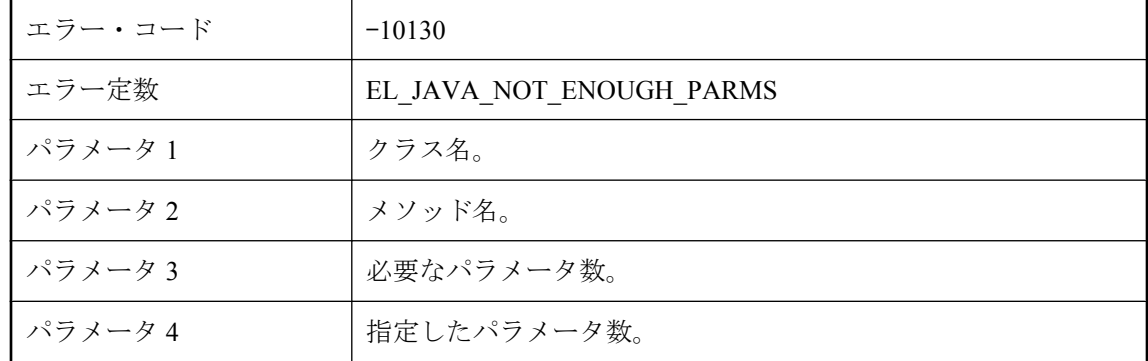

#### 考えられる原因

マニュアルで、このスクリプトに関連するイベントに関する説明を参照してください。

# スクリプト **'%2'** のシステム・パラメータ **'%1'** が不明です。

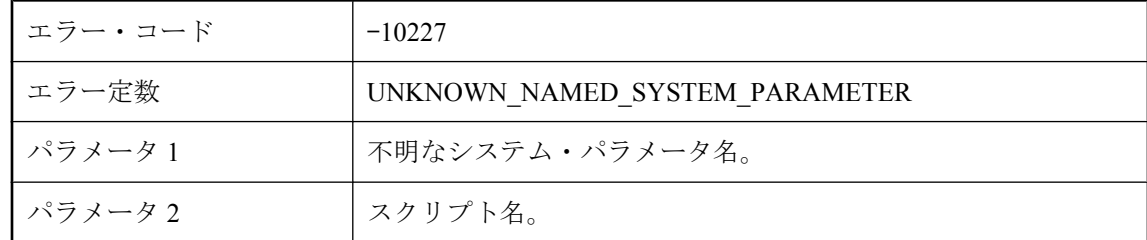

#### 考えられる原因

この名前付きシステム・パラメータは、有効なシステム・パラメータのリストにありません。

# スクリプト **'%2'** のシステム・パラメータ **'%1'** が無効です。

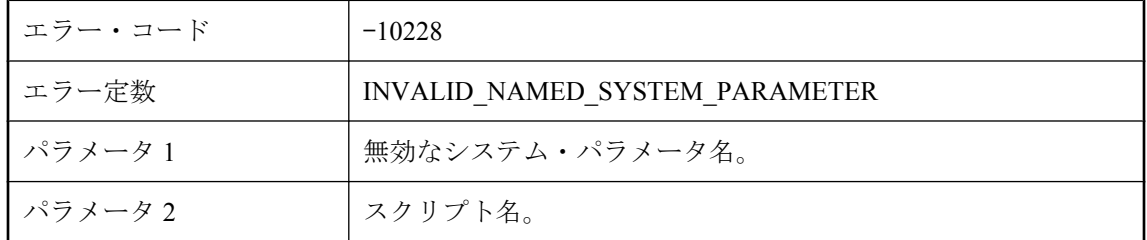

#### 考えられる原因

このスクリプトでは名前付きシステム・パラメータを使用できません。

# スクリプト・クラス **'%1'** にパブリック・メソッドがありません でした。

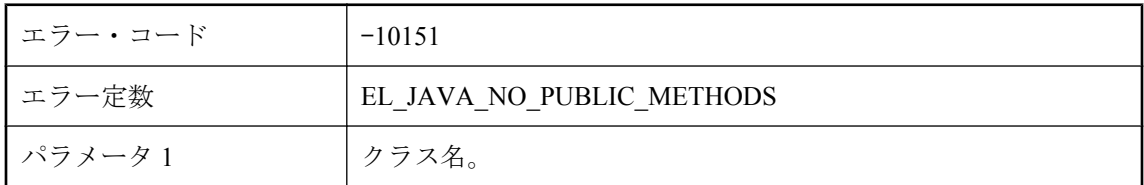

#### 考えられる原因

Mobile Link によって呼び出すことができるように、スクリプト・クラスにはパブリック・メソッ ドが必要です。修正したクラスを指定してください。

# スクリプト・バージョンごとに **1** つのドメインのみ使用できま す。スクリプト **'%2'** がドメイン **'%3'** の使用を試みたとき、ド メイン **'%1'** は使用中でした。

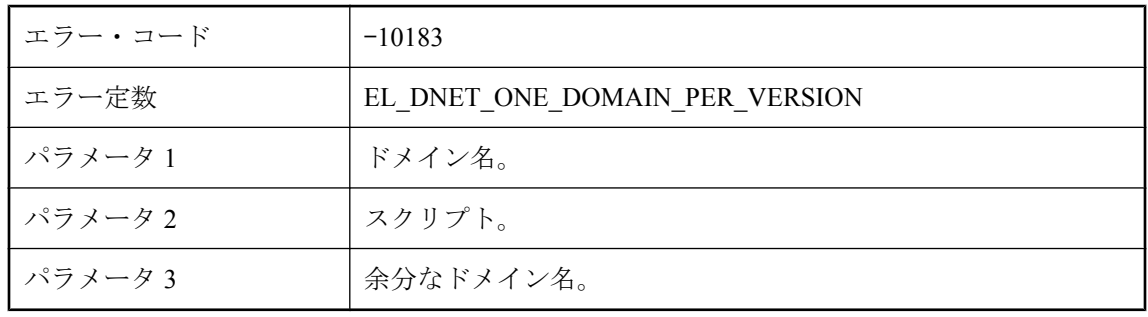

スクリプトが myDomain:myClass.myMethod の形式で、同じスクリプト・バージョンの別のスク リプトで別のドメイン名が使用されました。同じスクリプト・バージョンのスクリプトには同じ ドメインを使用してください。

### スクリプトで **%1** パラメータを予期しましたが、**%2** しか見つ かりませんでした **: %3**

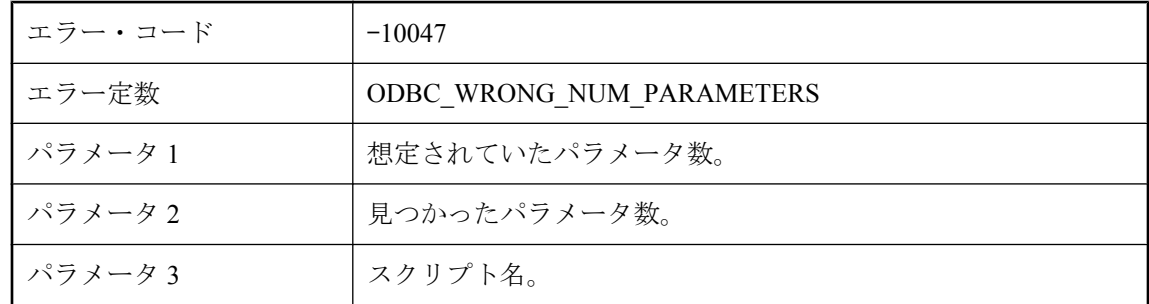

#### 考えられる原因

指定されたスクリプトで検出されたパラメータの数が多すぎます。指定されたスクリプトに対す るパラメータの数を確認してください。

### スクリプトで最低 **%1** のパラメータを予期しましたが、**%2** し か見つかりませんでした **: %3**

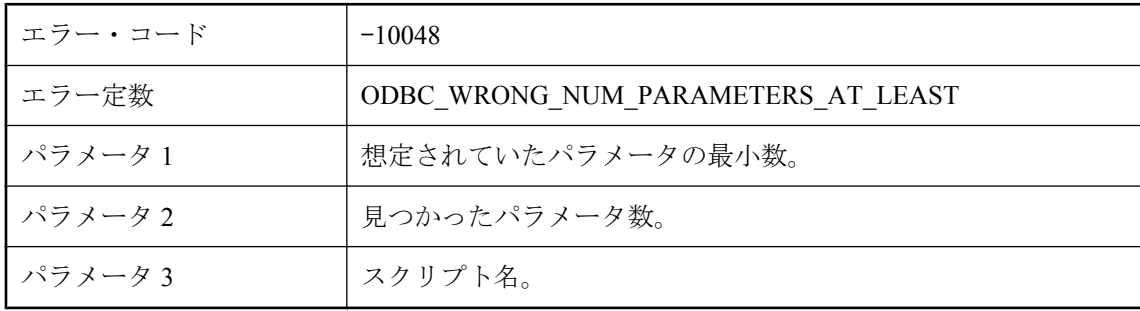

#### 考えられる原因

指定されたスクリプトで検出されたパラメータの数が十分ではありません。指定されたスクリプ トに対するパラメータの数を確認してください。

# スクリプトのバージョン **'%1'** を追加できませんでした。

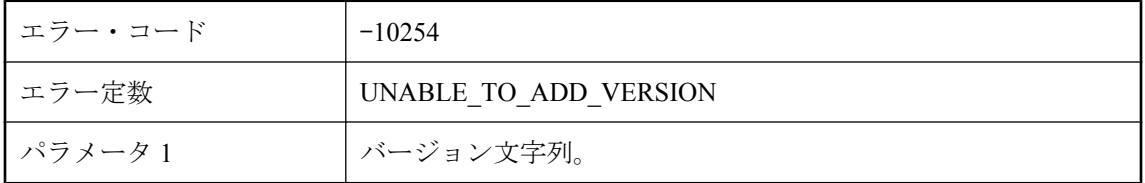

#### 考えられる原因

サーバでこのスクリプト・バージョンを自動的に追加できませんでした。このエラーは、通常は モニタを接続するときに発生します。モニタでは、for ML\_Monitor\_only というスクリプト・バー ジョンが使用されます。データベースのパーミッションを確認するか、スクリプト・バージョン を直接追加してください。

# スクリプトの実行に必要なメモリを割り付けることができませ ん。

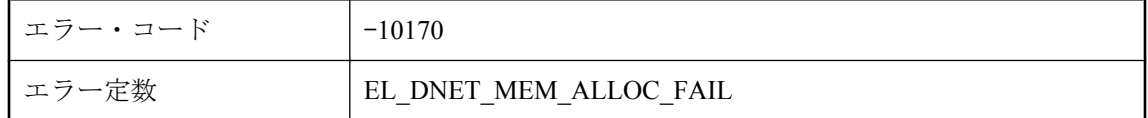

#### 考えられる原因

RAM を追加するか、他のプログラムを終了するか、.NET 同期スクリプトに必要なメモリを減ら すことを検討してください。

# スクリプトを **NULL** として定義することはできません。

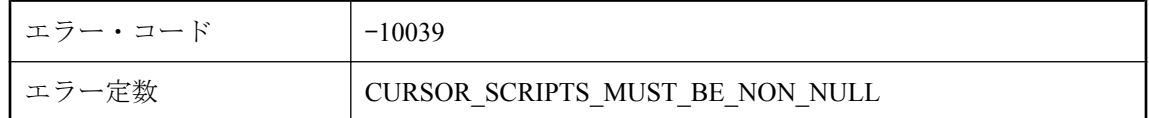

#### 考えられる原因

スクリプトは NULL または空の文字列として定義できません。NULL または空の文字列として定 義されているスクリプトがないか、スクリプトの定義を確認してください。

# スクリプトをフラッシュできません。

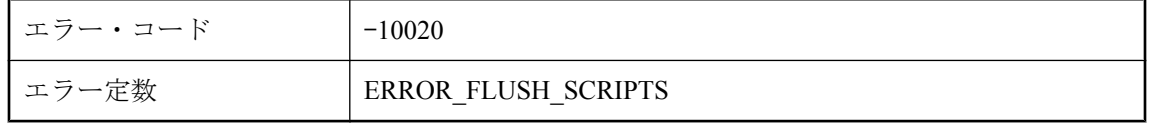

Mobile Link サーバは、統合データベース・サーバに接続して ml\_scripts\_modified テーブルを問い 合わせることによって、常に各同期の始めにキャッシュされたスクリプトを更新します。 Mobile Link サーバが、スクリプトをフラッシュしているときに問題が発生しました。

### スクリプトを解析できません。**'%1'** という名前の **2** つのメソッ ドがクラス **'%2'** 内に見つかりました。

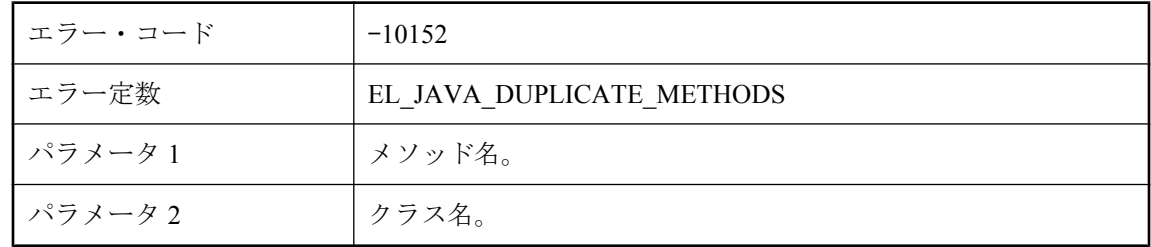

#### 考えられる原因

ユーザ指定クラスで呼び出すメソッド名が指定された場合、そのクラスにはその名前のメソッド が 1 つのみ存在していなければなりません。メソッドのオーバーロードはサポートされていませ ん。クラスを変更してください。

### ストリーム **%2** の **DLL** または共有オブジェクト **%1** をロードで きません **: %3**

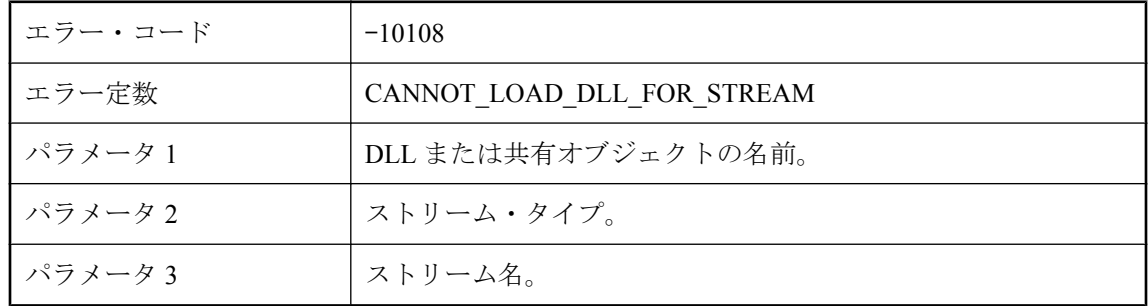

#### 考えられる原因

このストリームの DLL または共有オブジェクトをロードできませんでした。正しいバージョン の DLL または共有オブジェクトが正しいロケーションにあることを確認してください。

### ストリーム **%2** のストリーム・パラメータ **%1** の無効なコンテ キスト **: %3**

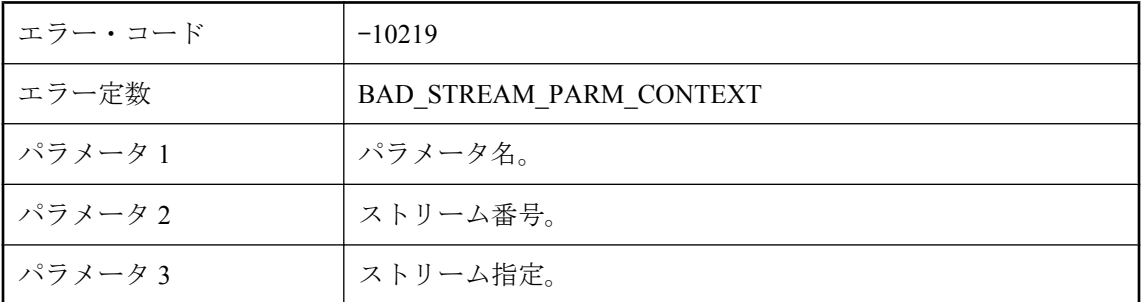

#### 考えられる原因

指定したパラメータは、このストリームでは無効です。一部のパラメータはサーバ環境で指定で きますが、クライアントのためにはできません。

## ストリーム **%2** の無効なストリーム・パラメータ **%1 : %3**

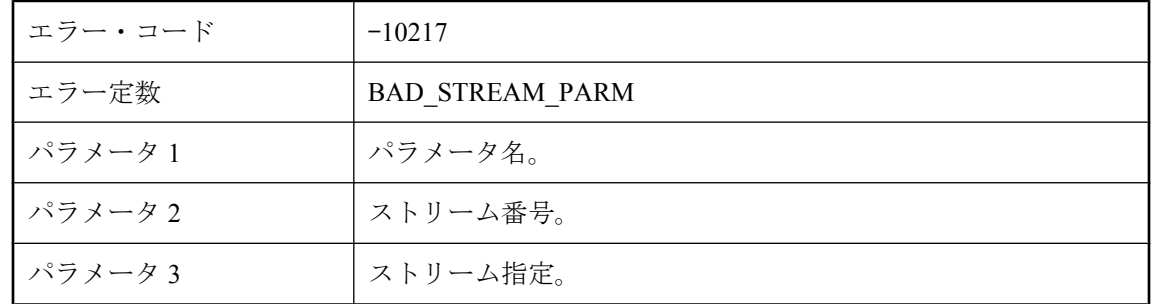

#### 考えられる原因

指定したパラメータは、このストリームでは無効です。スペル・ミスがないか確認してくださ い。

### ストリーム **%3** の無効な値 **%1** のストリーム・パラメータ **%2 : %4**

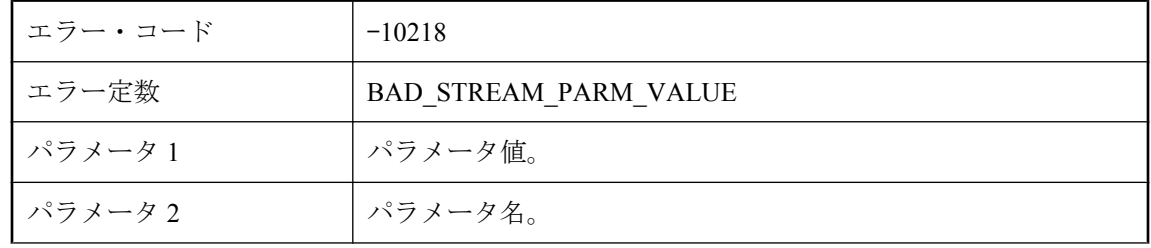

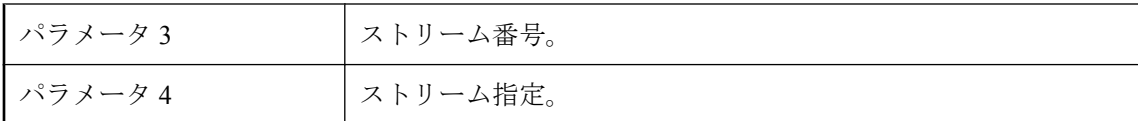

指定したパラメータの値は、このストリームでは無効です。

### ストリーム・エラー **: %1**

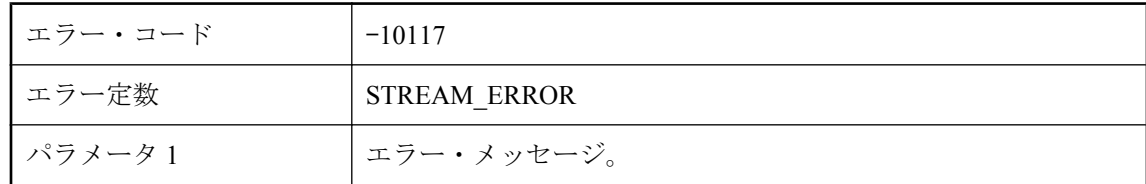

#### 考えられる原因

一般的なストリーム・エラーです。エラーの詳細は、メッセージの本文にあります。

# スナップショットにトランザクションの独立性レベルを設定で きません。

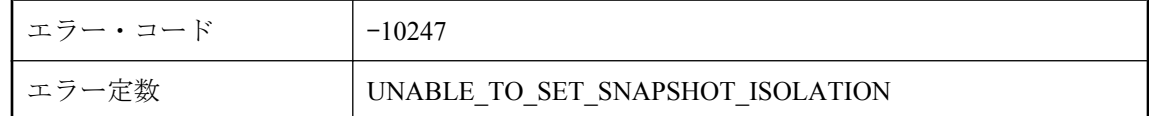

#### 考えられる原因

Mobile Link サーバでトランザクションの独立性レベルをスナップショットに設定できませんで した。Mobile Link サーバを統合データベースに接続するためのユーザ ID に、独立性レベルを変 更するパーミッションがあることと、データベースでスナップショット・アイソレーションが許 可されていることを確認してください。

# スレッドを **.NET** ランタイムに付加できません。

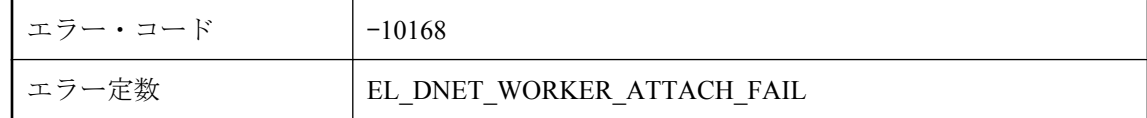

#### 考えられる原因

これは内部の起動エラーです。弊社製品の保守契約を結んでいるサポート・センタに問い合わせ てください。

# スレッドを **Java VM** に付加しているときにエラーが発生しまし た。

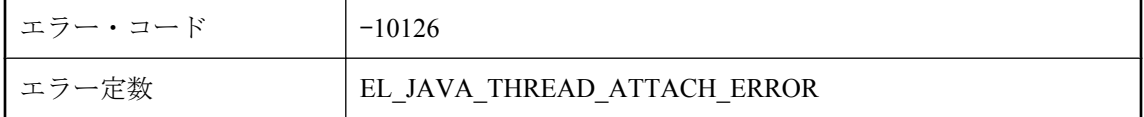

#### 考えられる原因

これは内部の起動エラーです。保守契約を結んでいるサポート・センタに問い合わせてくださ い。

# ソケット **'%1'** でハード・クローズを実行できません。

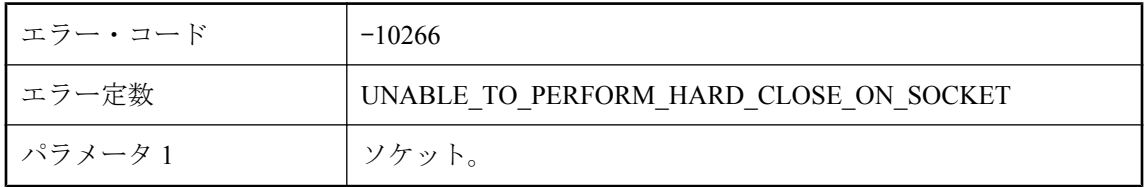

#### 考えられる原因

弊社製品の保守契約を結んでいるサポート・センタに問い合わせてください。

### ソケット・セレクタ通知の **UNIX** パイプを作成できません **(**シス テム・エラー **: %1)**

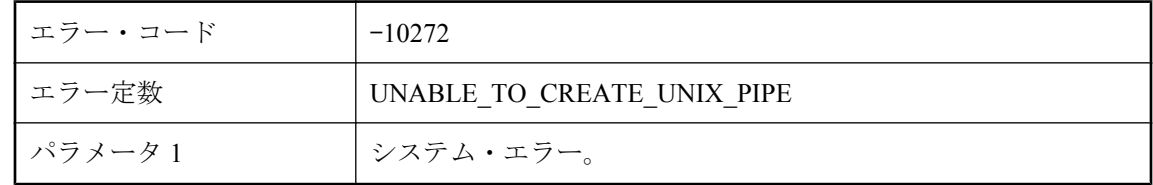

#### 考えられる原因

弊社製品の保守契約を結んでいるサポート・センタに問い合わせてください。

# ソケットをポーリングできません **(**システム・エラー **: %1)**

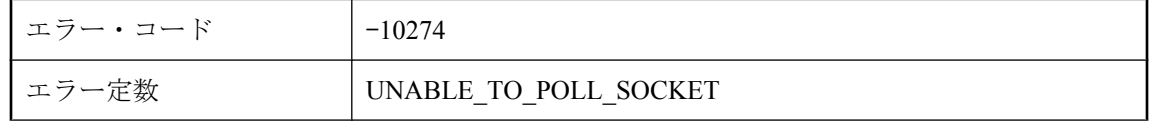

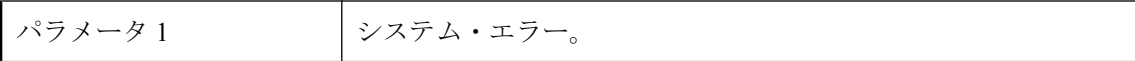

弊社製品の保守契約を結んでいるサポート・センタに問い合わせてください。

### ソケットを完了ポートに関連付けられませんでした **(**システム・ エラー **: %1)**

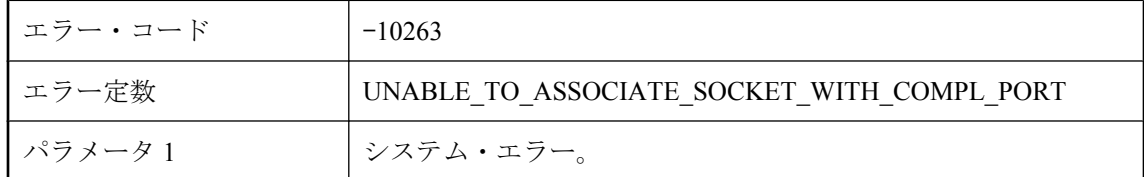

#### 考えられる原因

弊社製品の保守契約を結んでいるサポート・センタに問い合わせてください。

### ソケットを閉じられません **(**システム・エラー **: %1)**

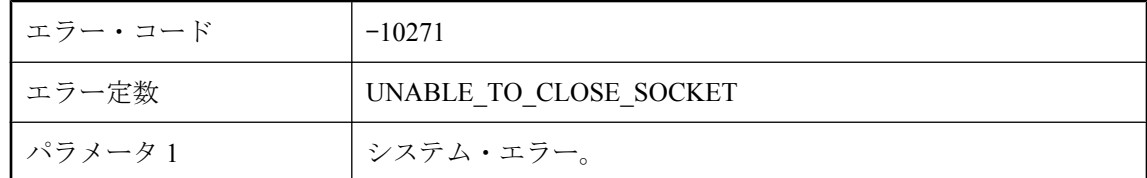

#### 考えられる原因

弊社製品の保守契約を結んでいるサポート・センタに問い合わせてください。

### ソケット削除要求を完了キューに通知できません **(**システム・エ ラー **: %1)**

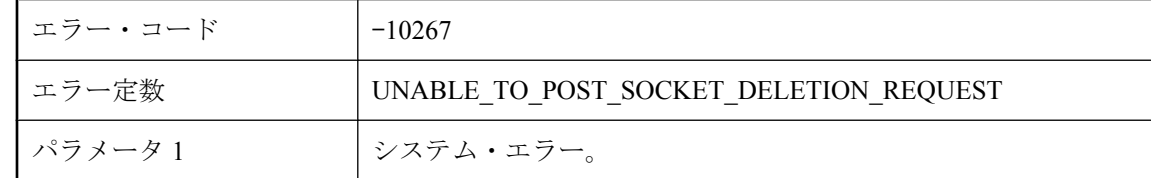

#### 考えられる原因

弊社製品の保守契約を結んでいるサポート・センタに問い合わせてください。

# タイプ **'%2'** の引数を持つメソッド **'%1'** を呼び出せませんでし た。

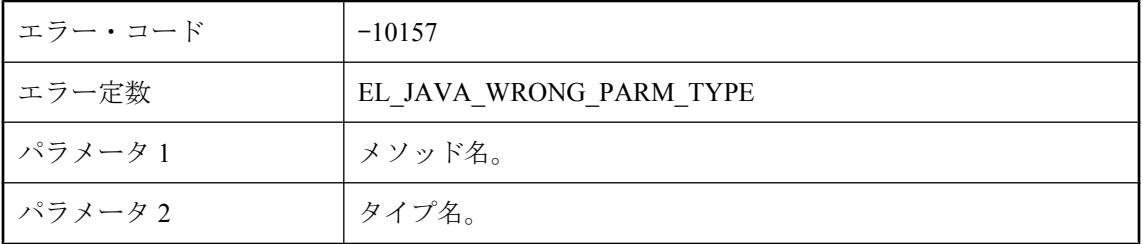

#### 考えられる原因

この呼び出しで予期されている引数のタイプを判断するには、Mobile Link のマニュアルを参照 してください。

### テーブル **'%1' (**カラム **#%2)** にダウンロードされた値に、変換 できない文字データが含まれています。

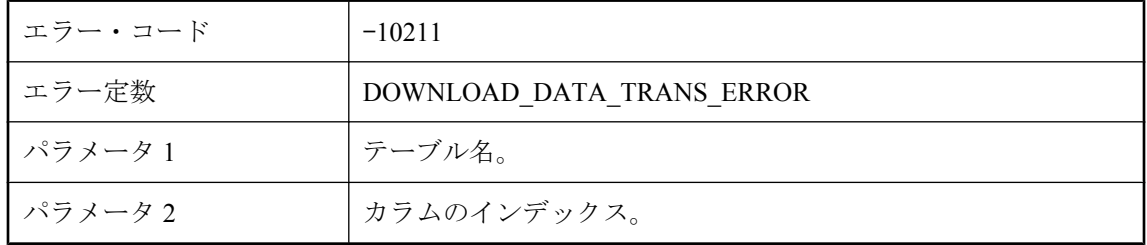

#### 考えられる原因

統合データベースで生成された文字データは、クライアントの文字セットに変換してからクライ アントに送信する必要がありますが、Mobile Link サーバがデータを変換できませんでした。

# テーブル **'%1' (**カラム **#%2)** にダウンロードされた値は、リモー ト・スキーマ・タイプには大きすぎるか不正です。

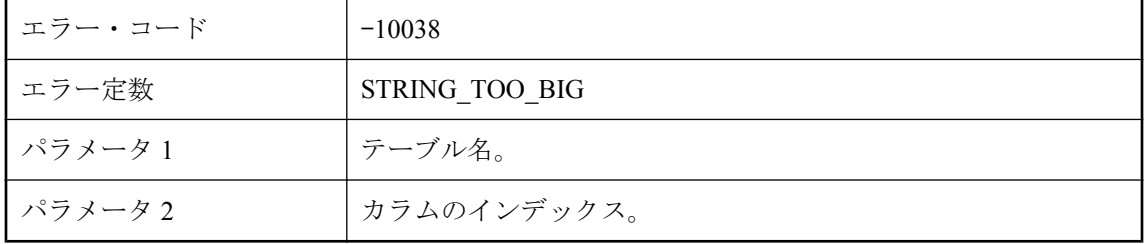

指定されたテーブルのカラム幅が、統合データベースとリモート・データベースで一貫して定義 されていない可能性があります。テーブルの定義を確認してください。

### テーブル **'%1' (**カラム **#%2)** にダウンロードされた値は、無効 なユニーク識別子の文字列です。

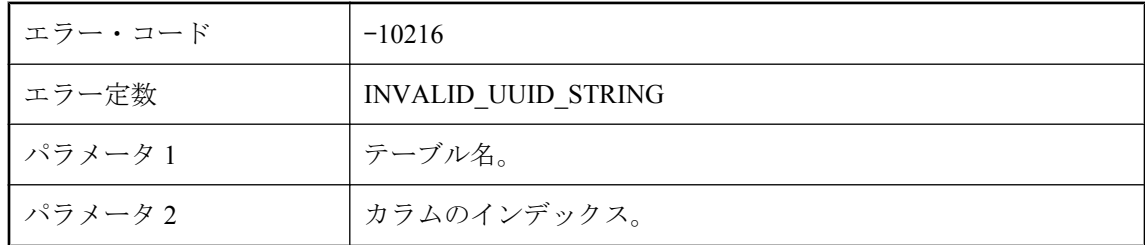

#### 考えられる原因

Mobile Link サーバが文字列をユニークな識別子に変換できません。SQL Anywhere 以外の統合 データベースでデータ型 CHAR または VARCHAR を使用して、リモート・データベースの UNIQUEIDENTIFIER をマッピングし、統合データベースの文字列が有効でユニークな識別子で あることを確認してください。

# テーブル **'%1'** で、**ml\_column** テーブルでのカラム名が **'%2'** で あるカラムのインデックスが、リモート・カラムの数よりも大 きくなっています。

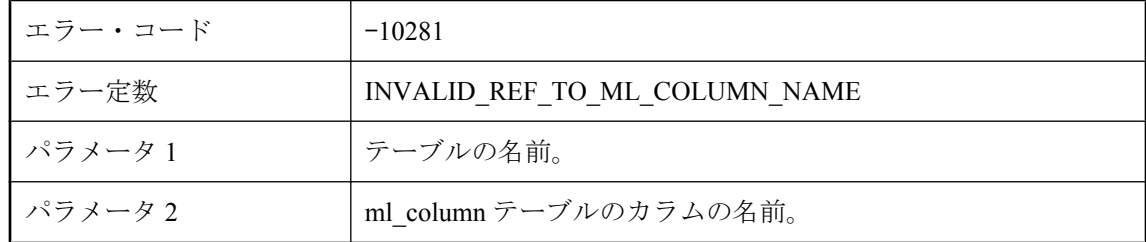

#### 考えられる原因

同期スクリプトに無効な名前付きパラメータ参照が含まれています。このスクリプトのバージョ ンやテーブルを ml\_column テーブルで確認し、カラムの名前と順序がリモートからの名前や順序 と一致するようにします。最も考えられる原因は、名前付きパラメータで無効なカラムが指定さ れたか、有効なカラム・エントリよりも前に ml\_column テーブルに無効なエントリがあります。

# テーブル **'%1'** には **'%2'** という名前のカラムがありません。

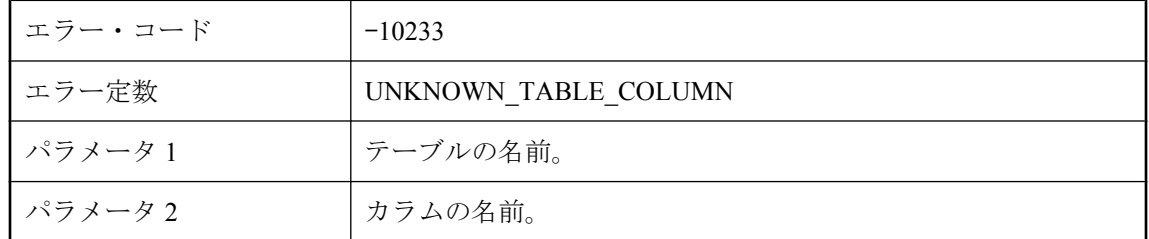

#### 考えられる原因

スクリプトで参照しているカラム名が、テーブルのカラム名のリストにありません。

# テーブル **'%1'** には **BLOB** が含まれているため、カラム・レベ ルの競合を検出することはできません。

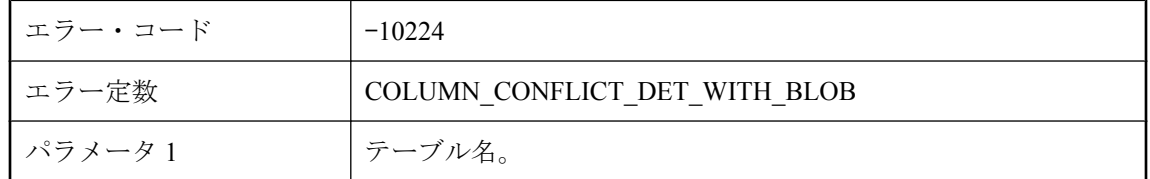

#### 考えられる原因

BLOB を含むテーブルには、カラム・レベルの競合検出を使用できません。BLOB を含むテーブ ルには、ロー・レベルの競合検出スクリプト upload fetch を使用してください。

# テーブル **'%1'** に定義されたアップロード・データ・スクリプト がありません。アップロード・データが失われても同期処理を 行う場合は、**-fr** コマンド・ライン・オプションを使用します。

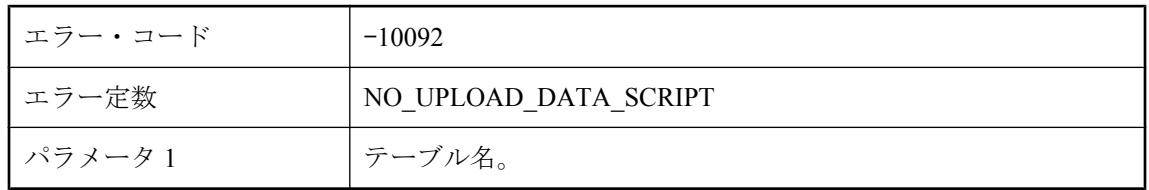

#### 考えられる原因

テーブルのダウンロード・データ・スクリプトがない場合、アップロード・データを失う可能性 があります。この状況を回避するため、同期はアボートされます。アップロード・データが失わ れてもかまわない場合は、-fr を使用して強制的に同期を継続できます。

# テーブル **'%1'** に定義されたダウンロード・データ・スクリプト がありません。ダウンロード・データが失われても同期処理を 行う場合は、**-fr** コマンド・ライン・オプションを使用します。

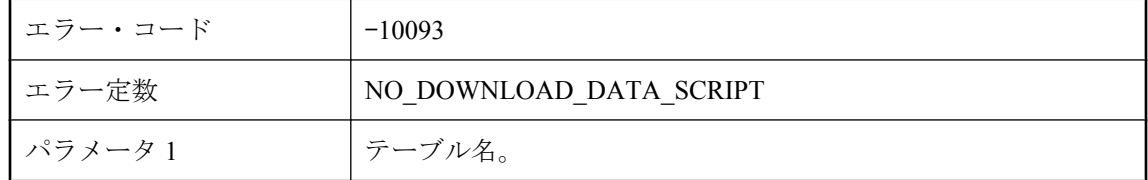

#### 考えられる原因

テーブルのダウンロード・データ・スクリプトがなく、同期がダウンロードのみである場合、ダ ウンロード・データを失う可能性があります。この状況を回避するため、同期はアボートされま す。ダウンロード・データが失われてもかまわない場合は、-fr を使用して強制的に同期を継続 できます。

### テーブル **'%1'** への更新ローのアップロード中にエラーが発生し ました。更新されたカラム値は次のとおりです。

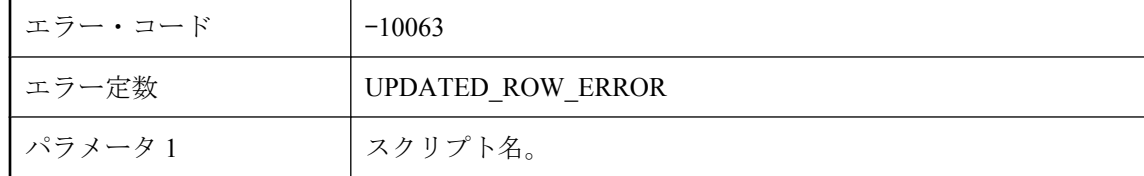

#### 考えられる原因

Mobile Link サーバが更新されたローを統合データベースの指定されたテーブルにアップロード しているときに、エラーが発生しました。

# テーブル **'%1'** への削除ローのアップロード中にエラーが発生し ました。削除されたカラムの値は次のとおりです。

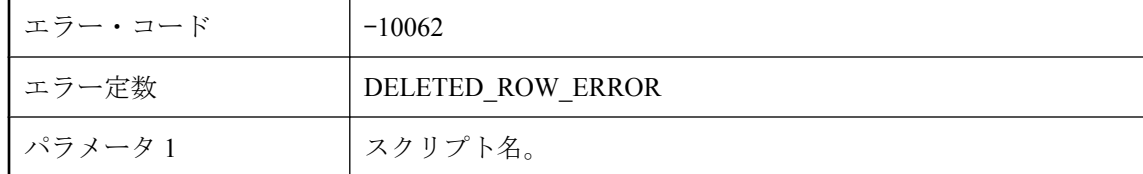

#### 考えられる原因

Mobile Link サーバが削除されたローを統合データベースの指定されたテーブルにアップロード しているときに、エラーが発生しました。

# テーブル **'%1'** への挿入ローをアップロード中にエラーが発生し ました。挿入したカラムの値は次のとおりです。

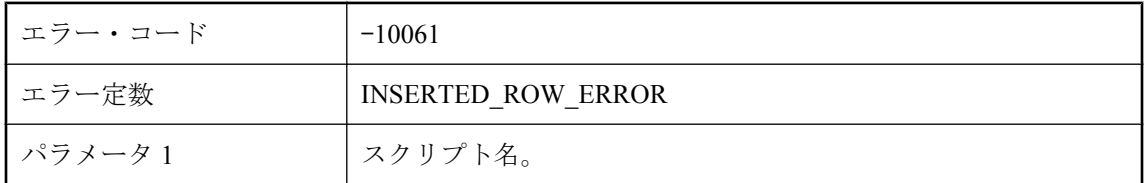

#### 考えられる原因

Mobile Link サーバが挿入されたローを統合データベースの指定されたテーブルにアップロード しているときに、エラーが発生しました。

# テーブル **'%2'** のカラム **%1** のアップロード・データが無効で す。

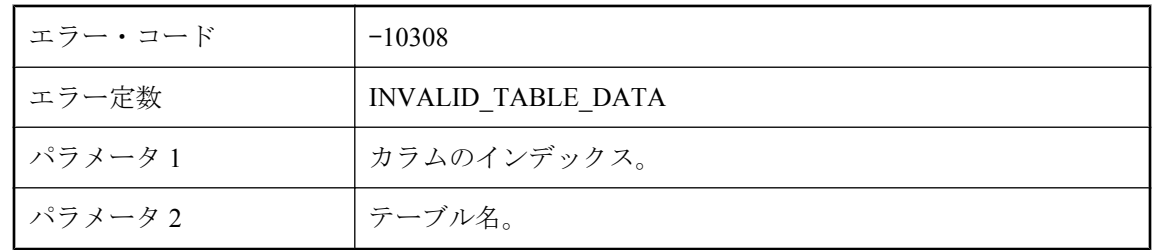

#### 考えられる原因

クライアントからアップロードされたデータを処理できません。データが範囲外であるか、デー タを変換できません。

# テーブル・スクリプト **%1.%2** をフェッチしているときにエラー が発生しました。

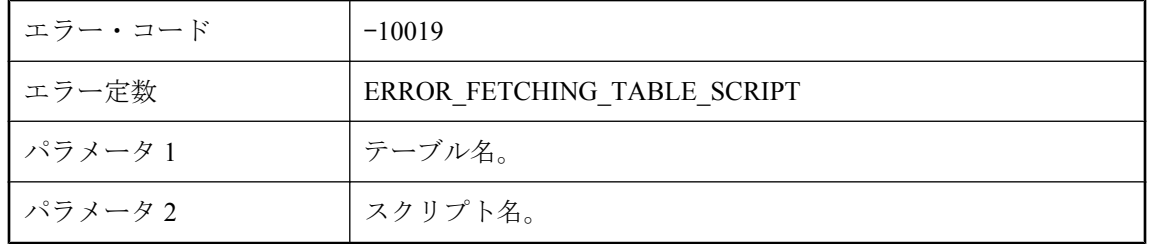

Mobile Link サーバが、テーブル・スクリプトをリフレッシュできませんでした。データベース・ サーバが稼働中であり、ネットワークに異常がないか確認してください。

### テンポラリ・ファイル **'%1'** を開けません。

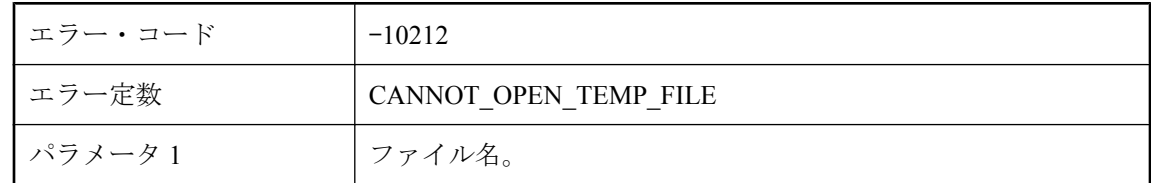

#### 考えられる原因

Mobile Link サーバは中間データの保管にテンポラリ・ファイルを使用する場合があります。 Mobile Link サーバにテンポラリ・ファイルを作成するパーミッションがあることを確認してく ださい。

### ドメイン **'%1'** にタイプ **'%2'** のアセンブリがありません。

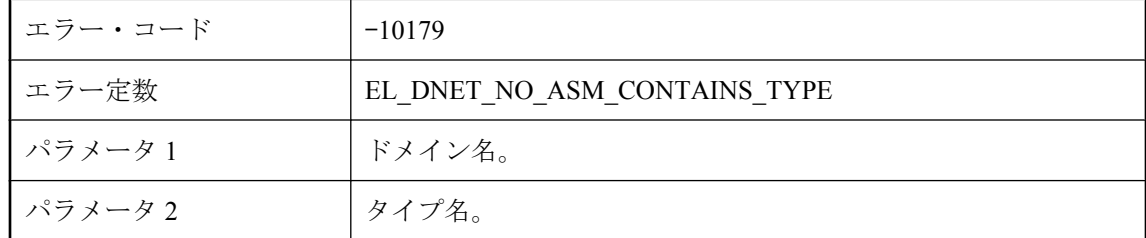

#### 考えられる原因

指定したドメインでタイプが定義されていることを確認してください。

### ドメイン **'%1'** はドメイン設定ファイルで指定されていません。

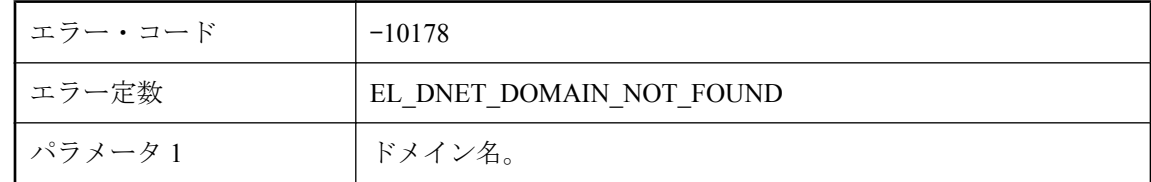

#### 考えられる原因

イベント・スクリプトのドメイン名は、設定済みのいずれのドメインにも一致しません。

## ドメイン **'%1'** を作成できませんでした。

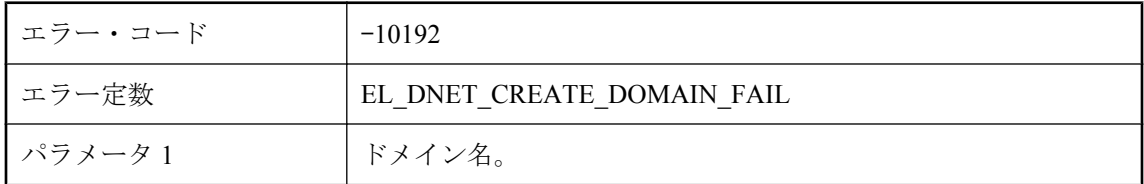

#### 考えられる原因

.NET CLR は、示されたドメインの作成を拒否しました。ドメインの設定を修正してから再実行 してください。

## ドメイン **ID %1** は認識できません。

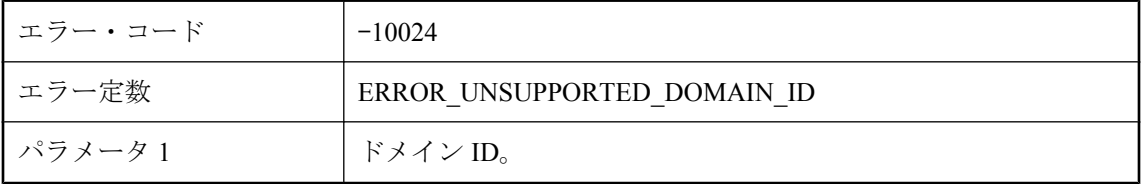

#### 考えられる原因

クライアントが要求したドメイン ID (データ型) がサポートされていません。使用している Mobile Link サーバが最新のものであるか確認してください。

# トランザクションをコミットできません **: %1 --** ロールバックを 試みます。

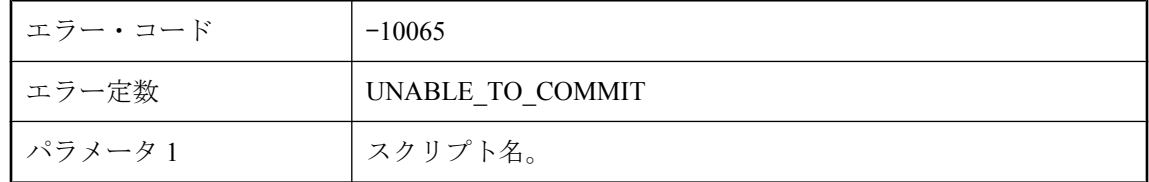

#### 考えられる原因

Mobile Link サーバは、指定されたスクリプトのトランザクションをコミットできませんでした。 常にデッドロックを避けるようにスクリプトを作成することをおすすめします。

# トランザクションをロールバックできません **: %1**

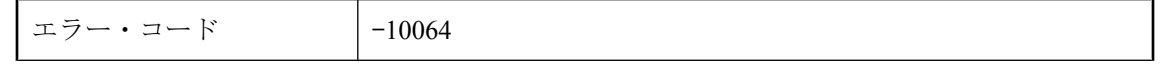

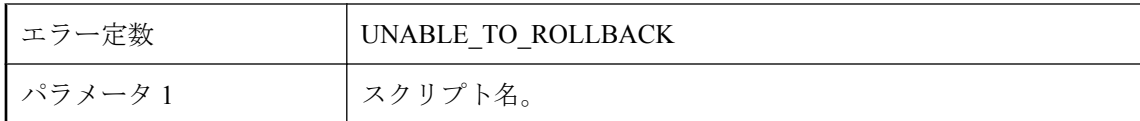

Mobile Link サーバが、トランザクションをロールバックできませんでした。

# ネットワーク・アクティビティがないため、接続が切断されま した。

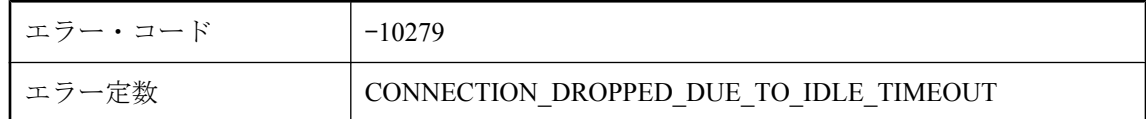

#### 考えられる原因

アクティビティがなかったため、Mobile Link サーバがこの接続を切断しました。リモートの場 合は、ネットワーク接続が失われている可能性があります。

# ネットワーク・アドレス **'%1'** はローカルのアドレスではありま せん。

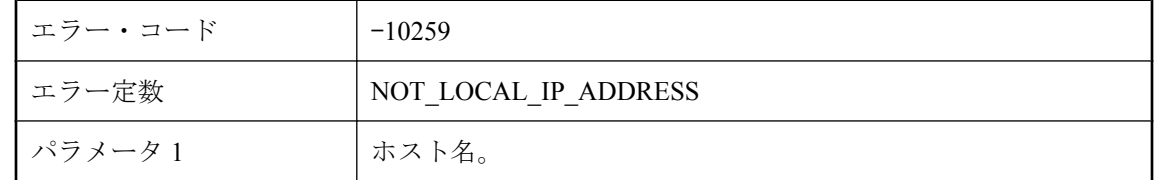

#### 考えられる原因

指定されたネットワーク・アドレスは、このマシンのネットワーク・アダプタに解決されません でした。

# ネットワーク・リスナ・ポートで新規接続を受け入れられませ ん。

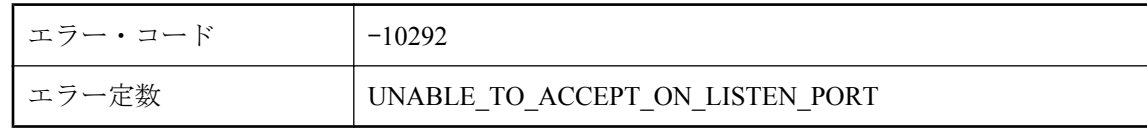

Mobile Link サーバが、受信接続を受け入れられませんでした。弊社製品の保守契約を結んでい るサポート・センタに問い合わせてください。

### ネットワークの読み込みに失敗しました。リモート・クライア ントからデータを読み込めません。

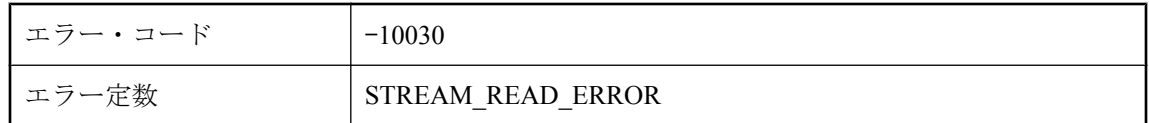

#### 考えられる原因

Mobile Link サーバは、ネットワークの読み込みを完了できませんでした。ネットワークを確認 してください。

## バージョン **'%1'** が **ml\_script\_version** テーブルに見つかりませ ん。同期できません。

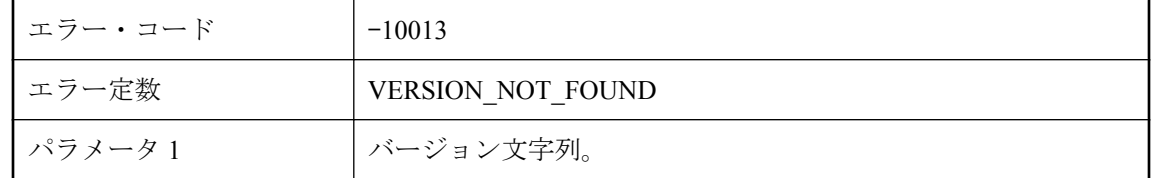

#### 考えられる原因

クライアントが指定したバージョンが、統合データベースに存在しません。スクリプト・バー ジョンを作成してください。

### バージョン・エラーのため **Java VM** をロードできません。

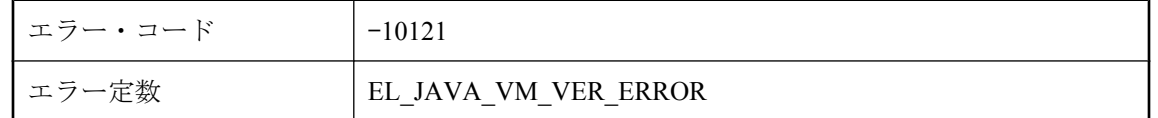

#### 考えられる原因

Mobile Link サーバに Java VM をロードできませんでした。正しい Java VM がインストールされ ていることを確認してください。

# バックグラウンド・スレッドを作成できません。

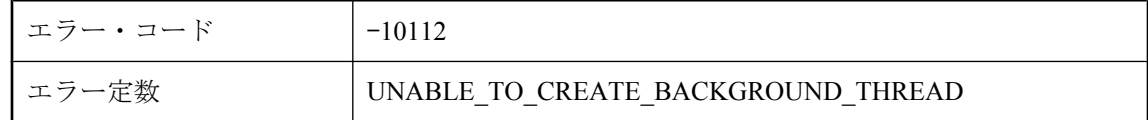

#### 考えられる原因

Mobile Link サーバでバックグラウンド処理用のスレッドを作成できませんでした。メモリ不足 が主な原因と考えられます。

# パラメータ **%1** に **NULL** が設定されています。

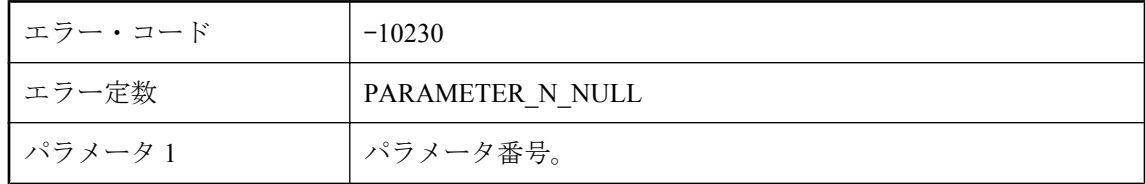

#### 考えられる原因

パラメータは変更できますが、NULL には設定できません。

# パラメータ **%1** のバインドには、タイプ **'%2'** の値が必要です が、**'%3'** が指定されました。

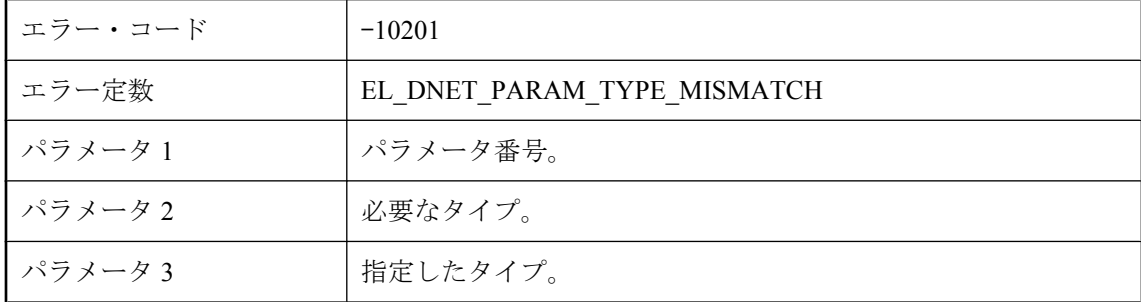

#### 考えられる原因

指定したパラメータ・タイプが間違っています。パラメータを正しいタイプに変更してくださ い。

### ファイル **%1** を開けません。

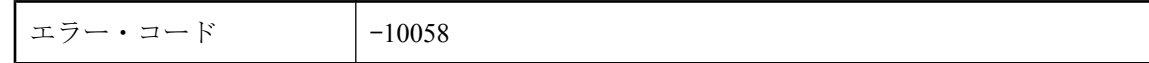

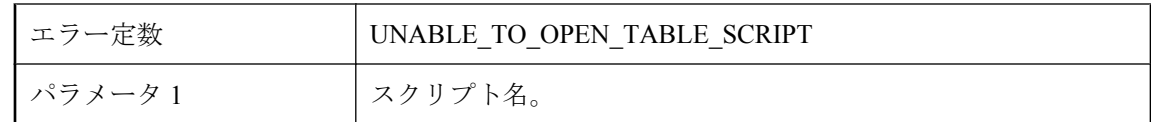

Mobile Link サーバが、指定されたテーブル・スクリプトの実行に失敗しました。スクリプトに 有効な SQL が含まれていることを確認してください。

# ファイル **'%1'** が見つかりません。

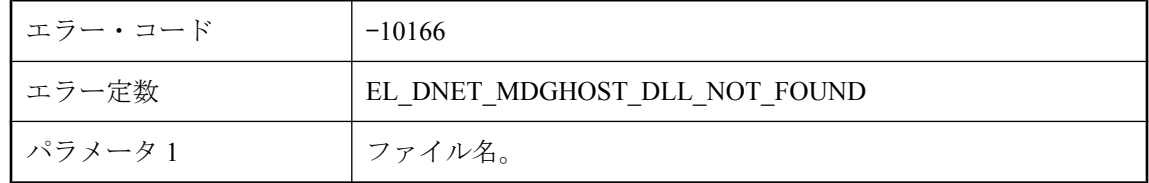

#### 考えられる原因

.NET スクリプトを起動するために必要ないずれかのファイルが見つかりませんでした。インス トール環境と環境変数を確認してください。

# ファイル転送のルート・ディレクトリ **'%1'** が見つかりませんで した。

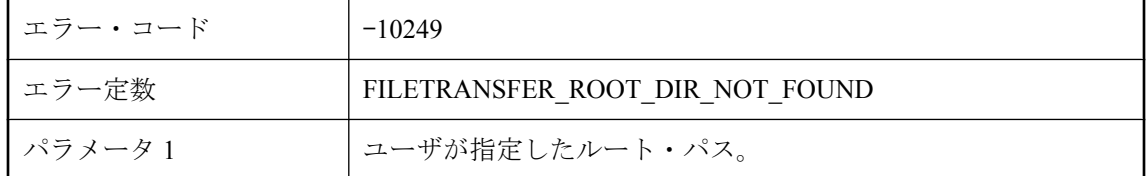

#### 考えられる原因

指定したパスがサーバで見つかりませんでした。指定したパスが正しいことを確認してくださ い。

# プロトコル・エラー **:** テーブル **'%1'** を含むパブリケーションが ありません。

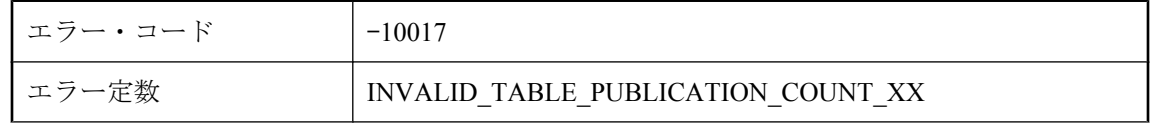

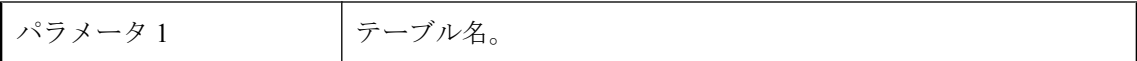

クライアントによってテーブルの同期が要求されています。しかし、そのテーブルはどのパブリ ケーションにも含まれていません。そのテーブルがリモート・データベースで削除されなかった ことを確認してください。

### プロトコル・エラー **: %1**

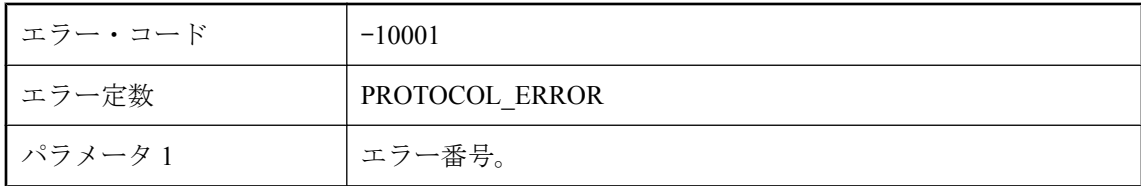

#### 考えられる原因

Mobile Link サーバは、クライアントが送信した要求を理解できません。クライアントが Mobile Link サーバより新しい場合、このエラーが発生することがあります。弊社製品の保守契約を結 んでいるサポート・センタに問い合わせてください。

### プロトコルのバージョンが一致しません。**%1!d!** を予期してい ましたが、**%2!d!** を受け取りました。

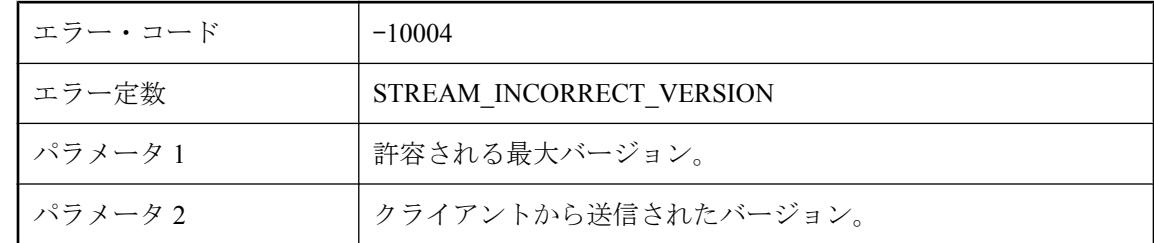

#### 考えられる原因

Mobile Link サーバは、別のプロトコル・バージョンを使用してクライアントと通信しています。 クライアントが Mobile Link サーバでサポートされていないバージョンを送信すると、このエラー が発生します。Mobile Link サーバの古いバージョンと通信するために、より新しいクライアン ト (DBMLSync または Ultra Light アプリケーション) を使用していないか確認してください。

# ポートで受信できません **(**システム・エラー **: %1)**

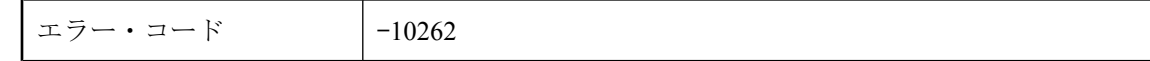

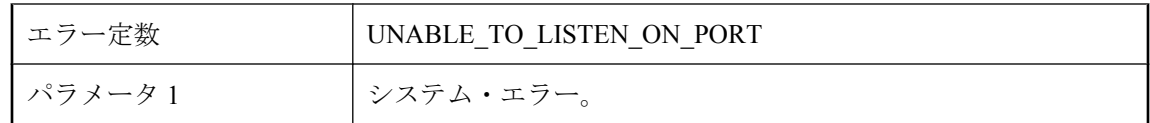

弊社製品の保守契約を結んでいるサポート・センタに問い合わせてください。

# ホスト名 **'%1'** を解決できません **(**エラー **: '%2')**。

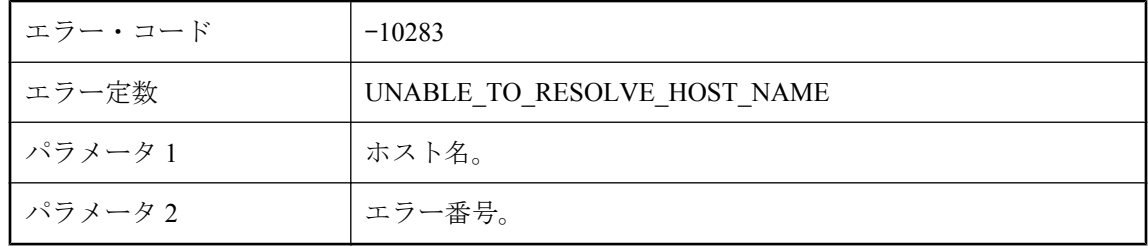

#### 考えられる原因

指定されたホスト名を解決できませんでした。OS 固有のエラー番号が表示されます。

## メソッド **'%1'** で例外がスローされました。エラーの説明 **: '%2'** スタック・トレース **: '%3'**

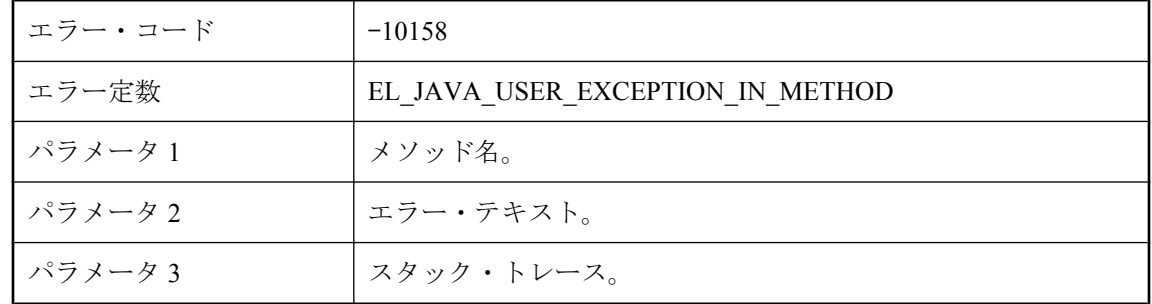

#### 考えられる原因

ユーザ指定のコードでエラーが発生しました。例外情報を確認し、エラーを修正してください。

### メモリ・エラーのため **Java VM** をロードできません。

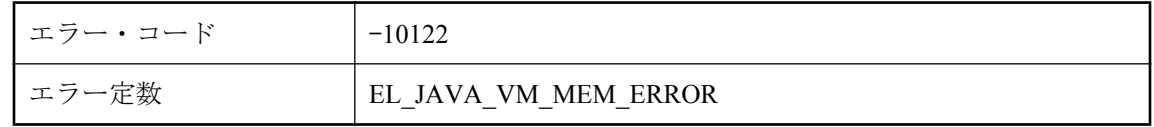

Mobile Link サーバに Java VM をロードできませんでした。RAM を増やすか、他のプロセスを終 了することでメモリを解放することを検討してください。

### メモリの割り付けに失敗しました。

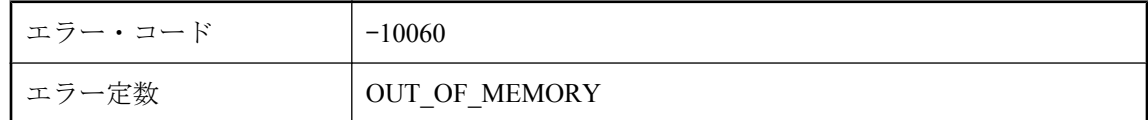

#### 考えられる原因

使用しているシステムのメモリが不足しています。アプリケーションを閉じるか、システムにメ モリを追加する必要があります。

### メモリ割り付けが失敗しました。**%1** バイトを割り付けようと しました。

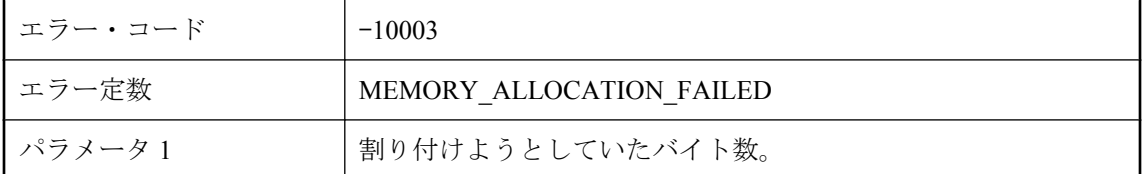

#### 考えられる原因

使用しているシステムのメモリが不足しています。アプリケーションを閉じるか、システムにメ モリを追加する必要があります。

### ユーザ **%1** のパスワードは不正です。

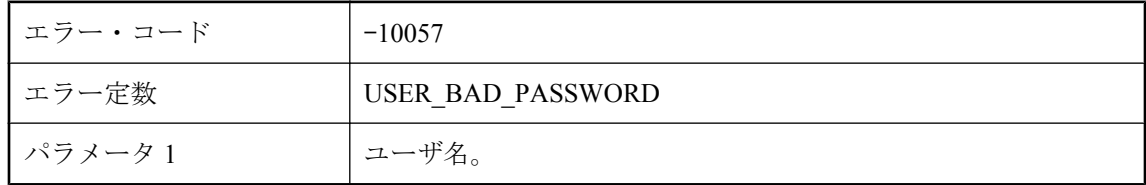

#### 考えられる原因

リモートから送信されたパスワードは、指定されたユーザに対して無効です。パスワードでは大 文字と小文字が区別されることに注意してください。

# ユーザ **%1** を認証できません

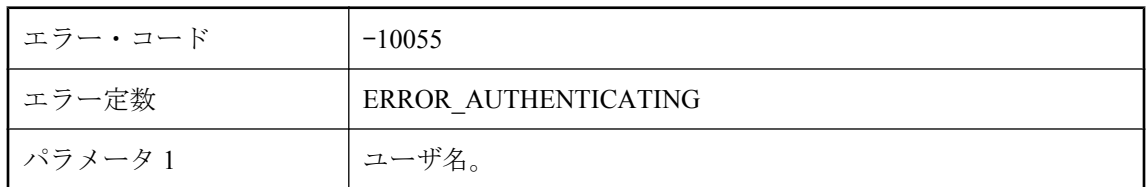

#### 考えられる原因

Mobile Link サーバが、指定されたユーザを認証できませんでした。

# ユーザ **'%2'** の要求ファイル **'%1'** が見つかりませんでした。

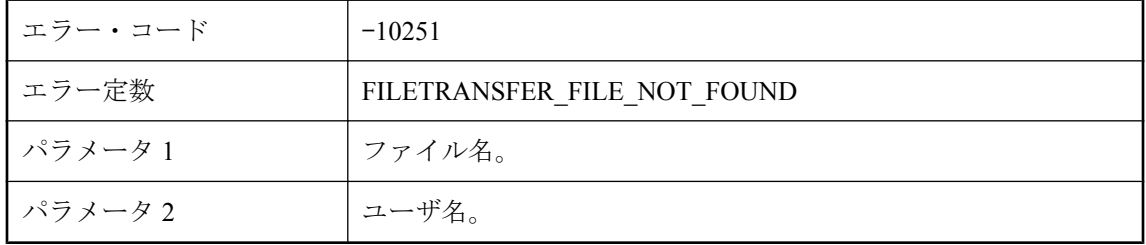

#### 考えられる原因

転送が要求されたファイルがサーバで見つかりませんでした。

# ユーザが指定したコードをサーバで実行中にエラーが発生しま した。

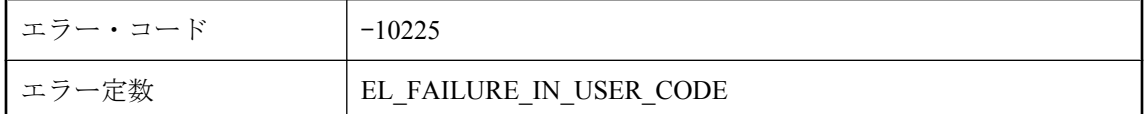

#### 考えられる原因

ユーザが指定したコードを実行中にエラーが発生しました。サーバのログを確認し、ユーザが指 定したコードを修正してください。

# ユーザを認証できません。

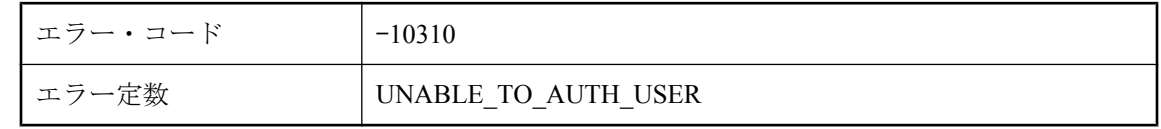

Mobile Link サーバが、ユーザを認証できませんでした。詳細については、Mobile Link サーバ・ メッセージ・ログを確認してください。

# ユーザ名 **'%1'** が **ml\_user** テーブルに見つかりません。

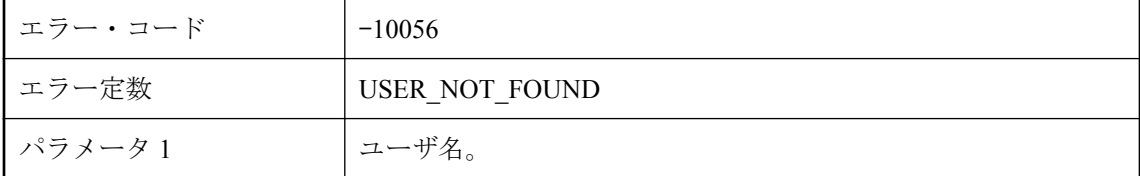

#### 考えられる原因

Mobile Link サーバが、ml\_user テーブルからユーザを検出できませんでした。mluser を使用して このユーザを ml\_user テーブルに追加するか、-zu+ オプションで Mobile Link サーバを起動して ください。

## ユーザ名 **'%1'** を **ml\_user** テーブルに挿入できません。

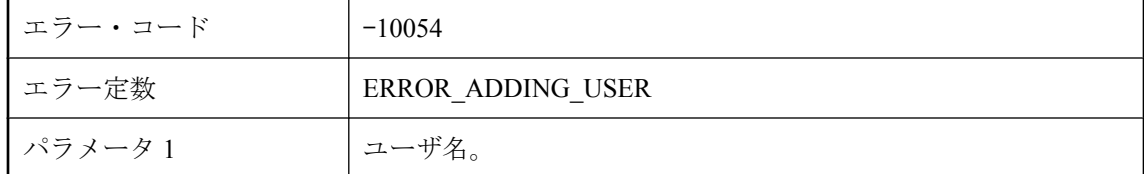

#### 考えられる原因

Mobile Link サーバは、指定されたユーザを ml\_user テーブルに追加できませんでした。統合デー タベース・サーバが稼働中で、Mobile Link ユーザが ml\_user テーブルを修正するパーミッション を持っているか確認してください。

# ユーザ名 **'%1'** を **ml\_user\_table** から削除できません。

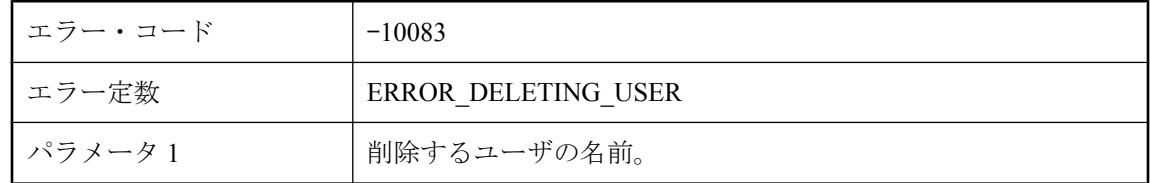

#### 考えられる原因

Mobile Link ユーザが有効であり、現在他のスレッドによって使用されていないことを確認して ください。

# リスナ・ソケットでハード・クローズを実行できません。

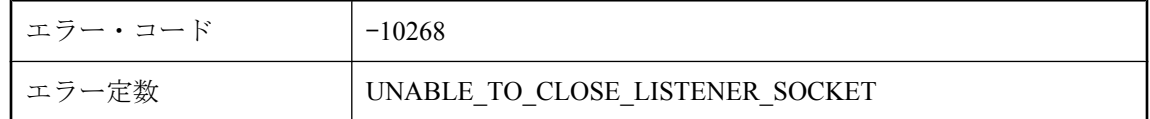

#### 考えられる原因

弊社製品の保守契約を結んでいるサポート・センタに問い合わせてください。

# リスナ・ソケットをポートにバインドできません **(**システム・エ ラー **: %1)**

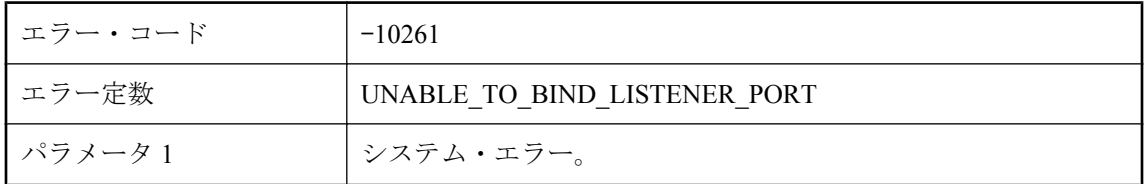

#### 考えられる原因

弊社製品の保守契約を結んでいるサポート・センタに問い合わせてください。

# リスナ・ソケットを作成できません **(**システム・エラー **: %1)**

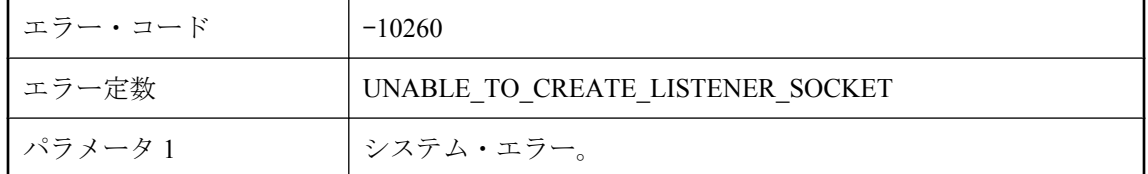

#### 考えられる原因

弊社製品の保守契約を結んでいるサポート・センタに問い合わせてください。

### リスナ削除要求を完了キューに通知できません **(**システム・エ ラー **: %1)**

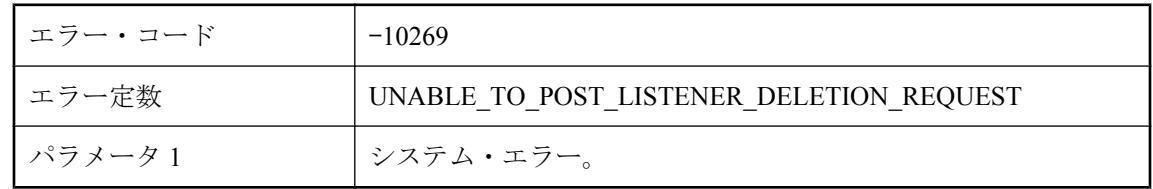

弊社製品の保守契約を結んでいるサポート・センタに問い合わせてください。

## リモート **ID '%1'** で識別されるリモート・データベースはすで に同期しています。同じリモート **ID** を使用した同時同期処理は 実行できません。

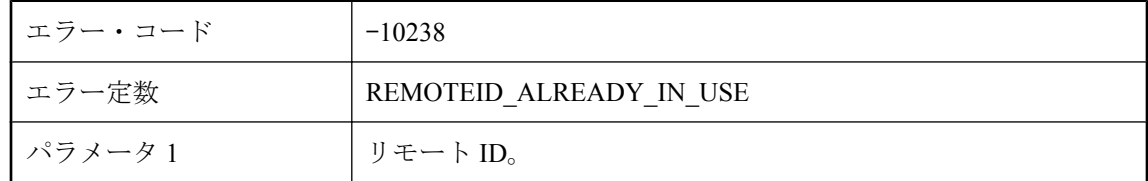

#### 考えられる原因

リモート ID で指定したリモート・データベースはすでに同期しています。後で同期を試行して ください。

### リモート・クライアントで使用されている文字セット **(%1)** を、 **Mobile Link** サーバがマップできません。

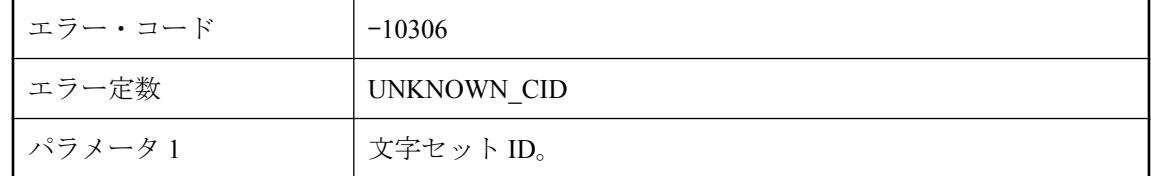

#### 考えられる原因

リモートによって提供された文字データを、統合データベースに必要な文字セットに変換できま せん。

### リモート・クライアントで使用されている文字セット **(%1)** を、 **Mobile Link** サーバがマップできません。

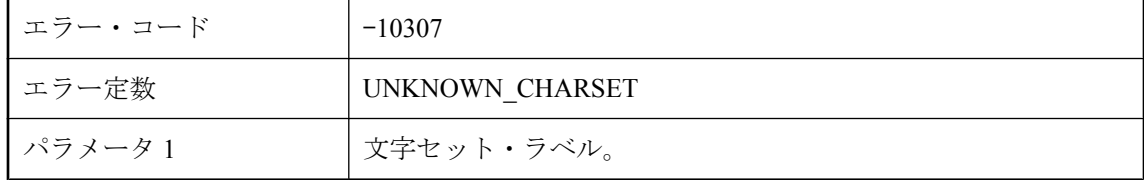

リモートによって提供された文字データを、統合データベースに必要な文字セットに変換できま せん。

# リモート・データベースがバックアップからリストアされたか、 またはリモート **ID '%1'** が別のリモート・データベースによっ て使用されている可能性があります。 **ml\_subscription.progress** を **0** に設定して、このリモート・ データベースの同期処理を再度有効にしてください。

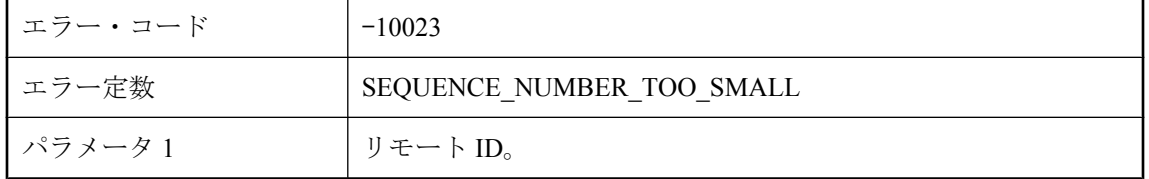

#### 考えられる原因

Mobile Link サーバは、同期を行う前に、クライアントが送信したシーケンス番号と統合データ ベースに格納されているシーケンス番号を比較して、それらが一致するかどうか確認します。リ モート・データベースがバックアップからリストアされたり、最後の同期が中断されたりした場 合、シーケンス番号は統合データベースのシーケンス番号より小さくなる可能性があります。 ml subscription.progress を 0 に設定して、このリモート・データベースの同期処理を再度有効に してください。

### リモート・データベースからダウンロード確認がありません。

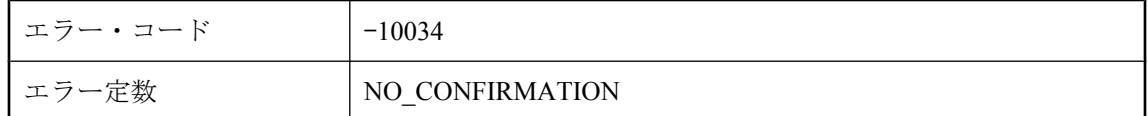

#### 考えられる原因

クライアントが、ダウンロードした後に Mobile Link サーバへ確認ステータスを送信するはずで した。Mobile Link サーバは、この確認を受信しませんでした。このエラーは、同期が中断され たり、ネットワークに問題があると発生します。

# ローカル・サーバの接続文字列が指定されましたが、共有サー バ・ステータスが有効ではありません。**Mobile Link** プロパ ティ **'ml\_server\_farm'** を使用して共有サーバ・ステータスを有 効にしてください。

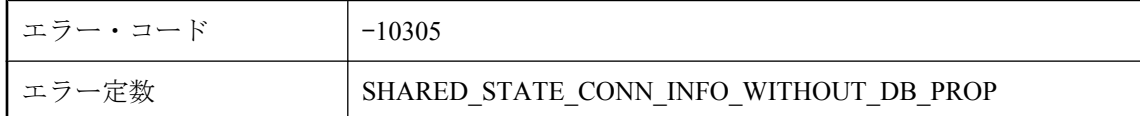

#### 考えられる原因

ローカル・サーバの接続文字列は、共有サーバ・ステータスを使用している場合にのみ指定して ください。Mobile Link プロパティ 'ml\_server\_farm' を使用して共有サーバ・ステータスを有効に してください。

## ローが大きすぎます。サイズ **(%1** バイト**)** が最大サイズ **(%2** バ イト**)** を超えています。

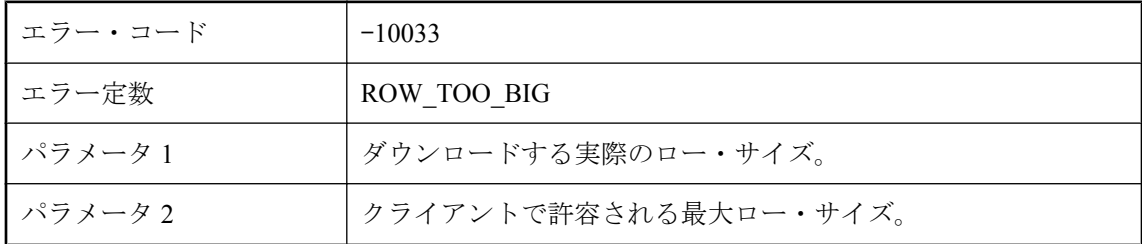

#### 考えられる原因

Ultra Light アプリケーションがローのサイズを制限している可能性があります。統合データベー スの同期テーブルのロー・サイズがこの制限を超えている場合、テーブルはダウンロードできま せん。同期テーブルを再設計してください。

# ワーカを **VM** から分離できません。

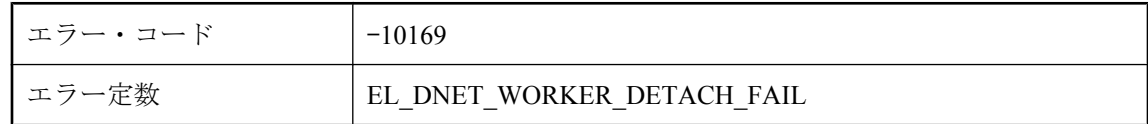

#### 考えられる原因

これは内部のシャットダウン・エラーです。弊社製品の保守契約を結んでいるサポート・センタ に問い合わせてください。
# 完了ポートで待機できません **(**システム・エラー **: %1)**

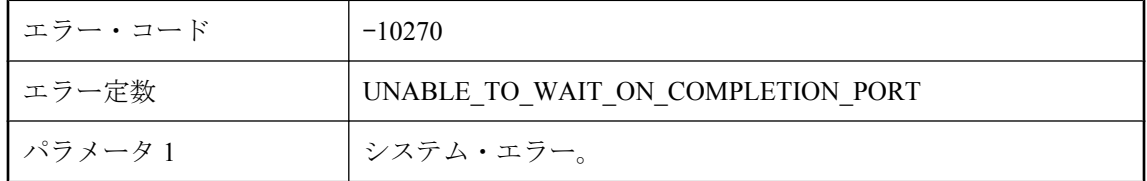

#### 考えられる原因

弊社製品の保守契約を結んでいるサポート・センタに問い合わせてください。

# 共有インストール・ディレクトリが不正です **: %1**

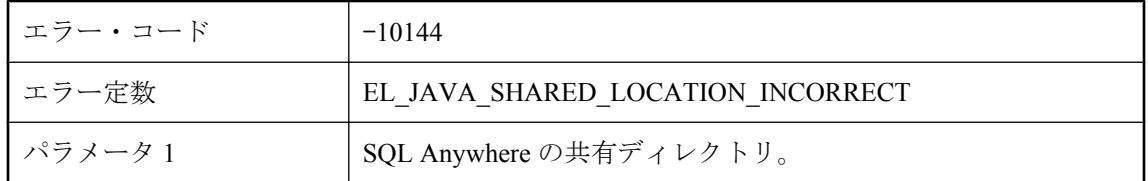

### 考えられる原因

正しい場所を指すように共有コンポーネント環境変数を修正してください。

# 共有コンポーネント・ディレクトリを見つけられません。**JRE** の格納場所がオプションで指定されていません。**JRE** がどこに 格納されているかわかりません。

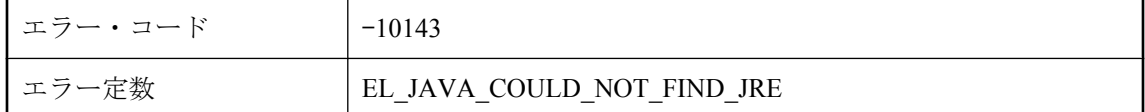

### 考えられる原因

正しい場所を指すように共有コンポーネント環境変数を設定するか、-jrepath オプションを使用 して JRE の場所を指定してください。

## 共有サーバ・ステータス活性を維持できません。

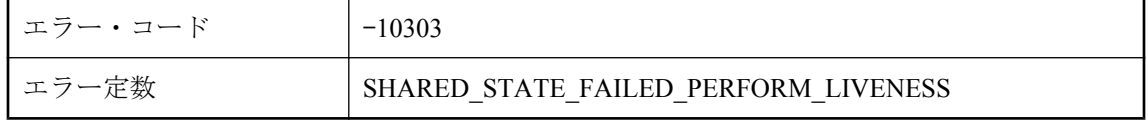

Mobile Link サーバが、サーバ共有ステータス活性を維持できませんでした。統合データベース の接続状態を確認してください。

### 共有メモリ・ファイルを作成できません。

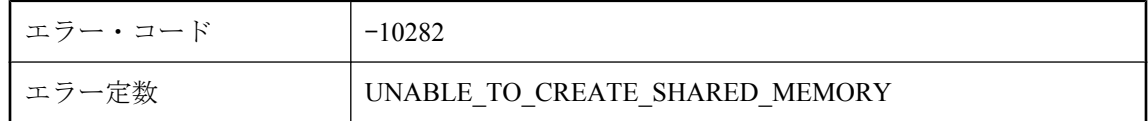

#### 考えられる原因

Mobile Link サーバは、指定された Mobile Link サーバ名を使用して共有メモリ・ファイルを作成 できませんでした。ローカル・マシンで同名の Mobile Link サーバが実行中であるかどうかを確 認してください。

### 再起動可能な同期を開始できません。

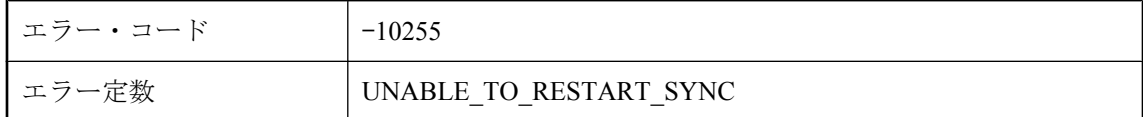

#### 考えられる原因

クライアントから要求された再起動可能な同期を Mobile Link サーバで開始できませんでした。 同期はすでに完了しているか、Mobile Link サーバが再起動された可能性があります。

### 作成された **SQL** 文 **'%1'** には **%2** パラメータが必要ですが、パ ラメータ **%3** が指定されています。

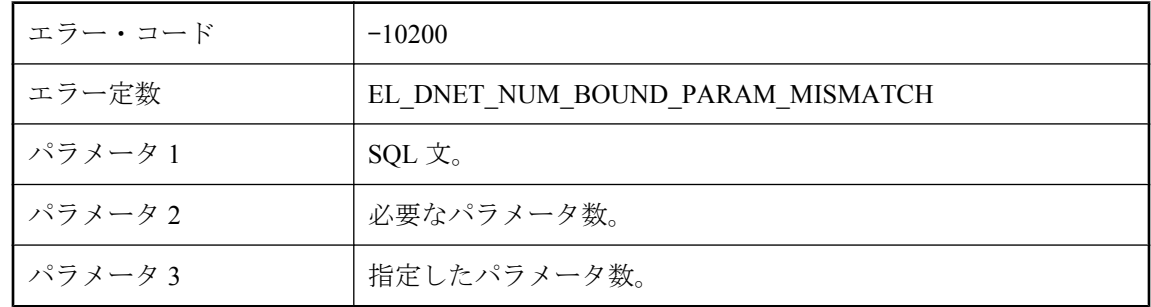

#### 考えられる原因

実行した文のパラメータ数が間違っています。正しい数のパラメータを指定してから文を実行し てください。

### 作成された **SQL** 文 **'%1'** には **%2** パラメータが必要ですが、パ ラメータ **%3** が指定されていません。

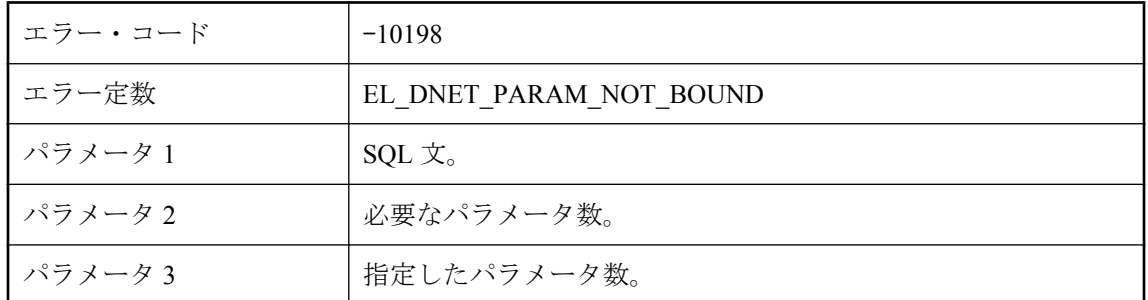

### 考えられる原因

実行した文のパラメータ数が少なすぎます。正しい数のパラメータを指定してから文を実行して ください。

### 次の非デーモン・スレッドは破壊されました **: %1**

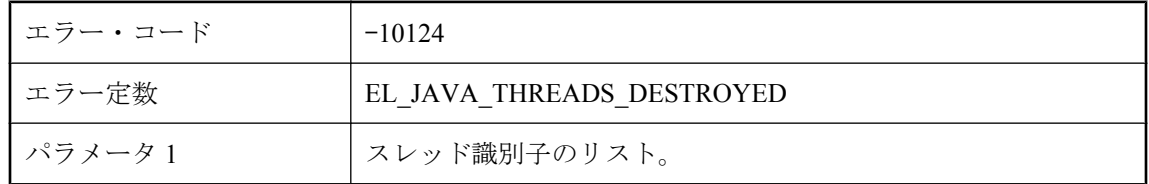

### 考えられる原因

これらの Java スレッドはシャットダウン中に強制的に破棄されました。ShutdownListener インタ フェースを使用して、Mobile Link サーバのシャットダウン時にスレッドを正常に終了してくだ さい。

# 受信接続を受け入れられません **(**システム・エラー **: %1)**

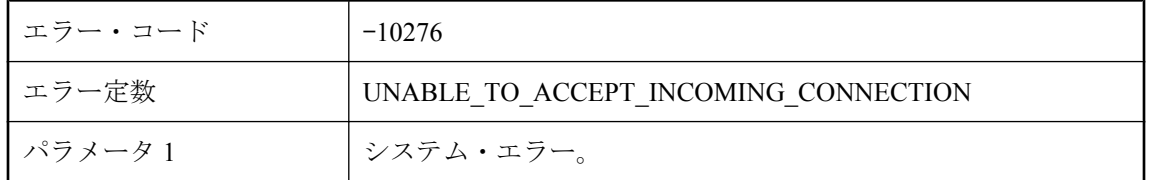

### 考えられる原因

弊社製品の保守契約を結んでいるサポート・センタに問い合わせてください。

# 新規データベース接続を作成できません。

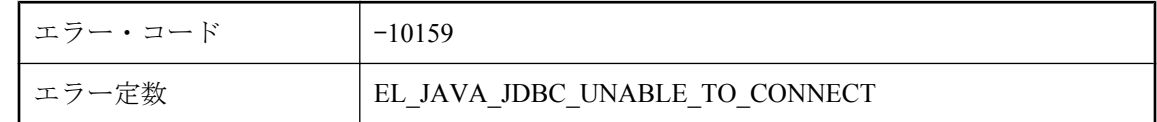

### 考えられる原因

新しい JDBC ラッパを作成するために必要な新しい ODBC 接続を作成できませんでした。

## 進行状況情報を統合データベースに格納しようとしていたとき にエラーが発生しました。

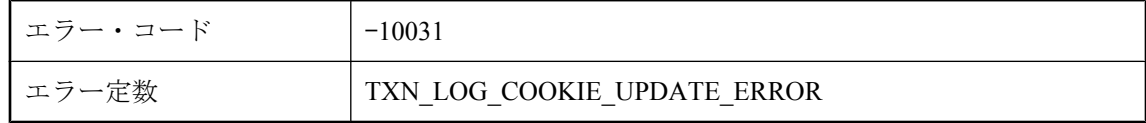

### 考えられる原因

Mobile Link サーバは、同期ステータスを統合データベースに保存できません。データベース・ サーバが稼働中であり、ネットワークに異常がないか確認してください。

## 接続スクリプト **%1** をフェッチしているときにエラーが発生し ました。

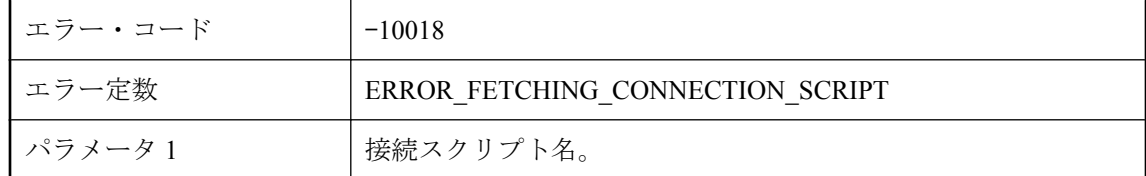

### 考えられる原因

Mobile Link サーバが、接続スクリプトをリフレッシュできませんでした。データベース・サー バが稼働中であり、ネットワークに異常がないか確認してください。

# 接続ソケットを作成できません **(**システム・エラー **: %1)**

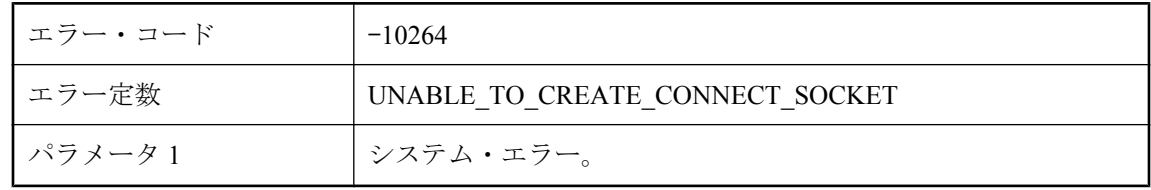

弊社製品の保守契約を結んでいるサポート・センタに問い合わせてください。

# 接続の受け入れを開始できません **(**システム・エラー **: %1)**

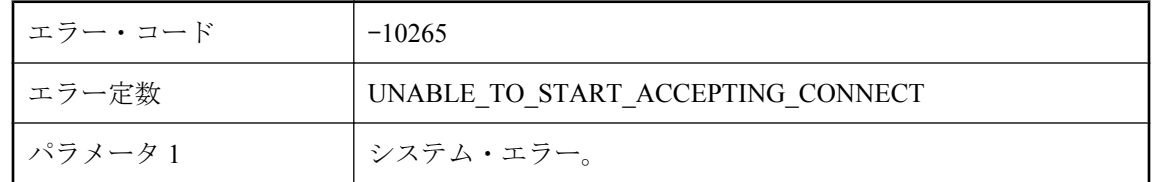

#### 考えられる原因

弊社製品の保守契約を結んでいるサポート・センタに問い合わせてください。

# 接続を割り付けることができません。

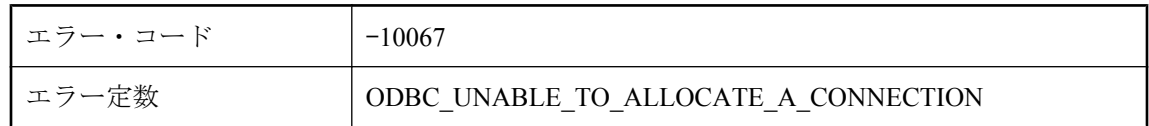

### 考えられる原因

Mobile Link サーバが、接続を割り付けられませんでした。Mobile Link サーバを起動するのに十 分なメモリがあることを確認してください。また、データベース・サーバが稼働中で、ユーザ ID とパスワードが有効であることを確認してください。

## 通信ストリーム **%1** を初期化できません **: %2**

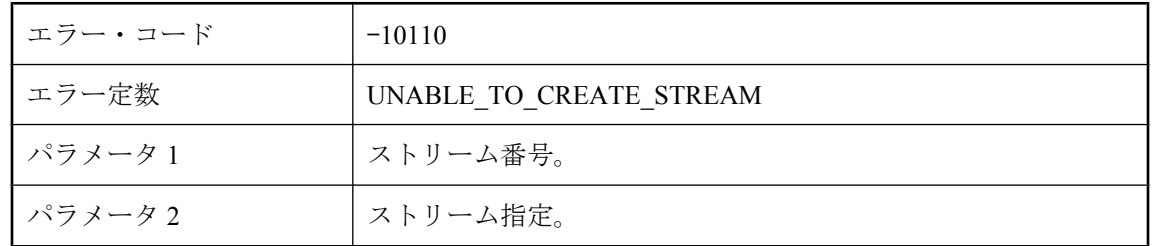

### 考えられる原因

ストリームを初期化できませんでした。ストリーム名とストリーム・オプションが有効であるこ とを確認してください。

# 通知できません **(**システム・エラー **: %1)**

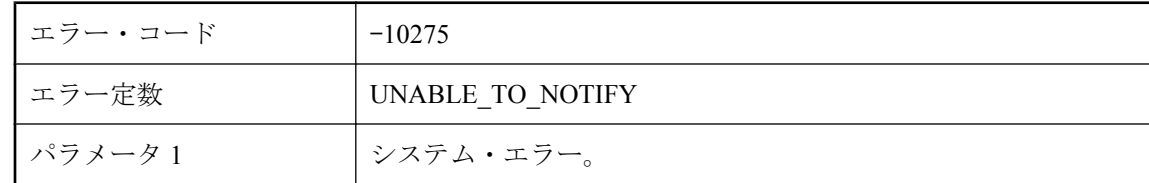

### 考えられる原因

弊社製品の保守契約を結んでいるサポート・センタに問い合わせてください。

### 通知パイプからの読み込み中にエラーが発生しました **(**システ ム・エラー **: %1)**

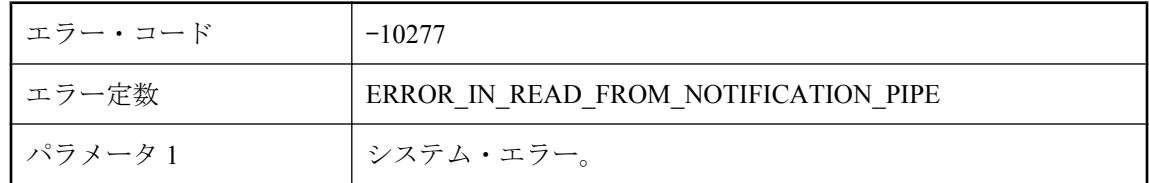

### 考えられる原因

弊社製品の保守契約を結んでいるサポート・センタに問い合わせてください。

# 通知パイプでエラーが発生しました。

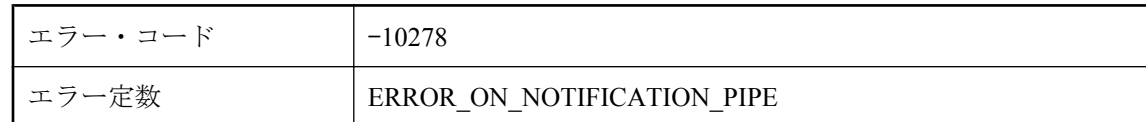

### 考えられる原因

弊社製品の保守契約を結んでいるサポート・センタに問い合わせてください。

### 転送用にファイル **'%1'** を開けませんでした。

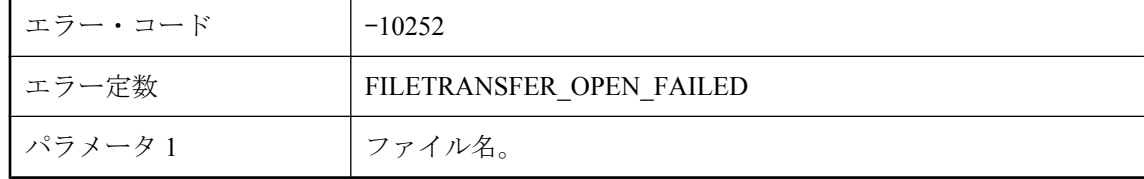

転送が要求されたファイルはサーバで見つかりましたが、ファイルを開くことができませんでし た。ファイルのパーミッションを確認してください。

### 転送用にファイル **'%1'** を読み込めませんでした。

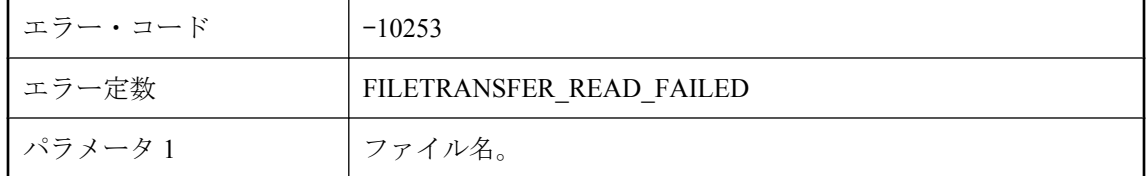

#### 考えられる原因

転送が要求されたファイルはサーバで見つかりましたが、ファイルを読み込むことができません でした。ファイルのパーミッションを確認してください。

### 統合データベース・サーバまたは **ODBC** エラー **: %1**

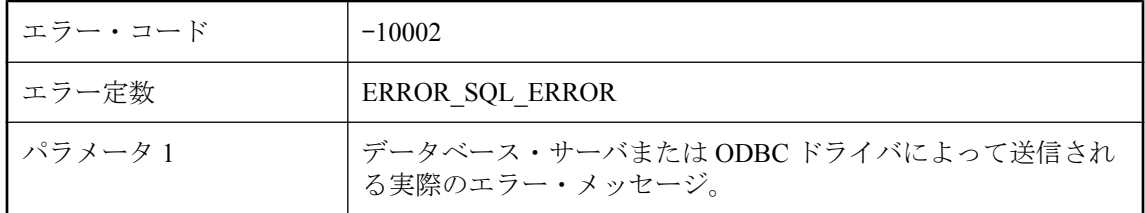

#### 考えられる原因

これは、構文エラーなどの SQL エラーである可能性があります。

# 統合データベースでのスナップショット・アイソレーションで 競合する更新を検出後に、現在のトランザクションをリトライ できません。リトライの制限回数に達しました。

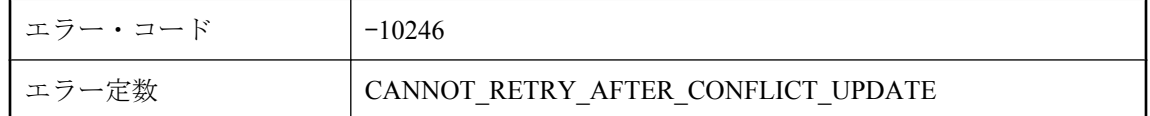

#### 考えられる原因

Mobile Link サーバが現在のトランザクションをリトライしましたが、依然として競合する更新 の問題が発生しています。統合データベースに対して実行中の開いているトランザクションをす べてコミットし、同期の実行を再試行してください。

# 統合データベースでのデッドロック後に現在のトランザクショ ンをリトライできません。リトライの制限回数に達しました。

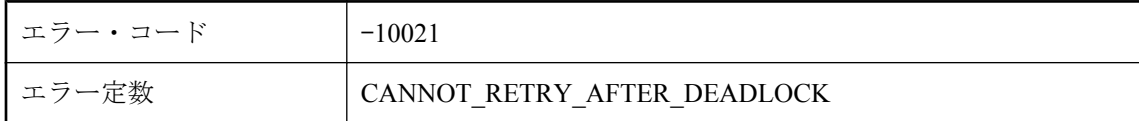

### 考えられる原因

Mobile Link サーバが現在のトランザクションをリトライしましたが、依然としてデッドロック 問題が発生しています。同期論理を再設計するか、Mobile Link サーバのコマンド・ライン・オ プション -r を使用してください。

### 統合データベースに接続できません。同期処理をアボートしま す。

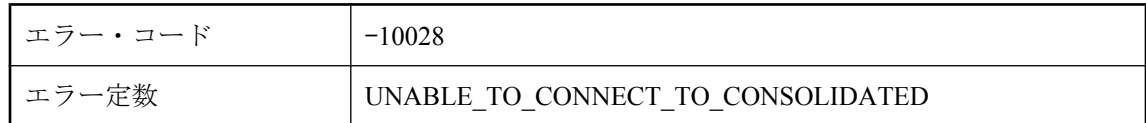

#### 考えられる原因

Mobile Link サーバは、統合データベースへ接続できませんでした。データベース・サーバが稼 働中であり、ネットワークに異常がないか確認してください。

### 同じリモート **ID** を持つ、既存の同期 **<%1>** のために、この同 期は一時停止されました。

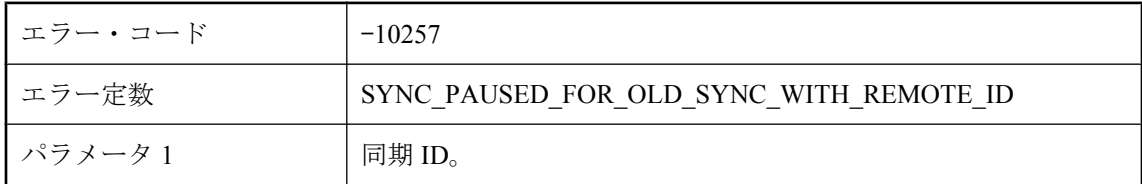

### 考えられる原因

既存の同期 <%1!d!> と同じリモートから新しい同期が開始されました。サーバによって既存の 同期がキャンセルされ、この同期が一時的に停止されました。

### 同じリモート **ID** を持つ、新しい同期 **<%1>** のために、この同 期はキャンセルされました。

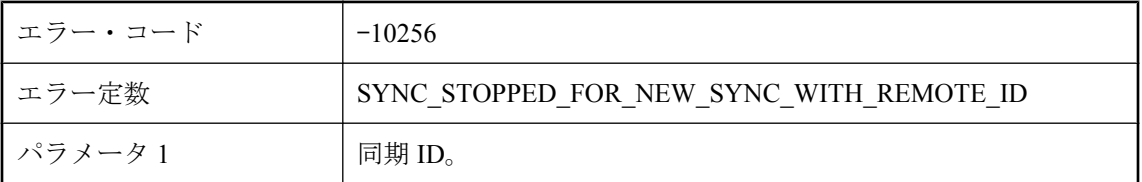

### 考えられる原因

この同期と同じリモートから新しい同期が開始されました。リモートは接続が切断されたはずな ので、この接続はサーバによってキャンセルされました。

## 内部エラー **: BLOB** の取得中に発生しました **--** 読み込み

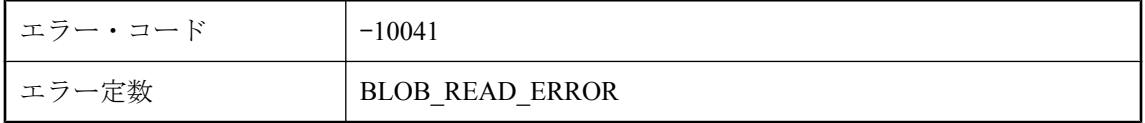

### 考えられる原因

Mobile Link サーバが、メモリまたはテンポラリ・ファイルからアップロード・データを検索で きません。これは内部エラーです。弊社製品の保守契約を結んでいるサポート・センタに問い合 わせてください。

## 内部エラー **:** 誤ったファンクション **'%1'** が呼び出されました。 テクニカル・サポートに連絡してください。

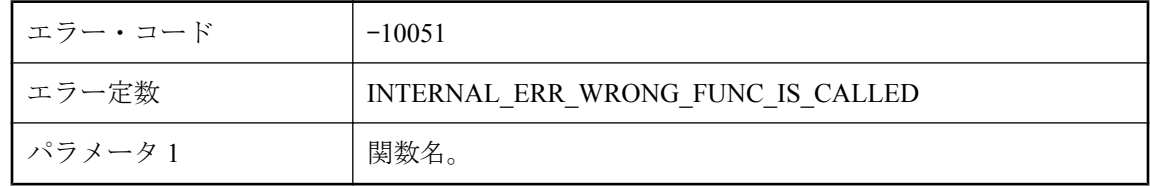

### 考えられる原因

これは内部エラーです。弊社製品の保守契約を結んでいるサポート・センタに問い合わせてくだ さい。

### 内部エラー **: '%1'**

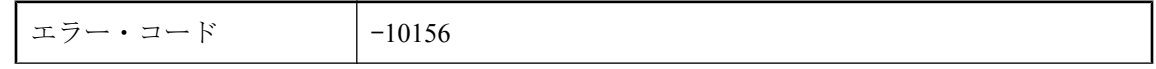

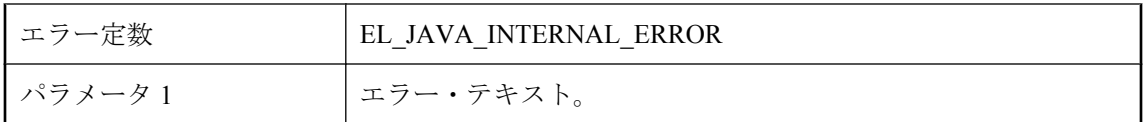

Java 内部エラーが発生しました。出力されたエラー情報を確認し、問題を修正してください。

### 認識されないイベント名 **: %1**

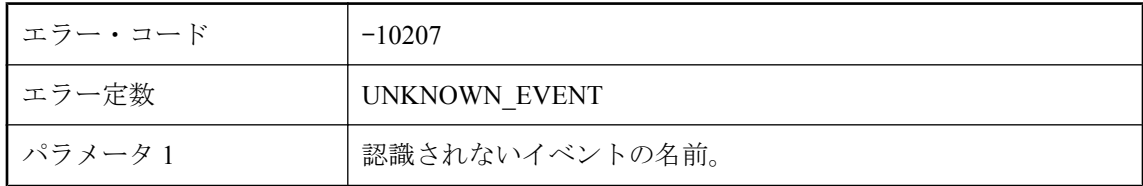

### 考えられる原因

Mobile Link サーバでは、接続イベントとテーブル・イベントだけが認識され、これらのイベン トは ml\_connection\_script と ml\_table\_script のテーブルに格納されています。すべての接続イベン トとテーブル・イベントが有効であることを確認してください。

### 必須 **ODBC** 関数 **%1** がドライバでサポートされていません。

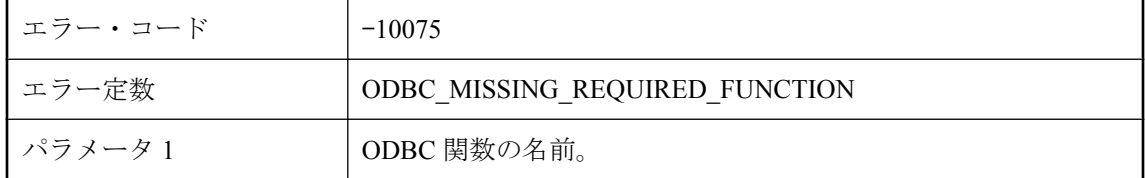

### 考えられる原因

Mobile Link サーバは、ODBC ドライバから関数を検出できませんでした。推奨された ODBC ド ライバを使用して Mobile Link サーバを起動してください。

# 必要な **Java** クラス **%1** をロードできませんでした。

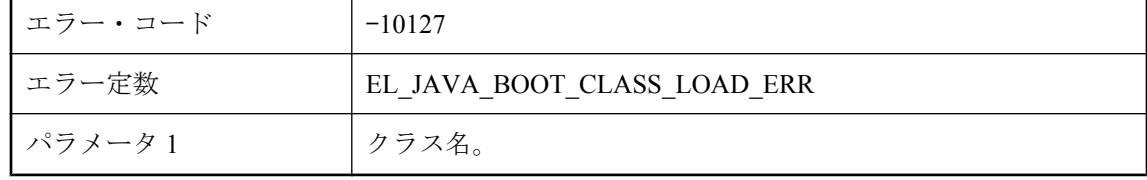

これは内部の起動エラーです。保守契約を結んでいるサポート・センタに問い合わせてくださ い。

### 不正なストリーム・タイプ **: %1**

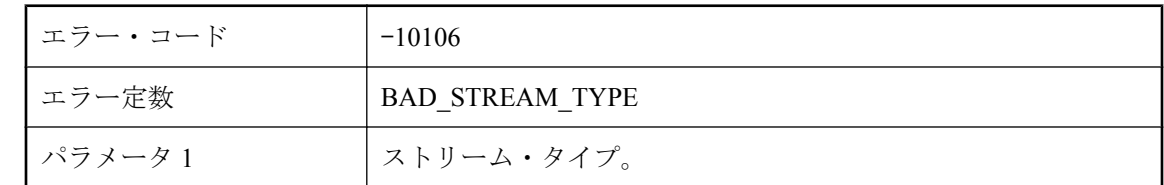

#### 考えられる原因

このストリーム・タイプを認識できません。有効な名前は、'tcpip'、'http'、'tls'、'https' です。

### 不正なストリーム指定 **: %1**

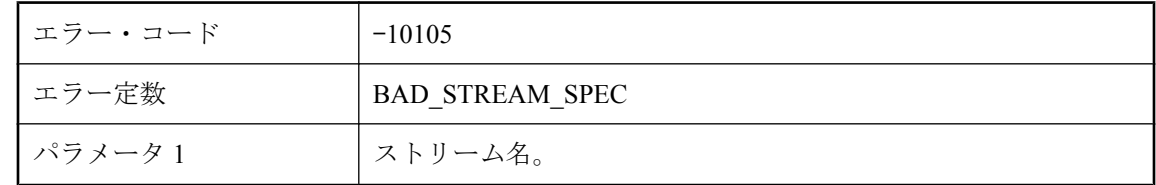

#### 考えられる原因

ストリーム名が間違って指定されました。マニュアルで -x スイッチと -xo スイッチに関する説 明を参照してください。

# 不正なパラメータ **'%1'** です。

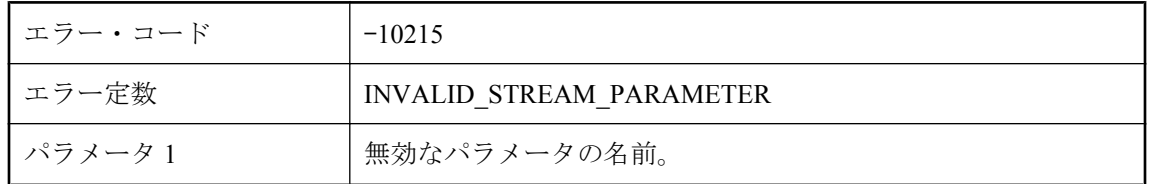

### 考えられる原因

通信プロトコルに 1 つまたは複数の無効なパラメータが検出されました。コマンド・ライン・オ プションを調べて、プロトコル・オプションがすべて有効かどうか確認してください。

# 不明なスクリプト・フラグ **'%1'** のため、**SQL** パススルー・ス クリプトを送信できません。

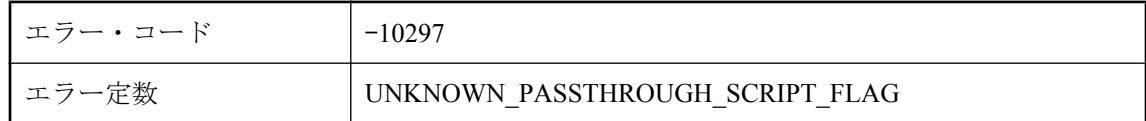

#### 考えられる原因

Mobile Link サーバで、このユーザの不明な SQL パススルー・スクリプト・フラグが見つかりま した。このユーザのスクリプトを確認してください。

### 分散トランザクション・コーディネータにデータベースをエン リストできません。

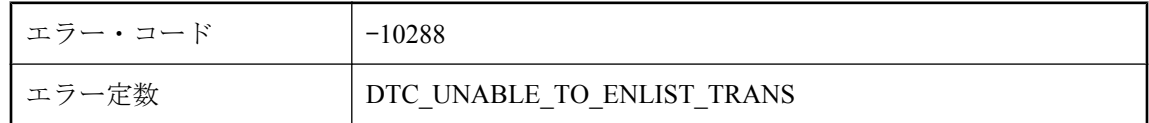

### 考えられる原因

Mobile Link サーバが、データベースを分散トランザクション・コーディネータにエンリストで きませんでした。

### 分散トランザクションをアボートできません **(**イベント **: %1) --** システム・エラー **: '%2'**

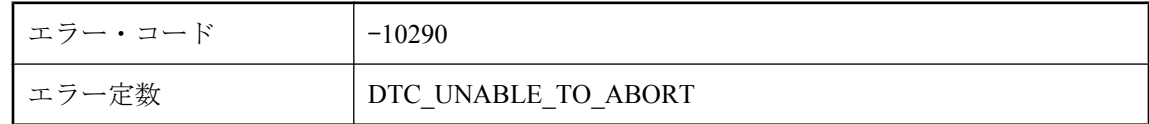

### 考えられる原因

Mobile Link サーバが、分散トランザクションをアボートできませんでした。

### 分散トランザクションをコミットできません **(**イベント **: %1) --** システム・エラー **: '%2'**

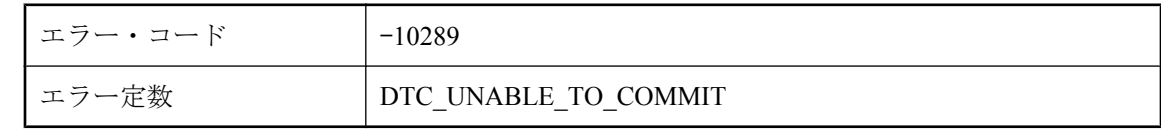

Mobile Link サーバが、分散トランザクションをコミットできませんでした。

### 分散トランザクションを初期化できません **--** システム・エ ラー **: '%1'**

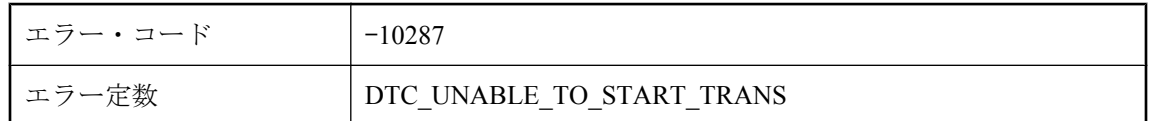

#### 考えられる原因

Mobile Link サーバが、分散トランザクションを初期化できませんでした。データベースのトラ ンザクション・ログが満杯でないことを確認してください。

### 文字列 **%1** を数値に変換できません。

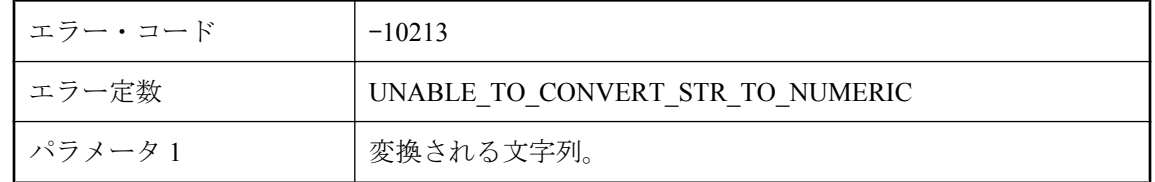

#### 考えられる原因

Mobile Link サーバが文字列を数値に変換できません。これは内部エラーです。弊社製品の保守 契約を結んでいるサポート・センタに問い合わせてください。

### 返されたクラス **'%1'** は **ianywhere.ml.script.RowReader** また は **java.lang.String** のサブクラスではありません。

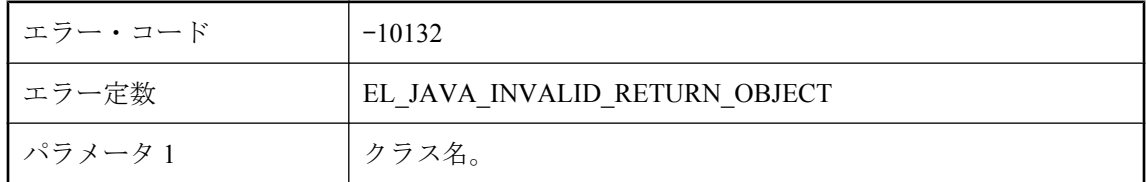

#### 考えられる原因

適切な型を返すようにクラスを変更してください。

# 未知のエラーのため **Java VM** をロードできません。

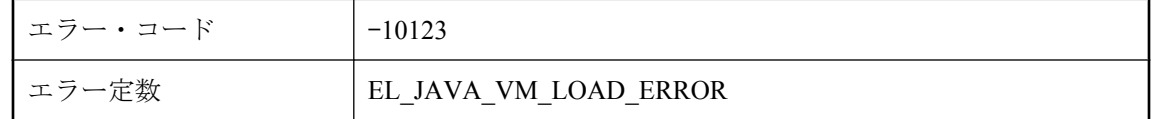

#### 考えられる原因

Mobile Link サーバに Java VM をロードできませんでした。理由は以前の出力に表示されていま す。

# 無効なハンドルを持つ接続を使用しようとしました。

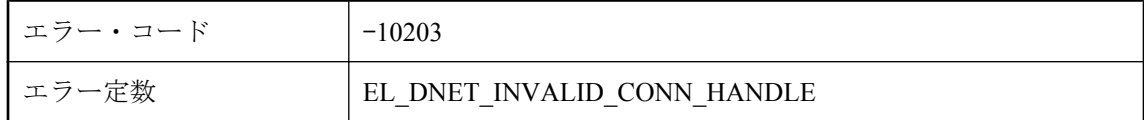

#### 考えられる原因

接続ハンドルが有効であることを確認してから使用してください。

### 名前 **'%1'** は、有効な **.NET** 開始クラス名ではありません。

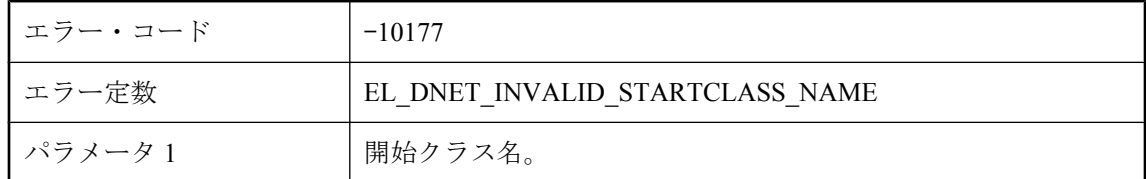

### 考えられる原因

開始クラス名の形式が不正です。名前を修正してから再実行してください。

### 名前付きロー・パラメータを使用するには、**ml\_column** テーブ ルでカラム名を設定する必要があります。

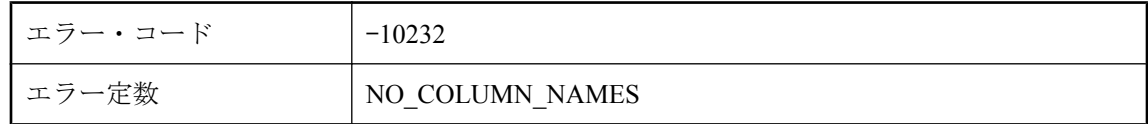

### 考えられる原因

名前付きパラメータ機能を使用するには、スクリプトで使用するリモート・カラム名を ml column テーブルで定義する必要があります。

### 要求ファイルを転送できませんでした。転送ルートが設定され ていません。

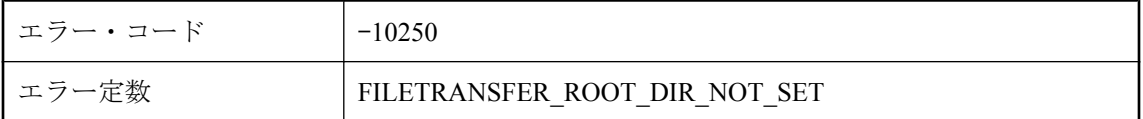

#### 考えられる原因

サーバがクライアントのファイル転送要求を受け取りましたが、サーバで転送のルート・ディレ クトリが設定されていません。

### 例外情報をダンプできません。例外処理中に例外を受け取りま した。

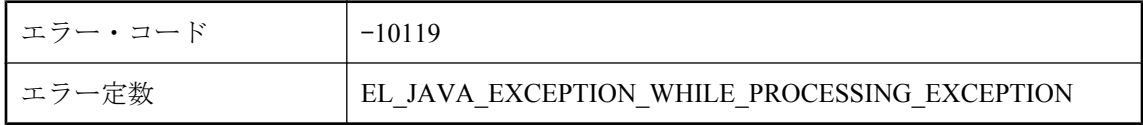

### 考えられる原因

Java スクリプトが原因で例外が発生しましたが、続いて例外が発生したので、Mobile Link サー バで例外情報を表示できませんでした。

# **Mobile Link** サーバの警告メッセージ

# 目次

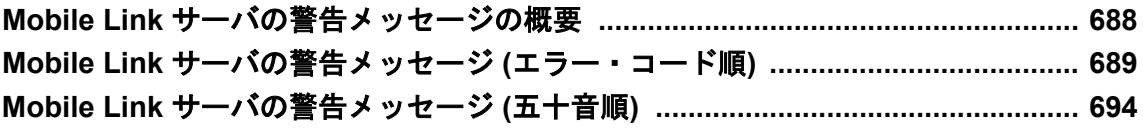

# <span id="page-701-0"></span>**Mobile Link** サーバの警告メッセージの概要

警告メッセージは、Mobile Link サーバのメッセージ・ログに書き込まれます。

各警告には、1 ~ 5 のレベルが割り当てられます。次の表は、各レベルの説明を示します。

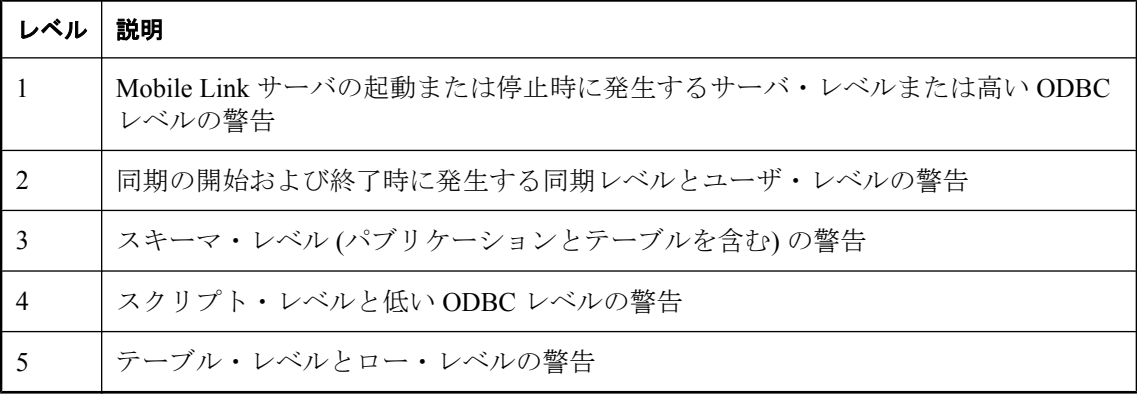

# <span id="page-702-0"></span>**Mobile Link** サーバの警告メッセージ **(**エラー・コード 順**)**

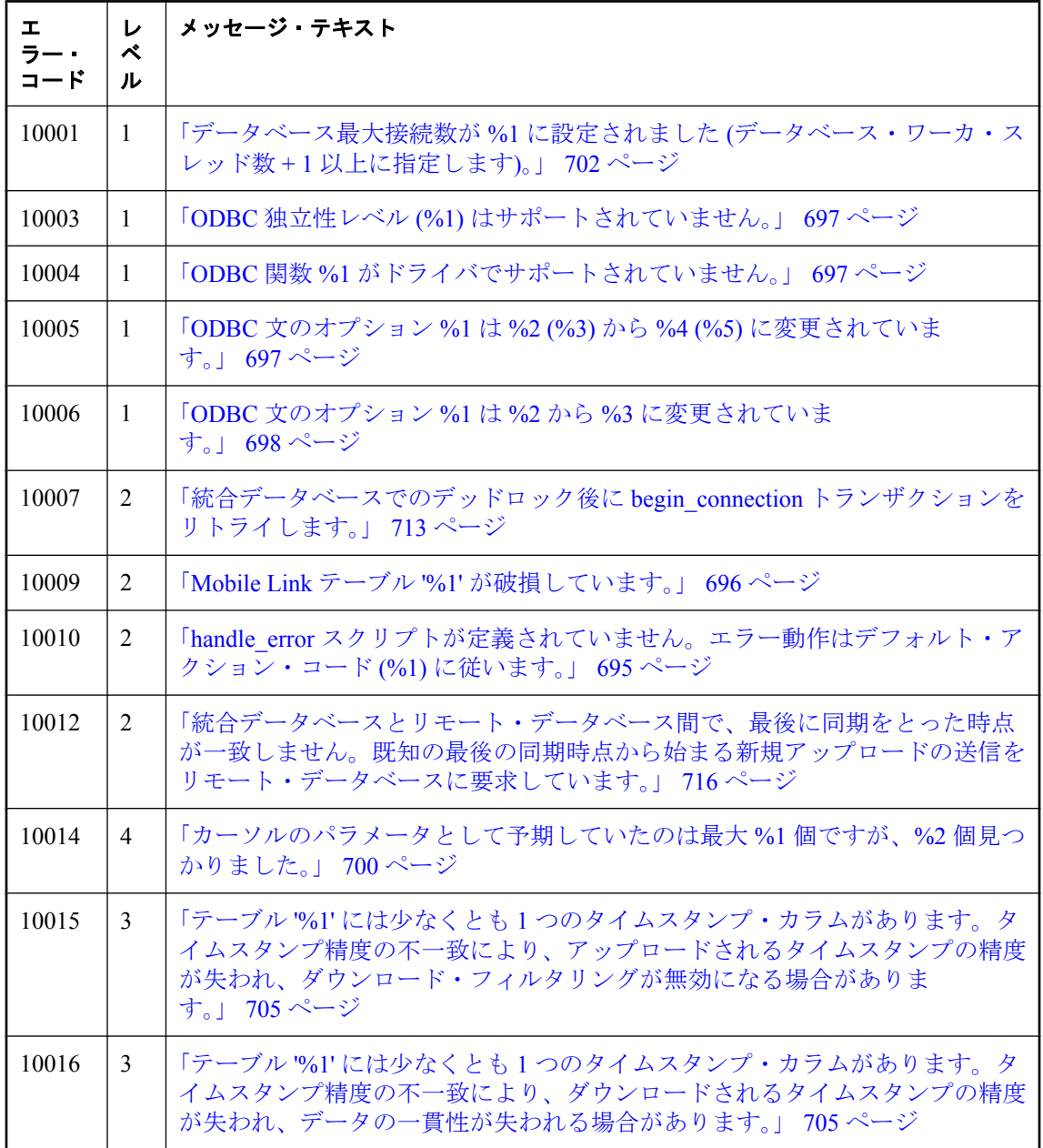

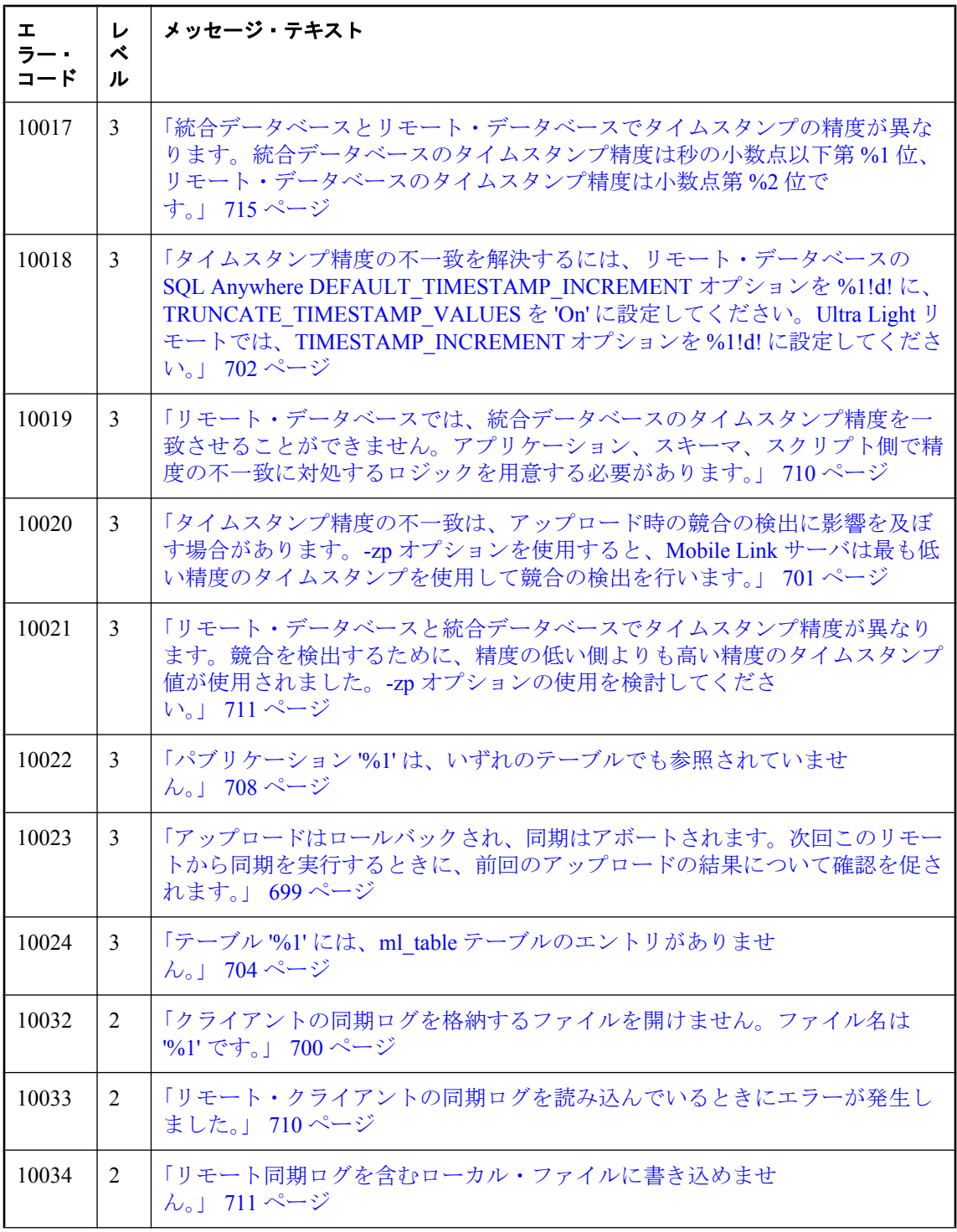

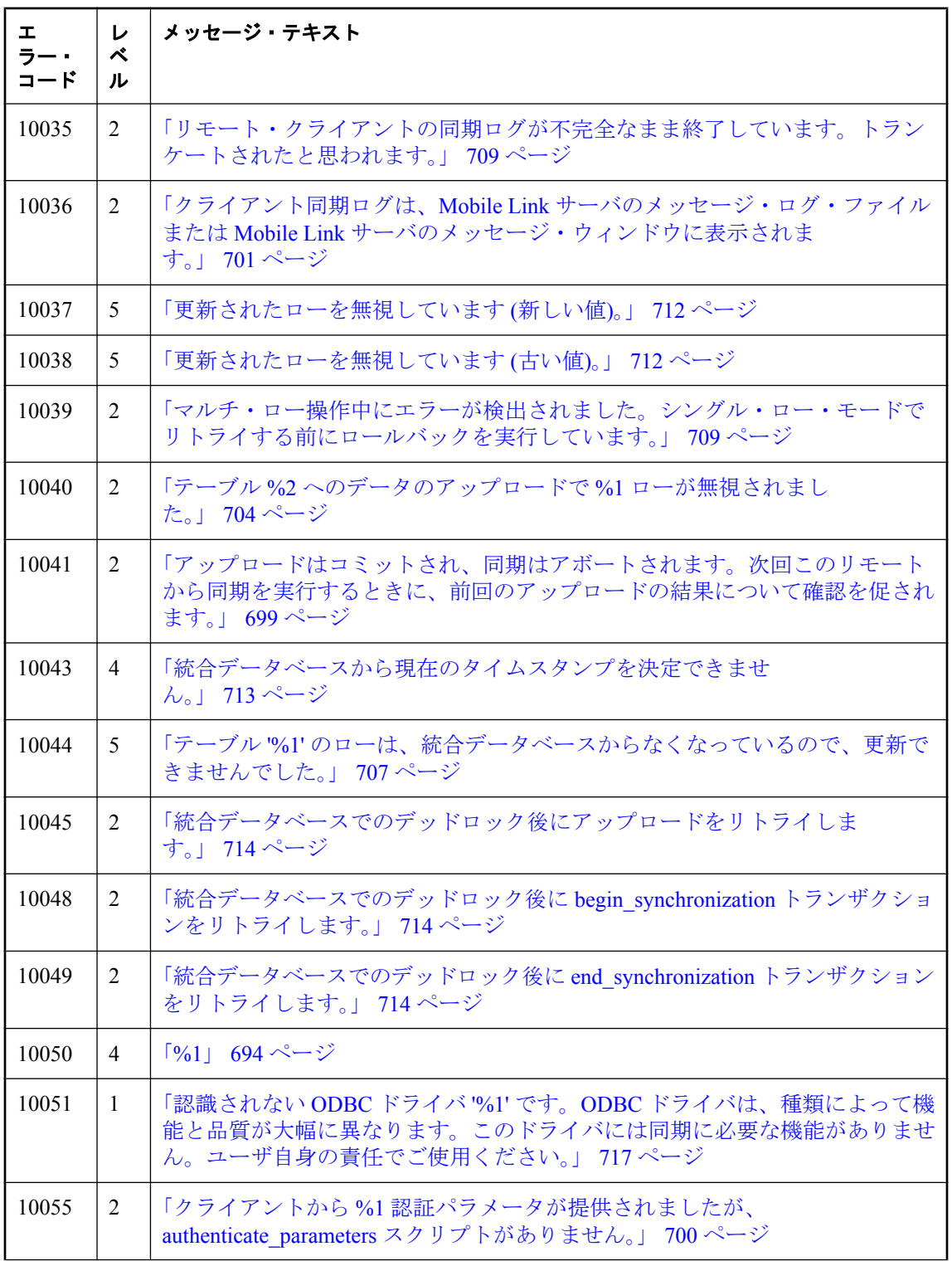

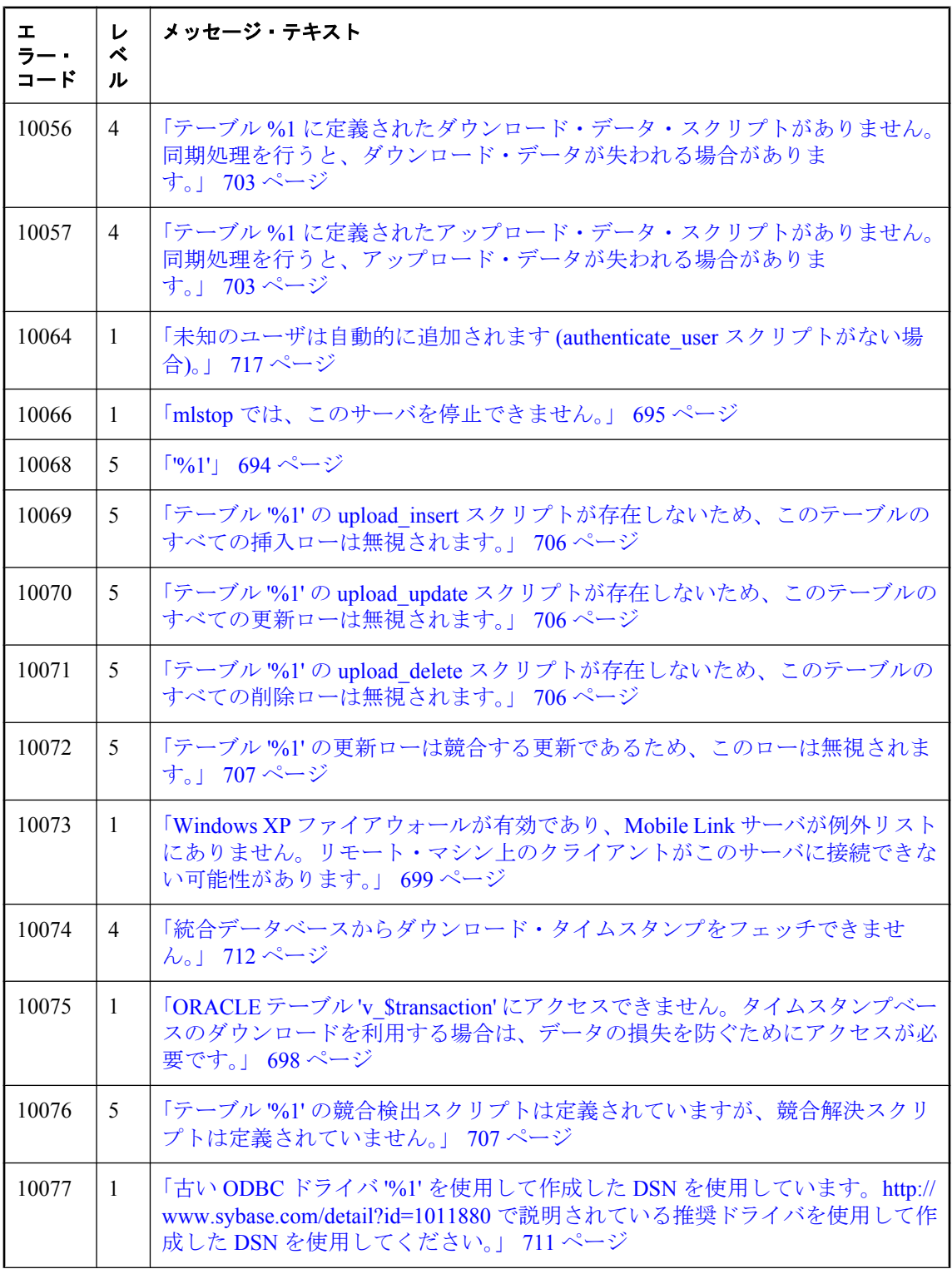

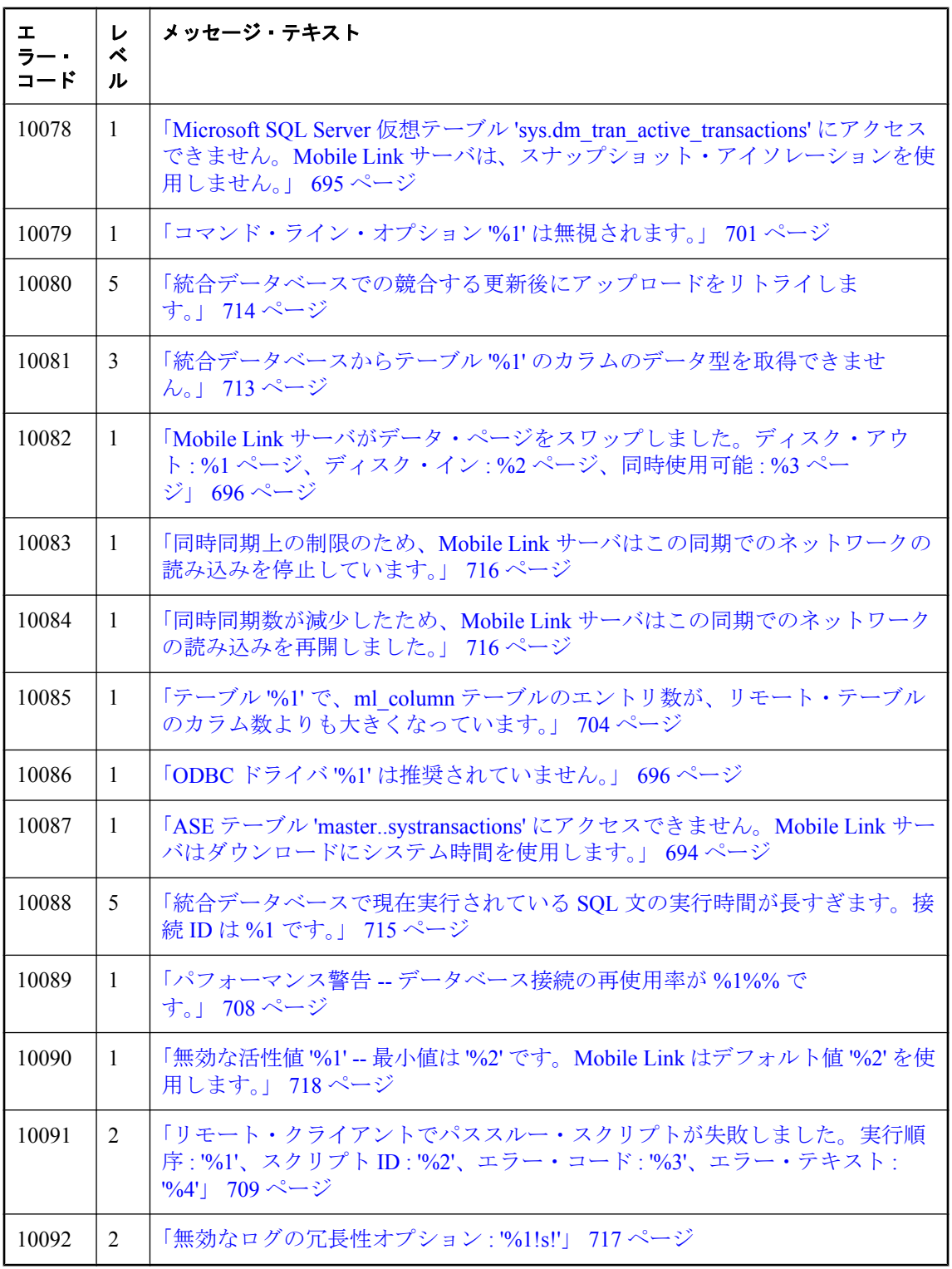

# <span id="page-707-0"></span>**Mobile Link** サーバの警告メッセージ **(**五十音順**)**

### **%1**

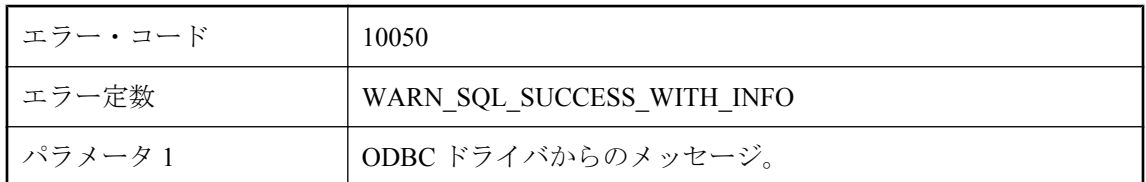

### 考えられる原因

Mobile Link サーバからの ODBC 呼び出しは成功しましたが、ODBC ドライバは警告メッセージ を表示しました。このメッセージを回避する方法は、特定の警告に依存します。

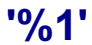

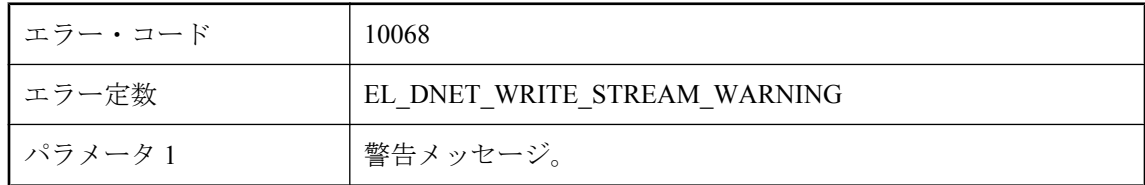

### 考えられる原因

.Net CLR によって生成された警告メッセージです。

# **ASE** テーブル **'master..systransactions'** にアクセスできませ ん。**Mobile Link** サーバはダウンロードにシステム時間を使用 します。

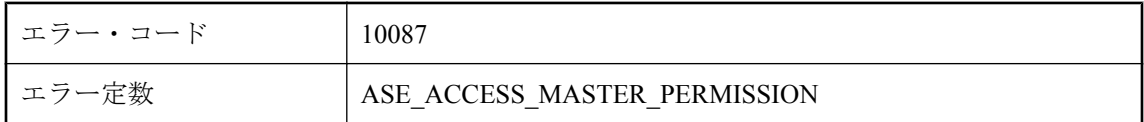

### 考えられる原因

Mobile Link サーバは、同期時にトランザクションの開始時刻を取得するために、マスタ・デー タベース内のいくつかのテーブルにアクセスする必要があります。Mobile Link サーバと Microsoft SQL Server の接続に使用するユーザ ID に、'master..systransactions' テーブルにアクセス するパーミッションがあることを確認してください。

# <span id="page-708-0"></span>**handle\_error** スクリプトが定義されていません。エラー動作は デフォルト・アクション・コード **(%1)** に従います。

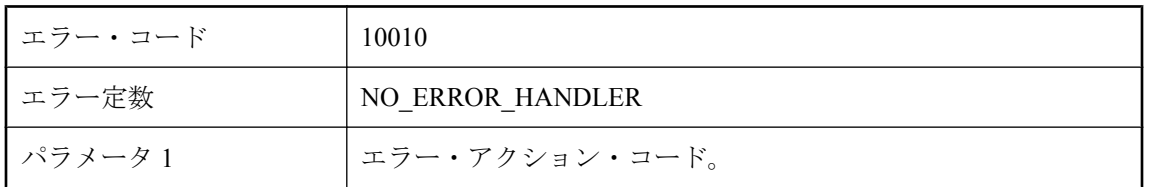

### 考えられる原因

同期中に Mobile Link サーバでエラーが発生しました。しかし、統合データベースには定義され た handle\_error スクリプトがありません。サーバは、そのエラーに対してデフォルトのアクショ ンを実行します。この警告を回避するには、handle\_error スクリプトを定義してください。

# **Microsoft SQL Server** 仮想テーブル

## **'sys.dm\_tran\_active\_transactions'** にアクセスできません。 **Mobile Link** サーバは、スナップショット・アイソレーション を使用しません。

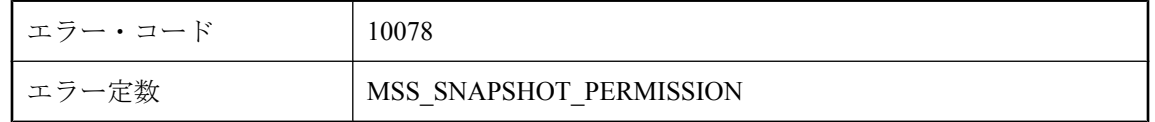

### 考えられる原因

Mobile Link サーバは、同期時にスナップショット・アイソレーションを使用するために、いく つかの仮想テーブルにアクセスする必要があります。Mobile Link サーバと Microsoft SQL Server の接続に使用するユーザ ID に、'sys.dm\_tran\_active\_transactions' テーブルにアクセスするパーミッ ションがあることを確認してください。

## **mlstop** では、このサーバを停止できません。

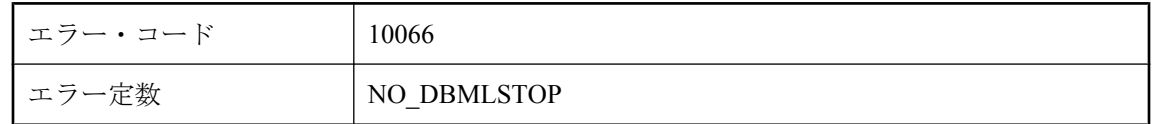

### 考えられる原因

同じ名前の別のサーバが現在実行中のため、mlstop を使って Mobile Link サーバを停止できませ  $\lambda$ 

# <span id="page-709-0"></span>**Mobile Link** サーバがデータ・ページをスワップしました。ディ スク・アウト **: %1** ページ、ディスク・イン **: %2** ページ、同時 使用可能 **: %3** ページ

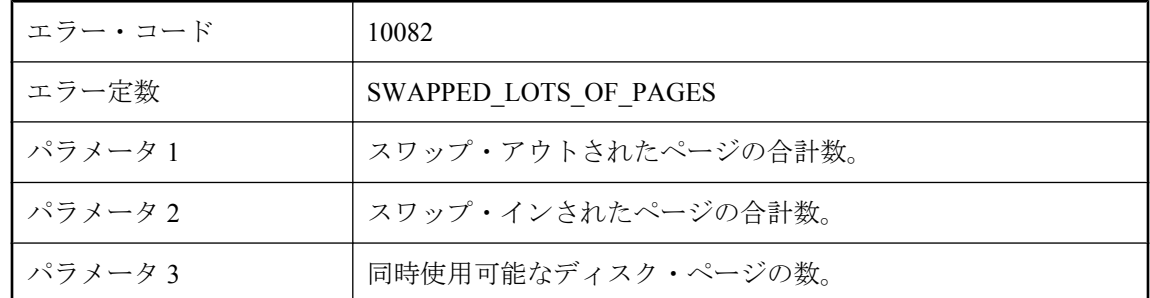

### 考えられる原因

Mobile Link サーバは、キャッシュ・メモリに収まらなかったときにディスクに書き出す場合が あります。この場合、これがパフォーマンスの問題であるかどうかをユーザが判断できるよう に、ログに警告メッセージが出力されます。-cm オプションでサーバのキャッシュ・メモリのサ イズを制御できます。

### **Mobile Link** テーブル **'%1'** が破損しています。

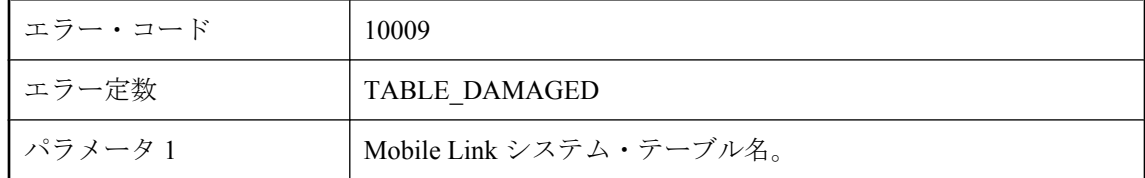

### 考えられる原因

Mobile Link サーバは、リストされたテーブルから情報を取得できませんでした。そのテーブル が存在し、データベース・サーバが実行されていることを確認してください。

## **ODBC** ドライバ **'%1'** は推奨されていません。

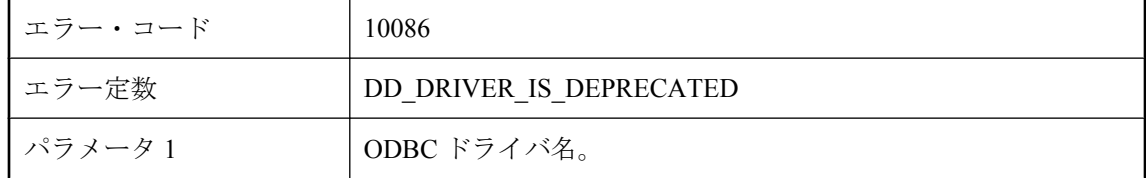

<span id="page-710-0"></span>ODBC ドライバが非推奨であり、今後のリリースでは Mobile Link サーバでサポートされなくな る可能性があります。Mobile Link サーバでサポートされている適切な ODBC ドライバをマニュ アルで確認してください。

# **ODBC** 関数 **%1** がドライバでサポートされていません。

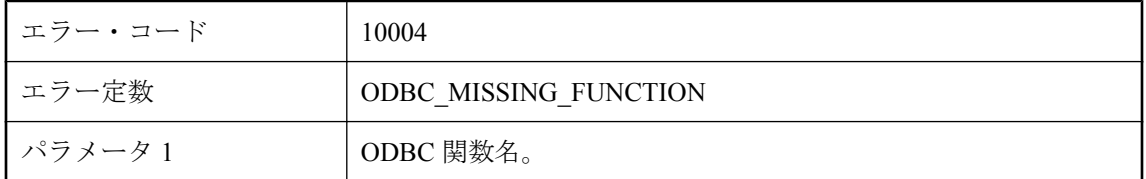

### 考えられる原因

この関数は、Mobile Link サーバが動作するのに必要です。ODBC ドライバを更新してください。

# **ODBC** 独立性レベル **(%1)** はサポートされていません。

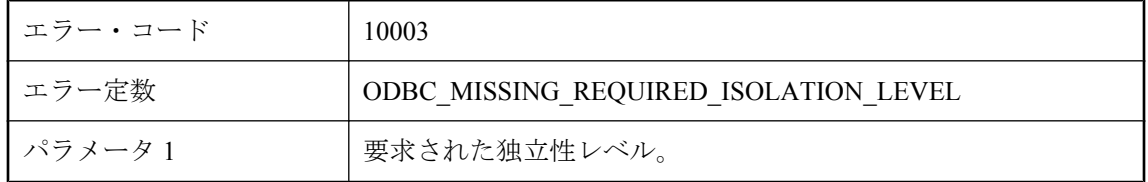

### 考えられる原因

要求された独立性レベルは、統合データベースではサポートされていません。他のレベルが適切 かどうか判断してください。

### **ODBC** 文のオプション **%1** は **%2 (%3)** から **%4 (%5)** に変更さ れています。

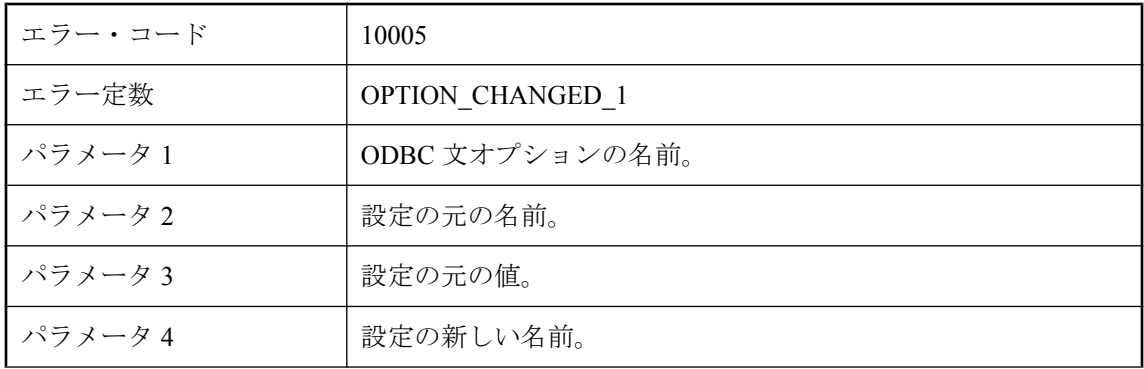

<span id="page-711-0"></span>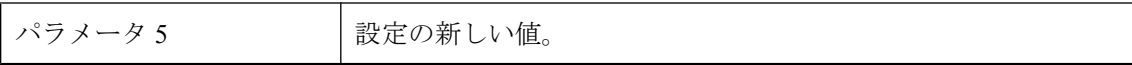

オプションが ODBC ドライバによって変更されています。この変更は望ましくない場合があり ます。

### **ODBC** 文のオプション **%1** は **%2** から **%3** に変更されていま す。

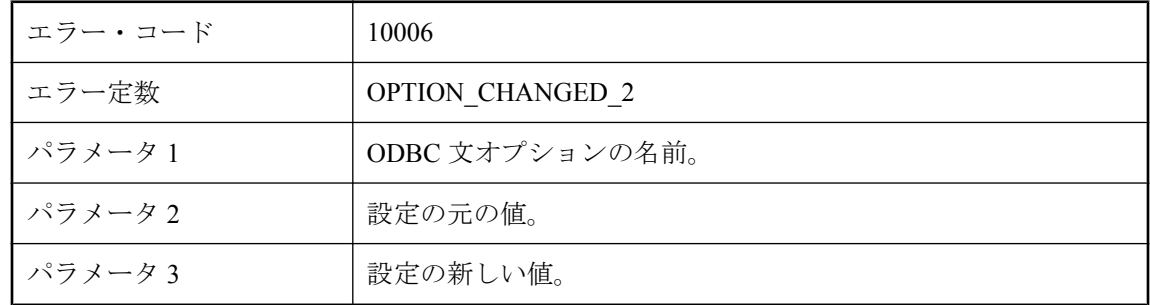

#### 考えられる原因

オプションが ODBC ドライバによって変更されています。この変更は望ましくない場合があり ます。

### **ORACLE** テーブル **'v\_\$transaction'** にアクセスできません。タ イムスタンプベースのダウンロードを利用する場合は、データ の損失を防ぐためにアクセスが必要です。

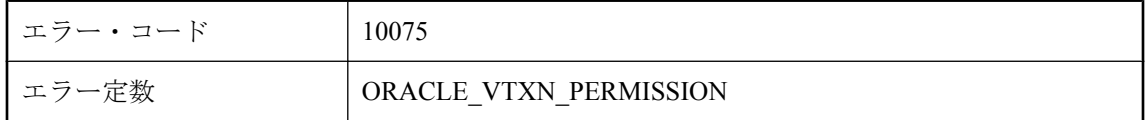

### 考えられる原因

ORACLE の非ブロッキング読み込み機能が原因で、ダウンロードのフィルタ用に生成されたタ イムスタンプが正しくない可能性があります。Mobile Link サーバと ORACLE データベースの接 続に使用するユーザ ID に、v Stransaction テーブルにアクセスするパーミッションがあることを 確認してください。

# <span id="page-712-0"></span>**Windows XP** ファイアウォールが有効であり、**Mobile Link** サー バが例外リストにありません。リモート・マシン上のクライア ントがこのサーバに接続できない可能性があります。

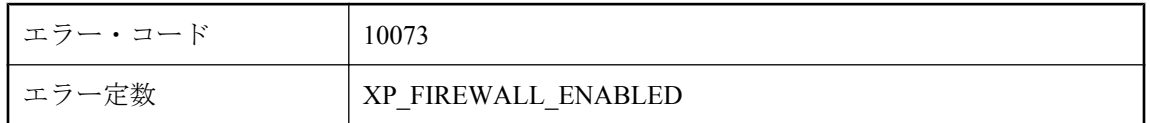

### 考えられる原因

Windows XP ファイアウォールが有効になり、Mobile Link サーバが例外リストにないか、例外リ ストにあっても無効になっています。この設定では、リモート・クライアントがサーバに接続で きません。

# アップロードはコミットされ、同期はアボートされます。次回 このリモートから同期を実行するときに、前回のアップロード の結果について確認を促されます。

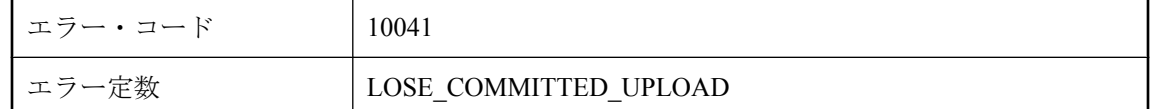

### 考えられる原因

これは、主にテスト用に使用される内部警告ですが、テクニカル・サポート契約の一部です。

# アップロードはロールバックされ、同期はアボートされます。 次回このリモートから同期を実行するときに、前回のアップロー ドの結果について確認を促されます。

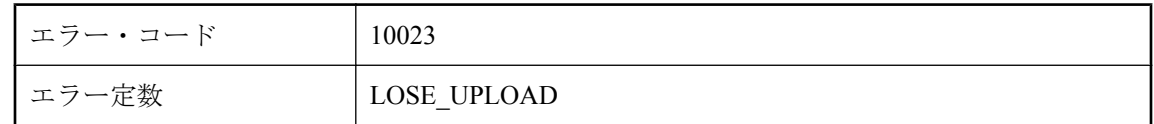

### 考えられる原因

これは、主にテスト用に使用される内部警告ですが、テクニカル・サポート契約の一部です。

# <span id="page-713-0"></span>カーソルのパラメータとして予期していたのは最大 **%1** 個です が、**%2** 個見つかりました。

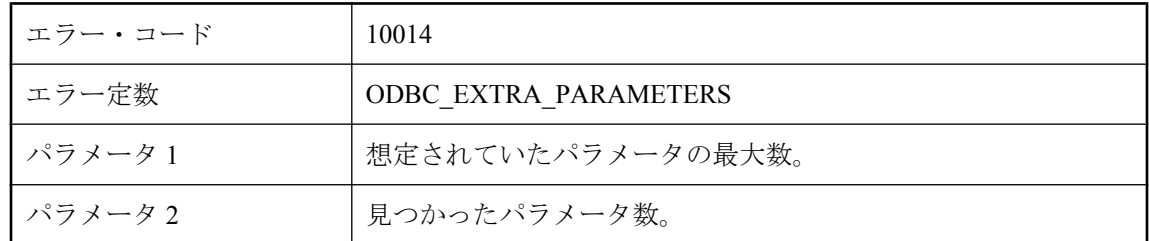

### 考えられる原因

Mobile Link サーバには、各カーソル・スクリプトについてパラメータの最大数が決まっていま す。指定したカーソル・スクリプトのパラメータの数がパラメータの最大数より多い場合、サー バはこの警告を表示します。

# クライアントから **%1** 認証パラメータが提供されましたが、 **authenticate\_parameters** スクリプトがありません。

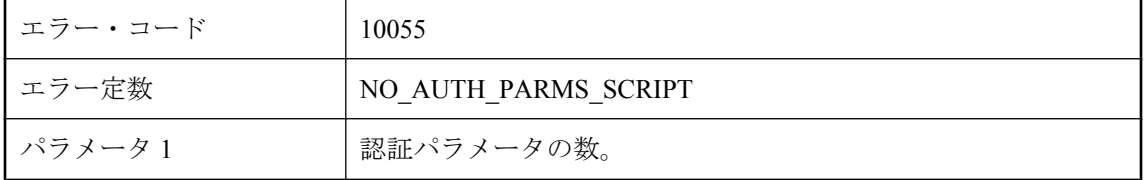

### 考えられる原因

Mobile Link 同期クライアントは、リストされた数の同期パラメータを送信しました。しかし、 統合データベースには定義された同期パラメータがありません。この警告を回避するには、同期 サーバにある authenticate parameters スクリプトを定義してください。または、クライアントか ら同期パラメータを送信しないでください。

### クライアントの同期ログを格納するファイルを開けません。ファ イル名は **'%1'** です。

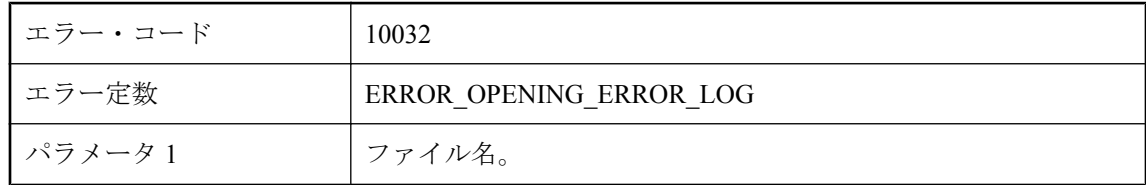

<span id="page-714-0"></span>Mobile Link サーバは、-e または -et オプションによって指定されたローカルのリモート・ログ・ ファイルを開けませんでした。ファイル名およびパスが有効で、ファイルが書き込み可能である ことを確認してください。

### クライアント同期ログは、**Mobile Link** サーバのメッセージ・ ログ・ファイルまたは **Mobile Link** サーバのメッセージ・ウィ ンドウに表示されます。

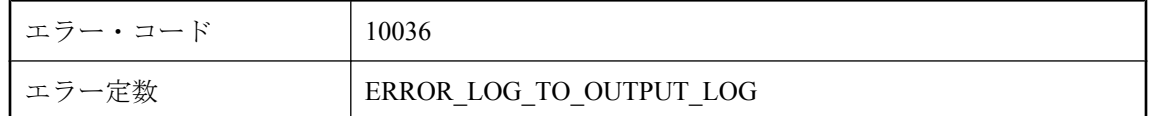

### 考えられる原因

同期中にクライアント側でエラーが発生した場合、クライアントはサーバに出力ファイルを送信 し、サーバはコマンド・ライン・オプション -e または -et を使用して指定されたファイルにこの 出力ファイルを保存します。しかし、Mobile Link サーバが書き込み時にこのファイルを開けな かった場合、この警告メッセージが表示され、リモート・ログはメッセージ・ログ・ファイルま たはメッセージ・ウィンドウに書き込まれます。この警告を回避するには、Mobile Link サーバ にそのファイルへの書き込み権限があることを確認してください。

### コマンド・ライン・オプション **'%1'** は無視されます。

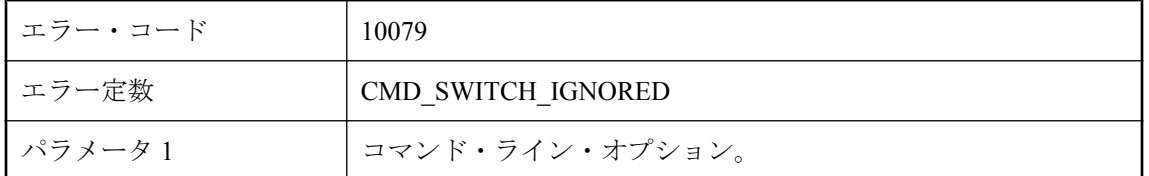

### 考えられる原因

Mobile Link サーバがコマンド・ライン・オプションを無視しました。コマンド・ライン・オプ ションを適用できるかどうかを確認してください。

### タイムスタンプ精度の不一致は、アップロード時の競合の検出 に影響を及ぼす場合があります。**-zp** オプションを使用すると、 **Mobile Link** サーバは最も低い精度のタイムスタンプを使用し て競合の検出を行います。

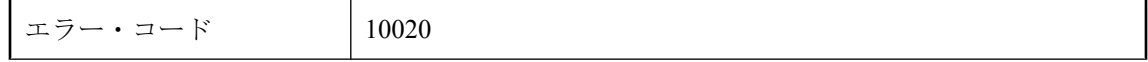

<span id="page-715-0"></span>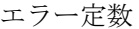

MAY\_USE\_AUTO\_TIMESTAMP\_TOLERANCE

#### 考えられる原因

タイムスタンプ精度が、リモート・データベースと統合データベースの間で一致していないこと が検出されました。Mobile Link サーバが 2 つのデータベースのローを比較するときに、精度の 不一致はアップロード競合検出に影響する場合があります。使用している同期システムに関連す るデータベースの精度を揃えないと決定した場合、-zp スイッチを使用して、Mobile Link サーバ を起動できます。-zp コマンド・ライン・オプションが使用されている場合、Mobile Link サーバ は、2 つのデータベース間で精度が低い方より小さいタイムスタンプの違いによって発生した競 合は許容します。

# タイムスタンプ精度の不一致を解決するには、リモート・デー タベースの **SQL Anywhere DEFAULT\_TIMESTAMP\_INCREMENT** オプションを **%1!d!** に、**TRUNCATE\_TIMESTAMP\_VALUES** を **'On'** に設定してく ださい。**Ultra Light** リモートでは、**TIMESTAMP\_INCREMENT** オプションを **%1!d!** に設定してください。

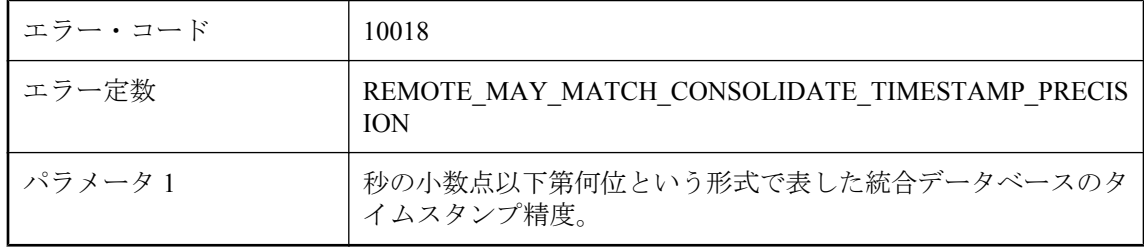

### 考えられる原因

これは、タイムスタンプ精度を揃える方法を通知する警告です。SQL Anywhere クライアント・ データベースまたは Ultra Light クライアント用の SQL Anywhere リファレンス・データベースで タイムスタンプ精度を調整します。精度を調整してから、Ultra Light クライアントを再生成する 必要があります。

### データベース最大接続数が **%1** に設定されました **(**データベー ス・ワーカ・スレッド数 **+ 1** 以上に指定します**)**。

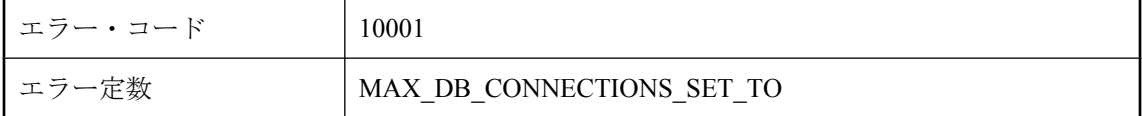

<span id="page-716-0"></span>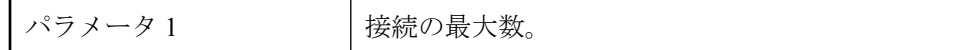

Mobile Link サーバはデータベース・ワーカ・スレッドごとに 1 つの接続を確立し、ステータス 管理用にもう 1 つの接続を確立します。したがって、接続の最大数は、データベース・ワーカ・ スレッド数 + 1 以上にしてください。

### テーブル **%1** に定義されたアップロード・データ・スクリプト がありません。同期処理を行うと、アップロード・データが失 われる場合があります。

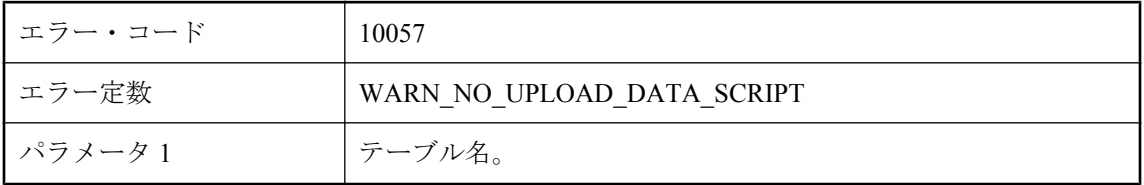

#### 考えられる原因

リストされたテーブルは同期に関係しますが、リモート・データでこのテーブルに変更がありま した。しかし、統合データベースには、このテーブル用のアップロード・スクリプトがありませ ん。この警告を回避するには、統合データベースでこのテーブル用のアップロード・スクリプト を定義するか、Mobile Link 同期クライアント以外のアプリケーションを使用してリモート・デー タベースに変更を行わないでください。

### テーブル **%1** に定義されたダウンロード・データ・スクリプト がありません。同期処理を行うと、ダウンロード・データが失 われる場合があります。

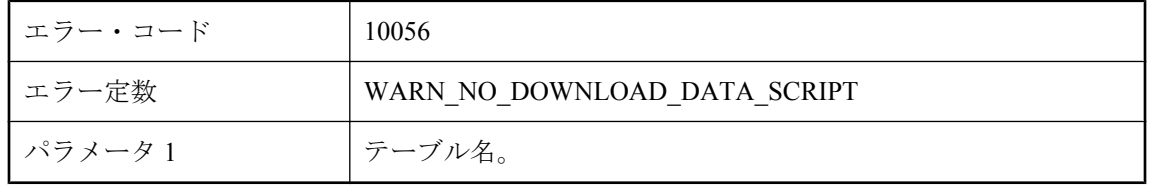

#### 考えられる原因

リストされたテーブルは、ダウンロード専用同期に関連しています。しかし、統合データベース には、このテーブル用のダウンロード・スクリプトがありません。この警告を回避するには、統 合データベースでこのテーブル用のダウンロード・スクリプトを定義するか、常に完全な同期を 行ってください。

# <span id="page-717-0"></span>テーブル **%2** へのデータのアップロードで **%1** ローが無視され ました。

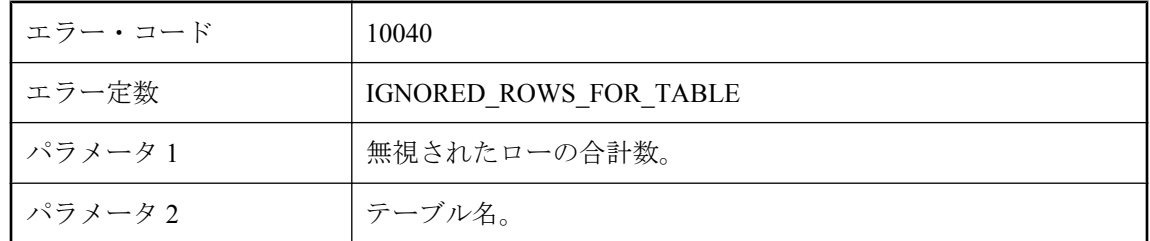

### 考えられる原因

Mobile Link サーバは、統合データベースに適用されなかったすべてのアップロード・ローを無 視されたローとして数えます。これは、クライアントからアップロードされる挿入、更新、削除 があっても、リストされているテーブルの upload\_insert、upload\_update、upload\_delete スクリプ トが統合データベースにない場合か、このテーブルにデータをアップロード中にエラーが発生し ても handle\_error または handle\_odbc\_error が 1000 を返した場合に発生します。

### テーブル **'%1'** で、**ml\_column** テーブルのエントリ数が、リモー ト・テーブルのカラム数よりも大きくなっています。

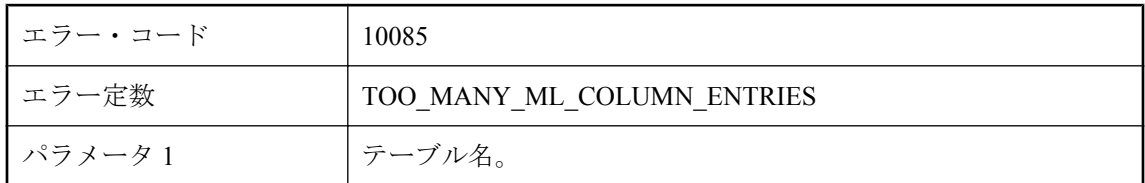

### 考えられる原因

この警告は、指定されたテーブルで ml\_column テーブルに余計なカラム・エントリがあることを 示します。これは、(1) 同期スクリプトが名前付きパラメータによってカラム名を参照していて、 (2) テーブルのカラム数よりも大きいインデックスのカラム名を参照している場合にかぎり、問 題になります。この場合は、この警告後にエラーが発行されます。

# テーブル **'%1'** には、**ml\_table** テーブルのエントリがありませ ん。

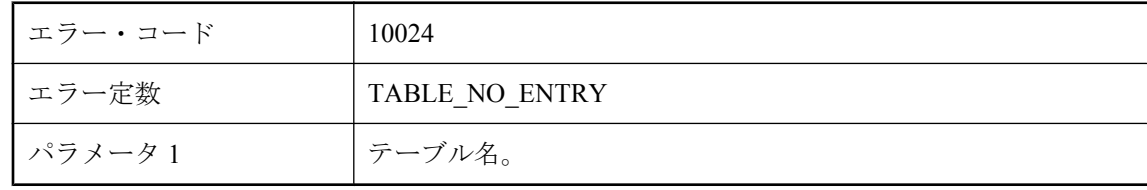

<span id="page-718-0"></span>テーブル ml\_table、ml\_table\_script、ml\_scriptには、同期に参加する各テーブル用のスクリプトが 含まれています。Mobile Link サーバは、スクリプトを持たない、またはテーブル ml\_table にエ ントリがないすべての同期テーブルについてこの警告を表示します。

# テーブル **'%1'** には少なくとも **1** つのタイムスタンプ・カラムが あります。タイムスタンプ精度の不一致により、アップロード されるタイムスタンプの精度が失われ、ダウンロード・フィル タリングが無効になる場合があります。

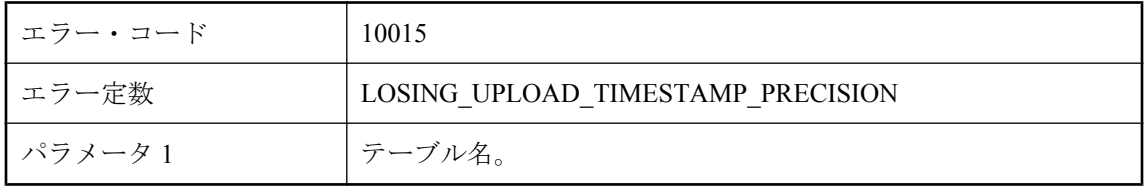

### 考えられる原因

リモート・データベースは少なくとも 1 つのタイムスタンプ・カラムを持つテーブルを同期して いますが、リモート・データベースのタイムスタンプ精度は統合データベースのタイムスタンプ 精度よりも高くなっています。アップロードされた値は、統合データベースに格納されると正確 さを失います。Mobile Link サーバは、アップロード・ローとダウンロード・ローを比較し、冗 長なダウンロード・ローをフィルタします。精度が失われるため、事実上の相違が生じてダウン ロード・フィルタリングが無効になる場合があります。この状況は、ダウンロードのパフォーマ ンスに影響する可能性があります。このパフォーマンスの低下を回避するには、使用している同 期システムに関連するすべてのデータベースでタイムスタンプ精度を揃える必要があります。

# テーブル **'%1'** には少なくとも **1** つのタイムスタンプ・カラムが あります。タイムスタンプ精度の不一致により、ダウンロード されるタイムスタンプの精度が失われ、データの一貫性が失わ れる場合があります。

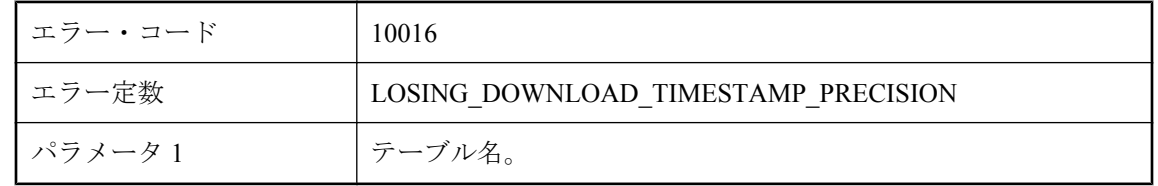

### 考えられる原因

リモート・データベースは少なくとも 1 つのタイムスタンプ・カラムを持つテーブルを同期して いますが、リモート・データベースのタイムスタンプ精度は統合データベースのタイムスタンプ

<span id="page-719-0"></span>精度よりも低くなっています。ダウンロードされた値は、リモート・データベースに格納される と正確さを失います。この状況によって、統合データベースとリモート・データベースの間で、 同期されたタイムスタンプ・データが事実上異なることになります。このデータ整合性の問題を 回避するには、使用している同期システムに関連するすべてのデータベースでタイムスタンプ精 度を揃える必要があります。

### テーブル **'%1'** の **upload\_delete** スクリプトが存在しないため、 このテーブルのすべての削除ローは無視されます。

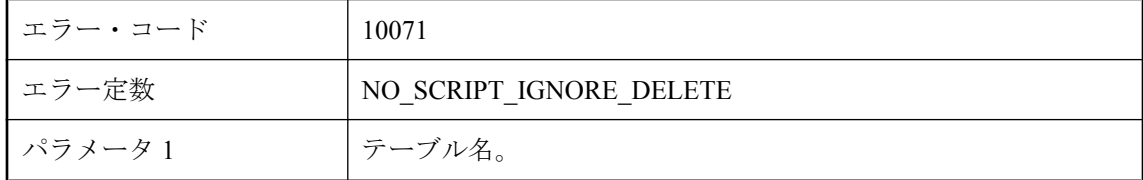

#### 考えられる原因

クライアントが特定のテーブルの削除ローを送信しても、対応する upload\_delete スクリプトが 統合データベースに定義されていない場合に、Mobile Link サーバがこの警告メッセージを発行 します。

### テーブル **'%1'** の **upload\_insert** スクリプトが存在しないため、 このテーブルのすべての挿入ローは無視されます。

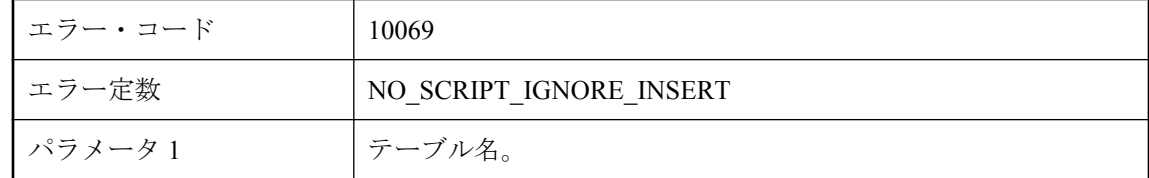

### 考えられる原因

クライアントが特定のテーブルの挿入ローを送信しても、対応する upload\_insert スクリプトが統 合データベースに定義されていない場合に、Mobile Link サーバがこの警告メッセージを発行し ます。

## テーブル **'%1'** の **upload\_update** スクリプトが存在しないた め、このテーブルのすべての更新ローは無視されます。

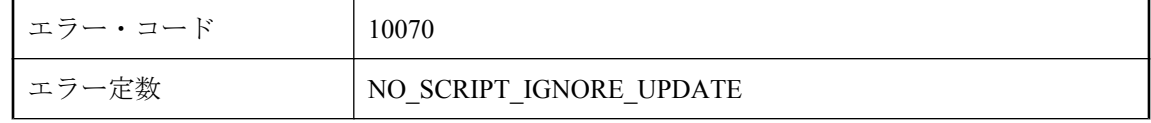
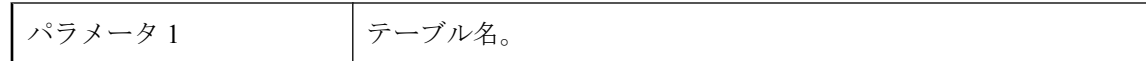

クライアントが特定のテーブルの更新ローを送信しても、対応する upload\_update スクリプトが 統合データベースに定義されていない場合に、Mobile Link サーバがこの警告メッセージを発行 します。

### テーブル **'%1'** のローは、統合データベースからなくなっている ので、更新できませんでした。

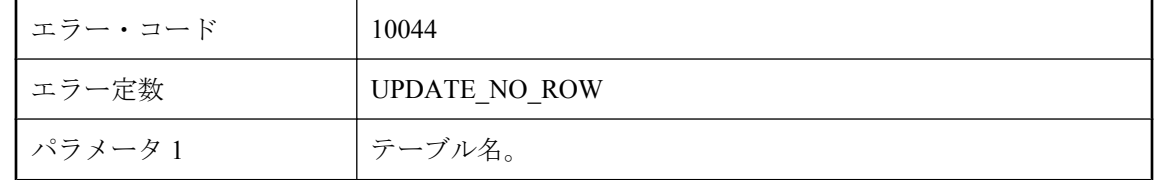

#### 考えられる原因

統合データベース内のテーブルに元のローがないため、update 文が失敗しました。

### テーブル **'%1'** の競合検出スクリプトは定義されていますが、競 合解決スクリプトは定義されていません。

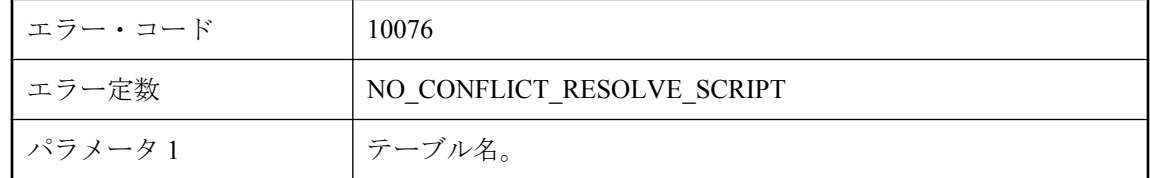

#### 考えられる原因

テーブルに競合解決スクリプトがなかった場合、Mobile Link サーバではそのテーブルの競合検 出スクリプトが呼び出されません。このテーブルに競合解決スクリプトを定義するか、テーブル の競合検出スクリプトを削除してください。

### テーブル **'%1'** の更新ローは競合する更新であるため、このロー は無視されます。

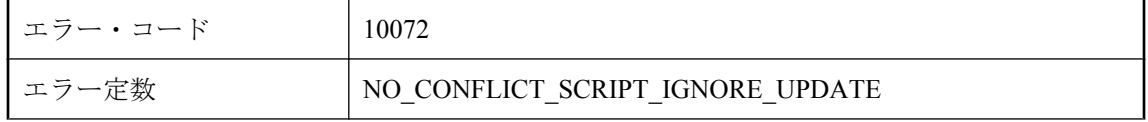

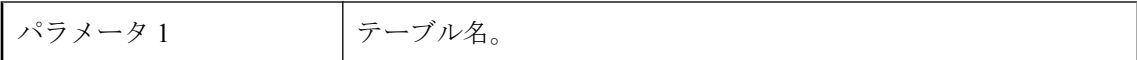

競合アップデートが発生しましたが、このテーブルに競合解決のスクリプトが定義されていませ  $h_n$ 

### パフォーマンス警告 **--** データベース接続の再使用率が **%1%%** です。

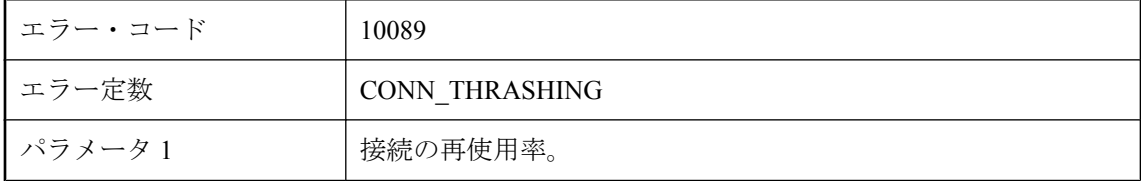

#### 考えられる原因

Mobile Link サーバは、パフォーマンスを向上させるために統合データベースへの接続のプール を維持しています。プールにあるそれぞれの接続は、スクリプト・バージョンに関連付けられて います。プールが満杯であり、かつ要求されたバージョンに対して使用可能な接続がない場合、 プールにある接続は、必要なバージョンを取得するために再接続されます。詳細については、 cn スイッチを参照してください。

### パブリケーション **'%1'** は、いずれのテーブルでも参照されてい ません。

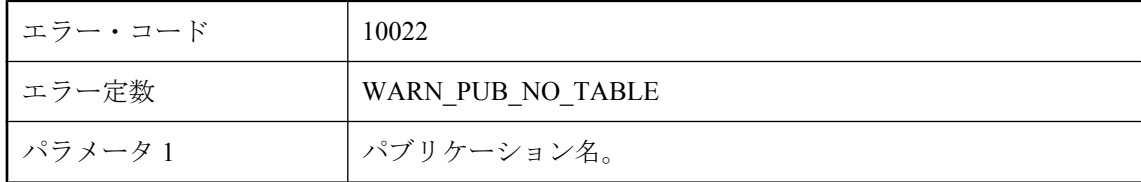

#### 考えられる原因

Mobile Link 同期クライアントは、アップロード・データ、アップロード・テーブル、パブリケー ションなどのアップロード・ストリームを送信します。これらのパブリケーションはすべて、1 つ以上のアップロード・テーブルによって参照される必要があります。アップロード・テーブル によって参照されないパブリケーションがある場合、サーバはこの警告を表示します。この問題 が発生した場合は、弊社製品の保守契約を結んでいるサポート・センタに問い合わせてくださ い。

### マルチ・ロー操作中にエラーが検出されました。シングル・ ロー・モードでリトライする前にロールバックを実行していま す。

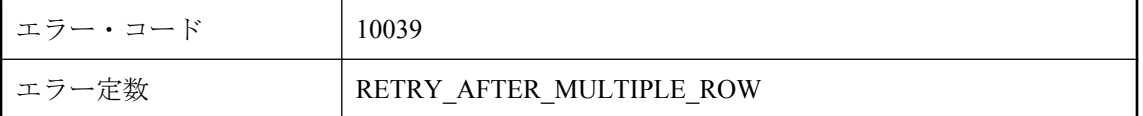

#### 考えられる原因

Mobile Link サーバがマルチ・ロー・モードを使用してアップロード・ストリームを適用したと きに、エラーが検出されました。アップロード・ストリームをロールバックし、シングル・ ロー・モードを使用してアップロード・トランザクションを再試行します。

### リモート・クライアントでパススルー・スクリプトが失敗しま した。実行順序 **: '%1'**、スクリプト **ID : '%2'**、エラー・コー ド **: '%3'**、エラー・テキスト **: '%4'**

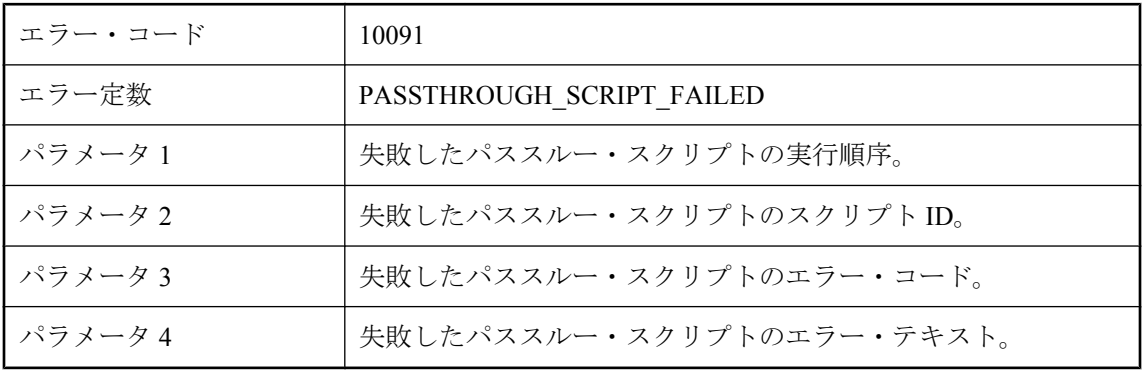

#### 考えられる原因

エラー・コードとエラー・テキストを確認し、このスクリプトの修復アクションを作成してくだ さい。

### リモート・クライアントの同期ログが不完全なまま終了してい ます。トランケートされたと思われます。

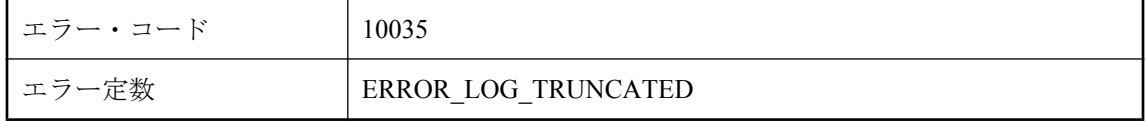

Mobile Link サーバは、クライアントからリモート・エラー・ログを完全には取得できませんで した。そのため、リモート・エラー・ログはトランケートされた可能性があります。この警告を 回避するには、実行中のクライアントを強制終了しないで、ネットワーク接続に異常がないかど うかを確認してください。

### リモート・クライアントの同期ログを読み込んでいるときにエ ラーが発生しました。

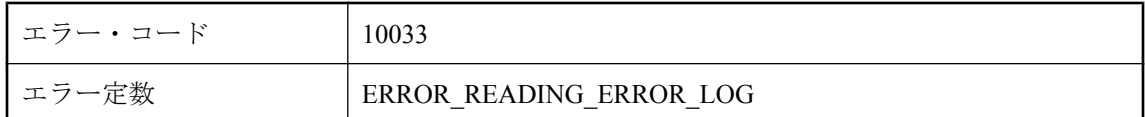

#### 考えられる原因

Mobile Link サーバは、クライアントからリモート・エラー・ログを取得できませんでした。こ の警告を回避するには、実行中のクライアントを強制終了しないで、ネットワーク接続に異常が ないかどうかを確認してください。

### リモート・データベースでは、統合データベースのタイムスタ ンプ精度を一致させることができません。アプリケーション、 スキーマ、スクリプト側で精度の不一致に対処するロジックを 用意する必要があります。

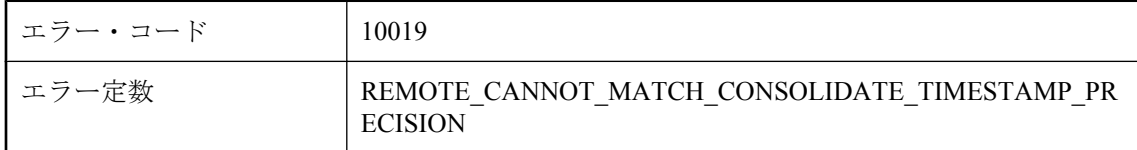

#### 考えられる原因

統合データベースのタイムスタンプ精度が、リモート・データベースにより達成可能な精度より 高いことが分かりました。可能であれば統合データベースのタイムスタンプ精度を低くして、リ モート・データベースと統合データベースの間のタイムスタンプ・データの不整合を回避しま す。それ以外の場合、同期スキーマにおけるタイムスタンプの同期を回避するか、実質的な相違 を検出する競合検出スクリプトを作成するか、-zp コマンド・ライン・オプションを使用して競 合を許容する必要があります。また、使用しているアプリケーションが不整合を処理できる必要 があります。

### リモート・データベースと統合データベースでタイムスタンプ 精度が異なります。競合を検出するために、精度の低い側より も高い精度のタイムスタンプ値が使用されました。**-zp** オプショ ンの使用を検討してください。

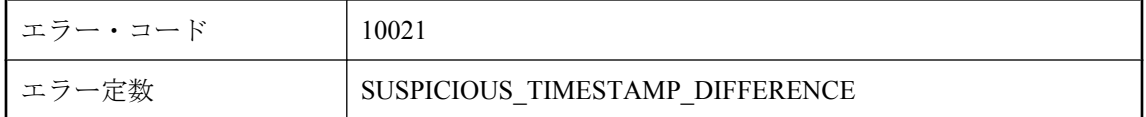

### 考えられる原因

-zp コマンド・ライン・オプションが使用されていない場合に、許容できるタイムスタンプの違 いに基づいて、アップロードの競合が検出されました。使用している同期システムに関連する データベースの精度を揃えないと決定した場合、-zp スイッチを使用して、Mobile Link サーバを 起動できます。-zp コマンド・ライン・オプションが使用されている場合、Mobile Link サーバ は、2 つのデータベース間で精度が低い方より小さいタイムスタンプの違いによって発生した競 合は許容します。

### リモート同期ログを含むローカル・ファイルに書き込めません。

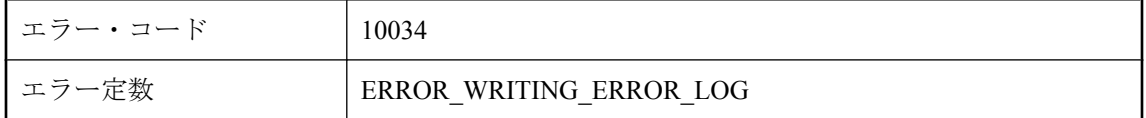

### 考えられる原因

Mobile Link サーバは、リモート・エラー・ログをローカル・ファイルに書き込めませんでした。 この警告を回避するには、-e または -et オプションによって指定されたファイル名およびパスが 有効で、ファイルが書き込み可能であることを確認してください。

### 古い **ODBC** ドライバ **'%1'** を使用して作成した **DSN** を使用し ています。**http://www.sybase.com/detail?id=1011880** で説明 されている推奨ドライバを使用して作成した **DSN** を使用して ください。

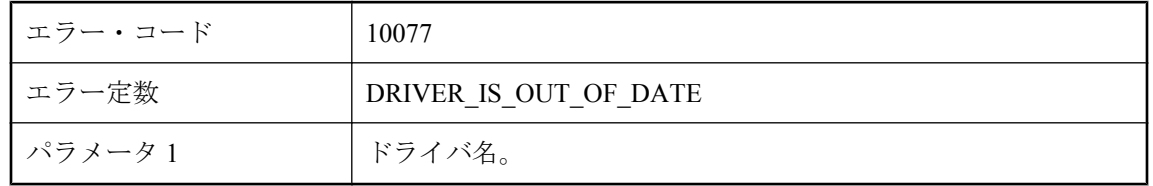

古い ODBC ドライバを使用しています。古い ODBC ドライバは、新しい機能がなく、またバグ・ フィックスが不十分である可能性があります。最新の推奨ドライバを使用してください。

### 更新されたローを無視しています **(**古い値**)**。

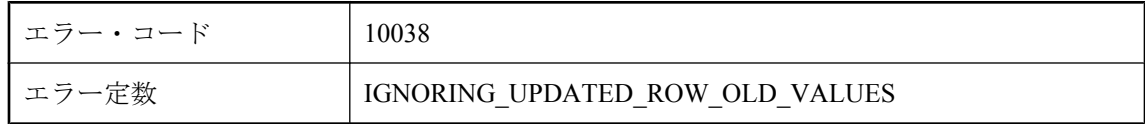

#### 考えられる原因

競合する更新がありますが、統合データベースでそのテーブル用に定義された upload old row insert スクリプトがありません。

### 更新されたローを無視しています **(**新しい値**)**。

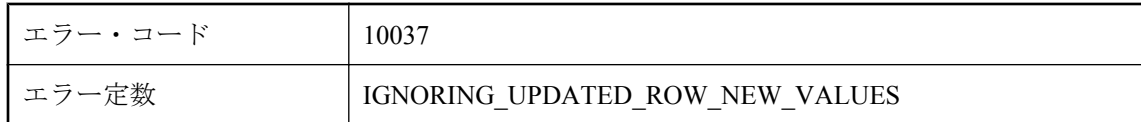

#### 考えられる原因

競合する更新がありますが、統合データベースでそのテーブル用に定義された upload new row insert スクリプトがありません。

### 統合データベースからダウンロード・タイムスタンプをフェッ チできません。

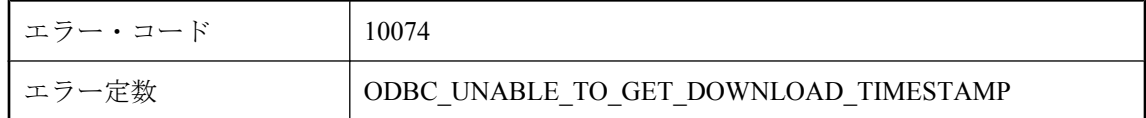

#### 考えられる原因

Mobile Link サーバは、統合データベースからダウンロード・タイムスタンプを取得できません でした。データベース・サーバが実行中であり、ネットワーク接続に異常がないかどうか確認し てください。

### 統合データベースからテーブル **'%1'** のカラムのデータ型を取得 できません。

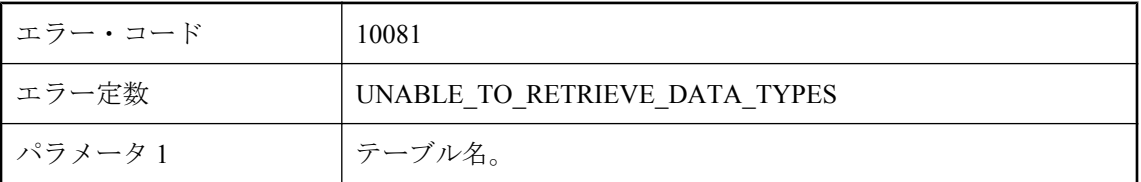

#### 考えられる原因

Mobile Link サーバで、SQLDescribeParam を使用して、統合データベースからこのテーブルのカ ラムのデータ型を取得できませんでした。したがって、サーバでは、統合データベース内のこの テーブルのデータ型は、リモート・データベースで定義されているデータ型と同じであると見な されます。

### 統合データベースから現在のタイムスタンプを決定できません。

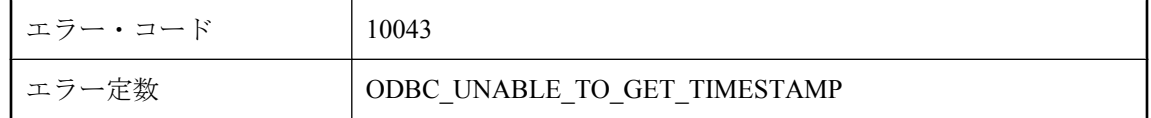

#### 考えられる原因

Mobile Link サーバは、統合データベースから現在のタイムスタンプを取得できませんでした。 データベース・サーバが実行中であり、ネットワーク接続に異常がないかどうか確認してくださ い。

### 統合データベースでのデッドロック後に **begin\_connection** ト ランザクションをリトライします。

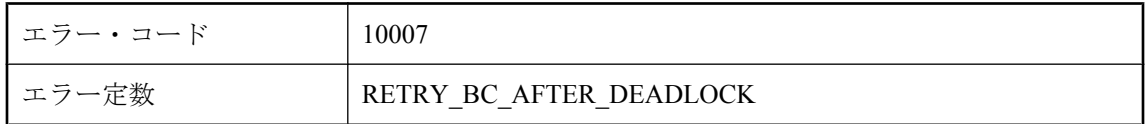

#### 考えられる原因

統合データベースの begin\_transaction のトランザクションで、デッドロックが発生しました。こ の警告を回避するには、デッドロックを発生させないように begin\_connection スクリプトを書き 直してください。

# 統合データベースでのデッドロック後に **begin\_synchronization** トランザクションをリトライします。

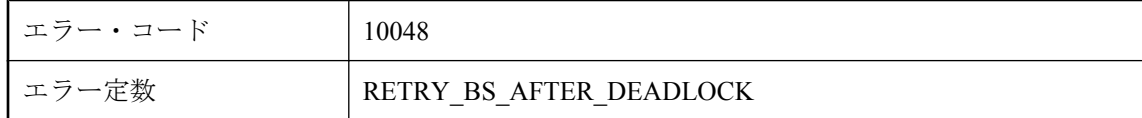

### 考えられる原因

Mobile Link サーバが begin\_synchronization スクリプトを実行したときに、デッドロックが発生し ました。トランザクションをロールバックして、このスクリプトをリトライします。

# 統合データベースでのデッドロック後に **end\_synchronization** トランザクションをリトライします。

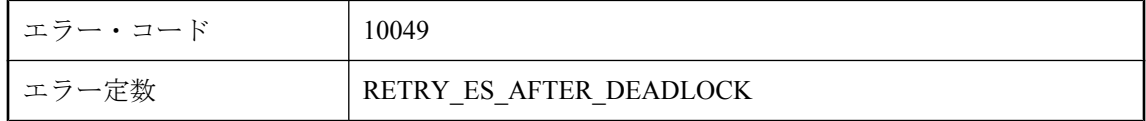

### 考えられる原因

Mobile Link サーバが end synchronization スクリプトを実行したときに、デッドロックが発生し ました。トランザクションをロールバックして、このスクリプトをリトライします。

### 統合データベースでのデッドロック後にアップロードをリトラ イします。

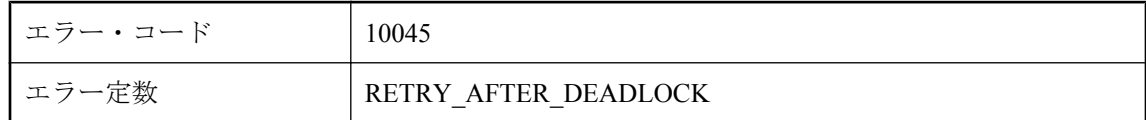

### 考えられる原因

Mobile Link サーバがアップロード・ストリームを適用したときに、デッドロックが発生しまし た。トランザクションをロールバックして、このスクリプトをリトライします。この警告を回避 するには、同期スクリプト間の競合を解消してください。同期スクリプトと他のアプリケーショ ン間で競合が発生している場合もあります。

### 統合データベースでの競合する更新後にアップロードをリトラ イします。

エラー・コード 10080

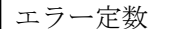

RETRY\_AFTER\_CONFLICT\_UPDATE

#### 考えられる原因

Mobile Link サーバが、スナップショット・アイソレーションでアップロード・ストリームを適 用しているときに競合する更新が発生しました。トランザクションをロールバックして、このス クリプトをリトライします。この警告を回避するには、この統合データベースに接続している他 のすべてのアプリケーションで開いているすべてのトランザクションをコミットしてください。

### 統合データベースで現在実行されている **SQL** 文の実行時間が長 すぎます。接続 **ID** は **%1** です。

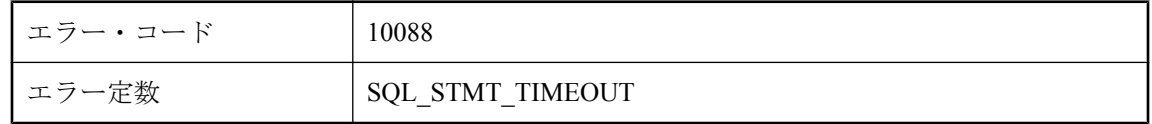

#### 考えられる原因

Mobile Link サーバが、現在実行されている SQL 文の実行時間が長すぎて同期がスタック状態に なっている可能性があることを検出しました。統合データベース・サーバをチェックして、接続 がまだ正常であるかどうかを確認してください。

### 統合データベースでタイムスタンプ の精度が異なります。統合データベースのタイムスタンプ精度 は秒の小数点以下第 **%1** 位、リモート・データベースのタイム スタンプ精度は小数点第 **%2** 位です。

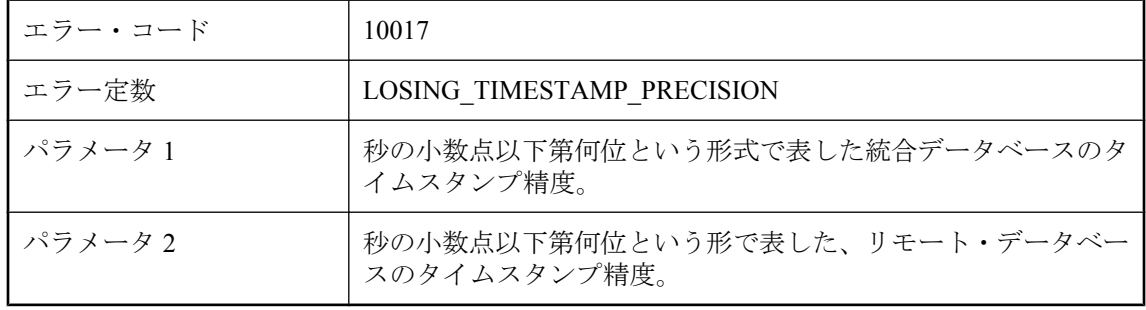

#### 考えられる原因

リモート・データベースと統合データベースの間で、タイムスタンプ精度の整合性が失われてい ます。パフォーマンスの低下またはデータの不整合を避けるために、両データベースの精度を揃 えてください。

### 統合データベースとリモート・データベース間で、最後に同期 をとった時点が一致しません。既知の最後の同期時点から始ま る新規アップロードの送信をリモート・データベースに要求し ています。

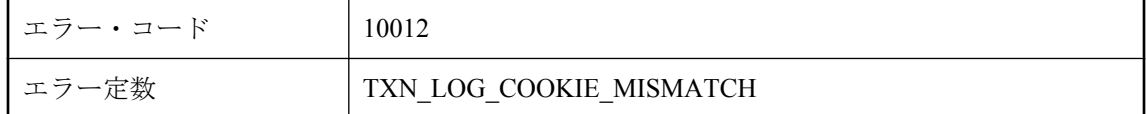

#### 考えられる原因

各同期の後、Mobile Link サーバはシステム・テーブルにリモート終了ログ・オフセットを格納 し、新しい同期が発生するとこれらの終了ログ・オフセットをリモート開始オフセットと比較し ます。終了オフセットが開始オフセットと一致しない場合は、サーバはこの警告を表示し、オフ セットの不一致に関する情報をクライアントに通知します。

### 同時同期上の制限のため、**Mobile Link** サーバはこの同期での ネットワークの読み込みを停止しています。

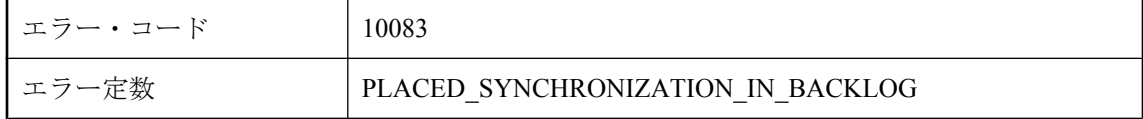

#### 考えられる原因

同時同期が最大数を超えた場合、Mobile Link サーバは新しい同期接続をすべて中断します。こ の制限は、-sm オプションを使用して設定されます。

### 同時同期数が減少したため、**Mobile Link** サーバはこの同期で のネットワークの読み込みを再開しました。

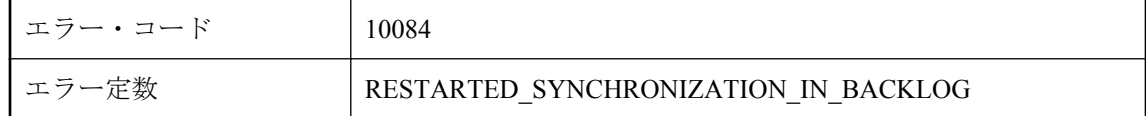

#### 考えられる原因

Mobile Link サーバは、同時同期の制限によって停止された同期の読み込みを再開します。この 制限は、-sm オプションを使用して設定されます。

### 認識されない **ODBC** ドライバ **'%1'** です。**ODBC** ドライバは、 種類によって機能と品質が大幅に異なります。このドライバに は同期に必要な機能がありません。ユーザ自身の責任でご使用 ください。

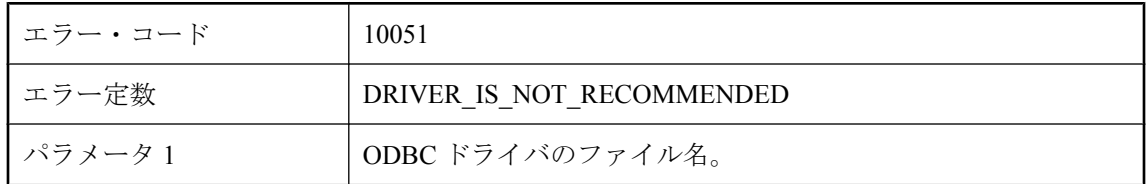

### 考えられる原因

Mobile Link サーバは、一連の ODBC ドライバを使用して十分なテストを行っています。しかし、 現在使用している ODBC ドライバはリストにありません。この警告を回避するには、推奨され た ODBC ドライバを使用して Mobile Link サーバを実行してください。

### 未知のユーザは自動的に追加されます **(authenticate\_user** スク リプトがない場合**)**。

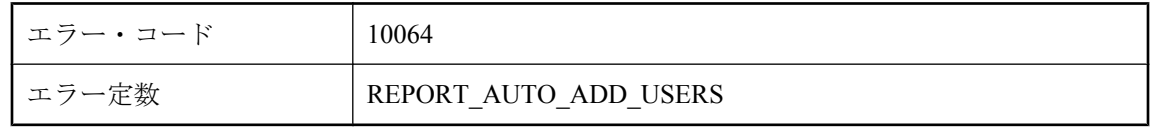

### 考えられる原因

これは、Mobile Link サーバのコマンド・ライン・オプション -zu+ が使用されるときの通知メッ セージです。

### 無効なログの冗長性オプション **: '%1!s!'**

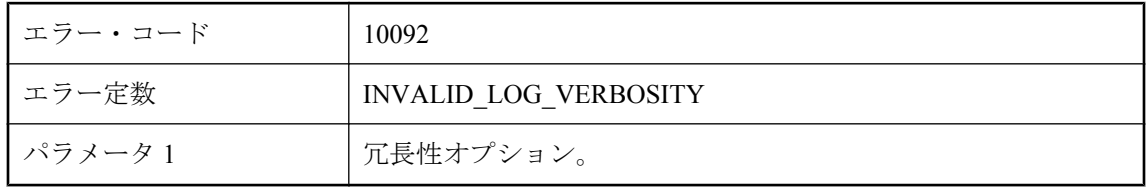

### 考えられる原因

ml\_property テーブルのログの冗長性オプションが無効です。有効な冗長性オプションは、 Mobile Link サーバの使用法ウィンドウに記載されています。

### 無効な活性値 **'%1' --** 最小値は **'%2'** です。**Mobile Link** はデフォ ルト値 **'%2'** を使用します。

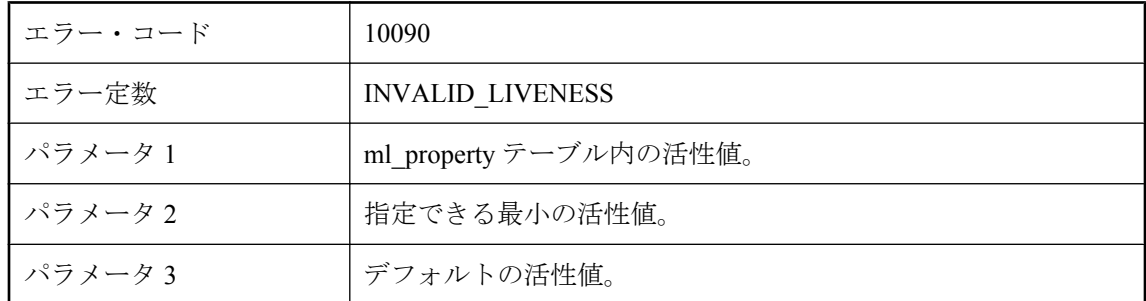

### 考えられる原因

Mobile Link サーバは活性値を ml\_property テーブルから取り出します。この値は特定の値以上で ある必要があります。この値が小さすぎる場合、サーバのパフォーマンスが低下する可能性があ ります。その場合、サーバはデフォルトの活性値を使用します。

# **Mobile Link** 通信エラー・メッセージ

# 目次

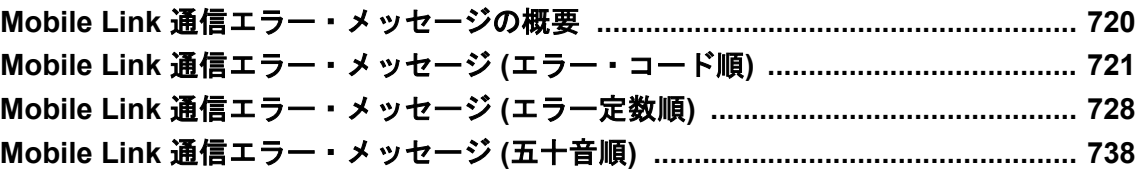

# <span id="page-733-0"></span>**Mobile Link** 通信エラー・メッセージの概要

エラー・メッセージは、Mobile Link サーバのメッセージ・ログと Mobile Link SQL Anywhere ク ライアントのメッセージ・ログに書き込まれます。エラー・コードは、**stream\_error** パラメー タの **ss\_error\_code** メンバで Ultra Light クライアントに返されます。

# <span id="page-734-0"></span>**Mobile Link** 通信エラー・メッセージ **(**エラー・コード 順**)**

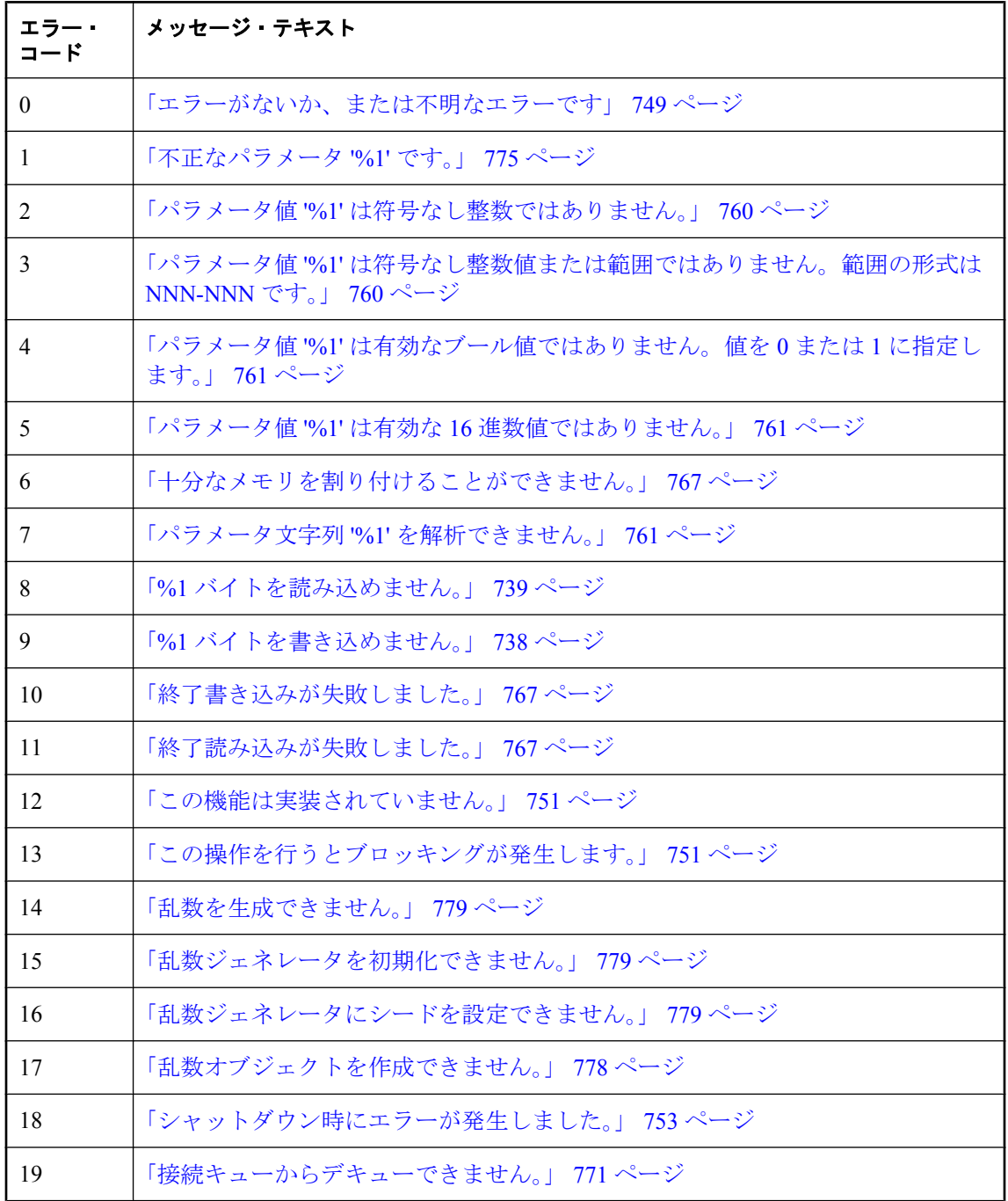

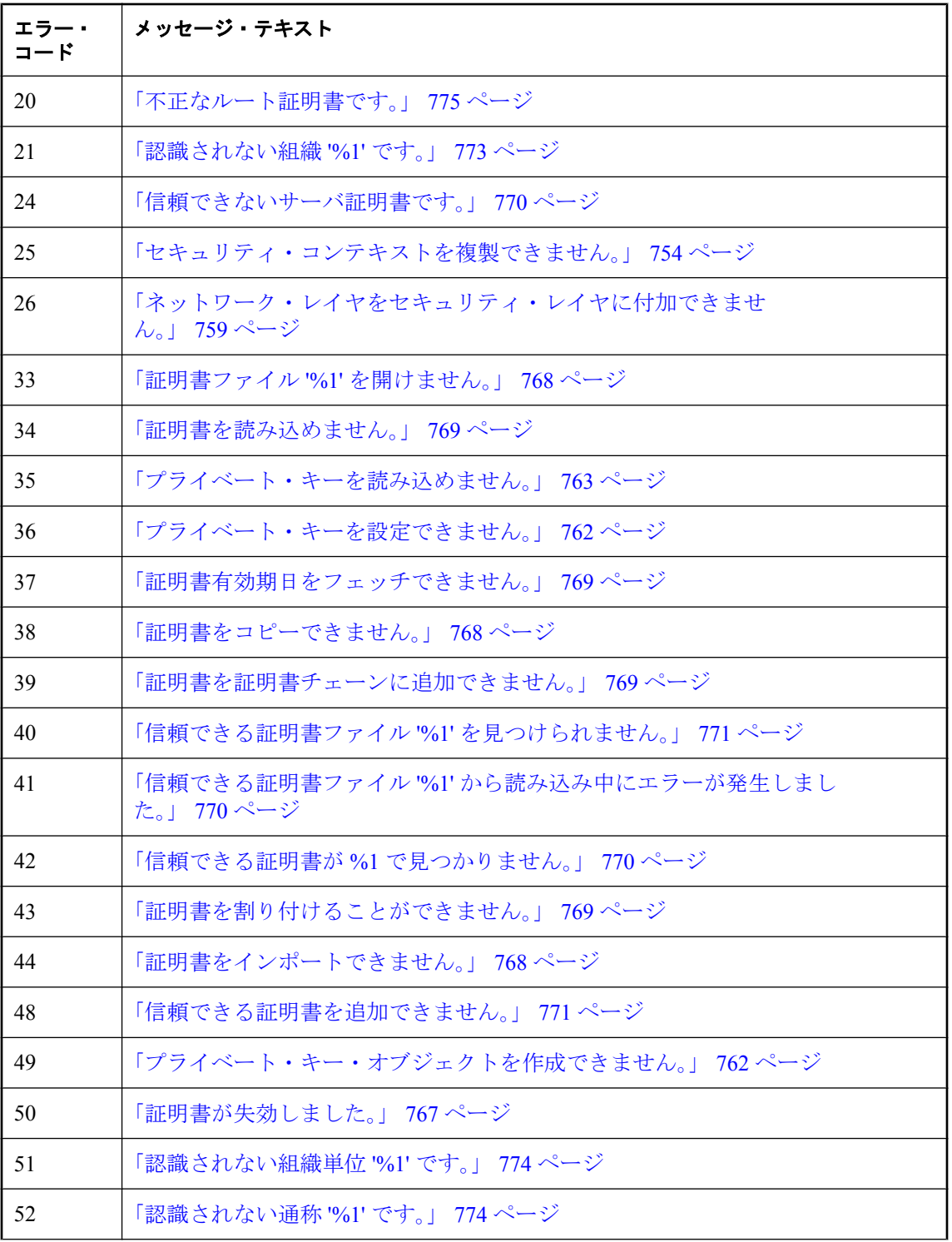

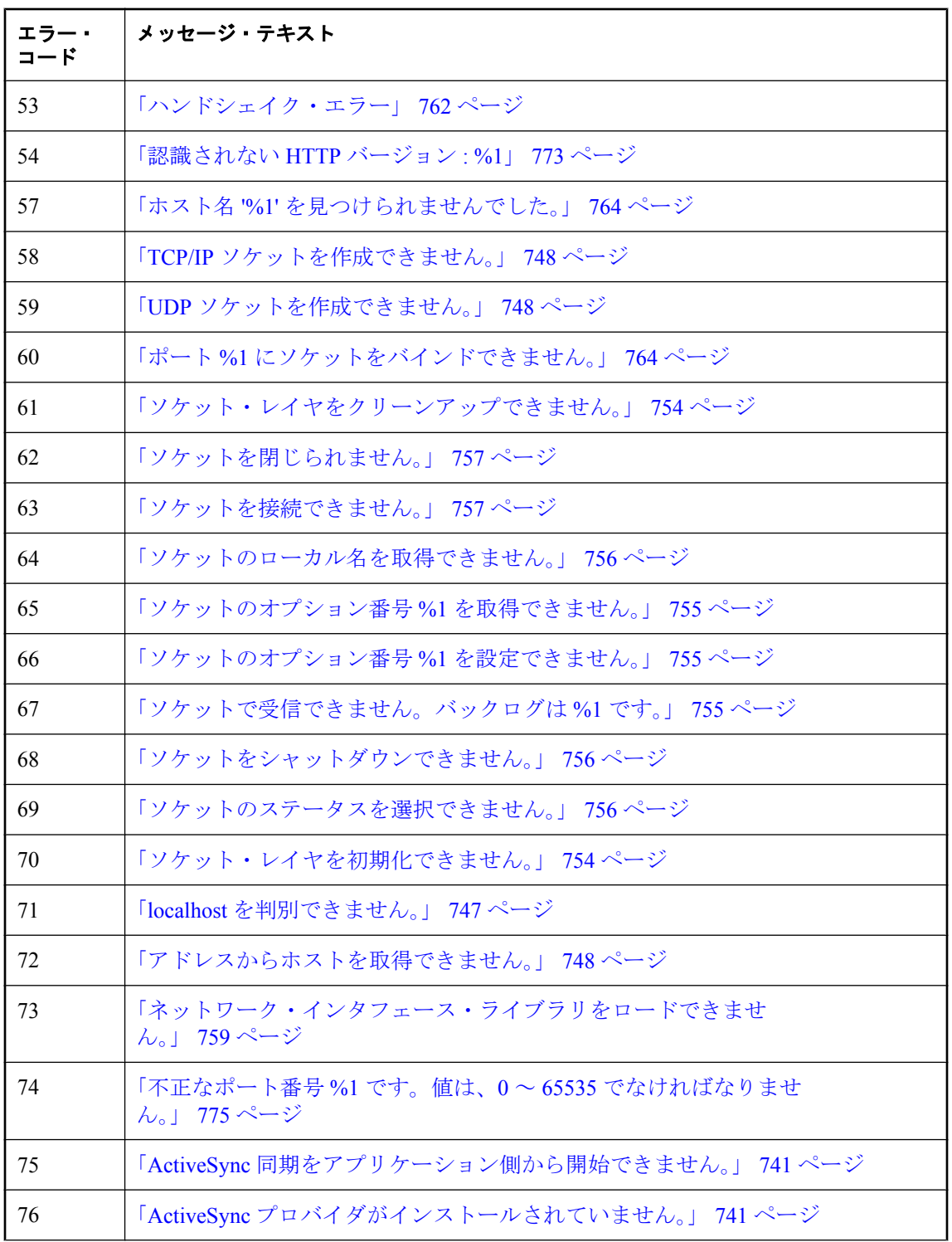

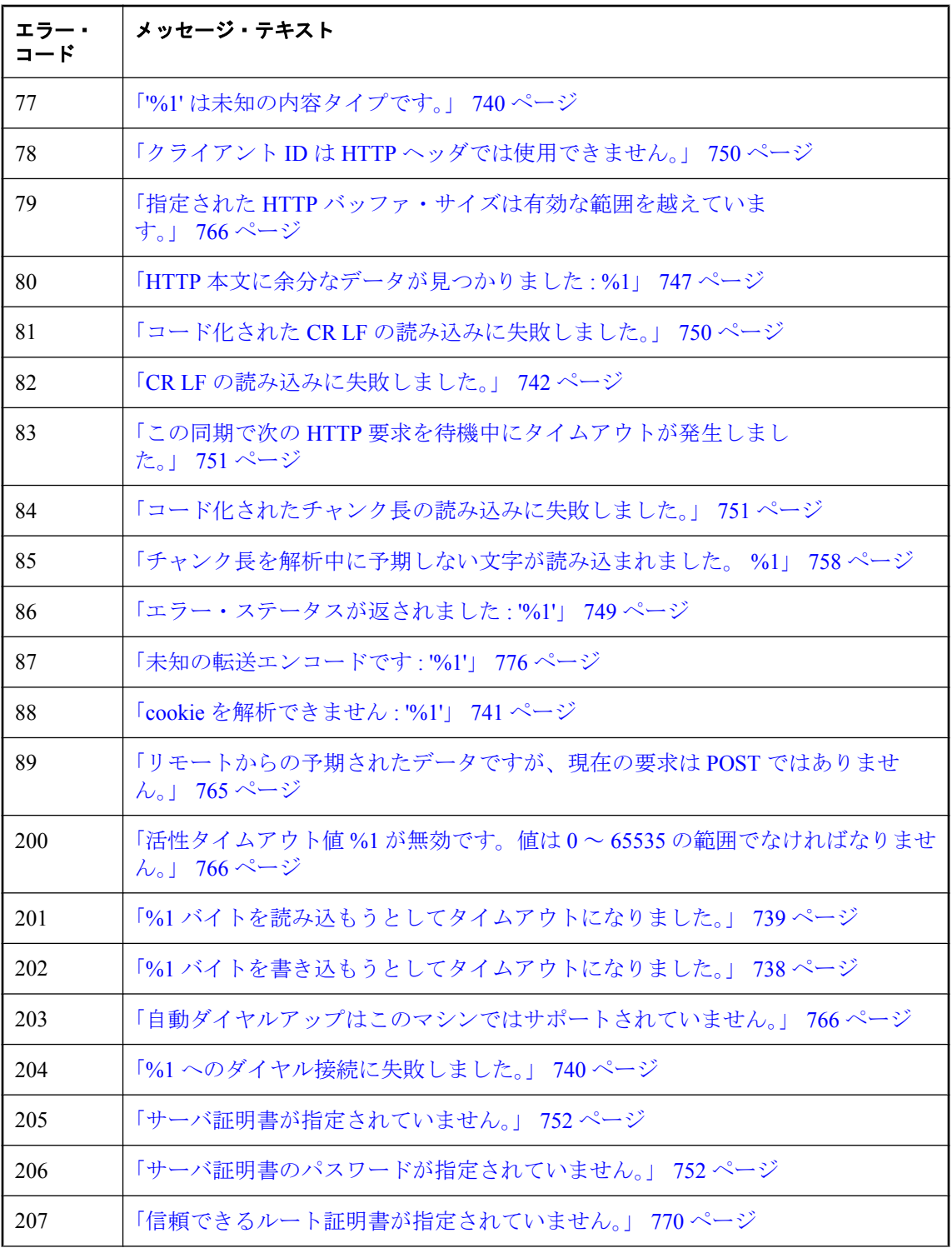

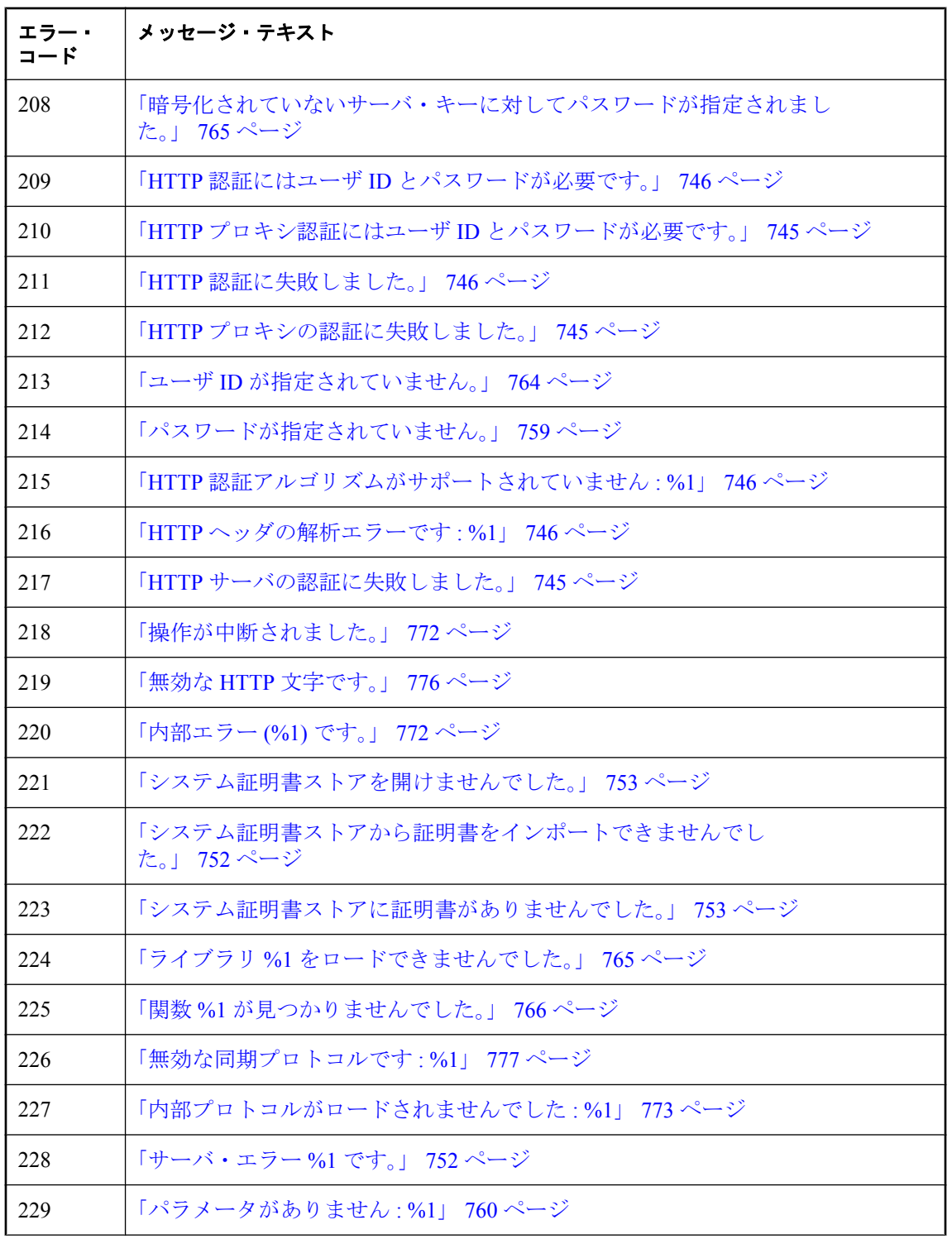

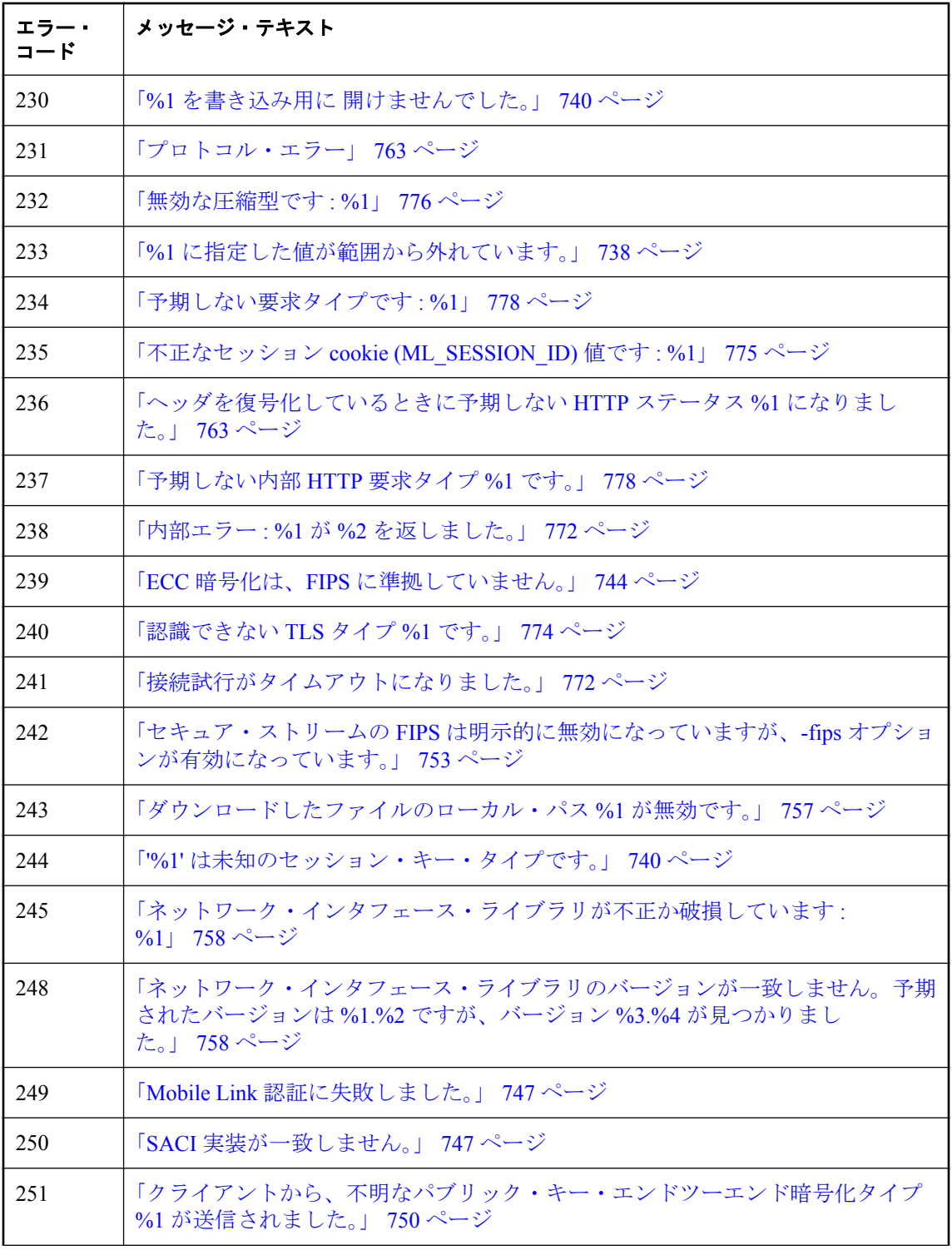

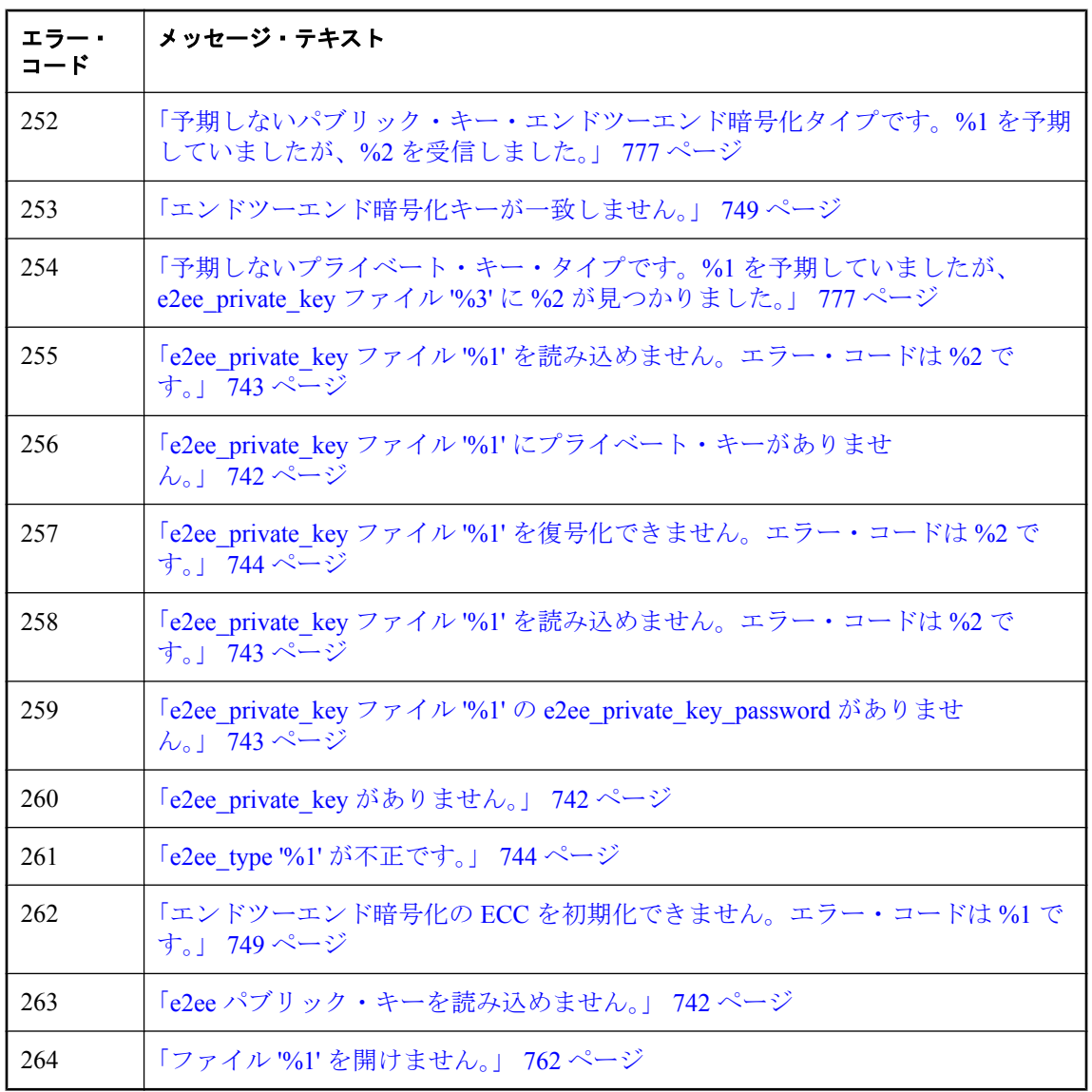

# <span id="page-741-0"></span>**Mobile Link** 通信エラー・メッセージ **(**エラー定数順**)**

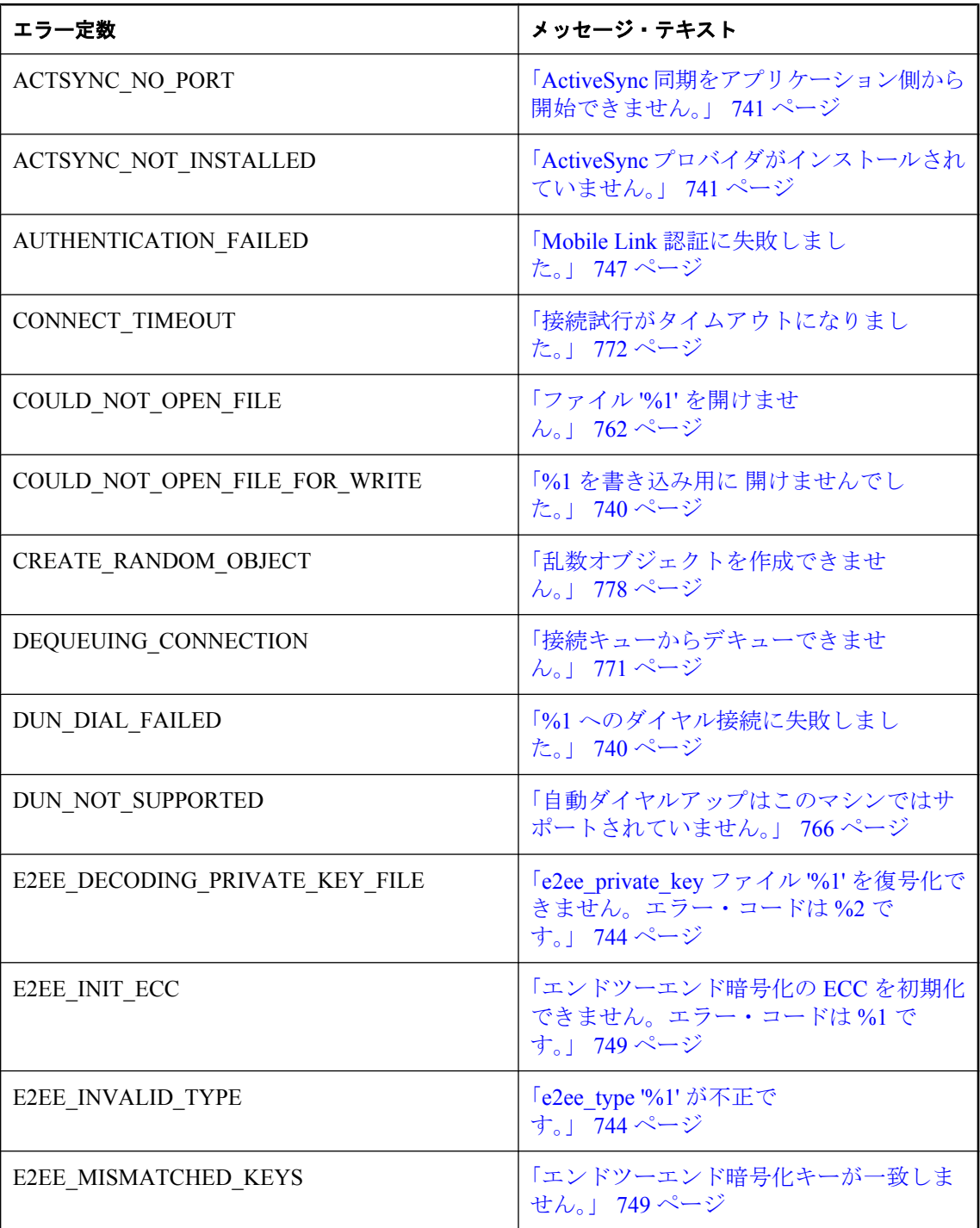

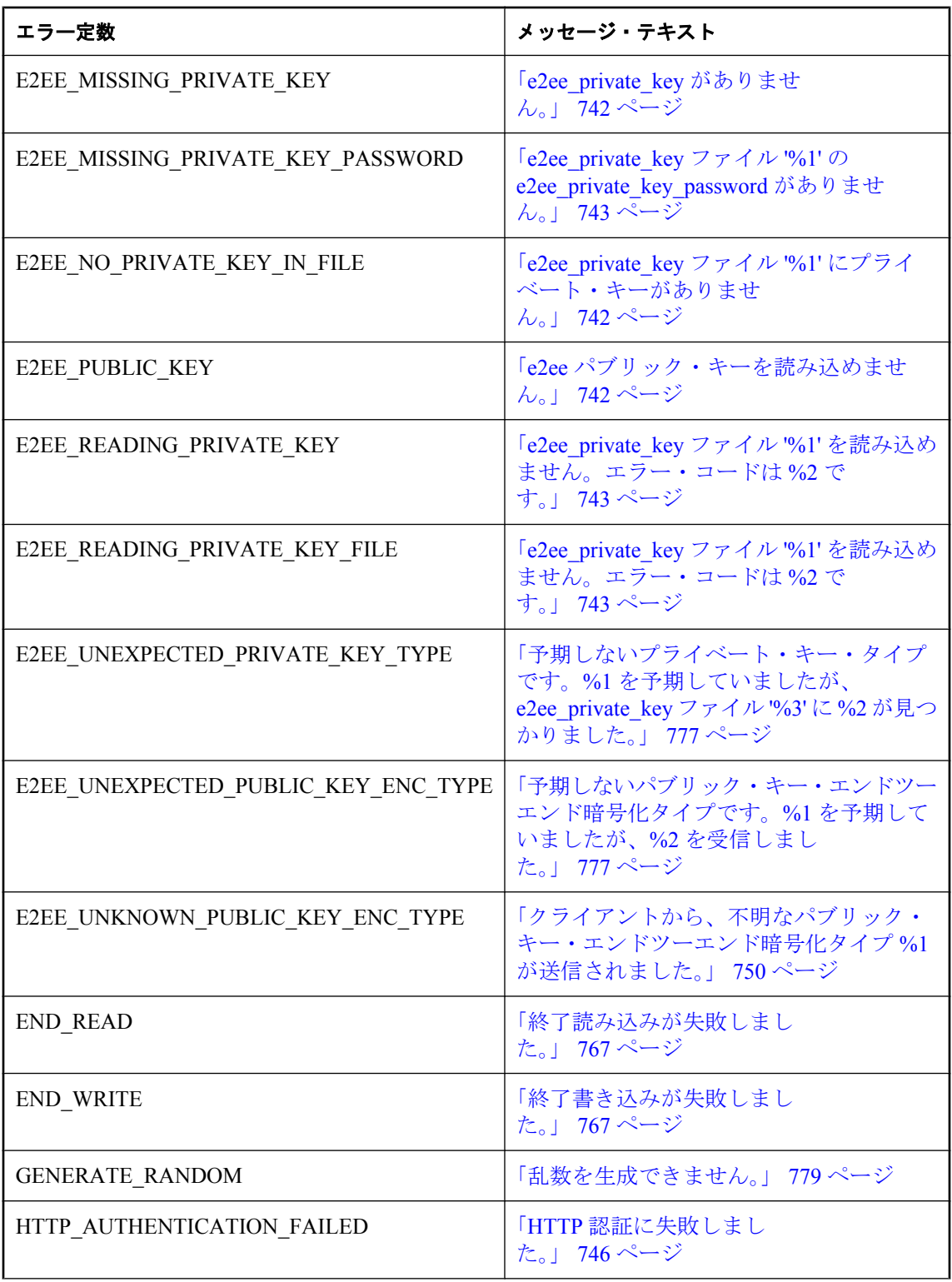

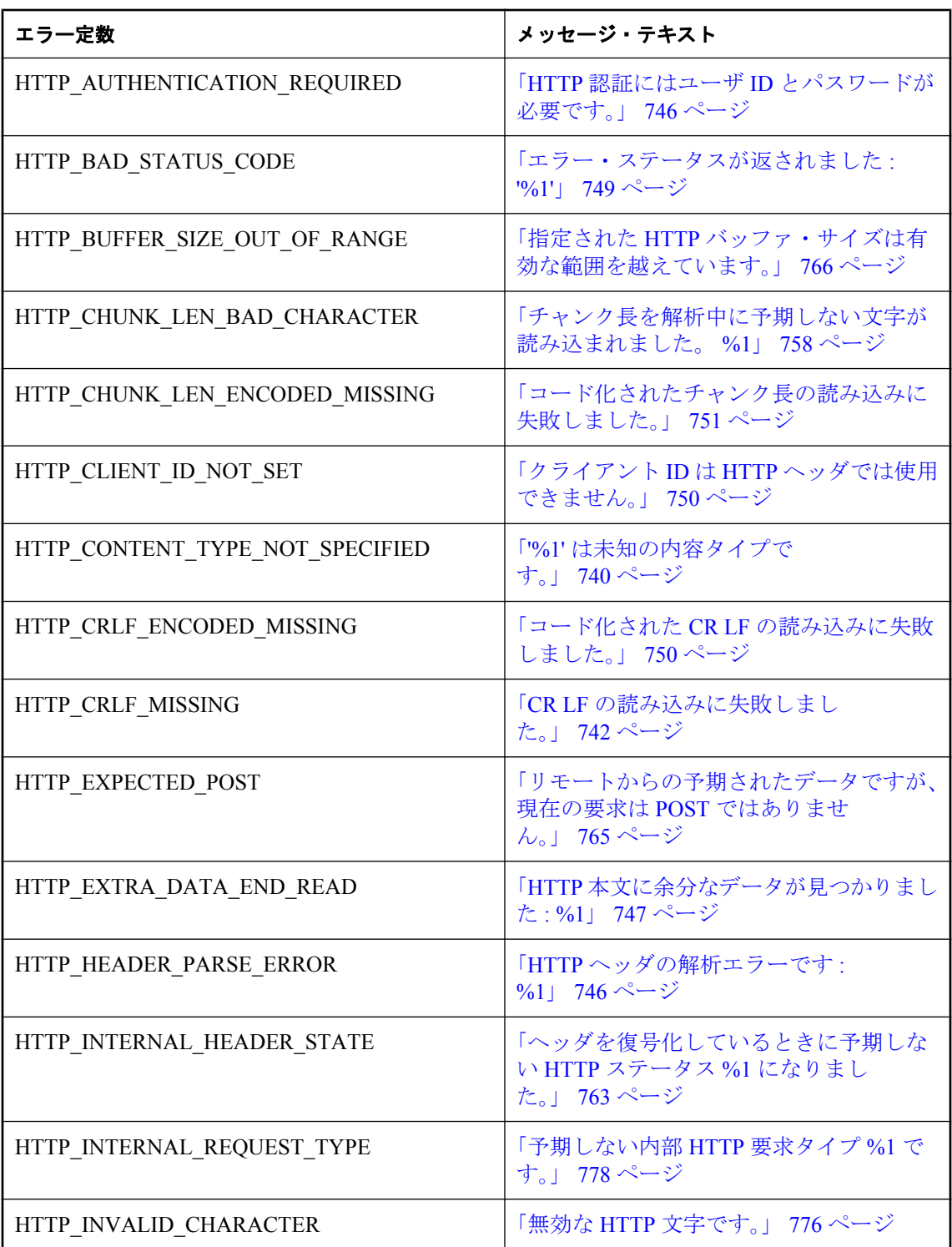

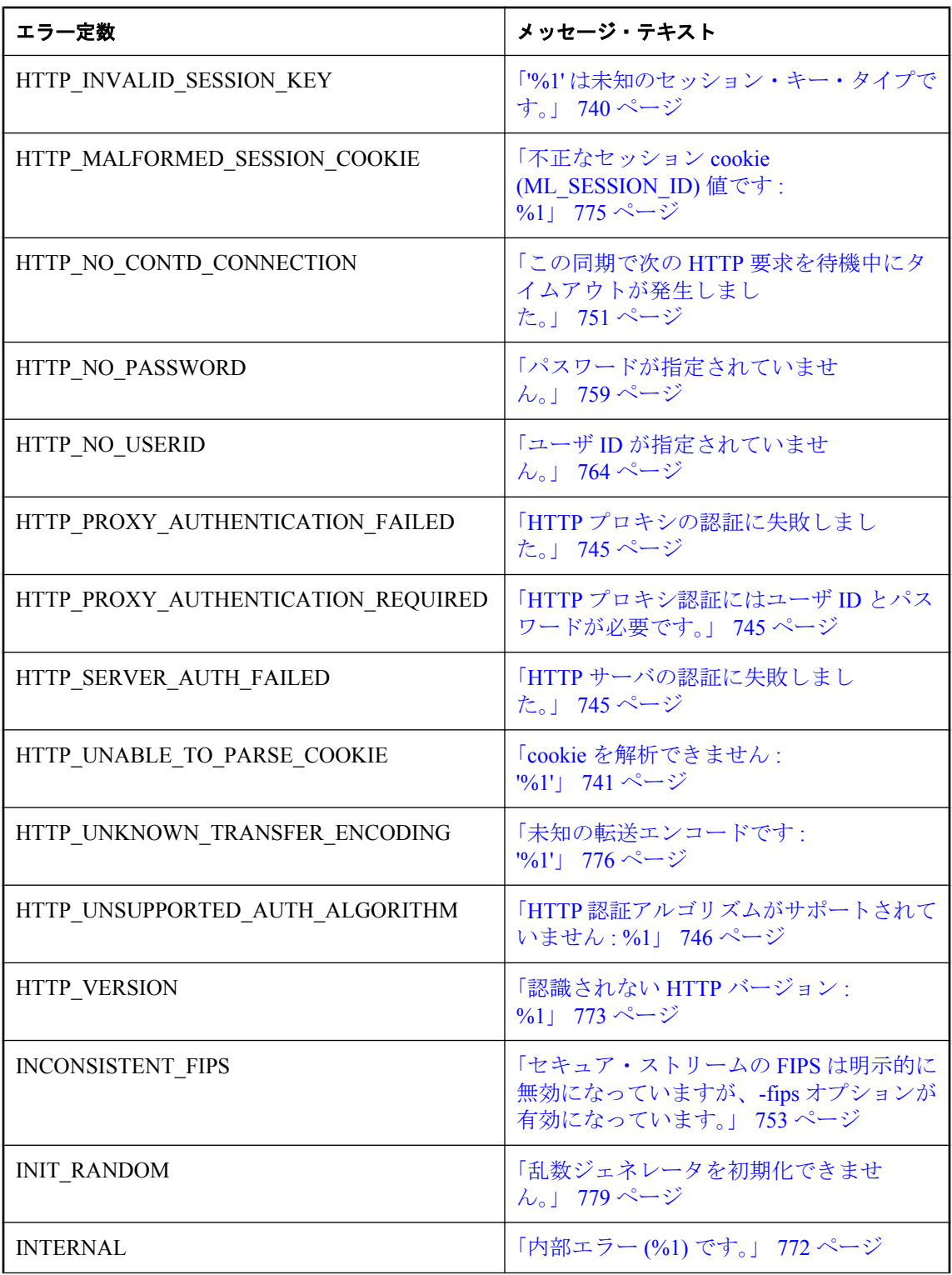

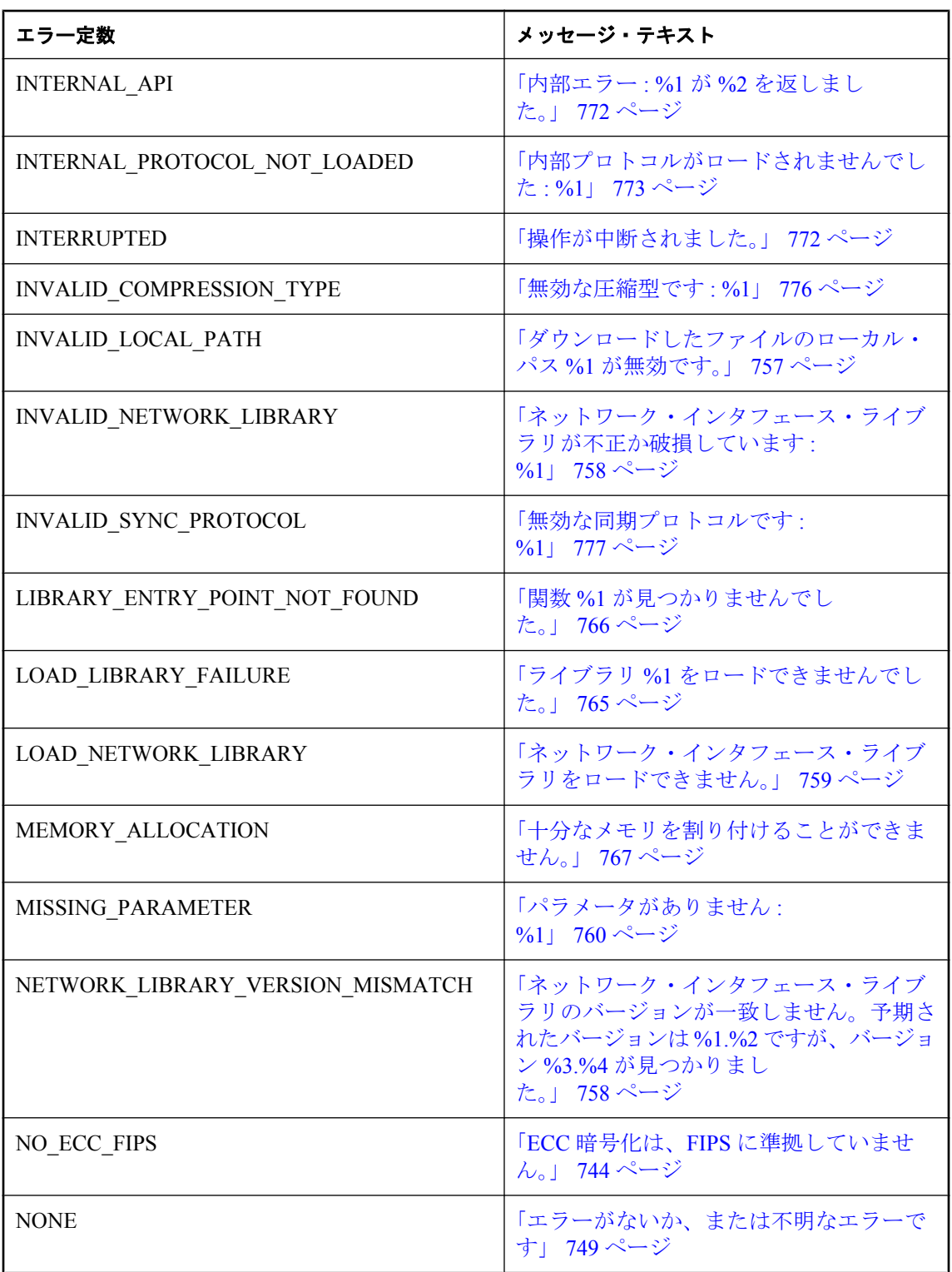

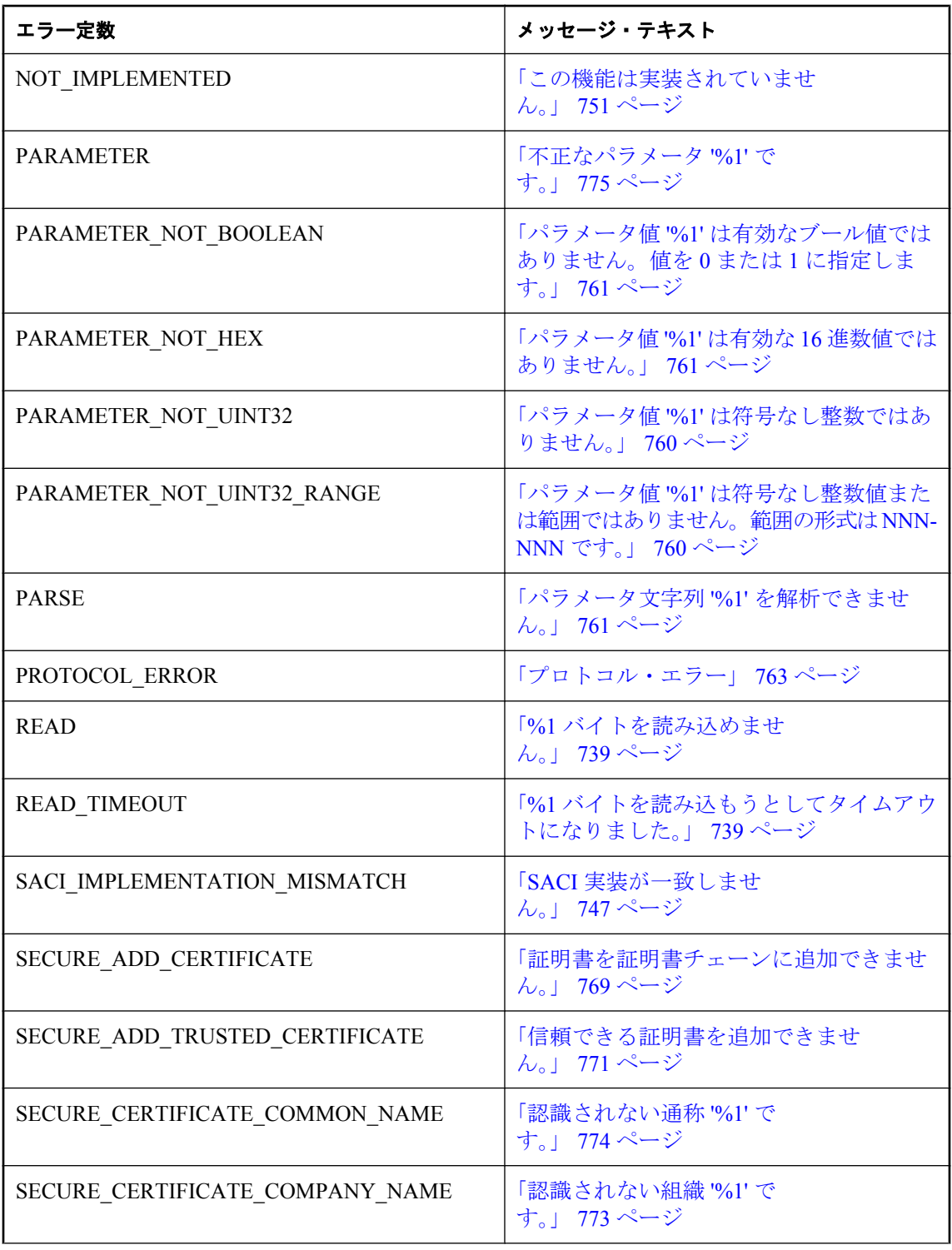

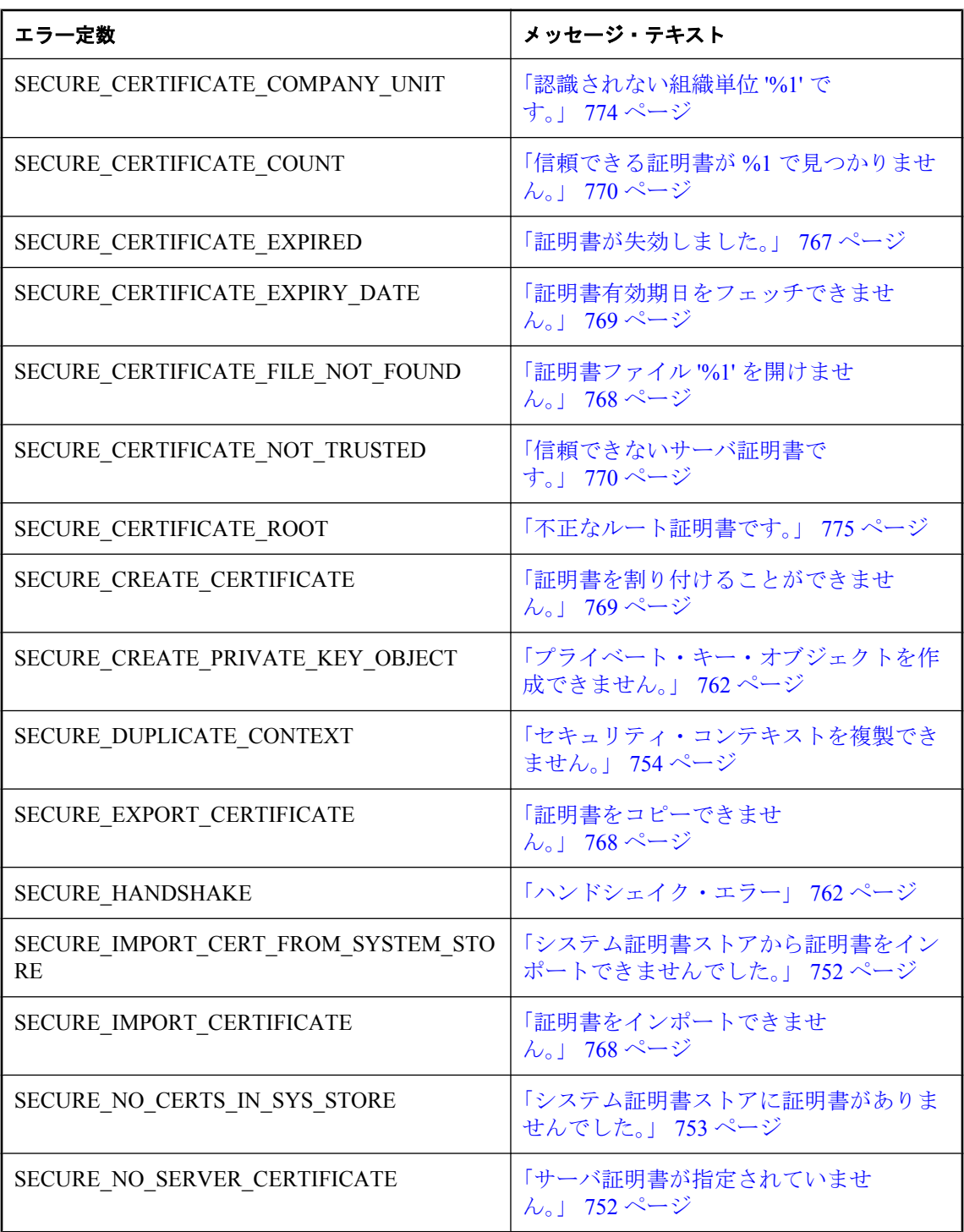

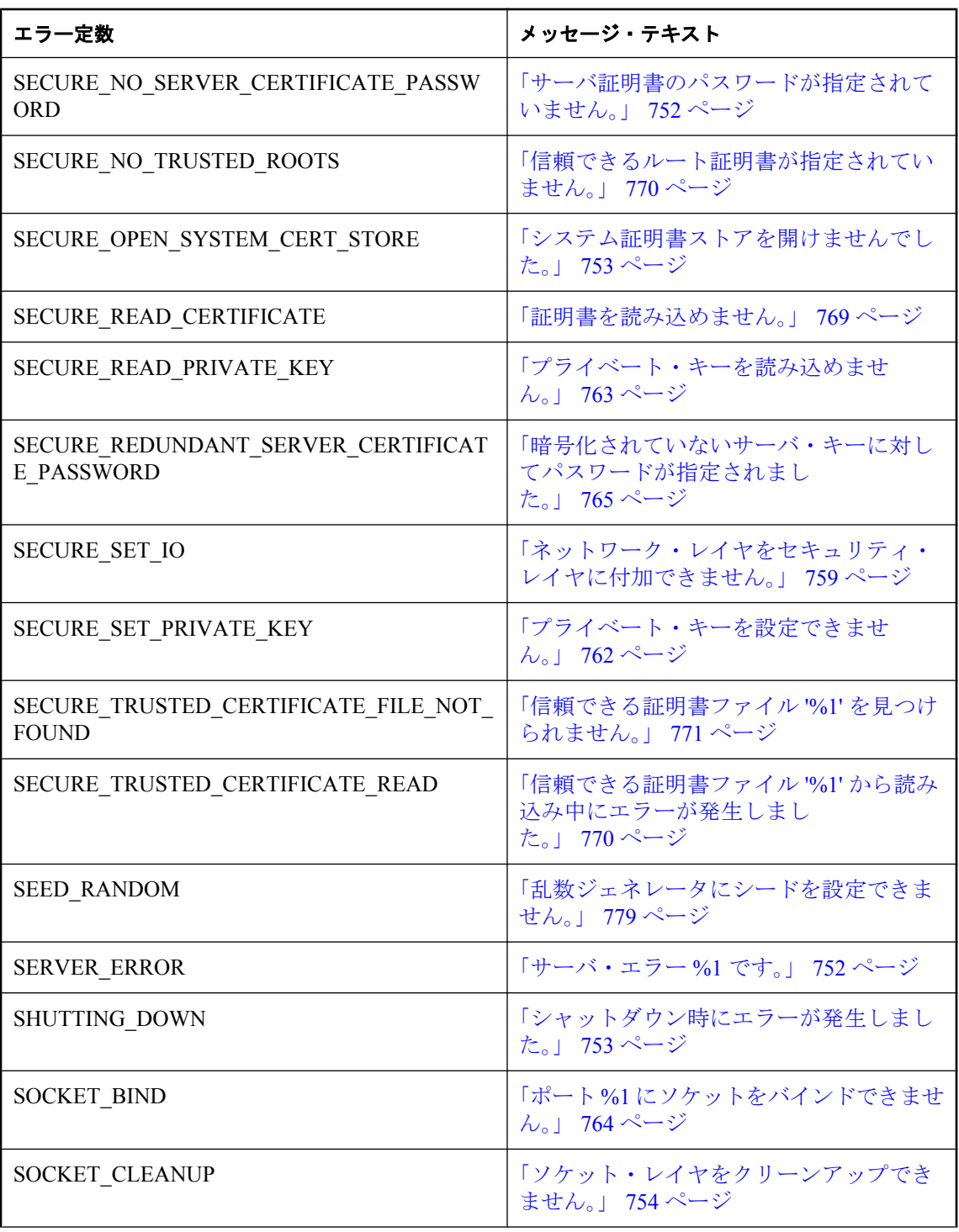

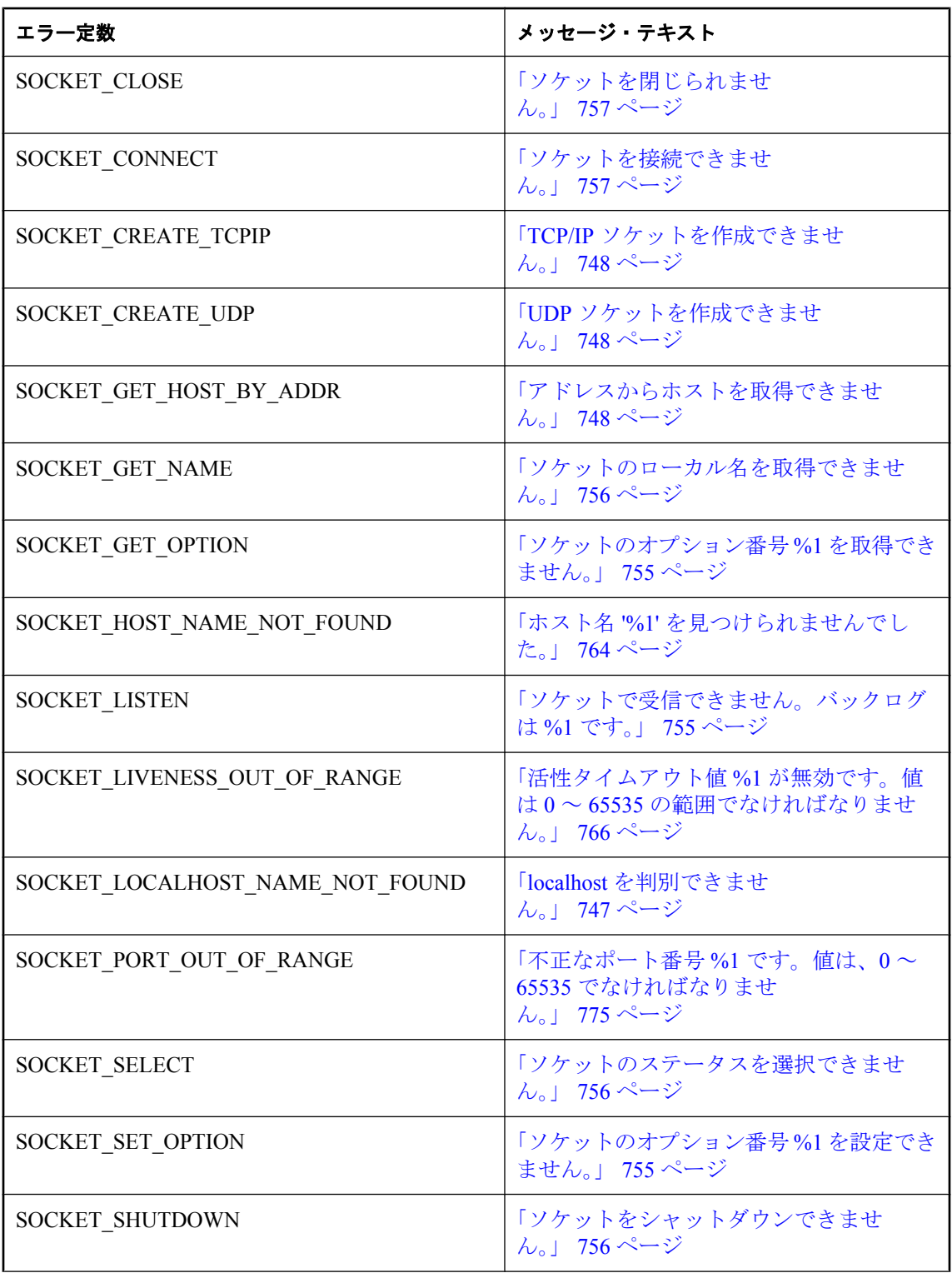

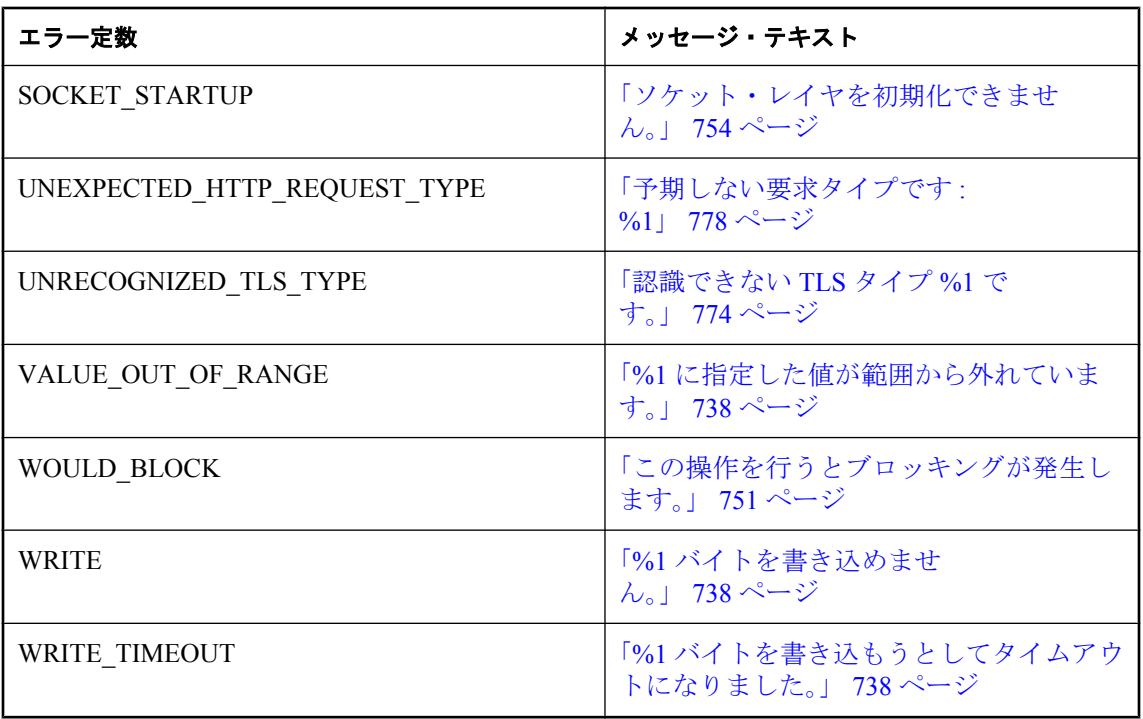

# <span id="page-751-0"></span>**Mobile Link** 通信エラー・メッセージ **(**五十音順**)**

### **%1** に指定した値が範囲から外れています。

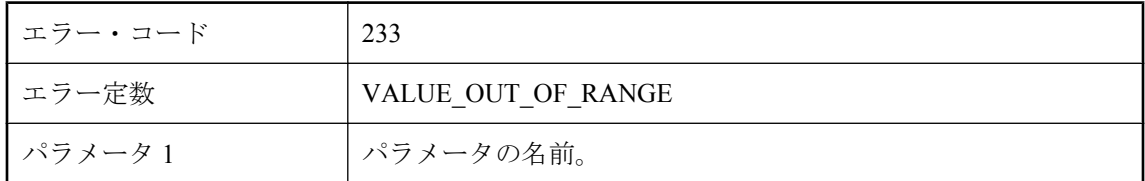

#### 考えられる原因

指定された値が、パラメータに許可される値の範囲内ではありませんでした。マニュアルでパラ メータの説明を参照して、値に許可される範囲を確認してください。

### **%1** バイトを書き込めません。

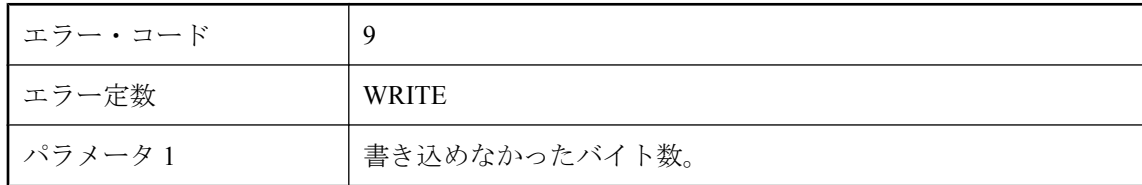

### 考えられる原因

指定されたバイト数をネットワーク・レイヤに書き込むことができません。書き込みは、より規 模の大きいネットワーク操作の一部として行われます。たとえば、ネットワーク・レイヤによっ ては、サブ・レイヤを設定して、ここで上位レイヤの基本操作の一部として読み込みと書き込み を行います。書き込みエラーの原因は、通常は次のいずれかです。1) ネットワークに、書き込み を失敗させる問題が生じた。もう一度接続と操作を行ってください。2) 接続がタイムアウトし た。もう一度接続と操作を行ってください。3) 反対側の接続が完全に終了した。クライアントか サーバ (またはその両方) のログで、接続が削除された理由を示すエラーを確認してください。 出力ログのエラーを調べて原因を解明し、もう一度操作を行ってください。4) 接続の反対側で処 理がアボートされた。クライアントかサーバ (またはその両方) の出力ログで、処理がアボート された理由を示すエラーを確認してください。通常の方法以外のやり方で処理が停止された場合 は、出力ログにエラーは記録されません。もう一度接続と操作を行ってください。5) システム・ リソースが不足しており、書き込みを実行できない。システム・リソースを解放してから、もう 一度接続と操作を行ってください。再度行ってもうまくいかない場合は、ネットワーク管理者に 問い合わせてください。

# **%1** バイトを書き込もうとしてタイムアウトになりました。

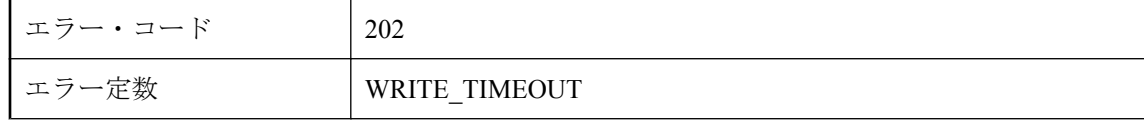

<span id="page-752-0"></span>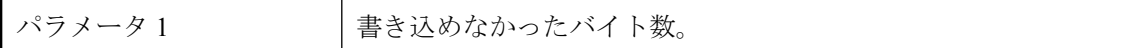

ネットワーク・レイヤによって指定されたバイト数を指定時間内に書き込めませんでした。ネッ トワークが正常に機能しており、受信側アプリケーションがまだ動作中であることを確認してく ださい。

### **%1** バイトを読み込めません。

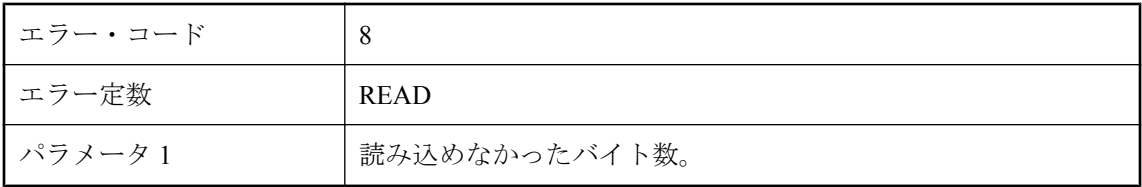

#### 考えられる原因

ネットワーク・レイヤによって指定されたバイト数を読み込めませんでした。読み込みは、より 規模の大きいネットワーク操作の一部として行われます。たとえば、ネットワーク・レイヤに よっては、サブ・レイヤを設定して、ここで上位レイヤの基本操作の一部として読み込みと書き 込みを行います。読み込みエラーの原因は、通常は次のいずれかです。1) ネットワークに、読み 込みを失敗させる問題が生じた。もう一度接続と操作を行ってください。2) 接続がタイムアウト した。もう一度接続と操作を行ってください。3) 反対側の接続が完全に終了した。クライアント かサーバ (またはその両方) のログで、接続が削除された理由を示すエラーを確認してください。 出力ログのエラーを調べて原因を解明し、もう一度操作を行ってください。4) 接続の反対側で処 理がアボートされた。クライアントかサーバ (またはその両方) の出力ログで、処理がアボート された理由を示すエラーを確認してください。通常の方法以外のやり方で処理が停止された場合 は、出力ログにエラーは記録されません。もう一度接続と操作を行ってください。5) システム・ リソースが不足しており、読み込みを実行できない。システム・リソースを解放してから、もう 一度接続と操作を行ってください。再度行ってもうまくいかない場合は、ネットワーク管理者に 問い合わせてください。

### **%1** バイトを読み込もうとしてタイムアウトになりました。

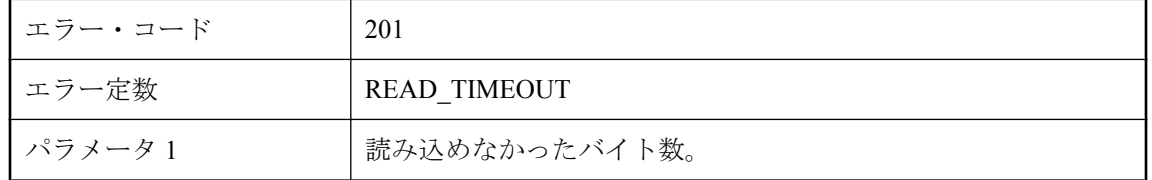

#### 考えられる原因

ネットワーク・レイヤによって指定されたバイト数を指定時間内に読み込めませんでした。ネッ トワークが正常に機能しており、送信側アプリケーションがまだ動作中であることを確認してく ださい。

### <span id="page-753-0"></span>**%1** へのダイヤル接続に失敗しました。

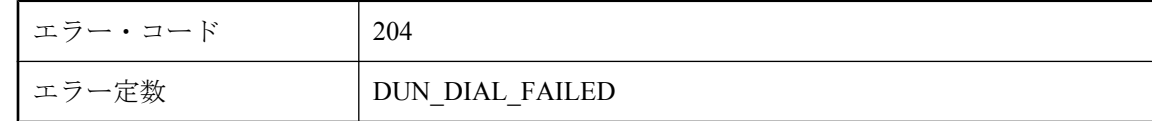

#### 考えられる原因

指定されたダイヤルアップ・ネットワークに自動ダイヤルアップで接続を確立できませんでし た。

## **%1** を書き込み用に 開けませんでした。

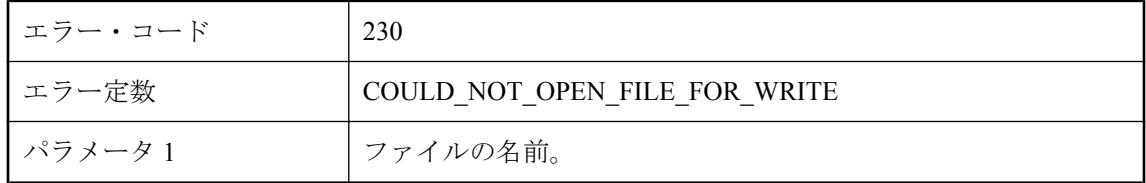

#### 考えられる原因

指定されたファイルを書き込み用に開くことができませんでした。このファイルが正しいファイ ルであること、またファイルが他のアプリケーションで使用されていないことを確認してくださ い。

# **'%1'** は未知のセッション・キー・タイプです。

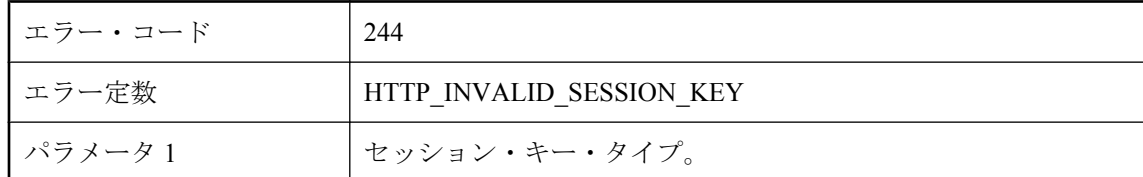

### 考えられる原因

未知のセッション・キー・タイプが指定されました。マニュアルを参照し、サポートされるセッ ション・キー・タイプに変更してください。

### **'%1'** は未知の内容タイプです。

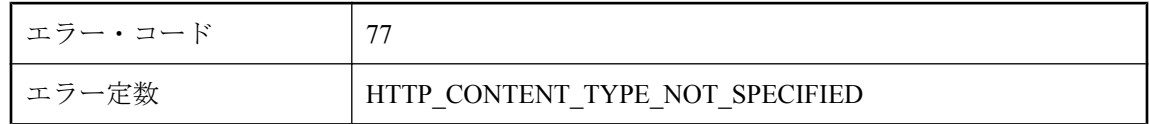

<span id="page-754-0"></span>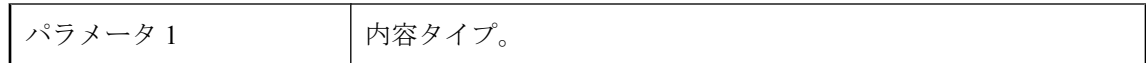

未知の内容タイプが指定されました。マニュアルを参照し、サポートされる内容タイプに変更し てください。

### **ActiveSync** プロバイダがインストールされていません。

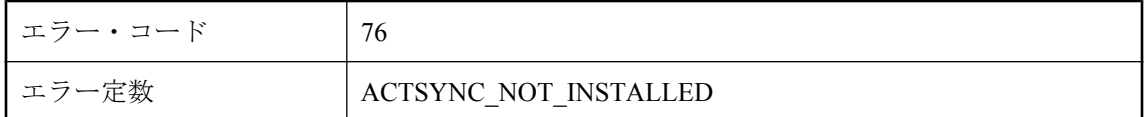

#### 考えられる原因

ActiveSync プロバイダがインストールされていません。mlasinst を実行して ActiveSync プロバイ ダをインストールしてください (詳細についてはマニュアルを参照してください)。

### **ActiveSync** 同期をアプリケーション側から開始できません。

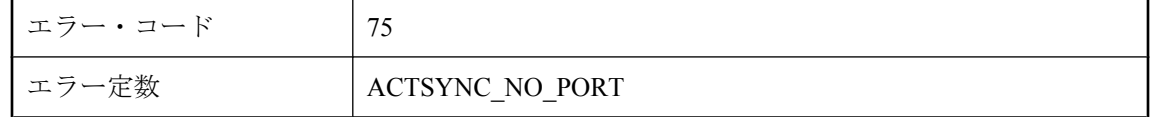

#### 考えられる原因

ActiveSync 同期を開始できるのは、ActiveSync だけです。開始するには、クレードル内にデバイ スを置くか、ActiveSync マネージャの [同期] を選択します。アプリケーションから同期を開始す るには、TCP/IP ソケットの同期ストリームを使用してください。

### **cookie** を解析できません **: '%1'**

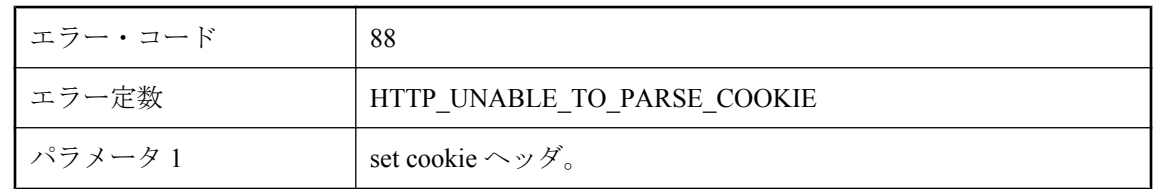

#### 考えられる原因

破損している set cookie ヘッダを判別してください。

### <span id="page-755-0"></span>**CR LF** の読み込みに失敗しました。

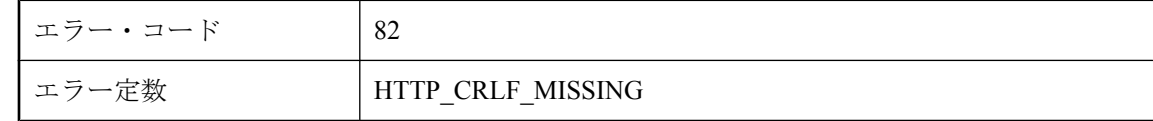

#### 考えられる原因

使用しているプロキシが Mobile Link と互換性がない可能性があります。設定を確認してくださ い。

### **e2ee** パブリック・キーを読み込めません。

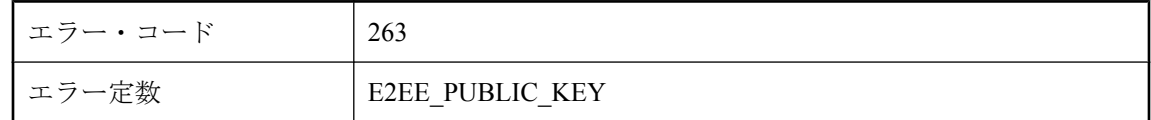

#### 考えられる原因

エンドツーエンド暗号化のパブリック・キーを読み込もうとして、エラーが発生しました。

### **e2ee\_private\_key** がありません。

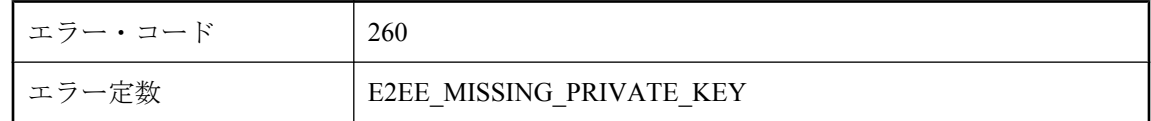

### 考えられる原因

別のエンドツーエンド暗号化オプションが指定されましたが、e2ee\_private\_key オプションでは ありません。すべてのエンドツーエンド暗号化オプションを指定するか、削除してください。必 要なエンドツーエンド暗号化オプションには、e2ee type、e2ee private key、 e2ee\_private\_key\_password があります。

### **e2ee\_private\_key** ファイル **'%1'** にプライベート・キーがあり ません。

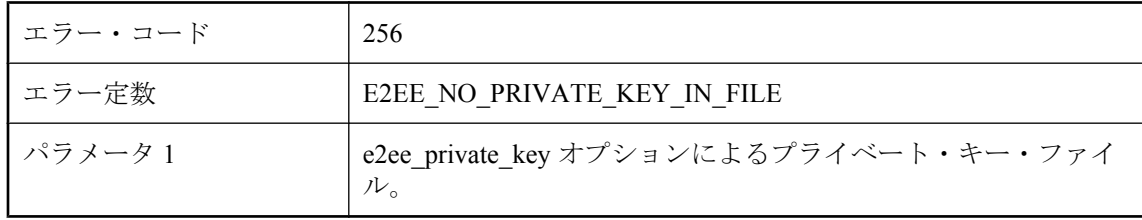
指定されたファイル名にプライベート・キーが含まれていません。

# **e2ee\_private\_key** ファイル **'%1'** の **e2ee private key password がありません。**

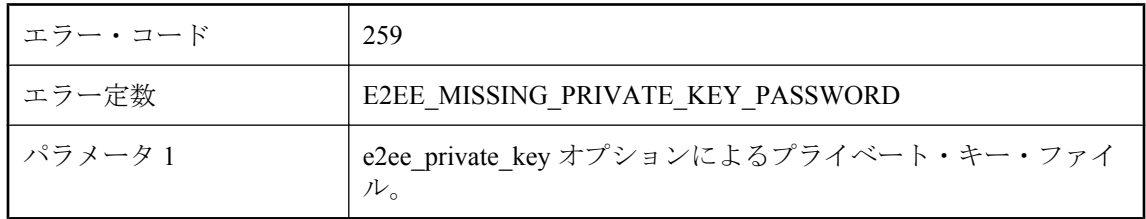

### 考えられる原因

e2ee\_private\_key ファイルは、e2ee\_private\_key\_password がないと読み込めません。 e2ee private key password を入力してください。

# **e2ee\_private\_key** ファイル **'%1'** を読み込めません。エラー・ コードは **%2** です。

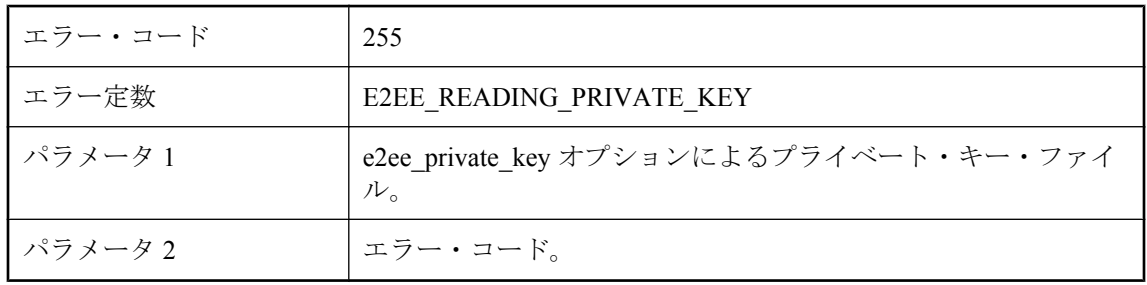

### 考えられる原因

e2ee\_private\_key ファイルの読み込み中にエラーが発生しました。弊社製品の保守契約を結んで いるサポート・センタに連絡して、エラー・コードを報告してください。

# **e2ee\_private\_key** ファイル **'%1'** を読み込めません。エラー・ コードは **%2** です。

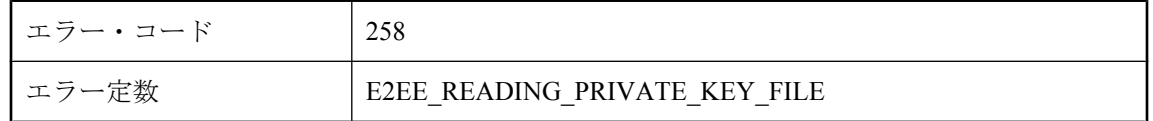

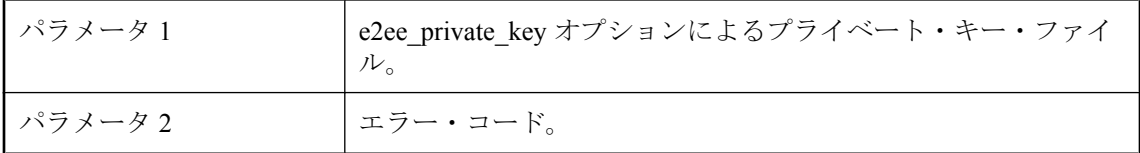

指定されたファイルが読み込めませんでした。弊社製品の保守契約を結んでいるサポート・セン タに連絡して、エラー・コードを報告してください。

# **e2ee\_private\_key** ファイル **'%1'** を復号化できません。エラー・ コードは **%2** です。

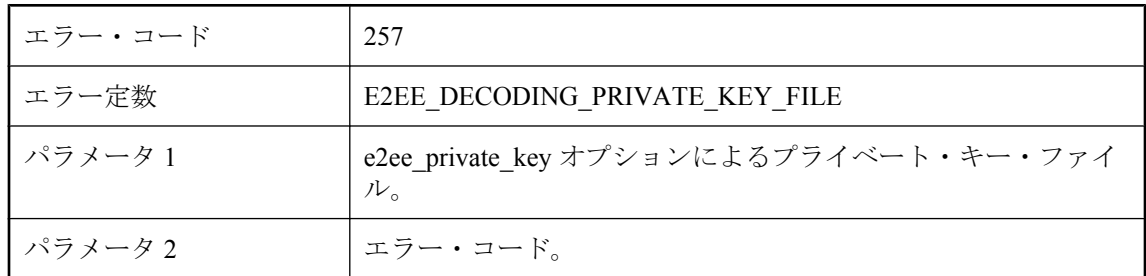

#### 考えられる原因

ファイルが見つかり、内容を読み込みましたが、ファイルの復号化でエラーが発生しました。弊 社製品の保守契約を結んでいるサポート・センタに連絡して、エラー・コードを報告してくださ い。

### **e2ee\_type '%1'** が不正です。

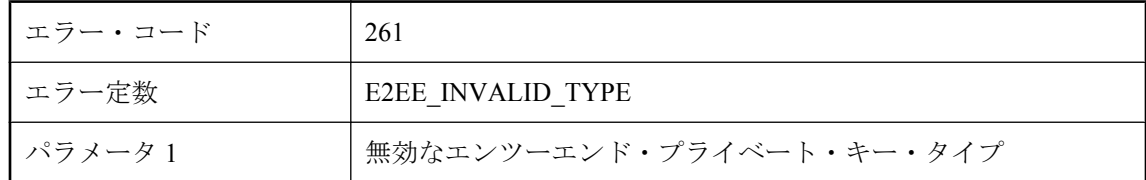

### 考えられる原因

無効な e2ee type が指定されました。有効な値を指定してください。

### **ECC** 暗号化は、**FIPS** に準拠していません。

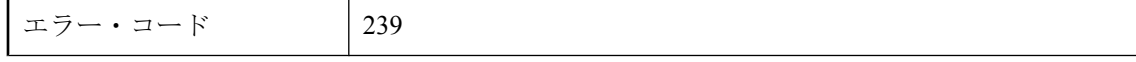

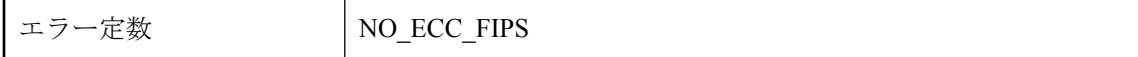

この圧縮処理を行うことができませんでした。弊社製品の保守契約を結んでいるサポート・セン タに問い合わせてください。

### **HTTP** サーバの認証に失敗しました。

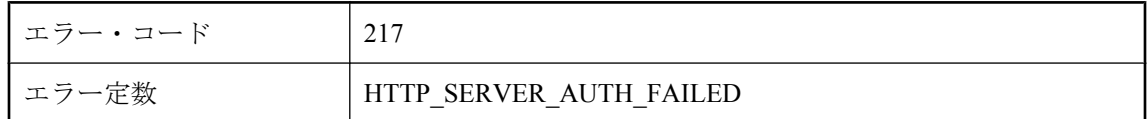

#### 考えられる原因

サーバから送信された認証情報ヘッダに不正な値が含まれているため、認証に失敗しました。正 規の HTTP サーバに接続していることを確認してください。

### **HTTP** プロキシの認証に失敗しました。

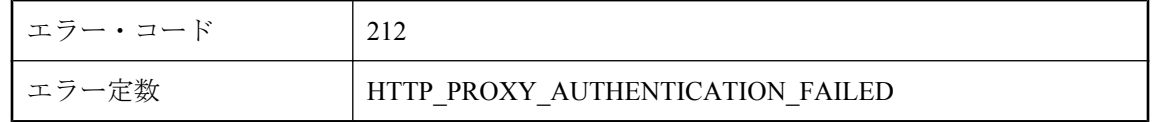

#### 考えられる原因

入力したユーザ ID とパスワードがプロキシ・サーバで拒否されました。正しく入力したかどう か確認してください。入力した場合は、正しいアクセス権があることをシステム管理者に確認し てください。

### **HTTP** プロキシ認証にはユーザ **ID** とパスワードが必要です。

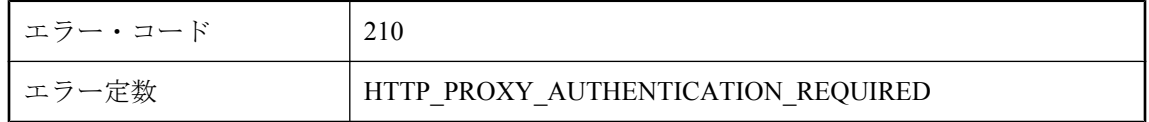

#### 考えられる原因

HTTP プロキシが HTTP 認証を要求しました。HTTP 同期パラメータ http\_proxy\_userid と http\_proxy\_password を使用してユーザ ID とパスワードを指定してください。

### **HTTP** ヘッダの解析エラーです **: %1**

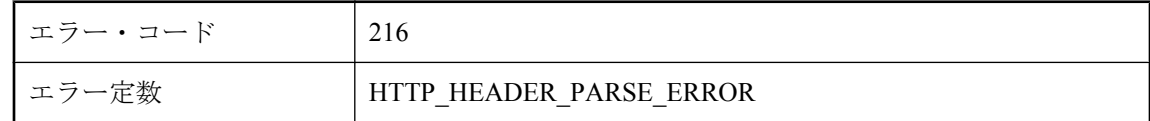

### 考えられる原因

HTTP ヘッダを解析しようとしてエラーが発生しました。ヘッダの形式が間違っている可能性が あります。

# **HTTP** 認証アルゴリズムがサポートされていません **: %1**

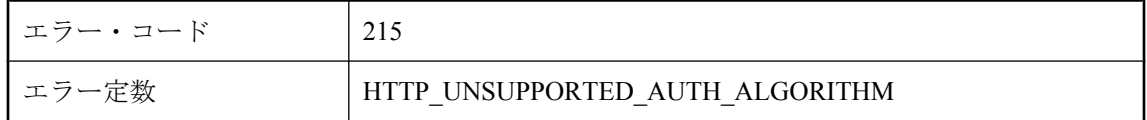

### 考えられる原因

サーバが要求した HTTP ダイジェスト認証アルゴリズムは、サポートされていません。サポート されているのは「MD5」と「MD5-sess」だけです。

## **HTTP** 認証にはユーザ **ID** とパスワードが必要です。

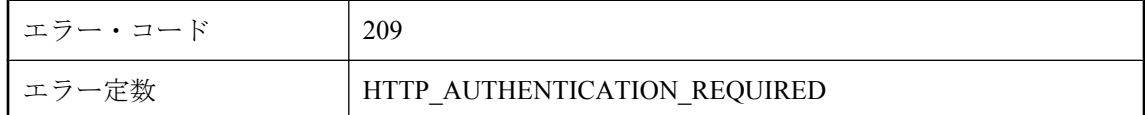

### 考えられる原因

HTTP サーバまたはゲートウェイが HTTP 認証を要求しました。HTTP 同期パラメータ http\_userid と http\_password を使用してユーザ ID とパスワードを指定してください。

### **HTTP** 認証に失敗しました。

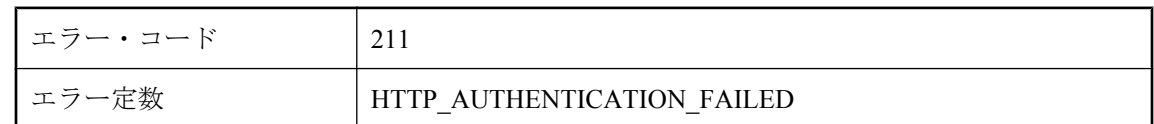

### 考えられる原因

入力したユーザ ID とパスワードは拒否されました。正しく入力したかどうか確認してください。 入力した場合は、正しいアクセス権があることをシステム管理者に確認してください。

# **HTTP** 本文に余分なデータが見つかりました **: %1**

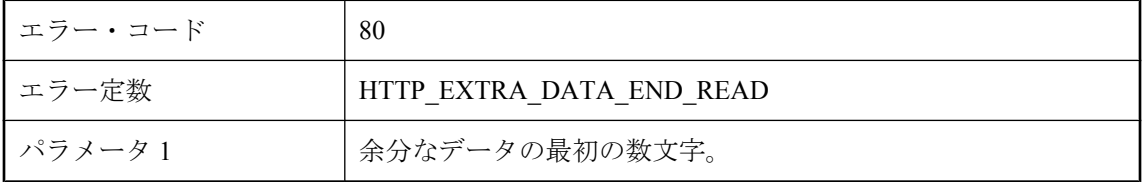

### 考えられる原因

HTTP 本文に余分なデータが追加されています。このデータは、プロキシ・エージェントによっ て追加された可能性があります。プロキシを削除してください。

# **localhost** を判別できません。

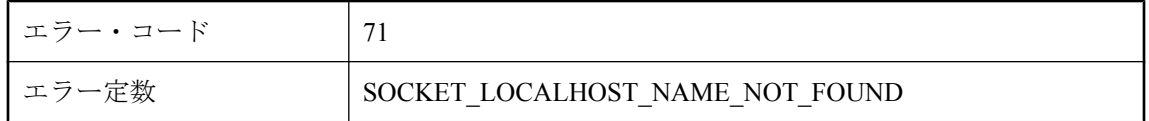

### 考えられる原因

ネットワーク・レイヤが "localhost" の IP アドレスを判別できませんでした。次の点を確認して ください。1) ドメイン・ネーム・サーバ (DNS) またはそれに相当するものが使用できる。DNS が使用できない場合には、代わりに localhost の IP アドレスを明示的に指定してみます (通常は 127.0.0.1)。2) HOSTS ファイルに、"localhost" 名を IP アドレスにマッピングするエントリが入っ ている。3) 使用できるシステム・リソースが十分にある。不足していれば、システム・リソース を解放してください。

# **Mobile Link** 認証に失敗しました。

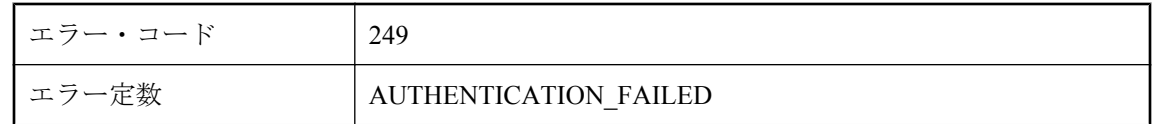

### 考えられる原因

クライアントが Mobile Link への認証に失敗しました。

## **SACI** 実装が一致しません。

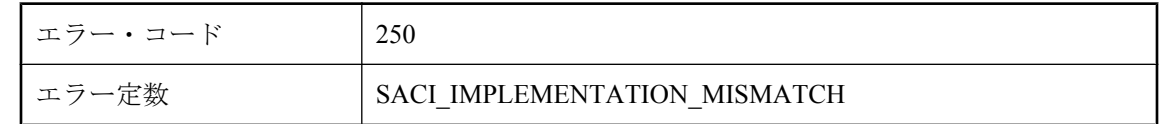

SACI 実装に互換性のない実装 ID が設定されていたため、ロードできませんでした。

# **TCP/IP** ソケットを作成できません。

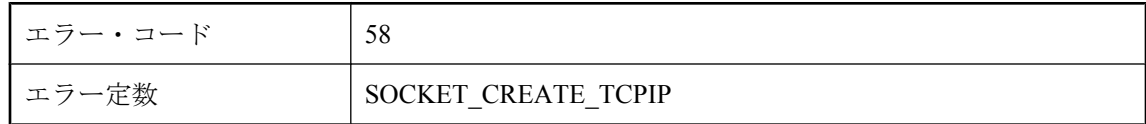

#### 考えられる原因

ネットワーク・レイヤが TCP/IP ソケットを作成できませんでした。次の点を確認してください。 1) マシンがネットワークに接続されている。2) ソケット・レイヤは適切に初期化されている。5) オープンしているソケット数について、デバイスに制限が設けられている場合は、その値に達し ていないことを確認する。6) 使用できるシステム・リソースが十分にある。不足していれば、シ ステム・リソースを解放してください。

## **UDP** ソケットを作成できません。

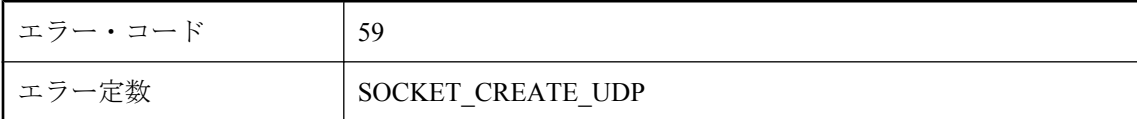

#### 考えられる原因

ネットワーク・レイヤが UDP ソケットを作成できませんでした。次の点を確認してください。 1) マシンがネットワークに接続されている。2) ソケット・レイヤは適切に初期化されている。 3) client port オプションが使用された場合は、指定したポートがまだ使用されていないことを確 認する。クライアント・ポートを 1 つだけ指定した場合は、NNN-NNN などの範囲を使用するこ とを検討してください。範囲が指定されていた場合は、その範囲を広げるか、別の範囲にするこ とを検討してください。4) client\_port オプションが使用された場合は、ポートの使用に関する ファイアウォールの制限事項がないことを確認する。5) オープンしているソケット数について、 デバイスに制限が設けられている場合は、その値に達していないことを確認する。6) 使用できる システム・リソースが十分にある。不足していれば、システム・リソースを解放してください。

### アドレスからホストを取得できません。

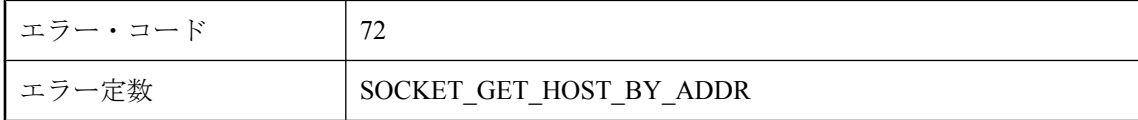

ネットワーク・レイヤが、IP アドレスを使用してホスト名を取得できませんでした。このエラー は、パブリケーション時に定義されましたが使用されませんでした。

### エラー・ステータスが返されました **: '%1'**

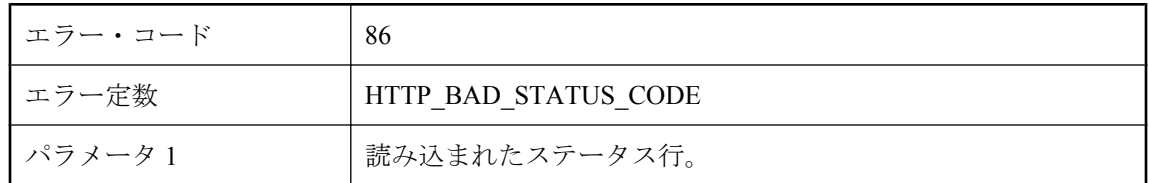

#### 考えられる原因

ステータス行を調べて失敗の原因を判別してください。

### エラーがないか、または不明なエラーです

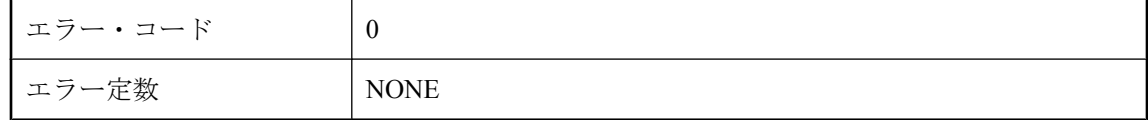

### 考えられる原因

このコードは、ネットワーク・エラーが発生しなかったか、未知のネットワーク・エラーが発生 したことを示します。

## エンドツーエンド暗号化キーが一致しません。

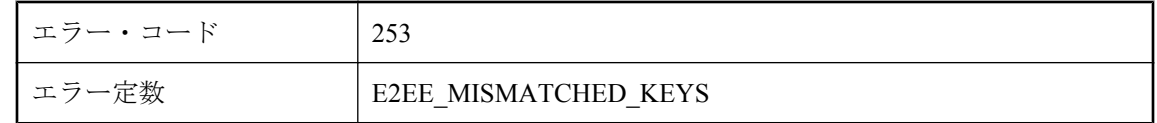

#### 考えられる原因

リモートでのエンドツーエンド暗号化に使用された e2ee\_public\_key がサーバでの e2ee private key に一致しないため、クライアントとサーバが通信できません。

# エンドツーエンド暗号化の **ECC** を初期化できません。エラー・ コードは **%1** です。

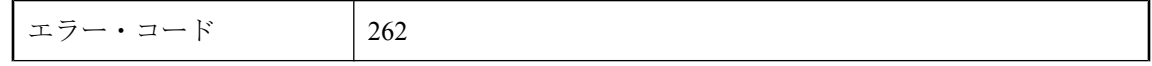

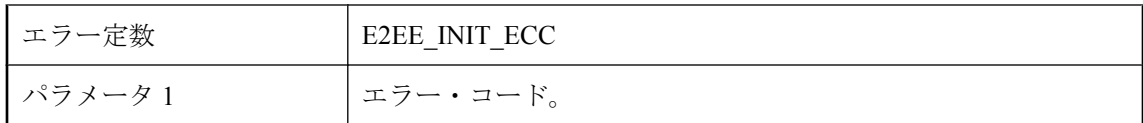

ECC を初期化しようとしてエラーが発生しました。ECC オプションがインストールされている ことを確認してください。

# クライアント **ID** は **HTTP** ヘッダでは使用できません。

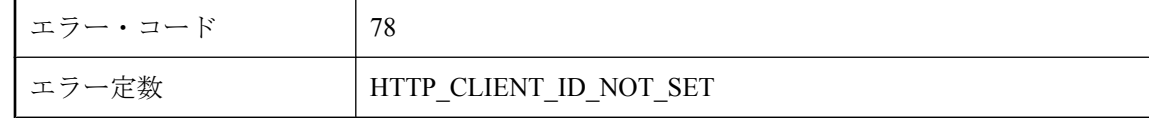

### 考えられる原因

クライアント ID が HTTP クライアント・コードに渡されませんでした。修正プログラムについ ては、弊社製品の保守契約を結んでいるサポート・センタにお問い合わせください。

# クライアントから、不明なパブリック・キー・エンドツーエン ド暗号化タイプ **%1** が送信されました。

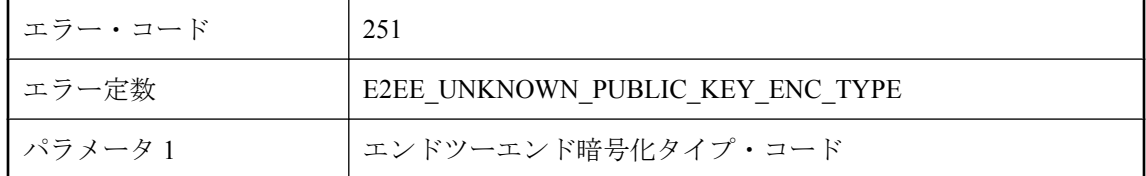

### 考えられる原因

クライアントは、サーバで認識されない e2ee type 値を送信しました。サーバのバージョンがリ モートのバージョンと同じかそれ以上であることを確認してください。

# コード化された **CR LF** の読み込みに失敗しました。

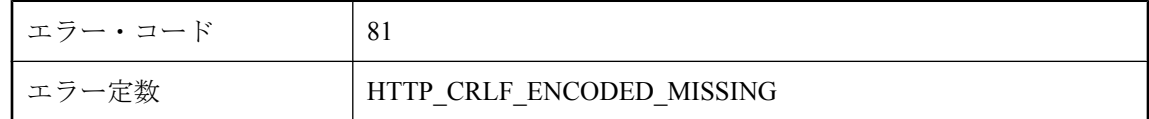

### 考えられる原因

使用しているプロキシが Mobile Link と互換性がない可能性があります。設定を確認してくださ い。

# コード化されたチャンク長の読み込みに失敗しました。

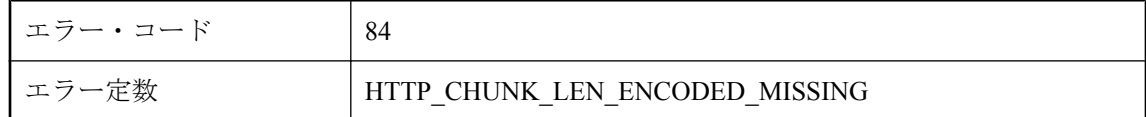

### 考えられる原因

固定長の HTTP 本文を使用してください。

# この機能は実装されていません。

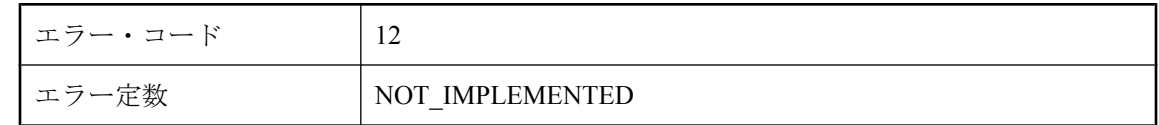

### 考えられる原因

実装されていない内部機能が要求されました。弊社製品の保守契約を結んでいるサポート・セン タに問い合わせてください。

# この操作を行うとブロッキングが発生します。

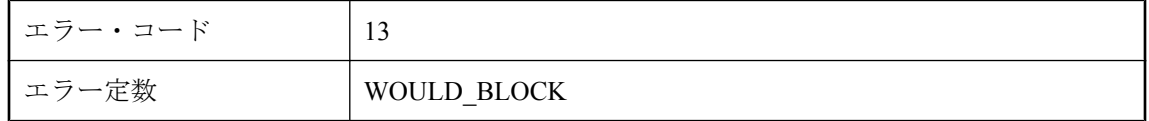

### 考えられる原因

ブロッキングが不要または予期されないところで、要求された操作がブロックした可能性があり ます。

# この同期で次の **HTTP** 要求を待機中にタイムアウトが発生しま した。

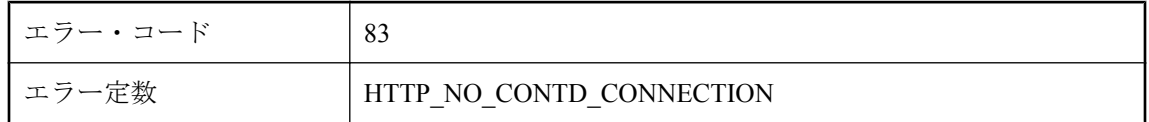

### 考えられる原因

リモート・サイトから送信される次の HTTP 要求の待機中に、サーバがタイムアウトになりまし た。この要求がサーバに届かなかった原因を判別するか、永続的な接続を試みてください。

# サーバ・エラー **%1** です。

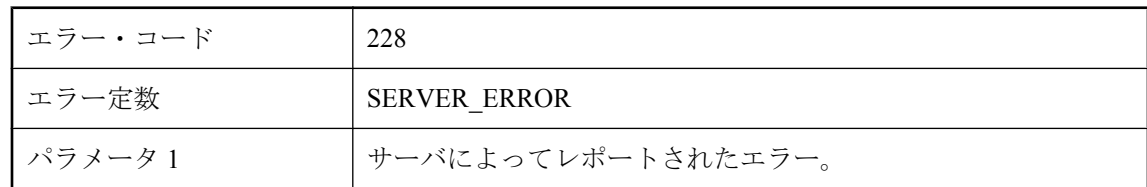

### 考えられる原因

サーバによってエラーがレポートされました。詳細については、Mobile Link の管理者に問い合 わせてください。

# サーバ証明書が指定されていません。

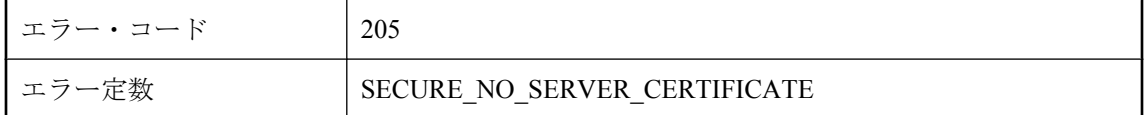

### 考えられる原因

サーバの証明書が指定されていません。通信のセキュリティを保護するには、サーバの証明書が 必要です。指定するファイルには、サーバの証明書とプライベート・キーが含まれている必要が あります。

# サーバ証明書のパスワードが指定されていません。

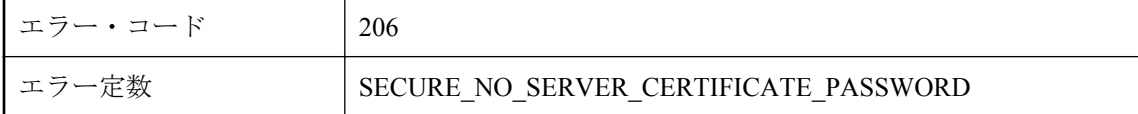

### 考えられる原因

サーバ証明書のパスワードが入力されていません。サーバの暗号化されたプライベート・キーを 復号化するには、パスワードが必要です。

# システム証明書ストアから証明書をインポートできませんでし た。

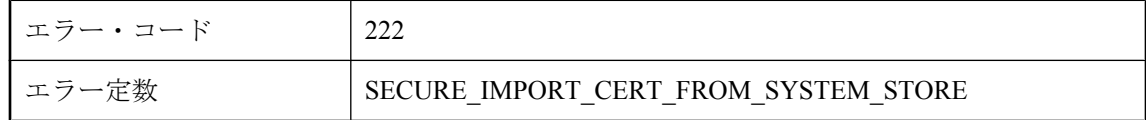

システム証明書ストアから証明書をインポートできませんでした。

# システム証明書ストアに証明書がありませんでした。

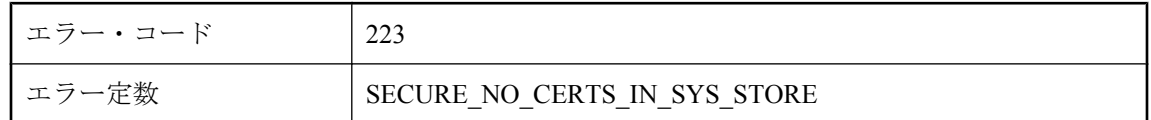

### 考えられる原因

システム証明書ストアで証明書が見つかりませんでした。

# システム証明書ストアを開けませんでした。

![](_page_766_Picture_119.jpeg)

### 考えられる原因

システム証明書ストアを開けませんでした。

### シャットダウン時にエラーが発生しました。

![](_page_766_Picture_120.jpeg)

### 考えられる原因

シャットダウン中、Mobile Link サーバがネットワーク・レイヤでエラーを検出しました。シャッ トダウン時に保留になっているネットワーク操作が影響を受けた可能性があります。

# セキュア・ストリームの **FIPS** は明示的に無効になっています が、**-fips** オプションが有効になっています。

![](_page_766_Picture_121.jpeg)

Mobile Link サーバのコマンド・ラインで -fips スイッチを使用するには、すべてのセキュア・ス トリームが FIPS に準拠している必要があります。セキュア・ストリームに fips オプションが設 定されていない場合は、自動的に FIPS 準拠 (fips=y など) になります。セキュア・ストリームか ら fips オプションを削除するか、fips=y で有効にしてください。

### セキュリティ・コンテキストを複製できません。

![](_page_767_Picture_138.jpeg)

#### 考えられる原因

セキュア・ネットワーク・レイヤが、セキュリティ・コンテキストを複製できませんでした。シ ステム・リソースを解放して、もう一度操作を行ってください。

## ソケット・レイヤをクリーンアップできません。

![](_page_767_Picture_139.jpeg)

#### 考えられる原因

ネットワーク・レイヤがソケット・レイヤをクリーンアップできませんでした。これは、すべて の接続が終了した後にだけ発生するエラーです。したがって現在の接続には影響しません。

# ソケット・レイヤを初期化できません。

![](_page_767_Picture_140.jpeg)

### 考えられる原因

ネットワーク・レイヤがソケット・レイヤを初期化できませんでした。次の点を確認してくださ い。1) ソケット・レイヤが適切にインストールされている。正しいネットワーク・インタフェー ス・ライブラリが存在し、アクセス可能になっていなければなりません。2) ネットワークにマシ ンが接続されており、ネットワークからの応答がある。3) 使用できるシステム・リソースが十分 にある。不足していれば、システム・リソースを解放してください。

# ソケットで受信できません。バックログは **%1** です。

![](_page_768_Picture_157.jpeg)

### 考えられる原因

サーバがソケットで受信できません。バックログとは、ある一定期間に保留中になっている可能 性がある、キューイングされた接続要求の最大数のことです。次の点を確認してください。1) マ シンがネットワークに接続されたままになっており、ネットワークからの応答がある。2) 現在の マシンでソケット・リスナが動作するのを妨げるファイアウォールやその他の制限事項がない。 3) マシンに制限がある場合、バックログ設定が制限内に収まっている。4) 使用できるシステム・ リソースが十分にある。不足していれば、システム・リソースを解放してください。

# ソケットのオプション番号 **%1** を取得できません。

![](_page_768_Picture_158.jpeg)

### 考えられる原因

ネットワーク・レイヤがソケット・オプションを取得できませんでした。このエラーは、接続が 失われたことを示す最初の徴候であると考えられます。次の点を確認してください。1) マシンが ネットワークに接続されたままになっており、ネットワークからの応答がある。2) 接続の反対側 は正常に動作している。3) 使用できるシステム・リソースが十分にある。不足していれば、シス テム・リソースを解放してください。

# ソケットのオプション番号 **%1** を設定できません。

![](_page_768_Picture_159.jpeg)

### 考えられる原因

ネットワーク・レイヤがソケット・オプションを設定できませんでした。このエラーは、接続が 失われたことを示す最初の徴候であると考えられます。次の点を確認してください。1) マシンが ネットワークに接続されたままになっており、ネットワークからの応答がある。2) 接続の反対側 は正常に動作している。3) 使用できるシステム・リソースが十分にある。不足していれば、シス テム・リソースを解放してください。

### ソケットのステータスを選択できません。

![](_page_769_Picture_145.jpeg)

### 考えられる原因

ネットワーク・レイヤで、読み込みまたは書き込み可能状態のソケットに対して待ち状態に入ろ うとするエラーが発生しました。次の点を確認してください。1) マシンがネットワークに接続さ れており、ネットワークからの応答がある。2) 接続の反対側は正常に動作している。3) 使用で きるシステム・リソースが十分にある。不足していれば、システム・リソースを解放してくださ い。

### ソケットのローカル名を取得できません。

![](_page_769_Picture_146.jpeg)

#### 考えられる原因

ネットワーク・レイヤがソケットのローカル名を判別できませんでした。TCP/IP 接続には、各 接続の両端にポート専用に付加されたソケットがあります。ソケットのローカル名にはこのポー ト番号が含まれており、これは、接続時にネットワークによって割り当てられます。次の点を確 認してください。1) マシンがネットワークに接続されたままになっており、ネットワークからの 応答がある。2) 接続の反対側は正常に動作している。3) 使用できるシステム・リソースが十分 にある。不足していれば、システム・リソースを解放してください。

## ソケットをシャットダウンできません。

![](_page_769_Picture_147.jpeg)

#### 考えられる原因

ネットワーク・レイヤがソケットをシャトダウンできませんでした。次の点を確認してくださ い。1) マシンがネットワークに接続されており、ネットワークからの応答がある。2) 接続の反 対側は正常に動作している。3) 使用できるシステム・リソースが十分にある。不足していれば、 システム・リソースを解放してください。

# ソケットを接続できません。

![](_page_770_Picture_159.jpeg)

### 考えられる原因

ネットワーク・レイヤがソケットを接続できませんでした。次の点を確認してください。1) マシ ンがネットワークに接続されている。2) ソケット・レイヤは適切に初期化されている。3) 適切 なホスト・マシンとポートが指定されている。4) ホスト・サーバが正常に稼働しており、適切な ポートで受信している。5) ホスト・マシンが、適切なソケット・タイプ (TCP/IP と UDP) で受信 を行っている。6) client\_port オプションが使用された場合は、ポートの使用に関するファイア ウォールの制限事項がないことを確認する。7) オープンしているソケット数について、デバイス に制限が設けられている場合は、その値に達していないことを確認する。8) 使用できるシステ ム・リソースが十分にある。不足していれば、システム・リソースを解放してください。

## ソケットを閉じられません。

![](_page_770_Picture_160.jpeg)

### 考えられる原因

ネットワーク・レイヤがソケットを閉じることができませんでした。フラッシュされなかった保 留中の書き込みが原因で、ネットワーク・セッションが不完全なまま終了した可能性がありま す (または、終了していない可能性があります)。次の点を確認してください。1) ネットワーク接 続のどちらか一方の側でエラーが発生した。2) 接続の反対側は正常に動作している。3) マシン がネットワークに接続されたままになっており、ネットワークからの応答がある。

# ダウンロードしたファイルのローカル・パス **%1** が無効です。

![](_page_770_Picture_161.jpeg)

### 考えられる原因

ダウンロードされたファイルのローカル・パスが無効です。詳細については、マニュアルを参照 してください。

# チャンク長を解析中に予期しない文字が読み込まれました。 **%1**

![](_page_771_Picture_130.jpeg)

### 考えられる原因

固定長の HTTP 本文を使用してください。

# ネットワーク・インタフェース・ライブラリが不正か破損して います **: %1**

![](_page_771_Picture_131.jpeg)

### 考えられる原因

指定されたネットワーク・インタフェース DLL または共有オブジェクトがロードできませんで した。不正か破損している可能性があります。

# ネットワーク・インタフェース・ライブラリのバージョンが一 致しません。予期されたバージョンは **%1.%2** ですが、バージョ ン **%3.%4** が見つかりました。

![](_page_771_Picture_132.jpeg)

バージョンが間違っているため、ネットワーク・インタフェース DLL または共有オブジェクト がロードできませんでした。

# ネットワーク・インタフェース・ライブラリをロードできませ ん。

![](_page_772_Picture_137.jpeg)

### 考えられる原因

ネットワーク・インタフェース・ライブラリを検出してロードすることができませんでした (ま たはそのいずれか)。次の点を確認してください。1) ソケット・レイヤが適切にインストールさ れている。適切なネットワーク・インタフェース・ライブラリ (または DLL か共有オブジェク ト) が存在しており、アクセス可能になっていなければなりません。2) 使用できるシステム・リ ソースが十分にある。不足していれば、システム・リソースを解放してください。

### ネットワーク・レイヤをセキュリティ・レイヤに付加できませ ん。

![](_page_772_Picture_138.jpeg)

#### 考えられる原因

セキュア・ネットワーク・レイヤをネットワーク・レイヤに付加できませんでした。システム・ リソースを解放してもう一度操作を行ってください。

# パスワードが指定されていません。

![](_page_772_Picture_139.jpeg)

### 考えられる原因

HTTP 認証にユーザ ID が入力されましたが、パスワードが入力されていません。認証には両方 が必要です。

# パラメータがありません **: %1**

![](_page_773_Picture_128.jpeg)

### 考えられる原因

必要なパラメータが指定されていません。

# パラメータ値 **'%1'** は符号なし整数ではありません。

![](_page_773_Picture_129.jpeg)

### 考えられる原因

ネットワーク・パラメータの形式は、"name=value;[name2=value2[;...]]" です。このパラメータ値 は、符号なし整数ではありません。パラメータ指定の違反箇所を探して、パラメータ値を符号な しの整数に変更してください。

# パラメータ値 **'%1'** は符号なし整数値または範囲ではありませ ん。範囲の形式は **NNN-NNN** です。

![](_page_773_Picture_130.jpeg)

### 考えられる原因

ネットワーク・パラメータの形式は、"name=value;[name2=value2[;...]]" です。このパラメータ値 は、符号なし整数値または範囲のいずれでもありません。パラメータ指定の違反箇所を探して、 パラメータ値を符号なしの整数値か範囲に変更してください。符号なし範囲の形式は NNN-NNN です。

# パラメータ値 **'%1'** は有効な **16** 進数値ではありません。

![](_page_774_Picture_160.jpeg)

### 考えられる原因

ネットワーク・パラメータの形式は、"name=value;[name2=value2[;...]]" です。このパラメータ値 は、16 進数値 (基数 16) ではありません。パラメータ指定の違反箇所を探して、パラメータ値 を 16 進数値に変更してください。

# パラメータ値 **'%1'** は有効なブール値ではありません。値を **0** ま たは **1** に指定します。

![](_page_774_Picture_161.jpeg)

### 考えられる原因

ネットワーク・パラメータの形式は、"name=value;[name2=value2[;...]]" です。このパラメータ値 はブール値ではありません。パラメータ指定の違反箇所を探して、パラメータ値を 0 (off また は False に対応) または 1 (on または True に対応) に変更してください。

# パラメータ文字列 **'%1'** を解析できません。

![](_page_774_Picture_162.jpeg)

### 考えられる原因

ネットワーク・パラメータの形式は、"name=value;[name2=value2[;...]]" です。オプションで、カッ コ内にパラメータの全リストを入力できます。入力された文字列はこの表記規則に従っていませ ん。文字列を検査して、フォーマット上の問題を修正してからもう一度操作を行ってください。

# ハンドシェイク・エラー

![](_page_775_Picture_126.jpeg)

### 考えられる原因

安全なハンドシェイクに失敗しました。次の点を確認してください。1) クライアントでは、正し いホスト・マシンとポート番号が指定されている。2) サーバでは、正しいポート番号が指定され ている。3) クライアントでは、正しい信頼できる証明書が指定されていて、サーバでは、正し い ID ファイルが指定されている。

## ファイル **'%1'** を開けません。

![](_page_775_Picture_127.jpeg)

### 考えられる原因

指定されたファイルを開けませんでした。

# プライベート・キー・オブジェクトを作成できません。

![](_page_775_Picture_128.jpeg)

### 考えられる原因

プライベート・キーを読み込む前に、セキュア・ネットワーク・レイヤがプライベート・キーの オブジェクトを作成できませんでした。システム・リソースの不足が主な原因と考えられます。 システム・リソースを解放して、もう一度操作を行ってください。

# プライベート・キーを設定できません。

![](_page_775_Picture_129.jpeg)

プライベート・キーを使用できませんでした。次の点を確認してください。1) パスワードが正し く入力されている。2) 証明書ファイルに証明書が 1 つ以上入っている。3) 証明書ファイルに適 切な証明書が入っている。4) 証明書ファイルは破損していない。

# プライベート・キーを読み込めません。

![](_page_776_Picture_137.jpeg)

### 考えられる原因

証明書ファイルからプライベート・キーを読み込めませんでした。次の点を確認してください。 1) パスワードが正しく入力されている。2) 証明書ファイルに証明書が 1 つ以上入っている。3) 証明書ファイルに適切な証明書が入っている。4) 証明書ファイルは破損していない。

### プロトコル・エラー

![](_page_776_Picture_138.jpeg)

### 考えられる原因

予期しない値またはトークンが読み込まれました。

# ヘッダを復号化しているときに予期しない **HTTP** ステータス **%1** になりました。

![](_page_776_Picture_139.jpeg)

### 考えられる原因

HTTP ヘッダを復号化できませんでした。これは通常は起こるはずのない内部エラーです。弊社 製品の保守契約を結んでいるサポート・センタに問い合わせてください。

# ポート **%1** にソケットをバインドできません。

![](_page_777_Picture_173.jpeg)

### 考えられる原因

ネットワーク・レイヤが、指定ポートにソケットをバインドできませんでした。次の項目を確認 してください。1) (サーバのみ) ポートがまだ使用されていないことを確認する。ポートが使用中 の場合は、そのポートで受信しているアプリケーションを停止するか、別のポートを指定してく ださい。2) (サーバのみ) ポートの使用に関するファイアウォールの制限事項がないことを確認す る。3) (クライアントのみ) client\_port オプションが使用された場合は、指定したポートがまだ使 用されていないことを確認する。クライアント・ポートを 1 つだけ指定した場合は、NNN-NNN などの範囲を使用することを検討してください。範囲が指定されていた場合は、その範囲 を広げるか、別の範囲にすることを検討してください。4) (クライアントのみ) client\_port オプショ ンが使用された場合は、ポートの使用に関するファイアウォールの制限事項がないことを確認す る。

# ホスト名 **'%1'** を見つけられませんでした。

![](_page_777_Picture_174.jpeg)

### 考えられる原因

指定されたホスト名が見つかりませんでした。次の点を確認してください。1) ホスト名が正しく 指定されている。2) ホストがアクセス可能である。多くのシステムには、名前を指定したホスト へのアクセスを検証できる ping ユーティリティが組み込まれています。3) ドメイン・ネーム・ サーバ (DNS) またはそれに相当するものが使用できる。DNS を使用できない場合は、ホスト名 の代わりにホストの IP アドレス (例:NNN.NNN.NNN.NNN) を指定してみてください。4) HOSTS ファイルに、ホスト名を IP アドレスにマッピングするエントリが入っている。

# ユーザ **ID** が指定されていません。

![](_page_777_Picture_175.jpeg)

HTTP 認証にパスワードが入力されましたが、ユーザ ID が入力されていません。認証には両方 が必要です。

# ライブラリ **%1** をロードできませんでした。

![](_page_778_Picture_120.jpeg)

### 考えられる原因

パスでダイナミック・ライブラリを見つけることができませんでした。同期に TLS 暗号化を使 用しようとしている場合は、適切なライセンスを取得していることを確認してください。

## リモートからの予期されたデータですが、現在の要求は **POST** ではありません。

![](_page_778_Picture_121.jpeg)

#### 考えられる原因

使用しているプロキシが Mobile Link と互換性がない可能性があります。設定を確認してくださ い。

## 暗号化されていないサーバ・キーに対してパスワードが指定さ れました。

![](_page_778_Picture_122.jpeg)

### 考えられる原因

サーバのプライベート・キーがパスワードで暗号化されていないのに、パスワードが指定されま した。

# 活性タイムアウト値 **%1** が無効です。値は **0** ~ **65535** の範囲で なければなりません。

![](_page_779_Picture_128.jpeg)

### 考えられる原因

無効な活性タイムアウト値が指定されました。活性タイムアウト値は、0 ~ 65535 の間の整数に してください。

# 関数 **%1** が見つかりませんでした。

![](_page_779_Picture_129.jpeg)

### 考えられる原因

指定されたライブラリのエントリ・ポイントが見つかりませんでした。

# 指定された **HTTP** バッファ・サイズは有効な範囲を越えていま す。

![](_page_779_Picture_130.jpeg)

### 考えられる原因

HTTP バッファ・サイズを修正してください。有効なバッファ・サイズは正の値で、ホスト・プ ラットフォームにとって大きすぎないように指定してください。

# 自動ダイヤルアップはこのマシンではサポートされていません。

![](_page_779_Picture_131.jpeg)

システム・サポートが十分でないため、ダイヤルアップに失敗しました。PocketPC では cellcore.dll を使用し、Windows では IE 4.0 以降の wininet.dll を使用する必要があります。他のプ ラットフォームではダイヤルアップはサポートされていません。

# 終了書き込みが失敗しました。

![](_page_780_Picture_130.jpeg)

### 考えられる原因

ネットワークへの一連の書き込みを完了できません。参照:WRITE

## 終了読み込みが失敗しました。

![](_page_780_Picture_131.jpeg)

### 考えられる原因

ネットワークからの一連の読み込みを完了できません。参照:READ

# 十分なメモリを割り付けることができません。

![](_page_780_Picture_132.jpeg)

### 考えられる原因

ネットワーク・レイヤで十分なバイト数の記憶領域を割り付けることができませんでした。シス テム・メモリを解放してもう一度操作を行ってください。システム・メモリを解放する方法は、 オペレーティング・システムとその設定方法によって異なります。最も簡単な方法は、アクティ ブな処理の数を減らすことです。詳細については、使用しているオペレーティング・システムの マニュアルを参照してください。

### 証明書が失効しました。

![](_page_780_Picture_133.jpeg)

![](_page_781_Picture_152.jpeg)

証明書チェーンにある証明書の有効期限が切れています。有効期限が切れていない新しい証明書 を入手して、再度操作を行ってください。

### 証明書ファイル **'%1'** を開けません。

![](_page_781_Picture_153.jpeg)

### 考えられる原因

証明書ファイルを開けませんでした。次の点を確認してください。1) 証明書ファイル名が適切に 指定されている。2) 証明書ファイルが存在する。3) 証明書ファイルに証明書が 1 つ以上入って いる。4) 証明書ファイルに適切な証明書が入っている。5) 証明書ファイルを開こうとしている プログラムにファイルを読み込む権限がある。この項目は、ユーザ・パーミッションかファイ ル・パーミッション (またはその両方) を持つオペレーティング・システムだけに適用されます。

### 証明書をインポートできません。

![](_page_781_Picture_154.jpeg)

#### 考えられる原因

セキュア・ネットワーク・レイヤが、証明書をインポートできませんでした。次の点を確認して ください。1) 証明書ファイル名が適切に指定されている。2) 証明書ファイルが存在する。3) 証 明書ファイルに証明書が 1 つ以上入っている。4) 証明書ファイルに適切な証明書が入っている。

### 証明書をコピーできません。

![](_page_781_Picture_155.jpeg)

#### 考えられる原因

セキュア・ネットワーク・レイヤが、証明書をコピーできませんでした。システム・リソースを 解放してもう一度操作を行ってください。

# 証明書を割り付けることができません。

![](_page_782_Picture_144.jpeg)

### 考えられる原因

セキュア・ネットワーク・レイヤが、証明書用の記憶領域を割り付けることができませんでし た。システム・リソースを解放してもう一度操作を行ってください。

# 証明書を証明書チェーンに追加できません。

![](_page_782_Picture_145.jpeg)

### 考えられる原因

セキュア・ネットワーク・レイヤが、証明書チェーンに証明書を追加できませんでした。システ ム・リソースを解放してもう一度操作を行ってください。

### 証明書を読み込めません。

![](_page_782_Picture_146.jpeg)

### 考えられる原因

証明書ファイルが読み込めませんでした。次の点を確認してください。1) パスワードが正しく入 力されている。2) 証明書ファイルに証明書が 1 つ以上入っている。3) 証明書ファイルに適切な 証明書が入っている。4) 証明書ファイルは破損していない。

# 証明書有効期日をフェッチできません。

![](_page_782_Picture_147.jpeg)

### 考えられる原因

証明書の有効期日を読み込むことができませんでした。次の点を確認してください。1) パスワー ドが正しく入力されている。2) 証明書ファイルに証明書が 1 つ以上入っている。3) 証明書ファ イルに適切な証明書が入っている。4) 証明書ファイルは破損していない。

# 信頼できないサーバ証明書です。

![](_page_783_Picture_145.jpeg)

### 考えられる原因

サーバの証明書は信頼できる認証局によって署名されていません。次の点を確認してください。 1) 証明書ファイル名が適切に指定されている。2) 証明書ファイルに証明書が 1 つ以上入ってい る。3) 証明書ファイルに適切な証明書が入っている。4) 信頼できるルート証明書のクライアン ト側のリストに、サーバ側のルート証明書が含まれている。

## 信頼できるルート証明書が指定されていません。

![](_page_783_Picture_146.jpeg)

### 考えられる原因

信頼できるルート証明書が指定されていません。通信のセキュリティを保護するには、信頼でき るルート証明書が少なくとも 1 つ必要です。

### 信頼できる証明書が **%1** で見つかりません。

![](_page_783_Picture_147.jpeg)

#### 考えられる原因

指定されたファイルに証明書が入っていません。次の点を確認してください。1) 証明書ファイル 名が適切に指定されている。2) 証明書ファイルに証明書が 1 つ以上入っている。3) 証明書ファ イルに適切な証明書が入っている。

## 信頼できる証明書ファイル **'%1'** から読み込み中にエラーが発生 しました。

![](_page_783_Picture_148.jpeg)

セキュア・ネットワーク・レイヤが、信頼できる証明書ファイルを読み込むことができませんで した。次の点を確認してください。1) 証明書ファイル名が適切に指定されている。2) 証明書ファ イルが存在する。3) 証明書ファイルに証明書が 1 つ以上入っている。4) 証明書ファイルに適切 な証明書が入っている。5) 証明書ファイルを開こうとしているプログラムにファイル参照の権限 がある。この項目は、ユーザ・パーミッションかファイル・パーミッション (またはその両方) を持つオペレーティング・システムだけに適用されます。

## 信頼できる証明書ファイル **'%1'** を見つけられません。

![](_page_784_Picture_155.jpeg)

#### 考えられる原因

証明書ファイルが見つかりませんでした。次の点を確認してください。1) 証明書ファイル名が適 切に指定されている。2) 証明書ファイルが存在する。3) 証明書ファイルに証明書が 1 つ以上入っ ている。4) 証明書ファイルに適切な証明書が入っている。5) 証明書ファイルを開こうとしてい るプログラムにファイル参照の権限がある。この項目は、ユーザ・パーミッションかファイル・ パーミッション (またはその両方) を持つオペレーティング・システムだけに適用されます。

## 信頼できる証明書を追加できません。

![](_page_784_Picture_156.jpeg)

#### 考えられる原因

セキュア・ネットワーク・レイヤが、証明書チェーンに信頼できる証明書を追加できませんでし た。システム・リソースの不足が主な原因と考えられます。システム・リソースを解放してもう 一度操作を行ってください。

# 接続キューからデキューできません。

![](_page_784_Picture_157.jpeg)

キューイングされている接続 (同期) 要求を取得しようとしているときに、Mobile Link サーバで エラーが発生しました。システム・リソースを解放してください。問題が解決しなければ、 Mobile Link サーバを再起動してください。

# 接続試行がタイムアウトになりました。

![](_page_785_Picture_129.jpeg)

#### 考えられる原因

接続試行がタイムアウトになりました。サーバが指定のホストとポートで実行されていないか、 タイムアウト値を大きくして接続の試行に使用できる時間を増やす必要があります。

### 操作が中断されました。

![](_page_785_Picture_130.jpeg)

### 考えられる原因

現在の操作は呼び出し元によって中断されました。

## 内部エラー **(%1)** です。

![](_page_785_Picture_131.jpeg)

### 考えられる原因

ネットワーク・レイヤで内部エラーが発生しました。弊社製品の保守契約を結んでいるサポー ト・センタに問い合わせてください。

## 内部エラー **: %1** が **%2** を返しました。

![](_page_785_Picture_132.jpeg)

![](_page_786_Picture_148.jpeg)

ネットワーク・レイヤで内部エラーが発生しました。弊社製品の保守契約を結んでいるサポー ト・センタに問い合わせてください。

# 内部プロトコルがロードされませんでした **: %1**

![](_page_786_Picture_149.jpeg)

### 考えられる原因

同期プロトコルをロードできませんでした。Ultra Light を使用している場合は、適切な ULEnable メソッドを呼び出していることを確認してください。

## 認識されない **HTTP** バージョン **: %1**

![](_page_786_Picture_150.jpeg)

### 考えられる原因

要求された HTTP バージョンはサポートされていません。マニュアルを調べて、サポート対象 の HTTP バージョンを指定してください。パブリケーション時のサポート対象 HTTP バージョン は 1.0 と 1.1 です。

# 認識されない組織 **'%1'** です。

![](_page_786_Picture_151.jpeg)

指定された組織名は証明書チェーンに存在しません。次の点を確認してください。1) 組織名が正 しく入力されている。2) 適切な証明書ファイルが指定されている。3) 証明書チェーンに組織名 が存在している。viewcert ユーティリティを使用して上記を確認できます。

## 認識されない組織単位 **'%1'** です。

![](_page_787_Picture_158.jpeg)

### 考えられる原因

指定された組織単位は証明書チェーンに存在しません。次の点を確認してください。1) 会社名が 正しく入力されている。2) 適切な証明書ファイルが指定されている。3) 証明書チェーンに会社 名が存在している。viewcert ユーティリティを使用して上記を確認できます。

# 認識されない通称 **'%1'** です。

![](_page_787_Picture_159.jpeg)

#### 考えられる原因

指定された通称は証明書チェーンに存在しません。次の点を確認してください。1) 通称が正しく 入力されている。2) 適切な証明書ファイルが指定されている。3) 証明書チェーンに通称が存在 している。viewcert ユーティリティを使用して上記を確認できます。

# 認識できない **TLS** タイプ **%1** です。

![](_page_787_Picture_160.jpeg)

#### 考えられる原因

TLS タイプが無効です。有効なタイプについては、マニュアルを参照してください。

# 不正なセッション **cookie (ML\_SESSION\_ID)** 値です **: %1**

![](_page_788_Picture_150.jpeg)

### 考えられる原因

同期セッションの管理用の HTTP cookie が破損しています。cookie が破損している箇所を特定し てください。クライアント・エラーか、HTTP の中間が正しく動作していないことが主な原因と 考えられます。

## 不正なパラメータ **'%1'** です。

![](_page_788_Picture_151.jpeg)

### 考えられる原因

ネットワーク・パラメータの形式は、"name=value;[name2=value2[;...]]" です。このコードは、不 正なパラメータ値を示しています。該当するパラメータ名について説明したマニュアルを参照し て、パラメータ値を修正してください。

# 不正なポート番号 **%1** です。値は、**0** ~ **65535** でなければなり ません。

![](_page_788_Picture_152.jpeg)

### 考えられる原因

不正なポート番号を指定しています。ポート番号は、0 ~ 65535 の間の整数にしてください。

### 不正なルート証明書です。

![](_page_788_Picture_153.jpeg)

![](_page_789_Picture_119.jpeg)

チェーンのルート証明書が不正です。このエラーは、パブリケーション時に定義されましたが使 用されませんでした。

# 未知の転送エンコードです **: '%1'**

![](_page_789_Picture_120.jpeg)

### 考えられる原因

未知の転送エンコードがどのように生成されているかを判別してください。

### 無効な **HTTP** 文字です。

![](_page_789_Picture_121.jpeg)

#### 考えられる原因

HTTP ヘッダで予期しない文字が読み込まれました。ヘッダの形式が間違っているか、通信先か ら HTTP が送信されていない可能性があります。

### 無効な圧縮型です **: %1**

![](_page_789_Picture_122.jpeg)

### 考えられる原因

指定された圧縮型が認識されませんでした。

## 無効な同期プロトコルです **: %1**

![](_page_790_Picture_143.jpeg)

### 考えられる原因

指定されたプロトコルは有効な同期プロトコルではありません。

# 予期しないパブリック・キー・エンドツーエンド暗号化タイプ です。**%1** を予期していましたが、**%2** を受信しました。

![](_page_790_Picture_144.jpeg)

### 考えられる原因

クライアントは、サーバで指定された e2ee type とは異なる e2ee type 値を送信しました。両者 が同じであることを確認してください。

# 予期しないプライベート・キー・タイプです。**%1** を予期して いましたが、**e2ee\_private\_key** ファイル **'%3'** に **%2** が見つか りました。

![](_page_790_Picture_145.jpeg)

e2ee private key ファイルで見つかったプライベート・キー・タイプは、e2ee type で指定された タイプと一致しません。

## 予期しない内部 **HTTP** 要求タイプ **%1** です。

![](_page_791_Picture_131.jpeg)

### 考えられる原因

HTTP 要求タイプを判別できませんでした。これは通常は起こるはずのない内部エラーです。弊 社製品の保守契約を結んでいるサポート・センタに問い合わせてください。

## 予期しない要求タイプです **: %1**

![](_page_791_Picture_132.jpeg)

#### 考えられる原因

この HTTP 要求タイプはこの時点では予期されていませんでした。Mobile Link クライアントで はない HTTP クライアントが主な原因と考えられます。

# 乱数オブジェクトを作成できません。

![](_page_791_Picture_133.jpeg)

### 考えられる原因

セキュア・ネットワーク・レイヤが、乱数生成オブジェクトを作成できませんでした。システ ム・リソースを解放してから、もう一度接続と操作を行ってください。
# 乱数ジェネレータにシードを設定できません。

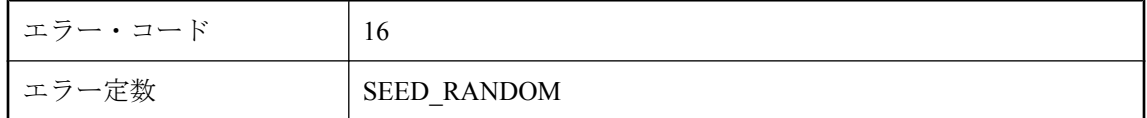

### 考えられる原因

セキュア・ネットワーク・レイヤが、乱数ジェネレータにシードを設定できませんでした。シス テム・リソースを解放してから、もう一度接続と操作を行ってください。

# 乱数ジェネレータを初期化できません。

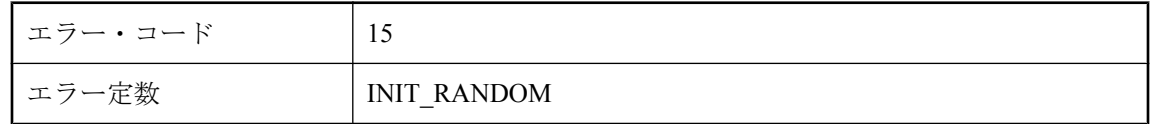

### 考えられる原因

セキュア・ネットワーク・レイヤが、乱数ジェネレータを初期化できませんでした。システム・ リソースを解放してから、もう一度接続と操作を行ってください。

# 乱数を生成できません。

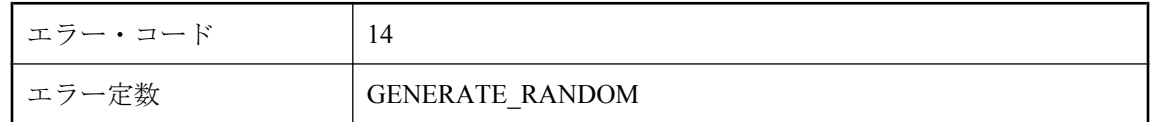

### 考えられる原因

セキュア・ネットワーク・レイヤでは乱数が必要ですが、それを生成できませんでした。システ ム・リソースを解放してから、もう一度接続と操作を行ってください。

# **SQL** プリプロセッサのエラー・メッセージ

# 目次

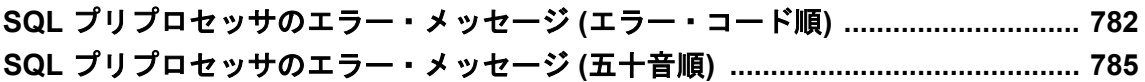

# <span id="page-795-0"></span>**SQL** プリプロセッサのエラー・メッセージ **(**エラー・コー ド順**)**

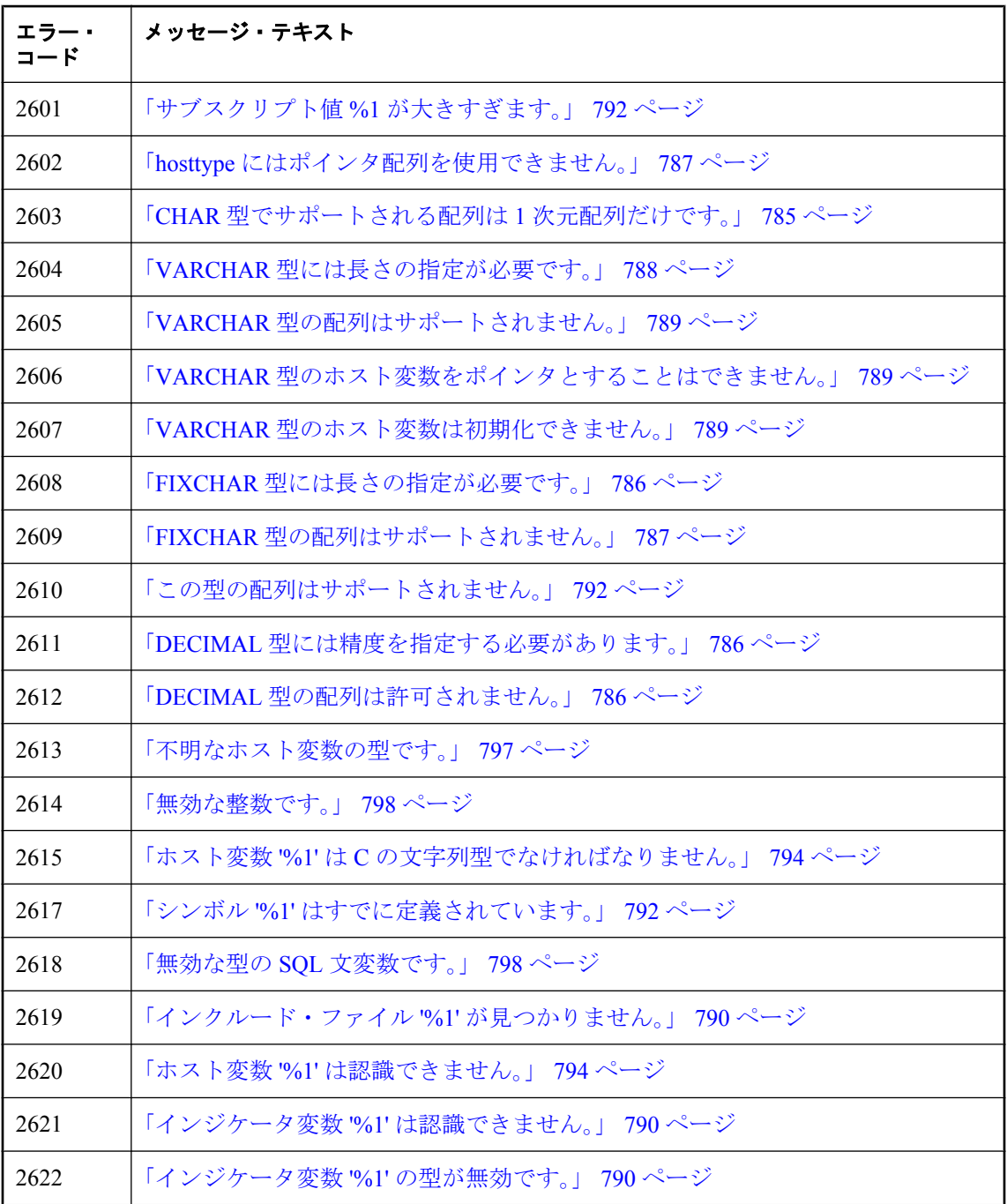

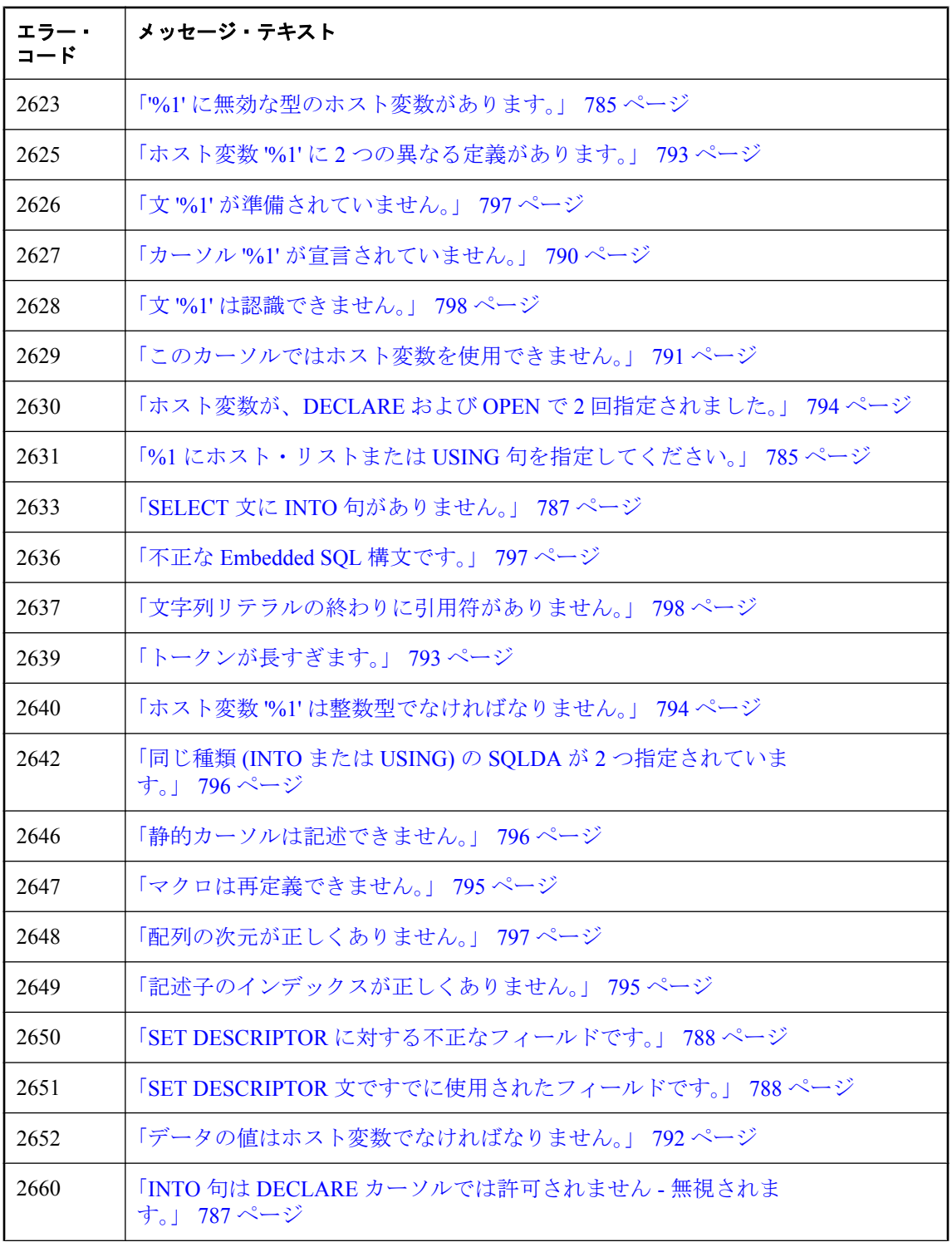

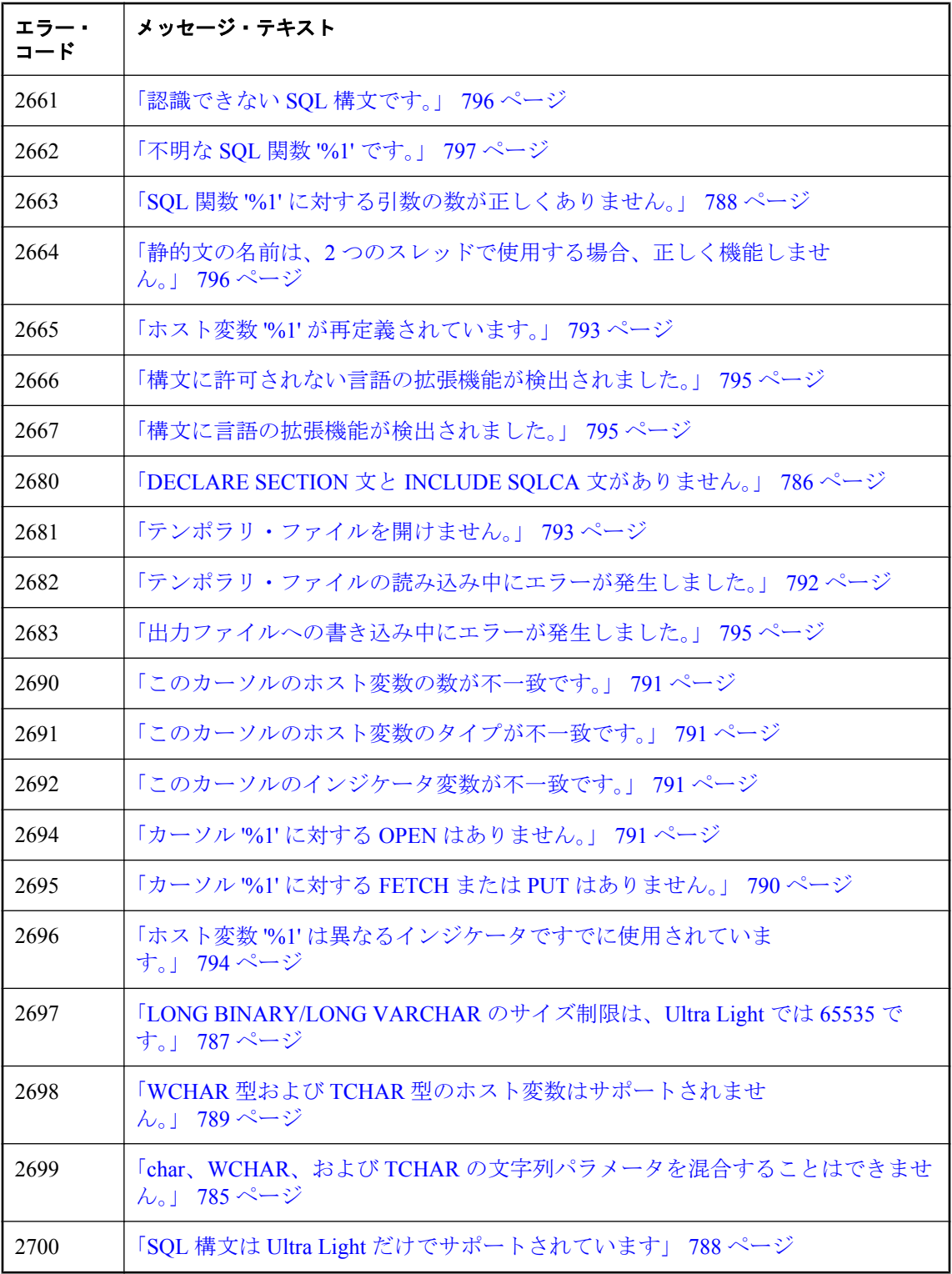

# <span id="page-798-0"></span>**SQL** プリプロセッサのエラー・メッセージ **(**五十音順**)**

この項では、SQL プリプロセッサが生成するメッセージをリストします。設定するコマンド・ ライン・オプションによって、各メッセージはエラー、警告、または非準拠フラグです。非準拠 フラグ自体もエラーまたは警告です。

SQL プリプロセッサとコマンド・ライン・オプションの詳細については、「SQL プリプロセッ サ」 『SQL Anywhere サーバ - プログラミング』を参照してください。

# **%1** にホスト・リストまたは **USING** 句を指定してください。

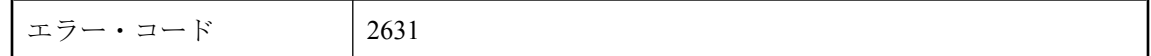

#### 考えられる原因

指定された文には、ホスト変数がホスト変数リストまたは SQLDA から指定される必要がありま す。

### **'%1'** に無効な型のホスト変数があります。

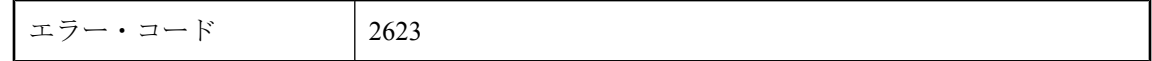

#### 考えられる原因

プリプロセッサが文字列型のホスト変数を期待している場所に、文字列型ではないホスト変数が 使われました。

### **CHAR** 型でサポートされる配列は **1** 次元配列だけです。

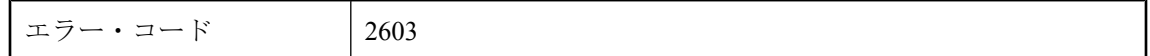

#### 考えられる原因

ホスト変数を文字の配列として宣言しようとしました。これはホスト変数の型としては許可され ません。

### **char**、**WCHAR**、および **TCHAR** の文字列パラメータを混合す ることはできません。

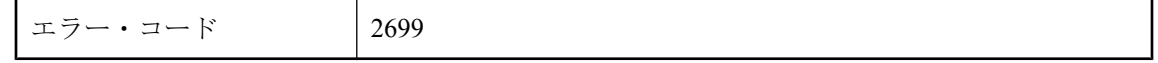

<span id="page-799-0"></span>1 つの文で、すべて char 文字列、すべて WCHAR 文字列、またはすべて TCHAR 文字列ではない パラメータを使用しようとしました。1 つの文の文字列パラメータ (INTO パラメータと USING パラメータを除く) はすべて同じ型の文字列である必要があります。リテラル文字列は char 文字 列として処理されます。

### **DECIMAL** 型には精度を指定する必要があります。

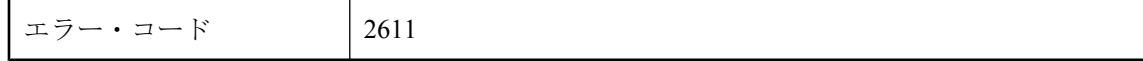

### 考えられる原因

DECL\_DECIMAL マクロを使用して、パックされた 10 進数のホスト変数を宣言するときは、精 度を指定する必要があります。小数点以下の桁数はオプションです。

# **DECIMAL** 型の配列は許可されません。

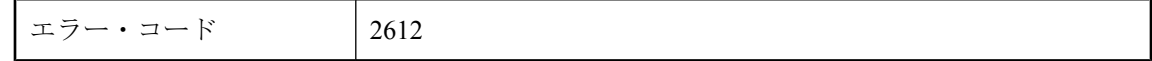

#### 考えられる原因

ホスト変数を DECIMAL の配列として宣言しようとしました。DECIMAL 型の配列は、ホスト変 数の型としては許可されません。

### **DECLARE SECTION** 文と **INCLUDE SQLCA** 文がありません。

エラー・コード 2680

### 考えられる原因

EXEC SOL INCLUDE SOLCA 文がソース・ファイルにありません。

### **FIXCHAR** 型には長さの指定が必要です。

エラー・コード 2608

#### 考えられる原因

DECL\_FIXCHAR マクロを使用して FIXCHAR 型のホスト変数を宣言しましたが、長さを指定し ませんでした。

# <span id="page-800-0"></span>**FIXCHAR** 型の配列はサポートされません。

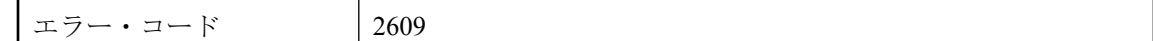

### 考えられる原因

ホスト変数を FIXCHAR の配列として宣言しようとしました。これはホスト変数の型としては許 可されません。

# **hosttype** にはポインタ配列を使用できません。

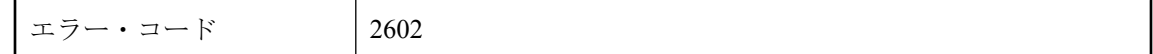

### 考えられる原因

ポインタの配列をホスト変数として使用しました。これは許可されません。

# **INTO** 句は **DECLARE** カーソルでは許可されません **-** 無視され ます。

エラー・コード 2660

### 考えられる原因

DECLARE CURSOR 文で INTO 句を使用しました。INTO 句は無視されます。

# **LONG BINARY/LONG VARCHAR** のサイズ制限は、**Ultra Light** では **65535** です。

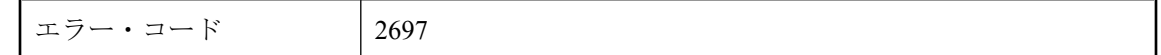

### 考えられる原因

Ultra Light で DECL\_LONGBINARY または DECL\_LONGVARCHAR を使用する場合、配列の最 大サイズは 64 KB です。

# **SELECT** 文に **INTO** 句がありません。

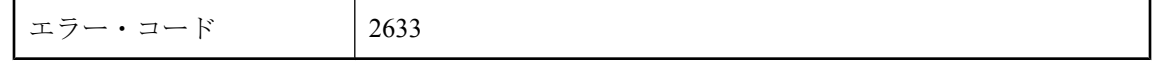

<span id="page-801-0"></span>Embedded Static SELECT 文は指定しましたが、結果のための INTO 句は指定しませんでした。

### **SET DESCRIPTOR** に対する不正なフィールドです。

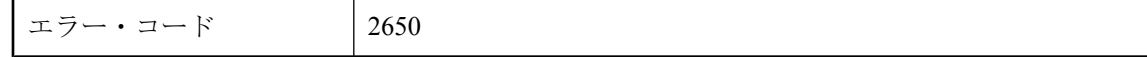

### 考えられる原因

SET DESCRIPTOR 文に不正なキーワードまたは未知のキーワードがあります。使用できるキー ワードは、TYPE、PRECISION、SCALE、LENGTH、INDICATOR、DATA のいずれかです。

### **SET DESCRIPTOR 文ですでに使用されたフィールドです。**

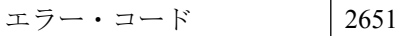

#### 考えられる原因

単一の SET DESCRIPTOR 文で、同じキーワードが 2 回以上使用されました。

### **SQL** 関数 **'%1'** に対する引数の数が正しくありません。

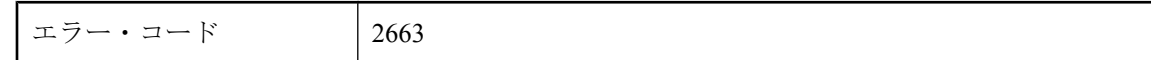

#### 考えられる原因

SQL 関数のパラメータ数が正しくありません。これがデータベース・サーバに送信されると、 エラーになる可能性があります。

### **SQL** 構文は **Ultra Light** だけでサポートされています

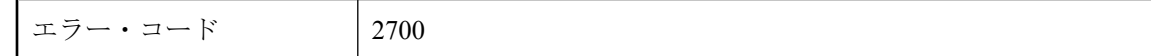

#### 考えられる原因

Ultra Light 用のコードを生成していないときに、Ultra Light だけでサポートされている文を使用 しようとしました。

### **VARCHAR** 型には長さの指定が必要です。

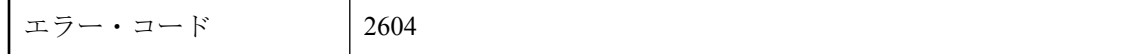

<span id="page-802-0"></span>DECL\_VARCHAR または DECL\_BINARY マクロを使用して、VARCHAR または BINARY ホス ト変数を宣言しましたが、配列のサイズを指定しませんでした。

### **VARCHAR** 型のホスト変数は初期化できません。

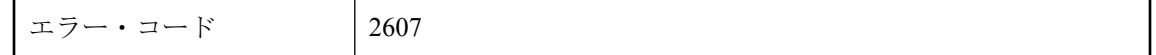

#### 考えられる原因

VARCHAR または BINARY データ型のホスト変数に、C 変数イニシャライザは指定できません。 この変数は、通常の C プログラム・コードで初期化する必要があります。

### **VARCHAR** 型のホスト変数をポインタとすることはできませ ん。

エラー・コード 2606

### 考えられる原因

ホスト変数を VARCHAR または BINARY のポインタとして宣言しようとしました。これはホス ト変数の型としては許可されません。

### **VARCHAR** 型の配列はサポートされません。

エラー・コード 2605

#### 考えられる原因

ホスト変数を VARCHAR または BINARY の配列として宣言しようとしました。これはホスト変 数の型としては許可されません。

# **WCHAR** 型および **TCHAR** 型のホスト変数はサポートされませ

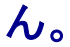

エラー・コード 2698

### 考えられる原因

ホスト変数を WCHAR 文字列または TCHAR 文字列として宣言しようとしました。これらは Windows プラットフォームの Ultra Light だけでサポートされます。

# <span id="page-803-0"></span>インクルード・ファイル **'%1'** が見つかりません。

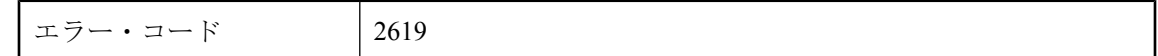

#### 考えられる原因

指定されたインクルード・ファイルが見つかりませんでした。プリプロセッサはインクルード・ ファイルを探すのに、INCLUDE 環境変数を使用することに注意してください。

# インジケータ変数 **'%1'** の型が無効です。

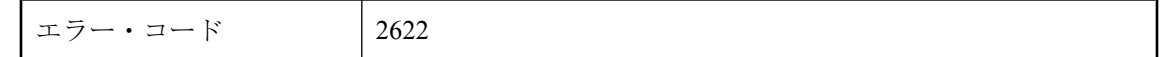

#### 考えられる原因

インジケータ変数の型は short int である必要があります。これとは違う型が使われました。

# インジケータ変数 **'%1'** は認識できません。

エラー・コード 2621

#### 考えられる原因

DECLARE SECTION で宣言されなかったインジケータ変数を、文の中で使用しました。

# カーソル **'%1'** が宣言されていません。

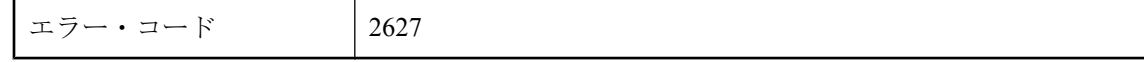

#### 考えられる原因

Embedded SQL カーソル名を最初に宣言 (DECLARE) せずに、(FETCH、OPEN、CLOSE などで) 使用しました。

### カーソル **'%1'** に対する **FETCH** または **PUT** はありません。

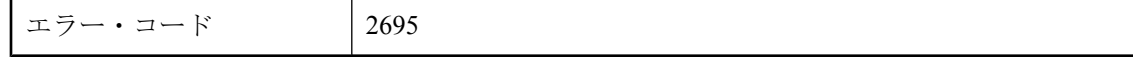

### 考えられる原因

カーソルが宣言されて開かれましたが、使用されませんでした。

# <span id="page-804-0"></span>カーソル **'%1'** に対する **OPEN** はありません。

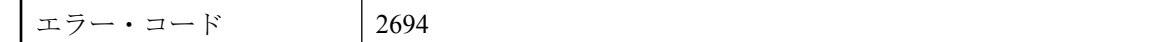

#### 考えられる原因

カーソルが宣言され、開かれずに使用されたことが考えられます。

# このカーソルではホスト変数を使用できません。

エラー・コード 2629

### 考えられる原因

指定されたカーソルの DECLARE 文では、ホスト変数は許可されません。ホスト変数を通して カーソル名を与える場合は、完全な動的 SQL を使用して文を作成してください。作成された文 中にはホスト変数があってもかまいません。

### このカーソルのインジケータ変数が不一致です。

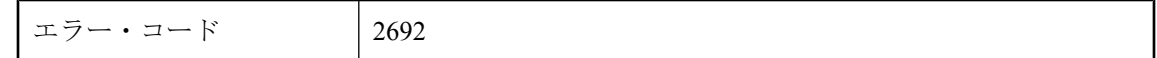

#### 考えられる原因

以前にカーソルで使用していないインジケータ変数を使用しました。または、以前にカーソルで 使用したインジケータ変数を使用していません。カーソルに対して一貫したインジケータ変数を 使用してください。

# このカーソルのホスト変数のタイプが不一致です。

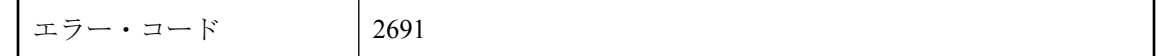

### 考えられる原因

使用したホスト変数の型や長さが、以前にカーソルで使用したものとは異なります。カーソルに 対して一貫したホスト変数の型を使用してください。

# このカーソルのホスト変数の数が不一致です。

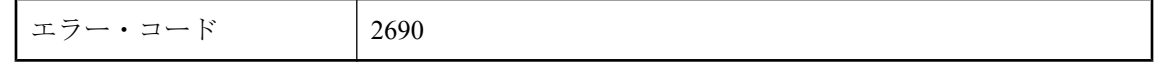

<span id="page-805-0"></span>ホスト変数の数が以前にカーソルで使用した数と異なっています。カーソルに対して同じ数のホ スト変数を使用してください。

### この型の配列はサポートされません。

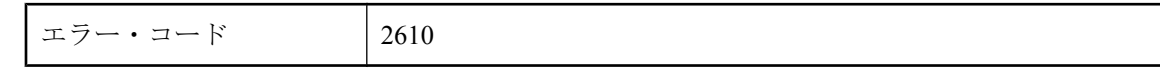

#### 考えられる原因

サポートされていない型のホスト変数の配列を宣言しようとしました。

### サブスクリプト値 **%1** が大きすぎます。

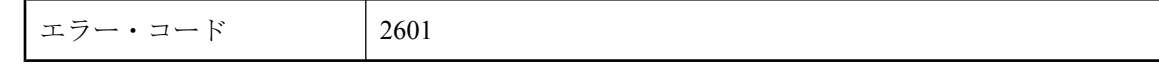

### 考えられる原因

インデックスを付けようとしたホスト変数が、大きすぎる値を持つ配列でした。

### シンボル **'%1'** はすでに定義されています。

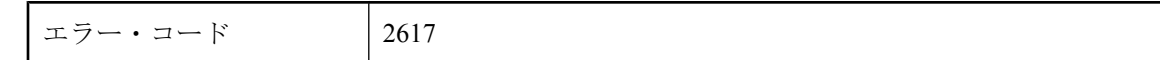

#### 考えられる原因

ホスト変数を 2 回定義しました。

### データの値はホスト変数でなければなりません。

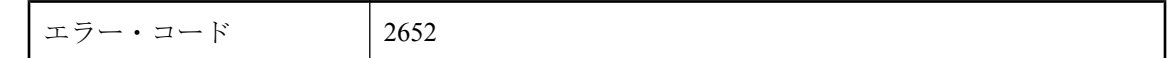

#### 考えられる原因

ホスト変数として宣言されていない変数を SET DESCRIPTOR 文で使用しようとしました。

# テンポラリ・ファイルの読み込み中にエラーが発生しました。

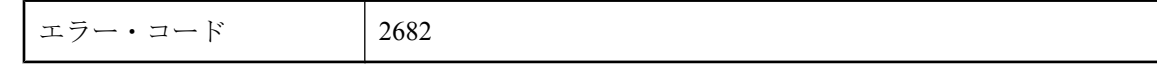

<span id="page-806-0"></span>テンポラリ・ファイルの読み込み中にエラーが発生しました。

### テンポラリ・ファイルを開けません。

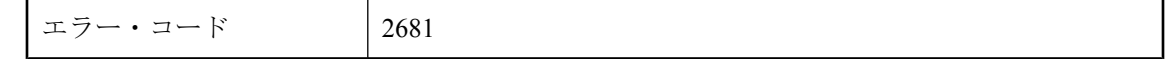

#### 考えられる原因

テンポラリ・ファイルを開こうとしたときにエラーが発生しました。

### トークンが長すぎます。

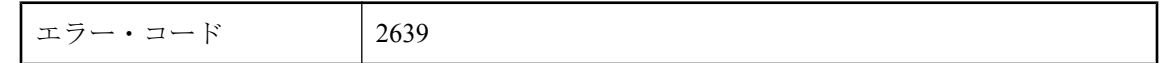

#### 考えられる原因

SQL プリプロセッサの最大トークン長は 2 KB です。これより長いトークンはエラーになりま す。Embedded SQL コマンドの定数文字列 (このエラーが主に発生する場所) では、長い文字列を 作成するには文字列の連結を使用してください。

### ホスト変数 **'%1'** が再定義されています。

エラー・コード 2665

#### 考えられる原因

同一のホスト変数を、異なるホストの型で再定義しています。プリプロセッサに関しては、ホス ト変数はグローバルです。型が異なる 2 つのホスト変数には同じ名前を使用できません。

### ホスト変数 **'%1'** に **2** つの異なる定義があります。

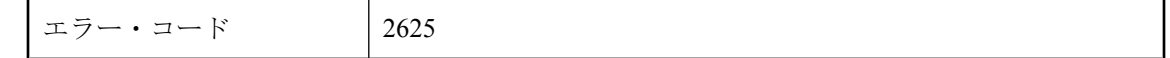

#### 考えられる原因

同じモジュール中で、同じホスト変数名に対して 2 つの異なった型が定義されています。ホスト 変数名は C モジュールに対してグローバルであることに注意してください。

# <span id="page-807-0"></span>ホスト変数 **'%1'** は **C** の文字列型でなければなりません。

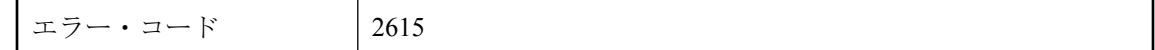

#### 考えられる原因

Embedded SQL 文 (カーソル名、オプション名など) 中で、C 文字列が要求されましたが、違う型 の値が渡されました。

# ホスト変数 **'%1'** は異なるインジケータですでに使用されていま す。

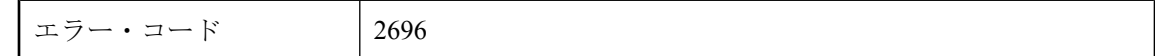

### 考えられる原因

同じ文の中で、異なるインジケータ変数を使用して同じホスト変数が複数回使用されています。 これはサポートされていません。

### ホスト変数 **'%1'** は整数型でなければなりません。

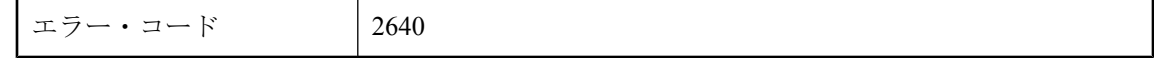

#### 考えられる原因

整数型のホスト変数だけが許可される文中で、整数型ではないホスト変数を使いました。

### ホスト変数 **'%1'** は認識できません。

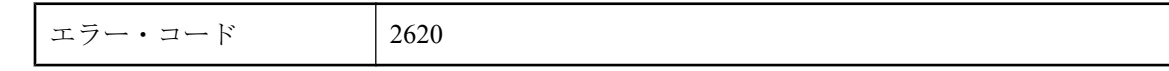

### 考えられる原因

DECLARE SECTION で宣言されなかったホスト変数を、文の中で使用しました。

# ホスト変数が、**DECLARE** および **OPEN** で **2** 回指定されまし た。

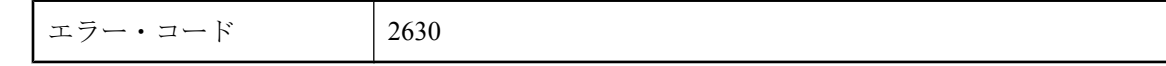

<span id="page-808-0"></span>DECLARE 文と OPEN 文の両方でカーソルにホスト変数を指定しました。静的の場合は、 DECLARE 文でホスト変数を指定してください。動的の場合は、OPEN で指定してください。

### マクロは再定義できません。

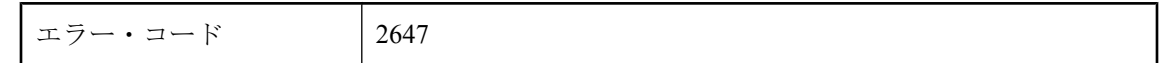

#### 考えられる原因

ヘッダ・ファイルで、プリプロセッサ・マクロが 2 回定義されていることが考えられます。

# 記述子のインデックスが正しくありません。

エラー・コード 2649

#### 考えられる原因

ALLOCATE DESCRIPTOR 文で変数が 1 つも割り付けられていません。

### 構文に許可されない言語の拡張機能が検出されました。

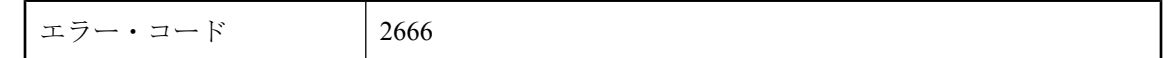

#### 考えられる原因

現在のフラグ・レベル (-e オプションで設定) でサポートされていない SQL Anywhere の機能を使 用しました。

### 構文に言語の拡張機能が検出されました。

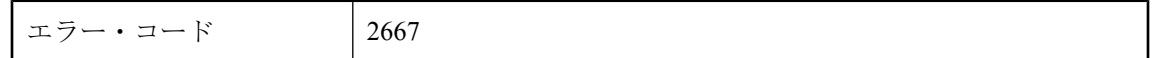

#### 考えられる原因

現在のフラグ・レベル (-w オプションで設定) でサポートされていない SQL Anywhere の機能を 使用しました。

### 出力ファイルへの書き込み中にエラーが発生しました。

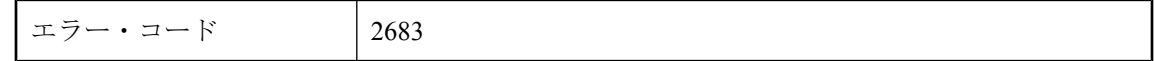

<span id="page-809-0"></span>出力ファイルへの書き込み中にエラーが発生しました。

### 静的カーソルは記述できません。

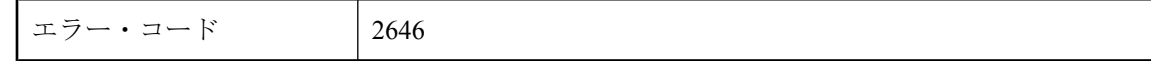

#### 考えられる原因

静的カーソルを記述しました。カーソルを記述するときは、ホスト変数にカーソル名を指定して ください。

# 静的文の名前は、**2** つのスレッドで使用する場合、正しく機能 しません。

エラー・コード 2664

#### 考えられる原因

静的文の名前を使って、-r リエントランシ・オプションで前処理を行いました。静的文の名前は 静的変数を生成し、それはデータベースによって入力されます。2 つのスレッドが同じ文を使う と、この変数の競合が生じます。文識別子には静的な名前ではなく、ローカルなホスト変数を使 用してください。

### 同じ種類 **(INTO** または **USING)** の **SQLDA** が **2** つ指定されてい ます。

エラー・コード 2642

#### 考えられる原因

この文に 2 つの INTO DESCRIPTOR 句または 2 つの USING DESCRIPTOR 句を指定しました。

# 認識できない **SQL** 構文です。

エラー・コード 2661

#### 考えられる原因

データベース・サーバに送信されるとエラーになる可能性のある SQL 文を使いました。

# <span id="page-810-0"></span>配列の次元が正しくありません。

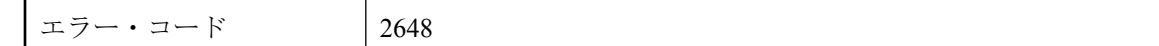

### 考えられる原因

配列の次元が負の値になっています。

# 不正な **Embedded SQL** 構文です。

エラー・コード 2636

### 考えられる原因

Embedded SQL 文 (OPEN、DECLARE、FETCH など) に構文エラーがあります。

### 不明な **SQL** 関数 **'%1'** です。

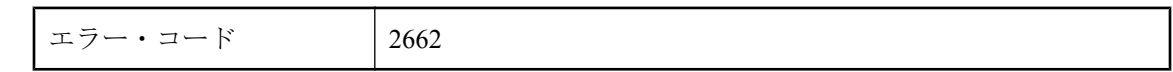

### 考えられる原因

プリプロセッサが認識できない SQL 関数を使いました。これがデータベース・サーバに送信さ れると、エラーになる可能性があります。

### 不明なホスト変数の型です。

エラー・コード 2613

### 考えられる原因

SQL プリプロセッサが理解できないデータ型で、ホスト変数を宣言しました。

# 文 **'%1'** が準備されていません。

エラー・コード 2626

### 考えられる原因

Embedded SQL 文名を最初に準備 (PREPARE) せずに実行 (EXECUTE) しました。

### <span id="page-811-0"></span>文 **'%1'** は認識できません。

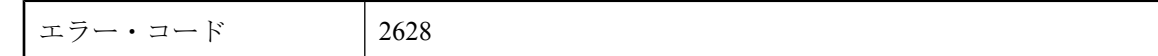

#### 考えられる原因

存在しない Embedded SQL 文を削除しようとしました。

# 文字列リテラルの終わりに引用符がありません。

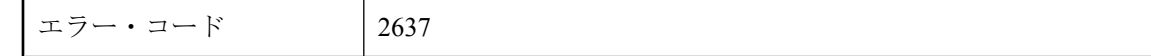

### 考えられる原因

Embedded SQL 文中で文字列リテラルを指定しましたが、文字列を囲む引用符の後ろの方が行の 最後またはファイルの最後までに見つかりません。

# 無効な型の **SQL** 文変数です。

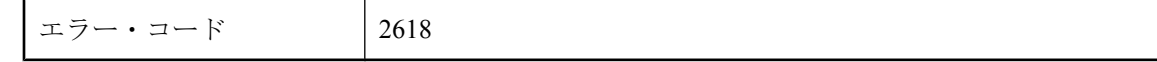

### 考えられる原因

文識別子として使われるホスト変数の型は a\_sql\_statement\_number になります。他の型のホスト 変数を使用しようとしました。

### 無効な整数です。

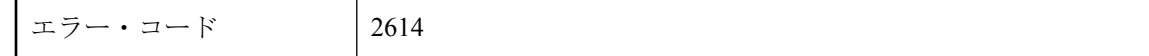

### 考えられる原因

Embedded SQL 文 (フェッチ・オフセット、ホスト変数配列インデックスなど) 中で、整数が要求 されましたが、プリプロセッサは入力された内容を整数に変換できませんでした。